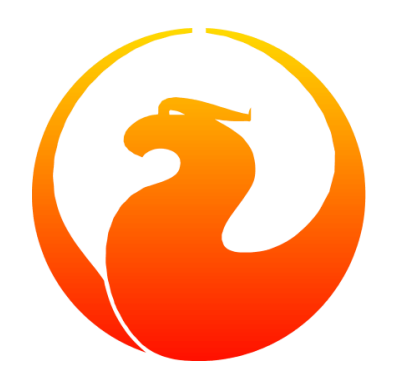

# **Firebird 4.0 Sprachreferenz**

Dmitry Filippov, Alexander Karpeykin, Alexey Kovyazin, Dmitry Kuzmenko, Denis Simonov, Paul Vinkenoog, Dmitry Yemanov, Mark Rotteveel, Martin Köditz

Version 2.3.1-de, 4. April 2024

Die Quelle des meist kopierten Referenzmaterials: Paul Vinkenoog Weitere Quelle kopierten Referenzmaterials: Thomas Woinke Übersetzung ins Deutsche: Martin Köditz Copyright © 2017-2024 Das Firebird Projekt und alle beteiligten Autoren, unter der [Public Documentation License](https://www.firebirdsql.org/manual/pdl.html) [Version 1.0](https://www.firebirdsql.org/manual/pdl.html). Bitte vergleichen Sie auch [Lizenzhinweise](#page-810-0) im Anhang.

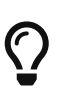

Sollten Ihnen Unstimmigkeiten, Fehler oder fehlende Elemente auffallen, melden Sie dies bitte unter <https://github.com/FirebirdSQL/firebird-documentation/issues> oder senden Sie einen Pull-Request mit den notwendigen Änderungen.

# **Inhaltsverzeichnis**

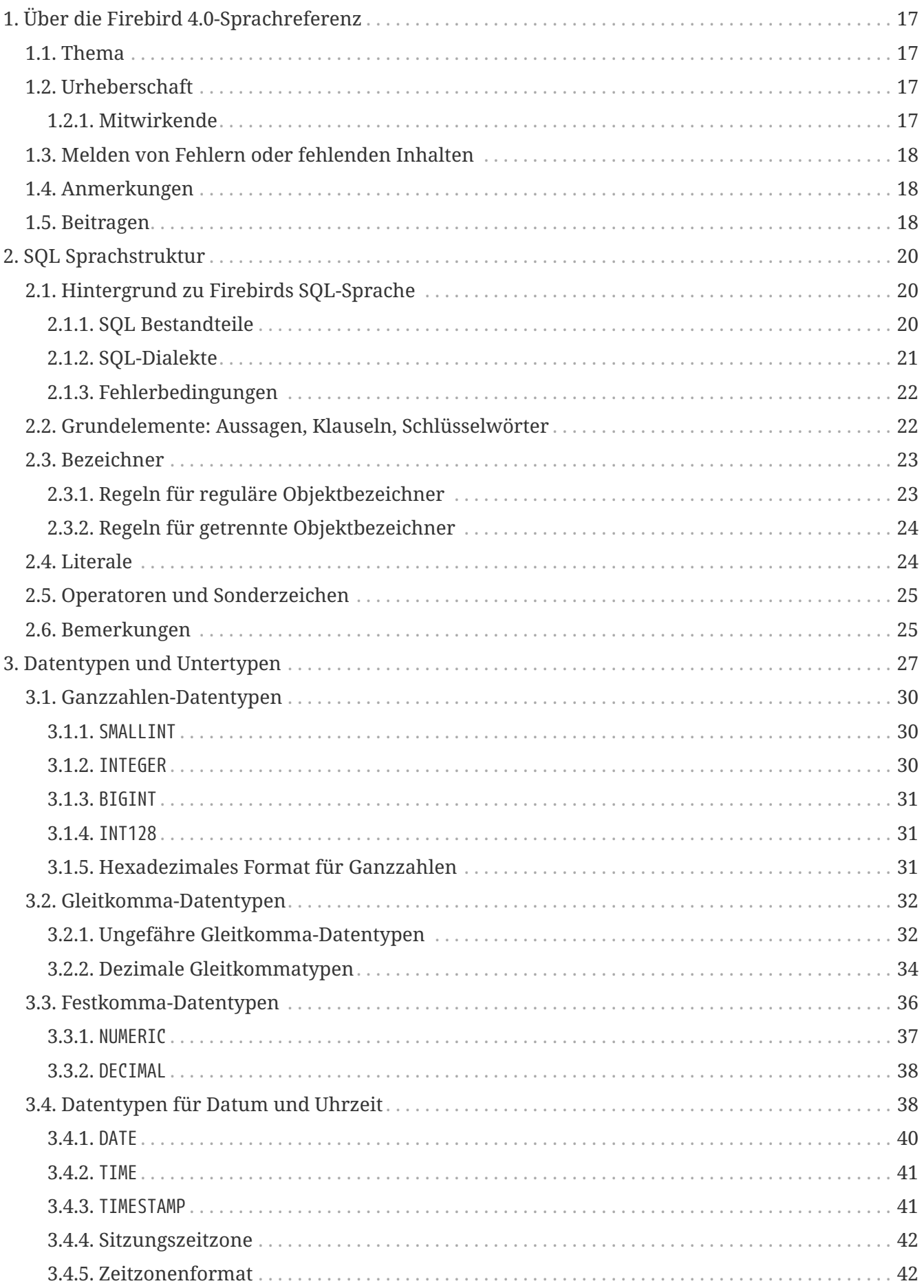

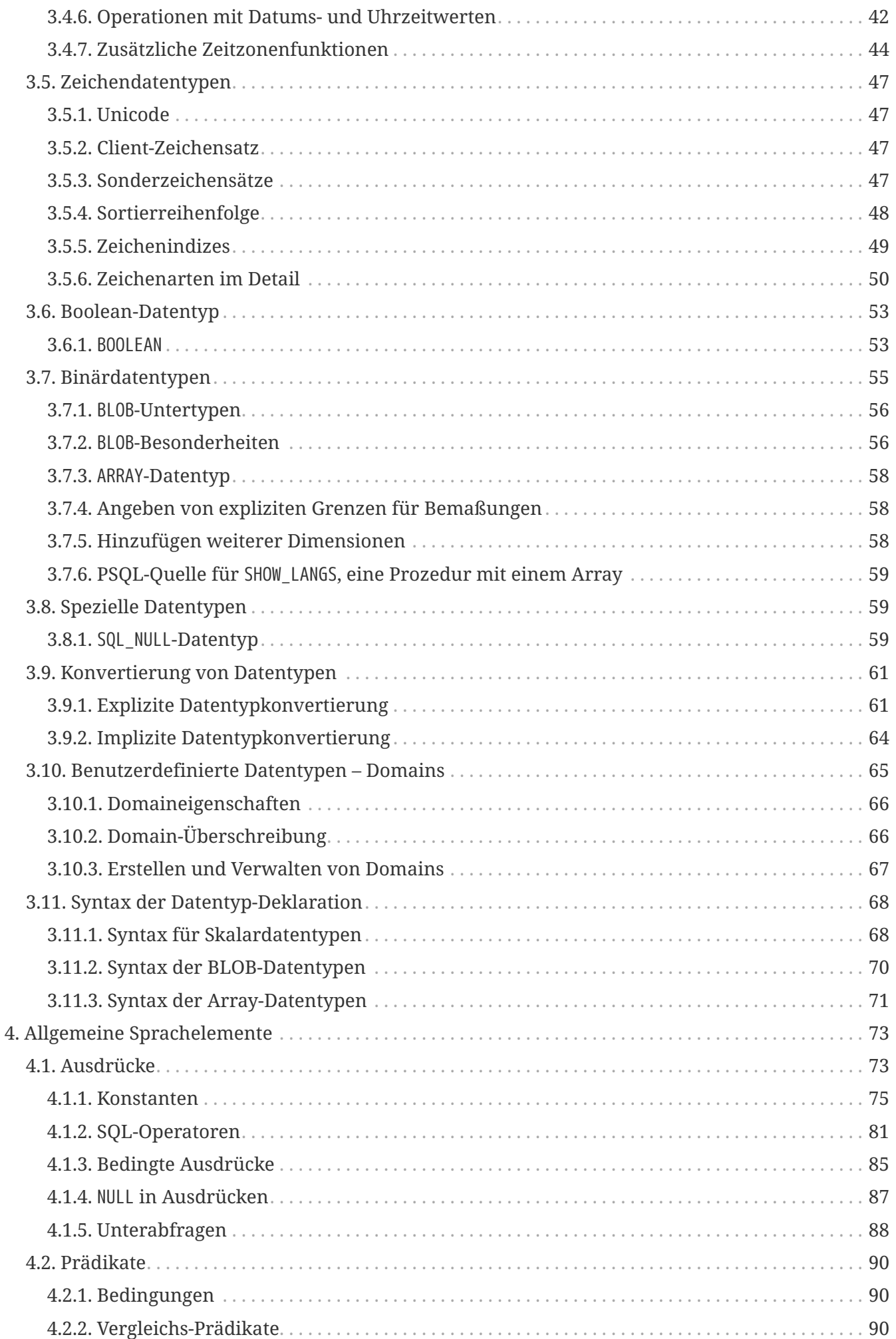

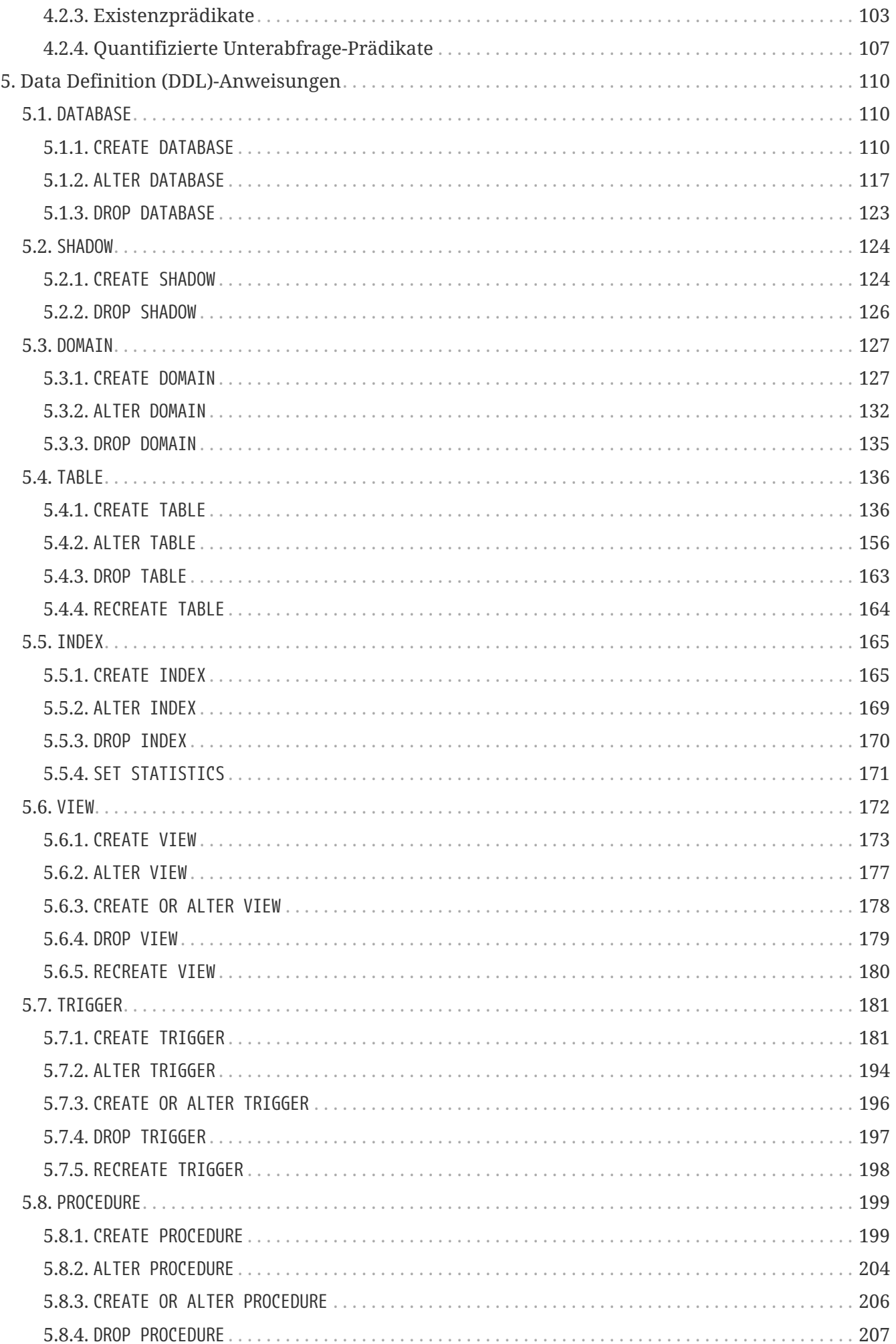

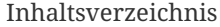

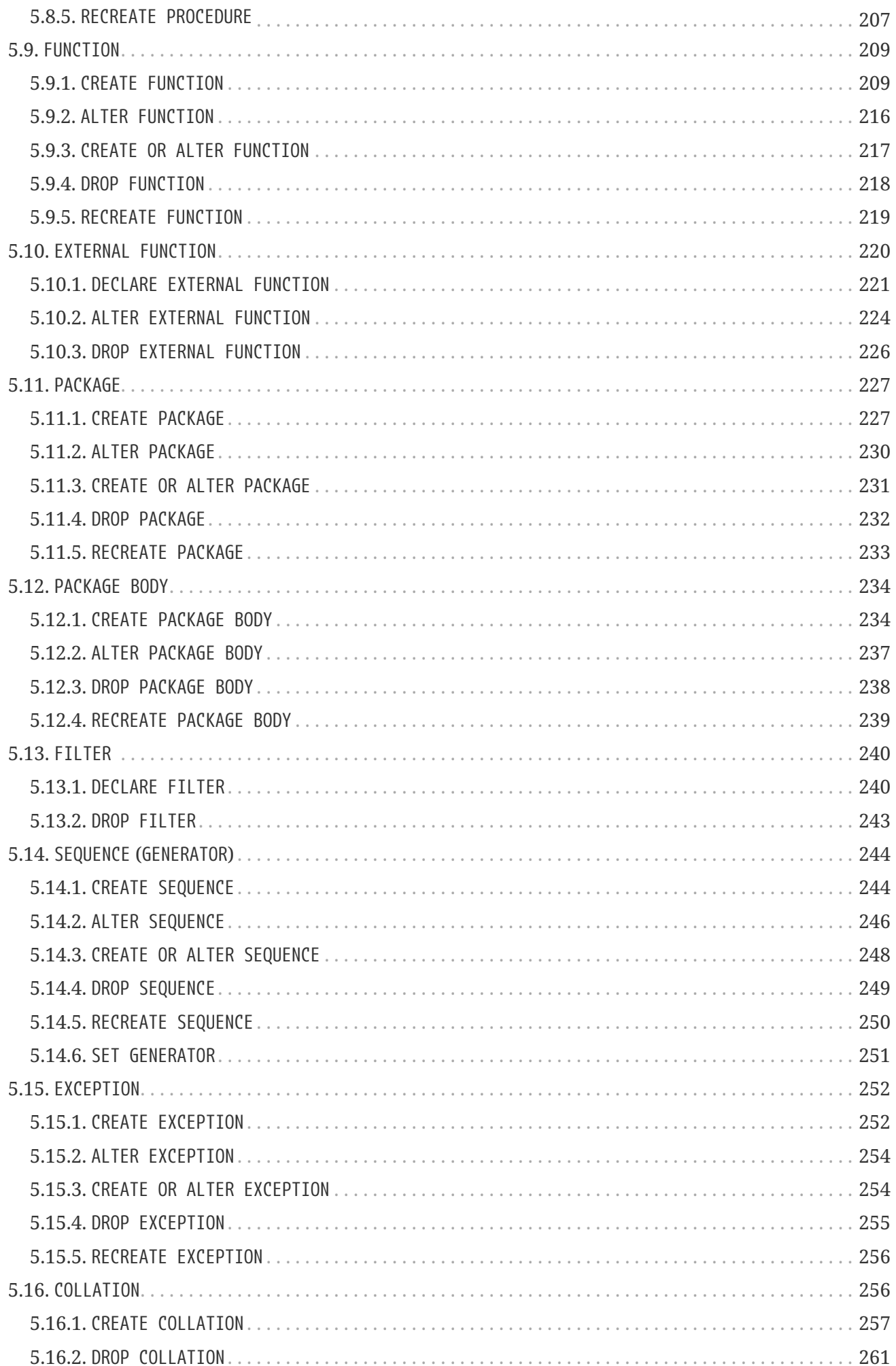

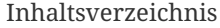

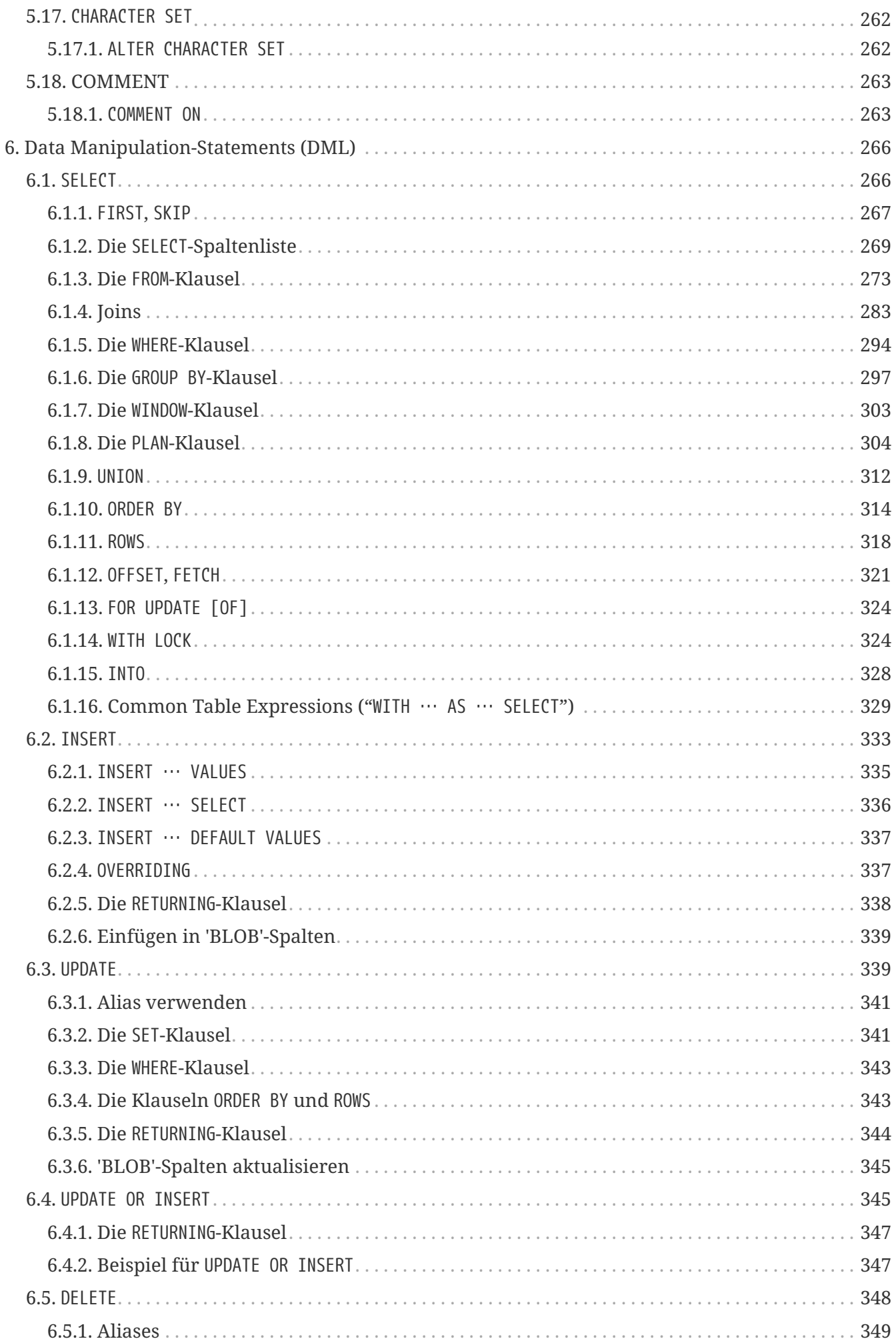

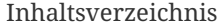

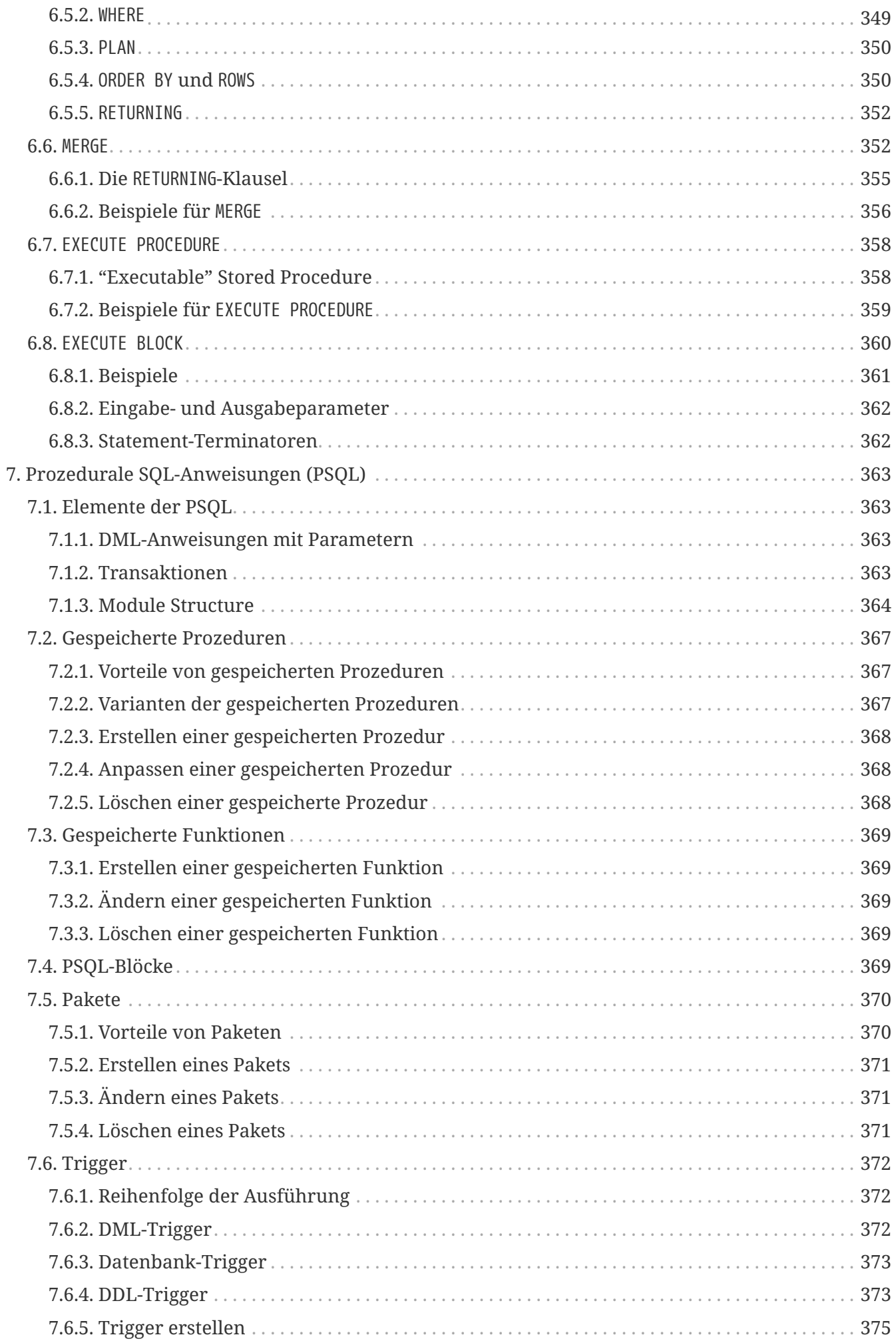

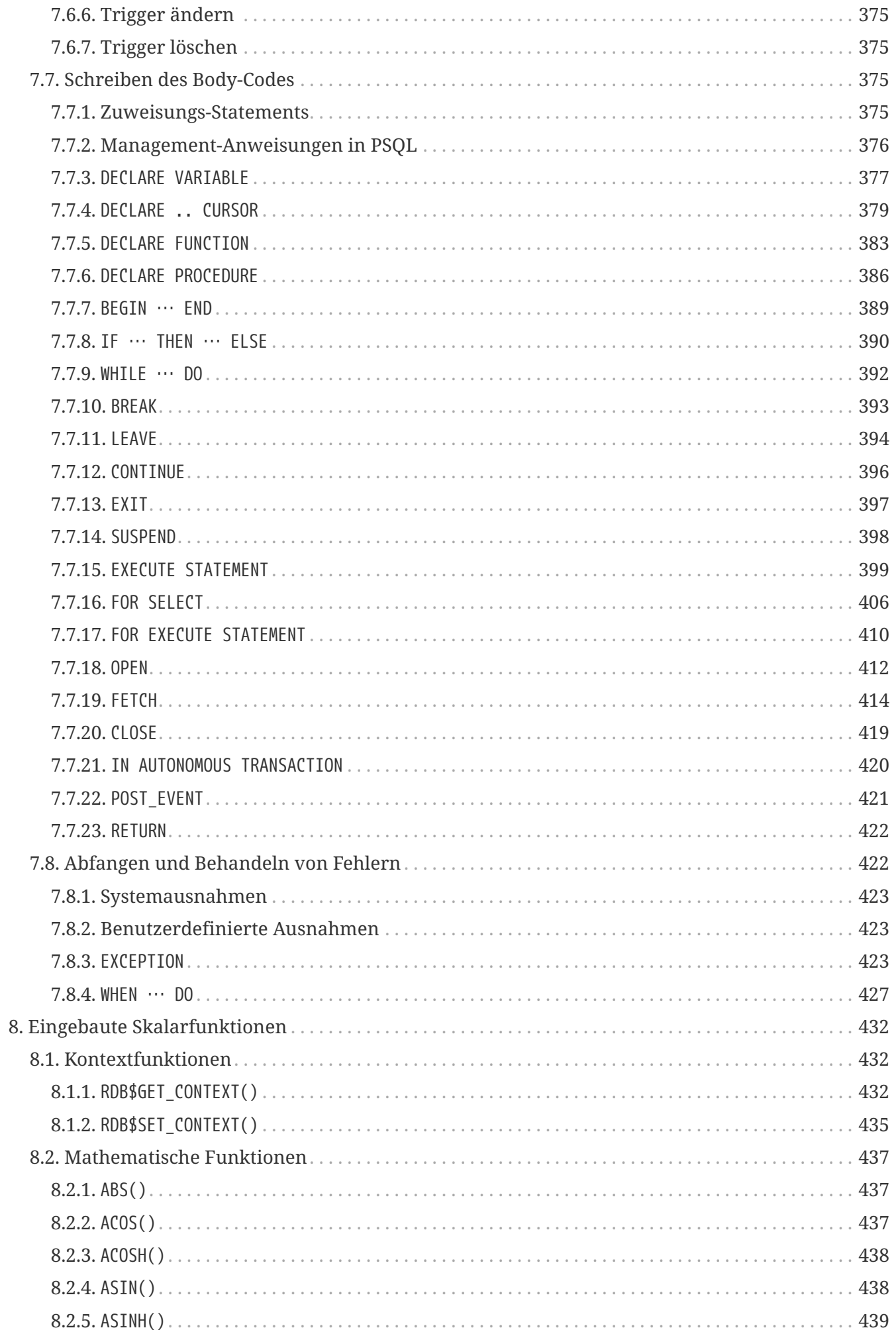

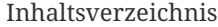

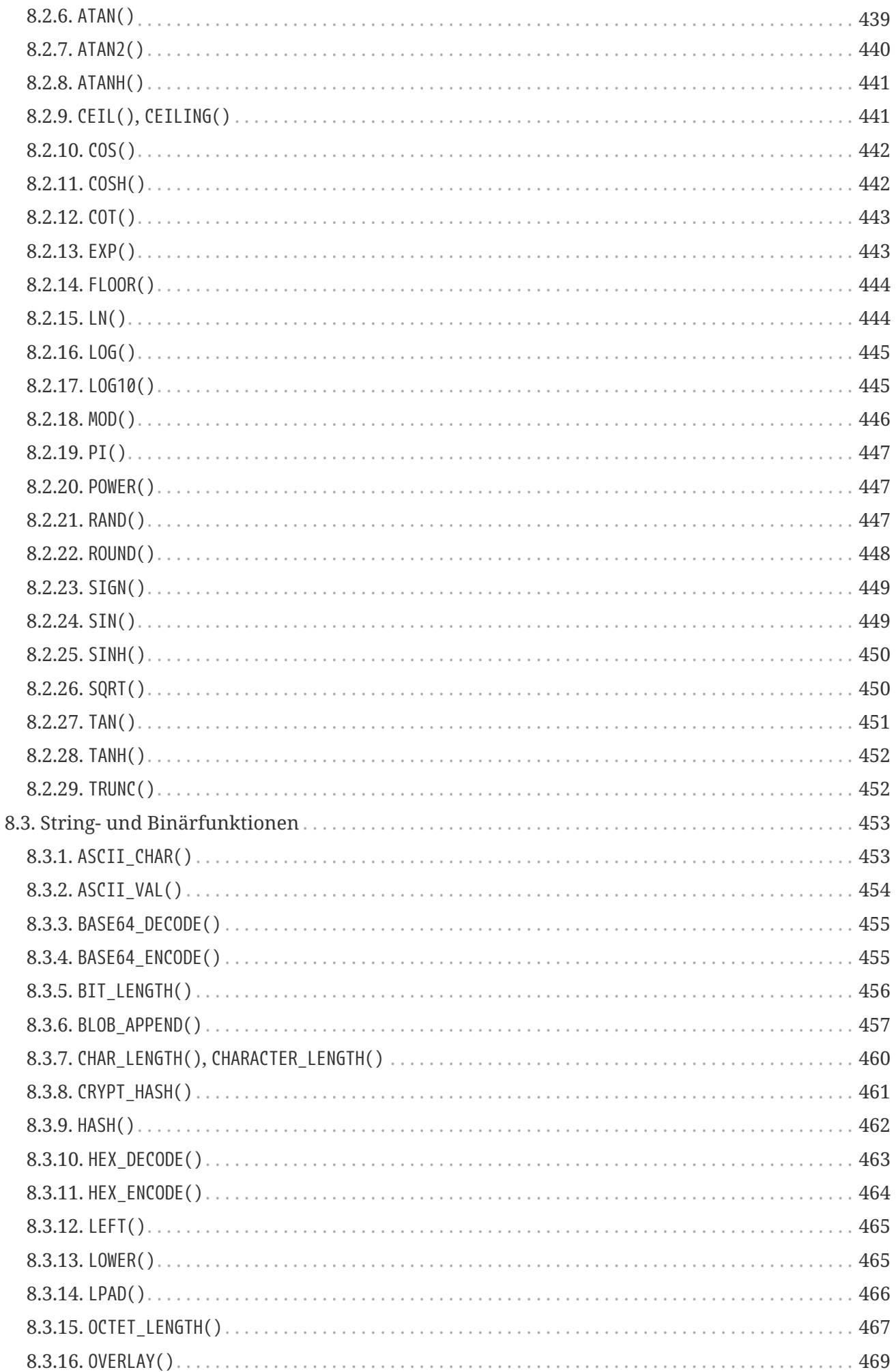

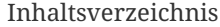

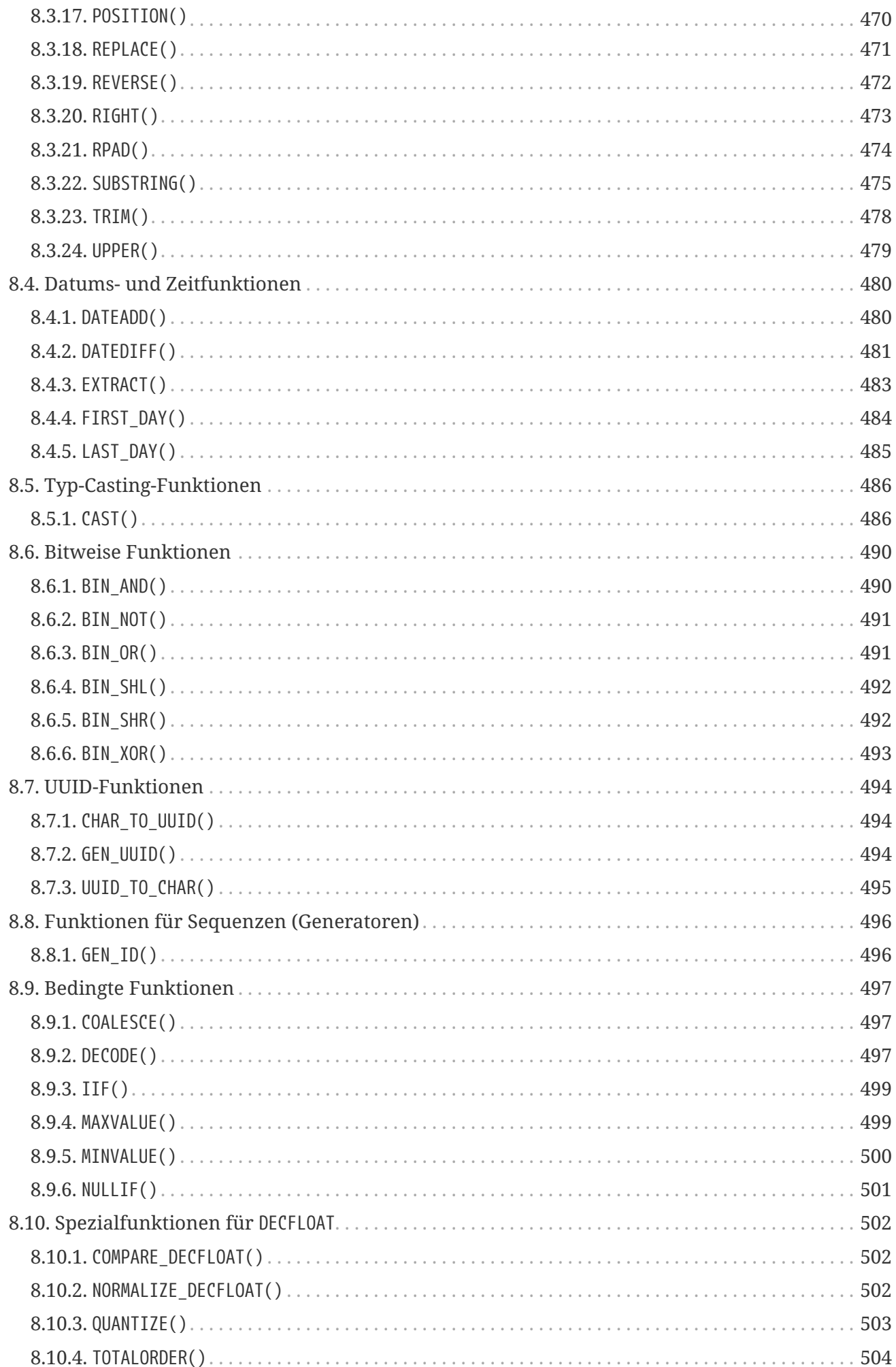

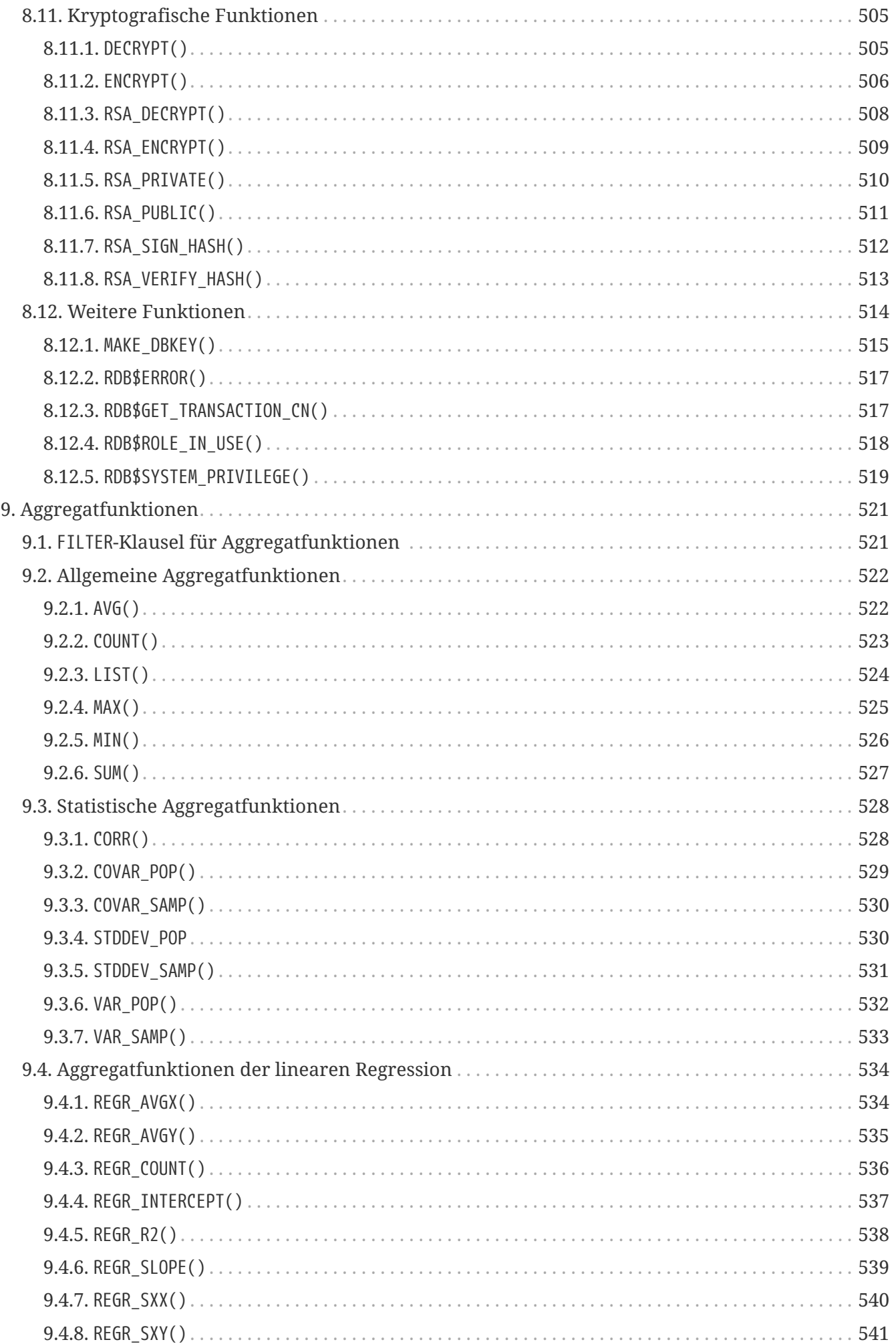

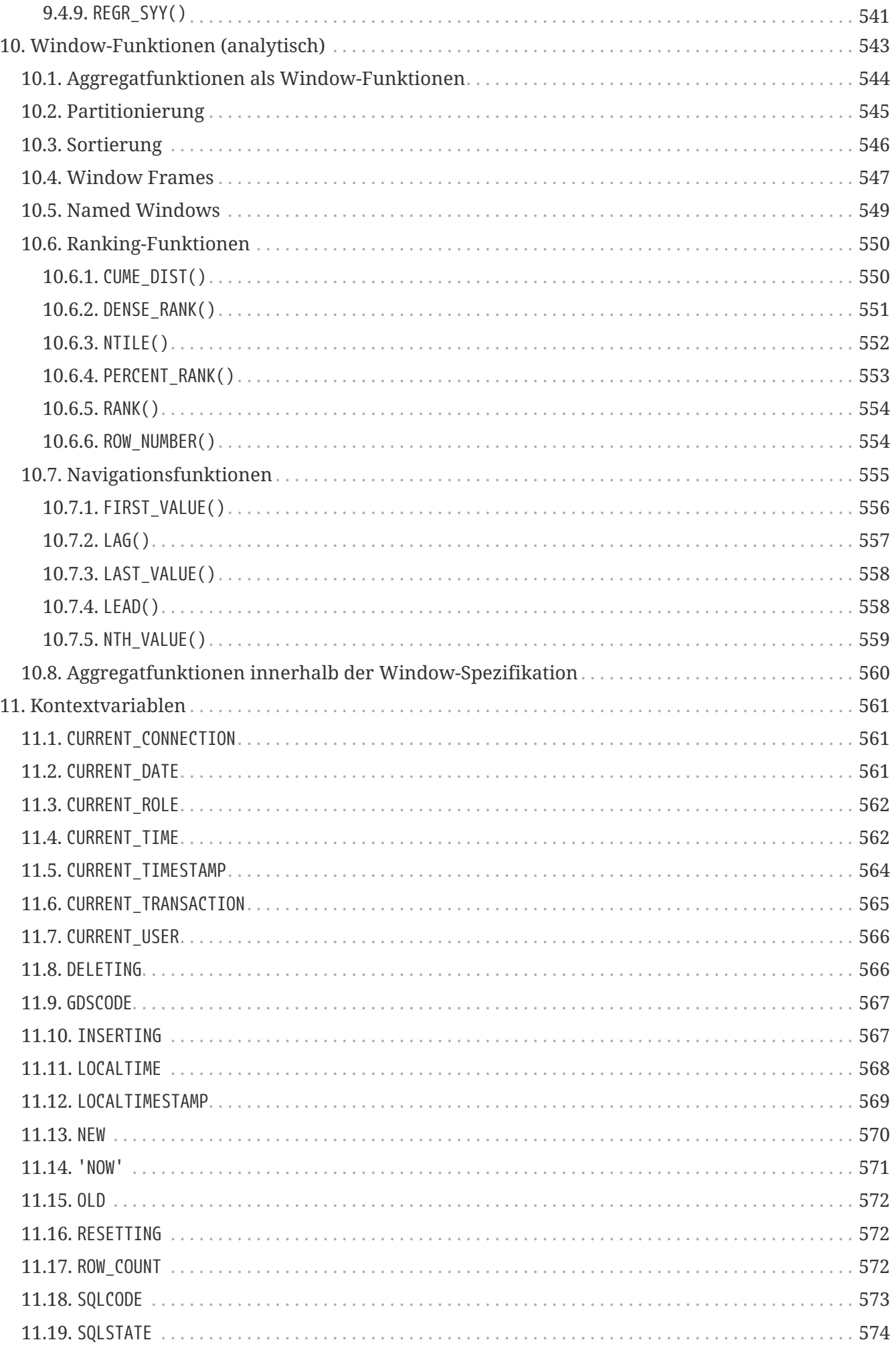

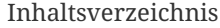

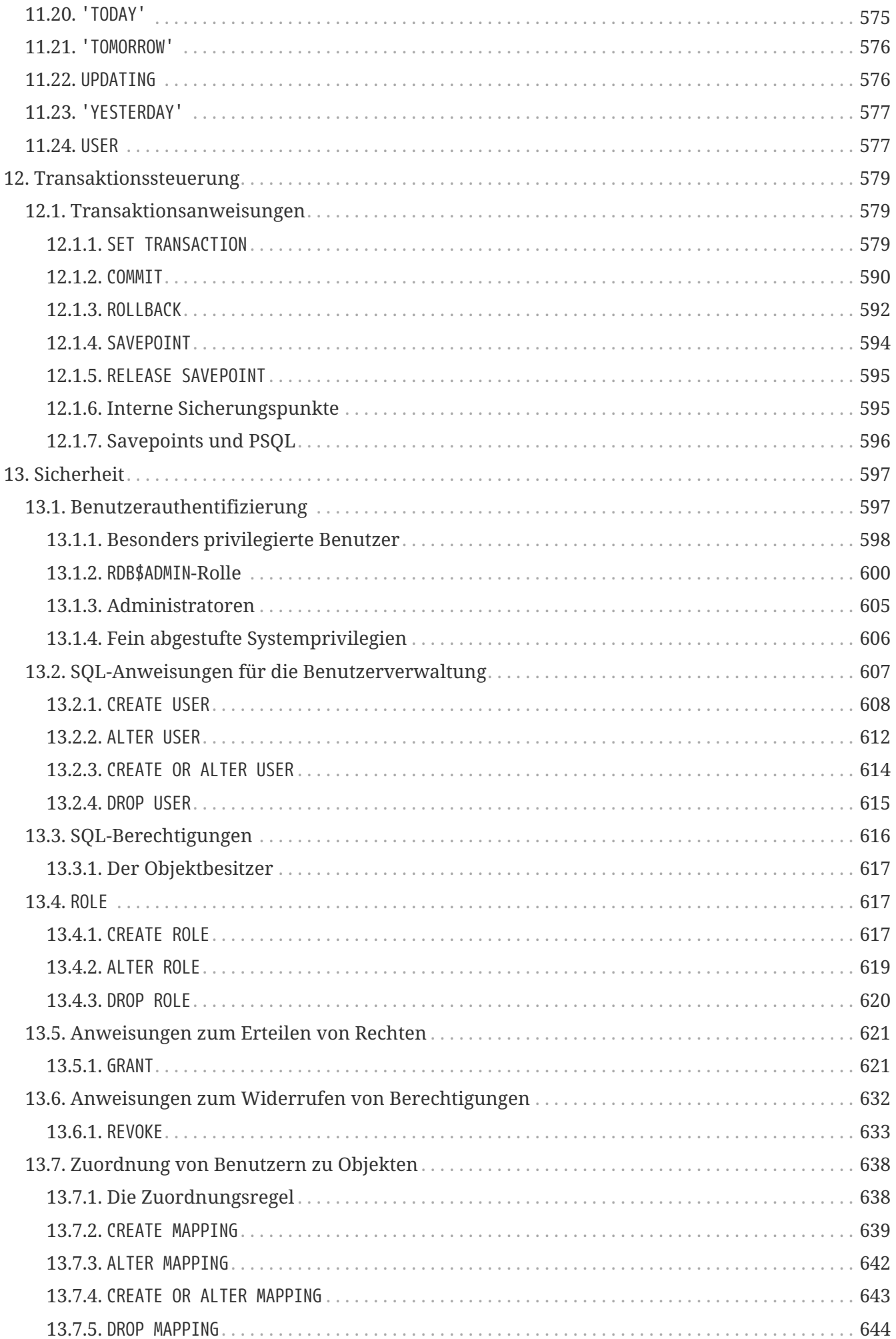

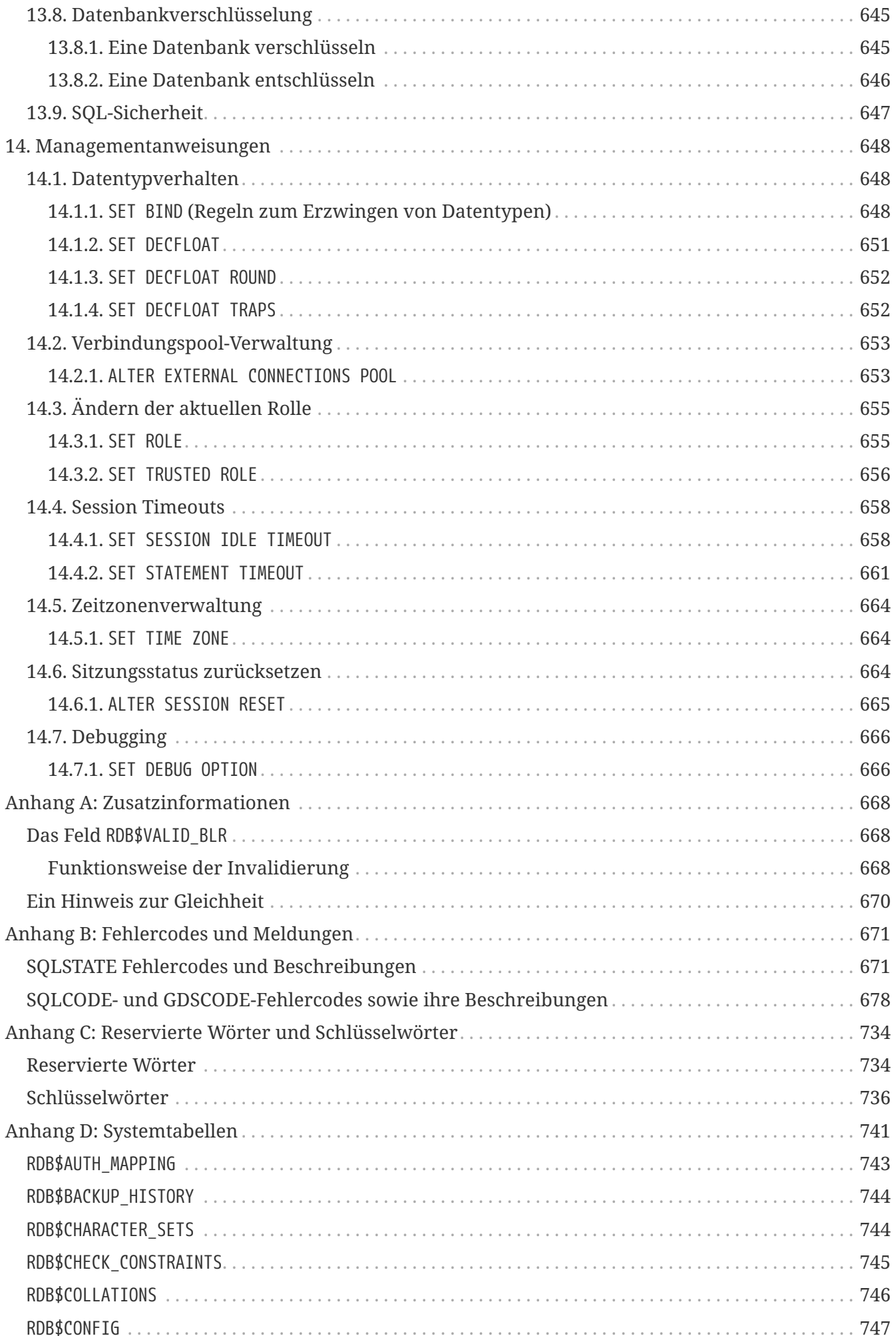

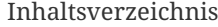

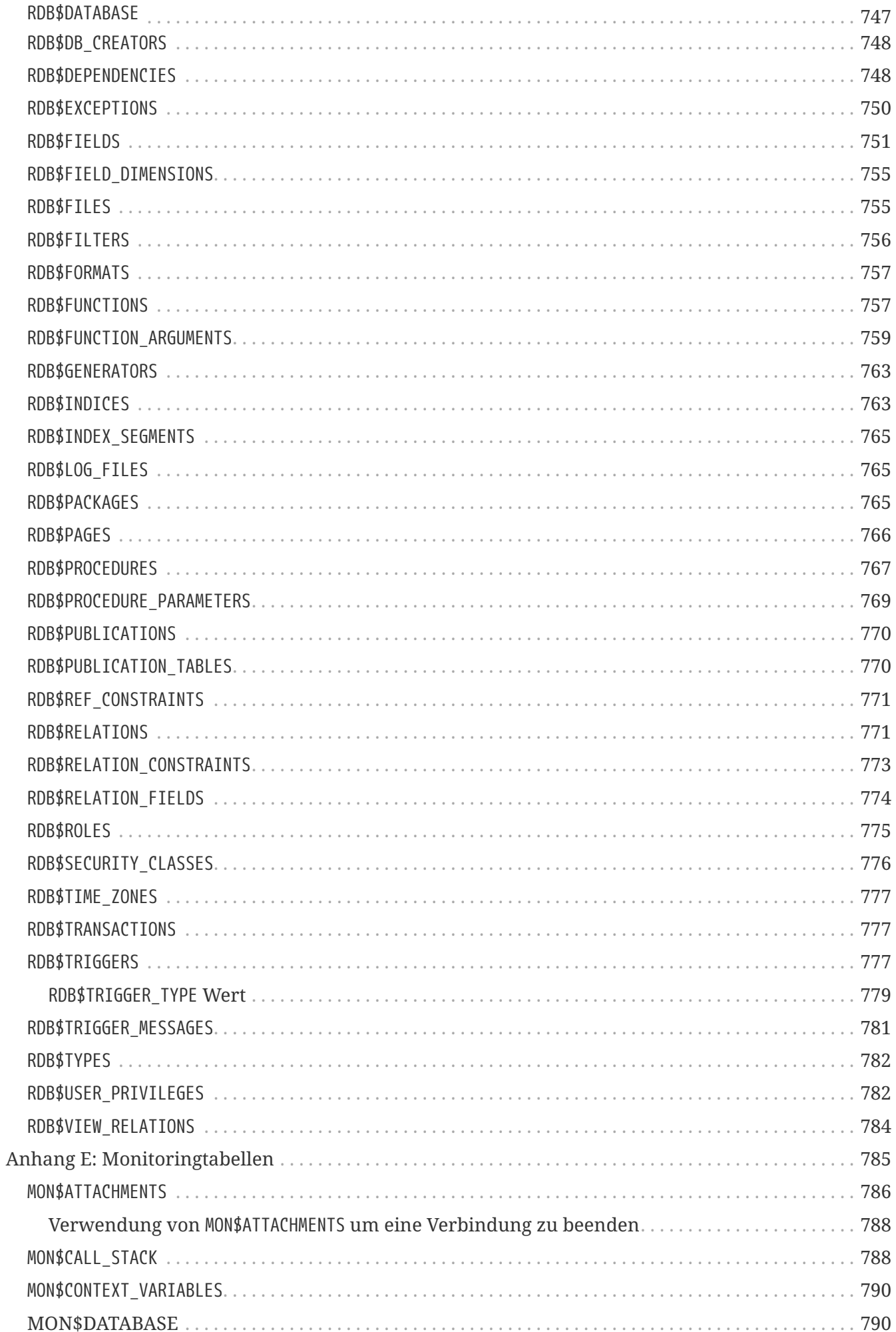

#### Inhaltsverzeichnis

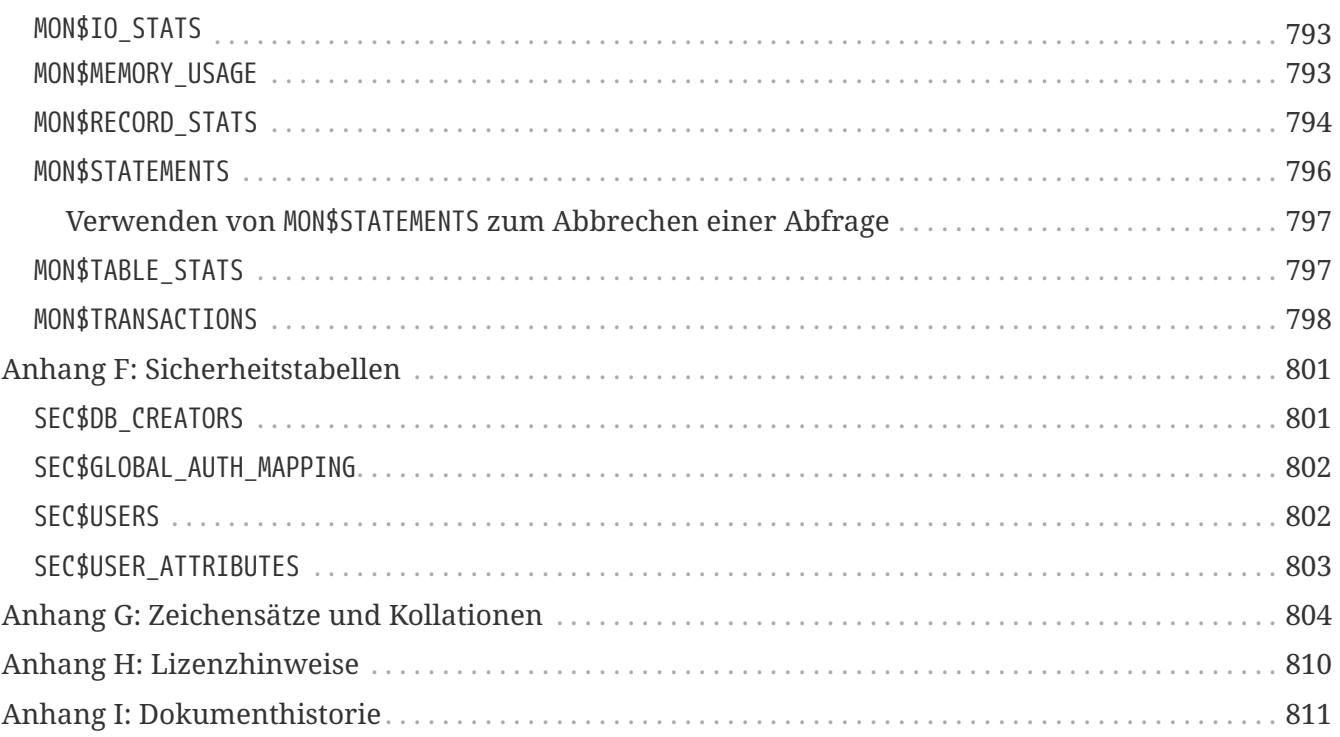

# <span id="page-17-0"></span>**Kapitel 1. Über die Firebird 4.0- Sprachreferenz**

Diese Sprachreferenz beschreibt die von Firebird 4.0 unterstützte SQL-Sprache.

Diese Firebird SQL Sprachreferenz ist die dritte zusammenhängende Dokument, das alle Aspekte der Abfragesprache betrachtet, die von Entwicklern für die Kommunikation ihrer Anwendungen mit dem Firebird Relation Database Management System benötigt werden.

# <span id="page-17-1"></span>**1.1. Thema**

Das Kernthema dieses Dokuments ist die vollständige Implementierung der SQL-Abfragesprache. Firebird entspricht weitestgehend den internationalen Standards für SQL in Bezug auf Datentypen, Datenspeicherstrukturen, Mechanismen zur referentiellen Integrität sowie Fähigkeiten zur Datenmanipulation und Zugriffsrechte. Firebird beinhaltet außerdem eine robuste Prozedursprache — procedural SQL (PSQL) — für gespeicherte Prozeduren und Funktionen, Trigger und dynamisch ausführbare Code Blöcke. Dies sind die Themen, die in diesem Dokument behandelt werden.

# <span id="page-17-2"></span>**1.2. Urheberschaft**

Für die Firebird 4.0-Version wurde die *Firebird 3.0-Sprachreferenz* als Grundlage genommen, und Firebird 4.0-Informationen wurden basierend auf den *Firebird 4.0-Versionshinweisen* und der Funktionsdokumentation hinzugefügt.

# <span id="page-17-3"></span>**1.2.1. Mitwirkende**

## **Direkter Inhalt**

- Dmitry Filippov (Autor)
- Alexander Karpeykin (Autor)
- Alexey Kovyazin (Autor, Editor)
- Dmitry Kuzmenko (Autor, Editor)
- Denis Simonov (Autor, Editor)
- Paul Vinkenoog (Autor, Designer)
- Dmitry Yemanov (Autor)
- Mark Rotteveel (Autor, Editor)

### **Ressourcen Inhalt**

- Adriano dos Santos Fernandes
- Alexander Peshkov
- Vladyslav Khorsun
- Claudio Valderrama
- Helen Borrie
- und andere

### **Übersetzungen**

• Martin Köditz, it & synergy GmbH

# <span id="page-18-0"></span>**1.3. Melden von Fehlern oder fehlenden Inhalten**

Wenn Sie in diesem Dokument Fehler, fehlende Inhalte oder andere Probleme finden, melden Sie dies bitte in unserer [issue tracker](https://github.com/FirebirdSQL/firebird-documentation/issues) der <https://github.com/FirebirdSQL>/firebirddocumentation[firebird-dokumentation GitHub-Repository].

Pull Requests mit Änderungen und Fixes werden ebenfalls sehr geschätzt.

# <span id="page-18-1"></span>**1.4. Anmerkungen**

### **Sponsoren und andere Spender**

Siehe auch [Acknowledgements](https://www.firebirdsql.org/file/documentation/html/en/refdocs/fblangref25/firebird-25-language-reference.html#fblangref25-acknowledgements) in der Firebird 2.5 Language Reference für die Sponsoren der ersten russischen Version und ihrer Übersetzung.

#### **Sponsoren der russischen Sprachreferenz**

• [Moscow Exchange](https://www.moex.com) (Russland)

*Moscow Exchange ist die größte Börsenholding in Russland und Osteuropa, gegründet am 19. Dezember 2011 durch die Zusammenlegung der Börsengruppen MICEX (gegründet 1992) und RTS (gegründet 1995). Die Moskauer Börse gehört nach dem Handel mit Anleihen und der Gesamtkapitalisierung der gehandelten Aktien zu den 20 größten Börsen der Welt sowie zu den 10 größten Börsenplattformen für den Handel mit Derivaten.*

• [IBSurgeon](https://www.ib-aid.com) ([ibase.ru\)](https://ibase.ru) (Russland)

*Technischer Support und Entwickler administrativer Tools für das Firebird DBMS.*

# <span id="page-18-2"></span>**1.5. Beitragen**

Es gibt mehrere Möglichkeiten, wie Sie zur Dokumentation von Firebird oder Firebird im Allgemeinen beitragen können:

- Nehmen Sie an den Mailinglisten teil (siehe [https://www.firebirdsql.org/en/mailing-lists/\)](https://www.firebirdsql.org/en/mailing-lists/)
- Fehler melden oder Pull Requests auf GitHub senden [\(https://github.com/FirebirdSQL/](https://github.com/FirebirdSQL/))
- Werden Sie Entwickler (für Dokumentation kontaktieren Sie uns auf firebird-docs, für Firebird in allgemein, verwenden Sie die Firebird-devel-Mailingliste)
- Spenden Sie an die Firebird Foundation (siehe [https://www.firebirdsql.org/en/donate/\)](https://www.firebirdsql.org/en/donate/)

• Werden Sie zahlendes Mitglied oder Sponsor der Firebird Foundation (siehe <https://www.firebirdsql.org/en/firebird-foundation/>)

# <span id="page-20-0"></span>**Kapitel 2. SQL Sprachstruktur**

Diese Referenz beschreibt die von Firebird unterstützte SQL-Sprache.

# <span id="page-20-1"></span>**2.1. Hintergrund zu Firebirds SQL-Sprache**

Zu Beginn, ein paar Punkte über die Eigenschaften die im Hintergrund von Firebirds Sprache eine Rolle spielen.

# <span id="page-20-2"></span>**2.1.1. SQL Bestandteile**

Verschiedene *Teilmengen von SQL* gehören wiederum in verschiedene Aktivitätsbereiche. Die Teilmengen in Firebirds Sprachimplementation sind:

- Dynamic SQL (DSQL)
- Procedural SQL (PSQL)
- Embedded SQL (ESQL)
- Interactive SQL (ISQL)

*Dynamic SQL* macht den Hauptteil der Sprache aus, der in Abschnitt (SQL/Foundation) 2 der SQL-Spezifikation beschrieben wird. DSQL repräsentiert Statements, die von Anwendungen über die Firebird API durch die Datenbank verarbeitet werden.

*Procedural SQL* erweitert Dynamic SQL, um zusammengesetzte Anweisungen zu ermöglichen, die lokale Variablen, Zuweisungen, Bedingungen, Schleifen und andere prozedurale Konstrukte enthalten. PSQL entspricht dem Teil 4 (SQL/PSM) Teil der SQL-Spezifikationen. Ursprünglich waren PSQL-Erweiterungen nur in persistent gespeicherten Modulen (Prozeduren und Trigger) verfügbar, aber in neueren Versionen wurden sie auch in Dynamic SQL aufgetaucht (siehe [EXECUTE BLOCK](#page-360-0)).

*Embedded SQL* definiert die DSQL-Untermenge, die von Firebird *gpre* unterstützt wird, der Anwendung, mit der Sie SQL-Konstrukte in Ihre Host-Programmiersprache (C, C++, Pascal, Cobol usw.) einbetten und diese eingebetteten Konstrukte in die richtigen Firebird-API-Aufrufe vorverarbeiten können.

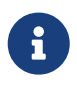

Nur ein Teil der in DSQL implementierten Anweisungen und Ausdrücke wird in ESQL unterstützt.

*Interactive ISQL* bezieht sich auf die Sprache, die mit Firebird *isql* ausgeführt werden kann, der Befehlszeilenanwendung für den interaktiven Zugriff auf Datenbanken. Als normale Client-Anwendung ist ihre Muttersprache DSQL. Es bietet auch einige zusätzliche Befehle, die außerhalb seiner spezifischen Umgebung nicht verfügbar sind.

Sowohl DSQL- als auch PSQL-Teilmengen werden in dieser Referenz vollständig vorgestellt. Weder ESQL- noch ISQL-Varianten werden hier beschrieben, sofern nicht explizit erwähnt.

# <span id="page-21-0"></span>**2.1.2. SQL-Dialekte**

*SQL-Dialekt* ist ein Begriff, der die spezifischen Funktionen der SQL-Sprache definiert, die beim Zugriff auf eine Datenbank verfügbar sind. SQL-Dialekte können auf Datenbankebene definiert und auf Verbindungsebene angegeben werden. Drei Dialekte stehen zur Verfügung:

- *Dialekt 1* dient ausschließlich dazu, die Abwärtskompatibilität mit Legacy-Datenbanken aus sehr alten InterBase-Versionen, v.5 und darunter, zu ermöglichen. Dialekt 1-Datenbanken behalten bestimmte Sprachfunktionen bei, die sich von Dialekt 3 unterscheiden, dem Standard für Firebird-Datenbanken.
	- Datums- und Uhrzeitinformationen werden im Datentyp DATE gespeichert. Ein Datentyp TIMESTAMP ist ebenfalls verfügbar, der mit dieser DATE-Implementierung identisch ist.
	- Anführungszeichen können als Alternative zu Apostrophen zum Trennen von Zeichenfolgendaten verwendet werden. Dies steht im Gegensatz zum SQL-Standard – doppelte Anführungszeichen sind sowohl in Standard-SQL als auch in Dialekt 3 für einen bestimmten syntaktischen Zweck reserviert. Strings in doppelten Anführungszeichen sind daher streng zu vermeiden.
	- Die Genauigkeit für die Datentypen NUMERIC und DECIMAL ist kleiner als in Dialekt 3 und wenn die Genauigkeit einer festen Dezimalzahl größer als 9 ist, speichert Firebird sie intern als langen Gleitkommawert.
	- Der Datentyp BIGINT (64-Bit-Ganzzahl) wird nicht unterstützt.
	- Bei Bezeichnern wird die Groß-/Kleinschreibung nicht beachtet und müssen immer den Regeln für normale Bezeichner entsprechen — siehe Abschnitt [Bezeichner](#page-23-0) weiter unten.
	- Obwohl Generatorwerte als 64-Bit-Ganzzahlen gespeichert werden, gibt eine Dialekt-1- Client-Anfrage, beispielsweise SELECT GEN\_ID (MyGen, 1) den Generatorwert auf 32 Bit gekürzt zurück.
- *Dialekt 2* ist nur über die Firebird-Client-Verbindung verfügbar und kann nicht in der Datenbank eingestellt werden. Es soll das Debuggen möglicher Probleme mit Altdaten bei der Migration einer Datenbank von Dialekt 1 auf 3 unterstützen.
- In *Dialekt 3*-Datenbanken,
	- Zahlen (Datentypen DECIMAL und NUMERIC) werden intern als lange Festkommawerte (skalierte Ganzzahlen) gespeichert, wenn die Genauigkeit größer als 9 ist.
	- Der Datentyp TIME ist nur zum Speichern von Uhrzeitdaten verfügbar.
	- Der Datentyp DATE speichert nur Datumsinformationen.
	- Der 64-Bit-Integer-Datentyp BIGINT ist verfügbar.
	- Doppelte Anführungszeichen sind für die Abgrenzung nicht regulärer Bezeichner reserviert, um Objektnamen zu ermöglichen, bei denen die Groß-/Kleinschreibung beachtet wird oder die auf andere Weise nicht die Anforderungen für reguläre Bezeichner erfüllen.
	- Alle Strings müssen durch einfache Anführungszeichen (Apostrophe) getrennt werden.
	- Generatorwerte werden als 64-Bit-Ganzzahlen gespeichert.

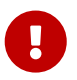

Für neu entwickelte Datenbanken und Anwendungen wird die Verwendung von

Dialect 3 dringend empfohlen. Sowohl Datenbank- als auch Verbindungsdialekte sollten übereinstimmen, außer unter Migrationsbedingungen mit Dialekt 2.

Diese Referenz beschreibt die Semantik von SQL Dialect 3, sofern nicht anders angegeben.

## <span id="page-22-0"></span>**2.1.3. Fehlerbedingungen**

Die Verarbeitung jeder SQL-Anweisung wird entweder erfolgreich abgeschlossen oder schlägt aufgrund einer bestimmten Fehlerbedingung fehl. Die Fehlerbehandlung kann sowohl auf der Clientseite der Anwendung als auch auf der Serverseite mit PSQL erfolgen.

# <span id="page-22-1"></span>**2.2. Grundelemente: Aussagen, Klauseln, Schlüsselwörter**

Das primäre Konstrukt in SQL ist die *Anweisung*. Eine Anweisung definiert, was das Datenbankverwaltungssystem mit einem bestimmten Daten- oder Metadatenobjekt tun soll. Komplexere Anweisungen enthalten einfachere Konstrukte — *Klauseln* und *Optionen*.

#### **Klauseln**

Eine Klausel definiert eine bestimmte Art von Direktive in einer Anweisung. Zum Beispiel spezifiziert die Klausel WHERE in einer SELECT-Anweisung und in einigen anderen Datenmanipulationsanweisungen (UPDATE, DELETE) Kriterien zum Durchsuchen einer oder mehrerer Tabellen nach den Zeilen, die ausgewählt, aktualisiert oder gelöscht werden sollen . Die ORDER BY-Klausel gibt an, wie die Ausgabedaten — die Ergebnismenge — sortiert werden sollen.

#### **Optionen**

Optionen sind die einfachsten Konstrukte und werden in Verbindung mit bestimmten Schlüsselwörtern angegeben, um eine Qualifizierung für Klauselelemente bereitzustellen. Wenn alternative Optionen verfügbar sind, ist es üblich, dass eine von ihnen die Standardeinstellung ist, die verwendet wird, wenn für diese Option nichts angegeben ist. Zum Beispiel gibt die SELECT -Anweisung alle Zeilen zurück, die den Suchkriterien entsprechen, es sei denn, die DISTINCT -Option beschränkt die Ausgabe auf nicht duplizierte Zeilen.

#### **Schlüsselwörter**

Alle Wörter, die im SQL-Lexikon enthalten sind, sind Schlüsselwörter. Einige Schlüsselwörter sind *reserviert*, was bedeutet, dass ihre Verwendung als Bezeichner für Datenbankobjekte, Parameternamen oder Variablen in einigen oder allen Kontexten verboten ist. Nicht reservierte Schlüsselwörter können als Bezeichner verwendet werden, obwohl dies nicht empfohlen wird. Von Zeit zu Zeit können nicht reservierte Schlüsselwörter reserviert werden, wenn eine neue Sprachfunktion eingeführt wird.

Die folgende Anweisung wird beispielsweise ohne Fehler ausgeführt, da ABS zwar ein Schlüsselwort, aber kein reserviertes Wort ist.

```
CREATE TABLE T (ABS INT NOT NULL);
```
Im Gegenteil, die folgende Anweisung gibt einen Fehler zurück, da ADD sowohl ein Schlüsselwort als auch ein reserviertes Wort ist.

```
CREATE TABLE T (ADD INT NOT NULL);
```
Siehe die Liste der reservierten Wörter und Schlüsselwörter im Kapitel [Reservierte Wörter und](#page-734-0) [Schlüsselwörter](#page-734-0).

# <span id="page-23-0"></span>**2.3. Bezeichner**

Alle Datenbankobjekte haben Namen, die oft als *Identifier* bezeichnet werden. Die maximale Bezeichnerlänge beträgt 63 Zeichen Zeichensatz UTF8 (252 Byte).

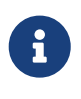

Es ist möglich, die tatsächliche maximale Identifier-Länge durch Konfiguration einzuschränken. Weitere Informationen finden Sie in den *Firebird 4.0 Versionshinweisen*. In dieser Sprachreferenz gehen wir von der Standardkonfiguration von 63 Zeichen (252 Byte) aus.

Als Bezeichner sind zwei Arten von Namen gültig: *reguläre* Namen, ähnlich den Variablennamen in regulären Programmiersprachen, und *getrennte* Namen, die für SQL spezifisch sind. Um gültig zu sein, muss jeder Bezeichnertyp einer Reihe von Regeln entsprechen, wie folgt:

# <span id="page-23-1"></span>**2.3.1. Regeln für reguläre Objektbezeichner**

- Länge darf 63 Zeichen nicht überschreiten
- Der Name muss mit einem alphabetischen 7-Bit-ASCII-Zeichen ohne Akzent beginnen. Es können weitere 7-Bit-ASCII-Buchstaben, Ziffern, Unterstriche oder Dollarzeichen folgen. Andere Zeichen, einschließlich Leerzeichen, sind nicht gültig. Bei dem Namen wird die Groß- /Kleinschreibung nicht beachtet, dh er kann in Groß- oder Kleinschreibung deklariert und verwendet werden. Somit sind aus Sicht des Systems die folgenden Namen gleich:

fullname FULL NAME FuLlNaMe FullName

*Reguläre Namenssyntax*

```
<name> ::=
   <letter> | <name><letter> | <name><digit> | <name>_ | <name>$
<letter> ::= <upper letter> | <lower letter>
```
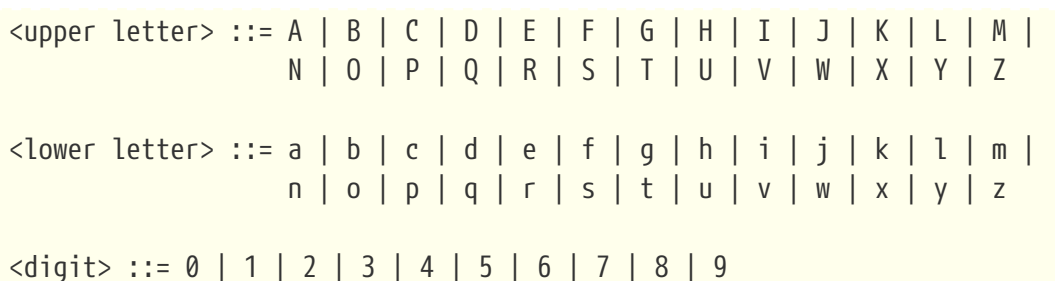

# <span id="page-24-0"></span>**2.3.2. Regeln für getrennte Objektbezeichner**

- Länge darf 63 Zeichen im Zeichensatz UTF8 (252 Byte) nicht überschreiten. Bezeichner werden im Zeichensatz UTF8 gespeichert, dh Zeichen außerhalb des ASCII-Bereichs werden mit 2 bis 4 Byte gespeichert.
- Der gesamte String muss in doppelte Anführungszeichen eingeschlossen werden, z.B. "anIdentifier"
- Es kann jedes Zeichen aus dem UTF8-Zeichensatz enthalten, einschließlich Akzentzeichen, Leerzeichen und Sonderzeichen
- Ein Bezeichner kann ein reserviertes Wort sein
- Bei Bezeichnern mit Trennzeichen muss die Groß-/Kleinschreibung in allen Kontexten beachtet werden
- Nachgestellte Leerzeichen in durch Trennzeichen getrennten Namen werden wie bei jeder Stringkonstanten entfernt
- Begrenzte Bezeichner sind nur in Dialekt 3 verfügbar. Weitere Informationen zu Dialekten finden Sie unter [SQL-Dialekte](#page-21-0)

*Getrennte Namenssyntax*

```
<delimited name> ::= "<permitted_character>[<permitted_character> ...]"
```
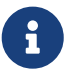

Ein durch Trennzeichen getrennter Bezeichner wie "FULLNAME" entspricht den regulären Bezeichnern FULLNAME, fullname, FullName und so weiter. Der Grund dafür ist, dass Firebird reguläre Bezeichner in Großbuchstaben speichert, unabhängig davon, wie sie definiert oder deklariert wurden. Begrenzte Bezeichner werden immer nach der genauen Schreibweise ihrer Definition oder Deklaration gespeichert. Somit unterscheidet sich "FullName" (quoted) von FullName (unquoted, d.h. regulär), das als FULLNAME in den Metadaten gespeichert wird.

# <span id="page-24-1"></span>**2.4. Literale**

Literale werden verwendet, um Daten direkt darzustellen. Beispiele für Standardtypen von Literalen sind:

integer - 0, -34, 45, 0X080000000; fixed-point  $-0.0, -3.14$ 

```
floating-point - 3.23e-23;
string - 'text', 'don''t!';
binary string - x'48656C6C6F20776F726C64'
date - DATE '2018-01-19';
time - TIME '15:12:56';
timestamp - TIMESTAMP '2018-01-19 13:32:02';
boolean - true, false, unknown
null state - null
```
Details zu Literalen für jeden Datentyp werden im Abschnitt [Konstanten](#page-75-0) des Kapitels [Allgemeine](#page-73-0) [Sprachelemente](#page-73-0) behandelt.

# <span id="page-25-0"></span>**2.5. Operatoren und Sonderzeichen**

Eine Reihe von Sonderzeichen ist für die Verwendung als Operatoren oder Trennzeichen reserviert.

```
<special char> ::=
      <space> | " | % | & | ' | ( | ) | * | + | , | -
  | \cdot | / | : | ; | \cdot | = | > | ? | [ | ] | \cdot | { | }
```
Einige dieser Zeichen können einzeln oder in Kombination als Operatoren (arithmetisch, string, logisch), als Trennzeichen für SQL-Befehle, als Anführungszeichen für Bezeichner und als Begrenzung von String-Literalen oder Kommentaren verwendet werden.

#### *Operatorsyntax*

```
<operator> ::=
      <string concatenation operator>
    | <arithmetic operator>
    | <comparison operator>
    | <logical operator>
<string concatentation operator> ::= "||"
\langlearithmetic operator> ::= * | / | + | - |
<comparison operator> ::=
      = | <> | != | ~= | ^= | > | < | >= | <=
  | !> | \rightarrow | \land | | \le | \sim | \land<logical operator> ::= NOT | AND | OR
```
Weitere Informationen zu Operatoren finden Sie unter [Ausdrücke](#page-73-1).

# <span id="page-25-1"></span>**2.6. Bemerkungen**

Kommentare können in SQL-Skripten, SQL-Anweisungen und PSQL-Modulen vorhanden sein. Ein

Kommentar kann ein beliebiger Text sein, der vom Code-Autor angegeben wird und normalerweise verwendet wird, um zu dokumentieren, wie bestimmte Teile des Codes funktionieren. Der Parser ignoriert den Text von Kommentaren.

Firebird unterstützt zwei Arten von Kommentaren: *block* und *in-line*.

```
Syntax
  <comment> ::= <block comment> | <single-line comment>
  <block comment> ::=
      /* <character>[<character> …] */
  <single-line comment> ::=
      -- <character>[<character> …]<end line>
```
Blockkommentare beginnen mit dem Zeichenpaar /\* und enden mit dem Zeichenpaar \*/. Text in Blockkommentaren kann beliebig lang sein und mehrere Zeilen belegen.

Inline-Kommentare beginnen mit einem Bindestrich-Paar -- und werden bis zum Ende der aktuellen Zeile fortgesetzt.

*Beispiele*

```
CREATE PROCEDURE P(APARAM INT)
    RETURNS (B INT)
AS
BEGIN
    /* This text will be ignored during the execution of the statement
       since it is a comment
    */
  B = A + 1; -- In-line comment
    SUSPEND;
END
```
# <span id="page-27-0"></span>**Kapitel 3. Datentypen und Untertypen**

Daten verschiedener Art werden verwendet, um:

- Spalten in einer Datenbanktabelle in der CREATE TABLE-Anweisung definieren oder Spalten mit ALTER TABLE ändern
- deklarieren oder ändern Sie eine *Domäne* mit den Anweisungen CREATE DOMAIN oder ALTER DOMAIN
- lokale Variablen in Stored Procedures, PSQL-Blöcken und Triggern deklarieren und Parameter in Stored Procedures angeben
- Argumente und Rückgabewerte indirekt angeben, wenn externe Funktionen deklariert werden (UDFs — benutzerdefinierte Funktionen)
- Argumente für die Funktion CAST() bereitstellen, wenn Daten explizit von einem Typ in einen anderen konvertiert werden

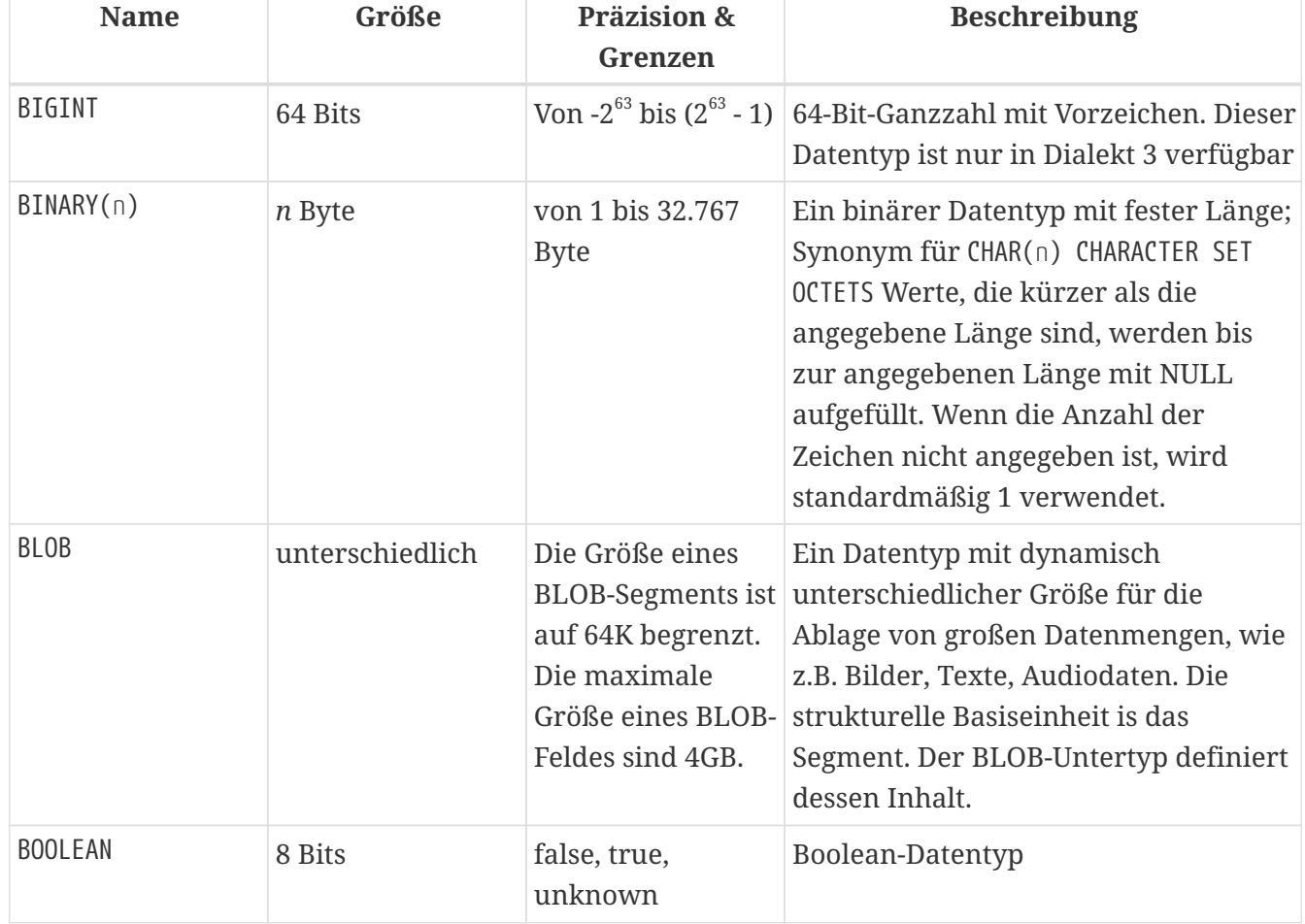

*Tabelle 1. Übersicht der Datentypen*

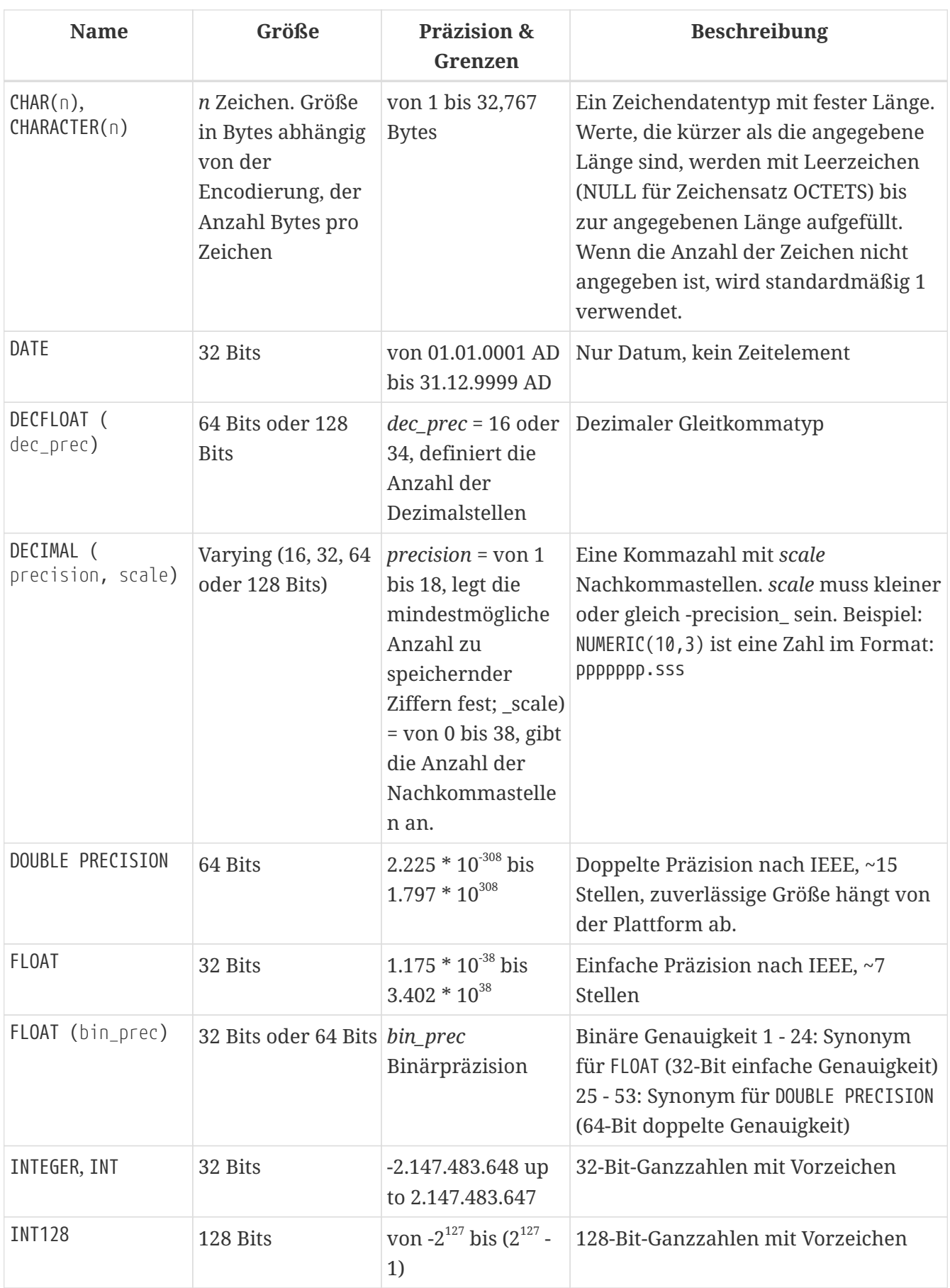

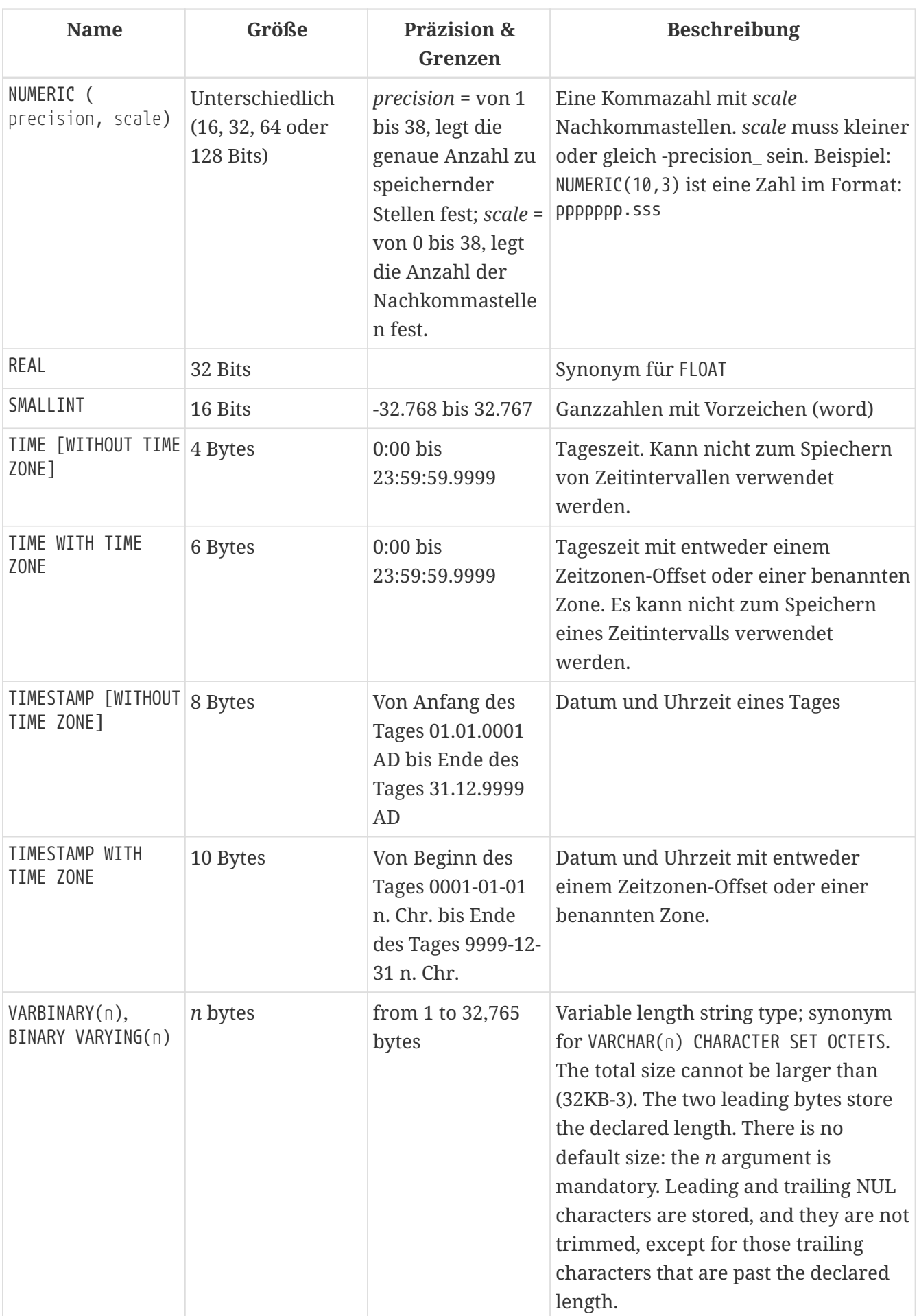

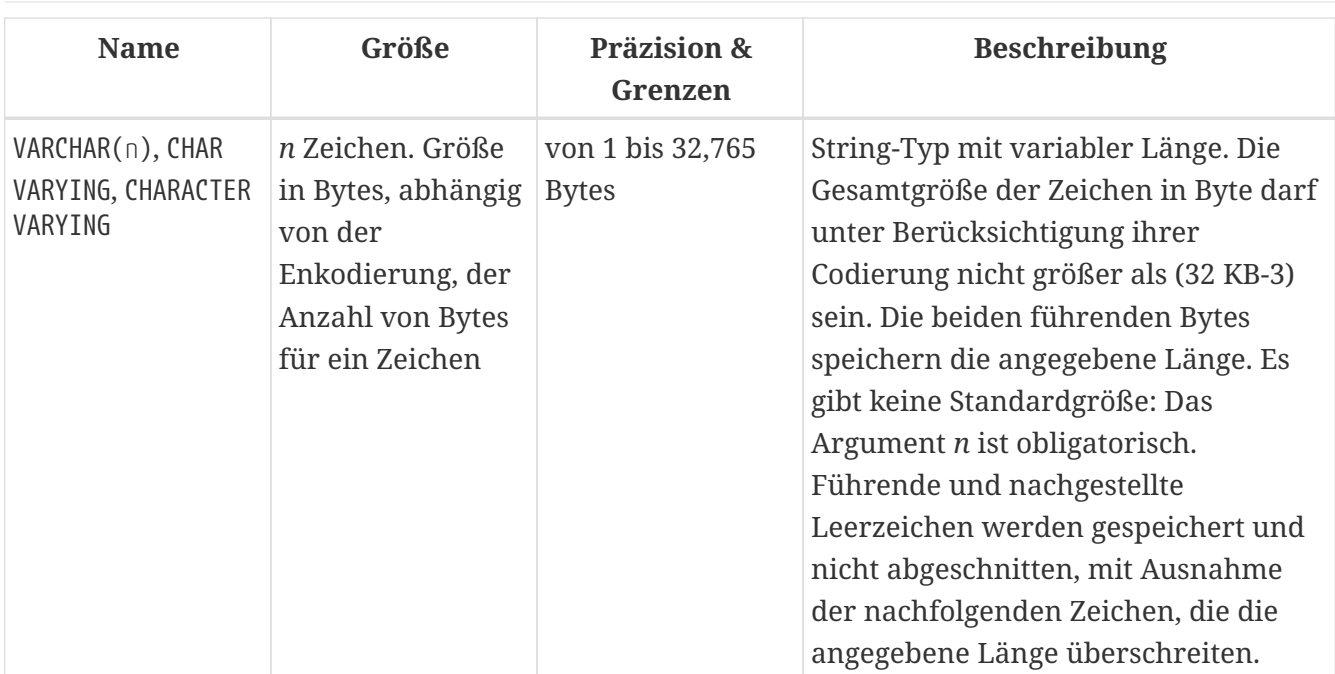

#### **Hinweis zu Daten**

Beachten Sie, dass eine Zeitreihe, bestehend aus Daten der letzten Jahrhunderte, verarbeitet wird, ohne auf historische Gegebenheiten Rücksicht zu nehmen. Dennoch ist der Gregorianische Kalender komplett anwendbar.

# <span id="page-30-0"></span>**3.1. Ganzzahlen-Datentypen**

Die Datentypen SMALLINT, INTEGER, BIGINT und INT128 werden für Ganzzahlen verschiedener Präzisionen in Dialekt 3 verwendet. Firebird unterstützt keine vorzeichenlosen (unsigned) Integer.

### <span id="page-30-1"></span>**3.1.1. SMALLINT**

 $\mathbf{f}$ 

Der 16-Bit-Datentyp "SMALLINT" dient der kompakten Datenspeicherung von Integer-Daten, für die nur ein enger Bereich möglicher Werte benötigt wird. Zahlen vom Typ SMALLINT liegen im Bereich von  $-2^{16}$  bis  $2^{16}$  - 1, also von  $-32.768$  bis 32.767.

SMALLINT*-Beispiele*

CREATE DOMAIN DFLAG AS SMALLINT DEFAULT 0 NOT NULL CHECK (VALUE=-1 OR VALUE=0 OR VALUE=1);

CREATE DOMAIN RGB\_VALUE AS SMALLINT;

### <span id="page-30-2"></span>**3.1.2. INTEGER**

Der Datentyp INTEGER ist eine 32-Bit-Ganzzahl. Die Kurzbezeichnung des Datentyps lautet 'INT'. Zahlen vom Typ INTEGER liegen im Bereich von  $-2^{32}$  bis  $2^{32}$  - 1, also von  $-2.147.483.648$  bis 2.147.483.647.

```
INTEGER-Beispiele
```

```
CREATE TABLE CUSTOMER (
 CUST NO INTEGER NOT NULL,
   CUSTOMER VARCHAR(25) NOT NULL,
 CONTACT FIRST VARCHAR(15),
 CONTACT LAST VARCHAR(20),
    ...
      PRIMARY KEY (CUST_NO) )
```
## <span id="page-31-0"></span>**3.1.3. BIGINT**

BIGINT ist ein SQL:99-kompatibler 64-Bit-Integer-Datentyp, der nur in Dialect 3 verfügbar ist.

Zahlen des Typs 'BIGINT' liegen im Bereich von  $-2^{63}$  bis  $2^{63}$  - 1, oder von  $-9.223.372.036.854.775.808$ bis 9.223.372.036.854.775.807.

# <span id="page-31-1"></span>**3.1.4. INT128**

'INT128' ist ein 128-Bit-Integer-Datentyp. Dieser Typ ist im SQL-Standard nicht definiert.

Zahlen vom Typ 'INT128' liegen im Bereich von - $2^{127}$  bis  $2^{127}$  - 1.

# <span id="page-31-2"></span>**3.1.5. Hexadezimales Format für Ganzzahlen**

Ab Firebird 2.5 können Konstanten der drei Integer-Typen im hexadezimalen Format mit 9 bis 16 hexadezimalen Stellen für BIGINT bzw. 1 bis 8 Stellen für INTEGER angegeben werden. Die Hex-Darstellung zum Schreiben in SMALLINT wird nicht explizit unterstützt, aber Firebird wandelt eine Hex-Zahl bei Bedarf transparent in SMALLINT um, sofern sie in den negativen und positiven SMALLINT -Bereich fällt.

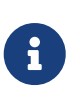

Die hexadezimalen Integer-Literale unterstützen derzeit keine 'INT128'-Werte.

Siehe auch<https://github.com/FirebirdSQL/firebird/issues/6809>

Die Verwendung und die numerischen Wertebereiche der hexadezimalen Notation werden in der Diskussion zu [Zahlenkonstanten](#page-77-0) im Kapitel *Allgemeine Sprachelemente* genauer beschrieben.

*Beispiele mit Integer-Typen*

```
CREATE TABLE WHOLELOTTARECORDS (
    ID BIGINT NOT NULL PRIMARY KEY,
   DESCRIPTION VARCHAR(32)
);
INSERT INTO MYBIGINTS VALUES (
    -236453287458723,
    328832607832,
   22,
   -56786237632476,
```

```
0X6F55A09D42, -- 478177959234
   0X7FFFFFFFFFFFFFFF, -- 9223372036854775807
   0XFFFFFFFFFFFFFFFF, -- -1
   0X80000000, -- -2147483648, ein INTEGER
 0X080000000, -- 2147483648, ein BIGINT
 0XFFFFFFFFF, -- -1, ein INTEGER
 0X0FFFFFFFFF -- 4294967295, ein BIGINT
);
```
Die hexadezimalen INTEGERs im obigen Beispiel werden automatisch in BIGINT umgewandelt, bevor sie in die Tabelle eingefügt werden. Dies geschieht jedoch *nach* der Zahlenwert ermittelt wurde, also werden 0x80000000 (8 Stellen) und 0x080000000 (9 Stellen) als unterschiedliche BIGINT Werte gespeichert.

# <span id="page-32-0"></span>**3.2. Gleitkomma-Datentypen**

Firebird unterstützt zwei Arten von Gleitkomma-Datentypen: ungefähre oder binäre Gleitkomma-Datentypen (FLOAT und DOUBLE PRECISION) und dezimale Gleitkomma-Typen (DECFLOAT).

# <span id="page-32-1"></span>**3.2.1. Ungefähre Gleitkomma-Datentypen**

Ungefähre Gleitkomma-Datentypen werden in einem IEEE 754-Binärformat gespeichert, das Vorzeichen, Exponent und Mantisse umfasst. Die Genauigkeit ist dynamisch und entspricht dem physischen Speicherformat des Werts, das genau 4 Byte für den Typ FLOAT und 8 Byte für DOUBLE PRECISION beträgt.

Angesichts der Besonderheiten beim Speichern von Gleitkommazahlen in einer Datenbank werden diese Datentypen nicht zum Speichern von Gelddaten empfohlen. Aus den gleichen Gründen werden Spalten mit Gleitkommadaten nicht für die Verwendung als Schlüssel oder für die Anwendung von Eindeutigkeitsbeschränkungen empfohlen.

Zum Testen von Daten in Spalten mit Gleitkomma-Datentypen sollten Ausdrücke anhand eines Bereichs, beispielsweise BETWEEN, prüfen, anstatt nach genauen Übereinstimmungen zu suchen.

Bei der Verwendung dieser Datentypen in Ausdrücken ist bei der Rundung der Auswertungsergebnisse äußerste Vorsicht geboten.

**FLOAT**

*Datentyp-Deklarationsformat*

FLOAT [(*bin\_prec*)]

*Tabelle 2.* FLOAT*-Datentypparameter*

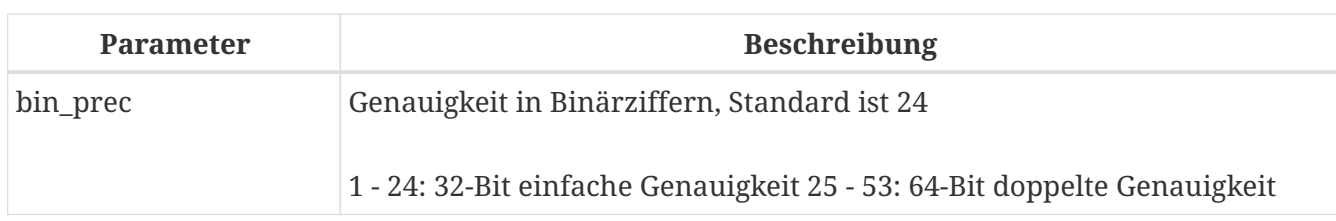

Der Datentyp FLOAT ist standardmäßig ein 32-Bit-Gleitkommatyp mit einfacher Genauigkeit mit einer ungefähren Genauigkeit von 7 Dezimalstellen nach dem Komma (24 Binärstellen). Um die Sicherheit der Lagerung zu gewährleisten, verlassen Sie sich auf eine Genauigkeit von 6 Dezimalstellen.

Die Syntax FLOAT(*bin\_prec*) wurde in Firebird 4.0 eingeführt und verhält sich wie folgt:

- $1 \le$  bin prec  $\le$  23: 32 Bit einfache Genauigkeit (Synonym für FLOAT)
- 25 <= \_bin\_prec <= 53: 64 Bit doppelte Genauigkeit (Synonym für DOUBLE PRECISION)

Das Verhalten von FLOAT (ohne explizite Genauigkeit) verhält sich wie der SQL-Standardtyp [REAL](#page-33-0).

### **Kompatibilitätshinweise**

- Firebird 3.0 und früher unterstützten FLOAT(*dec\_prec*), wobei *dec\_prec* die ungefähre Genauigkeit in Dezimalstellen war, wobei 0 <= *dec\_prec* <= 7 auf 32- Bit-Einfachgenauigkeit und *P* > 7 abgebildet bis 64-Bit-Doppelgenauigkeit. Diese Syntax wurde nie dokumentiert.
- $\mathbf{i}$
- Für *bin\_prec* in FLOAT(*bin\_prec*) werden die Werte 1 <= *bin\_prec* <= 24 alle als *bin\_prec* = 24 behandelt, Werte 25 <= *bin\_prec* +<= + 53 werden alle als *bin\_prec* = 53 behandelt.
- Die meisten Firebird-Tools behandeln FLOAT(1) FLOAT(24) als FLOAT und FLOAT(25) - FLOAT(53) als DOUBLE PRECISION.

### <span id="page-33-0"></span>**REAL**

### *Datentyp-Deklarationsformat*

REAL

Der Datentyp REAL ist ein Synonym für FLOAT und wird aus Gründen der Syntaxkompatibilität bereitgestellt. Wenn es zum Definieren einer Spalte oder eines Parameters verwendet wird, ist es nicht von der Verwendung von FLOAT oder FLOAT(1) - FLOAT(24) zu unterscheiden.

## **Kompatibilitätshinweis**

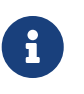

- REAL ist seit Firebird 1.0 und noch früher als Synonym für FLOAT verfügbar, wurde aber nie dokumentiert.
- Die meisten Firebird-Tools melden FLOAT als REAL.

**DOUBLE PRECISION**

#### *Datentyp-Deklarationsformat*

DOUBLE PRECISION

Der Datentyp DOUBLE PRECISION wird mit einer ungefähren Genauigkeit von 15 Stellen gespeichert.

#### **Kompatibilitätshinweise**

• Firebird hat auch die — bisher undokumentierten — Synonyme für DOUBLE PRECISION: LONG FLOAT und LONG FLOAT(*bin\_prec*), mit 1 <= *bin\_prec* <= 53.

 $\mathbf{i}$ 

Diese nicht standardmäßigen Typennamen sind veraltet und werden möglicherweise in einer zukünftigen Firebird-Version entfernt.

• Firebird 3.0 und früher unterstützten LONG FLOAT(*dec\_prec*), wobei *dec\_prec* die ungefähre Genauigkeit in Dezimalstellen war, wobei jeder Wert für *dec\_prec* auf 64-Bit-Doppelgenauigkeit abgebildet wurde.

## <span id="page-34-0"></span>**3.2.2. Dezimale Gleitkommatypen**

Dezimale Gleitkommazahlen werden in einem IEEE 754-Dezimalformat gespeichert, das Vorzeichen, Exponent und Koeffizient umfasst. Im Gegensatz zu den ungefähren Gleitkomma-Datentypen beträgt die Genauigkeit entweder 16 oder 34 Dezimalstellen.

#### **DECFLOAT**

*Datentyp-Deklarationsformat*

DECFLOAT [(*precision*)]

*Tabelle 3.* DECFLOAT*-Datentypparameter*

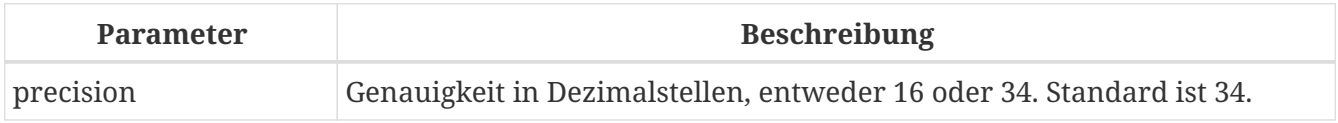

DECFLOAT ist ein SQL:2016 standardkonformer numerischer Typ, der Gleitkommazahlen präzise speichert (dezimaler Gleitkommatyp), im Gegensatz zu FLOAT oder DOUBLE PRECISION, die eine binäre Annäherung an die angebliche Genauigkeit bieten.

Der Typ wird als IEEE 754-Standardtypen Decimal64 (DECFLOAT(16)) oder Decimal128 (DECFLOAT(34)) gespeichert und übertragen.

Alle Zwischenrechnungen werden mit 34-stelligen Werten durchgeführt.

# **16-stellig und 34-stellig**

Die "16" und "34" beziehen sich auf die maximale Genauigkeit in 10er-Basis-Stellen. Siehe auch [https://en/wikipedia.org/wiki/iEEE\\_754#Basic\\_and\\_interchange\\_formats](https://en/wikipedia.org/wiki/iEEE_754#Basic_and_interchange_formats) for a

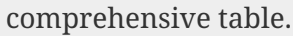

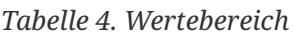

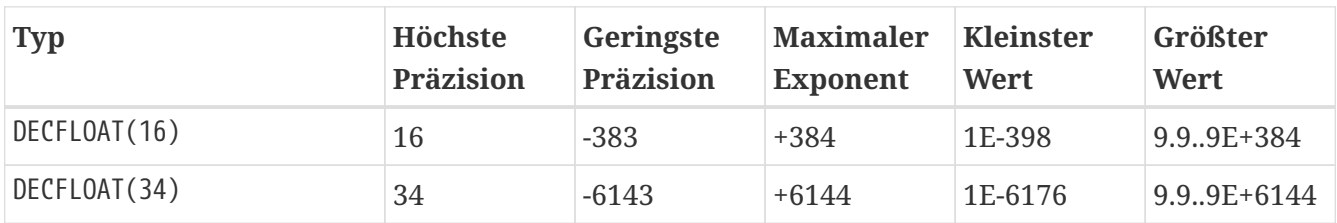

Beachten Sie, dass, obwohl der kleinste Exponent für DECFLOAT(16) -383 ist, der kleinste Wert einen Exponenten von -398 hat, aber 15 Stellen weniger. Und ähnlich für DECFLOAT(34) ist der kleinste Exponent -6143, aber der kleinste Wert hat einen Exponenten von -6176, aber 33 Stellen weniger. Der Grund dafür ist, dass die Präzision "geopfert" wurde, um einen kleineren Wert speichern zu können.

Dies ergibt sich aus der Speicherung des Wertes: als Dezimalwert mit 16 oder 34 Stellen und einem Exponenten. Zum Beispiel wird '1.234567890123456e-383' tatsächlich als Koeffizient '1234567890123456' und Exponent '-398' gespeichert, während '1E-398' als Koeffizient '1', Exponent '-398' gespeichert wird.

#### **Verhalten von DECFLOAT-Operationen**

Das Verhalten von DECFLOAT-Operationen in einer Sitzung, insbesondere Rundungs- und Fehlerverhalten, kann mit der Management-Anweisung [SET DECFLOAT](#page-651-0) konfiguriert werden.

### **Länge der DECFLOAT-Literale**

Es ist möglich, DECFLOAT(34)-Werte in ungefähren numerischen Literalen auszudrücken, jedoch nur für Werte mit einer Mantisse von 20 oder mehr Stellen oder einem absoluten Exponenten größer als 308. Wissenschaftliche Notationsliterale mit weniger Ziffern oder einem kleineren absoluten Exponenten sind DOUBLE PRECISION-Literale. Genaue numerische Literale mit 40 oder mehr Stellen – tatsächlich 39 Stellen, wenn sie größer als der maximale INT128-Wert sind – werden auch als DECFLOAT(34) behandelt.

Alternativ können Sie ein String-Literal verwenden und explizit in den gewünschten DECFLOAT-Typ umwandeln.

Die Länge der DECFLOAT-Literale darf 1024 Zeichen nicht überschreiten. Für größere Werte ist eine wissenschaftliche Schreibweise erforderlich. Zum Beispiel kann 0.0<1020 Nullen>11 nicht als Literal verwendet werden, das Äquivalent in wissenschaftlicher Schreibweise 1.1E-1022 ist gültig. Ähnlich kann '10<1022 Nullen>0' als '1.0E1024' dargestellt werden. Literale mit mehr als 34 signifikanten Stellen werden mit dem Rundungsmodus DECFLOAT der Sitzung gerundet.

### **DECFLOAT und Funktionen**

### **Verwendung mit Standardfunktionen**

Eine Reihe von Standardskalarfunktionen können mit Ausdrücken und Werten vom Typ DECFLOAT verwendet werden. Sie sind:
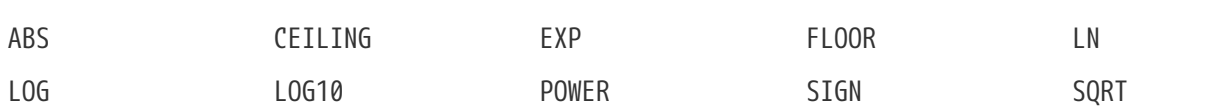

Die Aggregatfunktionen SUM, AVG, MAX und MIN arbeiten mit DECFLOAT-Daten, ebenso wie alle Statistikaggregate (einschließlich aber nicht beschränkt auf STDDEV oder CORR).

## **Spezielle Funktionen für DECFLOAT**

Firebird unterstützt vier Funktionen, die speziell für die Unterstützung von DECFLOAT-Daten entwickelt wurden:

## **[COMPARE\\_DECFLOAT](#page-502-0)**

vergleicht zwei DECFLOAT-Werte, um gleich, unterschiedlich oder ungeordnet zu sein

# **[NORMALIZE\\_DECFLOAT](#page-502-1)**

nimmt ein einzelnes DECFLOAT-Argument und gibt es in seiner einfachsten Form zurück

# **[QUANTIZE](#page-503-0)**

nimmt zwei DECFLOAT-Argumente und gibt das erste Argument skaliert mit dem zweiten Wert als Muster zurück

## **[TOTALORDER](#page-504-0)**

führt einen genauen Vergleich mit zwei DECFLOAT-Werten durch

Detaillierte Beschreibungen finden Sie im Abschnitt [Spezialfunktionen für](#page-502-2) [DECFLOAT](#page-502-2) des Kapitels *Eingebaute Skalarfunktionen*.

# **3.3. Festkomma-Datentypen**

Festkomma-Datentypen stellen die Vorhersagbarkeit von Multiplikations- und Divisionsoperationen sicher und machen sie zur ersten Wahl zum Speichern von Geldwerten. Firebird implementiert zwei Festkomma-Datentypen: NUMERIC und DECIMAL. Beide Typen begrenzen laut Norm die gespeicherte Zahl auf die angegebene Skala (die Anzahl der Nachkommastellen).

Unterschiedliche Behandlungen begrenzen die Genauigkeit für jeden Typ: Die Genauigkeit für NUMERIC-Spalten ist genau "wie deklariert", während DECIMAL-Spalten Zahlen akzeptieren, deren Genauigkeit mindestens der Deklaration entspricht.

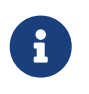

Das Verhalten von NUMERIC und DECIMAL in Firebird entspricht dem SQL-Standard DECIMAL; die Genauigkeit entspricht mindestens der Deklaration.

Beispielsweise definiert NUMERIC(4, 2) eine Zahl, die insgesamt aus vier Ziffern besteht, einschließlich zweier Nachkommastellen; das heißt, er kann bis zu zwei Ziffern vor dem Punkt und nicht mehr als zwei Ziffern nach dem Punkt haben. Wird in eine Spalte mit dieser Datentypdefinition die Zahl 3.1415 geschrieben, wird der Wert 3.14 in der Spalte NUMERIC(4, 2) gespeichert.

Die Deklarationsform für Festkommadaten, zB NUMERIC(p, s), ist beiden Typen gemeinsam. Es ist

wichtig zu wissen, dass das Argument s in dieser Vorlage *scale* ist und nicht "eine Anzahl von Stellen nach dem Komma". Das Verständnis des Mechanismus zum Speichern und Abrufen von Festkommadaten sollte dabei helfen, zu veranschaulichen, warum: Zum Speichern wird die Zahl mit 10<sup>s</sup> (10 hoch s) multipliziert und in eine ganze Zahl umgewandelt; beim Lesen wird die ganze Zahl zurückkonvertiert.

Die Methode zum Speichern von Festkommadaten in der Datenbank hängt von mehreren Faktoren ab: Deklarierte Genauigkeit, Datenbankdialekt, Deklarationstyp.

| <b>Skalierung</b> | <b>Datentyp</b>      | Dialekt 1        | Dialekt 3     |
|-------------------|----------------------|------------------|---------------|
| $1 - 4$           | NUMERIC              | SMALLINT         | SMALLINT      |
| $1 - 4$           | DECIMAL              | INTEGER          | INTEGER       |
| $5 - 9$           | NUMERIC oder DECIMAL | INTEGER          | INTEGER       |
| $10 - 18$         | NUMERIC oder DECIMAL | DOUBLE PRECISION | BIGINT        |
| $19 - 38$         | NUMERIC oder DECIMAL | <b>INT128</b>    | <b>INT128</b> |

*Tabelle 5. Methode der physischen Speicherung für Festkommazahlen*

Numeriken mit einer Genauigkeit von weniger als 19 Stellen verwenden SMALLINT, INTEGER, BIGINT oder DOUBLE PRECISION als Basisdatentyp, abhängig von der Anzahl der Stellen und dem SQL-Dialekt. Wenn die Genauigkeit zwischen 19 und 38 Stellen liegt, wird eine 128-Bit-Ganzzahl für den internen Speicher verwendet, und die tatsächliche Genauigkeit wird immer auf die vollen 38 Stellen erweitert.

Bei komplexen Berechnungen werden diese Ziffern intern in [DECFLOAT\(34\)](#page-34-0) umgewandelt. Das Ergebnis verschiedener mathematischer Operationen, wie LOG(), EXP() und so weiter, und Aggregatfunktionen, die ein hochpräzises numerisches Argument verwenden, ist DECFLOAT(34).

# **3.3.1. NUMERIC**

 $\mathbf{i}$ 

*Datentyp-Deklarationsformat*

```
  NUMERIC
| NUMERIC(precision)
| NUMERIC(precision, scale)
```
### *Tabelle 6.* NUMERIC*-Typparameter*

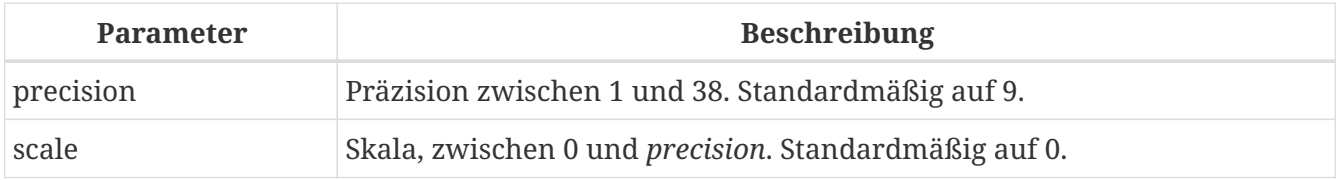

# *Speicherbeispiele*

Zusätzlich zu der obigen Erklärung speichert Firebird NUMERIC-Daten gemäß der deklarierten *precision* und *scale*. Einige weitere Beispiele sind:

```
NUMERIC(4) gespeichert als SMALLINT (genaue Daten)
NUMERIC(4,2) SMALLINT (Daten * 10<sup>2</sup>)
NUMERIC(10,4) (Dialekt 1) DOUBLE PRECISION
  (Dialekt 3) BIGINT (Daten * 104
)
NUMERIC(38,6) INT128 (Daten * 10<sup>6</sup>)
```
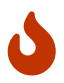

Denken Sie immer daran, dass das Speicherformat von der Genauigkeit abhängt. Zum Beispiel definieren Sie den Spaltentyp als NUMERIC(2,2) unter der Annahme, dass sein Wertebereich -0,99…0,99 beträgt. Der tatsächliche Wertebereich für die Spalte beträgt jedoch -327,68…327,67, was darauf zurückzuführen ist, dass der Datentyp NUMERIC(2,2) im SMALLINT-Format gespeichert ist. Im Speicher sind die Datentypen NUMERIC(4,2), NUMERIC(3,2) und NUMERIC(2,2) tatsächlich gleich. Das heißt, wenn Sie wirklich Daten in einer Spalte mit dem Datentyp NUMERIC(2,2) speichern und den Bereich auf -0,99…0,99 begrenzen möchten, müssen Sie dafür eine Einschränkung erstellen.

# **3.3.2. DECIMAL**

*Datendeklarationsformat*

```
  DECIMAL
| DECIMAL(precision)
| DECIMAL(precision, scale)
```
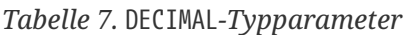

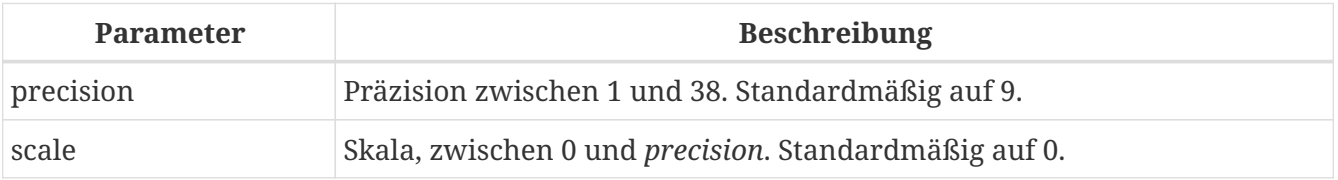

### *Speicherbeispiele*

Das Speicherformat in der Datenbank für DECIMAL ist NUMERIC sehr ähnlich, mit einigen Unterschieden, die anhand einiger weiterer Beispiele leichter zu erkennen sind:

```
NUMERIC(4) gespeichert als SMALLINT (genaue Daten)
NUMERIC(4,2) SMALLINT (Daten * 10<sup>2</sup>)
NUMERIC(10,4) (Dialekt 1) DOUBLE PRECISION
  (Dialekt 3) BIGINT (Daten * 104
)
NUMERIC(38,6) INT128 (Daten * 10<sup>6</sup>)
```
# **3.4. Datentypen für Datum und Uhrzeit**

Die Datentypen DATE, TIME und TIMESTAMP werden verwendet, um mit Daten zu arbeiten, die Datumsund Uhrzeitangaben enthalten.

Firebird 4.0 führt Zeitzonenunterstützung ein und verwendet die Typen TIME WITH TIME ZONE und TIMESTAMP WITH TIME ZONE. In dieser Sprachreferenz verwenden wir TIME und TIMESTAMP, um auf die spezifischen Typen ohne Zeitzone zu verweisen – TIME [WITHOUT TIME ZONE] und TIMESTAMP [WITHOUT TIME ZONE] – wie auch auf die Typen mit Zeitzone. Welche wir meinen, ist normalerweise aus dem Kontext klar.

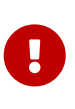

Die Datentypen ZEIT OHNE ZEITZONE, ZEITSTAMP OHNE ZEITZONE und DATUM sind so definiert, dass sie die *Sitzungszeitzone* bei der Konvertierung von oder in eine ZEIT MIT ZEITZONE oder ZEITSTAMP MIT ZEITZONE verwenden. TIME und TIMESTAMP sind gleichbedeutend mit ihren jeweiligen OHNE ZEITZONE-Datentypen.

Dialekt 3 unterstützt alle fünf Typen, während Dialekt 1 nur DATE hat. Der DATE-Typ in Dialekt 3 bedeutet "nur Datum", während der DATE-Typ von Dialekt 1 sowohl Datum als auch Uhrzeit speichert, was TIMESTAMP in Dialekt 3 entspricht. Dialekt 1 hat keinen Typ "nur Datum".

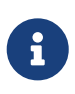

Dialekt 1 DATE Daten können alternativ als TIMESTAMP definiert werden und dies wird für neue Definitionen in Dialekt 1 Datenbanken empfohlen.

1. Sekundenbruchteile Wenn Sekundenbruchteile in Datums- und Zeitdatentypen gespeichert sind, speichert Firebird sie auf Zehntausendstelsekunden. Wenn eine niedrigere Granularität bevorzugt wird, kann der Bruchteil in Dialekt-3-Datenbanken von ODS 11 oder höher explizit als Tausendstel, Hundertstel oder Zehntelsekunde oder Sekunde angegeben werden.

# **Einige nützliche Kenntnisse über die Präzision im Sekundenbereich**

Der Zeitteil von TIME oder TIMESTAMP ist ein 4-Byte-WORD, mit Platz für Dezimillisekunden-Genauigkeit und Zeitwerte werden als die Anzahl der seit Mitternacht verstrichenen Dezimillisekunden gespeichert. Die tatsächliche Genauigkeit von Werten, die in Zeit(stempel)-Funktionen und -Variablen gespeichert oder daraus gelesen werden, beträgt:

- CURRENT\_TIME und LOCALTIME sind standardmäßig auf Sekunden genau und kann mit CURRENT\_TIME (0|1|2|3) bis auf Millisekunden genau angegeben werden
- CURRENT TIMESTAMP und LOCALTIMESTAMP sind standardmäßig auf Millisekunden genau. Die Genauigkeit von Sekunden bis Millisekunden kann mit CURRENT\_TIMESTAMP (0|1|2|3) oder LOCALTIMESTAMP (0|1|2|3) angegeben werden
- Das Literal 'NOW' hat standardmäßig eine Genauigkeit von Millisekunden
- Die Funktion DATEADD() unterstützt mit MILLISECOND . eine Genauigkeit von bis zu Dezi-Millisekunden
- Funktion DATEDIFF() unterstützt nur bis zu Millisekunden Genauigkeit
- Die Funktion EXTRACT() gibt mit den Argumenten SECOND und MILLISECOND eine Genauigkeit von Dezi-Millisekunden zurück
- die Operatoren '+' und '-' arbeiten mit Dezimillisekunden-Präzision.

Die Genauigkeit von Dezi-Millisekunden ist selten und wird nicht von allen Treibern und Zugriffskomponenten unterstützt. Die beste Annahme aus all dem

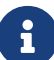

ist, dass, obwohl Firebird TIME und die TIMESTAMP-Zeitteilwerte als die Anzahl der seit Mitternacht verstrichenen Dezi-Millisekunden (10<sup>-4</sup> Sekunden) speichert, die tatsächliche Genauigkeit variieren kann von Sekunden bis Millisekunden.

# **Speicherung von Zeitzonentypen**

Die Zeitzonentypen werden als Werte bei UTC (Offset 0) gespeichert, wobei die Struktur von TIME oder TIMESTAMP + zwei zusätzliche Bytes für Zeitzoneninformationen verwendet wird (entweder ein Offset in Minuten oder die ID einer benannten Zeit Zone). Das Speichern als UTC ermöglicht es Firebird, zwei Werte in verschiedenen Zeitzonen zu indizieren und zu vergleichen.

Das Speichern bei UTC hat einige Fallstricke:

- Wenn Sie benannte Zonen verwenden und sich die Zeitzonenregeln für diese Zone ändern, bleibt die UTC-Zeit gleich, aber die Ortszeit in der benannten Zone kann sich ändern.
- Für TIME WITH TIME ZONE gilt für die Berechnung eines Zeitzonen-Offsets für eine benannte Zone, um die lokale Zeit in der Zone zu erhalten, die am 1. Januar 2020 gültigen Regeln, um einen stabilen Wert zu gewährleisten. Dies kann zu unerwarteten oder verwirrenden Ergebnissen führen.
- Wenn sich die Regeln einer benannten Zeitzone ändern, kann ein Wert im betroffenen Datumsbereich länger mit dem beabsichtigten Wert übereinstimmen, wenn sich der tatsächliche Offset in dieser benannten Zone ändert.

# **3.4.1. DATE**

### *Syntax*

DATE

Der Datentyp DATE in Dialect 3 speichert nur das Datum ohne Uhrzeit. Der verfügbare Bereich zum Speichern von Daten reicht vom 01. Januar bis zum 31. Dezember 9999.

Dialekt 1 hat keinen Typ "nur Datum".

In Dialekt 1 erhalten Datumsliterale ohne Zeitteil sowie Umwandlungen von Datumsmnemoniken 'TODAY', 'YESTERDAY' und 'TOMORROW' automatisch einen Nullzeitteil.

 $\bigcirc$ 

Wenn es Ihnen aus irgendeinem Grund wichtig ist, ein Dialekt-1-Zeitstempelliteral mit einem expliziten Zeitteil Null zu speichern, akzeptiert die Engine ein Literal wie '2016-12-25 00:00:00.0000'. Allerdings hätte '2016-12-25' genau den gleichen Effekt, mit weniger Tastenanschlägen!

# **3.4.2. TIME**

*Syntax*

TIME [{ WITHOUT | WITH } TIME ZONE]

Für die reine Zeit TIME, ist WITHOUT TIME ZONE.

Der Datentyp TIME ist nur in Dialekt 3 verfügbar. Es speichert die Tageszeit im Bereich von 00:00:00.0000 bis 23:59:59,9999.

Wenn Sie den Zeitteil von DATE in Dialekt 1 benötigen, können Sie die EXTRACT-Funktion verwenden.

*Beispiele für die Verwendung von* EXTRACT()

EXTRACT (HOUR FROM DATE FIELD) EXTRACT (MINUTE FROM DATE\_FIELD) EXTRACT (SECOND FROM DATE\_FIELD)

Siehe auch [EXTRACT\(\)](#page-483-0)[-Funktion](#page-483-0) im Kapitel *Eingebaute Funktionen*.

**TIME [WITHOUT TIME ZONE]**

TIME (oder Synonym TIME WITHOUT TIME ZONE) repräsentiert eine Zeit ohne Zeitzoneninformationen.

**TIME WITH TIME ZONE**

TIME WITH TIME ZONE repräsentiert eine Zeit mit Zeitzoneninformationen (entweder ein Offset oder eine benannte Zone).

Firebird verwendet die ICU-Implementierung der IANA-Zeitzonendatenbank für benannte Zonen.

*Beispiele mit* EXTRACT()

EXTRACT (TIMEZONE\_HOUR FROM TIME\_TZ\_FIELD) EXTRACT (TIMEZONE\_MINUTE FROM TIME\_TZ\_FIELD)

# **3.4.3. TIMESTAMP**

*Syntax*

TIMESTAMP [{ WITHOUT | WITH } TIME ZONE]

Für den reinen Zeitstempel TIMESTAMP, ist WITHOUT TIME ZONE vorgesehen.

Der Datentyp TIMESTAMP ist in Dialekt 3 und Dialekt 1 verfügbar. Es besteht aus zwei 32-Bit-Wörtern – einem Datumsteil und einem Zeitteil – um eine Struktur zu bilden, die sowohl Datum als auch Uhrzeit speichert. Es ist das gleiche wie der Typ DATE in Dialekt 1.

Die Funktion EXTRACT funktioniert mit TIMESTAMP genauso gut wie mit dem Dialekt 1 DATE-Typ.

#### **TIMESTAMP [WITHOUT TIME ZONE]**

TIMESTAMP (oder das Synonym TIMESTAMP WITHOUT TIME ZONE) repräsentiert Zeit und Datum ohne eine Zeitzoneninformation.

### **TIMESTAMP WITH TIME ZONE**

TIMESTAMP WITH TIME ZONE repräsentiert eine Zeit mit einer Zeitzoneninformation (als Offset oder benannte Zone).

# **3.4.4. Sitzungszeitzone**

Wie der Name schon sagt, kann die Sitzungszeitzone für jeden Datenbankanhang unterschiedlich sein. Sie kann explizit im DPB mit dem Item isc\_dpb\_session\_time\_zone gesetzt werden; andernfalls verwendet es standardmäßig dieselbe Zeitzone wie das Betriebssystem des Firebird-Serverprozesses. Diese Vorgabe kann in firebird.conf überschrieben werden, indem DefaultTimeZone eingestellt wird.

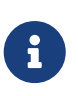

Treiber können unterschiedliche Standardwerte anwenden, beispielsweise die Client-Zeitzone als Standard-Sitzungszeitzone angeben. Weitere Informationen finden Sie in Ihrer Treiberdokumentation.

Anschließend kann die Zeitzone mit einem [SET TIME ZONE](#page-664-0)-Statement auf eine vorgegebene Zeitzone geändert oder mit SET TIME ZONE LOCAL auf den ursprünglichen Wert zurückgesetzt werden.

# **3.4.5. Zeitzonenformat**

Eine Zeitzone wird als Zeichenfolge angegeben, entweder eine Zeitzonenregion (z. B. 'America/Sao\_Paulo') oder eine Verschiebung von GMT in Stunden:Minuten (z. B. '-03:00' `).

Eine Zeit/ein Zeitstempel mit Zeitzone wird mit einer anderen Zeit/einem anderen Zeitstempel mit Zeitzone gleichgesetzt, wenn ihre Umrechnungen in UTC äquivalent sind. Zum Beispiel sind time '10:00 -02:00' und time '09:00 -03:00' äquivalent, da beide gleich time '12:00 GMT' sind.

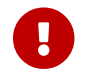

Die gleiche Äquivalenz gilt in UNIQUE-Beschränkungen und für Sortierzwecke.

# **3.4.6. Operationen mit Datums- und Uhrzeitwerten**

Die Methode der Speicherung von Datums- und Uhrzeitwerten ermöglicht es, diese als Operanden in einige arithmetische Operationen einzubeziehen. Im Speicher wird ein Datumswert oder ein Datumsteil eines Zeitstempels als die Anzahl von Tagen dargestellt, die seit "Datum Null" - 17. November 1898 - verstrichen sind, während ein Zeitwert oder der Zeitteil eines Zeitstempels dargestellt wird als Anzahl der Sekunden (mit Berücksichtigung von Sekundenbruchteilen) seit Mitternacht.

Ein Beispiel ist das Subtrahieren eines früheren Datums, einer früheren Zeit oder eines Zeitstempels von einem späteren, was zu einem Zeitintervall in Tagen und Bruchteilen von Tagen führt.

*Tabelle 8. Arithmetische Operationen für Datums- und Uhrzeitdatentypen*

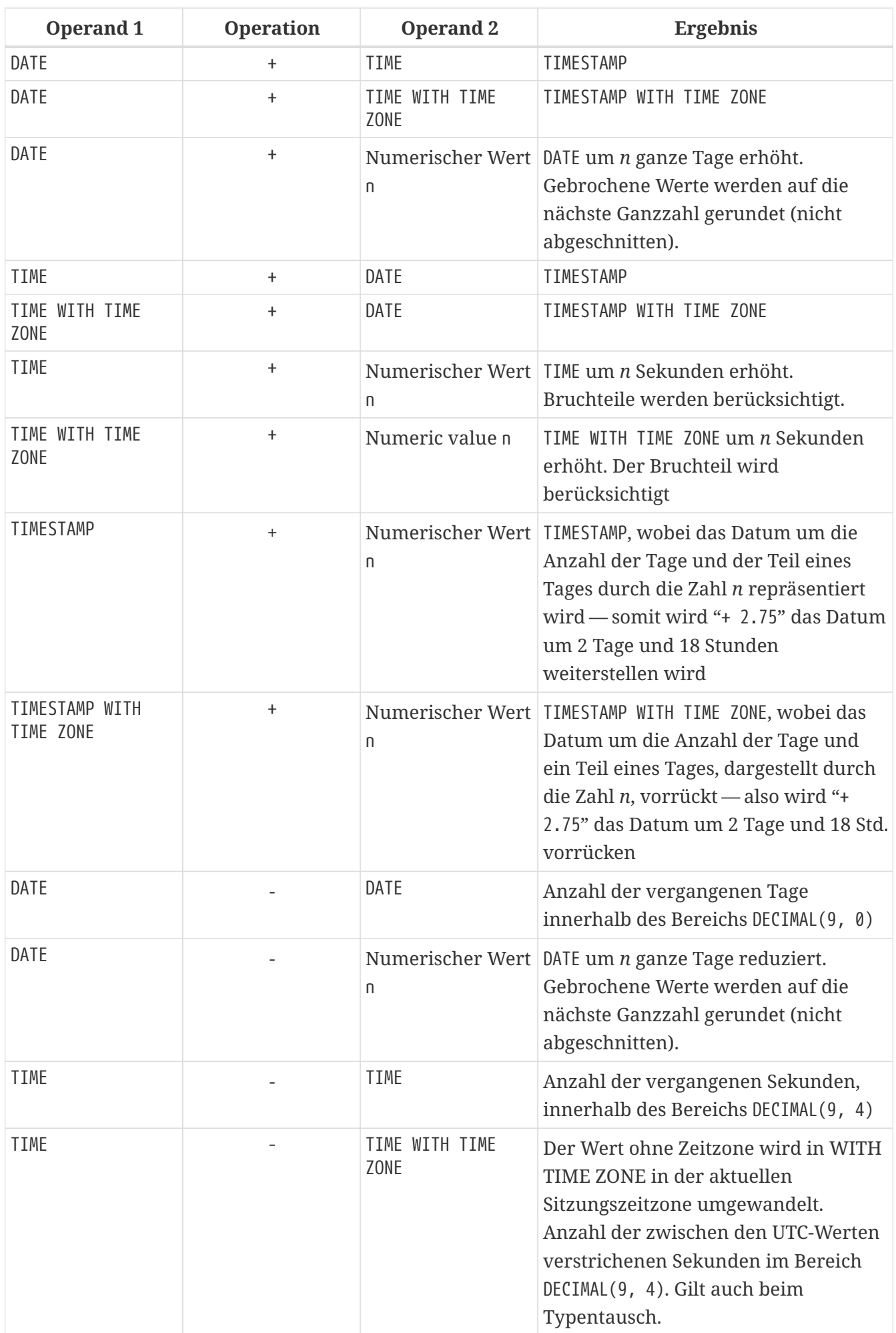

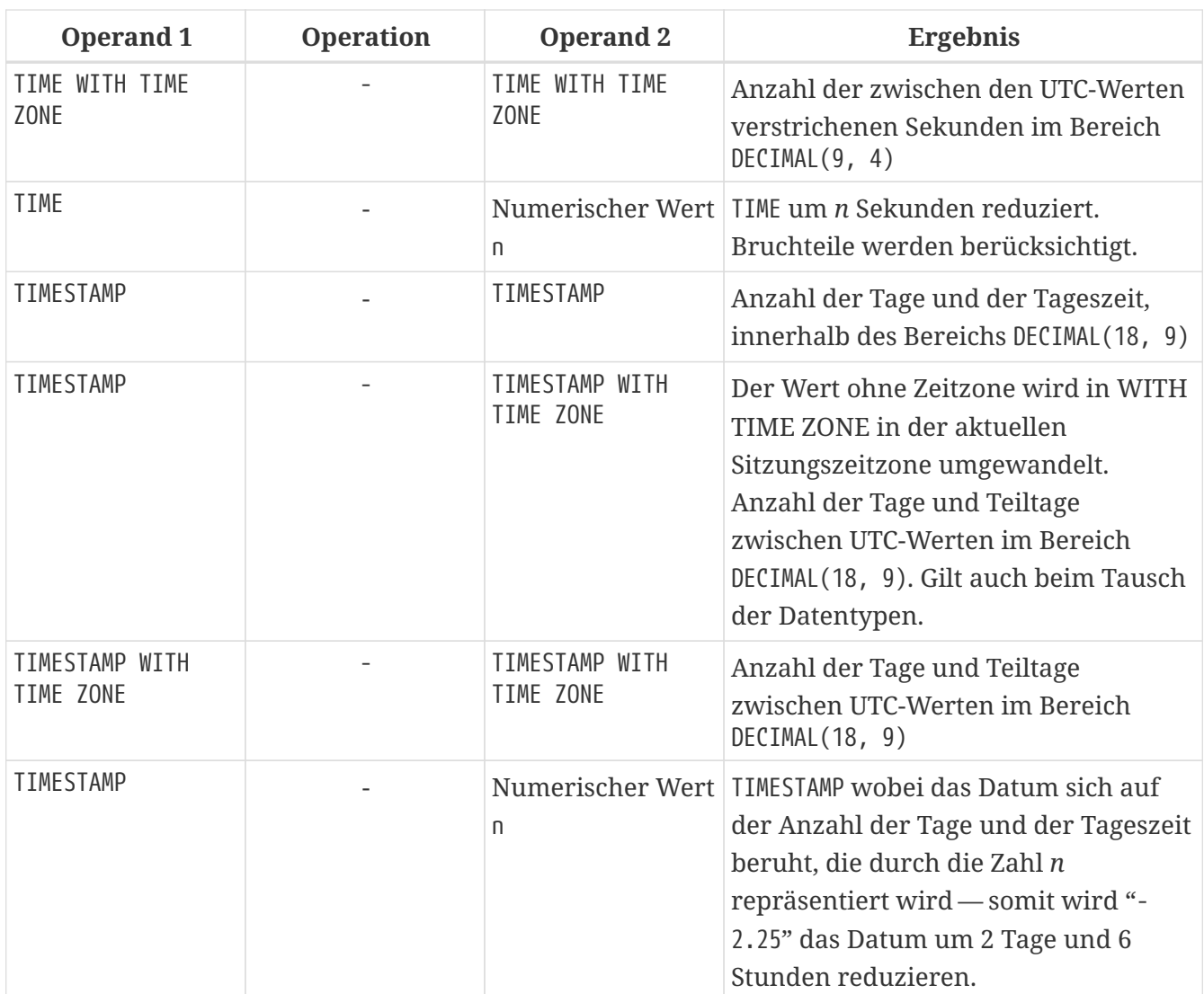

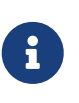

# **Hinweise**

Der Typ DATE wird in Dialekt 1 als TIMESTAMP betrachtet.

# *Siehe auch* [DATEADD](#page-480-0), [DATEDIFF](#page-481-0)

# **3.4.7. Zusätzliche Zeitzonenfunktionen**

Firebird 4.0 bietet eine Reihe von Funktionen zum Ermitteln von Zeitzoneninformationen.

# **Virtuelle Tabelle RDB\$TIME\_ZONES**

Eine virtuelle Tabelle, die die von der Engine unterstützten Zeitzonen auflistet.

Siehe auch [RDB\\$TIME\\_ZONES](#page-777-0) in *Systemtabellen*.

### **Paket RDB\$TIME\_ZONE\_UTIL**

Ein Paket von Zeitzonen-Dienstprogrammfunktionen und -prozeduren:

#### **Funktion DATABASE\_VERSION**

RDB\$TIME\_ZONE\_UTIL.DATABASE\_VERSION gibt die Version der Zeitzonendatenbank als VARCHAR(10) CHARACTER SET ASCII zurück.

#### *Beispiel*

select rdb\$time\_zone\_util.database\_version() from rdb\$database;

Returns:

DATABASE\_VERSION ================ 2021a

#### **Prozedur TRANSITIONS**

RDB\$TIME\_ZONE\_UTIL.TRANSITIONS gibt den Regelsatz zwischen den Start- und Endzeitstempeln für eine benannte Zeitzone zurück.

Die Eingabeparameter sind:

- RDB\$TIME\_ZONE\_NAME Typ CHAR(63)
- RDB\$FROM\_TIMESTAMP Typ TIMESTAMP WITH TIME ZONE
- RDB\$TO\_TIMESTAMP Typ TIMESTAMP WITH TIME ZONE

Ausgabeparameter:

### **RDB\$START\_TIMESTAMP**

Typ TIMESTAMP WITH TIME ZONE — Der Startzeitstempel des Übergangs

### **RDB\$END\_TIMESTAMP**

Typ TIMESTAMP WITH TIME ZONE — Der Endzeitstempel des Übergangs

### **RDB\$ZONE\_OFFSET**

Typ SMALLINT — Der Offset der Zone in Minuten

### **RDB\$DST\_OFFSET**

Typ SMALLINT — Der DST-Offset der Zone in Minuten

### **RDB\$EFFECTIVE\_OFFSET**

Typ SMALLINT — Effektiver Offset (ZONE\_OFFSET + DST\_OFFSET)

### *Beispiel*

```
select *
    from rdb$time_zone_util.transitions(
      'America/Sao_Paulo',
```

```
  timestamp '2017-01-01',
  timestamp '2019-01-01');
```
Rückgabe (das Präfix RDB\$ wurde der Kürze halber weggelassen):

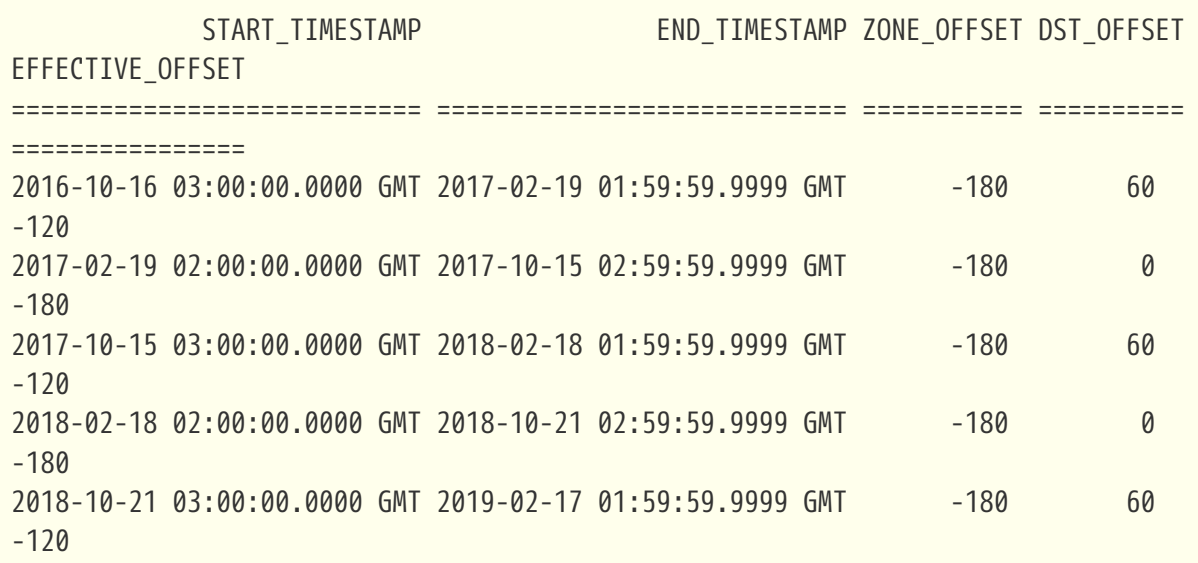

### **Aktualisieren der Zeitzonendatenbank**

Zeitzonen werden oft geändert: Wenn es passiert, ist es natürlich wünschenswert, die Zeitzonendatenbank so schnell wie möglich zu aktualisieren.

Firebird speichert WITH TIME ZONE-Werte, die in die UTC-Zeit übersetzt wurden. Angenommen, ein Wert wird mit einer Zeitzonendatenbank erstellt und eine spätere Aktualisierung dieser Datenbank ändert die Informationen im Bereich unseres gespeicherten Werts. Wenn dieser Wert gelesen wird, wird er anders als der ursprünglich gespeicherte Wert zurückgegeben.

Firebird verwendet die [IANA time zone database](https://www.iana.org/time-zones) über die ICU-Bibliothek. Die im Firebird-Kit (Windows) enthaltene oder in einem POSIX-Betriebssystem installierte ICU-Bibliothek kann manchmal eine veraltete Zeitzonendatenbank aufweisen.

Eine aktualisierte Datenbank finden Sie auf [diese Seite auf dem FirebirdSQL GitHub.](https://github.com/FirebirdSQL/firebird/tree/master/extern/icu/tzdata) Der Dateiname le.zip steht für Little-Endian und ist die notwendige Datei für die meisten Computerarchitekturen (Intel/AMD-kompatibel x86 oder x64), während be.zip für Big-Endian-Architekturen steht und meistens für RISC-Computerarchitekturen benötigt wird . Der Inhalt der ZIP-Datei muss in das Unterverzeichnis /tzdata der Firebird-Installation entpackt werden, wobei vorhandene \*.res-Dateien der Datenbank überschrieben werden.

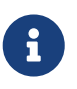

/tzdata ist das Standardverzeichnis, in dem Firebird nach der Zeitzonendatenbank sucht. Sie kann mit der Umgebungsvariablen ICU\_TIMEZONE\_FILES\_DIR überschrieben werden.

# <span id="page-47-0"></span>**3.5. Zeichendatentypen**

Für die Arbeit mit Zeichendaten hat Firebird die Datentypen CHAR mit fester Länge und VARCHAR mit variabler Länge. Die maximale Größe der in diesen Datentypen gespeicherten Textdaten beträgt 32.767 Byte für 'CHAR' und 32.765 Byte für 'VARCHAR'. Die maximale Anzahl von *Zeichen*, die in diese Grenzen passt, hängt davon ab, welches CHARACTER SET für die betrachteten Daten verwendet wird. Die Sortierreihenfolge hat keinen Einfluss auf dieses Maximum, kann sich jedoch auf die maximale Größe eines Index auswirken, der die Spalte umfasst.

Wenn beim Definieren eines Zeichenobjekts kein Zeichensatz explizit angegeben wird, wird der beim Erstellen der Datenbank angegebene Standardzeichensatz verwendet. Wenn in der Datenbank kein Standardzeichensatz definiert ist, erhält das Feld den Zeichensatz NONE.

# **3.5.1. Unicode**

Die meisten aktuellen Entwicklungstools unterstützen Unicode, implementiert in Firebird mit den Zeichensätzen UTF8 und UNICODE FSS. UTF8 enthält Kollationen für viele Sprachen. UNICODE FSS ist eingeschränkter und wird hauptsächlich von Firebird intern zum Speichern von Metadaten verwendet. Beachten Sie, dass ein UTF8-Zeichen bis zu 4 Byte belegt, wodurch die Größe von CHAR -Feldern auf 8.191 Zeichen (32.767/4) begrenzt ist.

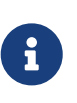

Der tatsächliche Wert von "Bytes pro Zeichen" hängt vom Bereich ab, zu dem das Zeichen gehört. Lateinische Buchstaben ohne Akzent belegen 1 Byte, kyrillische Buchstaben der Codierung WIN1251 belegen 2 Byte in UTF8, Zeichen anderer Codierungen können bis zu 4 Byte belegen.

Der in Firebird implementierte UTF8-Zeichensatz unterstützt die neueste Version des Unicode-Standards und empfiehlt daher seine Verwendung für internationale Datenbanken.

# **3.5.2. Client-Zeichensatz**

Bei der Arbeit mit Strings ist es wichtig, den Zeichensatz der Client-Verbindung im Auge zu behalten. Wenn die Zeichensätze der gespeicherten Daten nicht mit denen der Client-Verbindung übereinstimmen, werden die Ausgabeergebnisse für String-Spalten automatisch neu codiert, sowohl beim Senden der Daten vom Client an den Server als auch beim Zurücksenden von der Server an den Client. Wenn die Datenbank beispielsweise in der Codierung WIN1251 erstellt wurde, aber KOI8R oder UTF8 in den Verbindungsparametern des Clients angegeben ist, ist die Abweichung transparent.

# **3.5.3. Sonderzeichensätze**

# *Zeichensatz* NONE

Der Zeichensatz NONE ist ein *Sonderzeichensatz* in Firebird. Es kann so charakterisiert werden, dass jedes Byte Teil einer Zeichenkette ist, die Zeichenkette jedoch im System ohne Hinweise darauf gespeichert wird, was ein Zeichen darstellt: Zeichencodierung, Sortierung, Groß-/Kleinschreibung usw. sind einfach unbekannt. Es liegt in der Verantwortung der Clientanwendung, mit den Daten umzugehen und die Mittel bereitzustellen, um die Bytefolge auf eine für die Anwendung und den menschlichen Benutzer sinnvolle Weise zu interpretieren.

### *Zeichensatz* OCTETS

Daten in der OCTETS-Kodierung werden als Bytes behandelt, die möglicherweise nicht wirklich als Zeichen interpretiert werden. OCTETS bietet eine Möglichkeit, Binärdaten zu speichern, die das Ergebnis einiger Firebird-Funktionen sein können. Die Datenbank-Engine hat keine Vorstellung davon, was sie mit einer Bitfolge in OCTETS tun soll, außer sie nur zu speichern und abzurufen. Auch hier ist die Clientseite dafür verantwortlich, die Daten zu validieren, sie in für die Anwendung und ihre Benutzer sinnvollen Formaten darzustellen und alle Ausnahmen zu behandeln, die sich aus der Decodierung und Codierung ergeben. Seit Firebird 4.0 haben CHAR und VARCHAR mit dem Zeichensatz OCTETS die Synonyme BINARY und VARBINARY.

# <span id="page-48-0"></span>**3.5.4. Sortierreihenfolge**

Jeder Zeichensatz hat eine Standardkollatierungssequenz (COLLATE), die die Sortierreihenfolge angibt. Normalerweise ist dies nichts anderes als eine Sortierung basierend auf dem numerischen Code der Zeichen und eine grundlegende Zuordnung von Groß- und Kleinbuchstaben. Wenn für Strings ein Verhalten erforderlich ist, das nicht von der Standardsortierreihenfolge bereitgestellt wird, und eine geeignete alternative Kallation für diesen Zeichensatz unterstützt wird, kann eine COLLATE collation-Klausel in der Spaltendefinition angegeben werden.

Eine COLLATE *collation*-Klausel kann neben der Spaltendefinition auch in anderen Kontexten angewendet werden. Für Größer-als/Kleiner-Vergleichsoperationen kann es in der WHERE-Klausel einer SELECT-Anweisung hinzugefügt werden. Wenn die Ausgabe in einer speziellen alphabetischen Reihenfolge oder ohne Beachtung der Groß-/Kleinschreibung sortiert werden muss und die entsprechende Sortierung vorhanden ist, kann eine COLLATE-Klausel in die ORDER BY-Klausel eingefügt werden, wenn Zeilen nach einem Zeichenfeld sortiert werden und mit die GROUP BY -Klausel bei Gruppierungsoperationen.

# **Suche ohne Berücksichtigung der Groß-/Kleinschreibung**

Für eine Suche ohne Beachtung der Groß-/Kleinschreibung könnte die Funktion UPPER verwendet werden, um sowohl das Suchargument als auch die gesuchten Zeichenfolgen in Großbuchstaben umzuwandeln, bevor eine Übereinstimmung versucht wird:

… where  $upper(name) = upper('flt_name)$ 

…

Bei Zeichenfolgen in einem Zeichensatz, der eine Sortierung ohne Beachtung der Groß- /Kleinschreibung zur Verfügung hat, können Sie einfach die Sortierung anwenden, um das Suchargument und die gesuchten Zeichenfolgen direkt zu vergleichen. Wenn Sie beispielsweise den Zeichensatz WIN1251 verwenden, ist die Sortierung PXW\_CYRL zu diesem Zweck unabhängig von der Groß-/Kleinschreibung:

WHERE FIRST\_NAME COLLATE PXW\_CYRL >= :FLT\_NAME … ORDER BY NAME COLLATE PXW\_CYRL

# *Siehe auch* **[CONTAINING](#page-94-0)**

# **UTF8-Sortierreihenfolgen**

Die folgende Tabelle zeigt die möglichen Sortierfolgen für den Zeichensatz UTF8.

*Tabelle 9. Sortierfolgen für Zeichensatz UTF8*

| <b>Kollation</b> | Eigenschaften                                                                                                    |  |
|------------------|----------------------------------------------------------------------------------------------------|--|
| UCS BASIC        | Die Sortierung funktioniert nach der Position des Zeichens in der Tabelle<br>(binär). In Firebird 2.0 hinzugefügt                                                           |  |
| UNICODE          | Die Sortierung funktioniert nach dem UCA-Algorithmus (Unicode<br>Collation Algorithm) (alphabetisch). In Firebird 2.0 hinzugefügt                                           |  |
| UTF8             | Die standardmäßige, binäre Sortierung, identisch mit UCS_BASIC, die aus<br>Gründen der SQL-Kompatibilität hinzugefügt wurde                                                 |  |
| UNICODE CI       | Sortierung ohne Berücksichtigung der Groß-/Kleinschreibung,<br>funktioniert ohne Berücksichtigung der Groß-/Kleinschreibung.<br>Hinzugefügt in Firebird 2.1                 |  |
| UNICODE CI AI    | Groß-/Kleinschreibung, akzentunabhängige Sortierung, arbeitet<br>alphabetisch ohne Berücksichtigung von Groß-/Kleinschreibung oder<br>Akzenten. Hinzugefügt in Firebird 2.5 |  |

### *Beispiel*

Ein Beispiel für die Sortierung für den UTF8-Zeichensatz ohne Berücksichtigung der Groß- /Kleinschreibung oder der Akzentuierung von Zeichen (ähnlich wie COLLATE PXW\_CYRL).

... ORDER BY NAME COLLATE UNICODE\_CI\_AI

# **3.5.5. Zeichenindizes**

In Firebird vor Version 2.0 kann ein Problem beim Erstellen eines Indexes für Zeichenspalten auftreten, die eine nicht standardmäßige Kollatierungssequenz verwenden: Die Länge eines indizierten Felds ist auf 252 Byte begrenzt, wenn COLLATE nicht angegeben ist, oder 84 Byte, wenn `COLLATE ` ist angegeben. Multi-Byte-Zeichensätze und zusammengesetzte Indizes begrenzen die Größe noch weiter.

Ab Firebird 2.0 beträgt die maximale Länge für einen Index ein Viertel der Seitengröße, d. h. von 1.024 — für die Seitengröße 4.096 — bis 8.192 Bytes — für die Seitengröße 32.768. Die maximale Länge einer indizierten Zeichenfolge beträgt 9 Byte weniger als diese Viertelseitenbegrenzung.

# **Berechnen der maximalen Länge eines indizierten Zeichenfolgenfelds**

Die folgende Formel berechnet die maximale Länge einer indizierten Zeichenfolge (in Zeichen):

max char length = FLOOR((page size / 4 - 9) / N)

wobei N die Anzahl der Bytes pro Zeichen im Zeichensatz ist.

Die folgende Tabelle zeigt die maximale Länge einer indizierten Zeichenfolge (in Zeichen), je nach Seitengröße und Zeichensatz, berechnet mit dieser Formel.

*Tabelle 10. Maximale Indexlängen nach Seitengröße und Zeichengröße*

| Seitengröße | <b>Bytes je Zeichen</b> |       |       |       |       |
|-------------|-------------------------|-------|-------|-------|-------|
|             |                         | 2     | 3     | 4     | 6     |
| 4.096       | 1.015                   | 507   | 338   | 253   | 169   |
| 8.192       | 2.039                   | 1.019 | 679   | 509   | 339   |
| 16.384      | 4.087                   | 2.043 | 1.362 | 1.021 | 681   |
| 32,768      | 8,183                   | 4,091 | 2,727 | 2,045 | 1,363 |

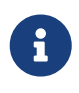

Bei Sortierungen, bei denen die Groß-/Kleinschreibung nicht beachtet wird ("\_CI"), belegt ein Zeichen im *index* nicht 4, sondern 6 (sechs) Bytes, sodass die maximale Schlüssellänge für eine Seite von z 169 Zeichen.

*Siehe auch*

[CREATE DATABASE](#page-110-0), [Sortierreihenfolge](#page-48-0), [SELECT](#page-266-0), [WHERE](#page-294-0), [GROUP BY](#page-297-0), [ORDER BY](#page-314-0)

# **3.5.6. Zeichenarten im Detail**

<span id="page-50-0"></span>**BINARY**

*Datentyp-Deklarationsformat*

BINARY [(*length*)]

*Tabelle 11.* BINARY*-Datentypparameter*

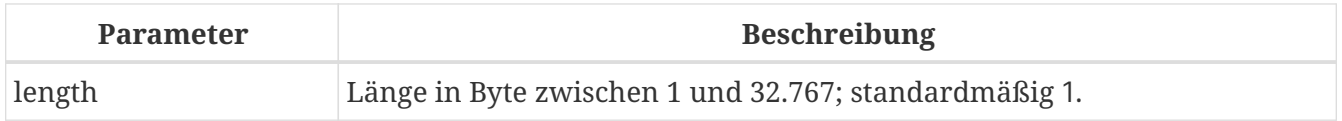

BINARY ist ein Datentyp fester Länge und ist ein SQL-Standard-kompatibler Alias für CHAR(*length*) CHARACTER SET OCTETS. Werte, die kürzer als die angegebene Länge sind, werden bis zur angegebenen Länge mit NULL aufgefüllt.

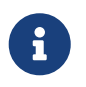

Einige Tools melden den Typ möglicherweise als CHAR CHARACTER SET OCTETS anstelle von BINARY zurück.

*Siehe auch* [CHAR](#page-51-0), [VARBINARY](#page-51-1)

### <span id="page-51-0"></span>**CHAR**

*Data Type Declaration Format*

```
{CHAR | CHARACTER} [(length)]
    [CHARACTER SET <set>] [COLLATE <name>]
```
*Tabelle 12.* CHAR*-Datentypparameter*

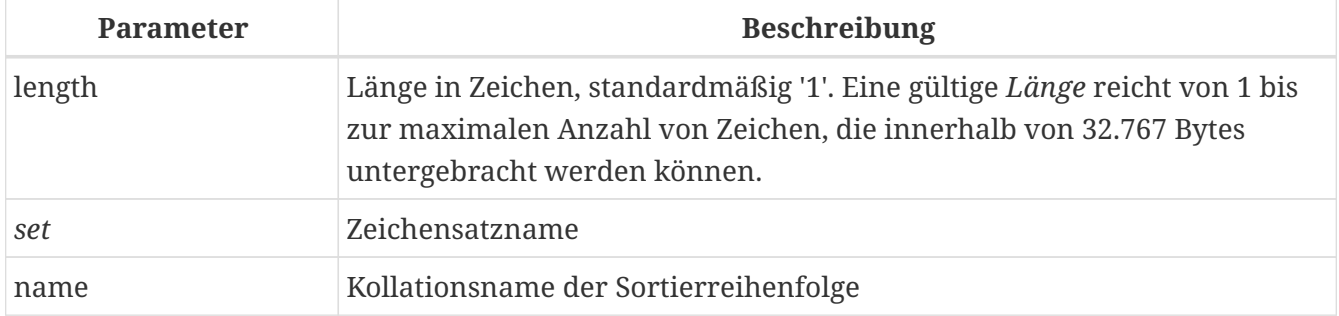

CHAR ist ein Datentyp mit fester Länge. Werte, die kürzer als die angegebene Länge sind, werden bis zur angegebenen Länge mit Leerzeichen aufgefüllt. Im Allgemeinen muss das Auffüllzeichen kein Leerzeichen sein: Es hängt vom Zeichensatz ab. Das Füllzeichen für den Zeichensatz OCTETS ist beispielsweise NUL.

Der vollständige Name dieses Datentyps ist CHARACTER, aber es ist nicht erforderlich, vollständige Namen zu verwenden, und die Leute tun dies selten.

Zeichendaten mit fester Länge können verwendet werden, um Codes zu speichern, deren Länge Standard ist und eine bestimmte "Breite" in Verzeichnissen hat. Ein Beispiel für einen solchen Code ist ein EAN13-Barcode – 13 Zeichen, alle ausgefüllt.

- Seit Firebird 4.0 hat CHAR CHARACTER SET OCTETS den Alias BINARY
- Formal ist die COLLATE-Klausel nicht Teil der Datentyp-Deklaration und ihre Position hängt von der Syntax der Anweisung ab.

*Siehe auch* [BINARY](#page-50-0), [VARCHAR](#page-52-0)

H)

<span id="page-51-1"></span>**VARBINARY**

*Datentyp-Deklarationsformat*

{VARBINARY | BINARY VARYING} (*length*)

### *Tabelle 13.* VARBINARY*-Datentypparameter*

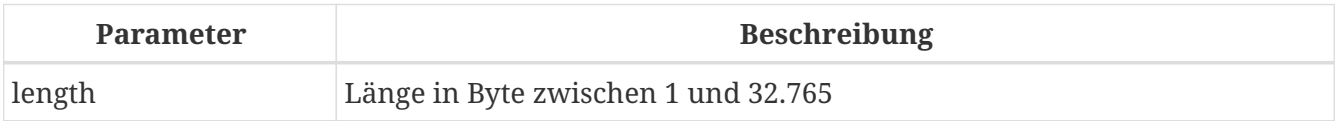

VARBINARY ist ein binärer Typ mit variabler Länge und ist ein SQL-Standard-kompatibler Alias für VARCHAR(*length*) CHARACTER SET OCTETS.

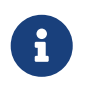

Einige Tools melden den Typ möglicherweise als VARCHAR CHARACTER SET OCTETS statt als VARBINARY zurück.

*Siehe auch*

[VARCHAR](#page-52-0), [BINARY](#page-50-0)

<span id="page-52-0"></span>**VARCHAR**

*Datentyp-Deklarationsformat*

{VARCHAR | {CHAR | CHARACTER} VARYING} (*length*) [CHARACTER SET <set>] [COLLATE <name>]

*Tabelle 14.* VARCHAR*-Datentypparameter*

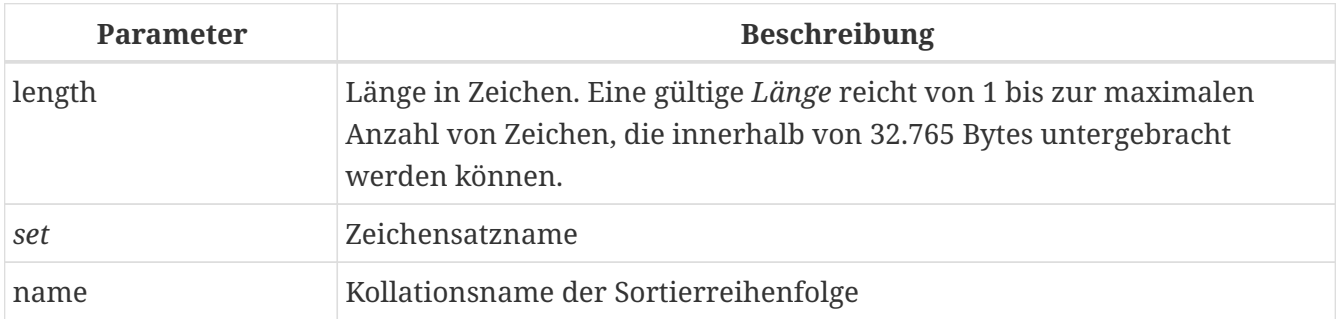

VARCHAR ist der grundlegende Stringtyp zum Speichern von Texten variabler Länge, bis maximal 32.765 Byte. Die gespeicherte Struktur entspricht der tatsächlichen Größe der Daten plus 2 Byte, wobei die Länge der Daten aufgezeichnet wird.

Alle Zeichen, die von der Clientanwendung an die Datenbank gesendet werden, werden als aussagekräftig angesehen, einschließlich der führenden und abschließenden Leerzeichen.

Der vollständige Name dieses Typs ist CHARACTER VARYING. Eine andere Variante des Namens wird als CHAR VARYING geschrieben.

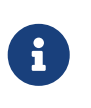

- Seit Firebird 4.0 hat VARCHAR CHARACTER SET OCTETS den Alias VARBINARY
- Formal ist die COLLATE-Klausel nicht Teil der Datentyp-Deklaration und ihre Position hängt von der Syntax der Anweisung ab.

*Siehe auch* [VARBINARY](#page-51-1), [CHAR](#page-51-0)

**NCHAR**

*Datentyp-Deklarationsformat*

{NCHAR | NATIONAL {CHAR | CHARACTER}} [(*length*)]

NCHAR ist ein Zeichendatentyp fester Länge mit dem vordefinierten Zeichensatz ISO8859\_1. Ansonsten ist es dasselbe wie CHAR.

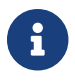

Wenn keine Länge *length* angegeben ist, wird sie mit 1 angenommen.

Ein ähnlicher Datentyp ist für den String-Typ variabler Länge verfügbar: NATIONAL {CHAR | CHARAKTER} VERSCHIEDLICH.

*See also*

[CHAR](#page-51-0), [VARCHAR](#page-52-0)

# **3.6. Boolean-Datentyp**

**3.6.1. BOOLEAN**

*Datentyp-Deklarationsformat*

BOOLEAN

Der SQL:2008-konforme Datentyp BOOLEAN (8 Bit) umfasst die unterschiedlichen Wahrheitswerte TRUE und FALSE. Sofern nicht durch eine NOT NULL-Beschränkung verboten, unterstützt der BOOLEAN -Datentyp auch den Wahrheitswert UNKNOWN als Nullwert. Die Spezifikation macht keinen Unterschied zwischen dem NULL-Wert dieses Datentyps und dem Wahrheitswert UNKNOWN, der das Ergebnis eines SQL-Prädikats, einer Suchbedingung oder eines booleschen Wertausdrucks ist: Sie sind austauschbar und bedeuten das gleiche.

Wie bei vielen Programmiersprachen können die BOOLEAN-Werte von SQL mit impliziten Wahrheitswerten getestet werden. Beispielsweise sind field1 OR field2 und NOT field1 gültige Ausdrücke.

### **Der IS-Operator**

Prädikate können den Operator [Boolean](#page-102-0) [IS \[NOT\]](#page-102-0) zum Abgleich verwenden. Zum Beispiel field1 IS FALSE oder field1 IS NOT TRUE.

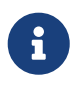

• Äquivalenzoperatoren ("=", "!=", "<>" und so weiter) sind in allen Vergleichen gültig.

#### **BOOLEAN-Beispiele**

1. Einfügen und abfragen

```
CREATE TABLE TBOOL (ID INT, BVAL BOOLEAN);
COMMIT;
INSERT INTO TBOOL VALUES (1, TRUE);
INSERT INTO TBOOL VALUES (2, 2 = 4);
INSERT INTO TBOOL VALUES (3, NULL = 1);
COMMIT;
```

```
SELECT * FROM TBOOL;
             ID BVAL
============ =======
               1 <true>
               2 <false>
             3 \langlenull\rangle
```
2. Test auf Wert TRUE

```
SELECT * FROM TBOOL WHERE BVAL;
            ID BVAL
============ =======
             1 <true>
```
3. Test auf Wert FALSE

SELECT \* FROM TBOOL WHERE BVAL IS FALSE; ID BVAL ============ ======= 2 <false>

4. Test auf Wert UNKNOWN

```
SELECT * FROM TBOOL WHERE BVAL IS UNKNOWN;
             ID BVAL
============ =======
            3 \langlenull\rangle
```
5. Boolean-Werte in SELECT-Anweisung

```
SELECT ID, BVAL, BVAL AND ID < 2
    FROM TBOOL;
            ID BVAL
============ ======= =======
             1 <true> <true>
             2 <false> <false>
             3 <null> <false>
```
6. PSQL-Deklaration mit Startwert

```
DECLARE VARIABLE VAR1 BOOLEAN = TRUE;
```
7. Gültige Syntax, aber wie bei einem Vergleich mit NULL, wird nie ein Datensatz zurückgegeben

SELECT \* FROM TBOOL WHERE BVAL = UNKNOWN; SELECT \* FROM TBOOL WHERE BVAL <> UNKNOWN;

#### **Verwendung von Boolean gegen andere Datentypen**

Obwohl BOOLEAN von Natur aus in keinen anderen Datentyp konvertierbar ist, werden ab Version 3.0.1 die Strings 'true' und 'false' (Groß-/Kleinschreibung nicht beachtet) in Wertausdrücken implizit in BOOLEAN umgewandelt, z.B.

if (true > 'false') then ...

'false' wird in BOOLEAN umgewandelt. Jeder Versuch, die booleschen Operatoren AND, NOT, OR und IS zu verwenden, schlägt fehl. NOT 'False' ist beispielsweise ungültig.

Ein BOOLEAN kann mit CAST explizit in und aus einem String umgewandelt werden. UNKNOWN ist für keine Form des Castings verfügbar.

#### **Weitere Hinweise**

- Der Typ wird in der API mit dem Typ FB\_BOOLEAN und den Konstanten FB\_TRUE und FB\_FALSE dargestellt.
- Der Wert TRUE ist größer als der Wert FALSE.

# <span id="page-55-0"></span>**3.7. Binärdatentypen**

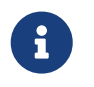

8

Die Typen [BINARY](#page-50-0) und [VARBINARY](#page-51-1) werden weiter oben im Abschnitt [Zeichendatentypen](#page-47-0) behandelt.

BLOBs (Binary Large Objects) sind komplexe Strukturen, die verwendet werden, um Text und binäre Daten undefinierter Länge, oft sehr groß, zu speichern.

*Syntax*

```
BLOB [SUB TYPE <subtype>]
    [SEGMENT SIZE <segment size>]
    [CHARACTER SET <character set>]
    [COLLATE <collation name>]
```
#### *Verkürzte Syntax*

```
BLOB (<segment size>)
BLOB (<segment size>, <subtype>)
BLOB (, <subtype>)
```
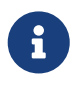

Formal ist die COLLATE-Klausel nicht Teil der Datentyp-Deklaration und ihre

Position hängt von der Syntax der Anweisung ab.

# **Segmentgröße**

<span id="page-56-0"></span>Die Angabe der BLOB-Segmentgröße ist ein Rückfall in vergangene Zeiten, als Anwendungen zum Arbeiten mit BLOB-Daten in C (Embedded SQL) mit Hilfe des Pre-Compilers *gpre* geschrieben wurden. Heutzutage ist es praktisch irrelevant. Die Segmentgröße für BLOB-Daten wird von der Clientseite bestimmt und ist in der Regel auf jeden Fall größer als die Datenseitengröße.

# **3.7.1. BLOB-Untertypen**

Der optionale Parameter SUB\_TYPE gibt die Art der in die Spalte geschriebenen Daten an. Firebird bietet zwei vordefinierte Untertypen zum Speichern von Benutzerdaten:

# **Subtyp 0: BINARY**

Wenn kein Subtyp angegeben wird, wird angenommen, dass die Spezifikation für nicht typisierte Daten gilt, und der Standardwert SUB\_TYPE 0 wird angewendet. Der Alias für den Subtyp null ist BINARY. Dies ist der Untertyp, um anzugeben, ob es sich bei den Daten um eine Binärdatei oder einen Stream handelt: Bilder, Audio, Textverarbeitungsdateien, PDFs usw.

## **Untertyp 1: TEXT**

Subtyp 1 hat einen Alias, TEXT, der in Deklarationen und Definitionen verwendet werden kann. Zum Beispiel BLOB SUB\_TYPE TEXT. Es ist ein spezialisierter Untertyp, der verwendet wird, um Nur-Text-Daten zu speichern, die zu groß sind, um in einen String-Typ zu passen. Ein CHARACTER SET kann angegeben werden, wenn das Feld Text mit einer anderen Kodierung als der für die Datenbank angegebenen speichern soll. Ab Firebird 2.0 wird auch eine COLLATE-Klausel unterstützt.

Die Angabe eines CHARACTER SET ohne SUB\_TYPE impliziert SUB\_TYPE TEXT.

# *Benutzerdefinierte Untertypen*

Es ist auch möglich, benutzerdefinierte Datenuntertypen hinzuzufügen, für die der Aufzählungsbereich von -1 bis -32.768 reserviert ist. Benutzerdefinierte Subtypen, die mit positiven Zahlen aufgezählt werden, sind nicht zulässig, da die Firebird-Engine die Zahlen ab 2 aufwärts für einige interne Subtypen in Metadaten verwendet.

# **3.7.2. BLOB-Besonderheiten**

# *Größe*

Die maximale Größe eines 'BLOB'-Feldes ist auf 4 GB begrenzt, unabhängig davon, ob der Server 32- Bit oder 64-Bit ist. (Die internen Strukturen, die sich auf BLOBs beziehen, unterhalten ihre eigenen 4- Byte-Zähler.) Bei einer Seitengröße von 4 KB (4096 Byte) ist die maximale Größe geringer – etwas weniger als 2 GB.

### *Operationen und Ausdrücke*

Text-BLOBs beliebiger Länge und beliebiger Zeichensätze – auch Multibyte – können Operanden für

praktisch jede Anweisung oder interne Funktion sein. Die folgenden Operatoren werden vollständig unterstützt:

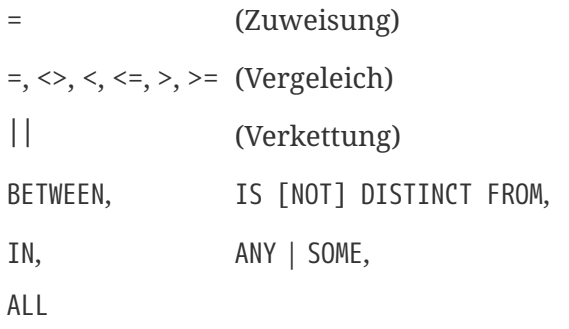

Als eine effiziente Alternative können Sie auch [BLOB\\_APPEND\(\)](#page-457-0) verwenden.

## Teilunterstützung:

• Bei diesen tritt ein Fehler auf, wenn das Suchargument größer oder gleich 32 KB ist:

```
STARTING [WITH], LIKE,
CONTAINING
```
• Aggregationsklauseln wirken sich nicht auf den Inhalt des Feldes selbst aus, sondern auf die BLOB-ID. Abgesehen davon gibt es einige Macken:

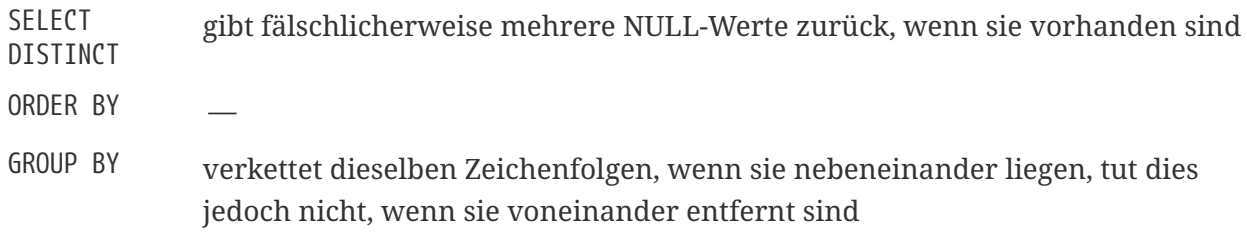

### BLOB*-Speicher*

- Standardmäßig wird für jedes BLOB ein regulärer Datensatz erstellt und auf einer ihm zugeordneten Datenseite gespeichert. Passt das gesamte BLOB auf diese Seite, wird es als *level 0 BLOB* bezeichnet. Die Nummer dieses Sondersatzes wird im Tabellensatz gespeichert und belegt 8 Byte.
- Wenn ein BLOB nicht auf eine Datenseite passt, wird sein Inhalt auf separate, ihm exklusiv zugeordnete Seiten (Blob-Seiten) gelegt, während die Nummern dieser Seiten im BLOB-Record gespeichert werden. Dies ist ein *Level 1 BLOB*.
- Wenn das Array von Seitennummern, das die BLOB-Daten enthält, nicht auf eine Datenseite passt, wird das Array auf separate Blob-Seiten gelegt, während die Nummern dieser Seiten in den BLOB-Datensatz geschrieben werden. Dies ist ein *Level-2-BLOB*.
- Level höher als 2 werden nicht unterstützt.

# *Siehe auch*

# [FILTER](#page-240-0), [DECLARE FILTER](#page-240-1), [BLOB\\_APPEND\(\)](#page-457-0)

# <span id="page-58-0"></span>**3.7.3. ARRAY-Datentyp**

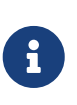

Firebird bietet nicht viel an Sprache oder Werkzeugen für die Arbeit mit den Inhalten von Arrays, und es gibt keine Pläne, dies zu verbessern. Dies schränkt die Nützlichkeit und Zugänglichkeit von Array-Typen ein. Der allgemeine Rat lautet daher: Verwenden Sie keine Arrays.

Die Unterstützung von Arrays im Firebird DBMS ist eine Abkehr vom traditionellen relationalen Modell. Die Unterstützung von Arrays im DBMS könnte die Lösung einiger Datenverarbeitungsaufgaben mit großen Mengen ähnlicher Daten erleichtern.

Arrays in Firebird werden in BLOB eines spezialisierten Typs gespeichert. Arrays können eindimensional und mehrdimensional sein und jeden Datentyp außer BLOB und ARRAY haben.

*Beispiel*

```
CREATE TABLE SAMPLE_ARR (
    ID INTEGER NOT NULL PRIMARY KEY,
  ARR INT INTEGER [4]
);
```
In diesem Beispiel wird eine Tabelle mit einem Feld vom Typ Array erstellt, das aus vier ganzen Zahlen besteht. Die Indizes dieses Arrays sind von 1 bis 4.

# **3.7.4. Angeben von expliziten Grenzen für Bemaßungen**

Standardmäßig sind Dimensionen 1-basiert – tiefgestellte Indizes werden ab 1 nummeriert. Verwenden Sie die folgende Syntax, um explizite Ober- und Untergrenzen der tiefgestellten Werte anzugeben:

'[' <lower>:<upper> ']'

# **3.7.5. Hinzufügen weiterer Dimensionen**

Eine neue Dimension wird mit einem Komma in der Syntax hinzugefügt. In diesem Beispiel erstellen wir eine Tabelle mit einem zweidimensionalen Array, wobei die Untergrenze der Indizes in beiden Dimensionen bei Null beginnt:

```
CREATE TABLE SAMPLE_ARR2 (
    ID INTEGER NOT NULL PRIMARY KEY,
   ARR_INT INTEGER [0:3, 0:3]
);
```
Die Datenbank employee.fdb, die sich im Verzeichnis ../examples/empbuild eines Firebird-Distributionspakets befindet, enthält eine gespeicherte Beispielprozedur, die einige einfache Arbeiten mit Arrays zeigt:

# **3.7.6. PSQL-Quelle für SHOW\_LANGS, eine Prozedur mit einem Array**

```
CREATE OR ALTER PROCEDURE SHOW_LANGS (
    CODE VARCHAR(5),
    GRADE SMALLINT,
    CTY VARCHAR(15))
RETURNS (LANGUAGES VARCHAR(15))
AS
    DECLARE VARIABLE I INTEGER;
BEGIN
  I = 1;WHILE (I \leq 5) DO
    BEGIN
      SELECT LANGUAGE_REQ[:I]
      FROM JOB
    WHERE (JOB_CODE = :CODE)
        AND (JOB_GRADE = :GRADE)
        AND (JOB_COUNTRY = :CTY)
        AND (LANGUAGE_REQ IS NOT NULL))
      INTO :LANGUAGES;
      IF (LANGUAGES = '') THEN
      /* 'NULL' ANSTELLE VON LEERZEICHEN AUSGEBEN */
        LANGUAGES = 'NULL';
    I = I +1;  SUSPEND;
    END
END
```
Wenn die beschriebenen Funktionen für Ihre Aufgaben ausreichen, können Sie in Ihren Projekten Arrays verwenden. Derzeit sind keine Verbesserungen geplant, um die Unterstützung für Arrays in Firebird zu verbessern.

# **3.8. Spezielle Datentypen**

"Spezielle" Datentypen …

# **3.8.1. SQL\_NULL-Datentyp**

Der Typ SQL\_NULL enthält keine Daten, sondern nur einen Zustand: NULL oder NOT NULL. Als Datentyp zum Deklarieren von Tabellenfeldern, PSQL-Variablen oder Parameterbeschreibungen steht er nicht zur Verfügung. Es wurde hinzugefügt, um die Verwendung nicht typisierter Parameter in Ausdrücken zu unterstützen, die das Prädikat IS NULL beinhalten.

Ein Auswertungsproblem tritt auf, wenn optionale Filter verwendet werden, um Abfragen des folgenden Typs zu schreiben:

WHERE col1 = :param1 OR :param1 IS NULL

Nach der Verarbeitung auf API-Ebene sieht die Abfrage wie folgt aus:

WHERE col1 = ? OR ? IS NULL

Dies ist ein Fall, in dem der Entwickler eine SQL-Abfrage schreibt und :param1 als eine *Variable* betrachtet, auf die er zweimal verweisen kann. Auf API-Ebene enthält die Abfrage jedoch zwei separate und unabhängige Parameter. Der Server kann den Typ des zweiten Parameters nicht bestimmen, da er mit IS NULL verknüpft ist.

Der Datentyp SQL\_NULL löst dieses Problem. Immer wenn die Engine in einer Abfrage auf ein Prädikat "? IS NULL" stößt, weist sie dem Parameter den Typ SQL\_NULL zu, was anzeigt, dass es sich bei dem Parameter nur um "Nulligkeit" und den Datentyp handelt oder der Wert muss nicht angesprochen werden.

Das folgende Beispiel zeigt die Anwendung in der Praxis. Es nimmt zwei benannte Parameter an — sagen wir :size und :colour — die zum Beispiel Werte aus Bildschirmtextfeldern oder Dropdown-Listen erhalten können. Jeder benannte Parameter entspricht zwei Positionsparametern in der Abfrage.

SELECT SH.SIZE, SH.COLOUR, SH.PRICE FROM SHIRTS SH WHERE (SH.SIZE = ? OR ? IS NULL) AND (SH.COLOUR = ? OR ? IS NULL)

Um zu erklären, was hier passiert, wird davon ausgegangen, dass der Leser mit der Firebird-API und der Übergabe von Parametern in XSQLVAR-Strukturen vertraut ist — was unter der Oberfläche passiert, ist für diejenigen nicht von Interesse, die keine Treiber oder Anwendungen schreiben, die mit der "nakten" API kommunizieren.

Die Anwendung übergibt die parametrisierte Anfrage an den Server in der üblichen positionellen ? -Form. Paare von "identischen" Parametern können nicht zu einem zusammengeführt werden, daher werden beispielsweise für zwei optionale Filter vier Positionsparameter benötigt: einer für jedes ? in unserem Beispiel.

Nach dem Aufruf von isc dsql describe bind() wird der SQLTYPE des zweiten und vierten Parameters auf SQL\_NULL gesetzt. Firebird hat keine Kenntnis von ihrer speziellen Beziehung zum ersten und dritten Parameter: Diese Verantwortung liegt vollständig auf der Anwendungsseite.

Nachdem die Werte für Größe und Farbe vom Benutzer festgelegt (oder nicht festgelegt) wurden und die Abfrage ausgeführt werden soll, muss jedes Paar von `XSQLVAR`s wie folgt gefüllt werden:

### **Der Benutzer hat einen Wert angegeben**

Erster Parameter (Wertvergleich): setze \*sqldata auf den angegebenen Wert und \*sqlind auf 0

(für NOT NULL)

Zweiter Parameter (NULL Test): setze sqldata auf null (Nullzeiger, nicht SQL NULL) und \*sqlind auf 0 (für NOT NULL)

### **Der Benutzer hat das Feld leer gelassen**

Beide Parameter: setze sqldata auf null (Nullzeiger, nicht SQL NULL) und \*sqlind auf -1 (zeigt NULL)

Mit anderen Worten: Der Parameter Wertvergleich wird immer wie gewohnt gesetzt. Der Parameter SQL\_NULL wird gleich gesetzt, außer dass sqldata immer null bleibt.

# **3.9. Konvertierung von Datentypen**

Beim Verfassen eines Ausdrucks oder der Angabe einer Operation sollte das Ziel sein, kompatible Datentypen für die Operanden zu verwenden. Wenn eine Mischung von Datentypen verwendet werden muss, sollten Sie nach einer Möglichkeit suchen, inkompatible Operanden zu konvertieren, bevor Sie sie der Operation unterziehen. Die Möglichkeit, Daten zu konvertieren, kann durchaus ein Problem darstellen, wenn Sie mit Dialekt-1-Daten arbeiten.

# <span id="page-61-0"></span>**3.9.1. Explizite Datentypkonvertierung**

Die CAST-Funktion ermöglicht die explizite Konvertierung zwischen vielen Paaren von Datentypen.

*Syntax*

```
CAST (<expression> AS <target_type>)
<target_type> ::= <domain_or_non_array_type> | <array_datatype>
<domain_or_non_array_type> ::=
    !! Vgl. Syntax für Scalardatentypen !!
<array_datatype> ::=
    !! Vgl. Syntax für Array-Datentypen !!
```
Siehe auch [CAST\(\)](#page-486-0) im Abschnitt *Eingebaute Skalarfunktionen*.

### **Casting auf eine Domain**

Beim Casting in eine Domäne werden alle dafür deklarierten Constraints berücksichtigt, d. h. NOT NULL- oder CHECK-Constraints. Wenn der *Wert* die Prüfung nicht besteht, schlägt die Umwandlung fehl.

Wenn zusätzlich TYPE OF angegeben wird — Umwandlung in seinen Basistyp — werden alle Domäneneinschränkungen während der Umwandlung ignoriert. Wird TYPE OF mit einem Zeichentyp (CHAR/VARCHAR) verwendet, bleiben Zeichensatz und Kollatierung erhalten.

### <span id="page-62-1"></span>**Casting in Spaltentyp**

Wenn Operanden in den Typ einer Spalte umgewandelt werden, kann die angegebene Spalte aus einer Tabelle oder einer Sicht stammen.

Es wird nur der Typ der Spalte selbst verwendet. Bei Zeichentypen enthält die Besetzung den Zeichensatz, aber nicht die Sortierung. Die Einschränkungen und Standardwerte der Quellspalte werden nicht angewendet.

*Beispiel*

```
CREATE TABLE TTT (
    S VARCHAR (40)
    CHARACTER SET UTF8 COLLATE UNICODE_CI_AI
);
COMMIT;
SELECT
    CAST ('I have many friends' AS TYPE OF COLUMN TTT.S)
FROM RDB$DATABASE;
```
## **Konvertierungen für die CAST-Funktion möglich**

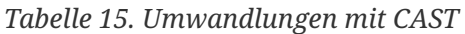

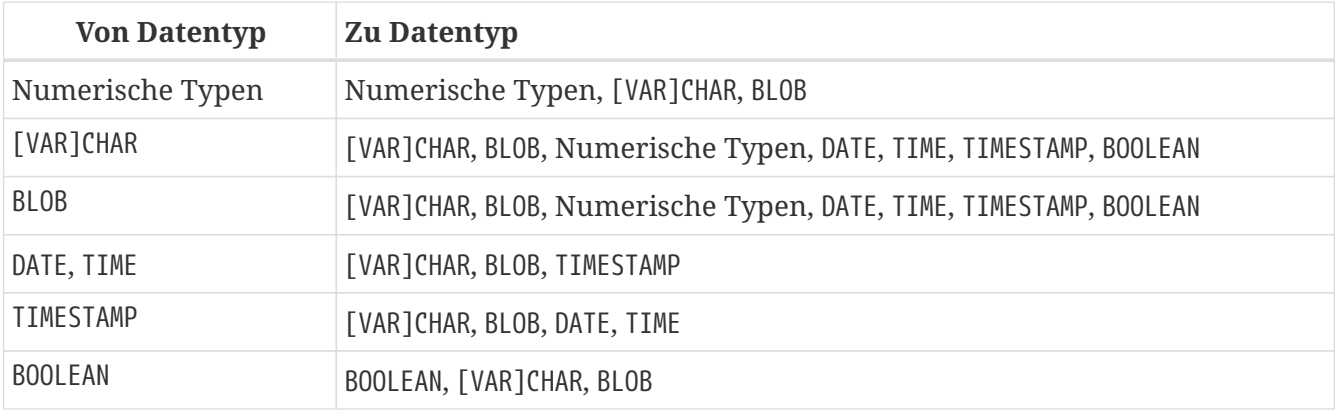

Um String-Datentypen in den Typ BOOLEAN zu konvertieren, muss der Wert (ohne Berücksichtigung der Groß-/Kleinschreibung) 'true' oder 'false' oder NULL sein.

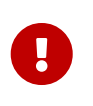

Beachten Sie, dass ein teilweiser Informationsverlust möglich ist. Wenn Sie beispielsweise den Datentyp TIMESTAMP in den Datentyp DATE umwandeln, geht der Zeitteil verloren.

### **Datum-Zeit-Formate**

Um String-Datentypen in die Datentypen DATE, TIME oder TIMESTAMP umzuwandeln, muss das String-Argument eines der vordefinierten Datums- und Uhrzeitliterale sein (siehe [Tabelle 16](#page-62-0)) oder eine Darstellung des Datums in einem der zulässigen *Datum-Uhrzeit-Literal*-Formate (siehe [Datumzeit-](#page-79-0)[Format-Syntax\)](#page-79-0),

<span id="page-62-0"></span>*Tabelle 16. Vordefinierte Datum/Uhrzeit-Mnemonik*

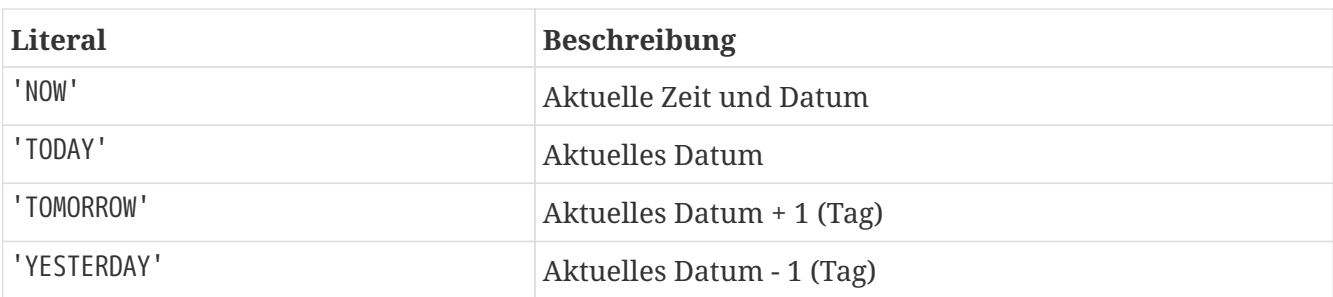

Das Umwandeln der Datumsmnemonik 'TODAY', 'TOMORROW' oder 'YESTERDAY' in einen TIMESTAMP WITH TIME ZONE erzeugt einen Wert um 00:00:00 UTC, basierend auf der Sitzungszeitzone.

 $\mathbf{i}$ 

Zum Beispiel erzeugt cast('TODAY' as timestamp with time zone) on 2021-05-02 20:00 - 2021-05-03 19:59 New York (oder 2021-05-03 00:00 - 2021-05- 03 23:59 UTC) mit der Sitzungszeitzone America/New\_York den Wert TIMESTAMP '2021-05-02 20:00:00.0000 America/New\_York'. Dementgegen erzeugt cast('TODAY' as date) oder CURRENT\_DATE ` je nach aktuellem Datum entweder `DATE '2021-05-02' oder DATE '2021-05-03'.

*Wörtliche Interpretationen des Beispieldatums*

#### select

```
  cast('04.12.2014' as date) as d1, -- DD.MM.YYYY
  cast('04 12 2014' as date) as d2, -- MM DD YYYY
  cast('4-12-2014' as date) as d3, -- MM-DD-YYYY
  cast('04/12/2014' as date) as d4, -- MM/DD/YYYY
  cast('04.12.14' as date) as d5, -- DD.MM.YY
  -- DD.MM with current year
  cast('04.12' as date) as d6,
  -- MM/DD with current year
  cast('04/12' as date) as d7,
  cast('2014/12/04' as date) as d8, -- YYYY/MM/DD
  cast('2014 12 04' as date) as d9, -- YYYY MM DD
  cast('2014.12.04' as date) as d10, -- YYYY.MM.DD
  cast('2014-12-04' as date) as d11, -- YYYY-MM-DD
  cast('4 Jan 2014' as date) as d12, -- DD MM YYYY
  cast('2014 Jan 4' as date) as dt13, -- YYYY MM DD
  cast('Jan 4 2014' as date) as dt14, -- MM DD YYYY
  cast('11:37' as time) as t1, -- HH:mm
  cast('11:37:12' as time) as t2, -- HH:mm:ss
  cast('11:31:12.1234' as time) as t3, -- HH:mm:ss.nnnn
  -- DD.MM.YYYY HH:mm
  cast('04.12.2014 11:37' as timestamp) as dt1,
  -- MM/DD/YYYY HH:mm:ss
  cast('04/12/2014 11:37:12' as timestamp) as dt2,
  -- DD.MM.YYYY HH:mm:ss.nnnn
  cast('04.12.2014 11:31:12.1234' as timestamp) as dt3,
  cast('now' as timestamp) as m1,
  cast('today' as date) as m2,
  cast('yesterday' as date) as m3,
```
 cast('tomorrow' as date) as m4 from rdb\$database

### **Kurzformumwandlungen für Datums- und Zeitdatentypen**

Firebird erlaubt die Verwendung einer abgekürzten Typsyntax im C-Stil für Umwandlungen von Strings in die Typen "DATE", "TIME" und "TIMESTAMP". Der SQL-Standard ruft diese Datetime-Literale auf.

*Syntax*

 $\mathbf{i}$ 

```
<data_type> 'date_format_string'
```
Siehe auch [Datums- und Zeitliterale](#page-79-1).

Diese Literalausdrücke werden beim Parsen direkt ausgewertet, als ob die Anweisung bereits für die Ausführung vorbereitet wäre. Da dies bei der Verwendung von Datetime-Mnemoniken wie 'NOW' zu unerwarteten oder verwirrenden Ergebnissen führte, insbesondere in PSQL-Code, sind die Datetime-Mnemoniken in Datetime-Literalen seit Firebird 4.0 nicht mehr erlaubt.

Um Datetime-Mnemonik zu verwenden, verwenden Sie die vollständige CAST -Syntax. Ein Beispiel für die Verwendung eines solchen Ausdrucks in einem Trigger:

NEW.CHANGE\_DATE = CAST('now' AS TIMESTAMP);

# **3.9.2. Implizite Datentypkonvertierung**

Eine implizite Datenkonvertierung ist in Dialekt 3 nicht möglich — die CAST-Funktion wird fast immer benötigt, um Datentypkonflikte zu vermeiden.

In Dialekt 1 wird in vielen Ausdrücken ein Typ implizit in einen anderen umgewandelt, ohne dass die CAST-Funktion verwendet werden muss. Zum Beispiel gilt die folgende Aussage in Dialekt 1:

```
UPDATE ATABLE
    SET ADATE = '25.12.2016' + 1
```
Das Datumsliteral wird implizit in den Datumstyp umgewandelt.

In Dialekt 3 wird diese Anweisung den Fehler 35544569 ausgeben, "`Dynamic SQL Error: expression evaluation not supported, Strings cannot be added or subtracted in dialect 3" — eine Umwandlung ist erforderlich:

UPDATE ATABLE

SET ADATE = CAST ('25.12.2016' AS DATE) + 1

Oder mit einem Datetime-Literal:

```
UPDATE ATABLE
    SET ADATE = DATE '25.12.2016' + 1
```
In Dialekt 1 ist es normalerweise möglich, ganzzahlige Daten und numerische Zeichenfolgen zu mischen, da der Parser versucht, die Zeichenfolge implizit umzuwandeln. Beispielsweise,

 $7 + '1'$ 

wird korrekt ausgeführt.

In Dialekt 3 führt ein solcher Ausdruck zu einem Fehler, daher müssen Sie ihn als CAST-Ausdruck schreiben:

2 + CAST('1' AS SMALLINT)

Die Ausnahme von der Regel ist während der *String-Verkettung*.

#### **Implizite Konvertierung während der String-Verkettung**

Wenn mehrere Datenelemente verkettet werden, werden alle Nicht-String-Daten nach Möglichkeit implizit in Strings umgewandelt.

*Beispiel*

```
SELECT 30||' days hath September, April, June and November' CONCAT$
   FROM RDB$DATABASE;
CONCAT$
------------------------------------------------
30 days hath September, April, June and November
```
# **3.10. Benutzerdefinierte Datentypen – Domains**

In Firebird ist das Konzept eines "benutzerdefinierten Datentyps" in Form der *Domain* implementiert. Das Erstellen einer Domain erzeugt natürlich nicht wirklich einen neuen Datentyp. Eine Domain bietet die Möglichkeit, einen vorhandenen Datentyp mit einem Satz von Attributen zu kapseln und diese "Kapsel" für die mehrfache Verwendung in der gesamten Datenbank verfügbar zu machen. Wenn mehrere Tabellen Spalten mit identischen oder nahezu identischen Attributen benötigen, ist eine Domäne sinnvoll.

Die Domänenverwendung ist nicht auf Spaltendefinitionen für Tabellen und Ansichten beschränkt.

Domänen können verwendet werden, um Eingabe- und Ausgabeparameter und Variablen in PSQL-Code zu deklarieren.

# **3.10.1. Domaineigenschaften**

Eine Domaindefinition enthält erforderliche und optionale Attribute. Der *Datentyp* ist ein erforderliches Attribut. Zu den optionalen Attributen gehören:

- ein Standardwert
- um NULL zu erlauben oder zu verbieten
- CHECK-Einschränkungen
- Zeichensatz (für Zeichendatentypen und Text-BLOB-Felder)
- Sortierung (für Zeichendatentypen)

# *Beispieldomaindefinition*

```
CREATE DOMAIN BOOL3 AS SMALLINT
   CHECK (VALUE IS NULL OR VALUE IN (0, 1));
```
### *Siehe auch*

[Explizite Datentypumwandlung](#page-62-1) zur Beschreibung von Unterschieden im Datenkonvertierungsmechanismus, wenn Domänen für die Modifikatoren TYPE OF und TYPE OF COLUMN angegeben werden.

# **3.10.2. Domain-Überschreibung**

Beim Definieren einer Spalte mithilfe einer Domäne ist es möglich, einige der von der Domäne geerbten Attribute zu überschreiben. Tabelle 3.9 fasst die Regeln für die Domänenüberschreibung zusammen.

| <b>Attribute</b>               | <b>Überschreibe</b><br>$n$ ? | <b>Hinweise</b>                                                                                                    |
|--------------------------------|------------------------------|----------------------------------------------------------------------------------------------------|
| Datentyp                       | Nein                         |                                                                                                    |
| Standardwert                   | Ja                           |                                                                                                    |
| Textzeichensatz                | Ja                           | Es kann auch verwendet werden, um die<br>Standarddatenbankwerte für die Spalte<br>wiederherzustellen                                                                 |
| Reihenfolge der Textsortierung | Ja                           |                                                                                                    |
| <b>CHECK-Constraints</b>       | Ja                           | Um der Prüfung neue Bedingungen<br>hinzuzufügen, können Sie die entsprechenden<br>CHECK-Klauseln in den Anweisungen CREATE und<br>ALTER auf Tabellenebene verwenden. |

*Tabelle 17. Regeln zum Überschreiben von Domänenattributen in der Spaltendefinition*

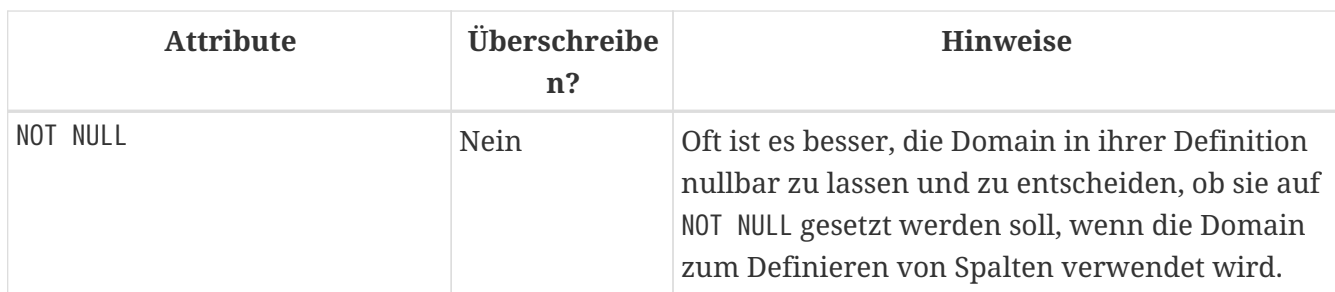

# **3.10.3. Erstellen und Verwalten von Domains**

Eine Domain wird mit der DDL-Anweisung CREATE DOMAIN erstellt.

### *Kurzschreibweise*

```
CREATE DOMAIN name [AS] <type>
    [DEFAULT {<const> | <literal> | NULL | <context_var>}]
    [NOT NULL] [CHECK (<condition>)]
    [COLLATE <collation>]
```
*Siehe auch*

[CREATE DOMAIN](#page-127-0) im Abschnitt Datendefinitionssprache (DDL).

## **Domain ändern**

Um die Attribute einer Domain zu ändern, verwenden Sie die DDL-Anweisung ALTER DOMAIN. Mit dieser Aussage können Sie:

- die Domain umbenennen
- den Datentyp ändern
- den aktuellen Standardwert löschen
- einen neuen Standardwert setzen
- lösche die NOT NULL-Beschränkung
- setze die NOT NULL-Beschränkung
- eine bestehende CHECK-Einschränkung löschen
- füge eine neue CHECK-Einschränkung hinzu

### *Kurzsyntax*

```
ALTER DOMAIN name
    [{TO new_name}]
    [{SET DEFAULT { <literal> | NULL | <context_var> } |
      DROP DEFAULT}]
    [{SET | DROP} NOT NULL ]
    [{ADD [CONSTRAINT] CHECK (<dom_condition>) |
      DROP CONSTRAINT}]
    [{TYPE <datatype>}]
```
#### *Beispiel*

```
ALTER DOMAIN STORE_GRP SET DEFAULT -1;
```
Beim Wechsel einer Domain müssen deren Abhängigkeiten berücksichtigt werden: ob Tabellenspalten, beliebige Variablen, Ein- und/oder Ausgabeparameter mit dem im PSQL-Code deklarierten Typ dieser Domain vorhanden sind. Wenn Sie Domains in Eile ändern, ohne sie sorgfältig zu überprüfen, funktioniert Ihr Code möglicherweise nicht mehr!

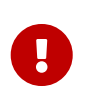

Wenn Sie Datentypen in einer Domain konvertieren, dürfen Sie keine Konvertierungen durchführen, die zu Datenverlusten führen können. Wenn Sie beispielsweise VARCHAR in INTEGER konvertieren, prüfen Sie sorgfältig, ob alle Daten, die diese Domain verwenden, erfolgreich konvertiert werden können.

*Siehe auch*

[ALTER DOMAIN](#page-132-0) im Abschnitt Datendefinitionssprache (DDL).

## **Löschen (Dropping) einer Domain**

Die DDL-Anweisung DROP DOMAIN löscht eine Domain aus der Datenbank, sofern sie nicht von anderen Datenbankobjekten verwendet wird.

#### *Syntax*

DROP DOMAIN *name*

### *Beispiel*

DROP DOMAIN Test\_Domain

# *Siehe auch*

[DROP DOMAIN](#page-135-0) im Abschnitt Datendefinitionssprache (DDL).

# **3.11. Syntax der Datentyp-Deklaration**

In diesem Abschnitt wird die Syntax der Deklaration von Datentypen dokumentiert. Die Datentypdeklaration erfolgt in [DDL-Anweisungen](#page-110-1), aber auch in [CAST](#page-61-0) und <<fblangref40-dmlexecblock-de,EXECUTE BLOCK> >.

Auf die unten dokumentierte Syntax wird von anderen Teilen dieser Sprachreferenz verwiesen.

# **3.11.1. Syntax für Skalardatentypen**

Die skalaren Datentypen sind einfache Datentypen, die einen einzelnen Wert enthalten. Aus organisatorischen Gründen wird die Syntax der BLOB-Typen separat in [Syntax der BLOB-](#page-70-0)[Datentypen](#page-70-0) definiert.

```
Syntax für skalare Datentypen
```

```
<domain_or_non_array_type> ::=
      <scalar_datatype>
    | <blob_datatype>
    | [TYPE OF] domain
    | TYPE OF COLUMN rel.col
<scalar_datatype> ::=
      SMALLINT | INT[EGER] | BIGINT | INT128
    | REAL | FLOAT [(bin_prec)] | DOUBLE PRECISION
    | DECFLOAT [(dec_prec)]
    | BOOLEAN
    | DATE
    | TIME [{WITHOUT | WITH} TIME ZONE]
    | TIMESTAMP [{WITHOUT | WITH} TIME ZONE]
    | {DECIMAL | NUMERIC} [(precision [, scale])]
    | {VARCHAR | {CHAR | CHARACTER} VARYING} (length)
      [CHARACTER SET charset]
    | {CHAR | CHARACTER} [(length)] [CHARACTER SET charset]
    | {NCHAR | NATIONAL {CHARACTER | CHAR}} VARYING (length)
    | {NCHAR | NATIONAL {CHARACTER | CHAR}} [(length)]
    | BINARY [(length)]
    | {VARBINARY | BINARY VARYING} (length)
```
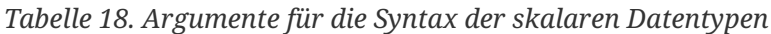

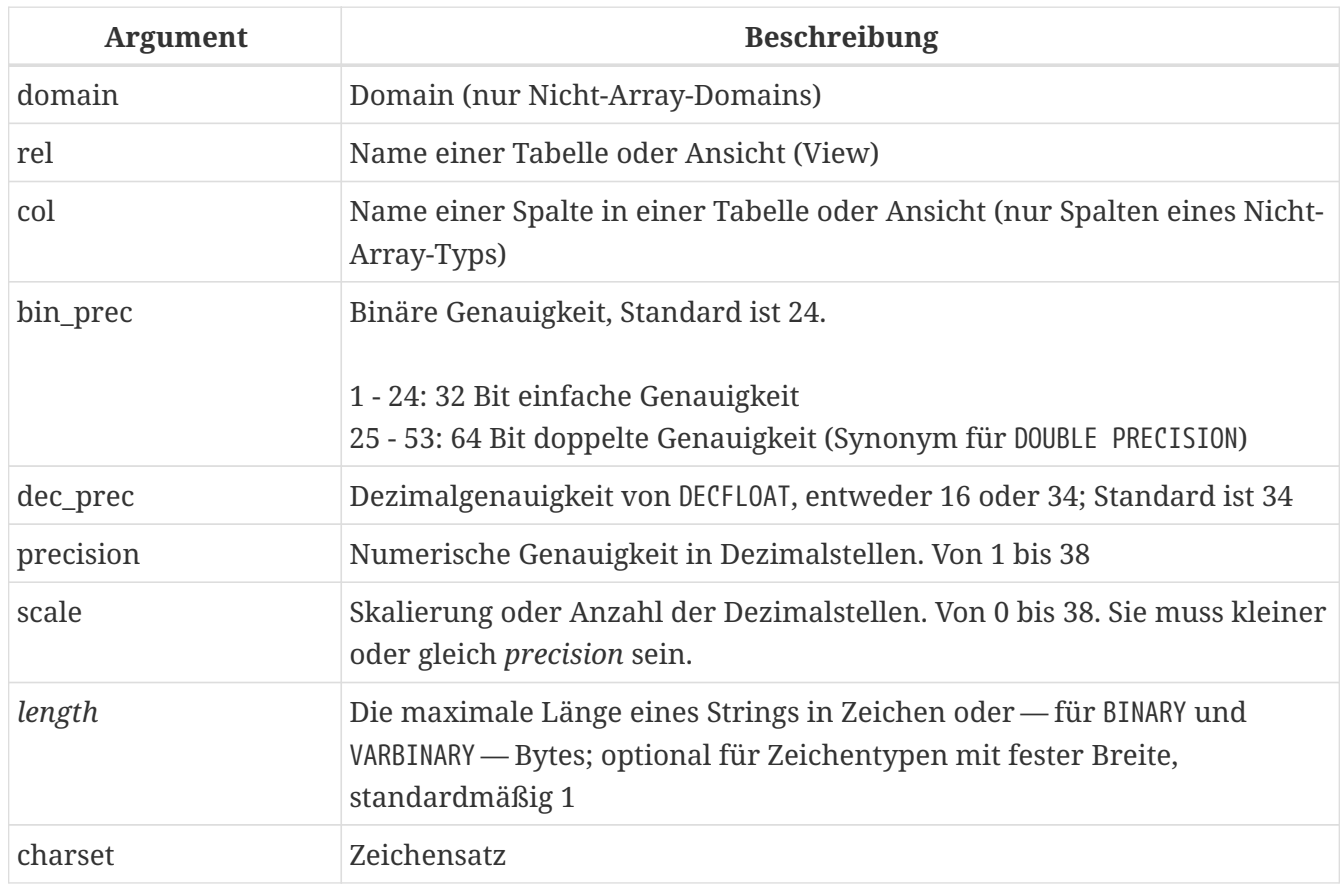

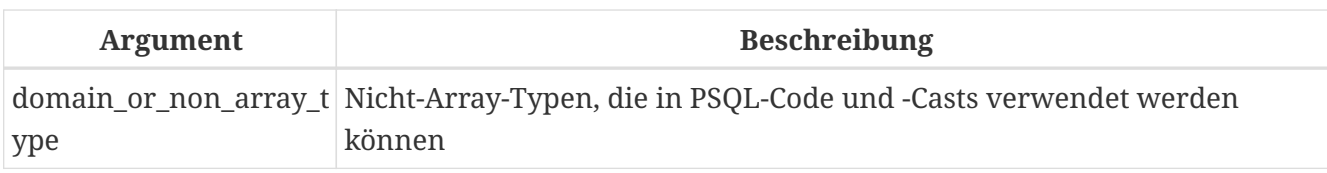

## **Verwendung von Domains in Deklarationen**

Ein Domainname kann als Typ eines PSQL-Parameters oder einer lokalen Variablen angegeben werden. Der Parameter oder die Variable erbt alle Domänenattribute. Wenn für den Parameter oder die Variable ein Standardwert angegeben wird, überschreibt er den in der Domaindefinition angegebenen Standardwert.

Wenn die TYPE OF-Klausel vor dem Domainnamen hinzugefügt wird, wird nur der Datentyp der Domain verwendet: alle anderen Attribute der Domain — NOT NULL-Einschränkung, CHECK -Einschränkungen, Standardwert — sind weder geprüft noch benutzt. Handelt es sich bei der Domain jedoch um einen Texttyp, werden immer deren Zeichensatz und Kollatierungsreihenfolge verwendet.

# **Verwendung des Spaltentyps in Deklarationen**

Ein- und Ausgabeparameter oder lokale Variablen können auch über den Datentyp von Spalten in bestehenden Tabellen und Views deklariert werden. Dafür wird die TYPE OF COLUMN-Klausel verwendet, die *relationname*.*columnname* als Argument angibt.

Wenn TYPE OF COLUMN verwendet wird, erbt der Parameter oder die Variable nur den Datentyp und – bei String-Typen – den Zeichensatz und die Kollatierungssequenz. Die Einschränkungen und der Standardwert der Spalte werden ignoriert.

# <span id="page-70-0"></span>**3.11.2. Syntax der BLOB-Datentypen**

Die BLOB-Datentypen enthalten Binär-, Zeichen- oder benutzerdefinierte Formatdaten unbestimmter Größe. Weitere Informationen finden Sie unter [Binärdatentypen.](#page-55-0)

*Syntax der BLOB-Datentypen*

```
<blob_datatype> ::=
      BLOB [SUB_TYPE {subtype_num | subtype_name}]
      [SEGMENT SIZE seglen] [CHARACTER SET charset]
    | BLOB [(seglen [, subtype_num])]
```
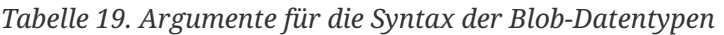

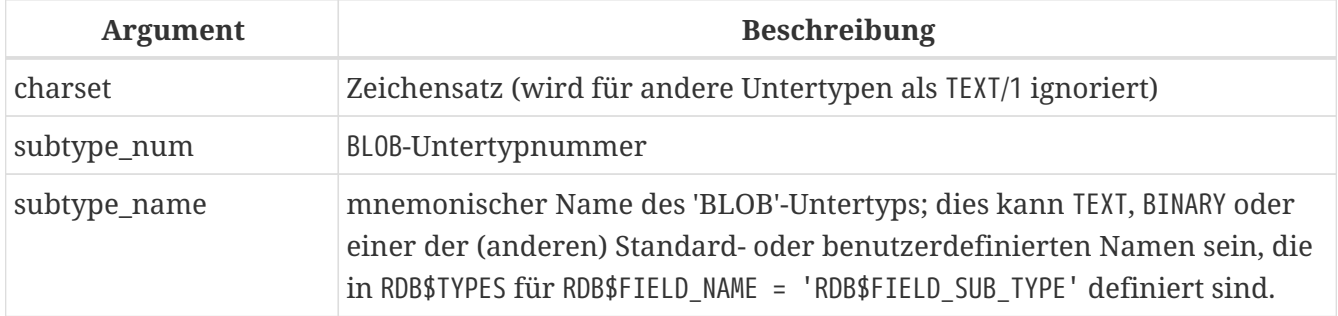

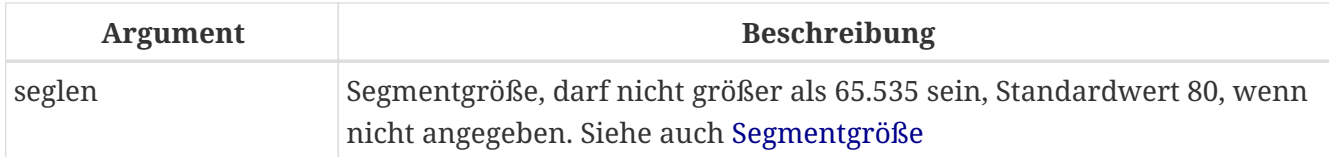

# <span id="page-71-0"></span>**3.11.3. Syntax der Array-Datentypen**

Die Array-Datentypen enthalten mehrere Skalarwerte in einem ein- oder mehrdimensionalen Array. Weitere Informationen finden Sie unter [ARRAY](#page-58-0)[-Datentyp](#page-58-0)

```
Syntax der Array-Datentypen
```

```
<array_datatype> ::=
      {SMALLINT | INT[EGER] | BIGINT | INT128} <array_dim>
    | {REAL | FLOAT [(bin_prec)] | DOUBLE PRECISION} <array_dim>
    | DECFLOAT [(dec_prec)]
    | BOOLEAN <array_dim>
    | DATE <array_dim>
    | TIME [{WITHOUT | WITH} TIME ZONE] <array_dim>
    | TIMESTAMP [{WITHOUT | WITH} TIME ZONE] <array_dim>
    | {DECIMAL | NUMERIC} [(precision [, scale])] <array_dim>
    | {VARCHAR | {CHAR | CHARACTER} VARYING} (length)
      <array_dim> [CHARACTER SET charset]
    | {CHAR | CHARACTER} [(length)] <array_dim>
      [CHARACTER SET charset]
    | {NCHAR | NATIONAL {CHARACTER | CHAR}} VARYING (length)
      <array_dim>
    | {NCHAR | NATIONAL {CHARACTER | CHAR}}
      [(length)] <array_dim>
    | BINARY [(length)] <array_dim>
    | {VARBINARY | BINARY VARYING} (length) <array_dim>
<array_dim> ::= '[' [m:]n [,[m:]n ...] ']'
```
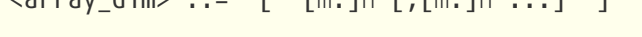

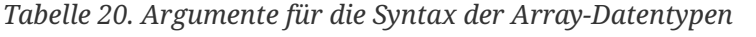

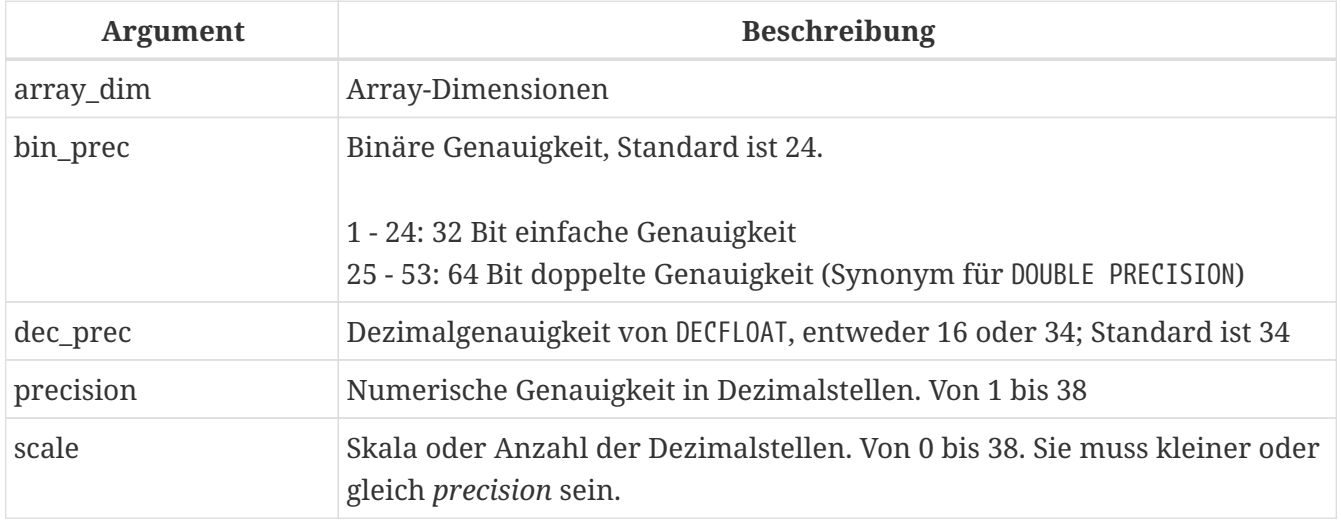
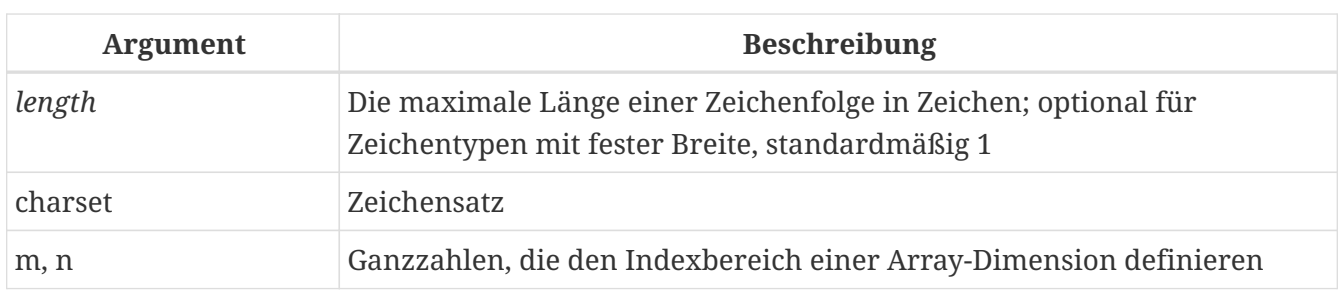

# **Kapitel 4. Allgemeine Sprachelemente**

Dieser Abschnitt behandelt die Elemente, die in der SQL-Sprache als allgemeingültig betrachtet werden können — die *Ausdrücke*, die verwendet werden um Fakten aus Daten zu extrahieren, diese zu verarbeiten und die *Prädikate*, die den Wahrheitswert dieser Fakten prüfen.

## **4.1. Ausdrücke**

SQL-Ausdrücke bieten formelle Methoden zum Auswerten, Transformieren und Vergleichen von Werten. SQL-Ausdrücke können Tabellenspalten, Variablen, Konstanten, Literale, andere Statements und Prädikate sowie andere Ausdrücke enthalten. Folgend die vollständige Liste möglicher Elemente.

*Beschreibung der Ausdruck-Elemente*

## **Spaltenname**

Kennung einer Spalte aus einer angegebenen Tabelle, die in Auswertungen oder als Suchbedingung verwendet wird. Eine Spalte des Array-Typs kann kein Element innerhalb eines Ausdrucks sein, es sei denn sie wird mit dem IS [NOT] NULL-Prädikat verwendet.

## **Array-Element**

Ein Ausdruck kann einen Verweis auf ein Array-Element enthalten.

## **Arithmetische Operatoren**

Die Zeichen +, -, \*, / werden verwendet um Berechnungen durchzuführen.

## **Verkettungsoperator**

Der Operator || ("Doppel-Pipe") wird verwendet um Strings zu verketten.

## **Logische Operatoren**

Die reservierten Wörter NOT, AND sowie OR werden verwendet um einfache Suchbedingungen oder komplexere Behauptungen zu erstellen.

## **Vergleichsoperatoren**

Die Zeichen =, <>, !=, ~=, ^=, <, <=, >, >=, !<, ~<, ^<, !>, ~> und ^>

## **Vergleichsprädikate**

LIKE, STARTING WITH, CONTAINING, SIMILAR TO, BETWEEN, IS [NOT] NULL und IS [NOT] DISTINCT FROM

#### **Existenzprädikate**

Prädikate, die für die Existenzprüfung von Werten Verwendung finden. Das Prädikat IN kann sowohl innerhalb von Listen kommagetrennter Konstanten als auch mit Unterabfragen, die nur eine Spalte zurückgeben, verwendet werden. Die Prädikate EXISTS, SINGULAR, ALL, ANY und SOME können nur mit Unterabfragen verwendet werden.

#### **Konstante oder Litaral**

In Apostrophen eingeschlossene Zahlen oder String-Literale, Boolesche Werte TRUE, FALSE und UNKOWN, `NULL

## **Datetimeliterale**

Ein Ausdruck, ähnlich zu Zeichenketten, eingeschlossen in Apostrophs, der als Datum, Zeit oder Zeitstempel interpretiert wird. Datetimeliterale können Zeichen- und Ziffernfolgen sein, z. B. TIMESTAMP '25.12.2016 15:30:35', die als Datetime-Wert aufgelöst werden können und auch für Stringliterale verwendet werden, die in einen Datetime-Typ umgewandelt werden können.

## **Datetime-Mnemonik**

Ein Zeichenfolgenliteral mit einer Beschreibung eines gewünschten datetime-Werts, der in einen datetime-Typ umgewandelt werden kann. Zum Beispiel 'TODAY', 'NOW'.

## **Kontextvariablen**

Ein intern definierte [Kontextvariable](#page-561-0)

## **Lokale Variablen**

Deklarierte lokale Variablen, Über- und Rückgabeparameter eines PSQL-Moduls (Stored Procedure, Trigger, unbenannter PSQL-Block in DSQL)

## **Positionale Parameter**

Ein Mitglied innerhalb einer geordneten Gruppe von einem oder mehreren unbenannten Parametern, die an eine gespeicherte Prozedur oder eine vorbereitete Abfrage übergeben wurden.

#### **Unterabfrage**

Eine SELECT-Anweisung, die in Klammern eingeschlossen ist, die einen einzelnen (skalaren) Wert zurückgibt oder, wenn er in existenziellen Prädikaten verwendet wird, einen Satz von Werten.

## **Funktionskennung**

Die Kennung einer internen oder externen Funktion in einem Funktionsausdruck

## **Type-Cast**

Ein Ausdruck, der explizit Daten von einem in einen anderen Datentyp unter Verwendung der CAST-Funktion (CAST (<value> AS <datatype>)) konvertiert. Nur für Datum-/Zeit-Literale ist die Kurzschreibweise <datatype> <value> (DATE '40.12.2016') möglich.

#### **Bedingter Ausdruck**

Ausdrücke mit CASE und verwandten internen Funktionen

#### **Klammern**

Klammernpaare (…) werden verwendet, um Ausdrücke zu gruppieren. Operationen innerhalb der Klammern werden vor Operationen außerhalb von ihnen durchgeführt. Wenn eingebettete Klammern verwendet werden, werden die tiefsten eingebetteten Ausdrücke zuerst ausgewertet und dann bewegen sich die Auswertungen von innen nach außen durch die Einbettungsstufen.

#### **COLLATE-Klausel**

Klausel, die für CHAR- und VARCHAR-Datentypen angewendet werden kann, um die Collation für String-Vergleiche festzulegen.

#### **NEXT VALUE FOR** *sequence*

Ausdruck zum Ermitteln des nächsten Wertes eines bestimmten Generators (Sequenz). Die interne Funktion GEN\_ID() tut das Gleiche.

#### **AT-Ausdruck**

 $\mathbf i$ 

Ausdruck zum Ändern der Zeitzone einer Datetime (Datetime).

## **4.1.1. Konstanten**

Eine Konstante ist ein Wert der direkt in einem SQL-Statement verwendet wird und weder von einem Ausdruck, einem Parameter, einem Spaltenverweis noch einer Variablen abgeleitet wird. Dies kann eine Zeichenkette oder eine Zahl sein.

#### **Zeichenkonstanten (Literale)**

Eine String-Konstante ist eine Aneinanderreihung von Zeichen, die zwischen einem Paar von Apostrophen ("einfache Anführungszeichen") eingeschlossen werden. Die größtmögliche Länge dieser Zeichenketten ist 32.767 Bytes; die maximale Anzahl der Zeichen wird durch die verwendete Zeichenkodierung bestimmt.

- Doppelte Anführungszeichen sind *NICHT GÜLTIG* für das Anführungszeichen von Zeichenfolgen. Der SQL-Standard reserviert doppelte Anführungszeichen für einen anderen Zweck: das Anführen von Bezeichnern.
- Wenn ein literaler Apostroph innerhalb einer String-Konstante erforderlich ist, wird er "escaped", indem ihm ein anderer Apostroph vorangestellt wird. Zum Beispiel 'Mother O''Reilly's hausgemachter Hooch''. Oder verwenden Sie das alternative Anführungszeichen: `q'{Mother O'Reilly's home-made hooch}'
- Bei der Stringlänge ist Vorsicht geboten, wenn der Wert in eine CHAR- oder VARCHAR-Spalte geschrieben werden soll. Die maximale Länge für ein CHAR- oder VARCHAR`-Literal beträgt 32.765 Byte.

Es wird angenommen, dass der Zeichensatz einer Zeichenkonstanten der gleiche ist wie der Zeichensatz seines Bestimmungsspeichers.

#### **Stringkonstanten in Hexadezimalnotation**

Ab Firebird 2.5 können String-Literale in hexadezimaler Notation eingegeben werden, sogenannte "binary strings". Jedes Paar von Hex-Ziffern definiert ein Byte in der Zeichenfolge. Auf diese Weise eingegebene Zeichenfolgen haben standardmäßig den Typ BINARY (oder den Zeichensatz OCTETS), es sei denn, die *[Introducer-Syntax](#page-77-0)* wird verwendet, um eine Zeichenkette als anderen Zeichensatz zu interpretieren.

#### *Syntax*

```
{x|X}'<hexstring>'
```

```
<hexstring> ::= eine gerade Anzahl von <hexdigit>
<hexdigit> ::= eines aus 0..9, A..F, a..f
```

```
Beispiele
```

```
select x'4E657276656E' from rdb$database
-- liefert 4E657276656E, ein 6-Byte 'Binärstring'
select _ascii x'4E657276656E' from rdb$database
-- liefert 'Nerven' (gleiche Zeichenfolge, jetzt als ASCII-Text interpretiert)
select _iso8859_1 x'53E46765' from rdb$database
-- liefert 'Säge' (4 Zeichen, 4 Bytes)
select utf8 x'53C3A46765' from rdb$database
-- liefert 'Säge' (4 Zeichen, 5 Bytes)
```
#### **Hinweise**

Die Client-Schnittstelle legt fest, wie Binärzeichenfolgen dem Benutzer angezeigt werden. Das *isql*-Werkzeug beispielsweise, nutzt großgeschriebene Buchstaben A-F, während FlameRobin Kleinschreibung verwendet. Andere Client-Applikationen könnten andere Konventionen bevorzugen, zum Beispiel Leerzeichen zwischen den Bytepaaren: '4E 65 72 76 65 6E'.

Mit der hexadezimalen Notation kann jeder Bytewert (einschließlich 00) an beliebiger Stelle im String eingefügt werden. Allerdings, wenn Sie diesen auf etwas anderes als OCTETS erzwingen wollen, liegt es in Ihrer Verantwortung, die Bytes in einer Sequenz zu liefern, die für den Zielzeichensatz gültig ist.

#### **Alternative String-Literale**

i.

Seit Firebird 3.0 ist es möglich, ein anderes Zeichen oder Zeichenpaar als das doppelte (escaped) Apostroph zu verwenden, um einen String in Anführungszeichen in einen anderen String einzubetten, ohne dass das Anführungszeichen maskiert werden muss. Das Schlüsselwort q oder Q vor einem String in Anführungszeichen informiert den Parser darüber, dass bestimmte Links-Rechts-Paare oder Paare identischer Zeichen innerhalb des Strings die Begrenzer des eingebetteten String-Literals sind.

#### *Syntax*

8

```
<alternative string literal> ::=
    \{ q | Q \} <quote> <start char> [<char> ...] <end char> <quote>
```
#### **Regeln**

Wenn <start char> '(', '{', '[' oder '<' ist, '< end char> wird mit seinem jeweiligen "partner" gepaart, nämlich ')', '}', ']' und '` >'. In anderen Fällen ist `<end char> dasselbe wie <start char>.

Innerhalb des Strings, d. h. <char>-Elemente, können einfache (nicht maskierte) Anführungszeichen verwendet werden. Jedes Anführungszeichen ist Teil der Ergebniszeichenfolge.

*Beispiel*

```
select q'{abc{def}ghi}' from rdb$database; -- Ergebnis: abc{def}ghi
select q'!That's a string!' from rdb$database; -- Ergebnis: That's a string
```
#### <span id="page-77-0"></span>**Introducer-Syntax für String-Literale**

Gegebenenfalls kann einem Zeichenfolgenliteral ein Zeichensatzname vorangestellt werden, dem ein Unterstrich "\_" vorangestellt ist. Dies ist als *Introducer-Syntax* bekannt. Sein Zweck besteht darin, die Engine darüber zu informieren, wie die eingehende Zeichenfolge zu interpretieren und zu speichern ist.

Beispiel

```
INSERT INTO People
VALUES (_ISO8859_1 'Hans-Jörg Schäfer')
```
#### **Zahlenkonstanten**

Eine Zahlkonstante ist eine gültige Zahl in einer unterstützten Notation:

- In SQL wird der Dezimalpunkt, für Zahlen in der Standard-Dezimal-Notation, immer durch das Punkt-Zeichen dargestellt. Tausender werden nicht getrennt. Einbeziehung von Komma, Leerzeichen usw. führt zu Fehlern.
- Exponentielle Notation wird unterstützt. Zum Beispiel kann 0.0000234 auch als 2.34e-5 geschrieben werden.
- Hexadezimal-Notation wird von Firebird 2.5 und höheren Versionen unterstützt siehe unten.

Das Format des Literals bestimmt den Typ (<d> für eine Dezimalziffer, <h> für eine Hexadezimalziffer):

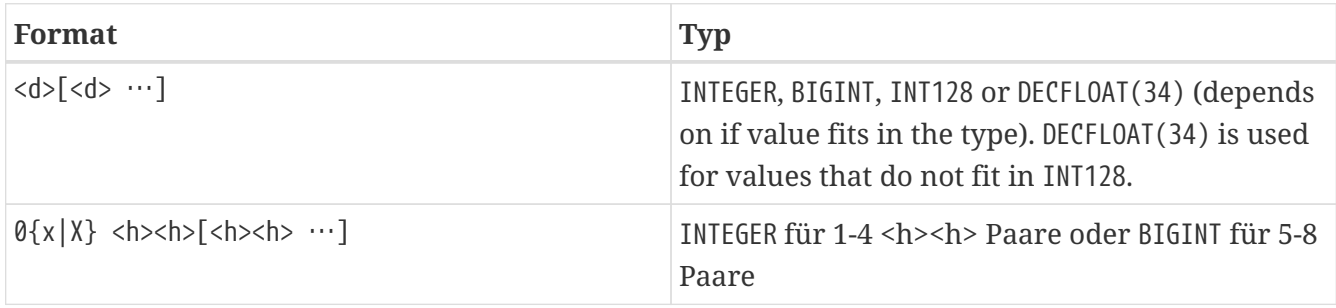

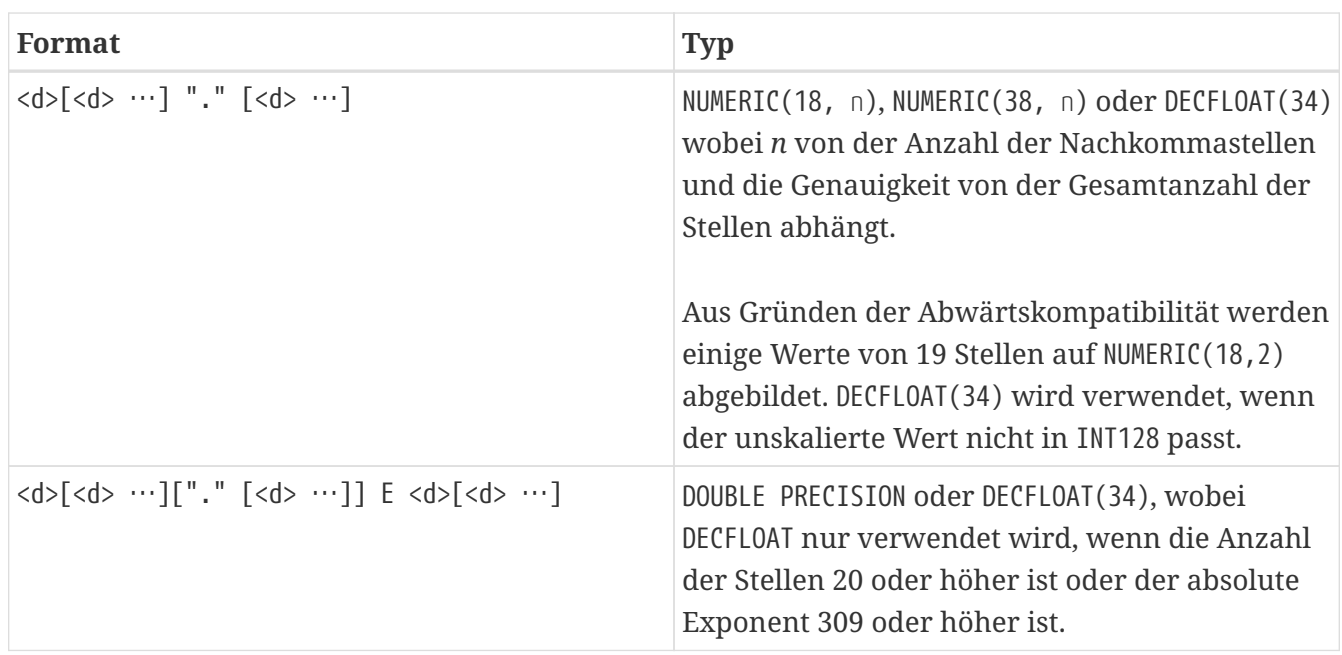

#### **Hexadezimale Notation für Ziffern**

Von Firebird 2.5 aufwärts können ganzzahlige Werte in hexadezimaler Notation eingegeben werden. Zahlen mit 1-8 Hex-Ziffern werden als Typ INTEGER interpretiert; Zahlen mit 9-16 Hex-Ziffern als Typ BIGINT. Zahlen mit 17-32 Hex-Ziffern als Typ INT128.

*Syntax*

```
0{x|X}<hexdigits>
<hexdigits> ::= 1-32 of <hexdigit>
<hexdigit> ::= one of 0..9, A..F, a..f
```
#### *Beispiele*

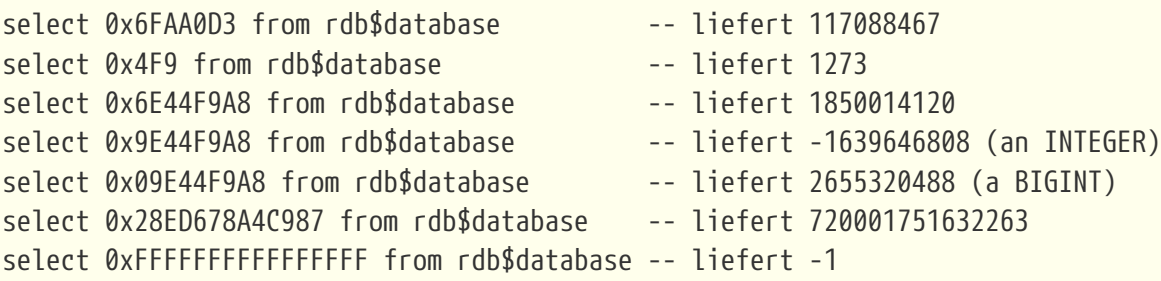

#### **Hexadezimale Wertebereiche**

- Hex-Nummern im Bereich 0 .. 7FFF FFFF sind positive INTEGER mit Dezimalwerten zwischen 0 .. 2147483647. Um eine Zahl als BIGINT zu erzwingen, müssen Sie genügend Nullen voranstellen, um die Gesamtzahl der Hex-Ziffern auf neun oder mehr zu bringen. Das ändert den Typ, aber nicht den Wert.
- Hex-Nummern zwischen 8000 0000 .. FFFF FFFF erfordern etwas Aufmerksamkeit:
	- Bei der Eingabe mit acht Hex-Ziffern, wie in 0x9E44F9A8, wird ein Wert als 32-Bit-INTEGER

interpretiert. Da das erste Bit (Vorzeichenbit) gesetzt ist, wird es dem negativen Dezimalbereich -2147483648 .. -1 zugeordnet.

◦ Bei einer oder mehreren Nullen, die wie in 0x09E44F9A8 vorangestellt werden, wird ein Wert als 64-Bit-BIGINT im Bereich 0000 0000 8000 0000 .. 0000 0000 FFFF FFFF interpretiert. Das Zeichen-Bit ist jetzt nicht gesetzt, also wird der Dezimalwert dem positiven Bereich 2147483648 .. 4294967295 zugewiesen.

So ergibt sich in diesem Bereich — und nur in diesem Bereich — anhand einer mathematisch unbedeutenden 0 ein gänzlich anderer Wert. Dies ist zu beachten.

- Hex-Zahlen zwischen 1 0000 0000 .. 7FFF FFFF FFFF FFFF sind alle positiv BIGINT.
- Hex-Zahlen zwischen 8000 0000 0000 0000 .. FFFF FFFF FFFF FFFF sind alle negativ BIGINT.
- Ein SMALLINT kann nicht in Hex geschrieben werden, streng genommen zumindest, da sogar 0x1 als INTEGER ausgewertet wird. Wenn Sie jedoch eine positive Ganzzahl innerhalb des 16-Bit-Bereichs 0x0000 (Dezimal-Null) bis 0x7FFF (Dezimalzahl 32767) schreiben, wird sie transparent in SMALLINT umgewandelt.

Es ist möglich einen negativen SMALLINT in Hex zu schreiben, wobei eine 4-Byte-Hexadezimalzahl im Bereich 0xFFFF8000 (Dezimal -32768) bis 0xFFFFFFFF (Dezimal -1) verwendet wird.

#### **Boolesche Literale**

Ein boolesches Literal ist eines von TRUE, FALSE oder UNKNOWN.

## **Datetime-Literale**

Formal definiert der SQL-Standard Datetime-Literale als Präfix DATE, TIME und TIMESTAMP gefolgt von einem String-Literal mit einem Datetime-Format. Historisch gesehen hat die Firebird-Dokumentation diese Datetime-Literale als "Shorthand Casts" bezeichnet.

In Firebird 4.0 ist die Verwendung von [Datum/Uhrzeit-Mnemonik](#page-62-0) in Datetime-Literalen (z.B. DATE 'TODAY') nicht mehr erlaubt.

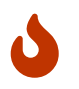

Das Format von Datetime-Literalen und -Strings in Firebird 4.0 ist im Vergleich zu früheren Firebird-Versionen strenger.

*Datetime-Literal-Syntax*

```
<datetime_literal> ::=
    DATE '<date format>'
    | TIME { '<time_format>' | '<time_tz_format>' }
    | TIMESTAMP { '<timestamp_format>' | '<timestamp_tz_format>' }
```
#### *Datetime-Format-Syntax*

```
<date_format> ::=
        [YYYY<p>]MM<p>DD
```

```
  | MM<p>DD[<p>{ YYYY | YY }]
      | DD<p>MM[<p>{ YYYY | YY }]
<time_format> ::= HH[:mm[:SS[<f>NNNN]]]
<timestamp_format> ::= <date_format> [<space> <time_format>]
<time_zone> ::=
      { + | - }HH:MM
    | time zone name (e.g. Europe/Berlin)
<time_tz_format> ::= <time_format> [<space>] <time_zone>
<timestamp_tz_format> ::= <timestamp_format> [<space>] <time_zone>
\langle p \rangle ::= whitespace | . | - | /
\langle f \rangle ::= : | .
```
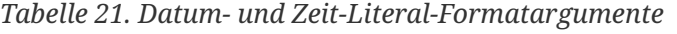

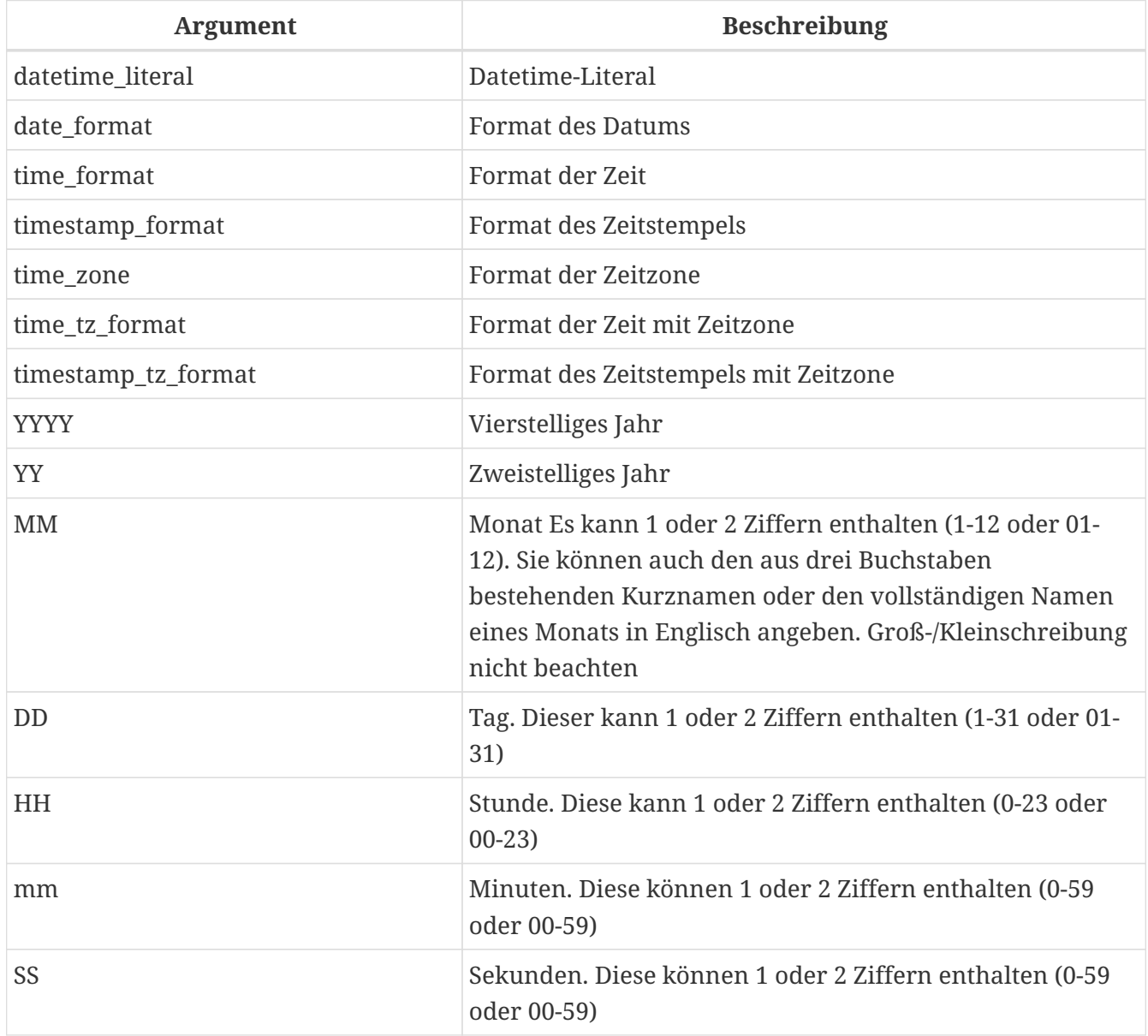

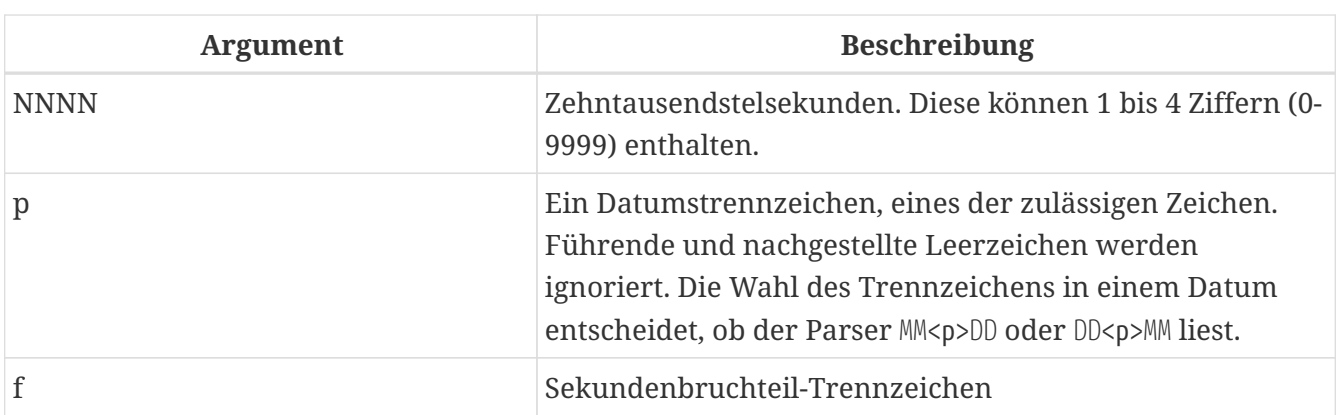

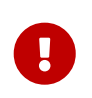

Die Verwendung der vollständigen Jahresangabe in vierstelliger Form — YYYY — wird dringend empfohlen, um Verwechslungen bei Datumsberechnungen und Aggregationen zu vermeiden.

*Beispiel*

```
-- 1
   UPDATE PEOPLE
   SET AGECAT = 'SENIOR'
 WHERE BIRTHDATE < DATE '1-Jan-1943';
-- 2
    INSERT INTO APPOINTMENTS
    (EMPLOYEE_ID, CLIENT_ID, APP_DATE, APP_TIME)
   VALUES (973, 8804, DATE '1-Jan-2021' + 2, TIME '16:00');
-- 3
   NEW.LASTMOD = TIMESTAMP '1-Jan-2021 16:00';
```
Obwohl die Firebird-Datetime-Syntax sehr flexibel ist, empfehlen wir zur Vermeidung von Mehrdeutigkeiten die ISO-8601-Reihenfolge (Jahr-Monat-Tag), '-' als Datumstrennzeichen, 4 Stellen für Jahr, 2 Stellen für Monat, Tag, Minute und Sekunde und '.' als Trennzeichen für Sekundenbruchteile. Dieses Format ist auch das einzige, das im SQL-Standard definiert ist.

Kurz gesagt, verwenden Sie TIMESTAMP '2021-05-03 04:05:00.1 +02:00', nicht TIMESTAMP '3.5.21 4:5:0:1 +2:0'.

## **4.1.2. SQL-Operatoren**

 $\bigcirc$ 

SQL-Operatoren umfassen Operatoren zum Vergleichen, Berechnen, Auswerten und Verketten von Werten.

## **Vorrang der Operatoren**

SQL Operatoren sind in vier Typen unterteilt. Jeder Operator-Typ hat eine *Priorität*, eine Rangfolge, die die Reihenfolge bestimmt, in der die Operatoren und die mit ihrer Hilfe erhaltenen Werte in einem Ausdruck ausgewertet werden. Je höher der Vorrang des Operator-Typs ist, desto früher wird er ausgewertet. Jeder Operator hat seine eigene Priorität innerhalb seines Typs, der die Reihenfolge bestimmt, in der sie in einem Ausdruck ausgewertet werden.

Operatoren der gleichen Rangfolge werden von links nach rechts ausgewertet. Um dieses Verhalten zu beeinflussen, können Gruppen mittels Klammern erstellt werden.

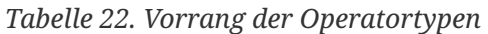

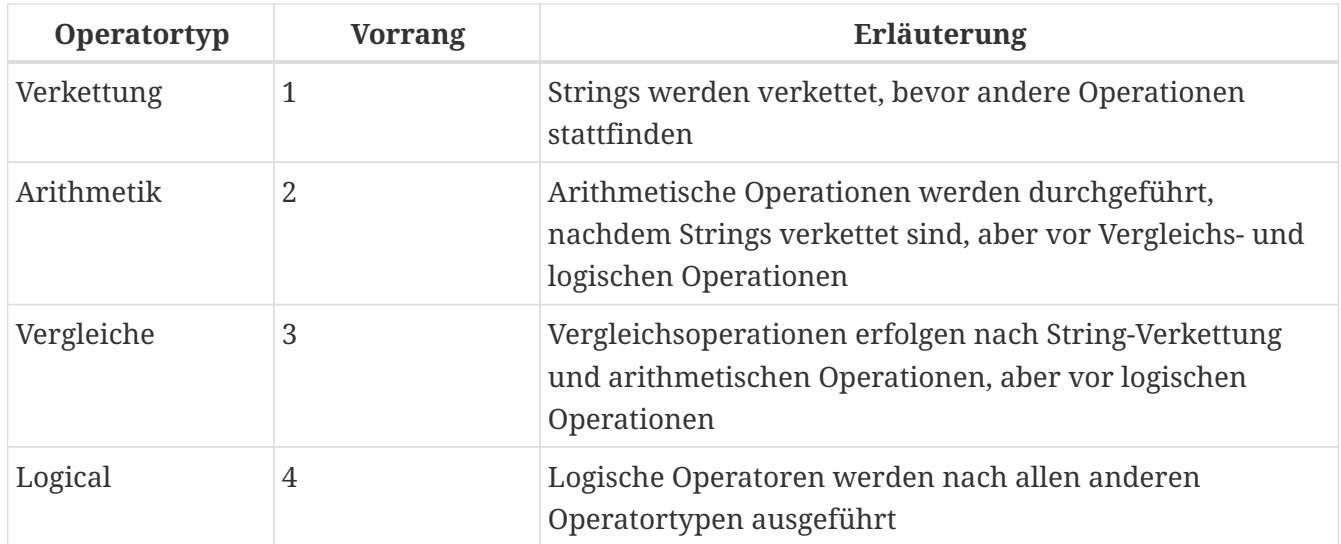

#### **Verkettungsoperator**

Der Verkettungsoperator, zwei Pipe-Zeichen, auch "Doppel-Pipe" — '||' — verkettet (verbindet) zwei Zeichenketten zu einer einzigen Zeichenkette. Zeichenketten können dabei Konstante Werte oder abgeleitet von einer Spalte oder einem Ausdruck sein.

*Beispiel*

```
SELECT LAST_NAME || ', ' || FIRST_NAME AS FULL_NAME
FROM EMPLOYEE
```
*Siehe auch* [BLOB\\_APPEND\(\)](#page-457-0)

#### **Arithmetische Operatoren**

#### *Tabelle 23. Vorrang arithmetischer Operatoren*

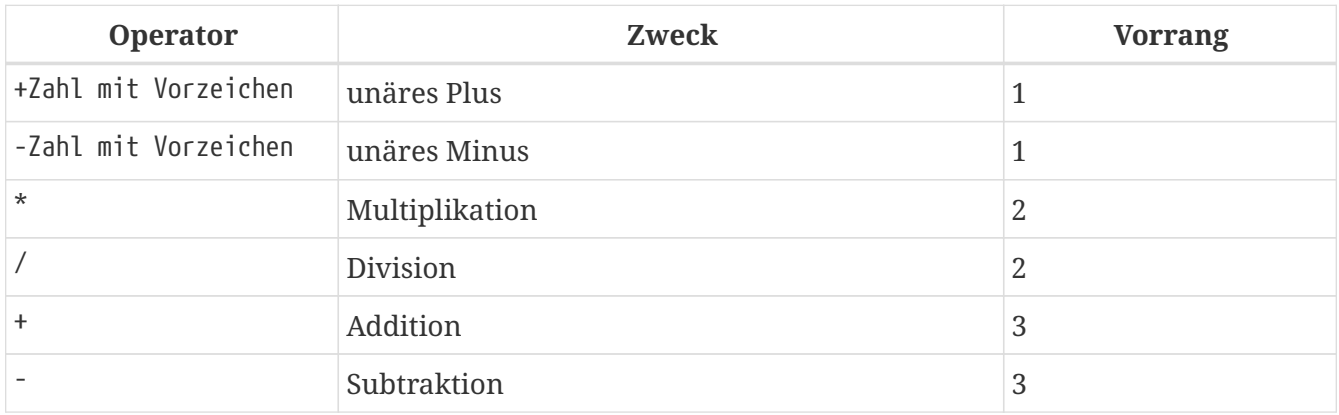

#### *Beispiel*

UPDATE T

#### SET  $A = 4 + 1/(B-C)*D$

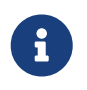

Wenn Operatoren den gleichen Vorrang besitzen, werden diese von links nach rechts ausgewertet.

#### <span id="page-83-0"></span>**Vergleichsoperatoren**

*Tabelle 24. Prioritäten der Vergleichsoperatoren*

| <b>Operator</b>                                 | Zweck                                                                                                    | Priorität      |
|-------------------------------------------------|----------------------------------------------------------------------------------------------------|----------------|
| IS                                              | Überprüft, ob der Ausdruck auf der linken Seite $ 1 $<br>(nicht) NULL oder der boolesche Wert auf der<br>rechten Seite ist |                |
|                                                 | Ist gleich, ist identisch mit                                                                                              | 2              |
| $\langle \rangle$ , $!=$ , $\sim$ =, $\wedge$ = | Ist ungleich zu                                                                                                    | 2              |
| $\geq$                                          | Ist größer als                                                                                                    | 2              |
| $\,<\,$                                         | Ist kleiner als                                                                                                    | 2              |
| $>=$                                            | Ist größer gleich als                                                                                                    | $\overline{2}$ |
| $\leq$                                          | Ist kleiner gleich als                                                                                                    | 2              |
| $ >, \sim\rangle, \land\rangle$                 | Ist nicht größer als                                                                                                    | $\overline{2}$ |
| $1<, \, \sim$ , $\land$                         | Ist nicht kleiner als                                                                                                    | 2              |

Diese Gruppe umfasst auch Vergleichsprädikate BETWEEN, LIKE, CONTAINING, SIMILAR TO und andere.

#### *Beispiel*

IF (SALARY > 1400) THEN …

#### *Siehe auch*

[Andere Vergleichsprädikate](#page-91-0).

#### **Logische Operatoren**

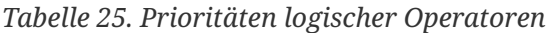

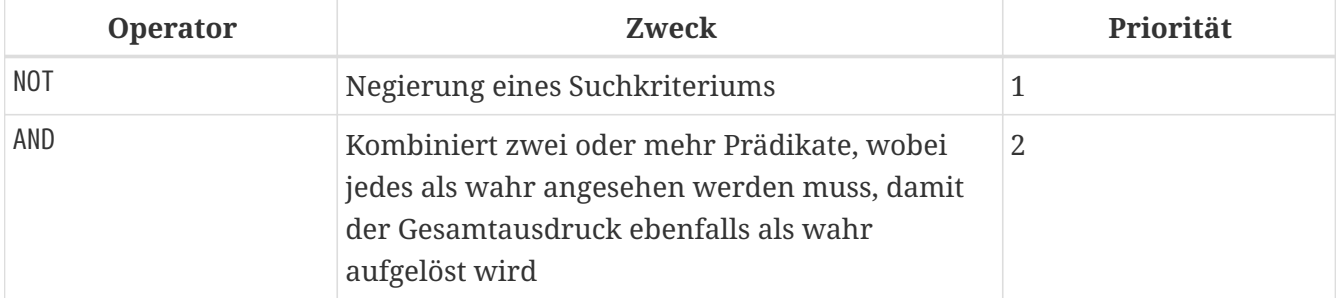

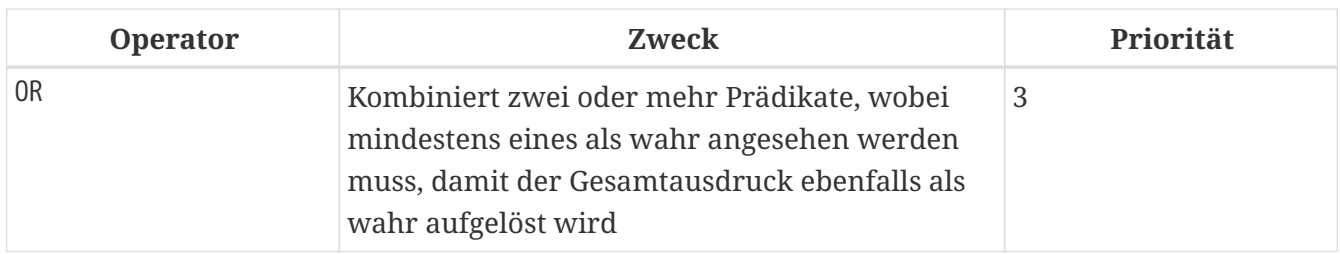

*Beispiel*

IF  $(A < B \text{ OR } (A > C \text{ AND } A > D)$  AND NOT  $(C = D))$  THEN  $\cdots$ 

#### **NEXT VALUE FOR**

*Verfügbar in* DSQL, PSQL

*Rückgabetyp*

BIGINT — Dialect 2 und 3 INTEGER — Dialect 1

*Syntax*

NEXT VALUE FOR *Sequenzname*

NEXT VALUE FOR gibt den nächsten Wert einer Sequenz zurück. SEQUENCE ist ein SQL-konformer Begriff für Generatoren in Firebird und dessen Vorgänger, InterBase. Der Operator NEXT VALUE FOR entspricht der Legacy-Funktion GEN\_ID (…, *increment*) mit *increment* dem in den Metadaten der Sequenz gespeicherten Inkrement. Dies ist die empfohlene Syntax zum Abrufen des nächsten Sequenzwerts.

> Im Gegensatz zur GEN\_ID-Funktion nimmt der NEXT VALUE FOR-Ausdruck keine Parameter an und bietet daher keine Möglichkeit, den *aktuellen Wert* einer Sequenz abzurufen oder den nächsten Wert um einen anderen Wert als den für das konfigurierte *Inkrement* zu setzen. Für diese Aufgaben wird weiterhin GEN\_ID (…, <Schrittwert>) benötigt. Ein *Schrittwert* von 0 gibt den aktuellen Sequenzwert zurück.

> Das *Inkrement* einer Sequenz kann mit der INCREMENT-Klausel von [CREATE SEQUENCE](#page-244-0) oder [ALTER SEQUENCE](#page-246-0) konfiguriert werden.

In Dialekt 1 ist der Ergebnistyp INTEGER, in Dialekt 2 und 3 ist er BIGINT.

*Beispiel*

 $\mathbf{i}$ 

NEW.CUST\_ID = NEXT VALUE FOR CUSTSEQ;

*Siehe auch* [SEQUENCE \(GENERATOR\)](#page-244-1), [GEN\\_ID\(\)](#page-496-0)

#### **AT-Zeitzonenausdruck**

*Verfügbar in* DSQL, PSQL

*Syntax*

<at expr> ::= <expr> AT { TIME ZONE <Zeitzonen-String> | LOCAL }

Der AT-Ausdruck drückt einen Datum/Uhrzeit-Wert in einer anderen Zeitzone aus, während der gleiche UTC-Zeitpunkt beibehalten wird.

"AT" übersetzt einen Zeit-/Zeitstempelwert in seinen entsprechenden Wert in einer anderen Zeitzone. Wenn LOCAL verwendet wird, wird der Wert in die Sitzungszeitzone konvertiert.

Wenn *expr* vom Typ WITHOUT TIME ZONE ist, wird *expr* zuerst in WITH TIME ZONE in der Sitzungszeitzone konvertiert und dann in die angegebene Zeitzone umgewandelt.

*Beispiele*

select time '12:00 GMT' at time zone '-03:00' from rdb\$database; select current\_timestamp at time zone 'America/Sao\_Paulo' from rdb\$database; select timestamp '2018-01-01 12:00 GMT' at local from rdb\$database;

## **4.1.3. Bedingte Ausdrücke**

Ein bedingter Ausdruck ist einer der verschiedene Werte zurückgibt, je nach verwendeter Bedingung. Es besteht aus einem bedingten Funktionskonstrukt, wovon Firebird mehrere unterstützt. Dieser Abschnitt beschreibt nur ein bedingtes Ausdruckskonstrukt: CASE. Alle anderen bedingten Ausdrücke sind interne Funktionen und leiten sich von CASE ab und werden in [Bedingte](#page-497-0) [Funktionen](#page-497-0) beschrieben.

**CASE**

*Verfügbar in* DSQL, PSQL

Das CASE-Konstrukt gibt einen einzigen Wert aus einer Reihe von Werten zurück. Zwei syntaktische Varianten werden unterstützt:

- Das *einfache* CASE, vergleichbar zu einem *CASE-Konstrukt* in Pascal oder einem *Switch* in C
- Das *gesuchte* CASE, welches wie eine Reihe aus "if … else if … else if"-Klauseln funktioniert.

### **Einfaches CASE**

*Syntax*

… CASE <test-expr>

```
WHEN <expr> THEN <result>
    [WHEN <expr> THEN <result> ...]
   [ELSE <defaultresult>]
FND
…
```
Bei dieser Variante wird *test-expr* mit dem ersten *expr*, dem zweiten *expr* usw. verglichen, bis eine Übereinstimmung gefunden wird und das entsprechende Ergebnis zurückgegeben wird. Wenn keine Übereinstimmung gefunden wird, wird *defaultresult* aus der optionalen ELSE-Klausel zurückgegeben. Wenn es keine Übereinstimmungen und keine ELSE-Klausel gibt, wird NULL zurückgegeben.

Das Matching funktioniert genauso wie der Operator "=". Das heißt, wenn *test-expr* NULL ist, stimmt es mit keinem *expr* überein, nicht einmal mit einem Ausdruck, der in NULL aufgelöst wird.

Das zurückgegebene Ergebnis muss kein Literalwert sein: Es kann ein Feld- oder Variablenname, ein zusammengesetzter Ausdruck oder ein NULL-Literal sein.

*Beispiel*

```
SELECT
    NAME,
    AGE,
    CASE UPPER(SEX)
      WHEN 'M' THEN 'Male'
      WHEN 'F' THEN 'Female'
      ELSE 'Unknown'
    END GENDER,
RELIGION
      FROM PEOPLE
```
Eine Kurzform des einfachen CASE-Konstrukts wird auch in der [DECODE](#page-497-1) -Funktion verwendet.

**Gesuchtes CASE**

*Syntax*

```
CASE
       WHEN <bool expr> THEN <result>
       [WHEN <sub>2</sub> <br/>[WHEN <sub>2</sub> + [WHEN <sub>2</sub> + [WHEN <sub>2</sub> + [WHEN <sub>2</sub> + [WHEN <sub>2</sub> + [WHEN <sub>2</sub> + [WHEN <sub>2</sub> + [WHEN <sub>2</sub> + [WHEN <sub>2</sub> + [WHEN <sub>2</sub> + [WHEN <sub>2</sub> + [WHEN <sub>2</sub> + [WHEN <sub>2</sub> + [WHEN <sub>2  [ELSE <defaultresult>]
END
```
Der *bool\_expr*-Ausdruck gibt ein ternäres logisches Ergebnis zurück: TRUE, FALSE oder NULL. Der erste Ausdruck, der TRUE ermittelt, wird als Ergebnis verwendet. Gibt kein Ausdruck TRUE zurück, kommt *defaultresult* aus der optionalen ELSE-Klausel zum Einsatz. Gibt kein Ausdruck TRUE zurück und gibt es keine ELSE-Klausel, ist der Rückgabewert NULL.

So wie im einfachen CASE-Konstrukt, muss das Ergebnis nicht zwangsläufig ein Literal sein: es kann

ein Feld- oder Variablenname, ein zusammengesetzter Ausdruck oder NULL sein.

*Beispiel*

```
CANVOTF = CASP  WHEN AGE >= 18 THEN 'Yes'
   WHEN AGE < 18 THEN 'No'
   ELSE 'Unsure'
END
```
## **4.1.4. NULL in Ausdrücken**

NULL ist in SQL kein Wert, sondern ein *state*, der anzeigt, dass der Wert des Elements entweder *unbekannt* ist oder nicht existiert. Es ist weder eine Null, noch ein Leerzeichen, noch ein "leerer String", und es verhält sich nicht wie ein Wert.

Wenn Sie NULL in numerischen, String- oder Datums-/Uhrzeit-Ausdrücken verwenden, ist das Ergebnis immer NULL. Wenn Sie NULL in logischen (booleschen) Ausdrücken verwenden, hängt das Ergebnis vom Typ der Operation und von anderen beteiligten Werten ab. Wenn Sie einen Wert mit NULL vergleichen, ist das Ergebnis *unbekannt*.

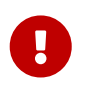

NULL heißt NULL, jedoch gilt in Firebird, dass das logische Ergebnis *unknown* ebenfalls durch NULL *repräsentiert* wird.

#### **Ausdrücke die NULL zurückgeben**

Ausdrücke in dieser Liste werden immer NULL zurückgeben:

```
1 + 2 + 3 + NULL'Home ' || 'sweet ' || NULL
MyField = NULL
MyField <> NULL
NULL = NULLnot (NULL)
```
Wenn es Ihnen schwerfällt dies zu verstehen, beachten Sie, dass NULL ein Status ist, der für "unknown" (unbekannt) steht.

#### **NULL in logischen Ausdrücken**

Es wurde bereits gezeigt, dass not (NULL) in NULL aufgeht. Dieser Effekt ist etwas komplizierter für logische AND- sowie logische OR-Operatoren:

NULL or false → NULL NULL or true  $\rightarrow$  true  $NIII$  or  $NIII$   $\rightarrow$   $NIII$ NULL and false  $\rightarrow$  false NULL and true → NULL

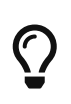

Als grundlegende Faustregel gilt: Wenn die Anwendung von TRUE anstelle von NULL zu einem anderen Ergebnis führt als die Anwendung von FALSE, dann ist das Ergebnis des ursprünglichen Ausdrucks *unknown* oder NULL.

*Beispiele*

```
(1 = NULL) or (1 \Leftrightarrow 1) -- Ergebnis NULL
(1 = NULL) or FALSE -- Ergebnis NULL
(1 = NULL) or (1 = 1) -- Ergebnis TRUE
(1 = NULL) or TRUE -- Ergebnis TRUE
(1 = NULL) or (1 = NULL) -- Ergebnis NULL
(1 = NULL) or UNKNOWN -- Ergebnis NULL
(1 = NULL) and (1 \Leftrightarrow 1) -- Ergebnis FALSE
(1 = NULL) and FALSE -- Ergebnis FALSE
(1 = NULL) and (1 = 1) -- Ergebnis NULL
(1 = NULL) and TRUE -- Ergebnis NULL
(1 = NULL) and (1 = NULL) -- Ergebnis NULL
(1 = NULL) and UNKNOWN -- Ergebnis NULL
```
## **4.1.5. Unterabfragen**

Eine Unterabfrage ist eine spezielle Form eines Ausdrucks, die innerhalb einer anderen Abfrage eingebettet wird. Unterabfragen werden in der gleichen Weise geschrieben wie reguläre SELECT -Abfragen, werden jedoch von Klammern umschlossen. Unterabfrage-Ausdrücke können in folgender Art und Weise verwendet werden:

- Um eine Ausgabespalte in der SELECT-Liste anzugeben
- Um Werte zu holen oder als Kriterium für Suchprädikate (die WHERE- und HAVING-Klauseln)
- Um ein Set zu erstellen, das die Eltern-Abfrage verwenden kann, so als wäre dies eine reguläre Tabelle oder View. Unterabfragen wie diese erscheinen in der FROM-Klausel (Derived Tables) oder in einer Common Table Expression (CTE)

#### **Korrelierte Unterabfragen**

Eine Unterabfrage kann *korreliert* sein. Eine Abfrage ist korreliert, wenn die Unterabfrage und die Hauptabfrage voneinander abhängig sind. Um jeden Datensatz in der Unterabfrage zu verarbeiten, muss ein Datensatz in der Hauptabfrage abgerufen werden; d.h. die Unterabfrage hängt vollständig von der Hauptabfrage ab.

*Beispiel einer korrelierten Unterabfrage*

```
SELECT *
FROM Customers C
WHERE EXISTS
    (SELECT *
     FROM Orders O
```
WHERE  $C.\text{cum} = 0.\text{cum}$ AND O.adate = DATE '10.03.1990');

Werden Unterabfragen verwendet um Werte einer Ausgabespalte aus einer SELECT-Liste zu holen, muss die Unterabfrage ein *skalares* Ergebnis zurückliefern.

### **Skalare Ergebnisse**

Unterabfragen, die in Suchprädikaten verwendet werden, mit Ausnahme von existenziellen und quantifizierten Prädikaten, müssen ein *skalares* Ergebnis zurückgeben; Das heißt, nicht mehr als eine Spalte von nicht mehr als einer passenden Zeile oder Aggregation. Sollte mehr zurückgegeben werden, wird es zu einem Laufzeitfehler kommen ("Multiple rows in a singleton select…").

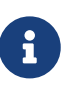

Obwohl es einen echten Fehler berichtet, kann die Nachricht etwas irreführend sein. Ein "singleton SELECT" ist eine Abfrage, die nicht mehr als eine Zeile zurückgeben kann. Jedoch sind "singleton" und "skalar" nicht gleichzusetzen: nicht alle singleton SELECTs müssen zwangsläufig skalar sein; und Einspalten-SELECTs können mehrere Zeilen für existenzielle und quantifizierte Prädikate zurückgeben.

## *Unterabfrage-Beispiele*

1. Eine Unterabfrage als Ausgabespalte in einer SELECT-Liste:

```
SELECT
    e.first_name,
   e.last_name,
    (SELECT
         sh.new_salary
     FROM
         salary_history sh
   WHFRF
       sh.empno = e.empno  ORDER BY sh.change_date DESC ROWS 1) AS last_salary
FROM
    employee e
```
2. Eine Unterabfrage in der WHERE-Klausel, um das höchste Gehalt eines Mitarbeiters zu ermitteln und hierauf zu filtern:

```
SELECT
    e.first_name,
    e.last_name,
    e.salary
FROM employee e
WHERE
  e.salary = (
      SELECT MAX(ie.salary)
```
## **4.2. Prädikate**

)

Ein Prädikat ist ein einfacher Ausdruck, der eine Behauptung aufstellt, wir nennen sie P. Wenn P zu TRUE (wahr) aufgelöst wird, ist die Behauptung erfolgreich. Wird sie zu FALSE (unwahr, falsch) oder NULL (UNKNOWN) aufgelöst, ist die Behauptung falsch. Hier gibt es einen Fallstrick: Nehmen wir an, das Prädikat P gibt FALSE zurück. In diesem Falle gilt, dass NOT(P) TRUE zurückgeben wird. Andererseits gilt, falls P NULL (unknown) zurückgibt, dann gibt NOT(P) ebenfalls NULL zurück.

In SQL können Prädikate in CHECK-Einschränkungen, WHERE- und HAVING-Klauseln, CASE-Ausdrücken, der IIF()-Funktion und in der ON-Bedingung von JOIN-Klauseln und überall in einer normalen vorkommen Ausdruck auftreten kann.

## **4.2.1. Bedingungen**

Eine Behauptung ist ein Statement über Daten, die, wie ein Prädikat, zu TRUE, FALSE oder NULL aufgelöst werden können. Behauptungen bestehen aus einem oder mehr Prädikaten, möglicherweise mittels NOT negiert und verbunden durch AND- sowie OR-Operatoren. Klammern können verwendet werden um Prädikate zu gruppieren und die Ausführungsreihenfolge festzulegen.

Ein Prädikat kann andere Prädikate einbetten. Die Ausführung ist nach außen gerichtet, das heißt, das innenliegendste Prädikat wird zuerst ausgeführt. Jede "Ebene" wird in ihrer Rangfolge ausgewertet bis der Wahrheitsgehalt der endgültigen Behauptung aufgelöst wird.

## **4.2.2. Vergleichs-Prädikate**

Ein Vergleichsprädikat besteht aus zwei Ausdrücken, die mit einem Vergelichsoperator verbunden sind. Es existieren traditionel sechs Vergleichsoperatoren:

 $=$ ,  $>$ ,  $\lt$ ,  $>$ =,  $\lt$ =,  $\lt$ 

Für die vollständige Liste der Vergleichsoperatoren mit ihren Variantenformen siehe [Vergleichsoperatoren.](#page-83-0)

Wenn eine der Seiten (links oder rechts) eines Vergleichsprädikats NULL darin hat, wird der Wert des Prädikats UNKNOWN.

*Beispiele*

1. Abrufen von Informationen über Computer mit der CPU-Frequenz nicht weniger als 500 MHz und der Preis niedriger als \$800:

SELECT \* FROM Pc

WHERE speed  $>= 500$  AND price  $< 800$ ;

2. Abrufen von Informationen über alle Punktmatrixdrucker, die weniger als \$300 kosten:

```
SELECT *
FROM Printer
WHERE ptrtype = 'matrix' AND price < 300;
```
3. Die folgende Abfrage gibt keine Daten zurück, auch nicht wenn es Drucker ohne zugewiesenen Typ gibt, da ein Prädikat, das NULL mit NULL vergleicht, NULL zurückgibt:

```
SELECT *
FROM Printer
WHERE ptrtype = NULL AND price < 300;
```
Andererseits kann ptrtype auf NULL getestet werden und ein Ergebnis zurückgeben: es ist nur kein Vergleichstest:

SELECT \* FROM Printer WHERE ptrtype IS NULL AND price < 300;

— Siehe auch [IS \[NOT\] NULL](#page-103-0).

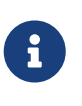

#### **Hinweis zu String-Vergleichen**

Wenn die Felder CHAR und VARCHAR auf Gleichheit verglichen werden, werden abschließende Leerzeichen in allen Fällen ignoriert.

#### <span id="page-91-0"></span>**Andere Vergleichsprädikate**

Andere Vergleichsprädikate werden durch Schlüsselwörter gekennzeichnet.

**BETWEEN**

*Verfügbar in* DSQL, PSQL, ESQL

*Syntax*

<value> [NOT] BETWEEN <value\_1> AND <value\_2>

Das Prädikat BETWEEN testet, ob ein Wert in einen angegebenen Bereich von zwei Werten fällt. (NOT BETWEEN testet, ob der Wert nicht in diesen Bereich fällt.)

Die Operanden für das Prädikat BETWEEN sind zwei Argumente kompatibler Datentypen. Im Gegensatz zu einigen anderen DBMS ist das Prädikat BETWEEN in Firebird nicht symmetrisch — wenn

der niedrigere Wert nicht das erste Argument ist, gibt das Prädikat BETWEEN immer FALSE zurück. Die Suche ist inklusiv (die von beiden Argumenten repräsentierten Werte werden in die Suche eingeschlossen). Mit anderen Worten, das Prädikat BETWEEN könnte umgeschrieben werden:

```
<value> >= <value_1> AND <value> <= <value_2>
```
Wenn BETWEEN in den Suchbedingungen von DML-Abfragen verwendet wird, kann der Firebird-Optimierer einen Index für die durchsuchte Spalte verwenden, falls dieser verfügbar ist.

*Beispiel*

```
SELECT *
FROM EMPLOYEE
WHERE HIRE DATE BETWEEN date '1992-01-01' AND CURRENT DATE
```
<span id="page-92-0"></span>**LIKE**

*Verfügbar in* DSQL, PSQL, ESQL

*Syntax*

```
<match_value> [NOT] LIKE <pattern>
    [ESCAPE <escape character>]
<match_value> ::= character-type expression
<pattern> ::= search pattern
<escape character> ::= escape character
```
Das Prädikat LIKE vergleicht den zeichenartigen Ausdruck mit dem im zweiten Ausdruck definierten Muster. Die Groß-/Kleinschreibung oder Akzent-Sensitivität für den Vergleich wird durch die verwendete Kollatierung bestimmt. Bei Bedarf kann für jeden Operanden eine Kollatierung angegeben werden.

#### **Wildcards**

Zwei Wildcard-Zeichen sind für die Suche verfügbar:

- Das Prozentzeichen (%) berücksichtigt alle Sequenzen von null oder mehr Zeichen im getesteten Wert
- Das Unterstrichzeichen () berücksichtigt jedes beliebige Einzelzeichen im getesteten Wert

Wenn der getestete Wert dem Muster entspricht, unter Berücksichtigung von Wildcard-Zeichen ist das Prädikat TRUE.

#### **Verwendung der ESCAPE-Zeichen-Option**

Wenn der Such-String eines der Wildcard-Zeichen beinhaltet, kann die ESCAPE-Klausel verwendet

werden, um ein Escape-Zeichen zu definieren. Das Escape-Zeichen muss im Suchstring vor dem Symbol '%' oder '\_' stehen, um anzuzeigen, dass das Symbol als Literalzeichen interpretiert werden soll.

### **Beispiele für LIKE**

1. Finde die Nummern der Abteilung, deren Namen mit dem Wort "Software" starten:

```
SELECT DEPT_NO
FROM DEPT
WHERE DEPT_NAME LIKE 'Software%';
```
Es ist möglich einen Index für das Feld DEPT\_NAME zu verwenden, sofern dieser existiert.

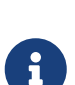

#### **Über** LIKE **und den Optimizer**

Eigentlich verwendet das LIKE-Prädikat keinen Index. Wird das Prädikat jedoch in Form von LIKE 'string%' verwendet, wird dieses zum Prädikat STARTING WITH konvertiert, welches einen Index verwendet.

Somit gilt — wenn Sie nach einem Wortanfang suchen, sollten Sie das Prädikat STARTING WITH anstelle von LIKE verwenden.

2. Suchen Sie nach Mitarbeitern, deren Namen aus 5 Buchstaben bestehen, mit den Buchstaben "Sm" beginnen und mit "th" enden. Das Prädikat gilt für Namen wie "Smith" und "Smyth".

```
SELECT
    first_name
FROM
    employee
WHERE first_name LIKE 'Sm_th'
```
3. Suche nach allen Mandanten, deren Adresse den String "Rostov" enthält:

SELECT \* FROM CUSTOMER WHERE ADDRESS LIKE '%Rostov%'

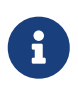

Benötigen Sie eine Suche, die Groß- und Kleinschreibung *innerhalb* einer Zeichenkette ignoriert (LIKE '%Abc%'), sollten Sie das CONTAINING-Prädikat, anstelle des LIKE-Prädikates, verwenden.

4. Suchen Sie nach Tabellen, die den Unterstrich im Namen enthalten. Als Escape-Zeichen wird das Zeichen '#' verwendet:

SELECT

 RDB\$RELATION\_NAME FROM RDB\$RELATIONS WHERE RDB\$RELATION\_NAME LIKE '%#\_%' ESCAPE '#'

*Siehe auch*

[STARTING WITH](#page-94-0), [CONTAINING](#page-94-1), [SIMILAR TO](#page-95-0)

<span id="page-94-0"></span>**STARTING WITH**

*Verfügbar in* DSQL, PSQL, ESQL

*Syntax*

<value> [NOT] STARTING WITH <value>

Das Prädikat STARTING WITH sucht nach einer Zeichenkette oder einem zeichenkettenähnlichen Datentyp, die mit den Zeichen des Argumentes *value* beginnt. Die Suche unterscheidet zwischen Groß- und Kleinschreibung.

Wenn STARTING WITH als Suchkriterium in DML-Abfragen verwendet wird, nutzt der Firebird-Optimizer einen Index auf der Suchspalte, sofern vorhanden.

*Beispiel*

Suche nach Mitarbeitern deren Namen mit "Jo" beginnen:

SELECT LAST\_NAME, FIRST\_NAME FROM FMPIOYFF WHERE LAST NAME STARTING WITH 'Jo'

*Siehe auch*

[LIKE](#page-92-0)

<span id="page-94-1"></span>**CONTAINING**

*Verfügbar in* DSQL, PSQL, ESQL

*Syntax*

<value> [NOT] CONTAINING <value>

Das Prädikat CONTAINING sucht nach einem String oder einem stringähnlichen Typ und sucht nach der Zeichenfolge, die seinem Argument entspricht. Es kann für eine alphanumerische (stringartige) Suche nach Zahlen und Datumsangaben verwendet werden. Bei einer CONTAINING-Suche wird die Groß-/Kleinschreibung nicht beachtet. Wenn jedoch eine akzentsensitive Sortierung verwendet wird, erfolgt die Suche akzentsensitiver.

#### *Beispiele*

1. Suche nach Projekten, deren Namen die Teilzeichenfolge "Map" enthalten:

SELECT \* FROM PROJECT WHERE PROJ\_NAME CONTAINING 'Map';

Zwei Zeilen mit den Namen "AutoMap" und "MapBrowser port" werden zurückgegeben.

2. Suche nach Änderungen in den Gehältern, die die Zahl 84 im Datum enthalten (in diesem Falle heißt dies, Änderungen im Jahr 1984):

SELECT \* FROM SALARY\_HISTORY WHERE CHANGE\_DATE CONTAINING 84;

*Siehe auch*

[LIKE](#page-92-0)

#### <span id="page-95-0"></span>**SIMILAR TO**

*Verfügbar in*

DSQL, PSQL

*Syntax*

```
string-expression [NOT] SIMILAR TO <pattern> [ESCAPE <escape-char>]
<pattern> ::= an SQL regular expression
<escape-char> ::= a single character
```
SIMILAR TO findet eine Zeichenkette anhand eines Regulären Ausdruck-Musters in SQL (engl. SQL Regular Expression Pattern). Anders als in einigen anderen Sprachen muss das Muster mit der gesamten Zeichenkette übereinstimmen, um erfolgreich zu sein — die Übereinstimmung eines Teilstrings reicht nicht aus. Ist ein Operand NULL, ist auch das Ergebnis NULL. Andernfalls ist das Ergebnis TRUE oder FALSE.

#### **Syntax: SQL Reguläre Ausdrücke**

Die folgende Syntax definiert das SQL-Standardausdruckformat. Es ist eine komplette und korrekte Top-down-Definition. Es ist auch sehr formell, ziemlich lang und vermutlich perfekt geeignet, jeden zu entmutigen, der nicht schon Erfahrungen mit Regulären Ausdrücken (oder mit sehr formalen, eher langen Top-down-Definitionen) gesammelt hat. Fühlen Sie sich frei, dies zu überspringen und den nächsten Abschnitt, [Aufbau Regulärer Ausdrücke,](#page-96-0) zu lesen, der einen Bottom-up-Ansatz verfolgt und sich an den Rest von uns richtet.

```
<regular expression> ::= <regular term> ['|' <regular term> ...]
```

```
<regular term> ::= <regular factor> ...
<regular factor> ::= <regular primary> [<quantifier>]
\{<m>, <n> ::= unsigned int, mit <m> <= <n> wenn beide vorhanden
<regular primary> ::=
     <character> | <character class> | %
    | (<regular expression>)
<character> ::= <escaped character> | <non-escaped character>
<escaped character> ::=
   <escape-char> <special character> | <escape-char> <escape-char>
<special character> ::= eines der Zeichen []()|^-+*%\?{}
<non-escaped character> ::=
   ein Zeichen, das nicht ein <special character> ist
   und nicht gleich <escape-char> (wenn definiert)_
<character class> ::=
      '' | '[' <member> ... ']' | '[^' <non-member> ... ']'
    | '[' <member> ... '^' <non-member> ... ']'
<member>, <non-member> ::= <character> | <range> | <predefined class>
<range> ::= <character>-<character>
<predefined class> ::= '[:' <predefined class name> ':]'
<predefined class name> ::=
   ALPHA | UPPER | LOWER | DIGIT | ALNUM | SPACE | WHITESPACE
```
#### <span id="page-96-0"></span>**Aufbau Regulärer Ausdrücke**

Dieser Abschnitt behandelt die Elemente und Regeln zum Aufbau Regulärer Ausdrücke in SQL.

#### **Zeichen**

Innerhalb Regulärer Ausdrücke repräsentieren die meisten Zeichen sich selbst. Die einzige Ausnahme bilden die folgenden Zeichen:

 $[ ] ( ) | A - + * - - ?$ 

... und das Escape-Zeichen, sofern definiert.

Ein Regulärer Ausdruck, der keine Sonderzeichen oder Escape-Zeichen beinhaltet, findet nur Strings, die identisch zu sich selbst sind (abhängig von der verwendeten Collation). Das heißt, es agiert wie der '='-Operator:

```
'Apple' similar to 'Apple' -- true
'Apples' similar to 'Apple' -- false
'Apple' similar to 'Apples' -- false
'APPLE' similar to 'Apple' -- abhängig von der Collation
```
#### **Wildcards**

Die bekannten SQL-Wildcards '\_' und '%' finden beliebige Einzelzeichen und Strings beliebiger Länge:

'Birne' similar to 'B\_rne' -- true 'Birne' similar to 'B\_ne' -- false 'Birne' similar to 'B%ne' -- true 'Birne' similar to 'Bir%ne%' -- true 'Birne' similar to 'Birr%ne' -- false

Beachten Sie, wie '%' auch den leeren String berücksichtigt.

#### **Zeichenklassen**

Ein Bündel von Zeichen, die in Klammern eingeschlossen sind, definiert eine Zeichenklasse. Ein Zeichen in der Zeichenfolge entspricht einer Klasse im Muster, wenn das Zeichen Mitglied der Klasse ist:

'Citroen' similar to 'Cit[arju]oen' -- true 'Citroen' similar to 'Ci[tr]oen' -- false 'Citroen' similar to 'Ci[tr][tr]oen' -- true

Wie aus der zweiten Zeile ersichtlich ist, entspricht die Klasse nur einem einzigen Zeichen, nicht einer Sequenz.

Innerhalb einer Klassendefinition definieren zwei Zeichen, die durch einen Bindestrich verbunden sind, einen Bereich. Ein Bereich umfasst die beiden Endpunkte und alle Zeichen, die zwischen ihnen in der aktiven Sortierung liegen. Bereiche können überall in der Klassendefinition ohne spezielle Begrenzer platziert werden, um sie von den anderen Elementen zu trennen.

'Datte' similar to 'Dat[q-u]e' -- true 'Datte' similar to 'Dat[abq-uy]e' -- true 'Datte' similar to 'Dat[bcg-km-pwz]e' -- false

### **Vordefinierte Zeichenklassen**

Die folgenden vordefinierten Zeichenklassen können auch in einer Klassendefinition verwendet werden:

## **[:ALPHA:]**

Lateinische Buchstaben a..z und A..Z. Mit einer akzentunempfindlichen Sortierung stimmt diese Klasse auch mit akzentuierten Formen dieser Zeichen überein.

## **[:DIGIT:]**

Dezimalziffern 0..9.

## **[:ALNUM:]**

Gesamtheit aus [:ALPHA:] und [:DIGIT:].

## **[:UPPER:]**

Großgeschriebene Form der lateinischen Buchstaben A..Z. Findet auch kleingeschriebene Strings mit groß- und kleinschreibunempfindlicher Collation sowie akzentunempfindlicher Collation.

## **[:LOWER:]**

Kleingeschriebene Form der lateinischen Buchstaben A..Z. Findet auch großgeschriebene Strings mit groß- und kleinschreibunempfindlicher Collation sowie akzentunempfindlicher Collation.

## **[:SPACE:]**

Findet das Leerzeichen (ASCII 32).

## **[:WHITESPACE:]**

Findet horizontalen Tabulator (ASCII 9), Zeilenvorschub (ASCII 10), vertikalen Tabulator (ASCII 11), Seitenvorschub (ASCII 12), Wagenrücklauf (ASCII 13) und Leerzeichen (ASCII 32).

Das Einbinden einer vordefinierten Klasse hat den gleichen Effekt wie das Einbinden all seiner Mitglieder. Vordefinierte Klassen sind nur in Klassendefinitionen erlaubt. Wenn Sie gegen eine vordefinierte Klasse prüfen und gegen nichts sonst, platzieren Sie ein zusätzliches Paar von Klammern um sie herum.

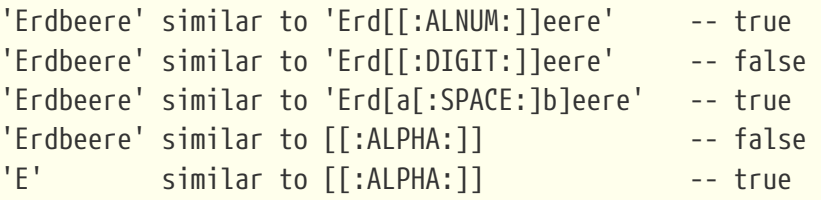

Wenn eine Klassendefinition mit einem Caret-Zeichen beginnt, wird alles, was folgt, aus der Klasse ausgeschlossen. Alle anderen Zeichen stimmen überein:

```
'Framboise' similar to 'Fra[^ck-p]boise' -- false
'Framboise' similar to 'Fr\lceil \frac{A}{A} \rceil boise' -- false
'Framboise' similar to 'Fra[^[:DIGIT:]]boise' -- true
```
If the caret is not placed at the start of the sequence, the class contains everything before the caret, except for the elements that also occur after the caret:

```
'Grapefruit' similar to 'Grap[a-m^f-i]fruit' -- true
'Grapefruit' similar to 'Grap[abc^xyz]fruit' -- false
'Grapefruit' similar to 'Grap[abc^de]fruit' -- false
'Grapefruit' similar to 'Grap[abe^de]fruit' -- false
'3' similar to '[[:DIGIT:]^4-8]' -- true
'6' similar to '[[:DIGIT:]^4-8]' -- false
```
Zuletzt sei noch erwähnt, dass die Wildcard-Zeichen '\_' eine eigene Zeichenklasse sind, die einem beliebigen einzelnen Zeichen entspricht.

#### **Bezeichner**

Ein Fragezeichen, direkt von einem weiteren Zeichen oder Klasse gefolgt, gibt an, dass das folgende Element gar nicht oder einmalig vorkommen darf:

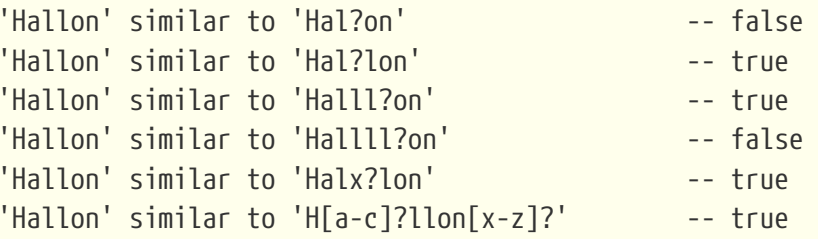

Ein Sternchen ('\*') unmittelbar nach einem Zeichen oder einer Klasse zeigt an, dass das vorangehende Element 0-mal oder öfter vorkommen kann, damit es übereinstimmt:

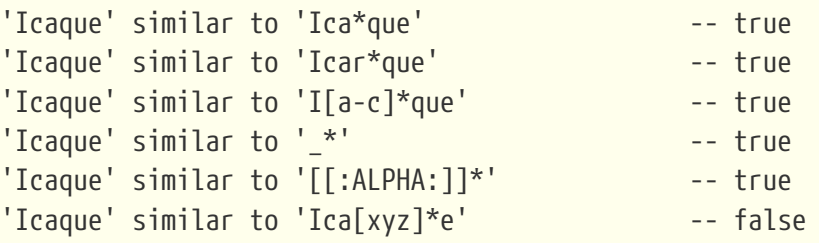

Ein Pluszeichen ('+') unmittelbar nach einem Zeichen oder einer Klasse gibt an, dass das vorangehende Element mindestens einmal vorkommen muss, damit es übereinstimmt:

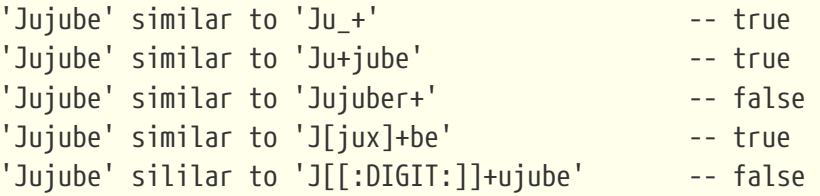

Wenn auf ein Zeichen oder eine Klasse eine Zahl in geschweiften Klammern folgt ('{' und '}'), muss

sie genau so oft wiederholt werden, damit sie übereinstimmt:

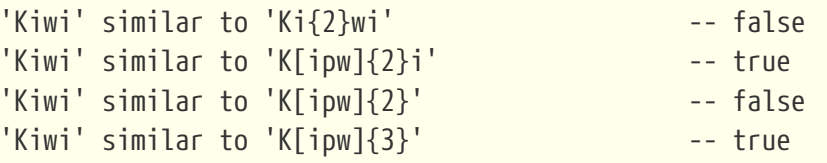

Wenn der Zahl ein Komma folgt (','), muss das Element mindestens so oft wiederholt werden, damit es übereinstimmt:

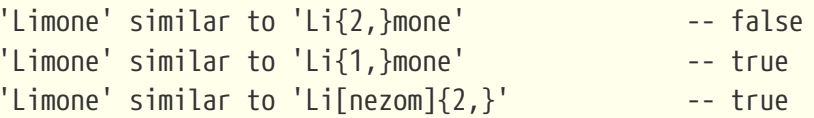

Wenn die geschweiften Klammern zwei durch ein Komma getrennte Zahlen enthalten, wobei die zweite Zahl nicht kleiner als die erste ist, muss das Element mindestens die erste Zahl und höchstens die zweite Zahl wiederholt werden, um zu entsprechen:

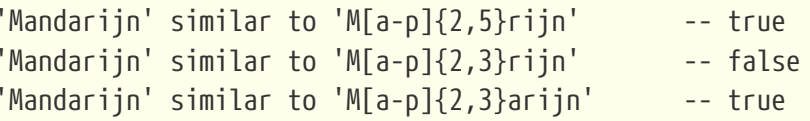

Die Bezeichner '?', '\*' und '+' sind Kurzschreibweisen für {0,1}, {0,} und {1,}.

#### **Oder-verknüpfte Terme**

Reguläre Ausdrücke können Oder-verknüpft werden mittels '|'-Operator. Eine Gesamtübereinstimmung tritt auf, wenn die Argumentzeichenkette mit mindestens einem Term übereinstimmt.

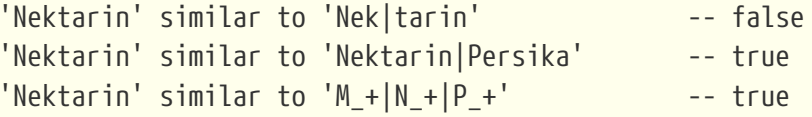

#### **Unterausdrücke**

Ein oder mehrere Teile der regulären Ausdrücke können in Unterausdrücke gruppiert werden (auch Untermuster genannt), indem diese in runde Klammern eingeschlossen werden. Ein Unterausdruck ist ein eigener regulärer Ausdruck. Dieser kann alle erlaubten Elemente eines regulären Ausdrucks enthalten, und auch eigene Bezeichner.

```
'Orange' similar to 'O(ra|ri|ro)nge' -- true
'Orange' similar to 'O(r[a-e])+nge' - -- true
'Orange' similar to 'O(ra)\{2, 4\}nge' -- false
```
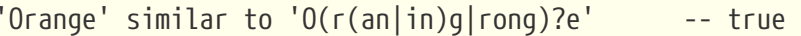

#### **Sonderzeichen escapen**

Um mit einem Sonderzeichen in regulären Ausdrücken abzugleichen, muss dieses Zeichen mit Escapezeichen versehen werden. Es gibt kein Standard-Escape-Zeichen; Stattdessen gibt der Benutzer bei Bedarf eine an:

'Peer (Poire)' similar to 'P[^ ]+  $\(P[^ \wedge ]^+ \$ ' escape '\' -- true 'Pera [Pear]' similar to 'P[^ ]+ #[P[^ ]+#]' escape '#'  $-$ - true 'Päron-äppledryck' similar to 'P%\$-ä%' escape '\$' -- true 'Pärondryck' similar to 'P%--ä%' escape '-' -- -- false

Die letzte Zeile demonstriert, dass das Escape-Zeichen auch sich selbst escapen kann, wenn notwendig.

#### **IS [NOT] DISTINCT FROM**

*Verfügbar in*

DSQL, PSQL

*Syntax*

<operand1> IS [NOT] DISTINCT FROM <operand2>

Zwei Operanden werden als *DISTINCT* angesehen, wenn sie unterschiedliche Werte besitzen oder wenn einer NULL ist und der andere nicht-NULL. Sie werden als *NOT DISTINCT* angesehen, wenn sie den gleichen Wert besitzen oder beide Operanden NULL sind.

IS [NOT] DISTINCT FROM liefert immer TRUE oder FALSE und niemals UNKNOWN (NULL) (unbekannter Wert). Die Operatoren '=' und '<>' geben umgekehrt UNKNOWN (NULL) zurück, wenn einer oder beide Operanden NULL sind.

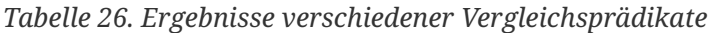

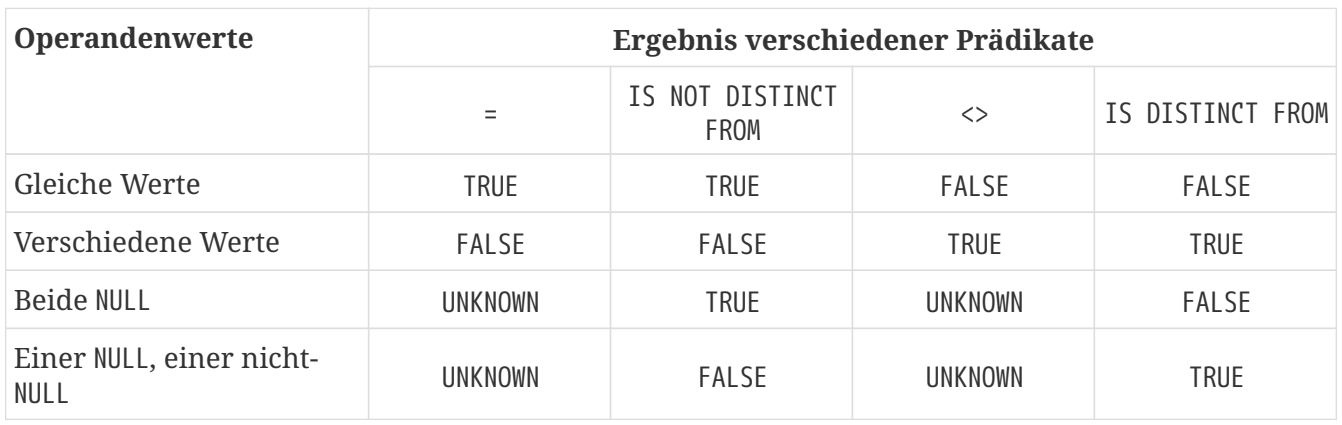

*Beispiele*

SELECT ID, NAME, TEACHER

FROM COURSES WHERE START\_DAY IS NOT DISTINCT FROM END\_DAY;

-- PSQL-Fragment IF (NEW.JOB IS DISTINCT FROM OLD.JOB) THEN POST\_EVENT 'JOB\_CHANGED';

*Siehe auch*

[IS \[NOT\] NULL](#page-103-0), [Boolesches](#page-102-0) [IS \[NOT\]](#page-102-0)

<span id="page-102-0"></span>**Boolesches IS [NOT]**

*Verfügbar in*

DSQL, PSQL

*Syntax*

<value> IS [NOT] { TRUE | FALSE | UNKNOWN }

Das IS-Prädikat mit booleschen Literalwerten prüft, ob der Ausdruck auf der linken Seite mit dem booleschen Wert auf der rechten Seite übereinstimmt. Der Ausdruck auf der linken Seite muss vom Typ BOOLEAN sein, sonst kommt es zu einer Ausnahme.

Das IS [NOT] UNKNOWN entspricht IS [NOT] NULL.

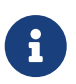

Die rechte Seite des Prädikats akzeptiert nur die Literale TRUE, FALSE und UNKNOWN (und NULL). Es akzeptiert keine Ausdrücke.

*Verwenden des IS-Prädikats mit einem booleschen Datentyp*

```
-- FALSE-Wert prüfen
SELECT * FROM TBOOL WHERE BVAL IS FALSE;
ID BVAL
============= =======
2 <false>
-- UNKNOWN-Wert prüfen
SELECT * FROM TBOOL WHERE BVAL IS UNKNOWN;
ID BVAL
============= =======
3 <null>
```
*Siehe auch*

[IS \[NOT\] NULL](#page-103-0)

#### <span id="page-103-0"></span>**IS [NOT] NULL**

*Verfügbar in* DSQL, PSQL, ESQL

## *Syntax*

<value> IS [NOT] NULL

Da NULL kein Wert ist, sind diese Operatoren keine Vergleichsoperatoren. Das Prädikat IS [NOT] NULL prüft die Behauptung, dass der Ausdruck auf der linken Seite einen Wert (*IS NOT NULL*) oder keinen Wert hat (*IS NULL*).

*Beispiel*

8

Suche nach Verkäufen, die kein Versanddatum besitzen:

SELECT \* FROM SALES WHERE SHIP\_DATE IS NULL;

## **Hinweis bezüglich des IS-Prädikates**

Bis einschließlich Firebird 2.5, hat das Prädikat IS, wie andere Vergleichsprädikate, keinen Vorrang gegenüber anderer. Ab Firebird 3.0 hat dieses Prädikat Vorrang gegenüber den anderen.

## **4.2.3. Existenzprädikate**

Diese Gruppe von Prädikaten umfasst diejenigen, die Unterabfragen verwenden, um Werte für alle Arten von Zusicherungen in Suchbedingungen zu übermitteln. Existenzielle Prädikate werden so genannt, weil sie verschiedene Methoden verwenden, um auf *existence* oder *non-existence* einer Bedingung zu testen, und TRUE zurückgeben, wenn die Existenz oder Nichtexistenz bestätigt wird oder FALSE andernfalls.

## <span id="page-103-1"></span>**EXISTS**

*Verfügbar in* DSQL, PSQL, ESQL

*Syntax*

```
[NOT] EXISTS (<select_stmt>)
```
Das Prädikat EXISTS verwendet als Argument einen Unterabfrageausdruck. Es gibt TRUE zurück, wenn das Ergebnis der Unterabfrage mindestens eine Zeile enthalten würde; andernfalls gibt es FALSE zurück.

NOT EXISTS gibt FALSE zurück, wenn das Ergebnis der Unterabfrage mindestens eine Zeile enthalten würde; andernfalls gibt es TRUE zurück.

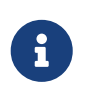

Die Unterabfrage kann mehrere Spalten enthalten, oder SELECT \*, da die Prüfung anhand der zurückgegebenen Datenzeilen vorgenommen wird, die die Bedingungen erfüllen.

*Beispiele*

1. Finde die Mitarbeiter, die Projekte haben.

```
SELECT *
FROM employee
WHERE EXISTS(SELECT *
               FROM employee_project ep
               WHERE ep.emp_no = employee.emp_no)
```
2. Finde die Mitarbeiter, die keine Projekte haben.

```
SELECT *
FROM employee
WHERE NOT EXISTS(SELECT *
                    FROM employee_project ep
                    WHERE ep.emp_no = employee.emp_no)
```
## **IN**

*Verfügbar in* DSQL, PSQL, ESQL

*Syntax*

```
<value> [NOT] IN (<select_stmt> | <value_list>)
```

```
\langlevalue_list> ::= \langlevalue_1> [, \langlevalue_2> …]
```
Das Prädikat IN prüft, ob der Wert des Ausdrucks auf der linken Seite im Wertesatz der rechten Seite vorkommt. Der Wertesatz darf nicht mehr als 1500 Elemente enthalten. Das IN-Prädikat kann mit folgender äquivalenter Form ersetzt werden:

```
(\text{value} = \text{value 1} \cdot [OR \text{ value} = \text{value 2} \cdot ...])\langlevalue> = { ANY | SOME } (\langleselect_stmt>)
```
Wenn das Prädikat IN als Suchbedingung in DML-Abfragen verwendet wird, kann der Firebird-Optimizer einen Index auf die Suchspalte nutzen, sofern einer vorhanden ist.

In seiner zweiten Form prüft das Prädikat IN, ob der linke Ausdruckswert im Ergebnis der Unterabfrage vorhanden ist (oder nicht vorhanden, wenn NOT IN verwendet wird).

Die Unterabfrage darf nur eine Spalte abfragen, andernfalls wird es zum Fehler "count of column list and variable list do not match" kommen.

Abfragen, die das Prädikat IN mit einer Unterabfrage verwenden, können durch eine ähnliche Abfrage mittels des EXISTS-Prädikates ersetzt werden. Zum Beispiel folgende Abfrage:

```
SELECT
    model, speed, hd
FROM PC
WHERE
model IN (SELECT model
            FROM product
          WHERE maker = 'A');
```
kann ersetzt werden mittels EXISTS-Prädikat:

```
SELECT
    model, speed, hd
FROM PC
WHERE
  EXISTS (SELECT *
            FROM product
            WHERE maker = 'A'
              AND product.model = PC.model);
```
Jedoch gilt zu beachten, dass eine Abfrage mittels NOT IN und einer Unterabfrage nicht immer das gleiche Ergebnis zurückliefert wie sein Gegenpart mit NOT EXISTS. Dies liegt daran, dass EXISTS immer TRUE oder FALSE zurückgibt, wohingegen IN NULL in diesen beiden Fällen zurückliefert:

- a. wenn der geprüfte Wert NULL ist und die IN ()-Liste nicht leer ist
- b. wenn der geprüfte Wert keinen Treffer in der IN ()-Liste enthält und mindestens ein Element NULL ist.

Nur in diesen beiden Fällen wird IN () NULL zurückgeben, während das EXISTS-Prädikat FALSE zurückgibt ('keine passende Zeile gefunden', engl. 'no matching row found'). In einer Suche oder, zum Beispiel in einem IF (…)-Statement, bedeuten beide Ergebnisse einen "Fehler" und es macht damit keinen Unterschied.

Aber für die gleichen Daten gibt NOT IN () NULL zurück, während NOT EXISTS TRUE zurückgibt, was das Gegenteilige Ergebnis ist.

Schauen wir uns das folgendes Beispiel an:

-- Suche nach Bürgern die nicht am gleichen Tag wie eine -- berühmte New Yorker Persönlichkeit geboren wurden SELECT P1.name AS NAME FROM Personnel P1

WHERE P1.birthday NOT IN (SELECT C1.birthday FROM Celebrities C1 WHERE C1.birthcity = 'New York');

Nehmen wir nun an, dass die Liste der New Yorker Berühmtheiten nicht leer ist und mindestens einen NULL-Geburtstag aufweist. Dann gilt für alle Bürger, die nicht am gleichen Tag mit einer Berühmtheit Geburtstag haben, dass NOT IN NULL zurückgibt, da dies genau das ist was IN tut. Die Suchbedingung wurde nicht erfüllt und die Bürger werden nicht im Ergebnis des SELECT berücksichtigt, da die Aussage falsch ist.

Bürger, die am gleichen Tag wie eine Berühmtheit Geburtstag feiern, wird NOT IN korrekterweise FALSE zurückgeben, womit diese ebenfalls aussortiert werden, und damit keine Zeile zurückgegeben wird.

Wird die Form NOT EXISTS verwendet:

-- Suche nach Bürgern, die nicht am gleichen Tag wie eine -- berühmte New Yorker Persönlichkeit geboren wurden SELECT P1.name AS NAME FROM Personnel P1 WHERE NOT EXISTS (SELECT \* FROM Celebrities C1 WHERE C1.birthcity = 'New York' AND C1.birthday = P1.birthday);

nicht-Übereinstimmungen werden im NOT EXISTS-Ergebnis TRUE erhalten und ihre Datensätze landen im Rückgabesatz.

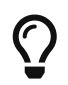

Wenn bei der Suche nach einer Nichtübereinstimmung die Möglichkeit besteht, dass NULL gefunden wird, sollten Sie NOT EXISTS verwenden.

*Beispiele für die Verwendung*

1. Finde Mitarbeiter mit den Namen "Pete", "Ann" und "Roger":

```
SELECT *
FROM EMPLOYEE
WHERE FIRST_NAME IN ('Pete', 'Ann', 'Roger');
```
2. Finde alle Computer, die deren Hersteller mit dem Buchstaben "A" beginnt:

```
SELECT
    model, speed, hd
FROM PC
WHFRF
    model IN (SELECT model
               FROM product
```
#### WHERE maker STARTING WITH 'A');

*Siehe auch*

**[EXISTS](#page-103-1)** 

**STNGULAR** 

*Verfügbar in* DSQL, PSQL, ESQL

*Syntax*

[NOT] SINGULAR (<select\_stmt>)

Das Prädikat SINGULAR nimmt eine Unterabfrage als Argument und wertet sie als TRUE, wenn die Unterabfrage genau eine Ergebniszeile zurückgibt; andernfalls wird das Prädikat als FALSE ausgewertet. Die Unterabfrage kann mehrere Ausgabespalten auflisten, da die Zeilen sowieso nicht zurückgegeben werden. Sie werden nur auf (singuläre) Existenz geprüft. Der Kürze halber wird normalerweise 'SELECT \*' angegeben. Das Prädikat SINGULAR kann nur zwei Werte zurückgeben: TRUE oder FALSE.

*Beispiel*

Finden Sie die Mitarbeiter, die nur ein Projekt haben.

SELECT \* FROM employee WHERE SINGULAR(SELECT \* FROM employee\_project ep WHERE ep.emp\_no = employee.emp\_no)

## **4.2.4. Quantifizierte Unterabfrage-Prädikate**

Ein Quantifizierer ist ein logischer Operator, der die Anzahl der Objekte festlegt, für die diese Behauptung wahr ist. Es ist keine numerische Größe, sondern eine logische, die die Behauptung mit dem vollen Satz möglicher Objekte verbindet. Solche Prädikate basieren auf logischen universellen und existentiellen Quantifizierern, die in der formalen Logik erkannt werden.

In Unterabfrageausdrücken ermöglichen quantifizierte Prädikate den Vergleich einzelner Werte mit den Ergebnissen von Unterabfragen; sie haben die folgende gemeinsame Form:

<value expression> <comparison operator> <quantifier> <subquery>

**ALL**

*Verfügbar in* DSQL, PSQL, ESQL
#### *Syntax*

```
<value> <op> ALL (<select_stmt>)
```
Wenn der ALL-Quantifizierer verwendet wird, ist das Prädikat TRUE, wenn jeder Wert, der von der Unterabfrage zurückgegeben wird, die Bedingung des Prädikates in der Hauptabfrage erfüllt ist.

#### *Beispiel*

Zeige nur jene Kunden an, deren Bewertungen höher sind als die Bewertung jedes Kunden in Paris.

```
SELECT c1.*
FROM Customers c1
WHERE c1.rating > ALL
        (SELECT c2.rating
         FROM Customers c2
         WHERE c2.city = 'Paris')
```
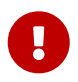

Wenn die Unterabfrage einen leeren Satz zurückgibt, ist das Prädikat TRUE für jeden linken Wert, unabhängig vom Operator. Dies mag widersprüchlich erscheinen, denn jeder linke Wert wird gegenüber dem rechten betrachtet als: kleiner als, größer als, gleich sowie ungleich.

Dennoch passt dies perfekt in die formale Logik: Wenn der Satz leer ist, ist das Prädikat 0 mal wahr, d.h. für jede Zeile im Satz.

#### **ANY and SOME**

```
Verfügbar in
DSQL, PSQL, ESQL
```
#### *Syntax*

```
<value> <op> {ANY | SOME} (<select_stmt>)
```
Die Quantifizierer ANY und SOME sind in ihrem Verhalten identisch. Offensichtlich sind beide im SQL-Standard vorhanden, so dass sie austauschbar verwendet werden können, um die Lesbarkeit der Operatoren zu verbessern. Wird der ANY- oder SOME-Quantifizierer verwendet, ist das Prädikat TRUE, wenn einer der zurückgegebenen Werte der Unterabfrage die Suchbedingung der Hauptabfrage erfüllt. Gibt die Unterabfrage keine Zeile zurück, wird das Prädikat automtisch als FALSE angesehen.

#### *Beispiel*

Zeige nur die Kunden, deren Bewertungen höher sind als die eines oder mehrerer Kunden in Rom.

SELECT \* FROM Customers WHERE rating > ANY (SELECT rating FROM Customers WHERE city = 'Rome')

# **Kapitel 5. Data Definition (DDL)-Anweisungen**

DDL ist die Teilmenge der Datendefinitionssprache der SQL-Sprache von Firebird. DDL-Anweisungen werden verwendet, um von Benutzern erstellte Datenbankobjekte zu erstellen, zu ändern und zu löschen. Wenn eine DDL-Anweisung festgeschrieben wird, werden die Metadaten für das Objekt erstellt, geändert oder gelöscht.

## **5.1. DATABASE**

In diesem Abschnitt wird beschrieben, wie Sie eine Datenbank erstellen, eine Verbindung zu einer vorhandenen Datenbank herstellen, die Dateistruktur einer Datenbank ändern und eine Datenbank löschen. Es erklärt auch, wie Sie eine Datenbank auf zwei ganz unterschiedliche Weisen sichern und wie Sie die Datenbank in den "kopiersicheren" Modus schalten, um eine externe Sicherung sicher durchzuführen.

## **5.1.1. CREATE DATABASE**

```
Verwendet für
Erstellen einer neuen Datenbank
Verfügbar in
DSQL, ESQL
Syntax
  CREATE {DATABASE | SCHEMA} <filespec>
      [<db_initial_option> [<db_initial_option> ...]]
      [<db_config_option> [<db_config_option> ...]]
  <db_initial_option> ::=
        USER username
      | PASSWORD 'password'
      | ROLE rolename
      | PAGE_SIZE [=] size
      | LENGTH [=] num [PAGE[S]]
      | SET NAMES 'charset'

        DEFAULT CHARACTER SET default_charset
          [COLLATION collation] -- not supported in ESQL
      | <sec_file>
      | DIFFERENCE FILE 'diff_file' -- not supported in ESQL
  <filespec> ::= "'" [server_spec]{filepath | db_alias} "'"
  <server_spec> ::=
        host[/{port | service}]:
      | \\host\
      | <protocol>://[host[:{port | service}]/]
```

```
<protocol> ::= inet | inet4 | inet6 | wnet | xnet
<sec_file> ::=
    FILE 'filepath'
    [LENGTH [=] num [PAGE[S]]
    [STARTING [AT [PAGE]] pagenum]
```
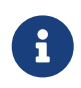

Jede *db\_initial\_option* und *db\_config\_option* kann höchstens einmal vorkommen, außer *sec\_file*, die null oder mehrmals vorkommen kann.

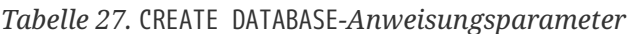

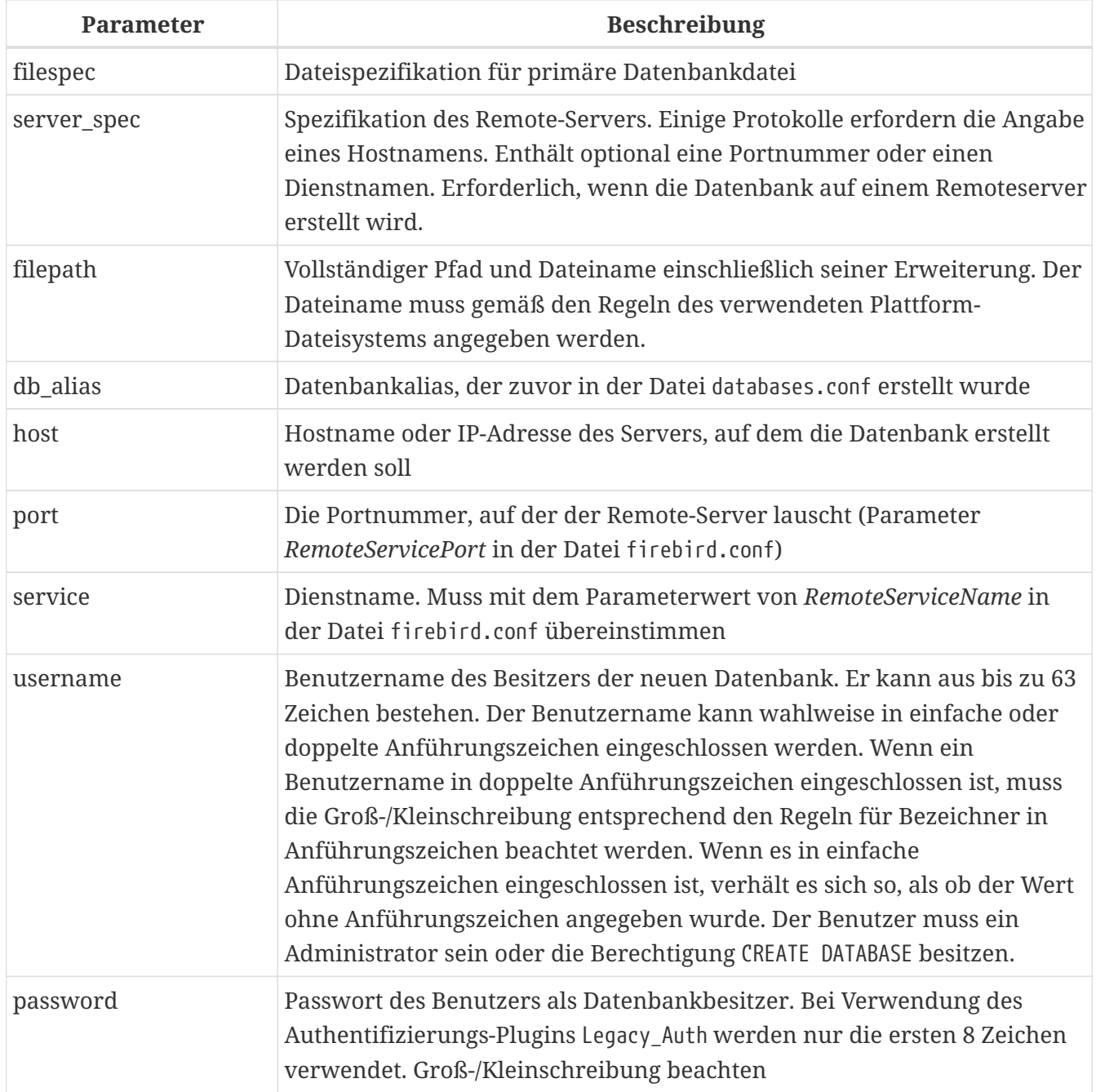

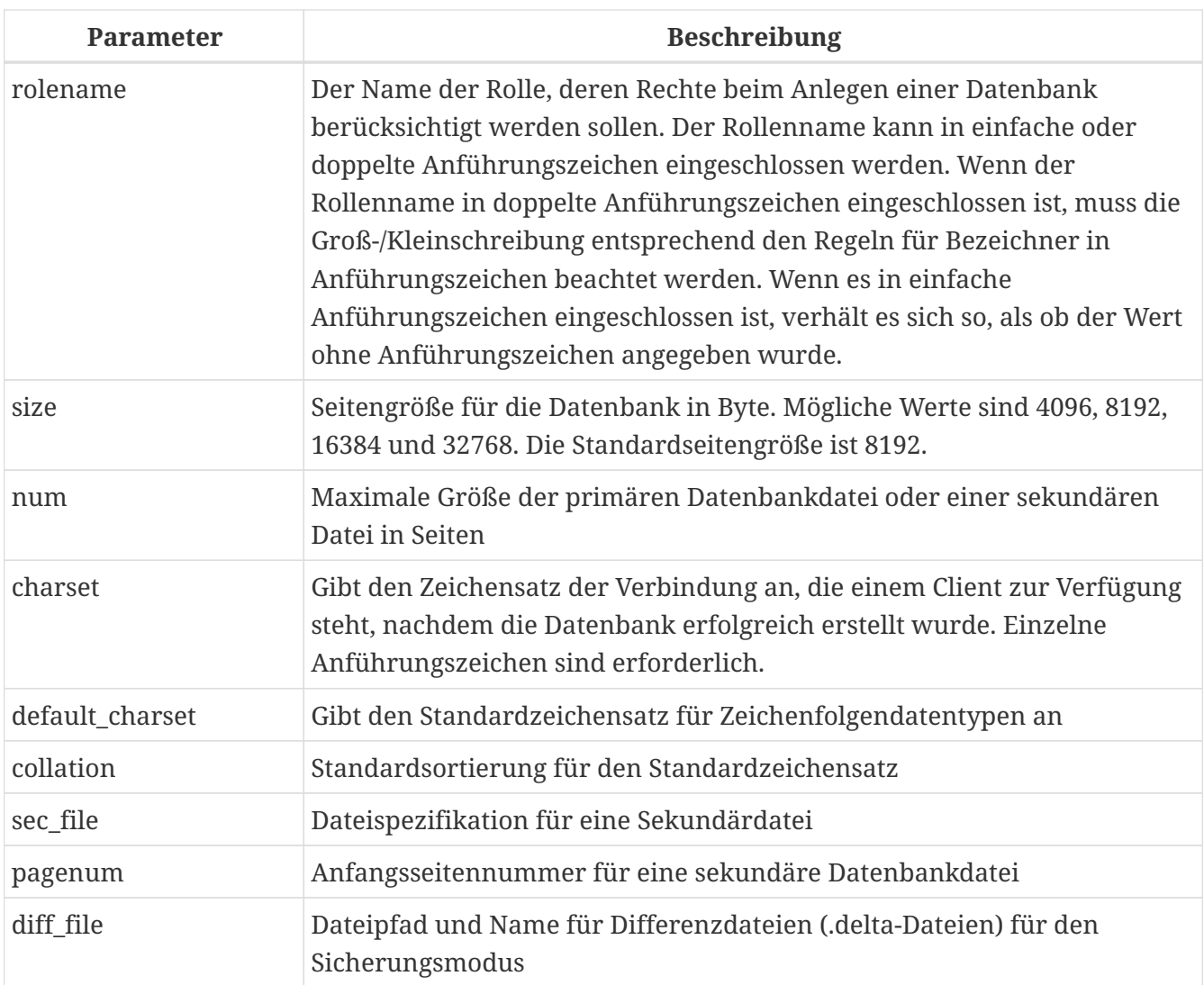

Die Anweisung CREATE DATABASE erstellt eine neue Datenbank. Sie können CREATE DATABASE oder CREATE SCHEMA verwenden. Sie sind synonym, aber wir empfehlen immer CREATE DATABASE zu verwenden, da sich dies in einer zukünftigen Version von Firebird ändern kann.

Eine Datenbank kann aus einer oder mehreren Dateien bestehen. Die erste (Haupt-)Datei wird als *Primärdatei* bezeichnet, nachfolgende Dateien werden als *Sekundärdatei(en)* bezeichnet.

## **Mehrdatei-Datenbanken**

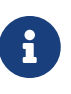

Heutzutage gelten Multi-File-Datenbanken als Anachronismus. Es war sinnvoll, Multi-File-Datenbanken auf alten Dateisystemen zu verwenden, bei denen die Größe einer Datei begrenzt ist. Sie können beispielsweise auf FAT32 keine Datei erstellen, die größer als 4 GB ist.

Die primäre Dateispezifikation ist der Name der Datenbankdatei und ihre Erweiterung mit dem vollständigen Pfad zu ihr gemäß den Regeln des verwendeten Dateisystems der OS-Plattform. Die Datenbankdatei darf zum Zeitpunkt der Datenbankerstellung noch nicht vorhanden sein. Wenn sie vorhanden ist, erhalten Sie eine Fehlermeldung und die Datenbank wird nicht erstellt.

Wenn kein vollständiger Pfad zur Datenbank angegeben ist, wird die Datenbank in einem der Systemverzeichnisse erstellt. Das jeweilige Verzeichnis hängt vom Betriebssystem ab. Geben Sie daher beim Erstellen einer Datenbank immer entweder den absoluten Pfad oder einen *Alias* an, es

sei denn, Sie haben einen triftigen Grund, diese Situation zu bevorzugen.

#### **Einen Datenbankalias verwenden**

Sie können Aliasse anstelle des vollständigen Pfads zur primären Datenbankdatei verwenden. Aliase werden in der Datei databases.conf im folgenden Format definiert:

*alias* = *filepath*

i.

Die Ausführung einer CREATE DATABASE-Anweisung erfordert besondere Überlegungen in der Client-Anwendung oder dem Datenbanktreiber. Daher ist es nicht immer möglich, eine CREATE DATABASE-Anweisung auszuführen. Einige Treiber bieten andere Möglichkeiten zum Erstellen von Datenbanken. Jaybird stellt zum Beispiel die Klasse org.firebirdsql.management.FBManager bereit, um programmgesteuert eine Datenbank zu erstellen.

Bei Bedarf können Sie jederzeit auf *isql* zurückgreifen, um eine Datenbank zu erstellen.

#### **Erstellen einer Datenbank auf einem Remote-Server**

Wenn Sie eine Datenbank auf einem Remote-Server erstellen, müssen Sie die Remote-Server-Spezifikation angeben. Die Spezifikation des Remote-Servers hängt vom verwendeten Protokoll ab. Wenn Sie das TCP/IP-Protokoll verwenden, um eine Datenbank zu erstellen, sollte die primäre Dateispezifikation wie folgt aussehen:

*host*[/{*port*|*service*}]:{*filepath* | *db\_alias*}

Wenn Sie das Named Pipes-Protokoll verwenden, um eine Datenbank auf einem Windows-Server zu erstellen, sollte die primäre Dateispezifikation so aussehen:

\\*host*\{*filepath* | *db\_alias*}

Firebird hat auch eine einheitliche URL-ähnliche Syntax für die Remote-Server-Spezifikation. In dieser Syntax gibt der erste Teil den Namen des Protokolls an, dann einen Hostnamen oder eine IP-Adresse, eine Portnummer und einen Pfad der primären Datenbankdatei oder einen Alias.

Als Protokoll können folgende Werte angegeben werden:

#### **inet**

TCP/IP (versucht zuerst eine Verbindung über das IPv6-Protokoll herzustellen, wenn dies fehlschlägt, dann IPv4)

#### **inet4**

TCP/IP v4

#### **inet6**

TCP/IP v6

## **wnet**

NetBEUI oder Named Pipes Protocol

#### **xnet**

lokales Protokoll (enthält keinen Host-, Port- und Servicenamen)

<protocol>://[*host*[:{*port* | *service*}]/]{*filepath* | *db\_alias*}

## **Optionale Parameter für CREATE DATABASE**

#### **USER und PASSWORD**

Klauseln zur Angabe des Benutzernamens bzw. des Passworts eines bestehenden Benutzers in der Sicherheitsdatenbank (security4.fdb oder was auch immer in der *SecurityDatabase* Konfiguration konfiguriert ist). Sie müssen den Benutzernamen und das Kennwort nicht angeben, wenn die Umgebungsvariablen ISC\_USER und ISC\_PASSWORD gesetzt sind. Der beim Erstellen der Datenbank angegebene Benutzer ist der Eigentümer. Dies ist wichtig, wenn Sie Datenbank- und Objektberechtigungen berücksichtigen.

#### **ROLE**

Die ROLE-Klausel gibt den Namen der Rolle an (normalerweise RDB\$ADMIN), die beim Erstellen der Datenbank berücksichtigt wird. Die Rolle muss dem Benutzer in der entsprechenden Sicherheitsdatenbank zugewiesen werden.

#### **PAGE\_SIZE**

Klausel zum Angeben der Datenbankseitengröße. Diese Größe wird für die Primärdatei und alle Sekundärdateien der Datenbank festgelegt. Wenn Sie eine Datenbankseitengröße von weniger als 4.096 angeben, wird sie automatisch auf 4.096 aufgerundet. Andere Werte, die nicht gleich 4.096, 8.192, 16.384 oder 32.768 sind, werden auf den nächst kleineren unterstützten Wert geändert. Wenn die Datenbankseitengröße nicht angegeben wird, wird sie auf den Standardwert 8.192 gesetzt.

#### **Größer ist nicht immer besser.**

Höhere Seitengrößen können mehr Datensätze auf einer einzelnen Seite unterbringen, haben breitere Indizes und mehr Indizes, verschwenden aber auch mehr Platz für Blobs (vergleichen Sie den verschwendeten Speicherplatz eines 3KB-Blobs auf der Seitengröße 4096 mit einem auf 32768: +/- 1 KB vs +/- 29 KB) und erhöhen den Speicherverbrauch des Seitencaches.

#### **LENGTH**

 $\mathbf{i}$ 

Klausel, die die maximale Größe der primären oder sekundären Datenbankdatei in Seiten angibt. Wenn eine Datenbank erstellt wird, belegen ihre Primär- und Sekundärdateien die minimale Anzahl von Seiten, die zum Speichern der Systemdaten erforderlich sind, unabhängig von dem in der LENGTH-Klausel angegebenen Wert. Der Wert LENGTH hat keinen Einfluss auf die

Größe der einzigen (oder letzten, in einer Datenbank mit mehreren Dateien) Datei. Die Datei wird bei Bedarf automatisch weiter vergrößert.

#### **SET NAMES**

Klausel, die den Zeichensatz der verfügbaren Verbindung angibt, nachdem die Datenbank erfolgreich erstellt wurde. Standardmäßig wird der Zeichensatz NONE verwendet. Beachten Sie, dass der Zeichensatz in ein Paar Apostrophe (einfache Anführungszeichen) eingeschlossen werden sollte.

#### **DEFAULT CHARACTER SET**

Klausel, die den Standardzeichensatz zum Erstellen von Datenstrukturen von Zeichenfolgendatentypen angibt. Zeichensätze werden für die Datentypen CHAR, VARCHAR und BLOB SUB\_TYPE TEXT verwendet. Standardmäßig wird der Zeichensatz NONE verwendet. Es ist auch möglich, die Standard-"COLLATION" für den Standardzeichensatz anzugeben, wodurch diese Kollatierungssequenz zum Standard für den Standardzeichensatz wird. Der Standardwert wird für die gesamte Datenbank verwendet, es sei denn, ein alternativer Zeichensatz mit oder ohne festgelegter Sortierung wird explizit für ein Feld, eine Domäne, eine Variable, einen Umwandlungsausdruck usw. verwendet.

#### **STARTING AT**

Klausel, die die Seitennummer der Datenbank angibt, bei der die nächste sekundäre Datenbankdatei beginnen soll. Wenn die vorherige Datei gemäß der angegebenen Seitenzahl vollständig mit Daten gefüllt ist, beginnt das System, der nächsten Datenbankdatei neue Daten hinzuzufügen.

#### **DIFFERENCE FILE**

Klausel, die den Pfad und den Namen für das Datei-Delta angibt, das alle Mutationen in der Datenbankdatei speichert, nachdem sie durch die Anweisung ALTER DATABASE BEGIN BACKUP in den "kopiersicheren" Modus geschaltet wurde. Eine detaillierte Beschreibung dieser Klausel finden Sie unter ALTER DATABASE.

## **Angabe des Datenbankdialekts**

Datenbanken werden standardmäßig in Dialekt 3 erstellt. Damit die Datenbank im SQL-Dialekt 1 erstellt wird, müssen Sie die Anweisung SET SQL DIALECT 1 aus dem Skript oder der Client-Anwendung ausführen, z.B. in *isql* vor der CREATE DATABASE-Anweisung.

#### **Wer kann eine Datenbank erstellen?**

Die CREATE DATABASE-Anweisung kann ausgeführt werden durch:

- [Administratoren](#page-605-0)
- Benutzer mit dem Privileg `CREATE DATABASE`BASE

## **Beispiele für die Verwendung von CREATE DATABASE**

1. Erstellen einer Datenbank in Windows, die sich auf Datenträger D mit einer Seitengröße von 4.096 befindet. Der Eigentümer der Datenbank ist der Benutzer *wizard*. Die Datenbank ist in Dialekt und verwendet WIN1251 als Standardzeichensatz.

SET SOL DIALECT 1: CREATE DATABASE 'D:\test.fdb' USER 'wizard' PASSWORD 'player' PAGE SIZE = 4096 DEFAULT CHARACTER SET WIN1251;

2. Erstellen einer Datenbank im Linux-Betriebssystem mit einer Seitengröße von 8.192 (Standard). Der Eigentümer der Datenbank ist der Benutzer *wizard*. Die Datenbank wird in Dialekt 3 sein und verwendet UTF8 als Standardzeichensatz mit UNICODE\_CI\_AI als Standardsortierung.

CREATE DATABASE '/home/firebird/test.fdb' USER 'wizard' PASSWORD 'player' DEFAULT CHARACTER SET UTF8 COLLATION UNICODE CI AI;

3. Erstellen einer Datenbank auf dem entfernten Server "baseserver" mit dem im Alias "test" angegebenen Pfad, der zuvor in der Datei databases.conf definiert wurde. Es wird das TCP/IP-Protokoll verwendet. Der Eigentümer der Datenbank ist der Benutzer *wizard*. Die Datenbank wird in Dialekt 3 sein und verwendet UTF8 als Standardzeichensatz.

CREATE DATABASE 'baseserver:test' USER 'wizard' PASSWORD 'player' DEFAULT CHARACTER SET UTF8:

4. Erstellen einer Datenbank in Dialekt 3 mit UTF8 als Standardzeichensatz. Die Primärdatei enthält bis zu 10.000 Seiten mit einer Seitengröße von 8.192. Sobald die Primärdatei die maximale Seitenzahl erreicht hat, beginnt Firebird damit, Seiten der Sekundärdatei test.fdb2 zuzuordnen. Wenn auch diese Datei maximal gefüllt ist, wird test.fdb3 der Empfänger aller neuen Seitenzuweisungen. Als letzte Datei hat Firebird keine Seitenbegrenzung. Neue Zuweisungen werden so lange fortgesetzt, wie das Dateisystem dies zulässt oder bis auf dem Speichergerät kein freier Speicherplatz mehr vorhanden ist. Wenn für diese letzte Datei ein LENGTH-Parameter angegeben würde, würde er ignoriert.

SET SQL DIALECT 3; CREATE DATABASE 'baseserver:D:\test.fdb' USER 'wizard' PASSWORD 'player' PAGE  $SIZE = 8192$ DEFAULT CHARACTER SET UTF8 FILE 'D:\test.fdb2' STARTING AT PAGE 10001 FILE 'D:\test.fdb3' STARTING AT PAGE 20001;

5. Erstellen einer Datenbank in Dialekt 3 mit UTF8 als Standardzeichensatz. Die Primärdatei enthält bis zu 10.000 Seiten mit einer Seitengröße von 8.192. In Bezug auf die Dateigröße und die Verwendung von Sekundärdateien verhält sich diese Datenbank genau wie im vorherigen Beispiel.

```
SET SOL DIALECT 3:
CREATE DATABASE 'baseserver:D:\test.fdb'
USER 'wizard' PASSWORD 'player'
PAGE_SIZE = 8192
LENGTH 10000 PAGES
DEFAULT CHARACTER SET UTF8
FILE 'D:\test.fdb2'
FILE 'D:\test.fdb3'
STARTING AT PAGE 20001;
```
*Siehe auch*

[ALTER DATABASE](#page-117-0), [DROP DATABASE](#page-123-0)

## <span id="page-117-0"></span>**5.1.2. ALTER DATABASE**

*Verwendet für*

Ändern der Dateiorganisation einer Datenbank, Umschalten ihres "kopiersicheren" Zustands, Verwalten der Verschlüsselung und anderer datenbankweiter Konfigurationen

*Verfügbar in*

DSQL, ESQL — eingeschränkter Funktionsumfang

*Syntax*

```
ALTER {DATABASE | SCHEMA} <alter_db_option> [<alter_db_option> ...]
<alter_db_option> :==
      <add_sec_clause>
    | {ADD DIFFERENCE FILE 'diff_file' | DROP DIFFERENCE FILE}
    | {BEGIN | END} BACKUP
    | SET DEFAULT CHARACTER SET charset
    | {ENCRYPT WITH plugin_name [KEY key_name] | DECRYPT}
    | SET LINGER TO linger_duration
    | DROP LINGER
  | SET DEFAULT SQL SECURITY {INVOKER | DEFINER}
    | {ENABLE | DISABLE} PUBLICATION
  | INCLUDE <pub_table_filter> TO PUBLICATION
    | EXCLUDE <pub_table_filter> FROM PUBLICATION
<add_sec_clause> ::= ADD <sec_file> [<sec_file> ...]
<sec_file> ::=
    FILE 'filepath'
    [STARTING [AT [PAGE]] pagenum]
    [LENGTH [=] num [PAGE[S]]
ltable filter> ::=  ALL
```
| TABLE *table\_name* [, *table\_name* ...]

Mehrere Dateien können in einer ADD-Klausel hinzugefügt werden:

```
ALTER DATABASE
    ADD FILE x LENGTH 8000
      FILE y LENGTH 8000
      FILE z
```
Mehrfaches Vorkommen von *add\_sec\_clause* (ADD FILE-Klauseln) ist erlaubt; eine ADD FILE-Klausel, die mehrere Dateien hinzufügt (wie im obigen Beispiel), kann mit anderen gemischt werden, die nur eine Datei hinzufügen. Die Anweisung wurde in der alten *InterBase 6 Language Reference* falsch dokumentiert.

*Tabelle 28.* ALTER DATABASE*-Anweisungsparameter*

 $\mathbf{i}$ 

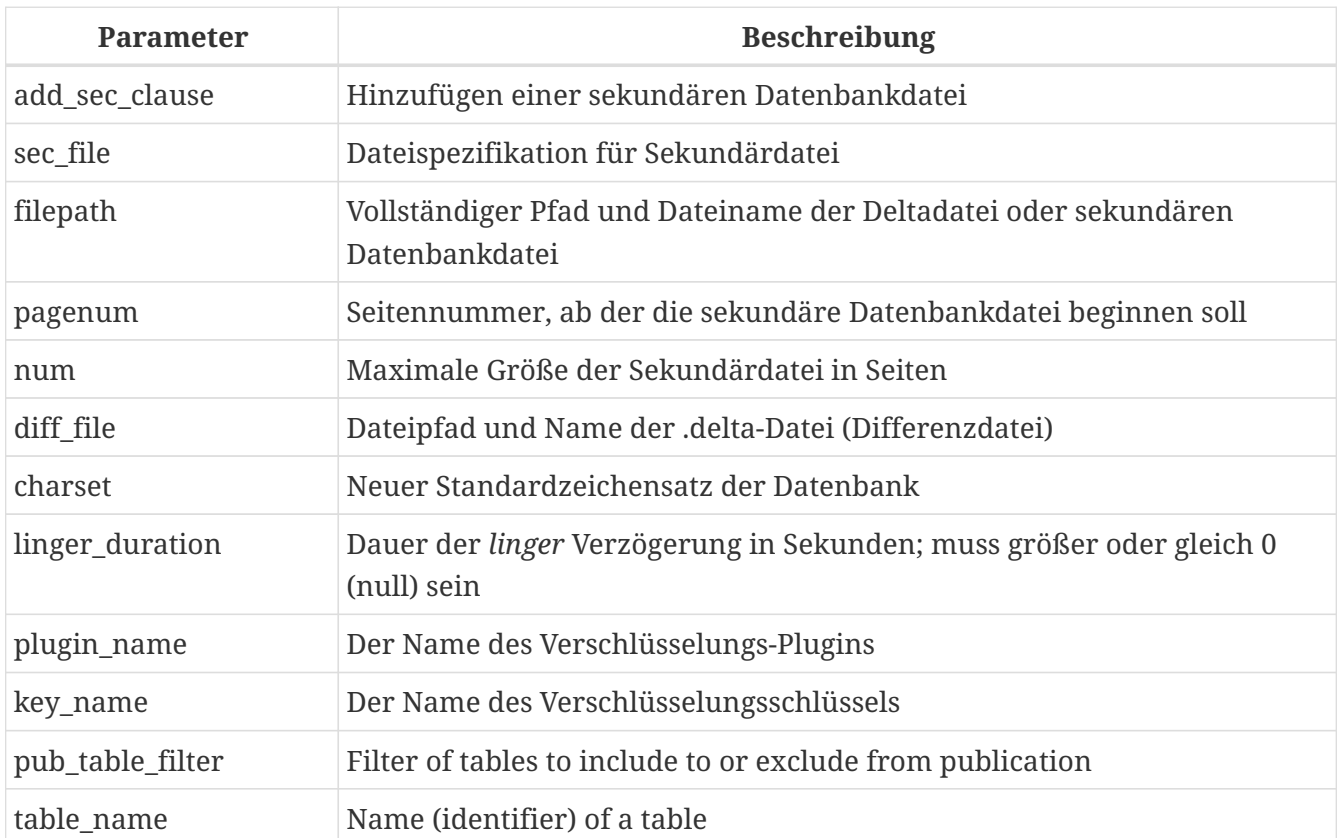

Die ALTER DATABASE-Anweisung kann:

- Sekundärdateien zu einer Datenbank hinzufügen
- Umschalten einer Einzeldatei-Datenbank in den "copy-safe"-Modus (nur DSQL)
- Pfad und Name der Delta-Datei für physische Backups setzen oder aufheben (nur DSQL)

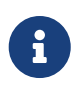

SCHEMA ist derzeit ein Synonym für DATABASE; dies kann sich in einer zukünftigen Version ändern, daher empfehlen wir immer DATABASE zu verwenden

#### **Wer kann die Datenbank ändern?**

Die ALTER DATABASE-Anweisung kann ausgeführt werden durch:

- [Administratoren](#page-605-0)
- Benutzer mit dem ALTER DATABASE-Privileg

#### **Paramter für ALTER DATABASE**

#### **ADD (FILE)**

Fügt der Datenbank sekundäre Dateien hinzu. Es ist notwendig, den vollständigen Pfad zur Datei und den Namen der Sekundärdatei anzugeben. Die Beschreibung für die Sekundärdatei ähnelt der für die Anweisung CREATE DATABASE.

#### **ADD DIFFERENCE FILE**

Gibt den Pfad und den Namen der Delta-Datei an, die alle Mutationen in der Datenbank speichert, wenn sie in den "kopiersicheren" Modus geschaltet wird. Diese Klausel fügt tatsächlich keine Datei hinzu. Es überschreibt nur den Standardnamen und -pfad der .delta-Datei. Um die bestehenden Einstellungen zu ändern, sollten Sie die zuvor angegebene Beschreibung der .delta-Datei mit der DROP DIFFERENCE FILE-Klausel löschen, bevor Sie die neue Beschreibung der Delta-Datei angeben. Wenn Pfad und Name der .delta-Datei nicht überschrieben werden, hat die Datei denselben Pfad und Namen wie die Datenbank, jedoch mit der Dateierweiterung .delta.

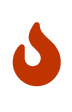

Wird nur ein Dateiname angegeben, wird die .delta-Datei im aktuellen Verzeichnis des Servers erstellt. Unter Windows ist dies das Systemverzeichnis – ein sehr unkluger Ort, um flüchtige Benutzerdateien zu speichern und im Gegensatz zu den Windows-Dateisystemregeln.

#### **DROP DIFFERENCE FILE**

Löscht die Beschreibung (Pfad und Name) der .delta-Datei, die zuvor in der Klausel ADD DIFFERENCE FILE angegeben wurde. Die Datei wird nicht wirklich gelöscht. DROP DIFFERENCE FILE löscht den Pfad und den Namen der .delta-Datei aus dem Datenbank-Header. Wenn die Datenbank das nächste Mal in den "copy-safe"-Modus geschaltet wird, werden die Standardwerte verwendet (d. h. der gleiche Pfad und Name wie die der Datenbank, aber mit der Erweiterung .delta).

#### **BEGIN BACKUP**

Schaltet die Datenbank in den "kopiersicher" Modus. ALTER DATABASE mit dieser Klausel friert die Hauptdatenbankdatei ein, sodass sie mit Dateisystemtools sicher gesichert werden kann, selbst wenn Benutzer verbunden sind und Operationen mit Daten ausführen. Bis der Sicherungsstatus der Datenbank auf *NORMAL* zurückgesetzt wird, werden alle an der Datenbank vorgenommenen Änderungen in die .delta (Differenz)-Datei geschrieben.

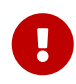

Trotz ihrer Syntax startet eine Anweisung mit der BEGIN BACKUP-Klausel keinen Backup-Prozess, sondern schafft lediglich die Bedingungen für die Ausführung einer Aufgabe, die erfordert, dass die Datenbankdatei temporär schreibgeschützt ist.

#### **END BACKUP**

Schaltet die Datenbank vom "kopiersicheren" Modus in den normalen Modus um. Eine Anweisung mit dieser Klausel führt die .delta-Datei mit der Hauptdatenbankdatei zusammen und stellt den normalen Betrieb der Datenbank wieder her. Nach dem Start des Prozesses END BACKUP sind die Voraussetzungen für die Erstellung sicherer Backups mittels Dateisystemtools nicht mehr gegeben.

 $\blacktriangle$ 

Die Verwendung von BEGIN BACKUP und END BACKUP und das Kopieren der Datenbankdateien mit Dateisystemtools ist bei Mehrdateidatenbanken *nicht sicher*! Verwenden Sie diese Methode nur für Datenbanken mit einer einzigen Datei.

Eine sichere Sicherung mit dem Dienstprogramm *gbak* ist jederzeit möglich, es wird jedoch nicht empfohlen, *gbak* auszuführen, während sich die Datenbank im Status *LOCKED* oder *MERGE* befindet.

#### **SET DEFAULT CHARACTER SET**

Ändert den Standardzeichensatz der Datenbank. Diese Änderung wirkt sich nicht auf vorhandene Daten oder Spalten aus. Der neue Standardzeichensatz wird nur in nachfolgenden DDL-Befehlen verwendet.

#### **ENCRYPT WITH**

Siehe auch [Verschlüsselung einer Datenbank](#page-645-0) im Sicherheitskapitel.

#### **DECRYPT**

Siehe auch [Entschlüsselung einer Datenbank](#page-646-0) im Sicherheitskapitel.

#### **SET LINGER TO**

Setzt die *linger*-Verzögerung. Die *linger*-Verzögerung gilt nur für Firebird SuperServer und gibt an, wie viele Sekunden der Server eine Datenbankdatei (und ihre Caches) geöffnet hält, nachdem die letzte Verbindung zu dieser Datenbank geschlossen wurde. Dies kann dazu beitragen, die Leistung kostengünstig zu verbessern, wenn die Datenbank häufig geöffnet und geschlossen wird, indem Ressourcen für die nächste Verbindung "warm" gehalten werden.

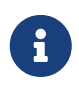

Dieser Modus kann für Webanwendungen - ohne Verbindungspool - nützlich sein, bei denen die Verbindung zur Datenbank normalerweise nur für sehr kurze Zeit "lebt".

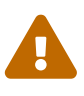

Die Klauseln SET LINGER TO und DROP LINGER können in einer einzigen Anweisung kombiniert werden, aber die letzte Klausel "gewinnt". Zum Beispiel setzt ALTER DATABASE SET LINGER TO 5 DROP LINGER die *linger*-Verzögerung auf 0 (kein linger), während ALTER DATABASE DROP LINGER SET LINGER to 5 die *linger* -Verzögerung auf 5 Sekunden setzt.

#### **DROP LINGER**

Löscht die *linger*-Verzögerung (setzt sie auf Null). Die Verwendung von DROP LINGER entspricht der Verwendung von SET LINGER TO 0.

Das Löschen von 'LINGER' ist keine ideale Lösung für die gelegentliche Notwendigkeit, es für einen einmaligen Zustand auszuschalten, in dem der Server erzwungenes Herunterfahren benötigt. Das Dienstprogramm *gfix* hat jetzt den Schalter -NoLinger, der die angegebene Datenbank sofort schließt, nachdem der letzte Anhang verschwunden ist, unabhängig von der LINGER -Einstellung in der Datenbank. Die Einstellung 'LINGER' wird beibehalten und funktioniert beim nächsten Mal normal.

Dieselbe einmalige Überschreibung ist auch über die Dienste-API unter Verwendung des Tags isc\_spb\_prp\_nolinger verfügbar, z. (in einer Zeile):

fbsvcmgr host:service\_mgr user sysdba password xxx action\_properties dbname employee prp\_nolinger

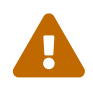

 $\mathbf{i}$ 

Die Klauseln DROP LINGER und SET LINGER TO können in einer einzigen Anweisung kombiniert werden, aber die letzte Klausel "gewinnt".

#### **SET DEFAULT SQL SECURITY**

Gibt die Standardoption SQL SECURITY an, die zur Laufzeit für Objekte ohne den Eigenschaftssatz SQL-Sicherheit angewendet wird. Siehe auch *[SQL-Sicherheit](#page-647-0)* im Kapitel *Sicherheit*.

#### **ENABLE PUBLICATION**

Aktiviert die Veröffentlichung dieser Datenbank für die Replikation. Die Replikation beginnt (oder wird fortgesetzt) mit der nächsten Transaktion, die gestartet wird, nachdem diese Transaktion festgeschrieben wurde.

#### **DISABLE PUBLICATION**

Aktiviert die Veröffentlichung dieser Datenbank für die Replikation. Die Replikation wird sofort nach dem Commit deaktiviert.

#### **EXCLUDE … FROM PUBLICATION**

Schließt Tabellen von der Veröffentlichung aus. Wenn die INCLUDE ALL TO PUBLICATION-Klausel verwendet wird, werden alle danach erstellten Tabellen ebenfalls repliziert, sofern sie nicht explizit in der CREATE TABLE-Anweisung überschrieben werden.

#### **INCLUDE … TO PUBLICATION**

Enthält Tabellen zur Veröffentlichung. Wenn die INCLUDE ALL TO PUBLICATION-Klausel verwendet wird, werden alle danach erstellten Tabellen ebenfalls repliziert, sofern sie nicht explizit in der CREATE TABLE-Anweisung überschrieben werden.

#### **Replikation**

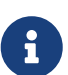

- Abgesehen von der Syntax wird die Konfiguration von Firebird für die Replikation in dieser Sprachreferenz nicht behandelt.
- Alle Replikationsverwaltungsbefehle sind DDL-Anweisungen und werden daher zur Transaktions-Commit-Zeit effektiv ausgeführt.

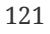

#### **Beispiele zur Verwendung von ALTER DATABASE**

1. Hinzufügen einer sekundären Datei zur Datenbank. Sobald 30000 Seiten in der vorherigen Primär- oder Sekundärdatei gefüllt sind, beginnt die Firebird-Engine, Daten in die Sekundärdatei test4.fdb hinzuzufügen.

ALTER DATABASE ADD FILE 'D:\test4.fdb' STARTING AT PAGE 30001;

2. Angabe von Pfad und Name der Delta-Datei:

ALTER DATABASE ADD DIFFERENCE FILE 'D:\test.diff';

3. Löschen der Beschreibung der Delta-Datei:

```
ALTER DATABASE
    DROP DIFFERENCE FILE;
```
4. Umschalten der Datenbank in den "kopiersicher" Modus:

ALTER DATABASE BEGIN BACKUP;

5. Zurückschalten der Datenbank vom "copy-safe"-Modus in den normalen Betriebsmodus:

ALTER DATABASE END BACKUP;

6. Ändern des Standardzeichensatzes für eine Datenbank in WIN1251

ALTER DATABASE SET DEFAULT CHARACTER SET WIN1252;

7. Einstellen einer *linger*-Verzögerung von 30 Sekunden

```
ALTER DATABASE
    SET LINGER TO 30;
```
8. Verschlüsseln der Datenbank mit einem Plugin namens DbCrypt

ALTER DATABASE ENCRYPT WITH DbCrypt;

9. Entschlüsseln der Datenbank

ALTER DATABASE DECRYPT;

*Siehe auch* [CREATE DATABASE](#page-110-0), [DROP DATABASE](#page-123-0)

## <span id="page-123-0"></span>**5.1.3. DROP DATABASE**

*Verwendet für*

Löschen der Datenbank, mit der Sie gerade verbunden sind

*Verfügbar in*

DSQL, ESQL

*Syntax*

DROP DATABASE

Die Anweisung DROP DATABASE löscht die aktuelle Datenbank. Bevor Sie eine Datenbank löschen, müssen Sie sich mit ihr verbinden. Die Anweisung löscht die Primärdatei, alle Sekundärdateien und alle [Shadow-Dateien](#page-124-0).

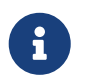

Im Gegensatz zu CREATE DATABASE und ALTER DATABASE ist DROP SCHEMA kein gültiger Alias für DROP DATABASE. Dies ist beabsichtigt.

## **Wer kann eine Datenbank löschen?**

Die DROP DATABASE-Anweisung kann ausgeführt werden durch:

- [Administratoren](#page-605-0)
- Benutzer mit dem Privileg `DROP DATABASE`BASE

#### **Beispiel zur Verwendung von DROP DATABASE**

*Löschen der aktuellen Datenbank*

DROP DATABASE;

*Siehe auch* [CREATE DATABASE](#page-110-0), [ALTER DATABASE](#page-117-0)

## <span id="page-124-0"></span>**5.2. SHADOW**

Ein *shadow* ist eine exakte, seitenweise Kopie einer Datenbank. Sobald ein Schatten erstellt wurde, werden alle in der Datenbank vorgenommenen Änderungen sofort im Schatten widergespiegelt. Wenn die primäre Datenbankdatei aus irgendeinem Grund nicht verfügbar ist, wechselt das DBMS zum Shadow.

In diesem Abschnitt wird beschrieben, wie Sie Schattendateien erstellen und löschen.

## <span id="page-124-1"></span>**5.2.1. CREATE SHADOW**

*Verwendet für* Schatten für die aktuelle Datenbank erstellen

*Verfügbar in*

DSQL, ESQL

*Syntax*

```
CREATE SHADOW <sh_num> [{AUTO | MANUAL}] [CONDITIONAL]
    'filepath' [LENGTH [=] num [PAGE[S]]]
    [<secondary_file> ...]
<secondary_file> ::=
    FILE 'filepath'
    [STARTING [AT [PAGE]] pagenum]
```
[LENGTH [=] *num* [PAGE[S]]]

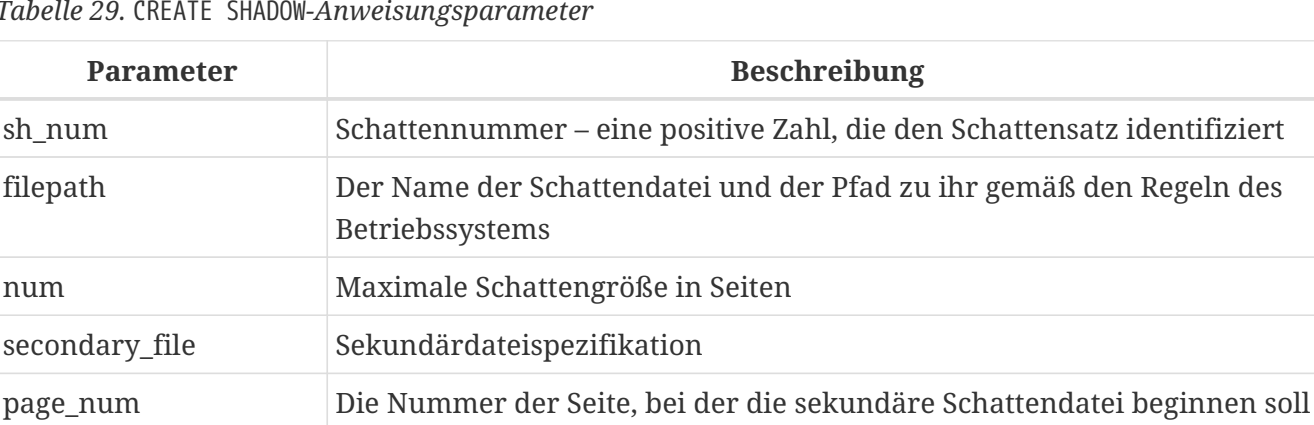

*Tabelle 29.* CREATE SHADOW*-Anweisungsparameter*

Die Anweisung CREATE SHADOW erstellt einen neuen Schatten. Der Shadow beginnt sofort mit dem Duplizieren der Datenbank. Es ist einem Benutzer nicht möglich, sich mit einem Shadow zu verbinden.

Wie eine Datenbank kann ein Schatten aus mehreren Dateien bestehen. Die Anzahl und Größe der Dateien eines Shadows hängt nicht von der Anzahl und Größe der Dateien der Datenbank ab, die er beschattet.

Die Seitengröße für Schattendateien ist gleich der Seitengröße der Datenbank und kann nicht

geändert werden.

Wenn eine Katastrophe mit der Originaldatenbank auftritt, konvertiert das System den Schatten in eine Kopie der Datenbank und wechselt zu dieser. Der Schatten ist dann *unverfügbar*. Was als nächstes passiert, hängt von der Option MODE ab.

#### **AUTO | MANUAL-Modus**

Wenn ein Schatten in eine Datenbank konvertiert wird, ist er nicht verfügbar. Alternativ kann ein Schatten nicht mehr verfügbar sein, weil jemand seine Datei versehentlich löscht oder der Speicherplatz, auf dem die Schattendateien gespeichert sind, erschöpft oder selbst beschädigt ist.

• Wenn der AUTO-Modus ausgewählt ist (Standardwert), wird das Spiegeln automatisch beendet, alle Verweise darauf werden aus dem Datenbankheader gelöscht und die Datenbank funktioniert normal weiter.

Wenn die Option CONDITIONAL gesetzt wurde, versucht das System, einen neuen Schatten zu erstellen, um den verlorenen zu ersetzen. Es gelingt jedoch nicht immer, und möglicherweise muss manuell ein neues erstellt werden.

• Wenn das MANUAL-Modusattribut gesetzt ist, wenn der Shadow nicht verfügbar ist, werden alle Versuche, eine Verbindung zur Datenbank herzustellen und sie abzufragen, Fehlermeldungen erzeugen. Auf die Datenbank kann nicht zugegriffen werden, bis entweder der Shadow wieder verfügbar ist oder der Datenbankadministrator ihn mit der DROP SHADOW -Anweisung löscht. MANUAL sollte gewählt werden, wenn kontinuierliches Shadowing wichtiger ist als ein unterbrechungsfreier Betrieb der Datenbank.

#### **Optionen für CREATE SHADOW**

#### **LENGTH**

Gibt die maximale Größe der primären oder sekundären Schattendatei in Seiten an. Der Wert LENGTH hat keinen Einfluss auf die Größe der einzigen Schattendatei oder der letzten, wenn es sich um eine Menge handelt. Die letzte (oder einzige) Datei wächst automatisch weiter, solange es notwendig ist.

#### **STARTING AT**

Gibt die Schattenseitennummer an, bei der die nächste Schattendatei beginnen soll. Das System beginnt mit dem Hinzufügen neuer Daten zur nächsten Schattendatei, wenn die vorherige Datei bis zur angegebenen Seitenzahl mit Daten gefüllt ist.

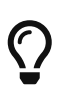

Sie können die Größe, die Namen und den Speicherort der Schattendateien überprüfen, indem Sie mit *isql* eine Verbindung zur Datenbank herstellen und den Befehl SHOW DATABASE; . ausführen

#### **Wer kann einen Schatten erstellen**

Die CREATE SHADOW-Anweisung kann ausgeführt werden durch:

• [Administratoren](#page-605-0)

• Benutzer mit dem ALTER DATABASE-Privileg

### **Beispiele für die Verwendung von CREATE SHADOW**

1. Erstellen eines Schattens für die aktuelle Datenbank als "Schattennummer 1":

```
CREATE SHADOW 1 'g:\data\test.shd';
```
2. Erstellen eines Schattens mit mehreren Dateien für die aktuelle Datenbank als "Schattennummer 2":

```
CREATE SHADOW 2 'g:\data\test.sh1'
    LENGTH 8000 PAGES
    FILE 'g:\data\test.sh2';
```
*Siehe auch* [CREATE DATABASE](#page-110-0), [DROP SHADOW](#page-126-0)

## <span id="page-126-0"></span>**5.2.2. DROP SHADOW**

*Verwendet für* Löschen eines Schattens aus der aktuellen Datenbank

*Verfügbar in* DSQL, ESQL

*Syntax*

```
DROP SHADOW sh_num
    [{DELETE | PRESERVE} FILE]
```
*Tabelle 30.* DROP SHADOW*-Anweisungsparameter*

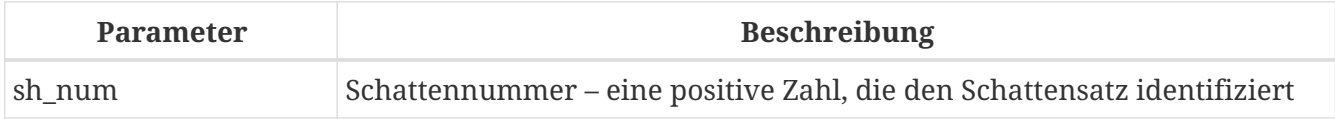

Die DROP SHADOW-Anweisung löscht den angegebenen Schatten für die aktuelle Datenbank. Wenn ein Shadow gelöscht wird, werden alle damit verbundenen Dateien gelöscht und das Shadowing auf die angegebene *sh\_num* wird beendet. Die optionale DELETE FILE-Klausel macht dieses Verhalten explizit. Im Gegensatz dazu entfernt die PRESERVE FILE-Klausel den Schatten aus der Datenbank, aber die Datei selbst wird nicht gelöscht.

#### **Wer kann einen Schatten löschen**

Die DROP SHADOW-Anweisung kann ausgeführt werden durch:

• [Administratoren](#page-605-0)

• Benutzer mit dem ALTER DATABASE-Privileg

#### **Beispiel für DROP SHADOW**

*Löschen von "Schatten mit der Nummer 1".*

DROP SHADOW 1;

*Siehe auch* [CREATE SHADOW](#page-124-1)

## **5.3. DOMAIN**

DOMAIN ist einer der Objekttypen in einer relationalen Datenbank. Eine Domain wird als ein bestimmter Datentyp mit einigen daran angehängten Attributen erstellt. Nachdem es in der Datenbank definiert wurde, kann es wiederholt verwendet werden, um Tabellenspalten, PSQL-Argumente und lokale PSQL-Variablen zu definieren. Diese Objekte erben alle Attribute der Domain. Einige Attribute können bei Bedarf überschrieben werden, wenn das neue Objekt definiert wird.

In diesem Abschnitt wird die Syntax von Anweisungen zum Erstellen, Ändern und Löschen von Domainn beschrieben. Eine detaillierte Beschreibung der Domains und ihrer Verwendung finden Sie in [Benutzerdefinierte Datentypen](#page-65-0) — Domains.

#### <span id="page-127-1"></span>**5.3.1. CREATE DOMAIN**

```
Verwendet für
Erstellen einer neuen Domain
Verfügbar in
DSQL, ESQL
Syntax
  CREATE DOMAIN name [AS] <datatype>
      [DEFAULT {<literal> | NULL | <context_var>}]
      [NOT NULL] [CHECK (<dom_condition>)]
      [COLLATE collation_name]
  <datatype> ::=
      <scalar_datatype> | <blob_datatype> | <array_datatype>
  <scalar_datatype> ::=
      !! Siehe auch Skalardatentyp-Syntax !!
  <blob_datatype> ::=
      !! Siehe auch BLOB-Datentyp-Syntax !!
  <array_datatype> ::=
```

```
  !! Siehe auch Array-Datentyp-Syntax !!
```

```
<dom_condition> ::=
      <val> <operator> <val>
    | <val> [NOT] BETWEEN <val> AND <val>
    | <val> [NOT] IN ({<val> [, <val> ...] | <select_list>})
    | <val> IS [NOT] NULL
    | <val> IS [NOT] DISTINCT FROM <val>
    | <val> [NOT] CONTAINING <val>
    | <val> [NOT] STARTING [WITH] <val>
    | <val> [NOT] LIKE <val> [ESCAPE <val>]
    | <val> [NOT] SIMILAR TO <val> [ESCAPE <val>]
    | <val> <operator> {ALL | SOME | ANY} (<select_list>)
    | [NOT] EXISTS (<select_expr>)
    | [NOT] SINGULAR (<select_expr>)
    | (<dom_condition>)
    | NOT <dom_condition>
    | <dom_condition> OR <dom_condition>
    | <dom_condition> AND <dom_condition>
<operator> ::=
      <> | != | ^= | ~= | = | < | > | <= | >=
  | |c| < | \wedge < | \sim | | \wedge | | \sim > | \sim \rightarrow<val> ::=
      VALUE
    | <literal>
    | <context_var>
   | <expression>
   | NULL
    | NEXT VALUE FOR genname
   | GEN_ID(genname, <val>)
   | CAST(<val> AS <cast_type>)
    | (<select_one>)
    | func([<val> [, <val> ...]])
<cast_type> ::= <domain_or_non_array_type> | <array_datatype>
<domain_or_non_array_type> ::=
    !! See Syntax für Skalardatentypen !!
```
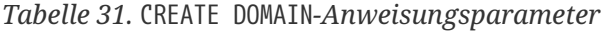

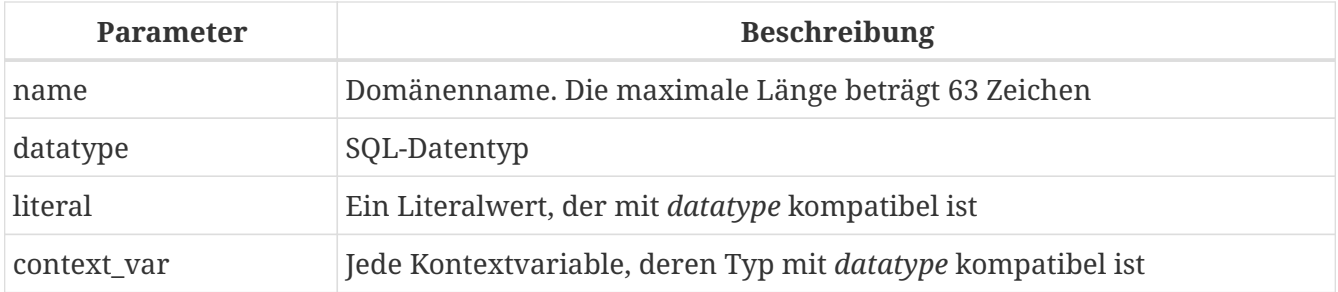

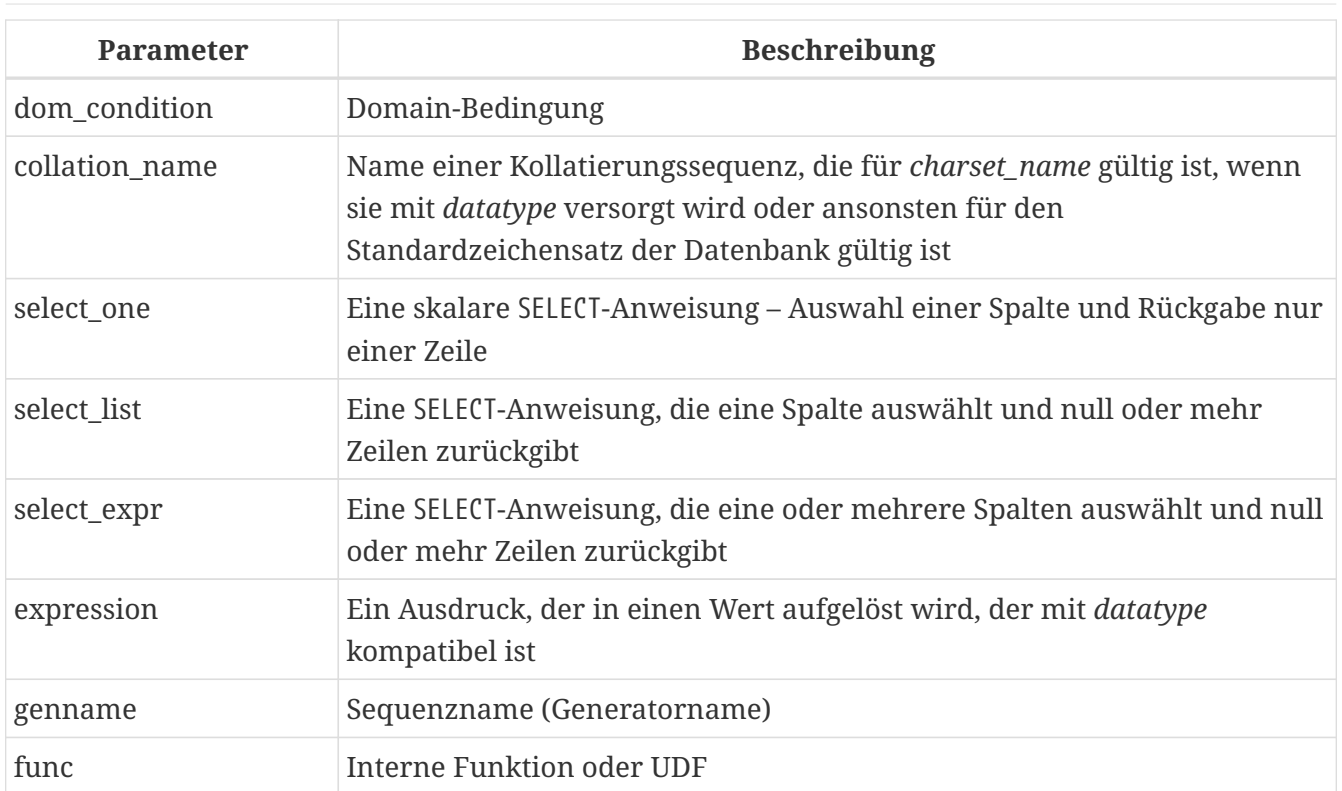

Die CREATE DOMAIN-Anweisung erstellt eine neue Domain.

Als Domaintyp kann jeder SQL-Datentyp angegeben werden.

## **Typspezifische Details**

## **Array-Typen**

- Wenn die Domain ein Array sein soll, kann der Basistyp ein beliebiger SQL-Datentyp außer BLOB und Array sein.
- Die Dimensionen des Arrays sind in eckigen Klammern angegeben. (Im Syntaxblock erscheinen diese Klammern in Anführungszeichen, um sie von den eckigen Klammern zu unterscheiden, die optionale Syntaxelemente kennzeichnen.)
- Für jede Array-Dimension definieren eine oder zwei ganze Zahlen die untere und obere Grenze ihres Indexbereichs:
	- Arrays sind standardmäßig 1-basiert. Die untere Grenze ist implizit und nur die obere Grenze muss angegeben werden. Eine einzelne Zahl kleiner als 1 definiert den Bereich *num*..1 und eine Zahl größer als 1 definiert den Bereich 1..*num*.
	- Zwei durch einen Doppelpunkt getrennte Zahlen (':') und optionales Leerzeichen, das zweite größer als das erste, können verwendet werden, um den Bereich explizit zu definieren. Eine oder beide Grenzen können kleiner als Null sein, solange die obere Grenze größer als die untere ist.
- Wenn das Array mehrere Dimensionen hat, müssen die Bereichsdefinitionen für jede Dimension durch Kommas und optionales Leerzeichen getrennt werden.
- Indizes werden *nur* validiert, wenn tatsächlich ein Array existiert. Das bedeutet, dass keine Fehlermeldungen bezüglich ungültiger Indizes zurückgegeben werden, wenn die Auswahl eines bestimmten Elements nichts zurückgibt oder wenn ein Array-Feld NULL ist.

#### **String-Typen**

Mit der CHARACTER SET-Klausel können Sie den Zeichensatz für die Typen CHAR, VARCHAR und BLOB (SUB\_TYPE TEXT) angeben. Wenn der Zeichensatz nicht angegeben ist, wird der als DEFAULT CHARACTER SET angegebene Zeichensatz der Datenbank verwendet. Wenn kein Zeichensatz angegeben wurde, wird beim Erstellen einer Zeichendomäne standardmäßig der Zeichensatz NONE verwendet.

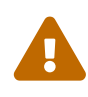

Mit dem Zeichensatz NONE werden Zeichendaten so gespeichert und abgerufen, wie sie übermittelt wurden. Daten in einer beliebigen Codierung können einer Spalte basierend auf einer solchen Domain hinzugefügt werden, aber es ist unmöglich, diese Daten zu einer Spalte mit einer anderen Codierung hinzuzufügen. Da keine Transliteration zwischen den Quell- und Zielcodierungen durchgeführt wird, können Fehler auftreten.

#### **DEFAULT-Klausel**

Mit der optionalen DEFAULT-Klausel können Sie einen Standardwert für die Domain angeben. Dieser Wert wird der Tabellenspalte hinzugefügt, die diese Domain erbt, wenn die INSERT -Anweisung ausgeführt wird, wenn kein Wert dafür in der DML-Anweisung angegeben ist. Lokale Variablen und Argumente in PSQL-Modulen, die auf diese Domain verweisen, werden mit dem Standardwert initialisiert. Verwenden Sie als Standardwert ein Literal eines kompatiblen Typs oder eine Kontextvariable eines kompatiblen Typs.

#### **NOT NULL Constraint**

Spalten und Variablen, die auf einer Domain mit der Einschränkung NOT NULL basieren, werden daran gehindert, als NULL geschrieben zu werden, d.h. ein Wert ist *erforderlich*.

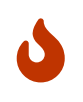

Achten Sie beim Anlegen einer Domain darauf, keine Einschränkungen anzugeben, die sich widersprechen würden. Zum Beispiel sind NOT NULL und DEFAULT NULL widersprüchlich.

#### **CHECK Constraint(s)**

Die optionale CHECK-Klausel gibt Einschränkungen für die Domain an. Eine Domainneinschränkung gibt Bedingungen an, die von den Werten von Tabellenspalten oder Variablen erfüllt werden müssen, die von der Domain erben. Eine Bedingung muss in Klammern eingeschlossen werden. Eine Bedingung ist ein logischer Ausdruck (auch Prädikat genannt), der die booleschen Ergebnisse TRUE, FALSE und UNKNOWN zurückgeben kann. Eine Bedingung gilt als erfüllt, wenn das Prädikat den Wert TRUE oder "unknown value" (entspricht NULL) zurückgibt. Liefert das Prädikat FALSE, ist die Annahmebedingung nicht erfüllt.

#### **VALUE Keyword**

Das Schlüsselwort VALUE in einer Domainneinschränkung ersetzt die Tabellenspalte, die auf dieser Domain basiert, oder eine Variable in einem PSQL-Modul. Es enthält den Wert, der der Variablen oder der Tabellenspalte zugewiesen wurde. VALUE kann überall in der CHECK-Bedingung verwendet werden, obwohl es normalerweise im linken Teil der Bedingung verwendet wird.

#### **COLLATE**

Mit der optionalen COLLATE-Klausel können Sie die Kollatierungssequenz angeben, wenn die

Domain auf einem der String-Datentypen basiert, einschließlich BLOBs mit Textuntertypen. Wenn keine Kollatierungssequenz angegeben ist, ist die Kollatierungssequenz diejenige, die zum Zeitpunkt der Erstellung der Domain für den angegebenen Zeichensatz voreingestellt ist.

#### **Wer kann eine Domain erstellen**

Die CREATE DOMAIN-Anweisung kann ausgeführt werden durch:

- [Administratoren](#page-605-0)
- Benutzer mit der Berechtigung CREATE DOMAIN

#### **CREATE DOMAIN-Beispiele**

1. Erstellen einer Domain, die Werte über 1.000 annehmen kann, mit einem Standardwert von 10.000.

CREATE DOMAIN CUSTNO AS INTEGER DEFAULT 10000 CHECK (VALUE > 1000);

2. Erstellen einer Domain, die die Werte 'Yes' und 'No' in dem beim Erstellen der Datenbank angegebenen Standardzeichensatz annehmen kann.

CREATE DOMAIN D\_BOOLEAN AS CHAR(3) CHECK (VALUE IN ('Yes', 'No'));

3. Erstellen einer Domain mit dem Zeichensatz UTF8 und der Kollatierungssequenz UNICODE\_CI\_AI.

CREATE DOMAIN FIRSTNAME AS VARCHAR(30) CHARACTER SET UTF8 COLLATE UNICODE\_CI\_AI;

4. Erstellen einer Domain vom Typ DATE, die NULL nicht akzeptiert und das aktuelle Datum als Standardwert verwendet.

CREATE DOMAIN D\_DATE AS DATE DEFAULT CURRENT\_DATE NOT NULL;

5. Erstellen einer Domain, die als Array aus 2 Elementen des Typs NUMERIC(18, 3) definiert ist. Der Array-Startindex ist 1.

CREATE DOMAIN D\_POINT AS NUMERIC(18, 3) [2];

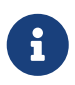

Über einen Array-Typ definierte Domainn können nur zum Definieren von Tabellenspalten verwendet werden. Sie können keine Arraydomänen verwenden, um lokale Variablen in PSQL-Modulen zu definieren.

6. Erstellen einer Domain, deren Elemente nur Ländercodes sein können, die in der Tabelle COUNTRY definiert sind.

CREATE DOMAIN D\_COUNTRYCODE AS CHAR(3) CHECK (EXISTS(SELECT \* FROM COUNTRY WHERE COUNTRYCODE = VALUE));

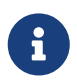

Das Beispiel wird nur gegeben, um die Möglichkeit zu zeigen, Prädikate mit Abfragen in der Domainntestbedingung zu verwenden. Es wird nicht empfohlen, diesen Domainnstil in der Praxis zu erstellen, es sei denn, die Nachschlagetabelle enthält Daten, die niemals gelöscht werden.

*Siehe auch*

[ALTER DOMAIN](#page-132-0), [DROP DOMAIN](#page-135-0)

## <span id="page-132-0"></span>**5.3.2. ALTER DOMAIN**

*Verwendet für*

Die aktuellen Attribute einer Domain ändern oder umbenennen

*Verfügbar in* DSQL, ESQL

*Syntax*

```
ALTER DOMAIN domain_name
    [TO new_name]
    [TYPE <datatype>]
    [{SET DEFAULT {<literal> | NULL | <context_var>} | DROP DEFAULT}]
    [{SET | DROP} NOT NULL]
    [{ADD [CONSTRAINT] CHECK (<dom_condition>) | DROP CONSTRAINT}]
<datatype> ::=
     <scalar_datatype> | <blob_datatype>
<scalar_datatype> ::=
    !! Vgl. Syntax für Skalardatentypen !!
<blob_datatype> ::=
    !! Vgl. Syntax für BLOB-Datentypen !!
!! Siehe auch CREATE DOMAIN-Syntax !!
```
#### *Tabelle 32.* ALTER DOMAIN*-Anweisungsparameter*

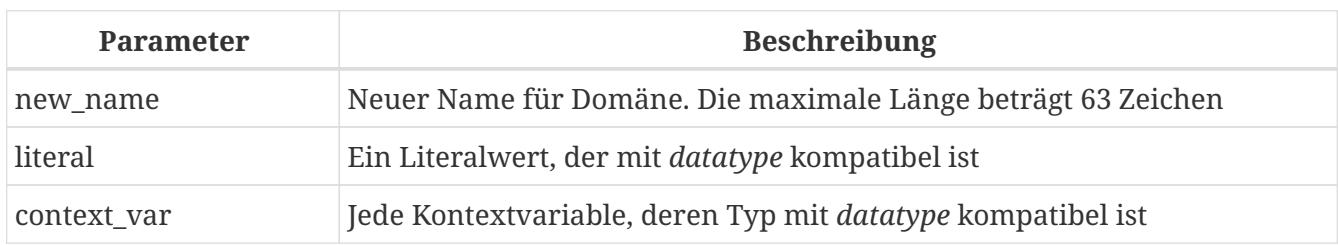

Die ALTER DOMAIN-Anweisung ermöglicht Änderungen an den aktuellen Attributen einer Domain, einschließlich ihres Namens. Sie können beliebig viele Domain-Änderungen in einer ALTER DOMAIN -Anweisung vornehmen.

#### **ALTER DOMAIN-Klausel**

#### **TO** *name*

Verwenden Sie die TO-Klausel, um die Domain umzubenennen, solange keine Abhängigkeiten von der Domain bestehen, d.h. Tabellenspalten, lokale Variablen oder Prozedurargumente, die darauf verweisen.

#### **SFT DEFAULT**

Mit der SET DEFAULT-Klausel können Sie einen neuen Standardwert setzen. Wenn die Domain bereits einen Standardwert hat, muss dieser nicht zuerst gelöscht werden – er wird durch den neuen ersetzt.

#### **DROP DEFAULT**

Verwenden Sie diese Klausel, um einen zuvor angegebenen Standardwert zu löschen und durch NULL zu ersetzen.

#### **SET NOT NULL**

Verwenden Sie diese Klasse, um der Domain eine NOT NULL-Einschränkung hinzuzufügen; Spalten oder Parameter dieser Domain werden daran gehindert, als NULL geschrieben zu werden, d.h. ein Wert ist *erforderlich*.

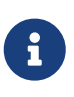

Das Hinzufügen einer NOT NULL-Einschränkung zu einer vorhandenen Domain unterzieht alle Spalten, die diese Domain verwenden, einer vollständigen Datenvalidierung. Stellen Sie daher sicher, dass die Spalten keine Nullen enthalten, bevor Sie die Änderung vornehmen.

#### **DROP NOT NULL**

Löschen Sie die Einschränkung NOT NULL aus der Domain.

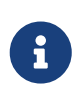

Eine explizite NOT NULL-Einschränkung für eine Spalte, die von einer Domain abhängt, hat Vorrang vor der Domain. In dieser Situation wird die Änderung der Domain, um sie auf NULL zu setzen, nicht an die Spalte weitergegeben.

#### **ADD CONSTRAINT CHECK**

Verwenden Sie die ADD CONSTRAINT CHECK-Klausel, um der Domain eine CHECK-Beschränkung hinzuzufügen. Wenn die Domain bereits eine CHECK-Beschränkung hat, muss sie zuerst mit einer

ALTER DOMAIN-Anweisung gelöscht werden, die eine DROP CONSTRAINT-Klausel enthält.

**TYPE**

Die TYPE-Klausel wird verwendet, um den Datentyp der Domain in einen anderen, kompatiblen zu ändern. Das System verbietet jede Änderung des Typs, die zu Datenverlust führen könnte. Ein Beispiel wäre, wenn die Anzahl der Zeichen im neuen Typ kleiner wäre als im bestehenden.

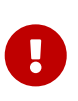

Wenn Sie die Attribute einer Domain ändern, kann vorhandener PSQL-Code ungültig werden. Informationen zur Erkennung finden Sie im Artikel *[Das](#page-668-0) [RDB\\$VALID\\_BLR-Feld](#page-668-0)* in Anhang A.

#### **Was kann ALTER DOMAIN nicht ändern**

- Wenn die Domain als Array deklariert wurde, ist es nicht möglich, ihren Typ oder ihre Dimensionen zu ändern; auch kann kein anderer Typ in einen Array-Typ geändert werden.
- Es gibt keine Möglichkeit, die Standardsortierung zu ändern, ohne die Domain zu löschen und mit den gewünschten Attributen neu zu erstellen.

#### **Wer kann eine Domain ändern**

Die ALTER DOMAIN-Anweisung kann ausgeführt werden durch:

- [Administratoren](#page-605-0)
- Der Inhaber der Domain
- Benutzer mit der Berechtigung ALTER ANY DOMAIN

Domainnänderungen können durch Abhängigkeiten von Objekten verhindert werden, für die der Benutzer nicht über ausreichende Berechtigungen verfügt.

#### **ALTER DOMAIN-Beispiele**

1. Ändern des Datentyps auf INTEGER und Einstellen oder Ändern des Standardwerts auf 2.000:

ALTER DOMAIN CUSTNO TYPE INTEGER SET DEFAULT 2000;

2. Domainnamen ändern

ALTER DOMAIN D\_BOOLEAN TO D\_BOOL;

3. Löschen des Standardwerts und Hinzufügen einer Einschränkung für die Domain:

ALTER DOMAIN D\_DATE DROP DEFAULT

ADD CONSTRAINT CHECK (VALUE >= date '01.01.2000');

4. Ändern der CHECK-Beschränkung:

```
ALTER DOMAIN D_DATE
    DROP CONSTRAINT;
ALTER DOMAIN D_DATE
    ADD CONSTRAINT CHECK
      (VALUE BETWEEN date '01.01.1900' AND date '31.12.2100');
```
5. Ändern des Datentyps, um die zulässige Zeichenanzahl zu erhöhen:

ALTER DOMAIN FIRSTNAME TYPE VARCHAR(50) CHARACTER SET UTF8;

6. Hinzufügen einer NOT NULL-Einschränkung:

ALTER DOMAIN FIRSTNAME SET NOT NULL;

7. Entfernen einer NOT NULL-Einschränkung:

ALTER DOMAIN FIRSTNAME DROP NOT NULL;

*Siehe auch* [CREATE DOMAIN](#page-127-1), [DROP DOMAIN](#page-135-0)

## <span id="page-135-0"></span>**5.3.3. DROP DOMAIN**

*Verwendet für* Löschen einer bestehenden Domain

*Verfügbar in* DSQL, ESQL

*Syntax*

DROP DOMAIN *domain\_name*

Die DROP DOMAIN-Anweisung löscht eine in der Datenbank vorhandene Domain. Es ist nicht möglich, eine Domain zu löschen, wenn sie von Datenbanktabellenspalten referenziert oder in einem PSQL-Modul verwendet wird. Um eine verwendete Domain zu löschen, müssen alle Spalten in allen Tabellen, die auf die Domain verweisen, gelöscht und alle Verweise auf die Domain aus den PSQL-Modulen entfernt werden.

#### **Wer kann eine Domain löschen**

Die DROP DOMAIN-Anweisung kann ausgeführt werden durch:

- [Administratoren](#page-605-0)
- Der Inhaber der Domain
- Benutzer mit dem DROP ANY DOMAIN-Privileg

#### **Example of DROP DOMAIN**

*Löschen der COUNTRYNAME-Domain*

DROP DOMAIN COUNTRYNAME;

*Siehe auch* [CREATE DOMAIN](#page-127-1), [ALTER DOMAIN](#page-132-0)

## **5.4. TABLE**

Als relationales DBMS speichert Firebird Daten in Tabellen. Eine Tabelle ist eine flache, zweidimensionale Struktur, die eine beliebige Anzahl von Zeilen enthält. Tabellenzeilen werden oft als *records* bezeichnet.

Alle Zeilen einer Tabelle haben die gleiche Struktur und bestehen aus Spalten. Tabellenspalten werden oft als *fields* bezeichnet. Eine Tabelle muss mindestens eine Spalte haben. Jede Spalte enthält einen einzelnen Typ von SQL-Daten.

In diesem Abschnitt wird beschrieben, wie Sie Tabellen in einer Datenbank erstellen, ändern und löschen.

## <span id="page-136-0"></span>**5.4.1. CREATE TABLE**

*Verwendet für* Erstellen einer neuen Tabelle (Relation)

*Verfügbar in* DSQL, ESQL

*Syntax*

```
CREATE [GLOBAL TEMPORARY] TABLE tablename
    [EXTERNAL [FILE] 'filespec']
    (<col_def> [, {<col_def> | <tconstraint>} ...])
    [{<table_attrs> | <gtt_table_attrs>}]
```

```
<col_def> ::=
      <regular_col_def>
    | <computed_col_def>
    | <identity_col_def>
<regular_col_def> ::=
    colname {<datatype> | domainname}
    [DEFAULT {<literal> | NULL | <context_var>}]
  [<col_constraint> ...]
    [COLLATE collation_name]
<computed_col_def> ::=
    colname [{<datatype> | domainname}]
    {COMPUTED [BY] | GENERATED ALWAYS AS} (<expression>)
<identity_col_def> ::=
    colname {<datatype> | domainname}
    GENERATED {ALWAYS | BY DEFAULT} AS IDENTITY
    [(<identity_col_option>...)]
  [<col_constraint> ...]
<identity_col_option> ::=
      START WITH start_value
    | INCREMENT [BY] inc_value
<datatype> ::=
      <scalar_datatype> | <blob_datatype> | <array_datatype>
<scalar_datatype> ::=
    !! Siehe auch Skalardatentypensyntax !!
<blob_datatype> ::=
    !! Siehe auch BLOB-Datentypensyntax !!
<array_datatype> ::=
    !! Siehe auch Array-Datentypensyntax !!
<col_constraint> ::=
    [CONSTRAINT constr_name]
      { PRIMARY KEY [<using_index>]
      | UNIQUE [<using_index>]
      | REFERENCES other_table [(colname)] [<using_index>]
          [ON DELETE {NO ACTION | CASCADE | SET DEFAULT | SET NULL}]
          [ON UPDATE {NO ACTION | CASCADE | SET DEFAULT | SET NULL}]
      | CHECK (<check_condition>)
    | NOT NULL }
<tconstraint> ::=
    [CONSTRAINT constr_name]
      { PRIMARY KEY (<col_list>) [<using_index>]
      | UNIQUE (<col_list>) [<using_index>]
```

```
  | FOREIGN KEY (<col_list>)
        REFERENCES other table [(<math>\text{col} list>)] [\leq \text{using} index>]
          [ON DELETE {NO ACTION | CASCADE | SET DEFAULT | SET NULL}]
          [ON UPDATE {NO ACTION | CASCADE | SET DEFAULT | SET NULL}]
      | CHECK (<check_condition>) }
<col_list> ::= colname [, colname ...]
<using_index> ::= USING
    [ASC[ENDING] | DESC[ENDING]] INDEX indexname
<check_condition> ::=
      <val> <operator> <val>
    | <val> [NOT] BETWEEN <val> AND <val>
    | <val> [NOT] IN (<val> [, <val> ...] | <select_list>)
    | <val> IS [NOT] NULL
    | <val> IS [NOT] DISTINCT FROM <val>
    | <val> [NOT] CONTAINING <val>
    | <val> [NOT] STARTING [WITH] <val>
    | <val> [NOT] LIKE <val> [ESCAPE <val>]
    | <val> [NOT] SIMILAR TO <val> [ESCAPE <val>]
    | <val> <operator> {ALL | SOME | ANY} (<select_list>)
    | [NOT] EXISTS (<select_expr>)
    | [NOT] SINGULAR (<select_expr>)
    | (<check_condition>)
  | NOT <check condition>
    | <check_condition> OR <check_condition>
    | <check_condition> AND <check_condition>
<operator> ::=
      <> | != | ^= | ~= | = | < | > | <= | >=
  | \cdot | < | \cdot \sim | \cdot \sim | \cdot | > | \cdot \sim | \cdot \sim<val> ::=
      colname ['['array_idx [, array_idx ...]']']
    | <literal>
    | <context_var>
    | <expression>
    | NULL
    | NEXT VALUE FOR genname
    | GEN_ID(genname, <val>)
    | CAST(<val> AS <cast_type>)
    | (<select_one>)
    | func([<val> [, <val> ...]])
<cast_type> ::= <domain_or_non_array_type> | <array_datatype>
<domain_or_non_array_type> ::=
    !! Siehe Skalardatentypensyntax !!
<table_attrs> ::= <table_attr> [<table_attr> ...]
```

```
<table_attr> ::=
      <sql_security>
    | {ENABLE | DISABLE} PUBLICATION
<sql_security> ::= SQL SECURITY {INVOKER | DEFINER}
<gtt_table_attrs> ::= <gtt_table_attr> [gtt_table_attr> ...]
<gtt_table_attr> ::=
      <sql_security>
    | ON COMMIT {DELETE | PRESERVE} ROWS
```
*Tabelle 33.* CREATE TABLE*-Anweisungsparameter*

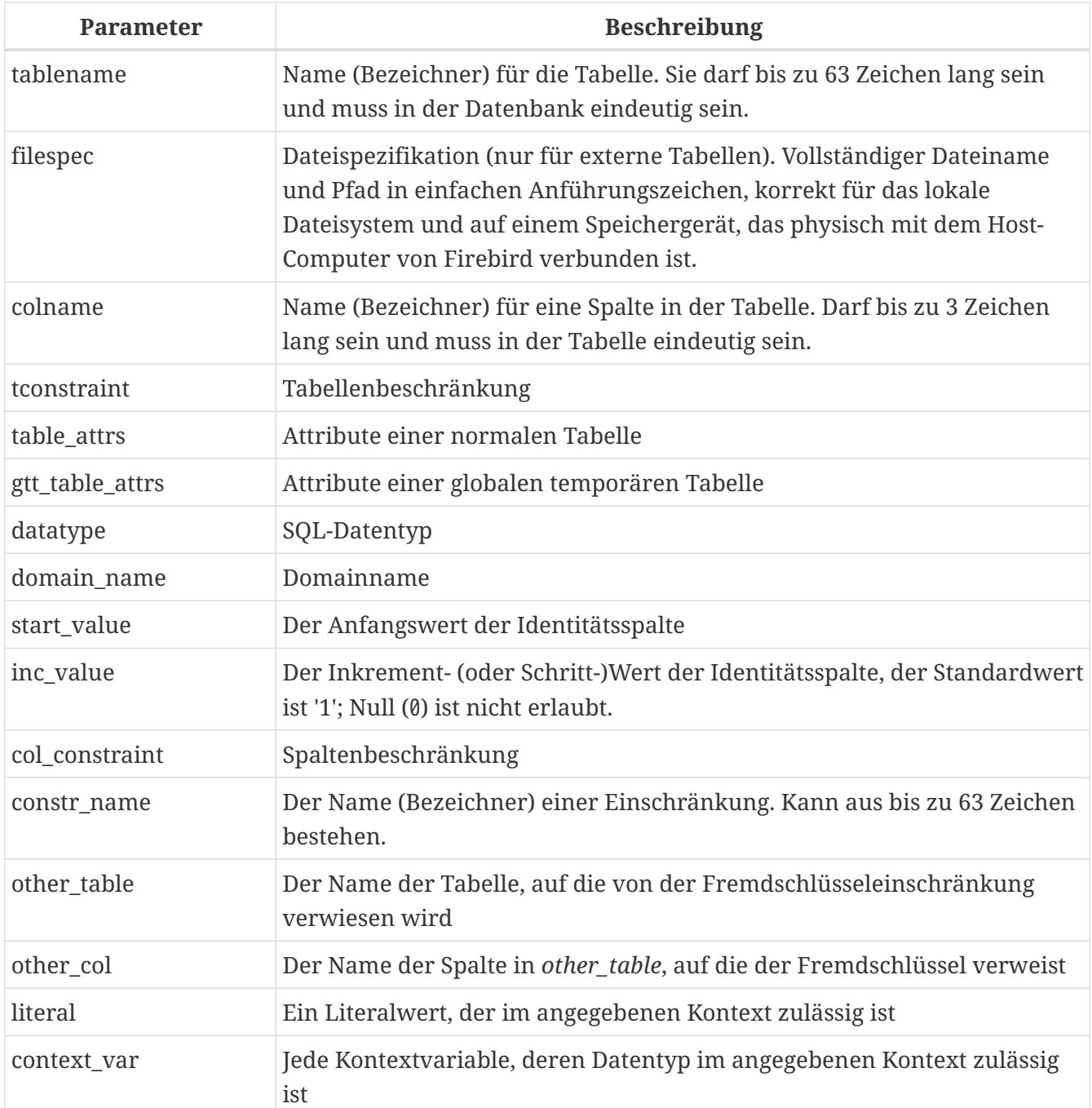

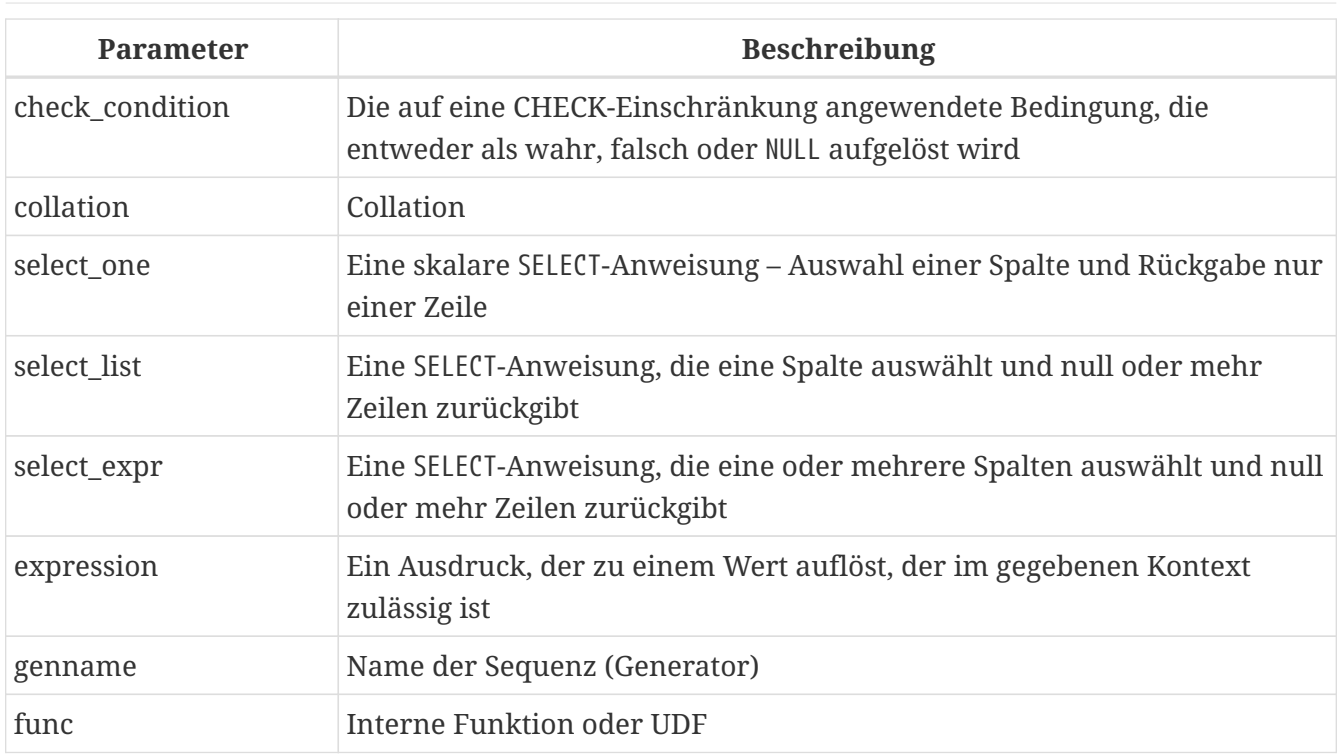

Die Anweisung CREATE TABLE erstellt eine neue Tabelle. Jeder Benutzer kann es erstellen und sein Name muss unter den Namen aller Tabellen, Ansichten und gespeicherten Prozeduren in der Datenbank eindeutig sein.

Eine Tabelle muss mindestens eine nicht berechnete Spalte enthalten, und die Namen der Spalten müssen in der Tabelle eindeutig sein.

Eine Spalte muss entweder einen expliziten *SQL-Datentyp* haben, den Namen einer *Domäne*, deren Attribute für die Spalte kopiert werden, oder als COMPUTED BY einen Ausdruck (ein *berechnetes Feld*) definiert sein.

Eine Tabelle kann eine beliebige Anzahl von Tabelleneinschränkungen haben, einschließlich keiner.

## **Zeichenspalten**

Sie können die Klausel CHARACTER SET verwenden, um den Zeichensatz für die Typen CHAR, VARCHAR und BLOB (Textsubtyp) anzugeben. Wenn der Zeichensatz nicht angegeben ist, wird der Standardzeichensatz der Datenbank - zum Zeitpunkt der Erstellung der Spalte - verwendet. Wenn die Datenbank keinen Standardzeichensatz hat, wird der Zeichensatz NONE angewendet. In diesem Fall werden die Daten so gespeichert und abgerufen, wie sie übermittelt wurden. Einer solchen Spalte können Daten in einer beliebigen Codierung hinzugefügt werden, es ist jedoch nicht möglich, diese Daten einer Spalte mit einer anderen Codierung hinzuzufügen. Zwischen den Quell- und Zielkodierungen wird keine Transliteration durchgeführt, was zu Fehlern führen kann.

Mit der optionalen COLLATE-Klausel können Sie die Kollatierungssequenz für Zeichendatentypen angeben, einschließlich BLOB SUB\_TYPE TEXT. Wenn keine Kollatierungssequenz angegeben ist, wird die Standardkollatierungssequenz für den angegebenen Zeichensatz - zum Zeitpunkt der Erstellung der Spalte - angewendet.

#### **Einstellen eines DEFAULT-Wertes**

Mit der optionalen DEFAULT-Klausel können Sie den Standardwert für die Tabellenspalte angeben. Dieser Wert wird der Spalte hinzugefügt, wenn eine INSERT-Anweisung ausgeführt wird, wenn kein Wert dafür angegeben wurde *und* diese Spalte im INSERT-Befehl weggelassen wurde.

Der Standardwert kann ein Literal eines kompatiblen Typs sein, eine Kontextvariable, die mit dem Datentyp der Spalte typkompatibel ist, oder NULL, wenn die Spalte dies zulässt. Wenn kein Standardwert explizit angegeben wird, wird NULL impliziert.

Ein Ausdruck kann nicht als Standardwert verwendet werden.

#### **Domainenbasierte Spalten**

Um eine Spalte zu definieren, können Sie eine zuvor definierte Domäne verwenden. Wenn die Definition einer Spalte auf einer Domäne basiert, kann sie einen neuen Standardwert, zusätzliche CHECK-Einschränkungen und eine COLLATE-Klausel enthalten, die die in der Domänendefinition angegebenen Werte überschreibt. Die Definition einer solchen Spalte kann zusätzliche Spaltenbeschränkungen enthalten (zB NOT NULL), wenn die Domäne sie nicht hat.

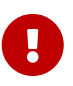

Es ist nicht möglich, eine domänenbasierte Spalte zu definieren, die NULL-Werte zulässt, wenn die Domäne mit dem Attribut NOT NULL definiert wurde. Wenn Sie eine Domäne haben möchten, die sowohl zum Definieren von nullbaren als auch nicht-nullbaren Spalten und Variablen verwendet werden kann, ist es besser, die Domäne nullable zu definieren und NOT NULL in den nachfolgenden Spaltendefinitionen und Variablendeklarationen anzuwenden.

#### **Identitätsspalten (Autoinkrement)**

Identitätsspalten werden mit dem GENERATED {ALWAYS | BY DEFAULT} AS IDENTITY-Klausel. Die Identitätsspalte ist eine Spalte, die einem internen Sequenzgenerator zugeordnet ist. Sein Wert wird jedes Mal automatisch gesetzt, wenn er nicht in der INSERT-Anweisung angegeben wird oder wenn der Spaltenwert als DEFAULT angegeben wird.

#### **Regeln**

- Eine Identitätsspalte kann nicht in eine reguläre Spalte geändert werden. Erlaubte Typen sind SMALLINT, INTEGER, BIGINT, NUMERIC(*p*[,0]) und DECIMAL(*p*[,0]) mit *p* <= 18.
	- Der Typ "INT128" und numerische Typen mit einer Genauigkeit von mehr als 18 werden nicht unterstützt.
- Eine Identitätsspalte darf keinen DEFAULT- oder COMPUTED-Wert haben.
- Eine Identitätsspalte kann zu einer regulären Spalte geändert werden.
- Eine reguläre Spalte kann nicht in eine Identitätsspalte geändert werden.
- Identitätsspalten sind implizit NOT NULL (non-nullable) und können nicht nullable gemacht werden.
- Eindeutigkeit wird nicht automatisch erzwungen. Eine UNIQUE- oder PRIMARY KEY-Beschränkung ist erforderlich, um die Eindeutigkeit zu garantieren.
- Die Verwendung anderer Methoden zur Generierung von Schlüsselwerten für Identitätsspalten, z. B. durch Trigger-Generator-Code oder indem Benutzern erlaubt wird, sie zu ändern oder hinzuzufügen, wird davon abgeraten, unerwartete Schlüsselverletzungen zu vermeiden.
- Der Wert INCREMENT darf nicht null (0) sein.

#### **GENERATED ALWAYS**

Eine Identitätsspalte vom Typ GENERATED ALWAYS generiert beim Einfügen immer einen Spaltenwert. Das explizite Einfügen eines Werts in eine Spalte dieses Typs ist nicht zulässig, es sei denn:

- 1. der angegebene Wert ist DEFAULT; Dadurch wird der Identitätswert wie gewohnt generiert.
- 2. die [OVERRIDING SYSTEM VALUE](#page-337-0)-Klausel wird in der INSERT-Anweisung angegeben; Dadurch kann ein Benutzerwert eingefügt werden.

#### **GENERATED BY DEFAULT**

Eine Identitätsspalte vom Typ GENERATED BY DEFAULT erzeugt beim Einfügen einen Wert, wenn beim Einfügen kein Wert — außer DEFAULT — angegeben wird. Wenn die [OVERRIDING USER VALUE](#page-337-0)-Klausel in der INSERT-Anweisung angegeben wird, wird der vom Benutzer bereitgestellte Wert ignoriert und ein Identitätswert generiert (als ob die Spalte nicht in der Einfügung enthalten oder der Wert DEFAULT wurde angegeben).

#### **START WITH-Option**

Mit der optionalen START WITH-Klausel können Sie einen anderen Anfangswert als 1 angeben.

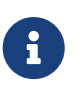

Frühere Versionen von Firebird verwendeten stattdessen den angegebenen Wert als Anfangswert des internen Generators, der die Identitätsspalte unterstützt, sodass der erste Wert um 1 höher war als der START WITH-Wert.

Dies wurde in Firebird 4.0 behoben und jetzt ist der erste generierte Wert der START WITH-Wert, siehe auch [firebird#6615](https://github.com/FirebirdSQL/firebird/issues/6615).

#### **INCREMENT-Option**

Mit der optionalen INCREMENT-Klausel können Sie einen anderen Schrittwert ungleich Null als 1 angeben.

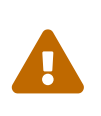

Der SQL-Standard gibt an, dass, wenn INCREMENT mit einem negativen Wert angegeben wird und START WITH nicht angegeben wird, der erste generierte Wert das Maximum des Spaltentyps sein soll (zB  $2^{31}$  - 1 für INTEGER). Stattdessen startet Firebird bei 1.

#### **Berechnete Felder**

Berechnete Felder können mit der COMPUTED [BY]- oder GENERATED ALWAYS AS-Klausel (gemäß SQL:2003-Standard) definiert werden. Sie meinen dasselbe. Die Beschreibung des Datentyps ist für berechnete Felder nicht erforderlich (aber möglich), da das DBMS als Ergebnis der Ausdrucksanalyse den entsprechenden Typ berechnet und speichert. Entsprechende Operationen

für die in einem Ausdruck enthaltenen Datentypen müssen genau angegeben werden.

Wenn der Datentyp für ein berechnetes Feld explizit angegeben wird, wird das Berechnungsergebnis in den angegebenen Typ konvertiert. Das bedeutet zum Beispiel, dass das Ergebnis eines numerischen Ausdrucks als String ausgegeben werden könnte.

In einer Abfrage, die eine COMPUTED BY-Spalte auswählt, wird der Ausdruck für jede Zeile der ausgewählten Daten ausgewertet.

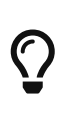

Anstelle einer berechneten Spalte ist es in manchen Fällen sinnvoll, eine reguläre Spalte zu verwenden, deren Wert in Triggern zum Hinzufügen und Aktualisieren von Daten ausgewertet wird. Dies kann die Leistung beim Einfügen/Aktualisieren von Datensätzen verringern, aber die Leistung der Datenauswahl erhöhen.

#### **Definieren einer Array-Spalte**

- Wenn die Spalte ein Array sein soll, kann der Basistyp ein beliebiger SQL-Datentyp außer BLOB und Array sein.
- Die Abmessungen des Arrays sind in eckigen Klammern angegeben. (Im [Syntax block](#page-136-0) erscheinen diese Klammern in Anführungszeichen, um sie von den eckigen Klammern zu unterscheiden, die optionale Syntaxelemente kennzeichnen.)
- Für jede Array-Dimension definieren eine oder zwei ganze Zahlen die untere und obere Grenze ihres Indexbereichs:
	- Arrays sind standardmäßig 1-basiert. Die untere Grenze ist implizit und nur die obere Grenze muss angegeben werden. Eine einzelne Zahl kleiner als 1 definiert den Bereich *num*..1 und eine Zahl größer als 1 definiert den Bereich 1..*num*.
	- Zwei durch einen Doppelpunkt getrennte Zahlen (':') und optionales Leerzeichen, das zweite größer als das erste, können verwendet werden, um den Bereich explizit zu definieren. Eine oder beide Grenzen können kleiner als Null sein, solange die obere Grenze größer als die untere ist.
- Wenn das Array mehrere Dimensionen hat, müssen die Bereichsdefinitionen für jede Dimension durch Kommas und optionales Leerzeichen getrennt werden.
- Indizes werden *nur* validiert, wenn tatsächlich ein Array existiert. Das bedeutet, dass keine Fehlermeldungen bezüglich ungültiger Indizes zurückgegeben werden, wenn die Auswahl eines bestimmten Elements nichts zurückgibt oder wenn ein Array-Feld [constant] NULL ist.

#### **Constraints**

Es können fünf Arten von Einschränkungen angegeben werden. Sie sind:

- Primärschlüssel (PRIMARY KEY)
- Eindeutiger Schlüssel (UNIQUE)
- Fremdschlüssel (REFERENCES)
- CHECK-Einschränkung (CHECK)
- NOT NULL-Einschränkung (NOT NULL)
Einschränkungen können auf Spaltenebene ("Spaltenbeschränkungen") oder auf Tabellenebene ("Tabellenbeschränkungen") angegeben werden. Einschränkungen auf Tabellenebene sind erforderlich, wenn Schlüssel (eindeutige Einschränkung, Primärschlüssel, Fremdschlüssel) aus mehreren Spalten bestehen und wenn eine CHECK-Einschränkung andere Spalten in der Zeile als die definierte Spalte umfasst. Die Einschränkung NOT NULL kann nur als Spalteneinschränkung angegeben werden. Die Syntax einiger Einschränkungstypen kann geringfügig abweichen, je nachdem, ob die Einschränkung auf Spalten- oder Tabellenebene definiert ist.

- Eine Einschränkung auf Spaltenebene wird während einer Spaltendefinition angegeben, nachdem alle Spaltenattribute außer COLLATION angegeben wurden, und kann nur die in dieser Definition angegebene Spalte betreffen
- Einschränkungen auf Tabellenebene können nur nach den Definitionen der Spalten angegeben werden, die in der Einschränkung verwendet werden.
- Einschränkungen auf Tabellenebene sind eine flexiblere Möglichkeit, Einschränkungen festzulegen, da sie Einschränkungen mit mehreren Spalten berücksichtigen können
- Sie können Einschränkungen auf Spaltenebene und auf Tabellenebene in derselben CREATE TABLE-Anweisung mischen

Das System erstellt automatisch den entsprechenden Index für einen Primärschlüssel (PRIMARY KEY), einen eindeutigen Schlüssel (UNIQUE) und einen Fremdschlüssel (REFERENCES für eine Einschränkung auf Spaltenebene, FOREIGN KEY REFERENCES für eine auf der Tabellenebene).

# **Namen für Einschränkungen und ihre Indizes**

Einschränkungen auf Spaltenebene und ihre Indizes werden automatisch benannt:

- Der Name der Einschränkung hat die Form INTEG\_n, wobei *n* eine oder mehrere Ziffern darstellt
- Der Indexname hat die Form RDB\$PRIMARYn (für einen Primärschlüsselindex), RDB\$FOREIGNn (für einen Fremdschlüsselindex) oder RDB\$n (für einen eindeutigen Schlüsselindex). Auch hier steht *n* für eine oder mehrere Ziffern.

Die automatische Benennung von Integritätsbedingungen auf Tabellenebene und ihrer Indizes folgt demselben Muster, es sei denn, die Namen werden explizit angegeben.

# **Benannte Constraints**

Eine Einschränkung kann explizit benannt werden, wenn die CONSTRAINT-Klausel für ihre Definition verwendet wird. Während die Klausel CONSTRAINT zum Definieren von Einschränkungen auf Spaltenebene optional ist, ist sie für Einschränkungen auf Tabellenebene obligatorisch. Standardmäßig hat der Einschränkungsindex denselben Namen wie die Einschränkung. Wenn für den Constraint-Index ein anderer Name gewünscht wird, kann eine USING-Klausel eingefügt werden.

# **Die USING-Klausel**

Mit der USING-Klausel können Sie einen benutzerdefinierten Namen für den automatisch erstellten Index angeben und optional die Richtung des Index festlegen – entweder aufsteigend (Standard) oder absteigend.

#### **PRIMARY KEY**

Die Einschränkung PRIMARY KEY basiert auf einer oder mehreren *Schlüsselspalten*, wobei für jede Spalte die Einschränkung NOT NULL angegeben ist. Die Werte in den Schlüsselspalten in jeder Zeile müssen eindeutig sein. Eine Tabelle kann nur einen Primärschlüssel haben.

- Ein einspaltiger Primärschlüssel kann als Einschränkung auf Spaltenebene oder als Einschränkung auf Tabellenebene definiert werden
- Als Einschränkung auf Tabellenebene muss ein mehrspaltiger Primärschlüssel angegeben werden

#### **Die UNIQUE-Einschränkung**

Die Einschränkung UNIQUE definiert die Anforderung der Eindeutigkeit des Inhalts für die Werte in einem Schlüssel in der gesamten Tabelle. Eine Tabelle kann eine beliebige Anzahl eindeutiger Schlüsseleinschränkungen enthalten.

Wie beim Primärschlüssel kann die Unique-Einschränkung mehrspaltig sein. Wenn dies der Fall ist, muss sie als Einschränkung auf Tabellenebene angegeben werden.

#### **NULL in Unique Keys**

Die SQL-99-kompatiblen Regeln von Firebird für UNIQUE-Beschränkungen erlauben eine oder mehrere NULLs in einer Spalte mit einer UNIQUE-Beschränkung. Dadurch ist es möglich, eine UNIQUE -Beschränkung für eine Spalte zu definieren, die nicht die NOT NULL-Beschränkung hat.

Bei UNIQUE-Schlüsseln, die sich über mehrere Spalten erstrecken, ist die Logik etwas kompliziert:

- Mehrere Zeilen mit Null in allen Spalten des Schlüssels sind zulässig
- Mehrere Zeilen mit Schlüsseln mit unterschiedlichen Kombinationen von Nullen und Nicht-Null-Werten sind zulässig
- Mehrere Zeilen mit den gleichen Schlüsselspalten null und der Rest mit Werten ungleich null sind erlaubt, sofern sich die Werte in mindestens einer Spalte unterscheiden
- Mehrere Zeilen mit den gleichen Schlüsselspalten null und der Rest mit Werten ungleich null gefüllt, die in jeder Spalte gleich sind, verletzen die Einschränkung

Die Regeln für die Eindeutigkeit lassen sich wie folgt zusammenfassen:

Im Prinzip werden alle Nullen als verschieden betrachtet. Wenn jedoch zwei Zeilen genau die gleichen Schlüsselspalten haben, die mit Nicht-Null-Werten gefüllt sind, werden die 'NULL'-Spalten ignoriert und die Eindeutigkeit der Nicht-Null-Spalten wird so bestimmt, als ob sie den gesamten Schlüssel bilden würden.

#### *Illustration*

```
RECREATE TABLE t(x \text{ int}, y \text{ int}, z \text{ int}, \text{ unique}(x, y, z));INSERT INTO t values( NULL, 1, 1 );
```

```
INSERT INTO t values( NULL, NULL, 1 );
INSERT INTO t values( NULL, NULL, NULL );
INSERT INTO t values( NULL, NULL, NULL ); -- Permitted
INSERT INTO t values( NULL, NULL, 1 ); -- Not permitted
```
#### **FOREIGN KEY**

Ein Fremdschlüssel stellt sicher, dass die teilnehmende(n) Spalte(n) nur Werte enthalten können, die auch in der/den referenzierten Spalte(n) der Mastertabelle vorhanden sind. Diese referenzierten Spalten werden oft als *target column* bezeichnet. Sie müssen der Primärschlüssel oder ein eindeutiger Schlüssel in der Zieltabelle sein. Für sie muss keine NOT NULL-Beschränkung definiert sein, obwohl sie, wenn sie der Primärschlüssel sind, natürlich diese Einschränkung haben.

Die Fremdschlüsselspalten in der referenzierenden Tabelle selbst erfordern keine NOT NULL -Einschränkung.

Ein einspaltiger Fremdschlüssel kann in der Spaltendeklaration mit dem Schlüsselwort REFERENCES definiert werden:

... , ARTIFACT\_ID INTEGER REFERENCES COLLECTION (ARTIFACT\_ID),

Die Spalte ARTIFACT\_ID im Beispiel verweist auf eine gleichnamige Spalte in der Tabelle COLLECTIONS.

Auf der *Tabellenebene* können sowohl einspaltige als auch mehrspaltige Fremdschlüssel definiert werden. Bei einem mehrspaltigen Fremdschlüssel ist die Deklaration auf Tabellenebene die einzige Option. Diese Methode ermöglicht auch die Bereitstellung eines optionalen Namens für die Einschränkung:

 CONSTRAINT FK\_ARTSOURCE FOREIGN KEY(DEALER\_ID, COUNTRY) REFERENCES DEALER (DEALER\_ID, COUNTRY),

Beachten Sie, dass sich die Spaltennamen in der referenzierten Tabelle ("master") von denen im Fremdschlüssel unterscheiden können.

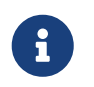

...

Wenn keine Zielspalten angegeben sind, verweist der Fremdschlüssel automatisch auf den Primärschlüssel der Zieltabelle.

#### **Fremdschlüsselaktionen**

Mit den Unterklauseln ON UPDATE und ON DELETE ist es möglich, eine Aktion für die betroffene(n) Fremdschlüsselspalte(n) festzulegen, wenn referenzierte Werte in der Mastertabelle geändert werden:

**KEINE AKTION**

(Standard) - Nichts wird getan

#### **CASCADE**

Die Änderung in der Master-Tabelle wird an die entsprechende(n) Zeile(n) in der Child-Tabelle weitergegeben. Wenn sich ein Schlüsselwert ändert, ändert sich der entsprechende Schlüssel in den untergeordneten Datensätzen auf den neuen Wert; Wenn die Masterzeile gelöscht wird, werden die untergeordneten Datensätze gelöscht.

### **SET DEFAULT**

Die Fremdschlüsselspalten in den betroffenen Zeilen werden auf ihre Standardwerte gesetzt *wie sie waren, als die Fremdschlüsseleinschränkung definiert wurde*.

#### **SET NULL**

Die Fremdschlüsselspalten in den betroffenen Zeilen werden auf NULL gesetzt.

Die angegebene Aktion oder die Standardeinstellung NO ACTION kann dazu führen, dass eine Fremdschlüsselspalte ungültig wird. Sie könnte beispielsweise einen Wert erhalten, der in der Mastertabelle nicht vorhanden ist, oder er könnte NULL werden, während die Spalte eine NOT NULL -Einschränkung hat. Solche Bedingungen führen dazu, dass die Operation in der Mastertabelle mit einer Fehlermeldung fehlschlägt.

*Beispiel*

```
...
   CONSTRAINT FK_ORDERS_CUST
      FOREIGN KEY (CUSTOMER) REFERENCES CUSTOMERS (ID)
        ON UPDATE CASCADE ON DELETE SET NULL
```
#### **CHECK-Einschränkung**

Die Einschränkung CHECK definiert die Bedingung, die die in diese Spalte eingefügten Werte erfüllen müssen. Eine Bedingung ist ein logischer Ausdruck (auch Prädikat genannt), der die Werte TRUE, FALSE und UNKNOWN zurückgeben kann. Eine Bedingung gilt als erfüllt, wenn das Prädikat TRUE oder den Wert UNKNOWN (entspricht NULL) zurückgibt. Wenn das Prädikat FALSE zurückgibt, wird der Wert nicht akzeptiert. Diese Bedingung wird zum Einfügen einer neuen Zeile in die Tabelle (die INSERT-Anweisung) und zum Aktualisieren des vorhandenen Wertes der Tabellenspalte (die UPDATE -Anweisung) und auch für Anweisungen verwendet, bei denen eine dieser Aktionen stattfinden kann (UPDATE ODER EINFÜGEN, MERGE).

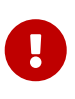

Eine CHECK-Bedingung für eine domänenbasierte Spalte ersetzt keine vorhandene CHECK-Bedingung in der Domäne, sondern wird zu einer Ergänzung dazu. Die Firebird-Engine hat während der Definition keine Möglichkeit zu überprüfen, ob das zusätzliche CHECK nicht mit dem vorhandenen kollidiert.

CHECK-Einschränkungen — ob auf Tabellen- oder Spaltenebene definiert — beziehen sich auf Tabellenspalten *nach ihren Namen*. Die Verwendung des Schlüsselworts VALUE als Platzhalter – wie in den CHECK-Einschränkungen der Domäne – ist im Kontext der Definition von Spalteneinschränkungen nicht gültig.

*Beispiel*

mit zwei Einschränkungen auf Spaltenebene und einer auf Tabellenebene:

```
CREATE TABLE PLACES (
  ...
  LAT DECIMAL(9, 6) CHECK (ABS(LAT) < = 90),
  LON DECIMAL(9, 6) CHECK (ABS(LON) <= 180),
    ...
   CONSTRAINT CHK_POLES CHECK (ABS(LAT) < 90 OR LON = 0)
);
```
#### **NOT NULL-Einschränkung**

In Firebird sind Spalten standardmäßig nullable. Die Einschränkung NOT NULL gibt an, dass die Spalte nicht NULL anstelle eines Werts annehmen kann.

Ein NOT NULL-Constraint kann nur als Spalten-Constraint definiert werden, nicht als Tabellen-**Constraint** 

#### **SQL SECURITY-Klausel**

Die Klausel SQL SECURITY gibt den Sicherheitskontext zum Ausführen von Funktionen an, auf die in berechneten Spalten verwiesen wird, und Check-Einschränkungen sowie den Standardkontext, der für Trigger verwendet wird, die für diese Tabelle ausgelöst werden. Wenn SQL-Sicherheit nicht angegeben ist, wird der Standardwert der Datenbank zur Laufzeit angewendet.

Siehe auch *[SQL-Sicherheit](#page-647-0)* im Kapitel *Sicherheit*.

#### **Replikationsverwaltung**

Wenn die Datenbank mit ALTER DATABASE INCLUDE ALL TO PUBLICATION konfiguriert wurde, werden neue Tabellen automatisch zur Veröffentlichung hinzugefügt, sofern sie nicht mit der DISABLE PUBLICATION-Klausel überschrieben werden.

Wenn die Datenbank nicht für INCLUDE ALL konfiguriert wurde (oder später mit ALTER DATABASE EXCLUDE ALL FROM PUBLICATION neu konfiguriert wurde), werden neue Tabellen nicht automatisch zur Veröffentlichung hinzugefügt. Um Tabellen für die Veröffentlichung einzuschließen, muss die Klausel ENABLE PUBLICATION verwendet werden.

#### **Wer kann eine Tabelle erstellen**

Die CREATE TABLE-Anweisung kann ausgeführt werden durch:

- [Administratoren](#page-605-0)
- Benutzer mit dem Privileg CREATE TABLE

Der Benutzer, der die Anweisung CREATE TABLE ausführt, wird Eigentümer der Tabelle.

#### **CREATE TABLE-Beispiele**

1. Erstellen der Tabelle COUNTRY mit dem als Spalteneinschränkung angegebenen Primärschlüssel.

```
CREATE TABLE COUNTRY (
    COUNTRY COUNTRYNAME NOT NULL PRIMARY KEY,
    CURRENCY VARCHAR(10) NOT NULL
);
```
2. Erstellen der Tabelle STOCK mit dem benannten Primärschlüssel, der auf Spaltenebene angegeben ist, und dem benannten eindeutigen Schlüssel, der auf Tabellenebene angegeben ist.

```
CREATE TABLE STOCK (
   MODEL SMALLINT NOT NULL CONSTRAINT PK_STOCK PRIMARY KEY,
   MODELNAME CHAR(10) NOT NULL,
   ITEMID INTEGER NOT NULL,
   CONSTRAINT MOD_UNIQUE UNIQUE (MODELNAME, ITEMID)
);
```
3. Erstellen der Tabelle JOB mit einer Primärschlüssel-Einschränkung, die sich über zwei Spalten erstreckt, einer Fremdschlüssel-Einschränkung für die Tabelle "COUNTRY" und einer "CHECK"- Einschränkung auf Tabellenebene. Die Tabelle enthält auch ein Array von 5 Elementen.

```
CREATE TABLE JOB (
 JOB CODE JOBCODE NOT NULL,
 JOB GRADE JOBGRADE NOT NULL,
 JOB COUNTRY COUNTRYNAME,
 JOB TITLE VARCHAR(25) NOT NULL,
 MIN_SALARY NUMERIC(18, 2) DEFAULT 0 NOT NULL,
 MAX_SALARY NUMERIC(18, 2) NOT NULL,
   JOB_REQUIREMENT BLOB SUB_TYPE 1,
 LANGUAGE REQ VARCHAR(15) [1:5],
   PRIMARY KEY (JOB_CODE, JOB_GRADE),
   FOREIGN KEY (JOB_COUNTRY) REFERENCES COUNTRY (COUNTRY)
   ON UPDATE CASCADE
   ON DELETE SET NULL,
   CONSTRAINT CHK_SALARY CHECK (MIN_SALARY < MAX_SALARY)
);
```
4. Erstellen der Tabelle PROJECT mit Einschränkungen für Primär-, Fremd- und eindeutige Schlüssel mit benutzerdefinierten Indexnamen, die mit der Klausel "USING" angegeben werden.

CREATE TABLE PROJECT ( PROJ ID PROJNO NOT NULL, PROJ\_NAME VARCHAR(20) NOT NULL UNIQUE USING DESC INDEX IDX\_PROJNAME, PROJ DESC BLOB SUB TYPE 1, TEAM\_LEADER EMPNO,

```
PRODUCT PRODTYPE,
  CONSTRAINT PK_PROJECT PRIMARY KEY (PROJ_ID) USING INDEX IDX_PROJ_ID,
  FOREIGN KEY (TEAM_LEADER) REFERENCES EMPLOYEE (EMP_NO)
    USING INDEX IDX_LEADER
```

```
);
```
5. Erstellen einer Tabelle mit einer Identitätsspalte

```
create table objects (
    id integer generated by default as identity primary key,
    name varchar(15)
);
insert into objects (name) values ('Table');
insert into objects (id, name) values (10, 'Computer');
insert into objects (name) values ('Book');
select * from objects order by id;
            ID NAME
============ ===============
             1 Table
             2 Book
            10 Computer
```
6. Erstellen der Tabelle SALARY\_HISTORY mit zwei berechneten Feldern. Das erste wird gemäß dem SQL:2003-Standard deklariert, während das zweite gemäß der traditionellen Deklaration von berechneten Feldern in Firebird deklariert wird.

```
CREATE TABLE SALARY_HISTORY (
 EMP_NO EMPNO NOT NULL,
   CHANGE_DATE TIMESTAMP DEFAULT 'NOW' NOT NULL,
  UPDATER_ID VARCHAR(20) NOT NULL,
  OLD_SALARY SALARY NOT NULL,
   PERCENT_CHANGE DOUBLE PRECISION DEFAULT 0 NOT NULL,
 SALARY CHANGE GENERATED ALWAYS AS
     (OLD_SALARY * PERCENT_CHANGE / 100),
   NEW_SALARY COMPUTED BY
     (OLD_SALARY + OLD_SALARY * PERCENT_CHANGE / 100)
);
```
7. Wenn DEFINER für die Tabelle t gesetzt ist, benötigt der Benutzer US nur das SELECT-Privileg auf t. Wenn es auf INVOKER gesetzt wäre, würde der Benutzer auch das EXECUTE-Privileg für die Funktion f benötigen.

set term ^; create function f() returns int

```
as
begin
      return 3;
end^
set term ;^
create table t (i integer, c computed by (i + f())) SQL SECURITY DEFINER;
insert into t values (2);
grant select on table t to user us;
commit;
connect 'localhost:/tmp/7.fdb' user us password 'pas';
select * from t;
```
8. Wenn DEFINER für die Tabelle tr gesetzt ist, benötigt der Benutzer US nur das INSERT-Privileg auf tr. Wenn es auf INVOKER gesetzt wäre, bräuchte entweder der Benutzer oder der Trigger auch das INSERT-Privileg für die Tabelle t. Das Ergebnis wäre dasselbe, wenn SQL SECURITY DEFINER für den Trigger tr\_ins angegeben würde:

```
create table tr (i integer) SQL SECURITY DEFINER;
create table t (i integer);
set term ^;
create trigger tr_ins for tr after insert
as
begin
    insert into t values (NEW.i);
end^
set term ;^
grant insert on table tr to user us;
commit;
connect 'localhost:/tmp/29.fdb' user us password 'pas';
insert into tr values(2);
```
# **Global Temporary Tables (GTT)**

Globale temporäre Tabellen verfügen über persistente Metadaten, ihr Inhalt ist jedoch transaktionsgebunden (Standard) oder verbindungsgebunden. Jede Transaktion oder Verbindung hat ihre eigene private Instanz einer GTT, die von allen anderen isoliert ist. Instanzen werden nur erstellt, wenn und wenn auf die GTT verwiesen wird. Sie werden zerstört, wenn die Transaktion endet oder wenn die Verbindung getrennt wird. Die Metadaten einer GTT können mit ALTER TABLE bzw. DROP TABLE geändert oder entfernt werden.

*Syntax*

```
CREATE GLOBAL TEMPORARY TABLE tablename
    (<column_def> [, {<column_def> | <table_constraint>} ...])
    [<gtt_table_attrs>]
```

```
\left\{ <gtt table attrs> ::= <gtt table attr> \left\{ [gtt table attr> ...]
<gtt_table_attr> ::=
      <sql_security>
    | ON COMMIT {DELETE | PRESERVE} ROWS
```
#### **Syntax notes**

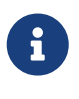

- ON COMMIT DELETE ROWS erstellt eine GTT auf Transaktionsebene (Standard), ON COMMIT PRESERVE ROWS eine GTT auf Verbindungsebene
- Eine EXTERNAL [FILE]-Klausel ist in der Definition einer globalen temporären Tabelle nicht erlaubt

GTTs sind in schreibgeschützten Transaktionen beschreibbar. Die Wirkung ist wie folgt:

#### **Schreibgeschützte Transaktion in der Datenbank mit Lese-/Schreibzugriff**

Schreibbar in ON COMMIT PRESERVE ROWS und ON COMMIT DELETE ROWS

#### **Schreibgeschützte Transaktion in schreibgeschützter Datenbank**

Nur in ON COMMIT DELETE ROWS beschreibbar

#### **Einschränkungen für GTTs**

GTTs können mit allen Funktionen und Utensilien gewöhnlicher Tabellen (Schlüssel, Referenzen, Indizes, Trigger usw.) "aufgeputzt" werden, aber es gibt einige Einschränkungen:

- GTTs und reguläre Tabellen können nicht aufeinander verweisen
- Eine verbindungsgebundene ("PRESERVE ROWS") GTT kann nicht auf eine transaktionsgebundene ("DELETE ROWS") GTT verweisen
- Domäneneinschränkungen können keine GTT referenzieren
- Die Zerstörung einer GTT-Instanz am Ende ihres Lebenszyklus führt nicht zum Auslösen von BEFORE/AFTER Delete-Triggern

In einer bestehenden Datenbank ist es nicht immer einfach, eine reguläre Tabelle von einer GTT oder eine GTT auf Transaktionsebene von einer GTT auf Verbindungsebene zu unterscheiden. Verwenden Sie diese Abfrage, um herauszufinden, welche Art von Tabelle Sie betrachten:

```
\bigcirc
```

```
select t.rdb$type_name
from rdb$relations r
join rdb$types t on r.rdb$relation_type = t.rdb$type
where t.rdb$field_name = 'RDB$RELATION_TYPE'
and r.rdb$relation_name = 'TABLENAME'
```
Für einen Überblick über die Typen aller Relationen in der Datenbank:

```
select r.rdb$relation name, t.rdb$type name
from rdb$relations r
join rdb$types t on r.rdb$relation_type = t.rdb$type
where t.rdb$field name = 'RDB$RELATION TYPE'
and coalesce (r.rdb$system_flag, 0) = 0
```
Das Feld RDB\$TYPE\_NAME zeigt PERSISTENT für eine reguläre Tabelle, VIEW für eine Ansicht, GLOBAL\_TEMPORARY\_PRESERVE für eine verbindungsgebundene GTT und GLOBAL\_TEMPORARY\_DELETE für eine transaktionsgebundene GTT.

#### **Beispiele für globale temporäre Tabellen**

1. Erstellen einer globalen temporären Tabelle mit Verbindungsbereich.

```
CREATE GLOBAL TEMPORARY TABLE MYCONNGTT (
    ID INTEGER NOT NULL PRIMARY KEY,
   TXT VARCHAR(32),
    TS TIMESTAMP DEFAULT CURRENT_TIMESTAMP)
ON COMMIT PRESERVE ROWS;
```
2. Erstellen einer transaktionsbezogenen globalen temporären Tabelle, die einen Fremdschlüssel verwendet, um auf eine verbindungsbezogene globale temporäre Tabelle zu verweisen. Die Unterklausel ON COMMIT ist optional, da DELETE ROWS die Vorgabe ist.

```
CREATE GLOBAL TEMPORARY TABLE MYTXGTT (
   ID INTEGER NOT NULL PRIMARY KEY,
 PARENT ID INTEGER NOT NULL REFERENCES MYCONNGTT(ID),
   TXT VARCHAR(32),
   TS TIMESTAMP DEFAULT CURRENT_TIMESTAMP
) ON COMMIT DELETE ROWS;
```
# **Externe Tabellen**

Die optionale EXTERNAL [FILE]-Klausel gibt an, dass die Tabelle außerhalb der Datenbank in einer externen Textdatei mit Datensätzen fester Länge gespeichert wird. Die Spalten einer Tabelle, die in einer externen Datei gespeichert sind, können jeden beliebigen Typ haben, außer 'BLOB' oder 'ARRAY', obwohl für die meisten Zwecke nur Spalten des Typs 'CHAR' nützlich wären.

Mit einer in einer externen Datei gespeicherten Tabelle können Sie nur neue Zeilen einfügen (INSERT) und die Daten abfragen (SELECT). Das Aktualisieren vorhandener Daten (UPDATE) und das Löschen von Zeilen (DELETE) sind nicht möglich.

Eine Datei, die als externe Tabelle definiert ist, muss sich auf einem Speichergerät befinden, das physisch auf dem Computer vorhanden ist, auf dem der Firebird-Server läuft, und wenn der Parameter *ExternalFileAccess* in der Konfigurationsdatei firebird.conf den Wert Restrict hat , muss es in einem der dort aufgeführten Verzeichnisse als Argument für Restrict liegen. Wenn die

Datei noch nicht existiert, erstellt Firebird sie beim ersten Zugriff.

Die Möglichkeit, externe Dateien für eine Tabelle zu verwenden, hängt vom Wert ab, der für den Parameter *ExternalFileAccess* in firebird.conf festgelegt wurde:

- Wenn es auf None (Standard) gesetzt ist, wird jeder Versuch, auf eine externe Datei zuzugreifen, abgelehnt.
- Die Einstellung Beschränken wird empfohlen, um den externen Dateizugriff auf Verzeichnisse einzuschränken, die explizit für diesen Zweck vom Serveradministrator erstellt wurden. Zum Beispiel:
	- ExternalFileAccess = Restrict externalfiles beschränkt den Zugriff auf ein Verzeichnis namens externalfiles direkt unter dem Firebird-Stammverzeichnis
	- ExternalFileAccess = d:\databases\outfiles; e:\infiles beschränkt den Zugriff auf nur diese beiden Verzeichnisse auf dem Windows-Hostserver. Beachten Sie, dass alle Pfade, die eine Netzwerkzuordnung darstellen, nicht funktionieren. Pfade, die in einfache oder doppelte Anführungszeichen eingeschlossen sind, funktionieren ebenfalls nicht.
- Wenn dieser Parameter auf Full gesetzt ist, kann auf externe Dateien überall im Host-Dateisystem zugegriffen werden. Dies schafft eine Sicherheitslücke und wird nicht empfohlen.

#### **Externes Dateiformat**

 $\mathbf \Theta$ 

Das "row"-Format der externen Tabelle hat eine feste Länge und ist binär. Es gibt keine Feldbegrenzer: Sowohl Feld- als auch Zeilengrenzen werden durch die maximale Größe der Felddefinitionen in Byte bestimmt. Dies ist sowohl bei der Definition der Struktur der externen Tabelle als auch beim Entwurf einer Eingabedatei für eine externe Tabelle wichtig, die Daten aus einer anderen Anwendung importieren soll. Das allgegenwärtige Format ".csv" zum Beispiel ist als Eingabedatei unbrauchbar und kann nicht direkt in eine externe Datei generiert werden.

Der nützlichste Datentyp für die Spalten externer Tabellen ist der Typ "CHAR" mit fester Länge und geeigneter Länge für die zu übertragenden Daten. Datums- und Zahlentypen lassen sich leicht in und aus Strings umwandeln, während die nativen Datentypen – Binärdaten – für externe Anwendungen als nicht zu analysierendes "Alphabetti" erscheinen, es sei denn, die Dateien sollen von einer anderen Firebird-Datenbank gelesen werden.

Natürlich gibt es Möglichkeiten, typisierte Daten zu manipulieren, um Ausgabedateien von Firebird zu erzeugen, die direkt als Eingabedateien für andere Anwendungen gelesen werden können, unter Verwendung von gespeicherten Prozeduren, mit oder ohne Verwendung externer Tabellen. Solche Techniken gehen über den Umfang einer Sprachreferenz hinaus. Hier geben wir einige Richtlinien und Tipps zum Erstellen und Arbeiten mit einfachen Textdateien, da die externe Tabellenfunktion oft als einfache Möglichkeit verwendet wird, transaktionsunabhängige Protokolle zu erstellen oder zu lesen, die offline in einem Texteditor oder Auditing untersucht werden können Anwendung.

#### **Zeilentrennzeichen**

Im Allgemeinen sind externe Dateien nützlicher, wenn Zeilen durch ein Trennzeichen in Form einer "newline"-Sequenz getrennt werden, die von Reader-Anwendungen auf der vorgesehenen Plattform erkannt wird. Für die meisten Kontexte unter Windows ist es die Zwei-Byte-'CRLF'- Sequenz, Wagenrücklauf (ASCII-Code dezimal 13) und Zeilenvorschub (ASCII-Code dezimal 10). Auf POSIX ist LF allein üblich; bei einigen MacOSX-Anwendungen kann es LFCR sein. Es gibt verschiedene Möglichkeiten, diese Trennzeichenspalte zu füllen. In unserem Beispiel unten geschieht dies mit einem BEFORE INSERT Trigger und der internen Funktion ASCII\_CHAR.

#### **Beispiel für eine externe Tabelle**

In unserem Beispiel definieren wir eine externe Protokolltabelle, die von einem Ausnahmehandler in einer gespeicherten Prozedur oder einem Trigger verwendet werden könnte. Die externe Tabelle wird ausgewählt, weil die Nachrichten von allen behandelten Ausnahmen im Protokoll aufbewahrt werden, selbst wenn die Transaktion, die den Prozess gestartet hat, schließlich aufgrund einer anderen, nicht behandelten Ausnahme zurückgesetzt wird. Zu Demonstrationszwecken hat es nur zwei Datenspalten, einen Zeitstempel und eine Nachricht. Die dritte Spalte speichert das Zeilentrennzeichen:

```
CREATE TABLE ext_log
   EXTERNAL FILE 'd:\externals\log_me.txt' (
   stamp CHAR (24),
   message CHAR(100),
   crlf CHAR(2) -- for a Windows context
);
COMMIT;
```
Jetzt ein Trigger, um den Zeitstempel und das Zeilentrennzeichen jedes Mal zu schreiben, wenn eine Nachricht in die Datei geschrieben wird:

```
SET TERM ^;
CREATE TRIGGER bi ext log FOR ext log
ACTIVE BEFORE INSERT
AS
BEGIN
    IF (new.stamp is NULL) then
    new.stamp = CAST (CURRENT TIMESTAMP as CHAR(24));
    new.crlf = ASCII_CHAR(13) || ASCII_CHAR(10);
END<sub>0</sub>COMMIT ^
SET TERM ;^
```
Einfügen einiger Datensätze (was von einem Ausnahmehandler oder einem Shakespeare-Fan hätte erfolgen können):

```
insert into ext_log (message)
```

```
values('Shall I compare thee to a summer''s day?');
insert into ext_log (message)
values('Thou art more lovely and more temperate');
```
Die Ausgabe:

2015-10-07 15:19:03.4110Shall I compare thee to a summer's day? 2015-10-07 15:19:58.7600Thou art more lovely and more temperate

## <span id="page-156-0"></span>**5.4.2. ALTER TABLE**

*Verwendet für* Ändern der Struktur einer Tabelle.

*Verfügbar in*

DSQL, ESQL

*Syntax*

```
ALTER TABLE tablename
     <operation> [, <operation> ...]
<operation> ::=
        ADD <col_def>
     | ADD <tconstraint>
     | DROP colname
     | DROP CONSTRAINT constr_name
     | ALTER [COLUMN] colname <col_mod>
     | ALTER SQL SECURITY {INVOKER | DEFINER}
     | DROP SQL SECURITY
     | {ENABLE | DISABLE} PUBLICATION
<col_mod> ::=
        TO newname
     | POSITION newpos
     | <regular_col_mod>
     | <computed_col_mod>
   | <identity col mod>
<regular_col_mod> ::=
        TYPE {<datatype> | domainname}
     | SET DEFAULT {<literal> | NULL | <context_var>}
     | DROP DEFAULT
     | {SET | DROP} NOT NULL
<computed_col_mod> ::=
         [TYPE <datatype>] {COMPUTED [BY] | GENERATED ALWAYS AS} (<expression>)
\leftarrow \leftarrow \leftarrow
```

```
  SET GENERATED {ALWAYS | BY DEFAULT} [<identity_mod_option>...]
    | <identity_mod_options>...
    | DROP IDENTITY
<identity_mod_options> ::=
      RESTART [WITH restart_value]
    | SET INCREMENT [BY] inc_value
```
!! Siehe auch [CREATE TABLE-Syntax](#page-136-0) für weitere Regel !!

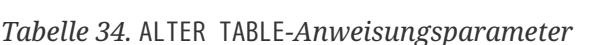

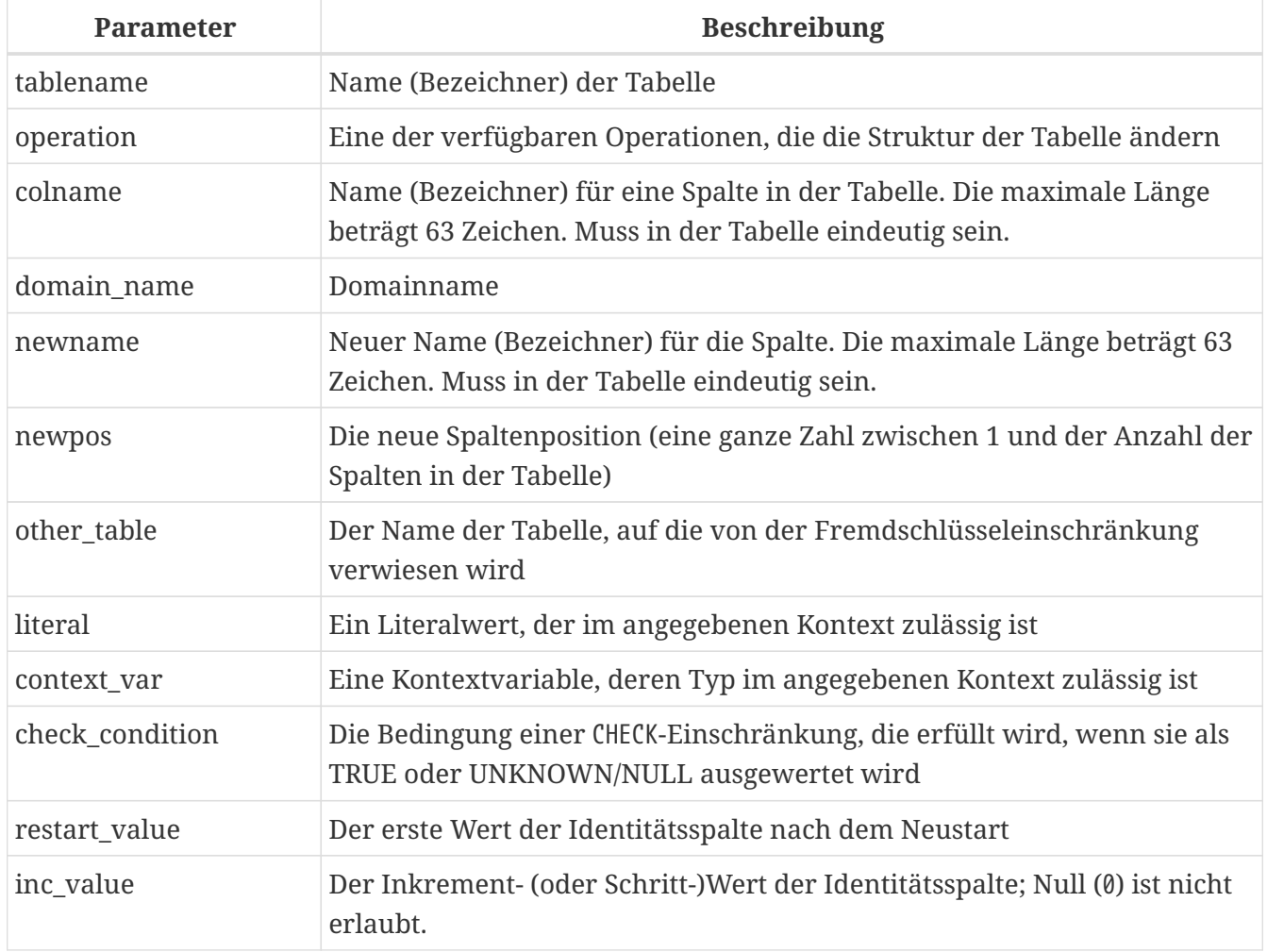

Die Anweisung ALTER TABLE ändert die Struktur einer bestehenden Tabelle. Mit einer ALTER TABLE -Anweisung ist es möglich, mehrere Operationen auszuführen, Spalten und Einschränkungen hinzuzufügen/zu löschen und auch Spaltenspezifikationen zu ändern.

Mehrere Operationen in einer ALTER TABLE-Anweisung werden durch Kommas getrennt.

#### **Versionsanzahl-Inkremente**

Einige Änderungen in der Struktur einer Tabelle erhöhen den Metadaten-Änderungszähler ("version count"), der jeder Tabelle zugewiesen ist. Die Anzahl der Metadatenänderungen ist für jede Tabelle auf 255 begrenzt. Sobald der Zähler die Grenze von 255 erreicht hat, können Sie keine weiteren Änderungen an der Struktur der Tabelle vornehmen, ohne den Zähler zurückzusetzen.

# **So setzen Sie den Metadaten-Änderungszähler zurück**

Sie müssen die Datenbank mit dem Dienstprogramm *gbak* sichern und wiederherstellen.

### **Die ADD-Klausel**

Mit der ADD-Klausel können Sie eine neue Spalte oder eine neue Tabelleneinschränkung hinzufügen. Die Syntax zum Definieren der Spalte und die Syntax zum Definieren der Tabelleneinschränkung entsprechen denen, die für die CREATE TABLE-Anweisung beschrieben wurden.

### *Auswirkung auf die Versionsanzahl*

- Jedes Mal, wenn eine neue Spalte hinzugefügt wird, wird der Metadatenänderungszähler um eins erhöht
- Das Hinzufügen einer neuen Tabelleneinschränkung erhöht nicht den Metadatenänderungszähler

# **Zu beachtende Punkte**

- 1. Das Hinzufügen einer Spalte mit einer NOT NULL-Einschränkung ohne einen DEFAULT-Wert wird fehlschlagen, wenn die Tabelle bereits Zeilen enthält. Beim Hinzufügen einer Nicht-Nullable-Spalte wird empfohlen, entweder einen Standardwert dafür festzulegen oder sie als Nullable-fähig zu erstellen, die Spalte in vorhandenen Zeilen mit einem Nicht-Null-Wert zu aktualisieren und dann eine NOT NULL-Einschränkung hinzuzufügen.
- 2. Wenn eine neue 'CHECK'-Beschränkung hinzugefügt wird, werden vorhandene Daten nicht auf Übereinstimmung getestet. Es wird empfohlen, vorhandene Daten vorab mit dem neuen 'CHECK'-Ausdruck zu testen.
- 3. Obwohl das Hinzufügen einer Identitätsspalte unterstützt wird, ist dies nur erfolgreich, wenn die Tabelle leer ist. Das Hinzufügen einer Identitätsspalte schlägt fehl, wenn die Tabelle eine oder mehrere Zeilen enthält.

#### **Die DROP-Klausel**

J

Die Klausel DROP *colname* löscht die angegebene Spalte aus der Tabelle. Ein Versuch, eine Spalte zu löschen, schlägt fehl, wenn etwas darauf verweist. Betrachten Sie die folgenden Elemente als Quellen potenzieller Abhängigkeiten:

- Spalten- oder Tabellenbeschränkungen
- Indizes
- gespeicherte Prozeduren und Trigger
- Aufrufe

# *Auswirkung auf die Versionsanzahl*

• Jedes Mal, wenn eine Spalte gelöscht wird, wird der Metadaten-Änderungszähler der Tabelle um eins erhöht.

#### **Die DROP CONSTRAINT-Klausel**

Die Klausel DROP CONSTRAINT löscht die angegebene Einschränkung auf Spalten- oder Tabellenebene.

Eine PRIMARY KEY- oder UNIQUE-Schlüsseleinschränkung kann nicht gelöscht werden, wenn sie von einer FOREIGN KEY-Einschränkung in einer anderen Tabelle referenziert wird. Es wird notwendig sein, diese FOREIGN KEY-Beschränkung zu löschen, bevor versucht wird, die PRIMARY KEY- oder UNIQUE -Schlüssel-Beschränkung, auf die sie verweist, zu löschen.

### *Auswirkung auf die Versionsanzahl*

• Das Löschen einer Spalteneinschränkung oder einer Tabelleneinschränkung erhöht den Metadatenänderungszähler nicht.

### **Die ALTER [COLUMN]-Klausel**

Mit der ALTER [COLUMN]-Klausel können Attribute vorhandener Spalten geändert werden, ohne dass die Spalte gelöscht und erneut hinzugefügt werden muss. Erlaubte Modifikationen sind:

- den Namen ändern (hat keinen Einfluss auf den Metadaten-Änderungszähler)
- den Datentyp ändern (erhöht den Metadaten-Änderungszähler um eins)
- die Spaltenposition in der Spaltenliste der Tabelle ändern (hat keinen Einfluss auf den Metadaten-Änderungszähler)
- den Standardspaltenwert löschen (hat keinen Einfluss auf den Metadaten-Änderungszähler)
- einen Standardspaltenwert festlegen oder den vorhandenen Standardwert ändern (hat keinen Einfluss auf den Metadatenänderungszähler)
- Typ und Ausdruck für eine berechnete Spalte ändern (hat keinen Einfluss auf den Metadaten-Änderungszähler)
- Setzen Sie die Einschränkung NOT NULL (hat keinen Einfluss auf den Metadaten-Änderungszähler)
- lösche die NOT NULL-Beschränkung (hat keinen Einfluss auf den Metadaten-Änderungszähler)
- Ändern Sie den Typ einer Identitätsspalte oder ändern Sie eine Identitätsspalte in eine normale Spalte
- eine Identitätsspalte neu starten
- Inkrement einer Identitätsspalte ändern

# **Umbenennen einer Spalte: die TO-Klausel**

Das Schlüsselwort TO mit einem neuen Bezeichner benennt eine vorhandene Spalte um. Die Tabelle darf keine vorhandene Spalte mit demselben Bezeichner aufweisen.

Es ist nicht möglich, den Namen einer Spalte zu ändern, die in einer Einschränkung enthalten ist: PRIMARY KEY, UNIQUE-Schlüssel, FOREIGN KEY, Spaltenbeschränkung oder die CHECK-Beschränkung der Tabelle.

Das Umbenennen einer Spalte ist auch nicht zulässig, wenn die Spalte in einem Trigger, einer gespeicherten Prozedur oder einer Ansicht verwendet wird.

# **Ändern des Datentyps einer Spalte: die TYPE-Klausel**

Das Schlüsselwort TYPE ändert den Datentyp einer existierenden Spalte in einen anderen zulässigen Typ. Eine Typänderung, die zu Datenverlust führen könnte, wird nicht zugelassen. Beispielsweise darf die Anzahl der Zeichen im neuen Typ für eine CHAR- oder VARCHAR-Spalte nicht kleiner sein als die dafür vorhandene Spezifikation.

Wurde die Spalte als Array deklariert, darf weder der Typ noch die Anzahl der Dimensionen geändert werden.

Der Datentyp einer Spalte, die an einem Fremdschlüssel, Primärschlüssel oder einer eindeutigen Einschränkung beteiligt ist, kann nicht geändert werden.

### **Ändern der Position einer Spalte: die POSITION-Klausel**

Das Schlüsselwort POSITION ändert die Position einer vorhandenen Spalte im fiktiven "von links nach rechts"-Layout des Datensatzes.

Die Nummerierung der Spaltenpositionen beginnt bei 1.

- Wenn eine Position kleiner als 1 angegeben wird, wird eine Fehlermeldung zurückgegeben
- Wenn eine Positionsnummer größer als die Anzahl der Spalten in der Tabelle ist, wird ihre neue Position stillschweigend an die Anzahl der Spalten angepasst.

#### **Die Klauseln DROP DEFAULT und SET DEFAULT**

Die optionale DROP DEFAULT-Klausel löscht den Standardwert für die Spalte, wenn er zuvor durch eine CREATE TABLE- oder ALTER TABLE-Anweisung dort abgelegt wurde.

- Wenn die Spalte auf einer Domäne mit einem Standardwert basiert, wird der Standardwert auf den Domänenstandard zurückgesetzt
- Ein Ausführungsfehler wird ausgelöst, wenn versucht wird, den Standardwert einer Spalte zu löschen, die keinen Standardwert hat oder deren Standardwert domänenbasiert ist

Die optionale SET DEFAULT-Klausel setzt einen Standardwert für die Spalte. Wenn die Spalte bereits einen Standardwert hat, wird dieser durch den neuen ersetzt. Der auf eine Spalte angewendete Standardwert überschreibt immer einen von einer Domäne geerbten Wert.

#### **Die Klauseln SET NOT NULL und DROP NOT NULL**

Die SET NOT NULL-Klausel fügt einer vorhandenen Tabellenspalte eine NOT NULL-Einschränkung hinzu. Im Gegensatz zur Definition in CREATE TABLE ist die Angabe eines Constraint-Namens nicht möglich.

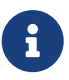

Das erfolgreiche Hinzufügen der NOT NULL-Einschränkung unterliegt einer vollständigen Datenvalidierung für die Tabelle. Stellen Sie daher sicher, dass die Spalte keine Nullen enthält, bevor Sie die Änderung vornehmen.

Eine explizite NOT NULL-Einschränkung für domänenbasierte Spalten überschreibt Domäneneinstellungen. In diesem Szenario erstreckt sich das Ändern der Domäne

in NULL-Zulässigkeit nicht auf eine Tabellenspalte.

Das Löschen der NOT NULL-Beschränkung aus der Spalte, wenn ihr Typ eine Domäne ist, die auch eine NOT NULL-Beschränkung hat, hat keine beobachtbaren Auswirkungen, bis die NOT NULL -Beschränkung ebenfalls aus der Domäne gelöscht wird.

## **Die Klauseln COMPUTED [BY] oder GENERATED ALWAYS AS**

Der einer berechneten Spalte zugrunde liegende Datentyp und Ausdruck können mit einer COMPUTED [BY]- oder GENERATED ALWAYS AS-Klausel in der ALTER TABLE ALTER [COLUMN]-Anweisung geändert werden. Das Konvertieren einer regulären Spalte in eine berechnete und umgekehrt ist nicht zulässig.

#### **Identitätsspalten ändern**

Für Identitätsspalten (SET GENERATED {ALWAYS | BY DEFAULT}) ist es möglich, mehrere Eigenschaften mit den folgenden Klauseln zu ändern.

#### **Identitätstyp**

Das SET GENERATED {ALWAYS | BY DEFAULT} ändert eine Identitätsspalte von ALWAYS in BY DEFAULT und umgekehrt. Dies ist nicht möglich, um eine reguläre Spalte in eine Identitätsspalte zu ändern.

#### **RESTART**

Die RESTART-Klausel startet die Sequenz neu, die zum Generieren von Identitätswerten verwendet wird. Wenn nur die RESTART-Klausel angegeben wird, wird die Sequenz auf den Anfangswert zurückgesetzt, der bei der Definition der Identitätsspalte angegeben wurde. Wenn die optionale WITH *restart\_value*-Klausel angegeben wird, wird die Sequenz mit dem angegebenen Wert neu gestartet.

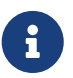

In Firebird 3.0 würde RESTART WITH *restart\_value* auch den konfigurierten Anfangswert in *restart\_value* ändern. Dies war nicht mit dem SQL-Standard konform, daher wird in Firebird 4.0 RESTART WITH *restart\_value* die Sequenz nur mit dem angegebenen Wert neu starten. Nachfolgende RESTARTs (ohne WITH) verwenden den START WITH-Wert, der bei der Definition der Identitätsspalte angegeben wurde.

Es ist derzeit nicht möglich, den konfigurierten Startwert zu ändern.

#### **SET INCREMENT**

Die Klausel SET INCREMENT ändert das Inkrement der Identitätsspalte.

#### **DROP IDENTITY**

Die Klausel DROP IDENTITY ändert eine Identitätsspalte in eine reguläre Spalte.

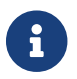

Es ist nicht möglich, eine reguläre Spalte in eine Identitätsspalte zu ändern.

#### **Ändern der SQL-Sicherheit**

Mit den Klauseln ALTER SQL SECURITY oder DROP SQL SECURITY ist es möglich, die SQL-Sicherheitseigenschaft einer Tabelle zu ändern oder zu löschen. Nach dem Löschen von SQL Security wird der Standardwert der Datenbank zur Laufzeit angewendet.

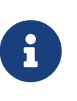

Wenn die SQL-Sicherheitseigenschaft für eine Tabelle geändert wird, sehen Trigger, die keine explizite SQL-Sicherheitseigenschaft haben, die Auswirkung der Änderung erst, wenn der Trigger das nächste Mal in den Metadatencache geladen wird.

#### **Replikationsverwaltung**

Um die Replikation einer Tabelle zu stoppen, verwenden Sie die Klausel DISABLE PUBLICATION. Um die Replikation einer Tabelle zu starten, verwenden Sie die Klausel ENABLE PUBLICATION.

Die Änderung des Veröffentlichungsstatus wird beim Commit wirksam.

#### **Attribute, die nicht geändert werden können**

Die folgenden Änderungen werden nicht unterstützt:

• Ändern der Sortierung einer Zeichentypspalte

### **Wer kann eine Tabelle ändern?**

Die ALTER TABLE-Anweisung kann ausgeführt werden durch:

- [Administratoren](#page-605-0)
- Der Besitzer der Tabelle
- Benutzer mit der Berechtigung ALTER ANY TABLE

#### **Beispiele für die Verwendung von ALTER TABLE**

1. Hinzufügen der Spalte "CAPITAL" zur Tabelle "COUNTRY".

ALTER TABLE COUNTRY ADD CAPITAL VARCHAR(25);

2. Hinzufügen der Spalte "CAPITAL" mit den Einschränkungen "NOT NULL" und "UNIQUE" und Löschen der Spalte "CURRENCY".

ALTER TABLE COUNTRY ADD CAPITAL VARCHAR(25) NOT NULL UNIQUE, DROP CURRENCY;

3. Hinzufügen der Prüfbedingung CHK\_SALARY und eines Fremdschlüssels zur Tabelle JOB.

ALTER TABLE JOB ADD CONSTRAINT CHK\_SALARY CHECK (MIN\_SALARY < MAX\_SALARY), ADD FOREIGN KEY (JOB\_COUNTRY) REFERENCES COUNTRY (COUNTRY);

4. Festlegen des Standardwerts für das Feld "MODEL", Ändern des Typs der Spalte "ITEMID" und Umbenennen der Spalte MODELNAME.

ALTER TABLE STOCK ALTER COLUMN MODEL SET DEFAULT 1, ALTER COLUMN ITEMID TYPE BIGINT, ALTER COLUMN MODELNAME TO NAME;

5. Neustart der Sequenz einer Identitätsspalte.

ALTER TABLE objects ALTER ID RESTART WITH 100;

6. Ändern der berechneten Spalten NEW\_SALARY und SALARY\_CHANGE.

```
ALTER TABLE SALARY_HISTORY
   ALTER NEW_SALARY GENERATED ALWAYS AS
      (OLD_SALARY + OLD_SALARY * PERCENT_CHANGE / 100),
 ALTER SALARY CHANGE COMPUTED BY
      (OLD_SALARY * PERCENT_CHANGE / 100);
```
*Siehe auch*

[CREATE TABLE](#page-136-1), [DROP TABLE](#page-163-0), [CREATE DOMAIN](#page-127-0)

# <span id="page-163-0"></span>**5.4.3. DROP TABLE**

*Verwendet für* Löschen (Löschen) einer Tabelle

*Verfügbar in*

DSQL, ESQL

*Syntax*

DROP TABLE *tablename*

*Tabelle 35.* DROP TABLE*-Anweisungsparameter*

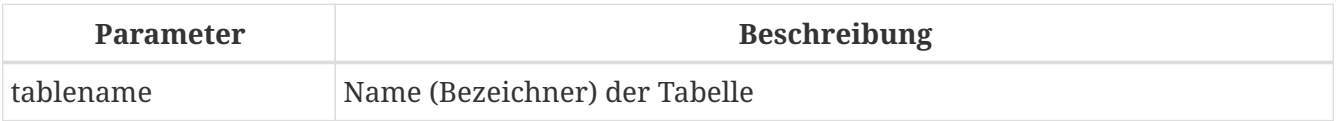

Die Anweisung DROP TABLE löscht (löscht) eine vorhandene Tabelle. Wenn die Tabelle Abhängigkeiten aufweist, schlägt die Anweisung DROP TABLE mit einem Ausführungsfehler fehl.

Wenn eine Tabelle gelöscht wird, werden auch alle ihre Trigger und Indizes gelöscht.

#### **Wer kann eine Tabelle löschen?**

Die DROP TABLE-Anweisung kann ausgeführt werden durch:

- [Administratoren](#page-605-0)
- Der Besitzer der Tabelle
- Benutzer mit dem Privileg DROP ANY TABLE

### **Beispiel für DROP TABLE**

*Löschen der 'COUNTRY'-Tabelle.*

DROP TABLE COUNTRY;

*Siehe auch*

[CREATE TABLE](#page-136-1), [ALTER TABLE](#page-156-0), [RECREATE TABLE](#page-164-0)

# <span id="page-164-0"></span>**5.4.4. RECREATE TABLE**

*Verwendet für*

Erstellen einer neuen Tabelle (Relation) oder Wiederherstellen einer bestehenden Tabelle

*Verfügbar in* DSQL

*Syntax*

```
RECREATE [GLOBAL TEMPORARY] TABLE tablename
    [EXTERNAL [FILE] 'filespec']
    (<col_def> [, {<col_def> | <tconstraint>} ...])
    [{<table_attrs> | <gtt_table_attrs>}]
```
Siehe [Abschnitt](#page-136-1) [CREATE TABLE](#page-136-1) für die vollständige Syntax von CREATE TABLE und Beschreibungen zur Definition von Tabellen, Spalten und Einschränkungen.

RECREATE TABLE erstellt oder erstellt eine Tabelle neu. Existiert bereits eine Tabelle mit diesem Namen, versucht die Anweisung RECREATE TABLE, sie zu löschen und eine neue zu erstellen. Vorhandene Abhängigkeiten verhindern die Ausführung der Anweisung.

#### **Beispiel für RECREATE TABLE**

*Erstellen oder Neuerstellen der Tabelle 'COUNTRY'.*

```
RECREATE TABLE COUNTRY (
   COUNTRY COUNTRYNAME NOT NULL PRIMARY KEY,
   CURRENCY VARCHAR(10) NOT NULL
);
```
*Siehe auch* [CREATE TABLE](#page-136-1), [DROP TABLE](#page-163-0)

# **5.5. INDEX**

Ein Index ist ein Datenbankobjekt, das zum schnelleren Abrufen von Daten aus einer Tabelle oder zum schnelleren Sortieren in einer Abfrage verwendet wird. Indizes werden auch verwendet, um die referenziellen Integritätsbedingungen PRIMARY KEY, FOREIGN KEY und UNIQUE zu erzwingen.

In diesem Abschnitt wird beschrieben, wie Sie Indizes erstellen, aktivieren und deaktivieren, löschen und Statistiken dazu sammeln (Selektivität neu berechnen).

# <span id="page-165-0"></span>**5.5.1. CREATE INDEX**

*Verwendet für* Erstellen eines Index für eine Tabelle

*Verfügbar in* DSQL, ESQL

*Syntax*

```
CREATE [UNIQUE] [ASC[ENDING] | DESC[ENDING]]
   INDEX indexname ON tablename
   {(col [, col …]) | COMPUTED BY (<expression>)}
```
*Tabelle 36.* CREATE INDEX*-Anweisungsparameter*

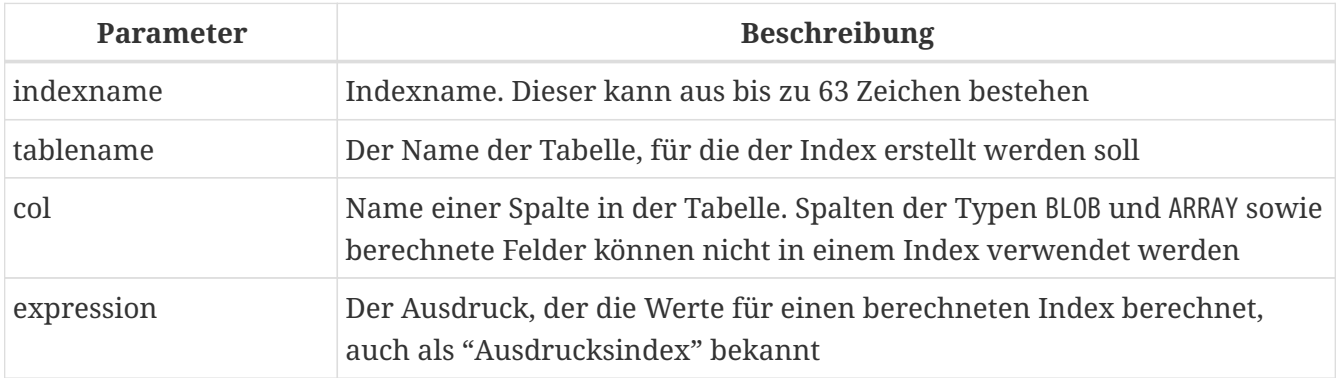

Die CREATE INDEX-Anweisung erstellt einen Index für eine Tabelle, mit dem das Suchen, Sortieren und Gruppieren beschleunigt werden kann. Indizes werden beim Definieren von Constraints wie Primärschlüssel-, Fremdschlüssel- oder Unique-Constraints automatisch erstellt.

Ein Index kann auf dem Inhalt von Spalten jedes Datentyps mit Ausnahme von 'BLOB' und Arrays erstellt werden. Der Name (Bezeichner) eines Index muss unter allen Indexnamen eindeutig sein.

#### **Schlüsselindizes**

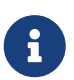

Wenn einer Tabelle oder Spalte ein Primärschlüssel, Fremdschlüssel oder eine eindeutige Einschränkung hinzugefügt wird, wird automatisch ein Index mit demselben Namen ohne ausdrückliche Anweisung des Designers erstellt. Der Index PK\_COUNTRY wird beispielsweise automatisch erstellt, wenn Sie die folgende Anweisung ausführen und festschreiben:

ALTER TABLE COUNTRY ADD CONSTRAINT PK\_COUNTRY PRIMARY KEY (ID);

### **Wer kann einen Index erstellen?**

Die CREATE INDEX-Anweisung kann ausgeführt werden durch:

- [Administratoren](#page-605-0)
- Der Besitzer der Tabelle
- Benutzer mit dem ALTER ANY TABLE-Privileg

### **Eindeutige Indizes**

Die Angabe des Schlüsselworts UNIQUE in der Anweisung zur Indexerstellung erstellt einen Index, in dem die Eindeutigkeit in der gesamten Tabelle erzwungen wird. Der Index wird als "eindeutiger Index" bezeichnet. Ein eindeutiger Index ist keine Einschränkung.

Eindeutige Indizes dürfen keine doppelten Schlüsselwerte (oder doppelte Schlüsselwertkombinationen im Fall von *zusammengesetzten* oder mehrspaltigen oder mehrsegmentigen) Indizes enthalten. Doppelte NULLs sind gemäß dem SQL:99-Standard sowohl in Einzelsegment- als auch in Mehrfachsegment-Indizes erlaubt.

#### **Indexrichtung**

Alle Indizes in Firebird sind unidirektional. Ein Index kann vom niedrigsten Wert zum höchsten (aufsteigende Reihenfolge) oder vom höchsten zum niedrigsten Wert (absteigende Reihenfolge) aufgebaut werden. Die Schlüsselwörter ASC[ENDING] und DESC[ENDING] werden verwendet, um die Richtung des Index anzugeben. Die Standardindexreihenfolge ist ASC[ENDING]. Es ist durchaus zulässig, sowohl einen aufsteigenden als auch einen absteigenden Index für dieselbe Spalte oder denselben Schlüsselsatz zu definieren.

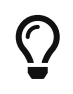

Ein absteigender Index kann für eine Spalte nützlich sein, die nach den hohen Werten (""neuest", Maximum usw.) gesucht wird.

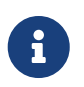

Firebird verwendet B-tree-Indizes, die bidirektional sind. Aufgrund technischer Einschränkungen verwendet Firebird jedoch einen Index nur in eine Richtung.

# Siehe auch [Firebird für den Datenbankexperten: Episode 3 – Auf](https://www.ibphoenix.com/resources/documents/design/doc_20) [Datenträgerkonsistenz](https://www.ibphoenix.com/resources/documents/design/doc_20)

# **Berechnete (Ausdrucks-)Indizes**

Beim Erstellen eines Index können Sie die COMPUTED BY-Klausel verwenden, um einen Ausdruck anstelle einer oder mehrerer Spalten anzugeben. Berechnete Indizes werden in Abfragen verwendet, bei denen die Bedingung in einer WHERE-, ORDER BY- oder GROUP BY-Klausel genau mit dem Ausdruck in der Indexdefinition übereinstimmt. Der Ausdruck in einem berechneten Index kann mehrere Spalten in der Tabelle umfassen.

Sie können tatsächlich einen berechneten Index für ein berechnetes Feld erstellen, aber ein solcher Index wird niemals verwendet.

# **Beschränkungen für Indizes**

Für Indizes gelten bestimmte Grenzen.

Die maximale Länge eines Schlüssels in einem Index ist auf ¼ der Seitengröße begrenzt.

#### **Maximale Indizes pro Tabelle**

Die Anzahl der Indizes, die für jede Tabelle untergebracht werden können, ist begrenzt. Das tatsächliche Maximum für eine bestimmte Tabelle hängt von der Seitengröße und der Anzahl der Spalten in den Indizes ab.

*Tabelle 37. Maximale Indizes pro Tabelle*

|       | Seitengröße (Page size) Anzahl der Indizes abhängig von der Spaltenanzahl |             |                    |  |
|-------|---------------------------------------------------------------------------|-------------|--------------------|--|
|       | Einspaltig                                                                | Zweispaltig | <b>Dreispaltig</b> |  |
| 4096  | 203                                                                       | 145         | 113                |  |
| 8192  | 408                                                                       | 291         | 227                |  |
| 16384 | 818                                                                       | 584         | 454                |  |
| 32768 | 1637                                                                      | 1169        | 909                |  |

#### **Zeichenindexbeschränkungen**

Die maximale Länge der indizierten Zeichenfolge beträgt 9 Byte weniger als die maximale Schlüssellänge. Die maximale Länge der indexierbaren Zeichenfolge hängt von der Seitengröße und dem Zeichensatz ab.

*Tabelle 38. Maximale indexierbare (VAR)CHAR-Länge*

| Seitengröße (Page<br>size) | Maximale Länge der indizierbaren Zeichenfolge nach<br>Zeichensatztyp |                                                                |     |     |  |  |
|----------------------------|----------------------------------------------------------------------|----------------------------------------------------------------|-----|-----|--|--|
|                            |                                                                      | 1 Byte/Zeichen 2 Bytes/Zeichen 3 Bytes/Zeichen 4 Bytes/Zeichen |     |     |  |  |
| 4096                       | 1015                                                                 | 507                                                            | 338 | 253 |  |  |

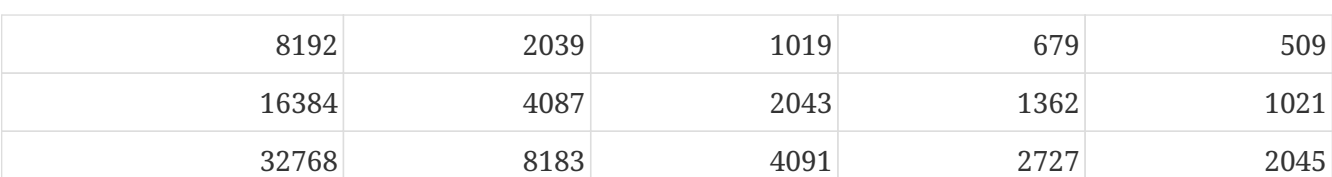

Kapitel 5. Data Definition (DDL)-Anweisungen

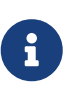

Abhängig von der Sortierung kann die maximale Größe weiter reduziert werden, da Sortierungen ohne Unterscheidung zwischen Groß- und Kleinschreibung mehr Bytes pro Zeichen in einem Index benötigen. Siehe auch *[Zeichen-Indizes](#page-49-0)* im Kapitel *Datentypen und Untertypen*.

### **Beispiele für die Verwendung von CREATE INDEX**

1. Erstellen eines Index für die Spalte UPDATER\_ID in der Tabelle SALARY\_HISTORY

CREATE INDEX IDX\_UPDATER ON SALARY\_HISTORY (UPDATER\_ID);

2. Erstellen eines Index mit in absteigender Reihenfolge sortierten Schlüsseln für die Spalte CHANGE\_DATE in der Tabelle SALARY\_HISTORY

CREATE DESCENDING INDEX IDX\_CHANGE ON SALARY\_HISTORY (CHANGE\_DATE);

3. Erstellen eines Multi-Segment-Index für die Spalten ORDER\_STATUS, PAID in der Tabelle SALES

CREATE INDEX IDX\_SALESTAT ON SALES (ORDER\_STATUS, PAID);

4. Erstellen eines Index, der keine doppelten Werte für die Spalte NAME in der Tabelle COUNTRY zulässt

CREATE UNIQUE INDEX UNQ\_COUNTRY\_NAME ON COUNTRY (NAME);

5. Erstellen eines berechneten Index für die Tabelle PERSONS

CREATE INDEX IDX\_NAME\_UPPER ON PERSONS COMPUTED BY (UPPER (NAME));

Ein Index wie dieser kann für eine Suche ohne Beachtung der Groß-/Kleinschreibung verwendet werden:

SELECT \*

```
FROM PERSONS
WHERE UPPER(NAME) STARTING WITH UPPER('Iv');
```
*Siehe auch*

[ALTER INDEX](#page-169-0), [DROP INDEX](#page-170-0)

# <span id="page-169-0"></span>**5.5.2. ALTER INDEX**

*Verwendet für*

Aktivieren oder Deaktivieren eines Indexes; Neuerstellung eines Index

*Verfügbar in*

DSQL, ESQL

*Syntax*

ALTER INDEX *indexname* {ACTIVE | INACTIVE}

*Tabelle 39.* ALTER INDEX*-Anweisungsparameter*

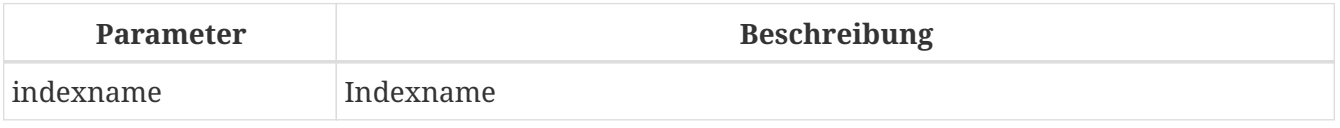

Die ALTER INDEX-Anweisung aktiviert oder deaktiviert einen Index. Diese Anweisung bietet keine Möglichkeit, irgendwelche Attribute des Indexes zu ändern.

#### **INAKTIV**

Mit der Option INACTIVE wird der Index vom aktiven in den inaktiven Zustand geschaltet. Die Wirkung ist ähnlich wie bei der DROP INDEX-Anweisung, außer dass die Indexdefinition in der Datenbank verbleibt. Das Ändern eines Einschränkungsindex in den inaktiven Zustand ist nicht zulässig.

Ein aktiver Index kann deaktiviert werden, wenn keine Abfragen mit diesem Index vorbereitet sind; andernfalls wird ein Fehler "object in use" zurückgegeben.

Die Aktivierung eines inaktiven Index ist ebenfalls sicher. Wenn jedoch aktive Transaktionen vorhanden sind, die die Tabelle ändern, schlägt die Transaktion mit der Anweisung ALTER INDEX fehl, wenn sie das Attribut NOWAIT besitzt. Wenn sich die Transaktion im WAIT-Modus befindet, wartet sie auf den Abschluss gleichzeitiger Transaktionen.

Auf der anderen Seite der Medaille, wenn unser ALTER INDEX erfolgreich ist und beginnt, den Index bei COMMIT neu aufzubauen, werden andere Transaktionen, die diese Tabelle ändern, fehlschlagen oder warten, entsprechend ihren WAIT/NO WAIT-Attributen. Genauso verhält es sich mit CREATE INDEX.

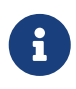

## **Wofür ist es nützlich?**

Es kann sinnvoll sein, einen Index in den inaktiven Zustand zu versetzen, während ein großer Satz von Datensätzen in der Tabelle, die den Index besitzt,

eingefügt, aktualisiert oder gelöscht wird.

#### **AKTIV**

Mit der Option 'ACTIVE' wird der Index, wenn er sich im inaktiven Zustand befindet, in den aktiven Zustand geschaltet und das System baut den Index neu auf.

#### **Wofür ist es nützlich?**

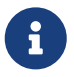

Auch wenn der Index *active* ist, wenn ALTER INDEX … ACTIVE ausgeführt wird, wird der Index neu aufgebaut. Das Neuerstellen von Indizes kann ein nützliches Stück Haushaltsführung sein, um gelegentlich die Indizes einer großen Tabelle in einer Datenbank zu verwalten, die häufig eingefügt, aktualisiert oder gelöscht wird, aber selten wiederhergestellt wird.

#### **Wer kann einen Index ändern?**

Die ALTER INDEX-Anweisung kann ausgeführt werden durch:

- [Administratoren](#page-605-0)
- Der Besitzer der Tabelle
- Benutzer mit dem ALTER ANY TABLE-Privileg

#### **Verwendung von ALTER INDEX für einen Einschränkungsindex**

Das Ändern des Index eines PRIMARY KEY, FOREIGN KEY oder UNIQUE Constraints in INACTIVE ist nicht erlaubt. ALTER INDEX … ACTIVE funktioniert jedoch bei Constraint-Indizes genauso gut wie bei anderen, als Werkzeug zum Neuaufbau von Indizes.

#### **ALTER INDEX-Beispiele**

1. Deaktivieren des IDX\_UPDATER-Index

ALTER INDEX IDX\_UPDATER INACTIVE;

2. Den IDX\_UPDATER-Index zurück in den aktiven Zustand schalten und neu aufbauen

ALTER INDEX IDX\_UPDATER ACTIVE;

*Siehe auch*

[CREATE INDEX](#page-165-0), [DROP INDEX](#page-170-0), [SET STATISTICS](#page-171-0)

# <span id="page-170-0"></span>**5.5.3. DROP INDEX**

*Verwendet für* Einen Index löschen (löschen)

*Verfügbar in*

## DSQL, ESQL

#### *Syntax*

DROP INDEX *indexname*

*Tabelle 40.* DROP INDEX*-Anweisungsparameter*

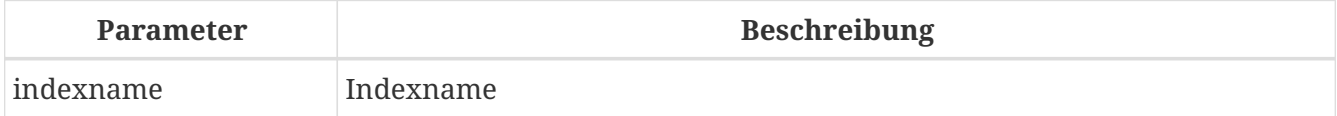

Die DROP INDEX-Anweisung löscht (löscht) den benannten Index aus der Datenbank.

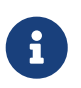

Ein Einschränkungsindex kann nicht mit DROP INDEX gelöscht werden. Constraint-Indizes werden während der Ausführung des Befehls ALTER TABLE … DROP CONSTRAINT … gelöscht.

### **Wer kann einen Index löschen?**

Die DROP INDEX-Anweisung kann ausgeführt werden durch:

- [Administratoren](#page-605-0)
- Der Besitzer der Tabelle
- Benutzer mit dem ALTER ANY TABLE-Privileg

#### **DROP INDEX-Beispiel**

*Löschen des* IDX\_UPDATER*-Index*

DROP INDEX IDX\_UPDATER;

*Siehe auch*

[CREATE INDEX](#page-165-0), [ALTER INDEX](#page-169-0)

# <span id="page-171-0"></span>**5.5.4. SET STATISTICS**

*Verwendet für*

Neuberechnung der Selektivität eines Index

*Verfügbar in*

DSQL, ESQL

*Syntax*

SET STATISTICS INDEX *indexname*

*Tabelle 41.* SET STATISTICS*-Anweisungsparameter*

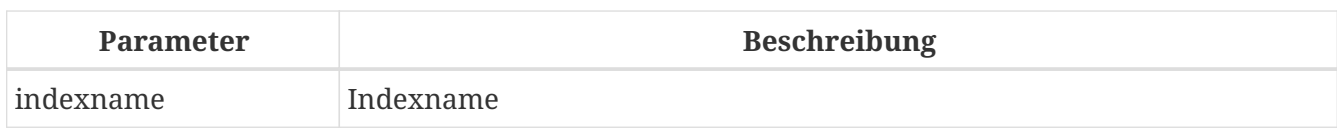

Die Anweisung SET STATISTICS berechnet die Selektivität des angegebenen Index neu.

## **Wer kann Indexstatistiken aktualisieren?**

Die Anweisung SET STATISTICS kann ausgeführt werden durch:

- [Administratoren](#page-605-0)
- Der Besitzer der Tabelle
- Benutzer mit dem ALTER ANY TABLE-Privileg

### **Indexselektivität**

Die Selektivität eines Index ergibt sich aus der Auswertung der Anzahl der Zeilen, die bei einer Suche nach jedem Indexwert ausgewählt werden können. Ein eindeutiger Index hat die maximale Selektivität, da es unmöglich ist, mehr als eine Zeile für jeden Wert eines Indexschlüssels auszuwählen, wenn dieser verwendet wird. Die Selektivität eines Index auf dem neuesten Stand zu halten ist wichtig für die Auswahl des Optimierers bei der Suche nach dem optimalsten Abfrageplan.

Indexstatistiken in Firebird werden als Reaktion auf große Mengen von Einfügungen, Aktualisierungen oder Löschungen nicht automatisch neu berechnet. Es kann von Vorteil sein, die Selektivität eines Index nach solchen Operationen neu zu berechnen, da die Selektivität dazu neigt, veraltet zu werden.

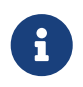

Die Anweisungen CREATE INDEX und ALTER INDEX ACTIVE speichern beide Indexstatistiken, die vollständig dem Inhalt des neu erstellten Index entsprechen.

Es kann unter gleichzeitiger Last ohne Beschädigungsrisiko ausgeführt werden. Beachten Sie jedoch, dass die neu berechneten Statistiken bei gleichzeitiger Belastung veraltet sein können, sobald SET STATISTICS beendet ist.

# **Beispiel für die Verwendung von SET STATISTICS**

*Neuberechnung der Selektivität des Indexes* IDX\_UPDATER

SET STATISTICS INDEX IDX\_UPDATER;

*Siehe auch* [CREATE INDEX](#page-165-0), [ALTER INDEX](#page-169-0)

# **5.6. VIEW**

Eine Ansicht (View) ist eine virtuelle Tabelle, die eigentlich eine gespeicherte und benannte SELECT -Abfrage zum Abrufen von Daten beliebiger Komplexität ist. Daten können aus einer oder mehreren Tabellen, aus anderen Ansichten und auch aus auswählbaren gespeicherten Prozeduren abgerufen werden.

Im Gegensatz zu regulären Tabellen in relationalen Datenbanken ist eine Ansicht kein unabhängiger Datensatz, der in der Datenbank gespeichert ist. Das Ergebnis wird bei Auswahl der Ansicht dynamisch als Datensatz erstellt.

Die Metadaten einer View stehen dem Prozess zur Verfügung, der den Binärcode für Stored Procedures und Trigger generiert, als wären es konkrete Tabellen, die persistente Daten speichern.

# <span id="page-173-0"></span>**5.6.1. CREATE VIEW**

*Verwendet für* Erstellen einer Ansicht

*Verfügbar in* DSQL

*Syntax*

```
CREATE VIEW viewname [<full_column_list>]
    AS <select_statement>
    [WITH CHECK OPTION]
```
<full\_column\_list> ::= (*colname* [, *colname* ...])

*Tabelle 42.* CREATE VIEW*-Anweisungsparameter*

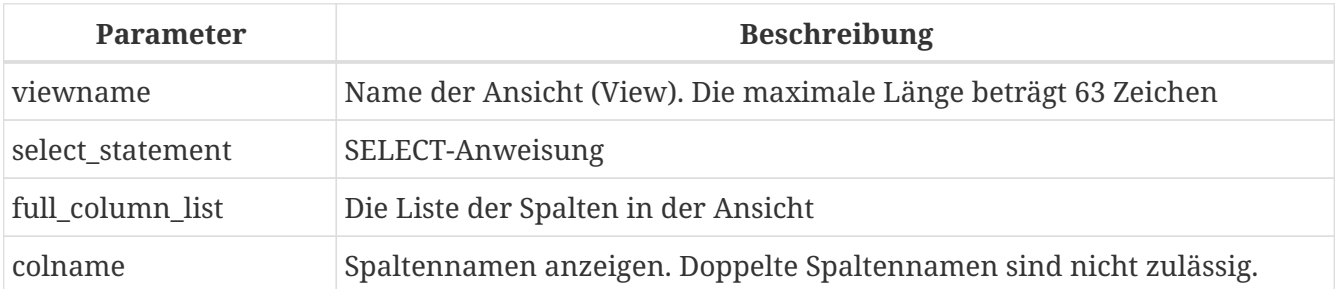

Die Anweisung CREATE VIEW erstellt eine neue Ansicht. Der Bezeichner (Name) einer Ansicht muss unter den Namen aller Ansichten, Tabellen und gespeicherten Prozeduren in der Datenbank eindeutig sein.

Auf den Namen der neuen Ansicht kann die Liste der Spaltennamen folgen, die beim Aufrufen der Ansicht an den Aufrufer zurückgegeben werden sollen. Namen in der Liste müssen sich nicht auf die Namen der Spalten in den Basistabellen beziehen, von denen sie abgeleitet sind.

Wenn die Ansichtsspaltenliste weggelassen wird, verwendet das System die Spaltennamen und/oder Aliase aus der SELECT-Anweisung. Wenn doppelte Namen oder ausdrucksabgeleitete Spalten ohne Alias das Abrufen einer gültigen Liste unmöglich machen, schlägt die Erstellung der Ansicht mit einem Fehler fehl.

Die Anzahl der Spalten in der Liste der View muss genau mit der Anzahl der Spalten in der

Auswahlliste der zugrunde liegenden SELECT-Anweisung in der View-Definition übereinstimmen.

# **Zusätzliche Punkte**

- Wenn die vollständige Liste der Spalten angegeben ist, macht es keinen Sinn, Aliase in der SELECT-Anweisung anzugeben, da die Namen in der Spaltenliste diese überschreiben
- Die Spaltenliste ist optional, wenn alle Spalten im SELECT explizit benannt und in der Auswahlliste eindeutig sind

### **Aktualisierbare Ansichten**

8

Eine Ansicht kann aktualisierbar oder schreibgeschützt sein. Wenn eine View aktualisierbar ist, können die beim Aufruf dieser View abgerufenen Daten durch die DML-Anweisungen INSERT, UPDATE, DELETE, UPDATE OR INSERT oder MERGE geändert werden. In einer aktualisierbaren Ansicht vorgenommene Änderungen werden auf die zugrunde liegende(n) Tabelle(n) angewendet.

Eine schreibgeschützte Ansicht kann mithilfe von Triggern aktualisierbar gemacht werden. Sobald Trigger für eine Ansicht definiert wurden, werden an sie gesendete Änderungen nie automatisch in die zugrunde liegende Tabelle geschrieben, selbst wenn die Ansicht von Anfang an aktualisierbar war. Es liegt in der Verantwortung des Programmierers sicherzustellen, dass die Trigger die Basistabellen nach Bedarf aktualisieren (oder aus ihnen löschen oder einfügen).

Eine Ansicht ist automatisch aktualisierbar, wenn alle folgenden Bedingungen erfüllt sind:

- die SELECT-Anweisung fragt nur eine Tabelle oder eine aktualisierbare Ansicht ab
- die SELECT-Anweisung ruft keine gespeicherten Prozeduren auf
- jede nicht in der Ansichtsdefinition vorhandene Spalte der Basistabelle (oder Basisansicht) erfüllt eine der folgenden Bedingungen:
	- es ist nullable
	- es hat einen Nicht-NULL-Standardwert
	- es hat einen Trigger, der einen zulässigen Wert liefert
- die SELECT-Anweisung enthält keine Felder, die von Unterabfragen oder anderen Ausdrücken abgeleitet sind
- die SELECT-Anweisung enthält keine Felder, die durch Aggregatfunktionen (MIN, MAX, AVG, SUM, COUNT, LIST usw.), statistische Funktionen (CORR, COVAR\_POP, COVAR\_SAMP, etc.), lineare Regressionsfunktionen (REGR\_AVGX, REGR\_AVGY, etc.) oder jede Art von Fensterfunktion
- die SELECT-Anweisung enthält keine ORDER BY-, GROUP BY- oder HAVING-Klausel
- die SELECT-Anweisung enthält weder das Schlüsselwort DISTINCT noch zeilenbeschränkende Schlüsselwörter wie ROWS, FIRST, SKIP, OFFSET oder FETCH

#### **WITH CHECK OPTION**

Die optionale WITH CHECK OPTION-Klausel erfordert eine aktualisierbare Ansicht, um zu prüfen, ob neue oder aktualisierte Daten die in der WHERE-Klausel der SELECT-Anweisung angegebene Bedingung erfüllen. Bei jedem Versuch, einen neuen Datensatz einzufügen oder einen bestehenden

zu aktualisieren, wird geprüft, ob der neue oder aktualisierte Datensatz die 'WHERE'-Kriterien erfüllen würde. Wenn sie die Prüfung nicht bestehen, wird die Operation nicht ausgeführt und eine entsprechende Fehlermeldung zurückgegeben.

WITH CHECK OPTION kann nur in einer CREATE VIEW-Anweisung angegeben werden, in der eine WHERE -Klausel vorhanden ist, um die Ausgabe der SELECT-Hauptanweisung einzuschränken. Andernfalls wird eine Fehlermeldung zurückgegeben.

### **Bitte beachten Sie:**

Wenn WITH CHECK OPTION verwendet wird, prüft die Engine die Eingabe gegen die WHERE-Klausel, bevor sie irgendetwas an die Basisrelation übergibt. Wenn die Prüfung der Eingabe fehlschlägt, werden daher keine Standardklauseln oder Trigger für die Basisrelation, die möglicherweise zur Korrektur der Eingabe entworfen wurden, in Aktion treten.

Darüber hinaus werden View-Felder, die in der INSERT-Anweisung weggelassen wurden, als NULLs an die Basisrelation übergeben, unabhängig davon, ob sie in der WHERE-Klausel vorhanden oder nicht vorhanden sind. Daher werden die für solche Felder definierten Basistabellen-Standardwerte nicht angewendet. Trigger hingegen werden wie erwartet ausgelöst und funktionieren.

Bei Ansichten, die nicht über WITH CHECK OPTION verfügen, werden Felder, die in der INSERT-Anweisung weggelassen wurden, überhaupt nicht an die Basisrelation übergeben, sodass alle Standardwerte angewendet werden.

# **Wer kann eine Ansicht erstellen?**

Die CREATE VIEW-Anweisung kann ausgeführt werden durch:

• [Administratoren](#page-605-0)

Ţ.

• Benutzer mit dem Privileg CREATE VIEW

Der Ersteller einer Ansicht wird ihr Eigentümer.

Um eine Ansicht zu erstellen, benötigt ein Nicht-Administrator-Benutzer außerdem mindestens 'SELECT'-Zugriff auf die zugrunde liegende(n) Tabelle(n) und/oder Ansicht(en) und das 'EXECUTE'- Privileg für alle beteiligten auswählbaren gespeicherten Prozeduren.

Um Einfügungen, Aktualisierungen und Löschungen über die Ansicht zu ermöglichen, muss der Ersteller/Eigentümer auch die entsprechenden INSERT, UPDATE und DELETE-Rechte für das/die zugrunde liegende(n) Objekt(e) besitzen.

Anderen Benutzern Berechtigungen für die Ansicht zu erteilen ist nur möglich, wenn der Ansichtsbesitzer diese Berechtigungen für die zugrunde liegenden Objekte hat WITH GRANT OPTION. Dies ist immer dann der Fall, wenn der View-Eigentümer auch der Eigentümer der zugrunde liegenden Objekte ist.

===Beispiele für das Erstellen von Ansichten

1. Erstellen einer Ansicht, die die Spalten JOB\_CODE und JOB\_TITLE nur für die Jobs zurückgibt, bei denen MAX\_SALARY weniger als 15.000 USD beträgt.

CREATE VIEW ENTRY\_LEVEL\_JOBS AS SELECT JOB\_CODE, JOB\_TITLE FROM JOB WHERE MAX\_SALARY < 15000;

2. Erstellen einer Ansicht, die die Spalten JOB\_CODE und JOB\_TITLE nur für Jobs zurückgibt, bei denen MAX\_SALARY weniger als 15.000 USD beträgt. Immer wenn ein neuer Datensatz eingefügt oder ein vorhandener Datensatz aktualisiert wird, wird die Bedingung MAX\_SALARY < 15000 geprüft. Wenn die Bedingung nicht wahr ist, wird die Einfüge-/Aktualisierungsoperation abgelehnt.

```
CREATE VIEW ENTRY_LEVEL_JOBS AS
SELECT JOB_CODE, JOB_TITLE
FROM JOB
WHERE MAX SALARY < 15000
WITH CHECK OPTION;
```
3. Erstellen einer Ansicht mit einer expliziten Spaltenliste.

```
CREATE VIEW PRICE_WITH_MARKUP (
    CODE_PRICE,
    COST,
    COST_WITH_MARKUP
) AS
SELECT
    CODE_PRICE,
    COST,
  COST * 1.1FROM PRICE;
```
4. Erstellen einer View mit Hilfe von Aliasen für Felder in der SELECT-Anweisung (das gleiche Ergebnis wie in Beispiel 3).

```
CREATE VIEW PRICE_WITH_MARKUP AS
SELECT
    CODE_PRICE,
    COST,
  COST * 1.1 AS COST WITH MARKUP
FROM PRICE;
```
5. Erstellen einer schreibgeschützten Ansicht basierend auf zwei Tabellen und einer gespeicherten Prozedur.

```
CREATE VIEW GOODS_PRICE AS
SELECT
    goods.name AS goodsname,
    price.cost AS cost,
    b.quantity AS quantity
FROM
    goods
    JOIN price ON goods.code_goods = price.code_goods
    LEFT JOIN sp_get_balance(goods.code_goods) b ON 1 = 1;
```
*Siehe auch*

[ALTER VIEW](#page-177-0), [CREATE OR ALTER VIEW](#page-178-0), [RECREATE VIEW](#page-180-0), [DROP VIEW](#page-179-0)

# <span id="page-177-0"></span>**5.6.2. ALTER VIEW**

*Verwendet für*

Ändern einer vorhandenen Ansicht

*Verfügbar in*

DSQL

*Syntax*

```
ALTER VIEW viewname [<full_column_list>]
      AS <select_statement>
      [WITH CHECK OPTION]
```

```
<full_column_list> ::= (colname [, colname ...])
```
*Tabelle 43.* ALTER VIEW*-Anweisungsparameter*

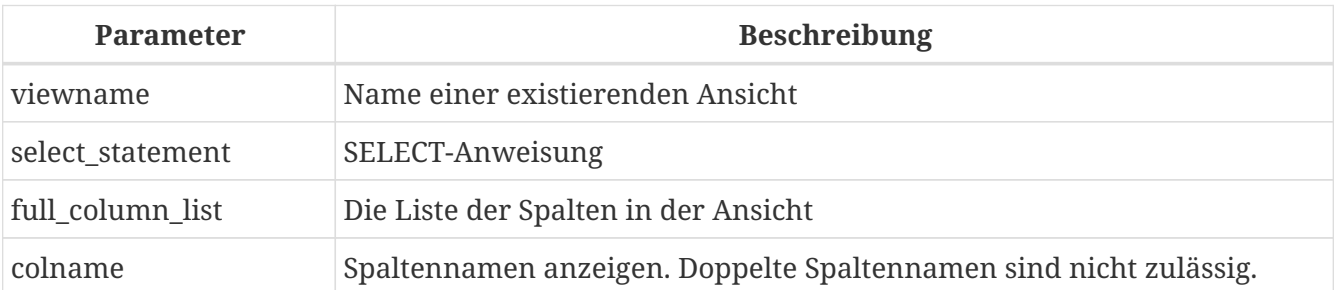

Verwenden Sie die Anweisung ALTER VIEW, um die Definition einer bestehenden Ansicht zu ändern. Berechtigungen für Ansichten bleiben erhalten und Abhängigkeiten werden nicht beeinflusst.

Die Syntax der ALTER VIEW-Anweisung entspricht vollständig der von CREATE VIEW.

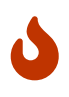

Seien Sie vorsichtig, wenn Sie die Anzahl der Spalten in einer Ansicht ändern. Vorhandener Anwendungscode und PSQL-Module, die auf die Ansicht zugreifen, können ungültig werden. Informationen zum Erkennen dieser Art von Problem in gespeicherten Prozeduren und Triggern finden Sie unter *[Das RDB\\$VALID\\_BLR-](#page-668-0)*

*[Feld](#page-668-0)* im Anhang.

# **Wer kann eine Ansicht ändern?**

Die ALTER VIEW-Anweisung kann ausgeführt werden durch:

- [Administratoren](#page-605-0)
- Der Besitzer der Ansicht
- Benutzer mit der Berechtigung ALTER ANY VIEW

### **Beispiel mit ALTER VIEW**

*Ändern der Ansicht* PRICE\_WITH\_MARKUP

```
ALTER VIEW PRICE_WITH_MARKUP (
    CODE_PRICE,
    COST,
    COST_WITH_MARKUP
) AS
SELECT
    CODE_PRICE,
    COST,
    COST * 1.15
FROM PRICE;
```
*Siehe auch*

[CREATE VIEW](#page-173-0), [CREATE OR ALTER VIEW](#page-178-0), [RECREATE VIEW](#page-180-0)

# <span id="page-178-0"></span>**5.6.3. CREATE OR ALTER VIEW**

*Verwendet für*

Erstellen einer neuen Ansicht oder Ändern einer vorhandenen Ansicht.

*Verfügbar in*

DSQL

*Syntax*

```
CREATE OR ALTER VIEW viewname [<full_column_list>]
    AS <select_statement>
    [WITH CHECK OPTION]
```

```
<full_column_list> ::= (colname [, colname ...])
```
#### *Tabelle 44.* CREATE OR ALTER VIEW*-Anweisungsparameter*

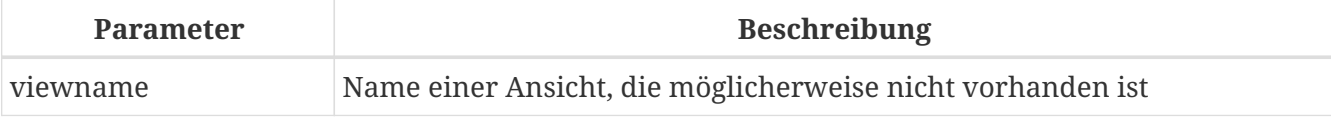

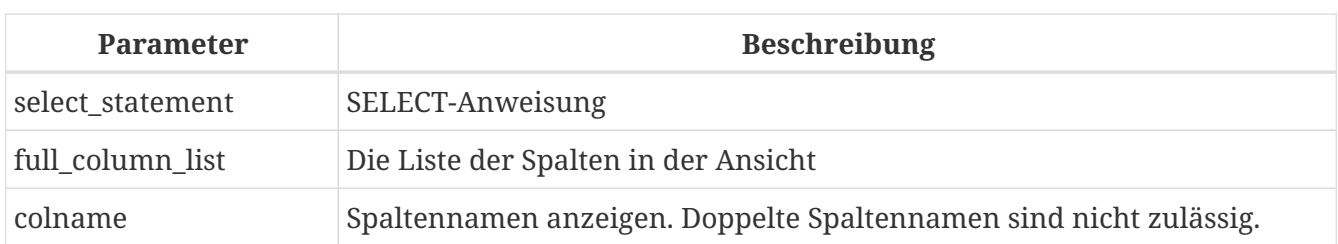

Verwenden Sie die Anweisung CREATE OR ALTER VIEW, um die Definition einer bestehenden Ansicht zu ändern oder sie zu erstellen, falls sie nicht existiert. Berechtigungen für eine vorhandene Ansicht bleiben erhalten und Abhängigkeiten werden nicht beeinflusst.

Die Syntax der CREATE OR ALTER VIEW-Anweisung entspricht vollständig der von CREATE VIEW.

### **Beispiel für CREATE OR ALTER VIEW**

*Erstellen der neuen Ansicht* PRICE\_WITH\_MARKUP*-Ansicht oder Ändern, wenn sie bereits vorhanden ist*

CREATE OR ALTER VIEW PRICE\_WITH\_MARKUP ( CODE\_PRICE, COST, COST\_WITH\_MARKUP ) AS SELECT CODE\_PRICE, COST, COST \* 1.15 FROM PRICE;

*Siehe auch*

[CREATE VIEW](#page-173-0), [ALTER VIEW](#page-177-0), [RECREATE VIEW](#page-180-0)

# <span id="page-179-0"></span>**5.6.4. DROP VIEW**

*Verwendet für* Löschen einer Ansicht

*Verfügbar in*

DSQL

*Syntax*

DROP VIEW *viewname*

*Tabelle 45.* DROP VIEW*-Anweisungsparameter*

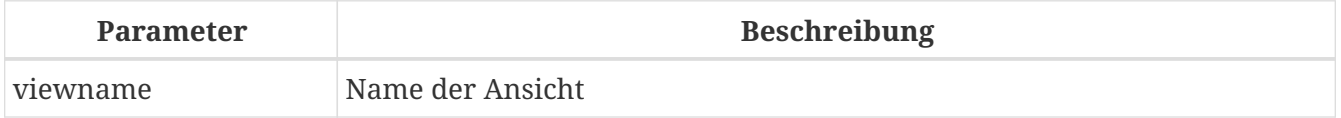

Die DROP VIEW-Anweisung löscht (löscht) eine vorhandene Ansicht. Die Anweisung schlägt fehl,
wenn die Ansicht Abhängigkeiten aufweist.

### **Wer kann eine Ansicht löschen?**

Die DROP VIEW-Anweisung kann ausgeführt werden durch:

- [Administratoren](#page-605-0)
- Der Besitzer der Ansicht
- Benutzer mit dem Privileg DROP ANY VIEW

### **Beispiel**

*Löschen der Ansicht* PRICE\_WITH\_MARKUP

DROP VIEW PRICE\_WITH\_MARKUP;

*Siehe auch*

[CREATE VIEW](#page-173-0), [RECREATE VIEW](#page-180-0), [CREATE OR ALTER VIEW](#page-178-0)

## <span id="page-180-0"></span>**5.6.5. RECREATE VIEW**

*Verwendet für*

Erstellen einer neuen Ansicht oder Neuerstellen einer vorhandenen Ansicht

*Verfügbar in*

DSQL

*Syntax*

```
RECREATE VIEW viewname [<full_column_list>]
   AS <select_statement>
   [WITH CHECK OPTION]
```

```
<full_column_list> ::= (colname [, colname ...])
```
*Tabelle 46.* RECREATE VIEW*-Anweisungsparameter*

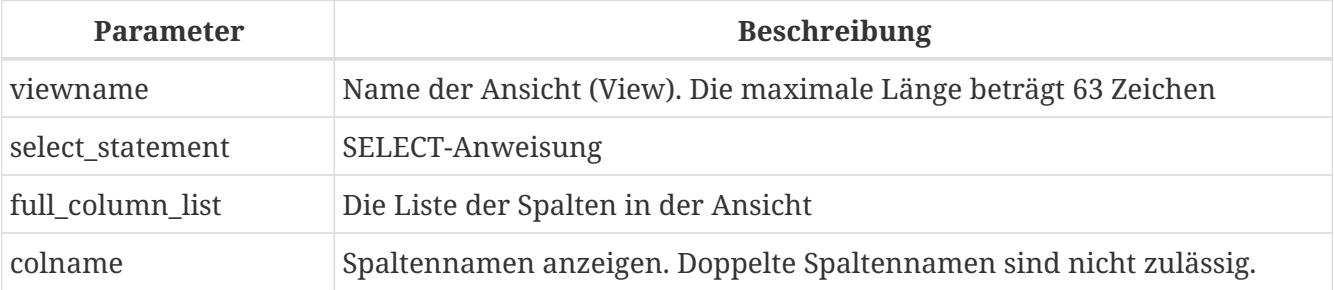

Erstellt eine Ansicht oder erstellt sie neu. Wenn bereits eine Ansicht mit diesem Namen vorhanden ist, versucht die Engine, sie zu löschen, bevor die neue Instanz erstellt wird. Wenn die vorhandene Ansicht nicht gelöscht werden kann, z. B. aufgrund von Abhängigkeiten oder unzureichenden Rechten, schlägt RECREATE VIEW mit einem Fehler fehl.

### **Beispiel für RECREATE VIEW**

*Neue Ansicht* PRICE\_WITH\_MARKUP*-Ansicht erstellen oder neu erstellen, falls bereits vorhanden*

```
RECREATE VIEW PRICE WITH MARKUP (
    CODE_PRICE,
    COST,
  COST WITH MARKUP
) AS
SELECT
    CODE_PRICE,
    COST,
    COST * 1.15
FROM PRICE;
```
*Siehe auch*

[CREATE VIEW](#page-173-0), [DROP VIEW](#page-179-0), [CREATE OR ALTER VIEW](#page-178-0)

# **5.7. TRIGGER**

Ein Trigger ist eine spezielle Art einer gespeicherten Prozedur, die nicht direkt aufgerufen wird, sondern ausgeführt wird, wenn ein angegebenes Ereignis in der zugeordneten Tabelle oder Sicht auftritt. Ein DML-Trigger ist spezifisch für eine und nur eine Beziehung (Tabelle oder Ansicht) und eine Phase im Timing des Ereignisses (*BEFORE* oder *AFTER*). Es kann für ein bestimmtes Ereignis (insert, update, delete) oder für eine Kombination von zwei oder drei dieser Ereignisse ausgeführt werden.

Es gibt zwei andere Formen von Auslösern:

- 1. ein "Datenbank-Trigger" kann angegeben werden, um zu Beginn oder am Ende einer Benutzersitzung (Verbindung) oder einer Benutzertransaktion auszulösen.
- 2. ein "DDL-Trigger" kann angegeben werden, um vor oder nach der Ausführung einer oder mehrerer Typen von DDL-Anweisungen auszulösen.

## <span id="page-181-0"></span>**5.7.1. CREATE TRIGGER**

*Verwendet für* Einen neuen Trigger erstellen *Verfügbar in* DSQL, ESQL *Syntax* CREATE TRIGGER *trigname*

```
  { <relation_trigger_legacy>
  | <relation_trigger_sql2003>
  | <database_trigger>
  | <ddl_trigger> }
```

```
  {<psql_trigger> | <external-module-body>}
<relation_trigger_legacy> ::=
   FOR {tablename | viewname}
   [ACTIVE | INACTIVE]
   {BEFORE | AFTER} <mutation_list>
   [POSITION number]
<relation_trigger_sql2003> ::=
    [ACTIVE | INACTIVE]
    {BEFORE | AFTER} <mutation_list>
   ON {tablename | viewname}
   [POSITION number]
<database_trigger> ::=
    [ACTIVE | INACTIVE] ON <db_event>
   [POSITION number]
<ddl_trigger> ::=
    [ACTIVE | INACTIVE]
    {BEFORE | AFTER} <ddl_event>
   [POSITION number]
<mutation_list> ::=
    <mutation> [OR <mutation> [OR <mutation>]]
<mutation> ::= INSERT | UPDATE | DELETE
<db event> ::=
      CONNECT | DISCONNECT
    | TRANSACTION {START | COMMIT | ROLLBACK}
<ddl_event> ::=
      ANY DDL STATEMENT
    | <ddl_event_item> [{OR <ddl_event_item>} ...]
<ddl_event_item> ::=
      {CREATE | ALTER | DROP} TABLE
    | {CREATE | ALTER | DROP} PROCEDURE
    | {CREATE | ALTER | DROP} FUNCTION
    | {CREATE | ALTER | DROP} TRIGGER
    | {CREATE | ALTER | DROP} EXCEPTION
    | {CREATE | ALTER | DROP} VIEW
    | {CREATE | ALTER | DROP} DOMAIN
    | {CREATE | ALTER | DROP} ROLE
    | {CREATE | ALTER | DROP} SEQUENCE
    | {CREATE | ALTER | DROP} USER
    | {CREATE | ALTER | DROP} INDEX
    | {CREATE | DROP} COLLATION
    | ALTER CHARACTER SET
    | {CREATE | ALTER | DROP} PACKAGE
```

```
  | {CREATE | DROP} PACKAGE BODY
    | {CREATE | ALTER | DROP} MAPPING
<psql_trigger> ::=
    [SQL SECURITY {INVOKER | DEFINER}]
    <psql-module-body>
<psql-module-body> ::=
    !! Siehe auch Syntax des Modulrumpfes !!
<external-module-body> ::=
    !! Siehe auch Syntax des Modulrumpfes !!
```
*Tabelle 47.* CREATE TRIGGER*-Anweisgungsparameter*

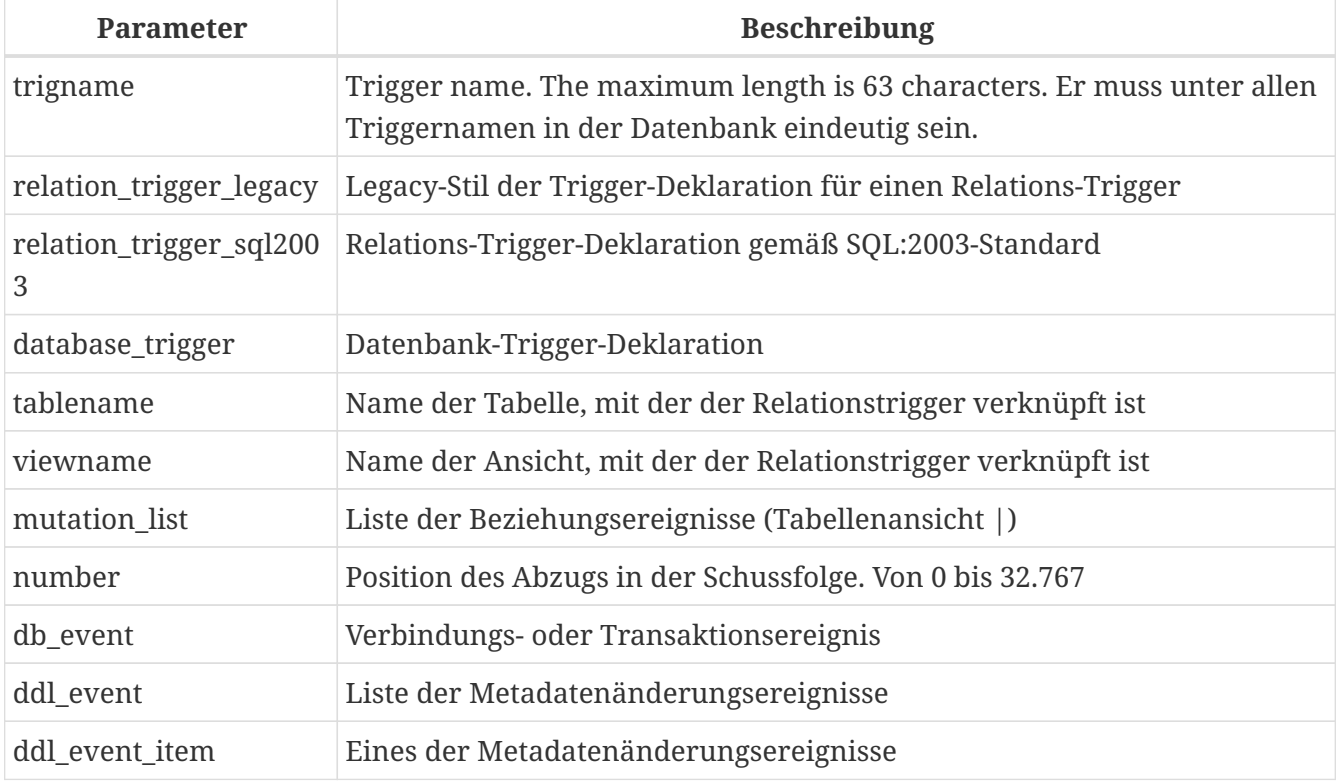

Die Anweisung CREATE TRIGGER wird verwendet, um einen neuen Trigger zu erstellen. Ein Trigger kann entweder für ein *Relation (Tabelle | Ansicht) Ereignis* (oder eine Kombination von Ereignissen), für ein *Datenbankereignis* oder für ein *DDL Ereignis* erstellt werden.

CREATE TRIGGER ist zusammen mit seinen assoziierten ALTER TRIGGER, CREATE OR ALTER TRIGGER und RECREATE TRIGGER eine *zusammengesetzte Anweisung*, bestehend aus einem Header und einem Body. Der Header gibt den Namen des Triggers, den Namen der Beziehung (bei einem DML-Trigger), die Phase des Triggers, die Ereignisse, auf die er angewendet wird, und die Position an, um eine Reihenfolge zwischen den Triggern zu bestimmen.

Der Triggerrumpf besteht aus optionalen Deklarationen lokaler Variablen und benannten Cursors gefolgt von einer oder mehreren Anweisungen oder Anweisungsblöcken, die alle in einem äußeren Block eingeschlossen sind, der mit dem Schlüsselwort BEGIN beginnt und mit dem Schlüsselwort END endet. Deklarationen und eingebettete Anweisungen werden mit Semikolons (';') abgeschlossen.

Der Name des Triggers muss unter allen Triggernamen eindeutig sein.

### **Statement-Terminatoren**

Einige SQL-Anweisungseditoren – insbesondere das mit Firebird gelieferte Dienstprogramm *isql* und möglicherweise einige Editoren von Drittanbietern – verwenden eine interne Konvention, die erfordert, dass alle Anweisungen mit einem Semikolon abgeschlossen werden. Dies führt beim Codieren in diesen Umgebungen zu einem Konflikt mit der PSQL-Syntax. Wenn Sie dieses Problem und seine Lösung nicht kennen, lesen Sie bitte die Details im PSQL-Kapitel im Abschnitt [Terminator](#page-365-0) [in](#page-365-0) *[isql](#page-365-0)* umschalten.

### **SQL-Sicherheit**

Die SQL SECURITY-Klausel gibt den Sicherheitskontext zum Ausführen anderer Routinen oder zum Einfügen in andere Tabellen an.

Standardmäßig wendet ein Trigger die in seiner Tabelle definierte SQL-Sicherheitseigenschaft an (oder – wenn die Tabelle nicht über die SQL-Sicherheitseigenschaft festgelegt ist – den Datenbankstandard), kann jedoch durch explizite Angabe überschrieben werden.

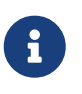

Wenn die SQL-Sicherheitseigenschaft für die Tabelle geändert wird, sehen Trigger, die keine explizite SQL-Sicherheitseigenschaft haben, die Auswirkung der Änderung erst, wenn der Trigger das nächste Mal in den Metadatencache geladen wird.

Siehe auch *<<fblangref40-security-sql-security-de,SQL-Sicherheit>* im Kapitel *Sicherheit*.

### **Der Trigger-Körper**

Der Trigger-Body ist entweder ein PSQL-Body oder ein externer UDR-Modul-Body.

Siehe [Der Modulrumpf](#page-364-1) im PSQL-Kapitel für Details.

### **DML-Triggers (auf Tabellen oder Ansichten)**

DML- oder "relation"-Trigger werden auf Zeilen-(Datensatz-)Ebene ausgeführt, jedes Mal, wenn sich das Zeilenbild ändert. Ein Trigger kann entweder 'AKTIV' oder 'INAKTIV' sein. Es werden nur aktive Trigger ausgeführt. Trigger werden standardmäßig als 'AKTIV' erstellt.

### **Wer kann einen DML-Trigger erstellen?**

DML-Trigger können erstellt werden durch:

- [Administratoren](#page-605-0)
- Der Besitzer der Tabelle (oder Ansicht)
- Benutzer mit dem ALTER ANY TABLE- oder für eine Ansicht ALTER ANY VIEW-Privileg

### **Formulare der Erklärung**

Firebird unterstützt zwei Deklarationsformen für Relations-Trigger:

- Die ursprüngliche, veraltete Syntax
- Das SQL:2003 standardkonforme Formular (empfohlen)

Das mit SQL:2003 standardkonforme Formular wird empfohlen.

Ein Relationstrigger spezifiziert — unter anderem — eine *Phase* und ein oder mehrere *Ereignisse*.

### **Phase**

Phase betrifft das Timing des Triggers in Bezug auf das Change-of-State-Ereignis in der Datenzeile:

- Ein BEFORE-Trigger wird ausgelöst, bevor die angegebene Datenbankoperation (insert, update oder delete) ausgeführt wird
- Ein 'AFTER'-Trigger wird ausgelöst, nachdem die Datenbankoperation abgeschlossen ist

### **Zeilenereignis**

Eine Relations-Trigger-Definition spezifiziert mindestens eine der DML-Operationen 'INSERT', 'UPDATE' und 'DELETE', um ein oder mehrere Ereignisse anzugeben, bei denen der Trigger ausgelöst werden soll. Werden mehrere Operationen angegeben, müssen diese durch das Schlüsselwort OR getrennt werden. Keine Operation darf mehr als einmal erfolgen.

Innerhalb des Anweisungsblocks die booleschen Kontextvariablen [INSERTING](#page-567-0), [UPDATING](#page-576-0) und [DELETING](#page-566-0) kann verwendet werden, um zu testen, welche Operation gerade ausgeführt wird.

### **Auslösereihenfolge der Auslöser**

Das Schlüsselwort POSITION ermöglicht die Angabe einer optionalen Ausführungsreihenfolge ("firing order") für eine Reihe von Triggern, die die gleiche Phase und das gleiche Ereignis wie ihr Ziel haben. Die Standardposition ist 0. Wenn keine Positionen angegeben sind oder mehrere Trigger eine einzige Positionsnummer haben, werden die Trigger in alphabetischer Reihenfolge ihrer Namen ausgeführt.

### **Beispiele für CREATE TRIGGER für Tabellen und Ansichten**

1. Erstellen eines Triggers in "legacy"-Form, der ausgelöst wird, bevor ein neuer Datensatz in die Tabelle CUSTOMER eingefügt wird.

```
CREATE TRIGGER SET_CUST_NO FOR CUSTOMER
ACTIVE BEFORE INSERT POSITION 0
AS
BEGIN
    IF (NEW.CUST_NO IS NULL) THEN
      NEW.CUST_NO = GEN_ID(CUST_NO_GEN, 1);
END
```
2. Erstellen einer Triggerauslösung vor dem Einfügen eines neuen Datensatzes in die CUSTOMER -Tabelle in SQL:2003-Standard-konformer Form.

```
CREATE TRIGGER set cust no
ACTIVE BEFORE INSERT ON customer POSITION 0
AS
BEGIN
   IF (NEW.cust_no IS NULL) THEN
    NEW.cust.no = GENID(cust.no_gen, 1);END
```
3. Erstellen eines Triggers, der nach dem Einfügen, Aktualisieren oder Löschen eines Datensatzes in der CUSTOMER-Tabelle ausgelöst wird.

```
CREATE TRIGGER TR_CUST_LOG
ACTIVE AFTER INSERT OR UPDATE OR DELETE
ON CUSTOMER POSITION 10
AS
BEGIN
    INSERT INTO CHANGE_LOG (LOG_ID,
                              ID_TABLE,
                              TABLE_NAME,
                              MUTATION)
    VALUES (NEXT VALUE FOR SEQ_CHANGE_LOG,
             OLD.CUST_NO,
             'CUSTOMER',
          CASE
               WHEN INSERTING THEN 'INSERT'
               WHEN UPDATING THEN 'UPDATE'
             WHEN DELETING THEN 'DELETE'
            END);
END
```
*Wenn* DEFINER *für den Trigger* tr\_ins *gesetzt ist, benötigt der Benutzer* US *nur das* INSERT*-Privileg auf* tr*.*

Wenn es auf INVOKER gesetzt wäre, bräuchte entweder der Benutzer oder der Trigger auch das INSERT-Privileg für die Tabelle t.

```
create table tr (i integer);
create table t (i integer);
set term ^;
create trigger tr_ins for tr after insert SQL SECURITY DEFINER
as
begin
   insert into t values (NEW.i);
end^
set term ;^
grant insert on table tr to user us;
commit;
```

```
connect 'localhost:/tmp/29.fdb' user us password 'pas';
insert into tr values(2);
```
Das Ergebnis wäre dasselbe, wenn SQL SECURITY DEFINER für die Tabelle TR angegeben würde:

```
create table tr (i integer) SQL SECURITY DEFINER;
create table t (i integer);
set term ^;
create trigger tr_ins for tr after insert
as
begin
    insert into t values (NEW.i);
end^
set term ;^
grant insert on table tr to user us;
commit;
connect 'localhost:/tmp/29.fdb' user us password 'pas';
insert into tr values(2);
```
### **Datenbank-Trigger**

Trigger können so definiert werden, dass sie bei "Datenbankereignissen" ausgelöst werden, was sich wirklich auf eine Mischung aus Ereignissen bezieht, die über den Umfang einer Sitzung (Verbindung) und Ereignissen, die über den Umfang einer einzelnen Transaktion hinweg wirken:

- CONNECT
- DISCONNECT
- TRANSACTION START
- TRANSACTION COMMIT
- TRANSACTION ROLLBACK

[DDL-Trigger](#page-189-0) sind eine Unterart von Datenbank-Triggern, die in einem separaten Abschnitt behandelt werden.

### **Wer kann einen Datenbank-Trigger erstellen?**

Datenbank-Trigger können erstellt werden durch:

- [Administratoren](#page-605-0)
- Benutzer mit dem ALTER DATABASE-Privileg

### **Ausführung von Datenbank-Triggern und Ausnahmebehandlung**

Die Trigger CONNECT und DISCONNECT werden in einer eigens dafür erstellten Transaktion ausgeführt. Diese Transaktion verwendet die Standardisolationsstufe, d. h. Snapshot (Parallelität), Schreiben

und Warten. Wenn alles gut geht, wird die Transaktion festgeschrieben. Nicht abgefangene Ausnahmen führen zu einem Rollback der Transaktion und

- bei einem CONNECT-Trigger wird die Verbindung dann unterbrochen und die Ausnahme wird an den Client zurückgegeben
- Bei einem DISCONNECT-Trigger werden Ausnahmen nicht gemeldet. Die Verbindung ist wie beabsichtigt unterbrochen

TRANSACTION-Trigger werden innerhalb der Transaktion ausgeführt, deren Start, Commit oder Rollback sie hervorruft. Die nach einer nicht abgefangenen Ausnahme ausgeführte Aktion hängt vom Ereignis ab:

- Bei einem TRANSACTION START-Trigger wird die Ausnahme an den Client gemeldet und die Transaktion wird zurückgesetzt
- Bei einem TRANSACTION COMMIT Trigger wird die Ausnahme gemeldet, die bisherigen Aktionen des Triggers werden rückgängig gemacht und der Commit wird abgebrochen
- Bei einem TRANSACTION ROLLBACK-Trigger wird die Ausnahme nicht gemeldet und die Transaktion wie vorgesehen zurückgesetzt.

### **Fallstricke**

Offensichtlich gibt es keine direkte Möglichkeit zu wissen, ob ein DISCONNECT- oder TRANSACTION ROLLBACK-Trigger eine Ausnahme verursacht hat. Daraus folgt auch, dass die Verbindung zur Datenbank nicht zustande kommen kann, wenn ein CONNECT-Trigger eine Ausnahme auslöst und eine Transaktion auch nicht starten kann, wenn ein TRANSACTION START-Trigger eine auslöst. Beide Phänomene sperren Sie effektiv aus Ihrer Datenbank, bis Sie mit unterdrückten Datenbank-Triggern dort hineinkommen und den fehlerhaften Code beheben.

### <span id="page-188-0"></span>**Unterdrücken von Datenbank-Triggern**

Einige Firebird-Befehlszeilentools wurden mit Schaltern geliefert, mit denen ein Administrator das automatische Auslösen von Datenbank-Triggern unterdrücken kann. Bisher sind das:

```
gbak -nodbtriggers
isql -nodbtriggers
nbackup -T
```
### **Zweiphasen-Commit**

In einem zweiphasigen Commit-Szenario löst TRANSACTION COMMIT das Auslösen in der Vorbereitungsphase aus, nicht beim Commit.

### **Einige Vorbehalte**

1. Die Verwendung der Anweisung IN AUTONOMOUS TRANSACTION DO in den Datenbankereignis-Triggern in Bezug auf Transaktionen (TRANSACTION START, TRANSACTION ROLLBACK, TRANSACTION COMMIT) kann dazu führen, dass die autonome Transaktion in eine Endlosschleife gerät

2. Die Ereignistrigger DISCONNECT und TRANSACTION ROLLBACK werden nicht ausgeführt, wenn Clients über Monitoring-Tabellen getrennt werden (DELETE FROM MON\$ATTACHMENTS)

Nur der Datenbankbesitzer und [Administratoren](#page-605-0) haben die Berechtigung, Datenbank-Trigger zu erstellen.

### **Beispiele für CREATE TRIGGER für "Datenbank-Trigger"**

1. Erstellen eines Triggers für das Ereignis der Verbindung mit der Datenbank, der die Anmeldung von Benutzern am System protokolliert. Der Trigger wird als inaktiv angelegt.

```
CREATE TRIGGER tr_log_connect
INACTIVE ON CONNECT POSITION 0
AS
BEGIN
    INSERT INTO LOG_CONNECT (ID,
                               USERNAME,
                               ATIME)
    VALUES (NEXT VALUE FOR SEQ_LOG_CONNECT,
             CURRENT_USER,
             CURRENT_TIMESTAMP);
END
```
2. Erstellen eines Auslösers für das Ereignis einer Verbindung mit der Datenbank, der es keinem Benutzer außer SYSDBA erlaubt, sich außerhalb der Geschäftszeiten anzumelden.

```
CREATE EXCEPTION E_INCORRECT_WORKTIME 'The working day has not started yet.';
CREATE TRIGGER TR_LIMIT_WORKTIME ACTIVE
ON CONNECT POSITION 1
AS
BEGIN
    IF ((CURRENT_USER <> 'SYSDBA') AND
        NOT (CURRENT_TIME BETWEEN time '9:00' AND time '17:00')) THEN
      EXCEPTION E_INCORRECT_WORKTIME;
END
```
### <span id="page-189-0"></span>**DDL-Trigger**

DDL-Trigger ermöglichen Einschränkungen für Benutzer, die versuchen, ein DDL-Objekt zu erstellen, zu ändern oder zu löschen. Ihr anderer Zweck besteht darin, ein Metadatenänderungsprotokoll zu führen.

DDL-Trigger lösen bei bestimmten Metadatenänderungsereignissen in einer bestimmten Phase aus. BEFORE-Trigger werden vor Änderungen an Systemtabellen ausgeführt. AFTER-Trigger werden nach Änderungen in Systemtabellen ausgeführt.

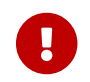

Der Ereignistyp [BEFORE | AFTER] eines DDL-Triggers kann nicht geändert werden.

In gewisser Weise sind DDL-Trigger ein Untertyp von Datenbank-Triggern.

### **Wer kann einen DDL-Trigger erstellen?**

DDL-Trigger können erstellt werden durch:

- [Administratoren](#page-605-0)
- Benutzer mit dem ALTER DATABASE-Privileg

### **Unterdrücken von DDL-Triggern**

Ein DDL-Trigger ist eine Art Datenbank-Trigger. Siehe auch [Unterdrücken von Datenbank-Triggern](#page-188-0) wie man Datenbank- und DDL-Trigger unterdrückt.

### **Beispiele für DDL-Trigger**

1. So können Sie einen DDL-Trigger verwenden, um ein konsistentes Benennungsschema zu erzwingen. In diesem Fall sollten die Namen der gespeicherten Prozeduren mit dem Präfix "SP\_" beginnen:

```
set auto on;
create exception e_invalid_sp_name 'Invalid SP name (should start with SP_)';
set term !;
create trigger trig_ddl_sp before CREATE PROCEDURE
as
begin
   if (rdb$get_context('DDL_TRIGGER', 'OBJECT_NAME') not starting 'SP_') then
    exception e invalid sp_name;
end!
```
Test

```
create procedure sp_test
as
begin
end!
create procedure test
as
begin
end!
-- Der letzte Befehl löst diese Ausnahme aus und die Prozedur TEST wird nicht
erstellt:
-- Statement failed, SQLSTATE = 42000
-- exception 1
-- -E_INVALID_SP_NAME
```

```
-- -Invalid SP name (should start with SP_)
-- -At trigger 'TRIG_DDL_SP' line: 4, col: 5
set term ;!
```
2. Implementieren Sie benutzerdefinierte DDL-Sicherheit, indem Sie in diesem Fall die Ausführung von DDL-Befehlen auf bestimmte Benutzer beschränken:

```
create exception e_access_denied 'Access denied';
set term !;
create trigger trig_ddl before any ddl statement
as
begin
    if (current_user <> 'SUPER_USER') then
      exception e_access_denied;
end!
```
Test

```
create procedure sp_test
as
begin
end!
-- Der letzte Befehl löst diese Ausnahme aus und die Prozedur SP_TEST wird nicht
erstellt
-- Statement failed, SQLSTATE = 42000
-- exception 1
-- -E ACCESS DENIED
-- -Access denied
-- -At trigger 'TRIG_DDL' line: 4, col: 5
set term ;!
```
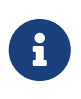

Firebird hat Berechtigungen zum Ausführen von DDL-Anweisungen, daher sollte das Schreiben eines DDL-Triggers dafür der letzte Ausweg sein, wenn der gleiche Effekt nicht mit Berechtigungen erzielt werden kann.

3. Verwenden eines Triggers, um DDL-Aktionen und -Versuche zu protokollieren:

```
create sequence ddl_seq;
create table ddl_log (
    id bigint not null primary key,
    moment timestamp not null,
```

```
user name varchar(63) not null,
  event type varchar(25) not null,
  object type varchar(25) not null,
  ddl event varchar(25) not null,
    object_name varchar(63) not null,
  sql text blob sub type text not null,
    ok char(1) not null
);
set term !;
create trigger trig_ddl_log_before before any ddl statement
as
    declare id type of column ddl_log.id;
begin
    -- Wir nehmen die Änderungen in einer AUTONOMEN TRANSAKTION vor. Wenn also eine
Ausnahme auftritt und
    -- der Befehl nicht ausgeführt wurde, bleibt das Protokoll erhalten.
    in autonomous transaction do
    begin
      insert into ddl_log (id, moment, user_name, event_type, object_type,
                            ddl_event, object_name, sql_text, ok)
      values (next value for ddl seq, current timestamp, current user,
                rdb$get_context('DDL_TRIGGER', 'EVENT_TYPE'),
                rdb$get_context('DDL_TRIGGER', 'OBJECT_TYPE'),
                rdb$get_context('DDL_TRIGGER', 'DDL_EVENT'),
                rdb$get_context('DDL_TRIGGER', 'OBJECT_NAME'),
                rdb$get_context('DDL_TRIGGER', 'SQL_TEXT'),
                'N')
        returning id into id;
      rdb$set_context('USER_SESSION', 'trig_ddl_log_id', id);
    end
end!
```
Der obige Trigger wird für diesen DDL-Befehl ausgelöst. Es ist eine gute Idee, -nodbtriggers zu verwenden, wenn Sie mit ihnen arbeiten!

```
create trigger trig_ddl_log_after after any ddl statement
as
begin
    -- Hier benötigen wir eine AUTONOME TRANSACTION, da die ursprüngliche Transaktion
den Datensatz
    -- nicht sehen wird, der in den BEFORE-Trigger der
    -- autonomen Transaktion eingefügt wurde, wenn die Benutzertransaktion nicht READ
COMMITTED ist.
    in autonomous transaction do
     update ddl log set ok = 'Y'  where id = rdb$get_context('USER_SESSION', 'trig_ddl_log_id');
end!
```

```
commit!
set term ;!
-- Löschen Sie den Datensatz über trig_ddl_log_after
delete from ddl_log;
commit;
```
Test

```
-- Dies wird einmalig protokolliert
-- (da T1 nicht existierte, fungiert RECREATE als CREATE) mit OK = Y.
recreate table t1 (
   n1 integer,
   n2 integer
);
-- Dies schlägt fehl, da T1 bereits existiert, also ist OK N.
create table t1 (
    n1 integer,
    n2 integer
);
-- T2 existiert nicht. Es wird kein Protokoll geben.
drop table t2;
-- Dies wird zweimal protokolliert
-- (da T1 existiert, fungiert RECREATE als DROP und CREATE) mit OK = Y.
recreate table t1 (
    n integer
);
commit;
select id, ddl_event, object_name, sql_text, ok
    from ddl_log order by id;
ID DDL EVENT SOLL TO BJECT NAME SQL TEXT OK
=== ========================= ======================= ================= ======
  2 CREATE TABLE TABLE TO THE TABLE THE SERIES OF SALES AND THE SERIES OF SALES AND THE SERIES OF SALES AND THE SALES OF SALES AND THE SALES OF SALES AND THE SALES OF SALES AND THE SALES OF SALES AND THE SALES OF SALES AND T
====================================================
SQL_TEXT:
recreate table t1 (
      n1 integer,
      n2 integer
\lambda====================================================
  3 CREATE TABLE TABLE T1 80:2 N
```

```
====================================================
SQL_TEXT:
create table t1 (
     n1 integer,
     n2 integer
\lambda====================================================
   4 DROP TABLE T1 80:6 Y
====================================================
SQL_TEXT:
recreate table t1 (
     n integer
\left( \right)====================================================
   5 CREATE TABLE T1 80:9 Y
====================================================
SOL TEXT:
recreate table t1 (
     n integer
\lambda====================================================
```
### *Siehe auch*

[ALTER TRIGGER](#page-194-0), [CREATE OR ALTER TRIGGER](#page-196-0), [RECREATE TRIGGER](#page-198-0), [DROP TRIGGER](#page-197-0), [DDL-Trigger](#page-373-0) im Kapitel *Procedural SQL (PSQL)-Anweisungen*

## <span id="page-194-0"></span>**5.7.2. ALTER TRIGGER**

*Verwendet für* Ändern und Deaktivieren eines bestehenden Triggers

*Verfügbar in* DSQL, ESQL

*Syntax*

```
ALTER TRIGGER trigname
    [ACTIVE | INACTIVE]
    [{BEFORE | AFTER} <mutation_list>]
    [POSITION number]
    {<psql_trigger> | <external-module-body>}
<psql_trigger> ::=
    [<sql_security>]
    [<psql-module-body>]
<sql_security> ::=
      SQL SECURITY {INVOKER | DEFINER}
    | DROP SQL SECURITY
```
!! Vgl. auch die Syntax [CREATE TRIGGER](#page-199-0) für weitere Regeln!!

Die ALTER TRIGGER-Anweisung erlaubt nur bestimmte Änderungen am Header und Body eines Triggers.

### **Zulässige Änderungen an Triggern**

• Status (ACTIVE | INACTIVE)

 $\mathbf i$ 

 $\mathbf i$ 

- Phase (BEFORE | AFTER) (bei DML-Triggern)
- Ereignisse (bei DML-Triggern)
- Position in der Ausführungsfolge
- Änderungen am Code im Trigger-Body

Wenn ein Element nicht angegeben wird, bleibt es unverändert.

Ein DML-Trigger kann nicht in einen Datenbank- (oder DDL-)Trigger geändert werden.

Es ist nicht möglich, das/die Ereignis(e) oder die Phase eines Datenbank- (oder DDL-)Triggers zu ändern.

### **Merken Sie sich**

Das Schlüsselwort BEFORE weist an, dass der Trigger ausgeführt wird, bevor das zugehörige Ereignis eintritt; das Schlüsselwort AFTER weist an, dass es nach dem Ereignis ausgeführt wird.

Mehrere DML-Ereignisse – INSERT, UPDATE, DELETE – können in einem einzigen Trigger abgedeckt werden. Die Ereignisse sollten mit dem Schlüsselwort OR getrennt werden. Kein Ereignis sollte mehr als einmal erwähnt werden.

Das Schlüsselwort POSITION ermöglicht die Angabe einer optionalen Ausführungsreihenfolge ("firing order") für eine Reihe von Triggern, die die gleiche Phase und das gleiche Ereignis wie ihr Ziel haben. Die Standardposition ist 0. Wenn keine Positionen angegeben sind oder mehrere Trigger eine einzige Positionsnummer haben, werden die Trigger in alphabetischer Reihenfolge ihrer Namen ausgeführt.====

### **Wer kann einen Trigger ändern?**

DML-Trigger können geändert werden durch:

- [Administratoren](#page-605-0)
- Der Besitzer der Tabelle (oder Ansicht)
- Benutzer mit dem ALTER ANY TABLE- oder für eine Ansicht ALTER ANY VIEW-Privileg

Datenbank- und DDL-Trigger können geändert werden durch:

- [Administratoren](#page-605-0)
- Benutzer mit dem ALTER DATABASE-Privileg

### **Beispiele mit ALTER TRIGGER**

1. Den Trigger set\_cust\_no deaktivieren (in den inaktiven Zustand schalten).

ALTER TRIGGER set\_cust\_no INACTIVE;

2. Ändern der Position der Zündreihenfolge des Triggers set\_cust\_no.

ALTER TRIGGER set\_cust\_no POSITION 14;

3. Den Trigger TR\_CUST\_LOG in den inaktiven Zustand schalten und die Ereignisliste ändern.

ALTER TRIGGER TR\_CUST\_LOG INACTIVE AFTER INSERT OR UPDATE;

4. Den tr\_log\_connect Trigger in den aktiven Status schalten, seine Position und seinen Körper ändern.

```
ALTER TRIGGER tr_log_connect
ACTIVE POSITION 1
AS
BEGIN
    INSERT INTO LOG_CONNECT (ID,
                                USERNAME,
                                ROLENAME,
                                ATIME)
    VALUES (NEXT VALUE FOR SEQ_LOG_CONNECT,
             CURRENT_USER,
             CURRENT_ROLE,
             CURRENT_TIMESTAMP);
END
```
*Siehe auch*

[CREATE TRIGGER](#page-181-0), [CREATE OR ALTER TRIGGER](#page-196-0), [RECREATE TRIGGER](#page-198-0), [DROP TRIGGER](#page-197-0)

## <span id="page-196-0"></span>**5.7.3. CREATE OR ALTER TRIGGER**

*Verwendet für*

Erstellen eines neuen Triggers oder Ändern eines bestehenden Triggers

*Verfügbar in* DSQL

### *Syntax*

```
CREATE OR ALTER TRIGGER trigname
   { <relation_trigger_legacy>
    | <relation_trigger_sql2003>
    | <database_trigger>
    | <ddl_trigger> }
   {<psql_trigger> | <external-module-body>}
```
!!Vgl. auch die Syntax [CREATE TRIGGER](#page-199-0) für weitere Regeln !!

Die Anweisung CREATE OR ALTER TRIGGER erstellt einen neuen Trigger, falls dieser nicht existiert; andernfalls ändert und kompiliert es sie mit den intakten Privilegien und unberührten Abhängigkeiten.

### **Beispiel für CREATE OR ALTER TRIGGER**

*Neuen Trigger erstellen, wenn er nicht existiert, oder ihn ändern, falls vorhanden*

```
CREATE OR ALTER TRIGGER set cust no
ACTIVE BEFORE INSERT ON customer POSITION 0
AS
BEGIN
  IF (NEW.cust no IS NULL) THEN
    NEW.cust.no = GENID(cust.no_gen, 1);END
```
*Siehe auch*

[CREATE TRIGGER](#page-181-0), [ALTER TRIGGER](#page-194-0), [RECREATE TRIGGER](#page-198-0)

## <span id="page-197-0"></span>**5.7.4. DROP TRIGGER**

*Verwendet für*

Löschen eines vorhandenen Triggers

*Verfügbar in*

DSQL, ESQL

*Syntax*

DROP TRIGGER *trigname*

*Tabelle 48.* DROP TRIGGER*-Anweisgungsparameter*

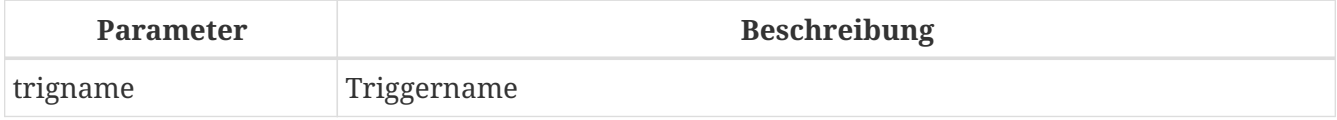

Die Anweisung DROP TRIGGER verwirft (löscht) einen vorhandenen Trigger.

### **Wer kann einen Trigger fallen lassen?**

DML-Trigger können gelöscht werden durch:

- [Administratoren](#page-605-0)
- Der Besitzer der Tabelle (oder Ansicht)
- Benutzer mit dem ALTER ANY TABLE- oder für eine Ansicht ALTER ANY VIEW-Privileg

Datenbank- und DDL-Trigger können gelöscht werden durch:

- [Administratoren](#page-605-0)
- Benutzer mit dem ALTER DATABASE-Privileg

### **Beispiel für DROP TRIGGER**

*Löschen des Triggers* set\_cust\_no

DROP TRIGGER set\_cust\_no;

*Siehe auch*

[CREATE TRIGGER](#page-181-0), [RECREATE TRIGGER](#page-198-0)

## <span id="page-198-0"></span>**5.7.5. RECREATE TRIGGER**

*Verwendet für*

Erstellen eines neuen Triggers oder Neuerstellen eines vorhandenen Triggers

*Verfügbar in*

DSQL

*Syntax*

```
RECREATE TRIGGER trigname
    { <relation_trigger_legacy>
    | <relation_trigger_sql2003>
    | <database_trigger>
    | <ddl_trigger> }
   {<psql_trigger> | <external-module-body>}
```
!! Vgl. auch die Syntax [CREATE TRIGGER](#page-199-0) für weitere Regeln !!

Die Anweisung RECREATE TRIGGER erstellt einen neuen Trigger, wenn kein Trigger mit dem angegebenen Namen existiert; andernfalls versucht die Anweisung RECREATE TRIGGER, den vorhandenen Trigger zu löschen und einen neuen zu erstellen. Die Operation schlägt bei COMMIT fehl, wenn der Trigger verwendet wird.

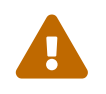

Beachten Sie, dass Abhängigkeitsfehler erst in der COMMIT-Phase dieser Operation

erkannt werden.

### **Beispiel für RECREATE TRIGGER**

Erstellen oder erneutes Erstellen des Triggers set\_cust\_no.

```
RECREATE TRIGGER set_cust_no
ACTIVE BEFORE INSERT ON customer POSITION 0
AS
BEGIN
  IF (NEW.cust no IS NULL) THEN
    NEW.cust.no = GENID(cust.no_gen, 1);END
```
*Siehe auch*

[CREATE TRIGGER](#page-181-0), [DROP TRIGGER](#page-197-0), [CREATE OR ALTER TRIGGER](#page-196-0)

## **5.8. PROCEDURE**

Eine Stored Procedure ist ein Softwaremodul, das von einem Client, einer anderen Prozedur, Funktion, ausführbaren Block oder Trigger aufgerufen werden kann. Gespeicherte Prozeduren, gespeicherte Funktionen, ausführbare Blöcke und Trigger werden in prozeduralem SQL (PSQL) geschrieben. Die meisten SQL-Anweisungen sind auch in PSQL verfügbar, manchmal mit einigen Einschränkungen oder Erweiterungen, bemerkenswerte Einschränkungen sind DDL- und Transaktionssteuerungsanweisungen.

Gespeicherte Prozeduren können viele Eingabe- und Ausgabeparameter haben.

## <span id="page-199-1"></span>**5.8.1. CREATE PROCEDURE**

*Verwendet für* Erstellen einer neuen gespeicherten Prozedur

*Verfügbar in*

DSQL, ESQL

<span id="page-199-0"></span>*Syntax*

```
CREATE PROCEDURE procname [ ( [ <in_params> ] ) ]
  [RETURNS (<out_params>)]
    {<psql_procedure> | <external-module-body>}
\langlein_params> ::= \langleinparam> [, \langleinparam> ...]
\langleinparam> ::= \langleparam_decl> [\{= | DEFAULT} \langlevalue>]
<out_params> ::= <outparam> [, <outparam> ...]
```

```
<outparam> ::= <param_decl>
<value> ::= {<literal> | NULL | <context_var>}
<param_decl> ::= paramname <domain_or_non_array_type> [NOT NULL]
   [COLLATE collation]
<type> ::=
      <datatype>
    | [TYPE OF] domain
    | TYPE OF COLUMN rel.col
<domain_or_non_array_type> ::=
    !! Siehe auch Syntax für Skalardatentypen !!
<psql_procedure> ::=
    [SQL SECURITY {INVOKER | DEFINER}]
   <psql-module-body>
<psql-module-body> ::=
    !! Siehe auch Syntax des Modulrumpfes !!
<external-module-body> ::=
    !! Siehe auch Syntax des Modulrumpfes !!
```
*Tabelle 49.* CREATE PROCEDURE*-Anweisungsparameter*

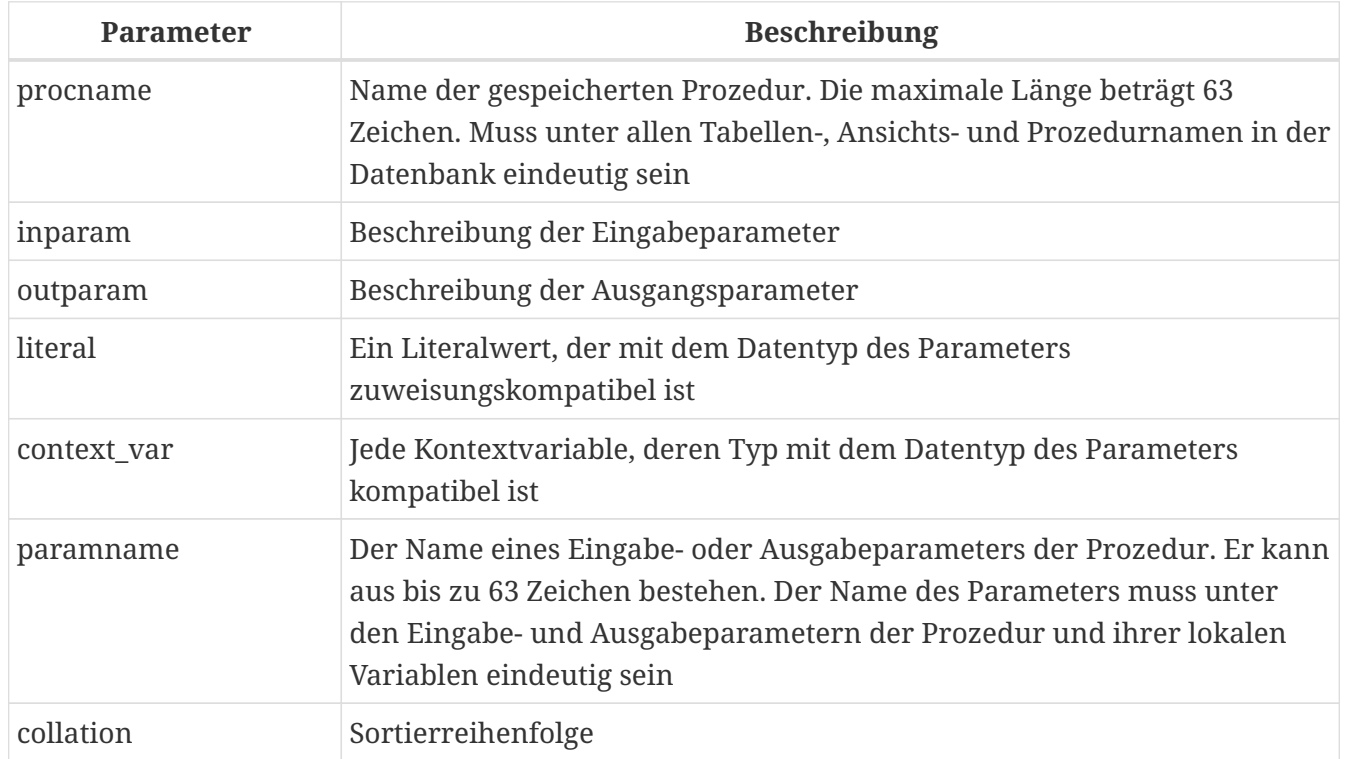

Die Anweisung CREATE PROCEDURE erstellt eine neue gespeicherte Prozedur. Der Name der Prozedur muss unter den Namen aller gespeicherten Prozeduren, Tabellen und Ansichten in der Datenbank eindeutig sein.

CREATE PROCEDURE ist eine *zusammengesetzte Anweisung*, bestehend aus einem Header und einem Body. Der Header gibt den Namen der Prozedur an und deklariert Eingabeparameter und gegebenenfalls Ausgabeparameter, die von der Prozedur zurückgegeben werden sollen.

Der Prozedurrumpf besteht aus Deklarationen für alle lokalen Variablen und benannten Cursors, die von der Prozedur verwendet werden, gefolgt von einer oder mehreren Anweisungen oder Anweisungsblöcken, die alle in einem äußeren Block eingeschlossen sind, der mit dem Schlüsselwort BEGIN beginnt und mit . endet das Schlüsselwort END. Deklarationen und eingebettete Anweisungen werden mit Semikolons (';') abgeschlossen.

### **Statement-Terminatoren**

Einige Editoren für SQL-Anweisungen – insbesondere das Dienstprogramm *isql*, das mit Firebird geliefert wird, und möglicherweise einige Editoren von Drittanbietern – verwenden eine interne Konvention, die erfordert, dass alle Anweisungen mit einem Semikolon abgeschlossen werden. Dies führt beim Codieren in diesen Umgebungen zu einem Konflikt mit der PSQL-Syntax. Wenn Sie dieses Problem und seine Lösung nicht kennen, lesen Sie bitte die Details im PSQL-Kapitel im Abschnitt [Umschalten des Terminators in](#page-365-0) *[isql](#page-365-0)*.

### **Parameter**

Jeder Parameter hat einen Datentyp. Der NOT NULL-Constraint kann auch für jeden Parameter angegeben werden, um zu verhindern, dass NULL übergeben oder ihm zugewiesen wird.

Eine Kollatierungssequenz kann für String-Typ-Parameter mit der COLLATE-Klausel angegeben werden.

### **Eingabeparameter**

Eingabeparameter werden als Liste in Klammern nach dem Namen der Funktion angezeigt. Sie werden als Wert an die Prozedur übergeben, sodass Änderungen innerhalb der Prozedur keine Auswirkungen auf die Parameter im Aufrufer haben. Eingabeparameter können Standardwerte haben. Parameter mit angegebenen Standardwerten müssen am Ende der Parameterliste hinzugefügt werden.

### **Ausgabeparameter**

Die optionale RETURNS-Klausel dient zum Angeben einer in Klammern gesetzten Liste von Ausgabeparametern für die gespeicherte Prozedur.

### **SQL-Sicherheit**

Die SQL SECURITY-Klausel gibt den Sicherheitskontext zum Ausführen anderer Routinen oder zum Einfügen in andere Tabellen an. Wenn SQL-Sicherheit nicht angegeben ist, wird der Standardwert der Datenbank zur Laufzeit angewendet.

Die SQL SECURITY-Klausel kann nur für PSQL-Prozeduren angegeben werden und gilt nicht für Prozeduren, die in einem Paket definiert sind.

Siehe auch *[SQL-Sicherheit](#page-647-0)* im Kapitel *Sicherheit*.

### **Variablen-, Cursor- und Sub-Routine-Deklarationen**

Der optionale Deklarationsabschnitt, der sich am Anfang des Hauptteils der Prozedurdefinition befindet, definiert Variablen (einschließlich Cursors) und Unterroutinen lokal für die Prozedur. Lokale Variablendeklarationen folgen den gleichen Regeln wie Parameter bezüglich der Angabe des Datentyps. Weitere Informationen finden Sie im [PSQL-Kapitel](#page-363-0) für [DECLARE VARIABLE](#page-377-0), [` DECLARE](#page-379-0) [CURSOR`,](#page-379-0) [DECLARE FUNCTION](#page-383-0) und [DECLARE PROCEDURE](#page-386-0).

### **Externe UDR-Prozeduren**

Eine gespeicherte Prozedur kann sich auch in einem externen Modul befinden. In diesem Fall spezifiziert CREATE PROCEDURE anstelle eines Prozedurrumpfs die Position der Prozedur im externen Modul mit der EXTERNAL-Klausel. Die optionale NAME-Klausel spezifiziert den Namen des externen Moduls, den Namen der Prozedur innerhalb des Moduls und – optional – benutzerdefinierte Informationen. Die erforderliche ENGINE-Klausel gibt den Namen der UDR-Engine an, die die Kommunikation zwischen Firebird und dem externen Modul handhabt. Die optionale AS-Klausel akzeptiert ein String-Literal "body", das von der Engine oder dem Modul für verschiedene Zwecke verwendet werden kann.

### **Wer kann ein Verfahren erstellen**

Die CREATE PROCEDURE-Anweisung kann ausgeführt werden durch:

- [Administratoren](#page-605-0)
- Benutzer mit dem Privileg CREATE PROCEDURE

Der Benutzer, der die Anweisung CREATE PROCEDURE ausführt, wird Eigentümer der Tabelle.

### **Beispiele**

1. Erstellen einer gespeicherten Prozedur, die einen Datensatz in die BREED-Tabelle einfügt und den Code des eingefügten Datensatzes zurückgibt:

```
CREATE PROCEDURE ADD_BREED (
    NAME D_BREEDNAME, /* Domain attributes are inherited */
  NAME EN TYPE OF D BREEDNAME, \frac{1}{2} Only the domain type is inherited \frac{1}{2}  SHORTNAME TYPE OF COLUMN BREED.SHORTNAME,
      /* The table column type is inherited */
    REMARK VARCHAR(120) CHARACTER SET WIN1251 COLLATE PXW_CYRL,
    CODE_ANIMAL INT NOT NULL DEFAULT 1
)
RETURNS (
    CODE_BREED INT
)
AS
BEGIN
    INSERT INTO BREED (
      CODE_ANIMAL, NAME, NAME_EN, SHORTNAME, REMARK)
    VALUES (
      :CODE_ANIMAL, :NAME, :NAME_EN, :SHORTNAME, :REMARK)
```

```
RETURNING CODE BREED INTO CODE BREED;
END
```
2. Erstellen einer auswählbaren gespeicherten Prozedur, die Daten für Adressetiketten generiert (aus employee.fdb):

```
CREATE PROCEDURE mail_label (cust_no INTEGER)
RETURNS (line1 CHAR(40), line2 CHAR(40), line3 CHAR(40),
           line4 CHAR(40), line5 CHAR(40), line6 CHAR(40))
AS
    DECLARE VARIABLE customer VARCHAR(25);
  DECLARE VARIABLE first name VARCHAR(15);
    DECLARE VARIABLE last_name VARCHAR(20);
    DECLARE VARIABLE addr1 VARCHAR(30);
    DECLARE VARIABLE addr2 VARCHAR(30);
    DECLARE VARIABLE city VARCHAR(25);
    DECLARE VARIABLE state VARCHAR(15);
    DECLARE VARIABLE country VARCHAR(15);
    DECLARE VARIABLE postcode VARCHAR(12);
    DECLARE VARIABLE cnt INTEGER;
BEGIN
  line1 = '':line2 = '';
  line3 = ''':line4 = '':line5 = '';
  line6 = '':  SELECT customer, contact_first, contact_last, address_line1,
    address line2, city, state province, country, postal code
    FROM CUSTOMER
    WHERE cust_no = :cust_no
    INTO :customer, :first_name, :last_name, :addr1, :addr2,
      :city, :state, :country, :postcode;
    IF (customer IS NOT NULL) THEN
      line1 = customer;
  IF (first name IS NOT NULL) THEN
      line2 = first_name || ' ' || last_name;
    ELSE
    line2 = last name;  IF (addr1 IS NOT NULL) THEN
    lines = addr1;  IF (addr2 IS NOT NULL) THEN
    line4 = addr2;  IF (country = 'USA') THEN
    BEGIN
      IF (city IS NOT NULL) THEN
        line5 = city || ', ' || state || ' ' || postcode;
```

```
  ELSE
        line5 = state || ' ' || postcode;
    END
    ELSE
    BEGIN
      IF (city IS NOT NULL) THEN
      line5 = city || ', ' || state;
      ELSE
        line5 = state;
    line6 = country \mid \mid ' \mid \mid postcode;  END
    SUSPEND; -- die Anweisung, die eine Ausgabezeile an den Puffer sendet
              -- und die Prozedur "selektierbar" macht
END
```
3. With DEFINER set for procedure p, user US needs only the EXECUTE privilege on p. If it were set for INVOKER, either the user or the procedure would also need the INSERT privilege on table t.

```
set term ^;
create procedure p (i integer) SQL SECURITY DEFINER
as
begin
   insert into t values (:i);
end^
set term ;^
grant execute on procedure p to user us;
commit;
connect 'localhost:/tmp/17.fdb' user us password 'pas';
execute procedure p(1);
```
*Siehe auch*

[CREATE OR ALTER PROCEDURE](#page-206-0), [ALTER PROCEDURE](#page-204-0), [RECREATE PROCEDURE](#page-207-0), [DROP PROCEDURE](#page-207-1)

### <span id="page-204-0"></span>**5.8.2. ALTER PROCEDURE**

*Verwendet für* Ändern einer vorhandenen gespeicherten Prozedur

*Verfügbar in*

DSQL, ESQL

*Syntax*

```
ALTER PROCEDURE procname [ ( [ <in_params> ] ) ]
    [RETURNS (<out_params>)]
```
<module-body>

!! Vgl. auch die Syntax [CREATE PROCEDURE](#page-199-0) für weitere Regeln !!

Die ALTER PROCEDURE-Anweisung ermöglicht die folgenden Änderungen an einer Stored-Procedure-Definition:

- der Satz und die Eigenschaften der Eingabe- und Ausgabeparameter
- lokale Variablen
- Code im Hauptteil der gespeicherten Prozedur

Nachdem ALTER PROCEDURE ausgeführt wurde, bleiben bestehende Privilegien intakt und Abhängigkeiten werden nicht beeinflusst.

Wenn Sie eine Prozedur ändern, ohne die SQL SECURITY-Klausel anzugeben, wird die SQL-Sicherheitseigenschaft entfernt, wenn sie derzeit für diese Prozedur festgelegt ist. Dies bedeutet, dass das Verhalten auf den Datenbankstandard zurückgesetzt wird.

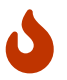

Achten Sie darauf, die Anzahl und den Typ der Eingabe- und Ausgabeparameter in gespeicherten Prozeduren zu ändern. Vorhandener Anwendungscode und Prozeduren und Trigger, die ihn aufrufen, könnten ungültig werden, da die neue Beschreibung der Parameter nicht mit dem alten Aufrufformat kompatibel ist. Informationen zur Behebung einer solchen Situation finden Sie im Artikel [Das](#page-668-0) [RDB\\$VALID\\_BLR](#page-668-0)[-Feld](#page-668-0) im Anhang.

### **Wer kann ein Verfahren ändern**

Die Anweisung ALTER PROCEDURE kann ausgeführt werden durch:

- [Administratoren](#page-605-0)
- Der Besitzer der gespeicherten Prozedur
- Benutzer mit der Berechtigung ALTER ANY PROCEDURE

### **ALTER PROCEDURE-Beispiel**

*Ändern der gespeicherten Prozedur* GET\_EMP\_PROJ*.*

```
ALTER PROCEDURE GET EMP PROJ (
    EMP_NO SMALLINT)
RETURNS (
  PROJ ID VARCHAR(20))
AS
BEGIN
    FOR SELECT
        PROJ_ID
      FROM
         EMPLOYEE_PROJECT
      WHERE
```

```
EMPNO = :emp no
      INTO :proj_id
    DO
      SUSPEND;
END
```
*Siehe auch*

[CREATE PROCEDURE](#page-199-1), [CREATE OR ALTER PROCEDURE](#page-206-0), [RECREATE PROCEDURE](#page-207-0), [DROP PROCEDURE](#page-207-1)

## <span id="page-206-0"></span>**5.8.3. CREATE OR ALTER PROCEDURE**

*Verwendet für*

Erstellen einer neuen gespeicherten Prozedur oder Ändern einer vorhandenen Prozedur

*Verfügbar in*

DSQL

*Syntax*

```
CREATE OR ALTER PROCEDURE procname [ ( [ <in_params> ] ) ]
  [RETURNS (<out_params>)]
   {<psql_procedure> | <external-module-body>}
```

```
!! Vgl. auch die Syntax CREATE PROCEDURE für weitere Regeln !!
```
Die Anweisung "CREATE OR ALTER PROCEDURE" erstellt eine neue gespeicherte Prozedur oder ändert eine vorhandene. Wenn die gespeicherte Prozedur nicht existiert, wird sie durch transparentes Aufrufen einer CREATE PROCEDURE-Anweisung erstellt. Wenn die Prozedur bereits existiert, wird sie geändert und kompiliert, ohne ihre bestehenden Privilegien und Abhängigkeiten zu beeinträchtigen.

### **CREATE OR ALTER PROCEDURE-Beispiel**

*Erstellen oder Ändern der Prozedur* GET\_EMP\_PROJ*.*

```
CREATE OR ALTER PROCEDURE GET_EMP_PROJ (
      EMP_NO SMALLINT)
RETURNS (
      PROJ_ID VARCHAR(20))
AS
BEGIN
    FOR SELECT
        PROJ_ID
      FROM
         EMPLOYEE_PROJECT
      WHERE
       EMP_NO = :emp_n  INTO :proj_id
    DO
```
 SUSPEND; END

*Siehe auch*

[CREATE PROCEDURE](#page-199-1), [ALTER PROCEDURE](#page-204-0), [RECREATE PROCEDURE](#page-207-0)

## <span id="page-207-1"></span>**5.8.4. DROP PROCEDURE**

*Verwendet für*

Löschen einer gespeicherten Prozedur

*Verfügbar in*

DSQL, ESQL

*Syntax*

DROP PROCEDURE *procname*

### *Tabelle 50.* DROP PROCEDURE*-Anweisungsparameter*

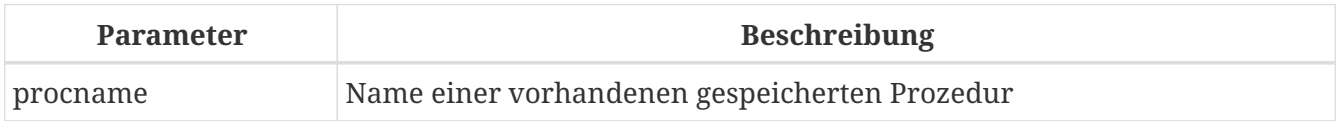

Die Anweisung DROP PROCEDURE löscht eine vorhandene gespeicherte Prozedur. Wenn die gespeicherte Prozedur Abhängigkeiten aufweist, schlägt der Versuch, sie zu löschen, fehl und der entsprechende Fehler wird ausgegeben.

### **Wer kann ein Verfahren abbrechen**

Die Anweisung ALTER PROCEDURE kann ausgeführt werden durch:

- [Administratoren](#page-605-0)
- Der Besitzer der gespeicherten Prozedur
- Benutzer mit dem Privileg DROP ANY PROCEDURE

### **DROP PROCEDURE-Beispiel**

*Löschen der gespeicherten Prozedur* GET\_EMP\_PROJ*.*

DROP PROCEDURE GET\_EMP\_PROJ;

*Siehe auch*

[CREATE PROCEDURE](#page-199-1), [RECREATE PROCEDURE](#page-207-0)

## <span id="page-207-0"></span>**5.8.5. RECREATE PROCEDURE**

*Verwendet für*

Erstellen einer neuen gespeicherten Prozedur oder Neuerstellen einer vorhandenen Prozedur

```
Verfügbar in
DSQL
Syntax
  RECREATE PROCEDURE procname [ ( [ <in_params> ] ) ]
      [RETURNS (<out_params>)]
      {<psql_procedure> | <external-module-body>}
  !! Vgl. auch die Syntax CREATE PROCEDURE für weitere Regeln !!
```
Die Anweisung 'RECREATE PROCEDURE' erstellt eine neue gespeicherte Prozedur oder erstellt eine vorhandene neu. Wenn es bereits eine Prozedur mit diesem Namen gibt, versucht die Engine, diese zu löschen und eine neue zu erstellen. Das Neuerstellen einer vorhandenen Prozedur schlägt bei der COMMIT-Anforderung fehl, wenn die Prozedur Abhängigkeiten hat.

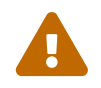

 Beachten Sie, dass Abhängigkeitsfehler erst in der COMMIT-Phase dieser Operation erkannt werden.

Nachdem eine Prozedur erfolgreich neu erstellt wurde, werden die Berechtigungen zum Ausführen der gespeicherten Prozedur und die Berechtigungen der gespeicherten Prozedur selbst gelöscht.

### **RECREATE PROCEDURE-Beispiel**

*Erstellen der neuen gespeicherten Prozedur* GET\_EMP\_PROJ *oder Neuerstellen der vorhandenen gespeicherten Prozedur* GET\_EMP\_PROJ*.*

```
RECREATE PROCEDURE GET_EMP_PROJ (
    EMP_NO SMALLINT)
RETURNS (
    PROJ_ID VARCHAR(20))
AS
BEGIN
    FOR SELECT
         PROJ_ID
      FROM
         EMPLOYEE_PROJECT
      WHERE
       EMP NO = :emp no
      INTO :proj_id
    DO
      SUSPEND;
END
```
*Siehe auch*

[CREATE PROCEDURE](#page-199-1), [DROP PROCEDURE](#page-207-1), [CREATE OR ALTER PROCEDURE](#page-206-0)

# **5.9. FUNCTION**

Eine gespeicherte Funktion ist eine benutzerdefinierte Funktion, die in den Metadaten einer Datenbank gespeichert ist und auf dem Server ausgeführt wird. Gespeicherte Funktionen können von gespeicherten Prozeduren, gespeicherten Funktionen (einschließlich der Funktion selbst), Triggern und Client-Programmen aufgerufen werden. Wenn sich eine gespeicherte Funktion selbst aufruft, wird eine solche gespeicherte Funktion als rekursive Funktion bezeichnet.

Im Gegensatz zu gespeicherten Prozeduren geben gespeicherte Funktionen immer einen einzelnen Skalarwert zurück. Um einen Wert aus einer gespeicherten Funktion zurückzugeben, verwenden Sie die RETURN-Anweisung, die die Funktion sofort beendet.

*Siehe auch* [EXTERNAL FUNCTION](#page-220-0)

## **5.9.1. CREATE FUNCTION**

*Verwendet für*

Erstellen einer neuen gespeicherten Funktion

*Verfügbar in*

DSQL

*Syntax*

```
CREATE FUNCTION funcname [ ( [ <in_params> ] ) ]
    RETURNS <domain_or_non_array_type> [COLLATE collation]
    [DETERMINISTIC]
    {<psql_function> | <external-module-body>}
\langlein_params> ::= \langleinparam> [, \langleinparam> ... ]
\langleinparam> ::= \langleparam-decl> [ { = | DEFAULT } \langlevalue> ]
<value> ::= { <literal> | NULL | <context-var> }
<param-decl> ::= paramname <domain_or_non_array_type> [NOT NULL]
    [COLLATE collation]
<domain_or_non_array_type> ::=
    !! Vgl. Skalardatentyp-Syntax !!
<psql_function> ::=
    [SQL SECURITY {INVOKER | DEFINER}]
    <psql-module-body>
<psql-module-body> ::=
    !! Vgl. Syntax des Modulrumpfes !!
<external-module-body> ::=
```
### !! Vgl. [Syntax des Modulrumpfes](#page-364-0) !!

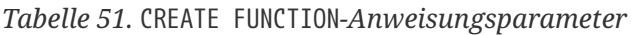

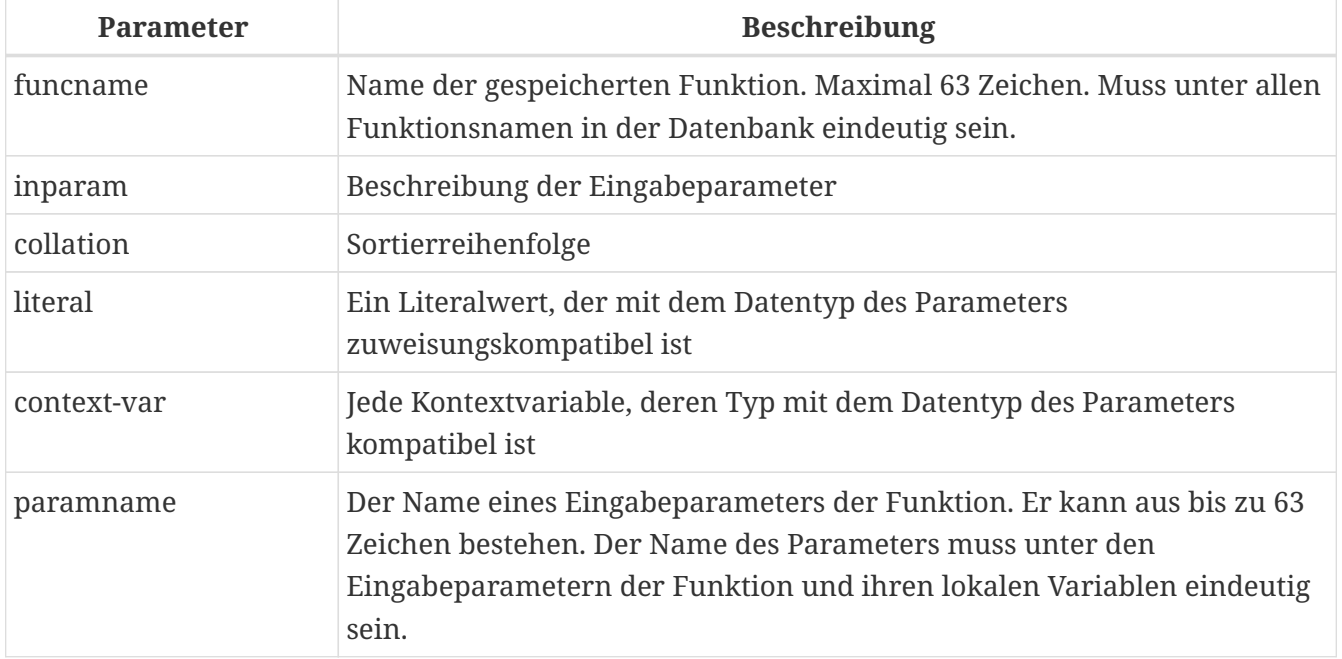

Die Anweisung CREATE FUNCTION erstellt eine neue gespeicherte Funktion. Der gespeicherte Funktionsname muss unter den Namen aller gespeicherten und externen (alten) Funktionen eindeutig sein, mit Ausnahme von Unterfunktionen oder Funktionen in Paketen. Bei Unterfunktionen oder Funktionen in Paketen muss der Name innerhalb ihres Moduls (Paket, Stored Procedure, Stored Function, Trigger) eindeutig sein.

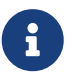

Es ist ratsam, Funktionsnamen zwischen globalen gespeicherten Funktionen und gespeicherten Funktionen in Paketen nicht wiederzuverwenden, obwohl dies zulässig ist. Momentan ist es nicht möglich, eine Funktion oder Prozedur aus dem globalen Namensraum innerhalb eines Pakets aufzurufen, wenn dieses Paket eine Funktion oder Prozedur mit demselben Namen definiert. In dieser Situation wird die Funktion oder Prozedur des Pakets aufgerufen.

CREATE FUNCTION ist eine zusammengesetzte Anweisung mit einem Header und einem Body. Der Header definiert den Namen der gespeicherten Funktion und deklariert Eingabeparameter und Rückgabetyp.

Der Funktionsrumpf besteht aus optionalen Deklarationen von lokalen Variablen, benannten Cursorn und Unterprogrammen (Unterfunktionen und Unterprozeduren) und einer oder mehreren Anweisungen oder Anweisungsblöcken, eingeschlossen in einen äußeren Block, der mit dem Schlüsselwort BEGIN beginnt und endet mit dem Schlüsselwort END. Deklarationen und Anweisungen innerhalb des Funktionsrumpfs müssen mit einem Semikolon (';') abgeschlossen werden.

### **Statement-Terminatoren**

Einige SQL-Anweisungseditoren – insbesondere das mit Firebird gelieferte Dienstprogramm *isql* und möglicherweise einige Editoren von Drittanbietern – verwenden eine interne Konvention, die erfordert, dass alle Anweisungen mit einem Semikolon abgeschlossen werden. Dies führt beim

Codieren in diesen Umgebungen zu einem Konflikt mit der PSQL-Syntax. Wenn Sie dieses Problem und seine Lösung nicht kennen, lesen Sie bitte die Details im PSQL-Kapitel im Abschnitt [Terminator](#page-365-0) [in](#page-365-0) *[isql](#page-365-0)* umschalten.

### **Parameter**

Jeder Parameter hat einen Datentyp.

Eine Kollatierungssequenz kann für String-Typ-Parameter mit der COLLATE-Klausel angegeben werden.

### **Eingabeparameter**

Eingabeparameter werden als Liste in Klammern nach dem Namen der Funktion angezeigt. Sie werden als Wert an die Funktion übergeben, sodass Änderungen innerhalb der Funktion keine Auswirkungen auf die Parameter im Aufrufer haben. Die NOT NULL-Einschränkung kann auch für jeden Eingabeparameter angegeben werden, um zu verhindern, dass NULL übergeben oder zugewiesen wird. Eingabeparameter können Standardwerte haben. Parameter mit angegebenen Standardwerten müssen am Ende der Parameterliste hinzugefügt werden.

### **Ausgabeparameter**

8

Die RETURNS-Klausel gibt den Rückgabetyp der gespeicherten Funktion an. Wenn eine Funktion einen String-Wert zurückgibt, ist es möglich, die Sortierung mit der COLLATE-Klausel anzugeben. Als Rückgabetyp können Sie einen Datentyp, einen Domänennamen, den Typ einer Domäne (mit TYPE OF) oder den Typ einer Spalte einer Tabelle oder View (mit TYPE OF COLUMN) angeben.

### **Deterministische Funktionen**

Die optionale DETERMINISTIC-Klausel gibt an, dass die Funktion deterministisch ist. Deterministische Funktionen geben immer das gleiche Ergebnis für den gleichen Satz von Eingaben zurück. Nichtdeterministische Funktionen können für jeden Aufruf unterschiedliche Ergebnisse zurückgeben, sogar für denselben Satz von Eingaben. Wenn eine Funktion als deterministisch angegeben ist, wird eine solche Funktion möglicherweise nicht erneut aufgerufen, wenn sie bereits einmal mit den angegebenen Eingaben aufgerufen wurde, sondern übernimmt das Ergebnis aus einem Metadaten-Cache.

> Aktuelle Versionen von Firebird speichern Ergebnisse deterministischer Funktionen nicht wirklich.

> Die Angabe der DETERMINISTIC-Klausel ist eigentlich so etwas wie ein "Versprechen", dass die Funktion für gleiche Eingaben dasselbe zurückgibt. Im Moment wird eine deterministische Funktion als Invariante betrachtet und funktioniert wie andere Invarianten. Das heißt, sie werden auf der aktuellen Ausführungsebene einer bestimmten Anweisung berechnet und zwischengespeichert.

Dies lässt sich leicht an einem Beispiel demonstrieren:

CREATE FUNCTION FN\_T RETURNS DOUBLE PRECISION DETERMINISTIC

```
AS
BEGIN
    RETURN rand();
END;
-- die Funktion wird zweimal ausgewertet und gibt 2 verschiedene Werte
zurück
SELECT fn t() FROM rdb$database
UNION ALL
SELECT fn_t() FROM rdb$database;
-- die Funktion wird einmal ausgewertet und gibt 2 identische Werte
zurück
WITH t (n) AS (
    SELECT 1 FROM rdb$database
    UNION ALL
    SELECT 2 FROM rdb$database
\lambdaSELECT n, fn_t() FROM t;
```
### **SQL-Sicherheit**

Die SQL SECURITY-Klausel gibt den Sicherheitskontext zum Ausführen anderer Routinen oder zum Einfügen in andere Tabellen an. Wenn SQL-Sicherheit nicht angegeben ist, wird der Standardwert der Datenbank zur Laufzeit angewendet.

Die Klausel SQL SECURITY kann nur für PSQL-Funktionen angegeben werden und gilt nicht für in einem Paket definierte Funktionen.

Siehe auch *[SQL-Sicherheit](#page-647-0)* im Kapitel *Sicherheit*.

### **Variablen-, Cursor- und Sub-Routine-Deklarationen**

Der optionale Deklarationsabschnitt, der sich am Anfang des Hauptteils der Funktionsdefinition befindet, definiert Variablen (einschließlich Cursors) und funktionslokale Unterroutinen. Lokale Variablendeklarationen folgen den gleichen Regeln wie Parameter bezüglich der Angabe des Datentyps. Weitere Informationen finden Sie im [PSQL-Kapitel](#page-363-0) für [DECLARE VARIABLE](#page-377-0), [DECLARE CURSOR](#page-379-0), [DECLARE FUNCTION](#page-383-0) und [DECLARE PROCEDURE](#page-386-0).

### **Funktionsrumpf**

Auf den Header-Abschnitt folgt der Funktionsrumpf, der aus einer oder mehreren PSQL-Anweisungen besteht, die zwischen den äußeren Schlüsselwörtern BEGIN und END eingeschlossen sind. Mehrere BEGIN … END-Blöcke von beendeten Anweisungen können in den Prozedurrumpf eingebettet werden.

### **Externe UDR-Funktionen**

Eine gespeicherte Funktion kann sich auch in einem externen Modul befinden. In diesem Fall spezifiziert CREATE FUNCTION anstelle eines Funktionsrumpfs die Position der Funktion im externen Modul mit der EXTERNAL-Klausel. Die optionale NAME-Klausel spezifiziert den Namen des externen Moduls, den Namen der Funktion innerhalb des Moduls und – optional – benutzerdefinierte Informationen. Die erforderliche ENGINE-Klausel gibt den Namen der UDR-Engine an, die die Kommunikation zwischen Firebird und dem externen Modul handhabt. Die optionale AS-Klausel akzeptiert ein String-Literal "body", das von der Engine oder dem Modul für verschiedene Zwecke verwendet werden kann.

> Externe UDR (User Defined Routine)-Funktionen, die mit CREATE FUNCTION … EXTERNAL … erstellt wurden, sollten nicht mit älteren UDFs (User Defined Functions) verwechselt werden, die mit DECLARE EXTERNAL FUNCTION deklariert wurden.

> UDFs sind veraltet und ein Erbe früherer Firebird-Funktionen. Ihre Fähigkeiten sind den Fähigkeiten der neuen Art von externen UDR-Funktionen deutlich unterlegen.

## **Wer kann eine Funktion erstellen?**

Die CREATE FUNCTION-Anweisung kann ausgeführt werden durch:

• [Administratoren](#page-605-0)

 $\blacktriangle$ 

• Benutzer mit dem Privileg `CREATE FUNCTION`TION

Der Benutzer, der die gespeicherte Funktion erstellt hat, wird deren Eigentümer.

### **CREATE FUNCTION-Beispiele**

1. Erstellen einer gespeicherten Funktion

```
CREATE FUNCTION ADD_INT (A INT, B INT DEFAULT 0)
RETURNS INT
AS
BEGIN
    RETURN A + B;
FND
```
Aufruf einer Auswahl:

SELECT ADD\_INT(2, 3) AS R FROM RDB\$DATABASE

Aufruf innerhalb von PSQL-Code, der zweite optionale Parameter wird nicht angegeben:

 $MY_VAR = ADD_INT(A);$ 

2. Erstellen einer deterministischen gespeicherten Funktion

```
CREATE FUNCTION FN_E()
RETURNS DOUBLE PRECISION DETERMINISTIC
AS
BEGIN
    RETURN EXP(1);
END
```
3. Erstellen einer gespeicherten Funktion mit Parametern vom Typ Tabellenspalte

Gibt den Namen eines Typs nach Feldname und Wert zurück

```
CREATE FUNCTION GET_MNEMONIC (
    AFIELD_NAME TYPE OF COLUMN RDB$TYPES.RDB$FIELD_NAME,
    ATYPE TYPE OF COLUMN RDB$TYPES.RDB$TYPE)
RETURNS TYPE OF COLUMN RDB$TYPES.RDB$TYPE_NAME
AS
BEGIN
    RETURN (SELECT RDB$TYPE_NAME
            FROM RDB$TYPES
            WHERE RDB$FIELD_NAME = :AFIELD_NAME
            AND RDB$TYPE = :ATYPE);
END
```
4. Erstellen einer extern gespeicherten Funktion

Erstellen Sie eine Funktion, die sich in einem externen Modul (UDR) befindet. Die Funktionsimplementierung befindet sich im externen Modul udrcpp\_example. Der Name der Funktion innerhalb des Moduls ist wait\_event.

```
CREATE FUNCTION wait_event (
  event name varchar (31) CHARACTER SET ascii
) RETURNS INTEGER
EXTERNAL NAME 'udrcpp_example!Wait_event'
ENGINE udr
```
5. Erstellen einer gespeicherten Funktion mit einer Unterfunktion

Erstellen einer Funktion zum Konvertieren einer Zahl in das Hexadezimalformat.

```
CREATE FUNCTION INT_TO_HEX (
   ANumber BIGINT ,
 AByte Per Number SMALLINT = 8)
RETURNS CHAR (66)
AS
DECLARE VARIABLE xMod SMALLINT ;
DECLARE VARIABLE xResult VARCHAR (64);
DECLARE FUNCTION TO_HEX (ANum SMALLINT ) RETURNS CHAR
```

```
  BEGIN
      RETURN CASE ANum
        WHEN 0 THEN '0'
        WHEN 1 THEN '1'
        WHEN 2 THEN '2'
        WHEN 3 THEN '3'
        WHEN 4 THEN '4'
        WHEN 5 THEN '5'
        WHEN 6 THEN '6'
        WHEN 7 THEN '7'
        WHEN 8 THEN '8'
        WHEN 9 THEN '9'
        WHEN 10 THEN 'A'
        WHEN 11 THEN 'B'
        WHEN 12 THEN 'C'
        WHEN 13 THEN 'D'
        WHEN 14 THEN 'E'
        WHEN 15 THEN 'F'
        ELSE NULL
      END;
    END
BEGIN
  xMod = MOD (ANumber, 16);  ANumber = ANumber / 16;
  xResult = TO HEX (xMod);
  WHILE (ANUMBER> 0) DO
    BEGIN
    xMod = MOD (ANumber, 16);
      ANumber = ANumber / 16;
      xResult = TO_HEX (xMod) || xResult;
    END
    RETURN '0x' || LPAD (xResult, AByte_Per_Number * 2, '0' );
END
```
AS

6. Wenn DEFINER für die Funktion f gesetzt ist, benötigt der Benutzer US nur das EXECUTE-Privileg auf f. Wenn es auf INVOKER gesetzt wäre, würde der Benutzer auch das INSERT-Privileg für die Tabelle t benötigen.

```
set term ^;
create function f (i integer) returns int SQL SECURITY DEFINER
as
begin
    insert into t values (:i);
 return i + 1;
end^
set term ;^
grant execute on function f to user us;
commit;
```
```
connect 'localhost:/tmp/59.fdb' user us password 'pas';
select f(3) from rdb$database;
```
*Siehe auch*

[CREATE OR ALTER FUNCTION](#page-217-0), [ALTER FUNCTION](#page-216-0), [RECREATE FUNCTION](#page-219-0), [DROP FUNCTION](#page-218-0), [DECLARE EXTERNAL](#page-221-0) [FUNCTION](#page-221-0)

# <span id="page-216-0"></span>**5.9.2. ALTER FUNCTION**

*Verwendet für* Ändern einer vorhandenen gespeicherten Funktion

*Verfügbar in* DSQL

*Syntax*

```
ALTER FUNCTION funcname
  [ ( [ <in_params> ] ) ]  RETURNS <domain_or_non_array_type> [COLLATE collation]
    [DETERMINISTIC]
    {<psql_function> | <external-module-body>}
```
!! Vgl. Syntax [CREATE FUNCTION](#page-209-0) für weitere Regeln !!

Die ALTER FUNCTION-Anweisung erlaubt die folgenden Änderungen an einer gespeicherten Funktionsdefinition:

- der Satz und die Eigenschaften des Eingangs- und Ausgangstyps
- lokale Variablen, benannte Cursor und Unterprogramme
- Code im Hauptteil der gespeicherten Prozedur

Für externe Funktionen (UDR) können Sie den Einstiegspunkt und den Engine-Namen ändern. Für ältere externe Funktionen, die mit DECLARE EXTERNAL FUNCTION deklariert wurden – auch als UDFs bekannt – ist es nicht möglich, in PSQL zu konvertieren und umgekehrt.

Nachdem ALTER FUNCTION ausgeführt wurde, bleiben bestehende Privilegien intakt und Abhängigkeiten werden nicht beeinflusst.

Das Ändern einer Funktion ohne Angabe der SQL SECURITY-Klausel entfernt die SQL-Sicherheitseigenschaft, wenn sie derzeit für diese Funktion festgelegt ist. Dies bedeutet, dass das Verhalten auf den Datenbankstandard zurückgesetzt wird.

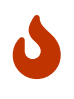

Achten Sie darauf, die Anzahl und den Typ der Eingabeparameter und den Ausgabetyp einer gespeicherten Funktion zu ändern. Vorhandener Anwendungscode und Prozeduren, Funktionen und Trigger, die ihn aufrufen, könnten ungültig werden, weil die neue Beschreibung der Parameter nicht mit dem alten Aufrufformat kompatibel ist. Informationen zur Fehlerbehebung in einer solchen Situation finden Sie im Artikel [Das](#page-668-0) [RDB\\$VALID\\_BLR](#page-668-0)[-Feld](#page-668-0) im Anhang.

## **Wer kann eine Funktion ändern**

Die ALTER FUNCTION-Anweisung kann ausgeführt werden durch:

- [Administratoren](#page-605-0)
- Inhaber der gespeicherten Funktion
- Benutzer mit der Berechtigung ALTER ANY FUNCTION

## **Beispiele für ALTER FUNCTION**

```
Ändern einer gespeicherten Funktion
```

```
ALTER FUNCTION ADD_INT(A INT, B INT, C INT)
RETURNS INT
AS
BEGIN
  RETURN A + B + C;
END
```
*Siehe auch*

[CREATE FUNCTION](#page-209-1), [CREATE OR ALTER FUNCTION](#page-217-0), [RECREATE FUNCTION](#page-219-0), [DROP FUNCTION](#page-218-0)

# <span id="page-217-0"></span>**5.9.3. CREATE OR ALTER FUNCTION**

*Verwendet für*

Erstellen einer neuen oder Ändern einer vorhandenen gespeicherten Funktion

*Verfügbar in*

DSQL

*Syntax*

```
CREATE OR ALTER FUNCTION funcname
 [ ( [ <in_params> ] ) ]  RETURNS <domain_or_non_array_type> [COLLATE collation]
   [DETERMINISTIC]
   {<psql_function> | <external-module-body>}
```

```
!! Vgl. Syntax CREATE FUNCTION für weitere Regeln !!
```
Die Anweisung CREATE OR ALTER FUNCTION erstellt eine neue gespeicherte Funktion oder ändert eine vorhandene. Wenn die gespeicherte Funktion nicht existiert, wird sie durch transparentes Aufrufen einer CREATE FUNCTION-Anweisung erstellt. Wenn die Funktion bereits existiert, wird sie geändert und kompiliert (durch ALTER FUNCTION), ohne ihre bestehenden Privilegien und Abhängigkeiten zu beeinträchtigen.

#### **Beispiele für CREATE OR ALTER FUNCTION**

*Erstellen Sie eine neue oder ändern Sie eine vorhandene gespeicherte Funktion*

```
CREATE OR ALTER FUNCTION ADD_INT(A INT, B INT DEFAULT 0)
RETURNS INT
AS
BEGIN
    RETURN A + B;
END
```
*Siehe auch*

[CREATE FUNCTION](#page-209-1), [ALTER FUNCTION](#page-216-0), [DROP FUNCTION](#page-218-0)

# <span id="page-218-0"></span>**5.9.4. DROP FUNCTION**

*Verwendet für*

Löschen einer gespeicherten Funktion

*Verfügbar in* DSQL

*Syntax*

DROP FUNCTION *funcname*

#### *Tabelle 52.* DROP FUNCTION*-Anweisungsparameter*

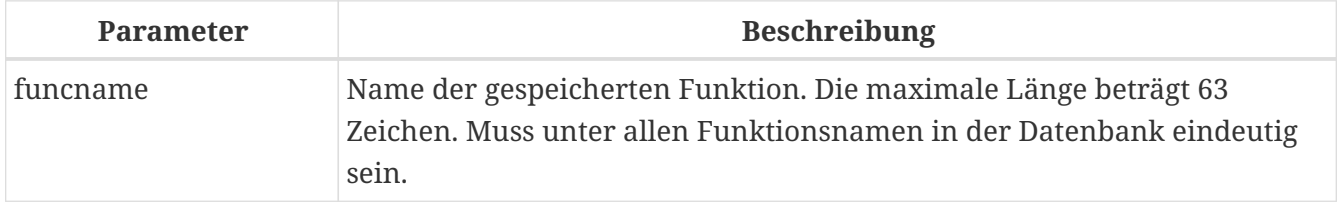

Die DROP FUNCTION-Anweisung löscht eine vorhandene gespeicherte Funktion. Wenn die gespeicherte Funktion Abhängigkeiten aufweist, schlägt der Versuch, sie zu löschen, fehl und der entsprechende Fehler wird ausgegeben.

#### **Wer kann eine Funktion löschen?**

Die DROP FUNCTION-Anweisung kann ausgeführt werden durch:

- [Administratoren](#page-605-0)
- Inhaber der gespeicherten Funktion
- Benutzer mit dem Privileg DROP ANY FUNCTION

#### **Beispiele für DROP FUNCTION**

DROP FUNCTION ADD\_INT;

*Siehe auch*

[CREATE FUNCTION](#page-209-1), [CREATE OR ALTER FUNCTION](#page-217-0), [RECREATE FUNCTION](#page-219-0)

# <span id="page-219-0"></span>**5.9.5. RECREATE FUNCTION**

*Verwendet für*

Erstellen einer neuen gespeicherten Funktion oder Neuerstellen einer vorhandenen Funktion

*Verfügbar in*

DSQL

*Syntax*

```
RECREATE FUNCTION funcname
  \lceil ( \lceil <in params> \rceil ) \rceil  RETURNS <domain_or_non_array_type> [COLLATE collation]
  [DETERMINISTIC]
    {<psql_function> | <external-module-body>}
```
!! Vgl. Syntax [CREATE FUNCTION](#page-209-0) für weitere Regeln !!

Die Anweisung 'RECREATE FUNCTION' erstellt eine neue gespeicherte Funktion oder erstellt eine vorhandene neu. Wenn es bereits eine Funktion mit diesem Namen gibt, versucht die Engine, sie zu löschen und dann eine neue zu erstellen. Das Neuerstellen einer vorhandenen Funktion schlägt bei COMMIT fehl, wenn die Funktion Abhängigkeiten hat.

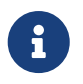

Beachten Sie, dass Abhängigkeitsfehler erst in der COMMIT-Phase dieser Operation erkannt werden.

Nachdem eine Prozedur erfolgreich neu erstellt wurde, werden vorhandene Berechtigungen zum Ausführen der gespeicherten Funktion und der Berechtigungen der gespeicherten Funktion selbst werden verworfen.

#### **Beispiele für RECREATE FUNCTION**

*Erstellen oder Wiederherstellen einer gespeicherten Funktion*

```
RECREATE FUNCTION ADD_INT(A INT, B INT DEFAULT 0)
RETURNS INT
AS
BEGIN
    RETURN A + B;
EN
```
*Siehe auch*

#### [CREATE FUNCTION](#page-209-1), [DROP FUNCTION](#page-218-0)

# **5.10. EXTERNAL FUNCTION**

Externe Funktionen (UDFs) wurden in Firebird 4.0 aggressiv als veraltet deklariert:

- Die Standardeinstellung für den Konfigurationsparameter UdfAccess ist None. Um UDFs überhaupt ausführen zu können, ist nun eine explizite Konfiguration von Restrict *Verzeichnisliste* . erforderlich
- Die UDF-Bibliotheken (ib\_udf, fbudf) werden nicht mehr in den Installationskits verteilt
- Die meisten Funktionen in den Bibliotheken, die zuvor in den gemeinsam genutzten (dynamischen) Bibliotheken ib\_udf und fbudf verteilt wurden, wurden bereits durch eingebaute funktionale Analoga ersetzt. Einige verbleibende UDFs wurden entweder durch analoge Routinen in einer neuen Bibliothek von UDRs namens udf\_compat ersetzt oder in gespeicherte Funktionen umgewandelt.

Einzelheiten und Anweisungen zum Upgrade zur Verwendung der sicheren Funktionen finden Sie unter *Deprecation of External Functions (UDFs)* im Kapitel *Compatibility* der Firebird 4.0 Release Notes.

• Der Austausch von UDFs durch UDRs oder gespeicherte Funktionen wird dringend empfohlen

Externe Funktionen, auch bekannt als "User-Defined Functions" (UDFs) sind Programme, die in einer externen Programmiersprache geschrieben und in dynamisch geladenen Bibliotheken gespeichert sind. Einmal in einer Datenbank deklariert, stehen sie in dynamischen und prozeduralen Anweisungen zur Verfügung, als wären sie in der Sprache SQL implementiert.

Externe Funktionen erweitern die Möglichkeiten der Datenverarbeitung mit SQL erheblich. Um einer Datenbank eine Funktion zur Verfügung zu stellen, wird sie mit der Anweisung DECLARE EXTERNAL FUNCTION deklariert.

Die Bibliothek, die eine Funktion enthält, wird geladen, wenn eine darin enthaltene Funktion aufgerufen wird.

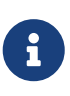

 $\mathbf{i}$ 

Externe Funktionen, die als EXTERNAL FUNCTION deklariert wurden, sind ein Erbe früherer Versionen von Firebird. Ihre Fähigkeiten sind den Fähigkeiten des neuen Typs externer Funktionen, UDR (User-Defined Routine), unterlegen. Solche Funktionen werden als CREATE FUNCTION … EXTERNAL … deklariert. Siehe [CREATE](#page-209-1) [FUNCTION](#page-209-1) für Details.

# $\mathbf{i}$

Externe Funktionen können in mehr als einer Bibliothek enthalten sein — oder "Modul", wie es in der Syntax genannt wird.

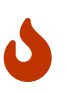

UDFs sind grundsätzlich unsicher. Wir empfehlen, ihre Verwendung nach Möglichkeit zu vermeiden und UDFs in Ihrer Datenbankkonfiguration zu deaktivieren (UdfAccess = None in firebird.conf; dies ist die Standardeinstellung seit Firebird 4). Wenn Sie nativen Code aus Ihrer Datenbank aufrufen müssen, verwenden Sie stattdessen eine externe UDR-Engine.

*Siehe auch* [FUNCTION](#page-209-2)

# <span id="page-221-0"></span>**5.10.1. DECLARE EXTERNAL FUNCTION**

*Verwendet für*

Deklarieren einer benutzerdefinierten Funktion (UDF) zur Datenbank

*Verfügbar in* DSQL, ESQL

*Syntax*

```
DECLARE EXTERNAL FUNCTION funcname
  [\{\text{q} \text{ and } \text{desc}\_l] \times [\text{q} \text{ or } \text{q} \_l]RETURNS { <return_value> | ( <return_value> ) }
    ENTRY_POINT 'entry_point' MODULE_NAME 'library_name'
<arg_desc_list> ::=
    <arg_type_decl> [, <arg_type_decl> ...]
<arg_type_decl> ::=
    <udf_data_type> [BY {DESCRIPTOR | SCALAR_ARRAY} | NULL]
<udf_data_type> ::=
      <scalar_datatype>
    | BLOB
    | CSTRING(length) [ CHARACTER SET charset ]
<scalar_datatype> ::=
    !! Vgl. Syntax für Skalardatentypen !!
<return_value> ::=
    { <udf_data_type> | PARAMETER param_num }
    [{ BY VALUE | BY DESCRIPTOR [FREE_IT] | FREE_IT }]
```
*Tabelle 53.* DECLARE EXTERNAL FUNCTION*-Anweisungsparameter*

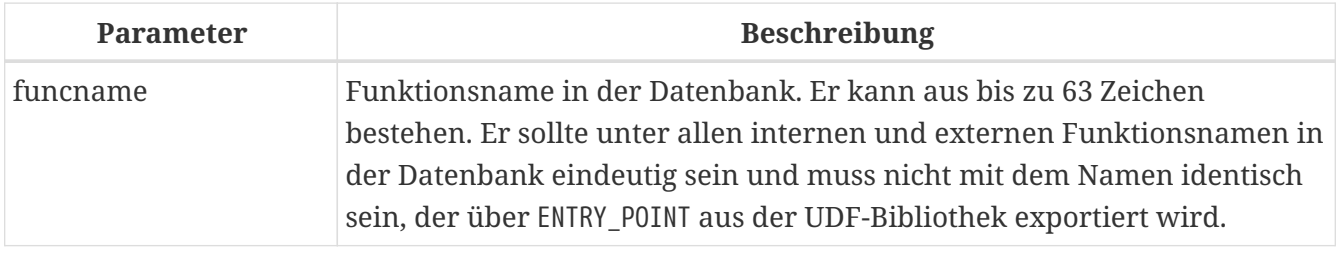

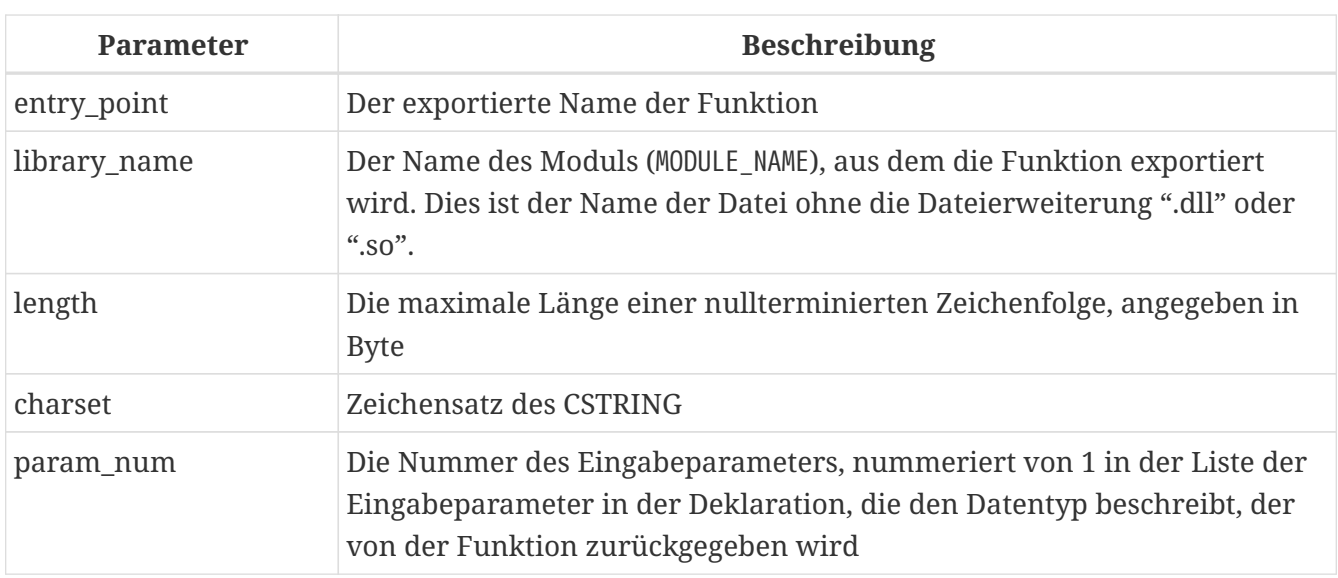

Die Anweisung DECLARE EXTERNAL FUNCTION stellt eine benutzerdefinierte Funktion in der Datenbank zur Verfügung. UDF-Deklarationen müssen in *jeder Datenbank* vorgenommen werden, die sie verwenden wird. Es müssen keine UDFs deklariert werden, die niemals verwendet werden.

Der Name der externen Funktion muss unter allen Funktionsnamen eindeutig sein. Er kann sich vom exportierten Namen der Funktion unterscheiden, wie im Argument ENTRY\_POINT angegeben.

# **DECLARE EXTERNAL FUNCTION-Eingabeparameter**

Die Eingabeparameter der Funktion folgen dem Namen der Funktion und werden durch Kommas getrennt. Für jeden Parameter ist ein SQL-Datentyp angegeben. Arrays können nicht als Funktionsparameter verwendet werden. Zusätzlich zu den SQL-Typen steht der Typ CSTRING zur Angabe eines nullterminierten Strings mit einer maximalen Länge von LENGTH Bytes zur Verfügung. Es gibt mehrere Mechanismen, um einen Parameter von der Firebird-Engine an eine externe Funktion zu übergeben. Jeder dieser Mechanismen wird unten diskutiert.

Standardmäßig werden Eingabeparameter *per Referenz* übergeben. Es gibt keine separate Klausel, die explizit angibt, dass Parameter als Referenz übergeben werden.

Wenn ein NULL-Wert als Referenz übergeben wird, wird dieser in das Äquivalent von Null umgewandelt, zum Beispiel eine Zahl `0' oder eine leere Zeichenfolge ("''"). Wenn nach einem Parameter das Schlüsselwort `NULL angegeben wird, wird bei der Übergabe von NULL-Werten der Nullzeiger an die externe Funktion übergeben.

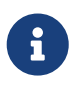

Das Deklarieren einer Funktion mit dem Schlüsselwort NULL garantiert nicht, dass die Funktion einen NULL-Eingabeparameter korrekt behandelt. Jede Funktion muss geschrieben oder umgeschrieben werden, um NULL-Werte korrekt zu behandeln. Verwenden Sie immer die vom Entwickler bereitgestellte Funktionsdeklaration.

Wenn BY DESCRIPTOR angegeben ist, wird der Eingabeparameter vom Deskriptor übergeben. In diesem Fall erhält der UDF-Parameter einen Zeiger auf eine interne Struktur, die als Deskriptor bekannt ist. Der Deskriptor enthält Informationen über Datentyp, Untertyp, Genauigkeit, Zeichensatz und Kollation, Skalierung, einen Zeiger auf die Daten selbst und einige Flags, einschließlich des NULL-Indikators. Diese Deklaration funktioniert nur, wenn die externe Funktion mit einem Handle geschrieben wird.

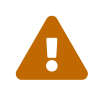

Wenn ein Funktionsparameter per Deskriptor übergeben wird, wird der Schwerebens Wort nicht in den deltlerierten Detentru umgewendelt. übergebene Wert nicht in den deklarierten Datentyp umgewandelt.

Die Klausel BY SCALAR\_ARRAY wird verwendet, wenn Arrays als Eingabeparameter übergeben werden. Im Gegensatz zu anderen Typen können Sie kein Array aus einer UDF zurückgeben.

#### **Klauseln und Schlüsselwörter**

#### **RETURNS-Klausel**

(Erforderlich) gibt den von der Funktion zurückgegebenen Ausgabeparameter an. Eine Funktion ist skalar, sie gibt einen Wert (Ausgabeparameter) zurück. Der Ausgabeparameter kann einen beliebigen SQL-Typ (außer einem Array oder einem Array-Element) oder ein nullterminierter String (CSTRING) sein. Der Ausgabeparameter kann als Referenz (Standard), als Deskriptor oder als Wert übergeben werden. Wenn die Klausel BY DESCRIPTOR angegeben ist, wird der Ausgabeparameter vom Deskriptor übergeben. Wenn die Klausel BY VALUE angegeben ist, wird der Ausgabeparameter als Wert übergeben.

#### **PARAMETER-Schlüsselwort**

gibt an, dass die Funktion den Wert des Parameters unter der Nummer *param\_num* zurückgibt. Es ist notwendig, wenn Sie einen Wert vom Datentyp BLOB zurückgeben müssen.

#### **FREE\_IT-Schlüsselwort**

bedeutet, dass der zum Speichern des Rückgabewerts zugewiesene Speicher freigegeben wird, nachdem die Funktion ausgeführt wurde. Es wird nur verwendet, wenn der Speicher im UDF dynamisch allokiert wurde. In einem solchen UDF muss der Speicher mit Hilfe der Funktion ib util malloc aus dem Modul ib util allokiert werden, eine Voraussetzung für die Kompatibilität mit den im Firebird-Code verwendeten Funktionen und im Code der ausgelieferten UDF-Module zum Zuweisen und Freigeben von Speicher.

#### **ENTRY\_POINT-Klausel**

gibt den Namen des Einstiegspunkts (den Namen der importierten Funktion) an, wie er aus dem Modul exportiert wurde.

#### **MODULE\_NAME-Klausel**

definiert den Namen des Moduls, in dem sich die exportierte Funktion befindet. Der Link zum Modul sollte nicht der vollständige Pfad und die Erweiterung der Datei sein, wenn dies vermieden werden kann. Wenn sich das Modul am Standardspeicherort (im ../UDF -Unterverzeichnis des Firebird-Server-Roots) oder an einem explizit in firebird.conf konfigurierten Speicherort befindet, erleichtert es das Verschieben der Datenbank zwischen verschiedene Plattformen. Der Parameter UDFAccess in der Datei firebird.conf ermöglicht die Konfiguration von Zugriffsbeschränkungen auf externe Funktionsmodule.

Jeder mit der Datenbank verbundene Benutzer kann eine externe Funktion (UDF) deklarieren.

#### **Wer kann eine externe Funktion erstellen?**

Die Anweisung DECLARE EXTERNAL FUNCTION kann ausgeführt werden durch:

• [Administratoren](#page-605-0)

• Benutzer mit dem Privileg CREATE FUNCTION

Der Benutzer, der die Funktion erstellt hat, wird ihr Besitzer.

#### **Beispiele für die Verwendung von DECLARE EXTERNAL FUNCTION**

1. Deklarieren der externen Funktion addDay im Modul fbudf. Die Eingabe- und Ausgabeparameter werden als Referenz übergeben.

DECLARE EXTERNAL FUNCTION addDay TIMESTAMP, INT RETURNS TIMESTAMP ENTRY\_POINT 'addDay' MODULE\_NAME 'fbudf';

2. Deklarieren der externen Funktion invl im Modul fbudf. Die Eingabe- und Ausgabeparameter werden per Deskriptor übergeben.

DECLARE EXTERNAL FUNCTION invl INT BY DESCRIPTOR, INT BY DESCRIPTOR RETURNS INT BY DESCRIPTOR ENTRY\_POINT 'idNvl' MODULE\_NAME 'fbudf';

3. Deklarieren der externen Funktion isLeapYear im Modul fbudf. Der Eingabeparameter wird als Referenz übergeben, während der Ausgabeparameter als Wert übergeben wird.

DECLARE EXTERNAL FUNCTION isLeapYear TIMESTAMP RETURNS INT BY VALUE ENTRY\_POINT 'isLeapYear' MODULE\_NAME 'fbudf';

4. Deklarieren der externen Funktion i64Truncate im Modul fbudf. Die Eingabe- und Ausgabeparameter werden per Deskriptor übergeben. Als Rückgabewert wird der zweite Parameter der Funktion verwendet.

DECLARE EXTERNAL FUNCTION i64Truncate NUMERIC(18) BY DESCRIPTOR, NUMERIC(18) BY DESCRIPTOR RETURNS PARAMETER 2 ENTRY\_POINT 'fbtruncate' MODULE\_NAME 'fbudf';

*Siehe auch*

[ALTER EXTERNAL FUNCTION](#page-224-0), [DROP EXTERNAL FUNCTION](#page-226-0), [CREATE FUNCTION](#page-209-1)

## <span id="page-224-0"></span>**5.10.2. ALTER EXTERNAL FUNCTION**

*Verwendet für*

Ändern des Einstiegspunkts und/oder des Modulnamens für eine benutzerdefinierte Funktion (UDF)

*Verfügbar in*

DSQL

*Syntax*

```
ALTER EXTERNAL FUNCTION funcname
    [ENTRY_POINT 'new_entry_point']
    [MODULE_NAME 'new_library_name']
```
#### *Tabelle 54.* ALTER EXTERNAL FUNCTION*-Anweisungsparameter*

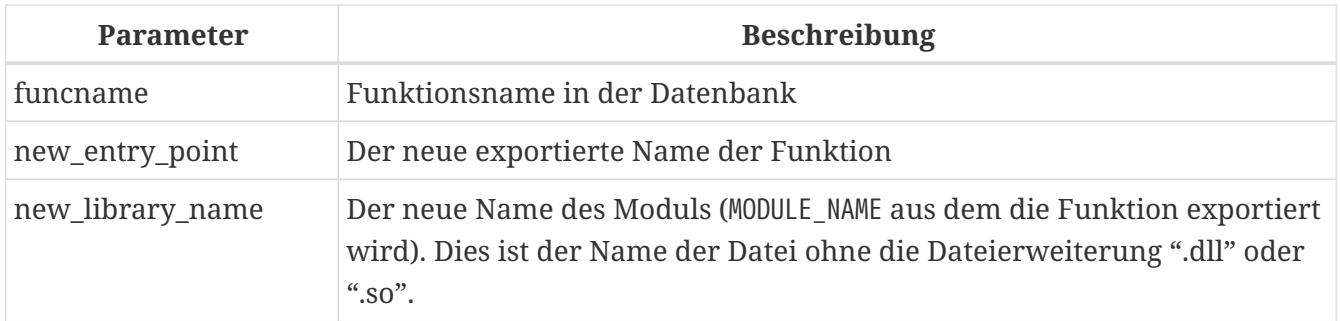

Die Anweisung ALTER EXTERNAL FUNCTION ändert den Einstiegspunkt und/oder den Modulnamen für eine benutzerdefinierte Funktion (UDF). Vorhandene Abhängigkeiten bleiben erhalten, nachdem die Anweisung ausgeführt wird, die die Änderung(en) enthält.

## **Die ENTRY\_POINT-Klausel**

dient zur Angabe des neuen Einstiegspunkts (der Name der Funktion, wie er aus dem Modul exportiert wurde).

#### **Die MODULE\_NAME-Klausel**

dient zur Angabe des neuen Namens des Moduls, in dem sich die exportierte Funktion befindet.

Jeder mit der Datenbank verbundene Benutzer kann den Einstiegspunkt und den Modulnamen ändern.

#### **Wer kann eine externe Funktion ändern?**

Die Anweisung ALTER EXTERNAL FUNCTION kann ausgeführt werden durch:

- [Administratoren](#page-605-0)
- Inhaber der externen Funktion
- Benutzer mit der Berechtigung ALTER ANY FUNCTION

## **Beispiele zur Verwendung ALTER EXTERNAL FUNCTION**

*Ändern des Einstiegspunkts für eine externe Funktion*

ALTER EXTERNAL FUNCTION invl ENTRY\_POINT 'intNvl';

*Ändern des Modulnamens für eine externe Funktion*

ALTER EXTERNAL FUNCTION invl MODULE\_NAME 'fbudf2';

*Siehe auch*

[DECLARE EXTERNAL FUNCTION](#page-221-0), [DROP EXTERNAL FUNCTION](#page-226-0)

# <span id="page-226-0"></span>**5.10.3. DROP EXTERNAL FUNCTION**

*Verwendet für*

Entfernen einer benutzerdefinierten Funktion (UDF) aus einer Datenbank

*Verfügbar in* DSQL, ESQL

*Syntax*

DROP EXTERNAL FUNCTION *funcname*

*Tabelle 55.* DROP EXTERNAL FUNCTION*-Anweisungsparameter*

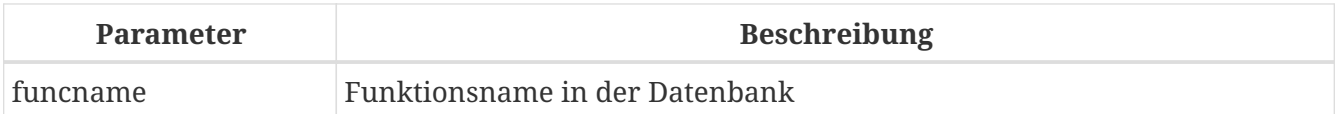

Die Anweisung DROP EXTERNAL FUNCTION löscht die Deklaration einer benutzerdefinierten Funktion aus der Datenbank. Wenn Abhängigkeiten von der externen Funktion bestehen, schlägt die Anweisung fehl und der entsprechende Fehler wird ausgegeben.

Jeder mit der Datenbank verbundene Benutzer kann die Deklaration einer internen Funktion löschen.

#### **Wer kann eine externe Funktion löschen?**

Die Anweisung DROP EXTERNAL FUNCTION kann ausgeführt werden durch:

- [Administratoren](#page-605-0)
- Inhaber der externen Funktion
- Benutzer mit dem Privileg DROP ANY FUNCTION

#### **Beispiel für DROP EXTERNAL FUNCTION**

*Löschen der Deklaration der Funktion* addDay*.*

DROP EXTERNAL FUNCTION addDay;

*Siehe auch* [DECLARE EXTERNAL FUNCTION](#page-221-0)

# **5.11. PACKAGE**

Ein Paket ist eine Gruppe von Prozeduren und Funktionen, die als eine Einheit verwaltet werden.

# <span id="page-227-1"></span>**5.11.1. CREATE PACKAGE**

*Verwendet für* Paket-Header deklarieren

*Verfügbar in* DSQL

<span id="page-227-0"></span>*Syntax*

```
CREATE PACKAGE package_name
[SQL SECURITY {INVOKER | DEFINER}]
AS
BEGIN
  [ <package_item> ... ]
END
<package_item> ::=
      <function_decl>;
    | <procedure_decl>;
<function_decl> ::=
    FUNCTION funcname [ ( [ <in_params> ] ) ]
    RETURNS <domain_or_non_array_type> [COLLATE collation]
  [DETERMINISTIC]
<procedure_decl> ::=
    PROCEDURE procname [ ( [ <in_params> ] ) ]
    [RETURNS (<out_params>)]
\langlein params> ::= \langleinparam> [, \langleinparam> ... ]
\langleinparam> ::= \langleparam_decl> [ { = | DEFAULT } \langlevalue> ]
<out_params> ::= <outparam> [, <outparam> ...]
<outparam> ::= <param_decl>
```

```
<value> ::= { literal | NULL | context_var }
```

```
<param-decl> ::= paramname <domain_or_non_array_type> [NOT NULL]
    [COLLATE collation]
```

```
<domain_or_non_array_type> ::=
    !! Siehe auch Skalardatentypen-Syntax !!
```
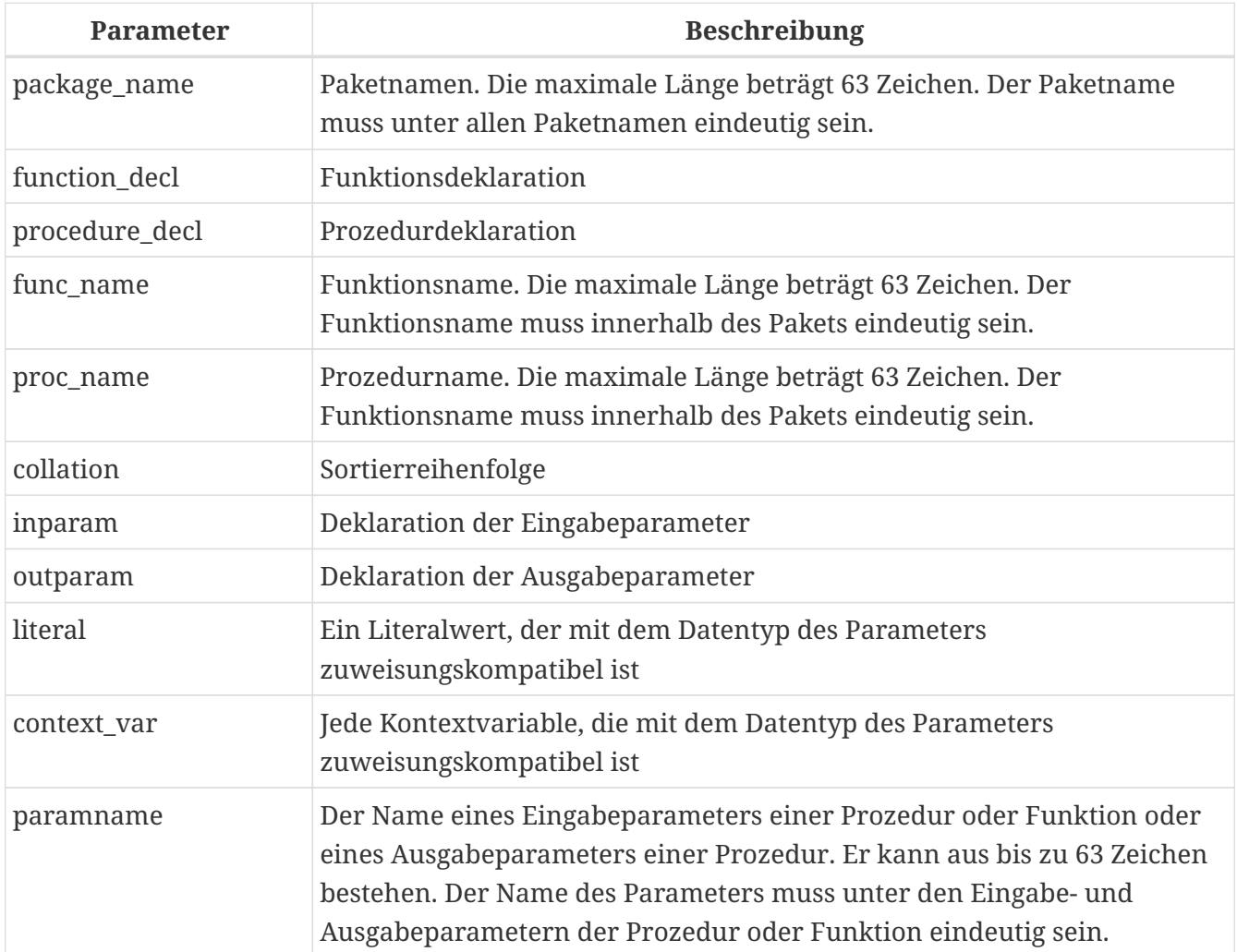

*Tabelle 56.* CREATE PACKAGE*-Anweisungsparameter*

Die Anweisung CREATE PACKAGE erstellt einen neuen Paket-Header. Im Paketheader deklarierte Routinen (Prozeduren und Funktionen) sind außerhalb des Pakets unter Verwendung des vollständigen Bezeichners (*package\_name*.*proc\_name* oder *package\_name*.*func\_name*) verfügbar. Routinen, die nur im Paketrumpf definiert sind – aber nicht im Paketkopf – sind außerhalb des Pakets nicht sichtbar.

#### **Paketprozedur- und Funktionsnamen können globale Routinen überschatten**

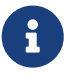

Wenn ein Paketheader oder Paketrumpf eine Prozedur oder Funktion mit demselben Namen wie eine gespeicherte Prozedur oder Funktion im globalen Namespace deklariert, ist es nicht möglich, diese globale Prozedur oder Funktion aus dem Paketrumpf aufzurufen. In diesem Fall wird immer die Prozedur oder Funktion des Pakets aufgerufen.

Aus diesem Grund wird empfohlen, dass sich die Namen von gespeicherten Prozeduren und Funktionen in Paketen nicht mit Namen von gespeicherten Prozeduren und Funktionen im globalen Namespace überschneiden.

#### **Statement-Terminatoren**

Einige SQL-Anweisungseditoren – insbesondere das mit Firebird gelieferte Dienstprogramm *isql* und möglicherweise einige Editoren von Drittanbietern – verwenden eine interne Konvention, die erfordert, dass alle Anweisungen mit einem Semikolon abgeschlossen werden. Dies führt beim Codieren in diesen Umgebungen zu einem Konflikt mit der PSQL-Syntax. Wenn Sie dieses Problem und seine Lösung nicht kennen, lesen Sie bitte die Details im PSQL-Kapitel im Abschnitt [Umschalten](#page-365-0) [des Terminators in](#page-365-0) *[isql](#page-365-0)*.

#### **SQL-Sicherheit**

Die SQL SECURITY-Klausel gibt den Sicherheitskontext zum Ausführen anderer Routinen oder zum Einfügen in andere Tabellen aus in diesem Paket definierten Funktionen oder Prozeduren an. Wenn SQL-Sicherheit nicht angegeben ist, wird der Standardwert der Datenbank zur Laufzeit angewendet.

Die SQL SECURITY-Klausel kann nur für das Paket angegeben werden, nicht für einzelne Prozeduren und Funktionen des Pakets.

Siehe auch *[SQL-Sicherheit](#page-647-0)* im Kapitel *Sicherheit*.

#### **Verfahrens- und Funktionsparameter**

Ausführliche Informationen zu Parametern für gespeicherte Prozeduren finden Sie unter [Parameter](#page-201-0) in [CREATE PROCEDURE](#page-199-0).

Einzelheiten zu Funktionsparametern finden Sie unter [Parameter](#page-211-0) in [CREATE FUNCTION](#page-209-1).

#### **Wer kann ein Paket erstellen**

Die CREATE PACKAGE-Anweisung kann ausgeführt werden durch:

- [Administratoren](#page-605-0)
- Benutzer mit dem Privileg CREATE PACKAGE

Der Benutzer, der den Paketheader erstellt hat, wird sein Besitzer.

#### **Beispiele für CREATE PACKAGE**

1. Erstellen Sie einen Paket-Header

```
CREATE PACKAGE APP_VAR
AS
BEGIN
  FUNCTION GET DATEBEGIN() RETURNS DATE DETERMINISTIC;
    FUNCTION GET_DATEEND() RETURNS DATE DETERMINISTIC;
```

```
  PROCEDURE SET_DATERANGE(ADATEBEGIN DATE,
        ADATEEND DATE DEFAULT CURRENT_DATE);
END
```
1. Wenn DEFINER für das Paket pk gesetzt ist, benötigt der Benutzer US nur das EXECUTE-Privileg auf pk. Wenn es auf INVOKER gesetzt wäre, bräuchte entweder der Benutzer oder das Paket auch das INSERT-Privileg für die Tabelle t.

```
create table t (i integer);
set term ^;
create package pk SQL SECURITY DEFINER
as
begin
      function f(i integer) returns int;
end^
create package body pk
as
begin
      function f(i integer) returns int
      as
      begin
        insert into t values (:i);
        return i + 1;
      end
end^
set term ;^
grant execute on package pk to user us;
commit;
connect 'localhost:/tmp/69.fdb' user us password 'pas';
select pk.f(3) from rdb$database;
```
#### *Siehe auch*

[CREATE PACKAGE BODY](#page-234-0), [RECREATE PACKAGE BODY](#page-239-0), [ALTER PACKAGE](#page-230-0), [DROP PACKAGE](#page-232-0), [RECREATE PACKAGE](#page-233-0)

## <span id="page-230-0"></span>**5.11.2. ALTER PACKAGE**

*Verwendet für* Ändern des Paketheaders

*Verfügbar in*

DSQL

*Syntax*

ALTER PACKAGE *package\_name*

```
[SQL SECURITY {INVOKER | DEFINER}]
AS
BEGIN
  [ <package_item> ... ]
END
!! Vgl. Syntax CREATE PACKAGE für weitere Regeln!!
```
Die ALTER PACKAGE-Anweisung modifiziert den Paket-Header. Es kann verwendet werden, um die Anzahl und Definition von Prozeduren und Funktionen einschließlich ihrer Ein- und Ausgabeparameter zu ändern. Der Quelltext und die kompilierte Form des Paketkörpers werden jedoch beibehalten, obwohl der Körper nach der Änderung des Paketheaders möglicherweise inkompatibel ist. Die Gültigkeit eines Paketkörpers für den definierten Header wird in der Spalte RDB\$PACKAGES.RDB\$VALID\_BODY\_FLAG gespeichert.

Wenn Sie ein Paket ändern, ohne die SQL SECURITY-Klausel anzugeben, wird die SQL-Sicherheitseigenschaft entfernt, wenn sie derzeit für dieses Paket festgelegt ist. Dies bedeutet, dass das Verhalten auf den Datenbankstandard zurückgesetzt wird.

#### **Wer kann ein Paket ändern**

Die ALTER PACKAGE-Anweisung kann ausgeführt werden durch:

- [Administratoren](#page-605-0)
- Der Besitzer des Pakets
- Benutzer mit der Berechtigung ALTER ANY PACKAGE

#### **Beispiel für ALTER PACKAGE**

#### *Ändern eines Paketheaders*

```
ALTER PACKAGE APP_VAR
AS
BEGIN
    FUNCTION GET_DATEBEGIN() RETURNS DATE DETERMINISTIC;
    FUNCTION GET_DATEEND() RETURNS DATE DETERMINISTIC;
  PROCEDURE SET DATERANGE(ADATEBEGIN DATE,
        ADATEEND DATE DEFAULT CURRENT_DATE);
END
```
*Siehe auch* [CREATE PACKAGE](#page-227-1), [DROP PACKAGE](#page-232-0), [ALTER PACKAGE BODY](#page-237-0), [RECREATE PACKAGE BODY](#page-239-0)

# **5.11.3. CREATE OR ALTER PACKAGE**

*Verwendet für*

Erstellen eines neuen oder Ändern eines bestehenden Paket-Headers

*Verfügbar in*

DSQL

*Syntax*

```
CREATE OR ALTER PACKAGE package_name
[SQL SECURITY {INVOKER | DEFINER}]
AS
BEGIN
  [ <package_item> ... ]
FND
```
!! Siehe auch Syntax [CREATE PACKAGE](#page-227-0) für weitere Regeln!!

Die Anweisung CREATE OR ALTER PACKAGE erstellt ein neues Paket oder ändert einen vorhandenen Paket-Header. Existiert der Paket-Header nicht, wird er mit CREATE PACKAGE erstellt. Wenn es bereits existiert, wird es mit ALTER PACKAGE modifiziert, während bestehende Privilegien und Abhängigkeiten beibehalten werden.

## **Beispiel für CREATE OR ALTER PACKAGE**

*Erstellen eines neuen oder Ändern eines vorhandenen Paketheaders*

```
CREATE OR ALTER PACKAGE APP VAR
AS
BEGIN
    FUNCTION GET_DATEBEGIN() RETURNS DATE DETERMINISTIC;
  FUNCTION GET DATEEND() RETURNS DATE DETERMINISTIC;
    PROCEDURE SET_DATERANGE(ADATEBEGIN DATE,
        ADATEEND DATE DEFAULT CURRENT_DATE);
END
```
*Siehe auch*

[CREATE PACKAGE](#page-227-1), [ALTER PACKAGE](#page-230-0), [RECREATE PACKAGE](#page-233-0), [ALTER PACKAGE BODY](#page-237-0), [RECREATE PACKAGE BODY](#page-239-0)

# <span id="page-232-0"></span>**5.11.4. DROP PACKAGE**

*Verwendet für*

Einen Paket-Header löschen

*Verfügbar in*

DSQL

*Syntax*

DROP PACKAGE *package\_name*

*Tabelle 57.* DROP PACKAGE*-Anweisungsparameter*

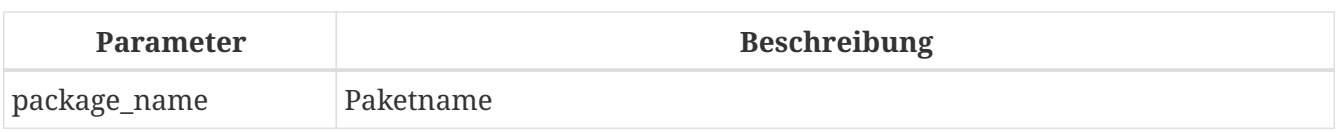

Die DROP PACKAGE-Anweisung löscht einen vorhandenen Paket-Header. Wenn ein Paketkörper vorhanden ist, wird er zusammen mit dem Paketkopf gelöscht. Wenn noch Abhängigkeiten vom Paket bestehen, wird ein Fehler ausgegeben.

## **Wer kann ein Paket abgeben**

Die DROP PACKAGE-Anweisung kann ausgeführt werden durch:

- [Administratoren](#page-605-0)
- Der Besitzer des Pakets
- Benutzer mit der Berechtigung DROP ANY PACKAGE

## **Beispiel für DROP PACKAGE**

*Einen Paket-Header löschen*

DROP PACKAGE APP\_VAR

*Siehe auch*

[CREATE PACKAGE](#page-227-1), [DROP PACKAGE BODY](#page-238-0)

# <span id="page-233-0"></span>**5.11.5. RECREATE PACKAGE**

*Verwendet für*

Erstellen eines neuen oder erneuten Erstellens eines vorhandenen Paketheaders

*Verfügbar in* DSQL

*Syntax*

```
RECREATE PACKAGE package_name
[SQL SECURITY {INVOKER | DEFINER}]
AS
BEGIN
  [ <package_item> ... ]
END
```
!! Siehe auch Syntax [CREATE PACKAGE](#page-227-0) für weitere Regeln!!

Die Anweisung RECREATE PACKAGE erstellt ein neues Paket oder erstellt einen vorhandenen Paket-Header neu. Wenn bereits ein Paketheader mit demselben Namen vorhanden ist, wird dieser durch diese Anweisung zuerst gelöscht und dann ein neuer Paketheader erstellt. Es ist nicht möglich, den Paketheader neu zu erstellen, wenn noch Abhängigkeiten von dem vorhandenen Paket bestehen

oder wenn der Hauptteil des Pakets vorhanden ist. Bestehende Privilegien des Pakets selbst werden nicht beibehalten, ebenso wenig Privilegien zum Ausführen der Prozeduren oder Funktionen des Pakets.

## **Beispiel für RECREATE PACKAGE**

*Erstellen eines neuen oder erneuten Erstellens eines vorhandenen Paketheaders*

```
RECREATE PACKAGE APP_VAR
AS
BEGIN
    FUNCTION GET_DATEBEGIN() RETURNS DATE DETERMINISTIC;
    FUNCTION GET_DATEEND() RETURNS DATE DETERMINISTIC;
    PROCEDURE SET_DATERANGE(ADATEBEGIN DATE,
        ADATEEND DATE DEFAULT CURRENT_DATE);
END
```
*Siehe auch*

[CREATE PACKAGE](#page-227-1), [DROP PACKAGE](#page-232-0), [CREATE PACKAGE BODY](#page-234-0), [RECREATE PACKAGE BODY](#page-239-0)

# **5.12. PACKAGE BODY**

# <span id="page-234-0"></span>**5.12.1. CREATE PACKAGE BODY**

*Verwendet für*

Erstellen des Paketrumpfes

*Verfügbar in*

DSQL

<span id="page-234-1"></span>*Syntax*

```
CREATE PACKAGE BODY name
AS
BEGIN
  [ <package_item> ... ]
  [ <package_body_item> ... ]
END
<package_item> ::=
    !! Siehe auch CREATE PACKAGE-Syntax !!
<package_body_item> ::=
    <function_impl> |
    <procedure_impl>
<function_impl> ::=
    FUNCTION funcname [ ( [ <in_params> ] ) ]
    RETURNS <domain_or_non_array_type> [COLLATE collation]
```

```
  [DETERMINISTIC]
    <module-body>
<procedure_impl> ::=
 PROCEDURE procname [ ( [ <in_params> ] ) ]
    [RETURNS (<out_params>)]
    <module-body>
<module-body> ::=
    !! Siehe auch Syntax des Modul-Bodys !!
<in_params> ::=
    !! Siehe auch CREATE PACKAGE-Syntax !!
    !! Siehe auch die Regeln weiter unten !!
<out_params> ::=
    !! Siehe auch CREATE PACKAGE-Syntax !!
<domain_or_non_array_type> ::=
    !! Siehe auch Syntax der Skalardatentypen !!
```
*Tabelle 58.* CREATE PACKAGE BODY*-Anweisungsparameter*

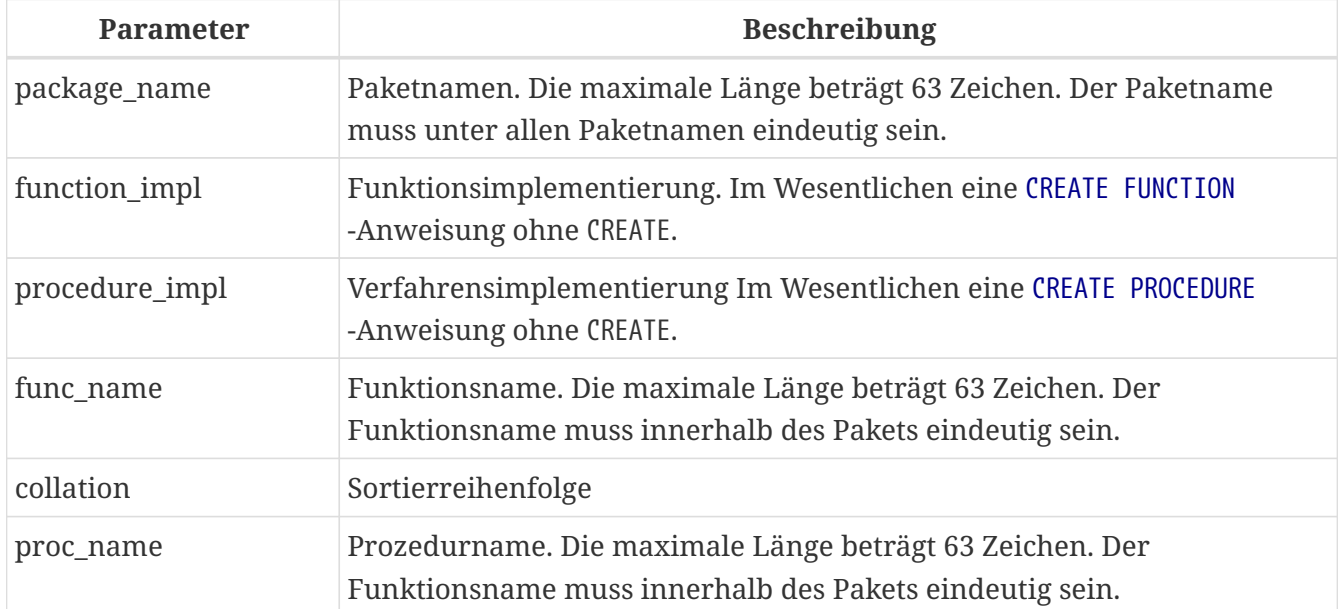

Die Anweisung CREATE PACKAGE BODY erstellt einen neuen Paketkörper. Der Paketkörper kann erst erstellt werden, nachdem der Paketkopf erstellt wurde. Wenn kein Paketheader mit dem Namen *package\_name* vorhanden ist, wird ein entsprechender Fehler ausgegeben.

Alle im Paketkopf deklarierten Prozeduren und Funktionen müssen im Paketrumpf implementiert werden. Zusätzliche Prozeduren und Funktionen dürfen nur im Paketrumpf definiert und implementiert werden. Prozeduren und Funktionen, die im Paketrumpf definiert, aber nicht im Paketkopf definiert sind, sind außerhalb des Paketrumpfs nicht sichtbar.

Die Namen von Prozeduren und Funktionen, die im Paketrumpf definiert sind, müssen unter den Namen von Prozeduren und Funktionen, die im Paketkopf definiert und im Paketrumpf implementiert sind, eindeutig sein.

#### **Paketprozedur- und Funktionsnamen können globale Routinen überschatten**

Wenn ein Paketheader oder Paketrumpf eine Prozedur oder Funktion mit demselben Namen wie eine gespeicherte Prozedur oder Funktion im globalen Namespace deklariert, ist es nicht möglich, diese globale Prozedur oder Funktion aus dem Paketrumpf aufzurufen. In diesem Fall wird immer die Prozedur oder Funktion des Pakets aufgerufen.

Aus diesem Grund wird empfohlen, dass sich die Namen von gespeicherten Prozeduren und Funktionen in Paketen nicht mit Namen von gespeicherten Prozeduren und Funktionen im globalen Namespace überschneiden.

#### *Regeln*

 $\mathbf i$ 

- Im Paketrumpf müssen alle Prozeduren und Funktionen mit derselben Signatur implementiert werden, die im Header und am Anfang des Paketrumpfs deklariert ist
- Die Standardwerte für Prozedur- oder Funktionsparameter können nicht überschrieben werden (wie im Paketkopf oder in *<package\_item>* angegeben). Dies bedeutet, dass Standardwerte nur in *<package\_body\_item>* für Prozeduren oder Funktionen definiert werden können, die nicht im Paketkopf oder früher im Paketrumpf definiert wurden.

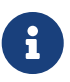

UDF-Deklarationen (DECLARE EXTERNAL FUNCTION) werden für Pakete nicht unterstützt. Verwenden Sie stattdessen UDR.

#### **Wer kann einen Paketkörper erstellen**

Die Anweisung CREATE PACKAGE BODY kann ausgeführt werden durch:

- [Administratoren](#page-605-0)
- Der Besitzer des Pakets
- Benutzer mit der Berechtigung ALTER ANY PACKAGE

#### **Beispiel für CREATE PACKAGE BODY**

*Erstellen des Paketkörpers*

```
CREATE PACKAGE BODY APP_VAR
AS
BEGIN
    - Gibt das Startdatum der Periode zurück
    FUNCTION GET_DATEBEGIN() RETURNS DATE DETERMINISTIC
   AS
   BEGIN
    RETURN RDB$GET CONTEXT('USER SESSION', 'DATEBEGIN');
    END
    - Gibt das Enddatum des Zeitraums zurück
    FUNCTION GET_DATEEND() RETURNS DATE DETERMINISTIC
   AS
```

```
  BEGIN
    RETURN RDB$GET CONTEXT('USER SESSION', 'DATEEND');
   END
    - Legt den Datumsbereich des Arbeitszeitraums fest
   PROCEDURE SET_DATERANGE(ADATEBEGIN DATE, ADATEEND DATE)
   AS
   BEGIN
      RDB$SET_CONTEXT('USER_SESSION', 'DATEBEGIN', ADATEBEGIN);
      RDB$SET_CONTEXT('USER_SESSION', 'DATEEND', ADATEEND);
   END
END
```
*Siehe auch*

[ALTER PACKAGE BODY](#page-237-0), [DROP PACKAGE BODY](#page-238-0), [RECREATE PACKAGE BODY](#page-239-0), [CREATE PACKAGE](#page-227-1)

# <span id="page-237-0"></span>**5.12.2. ALTER PACKAGE BODY**

*Verwendet für* Ändern des Paketrumpfes

*Verfügbar in* DSQL

*Syntax*

```
ALTER PACKAGE BODY name
AS
BEGIN
  [ <package item> ... ]
    [ <package_body_item> ... ]
END
```
!! Siehe auch Syntax [CREATE PACKAGE BODY](#page-234-1) für weitere Regeln !!

Die Anweisung ALTER PACKAGE BODY modifiziert den Paketrumpf. Es kann verwendet werden, um die Definition und Implementierung von Prozeduren und Funktionen des Paketkörpers zu ändern.

Siehe [CREATE PACKAGE BODY](#page-234-0) für weitere Details.

#### **Wer kann einen Paketkörper ändern?**

Die Anweisung ALTER PACKAGE BODY kann ausgeführt werden durch:

- [Administratoren](#page-605-0)
- Der Besitzer des Pakets
- Benutzer mit der Berechtigung ALTER ANY PACKAGE

**Beispiel für ALTER PACKAGE BODY**

*Ändern des Paketkörpers*

```
ALTER PACKAGE BODY APP VAR
AS
BEGIN
    - Gibt das Startdatum der Periode zurück
    FUNCTION GET_DATEBEGIN() RETURNS DATE DETERMINISTIC
    AS
    BEGIN
      RETURN RDB$GET_CONTEXT('USER_SESSION', 'DATEBEGIN');
    END
    - Gibt das Enddatum des Zeitraums zurück
  FUNCTION GET DATEEND() RETURNS DATE DETERMINISTIC
    AS
    BEGIN
      RETURN RDB$GET_CONTEXT('USER_SESSION', 'DATEEND');
    END
    - Legt den Datumsbereich des Arbeitszeitraums fest
    PROCEDURE SET_DATERANGE(ADATEBEGIN DATE, ADATEEND DATE)
    AS
    BEGIN
      RDB$SET_CONTEXT('USER_SESSION', 'DATEBEGIN', ADATEBEGIN);
      RDB$SET_CONTEXT('USER_SESSION', 'DATEEND', ADATEEND);
    END
END
```
*Siehe auch*

[CREATE PACKAGE BODY](#page-234-0), [DROP PACKAGE BODY](#page-238-0), [RECREATE PACKAGE BODY](#page-239-0), [ALTER PACKAGE](#page-230-0)

## <span id="page-238-0"></span>**5.12.3. DROP PACKAGE BODY**

*Verwendet für*

Löschen des Paketrumpfes

*Verfügbar in*

DSQL

*Syntax*

DROP PACKAGE *package\_name*

*Tabelle 59.* DROP PACKAGE BODY*-Anweisungsparameter*

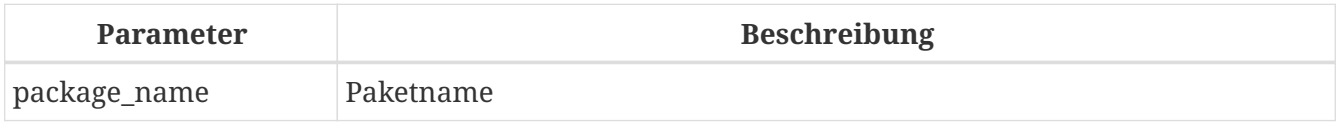

Die Anweisung DROP PACKAGE BODY löscht den Paketkörper.

#### **Wer kann einen Paketkörper fallen lassen?**

Die DROP PACKAGE BODY-Anweisung kann ausgeführt werden durch:

- [Administratoren](#page-605-0)
- Der Besitzer des Pakets
- Benutzer mit der Berechtigung ALTER ANY PACKAGE

#### **Beispiel für DROP PACKAGE BODY**

*Löschen des Paketrumpfes*

DROP PACKAGE BODY APP\_VAR;

*Siehe auch*

[CREATE PACKAGE BODY](#page-234-0), [ALTER PACKAGE BODY](#page-237-0), [DROP PACKAGE](#page-232-0)

# <span id="page-239-0"></span>**5.12.4. RECREATE PACKAGE BODY**

*Verwendet für*

Erstellen eines neuen oder erneuten Erstellens eines vorhandenen Paketrumpfes

*Verfügbar in*

DSQL

*Syntax*

```
RECREATE PACKAGE BODY name
AS
BEGIN
  [ <package_item> ... ]
  [ <package_body_item> ... ]
FND
```
!! Siehe auch Syntax [CREATE PACKAGE BODY](#page-234-1) für weitere Regeln !!

Die Anweisung RECREATE PACKAGE BODY erstellt einen neuen oder erstellt einen bestehenden Paketkörper neu. Wenn bereits ein Paketkörper mit demselben Namen vorhanden ist, versucht die Anweisung, ihn zu löschen und dann einen neuen Paketkörper zu erstellen. Nach der Neuerstellung des Paketkörpers bleiben die Berechtigungen des Pakets und seiner Routinen erhalten.

Siehe [CREATE PACKAGE BODY](#page-234-0) für weitere Details.

**Beispiele für RECREATE PACKAGE BODY**

*Neuerstellen des Paketrumpfes*

```
RECREATE PACKAGE BODY APP VAR
AS
BEGIN
    - Gibt das Startdatum der Periode zurück
  FUNCTION GET DATEBEGIN() RETURNS DATE DETERMINISTIC
    AS
    BEGIN
      RETURN RDB$GET_CONTEXT('USER_SESSION', 'DATEBEGIN');
    END
    - Gibt das Enddatum des Zeitraums zurück
    FUNCTION GET_DATEEND() RETURNS DATE DETERMINISTIC
    AS
    BEGIN
      RETURN RDB$GET_CONTEXT('USER_SESSION', 'DATEEND');
    END
    - Legt den Datumsbereich des Arbeitszeitraums fest
  PROCEDURE SET DATERANGE(ADATEBEGIN DATE, ADATEEND DATE)
    AS
    BEGIN
      RDB$SET_CONTEXT('USER_SESSION', 'DATEBEGIN', ADATEBEGIN);
      RDB$SET_CONTEXT('USER_SESSION', 'DATEEND', ADATEEND);
    END
END
```
*Siehe auch*

[CREATE PACKAGE BODY](#page-234-0), [ALTER PACKAGE BODY](#page-237-0), [DROP PACKAGE BODY](#page-238-0), [ALTER PACKAGE](#page-230-0)

# **5.13. FILTER**

Ein 'BLOB FILTER' ist ein Datenbankobjekt, das ein besonderer Typ einer externen Funktion ist, mit dem einzigen Zweck, ein 'BLOB'-Objekt in einem Format zu übernehmen und dieses in ein anderes Format umzuwandeln. Die Formate der BLOB-Objekte werden mit benutzerdefinierten BLOB -Subtypen spezifiziert.

Externe Funktionen zum Konvertieren von 'BLOB'-Typen werden in dynamischen Bibliotheken gespeichert und bei Bedarf geladen.

Weitere Informationen zu 'BLOB'-Subtypen finden Sie unter [Binärdatentypen](#page-55-0).

# <span id="page-240-0"></span>**5.13.1. DECLARE FILTER**

*Verwendet für* Deklarieren eines 'BLOB'-Filters für die Datenbank

*Verfügbar in* DSQL, ESQL

#### *Syntax*

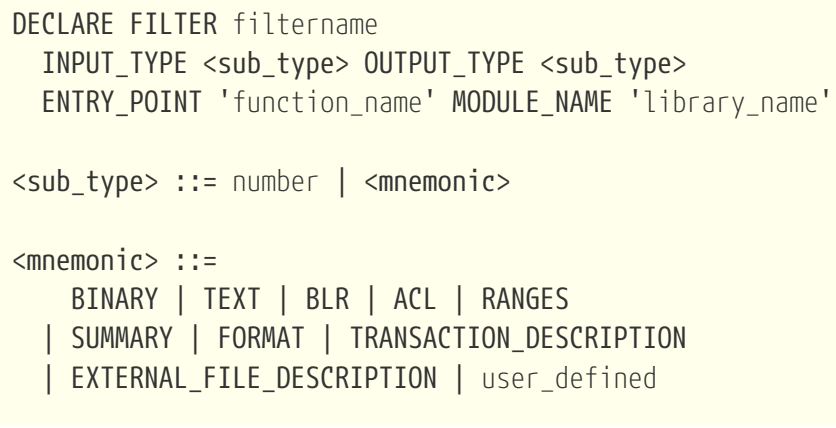

*Tabelle 60.* DECLARE FILTER*-Anweisungsparameter*

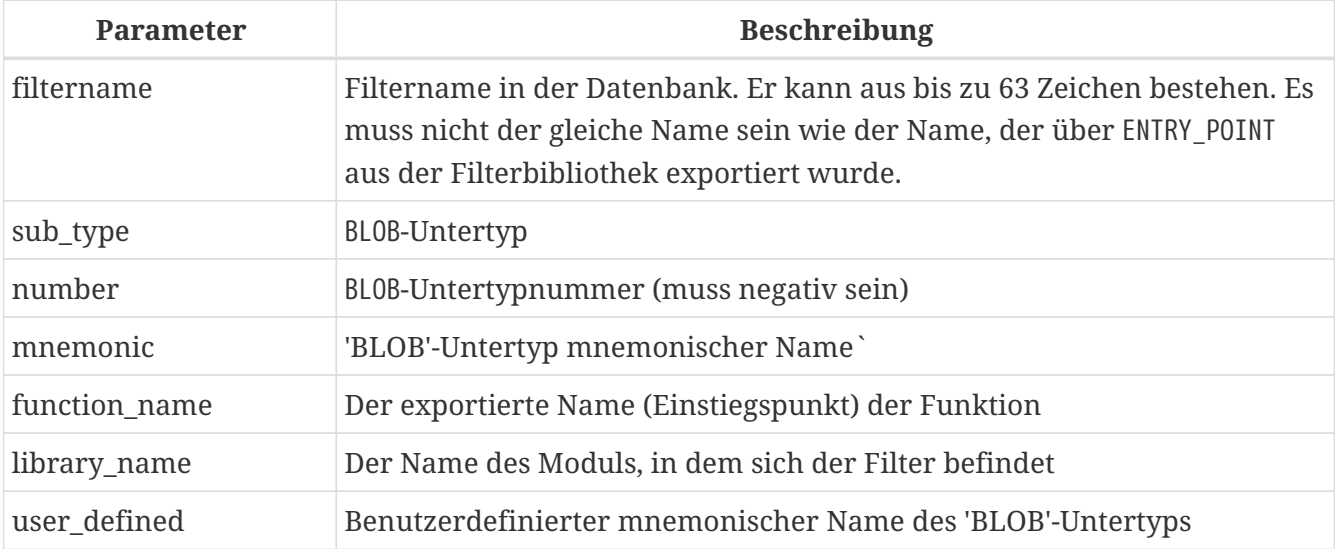

Die Anweisung DECLARE FILTER stellt der Datenbank einen BLOB-Filter zur Verfügung. Der Name des 'BLOB'-Filters muss unter den Namen der 'BLOB'-Filter eindeutig sein.

## **Angeben der Untertypen**

Die Untertypen können als Untertypnummer oder als Untertyp-Mnemonikname angegeben werden. Benutzerdefinierte Untertypen müssen durch negative Zahlen (von -1 bis -32.768) dargestellt werden. Ein Versuch, mehr als einen 'BLOB'-Filter mit derselben Kombination der Eingabe- und Ausgabetypen zu deklarieren, schlägt mit einem Fehler fehl.

## **INPUT\_TYPE**

Klausel, die den BLOB-Subtyp des zu konvertierenden Objekts definiert

#### **OUTPUT\_TYPE**

-Klausel, die den 'BLOB'-Untertyp des zu erstellenden Objekts definiert.

 $\mathbf{R}$ 

Mnemonische Namen können für benutzerdefinierte 'BLOB'-Subtypen definiert und manuell in die Systemtabelle 'RDB\$TYPES'-Systemtabelle eingefügt werden:

INSERT INTO RDB\$TYPES (RDB\$FIELD\_NAME, RDB\$TYPE, RDB\$TYPE\_NAME)

VALUES ('RDB\$FIELD\_SUB\_TYPE', -33, 'MIDI');

Nachdem die Transaktion festgeschrieben wurde, können die mnemonischen Namen in Deklarationen verwendet werden, wenn Sie neue Filter erstellen.

Der Wert der Spalte RDB\$FIELD\_NAME muss immer 'RDB\$FIELD\_SUB\_TYPE' sein. Wenn mnemonische Namen in Großbuchstaben definiert wurden, können sie bei der Deklaration eines Filters ohne Beachtung der Groß-/Kleinschreibung und ohne Anführungszeichen verwendet werden, wobei die Regeln für andere Objektnamen beachtet werden.

## *Warnung*

Im Allgemeinen sind die Systemtabellen von Benutzern nicht beschreibbar. Das Einfügen von benutzerdefinierten Typen in RDB\$TYPES ist jedoch weiterhin möglich, wenn der Benutzer Administrator ist oder das Systemprivileg CREATE\_USER\_TYPES besitzt.

## **Parameter**

#### **ENTRY\_POINT**

Klausel, die den Namen des Einstiegspunkts (den Namen der importierten Funktion) im Modul definiert.

#### **MODULE\_NAME**

Die Klausel, die den Namen des Moduls definiert, in dem sich die exportierte Funktion befindet. Standardmäßig müssen sich Module im UDF-Ordner des Stammverzeichnisses auf dem Server befinden. Der Parameter UDFAccess in firebird.conf ermöglicht das Bearbeiten von Zugriffsbeschränkungen auf Filterbibliotheken.

Jeder mit der Datenbank verbundene Benutzer kann einen BLOB-Filter deklarieren.

#### **Wer kann einen 'BLOB'-Filter erstellen?**

Die DECLARE FILTER-Anweisung kann ausgeführt werden durch:

- [Administratoren](#page-605-0)
- Benutzer mit der Berechtigung CREATE FILTER

Der Benutzer, der die Anweisung DECLARE FILTER ausführt, wird Eigentümer des Filters.

#### **Beispiele für DECLARE FILTER**

1. Erstellen eines 'BLOB'-Filters mit Untertypnummern.

```
DECLARE FILTER DESC_FILTER
    INPUT_TYPE 1
  OUTPUT TYPE -4
    ENTRY_POINT 'desc_filter'
```
MODULE\_NAME 'FILTERLIB';

2. Erstellen eines 'BLOB'-Filters unter Verwendung von mnemonischen Subtypnamen.

```
DECLARE FILTER FUNNEL
    INPUT_TYPE blr OUTPUT_TYPE text
    ENTRY_POINT 'blr2asc' MODULE_NAME 'myfilterlib';
```
*Siehe auch* [DROP FILTER](#page-243-0)

## <span id="page-243-0"></span>**5.13.2. DROP FILTER**

*Verwendet für*

Entfernen einer 'BLOB'-Filterdeklaration aus der Datenbank

*Verfügbar in* DSQL, ESQL

*Syntax*

DROP FILTER *filtername*

*Tabelle 61.* DROP FILTER*-Anweisungsparameter*

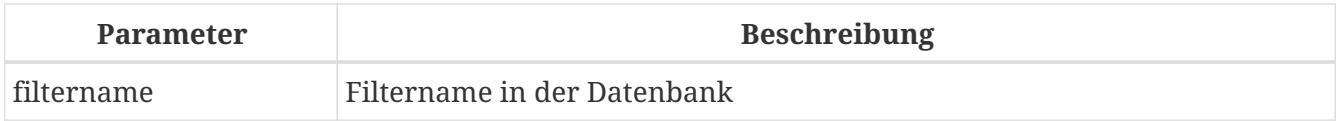

Die DROP FILTER-Anweisung entfernt die Deklaration eines BLOB-Filters aus der Datenbank. Das Entfernen eines 'BLOB'-Filters aus einer Datenbank macht ihn für die Verwendung in dieser Datenbank nicht verfügbar. Die dynamische Bibliothek, in der sich die Konvertierungsfunktion befindet, bleibt intakt und das Entfernen aus einer Datenbank wirkt sich nicht auf andere Datenbanken aus, in denen noch derselbe 'BLOB'-Filter deklariert ist.

### **Wer kann einen 'BLOB'-Filter fallen lassen?**

Die DROP FILTER-Anweisung kann ausgeführt werden durch:

- [Administratoren](#page-605-0)
- Der Besitzer des Filters
- Benutzer mit der Berechtigung DROP ANY FILTER

#### **DROP FILTER-Beispiel**

*Löschen eines 'BLOB'-Filters.*

DROP FILTER DESC\_FILTER;

*Siehe auch* [DECLARE FILTER](#page-240-0)

# **5.14. SEQUENCE (GENERATOR)**

Eine Sequenz oder — ein Generator — ist ein Datenbankobjekt, das verwendet wird, um eindeutige Zahlenwerte zum Füllen einer Reihe zu erhalten. "Sequence" ist der SQL-konforme Begriff für dasselbe, was — in Firebird — traditionell als "Generator" bekannt war. Firebird hat Syntax für beide Begriffe.

Sequenzen werden immer als 64-Bit-Ganzzahlen gespeichert, unabhängig vom SQL-Dialekt der Datenbank.

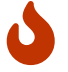

Wenn ein Client mit Dialekt 1 verbunden ist, behandelt der Server Sequenzwerte als 32-Bit-Ganzzahlen. Die Übergabe eines Sequenzwerts an ein 32-Bit-Feld oder eine 32-Bit-Variable verursacht keine Fehler, solange der aktuelle Wert der Sequenz die Grenzen einer 32-Bit-Zahl nicht überschreitet. Sobald jedoch der Sequenzwert diese Grenze überschreitet, erzeugt eine Datenbank in Dialekt 3 einen Fehler. Eine Datenbank in Dialekt 1 wird den Wert abschneiden (überlaufen), was die Einzigartigkeit der Serie beeinträchtigen könnte.

In diesem Abschnitt wird beschrieben, wie Sie Sequenzen erstellen, ändern, einstellen und löschen.

# <span id="page-244-0"></span>**5.14.1. CREATE SEQUENCE**

*Verwendet für*

Erstellen einer neuen SEQUENCE (GENERATOR)

*Verfügbar in*

DSQL, ESQL

*Syntax*

CREATE {SEQUENCE | GENERATOR} *seq\_name* [START WITH *start\_value*] [INCREMENT [BY] *increment*]

#### *Tabelle 62.* CREATE SEQUENCE*-Anweisungsparameter*

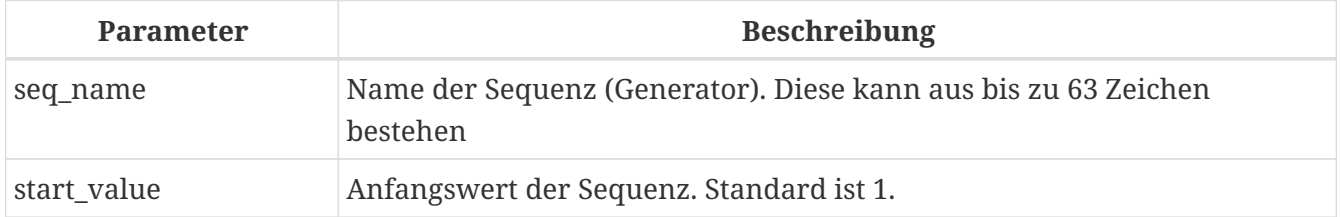

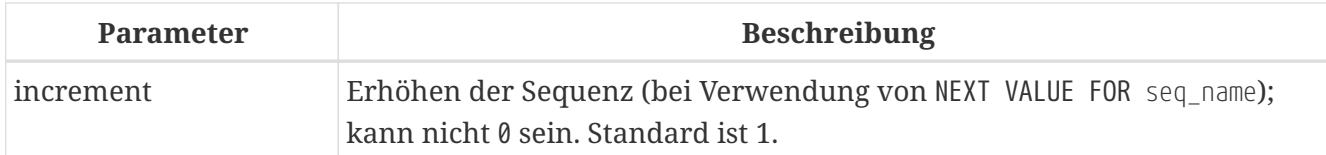

Die Anweisungen CREATE SEQUENCE und CREATE GENERATOR sind synonym – beide erzeugen eine neue Sequenz. Beide können verwendet werden, aber CREATE SEQUENCE wird empfohlen, da dies die im SQL-Standard definierte Syntax ist.

Wenn eine Sequenz erstellt wird, wird ihr aktueller Wert so gesetzt, dass der nächste Wert, der von NEXT VALUE FOR *seq\_name* erhalten wird, gleich *start\_value* ist. Mit anderen Worten, der aktuelle Wert der Sequenz wird auf (*start\_value* - *increment*) gesetzt. Standardmäßig ist der *start\_value* 1 (eins).

Mit der optionalen INCREMENT [BY]-Klausel können Sie ein Inkrement für den Ausdruck [NEXT VALUE](#page-84-0) [FOR](#page-84-0) *[seq\\_name](#page-84-0)* angeben. Standardmäßig ist das Inkrement 1 (eins). Die Schrittweite kann nicht auf 0 (Null) gesetzt werden. Stattdessen kann die Funktion GEN\_ID(seq\_name, <step>) aufgerufen werden, um die Serie um eine andere ganze Zahl zu "step". Das durch INCREMENT [BY] angegebene Inkrement wird nicht für GEN\_ID verwendet.

## **Nicht standardmäßiges Verhalten bei negativen Inkrementen**

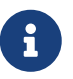

Der SQL-Standard legt fest, dass Sequenzen mit negativem Inkrement beim Maximalwert der Sequenz  $(2^{63} - 1)$  beginnen und herunterzählen sollen. Firebird tut dies nicht und beginnt stattdessen bei 0 + *Inkrement*.

Dies kann sich in einer zukünftigen Firebird-Version ändern.

## **Wer kann eine Sequenz erstellen?**

Die Anweisung CREATE SEQUENCE (CREATE GENERATOR) kann ausgeführt werden durch:

- [Administratoren](#page-605-0)
- Benutzer mit dem Privileg CREATE SEQUENCE (CREATE GENERATOR)

Der Benutzer, der die Anweisung CREATE SEQUENCE (CREATE GENERATOR) ausführt, wird ihr Eigentümer.

## **Beispiel für CREATE SEQUENCE**

1. Erstellen der Sequenz EMP\_NO\_GEN mit CREATE SEQUENCE.

CREATE SEQUENCE EMP\_NO\_GEN;

2. Erstellen der Sequenz EMP\_NO\_GEN mit CREATE GENERATOR.

CREATE GENERATOR EMP\_NO\_GEN;

3. Erstellen der Sequenz EMP\_NO\_GEN mit einem Anfangswert von 5 und einem Inkrement von 1.

CREATE SEQUENCE EMP\_NO\_GEN START WITH 5;

4. Erstellen der Sequenz EMP\_NO\_GEN mit einem Anfangswert von 1 und einem Inkrement von 10.

CREATE SEQUENCE EMP\_NO\_GEN INCREMENT BY 10;

5. Erstellen der Sequenz EMP\_NO\_GEN mit einem Anfangswert von 5 und einem Inkrement von 10.

CREATE SEQUENCE EMP\_NO\_GEN START WITH 5 INCREMENT BY 10;

*Siehe auch*

[ALTER SEQUENCE](#page-246-0), [CREATE OR ALTER SEQUENCE](#page-248-0), [DROP SEQUENCE](#page-249-0), [RECREATE SEQUENCE](#page-250-0), [SET GENERATOR](#page-251-0), [NEXT](#page-84-0) [VALUE FOR](#page-84-0), [GEN\\_ID\(\)-Funktion](#page-496-0)

# <span id="page-246-0"></span>**5.14.2. ALTER SEQUENCE**

*Verwendet für*

Den nächsten Wert einer Sequenz setzen oder deren Inkrement ändern

*Verfügbar in* DSQL

*Syntax*

```
ALTER {SEQUENCE | GENERATOR} seq_name
    [RESTART [WITH newvalue]]
    [INCREMENT [BY] increment]
```
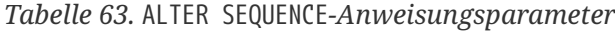

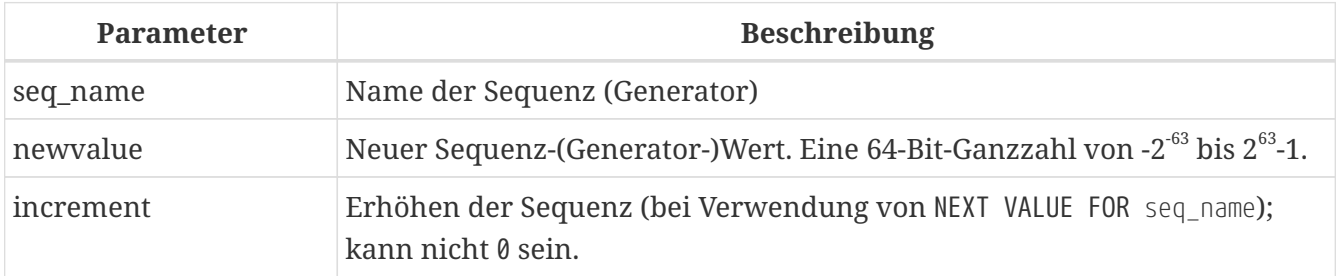

Die ALTER SEQUENCE-Anweisung setzt den aktuellen Wert einer Sequenz oder eines Generators auf den angegebenen Wert und/oder ändert das Inkrement der Sequenz.

Mit der RESTART WITH *newvalue*-Klausel können Sie den nächsten von NEXT VALUE FOR *seq\_name* generierten Wert setzen. Um dies zu erreichen, wird der aktuelle Wert der Sequenz entweder wie in der Anweisung angegeben auf (*newvalue* - *increment*) mit *increment* gesetzt oder in den Metadaten der Sequenz gespeichert. Die RESTART-Klausel (ohne WITH) startet die Sequenz mit dem in den Metadaten der Sequenz gespeicherten Anfangswert neu.

Im Gegensatz zu Firebird 3.0 startet in Firebird 4.0 RESTART WITH *newvalue* die Sequenz nur mit dem angegebenen Wert neu und speichert *newvalue* nicht als neuen Anfangswert der Sequenz. Ein nachfolgender ALTER SEQUENCE RESTART verwendet den Anfangswert, der beim Erstellen der Sequenz angegeben wurde, und nicht den *newvalue* dieser Anweisung. Dieses Verhalten ist im SQL-Standard spezifiziert.

Es ist derzeit nicht möglich, den in den Metadaten gespeicherten Initialwert zu ändern.

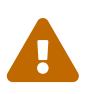

 $\mathbf{i}$ 

Eine falsche Verwendung der ALTER SEQUENCE-Anweisung (Änderung des aktuellen Wertes der Sequenz oder des Generators) kann die logische Integrität der Daten verletzen oder zu Verletzungen von Primärschlüssel- oder Unique-Constraints führen.

Mit INCREMENT [BY] können Sie das Sequenzinkrement für den NEXT VALUE FOR-Ausdruck ändern.

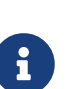

Das Ändern des Inkrementwerts wird für alle Abfragen wirksam, die nach dem Festschreiben der Transaktion ausgeführt werden. Prozeduren, die zum ersten Mal nach dem Ändern des Commits aufgerufen werden, verwenden den neuen Wert, wenn sie NEXT VALUE FOR verwenden. Prozeduren, die bereits verwendet (und im Metadaten-Cache zwischengespeichert wurden) verwenden weiterhin das alte Inkrement. Möglicherweise müssen Sie alle Verbindungen zur Datenbank schließen, damit der Metadatencache gelöscht und das neue Inkrement verwendet werden kann. Prozeduren, die NEXT VALUE FOR verwenden, müssen nicht neu kompiliert werden, um das neue Inkrement zu sehen. Prozeduren, die GEN\_ID(gen, expression) verwenden, sind nicht betroffen, wenn das Inkrement geändert wird.

#### **Wer kann eine Sequenz ändern?**

Die Anweisung ALTER SEQUENCE (ALTER GENERATOR) kann ausgeführt werden durch:

- [Administratoren](#page-605-0)
- Der Besitzer der Sequenz
- Benutzer mit dem Privileg ALTER ANY SEQUENCE (ALTER ANY GENERATOR)

#### **Beispiele für ALTER SEQUENCE**

1. Den Wert der EMP\_NO\_GEN-Sequenz so einstellen, dass der nächste Wert 145 ist.

ALTER SEQUENCE EMP\_NO\_GEN RESTART WITH 145;

2. Zurücksetzen des Basiswerts der Sequenz EMP\_NO\_GEN auf den in den Metadaten gespeicherten Initialwert

ALTER SEQUENCE EMP NO GEN RESTART;

3. Ändern der Schrittweite der Sequenz EMP\_NO\_GEN auf 10

ALTER SEQUENCE EMP\_NO\_GEN INCREMENT BY 10;

*Siehe auch*

[SET GENERATOR](#page-251-0), [CREATE SEQUENCE](#page-244-0), [CREATE OR ALTER SEQUENCE](#page-248-0), [DROP SEQUENCE](#page-249-0), [RECREATE SEQUENCE](#page-250-0), [NEXT](#page-84-0) [VALUE FOR](#page-84-0), [GEN\\_ID\(\)-Funktion](#page-496-0)

# <span id="page-248-0"></span>**5.14.3. CREATE OR ALTER SEQUENCE**

*Verwendet für*

Erstellen einer neuen oder Ändern einer bestehenden Sequenz

*Verfügbar in*

DSQL, ESQL

*Syntax*

```
CREATE OR ALTER {SEQUENCE | GENERATOR} seq_name
    {RESTART | START WITH start_value}
    [INCREMENT [BY] increment]
```
*Tabelle 64.* CREATE OR ALTER SEQUENCE*-Anweisungsparameter*

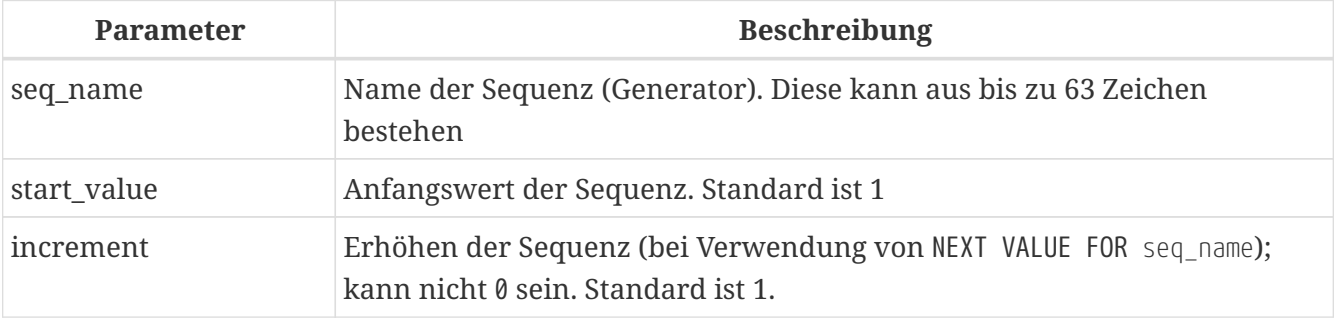

Wenn die Sequenz nicht existiert, wird sie erstellt. Eine bestehende Sequenz wird geändert:

- Wenn RESTART angegeben ist, wird die Sequenz mit dem in den Metadaten gespeicherten Anfangswert neu gestartet
- Wenn die START WITH-Klausel angegeben ist, wird die Sequenz mit *start\_value* neu gestartet, aber der *start\_value* wird nicht gespeichert. Mit anderen Worten, es verhält sich wie RESTART WITH in [ALTER SEQUENCE](#page-246-0).
- Wenn die INCREMENT [BY]-Klausel angegeben ist, wird *increment* als Inkrement in den Metadaten gespeichert und für nachfolgende Aufrufe von NEXT VALUE FOR verwendet

### **Beispiel für SEQUENZ ERSTELLEN ODER ÄNDERN**

*Erstelle eine neue oder modifiziere eine bestehende Sequenz* EMP\_NO\_GEN

CREATE OR ALTER SEQUENCE EMP\_NO\_GEN START WITH 10 INCREMENT BY 1

*Siehe auch*

[CREATE SEQUENCE](#page-244-0), [ALTER SEQUENCE](#page-246-0), [DROP SEQUENCE](#page-249-0), [RECREATE SEQUENCE](#page-250-0), [SET GENERATOR](#page-251-0), [NEXT VALUE FOR](#page-84-0), [GEN\\_ID\(\)-Funktion](#page-496-0)

# <span id="page-249-0"></span>**5.14.4. DROP SEQUENCE**

*Verwendet für*

Löschen einer Sequenz SEQUENCE (GENERATOR)

*Verfügbar in*

DSQL, ESQL

*Syntax*

DROP {SEQUENCE | GENERATOR} *seq\_name*

*Tabelle 65.* DROP SEQUENCE*-Anweisungsparameter*

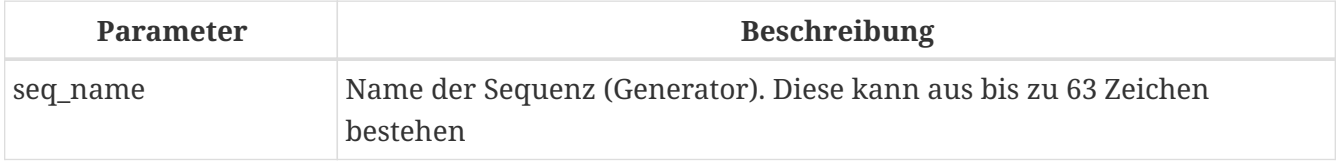

Die Anweisungen DROP SEQUENCE und DROP GENERATOR sind äquivalent: beide löschen eine existierende Sequenz (Generator). Beides ist gültig, aber DROP SEQUENCE wird empfohlen, da es im SQL-Standard definiert ist.

Die Anweisungen schlagen fehl, wenn die Sequenz (Generator) Abhängigkeiten hat.

#### **Wer kann eine Sequenz löschen?**

Die Anweisung DROP SEQUENCE (DROP GENERATOR) kann ausgeführt werden durch:

- [Administratoren](#page-605-0)
- Der Besitzer der Sequenz
- Benutzer mit dem Privileg DROP ANY SEQUENCE (DROP ANY GENERATOR)

#### **Beispiel für DROP SEQUENCE**

*Löschen der* EMP\_NO\_GEN*-Reihe:*

DROP SEQUENCE EMP\_NO\_GEN;

#### *Siehe auch*

[CREATE SEQUENCE](#page-244-0), [CREATE OR ALTER SEQUENCE](#page-248-0), [RECREATE SEQUENCE](#page-250-0)

# <span id="page-250-0"></span>**5.14.5. RECREATE SEQUENCE**

*Verwendet für*

Sequenz erstellen oder neu erstellen (Generator)

*Verfügbar in*

DSQL, ESQL

*Syntax*

```
RECREATE {SEQUENCE | GENERATOR} seq_name
    [START WITH start_value]
    [INCREMENT [BY] increment]
```
*Tabelle 66.* RECREATE SEQUENCE*-Anweisungsparameter*

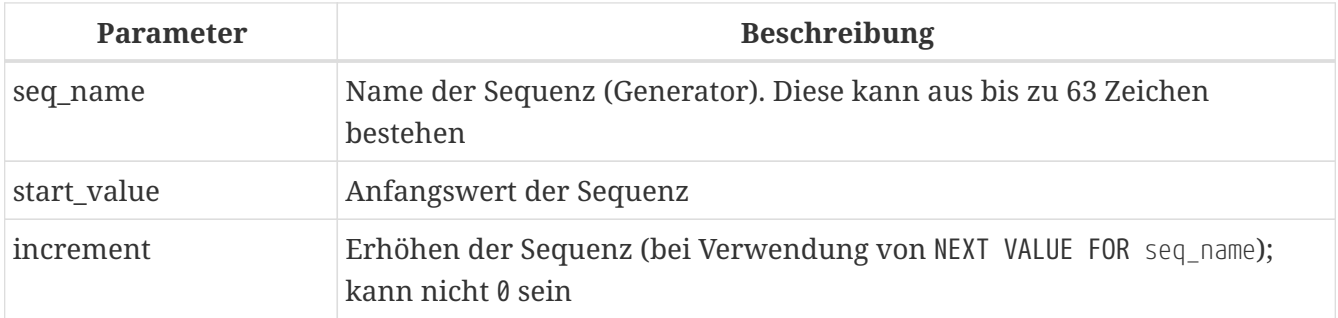

Siehe [CREATE SEQUENCE](#page-244-0) für die vollständige Syntax von CREATE SEQUENCE und Beschreibungen zur Definition einer Sequenz und ihrer Optionen.

RECREATE SEQUENCE erstellt oder erstellt eine Sequenz neu. Existiert bereits eine Sequenz mit diesem Namen, versucht die RECREATE SEQUENCE-Anweisung, sie zu löschen und eine neue zu erstellen. Vorhandene Abhängigkeiten verhindern die Ausführung der Anweisung.

#### **Beispiel für RECREATE SEQUENCE**

*Neuerstellen der Sequenz* EMP\_NO\_GEN

RECREATE SEQUENCE EMP\_NO\_GEN START WITH 10 INCREMENT BY 2;

#### *Siehe auch*

[CREATE SEQUENCE](#page-244-0), [ALTER SEQUENCE](#page-246-0), [CREATE OR ALTER SEQUENCE](#page-248-0), [DROP SEQUENCE](#page-249-0), [SET GENERATOR](#page-251-0), [NEXT VALUE](#page-84-0)

#### [FOR](#page-84-0), [GEN\\_ID\(\)-Funktion](#page-496-0)

# <span id="page-251-0"></span>**5.14.6. SET GENERATOR**

*Verwendet für*

Setzen des aktuellen Werts einer Sequenz oder eines Generators auf einen bestimmten Wert

*Verfügbar in*

DSQL, ESQL

*Syntax*

SET GENERATOR *seq\_name* TO *new\_val*

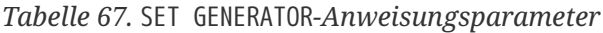

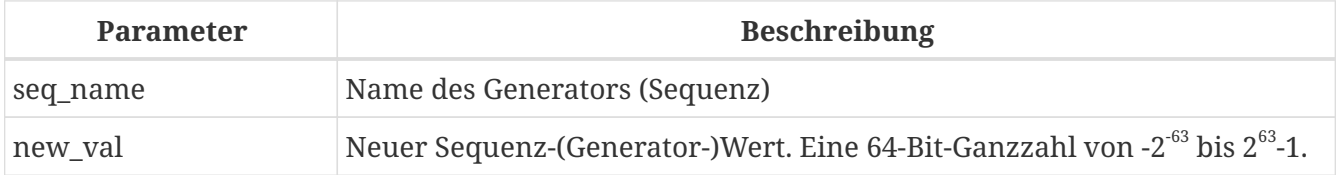

Die Anweisung SET GENERATOR setzt den aktuellen Wert einer Sequenz oder eines Generators auf den angegebenen Wert.

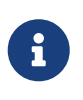

Obwohl SET GENERATOR als veraltet gilt, wird es aus Gründen der Abwärtskompatibilität beibehalten. Die Verwendung der standardkonformen ALTER SEQUENCE wird empfohlen.

#### **Wer kann einen SET GENERATOR verwenden?**

Die SET GENERATOR-Anweisung kann ausgeführt werden durch:

- [Administratoren](#page-605-0)
- Der Besitzer der Sequenz (Generator)
- Benutzer mit dem Privileg ALTER ANY SEQUENCE (ALTER ANY GENERATOR)

#### **Beispiel für SET GENERATOR**

*Wert der Sequenz* EMP\_NO\_GEN *auf 145 setzen:*

SET GENERATOR EMP\_NO\_GEN TO 145;

Ähnliche Effekte lassen sich mit [ALTER SEQUENCE](#page-246-0) erzielen:

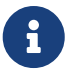

ALTER SEQUENCE EMP\_NO\_GEN RESTART WITH 145 + *increment*;
Der Wert von *increment* ist hier das aktuelle Inkrement der Sequenz. Wir müssen es hinzufügen, da ALTER SEQUENCE den aktuellen Wert berechnet, der basierend auf dem nächsten Wert, den es erzeugen soll, gesetzt werden soll.

*Siehe auch*

[ALTER SEQUENCE](#page-246-0), [CREATE SEQUENCE](#page-244-0), [CREATE OR ALTER SEQUENCE](#page-248-0), [DROP SEQUENCE](#page-249-0), [NEXT VALUE FOR](#page-84-0), [GEN\\_ID\(\)-](#page-496-0) [Funktion](#page-496-0)

# **5.15. EXCEPTION**

In diesem Abschnitt wird beschrieben, wie Sie *benutzerdefinierte Ausnahmen* zur Verwendung in Fehlerhandlern in PSQL-Modulen erstellen, ändern und löschen.

# <span id="page-252-1"></span>**5.15.1. CREATE EXCEPTION**

*Verwendet für*

Erstellen einer neuen Ausnahme zur Verwendung in PSQL-Modulen

*Verfügbar in*

DSQL, ESQL

<span id="page-252-0"></span>*Syntax*

```
CREATE EXCEPTION exception_name '<message>'
```

```
<message> ::= <message-part> [<message-part> ...]
```

```
<message-part> ::=
      <text>
    | @<slot>
```

```
<slot> ::= one of 1..9
```
*Tabelle 68.* CREATE EXCEPTION*-Anweisungsparameter*

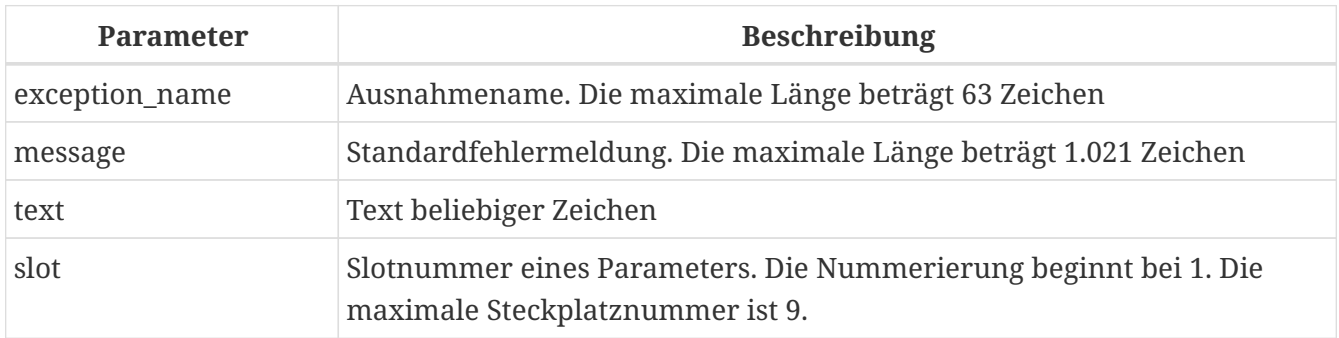

Die Anweisung CREATE EXCEPTION erzeugt eine neue Ausnahme zur Verwendung in PSQL-Modulen. Existiert eine gleichnamige Ausnahme, schlägt die Anweisung mit einer entsprechenden Fehlermeldung fehl.

Der Ausnahmename ist ein Standardbezeichner. In einer Dialect 3-Datenbank kann es in doppelte

Anführungszeichen eingeschlossen werden, um die Groß-/Kleinschreibung zu berücksichtigen und bei Bedarf Zeichen zu verwenden, die in regulären Bezeichnern nicht gültig sind. Weitere Informationen finden Sie unter [Bezeichner.](#page-23-0)

Die Standardnachricht wird im Zeichensatz NONE gespeichert, d.h. in Zeichen eines beliebigen Einzelbyte-Zeichensatzes. Der Text kann im PSQL-Code überschrieben werden, wenn die Ausnahme ausgelöst wird.

Die Fehlermeldung kann "Parameter-Slots" enthalten, die beim Auslösen der Ausnahme gefüllt werden können.

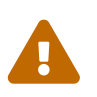

Wenn die *message* eine Parameter-Slot-Nummer enthält, die größer als 9 ist, werden die zweite und die nachfolgenden Ziffern als Literaltext behandelt. Zum Beispiel wird @10 als Slot 1 interpretiert, gefolgt von einem Literal '0'.

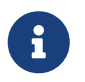

Benutzerdefinierte Ausnahmen werden in der Systemtabelle [RDB\\$EXCEPTIONS](#page-750-0) gespeichert.

### **Wer kann eine Ausnahme erstellen**

Die CREATE EXCEPTION-Anweisung kann ausgeführt werden durch:

- [Administratoren](#page-605-0)
- Benutzer mit dem Privileg CREATE EXCEPTION`

Der Benutzer, der die Anweisung CREATE EXCEPTION ausführt, wird Eigentümer der Ausnahme.

### **CREATE EXCEPTION-Beispiele**

*Erstellen einer Ausnahme namens* E\_LARGE\_VALUE

CREATE EXCEPTION E\_LARGE\_VALUE 'The value is out of range';

*Erstellen einer parametrisierten Ausnahme* E\_INVALID\_VALUE

```
CREATE EXCEPTION E_INVALID_VALUE
    'Invalid value @1 for field @2';
```
### **Tips**

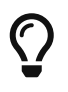

Die Gruppierung von CREATE EXCEPTION-Anweisungen in Systemaktualisierungsskripten vereinfacht die Arbeit mit ihnen und deren Dokumentation. Ein System von Präfixen zur Benennung und Kategorisierung von Ausnahmegruppen wird empfohlen.

*Siehe auch*

[ALTER EXCEPTION](#page-254-0), [CREATE OR ALTER EXCEPTION](#page-254-1), [DROP EXCEPTION](#page-255-0), [RECREATE EXCEPTION](#page-256-0)

# <span id="page-254-0"></span>**5.15.2. ALTER EXCEPTION**

*Verwendet für*

Ändern der von einer benutzerdefinierten Ausnahme zurückgegebenen Nachricht

*Verfügbar in*

DSQL, ESQL

*Syntax*

ALTER EXCEPTION *exception\_name* '<message>'

!! Vgl. auch [CREATE EXCEPTION](#page-252-0) für weitere Regeln !!

Die Anweisung ALTER EXCEPTION kann jederzeit verwendet werden, um den Standardtext der Nachricht zu ändern.

### **Wer kann eine Ausnahme ändern?**

Die Anweisung ALTER EXCEPTION kann ausgeführt werden durch:

- [Administratoren](#page-605-0)
- Der Inhaber der Ausnahme
- Benutzer mit der Berechtigung ALTER ANY EXCEPTION

### **ALTER EXCEPTION-Beispiele**

*Ändern der Standardnachricht für die Ausnahme* E\_LARGE\_VALUE

ALTER EXCEPTION E\_LARGE\_VALUE 'The value exceeds the prescribed limit of 32,765 bytes';

*Siehe auch*

[CREATE EXCEPTION](#page-252-1), [CREATE OR ALTER EXCEPTION](#page-254-1), [DROP EXCEPTION](#page-255-0), [RECREATE EXCEPTION](#page-256-0)

# <span id="page-254-1"></span>**5.15.3. CREATE OR ALTER EXCEPTION**

*Verwendet für*

Ändern der von einer benutzerdefinierten Ausnahme zurückgegebenen Nachricht, falls die Ausnahme vorhanden ist; andernfalls eine neue Ausnahme erstellen

*Verfügbar in*

DSQL

*Syntax*

CREATE OR ALTER EXCEPTION *exception\_name* '<message>'

!! Vgl. Syntax von [CREATE EXCEPTION](#page-252-0) für weitere Regeln !!

Die Anweisung CREATE OR ALTER EXCEPTION wird verwendet, um die angegebene Ausnahme zu erstellen, falls sie nicht existiert, oder um den Text der von ihr zurückgegebenen Fehlermeldung zu ändern, wenn sie bereits existiert. Wenn eine bestehende Ausnahme durch diese Anweisung geändert wird, bleiben alle bestehenden Abhängigkeiten erhalten.

### **CREATE OR ALTER EXCEPTION-Beispiel**

*Ändern der Nachricht für die Ausnahme* E\_LARGE\_VALUE

CREATE OR ALTER EXCEPTION E\_LARGE\_VALUE 'The value is higher than the permitted range 0 to 32,765';

*Siehe auch*

[CREATE EXCEPTION](#page-252-1), [ALTER EXCEPTION](#page-254-0), [RECREATE EXCEPTION](#page-256-0)

## <span id="page-255-0"></span>**5.15.4. DROP EXCEPTION**

*Verwendet für*

Löschen einer benutzerdefinierten Ausnahme

*Verfügbar in*

DSQL, ESQL

*Syntax*

DROP EXCEPTION *exception\_name*

### *Tabelle 69.* DROP EXCEPTION*-Anweisungsparameter*

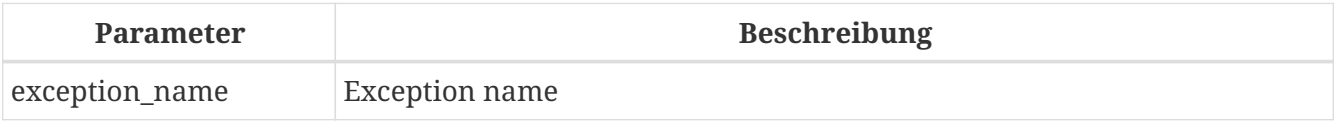

Die Anweisung DROP EXCEPTION dient zum Löschen einer Ausnahme. Alle Abhängigkeiten von der Ausnahme führen dazu, dass die Anweisung fehlschlägt und die Ausnahme nicht gelöscht wird.

### **Wer kann eine Ausnahme fallen lassen?**

Die DROP EXCEPTION-Anweisung kann ausgeführt werden durch:

- [Administratoren](#page-605-0)
- Der Inhaber der Ausnahme
- Benutzer mit dem Privileg DROP ANY EXCEPTION

### **DROP EXCEPTION-Beispiele**

*Ausnahme* E\_LARGE\_VALUE *wird gelöscht*

DROP EXCEPTION E\_LARGE\_VALUE;

*Siehe auch*

[CREATE EXCEPTION](#page-252-1), [RECREATE EXCEPTION](#page-256-0)

### <span id="page-256-0"></span>**5.15.5. RECREATE EXCEPTION**

*Verwendet für*

Erstellen einer neuen benutzerdefinierten Ausnahme oder Neuerstellen einer vorhandenen Ausnahme

*Verfügbar in*

DSQL

*Syntax*

RECREATE EXCEPTION *exception\_name* '<message>'

!! Vgl. Syntax [CREATE EXCEPTION](#page-252-0) für weitere Regeln !!

Die Anweisung RECREATE EXCEPTION erzeugt eine neue Ausnahme zur Verwendung in PSQL-Modulen. Wenn bereits eine Ausnahme mit demselben Namen existiert, versucht die Anweisung RECREATE EXCEPTION, sie zu löschen und eine neue zu erstellen. Wenn Abhängigkeiten von der bestehenden Ausnahme bestehen, schlägt der Löschversuch fehl und RECREATE EXCEPTION wird nicht ausgeführt.

### **RECREATE EXCEPTION-Beispiel**

```
Ausnahme E_LARGE_VALUE neu erstellen
```
RECREATE EXCEPTION E LARGE VALUE 'The value exceeds its limit';

*Siehe auch* [CREATE EXCEPTION](#page-252-1), [DROP EXCEPTION](#page-255-0), [CREATE OR ALTER EXCEPTION](#page-254-1)

# **5.16. COLLATION**

In SQL sind Textzeichenfolgen sortierbare Objekte. Das bedeutet, dass sie Ordnungsregeln wie die alphabetische Reihenfolge befolgen. Vergleichsoperationen können auf solche Textzeichenfolgen angewendet werden (z. B. "kleiner als" oder "größer als"), bei denen der Vergleich eine bestimmte Sortierreihenfolge oder Kollatierung anwenden muss. Der Ausdruck "'a' < 'b'" bedeutet beispielsweise, dass ''a'' in der Kollatierung vor ''b'' steht. Der Ausdruck "'c' > 'b'" bedeutet, dass

''c'' in der Kollation auf ''b'' folgt. Textstrings mit mehr als einem Zeichen werden durch sequentielle Zeichenvergleiche sortiert: Zuerst werden die ersten Zeichen der beiden Strings verglichen, dann die zweiten Zeichen usw., bis ein Unterschied zwischen den beiden Strings gefunden wird. Dieser Unterschied definiert die Sortierreihenfolge.

Eine COLLATION ist das Schemaobjekt, das eine Kollatierung (oder Sortierreihenfolge) definiert.

# <span id="page-257-0"></span>**5.16.1. CREATE COLLATION**

### *Verwendet für*

Erstellen einer neuen Kollatierung für einen unterstützten Zeichensatz, der für die Datenbank verfügbar ist

*Verfügbar in*

DSQL

*Syntax*

```
CREATE COLLATION collname
      FOR charset
      [FROM {basecoll | EXTERNAL ('extname')}]
      [NO PAD | PAD SPACE]
      [CASE [IN]SENSITIVE]
      [ACCENT [IN]SENSITIVE]
      ['<specific-attributes>']
```
<specific-attributes> ::= <attribute> [; <attribute> ...]

<attribute> ::= *attrname*=*attrvalue*

*Tabelle 70.* CREATE COLLATION*-Anweisungsparameter*

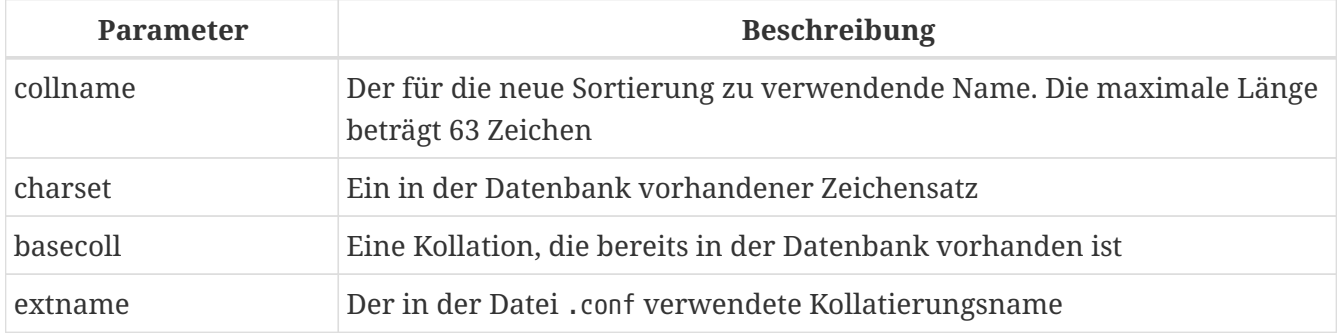

Die CREATE COLLATION-Anweisung "erzeugt" nichts, ihr Zweck besteht darin, einer Datenbank eine Kollation bekannt zu machen. Die Kollatierung muss bereits auf dem System vorhanden sein, normalerweise in einer Bibliotheksdatei, und muss ordnungsgemäß in einer .conf-Datei im intl -Unterverzeichnis der Firebird-Installation registriert sein.

Die Kollation kann alternativ auf einer basieren, die bereits in der Datenbank vorhanden ist.

### **Wie die Engine die Kollation erkennt**

Die optionale FROM'-Klausel gibt die Basiskollation an, die verwendet wird, um eine neue Kollation abzuleiten. Diese Kollation muss bereits in der Datenbank vorhanden sein. Wenn das Schlüsselwort `EXTERNAL angegeben wird, scannt Firebird die .conf-Dateien in \$fbroot/intl/, wobei *extname* genau mit dem Namen in der Konfigurationsdatei übereinstimmen muss (Groß- /Kleinschreibung beachten).

Wenn keine FROM-Klausel vorhanden ist, durchsucht Firebird die .conf-Datei(en) im intl -Unterverzeichnis nach einer Kollatierung mit dem in CREATE COLLATION angegebenen Kollatierungsnamen. Mit anderen Worten, das Weglassen der FROM basecoll-Klausel entspricht der Angabe von FROM EXTERNAL ('*collname*').

Beim — in einfachen Anführungszeichen angegebenen — *extname* muss die Groß-/Kleinschreibung beachtet werden und genau mit dem Kollatierungsnamen in der Datei .conf übereinstimmen. Bei den Parametern *collname*, *charset* und *basecoll* wird die Groß-/Kleinschreibung nicht beachtet, es sei denn, sie stehen in doppelten Anführungszeichen.

Beim Erstellen einer Sortierung können Sie angeben, ob nachgestellte Leerzeichen in den Vergleich einbezogen werden. Bei Angabe der NO PAD-Klausel werden abschließende Leerzeichen beim Vergleich berücksichtigt. Wenn die PAD SPACE-Klausel angegeben ist, werden nachgestellte Leerzeichen beim Vergleich ignoriert.

Mit der optionalen CASE-Klausel können Sie angeben, ob beim Vergleich die Groß-/Kleinschreibung beachtet wird oder nicht.

Mit der optionalen ACCENT-Klausel können Sie angeben, ob der Vergleich akzentsensitiv oder akzentunabhängig ist (zB wenn ''e'' und ''é'' als gleich betrachtet werden oder ungleich).

### **Spezifische Attribute**

Die CREATE COLLATION-Anweisung kann auch spezielle Attribute enthalten, um die Kollatierung zu konfigurieren. Die verfügbaren spezifischen Attribute sind in der folgenden Tabelle aufgeführt. Nicht alle spezifischen Attribute gelten für jede Sortierung. Wenn das Attribut nicht auf die Sortierung anwendbar ist, aber beim Erstellen angegeben wird, wird kein Fehler verursacht.

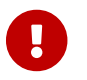

Bei spezifische Attributnamen muss die Groß-/Kleinschreibung beachtet werden.

In der Tabelle gibt "1 bpc" an, dass ein Attribut für Kollationen von Zeichensätzen mit 1 Byte pro Zeichen gültig ist (sogenannte schmale Zeichensätze), und "UNI" für "Unicode Collations".

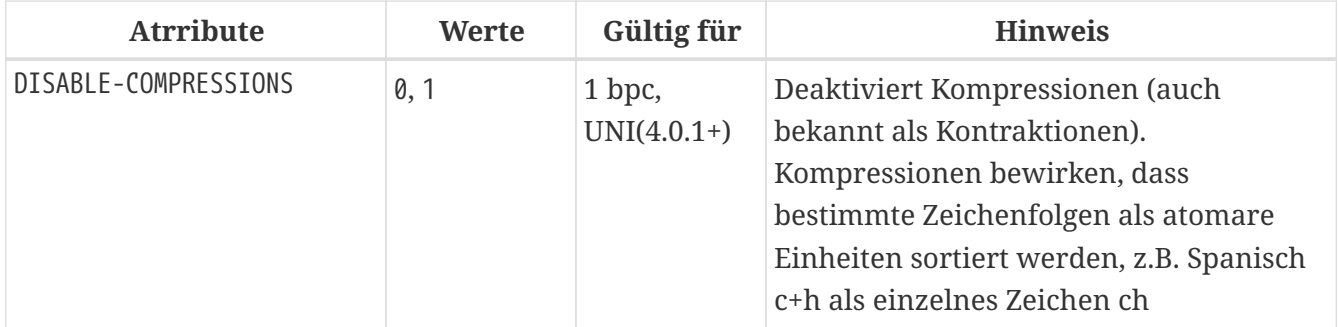

### *Tabelle 71. Spezifische Sortierattribute*

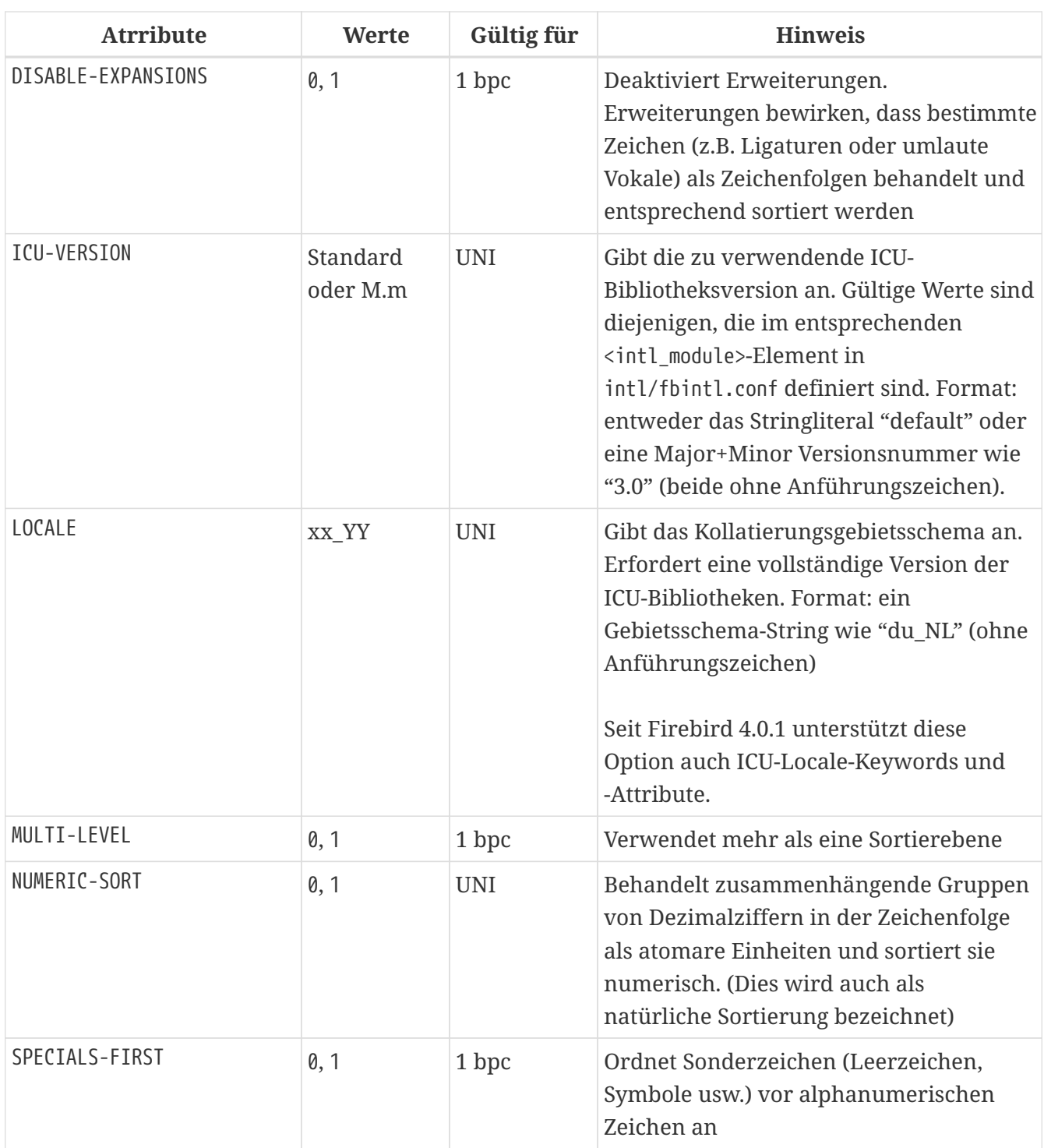

 $\overline{O}$ 

Wenn Sie Ihrer Datenbank einen neuen Zeichensatz mit seiner Standardsortierung hinzufügen möchten, deklarieren Sie die gespeicherte Prozedur sp\_register\_character\_set(name, max\_bytes\_per\_character), die sich in misc/intl.sql im Firebird-Installationsverzeichnis befindet, und führen Sie sie aus.

Damit dies funktioniert, muss der Zeichensatz auf dem System vorhanden und in einer .conf-Datei im intl-Unterverzeichnis registriert sein.

## **Wer kann eine Kollation erstellen**

Die CREATE COLLATION-Anweisung kann ausgeführt werden durch:

- [Administratoren](#page-605-0)
- Benutzer mit dem Privileg `CREATE COLLATION`ATION

Der Benutzer, der die CREATE COLLATION-Anweisung ausführt, wird Eigentümer der Kollation.

### **Beispiele zur Nutzung von CREATE COLLATION**

1. Erstellen einer Kollatierung mit dem Namen aus der Datei fbintl.conf (Groß-/Kleinschreibung beachten)

CREATE COLLATION ISO8859\_1\_UNICODE FOR ISO8859\_1;

2. Erstellen einer Kollatierung unter Verwendung eines speziellen (benutzerdefinierten) Namens (der "externe" Name muss vollständig mit dem Namen in der Datei fbintl.conf übereinstimmen)

CREATE COLLATION LAT\_UNI FOR ISO8859\_1 FROM EXTERNAL ('ISO8859\_1\_UNICODE');

3. Erstellen einer Sortierung ohne Beachtung der Groß-/Kleinschreibung basierend auf einer bereits in der Datenbank vorhandenen.

CREATE COLLATION ES\_ES\_NOPAD\_CI FOR ISO8859\_1 FROM ES ES NO PAD CASE INSENSITIVE;

4. Erstellen einer Sortierung ohne Beachtung der Groß-/Kleinschreibung basierend auf einer bereits in der Datenbank vorhandenen Sortierung mit bestimmten Attributen

CREATE COLLATION ES\_ES\_CI\_COMPR FOR ISO8859\_1 FROM ES ES CASE INSENSITIVE 'DISABLE-COMPRESSIONS=0';

5. Erstellen einer Sortierung ohne Beachtung der Groß-/Kleinschreibung nach dem Wert von Zahlen (die sogenannte natürliche Sortierung)

CREATE COLLATION nums\_coll FOR UTF8 FROM UNICODE CASE INSENSITIVE 'NUMERIC-SORT=1'; CREATE DOMAIN dm\_nums AS varchar(20) CHARACTER SET UTF8 COLLATE nums\_coll; -- Original-(Hersteller-)Nummern

CREATE TABLE wares(id int primary key, articul dm\_nums ...);

*Siehe auch* [DROP COLLATION](#page-261-0)

## <span id="page-261-0"></span>**5.16.2. DROP COLLATION**

*Verwendet für* Eine Kollation aus der Datenbank entfernen

*Verfügbar in*

DSQL

*Syntax*

DROP COLLATION *collname*

*Tabelle 72.* DROP COLLATION*-Anweisungsparameter*

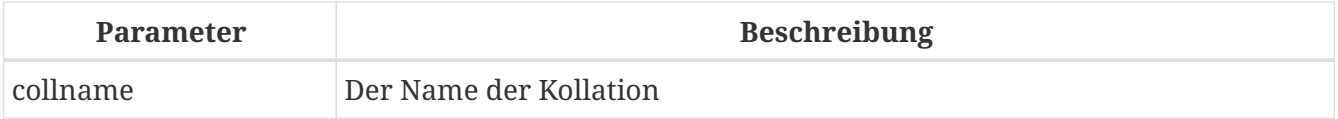

Die Anweisung DROP COLLATION entfernt die angegebene Kollatierung aus der Datenbank, falls vorhanden. Wenn die angegebene Sortierung nicht vorhanden ist, wird ein Fehler ausgegeben.

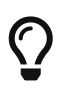

Wenn Sie einen ganzen Zeichensatz mit all seinen Kollatierungen aus der Datenbank entfernen möchten, deklarieren Sie die gespeicherte Prozedur sp\_unregister\_character\_set(name) aus dem misc/intl.sql-Unterverzeichnis der Firebird-Installation und führen Sie sie aus.

### **Wer kann eine Kollation abgeben**

Die Drop COLLATION-Anweisung kann ausgeführt werden durch:

- [Administratoren](#page-605-0)
- Der Besitzer der Kollation
- Benutzer mit dem Privileg DROP ANY COLLATION

### **Beispiele für DROP COLLATION**

*Löschen der Kollatierung* ES\_ES\_NOPAD\_CI*.*

DROP COLLATION ES ES NOPAD CI;

*Siehe auch* [CREATE COLLATION](#page-257-0)

# **5.17. CHARACTER SET**

# **5.17.1. ALTER CHARACTER SET**

*Verwendet für*

Festlegen der Standardsortierung für einen Zeichensatz

*Verfügbar in*

DSQL

*Syntax*

ALTER CHARACTER SET *charset* SET DEFAULT COLLATION *collation*

### *Tabelle 73.* ALTER CHARACTER SET*-Anweisungsparameter*

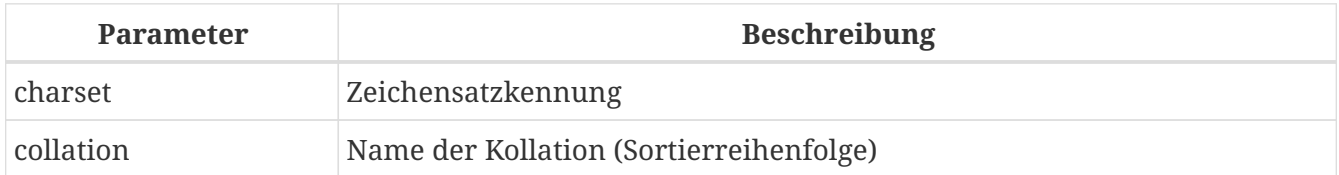

Die Anweisung ALTER CHARACTER SET ändert die Standardsortierung für den angegebenen Zeichensatz. Dies wirkt sich auf die zukünftige Verwendung des Zeichensatzes aus, außer in Fällen, in denen die COLLATE-Klausel explizit überschrieben wird. In diesem Fall bleibt die Kollatierungsreihenfolge bestehender Domänen, Spalten und PSQL-Variablen nach der Änderung auf die Standardkollatierung des zugrunde liegenden Zeichensatzes erhalten.

> Wenn Sie die Standardsortierung für den Datenbankzeichensatz ändern (der beim Erstellen der Datenbank definierte), wird die Standardsortierung für die Datenbank geändert.

# $\mathbf{1}$

Wenn Sie die Standardsortierung für den während der Verbindung angegebenen Zeichensatz ändern, werden Zeichenfolgenkonstanten gemäß dem neuen Sortierungswert interpretiert, außer in den Fällen, in denen der Zeichensatz und/oder die Sortierung überschrieben wurden.

### **Wer kann einen Zeichensatz ändern?**

Die Anweisung ALTER CHARACTER SET kann ausgeführt werden durch:

- [Administratoren](#page-605-0)
- Benutzer mit der Berechtigung ALTER ANY CHARACTER SET

### **ALTER CHARACTER SET Example**

*Festlegen der Standardsortierung* UNICODE\_CI\_AI *für die* UTF8*-Codierung*

```
ALTER CHARACTER SET UTF8
  SET DEFAULT COLLATION UNICODE_CI_AI;
```
# **5.18. COMMENT**

Datenbankobjekte und eine Datenbank selbst können mit Kommentaren versehen werden. Es ist ein bequemer Mechanismus, um die Entwicklung und Wartung einer Datenbank zu dokumentieren. Kommentare, die mit COMMENT ON erstellt wurden, überleben eine *gbak*-Sicherung und -Wiederherstellung.

## **5.18.1. COMMENT ON**

```
Verwendet für
Metadaten dokumentieren
Verfügbar in
DSQL
Syntax
  COMMENT ON <object> IS {'sometext' | NULL}
  <object> ::=
        {DATABASE | SCHEMA}
      | <basic-type> objectname
      | USER username [USING PLUGIN pluginname]
      | COLUMN relationname.fieldname
      | [{PROCEDURE | FUNCTION}] PARAMETER
          [packagename.]routinename.paramname
      | {PROCEDURE | [EXTERNAL] FUNCTION}
          [package_name.]routinename
  <basic-type> ::=
        CHARACTER SET | COLLATION | DOMAIN
      | EXCEPTION | FILTER | GENERATOR
      | INDEX | PACKAGE | ROLE
      | SEQUENCE | TABLE | TRIGGER
```
| VIEW

*Tabelle 74.* COMMENT ON*-Anweisungsparameter*

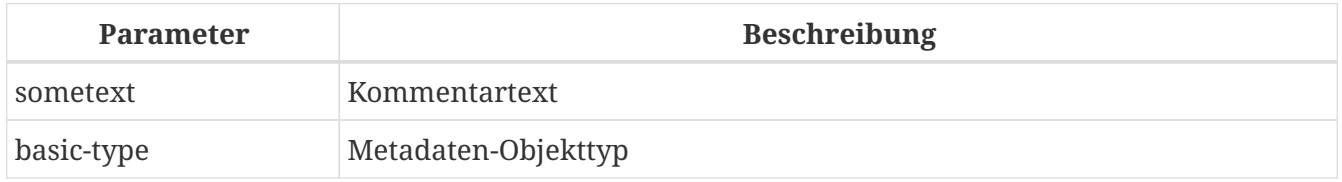

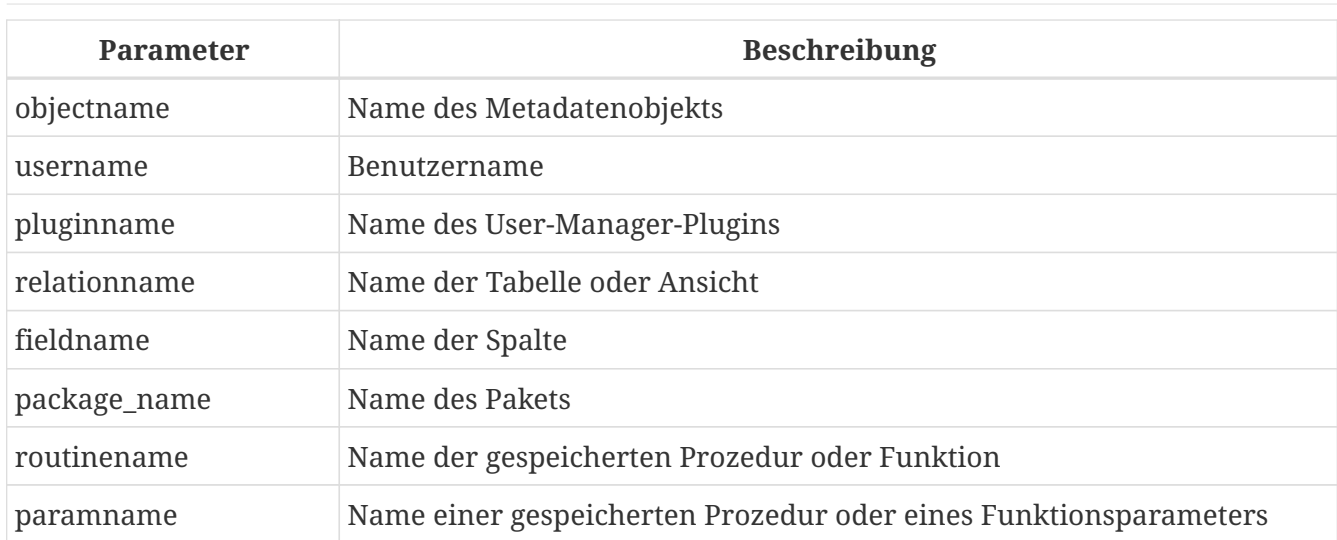

Die Anweisung COMMENT ON fügt Kommentare für Datenbankobjekte (Metadaten) hinzu. Kommentare werden in der Spalte RDB\$DESCRIPTION der entsprechenden Systemtabellen gespeichert. Clientanwendungen können Kommentare aus diesen Feldern anzeigen.

- 1. Wenn Sie einen leeren Kommentar hinzufügen ("''"), wird dieser als NULL in der Datenbank gespeichert.
- 2. Standardmäßig erstellt die COMMENT ON USER-Anweisung Kommentare zu Benutzern, die vom Standardbenutzermanager verwaltet werden (das erste Plugin, das in der Konfigurationsoption UserManager aufgeführt ist). Das USING PLUGIN kann verwendet werden, um einen Benutzer zu kommentieren, der von einem anderen Benutzermanager verwaltet wird.
- 3. Kommentare zu Benutzern werden für den Legacy\_UserManager nicht gespeichert.
- 4. Kommentare zu Benutzern werden in der Sicherheitsdatenbank gespeichert.
- 5. SCHEMA ist derzeit ein Synonym für DATABASE; dies kann sich in einer zukünftigen Version ändern, daher empfehlen wir immer DATABASE zu verwenden

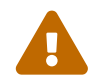

 $\mathbf{i}$ 

Kommentare zu Benutzern sind für diesen Benutzer über die virtuelle Tabelle [SEC\\$USERS](#page-802-0) sichtbar.

### **Wer kann einen Kommentar hinzufügen**

Die COMMENT ON-Anweisung kann ausgeführt werden durch:

- [Administratoren](#page-605-0)
- Der Besitzer des Objekts, das kommentiert wird
- Benutzer mit der Berechtigung ALTER ANY *object\_type*, wobei *object\_type* der Typ des kommentierten Objekts ist (z. B. PROCEDURE)

### **Beispiele mit COMMENT ON**

1. Kommentar zur aktuellen Datenbank hinzufügen

COMMENT ON DATABASE IS 'It is a test (''my.fdb'') database';

2. Kommentar für die Tabelle METALS hinzufügen

COMMENT ON TABLE METALS IS 'Metal directory';

3. Hinzufügen eines Kommentars für das Feld ISALLOY in der Tabelle METALS

COMMENT ON COLUMN METALS.ISALLOY IS '0 = fine metal, 1 = alloy';

4. Kommentar zu einem Parameter hinzufügen

COMMENT ON PARAMETER ADD\_EMP\_PROJ.EMP\_NO IS 'Employee ID';

5. Hinzufügen eines Kommentars für ein Paket, seine Prozeduren und Funktionen sowie deren Parameter

COMMENT ON PACKAGE APP\_VAR IS 'Application Variables'; COMMENT ON FUNCTION APP\_VAR.GET\_DATEBEGIN IS 'Returns the start date of the period'; COMMENT ON PROCEDURE APP\_VAR.SET\_DATERANGE IS 'Set date range'; COMMENT ON

PROCEDURE PARAMETER APP\_VAR.SET\_DATERANGE.ADATEBEGIN

IS 'Start Date';

# **Kapitel 6. Data Manipulation-Statements (DML)**

DML – Data Manipulation Language – ist die Teilmenge von SQL, die von Anwendungen und prozeduralen Modulen verwendet wird, um Daten zu extrahieren und zu ändern. Die Extraktion zum Lesen von Daten, sowohl roh als auch manipuliert, wird mit der SELECT-Anweisung erreicht. INSERT dient zum Hinzufügen neuer Daten und DELETE zum Löschen nicht mehr benötigter Daten. UPDATE, MERGE und UPDATE OR INSERT ändern alle Daten auf verschiedene Weise.

# **6.1. SELECT**

```
Verwendet für
Abfrage von Daten
Verfügbar in
DSQL, ESQL, PSQL
Global syntax
  [WITH [RECURSIVE] <cte> [, <cte> ...]]
  SELECT
      [FIRST m] [SKIP n]
      [{DISTINCT | ALL}] <columns>
  FROM
      <source> [[AS] alias]
    [<joins>]
  [WHERE <condition>]
  [GROUP BY <grouping-list>
  [HAVING <aggregate-condition>]]
  [WINDOW <window_definition> [, <window_definition> ...]
  [PLAN <plan-expr>]
  [UNION [{DISTINCT | ALL}] <other-select>]
  [ORDER BY <ordering-list>]
  [{ ROWS <m> [TO <n>]
    | [OFFSET n {ROW | ROWS}]
       [FETCH {FIRST | NEXT} [m] {ROW | ROWS} ONLY]
  }]
  [FOR UPDATE [OF <columns>]]
  [WITH LOCK]
  [INTO <variables>]
  <variables> ::= [:]varname [, [:]varname ...]
```
Die SELECT-Anweisung ruft Daten aus der Datenbank ab und übergibt sie an die Anwendung oder die einschließende SQL-Anweisung. Daten werden in null oder mehr *rows* zurückgegeben, die jeweils eine oder mehrere *columns* oder *fields* enthalten. Die Summe der zurückgegebenen Zeilen ist der *result set* der Anweisung.

Die einzigen obligatorischen Teile der SELECT-Anweisung sind:

- Das Schlüsselwort SELECT, gefolgt von einer Spaltenliste. Dieser Teil gibt an, *was* Sie abrufen möchten.
- Das Schlüsselwort FROM, gefolgt von einem auswählbaren Objekt. Dies teilt der Engine mit, *wo* Sie sie *von* beziehen möchten.

In seiner einfachsten Form ruft SELECT eine Reihe von Spalten aus einer einzelnen Tabelle oder Ansicht ab, wie folgt:

```
select id, name, address
    from contacts
```
Oder, um alle Spalten abzurufen:

select \* from sales

In der Praxis wird eine SELECT-Anweisung normalerweise mit einer WHERE-Klausel ausgeführt, die die zurückgegebenen Zeilen begrenzt. Die Ergebnismenge kann durch eine ORDER BY-Klausel sortiert werden, und FIRST … SKIP, OFFSET … FETCH oder ROWS können die Anzahl der zurückgegebenen Zeilen weiter begrenzen und können - zum Beispiel - sein für die Paginierung verwendet.

Die Spaltenliste kann statt nur Spaltennamen alle Arten von Ausdrücken enthalten, und die Quelle muss keine Tabelle oder Sicht sein: Sie kann auch eine abgeleitete Tabelle, ein allgemeiner Tabellenausdruck (CTE) oder eine auswählbare gespeicherte Prozedur (SP) sein. Mehrere Quellen können in einem JOIN kombiniert werden und mehrere Ergebnismengen können in einer UNION kombiniert werden.

Die folgenden Abschnitte behandeln die verfügbaren SELECT-Unterklauseln und ihre Verwendung im Detail.

### **6.1.1. FIRST, SKIP**

*Verwendet für*

Abrufen eines Zeilenabschnitts aus einer geordneten Menge

*Verfügbar in* DSQL, PSQL

### *Syntax*

```
SELECT
    [FIRST <m>] [SKIP <n>]
    FROM ...
    ...
<m>, <n> ::=
```

```
  <integer-literal>
  | <query-parameter>
  | (<integer-expression>)
```
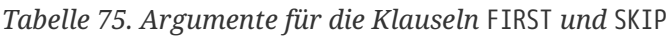

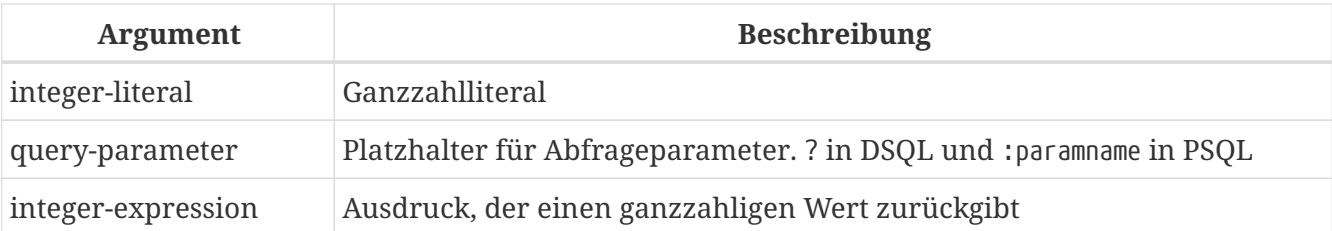

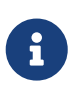

### FIRST **und** SKIP **sind Nicht-Standard-Syntax**

FIRST und SKIP sind Firebird-spezifische Klauseln. Verwenden Sie nach Möglichkeit die SQL-Standardsyntax [OFFSET](#page-321-0)[,](#page-321-0) [FETCH](#page-321-0).

FIRST begrenzt die Ausgabe einer Abfrage auf die ersten *m* Zeilen. SKIP unterdrückt die angegebenen *n* Zeilen, bevor die Ausgabe gestartet wird.

FIRST und SKIP sind beide optional. Bei gemeinsamer Verwendung wie in "FIRST *m* SKIP *n*" werden die *n* obersten Zeilen der Ausgabemenge verworfen und die ersten *m* Zeilen der restlichen Menge zurückgegeben.

### **Eigenschaften von FIRST und SKIP**

- Jedes Argument für FIRST und SKIP, das kein Integer-Literal oder ein SQL-Parameter ist, muss in Klammern eingeschlossen werden. Dies impliziert, dass ein Unterabfrageausdruck in *zwei* Klammerpaare eingeschlossen werden muss.
- SKIP 0 ist erlaubt, aber völlig sinnlos.
- FIRST 0 ist ebenfalls erlaubt und gibt eine leere Menge zurück.
- Negative SKIP und/oder FIRST Werte führen zu einem Fehler.
- Wenn ein SKIP nach dem Ende des Datensatzes landet, wird ein leerer Satz zurückgegeben.
- Wenn die Anzahl der Zeilen im Datensatz (oder der Rest nach einem SKIP) kleiner ist als der Wert des *m*-Arguments, das für FIRST bereitgestellt wurde, wird diese kleinere Anzahl von Zeilen zurückgegeben. Dies sind gültige Ergebnisse, keine Fehlerbedingungen.

### **Beispiele für FIRST/SKIP**

1. Die folgende Abfrage gibt die ersten 10 Namen aus der Tabelle "People" zurück:

select first 10 id, name from People order by name asc

2. Die folgende Abfrage gibt alles zurück, *aber* die ersten 10 Namen:

```
select skip 10 id, name from People
    order by name asc
```
3. Und dieser gibt die letzten 10 Zeilen zurück. Beachten Sie die doppelten Klammern:

```
select skip ((select count(*) - 10 from People))
    id, name from People
    order by name asc
```
4. Diese Abfrage gibt die Zeilen 81 bis 100 der People-Tabelle zurück:

```
select first 20 skip 80 id, name from People
   order by name asc
```
*Siehe auch*

[OFFSET](#page-321-0)[,](#page-321-0) [FETCH](#page-321-0), [ROWS](#page-318-0)

## **6.1.2. Die SELECT-Spaltenliste**

Die Spaltenliste enthält einen oder mehrere durch Kommas getrennte Wertausdrücke. Jeder Ausdruck stellt einen Wert für eine Ausgabespalte bereit. Alternativ kann \* ("Hole Sternchen" oder "Hole alle") verwendet werden, um für alle Spalten in einer Relation (d.h. einer Tabelle, View oder auswählbaren Stored Procedure) zu stehen.

*Syntax*

```
SELECT
   [...]
    [{DISTINCT | ALL}] <select_list>
    [...]
   FROM ...
<select_list> ::= * | <output_column> [, <output_column> ...]
<output_column> ::=
      <qualifier>.*
    | <value_expression> [COLLATE collation] [[AS] alias]
<value_expression> ::=
      [<qualifier>.]col_name
    | [<qualifier>.]selectable_SP_outparm
    | <literal>
    | <context-variable>
    | <function-call>
    | <single-value-subselect>
    | <CASE-construct>
    | any other expression returning a single
```

```
  value of a Firebird data type or NULL
<qualifier> ::= a relation name or alias
<function-call> ::=
      <normal_function>
    | <aggregate_function>
    | <window_function>
<normal_function> ::=
    !! Siehe auch Eingebaute Skalarfunktionen !!
<aggregate_function> ::=
    !! Siehe auch Aggregatfunktionen !!
<window_function> ::=
    !! Siehe auch Window-Funktionen !!
```
*Tabelle 76. Argumente für die* SELECT*-Spaltenliste*

| <b>Argument</b>        | <b>Beschreibung</b>                                                                                            |
|------------------------|----------------------------------------------------------------------------------------------------|
| qualifier              | Name der Relation (View, Stored Procedure, abgeleitete Tabelle); oder ein<br>Alias dafür                       |
| collation              | Nur für zeichenartige Spalten: ein vorhandener und für den Zeichensatz<br>der Daten gültiger Kollatierungsname |
| alias                  | Spalten- oder Feldalias                                                                                        |
| col_name               | Name einer Tabellen- oder Ansichtsspalte                                                                       |
| selectable_SP_outparm  | Deklarierter Name eines Ausgabeparameters einer auswählbaren<br>gespeicherten Prozedur                         |
| literal                | Ein Literal                                                                                                    |
| context-variable       | Kontextvariable                                                                                                |
| function-call          | Skalar-, Aggregat- oder Fensterfunktionsausdruck                                                               |
| single-value-subselect | Eine Unterabfrage, die einen Skalarwert zurückgibt (Singleton)                                                 |
| CASE-construct         | CASE-Konstrukt, das Bedingungen für einen Rückgabewert setzt                                                   |

Es ist immer gültig, einen Spaltennamen (oder "\*") mit dem Namen oder Alias der Tabelle, Ansicht oder auswählbaren SP, zu der er gehört, zu qualifizieren, gefolgt von einem Punkt ('.'). Beispiel: Beziehungsname.Spaltenname, Beziehungsname.\*, Alias.Spaltenname, Alias.\*. Qualifizierend ist *erforderlich*, wenn der Spaltenname in mehr als einer Relation vorkommt, die an einem Join teilnimmt. Das Qualifizieren von "\*" ist immer obligatorisch, wenn es nicht das einzige Element in der Spaltenliste ist.

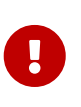

Aliase verbergen den ursprünglichen Beziehungsnamen: Sobald eine Tabelle, Ansicht oder Prozedur mit einem Alias versehen wurde, kann nur der Alias als Qualifizierer während der gesamten Abfrage verwendet werden. Der

Beziehungsname selbst wird nicht mehr verfügbar.

Der Spaltenliste kann optional eines der Schlüsselwörter DISTINCT oder ALL vorangestellt werden:

- DISTINCT filtert alle doppelten Zeilen heraus. Das heißt, wenn zwei oder mehr Zeilen in jeder entsprechenden Spalte die gleichen Werte haben, wird nur eine davon in die Ergebnismenge aufgenommen
- ALL ist die Vorgabe: es gibt alle Zeilen zurück, einschließlich der Duplikate. ALL wird selten verwendet; es wird zur Einhaltung des SQL-Standards unterstützt.

Eine COLLATE-Klausel ändert das Aussehen der Spalte als solche nicht. Wenn die angegebene Sortierung jedoch die Groß-/Kleinschreibung oder die Akzentempfindlichkeit der Spalte ändert, kann dies Folgendes beeinflussen:

- Die Reihenfolge, wenn auch eine ORDER BY-Klausel vorhanden ist und diese Spalte betrifft
- Gruppierung, wenn die Spalte Teil einer GROUP BY-Klausel ist
- Die abgerufenen Zeilen (und damit die Gesamtzahl der Zeilen in der Ergebnismenge), wenn DISTINCT verwendet wird

### **Beispiele für SELECT-Abfragen mit verschiedenen Arten von Spaltenlisten**

Ein einfaches SELECT, das nur Spaltennamen verwendet:

```
select cust_id, cust_name, phone
    from customers
 where city = 'London'
```
Eine Abfrage mit einem Verkettungsausdruck und einem Funktionsaufruf in der Spaltenliste:

```
select 'Mr./Mrs. ' || lastname, street, zip, upper(city)
   from contacts
 where date last purchase(id) = current date
```
Eine Abfrage mit zwei Unterauswahlen:

```
select p.fullname,
    (select name from classes c where c.id = p.class) as class,
    (select name from mentors m where m.id = p.mentor) as mentor
from pupils p
```
Die folgende Abfrage bewirkt dasselbe wie die vorherige, indem Joins anstelle von Subselects verwendet werden:

```
select p.fullname,
    c.name as class,
```

```
  m.name as mentor
    join classes c on c.id = p.class
from pupils p
    join mentors m on m.id = p.mentor
```
Diese Abfrage verwendet ein CASE-Konstrukt, um den richtigen Titel zu ermitteln, z.B. beim Senden von E-Mails an eine Person:

```
select case upper(sex)
      when 'F' then 'Mrs.'
      when 'M' then 'Mr.'
      else ''
    end as title,
    lastname,
    address
from employees
```
Abfrage über eine Fensterfunktion. Sortiert Mitarbeiter nach Gehalt.

SELECT id, salary, name , DENSE\_RANK() OVER (ORDER BY salary) AS EMP\_RANK FROM employees ORDER BY salary;

Abfrage einer auswählbaren gespeicherten Prozedur:

```
select * from interesting_transactions(2010, 3, 'S')
   order by amount
```
Auswählen aus Spalten einer abgeleiteten Tabelle. Eine abgeleitete Tabelle ist eine SELECT-Anweisung in Klammern, deren Ergebnismenge in einer einschließenden Abfrage verwendet wird, als wäre es eine reguläre Tabelle oder Ansicht. Die abgeleitete Tabelle ist hier fett gedruckt:

```
select fieldcount,
    count(relation) as num_tables
from (select r.rdb$relation_name as relation,
          count(*) as fieldcount
        from rdb$relations r
          join rdb$relation_fields rf
          on rf.rdb$ relation name = r.rdb$ relation name
        group by relation)
group by fieldcount
```
Abfrage der Uhrzeit über eine Kontextvariable (CURRENT\_TIME):

```
select current time from rdb$database
```
Für diejenigen, die mit RDB\$DATABASE nicht vertraut sind: Dies ist eine Systemtabelle, die in allen Firebird-Datenbanken vorhanden ist und garantiert genau eine Zeile enthält. Obwohl es nicht für diesen Zweck erstellt wurde, ist es unter Firebird-Programmierern zur Standardpraxis geworden, aus dieser Tabelle auszuwählen, wenn Sie "from Nothing" auswählen möchten, dh wenn Sie Daten benötigen, die nicht an eine Tabelle oder Ansicht gebunden sind, kann aber allein aus den Ausdrücken in den Ausgabespalten abgeleitet werden. Ein anderes Beispiel ist:

select power(12, 2) as twelve\_squared, power(12, 3) as twelve\_cubed from rdb\$database

Schließlich ein Beispiel, in dem Sie einige aussagekräftige Informationen aus RDB\$DATABASE selbst auswählen:

select rdb\$character set name from rdb\$database

Wie Sie vielleicht erraten haben, erhalten Sie dadurch den Standardzeichensatz der Datenbank.

*Siehe auch*

[Funktionen](#page-432-0), [Aggregatfunktionen](#page-521-0), [Window-Funktionen>, <<fblangref40-contextvars](#page-543-0)[de,Kontextvariablen](#page-543-0), [CASE](#page-85-0), [Unterabfragen](#page-88-0)

## **6.1.3. Die FROM-Klausel**

Die FROM-Klausel gibt die Quelle(n) an, aus der die Daten abgerufen werden sollen. In seiner einfachsten Form ist dies nur eine einzelne Tabelle oder Ansicht. Die Quelle kann jedoch auch eine auswählbare gespeicherte Prozedur, eine abgeleitete Tabelle oder ein allgemeiner Tabellenausdruck sein. Mehrere Quellen können mit verschiedenen Arten von Joins kombiniert werden.

Dieser Abschnitt konzentriert sich auf Single-Source-Selects. [Joins](#page-283-0) werden in einem der folgenden Abschnitte behandelt.

*Syntax*

```
SELECT
    FROM <source>
  [<joins>]
    [...]
<source> ::=
    { table
```

```
  | view
    | selectable-stored-procedure [(<args>)]
    | <derived-table>
    | LATERAL <derived-table>
    | <common-table-expression>
   } [[AS] alias]
<derived-table> ::=
    (<select-statement>) [[AS] alias] [(<column-aliases>)]
<common-table-expression> ::=
 WITH [RECURSIVE] <cte-def> [, <cte-def> ...]
   <select-statement>
<cte-def> ::= name [(<column-aliases>)] AS (<select-statement>)
<column-aliases> ::= column-alias [, column-alias ...]
```
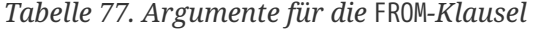

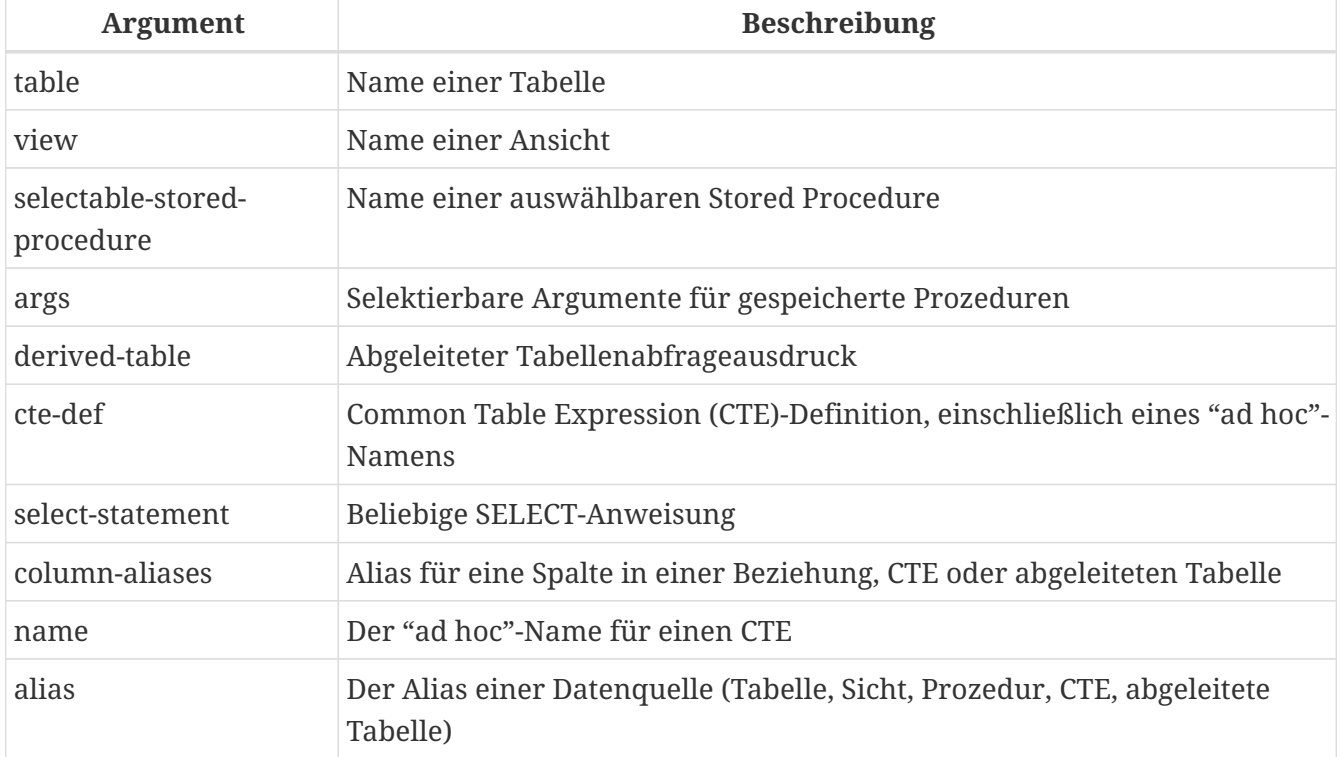

### **Auswählen mit FROM in einer Tabelle oder Ansicht**

Bei der Auswahl aus einer einzelnen Tabelle oder Ansicht erfordert die FROM-Klausel nur den Namen. Ein Alias kann nützlich oder sogar notwendig sein, wenn es Unterabfragen gibt, die sich auf die Haupt-select-Anweisung beziehen (wie sie es oft tun — Unterabfragen wie diese werden als *korrelierte Unterabfragen* bezeichnet).

### **Beispiele**

```
select id, name, sex, age from actors
```
Kapitel 6. Data Manipulation-Statements (DML)

where state = 'Ohio'

select \* from birds where type = 'flightless' order by family, genus, species

```
select firstname,
   middlename,
   lastname,
 date of birth,
    (select name from schools s where p.school = s.id) schoolname
from pupils p
where year_started = '2012'
order by schoolname, date_of_birth
```
#### **Mischen Sie niemals Spaltennamen mit Spaltenaliasen!**

Wenn Sie einen Alias für eine Tabelle oder einen View angeben, müssen Sie diesen Alias immer anstelle des Tabellennamens verwenden, wenn Sie die Spalten der Relation abfragen (und überall dort, wo Sie sonst auf Spalten verweisen, z. GROUP BY- und WHERE-Klauseln).

Richtige Verwendung:

SELECT PEARS FROM FRUIT;

 $\mathbf \Theta$ 

SELECT FRUIT.PEARS FROM FRUIT;

SELECT PEARS FROM FRUIT F;

SELECT F.PEARS FROM FRUIT F;

Falsche Verwendung:

SELECT FRUIT.PEARS FROM FRUIT F;

### **Auswählen von FROM einer gespeicherten Prozedur**

Eine *auswählbare gespeicherte Prozedur* ist eine Prozedur, die:

- enthält mindestens einen Ausgabeparameter und
- verwendet das Schlüsselwort SUSPEND, damit der Aufrufer die Ausgabezeilen einzeln abrufen kann, genau wie bei der Auswahl aus einer Tabelle oder Ansicht.

Die Ausgabeparameter einer auswählbaren gespeicherten Prozedur entsprechen den Spalten einer regulären Tabelle.

Die Auswahl aus einer gespeicherten Prozedur ohne Eingabeparameter entspricht der Auswahl aus einer Tabelle oder Ansicht:

```
select * from suspicious transactions
   where assignee = 'John'
```
Alle erforderlichen Eingabeparameter müssen nach dem Prozedurnamen in Klammern angegeben werden:

```
select name, az, alt from visible_stars('Brugge', current_date, '22:30')
 where alt \ge 20  order by az, alt
```
Werte für optionale Parameter (dh Parameter, für die Standardwerte definiert wurden) können weggelassen oder bereitgestellt werden. Wenn Sie sie jedoch nur teilweise bereitstellen, müssen sich die weggelassenen Parameter alle am Ende befinden.

Angenommen, die Prozedur visible\_stars aus dem vorherigen Beispiel hat zwei optionale Parameter: min\_magn (numeric(3,1)) und spectral\_class (varchar(12)), sind die folgenden Abfragen gültig:

```
select name, az, alt
from visible_stars('Brugge', current_date, '22:30');
select name, az, alt
from visible_stars('Brugge', current_date, '22:30', 4.0);
select name, az, alt
from visible_stars('Brugge', current_date, '22:30', 4.0, 'G');
```
Dies ist jedoch nicht der Fall, da die Parameterliste ein "hole" enthält:

```
select name, az, alt
from visible_stars('Brugge', current_date, '22:30', 'G');
```
Ein Alias für eine auswählbare gespeicherte Prozedur wird *nach* der Parameterliste angegeben:

select

```
  number,
    (select name from contestants c where c.number = gw.number)
from get_winners('#34517', 'AMS') gw
```
Wenn Sie auf einen Ausgabeparameter ("column") verweisen, indem Sie ihn mit dem vollständigen Prozedurnamen qualifizieren, sollte der Prozeduralias weggelassen werden:

```
select
   number,
    (select name from contestants c where c.number = get_winners.number)
from get_winners('#34517', 'AMS')
```
*Siehe auch*

[Stored Procedures,](#page-367-0) [CREATE PROCEDURE](#page-199-0)

### **Abfragen einer abgeleiteten Tabelle mittels FROM**

Eine abgeleitete Tabelle ist eine gültige SELECT-Anweisung in Klammern, optional gefolgt von einem Tabellenalias und/oder Spaltenaliasen. Die Ergebnismenge der Anweisung fungiert als virtuelle Tabelle, die die einschließende Anweisung abfragen kann.

*Syntax*

```
(<select-query>)
   [[AS] derived-table-alias]
   [(<derived-column-aliases>)]
<derived-column-aliases> := column-alias [, column-alias ...]
```
Der von diesem "SELECT FROM (SELECT FROM..)"-Stil der Anweisung zurückgegebene Datensatz ist eine virtuelle Tabelle, die innerhalb der einschließenden Anweisung abgefragt werden kann, als wäre es eine reguläre Tabelle oder Ansicht.

### **LATERAL abgeleitete Tabellen**

Das Schlüsselwort "LATERAL" kennzeichnet eine Tabelle als eine lateral abgeleitete Tabelle. Lateral abgeleitete Tabellen können auf Tabellen (einschließlich abgeleiteter Tabellen) verweisen, die früher in der FROM-Klausel vorkommen. Weitere Informationen finden Sie unter [Joins mit](#page-293-0) [LATERAL](#page-293-0) [abgeleiteten Tabellen](#page-293-0).

### **Beispiel für die Verwendung einer abgeleiteten Tabelle**

Die abgeleitete Tabelle in der folgenden Abfrage gibt die Liste der Tabellennamen in der Datenbank und die Anzahl der Spalten in jeder Tabelle zurück. Eine "Drill-Down"-Abfrage für die abgeleitete Tabelle gibt die Anzahl der Felder und die Anzahl der Tabellen mit jeder Feldanzahl zurück:

SELECT FIELDCOUNT,

```
  COUNT(RELATION) AS NUM_TABLES
FROM (SELECT
          R.RDB$RELATION_NAME RELATION,
          COUNT(*) AS FIELDCOUNT
        FROM RDB$RELATIONS R
        JOIN RDB$RELATION FIELDS RF
          ON RF.RDB$RELATION_NAME = R.RDB$RELATION_NAME
          GROUP BY RELATION)
GROUP BY FIELDCOUNT
```
Ein triviales Beispiel, das zeigt, wie der Alias einer abgeleiteten Tabelle und die Liste der Spaltenaliase (beide optional) verwendet werden können:

SELECT DBINFO.DESCR, DBINFO.DEF\_CHARSET FROM (SELECT \* FROM RDB\$DATABASE) DBINFO (DESCR, REL\_ID, SEC\_CLASS, DEF\_CHARSET)

### **Mehr über abgeleitete Tabellen**

Abgeleitete Tabellen können

- verschachtelt sein
- Gewerkschaften sein und in Gewerkschaften verwendet werden können
- enthalten Aggregatfunktionen, Unterabfragen und Joins
- in Aggregatfunktionen, Unterabfragen und Joins verwendet werden
- Aufrufe an auswählbare gespeicherte Prozeduren oder Abfragen an diese sein
- haben WHERE, ORDER BY und GROUP BY Klauseln, FIRST/SKIP oder ROWS Direktiven, et al.

### Außerdem,

 $\mathbf{i}$ 

- Jede Spalte in einer abgeleiteten Tabelle muss einen Namen haben. Wenn es keinen Namen hat, z. B. wenn es sich um eine Konstante oder einen Laufzeitausdruck handelt, sollte ihm ein Alias zugewiesen werden, entweder auf reguläre Weise oder durch Einfügen in die Liste der Spaltenaliase in der Spezifikation der abgeleiteten Tabelle.
	- *Die Liste der Spaltenaliase ist optional, aber falls vorhanden, muss sie für jede Spalte in der abgeleiteten Tabelle einen Alias enthalten*
- Der Optimierer kann abgeleitete Tabellen sehr effektiv verarbeiten. Wenn jedoch eine abgeleitete Tabelle in einen Inner Join eingeschlossen ist und eine Unterabfrage enthält, kann der Optimierer keine Join-Reihenfolge verwenden.

### **Ein nützlicheres Beispiel**

Angenommen, wir haben eine Tabelle COEFFS, die die Koeffizienten einer Reihe von quadratischen Gleichungen enthält, die wir lösen müssen. Es wurde wie folgt definiert:

```
create table coeffs (
    a double precision not null,
    b double precision not null,
    c double precision not null,
    constraint chk_a_not_zero check (a <> 0)
\left( \right)
```
Abhängig von den Werten von 'a', 'b' und 'c' kann jede Gleichung null, eine oder zwei Lösungen haben. Es ist möglich, diese Lösungen mit einer einstufigen Abfrage der Tabelle COEFFS zu finden, aber der Code sieht ziemlich unordentlich aus und mehrere Werte (wie die Diskriminante) müssen mehrmals pro Zeile berechnet werden. Eine abgeleitete Tabelle kann hier helfen, die Dinge sauber zu halten:

```
select
 iif (D \ge 0, (-b - sqrt(D)) / denom, null) sol 1,
 iif (D > 0, (-b + sqrt(D)) / denom, null) sol_2
   from
      (select b, b*b - 4*a*c, 2*a from coeffs) (b, D, denom)
```
Wenn wir die Koeffizienten neben den Lösungen anzeigen möchten (was möglicherweise keine schlechte Idee ist), können wir die Abfrage wie folgt ändern:

```
select
   a, b, c,
  iif (D \ge 0, (-b - sqrt(D)) / denom, null) sol_1,
  iif (D > 0, (-b + sqrt(D)) / denom, null) sol_2
    from
    (select a, b, c, b^*b - 4^*a^*c as D, 2^*a as denom
       from coeffs)
```
Beachten Sie, dass, während die erste Abfrage eine Spaltenaliasliste für die abgeleitete Tabelle verwendet, die zweite bei Bedarf intern Aliase hinzufügt. Beide Methoden funktionieren, solange jede Spalte garantiert einen Namen hat.

> Alle Spalten in der abgeleiteten Tabelle werden so oft ausgewertet, wie sie in der Hauptabfrage angegeben sind. Dies ist wichtig, da es bei der Verwendung nichtdeterministischer Funktionen zu unerwarteten Ergebnissen führen kann. Das Folgende zeigt ein Beispiel dafür.

```
SELECT
   UUID_TO_CHAR(X) AS C1,
```
 $\mathbf \Theta$ 

```
UUID TO CHAR(X) AS C2,
 UUID TO CHAR(X) AS C3
FROM (SELECT GEN_UUID() AS X
        FROM RDB$DATABASE) T;
```
Das Ergebnis, wenn diese Abfrage drei verschiedene Werte erzeugt:

C1 80AAECED-65CD-4C2F-90AB-5D548C3C7279

C2 C1214CD3-423C-406D-B5BD-95BF432ED3E3

C3 EB176C10-F754-4689-8B84-64B666381154

Um ein einzelnes Ergebnis der Funktion GEN\_UUID sicherzustellen, können Sie die folgende Methode verwenden:

```
SELECT
   UUID_TO_CHAR(X) AS C1,
   UUID_TO_CHAR(X) AS C2,
 UUID TO CHAR(X) AS C3
FROM (SELECT GEN_UUID() AS X
        FROM RDB$DATABASE
        UNION ALL
      SELECT NULL FROM RDB$DATABASE WHERE 1 = 0) T;
```
Diese Abfrage erzeugt ein einzelnes Ergebnis für alle drei Spalten:

C1 80AAECED-65CD-4C2F-90AB-5D548C3C7279

C2 80AAECED-65CD-4C2F-90AB-5D548C3C7279

C3 80AAECED-65CD-4C2F-90AB-5D548C3C7279

Eine alternative Lösung besteht darin, die Abfrage 'GEN\_UUID' in eine Unterabfrage einzuschließen:

```
SELECT
   UUID_TO_CHAR(X) AS C1,
   UUID_TO_CHAR(X) AS C2,
 UUID TO CHAR(X) AS C3
FROM (SELECT
          (SELECT GEN_UUID() FROM RDB$DATABASE) AS X
        FROM RDB$DATABASE) T;
```
Dies ist ein Artefakt der aktuellen Implementierung. Dieses Verhalten kann sich in einer zukünftigen Firebird-Version ändern.

### **Abfragen einer Common Table Expression (CTE) mittels FROM**

Ein allgemeiner Tabellenausdruck – oder *CTE* – ist eine komplexere Variante der abgeleiteten Tabelle, aber auch leistungsfähiger. Eine Präambel, die mit dem Schlüsselwort WITH beginnt, definiert eine oder mehrere benannte *CTE*s, jede mit einer optionalen Spalten-Alias-Liste. Die Hauptabfrage, die der Präambel folgt, kann dann auf diese *CTE*s zugreifen, als wären es reguläre Tabellen oder Ansichten. Die *CTE*s verlassen den Gültigkeitsbereich, sobald die Hauptabfrage vollständig ausgeführt wurde.

Eine vollständige Diskussion der *CTE*s finden Sie im Abschnitt [Common Table Expressions \("](#page-329-0)[WITH …](#page-329-0) [AS … SELECT](#page-329-0)["\).](#page-329-0)

Das Folgende ist eine Umschreibung unseres abgeleiteten Tabellenbeispiels als *CTE*:

```
with vars (b, D, denom) as (
  select b, b^*b - 4^*a^*c, 2^*a from coeffs
\left( \right)select
  iif (D \ge 0, (-b - sqrt(D)) / denom, null) sol_1,
  iif (D > 0, (-b + sqrt(D)) / denom, null) sol_2
from vars
```
Abgesehen davon, dass die Berechnungen, die zuerst durchgeführt werden müssen, jetzt am Anfang stehen, ist dies keine große Verbesserung gegenüber der abgeleiteten Tabellenversion. Allerdings können wir jetzt auch die doppelte Berechnung von sqrt(D) für jede Zeile eliminieren:

```
with vars (b, D, denom) as (
 select b, b*b - 4*a*c, 2*a from coeffs
),
vars2 (b, D, denom, sqrtD) as (
  select b, D, denom, iif (D \ge 0, sqrt(D), null) from vars
\lambdaselect
  iif (D \ge 0, (-b - sqrtD) / denom, null) sol 1,
  iif (D > 0, (-b + sqrtD) / denom, null) sol_2from vars2
```
Der Code ist jetzt etwas komplizierter, kann aber effizienter ausgeführt werden (je nachdem, was länger dauert: Ausführen der SQRT-Funktion oder Übergabe der Werte von b, D und denom durch einen zusätzlichen *CTE*) . Übrigens hätten wir das auch mit abgeleiteten Tabellen machen können, aber das würde eine Verschachtelung erfordern.

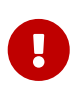

Alle Spalten im CTE werden so oft ausgewertet, wie sie in der Hauptabfrage angegeben sind. Dies ist wichtig, da es bei der Verwendung nichtdeterministischer Funktionen zu unerwarteten Ergebnissen führen kann. Das Folgende zeigt ein Beispiel dafür.

```
WITH T (X) AS (
    SELECT GEN_UUID()
    FROM RDB$DATABASE)
SELECT
    UUID_TO_CHAR(X) as c1,
  UUID TO CHAR(X) as c2,
  UUID TO CHAR(X) as c3
FROM T
```
Das Ergebnis, wenn diese Abfrage drei verschiedene Werte erzeugt:

C1 80AAECED-65CD-4C2F-90AB-5D548C3C7279 C2 C1214CD3-423C-406D-B5BD-95BF432ED3E3 C3 EB176C10-F754-4689-8B84-64B666381154

Um ein einzelnes Ergebnis der Funktion GEN\_UUID sicherzustellen, können Sie die folgende Methode verwenden:

```
WITH T (X) AS (
    SELECT GEN_UUID()
    FROM RDB$DATABASE
    UNION ALL
  SELECT NULL FROM RDB$DATABASE WHERE 1 = 0)
SELECT
  UUID TO CHAR(X) as c1,
    UUID_TO_CHAR(X) as c2,
    UUID_TO_CHAR(X) as c3
FROM T;
```
Diese Abfrage erzeugt ein einzelnes Ergebnis für alle drei Spalten:

C1 80AAECED-65CD-4C2F-90AB-5D548C3C7279 C2 80AAECED-65CD-4C2F-90AB-5D548C3C7279

C3 80AAECED-65CD-4C2F-90AB-5D548C3C7279

Eine alternative Lösung besteht darin, die Abfrage 'GEN\_UUID' in eine Unterabfrage einzuschließen:

```
WITH T (X) AS (
    SELECT (SELECT GEN_UUID() FROM RDB$DATABASE)
    FROM RDB$DATABASE)
SELECT
    UUID_TO_CHAR(X) as c1,
    UUID_TO_CHAR(X) as c2,
    UUID_TO_CHAR(X) as c3
```
### FROM T;

Dies ist ein Artefakt der aktuellen Implementierung. Dieses Verhalten kann sich in einer zukünftigen Firebird-Version ändern.

*Siehe auch*

[Common Table Expressions \("](#page-329-0)[WITH … AS … SELECT](#page-329-0)["\).](#page-329-0)

# <span id="page-283-0"></span>**6.1.4. Joins**

Joins kombinieren Daten aus zwei Quellen zu einem einzigen Satz. Dies erfolgt zeilenweise und beinhaltet normalerweise die Überprüfung einer *Join-Bedingung*, um zu bestimmen, welche Zeilen zusammengeführt und im resultierenden Dataset erscheinen sollen. Es gibt verschiedene Typen (INNER, OUTER) und Klassen (qualifiziert, natürlich usw.) von Joins, jede mit ihrer eigenen Syntax und eigenen Regeln.

Da Joins verkettet werden können, können die an einem Join beteiligten Datasets selbst verbundene Sets sein.

*Syntax*

```
SELECT
     ...
     FROM <source>
   [<joins>]
     [...]
<source> ::=
    { table
    | view
    | selectable-stored-procedure [(<args>)]
    | <derived-table>
    | <common-table-expression>
    | LATERAL <derived-table>
   } [[AS] alias]
<joins> ::= <join> [<join> ...]

      [<join-type>] JOIN <source> <join-condition>
    | NATURAL [<join-type>] JOIN <source>
    | {CROSS JOIN | ,} <source>
<join-type> ::= INNER | {LEFT | RIGHT | FULL} [OUTER]
<join-condition> ::= ON <condition> | USING (<column-list>)
```

```
Tabelle 78. Argumente für die JOIN-Klausel
```
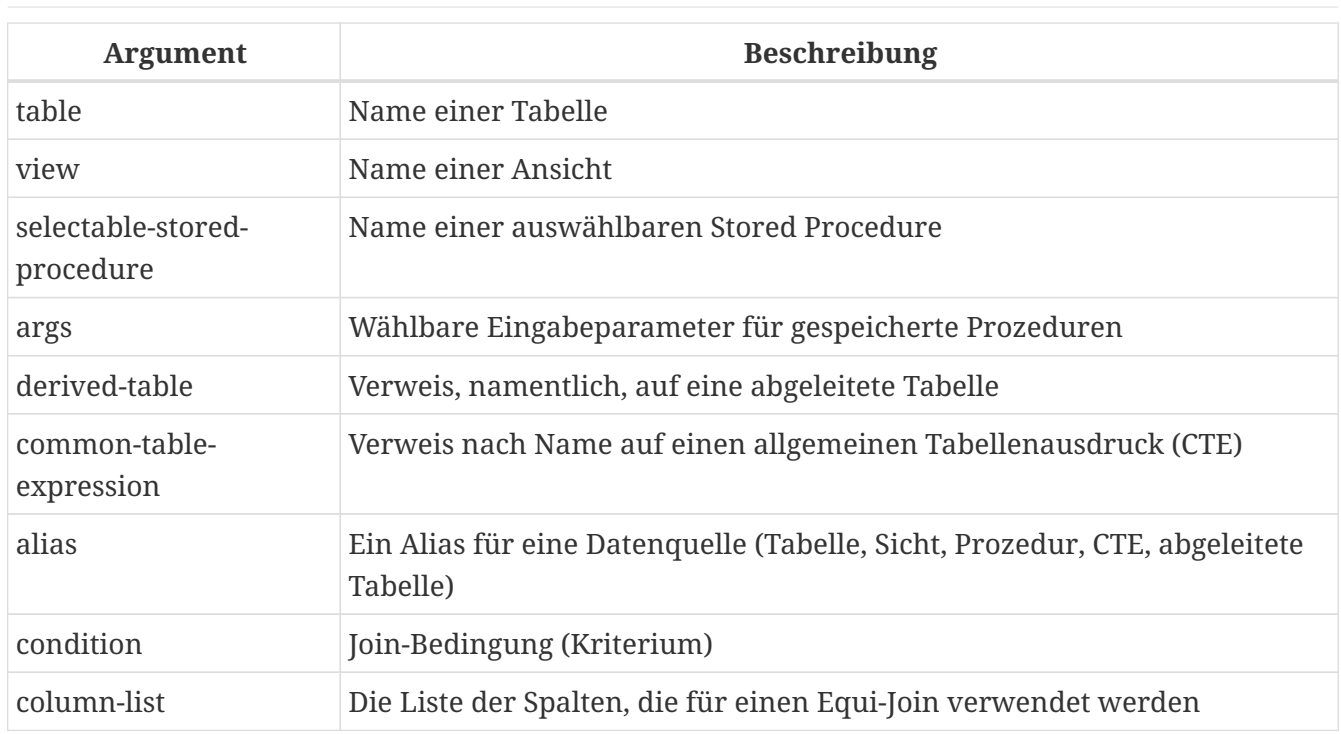

### **Inner vs. Outer Joins**

Ein Join kombiniert immer Datenzeilen aus zwei Sätzen (normalerweise als linker Satz und rechter Satz bezeichnet). Standardmäßig gelangen nur Zeilen in die Ergebnismenge, die die Join-Bedingung erfüllen (d. h. die mindestens einer Zeile in der anderen Menge entsprechen, wenn die Join-Bedingung angewendet wird). Dieser Standard-Join-Typ wird als *inner join* bezeichnet. Angenommen, wir haben die folgenden zwei Tabellen:

### *Tabelle A*

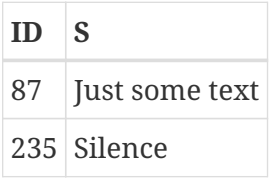

### *Tabelle B*

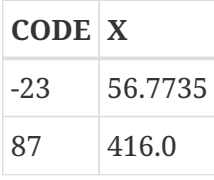

Wenn wir diese Tabellen wie folgt verbinden:

select \* from A join  $B$  on  $A$ . id =  $B$ . code;

dann ist die Ergebnismenge:

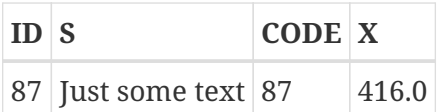

Die erste Reihe von A wurde mit der zweiten Reihe von B verbunden, weil sie zusammen die Bedingung "A.id = B.code" erfüllten. Die anderen Zeilen aus den Quelltabellen haben keine Übereinstimmung in der entgegengesetzten Menge und werden daher nicht in den Join aufgenommen. Denken Sie daran, dies ist ein INNER-Join. Wir können diese Tatsache explizit machen, indem wir schreiben:

select \* from A inner join B on A.id = B.code;

Da jedoch INNER die Vorgabe ist, wird es normalerweise weggelassen.

Es ist durchaus möglich, dass eine Reihe im linken Satz mit mehreren Reihen im rechten Satz übereinstimmt oder umgekehrt. In diesem Fall sind alle diese Kombinationen enthalten, und wir können Ergebnisse erhalten wie:

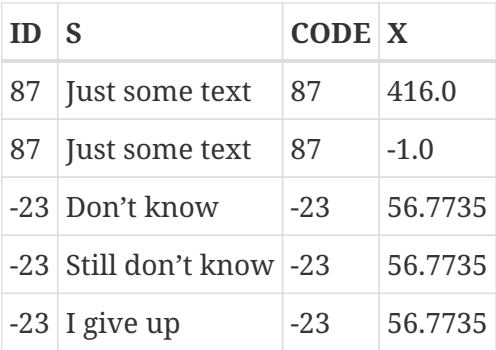

Manchmal möchten (oder müssen) wir *alle* Zeilen einer oder beider Quellen in der verbundenen Menge erscheinen, unabhängig davon, ob sie mit einem Datensatz in der anderen Quelle übereinstimmen. Hier kommen Outer Joins ins Spiel. Ein 'LEFT' Outer Join enthält alle Datensätze aus dem linken Satz, aber nur übereinstimmende Datensätze aus dem rechten Satz. Bei einem RIGHT Outer Join ist es umgekehrt. FULL Outer Joins beinhalten alle Datensätze aus beiden Sets. In allen Outer Joins werden die "Löcher" (die Stellen, an denen ein eingeschlossener Quelldatensatz keine Übereinstimmung im anderen Satz hat) mit NULL aufgefüllt.

Um einen Outer Join zu erstellen, müssen Sie LEFT, RIGHT oder FULL angeben, optional gefolgt vom Schlüsselwort OUTER.

Unten sind die Ergebnisse der verschiedenen Outer Joins, wenn sie auf unsere ursprünglichen Tabellen A und B angewendet werden:

```
select *
   from A
 left [outer] join B on A.id = B.code;
```
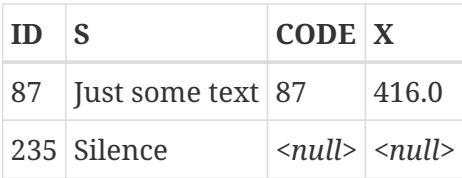

### select \*

from A

right [outer] join B on A.id = B.code

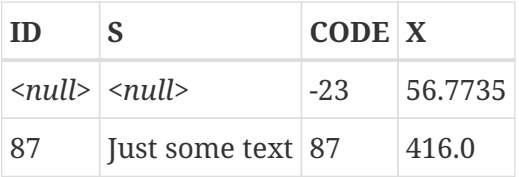

select \*

 from A full [outer] join B on A.id = B.code

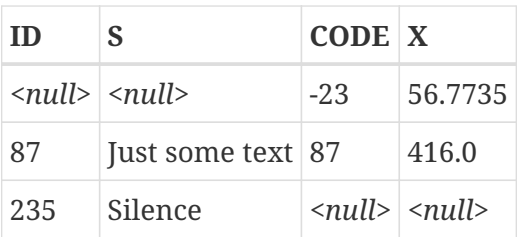

### **Qualifizierte joins**

Qualifizierte Joins geben Bedingungen für das Kombinieren von Zeilen an. Dies geschieht entweder explizit in einer ON-Klausel oder implizit in einer USING-Klausel.

### *Syntax*

```
<qualified-join> ::= [<join-type>] JOIN <source> <join-condition>
<join-type> ::= INNER | {LEFT | RIGHT | FULL} [OUTER]
<join-condition> ::= ON <condition> | USING (<column-list>)
```
### **Joins mit expliziter Bedingung**

Die meisten qualifizierten Joins haben eine ON-Klausel mit einer expliziten Bedingung, die jeder gültige boolesche Ausdruck sein kann, aber normalerweise einen Vergleich zwischen den beiden beteiligten Quellen beinhaltet.

Sehr oft ist die Bedingung ein Gleichheitstest (oder eine Reihe von AND-verknüpften Gleichheitstests) mit dem Operator "=". Joins wie diese heißen *equi-joins*. (Die Beispiele im Abschnitt über innere und äußere Verknüpfungen waren alle Gleichverknüpfungen.)

Beispiele für Joins mit einer expliziten Bedingung:

```
/* Wählen Sie alle Detroit-Kunden aus, die einen Kauf getätigt haben
      2013, zusammen mit den Kaufdetails: */
select * from customers c
 join sales s on s.cust id = c.id
 where c.city = 'Detroit' and s.year = 2013;/* Wie oben, aber auch nicht kaufende Kunden: */
select * from customers c
 left join sales s on s.cust id = c.idwhere c.city = 'Detroit' and s.year = 2013;/* Wählen Sie für jeden Mann die Frauen aus, die größer sind als er.
      Männer, für die es keine solche Frau gibt, werden nicht berücksichtigt. */
select m.fullname as man, f.fullname as woman
   from males m
   join females f on f.height > m.height;
/* Wählen Sie alle Schüler mit ihrer Klasse und ihrem Mentor aus.
      Auch Schüler ohne Mentor werden einbezogen.
```
Schüler ohne Klasse werden nicht berücksichtigt. \*/

```
select p.firstname, p.middlename, p.lastname,
         c.name, m.name
    from pupils p
    join classes c on c.id = p.class
  left join mentors m on m.id = p.mentor;
```
### **Joins mit benannten Spalten**

Equi-Joins vergleichen häufig Spalten mit dem gleichen Namen in beiden Tabellen. Wenn dies der Fall ist, können wir auch den zweiten Typ eines qualifizierten Joins verwenden: den *benannten Spalten join*.

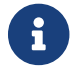

Benannte Spalten-Joins werden in Dialekt-1-Datenbanken nicht unterstützt.

Benannte Spalten-Joins haben eine USING-Klausel, die nur die Spaltennamen angibt. Also stattdessen:

```
select * from flotsam f
    join jetsam j
  on f.\text{sea} = j.\text{sea}and f.ship = j.ship;
```
wir können auch schreiben:

```
select * from flotsam
   join jetsam using (sea, ship)
```
was deutlich kürzer ist. Die Ergebnismenge ist jedoch etwas anders — zumindest bei Verwendung von "SELECT \*":

- Der Join mit expliziter Bedingung mit der ON-Klausel enthält jede der Spalten SEA und SHIP zweimal: einmal aus der Tabelle FLOTSAM und einmal aus der Tabelle JETSAM. Offensichtlich haben sie die gleichen Werte.
- Der Join mit benannten Spalten mit der USING-Klausel enthält diese Spalten nur einmal.

Wenn Sie alle Spalten in der Ergebnismenge der benannten Spalten verknüpfen möchten, richten Sie Ihre Abfrage wie folgt ein:

```
select f.*, j.*
   from flotsam f
    join jetsam j using (sea, ship);
```
Dadurch erhalten Sie genau die gleiche Ergebnismenge wie beim Join mit expliziter Bedingung.

Für einen OUTER benannten Spalten-Join gibt es eine zusätzliche Wendung, wenn "SELECT \*" oder ein nicht qualifizierter Spaltenname aus der USING-Liste verwendet wird:

Wenn eine Zeile aus einem Quellsatz keine Übereinstimmung im anderen hat, aber aufgrund der Direktiven LEFT, RIGHT oder FULL trotzdem eingeschlossen werden muss, erhält die zusammengeführte Spalte in der verbundenen Menge das Nicht- NULL-Wert. Das ist fair genug, aber jetzt können Sie nicht sagen, ob dieser Wert aus dem linken Satz, dem rechten Satz oder beiden stammt. Dies kann besonders täuschen, wenn der Wert aus dem rechten Satz stammt, da "\*" immer kombinierte Spalten im linken Teil anzeigt — auch bei einem RIGHT-Join.

Ob dies ein Problem ist oder nicht, hängt von der Situation ab. Wenn dies der Fall ist, verwenden Sie den oben gezeigten Ansatz "a.\*, b.\*", wobei a und b die Namen oder Aliase der beiden Quellen sind. Oder noch besser, vermeiden Sie "\*" in Ihren ernsthaften Abfragen und qualifizieren Sie alle Spaltennamen in verbundenen Mengen. Dies hat den zusätzlichen Vorteil, dass Sie sich überlegen müssen, welche Daten Sie woher abrufen möchten.

Es liegt in Ihrer Verantwortung, sicherzustellen, dass die Spaltennamen in der USING-Liste von kompatiblen Typen zwischen den beiden Quellen sind. Wenn die Typen kompatibel, aber nicht gleich sind, konvertiert die Engine sie in den Typ mit dem breitesten Wertebereich, bevor die Werte verglichen werden. Dies ist auch der Datentyp der zusammengeführten Spalte, der in der Ergebnismenge angezeigt wird, wenn "SELECT \*" oder der nicht qualifizierte Spaltenname verwendet wird. Qualifizierte Spalten hingegen behalten immer ihren ursprünglichen Datentyp.

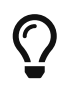

Wenn Sie beim Zusammenführen nach benannten Spalten eine Join-Spalte in der WHERE-Klausel verwenden, verwenden Sie immer den qualifizierten Spaltennamen,

andernfalls wird kein Index für diese Spalte verwendet.

SELECT 1 FROM t1 a JOIN t2 b USING  $(x)$  WHERE  $x = 0$ ;

```
-- PLAN JOIN (A NATURAL, B INDEX (RDB$2))
```
Jedoch:

SELECT 1 FROM t1 a JOIN t2 b USING  $(x)$  WHERE a.x = 0; -- PLAN JOIN (A INDEX (RDB\$1), B INDEX (RDB\$2))

SELECT 1 FROM t1 a JOIN t2 b USING  $(x)$  WHERE b.x = 0; -- PLAN JOIN (A INDEX (RDB\$1), B INDEX (RDB\$2))

Tatsache ist, dass die nicht spezifizierte Spalte in diesem Fall implizit durch `COALESCE(a.x, b.x) ersetzt wird. Dieser clevere Trick wird verwendet, um Spaltennamen eindeutig zu machen, stört aber auch die Verwendung des Indexes.

#### **Natural Joins**

Um die Idee des benannten Spalten-Joins noch einen Schritt weiter zu gehen, führt ein *natural join* einen automatischen Equi-Join für alle Spalten mit dem gleichen Namen in der linken und rechten Tabelle durch. Die Datentypen dieser Spalten müssen kompatibel sein.

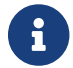

Natural-Joins werden in Dialekt-1-Datenbanken nicht unterstützt.

*Syntax*

<natural-join> ::= NATURAL [<join-type>] JOIN <source>

```
<join-type> ::= INNER | {LEFT | RIGHT | FULL} [OUTER]
```
Gegeben seien diese beiden Tabellen:

```
create table TA (
   a bigint,
   s varchar(12),
 ins date date
);
```

```
create table TB (
    a bigint,
    descr varchar(12),
    x float,
  ins date date
```
);

Ein natürlicher Join von TA und TB würde die Spalten a und ins\_date beinhalten, und die folgenden beiden Anweisungen hätten den gleichen Effekt:

```
select * from TA
   natural join TB;
select * from TA
  join TB using (a, ins date);
```
Wie alle Joins sind natürliche Joins standardmäßig innere Joins, aber Sie können sie in äußere Joins umwandeln, indem Sie LEFT, RIGHT oder FULL vor dem JOIN-Schlüsselwort angeben.

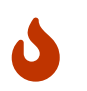

Gibt es in den beiden Quellbeziehungen keine gleichnamigen Spalten, wird ein CROSS JOIN ausgeführt. Wir kommen in einer Minute zu dieser Art von Join.

### <span id="page-290-0"></span>**Cross Joins**

Ein Cross-Join erzeugt das Full-Set-Produkt der beiden Datenquellen. Dies bedeutet, dass jede Zeile in der linken Quelle erfolgreich mit jeder Zeile in der rechten Quelle abgeglichen wird.

*Syntax*

```
<cross-join> ::= {CROSS JOIN | ,} <source>
```
Bitte beachten Sie, dass die Kommasyntax veraltet ist! Es wird nur unterstützt, um die Funktionsfähigkeit des Legacy-Codes aufrechtzuerhalten, und kann in einer zukünftigen Version verschwinden.

Das Kreuzverknüpfen zweier Mengen ist äquivalent dazu, sie auf einer Tautologie zu verbinden (eine Bedingung, die immer wahr ist). Die folgenden beiden Aussagen haben die gleiche Wirkung:

```
select * from TA
   cross join TB;
select * from TA
  join TB on 1 = 1;
```
Cross-Joins sind Inner-Joins, da sie nur übereinstimmende Datensätze enthalten – es kommt einfach vor, dass *jeder* Datensatz übereinstimmt! Ein Outer-Cross-Join, falls vorhanden, würde dem Ergebnis nichts hinzufügen, da die hinzugefügten Outer-Joins nicht übereinstimmende Datensätze sind und diese in Cross-Joins nicht vorhanden sind.

Cross-Joins sind selten sinnvoll, außer wenn Sie alle möglichen Kombinationen von zwei oder mehr Variablen auflisten möchten. Angenommen, Sie verkaufen ein Produkt in verschiedenen Größen, Farben und Materialien. Wenn diese Variablen jeweils in einer eigenen Tabelle aufgeführt sind, würde diese Abfrage alle Kombinationen zurückgeben:

```
select m.name, s.size, c.name
   from materials m
   cross join sizes s
   cross join colors c;
```
## **Implizite Joins**

Im SQL:89-Standard wurden die an einem Join beteiligten Tabellen als durch Kommas getrennte Liste in der FROM-Klausel angegeben (mit anderen Worten, ein [Cross Join](#page-290-0) ). Die Join-Bedingungen wurden dann neben anderen Suchbegriffen in der WHERE-Klausel angegeben. Diese Art von Join wird als impliziter Join bezeichnet.

Ein Beispiel für einen impliziten Join:

```
/*
 * Eine Auswahl aller Detroit-Kunden, die
 * einen Einkauf getätigt haben
 */
SELECT *
FROM customers c, sales s
WHERE s.cust_id = c.id AND c.city = 'Detroit'
```
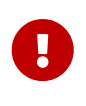

Die implizite Join-Syntax ist veraltet und wird möglicherweise in einer zukünftigen Version entfernt. Wir empfehlen, die zuvor gezeigte explizite Join-Syntax zu verwenden.

### **Explizite und implizite Verknüpfungen mischen**

Das Mischen von expliziten und impliziten Joins wird nicht empfohlen, ist jedoch zulässig. Einige Arten des Mischens werden jedoch von Firebird nicht unterstützt.

Die folgende Abfrage gibt beispielsweise den Fehler "Spalte gehört nicht zur referenzierten Tabelle" aus.

SELECT \* FROM TA, TB JOIN TC ON TA.COL1 = TC.COL1 WHERE TA.COL2 = TB.COL2

Das liegt daran, dass der explizite Join die Tabelle TA nicht sehen kann. Die nächste Abfrage wird jedoch ohne Fehler abgeschlossen, da die Einschränkung nicht verletzt wird.

SELECT \* FROM TA, TB JOIN TC ON TB.COL1 = TC.COL1 WHERE TA.COL2 = TB.COL2

#### **Ein Hinweis zu Gleichheit**

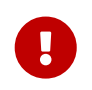

Dieser Hinweis zu Gleichheits- und Ungleichheitsoperatoren gilt überall in Firebirds SQL-Sprache, nicht nur in JOIN-Bedingungen.

Der Operator "=", der explizit in vielen bedingten Joins und implizit in benannten Spalten-Joins und natürlichen Joins verwendet wird, gleicht nur Werte mit Werten ab. Nach dem SQL-Standard ist NULL kein Wert und daher sind zwei NULL weder gleich noch ungleich. Wenn NULLs in einem Join miteinander übereinstimmen müssen, verwenden Sie den IS NOT DISTINCT FROM-Operator. Dieser Operator gibt true zurück, wenn die Operanden den gleichen Wert *oder* haben, wenn beide NULL sind.

```
select *
   from A join B
   on A.id is not distinct from B.code;
```
Ebenso in den — extrem seltenen — Fällen, in denen Sie bei *in*equality beitreten möchten, verwenden Sie IS DISTINCT FROM, nicht "<>", wenn NULL als anders betrachtet werden soll Wert und zwei NULLs als gleich betrachtet:

select \* from A join B on A.id is distinct from B.code;

### **Mehrdeutige Feldnamen in Joins**

Firebird weist nicht qualifizierte Feldnamen in einer Abfrage zurück, wenn diese Feldnamen in mehr als einem an einem Join beteiligten Dataset vorhanden sind. Dies gilt sogar für innere Equi-Joins, bei denen der Feldname in der ON-Klausel wie folgt vorkommt:

```
select a, b, c
    from TA
 join TB on TA.a = TB.a;
```
Von dieser Regel gibt es eine Ausnahme: Bei Named-Column-Joins und Natural-Joins darf der unqualifizierte Feldname einer am Matching-Prozess beteiligten Spalte legal verwendet werden und bezieht sich auf die gleichnamige zusammengeführte Spalte. Bei Joins mit benannten Spalten sind dies die Spalten, die in der USING-Klausel aufgelistet sind. Bei natürlichen Verknüpfungen sind dies die Spalten, die in beiden Beziehungen denselben Namen haben. Beachten Sie aber bitte noch

einmal, dass, insbesondere bei Outer-Joins, ein einfacher colname nicht immer gleich links.colname oder right.colname ist. Typen können unterschiedlich sein und eine der qualifizierten Spalten kann NULL sein, während die andere nicht ist. In diesem Fall kann der Wert in der zusammengeführten, nicht qualifizierten Spalte die Tatsache maskieren, dass einer der Quellwerte fehlt.

## **Joins mit gespeicherten Prozeduren**

Wenn ein Join mit einer Stored Procedure durchgeführt wird, die nicht über Eingabeparameter mit anderen Datenströmen korreliert ist, gibt es keine Merkwürdigkeiten. Wenn Korrelation im Spiel ist, offenbart sich eine unangenehme Eigenart. Das Problem ist, dass sich der Optimierer jede Möglichkeit verweigert, die Zusammenhänge der Eingabeparameter der Prozedur aus den Feldern in den anderen Streams zu ermitteln:

SELECT \* FROM MY TAB JOIN MY\_PROC(MY\_TAB.F) ON 1 = 1;

Hier wird die Prozedur ausgeführt, bevor ein einzelner Datensatz aus der Tabelle MY\_TAB abgerufen wurde. Der Fehler isc\_no\_cur\_rec error (*no current record for fetch operation*) wird ausgelöst und unterbricht die Ausführung.

Die Lösung besteht darin, eine Syntax zu verwenden, die die Join-Reihenfolge *explizit* angibt:

SELECT \* FROM MY\_TAB LEFT JOIN MY\_PROC(MY\_TAB.F) ON  $1 = 1$ ;

Dies erzwingt, dass die Tabelle vor dem Vorgang gelesen wird und alles funktioniert ordnungsgemäß.

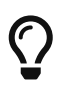

Diese Eigenart wurde im Optimierer als Fehler erkannt und wird in der nächsten Version von Firebird behoben.

### **Joins mit LATERAL abgeleiteten Tabellen**

Eine abgeleitete Tabelle, die mit dem Schlüsselwort LATERAL definiert ist, wird als seitlich abgeleitete Tabelle bezeichnet. Wenn eine abgeleitete Tabelle als lateral definiert ist, darf sie auf andere Tabellen in derselben FROM-Klausel verweisen, jedoch nur auf die, die in der FROM-Klausel davor deklariert wurden.

*Beispiele für seitliche abgeleitete Tabellen*

```
/* select customers with their last order date and number */
select c.name, ox.order date as last order, ox.number
from customer c
   left join LATERAL (
    select first 1 o.order date, o.number
      from orders o
```

```
where o.id customer = c.id  order by o.ORDER_DATE desc
    ) as ox on true
--
select dt.population, dt.city_name, c.country_name
from (select distinct country_name from cities) AS c
   cross join LATERAL (
    select first 1 city name, population
      from cities
    where cities.country_name = c.country_name  order by population desc
   ) AS dt;
--
select salespeople.name,
         max_sale.amount,
         customer_of_max_sale.customer_name
from salespeople,
    LATERAL ( select max(amount) as amount
              from all_sales
            where all sales.salesperson id = salespeople.id
    ) as max_sale,
    LATERAL ( select customer_name
              from all_sales
            where all_sales.salesperson_id = salespeople.id
              and all_sales.amount = max_sale.amount
  ) as customer of max sale;
```
# **6.1.5. Die WHERE-Klausel**

Die WHERE-Klausel dient dazu, die zurückgegebenen Zeilen auf diejenigen zu beschränken, die den Aufrufer interessieren. Die Bedingung, die dem Schlüsselwort WHERE folgt, kann eine einfache Prüfung wie "AMOUNT = 3" sein oder ein vielschichtiger, verschachtelter Ausdruck mit Unterauswahlen, Prädikaten, Funktionsaufrufen, mathematischen und logischen Operatoren, Kontexvariablen und mehr.

Die Bedingung in der WHERE-Klausel wird oft als *Suchbedingung*, als *Suchausdruck* oder einfach als *Suche* bezeichnet.

In DSQL und ESQL kann der Suchausdruck Parameter enthalten. Dies ist sinnvoll, wenn eine Abfrage mit unterschiedlichen Eingabewerten mehrmals wiederholt werden muss. In der SQL-Zeichenfolge, die an den Server übergeben wird, werden Fragezeichen als Platzhalter für die Parameter verwendet. Sie werden *positionale Parameter* genannt, weil sie nur durch ihre Position im String unterschieden werden können. Konnektivitätsbibliotheken unterstützen oft *named parameters* der Form :id, :amount, :a usw. Diese sind benutzerfreundlicher; die Bibliothek kümmert sich um die Übersetzung der benannten Parameter in Positionsparameter, bevor die Anweisung an den Server übergeben wird.

Die Suchbedingung kann auch lokale (PSQL) oder Host- (ESQL) Variablennamen enthalten, denen ein Doppelpunkt vorangestellt ist.

#### *Syntax*

```
SELECT ...
    FROM ...
    [...]
  WHERE <search-condition>
    [...]
```
*Tabelle 79.* WHERE*-Argumente*

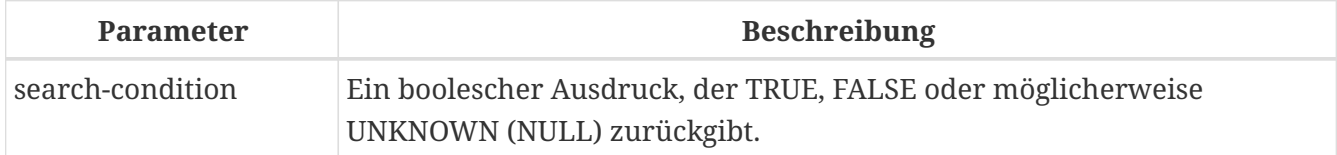

Nur die Zeilen, für die die Suchbedingung 'TRUE' ergibt, werden in die Ergebnismenge aufgenommen. Seien Sie vorsichtig mit möglichen NULL-Ergebnissen: Wenn Sie einen NULL-Ausdruck mit NOT negieren, ist das Ergebnis immer noch NULL und die Zeile wird nicht passieren. Dies wird in einem der folgenden Beispiele demonstriert.

**Beispiele**

```
select genus, species from mammals
   where family = 'Felidae'
   order by genus;
select * from persons
   where birthyear in (1880, 1881)
       or birthyear between 1891 and 1898;
select name, street, borough, phone
   from schools s
 where exists (select * from pupils p where p.school = s.id)
   order by borough, street;
select * from employees
 where salary >= 10000 and position <> 'Manager';
select name from wrestlers
   where region = 'Europe'
      and weight > all (select weight from shot_putters
                      where region = 'Africa');
```

```
select id, name from players
```

```
where team_id = (select id from teams where name = 'Buffaloes');
```

```
select sum (population) from towns
   where name like '%dam'
    and province containing 'land';
```

```
select password from usertable
   where username = current_user;
```
Das folgende Beispiel zeigt, was passieren kann, wenn die Suchbedingung NULL ergibt.

Angenommen, Sie haben eine Tabelle mit den Namen einiger Kinder und der Anzahl der Murmeln (engl. marbles), die sie besitzen. Zu einem bestimmten Zeitpunkt enthält die Tabelle diese Daten:

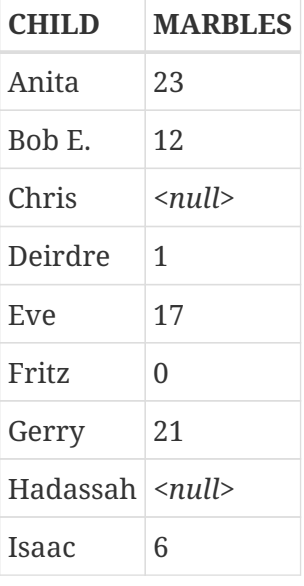

Beachten Sie zunächst den Unterschied zwischen NULL und 0: Fritz hat *bekannt* überhaupt keine Murmeln, Chris' und Hadassah's Murmeln sind unbekannt.

Wenn Sie nun diese SQL-Anweisung ausgeben:

select list(child) from marbletable where marbles > 10;

Sie erhalten die Namen Anita, Bob E., Eve und Gerry. Diese Kinder haben alle mehr als 10 Murmeln.

Wenn Sie den Ausdruck negieren:

```
select list(child) from marbletable where not marbles > 10
```
Deirdre, Fritz und Isaac sind an der Reihe, die Liste zu füllen. Chris und Hadassah sind nicht enthalten, da sie nicht *bekannt* haben, dass sie zehn Murmeln oder weniger haben. Sollten Sie diese letzte Abfrage ändern in:

```
select list(child) from marbletable where marbles \leq 10;
```
das Ergebnis bleibt gleich, da der Ausdruck NULL <= 10 UNKNOWN ergibt. Dies ist nicht dasselbe wie TRUE, daher werden Chris und Hadassah nicht aufgeführt. Wenn Sie möchten, dass sie mit den "armen"-Kindern aufgelistet werden, ändern Sie die Abfrage in:

select list(child) from marbletable where marbles  $\leq$  10 or marbles is null;

Jetzt wird die Suchbedingung für Chris und Hadassah wahr, da "marbles is null" in ihrem Fall offensichtlich TRUE zurückgibt. Tatsächlich kann die Suchbedingung jetzt für niemanden NULL sein.

Zuletzt zwei Beispiele für SELECT-Abfragen mit Parametern in der Suche. Es hängt von der Anwendung ab, wie Sie Abfrageparameter definieren sollten und ob dies überhaupt möglich ist. Beachten Sie, dass Abfragen wie diese nicht sofort ausgeführt werden können: Sie müssen zuerst *vorbereitet* werden. Nachdem eine parametrisierte Abfrage erstellt wurde, kann der Benutzer (oder der aufrufende Code) Werte für die Parameter bereitstellen und mehrmals ausführen lassen, wobei vor jedem Aufruf neue Werte eingegeben werden. Wie die Werte eingegeben und die Ausführung gestartet wird, bleibt der Anwendung überlassen. In einer GUI-Umgebung gibt der Benutzer typischerweise die Parameterwerte in ein oder mehrere Textfelder ein und klickt dann auf eine Schaltfläche "Ausführen", "Ausführen" oder "Aktualisieren".

```
select name, address, phone frome stores
 where city = ? and class = ?;
select * from pants
 where model = :model and size = :size and color = :col;
```
Die letzte Abfrage kann nicht direkt an die Engine übergeben werden; die Anwendung muss es zuerst in das andere Format konvertieren und benannte Parameter Positionsparametern zuordnen.

# **6.1.6. Die GROUP BY-Klausel**

GROUP BY führt Ausgabezeilen, die dieselbe Kombination von Werten in ihrer Elementliste haben, zu einer einzigen Zeile zusammen. Aggregatfunktionen in der Auswahlliste werden auf jede Gruppe einzeln und nicht auf den gesamten Datensatz angewendet.

Wenn die Auswahlliste nur Aggregatspalten enthält oder allgemeiner Spalten, deren Werte nicht von einzelnen Zeilen in der zugrunde liegenden Menge abhängen, ist GROUP BY optional. Wenn es weggelassen wird, besteht die endgültige Ergebnismenge von aus einer einzelnen Zeile (vorausgesetzt, dass mindestens eine aggregierte Spalte vorhanden ist).

Wenn die Auswahlliste sowohl Aggregatspalten als auch Spalten enthält, deren Werte pro Zeile variieren können, wird die GROUP BY-Klausel obligatorisch.

#### *Syntax*

```
SELECT ... FROM ...
    GROUP BY <grouping-item> [, <grouping-item> ...]
    [HAVING <grouped-row-condition>]
    ...
<grouping-item> ::=
      <non-aggr-select-item>
    | <non-aggr-expression>
<non-aggr-select-item> ::=
      column-copy
    | column-alias
    | column-position
```
*Tabelle 80. Argumente für die* GROUP BY*-Klausel*

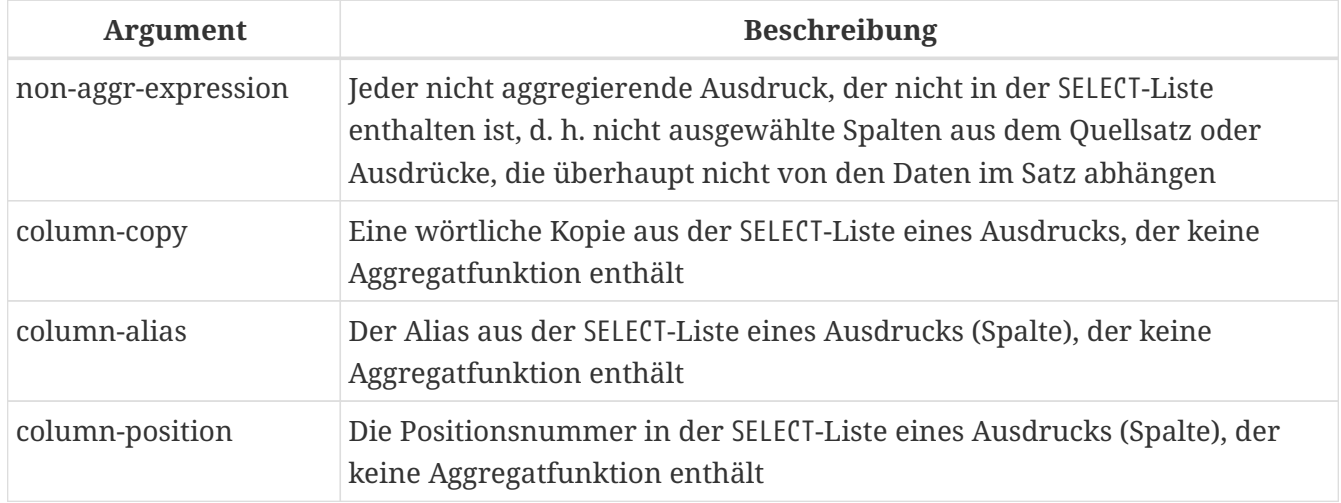

Als allgemeine Faustregel gilt, dass jedes nicht aggregierte Element in der SELECT-Liste auch in der GROUP BY-Liste enthalten sein muss. Sie können dies auf drei Arten tun:

- 1. Durch wörtliches Kopieren des Artikels aus der Auswahlliste, z.B. "class" oder "'D:' || upper(doccode)".
- 2. Durch Angabe des Spaltenalias, falls vorhanden.
- 3. Durch Angabe der Spaltenposition als Ganzzahl *literal* zwischen 1 und der Anzahl der Spalten. Ganzzahlwerte, die aus Ausdrücken oder Parameterersetzungen resultieren, sind einfach unveränderlich und werden als solche in der Gruppierung verwendet. Sie haben jedoch keine Auswirkung, da ihr Wert für jede Zeile gleich ist.

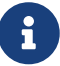

Wenn Sie nach einer Spaltenposition gruppieren, wird der Ausdruck an dieser Position intern aus der Auswahlliste kopiert. Wenn es sich um eine Unterabfrage handelt, wird diese Unterabfrage in der Gruppierungsphase erneut ausgeführt. Das heißt, das Gruppieren nach der Spaltenposition, anstatt den Unterabfrageausdruck in der Gruppierungsklausel zu duplizieren, spart Tastenanschläge und Bytes, aber es ist keine Möglichkeit, Verarbeitungszyklen zu

## sparen!

Zusätzlich zu den erforderlichen Elementen kann die Gruppierungsliste auch Folgendes enthalten:

- Spalten aus der Quelltabelle, die nicht in der Auswahlliste enthalten sind, oder nicht aggregierte Ausdrücke, die auf solchen Spalten basieren. Das Hinzufügen solcher Spalten kann die Gruppen weiter unterteilen. Da sich diese Spalten jedoch nicht in der Auswahlliste befinden, können Sie nicht erkennen, welche aggregierte Zeile welchem Wert in der Spalte entspricht. Wenn Sie also an diesen Informationen interessiert sind, nehmen Sie im Allgemeinen auch die Spalte oder den Ausdruck in die Auswahlliste auf — was Sie zu der Regel zurückbringt: "Jede nicht aggregierte Spalte in der Auswahlliste muss auch in der Gruppierungsliste".
- Ausdrücke, die nicht von den Daten in der zugrunde liegenden Menge abhängig sind, z. Konstanten, Kontextvariablen, einwertige nicht korrelierte Unterauswahlen usw. Dies wird nur der Vollständigkeit halber erwähnt, da das Hinzufügen solcher Elemente völlig sinnlos ist: Sie beeinflussen die Gruppierung überhaupt nicht. "Harmlose aber nutzlose" Elemente wie diese können auch in der Auswahlliste vorkommen, ohne in die Gruppierungsliste kopiert zu werden.

### **Beispiele**

Wenn die Auswahlliste nur aggregierte Spalten enthält, ist GROUP BY nicht obligatorisch:

select count(\*), avg(age) from students where  $sex = 'M';$ 

Dadurch wird eine einzelne Zeile zurückgegeben, die die Anzahl der männlichen Studenten und ihr Durchschnittsalter auflistet. Das Hinzufügen von Ausdrücken, die nicht von Werten in einzelnen Zeilen der Tabelle STUDENTS abhängen, ändert daran nichts:

```
select count(*), avg(age), current_date from students
 where sex = 'M';
```
Die Zeile enthält jetzt eine zusätzliche Spalte mit dem aktuellen Datum, aber ansonsten hat sich nichts Wesentliches geändert. Eine GROUP BY-Klausel ist weiterhin nicht erforderlich.

In beiden obigen Beispielen ist es jedoch *erlaubt*. Das ist vollkommen gültig:

```
select count(*), avg(age) from students
 where sex = 'M'  group by class;
```
Dadurch wird für jede Klasse mit Jungen eine Zeile zurückgegeben, in der die Anzahl der Jungen und ihr Durchschnittsalter in dieser bestimmten Klasse aufgeführt sind. (Wenn Sie auch das Feld current\_date belassen, wird dieser Wert in jeder Zeile wiederholt, was nicht sehr aufregend ist.)

Die obige Abfrage hat jedoch einen großen Nachteil: Sie gibt Ihnen Informationen über die verschiedenen Klassen, aber sie sagt Ihnen nicht, welche Zeile für welche Klasse gilt. Um diese zusätzlichen Informationen zu erhalten, muss die nicht aggregierte Spalte "CLASS" zur Auswahlliste hinzugefügt werden:

```
select class, count(*), avg(age) from students
 where sex = 'M'  group by class;
```
Jetzt haben wir eine nützliche Abfrage. Beachten Sie, dass das Hinzufügen der Spalte CLASS auch die GROUP BY-Klausel obligatorisch macht. Wir können diese Klausel nicht mehr löschen, es sei denn, wir entfernen auch CLASS aus der Spaltenliste.

Die Ausgabe unserer letzten Abfrage kann etwa so aussehen:

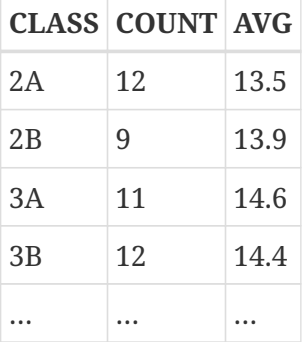

Die Überschriften "COUNT" und "AVG" sind wenig aussagekräftig. In einem einfachen Fall wie diesem kommen Sie vielleicht damit durch, aber im Allgemeinen sollten Sie Aggregatspalten einen aussagekräftigen Namen geben, indem Sie sie mit einem Alias versehen:

```
select class,
         count(*) as num_boys,
         avg(age) as boys_avg_age
    from students
 where sex = 'M'  group by class;
```
Wie Sie sich vielleicht an der formalen Syntax der Spaltenliste erinnern, ist das Schlüsselwort AS optional.

Das Hinzufügen weiterer nicht-aggregierter (oder besser: zeilenabhängiger) Spalten erfordert auch das Hinzufügen dieser zur GROUP BY-Klausel. Zum Beispiel möchten Sie vielleicht die oben genannten Informationen auch für Mädchen sehen; und vielleicht möchten Sie auch zwischen Internats- und Tagesschülern unterscheiden:

```
select class,
          sex,
          boarding_type,
          count(*) as number,
          avg(age) as avg_age
    from students
```
group by class, sex, boarding\_type;

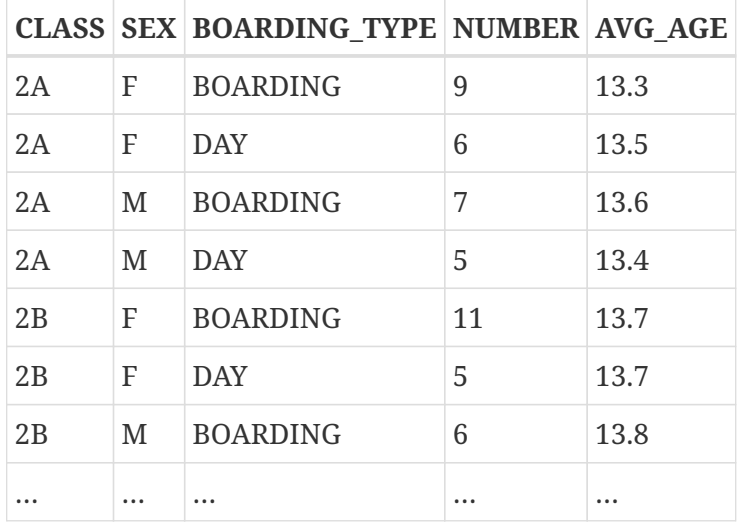

Dies kann zu folgendem Ergebnis führen:

Jede Zeile in der Ergebnismenge entspricht einer bestimmten Kombination der Spalten CLASS, SEX und BOARDING\_TYPE. Die aggregierten Ergebnisse – Anzahl und Durchschnittsalter – werden für jede dieser eher spezifischen Gruppen einzeln angegeben. In einer Abfrage wie dieser sehen Sie keine Gesamtsumme für Jungen als Ganzes oder Tagesschüler als Ganzes. Das ist der Kompromiss: Je mehr nicht aggregierte Spalten Sie hinzufügen, desto mehr können Sie sehr spezifische Gruppen lokalisieren, aber desto mehr verlieren Sie auch den Überblick. Natürlich können Sie die "gröberen" Aggregate weiterhin durch separate Abfragen erhalten.

### **HAVING**

So wie eine 'WHERE'-Klausel die Zeilen in einem Datensatz auf diejenigen beschränkt, die die Suchbedingung erfüllen, so erlegt die 'HAVING'-Unterklausel Beschränkungen für die aggregierten Zeilen in einer gruppierten Menge auf. HAVING ist optional und kann nur in Verbindung mit GROUP BY verwendet werden.

Die Bedingung(en) in der HAVING-Klausel können sich beziehen auf:

- Jede aggregierte Spalte in der Auswahlliste. Dies ist der am häufigsten verwendete Fall.
- Jeder aggregierte Ausdruck, der nicht in der Auswahlliste enthalten ist, aber im Kontext der Abfrage zulässig ist. Dies ist manchmal auch nützlich.
- Jede Spalte in der GROUP BY-Liste. Obwohl es legal ist, ist es effizienter, diese nicht aggregierten Daten zu einem früheren Zeitpunkt zu filtern: in der WHERE-Klausel.
- Jeder Ausdruck, dessen Wert nicht vom Inhalt des Datasets abhängt (wie eine Konstante oder eine Kontextvariable). Dies ist gültig, aber völlig sinnlos, da es entweder die gesamte Menge unterdrückt oder unberührt lässt, basierend auf Bedingungen, die nichts mit der Menge selbst zu tun haben.

Eine HAVING-Klausel kann *nicht* enthalten:

• Nicht aggregierte Spaltenausdrücke, die nicht in der GROUP BY-Liste enthalten sind.

- Spaltenpositionen. Eine ganze Zahl in der HAVING-Klausel ist nur eine ganze Zahl.
- Spaltenaliase nicht einmal, wenn sie in der GROUP BY-Klausel vorkommen!

#### **Beispiele**

Aufbauend auf unseren früheren Beispielen könnte dies verwendet werden, um kleine Schülergruppen zu überspringen:

```
select class,
         count(*) as num_boys,
         avg(age) as boys_avg_age
    from students
 where sex = 'M'  group by class
 having count(*) >= 5;
```
So wählen Sie nur Gruppen mit einer Mindestaltersspanne aus:

```
select class,
       count(*) as num boys,
         avg(age) as boys_avg_age
    from students
 where sex = 'M'  group by class
 having max(age) - min(age) > 1.2;
```
Beachten Sie, dass Sie, wenn Sie wirklich an diesen Informationen interessiert sind, normalerweise  $min(aqe)$  und  $max(aqe)$  einschließen würden – oder den Ausdruck "' $max(aqe)$  -  $min(aqe)$  '" – auch in der Auswahlliste!

Um nur 3. Klassen einzubeziehen:

```
select class,
         count(*) as num_boys,
         avg(age) as boys_avg_age
    from students
 where sex = 'M'  group by class
   having class starting with '3';
```
Besser wäre es, diese Bedingung in die WHERE-Klausel zu verschieben:

```
select class,
         count(*) as num_boys,
         avg(age) as boys_avg_age
    from students
```

```
  where sex = 'M' and class starting with '3'
  group by class;
```
## **6.1.7. Die WINDOW-Klausel**

Die WINDOW-Klausel definiert ein oder mehrere benannte Fenster, auf die von Fensterfunktionen in der aktuellen Abfragespezifikation verwiesen werden kann.

*Syntax*

```
<query_spec> ::=
   SELECT
      [<limit_clause>]
      [<distinct_clause>]
      <select_list>
      <from_clause>
      [<where_clause>]
      [<group_clause>]
    [<having_clause>]
    [<named_windows_clause>]
      [<plan_clause>]
<named_windows_clause> ::=
   WINDOW <window_definition> [, <window_definition> ...]
<window definition> ::=
    new_window_name AS <window_specification>
<window_specification> ::=
    !! Siehe auch Window-Funktionen !!
```
In einer Abfrage mit mehreren SELECT- und WINDOW-Klauseln (zB mit Unterabfragen) ist der Geltungsbereich von `new\_window\_name\_ auf seinen Abfragekontext beschränkt. Das bedeutet, dass ein Fenstername aus einem inneren Kontext nicht in einem äußeren Kontext verwendet werden kann und umgekehrt. Derselbe Fenstername kann jedoch unabhängig in verschiedenen Kontexten verwendet werden, obwohl es besser sein könnte, dies zu vermeiden, um Verwirrung zu vermeiden.

Weitere Informationen finden Sie unter [Window-Funktionen \(analytisch\)](#page-543-0).

#### **Beispiel mit Named Windows**

```
select
    id,
    department,
    salary,
    count(*) over w1,
    first_value(salary) over w2,
  last value(salary) over w2
```

```
from employee
window w1 as (partition by department),
         w2 as (w1 order by salary)
order by department, salary;
```
# **6.1.8. Die PLAN-Klausel**

Die PLAN-Klausel ermöglicht es dem Benutzer, einen Datenabrufplan zu übermitteln und damit den Plan zu überschreiben, den der Optimierer automatisch generiert hätte.

*Syntax*

```
PLAN <plan-expr>
<plan-expr> ::=
      (<plan-item> [, <plan-item> ...])
    | <sorted-item>
    | <joined-item>
    | <merged-item>
  | <hash-item>
<sorted-item> ::= SORT (<plan-item>)
<joined-item> ::=
    JOIN (<plan-item>, <plan-item> [, <plan-item> ...])
<merged-item> ::=
    [SORT] MERGE (<sorted-item>, <sorted-item> [, <sorted-item> ...])
<hash-item> ::=
 HASH (<plan-item>, <plan-item> [, <plan-item> ...])
<plan-item> ::= <basic-item> | <plan-expr>
<basic-item> ::=
   <relation> { NATURAL
               | INDEX (<indexlist>)
               | ORDER index [INDEX (<indexlist>)] }
<relation> ::= table | view [table]
<indexlist> ::= index [, index ...]
```

```
Tabelle 81. Argumente für die PLAN-Klausel
```
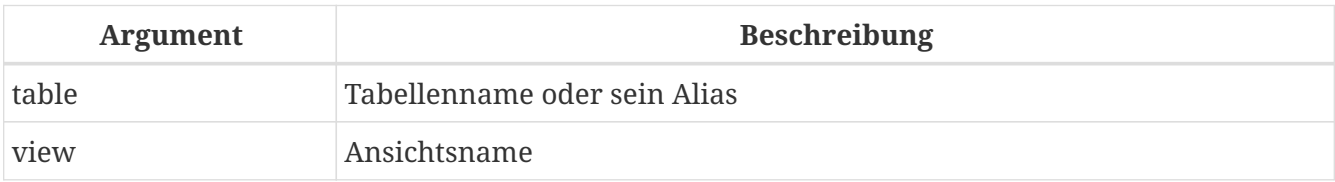

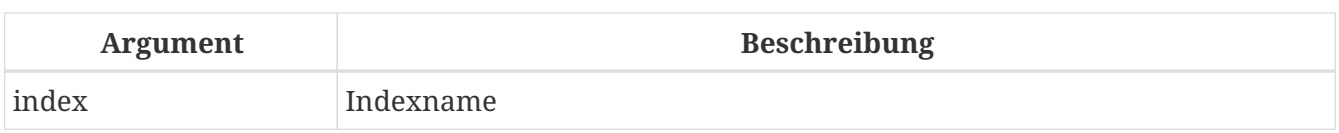

Jedes Mal, wenn ein Benutzer eine Abfrage an die Firebird-Engine sendet, berechnet der Optimierer eine Datenabrufstrategie. Die meisten Firebird-Clients können diesen Abrufplan für den Benutzer sichtbar machen. In Firebirds eigenem Dienstprogramm isql geschieht dies mit dem Befehl SET PLAN ON. Wenn Sie Abfragepläne untersuchen, anstatt Abfragen auszuführen, zeigt SET PLANONLY ON den Plan an, ohne die Abfrage auszuführen. Verwenden Sie SET PLANONLY OFF, um die Abfrage auszuführen und den Plan anzuzeigen.

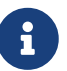

Einen detaillierteren Plan erhalten Sie, wenn Sie einen erweiterten Plan aktivieren. In *isql* kann dies mit SET EXPLAIN ON erfolgen. Der erweiterte Plan zeigt detailliertere Informationen über die vom Optimierer verwendeten Zugriffsmethoden an, kann jedoch nicht in die PLAN-Klausel einer Anweisung aufgenommen werden. Die Beschreibung des erweiterten Plans geht über den Rahmen dieser Sprachreferenz hinaus.

In den meisten Situationen können Sie darauf vertrauen, dass Firebird den optimalen Abfrageplan für Sie auswählt. Wenn Sie jedoch komplizierte Abfragen haben, deren Leistung nicht ausreicht, kann es sich durchaus lohnen, den Plan zu prüfen und zu prüfen, ob Sie ihn verbessern können.

## **Einfache Pläne**

Die einfachsten Pläne bestehen nur aus einem Relationsnamen gefolgt von einer Abrufmethode. Zum Beispiel für eine unsortierte Einzeltabellenauswahl ohne WHERE-Klausel:

```
select * from students
   plan (students natural);
```
Erweiterter Plan:

```
Select Expression
    -> Table "STUDENTS" Full Scan
```
Wenn es eine WHERE- oder eine HAVING-Klausel gibt, können Sie den Index angeben, der für die Suche nach Übereinstimmungen verwendet werden soll:

```
select * from students
 where class = '3C'  plan (students index (ix_stud_class));
```
Erweiterter Plan:

```
Select Expression
    -> Filter
```

```
  -> Table "STUDENTS" Access By ID
    -> Bitmap
      -> Index "IX_STUD_CLASS" Range Scan (full match)
```
Die Direktive INDEX wird auch für Join-Bedingungen verwendet (wird etwas später besprochen). Es kann eine durch Kommas getrennte Liste von Indizes enthalten.

ORDER gibt den Index zum Sortieren der Menge an, wenn eine ORDER BY- oder GROUP BY-Klausel vorhanden ist:

```
select * from students
    plan (students order pk_students)
   order by id;
```
Erweiterter plan:

```
Select Expression
    -> Table "STUDENTS" Access By ID
      -> Index "PK_STUDENTS" Full Scan
```
ORDER und INDEX können kombiniert werden:

```
select * from students
 where class > = '3'  plan (students order pk_students index (ix_stud_class))
   order by id;
```
Erweiterter Plan:

```
Select Expression
    -> Filter
      -> Table "STUDENTS" Access By ID
     -> Index "PK STUDENTS" Full Scan
          -> Bitmap
            -> Index "IX_STUD_CLASS" Range Scan (lower bound: 1/1)
```
Es ist vollkommen in Ordnung, wenn ORDER und INDEX denselben Index angeben:

```
select * from students
 where class > = '3'  plan (students order ix_stud_class index (ix_stud_class))
   order by class;
```
Erweiterter Plan:

```
Select Expression
   -> Filter
      -> Table "STUDENTS" Access By ID
        -> Index "IX_STUD_CLASS" Range Scan (lower bound: 1/1)
          -> Bitmap
            -> Index "IX_STUD_CLASS" Range Scan (lower bound: 1/1)
```
Um Sets zu sortieren, wenn kein verwendbarer Index verfügbar ist (oder wenn Sie seine Verwendung unterdrücken möchten), lassen Sie ORDER weg und stellen Sie dem Planausdruck SORT voran:

```
select * from students
   plan sort (students natural)
   order by name;
```
Erweiterter Plan:

```
Select Expression
    -> Sort (record length: 128, key length: 56)
      -> Table "STUDENTS" Full Scan
```
Oder wenn ein Index für die Suche verwendet wird:

```
select * from students
 where class \ge= '3'  plan sort (students index (ix_stud_class))
   order by name;
```
Erweiterter Plan:

```
elect Expression
    -> Sort (record length: 136, key length: 56)
      -> Filter
        -> Table "STUDENTS" Access By ID
          -> Bitmap
            -> Index "IX_STUD_CLASS" Range Scan (lower bound: 1/1)
```
Beachten Sie, dass SORT im Gegensatz zu ORDER außerhalb der Klammern steht. Dies spiegelt die Tatsache wider, dass die Datenzeilen ungeordnet abgerufen und anschließend von der Engine sortiert werden.

Geben Sie bei der Auswahl aus einer Ansicht die Ansicht und die betreffende Tabelle an. Wenn Sie beispielsweise eine Ansicht FRESHMEN haben, die nur die Erstsemester auswählt:

```
select * from freshmen
   plan (freshmen students natural);
```
Erweiterter Plan:

Select Expression -> Table "STUDENTS" as "FRESHMEN" Full Scan

Oder zum Beispiel:

```
select * from freshmen
 where id > 10  plan sort (freshmen students index (pk_students))
   order by name desc;
```
Erweiterter Plan:

```
Select Expression
    -> Sort (record length: 144, key length: 24)
      -> Filter
        -> Table "STUDENTS" as "FRESHMEN" Access By ID
          -> Bitmap
            -> Index "PK_STUDENTS" Range Scan (lower bound: 1/1)
```
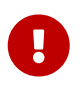

Wenn eine Tabelle oder Ansicht mit einem Alias versehen wurde, muss der Alias, nicht der ursprüngliche Name, in der PLAN-Klausel verwendet werden.

#### **Zusammengesetzte Pläne**

Bei einem Join können Sie den Index angeben, der für den Abgleich verwendet werden soll. Sie müssen auch die JOIN-Direktive für die beiden Streams im Plan verwenden:

```
select s.id, s.name, s.class, c.mentor
   from students s
    join classes c on c.name = s.class
   plan join (s natural, c index (pk_classes));
```
Erweiterter Plan:

```
Select Expression
    -> Nested Loop Join (inner)
      -> Table "STUDENTS" as "S" Full Scan
      -> Filter
        -> Table "CLASSES" as "C" Access By ID
```
 -> Bitmap -> Index "PK\_CLASSES" Unique Scan

Dieselbe Verknüpfung, sortiert nach einer indizierten Spalte:

```
select s.id, s.name, s.class, c.mentor
   from students s
   join classes c on c.name = s.class
   plan join (s order pk_students, c index (pk_classes))
   order by s.id;
```
Erweiterter Plan:

```
Select Expression
   -> Nested Loop Join (inner)
      -> Table "STUDENTS" as "S" Access By ID
        -> Index "PK_STUDENTS" Full Scan
      -> Filter
        -> Table "CLASSES" as "C" Access By ID
          -> Bitmap
            -> Index "PK_CLASSES" Unique Scan
```
Und für eine nicht indizierte Spalte:

```
select s.id, s.name, s.class, c.mentor
    from students s
   join classes c on c.name = s.class
   plan sort (join (s natural, c index (pk_classes)))
   order by s.name;
```
Erweiterter Plan:

```
Select Expression
    -> Sort (record length: 152, key length: 12)
      -> Nested Loop Join (inner)
        -> Table "STUDENTS" as "S" Full Scan
        -> Filter
          -> Table "CLASSES" as "C" Access By ID
            -> Bitmap
              -> Index "PK_CLASSES" Unique Scan
```
Mit einer hinzugefügten Suchbedingung:

```
select s.id, s.name, s.class, c.mentor
    from students s
```

```
  join classes c on c.name = s.class
where s.class \leq '2'  plan sort (join (s index (fk_student_class), c index (pk_classes)))
  order by s.name;
```
Erweiterter Plan:

```
Select Expression
    -> Sort (record length: 152, key length: 12)
      -> Nested Loop Join (inner)
        -> Filter
          -> Table "STUDENTS" as "S" Access By ID
            -> Bitmap
               -> Index "FK_STUDENT_CLASS" Range Scan (lower bound: 1/1)
        -> Filter
          -> Table "CLASSES" as "C" Access By ID
             -> Bitmap
              -> Index "PK_CLASSES" Unique Scan
```
Als Left Outer Join:

```
select s.id, s.name, s.class, c.mentor
   from classes c
   left join students s on c.name = s.class
 where s.class \leq '2'
   plan sort (join (c natural, s index (fk_student_class)))
    order by s.name;
```
Erweiterter Plan:

```
Select Expression
   -> Sort (record length: 192, key length: 56)
      -> Filter
        -> Nested Loop Join (outer)
          -> Table "CLASSES" as "C" Full Scan
          -> Filter
            -> Table "STUDENTS" as "S" Access By ID
               -> Bitmap
                 -> Index "FK_STUDENT_CLASS" Range Scan (full match)
```
Wenn keine Indizes verfügbar sind, die der Join-Bedingung entsprechen (oder wenn Sie sie nicht verwenden möchten), können Sie die Streams mit der Methode HASH oder MERGE verbinden.

Um eine Verbindung mit der HASH-Methode im Plan herzustellen, wird die HASH-Direktive anstelle der JOIN-Direktive verwendet. In diesem Fall wird der kleinere (sekundäre) Strom vollständig in einem internen Puffer materialisiert. Beim Lesen dieses sekundären Streams wird eine Hash-Funktion angewendet und ein Paar *{Hash, Zeiger auf Puffer}* in eine Hash-Tabelle geschrieben.

Dann wird der primäre Stream gelesen und sein Hash-Schlüssel wird gegen die Hash-Tabelle getestet.

```
select *
   from students s
    join classes c on c.cookie = s.cookie
    plan hash (c natural, s natural)
```
Erweiterter Plan:

```
Select Expression
   -> Filter
      -> Hash Join (inner)
        -> Table "STUDENTS" as "S" Full Scan
        -> Record Buffer (record length: 145)
          -> Table "CLASSES" as "C" Full Scan
```
Für einen 'MERGE'-Join muss der Plan zuerst beide Streams in deren Join-Spalte(n) sortieren und dann zusammenführen. Dies wird mit der SORT-Direktive (die wir bereits gesehen haben) und MERGE statt JOIN erreicht:

```
select * from students s
    join classes c on c.cookie = s.cookie
   plan merge (sort (c natural), sort (s natural));
```
Das Hinzufügen einer ORDER BY-Klausel bedeutet, dass das Ergebnis der Zusammenführung ebenfalls sortiert werden muss:

```
select * from students s
    join classes c on c.cookie = s.cookie
   plan sort (merge (sort (c natural), sort (s natural)))
   order by c.name, s.id;
```
Schließlich fügen wir eine Suchbedingung für zwei indizierbare Spalten der Tabelle STUDENTS hinzu:

```
select * from students s
    join classes c on c.cookie = s.cookie
 where s.id < 10 and s.class < = '2'  plan sort (merge (sort (c natural),
                       sort (s index (pk_students, fk_student_class))))
   order by c.name, s.id;
```
Wie aus der formalen Syntaxdefinition hervorgeht, können JOINs und MERGEs im Plan mehr als zwei Streams kombinieren. Außerdem kann jeder Planausdruck als Planelement in einem umfassenden Plan verwendet werden. Dies bedeutet, dass Pläne bestimmter komplizierter Abfragen

verschiedene Verschachtelungsebenen haben können.

Schließlich können Sie statt MERGE auch SORT MERGE schreiben. Da dies absolut keinen Unterschied macht und zu Verwirrung mit "real" SORT-Direktiven führen kann (die einen Unterschied machen), ist es wahrscheinlich am besten, beim einfachen MERGE zu bleiben.

Neben dem Plan für die Hauptabfrage können Sie für jede Unterabfrage einen Plan angeben. Die folgende Abfrage mit mehreren Plänen funktioniert beispielsweise:

```
select *
from color
where exists (
    select *
    from hors
  where horse.code color = color.code color
    plan (horse index (fk_horse_color)))
plan (color natural)
```
Gelegentlich akzeptiert der Optimierer einen Plan und folgt ihm dann nicht, obwohl er ihn nicht als ungültig zurückweist. Ein solches Beispiel war

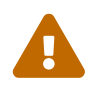

MERGE (unsorted stream, unsorted stream)

Es ist ratsam, einen solchen Plan als "veraltet" zu behandeln.

## **6.1.9. UNION**

Die UNION-Klausel verkettet zwei oder mehr Datensätze und erhöht somit die Anzahl der Zeilen, aber nicht die Anzahl der Spalten. Datensätze, die an einer UNION teilnehmen, müssen die gleiche Anzahl von Spalten haben und die Spalten an den entsprechenden Positionen müssen vom gleichen Typ sein. Abgesehen davon können sie völlig unabhängig sein.

Standardmäßig unterdrückt eine Vereinigung doppelte Zeilen. UNION ALL zeigt alle Zeilen, einschließlich aller Duplikate. Das optionale Schlüsselwort DISTINCT macht das Standardverhalten explizit.

*Syntax*

```
<union> ::=
    <individual-select>
    UNION [{DISTINCT | ALL}]
    <individual-select>
  \lceil  [UNION [{DISTINCT | ALL}]
      <individual-select>
       ...
    ]
    [<union-wide-clauses>]
```

```
<individual-select> ::=
    SELECT
    [TRANSACTION name]
    [FIRST m] [SKIP n]
    [{DISTINCT | ALL}] <columns>
  [INTO <host-varlist>]
   FROM <source> [[AS] alias]
  [<joins>]
    [WHERE <condition>]
    [GROUP BY <grouping-list>
  [HAVING <aggregate-condition>]]
    [PLAN <plan-expr>]
<union-wide-clauses> ::=
    [ORDER BY <ordering-list>]
  \lceil { ROWS <m> \lceil TO <n>]
    | [OFFSET n {ROW | ROWS}]
       [FETCH {FIRST | NEXT} [m] {ROW | ROWS} ONLY]
   }]
    [FOR UPDATE [OF <columns>]]
    [WITH LOCK]
   [INTO <PSQL-varlist>]
```
Unions beziehen ihre Spaltennamen aus der *ersten* Auswahlabfrage. Wenn Sie Union-Spalten mit einem Alias versehen möchten, tun Sie dies in der Spaltenliste des obersten SELECT. Aliase in anderen teilnehmenden Selects sind erlaubt und können sogar nützlich sein, werden aber nicht auf Gewerkschaftsebene verbreitet.

Wenn eine Union eine ORDER BY-Klausel hat, sind die einzigen zulässigen Sortierelemente Integer-Literale, die 1-basierte Spaltenpositionen angeben, optional gefolgt von einem ASC/DESC und/oder einem NULLS {FIRST | LAST}-Anweisung. Dies impliziert auch, dass Sie eine Union nicht nach etwas sortieren können, das keine Spalte in der Union ist. (Sie können es jedoch in eine abgeleitete Tabelle einschließen, die Ihnen alle üblichen Sortieroptionen zurückgibt.)

Unions sind in Unterabfragen jeglicher Art erlaubt und können selbst Unterabfragen enthalten. Sie können auch Joins enthalten und an einem Join teilnehmen, wenn sie in eine abgeleitete Tabelle eingeschlossen sind.

### **Beispiele**

Diese Abfrage präsentiert Informationen aus verschiedenen Musiksammlungen in einem Datensatz unter Verwendung von Unions:

```
select id, title, artist, length, 'CD' as medium
   from cds
union
select id, title, artist, length, 'LP'
    from records
union
```

```
select id, title, artist, length, 'MC'
   from cassettes
order by 3, 2 -- artist, title;
```
Wenn id, title, artist und length die einzigen beteiligten Felder in den Tabellen sind, kann die Abfrage auch so geschrieben werden:

```
select c.*, 'CD' as medium
    from cds c
union
select r.*, 'LP'
    from records r
union
select c.*, 'MC'
    from cassettes c
order by 3, 2 -- artist, title;
```
Die Qualifizierung der "Sterne" ist hier notwendig, da sie nicht das einzige Element in der Spaltenliste sind. Beachten Sie, dass die Aliase "c" in der ersten und dritten Auswahl nicht miteinander in Konflikt geraten: Ihre Gültigkeitsbereiche sind nicht unionsweit, sondern gelten nur für ihre jeweiligen select-Abfragen.

Die nächste Abfrage ruft Namen und Telefonnummern von Übersetzern und Korrektoren ab. Übersetzer, die auch als Korrektoren tätig sind, erscheinen nur einmal in der Ergebnismenge, sofern ihre Telefonnummer in beiden Tabellen gleich ist. Das gleiche Ergebnis kann ohne DISTINCT erreicht werden. Mit ALL würden diese Personen zweimal erscheinen.

select name, phone from translators union distinct select name, telephone from proofreaders;

Eine UNION innerhalb einer Unterabfrage:

```
select name, phone, hourly rate from clowns
where hourly_rate < all
    (select hourly_rate from jugglers
       union
     select hourly_rate from acrobats)
order by hourly_rate;
```
# **6.1.10. ORDER BY**

Wenn eine SELECT-Anweisung ausgeführt wird, wird die Ergebnismenge in keiner Weise sortiert. Es kommt oft vor, dass Zeilen chronologisch sortiert erscheinen, einfach weil sie in der gleichen Reihenfolge zurückgegeben werden, in der sie durch INSERT-Anweisungen zur Tabelle hinzugefügt wurden. Darauf sollten Sie sich nicht verlassen: Die Reihenfolge kann sich je nach Plan oder Aktualisierungen von Zeilen usw. ändern. Um eine explizite Sortierreihenfolge für die Mengenangabe anzugeben, wird eine ORDER BY-Klausel verwendet.

*Syntax*

```
SELECT ... FROM ...
...
ORDER BY <ordering-item> [, <ordering-item> …]
<ordering-item> ::=
    {col-name | col-alias | col-position | <expression>}
    [COLLATE collation-name]
    [ASC[ENDING] | DESC[ENDING]]
    [NULLS {FIRST|LAST}]
```
*Tabelle 82. Argumente für die* ORDER BY*-Klausel*

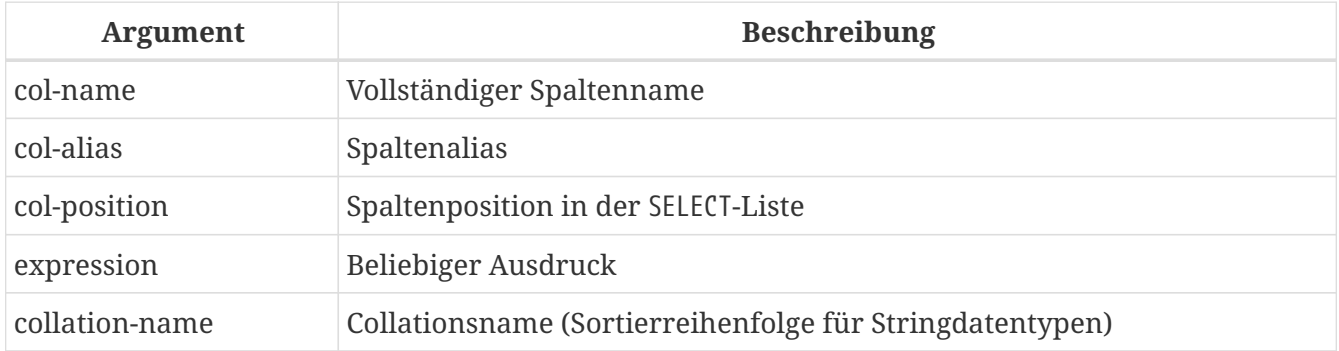

Der ORDER BY besteht aus einer durch Kommas getrennten Liste der Spalten, nach denen der Ergebnisdatensatz sortiert werden soll. Die Sortierreihenfolge kann durch den Namen der Spalte angegeben werden — aber nur, wenn die Spalte zuvor nicht als Alias in der SELECT-Spaltenliste angegeben wurde. Der Alias muss verwendet werden, wenn er in der Auswahlliste verwendet wurde. Die ordinale Positionsnummer der Spalte in der SELECT-Spaltenliste, der der Spalte in der SELECT-Liste mit Hilfe des Schlüsselworts AS gegebene Alias oder die Nummer der Spalte in der SELECT-Liste kann uneingeschränkt verwendet werden.

Die drei Ausdrucksformen der Spalten für die Sortierreihenfolge können in derselben ORDER BY -Klausel gemischt werden. Beispielsweise kann eine Spalte in der Liste durch ihren Namen und eine andere Spalte durch ihre Nummer angegeben werden.

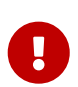

Wenn Sie nach Spaltenposition oder Alias sortieren, wird der dieser Position (Alias) entsprechende Ausdruck aus der SELECT-Liste kopiert. Dies gilt auch für Unterabfragen, daher wird die Unterabfrage mindestens zweimal ausgeführt.

8

Wenn Sie die Spaltenposition verwenden, um die Sortierreihenfolge für eine Abfrage des Stils SELECT \* anzugeben, erweitert der Server das Sternchen auf die vollständige Spaltenliste, um die Spalten für die Sortierung zu bestimmen. Es wird jedoch als "schlechte Praxis" angesehen, geordnete Sets auf diese Weise zu entwerfen.

### **Sortierrichtung**

Das Schlüsselwort ASCENDING – normalerweise abgekürzt mit ASC – gibt eine Sortierrichtung von der niedrigsten zur höchsten an. ASCENDING ist die Standardsortierrichtung.

Das Schlüsselwort DESCENDING — normalerweise abgekürzt mit DESC — gibt eine Sortierrichtung von der höchsten zur niedrigsten an.

Die Angabe einer aufsteigenden Reihenfolge für eine Spalte und einer absteigenden Reihenfolge für eine andere ist zulässig.

## **Sortierreihenfolge**

Das Schlüsselwort COLLATE gibt die Sortierreihenfolge für eine Zeichenfolgenspalte an, wenn Sie eine andere Sortierung als die normale für diese Spalte benötigen. Die normale Sortierreihenfolge ist entweder die Standardreihenfolge für den Datenbankzeichensatz oder die explizit in der Spaltendefinition festgelegte.

### **NULLS-Position**

Das Schlüsselwort NULLS definiert, wo NULL in der zugeordneten Spalte in der Sortierreihenfolge liegt: NULLS FIRST platziert die Zeilen mit der NULL-Spalte *über* Zeilen geordnet nach dem Wert dieser Spalte; NULLS LAST platziert diese Zeilen *nach* den geordneten Zeilen.

NULLS FIRST ist die Vorgabe.

### **Sortierung von UNIONs**

Die diskreten Abfragen, die zu einer UNION beitragen, können keine ORDER BY-Klausel annehmen. Die einzige Möglichkeit besteht darin, die gesamte Ausgabe zu sortieren, indem eine ORDER BY-Klausel am Ende der Gesamtabfrage verwendet wird.

Die einfachste — und in manchen Fällen die einzige — Methode zum Angeben der Sortierreihenfolge ist die Ordinalspaltenposition. Es ist jedoch auch zulässig, die Spaltennamen oder Aliase aus der ersten beitragenden Abfrage *nur* zu verwenden.

Für dieses globale Set stehen die Direktiven ASC/DESC und/oder NULLS zur Verfügung.

Wenn eine diskrete Sortierung innerhalb der beitragenden Menge erforderlich ist, kann die Verwendung abgeleiteter Tabellen oder allgemeiner Tabellenausdrücke für diese Mengen eine Lösung sein.

### **Beispiele für ORDER BY**

Sortieren der Ergebnismenge in aufsteigender Reihenfolge, Sortierung nach den Spalten RDB\$CHARACTER\_SET\_ID und RDB\$COLLATION\_ID der Tabelle RDB\$COLLATIONS:

SELECT RDB\$CHARACTER\_SET\_ID AS CHARSET\_ID, RDB\$COLLATION\_ID AS COLL\_ID, RDB\$COLLATION\_NAME AS NAME

FROM RDB\$COLLATIONS ORDER BY RDB\$CHARACTER\_SET\_ID, RDB\$COLLATION\_ID;

Das gleiche, aber nach den Spaltenaliasen sortiert:

SELECT RDB\$CHARACTER\_SET\_ID AS CHARSET\_ID, RDB\$COLLATION\_ID AS COLL\_ID, RDB\$COLLATION\_NAME AS NAME FROM RDB\$COLLATIONS ORDER BY CHARSET\_ID, COLL\_ID;

Sortieren der Ausgabedaten nach den Spaltenpositionsnummern:

SELECT RDB\$CHARACTER\_SET\_ID AS CHARSET\_ID, RDB\$COLLATION\_ID AS COLL\_ID, RDB\$COLLATION\_NAME AS NAME FROM RDB\$COLLATIONS ORDER BY 1, 2;

Sortieren einer SELECT \*-Abfrage nach Positionsnummern — möglich, aber *böse* und nicht empfohlen:

SELECT \* FROM RDB\$COLLATIONS ORDER BY 3, 2;

Sortieren nach der zweiten Spalte in der BOOKS-Tabelle oder — wenn BOOKS nur eine Spalte hat — der FILMS.DIRECTOR-Spalte:

SELECT BOOKS.\*, FILMS.DIRECTOR FROM BOOKS, FILMS ORDER BY 2;

Sortieren in absteigender Reihenfolge nach den Werten der Spalte PROCESS\_TIME, wobei NULLs am Anfang der Menge stehen:

SELECT \* FROM MSG ORDER BY PROCESS\_TIME DESC NULLS FIRST; Sortieren der Menge, die durch eine UNION von zwei Abfragen erhalten wurde. Die Ergebnisse werden in absteigender Reihenfolge nach den Werten in der zweiten Spalte sortiert, mit NULLs am Ende der Menge; und in aufsteigender Reihenfolge für die Werte der ersten Spalte mit NULLs am Anfang.

SELECT DOC\_NUMBER, DOC\_DATE FROM PAYORDER UNION ALL SELECT DOC\_NUMBER, DOC\_DATE FROM BUDGORDER ORDER BY 2 DESC NULLS LAST, 1 ASC NULLS FIRST;

# **6.1.11. ROWS**

*Verwendet für*

Abrufen eines Zeilenabschnitts aus einer geordneten Menge

*Verfügbar in*

DSQL, PSQL

*Syntax*

```
SELECT <columns> FROM ...
    [WHERE ...]
    [ORDER BY ...]
    ROWS m [TO n]
```
*Tabelle 83. Argumente für die* ROWS*-Klausel*

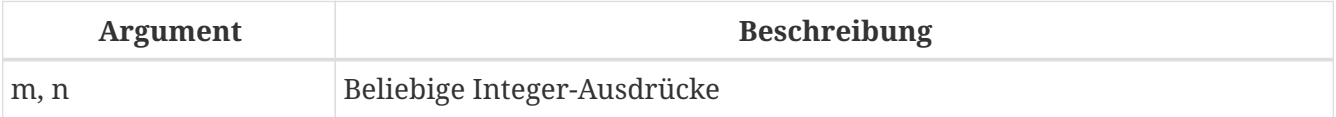

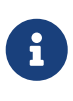

## ROWS **ist keine Standard-Syntax**

ROWS ist eine Firebird-spezifische Klausel. Verwenden Sie nach Möglichkeit die SQL-Standardsyntax [OFFSET](#page-321-0)[,](#page-321-0) [FETCH](#page-321-0).

Begrenzt die Anzahl der Zeilen, die von der SELECT-Anweisung zurückgegeben werden, auf eine angegebene Anzahl oder einen bestimmten Bereich.

Die ROWS-Klausel erfüllt auch die gleiche Aufgabe wie die FIRST- und SKIP-Klauseln, ist jedoch nicht SQL-kompatibel. Im Gegensatz zu FIRST und SKIP sowie OFFSET und FETCH akzeptieren die ROWS- und TO-Klauseln jede Art von Integer-Ausdruck als Argumente ohne Klammern. Natürlich können für verschachtelte Auswertungen innerhalb des Ausdrucks immer noch Klammern benötigt werden, und eine Unterabfrage muss immer in Klammern eingeschlossen werden.

- Die Nummerierung der Zeilen im Zwischensatz der Gesamtsatz, der auf der Festplatte zwischengespeichert wird, bevor der "slice" extrahiert wird – beginnt bei 1.
- OFFSET/FETCH, FIRST/SKIP und ROWS können alle ohne die ORDER BY-Klausel verwendet werden, obwohl dies selten sinnvoll ist – außer vielleicht, wenn Sie dies tun möchten Schauen Sie sich die Tabellendaten kurz an und kümmern Sie sich nicht darum, dass die Zeilen in einer nicht deterministischen Reihenfolge vorliegen. Zu diesem Zweck würde eine Abfrage wie "SELECT \* FROM TABLE1 ROWS 20" die ersten 20 Zeilen zurückgeben statt einer ganzen Tabelle, die ziemlich groß sein könnte.

Der Aufruf von ROWS *m* ruft die ersten *m* Datensätze aus der angegebenen Menge ab.

#### **Merkmale der Verwendung von ROWS** *m* **ohne eine TO-Klausel:**

Ţ.

- Wenn *m* größer als die Gesamtzahl der Datensätze im Zwischendatensatz ist, wird der gesamte Satz zurückgegeben
- Wenn *m* = 0, wird eine leere Menge zurückgegeben
- Wenn *m* < 0, schlägt der Aufruf der SELECT-Anweisung mit einem Fehler fehl

Der Aufruf von ROWS *m* TO *n* ruft die Zeilen aus der Menge ab, beginnend bei Zeile *m* und endend nach Zeile *n* — die Menge ist inklusiv.

#### **Merkmale der Verwendung von ROWS** *m* **mit einer TO-Klausel:**

- Wenn *m* größer als die Gesamtzahl der Zeilen in der Zwischenmenge ist und *n* >= *m*, wird eine leere Menge zurückgegeben
- Wenn *m* nicht größer als *n* und *n* größer als die Gesamtzahl der Zeilen in der Zwischenmenge ist, wird die Ergebnismenge auf Zeilen beginnend mit *m* bis zum Ende der Menge begrenzt
- Wenn *m* < 1 und *n* < 1 ist, schlägt der Aufruf der SELECT-Anweisung mit einem Fehler fehl
- Wenn *n* = *m* 1, wird eine leere Menge zurückgegeben
- Wenn *n* < *m* 1, schlägt der Aufruf der SELECT-Anweisung mit einem Fehler fehl

#### **Verwenden einer TO-Klausel ohne eine ROWS-Klausel:**

Während ROWS die FIRST- und SKIP-Syntax ersetzt, gibt es eine Situation, in der die ROWS-Syntax nicht das gleiche Verhalten bietet: Die Angabe von SKIP *n* allein gibt den gesamten Zwischensatz zurück, ohne das erste *n* Reihen. Die Syntax von ROWS … TO benötigt dazu ein wenig Hilfe.

Bei der ROWS-Syntax benötigen Sie eine ROWS-Klausel *in Verbindung mit* der TO-Klausel und machen das zweite Argument (*n*) bewusst größer als die Größe des Zwischendatensatzes. Dies wird erreicht, indem ein Ausdruck für *n* erstellt wird, der eine Unterabfrage verwendet, um die Anzahl der Zeilen im Zwischensatz abzurufen und 1 hinzufügt.

#### **Ersetzen von FIRST/SKIP und OFFSET/FETCH**

Die ROWS-Klausel kann anstelle der SQL-Standard-OFFSET/FETCH- oder Nicht-Standard-FIRST/SKIP

-Klauseln verwendet werden, außer wenn nur OFFSET oder SKIP verwendet wird, dass ist, wenn die gesamte Ergebnismenge zurückgegeben wird, außer dass die angegebene Anzahl von Zeilen vom Anfang übersprungen wird.

Um dieses Verhalten mit ROWS zu implementieren, müssen Sie die TO-Klausel mit einem Wert angeben, der größer als die Größe der zurückgegebenen Ergebnismenge ist.

### **Mischen von ROWS und FIRST/SKIP oder OFFSET/FETCH**

Die ROWS-Syntax kann nicht mit FIRST/SKIP oder OFFSET/FETCH im selben SELECT-Ausdruck gemischt werden. Die Verwendung der unterschiedlichen Syntaxen in verschiedenen Unterabfragen in derselben Anweisung ist zulässig.

### **ROWS-Syntax in UNION-Abfragen**

Wenn ROWS in einer UNION-Abfrage verwendet wird, wird die ROWS-Direktive auf die vereinigte Menge angewendet und muss nach der letzten SELECT-Anweisung platziert werden.

Wenn die Notwendigkeit besteht, die von einer oder mehreren SELECT-Anweisungen innerhalb von UNION zurückgegebenen Teilmengen zu begrenzen, gibt es mehrere Optionen:

- 1. Verwenden Sie die FIRST/SKIP-Syntax in diesen SELECT-Anweisungen beachten Sie, dass eine Sortierklausel (ORDER BY) nicht lokal auf die diskreten Abfragen angewendet werden kann, sondern nur auf die kombinierte Ausgabe.
- 2. Konvertieren Sie die Abfragen in abgeleitete Tabellen mit ihren eigenen ROWS-Klauseln.

### <span id="page-320-0"></span>**Beispiele für ROWS**

Die folgenden Beispiele schreiben die [Beispiele](#page-268-0) um, die im Abschnitt über FIRST und SKIP verwendet wurden, [früher in diesem Kapitel.](#page-267-0)

Rufen Sie die ersten zehn Namen aus der Ausgabe einer sortierten Abfrage in der Tabelle 'PEOPLE' ab:

SELECT id, name FROM People ORDER BY name ASC ROWS 1 TO 10;

oder sein Äquivalent

SELECT id, name FROM People ORDER BY name ASC ROWS 10;

Alle Datensätze aus der Tabelle PEOPLE zurückgeben mit Ausnahme der ersten 10 Namen:

SELECT id, name FROM People ORDER BY name ASC ROWS 11 TO (SELECT COUNT(\*) FROM People);

Und diese Abfrage gibt die letzten 10 Datensätze zurück (achten Sie auf die Klammern):

SELECT id, name FROM People ORDER BY name ASC ROWS (SELECT COUNT(\*) - 9 FROM People) TO (SELECT COUNT(\*) FROM People);

Dieser gibt die Zeilen 81-100 aus der Tabelle PEOPLE zurück:

SELECT id, name FROM People ORDER BY name ASC ROWS 81 TO 100;

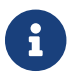

ROWS kann auch mit den Anweisungen [UPDATE](#page-339-0) und [DELETE](#page-348-0) verwendet werden.

*Siehe auch* [FIRST](#page-267-0)[,](#page-267-0) [SKIP](#page-267-0), [OFFSET](#page-321-0)[,](#page-321-0) [FETCH](#page-321-0)

# <span id="page-321-0"></span>**6.1.12. OFFSET, FETCH**

*Verwendet für*

Abrufen eines Zeilenabschnitts aus einer geordneten Menge

*Verfügbar in*

DSQL, PSQL

*Syntax*

```
SELECT <columns> FROM ...
   [WHERE ...]
   [ORDER BY ...]
   [OFFSET <m> {ROW | ROWS}]
   [FETCH {FIRST | NEXT} [ <n> ] { ROW | ROWS } ONLY]
<m>, <n> ::=
      <integer-literal>
    | <query-parameter>
```
#### *Tabelle 84. Argumente für die* OFFSET*- und* FETCH*-Klausel*

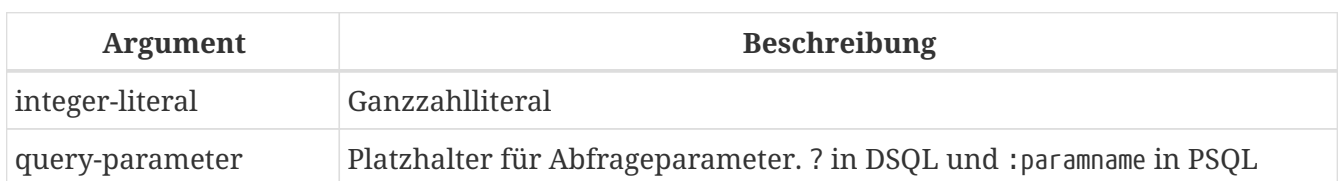

Die Klauseln OFFSET und FETCH sind ein SQL:2008-kompatibles Äquivalent für FIRST/SKIP und eine Alternative für ROWS. Die OFFSET-Klausel gibt die Anzahl der zu überspringenden Zeilen an. Die FETCH -Klausel gibt die Anzahl der abzurufenden Zeilen an.

Wenn <n> in der FETCH-Klausel weggelassen wird (zB FETCH FIRST ROW ONLY), wird eine Zeile geholt.

Die Wahl zwischen ROW oder ROWS, oder FIRST oder NEXT in den Klauseln ist nur aus ästhetischen Gründen (zB um die Abfrage lesbarer oder grammatikalisch korrekt zu machen). Technisch gesehen gibt es keinen Unterschied zwischen OFFSET 10 ROW oder OFFSET 10 ROWS, oder FETCH NEXT 10 ROWS ONLY oder FETCH FIRST 10 ROWS ONLY.

Wie bei SKIP und FIRST können OFFSET- und FETCH-Klauseln unabhängig voneinander sowohl in Top-Level- als auch in verschachtelten Abfrageausdrücken angewendet werden.

- 1. Firebird unterstützt den im SQL-Standard definierten Prozentsatz FETCH nicht.
- 2. Firebird unterstützt nicht das im SQL-Standard definierte FETCH … WITH TIES.
- 3. Die Klauseln FIRST/SKIP und ROWS sind nicht standardmäßige Alternativen.
- 4. Die Klauseln OFFSET und/oder FETCH können nicht mit ROWS oder FIRST/SKIP im gleichen Abfrageausdruck kombiniert werden.
- 5. Ausdrücke, Spaltenreferenzen usw. sind in keiner der Klauseln zulässig.
- 6. Im Gegensatz zur ROWS-Klausel stehen OFFSET und FETCH nur bei SELECT -Anweisungen zur Verfügung.

## **Beispiele für OFFSET und FETCH**

*Alle Zeilen außer den ersten 10 zurückgeben, sortiert nach Spalte COL1*

SELECT \* FROM T1 ORDER BY COL1 OFFSET 10 ROWS

8

*Geben Sie die ersten 10 Zeilen zurück, sortiert nach Spalte COL1*

SELECT \* FROM T1 ORDER BY COL1 FETCH FIRST 10 ROWS ONLY *Verwenden von* OFFSET*- und* FETCH*-Klauseln in einer abgeleiteten Tabelle und in der äußeren Abfrage*

```
SELECT *
FROM (
    SELECT *
    FROM T1
    ORDER BY COL1 DESC
    OFFSET 1 ROW
  FETCH NEXT 10 ROWS ONLY
) a
ORDER BY a.COL1
FETCH FIRST ROW ONLY
```
Die folgenden Beispiele schreiben die [FIRST](#page-268-0)[/](#page-268-0)[SKIP](#page-268-0)[-Beispiele](#page-268-0) und [ROWS](#page-320-0)[-Beispiele](#page-320-0) weiter oben in diesem Kapitel.

Rufen Sie die ersten zehn Namen aus der Ausgabe einer sortierten Abfrage in der Tabelle "PEOPLE" ab:

SELECT id, name FROM People ORDER BY name ASC FETCH NEXT 10 ROWS ONLY;

Alle Datensätze aus der Tabelle PEOPLE zurückgeben mit Ausnahme der ersten 10 Namen:

SELECT id, name FROM People ORDER BY name ASC OFFSET 10 ROWS;

Und diese Abfrage gibt die letzten 10 Datensätze zurück. Im Gegensatz zu FIRST/SKIP und ROWS können wir keine Ausdrücke (einschließlich Unterabfragen) verwenden. Um die letzten 10 Zeilen abzurufen, kehren Sie die Sortierung zu den ersten (letzten) 10 Zeilen um und sortieren Sie dann in der richtigen Reihenfolge.

```
SELECT id, name
FROM (
   SELECT id, name
   FROM People
   ORDER BY name DESC
   FETCH FIRST 10 ROWS ONLY
) a
ORDER BY name ASC;
```
Dieser gibt die Zeilen 81-100 aus der Tabelle PEOPLE zurück:
SELECT id, name FROM People ORDER BY name ASC OFFSET 80 ROWS FETCH NEXT 20 ROWS;

*Siehe auch*

[FIRST](#page-267-0)[,](#page-267-0) [SKIP](#page-267-0), [ROWS](#page-318-0)

## <span id="page-324-0"></span>**6.1.13. FOR UPDATE [OF]**

*Syntax*

```
SELECT ... FROM single_table
    [WHERE ...]
    [FOR UPDATE [OF <column_list>]]
```
FOR UPDATE tut nicht das, was der Name vermuten lässt. Der einzige Effekt besteht derzeit darin, den Prefetch-Puffer zu deaktivieren.

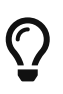

Es wird sich wahrscheinlich in Zukunft ändern: Der Plan ist, mit FOR UPDATE markierte Cursor zu validieren, wenn sie wirklich aktualisierbar sind, und positionierte Aktualisierungen und Löschungen für als nicht aktualisierbar bewertete Cursor abzulehnen.

Die Unterklausel OF tut überhaupt nichts.

### **6.1.14. WITH LOCK**

*Verwendet für* Begrenzte pessimistische Sperrung

*Verfügbar in* DSQL, PSQL

*Syntax*

```
SELECT ... FROM single_table
    [WHERE ...]
   [FOR UPDATE [OF <column_list>]]
   WITH LOCK
```
WITH LOCK bietet eine begrenzte explizite pessimistische Sperrfunktion für die vorsichtige Verwendung unter Bedingungen, in denen das betroffene Rowset:

```
a. extrem klein (idealerweise Singleton), und
```
b. präzise gesteuert durch den Anwendungscode.

### **Dies ist nur für Experten!**

Die Notwendigkeit einer pessimistischen Sperre in Firebird ist in der Tat sehr selten und sollte gut verstanden werden, bevor die Verwendung dieser Erweiterung in Betracht gezogen wird.

Es ist wichtig, die Auswirkungen der Transaktionsisolation und anderer Transaktionsattribute zu verstehen, bevor Sie versuchen, explizite Sperren in Ihrer Anwendung zu implementieren.

Wenn die Klausel WITH LOCK erfolgreich ist, sichert sie eine Sperre für die ausgewählten Zeilen und verhindert, dass andere Transaktionen Schreibzugriff auf eine dieser Zeilen oder ihre abhängigen Zeilen erhalten, bis Ihre Transaktion beendet ist.

WITH LOCK kann nur mit einer SELECT-Anweisung der obersten Ebene für eine einzelne Tabelle verwendet werden. Es ist nicht verfügbar:

- in einer Unterabfragespezifikation
- für verbundene Sets
- mit dem DISTINCT-Operator, einer GROUP BY-Klausel oder einer anderen Aggregationsoperation
- mit einer Sicht

J

- mit der Ausgabe einer wählbaren Stored Procedure
- mit externem Tisch
- mit einer UNION-Abfrage

Da die Engine wiederum berücksichtigt, dass jeder Datensatz unter eine explizite Sperranweisung fällt, gibt sie entweder die aktuellste festgeschriebene Datensatzversion zurück, unabhängig vom Datenbankstatus, als die Anweisung übergeben wurde, oder eine Ausnahme.

Das Warteverhalten und die Konfliktmeldung hängen von den im TPB-Block angegebenen Transaktionsparametern ab:

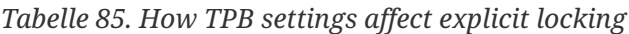

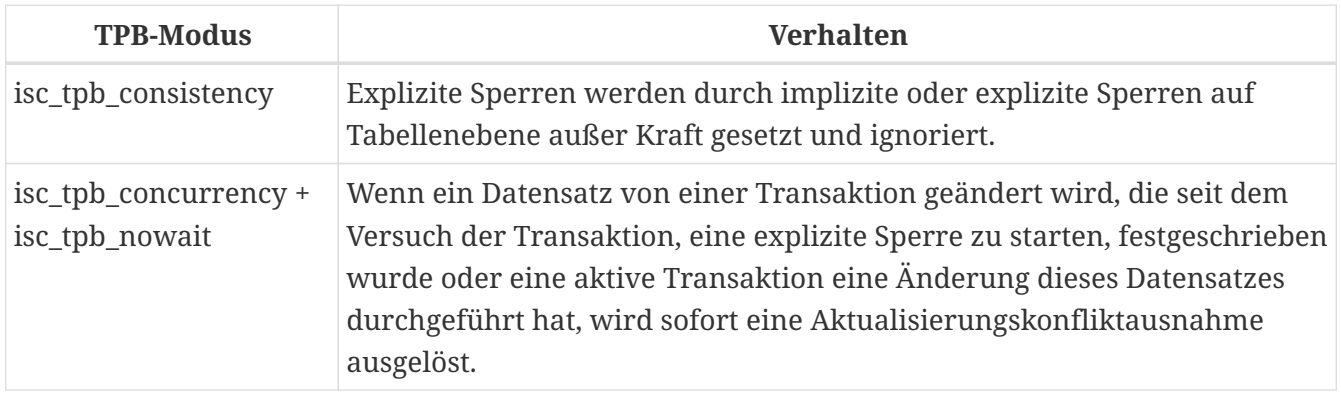

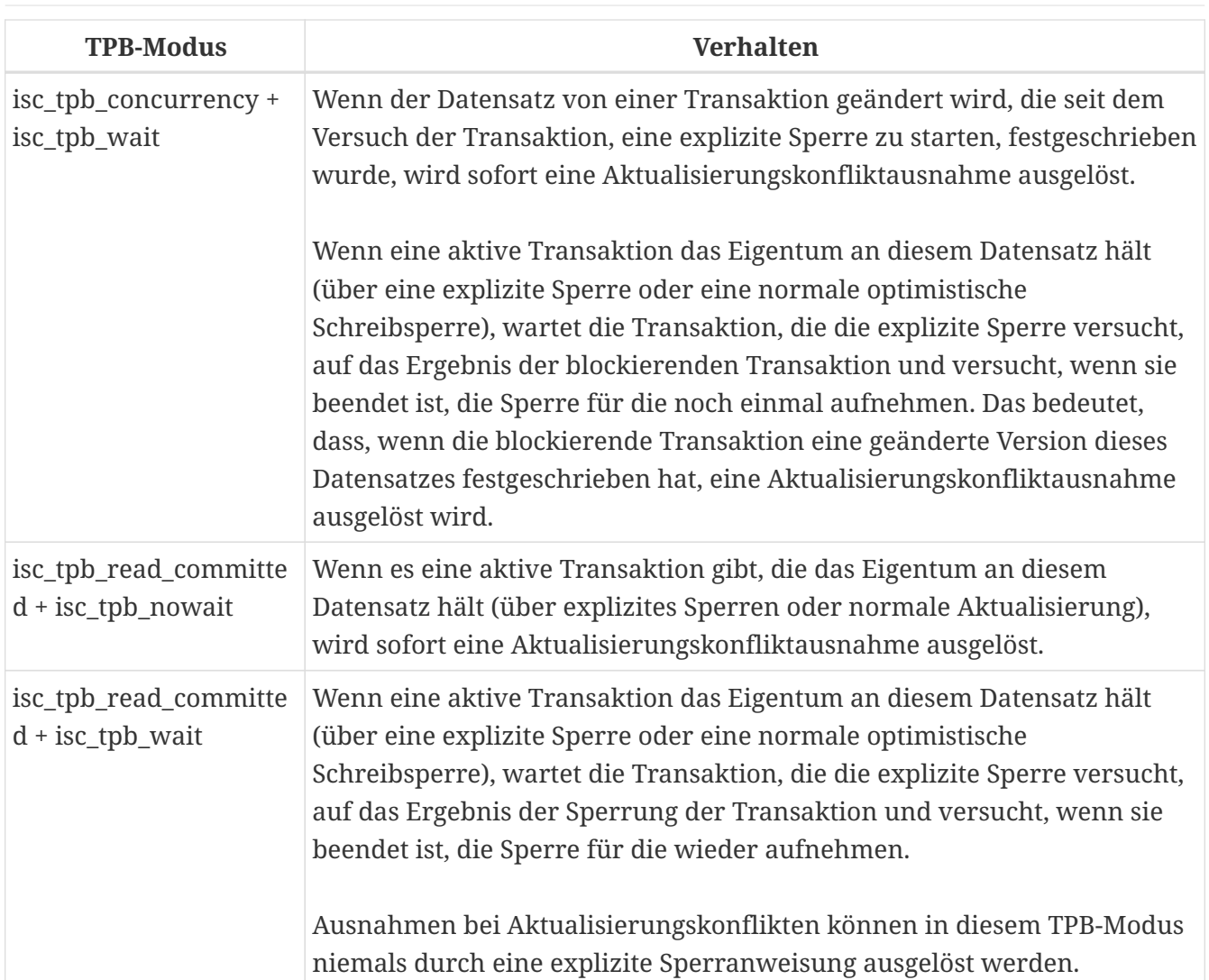

### **Verwendung mit einer FOR UPDATE-Klausel**

Wenn die Unterklausel FOR UPDATE vor der Unterklausel WITH LOCK steht, werden gepufferte Abrufe unterdrückt. Somit wird die Sperre nacheinander auf jede Zeile angewendet, sobald sie abgerufen wird. Es wird dann möglich, dass eine Sperre, die auf Anforderung erfolgreich erschien, trotzdem *nachträglich fehlschlägt*, wenn versucht wird, eine Zeile abzurufen, die zwischenzeitlich durch eine andere Transaktion gesperrt wurde.

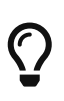

Alternativ kann es in Ihren Zugriffskomponenten möglich sein, die Größe des Fetch-Puffers auf 1 zu setzen. Auf diese Weise können Sie die aktuell gesperrte Zeile verarbeiten, bevor die nächste abgerufen und gesperrt wird, oder Fehler behandeln, ohne Ihre Transaktion rückgängig zu machen.

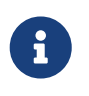

OF <column\_list> Diese optionale Unterklausel tut überhaupt nichts.

*Siehe auch* [FOR UPDATE \[OF\]](#page-324-0)

### **Wie die Engine mit WITH LOCK umgeht**

Wenn eine UPDATE-Anweisung versucht, auf einen Datensatz zuzugreifen, der durch eine andere Transaktion gesperrt ist, löst sie je nach TPB-Modus entweder eine Aktualisierungskonfliktausnahme aus oder wartet auf den Abschluss der Sperrtransaktion. Das Engine-Verhalten ist hier dasselbe, als ob dieser Datensatz bereits durch die Sperrtransaktion geändert worden wäre.

Bei Konflikten mit pessimistischen Sperren werden keine speziellen gdscodes zurückgegeben.

Die Engine garantiert, dass alle von einer expliziten Sperranweisung zurückgegebenen Datensätze tatsächlich gesperrt sind und *ob* die in der WHERE-Klausel angegebenen Suchbedingungen erfüllen, solange die Suchbedingungen nicht von anderen Tabellen abhängen, über Joins, Unterabfragen usw. Es garantiert auch, dass Zeilen, die die Suchbedingungen nicht erfüllen, nicht durch die Anweisung gesperrt werden. Es kann *nicht* garantieren, dass es keine Zeilen gibt, die zwar die Suchbedingungen erfüllen, aber nicht gesperrt sind.

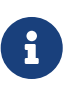

Diese Situation kann eintreten, wenn andere, parallele Transaktionen ihre Änderungen während der Ausführung der Sperranweisung festschreiben.

Die Engine sperrt Zeilen zum Abrufzeitpunkt. Dies hat wichtige Konsequenzen, wenn Sie mehrere Zeilen gleichzeitig sperren. Viele Zugriffsmethoden für Firebird-Datenbanken holen standardmäßig die Ausgabe in Paketen von einigen hundert Zeilen ("buffered fetches"). Die meisten Datenzugriffskomponenten können Ihnen die im zuletzt abgerufenen Paket enthaltenen Zeilen nicht liefern, wenn ein Fehler aufgetreten ist.

### **Fallstricke bei der Verwendung von WITH LOCK**

- Das Zurücksetzen eines impliziten oder expliziten Sicherungspunkts gibt Datensatzsperren frei, die unter diesem Sicherungspunkt vorgenommen wurden, benachrichtigt jedoch keine wartenden Transaktionen. Anwendungen sollten nicht von diesem Verhalten abhängen, da es in Zukunft geändert werden kann.
- Während explizite Sperren verwendet werden können, um ungewöhnliche Aktualisierungskonfliktfehler zu verhindern und/oder zu behandeln, wird die Anzahl von Deadlock-Fehlern zunehmen, wenn Sie Ihre Sperrstrategie nicht sorgfältig entwerfen und sie rigoros kontrollieren.
- Die meisten Anwendungen benötigen überhaupt keine expliziten Sperren. Die Hauptzwecke von expliziten Sperren sind:
	- 1. um eine teure Behandlung von Updatekonfliktfehlern in stark belasteten Anwendungen zu vermeiden, und
	- 2. um die Integrität von Objekten aufrechtzuerhalten, die einer relationalen Datenbank in einer Clusterumgebung zugeordnet sind.

Wenn Ihre Verwendung der expliziten Sperrung nicht in eine dieser beiden Kategorien fällt, ist dies der falsche Weg, die Aufgabe in Firebird zu erledigen.

• Explizites Sperren ist eine erweiterte Funktion; missbrauche es nicht! Während Lösungen für

diese Art von Problemen für Websites mit Tausenden von gleichzeitigen Autoren oder für ERP/CRM-Systeme, die in großen Unternehmen betrieben werden, sehr wichtig sein können, müssen die meisten Anwendungsprogramme unter solchen Bedingungen nicht funktionieren.

## **Beispiele für die explizite Sperrung**

i. Einfach:

SELECT \* FROM DOCUMENT WHERE ID=? WITH LOCK;

ii. Mehrere Zeilen, Verarbeitung nacheinander mit SQL-Cursor:

```
SELECT * FROM DOCUMENT WHERE PARENT ID=?
    FOR UPDATE WITH LOCK;
```
## **6.1.15. INTO**

*Verwendet für*

SELECT-Ausgabe an Variablen übergeben

*Verfügbar in*

PSQL

*Syntax*

In PSQL wird die INTO-Klausel ganz am Ende der SELECT-Anweisung platziert.

```
SELECT [...] <column-list>
FROM ...
[...]
[INTO <variable-list>]
<variable-list> ::= [:]psqlvar [, [:]psqlvar ...]
```
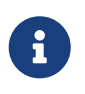

Der Doppelpunkt-Präfix vor lokalen Variablennamen in PSQL ist in der INTO -Klausel optional.

In PSQL-Code (Trigger, Stored Procedures und ausführbare Blöcke) können die Ergebnisse einer SELECT-Anweisung zeilenweise in lokale Variablen geladen werden. Dies ist oft die einzige Möglichkeit, überhaupt etwas mit den zurückgegebenen Werten zu tun, es sei denn, es wird ein expliziter oder impliziter Cursorname angegeben. Anzahl, Reihenfolge und Typen der Variablen müssen mit den Spalten in der Ausgabezeile übereinstimmen.

Eine "plain" SELECT-Anweisung kann in PSQL nur verwendet werden, wenn sie höchstens eine Zeile zurückgibt, d.h. wenn es sich um eine *singleton* select handelt. Für mehrzeilige Selects bietet PSQL das Schleifenkonstrukt [FOR SELECT](#page-406-0), das später im PSQL-Kapitel besprochen wird. PSQL unterstützt

auch die DECLARE CURSOR-Anweisung, die einen benannten Cursor an eine SELECT-Anweisung bindet. Der Cursor kann dann verwendet werden, um die Ergebnismenge zu durchlaufen.

### **Beispiele**

1. Auswahl einiger aggregierter Werte und Übergabe an die zuvor deklarierten Variablen min\_amt, avg amt und max amt:

```
select min(amount), avg(cast(amount as float)), max(amount)
   from orders
 where artno = 372218  into min_amt, avg_amt, max_amt;
```
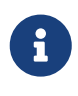

Der CAST dient dazu, den Durchschnitt zu einer reellen Zahl zu machen; andernfalls, da Betrag vermutlich ein ganzzahliges Feld ist, würden SQL-Regeln es auf die nächste niedrigere ganze Zahl kürzen.

2. Ein PSQL-Trigger, der zwei Werte als 'BLOB'-Feld abruft (unter Verwendung der 'LIST()'- Funktion) und ihm 'INTO' ein drittes Feld zuweist:

```
select list(name, ', ')
   from persons p
   where p.id in (new.father, new.mother)
    into new.parentnames;
```
## **6.1.16. Common Table Expressions ("WITH … AS … SELECT")**

*Verfügbar in* DSQL, PSQL

*Syntax*

```
<cte-construct> ::=
   <cte-defs>
   <main-query>
<cte-defs> ::= WITH [RECURSIVE] <cte> [, <cte> ...]
<cte> ::= name [(<column-list>)] AS (<cte-stmt>)
<column-list> ::= column-alias [, column-alias ...]
```
*Tabelle 86. Argumente für Common Table Expressions*

| Argument | <b>Beschreibung</b>                         |
|----------|---------------------------------------------|
| cte-stmt | Jede SELECT-Anweisung, einschließlich UNION |

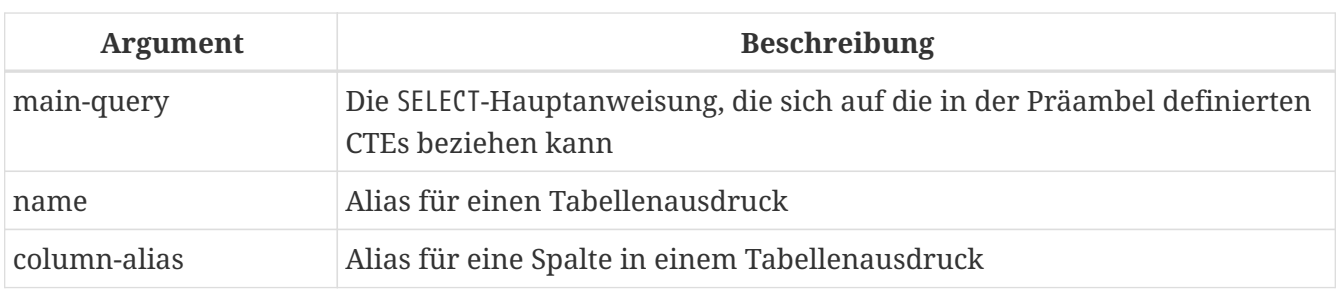

Ein allgemeiner Tabellenausdruck oder *CTE* kann als virtuelle Tabelle oder Ansicht beschrieben werden, die in einer Präambel einer Hauptabfrage definiert ist und nach der Ausführung der Hauptabfrage den Gültigkeitsbereich verlässt. Die Hauptabfrage kann auf alle *CTE*s verweisen, die in der Präambel definiert sind, als wären es reguläre Tabellen oder Ansichten. *CTE*s können rekursiv, d.h. selbstreferenzierend, aber nicht verschachtelt sein.

### **CTE-Hinweise**

- Eine *CTE*-Definition kann jede zulässige SELECT-Anweisung enthalten, solange sie keine eigene "WITH…"-Präambel hat (keine Verschachtelung).
- *CTE*s, die für dieselbe Hauptabfrage definiert sind, können aufeinander verweisen, aber es sollte darauf geachtet werden, Schleifen zu vermeiden.
- *CTE*s kann von überall in der Hauptabfrage referenziert werden.
- Jeder *CTE* kann in der Hauptabfrage mehrfach referenziert werden, ggf. mit unterschiedlichen Aliasnamen.
- In Klammern eingeschlossen können *CTE*-Konstrukte als Unterabfragen in SELECT-Anweisungen, aber auch in UPDATEs, MERGEs usw. verwendet werden.
- In PSQL werden *CTE*s auch in FOR-Schleifenheadern unterstützt:

```
for
  with my rivers as (select * from rivers where owner = 'me')
      select name, length from my_rivers into :rname, :rlen
do
begin
    ..
end
```
**Beispiele**

```
with dept year budget as (
    select fiscal_year,
           dept_no,
           sum(projected_budget) as budget
    from proj_dept_budget
   group by fiscal_year, dept_no
)
select d.dept_no,
         d.department,
         dyb_2008.budget as budget_08,
```

```
dyb 2009.budget as budget 09
from department d
       left join dept_year_budget dyb_2008
         on d.dept_no = dyb_2008.dept_no
         and dyb_2008.fiscal_year = 2008
       left join dept_year_budget dyb_2009
         on d.dept_no = dyb_2009.dept_no
       and dyb 2009.fiscal year = 2009where exists (
    select * from proj_dept_budget b
   where d.dept_no = b.dept_no
);
```
### **Rekursive CTEs**

Ein rekursiver (selbstreferenzierender) *CTE* ist eine UNION, die mindestens ein nicht-rekursives Element namens *anchor* haben muss. Das/die nicht-rekursive(n) Element(e) muss/müssen vor dem/den rekursiven Element(en) platziert werden. Rekursive Elemente sind miteinander und mit ihrem nicht-rekursiven Nachbarn durch UNION ALL-Operatoren verknüpft. Die Vereinigungen zwischen nicht-rekursiven Mitgliedern können von jedem Typ sein.

Rekursive *CTE*s erfordern, dass das Schlüsselwort RECURSIVE direkt nach WITH vorhanden ist. Jedes rekursive Unionsmitglied darf nur einmal auf sich selbst verweisen, und zwar in einer FROM-Klausel.

Ein großer Vorteil rekursiver *CTE*s besteht darin, dass sie weit weniger Speicher und CPU-Zyklen benötigen als eine entsprechende rekursive gespeicherte Prozedur.

### **Ausführungsmuster**

Das Ausführungsmuster eines rekursiven *CTE* sieht wie folgt aus:

- Die Engine beginnt mit der Ausführung von einem nicht-rekursiven Member.
- Für jede ausgewertete Zeile beginnt es, jedes rekursive Element nacheinander auszuführen, wobei die aktuellen Werte aus der äußeren Zeile als Parameter verwendet werden.
- Wenn die aktuell ausgeführte Instanz eines rekursiven Members keine Zeilen erzeugt, führt die Ausführung eine Schleife zurück und ruft die nächste Zeile aus der äußeren Ergebnismenge ab.

### **Beispiel für rekursive** *CTE***s**

```
WITH RECURSIVE DEPT_YEAR_BUDGET AS (
    SELECT
        FISCAL_YEAR,
        DEPT_NO,
        SUM(PROJECTED_BUDGET) BUDGET
    FROM PROJ_DEPT_BUDGET
    GROUP BY FISCAL_YEAR, DEPT_NO
),
DEPT_TREE AS (
    SELECT
```

```
DEPT_NO,
        HEAD_DEPT,
        DEPARTMENT,
        CAST('' AS VARCHAR(255)) AS INDENT
   FROM DEPARTMENT
 WHERE HEAD DEPT IS NULL
   UNION ALL
   SELECT
        D.DEPT_NO,
        D.HEAD_DEPT,
        D.DEPARTMENT,
        H.INDENT || ' '
   FROM DEPARTMENT D
    JOIN DEPT TREE H ON H.HEAD DEPT = D.DEPT NO
)
SELECT
      D.DEPT_NO,
      D.INDENT || D.DEPARTMENT DEPARTMENT,
      DYB_2008.BUDGET AS BUDGET_08,
    DYB_2009.BUDGET AS BUDGET 09
FROM DEPT TREE D
      LEFT JOIN DEPT_YEAR_BUDGET DYB_2008 ON
        (D.DEPT_NO = DYB_2008.DEPT_NO) AND
        (DYB_2008.FISCAL_YEAR = 2008)
    LEFT JOIN DEPT YEAR BUDGET DYB 2009 ON
        (D.DEPT_NO = DYB_2009.DEPT_NO) AND
        (DYB_2009.FISCAL_YEAR = 2009);
```
Das nächste Beispiel gibt den Stammbaum eines Pferdes zurück. Der Hauptunterschied besteht darin, dass die Rekursion in zwei Zweigen des Stammbaums gleichzeitig auftritt.

```
WITH RECURSIVE PEDIGREE (
    CODE_HORSE,
    CODE_FATHER,
    CODE_MOTHER,
    NAME,
    MARK,
    DEPTH)
AS (SELECT
         HORSE.CODE_HORSE,
         HORSE.CODE_FATHER,
         HORSE.CODE_MOTHER,
         HORSE.NAME,
         CAST('' AS VARCHAR(80)),
       \Omega  FROM
       HORSE
      WHERE
       HORSE.CODE HORSE = :CODE HORSE
      UNION ALL
```

```
  SELECT
        HORSE.CODE_HORSE,
        HORSE.CODE_FATHER,
        HORSE.CODE_MOTHER,
        HORSE.NAME,
         'F' || PEDIGREE.MARK,
        PEDIGREE.DEPTH + 1
      FROM
      HORSE
        JOIN PEDIGREE
           ON HORSE.CODE_HORSE = PEDIGREE.CODE_FATHER
      WHERE
        PEDIGREE.DEPTH < :MAX_DEPTH
      UNION ALL
      SELECT
        HORSE.CODE_HORSE,
        HORSE.CODE_FATHER,
        HORSE.CODE_MOTHER,
        HORSE.NAME,
         'M' || PEDIGREE.MARK,
        PEDIGREE.DEPTH + 1
      FROM
      HORSE
        JOIN PEDIGREE
           ON HORSE.CODE_HORSE = PEDIGREE.CODE_MOTHER
    WHERE
        PEDIGREE.DEPTH < :MAX_DEPTH
\left( \right)SELECT
    CODE_HORSE,
    NAME,
    MARK,
    DEPTH
FROM
    PEDIGREE
```
*Hinweise zu rekursiven CTEs*

- Aggregate (DISTINCT, GROUP BY, HAVING) und Aggregatfunktionen (SUM, COUNT, MAX usw.) sind in rekursiven Unionselementen nicht erlaubt.
- Eine rekursive Referenz kann nicht an einem Outer Join teilnehmen.
- Die maximale Rekursionstiefe beträgt 1024.

# <span id="page-333-0"></span>**6.2. INSERT**

*Verwendet für* Einfügen von Datenzeilen in eine Tabelle

*Verfügbar in*

DSQL, ESQL, PSQL

### *Syntax*

```
INSERT INTO target
    { DEFAULT VALUES
    | [(<column_list>)] [<override_opt>] <value_source> }
    [RETURNING <returning_list> [INTO <variables>]]
<column_list> ::= col_name [, col_name ...]
<override_opt> ::=
    OVERRIDING {USER | SYSTEM} VALUE
<value_source> ::= VALUES (<value_list>) | <select_stmt>
<value_list> ::= <ins_value> [, <ins_value> ...]
<ins_value> :: = <value_expression> | DEFAULT
<returning_list> ::= * | <output_column> [, <output_column]
<output_column> ::=
      target.*
    | <return_expression> [COLLATE collation] [[AS] alias]
<return_expression> ::=
      <value_expression>
    | [target.]col_name
<value_expression> ::=
      <literal>
    | <context-variable>
    | any other expression returning a single
      value of a Firebird data type or NULL
<variables> ::= [:]varname [, [:]varname ...]
```
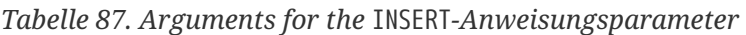

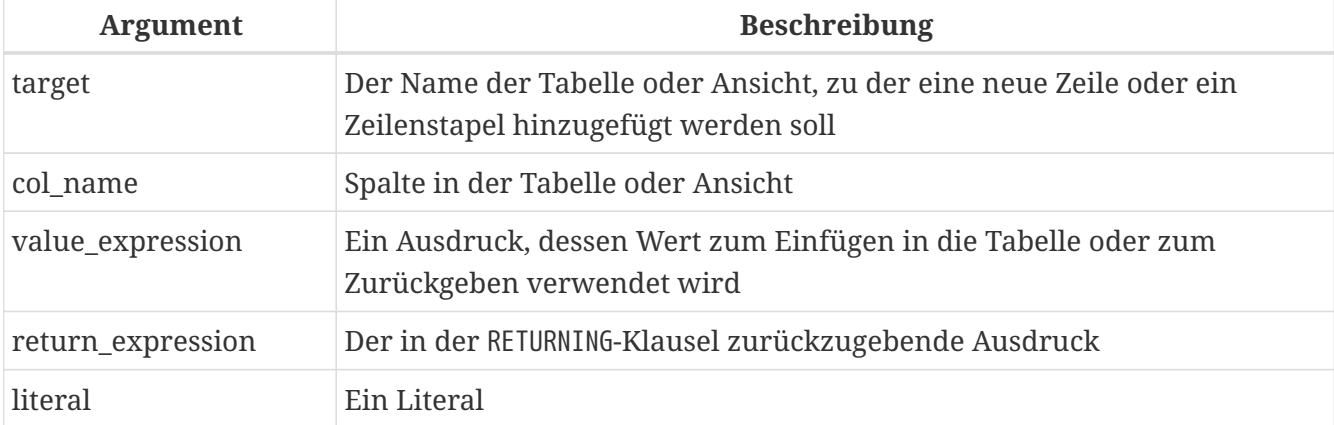

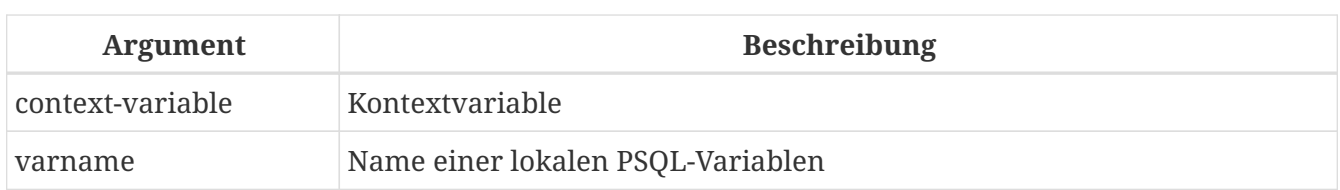

Die INSERT-Anweisung wird verwendet, um einer Tabelle oder einer oder mehreren Tabellen, die einer Ansicht zugrunde liegen, Zeilen hinzuzufügen:

- Wenn die Spaltenwerte in einer VALUES-Klausel übergeben werden, wird genau eine Zeile eingefügt
- Die Werte können stattdessen durch einen SELECT-Ausdruck bereitgestellt werden, in diesem Fall können null bis viele Zeilen eingefügt werden
- Bei der DEFAULT VALUES-Klausel werden überhaupt keine Werte angegeben und genau eine Zeile eingefügt.

### **Einschränkungen**

- Spalten, die an die Kontextvariablen NEW.*column\_name* in Triggern zurückgegeben werden, sollten keinen Doppelpunkt (":") vor ihrem Namen haben
- In der Spaltenliste darf keine Spalte mehr als einmal vorkommen.

### **ALERT :** BEFORE INSERT**-Triggers**

Achten Sie unabhängig von der zum Einfügen von Zeilen verwendeten Methode auf alle Spalten in der Zieltabelle oder -ansicht, die von BEFORE INSERT-Triggern gefüllt werden, wie z. B. Primärschlüssel und Suchspalten, bei denen die Groß- /Kleinschreibung nicht beachtet wird. Diese Spalten sollten sowohl aus der *column\_list* als auch aus der VALUES-Liste ausgeschlossen werden, wenn die Trigger den NEW.*column\_name* wie gewünscht auf NULL testen.

## **6.2.1. INSERT … VALUES**

 $\mathbf{1}$ 

Ţ

Die VALUES-Liste muss für jede Spalte in der Spaltenliste einen Wert in der gleichen Reihenfolge und vom richtigen Typ liefern. Die Spaltenliste muss nicht jede Spalte im Ziel angeben, aber wenn die Spaltenliste nicht vorhanden ist, benötigt die Engine einen Wert für jede Spalte in der Tabelle oder Ansicht (ohne berechnete Spalten).

Der Wert DEFAULT ermöglicht die Angabe einer Spalte in der Spaltenliste, weist Firebird jedoch an, den Standardwert zu verwenden (entweder NULL oder der in der DEFAULT-Klausel der Spaltendefinition angegebene Wert). Bei Identitätsspalten wird durch die Angabe von DEFAULT der Identitätswert generiert. Es ist möglich, berechnete Spalten in die Spaltenliste aufzunehmen und DEFAULT als Spaltenwert anzugeben.

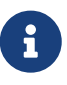

[Einführungssyntax](#page-77-0) bietet eine Möglichkeit, den Zeichensatz eines Werts zu identifizieren, der eine Zeichenfolgenkonstante (Literal) ist. Die Introducer-Syntax funktioniert nur mit Literal-Strings: Sie kann nicht auf String-Variablen, Parameter, Spaltenreferenzen oder Werte angewendet werden, die Ausdrücke

sind.

*Beispiele*

```
INSERT INTO cars (make, model, year)
VALUES ('Ford', 'T', 1908);
INSERT INTO cars
VALUES ('Ford', 'T', 1908, 'USA', 850);
-- notice the '_' prefix (introducer syntax)
INSERT INTO People
VALUES (_ISO8859_1 'Hans-Jörg Schäfer');
```
## **6.2.2. INSERT … SELECT**

Bei dieser Einfügemethode müssen die Ausgabespalten der SELECT-Anweisung für jede Zielspalte in der Spaltenliste einen Wert in der gleichen Reihenfolge und vom richtigen Typ liefern.

Literale Werte, Kontextvariablen oder Ausdrücke kompatiblen Typs können für jede Spalte in der Quellzeile ersetzt werden. In diesem Fall werden eine Quellspaltenliste und eine entsprechende VALUES-Liste benötigt.

Wenn die Spaltenliste fehlt – wie bei der Verwendung von SELECT \* für den Quellausdruck – muss die *column\_list* die Namen jeder Spalte in der Zieltabelle oder Sicht enthalten (berechnete Spalten ausgeschlossen).

*Beispiele*

```
INSERT INTO cars (make, model, year)
    SELECT make, model, year
    FROM new_cars;
INSERT INTO cars
    SELECT * FROM new_cars;
INSERT INTO Members (number, name)
    SELECT number, name FROM NewMembers
    WHERE Accepted = 1
UNION ALL
    SELECT number, name FROM SuspendedMembers
    WHERE Vindicated = 1INSERT INTO numbers(num)
  WITH RECURSIVE r(n) as (
      SELECT 1 FROM rdb$database
      UNION ALL
      SELECT n+1 FROM r WHERE n < 100
    )
```
### SELECT n FROM r

Natürlich müssen die Spaltennamen in der Quelltabelle nicht mit denen in der Zieltabelle übereinstimmen. Jede Art von SELECT-Anweisung ist zulässig, solange ihre Ausgabespalten in Anzahl, Reihenfolge und Typ genau mit den Einfügespalten übereinstimmen. Typen müssen nicht exakt gleich sein, aber sie müssen zuweisungskompatibel sein.

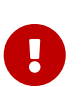

Bei der Verwendung von und INSERT … SELECT mit einer RETURNING-Klausel muss das SELECT höchstens eine Zeile produzieren, da RETURNING derzeit nur für Anweisungen funktioniert, die höchstens eine Zeile betreffen.

Dieses Verhalten kann sich in zukünftigen Firebird-Versionen ändern.

## **6.2.3. INSERT … DEFAULT VALUES**

Die DEFAULT VALUES-Klausel ermöglicht das Einfügen eines Datensatzes, ohne irgendwelche Werte bereitzustellen, entweder direkt oder aus einer SELECT-Anweisung. Dies ist nur möglich, wenn jede NOT NULL- oder CHECK-Spalte in der Tabelle entweder einen gültigen Standardwert deklariert hat oder einen solchen Wert von einem BEFORE INSERT-Trigger erhält. Darüber hinaus dürfen Trigger, die erforderliche Feldwerte bereitstellen, nicht vom Vorhandensein von Eingabewerten abhängen.

Die Angabe von DEFAULT VALUES entspricht der Angabe einer Werteliste mit dem Wert DEFAULT für alle Spalten.

*Beispiel*

INSERT INTO journal DEFAULT VALUES RETURNING entry id;

## **6.2.4. OVERRIDING**

Die Klausel OVERRIDING steuert das Verhalten einer Identitätsspalte nur für diese Anweisung.

### **OVERRIDING SYSTEM VALUE**

Der vom Benutzer bereitgestellte Wert für die Identitätsspalte wird verwendet, und es wird kein Wert mit der Identität generiert. Mit anderen Worten, für diese Einfügung verhält sich die Identität so, als ob sie GENERATED BY DEFAULT wäre. Diese Option kann nur für Tabellen mit einer GENERATED ALWAYS AS IDENTITY-Spalte angegeben werden.

Dies kann beim Zusammenführen oder Importieren von Daten aus einer anderen Quelle nützlich sein. Nach einer solchen Einfügung kann es erforderlich sein, den nächsten Wert der Identitätssequenz mit [ALTER TABLE](#page-156-0) zu ändern, um zu verhindern, dass nachfolgende Einfügungen kollidierende Identitätswerte erzeugen.

### **OVERRIDING USER VALUE**

Der vom Benutzer bereitgestellte Wert für die Identitätsspalte wird ignoriert und der Spaltenwert wird mithilfe der Identität generiert. Mit anderen Worten, für diese Einfügung verhält sich die Identität so, als ob sie ALWAYS GENERATED wäre, während die Identitätsspalte in der Spaltenliste zugelassen wird. Diese Option kann nur für Tabellen mit einer Spalte GENERATED BY DEFAULT AS IDENTITY angegeben werden.

Es ist normalerweise einfacher, die Identitätsspalte wegzulassen, um den gleichen Effekt zu erzielen.

### *Beispiele für* OVERRIDING

-- Für GENERATED ALWAYS AS IDENTITY -- wird immer der Wert 11 verwendet insert into objects always (id, name) OVERRIDING SYSTEM VALUE values (11, 'Laptop');

-- Für GENERATED BY DEFAULT AS IDENTITY -- wird der Wert 12 nicht verwendet insert into objects default (id, name) OVERRIDING USER VALUE values (12, 'Laptop');

## **6.2.5. Die RETURNING-Klausel**

Eine INSERT-Anweisung, die *höchstens eine Zeile* hinzufügt, kann optional eine RETURNING-Klausel enthalten, um Werte aus der eingefügten Zeile zurückzugeben. Die Klausel muss, falls vorhanden, nicht alle Einfügespalten enthalten und kann auch andere Spalten oder Ausdrücke enthalten. Die zurückgegebenen Werte spiegeln alle Änderungen wider, die möglicherweise an BEFORE INSERT -Triggern vorgenommen wurden.

Der Benutzer, der die Anweisung ausführt, benötigt SELECT-Berechtigungen für die in der RETURNING -Klausel angegebenen Spalten.

Die Syntax der *returning\_list* ähnelt der Spaltenliste einer SELECT-Klausel. Es ist möglich, alle Spalten mit \* oder *table\_name*.\* zu referenzieren.

Die optionale Unterklausel INTO ist nur in PSQL gültig.

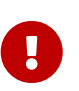

### **Mehrfache** INSERT**s**

In DSQL gibt eine Anweisung mit RETURNING immer nur eine Zeile zurück. Wenn die RETURNING-Klausel angegeben ist und mehr als eine Zeile durch die INSERT -Anweisung eingefügt wird, schlägt die Anweisung fehl und es wird eine Fehlermeldung zurückgegeben. Dieses Verhalten kann sich in zukünftigen Firebird-Versionen ändern.

### *Beispiele*

```
INSERT INTO Scholars (firstname, lastname, address,
    phone, email)
VALUES ('Henry', 'Higgins', '27A Wimpole Street',
    '3231212', NULL)
RETURNING lastname, fullname, id;
```

```
INSERT INTO Scholars (firstname, lastname, address,
    phone, email)
VALUES (
    'Henry', 'Higgins', '27A Wimpole Street',
    '3231212', NULL)
RETURNING *;
INSERT INTO Dumbbells (firstname, lastname, iq)
    SELECT fname, lname, iq
FROM Friends
   ORDER BY iq ROWS 1
   RETURNING id, firstname, iq
INTO :id, :fname, :iq;
```
- RETURNING wird für VALUES- und DEFAULT VALUES-Inserts und Singleton-SELECT -Inserts unterstützt.
- In DSQL gibt eine Anweisung mit einer RETURNING-Klausel *immer* genau eine Zeile zurück. Wenn tatsächlich kein Datensatz eingefügt wurde, sind die Felder in dieser Zeile alle NULL. Dieses Verhalten kann sich in einer späteren Version von Firebird ändern. Wenn in PSQL keine Zeile eingefügt wurde, wird nichts zurückgegeben und die Zielvariablen behalten ihre vorhandenen Werte bei.

## **6.2.6. Einfügen in 'BLOB'-Spalten**

Das Einfügen in 'BLOB'-Spalten ist nur unter folgenden Umständen möglich:

- 1. Die Client-Anwendung hat spezielle Vorkehrungen für solche Einfügungen getroffen, indem sie die Firebird-API verwendet. In diesem Fall ist der *modus operandi* anwendungsspezifisch und liegt außerhalb des Rahmens dieses Handbuchs.
- 2. Der eingefügte Wert ist ein Zeichenfolgenliteral von nicht mehr als 65.533 Byte (64 KB 3).

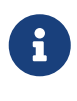

 $\mathbf{i}$ 

Ein Grenzwert in Zeichen wird zur Laufzeit für Zeichenfolgen berechnet, die sich in Mehrbytezeichensätzen befinden, um ein Überschreiten des Bytegrenzwertes zu vermeiden. Für einen UTF8-String (max. 4 Byte/Zeichen) liegt die Laufzeitbegrenzung beispielsweise bei (floor(65533/4)) = 16383 Zeichen.

3. Sie verwenden das Formular "INSERT … SELECT" und eine oder mehrere Spalten in der Ergebnismenge sind BLOBs.

## <span id="page-339-0"></span>**6.3. UPDATE**

*Verwendet für* Zeilen in Tabellen und Ansichten ändern

*Verfügbar in*

DSQL, ESQL, PSQL

### *Syntax*

```
UPDATE target [[AS] alias]
    SET col_name = <upd_value> [, col_name = <upd_value> ...]
    [WHERE {<search-conditions> | CURRENT OF cursorname}]
    [PLAN <plan_items>]
    [ORDER BY <sort_items>]
    [ROWS m [TO n]]
    [RETURNING <returning_list> [INTO <variables>]]
<upd_value> ::= <value_expression> | DEFAULT
<returning_list> ::= * | <output_column> [, <output_column]
<output_column> ::=
      target.* | NEW.* | OLD.*
    | <return_expression> [COLLATE collation] [[AS] alias]
<return_expression> ::=
      <value_expression>
    | [target.]col_name
    | NEW.col_name
    | OLD.col_name
<value_expression> ::=
      <literal>
    | <context-variable>
    | any other expression returning a single
      value of a Firebird data type or NULL
<variables> ::= [:]varname [, [:]varname ...]
```
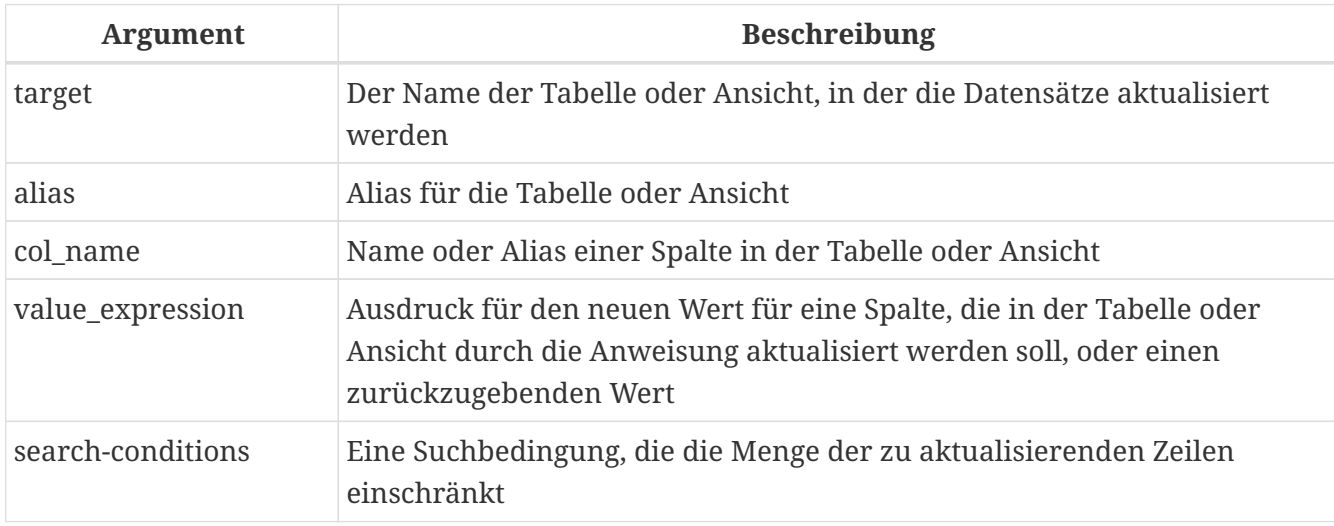

*Tabelle 88. Argumente für die UPDATE-Anweisungsparameter*

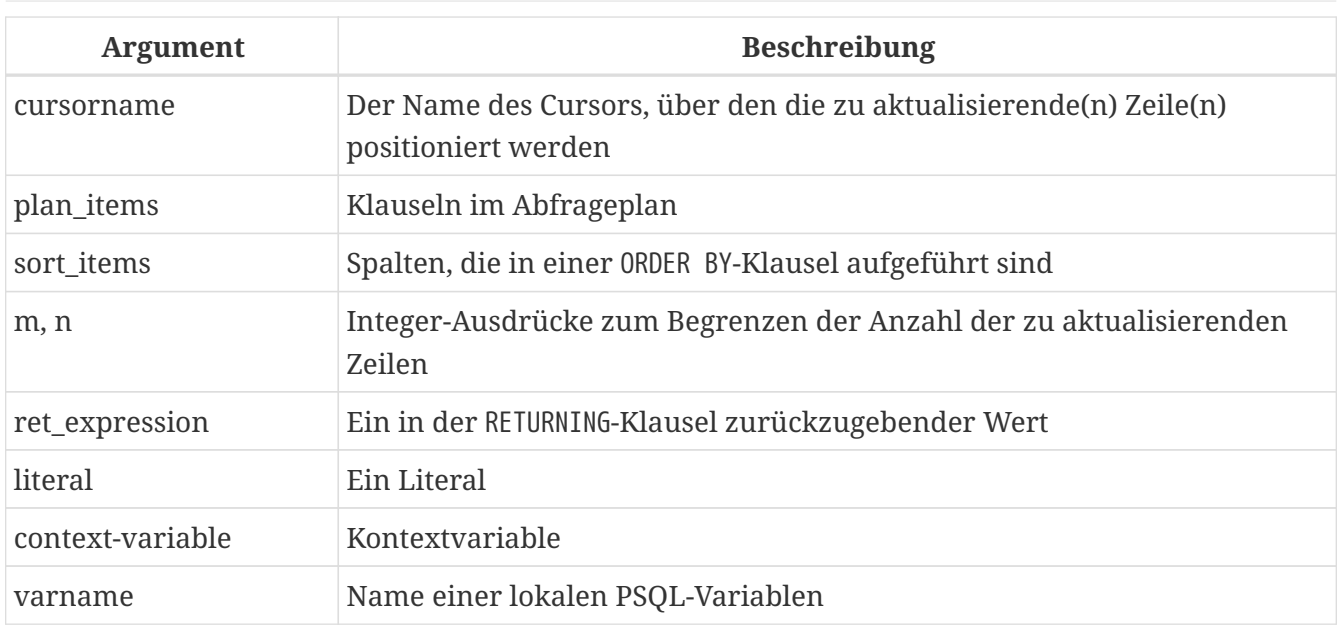

Die UPDATE-Anweisung ändert Werte in einer Tabelle oder in einer oder mehreren Tabellen, die einer Ansicht zugrunde liegen. Die betroffenen Spalten werden in der SET-Klausel angegeben. Die betroffenen Zeilen können durch die Klauseln WHERE und ROWS eingeschränkt werden. Wenn weder 'WHERE' noch 'ROWS' vorhanden sind, werden alle Datensätze in der Tabelle aktualisiert.

## **6.3.1. Alias verwenden**

Wenn Sie einer Tabelle oder Sicht einen Alias zuweisen, *muss* der Alias bei der Angabe von Spalten und auch in allen Spaltenreferenzen in anderen Klauseln verwendet werden.

### **Beispiel**

Korrekte Verwendung

update Fruit set soort = 'pisang' where  $\dots$ update Fruit set Fruit.soort = 'pisang' where  $\ldots$ 

```
update Fruit F set soort = 'pisang' where ...
```

```
update Fruit F set F.soort = 'pisang' where \dots
```
Nicht möglich:

update Fruit F set Fruit.soort = 'pisang' where ...

## **6.3.2. Die SET-Klausel**

In der SET-Klausel werden die Zuweisungsphrasen, die die Spalten mit den zu setzenden Werten enthalten, durch Kommas getrennt. In einer Zuweisungsphrase befinden sich links die Spaltennamen und rechts die Werte oder Ausdrücke, die die Zuweisungswerte enthalten. Eine Spalte darf nur einmal in der SET-Klausel enthalten sein.

In Ausdrücken auf der rechten Seite kann ein Spaltenname verwendet werden. In diesen Werten auf der rechten Seite wird immer der alte Wert der Spalte verwendet, auch wenn der Spalte bereits früher in der SET-Klausel ein neuer Wert zugewiesen wurde.

Die Verwendung des Wertes DEFAULT setzt die Spalte auf ihren Standardwert (entweder NULL oder der in der DEFAULT-Klausel der Spaltendefinition angegebene Wert). Für eine Identitätsspalte wird durch die Angabe von DEFAULT ein neuer Identitätswert generiert. Es ist möglich, berechnete Spalten in der SET-Klausel zu "aktualisieren", wenn und nur wenn der zugewiesene Wert DEFAULT ist.

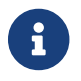

Es ist nicht möglich, DEFAULT als Parameterwert zuzuweisen.

*Hier ist ein Beispiel*

Daten in der TSET-Tabelle:

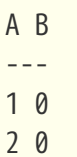

Die Anweisung:

UPDATE tset SET  $a = 5$ ,  $b = a$ ;

ändert die Werte in:

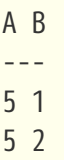

Beachten Sie, dass die alten Werte (1 und 2) verwendet werden, um die Spalte b zu aktualisieren, auch nachdem der Spalte ein neuer Wert zugewiesen wurde (5).

> Es war nicht immer so. Vor Version 2.5 erhielten Spalten ihre neuen Werte sofort bei der Zuweisung. Es war ein nicht standardmäßiges Verhalten, das in Version 2.5 behoben wurde.

# $\mathbf{i}$

Um die Kompatibilität mit Legacy-Code zu gewährleisten, enthält die Konfigurationsdatei firebird.conf den Parameter OldSetClauseSemantics, der auf True (1) gesetzt werden kann, um das alte, schlechte Verhalten wiederherzustellen. Es handelt sich um eine vorübergehende Maßnahme – der Parameter wird in Zukunft entfernt.

## **6.3.3. Die WHERE-Klausel**

Die WHERE-Klausel legt die Bedingungen fest, die die Menge der Datensätze für ein *searched update* begrenzen.

Wenn in PSQL ein benannter Cursor zum Aktualisieren einer Menge verwendet wird, ist die Aktion mit der WHERE CURRENT OF-Klausel auf die Zeile beschränkt, in der sich der Cursor gerade befindet. Dies ist ein *positioniertes Update*.

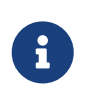

Um die WHERE CURRENT OF-Klausel in SQL verwenden zu können, muss der Cursorname auf das Anweisungshandle gesetzt werden, bevor die Anweisung ausgeführt wird.

*Beispiele*

```
UPDATE People
    SET firstname = 'Boris'
    WHERE lastname = 'Johnson';
UPDATE employee e
  SET salary = salary * 1.05  WHERE EXISTS(
           SELECT *
             FROM employee_project ep
           WHERE e.emp_no = ep.emp_no);
UPDATE addresses
    SET city = 'Saint Petersburg', citycode = 'PET'
    WHERE city = 'Leningrad'
UPDATE employees
  SET salary = 2.5 * salary
    WHERE title = 'CEO'
```
Für String-Literale, bei denen der Parser Hilfe benötigt, um den Zeichensatz der Daten zu interpretieren, kann die [Introducer-Syntax](#page-77-0) verwendet werden. Dem Zeichenfolgenliteral geht der Zeichensatzname voran, dem ein Unterstrich vorangestellt ist:

```
-- beachten Sie das ' '-Präfix
UPDATE People
SET name = ISO8859 1 'Hans-Jörg Schäfer'
WHERE id = 53662;
```
## **6.3.4. Die Klauseln ORDER BY und ROWS**

Die Klauseln ORDER BY und ROWS sind nur sinnvoll, wenn sie zusammen verwendet werden. Sie können jedoch separat verwendet werden.

Wenn ROWS ein Argument hat, *m*, werden die zu aktualisierenden Zeilen auf die ersten *m* Zeilen beschränkt.

*Hinweise*

- Wenn *m* > die Anzahl der verarbeiteten Zeilen ist, wird der gesamte Zeilensatz aktualisiert
- Wenn *m* = 0, werden keine Zeilen aktualisiert
- Wenn *m* < 0, tritt ein Fehler auf und das Update schlägt fehl

Wenn zwei Argumente verwendet werden, *m* und *n*, begrenzt ROWS die Zeilen, die aktualisiert werden, auf Zeilen von *m* bis einschließlich *n*. Beide Argumente sind ganze Zahlen und beginnen bei 1.

*Hinweise*

- Wenn *m* > die Anzahl der verarbeiteten Zeilen ist, werden keine Zeilen aktualisiert
- Wenn *n* > die Anzahl der Zeilen, werden Zeilen von *m* bis zum Ende des Satzes aktualisiert
- Wenn *m* < 1 oder *n* < 1 ist, tritt ein Fehler auf und das Update schlägt fehl
- Wenn *n* = *m* 1, werden keine Zeilen aktualisiert
- Wenn *n* < *m* -1, tritt ein Fehler auf und das Update schlägt fehl

*ROWS-Beispiel*

```
UPDATE employees
SET salary = salary + 50ORDER BY salary ASC
ROWS 20;
```
## **6.3.5. Die RETURNING-Klausel**

Eine UPDATE-Anweisung, die *höchstens eine Zeile* umfasst, kann RETURNING enthalten, um einige Werte aus der aktualisierten Zeile zurückzugeben. "RETURNING" kann Daten aus einer beliebigen Spalte der Zeile enthalten, nicht unbedingt aus den Spalten, die gerade aktualisiert werden. Es kann Literale oder Ausdrücke enthalten, die nicht mit Spalten verknüpft sind, wenn dies erforderlich ist.

Der Benutzer, der die Anweisung ausführt, benötigt SELECT-Berechtigungen für die in der RETURNING -Klausel angegebenen Spalten.

Wenn das RETURNING-Set Daten aus der aktuellen Zeile enthält, melden die zurückgegebenen Werte Änderungen, die in den BEFORE UPDATE-Triggern vorgenommen wurden, aber nicht die in AFTER UPDATE-Triggern.

Als Spaltennamen können die Kontextvariablen OLD.*fieldname* und NEW.*fieldname* verwendet werden. Wenn OLD. oder NEW. nicht angegeben wird, sind die zurückgegebenen Spaltenwerte die NEW.-Werte.

Die Syntax der *returning\_list* ähnelt der Spaltenliste einer SELECT-Klausel. Es ist möglich, alle Spalten mit \* oder *table\_name*.\*, NEW.\* und/oder OLD.\* zu referenzieren.

In DSQL gibt eine Anweisung mit RETURNING immer eine einzelne Zeile zurück. Versuche, ein UPDATE … RETURNING … auszuführen, das mehrere Zeilen betrifft, führen zu dem Fehler "multiple rows in singleton select". Wenn die Anweisung keine Datensätze aktualisiert, enthalten die zurückgegebenen Werte NULL. Dieses Verhalten kann sich in zukünftigen Firebird-Versionen ändern.

### **Die INTO-Unterklausel**

In PSQL kann die INTO-Klausel verwendet werden, um die Rückgabewerte an lokale Variablen zu übergeben. Es ist in DSQL nicht verfügbar. Wenn keine Datensätze aktualisiert werden, wird nichts zurückgegeben und die in RETURNING angegebenen Variablen behalten ihre vorherigen Werte.

### **RETURNING-Beispiel (DSQL)**

```
UPDATE Scholars
SET firstname = 'Hugh', lastname = 'Pickering'
WHERE firstname = 'Henry' and lastname = 'Higgins'
RETURNING id, old.lastname, new.lastname;
```
## **6.3.6. 'BLOB'-Spalten aktualisieren**

Das Aktualisieren einer BLOB-Spalte ersetzt immer den gesamten Inhalt. Sogar die BLOB ID, das "handle", das direkt in der Spalte gespeichert wird, wird geändert. BLOBs können aktualisiert werden, wenn:

- 1. Die Client-Anwendung hat für diesen Vorgang spezielle Vorkehrungen getroffen, indem sie die Firebird-API verwendet. In diesem Fall ist der *modus operandi* anwendungsspezifisch und liegt außerhalb des Rahmens dieses Handbuchs.
- 2. Der neue Wert ist ein Zeichenfolgenliteral von nicht mehr als 65.533 Byte (64 KB 3).

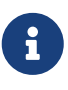

Ein Grenzwert in Zeichen wird zur Laufzeit für Zeichenfolgen berechnet, die sich in Mehrbytezeichensätzen befinden, um ein Überschreiten des Bytegrenzwertes zu vermeiden. Für einen UTF8-String (max. 4 Byte/Zeichen) liegt die Laufzeitbegrenzung beispielsweise bei (floor(65533/4)) = 16383 Zeichen.

- 3. Die Quelle ist selbst eine 'BLOB'-Spalte oder allgemeiner ein Ausdruck, der ein 'BLOB' zurückgibt.
- 4. Sie verwenden die Anweisung INSERT CURSOR (nur ESQL).

# <span id="page-345-0"></span>**6.4. UPDATE OR INSERT**

### *Verwendet für*

Aktualisieren eines bestehenden Datensatzes in einer Tabelle oder, falls er nicht existiert, einfügen

*Verfügbar in*

DSQL, PSQL

### *Syntax*

```
UPDATE OR INSERT INTO
    target [(<column_list>)]
    [<override_opt>]
    VALUES (<value_list>)
    [MATCHING (<column_list>)]
    [RETURNING <returning_list> [INTO <variables>]]
<column_list> ::= col_name [, col_name ...]
<override_opt> ::=
    OVERRIDING {USER | SYSTEM} VALUE
<value_list> ::= <ins_value> [, <ins_value> ...]
<ins_value> ::= <value> | DEFAULT
<returning_list> ::= * | <output_column> [, <output_column]
<output_column> ::=
      target.* | NEW.* | OLD.*
    | <return_expression> [COLLATE collation] [[AS] alias]
<return_expression> ::=
      <value_expression>
    | [target.]col_name
    | NEW.col_name
    | OLD.col_name
<value_expression> ::=
      <literal>
    | <context-variable>
    | any other expression returning a single
      value of a Firebird data type or NULL
<variables> ::= [:]varname [, [:]varname ...]
```
*Tabelle 89. Argumente für den* UPDATE OR INSERT*-Anweisungsparameter*

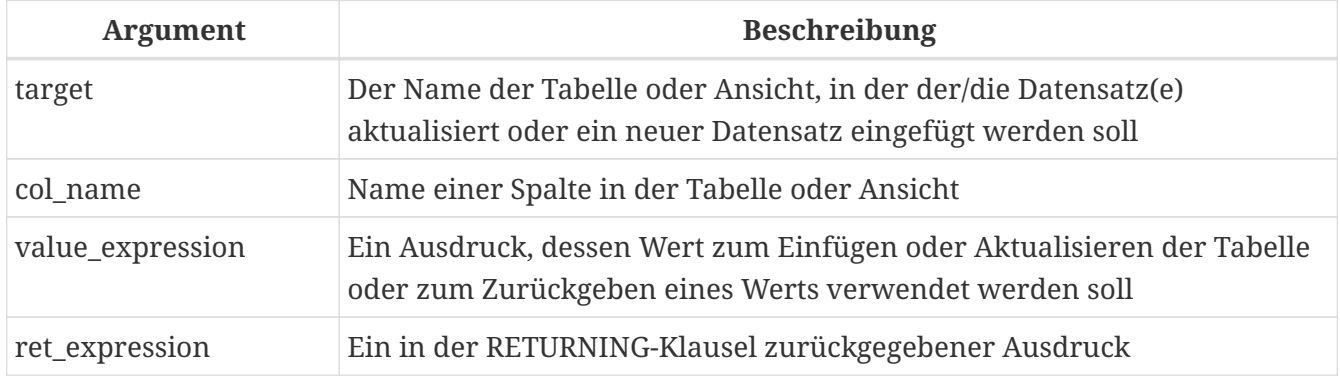

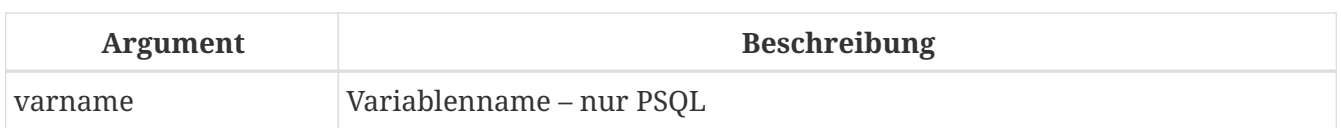

UPDATE OR INSERT fügt einen neuen Datensatz ein oder aktualisiert einen oder mehrere bestehende Datensätze. Die durchgeführte Aktion hängt von den Werten ab, die für die Spalten in der MATCHING -Klausel (oder, falls letztere fehlt, im Primärschlüssel) bereitgestellt werden. Wenn Datensätze gefunden werden, die diesen Werten entsprechen, werden sie aktualisiert. Wenn nicht, wird ein neuer Datensatz eingefügt. Eine Übereinstimmung zählt nur, wenn alle Werte in den MATCHING- oder Primärschlüsselspalten gleich sind. Der Abgleich erfolgt mit dem Operator [IS NOT DISTINCT](#page-101-0), sodass ein NULL mit einem anderen übereinstimmt.

**Einschränkungen**

- Wenn die Tabelle keinen Primärschlüssel hat, ist die MATCHING-Klausel obligatorisch.
- In der MATCHING-Liste sowie in der Update/Insert-Spaltenliste darf jeder Spaltenname nur einmal vorkommen.
- Die Unterklausel "INTO <variables>" ist nur in PSQL verfügbar.
- Bei Rückgabe von Werten in die Kontextvariable NEW darf diesem Namen kein Doppelpunkt vorangestellt werden (":").

## **6.4.1. Die RETURNING-Klausel**

 $\mathbf i$ 

Die optionale RETURNING-Klausel, falls vorhanden, muss nicht alle in der Anweisung erwähnten Spalten enthalten und kann auch andere Spalten oder Ausdrücke enthalten. Die zurückgegebenen Werte spiegeln alle Änderungen wider, die möglicherweise in BEFORE-Triggern vorgenommen wurden, aber nicht in AFTER-Triggern. OLD.*fieldname* und NEW.*fieldname* können beide in der Liste der zurückzugebenden Spalten verwendet werden; für Feldnamen, denen keiner von diesen vorangeht, wird der neue Wert zurückgegeben.

Der Benutzer, der die Anweisung ausführt, benötigt SELECT-Berechtigungen für die in der RETURNING -Klausel angegebenen Spalten.

Die Syntax der *returning\_list* ähnelt der Spaltenliste einer SELECT-Klausel. Es ist möglich, alle Spalten mit \* oder *table\_name*.\*, NEW.\* und/oder OLD.\* zu referenzieren.

In DSQL gibt eine Anweisung mit einer RETURNING-Klausel *immer* genau eine Zeile zurück. Wenn eine RETURNING-Klausel vorhanden ist und mehr als ein übereinstimmender Datensatz gefunden wird, wird ein Fehler "multiple rows in singleton select" ausgegeben. Dieses Verhalten kann sich in einer späteren Version von Firebird ändern.

Die optionale Unterklausel INTO ist nur in PSQL gültig.

## **6.4.2. Beispiel für UPDATE OR INSERT**

Ändern von Daten in einer Tabelle mit UPDATE OR INSERT in einem PSQL-Modul. Der Rückgabewert wird an eine lokale Variable übergeben, deren Doppelpunkt-Präfix optional ist.

```
UPDATE OR INSERT INTO Cows (Name, Number, Location)
   VALUES ('Suzy Creamcheese', 3278823, 'Green Pastures')
   MATCHING (Number)
 RETURNING rec id into :id;
UPDATE OR INSERT INTO Cows (Name, Number, Location)
   VALUES ('Suzy Creamcheese', 3278823, 'Green Pastures')
   MATCHING (Number)
   RETURNING old.*, new.*;
```
# <span id="page-348-0"></span>**6.5. DELETE**

*Verwendet für* Zeilen aus einer Tabelle oder Ansicht löschen

*Verfügbar in*

DSQL, ESQL, PSQL

*Syntax*

```
DELETE
   FROM target [[AS] alias]
    [WHERE {<search-conditions> | CURRENT OF cursorname}]
   [PLAN <plan_items>]
   [ORDER BY <sort_items>]
   [ROWS m [TO n]]
   [RETURNING <returning_list> [INTO <variables>]]
\leqreturning_list> ::= * | \leqoutput_column> [, \leqoutput_column]
<output_column> ::=
      target.*
    | <return_expression> [COLLATE collation] [[AS] alias]
<return_expression> ::=
      <value_expression>
    | [target.]col_name
<value_expression> ::=
      <literal>
    | <context-variable>
    | any other expression returning a single
      value of a Firebird data type or NULL
<variables> ::=
    [:]varname [, [:]varname ...]
```
*Tabelle 90. Argumente der* DELETE*-Anweisungsparameter*

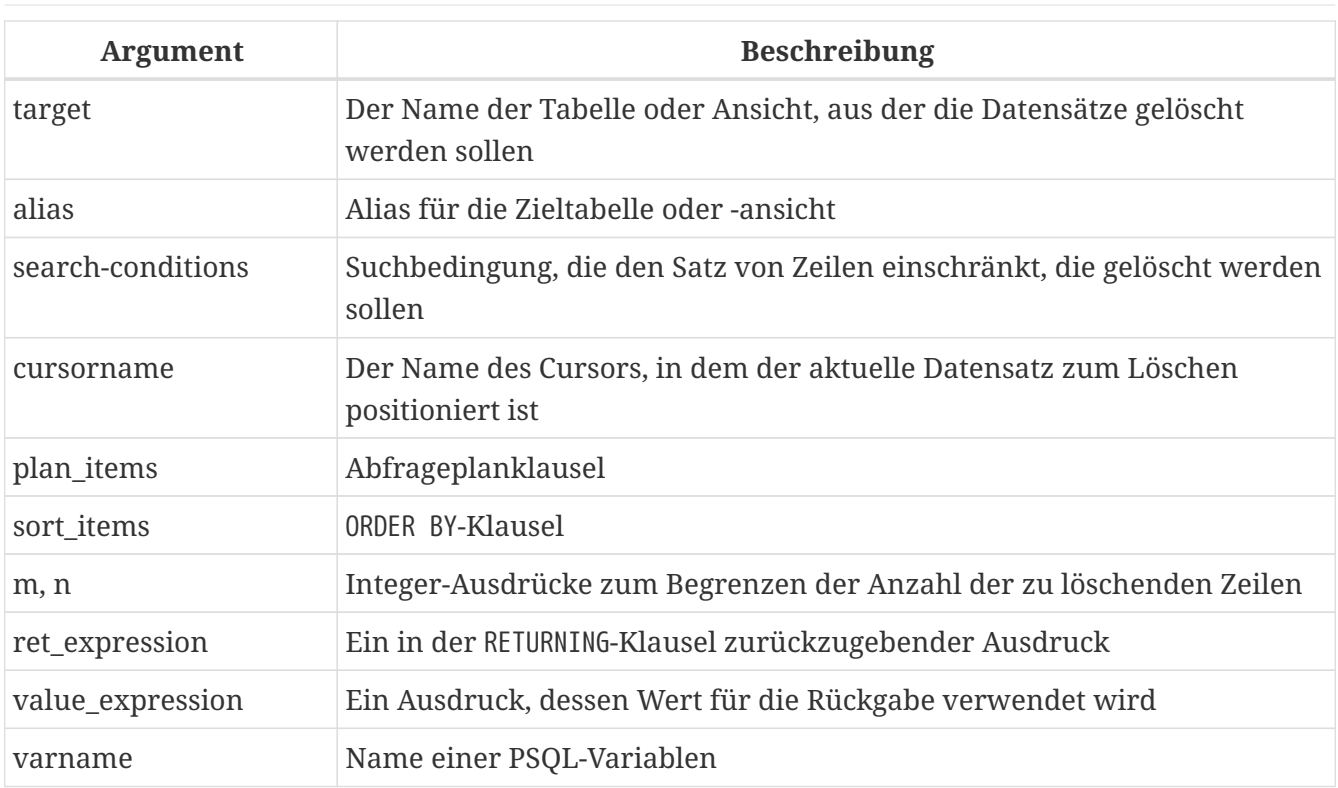

DELETE entfernt Zeilen aus einer Datenbanktabelle oder aus einer oder mehreren Tabellen, die einer Ansicht zugrunde liegen. WHERE- und ROWS-Klauseln können die Anzahl der gelöschten Zeilen begrenzen. Wenn weder WHERE noch ROWS vorhanden sind, entfernt DELETE alle Zeilen in der Relation.

## **6.5.1. Aliases**

Wenn für die Zieltabelle oder -sicht ein Alias angegeben wird, muss dieser verwendet werden, um alle Feldnamenreferenzen in der DELETE-Anweisung zu qualifizieren.

### **Beispiele**

Unterstützte Nutzung:

delete from Cities where name starting 'Alex'; delete from Cities where Cities.name starting 'Alex'; delete from Cities C where name starting 'Alex'; delete from Cities C where C.name starting 'Alex';

Nicht möglich:

delete from Cities C where Cities.name starting 'Alex';

## **6.5.2. WHERE**

Die WHERE-Klausel legt die Bedingungen fest, die die Menge der Datensätze für ein *searched delete*

begrenzen.

Wenn in PSQL ein benannter Cursor zum Löschen einer Menge verwendet wird, ist die Aktion mit der Klausel WHERE CURRENT OF auf die Zeile beschränkt, in der sich der Cursor gerade befindet. Dies ist ein *positioniertes Löschen*.

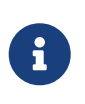

Um die WHERE CURRENT OF-Klausel in SQL verwenden zu können, muss der Cursorname auf das Anweisungshandle gesetzt werden, bevor die Anweisung ausgeführt wird.

**Beispiele**

```
DELETE FROM People
   WHERE firstname <> 'Boris' AND lastname <> 'Johnson';
DELETE FROM employee e
   WHERE NOT EXISTS(
      SELECT *
      FROM employee_project ep
       WHERE e.emp_no = ep.emp_no);
DELETE FROM Cities
 WHERE CURRENT OF Cur_Cities; -- ESQL and PSQL only
```
### **6.5.3. PLAN**

Eine PLAN-Klausel ermöglicht es dem Benutzer, die Operation manuell zu optimieren.

*Beispiel*

```
DELETE FROM Submissions
   WHERE date_entered < '1-Jan-2002'
 PLAN (Submissions INDEX ix subm date);
```
### **6.5.4. ORDER BY und ROWS**

Die ORDER BY-Klausel ordnet die Menge, bevor das eigentliche Löschen stattfindet. Es macht nur in Kombination mit ROWS Sinn, ist aber auch ohne gültig.

Die ROWS-Klausel begrenzt die Anzahl der zu löschenden Zeilen. Für die Argumente *m* und *n* können ganzzahlige Literale oder beliebige ganzzahlige Ausdrücke verwendet werden.

Wenn ROWS ein Argument hat, *m*, werden die zu löschenden Zeilen auf die ersten *m* Zeilen beschränkt.

*Hinweise*

- Wenn *m* > die Anzahl der verarbeiteten Zeilen ist, wird der gesamte Satz von Zeilen gelöscht
- Bei *m* = 0 werden keine Zeilen gelöscht

• Wenn *m* < 0, tritt ein Fehler auf und das Löschen schlägt fehl

Wenn zwei Argumente verwendet werden, *m* und *n*, begrenzt ROWS die zu löschenden Zeilen auf Zeilen von *m* bis einschließlich *n*. Beide Argumente sind ganze Zahlen und beginnen bei 1.

### *Hinweise*

- Wenn *m* > die Anzahl der verarbeiteten Zeilen ist, werden keine Zeilen gelöscht
- Wenn *m* > 0 und <= die Anzahl der Zeilen im Set und *n* außerhalb dieser Werte liegt, werden Zeilen von *m* bis zum Ende des Sets gelöscht
- Wenn *m* < 1 oder *n* < 1 ist, tritt ein Fehler auf und das Löschen schlägt fehl
- Wenn *n* = *m* 1, werden keine Zeilen gelöscht
- Wenn *n* < *m* -1, tritt ein Fehler auf und das Löschen schlägt fehl

### **Beispiele**

Löschen des ältesten Kaufs:

```
DELETE FROM Purchases
   ORDER BY date ROWS 1;
```
Löschen des/der höchsten Custno(s):

```
DELETE FROM Sales
   ORDER BY custno DESC ROWS 1 to 10;
```
Löschen aller Verkäufe, ORDER BY-Klausel sinnlos:

```
DELETE FROM Sales
   ORDER BY custno DESC;
```
Löschen eines Datensatzes am Ende beginnend, also ab Z…:

DELETE FROM popgroups ORDER BY name DESC ROWS 1;

Löschen der fünf ältesten Gruppen:

DELETE FROM popgroups ORDER BY formed ROWS 5;

Da keine Sortierung (ORDER BY) angegeben ist, werden 8 gefundene Datensätze, beginnend mit dem fünften, gelöscht:

DELETE FROM popgroups ROWS 5 TO 12;

## **6.5.5. RETURNING**

Eine DELETE-Anweisung, die *höchstens eine Zeile* entfernt, kann optional eine RETURNING-Klausel enthalten, um Werte aus der gelöschten Zeile zurückzugeben. Die Klausel, falls vorhanden, muss nicht alle Spalten der Relation enthalten und kann auch andere Spalten oder Ausdrücke enthalten.

Der Benutzer, der die Anweisung ausführt, benötigt SELECT-Berechtigungen für die in der RETURNING -Klausel angegebenen Spalten.

Die Syntax der *returning\_list* ähnelt der Spaltenliste einer SELECT-Klausel. Es ist möglich, alle Spalten mit \* oder *table\_name*.\* zu referenzieren.

- In DSQL gibt eine Anweisung mit RETURNING immer ein Singleton zurück, niemals ein Set mit mehreren Zeilen. Wenn eine RETURNING-Klausel vorhanden ist und mehr als ein übereinstimmender Datensatz gefunden wird, wird ein Fehler "multiple rows in singleton select" ausgegeben. Wenn keine Datensätze gelöscht werden, enthalten die zurückgegebenen Spalten NULL. Dieses Verhalten kann sich in zukünftigen Firebird-Versionen ändern
- Die INTO-Klausel ist nur in PSQL verfügbar
	- Wenn die Zeile nicht gelöscht wird, wird nichts zurückgegeben und die Zielvariablen behalten ihre Werte

### **Beispiele**

 $\left| \mathbf{1} \right|$ 

```
DELETE FROM Scholars
   WHERE firstname = 'Henry' and lastname = 'Higgins'
   RETURNING lastname, fullname, id;
DELETE FROM Scholars
   WHERE firstname = 'Henry' and lastname = 'Higgins'
 RETURNING *;
DELETE FROM Dumbbells
   ORDER BY iq DESC
   ROWS 1
   RETURNING lastname, iq into :lname, :iq;
```
## **6.6. MERGE**

### *Verwendet für*

Zusammenführen von Daten aus einem Quellsatz in eine Zielrelation

*Verfügbar in*

DSQL, PSQL

### *Syntax*

```
MERGE INTO target [[AS] target_alias]
    USING <source> [[AS] source_alias]
    ON <join_condition>
    <merge_when> [<merge_when> ...]
    [RETURNING <returning_list> [INTO <variables>]]
<merge_when> ::=
      <merge_when_matched>
    | <merge_when_not_matched>
<sub>me</sub>rge when matched> ::=</sub>
  WHEN MATCHED [ AND <condition> ] THEN
    { UPDATE SET <assignment-list>
    | DELETE }
\leq merge when not matched> \cdot : =
  WHEN NOT MATCHED [ AND <condition> ] THEN
    INSERT [( <column_list> )] [<override_opt>]
  VALUES ( <value list> )
<source> ::= tablename | (<select_stmt>)
<sub>ass</sub>igramment list ::=</sub>
    col_name = <m_value> [, <col_name> = <m_value> ...]]
<override_opt> ::=
    OVERRIDING {USER | SYSTEM} VALUE
<column_list> ::= colname [, colname ...]
<value_list> ::= <m_value> [, <m_value> ...]
<m_value> ::= <value_expression> | DEFAULT
<returning_list> ::= * | <output_column> [, <output_column]
<output_column> ::=
      target.* | NEW.* | OLD.*
    | <return_expression> [COLLATE collation] [[AS] alias]
<return_expression> ::=
      <value_expression>
    | [target.]col_name
    | NEW.col_name
    | OLD.col_name
<value_expression> ::=
```

```
  <literal>
    | <context-variable>
    | any other expression returning a single
      value of a Firebird data type or NULL
<variables> ::=
```
[:]*varname* [, [:]*varname* ...]

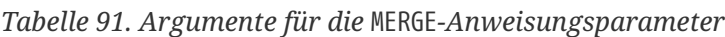

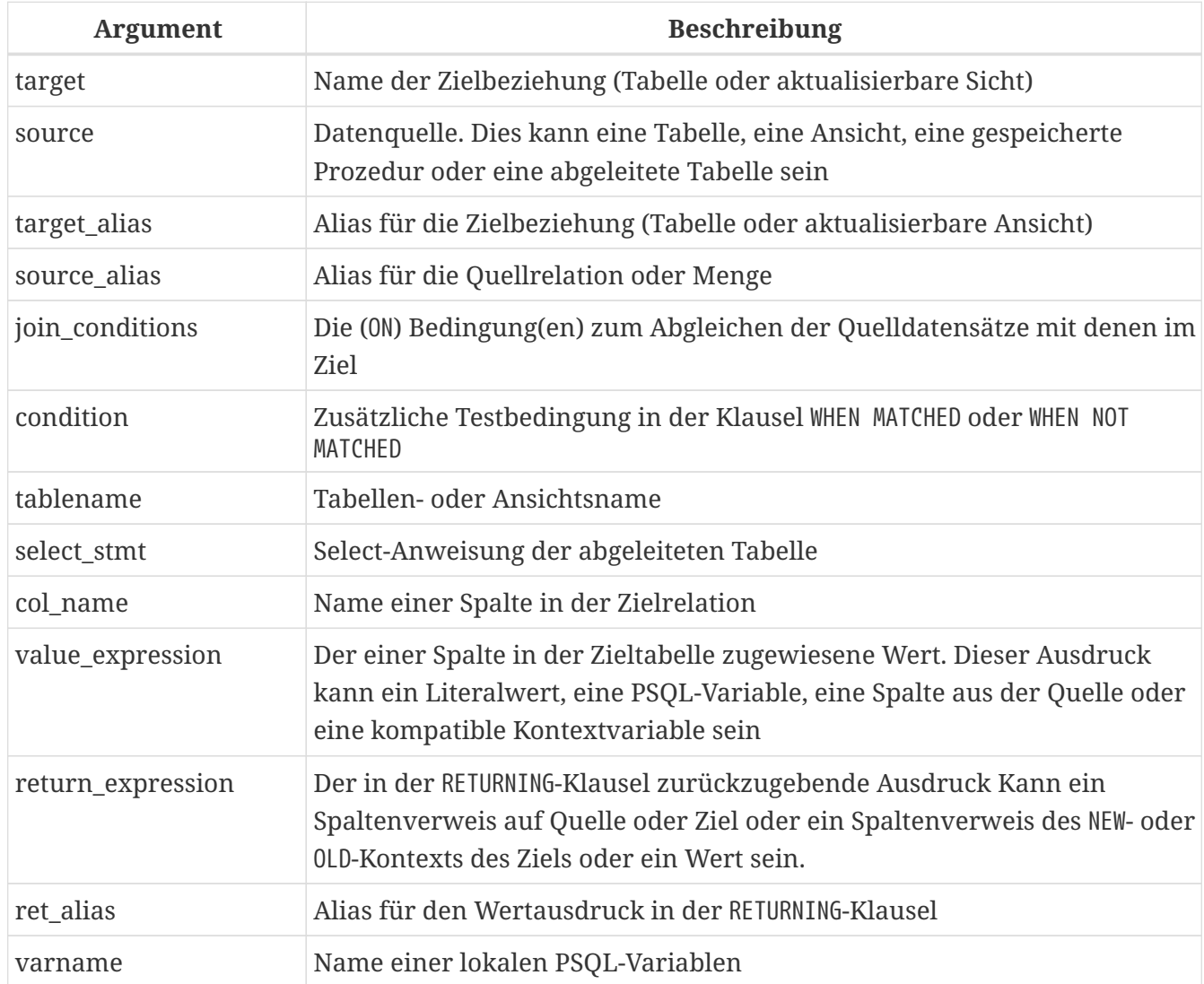

Die 'MERGE'-Anweisung führt Datensätze aus der Quelle in eine Zieltabelle oder eine aktualisierbare Sicht zusammen. Die Quelle kann eine Tabelle, ein View oder "alles, was mit SELECT abfragen" können. Jeder Quelldatensatz wird verwendet, um einen oder mehrere Zieldatensätze zu aktualisieren, einen neuen Datensatz in die Zieltabelle einzufügen, einen Datensatz aus der Zieltabelle zu löschen oder nichts zu tun.

Welche Aktion ausgeführt wird, hängt von der angegebenen Join-Bedingung, der/den WHEN -Klausel(n) und der - optionalen - Bedingung in der WHEN-Klausel ab. Die Join-Bedingung und die Bedingung im WHEN enthalten normalerweise einen Vergleich von Feldern in den Quell- und Zielbeziehungen.

Mehrere WHEN MATCHED- und WHEN NOT MATCHED-Klauseln sind zulässig. Für jede Zeile in der Quelle

werden die WHEN-Klauseln in der Reihenfolge überprüft, in der sie in der Anweisung angegeben sind. Wenn die Bedingung in der WHEN-Klausel nicht als wahr ausgewertet wird, wird die Klausel übersprungen und die nächste Klausel wird geprüft. Dies wird getan, bis die Bedingung für eine WHEN-Klausel wahr ist oder eine WHEN-Klausel ohne Bedingung zutrifft oder es keine WHEN-Klauseln mehr gibt. Wenn eine übereinstimmende Klausel gefunden wird, wird die mit der Klausel verknüpfte Aktion ausgeführt. Für jede Zeile in der Quelle wird höchstens eine Aktion ausgeführt. Wenn die Klausel WHEN MATCHED vorhanden ist und mehrere Datensätze mit einem einzigen Datensatz in der Zieltabelle übereinstimmen, wird ein Fehler ausgegeben.

Mindestens eine WHEN-Klausel muss vorhanden sein.

WHEN NOT MATCHED wird aus der Quellsicht ausgewertet, dh der in USING angegebenen Tabelle oder Menge. Es muss so funktionieren, denn wenn der Quelldatensatz nicht mit einem Zieldatensatz übereinstimmt, wird INSERT ausgeführt. Wenn es einen Zieldatensatz gibt, der nicht mit einem Quelldatensatz übereinstimmt, wird natürlich nichts unternommen.

Derzeit gibt die Variable ROW\_COUNT den Wert 1 zurück, auch wenn mehr als ein Datensatz geändert oder eingefügt wird. Einzelheiten und Fortschritte finden Sie unter [firebird#4722.](https://github.com/FirebirdSQL/firebird/issues/4722)

## **6.6.1. Die RETURNING-Klausel**

Eine MERGE-Anweisung, die höchstens eine Zeile betrifft, kann eine RETURNING-Klausel enthalten, um hinzugefügte, geänderte oder entfernte Werte zurückzugeben. Wenn eine RETURNING-Klausel vorhanden ist und mehr als ein übereinstimmender Datensatz gefunden wird, wird ein Fehler "multiple rows in singleton select" ausgegeben. Die RETURNING-Klausel kann beliebige Spalten aus der Zieltabelle (oder aktualisierbaren View) sowie andere Spalten (zB aus der Quelle) und Ausdrücke enthalten.

Der Benutzer, der die Anweisung ausführt, benötigt SELECT-Berechtigungen für die in der RETURNING -Klausel angegebenen Spalten.

Die optionale Unterklausel INTO ist nur in PSQL gültig.

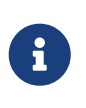

Die Einschränkung, dass RETURNING nur mit einer Anweisung verwendet werden kann, die höchstens eine Zeile betrifft, könnte in einer zukünftigen Version entfernt werden.

Spaltennamen können durch das Präfix "OLD" oder "NEW" qualifiziert werden, um genau zu definieren, welcher Wert zurückgegeben werden soll: vor oder nach der Änderung. Die zurückgegebenen Werte enthalten die Änderungen, die von BEFORE-Triggern vorgenommen wurden.

Die Syntax der *returning\_list* ähnelt der Spaltenliste einer SELECT-Klausel. Es ist möglich, alle Spalten mit \* oder *table* name.\*, NEW.\* und/oder OLD.\* zu referenzieren.

Für die Aktion UPDATE oder INSERT verhalten sich unqualifizierte Spaltennamen oder solche, die durch den Zieltabellennamen oder Alias qualifiziert sind, als ob sie durch NEW qualifiziert wären,

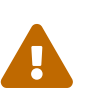

während sie für die DELETE Aktion wie durch OLD qualifiziert wären.

Das folgende Beispiel modifiziert das vorherige Beispiel, um eine Zeile zu betreffen, und fügt eine RETURNING-Klausel hinzu, um die alte und neue Warenmenge sowie die Differenz zwischen diesen Werten zurückzugeben.

*Verwendung von* MERGE *mit einer* RETURNING*-Klausel*

```
MERGE INTO PRODUCT_INVENTORY AS TARGET
USING (
    SELECT
      SL.ID_PRODUCT,
      SUM(SL.QUANTITY)
  FROM SALES ORDER LINE SL
    JOIN SALES_ORDER S ON S.ID = SL.ID_SALES_ORDER
  WHERE S.BYDATE = CURRENT DATE
    AND SL.ID_PRODUCT =: ID_PRODUCT
    GROUP BY 1
) AS SRC (ID_PRODUCT, QUANTITY)
ON TARGET.ID PRODUCT = SRC.ID PRODUCT
WHEN MATCHED AND TARGET.QUANTITY - SRC.QUANTITY <= 0 THEN
    DELETE
WHEN MATCHED THEN
    UPDATE SET
      TARGET.QUANTITY = TARGET.QUANTITY - SRC.QUANTITY,
      TARGET.BYDATE = CURRENT_DATE
RETURNING OLD.QUANTITY, NEW.QUANTITY, SRC.QUANTITY
INTO : OLD_QUANTITY, :NEW_QUANTITY, :DIFF_QUANTITY
```
## **6.6.2. Beispiele für MERGE**

1. Aktualisieren Sie Bücher, wenn vorhanden, oder fügen Sie einen neuen Datensatz hinzu, wenn Sie abwesend sind

```
MERGE INTO books b
    USING purchases p
    ON p.title = b.title and p.type = 'bk'
    WHEN MATCHED THEN
      UPDATE SET b.desc = b.desc || '; ' || p.desc
    WHEN NOT MATCHED THEN
      INSERT (title, desc, bought) values (p.title, p.desc, p.bought);
```
2. Verwenden einer abgeleiteten Tabelle

```
MERGE INTO customers c
    USING (SELECT * from customers_delta WHERE id > 10) cd
  ON (c, id = cd, id)  WHEN MATCHED THEN
```

```
  UPDATE SET name = cd.name
  WHEN NOT MATCHED THEN
    INSERT (id, name) values (cd.id, cd.name);
```
3. Zusammen mit einem rekursiven CTE

```
MERGE INTO numbers
    USING (
    WITH RECURSIVE r(n) AS (
        SELECT 1 FROM rdb$database
        UNION ALL
        SELECT n+1 FROM r WHERE n < 200
    \lambda  SELECT n FROM r
  ) t
  ON numbers.num = t.n  WHEN NOT MATCHED THEN
      INSERT(num) VALUES(t.n);
```
4. Verwenden der DELETE-Klausel

```
MERGE INTO SALARY HISTORY
USING (
    SELECT EMP_NO
    FROM EMPLOYEE
    WHERE DEPT_NO = 120) EMP
ON SALARY_HISTORY.EMP_NO = EMP.EMP_NO
WHEN MATCHED THEN DELETE
```
5. Im folgenden Beispiel wird die Tabelle "PRODUCT\_INVENTORY" täglich basierend auf den in der Tabelle "SALES\_ORDER\_LINE" verarbeiteten Bestellungen aktualisiert. Wenn der Lagerbestand des Produkts auf null oder darunter sinken würde, wird die Zeile für dieses Produkt aus der Tabelle PRODUCT\_INVENTORY entfernt.

```
MERGE INTO PRODUCT_INVENTORY AS TARGET
USING (
    SELECT
      SL.ID_PRODUCT,
      SUM (SL.QUANTITY)
  FROM SALES ORDER LINE SL
    JOIN SALES_ORDER S ON S.ID = SL.ID_SALES_ORDER
  WHERE S.BYDATE = CURRENT DATE
    GROUP BY 1
) AS SRC (ID_PRODUCT, QUANTITY)
ON TARGET.ID_PRODUCT = SRC.ID_PRODUCT
WHEN MATCHED AND TARGET.QUANTITY - SRC.QUANTITY <= 0 THEN
    DELETE
```

```
WHEN MATCHED THEN
    UPDATE SET
      TARGET.QUANTITY = TARGET.QUANTITY - SRC.QUANTITY,
      TARGET.BYDATE = CURRENT_DATE
```
*Siehe auch*

[SELECT](#page-266-0), [INSERT](#page-333-0), [UPDATE](#page-339-0), [UPDATE OR INSERT](#page-345-0), [DELETE](#page-348-0)

# **6.7. EXECUTE PROCEDURE**

*Verwendet für* Ausführen einer gespeicherten Prozedur

*Verfügbar in*

DSQL, ESQL, PSQL

*Syntax*

```
EXECUTE PROCEDURE procname
     [{ <inparam-list | ( <inparam-list> ) }]
     [RETURNING_VALUES { <outvar-list> | ( <outvar-list ) }]
<inparam-list> ::=
    <inparam> [, <inparam> ...]
<outvar-list> ::=
    <outvar> [, <outvar> ...]
<outvar> ::= [:]varname
```
*Tabelle 92. Arguments for the* EXECUTE PROCEDURE*-Anweisungsparameter*

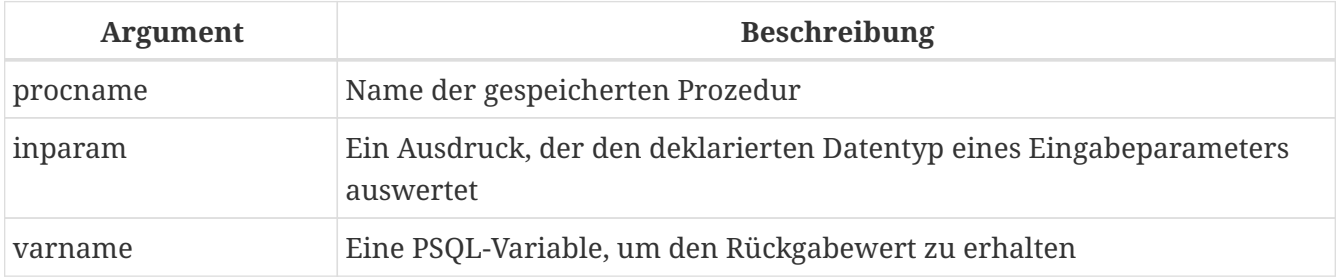

Führt eine *ausführbare gespeicherte Prozedur* aus, nimmt eine Liste mit einem oder mehreren Eingabeparametern, falls diese für die Prozedur definiert sind, und gibt einen einzeiligen Satz von Ausgabewerten zurück, wenn sie für die Prozedur definiert sind.

## **6.7.1. "Executable" Stored Procedure**

Die EXECUTE PROCEDURE-Anweisung wird am häufigsten verwendet, um den Stil gespeicherter Prozeduren aufzurufen, die geschrieben werden, um auf der Serverseite eine Aufgabe zur Datenänderung auszuführen – solche, die keine SUSPEND-Anweisungen in ihrem Code enthalten. Sie

können so konzipiert sein, dass sie eine Ergebnismenge, die nur aus einer Zeile besteht, die normalerweise über einen Satz von RETURNING\_VALUES()-Variablen an eine andere gespeicherte Prozedur übergeben wird, die sie aufruft, zurückgeben. Clientschnittstellen verfügen normalerweise über einen API-Wrapper, der die Ausgabewerte in einen Einzelzeilenpuffer abrufen kann, wenn EXECUTE PROCEDURE in DSQL aufgerufen wird.

Das Aufrufen des anderen Stils von Stored Procedures - einer "selectable" - ist mit EXECUTE PROCEDURE möglich, aber es gibt nur die erste Zeile eines Ausgabesatzes zurück, der mit ziemlicher Sicherheit mehrzeilig ist. Auswählbare gespeicherte Prozeduren sind so konzipiert, dass sie durch eine SELECT-Anweisung aufgerufen werden und eine Ausgabe erzeugen, die sich wie eine virtuelle Tabelle verhält.

- In PSQL und DSQL können Eingabeparameter jeder Ausdruck sein, der in den erwarteten Typ aufgelöst wird.
- Obwohl nach dem Namen der gespeicherten Prozedur keine Klammern erforderlich sind, um die Eingabeparameter einzuschließen, wird ihre Verwendung aus Gründen der guten Verwaltung empfohlen.
- Wenn in einer Prozedur Ausgabeparameter definiert wurden, kann die `RETURNING\_VALUES'-Klausel in PSQL verwendet werden, um sie in eine Liste zuvor deklarierter Variablen abzurufen, die in Reihenfolge, Datentyp und Anzahl mit den definierten Ausgabeparametern übereinstimmt.
- Die Liste der RETURNING VALUES kann optional in Klammern eingeschlossen werden und ihre Verwendung wird empfohlen.
- Wenn DSQL-Anwendungen EXECUTE PROCEDURE unter Verwendung der Firebird-API oder einer Form von Wrapper dafür aufrufen, wird ein Puffer zum Empfangen der Ausgabezeile vorbereitet und die RETURNING\_VALUES-Klausel wird nicht verwendet.

## **6.7.2. Beispiele für EXECUTE PROCEDURE**

1. In PSQL mit optionalen Doppelpunkten und ohne optionale Klammern:

EXECUTE PROCEDURE MakeFullName :FirstName, :MiddleName, :LastName RETURNING\_VALUES :FullName;

2. In Firebirds Befehlszeilen-Dienstprogramm *isql*, mit Literalparametern und optionalen Klammern:

EXECUTE PROCEDURE MakeFullName ('J', 'Edgar', 'Hoover');

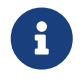

 $\mathbf{i}$ 

In DSQL (zB in *isql*) wird RETURNING\_VALUES nicht verwendet. Eventuelle Ausgabewerte werden von der Anwendung erfasst und automatisch angezeigt.
3. Ein PSQL-Beispiel mit Ausdrucksparametern und optionalen Klammern:

```
EXECUTE PROCEDURE MakeFullName
    ('Mr./Mrs. ' || FirstName, MiddleName, upper(LastName))
   RETURNING_VALUES (FullName);
```
## <span id="page-360-0"></span>**6.8. EXECUTE BLOCK**

#### *Verwendet für*

Erstellen eines "anonymen" Blocks von PSQL-Code in DSQL zur sofortigen Ausführung

*Verfügbar in*

DSQL

*Syntax*

```
EXECUTE BLOCK [(<inparams>)]
    [RETURNS (<outparams>)]
   <psql-module-body>
\langleinparams> ::= \langleparam_decl> = ? [, \langleinparams> ]
<outparams> ::= <param_decl> [, <outparams>]
<param_decl> ::=
   paramname <domain_or_non_array_type> [NOT NULL] [COLLATE collation]
<domain_or_non_array_type> ::=
    !! Siehe auch Skalardatentypen-Syntax !!
<psql-module-body> ::=
    !! Siehe auch Syntax für Modul-Bodys !!
```
*Tabelle 93. Argumente für die* EXECUTE BLOCK*-Anweisungsparameter*

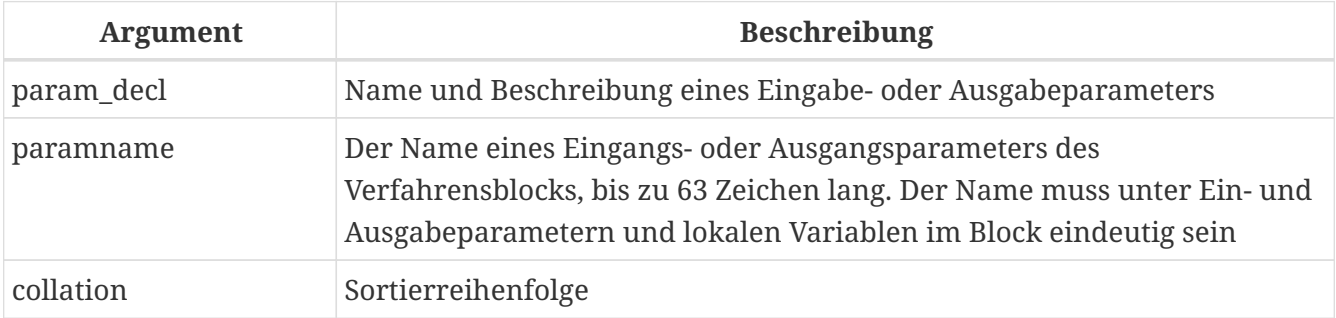

Führt einen Block von PSQL-Code wie eine gespeicherte Prozedur aus, optional mit Eingabe- und Ausgabeparametern und Variablendeklarationen. Dies ermöglicht dem Benutzer, PSQL "on-the-fly" in einem DSQL-Kontext auszuführen.

### **6.8.1. Beispiele**

1. In diesem Beispiel werden die Zahlen 0 bis 127 und die entsprechenden ASCII-Zeichen in die Tabelle ASCIITABLE eingefügt:

```
EXECUTE BLOCK
AS
declare i INT = 0;
BEGIN
    WHILE (i < 128) DO
    BEGIN
      INSERT INTO AsciiTable VALUES (:i, ascii_char(:i));
    i = i + 1;  END
END
```
2. Das nächste Beispiel berechnet das geometrische Mittel zweier Zahlen und gibt es an den Benutzer zurück:

```
EXECUTE BLOCK (x DOUBLE PRECISION = ?, y DOUBLE PRECISION = ?)
RETURNS (gmean DOUBLE PRECISION)
AS
BEGIN
  gmean = SQRT(x*y);
   SUSPEND;
END
```
Da dieser Block Eingangsparameter hat, muss er zuerst vorbereitet werden. Anschließend können die Parameter eingestellt und der Block ausgeführt werden. Es hängt von der Client-Software ab, wie dies zu tun ist und ob es überhaupt möglich ist – siehe die Hinweise unten.

3. Unser letztes Beispiel nimmt zwei ganzzahlige Werte an, kleinste und größte. Für alle Zahlen im Bereich kleinste…größte gibt der Block die Zahl selbst, ihr Quadrat, ihren Kubus und ihre vierte Potenz aus.

```
EXECUTE BLOCK (smallest INT = ?, largest INT = ?)
RETURNS (number INT, square BIGINT, cube BIGINT, fourth BIGINT)
AS
BEGIN
    number = smallest;
  WHILE (number <= largest) DO
    BEGIN
      square = number * number;
      cube = number * square;
    fourth = number * cube;  SUSPEND;
    number = number + 1;  END
```
#### END

Auch hier hängt es von der Client-Software ab, ob und wie Sie die Parameterwerte einstellen können.

### **6.8.2. Eingabe- und Ausgabeparameter**

Die Ausführung eines Blocks ohne Eingabeparameter sollte mit jedem Firebird-Client möglich sein, der es dem Benutzer erlaubt, eigene DSQL-Anweisungen einzugeben. Wenn es Eingabeparameter gibt, wird es schwieriger: Diese Parameter müssen ihre Werte erhalten, nachdem die Anweisung vorbereitet wurde, aber bevor sie ausgeführt wird. Dies erfordert besondere Vorkehrungen, die nicht jede Client-Anwendung bietet. (Firebirds eigenes *isql* zum Beispiel nicht.)

Der Server akzeptiert nur Fragezeichen ("?") als Platzhalter für die Eingabewerte, nicht ":a", ":MyParam" etc., oder wörtliche Werte. Client-Software unterstützt jedoch möglicherweise das Formular ":xxx" und wird es vorverarbeiten, bevor es an den Server gesendet wird.

Wenn der Block Ausgangsparameter hat, *muss* Sie SUSPEND verwenden, sonst wird nichts zurückgegeben.

Die Ausgabe wird immer in Form einer Ergebnismenge zurückgegeben, genau wie bei einer SELECT -Anweisung. Sie können RETURNING\_VALUES nicht verwenden oder den Block INTO einige Variablen ausführen, selbst wenn es nur eine Ergebniszeile gibt.

### **PSQL-Links**

Weitere Informationen zum Schreiben von PSQL finden Sie in Kapitel *[Procedural SQL \(PSQL\)-](#page-363-0) [Anweisungen](#page-363-0)*.

### **6.8.3. Statement-Terminatoren**

Einige Editoren für SQL-Anweisungen – insbesondere das Dienstprogramm *isql*, das mit Firebird geliefert wird, und möglicherweise einige Editoren von Drittanbietern – verwenden eine interne Konvention, die erfordert, dass alle Anweisungen mit einem Semikolon abgeschlossen werden. Dies führt beim Codieren in diesen Umgebungen zu einem Konflikt mit der PSQL-Syntax. Wenn Sie dieses Problem und seine Lösung nicht kennen, lesen Sie bitte die Details im PSQL-Kapitel im Abschnitt [Terminator in](#page-365-0) *[isql](#page-365-0)* [umschalten.](#page-365-0)

# <span id="page-363-0"></span>**Kapitel 7. Prozedurale SQL-Anweisungen (PSQL)**

Prozedurales SQL (PSQL) ist eine prozedurale Erweiterung von SQL. Diese Sprachuntermenge wird zum Schreiben von gespeicherten Prozeduren, Triggern und PSQL-Blöcken verwendet.

PSQL bietet alle grundlegenden Konstrukte traditioneller strukturierter Programmiersprachen und enthält auch DML-Anweisungen (SELECT, INSERT, UPDATE, DELETE usw.), in einigen Fällen mit geringfügigen Änderungen der Syntax.

## **7.1. Elemente der PSQL**

Eine prozedurale Erweiterung kann Deklarationen von lokalen Variablen und Cursorn, Zuweisungen, bedingten Anweisungen, Schleifen, Anweisungen zum Abrufen von benutzerdefinierten Ausnahmen, Fehlerbehandlung und Senden von Nachrichten (Ereignissen) an Clientanwendungen enthalten. Trigger haben Zugriff auf spezielle Kontextvariablen, zwei Arrays, die die NEW-Werte für alle Spalten während der Einfüge- und Aktualisierungsaktivität bzw. die OLD -Werte während der Aktualisierungs- und Löscharbeiten speichern.

Anweisungen, die Metadaten ändern (DDL), sind in PSQL nicht verfügbar.

### **7.1.1. DML-Anweisungen mit Parametern**

Wenn DML-Anweisungen (SELECT, INSERT, UPDATE, DELETE usw.) im Rumpf des Moduls (Prozedur, Trigger oder Block) Parameter verwenden, können nur benannte Parameter verwendet werden und sie müssen "existieren" bevor die Anweisung diese verwenden kann. Sie können verfügbar gemacht werden, indem sie entweder als Ein- oder Ausgabeparameter im Header des Moduls oder als lokale Variablen in DECLARE [VARIABLE]-Anweisungen im unteren Headerbereich deklariert werden.

Wenn eine DML-Anweisung mit Parametern im PSQL-Code enthalten ist, muss dem Parameternamen in den meisten Situationen ein Doppelpunkt (':') vorangestellt werden. Der Doppelpunkt ist in PSQL-spezifischer Anweisungssyntax wie Zuweisungen und Bedingungen optional. Das Doppelpunktpräfix für Parameter ist nicht erforderlich, wenn gespeicherte Prozeduren von einem anderen PSQL-Modul oder in DSQL aufgerufen werden.

### **7.1.2. Transaktionen**

Gespeicherte Prozeduren werden im Kontext der Transaktion ausgeführt, in der sie aufgerufen werden. Trigger werden als ein intrinsischer Teil der Operation der DML-Anweisung ausgeführt: ihre Ausführung befindet sich also innerhalb des gleichen Transaktionskontextes wie die Anweisung selbst. Einzelne Transaktionen werden für Datenbank-Trigger gestartet.

Anweisungen, die Transaktionen starten und beenden, sind in PSQL nicht verfügbar, aber es ist möglich, eine Anweisung oder einen Anweisungsblock in einer autonomen Transaktion auszuführen.

### **7.1.3. Module Structure**

PSQL-Codemodule bestehen aus einem Header und einem Body. Die DDL-Anweisungen zum Definieren dieser sind *komplexe Anweisungen*; das heißt, sie sind Bestandteile einer einzigen Anweisung, die Blöcke von mehreren Anweisungen umfasst. Diese Anweisungen beginnen mit einem Verb (CREATE, ALTER, DROP, RECREATE, CREATE OR ALTER) und enden mit die letzten END-Anweisung des Bodys.

#### **Der Modul-Header**

Der Header liefert den Modulnamen und definiert eventuelle Ein- und Ausgabeparameter oder – bei Funktionen – den Rückgabetyp. Gespeicherte Prozeduren und PSQL-Blöcke können Eingabeund Ausgabeparameter haben. Funktionen können Eingabeparameter haben und müssen einen skalaren Rückgabetyp haben. Trigger haben weder Eingabe- noch Ausgabeparameter.

Der Header eines Triggers gibt das Datenbankereignis (insert, update oder delete oder eine Kombination) und die Betriebsphase (BEFORE oder AFTER this event) an, die zum "Auslösen" des Triggers führt.

#### **Der Modul-Body**

Der Modulrumpf ist entweder ein PSQL-Modulrumpf oder ein externer Modulrumpf.

```
Syntax eines Modulkörpers
```

```
<module-body> ::=
    <psql-module-body> | <external-module-body>
<psql-module-body> ::=
   AS
      [<declarations>]
   BEGIN
      [<PSQL_statements>]
    END
<external-module-body> ::=
    EXTERNAL [NAME <extname>] ENGINE engine
    [AS '<extbody>']
<declarations> ::= <declare-item> [<declare-item ...]
<declare-item> ::=
      <declare-var>
    | <declare-cursor>
    | <declare-subfunc>
    | <declare-subproc>
<extname> ::=
    '<module-name>!<routine-name>[!<misc-info>]'
<declare-var> ::= !! Siehe DECLARE VARIABLE !!
```
<declare-cursor> ::= !! Siehe [DECLARE .. CURSOR](#page-379-0) !!

<declare-subfunc> ::= !! Siehe [DECLARE FUNCTION](#page-383-0) !!

<declare-subproc>> ::= !! Siehe [DECLARE PROCEDURE](#page-386-0) !!

*Tabelle 94. Modulrumpf-Parameter*

| <b>Parameter</b> | <b>Beschreibung</b>                                                                                                    |
|------------------|----------------------------------------------------------------------------------------------------|
| declarations     | Abschnitt zum Deklarieren lokaler Variablen, benannter Cursor und<br>Unterprogramme                                                                                               |
| PSQL_statements  | Prozedurale SQL-Anweisungen. Einige PSQL-Anweisungen sind<br>möglicherweise nicht in allen PSQL-Typen gültig. Zum Beispiel ist RETURN<br><wert>; nur in Funktionen gültig.</wert> |
| declare_var      | Lokale Variablendeklaration                                                                                                    |
| declare_cursor   | Benannte Cursor-Deklaration                                                                                                    |
| declare-subfunc  | Unterfunktionsdeklaration oder Vorwärtsdeklaration                                                                                                    |
| declare-subproc  | Unterprozedur oder Forward-Deklaration                                                                                                    |
| extname          | String, der die externe Prozedur identifiziert                                                                                                    |
| engine           | String, der die UDR-Engine identifiziert                                                                                                    |
| extbody          | Externer Verfahrenskörper. Ein Zeichenfolgenliteral, das von UDRs für<br>verschiedene Zwecke verwendet werden kann.                                                               |
| module-name      | Der Name des Moduls, das die Prozedur enthält                                                                                                    |
| routine-name     | Der interne Name der Prozedur innerhalb des externen Moduls                                                                                                    |
| misc-info        | Optionaler String, der an die Prozedur im externen Modul übergeben<br>wird                                                                                                    |

#### **Der PSQL-Modul-Body**

Der PSQL-Hauptteil beginnt mit einem optionalen Abschnitt, der Variablen und Subroutinen deklariert, gefolgt von einem Block von Anweisungen, die in einer logischen Reihenfolge wie ein Programm ausgeführt werden. Ein Block von Anweisungen – oder zusammengesetzte Anweisungen – wird von den Schlüsselwörtern BEGIN und END eingeschlossen und als einzelne Codeeinheit ausgeführt. Der Hauptblock BEGIN…END kann eine beliebige Anzahl anderer BEGIN…END Blöcke enthalten, sowohl eingebettet als auch sequentiell. Blöcke können bis zu einer maximalen Tiefe von 512 Blöcken verschachtelt werden. Alle Anweisungen außer BEGIN und END werden durch Semikolons (``;') abgeschlossen. Kein anderes Zeichen ist als Abschlusszeichen für PSQL-Anweisungen gültig.

### **Umschalten des Terminators in** *isql*

<span id="page-365-0"></span>Hier werden wir ein wenig abschweifen, um zu erklären, wie man das Terminatorzeichen im

Dienstprogramm *isql* umschaltet, um es zu ermöglichen, PSQL-Module in dieser Umgebung zu definieren, ohne mit *isql* selbst in Konflikt zu geraten, da *isql* dasselbe Zeichen, Semikolon (';'), als eigenen Anweisungsabschluss verwendet.

### **isql-Befehl SET TERM**

#### *Verwendet für*

Ändern des Terminatorzeichens, um Konflikte mit dem Terminatorzeichen in PSQL-Anweisungen zu vermeiden

*Verfügbar in*

nur in ISQL

*Syntax*

SET TERM *new\_terminator old\_terminator*

### *Tabelle 95.* SET TERM*-Parameter*

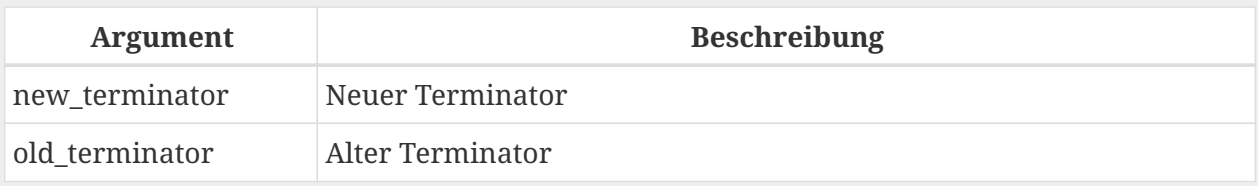

Wenn Sie Ihre Trigger und gespeicherten Prozeduren in *isql* schreiben – entweder in der interaktiven Schnittstelle oder in Skripten – ist die Ausführung einer SET TERM-Anweisung erforderlich, um das normale *isql*-Anweisungs-Terminator vom Semikolon in ein anderes Zeichen oder eine andere kurze Zeichenfolge umzuschalten vermeiden Sie Konflikte mit dem nicht änderbaren Semikolon-Terminator in PSQL. Der Wechsel zu einem alternativen Terminator muss erfolgen, bevor Sie mit der Definition von PSQL-Objekten oder dem Ausführen Ihrer Skripts beginnen.

Das alternative Abschlusszeichen kann eine beliebige Zeichenfolge sein, mit Ausnahme eines Leerzeichens, eines Apostrophs oder der aktuellen Abschlusszeichen. Bei allen verwendeten Buchstaben muss die Groß-/Kleinschreibung beachtet werden.

*Beispiel*

Das Standard-Semikolon in '<sup>\*</sup>' (Caret) ändern und es verwenden, um eine Stored-Procedure-Definition zu übergeben: Zeichen als alternatives Abschlusszeichen:

```
SET TERM ^;
CREATE OR ALTER PROCEDURE SHIP_ORDER (
    PO_NUM CHAR(8))
AS
BEGIN
    /* Stored procedure body */
END<sup>^</sup>
```

```
/* Other stored procedures and triggers */
SET TERM : ^
/* Other DDL statements */
```
#### **Der externe Modul-Body**

Der externe Modulrumpf gibt die UDR-Engine an, die zum Ausführen des externen Moduls verwendet wird, und gibt optional den Namen der aufzurufenden UDR-Routine (*<extname>*) und/oder einen String (*<extbody>*) mit UDR-spezifischer Semantik an .

Die Konfiguration externer Module und UDR-Engines wird in dieser Sprachreferenz nicht weiter behandelt. Weitere Informationen finden Sie in der Dokumentation einer bestimmten UDR-Engine.

## **7.2. Gespeicherte Prozeduren**

Eine gespeicherte Prozedur ist ein Programm, das in den Datenbankmetadaten zur Ausführung auf dem Server gespeichert ist. Eine gespeicherte Prozedur kann durch gespeicherte Prozeduren (einschließlich sich selbst), Trigger und Clientanwendungen aufgerufen werden. Eine Prozedur, die sich selbst aufruft, heißt *rekursiv*.

### **7.2.1. Vorteile von gespeicherten Prozeduren**

Gespeicherte Prozeduren besitzen die folgenden Vorteile:

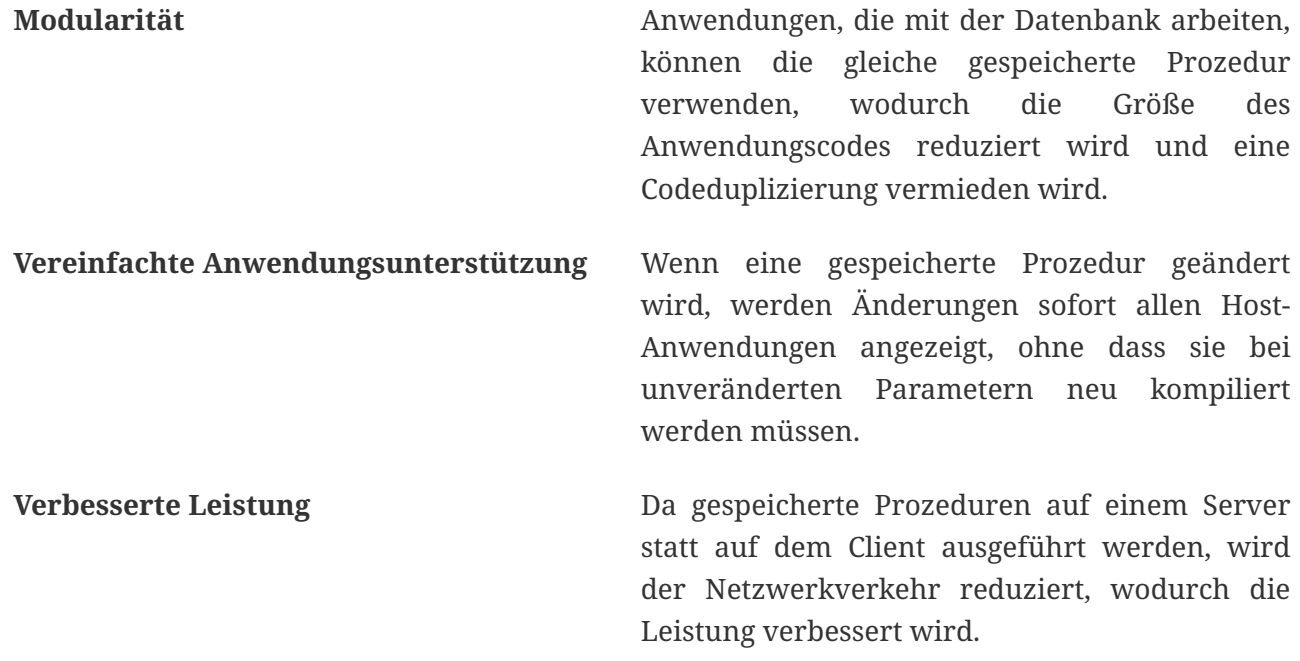

### **7.2.2. Varianten der gespeicherten Prozeduren**

Firebird untertützt zwei Arten der gespeicherten Prozeduren: *executable* (ausführbar) *selectable* (abfragbar).

#### **Ausführbare Prozeduren**

Ausführbare Prozeduren ändern normalerweise Daten in einer Datenbank. Sie können Eingabeparameter empfangen und einen einzigen Satz von Ausgabeparametern (RETURNS) zurückgeben. Sie werden mit der Anweisung EXECUTE PROCEDURE aufgerufen. Siehe auch [ein Beispiel](#page-202-0) [für eine ausführbare gespeicherte Prozedur](#page-202-0) am Ende des [Abschnitts](#page-199-0) [CREATE PROCEDURE](#page-199-0) von Kapitel 5.

#### **Abfragbare Prozeduren**

Abfragbare bzw. auswählbare gespeicherte Prozeduren rufen normalerweise Daten aus einer Datenbank ab und geben eine beliebige Anzahl von Zeilen an den Aufrufer zurück. Der Aufrufer erhält die Ausgabe Zeile für Zeile aus einem Zeilenpuffer, der von der Datenbank-Engine darauf vorbereitet wird.

Auswählbare Prozeduren können nützlich sein, um komplexe Datensätze zu erhalten, die mit regulären DSQL-SELECT-Abfragen oft unmöglich oder zu schwierig oder zu langsam abzurufen sind. Typischerweise durchläuft diese Art der Prozedur einen Schleifenprozess zum Extrahieren von Daten, möglicherweise transformiert er sie, bevor die Ausgabevariablen (Parameter) bei jeder Iteration der Schleife mit neuen Daten gefüllt werden. Eine [SUSPEND](#page-398-0)-Anweisung am Ende der Iteration füllt den Puffer und wartet darauf, dass der Aufrufer die Zeile abruft. Die Ausführung der nächsten Iteration der Schleife beginnt, wenn der Puffer gelöscht wurde.

Auswählbare Prozeduren können Eingabeparameter haben, und die Ausgabemenge wird durch die RETURNS-Klausel im Header angegeben.

Eine auswählbare gespeicherte Prozedur wird mit einer SELECT-Anweisung aufgerufen. Siehe [ein](#page-202-0) [Beispiel für eine auswählbare gespeicherte Prozedur](#page-202-0) am Ende von [CREATE PROCEDURE](#page-199-0) [section](#page-199-0) von Kapitel 5.

### **7.2.3. Erstellen einer gespeicherten Prozedur**

Die Syntax zum Erstellen ausführbarer gespeicherter Prozeduren und abfragbarer gespeicherter Prozeduren ist exakt gleich. Der Unterschied liegt in der Logik des Programmcodes.

Informationen zum Erstellen gespeicherter Prozeduren finden Sie unter [CREATE PROCEDURE](#page-199-0) in Kapitel *Datendefinitionsanweisungen (DDL)*.

### **7.2.4. Anpassen einer gespeicherten Prozedur**

Eine vorhandene gespeicherte Prozedur kann geändert werden, um die Sätze von Ein- und Ausgabeparametern und alles im Prozedurhauptteil zu ändern.

### **7.2.5. Löschen einer gespeicherte Prozedur**

Die Anweisung DROP PROCEDURE wird verwendet um gespeicherte Prozeduren zu löschen.

## **7.3. Gespeicherte Funktionen**

Eine gespeicherte Funktion ist ausführbarer Code, der in den Datenbankmetadaten zur Ausführung auf dem Server gespeichert ist. Eine gespeicherte Funktion kann von anderen gespeicherten Funktionen (einschließlich sich selbst), Prozeduren, Triggern und Clientanwendungen aufgerufen werden. Eine Funktion, die sich selbst aufruft, wird als *rekursiv* bezeichnet.

Im Gegensatz zu gespeicherten Prozeduren geben gespeicherte Funktionen immer einen Skalarwert zurück. Um einen Wert aus einer gespeicherten Funktion zurückzugeben, verwenden Sie die RETURN-Anweisung, die die Funktion sofort beendet.

### **7.3.1. Erstellen einer gespeicherten Funktion**

Informationen zum Erstellen gespeicherter Funktionen finden Sie unter [CREATE FUNCTION](#page-209-0) im Kapitel *Anweisungen zur Datendefinition (DDL)*.

### **7.3.2. Ändern einer gespeicherten Funktion**

Informationen zum Ändern gespeicherter Funktionen finden Sie unter [ALTER FUNCTION](#page-216-0), [CREATE OR](#page-217-0) [ALTER FUNCTION](#page-217-0), [RECREATE FUNCTION](#page-219-0), im Kapitel *Datendefinitions-(DDL-)Anweisungen*.

### **7.3.3. Löschen einer gespeicherten Funktion**

Informationen zum Löschen gespeicherter Prozeduren finden Sie unter [DROP FUNCTION](#page-218-0) in Kapitel *Anweisungen zur Datendefinition (DDL)*.

## **7.4. PSQL-Blöcke**

Ein in sich geschlossener, unbenannte ("'anonymous'") Block von PSQL-Code kann dynamisch in DSQL ausgeführt werden, unter Verwendung der EXECUTE BLOCK-Syntax. Der Header eines anonymen PSQL-Blocks kann optional Eingabe- und Ausgabeparameter enthalten. Der Hauptteil kann lokale Variablen, Cursor-Deklarationen und lokale Routinen enthalten, gefolgt von einem Block von PSQL-Anweisungen.

Ein anonymer PSQL-Block wird im Gegensatz zu gespeicherten Prozeduren und Triggern nicht als Objekt definiert und gespeichert. Es wird zur Laufzeit ausgeführt und kann nicht auf sich selbst verweisen.

Genau wie gespeicherte Prozeduren können anonyme PSQL-Blöcke verwendet werden, um Daten zu verarbeiten und Daten aus der Datenbank abzurufen.

*Syntax (unvollständig)*

```
EXECUTE BLOCK
  [(\langle \text{inparam} \rangle = ? [ , \langle \text{inparam} \rangle = ? ... ])]  [RETURNS (<outparam> [, <outparam> ...])]
    <psql-module-body>
<psql-module-body> ::=
```
#### !! Siehe [Syntax des Modul-Bodys](#page-364-0) !!

#### *Tabelle 96. PSQL Block Parameters*

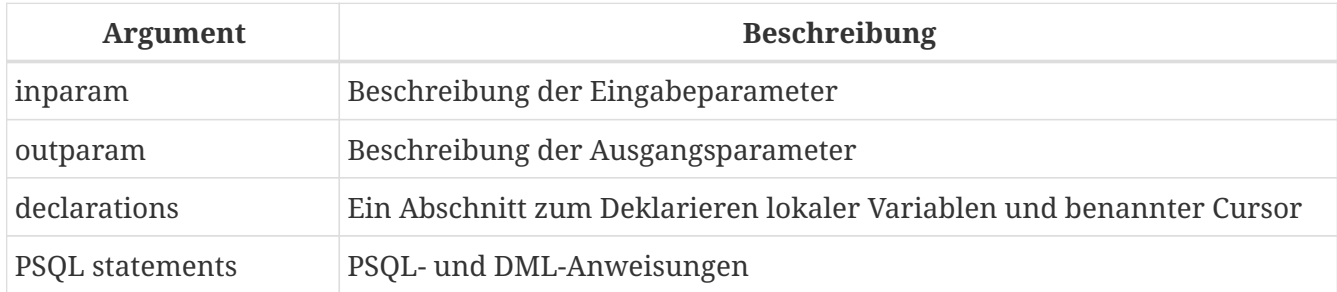

#### *Siehe auch*

Siehe auch [EXECUTE BLOCK](#page-360-0) für weitere Details.

## **7.5. Pakete**

Ein Paket ist eine Gruppe von gespeicherten Prozeduren und Funktionen, die als einzelnes Datenbankobjekt definiert sind.

Firebird-Pakete bestehen aus zwei Teilen: einem Header (PACKAGE-Schlüsselwort) und einem Body (PACKAGE BODY-Schlüsselwort). Diese Trennung ist Delphi-Modulen sehr ähnlich, der Header entspricht dem Schnittstellenteil und der Rumpf entspricht dem Implementierungsteil.

### **7.5.1. Vorteile von Paketen**

Der Begriff "Paketieren" der Codekomponenten einer Datenbankoperation hat mehrere Vorteile:

#### **Modularisierung**

Blöcke von voneinander abhängigem Code werden in logische Module gruppiert, wie es in anderen Programmiersprachen der Fall ist.

In der Programmierung ist bekannt, dass es eine gute Sache ist, Code auf verschiedene Weise zu gruppieren, beispielsweise in Namespaces, Units oder Klassen. Dies ist mit standardmäßigen gespeicherten Prozeduren und Funktionen in der Datenbank nicht möglich. Obwohl sie in verschiedene Skriptdateien gruppiert werden können, bleiben zwei Probleme:

- a. Die Gruppierung wird nicht in den Datenbankmetadaten dargestellt.
- b. Skriptierte Routinen nehmen alle an einem flachen Namensraum teil und können von jedem aufgerufen werden (wir beziehen uns hier nicht auf Sicherheitsberechtigungen).

#### **Einfachere Verfolgung von Abhängigkeiten**

Pakete erleichtern das Nachverfolgen von Abhängigkeiten zwischen einer Sammlung verwandter Routinen sowie zwischen dieser Sammlung und anderen gepackten und nicht gepackten Routinen.

Immer wenn eine gepackte Routine feststellt, dass sie ein bestimmtes Datenbankobjekt verwendet, wird eine Abhängigkeit von diesem Objekt in den Systemtabellen von Firebird registriert. Um das Objekt anschließend zu löschen oder möglicherweise zu ändern, müssen Sie

zuerst die davon abhängigen Elemente entfernen. Da die Abhängigkeit von anderen Objekten nur für den Paketkörper existiert und nicht für den Paketkörper, kann dieser Paketkörper leicht entfernt werden, selbst wenn ein anderes Objekt von diesem Paket abhängt. Wenn der Körper gelöscht wird, bleibt der Header erhalten, sodass Sie seinen Körper neu erstellen können, sobald die Änderungen in Bezug auf das entfernte Objekt abgeschlossen sind.

### **Berechtigungsverwaltung vereinfachen**

Da Firebird Routinen mit den Anrufer-Privilegien ausführt, ist es auch notwendig, jeder Routine die Ressourcennutzung zu gewähren, wenn diese Ressourcen für den Anrufer nicht direkt zugänglich wären. Die Verwendung jeder Routine muss Benutzern und/oder Rollen gewährt werden.

Gepackte Routinen haben keine individuellen Privilegien. Die Privilegien gelten für das Paket als Ganzes. Den Paketen gewährte Privilegien gelten für alle Paketrumpfroutinen, einschließlich der privaten, werden jedoch für den Paketheader gespeichert. Ein EXECUTE-Privileg für ein Paket, das einem Benutzer (oder einem anderen Objekt) gewährt wird, gewährt diesem Benutzer das Privileg, alle im Paket-Header definierten Routinen auszuführen.

### *Zum Beispiel*

GRANT SELECT ON TABLE secret TO PACKAGE pk secret; GRANT EXECUTE ON PACKAGE pk\_secret TO ROLE role\_secret;

### **Private Bereiche**

Gespeicherte Prozeduren und Funktionen können privat sein; das heißt, sie werden nur für die interne Verwendung innerhalb des definierenden Pakets verfügbar gemacht.

Alle Programmiersprachen haben den Begriff des Routineumfangs, der ohne irgendeine Form der Gruppierung nicht möglich ist. Firebird-Pakete funktionieren in dieser Hinsicht auch wie Delphi-Einheiten. Wenn eine Routine nicht im Paketheader (Schnittstelle) deklariert und im Rumpf implementiert ist (Implementierung), wird sie zu einer privaten Routine. Eine private Routine kann nur innerhalb ihres Pakets aufgerufen werden.

### **7.5.2. Erstellen eines Pakets**

Informationen zum Erstellen von Paketen finden Sie unter [CREATE PACKAGE](#page-227-0), [CREATE PACKAGE BODY](#page-234-0)

### **7.5.3. Ändern eines Pakets**

Informationen zum Ändern vorhandener Paketköpfe oder -körper, siehe auch [ALTER PACKAGE](#page-230-0), [CREATE](#page-231-0) [OR ALTER PACKAGE](#page-231-0), [RECREATE PACKAGE](#page-233-0), [ALTER PACKAGE BODY](#page-237-0), [RECREATE PACKAGE BODY](#page-239-0)

### **7.5.4. Löschen eines Pakets**

Informationen zum Löschen eines Pakets finden Sie unter [DROP PACKAGE](#page-232-0), [DROP PACKAGE BODY](#page-238-0)

## **7.6. Trigger**

Ein Trigger ist eine andere Form von ausführbarem Code, der in den Metadaten der Datenbank zur Ausführung durch den Server gespeichert wird. Ein Trigger kann nicht direkt aufgerufen werden. Er wird automatisch aufgerufen ("gefeuert"), wenn Datenänderungsereignisse mit einer bestimmten Tabelle oder Sicht (View) auftreten.

Ein Trigger gilt für genau eine Tabelle oder Sicht und nur eine *Phase* in einem Ereignis (vor (BEFORE) oder nach (AFTER) dem Ereignis). Ein einzelner Trigger kann nur dann ausgelöst werden, wenn ein bestimmtes Datenänderungsereignis auftritt (INSERT / UPDATE / DELETE) oder wenn es auf mehr als eines dieser Ereignisse angewendet werden soll.

Ein DML-Trigger wird im Kontext der Transaktion ausgeführt, in der die datenändernde DML-Anweisung ausgeführt wird. Bei Triggern, die auf Datenbankereignisse reagieren, ist die Regel unterschiedlich: Für einige von ihnen wird eine Standardtransaktion gestartet.

### **7.6.1. Reihenfolge der Ausführung**

Für jede Phase-Ereignis-Kombination kann mehr als ein Trigger definiert werden. Die Reihenfolge, in der sie ausgeführt werden (bekannt als "firing order", kann explizit mit dem optionalen Argument POSITION in der Triggerdefinition angegeben werden.) Sie haben 32.767 Nummern zur Auswahl. Die niedrigsten Positionsnummern feuern zuerst.

Wenn eine Klausel POSITION weggelassen wird oder mehrere übereinstimmende Ereignisphasen-Trigger die gleiche Positionsnummer haben, werden die Trigger in alphabetischer Reihenfolge ausgelöst.

### **7.6.2. DML-Trigger**

DML-Trigger sind solche, die ausgelöst werden, wenn eine DML-Operation den Datenstatus ändert: Zeilen in Tabellen ändern, neue Zeilen einfügen oder Zeilen löschen. Sie können sowohl für Tabellen als auch für Ansichten definiert werden.

### **Trigger-Optionen**

Für die Ereignis-Phasen-Kombination für Tabellen und Ansichten stehen sechs Basisoptionen zur Verfügung:

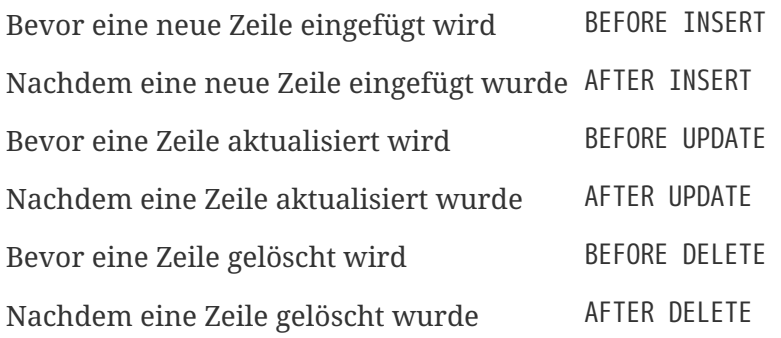

Diese Basisformulare dienen zum Erstellen von Einzelphasen- / Einzelereignisauslösern. Firebird unterstützt auch Formulare zum Erstellen von Auslösern für eine Phase und mehrere Ereignisse,

z.B. BEFORE INSERT OR UPDATE OR DELETE, oder AFTER UPDATE OR DELETE: Die Kombinationen unterliegen Ihrer Wahl.

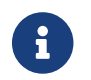

"Multiphasen-"-Trigger, wie BEFORE OR AFTER…, sind nicht möglich.

Die booleschen Kontextvariablen [INSERTING](#page-567-0), [UPDATING](#page-576-0) und [DELETING](#page-566-0) können im Hauptteil eines Triggers, um die Art des Ereignisses zu bestimmen, das den Trigger ausgelöst hat.

#### **Kontextvariablen OLD und NEW**

Für DML-Trigger bietet die Firebird-Engine Zugriff auf Sätze von 'OLD'- und 'NEW'- Kontextvariablen. Jeder ist ein Array der Werte der gesamten Zeile: einer für die Werte, wie sie vor dem Datenänderungsereignis sind (die 'BEFORE'-Phase) und einer für die Werte, wie sie nach dem Ereignis (die 'AFTER'-Phase) sein werden ). Sie werden in Anweisungen in der Form NEW.*column\_name* bzw. OLD.*column\_name* referenziert. Der *column\_name* kann eine beliebige Spalte in der Tabellendefinition sein, nicht nur die, die aktualisiert werden.

Die Variablen NEW und OLD unterliegen einigen Regeln:

- In allen Triggern ist der 'OLD'-Wert schreibgeschützt
- In BEFORE UPDATE- und BEFORE INSERT-Code ist der NEW-Wert lesen/schreiben, es sei denn, es handelt sich um eine COMPUTED BY-Spalte
- In INSERT-Triggern sind Verweise auf die OLD-Variablen ungültig und lösen eine Ausnahme aus
- In DELETE-Triggern sind Verweise auf die NEW-Variablen ungültig und lösen eine Ausnahme aus
- In allen 'AFTER'-Triggercodes sind die 'NEW'-Variablen schreibgeschützt

### **7.6.3. Datenbank-Trigger**

Ein mit einer Datenbank oder einem Transaktionsereignis verknüpfter Trigger kann für die folgenden Ereignisse definiert werden:

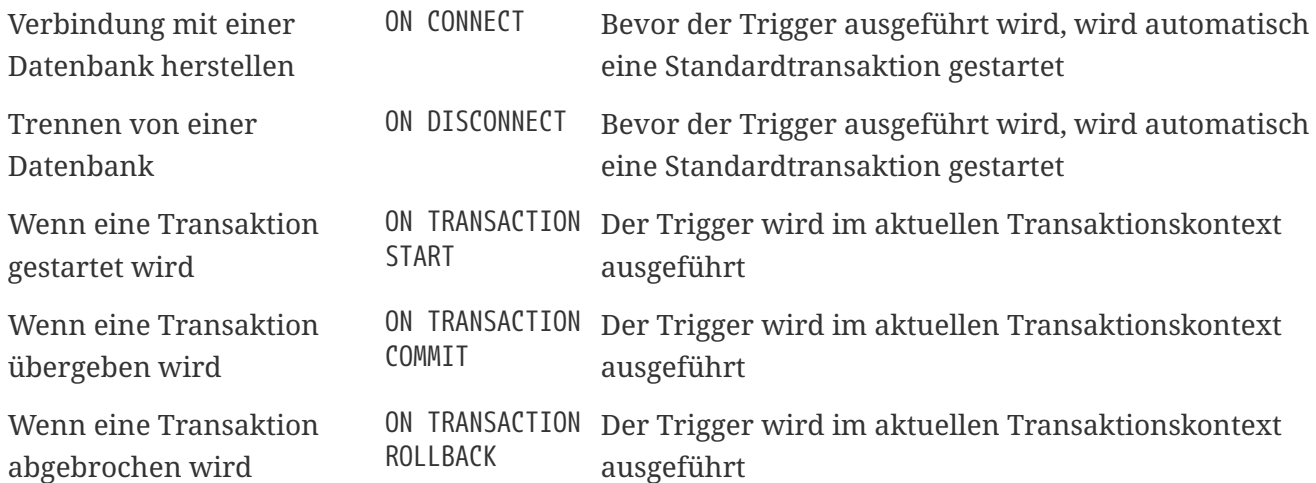

### **7.6.4. DDL-Trigger**

DDL löst bei bestimmten Metadatenänderungsereignissen in einer bestimmten Phase die Auslösung

aus. BEFORE-Trigger werden vor Änderungen an Systemtabellen ausgeführt. AFTER-Trigger werden nach Änderungen in Systemtabellen ausgeführt.

DDL-Trigger sind eine spezielle Art von Datenbank-Triggern, daher gelten die meisten Regeln und Semantiken von Datenbank-Triggern auch für DDL-Trigger.

### **Semantik**

1. BEFORE-Trigger werden vor Änderungen an den Systemtabellen ausgelöst. 'AFTER'-Trigger werden nach Änderungen der Systemtabelle ausgelöst.

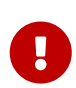

### **Wichtige Regel**

Der Ereignistyp [BEFORE | AFTER] eines DDL-Triggers kann nicht geändert werden.

- 2. Wenn eine DDL-Anweisung einen Trigger auslöst, der eine Ausnahme auslöst (BEFORE oder AFTER, absichtlich oder unabsichtlich), wird die Anweisung nicht festgeschrieben. Das heißt, Ausnahmen können verwendet werden, um sicherzustellen, dass ein DDL-Vorgang fehlschlägt, wenn die Bedingungen nicht genau wie beabsichtigt sind.
- 3. DDL-Trigger-Aktionen werden nur ausgeführt, wenn die Transaktion, in der der betroffene DDL-Befehl ausgeführt wird, *commiting* ist. Übersehen Sie nie die Tatsache, dass in einem AFTER -Trigger genau das möglich ist, was nach einem DDL-Befehl ohne Autocommit möglich ist. Sie können beispielsweise keine Tabelle erstellen und diese dann im Trigger verwenden.
- 4. Bei "CREATE OR ALTER"-Anweisungen wird je nach vorheriger Existenz des Objekts einmalig ein Trigger beim CREATE-Ereignis oder beim ALTER-Ereignis ausgelöst. Bei RECREATE-Anweisungen wird ein Trigger für das DROP-Ereignis ausgelöst, wenn das Objekt existiert, und für das CREATE -Ereignis.
- 5. ALTER- und DROP-Ereignisse werden im Allgemeinen nicht ausgelöst, wenn der Objektname nicht existiert. Ausnahme siehe Punkt 6.
- 6. Die Ausnahme von Regel 5 ist, dass BEFORE ALTER/DROP USER das Feuer auslöst, auch wenn der Benutzername nicht existiert. Dies liegt daran, dass diese Befehle darunter DML in der Sicherheitsdatenbank ausführen und die Überprüfung nicht durchgeführt wird, bevor der Befehl darauf ausgeführt wird. Dies ist bei eingebetteten Benutzern wahrscheinlich anders, schreiben Sie also keinen Code, der davon abhängt.
- 7. Wenn eine Ausnahme ausgelöst wird, nachdem der DDL-Befehl seine Ausführung gestartet hat und bevor 'AFTER'-Trigger ausgelöst werden, werden 'AFTER'-Trigger nicht ausgelöst.
- 8. Verpackte Prozeduren und Trigger lösen einzelne {CREATE | ÄNDERN | DROP} {VERFAHREN | FUNCTION} auslöst.

### **Der DDL\_TRIGGER-Kontext-Namespace**

Wenn ein DDL-Trigger ausgeführt wird, steht der Namespace DDL\_TRIGGER für die Verwendung mit RDB\$GET\_CONTEXT zur Verfügung. Dieser Namespace enthält Informationen zum aktuell ausgelösten Trigger.

Siehe auch [Der](#page-434-0) [DDL\\_TRIGGER](#page-434-0)[-Namespace](#page-434-0) im Abschnitt [RDB\\$GET\\_CONTEXT](#page-432-0) im Kapitel *Eingebaute*

*Skalarfunktionen*.

### **7.6.5. Trigger erstellen**

Informationen zum Erstellen von Triggern finden Sie unter [CREATE TRIGGER](#page-181-0), [CREATE OR ALTER](#page-196-0) [TRIGGER](#page-196-0), [RECREATE TRIGGER](#page-198-0) im Kapitel *Datendefinitions-(DDL-)Anweisungen*.

### **7.6.6. Trigger ändern**

Informationen zum Ändern von Triggern finden Sie unter [ALTER TRIGGER](#page-194-0), [CREATE OR ALTER TRIGGER](#page-196-0), [RECREATE TRIGGER](#page-198-0) im Kapitel *Anweisungen zur Datendefinition (DDL)*.

### **7.6.7. Trigger löschen**

Informationen zum Löschen von Triggern finden Sie unter [DROP TRIGGER](#page-197-0) im Kapitel *Anweisungen zur Datendefinition (DDL)*.

## **7.7. Schreiben des Body-Codes**

In diesem Abschnitt werden die prozeduralen SQL-Sprachkonstrukte und -Anweisungen näher betrachtet, die zum Codieren des Rumpfs einer gespeicherten Prozedur, eines Triggers oder eines anonymen PSQL-Blocks verfügbar sind.

### **Doppelpunktmarkierung ('**:**')**

Das Doppelpunkt-Markierungspräfix (':') wird in PSQL verwendet, um eine Referenz auf eine Variable in einer DML-Anweisung zu markieren. Der Doppelpunkt-Marker ist vor Variablennamen in anderem PSQL-Code nicht erforderlich.

Seit Firebird 3.0 kann der Doppelpunkt-Präfix auch für die Kontexte NEW und OLD sowie für Cursor-Variablen verwendet werden.

### **7.7.1. Zuweisungs-Statements**

*Verwendet für*

Zuweisen eines Werts zu einer Variablen

*Verfügbar in* PSQL

*Syntax*

```
varname = <value_expr>;
```
*Tabelle 97. Zuweisungs-Statement-Parameter*

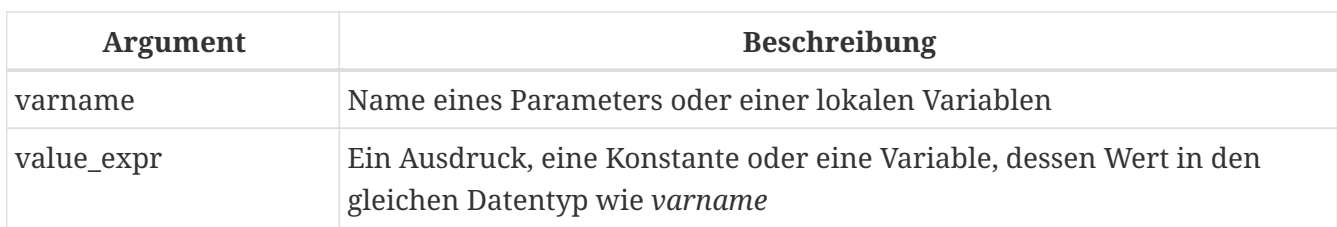

PSQL verwendet das Äquivalenzsymbol ('=') als Zuweisungsoperator. Die Zuweisungsanweisung weist der Variablen links vom Operator den rechten SQL-Ausdruckswert zu. Der Ausdruck kann ein beliebiger gültiger SQL-Ausdruck sein: Er kann Literale, interne Variablennamen, Arithmetik-, logische und Zeichenfolgenoperationen, Aufrufe von internen Funktionen oder externe Funktionen (UDFs) enthalten.

#### **Beispiel mit Zuweisungsanweisungen**

```
CREATE PROCEDURE MYPROC (
    a INTEGER,
    b INTEGER,
    name VARCHAR (30)
\lambdaRETURNS (
    c INTEGER,
    str VARCHAR(100))
AS
BEGIN
    -- assigning a constant
  c = 0;str = '';
    SUSPEND;
    -- assigning expression values
  c = a + b;
    str = name || CAST(b AS VARCHAR(10));
    SUSPEND;
    -- assigning expression value
    -- built by a query
    c = (SELECT 1 FROM rdb$database);
    -- assigning a value from a context variable
  str = CURRENT USER;
    SUSPEND;
END
```

```
Siehe auch
DECLARE VARIABLE
```
### **7.7.2. Management-Anweisungen in PSQL**

Management-Anweisungen sind in PSQL-Blöcken erlaubt (Trigger, Prozeduren, Funktionen und EXECUTE BLOCK), was besonders hilfreich für Anwendungen ist, die einige Management-Anweisungen beim Start einer Sitzung ausführen müssen, insbesondere in ON CONNECT-Triggern.

Die in PSQL erlaubten Management-Anweisungen sind:

```
ALTER SESSION RESET
SET BIND
SET DECFLOAT
SET ROLE
SET SESSION IDLE TIMEOUT
SET STATEMENT TIMEOUT
SET TIME ZONE
SET TRUSTED ROLE
```
**Beispiel für Management-Anweisungen in PSQL**

```
create or alter trigger on_connect on connect
as
begin
      set bind of decfloat to double precision;
      set time zone 'America/Sao_Paulo';
end
```
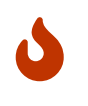

Obwohl dies als Workaround nützlich ist, ist die Verwendung von ON CONNECT -Triggern zum Konfigurieren von Bindung und Zeitzone normalerweise nicht der richtige Ansatz.

*Siehe auch* [Management-Anweisungen](#page-648-1)

### <span id="page-377-0"></span>**7.7.3. DECLARE VARIABLE**

*Verwendet für* Eine lokale Variable deklarieren

*Verfügbar in*

PSQL

*Syntax*

```
DECLARE [VARIABLE] varname
   <domain_or_non_array_type> [NOT NULL] [COLLATE collation]
 [{DEFAULT | = } <initvalue>];
<domain_or_non_array_type> ::=
    !! Siehe auch Skalardatentypen !!
```
#### <initvalue> ::= <literal> | <context\_var>

### *Tabelle 98.* DECLARE VARIABLE*-Anweisungsparameter*

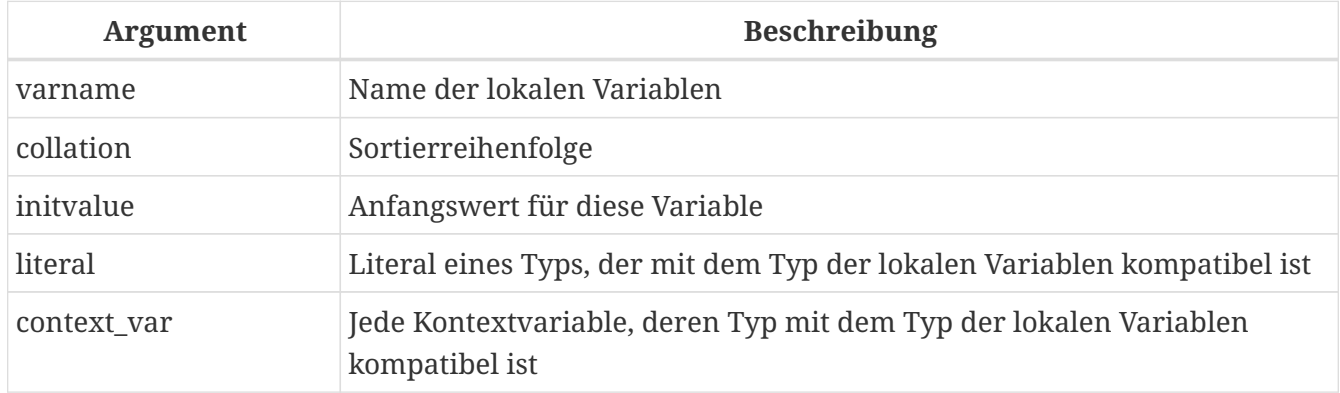

Die Anweisung DECLARE [VARIABLE] wird verwendet, um eine lokale Variable zu deklarieren. Das Schlüsselwort VARIABLE kann weggelassen werden. Für jede lokale Variable ist eine DECLARE [VARIABLE]-Anweisung erforderlich. Es können beliebig viele DECLARE [VARIABLE]-Anweisungen in beliebiger Reihenfolge eingefügt werden. Der Name einer lokalen Variablen muss unter den Namen der für das Modul deklarierten lokalen Variablen und Ein- und Ausgabeparameter eindeutig sein.

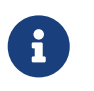

Ein Sonderfall von DECLARE [VARIABLE] — das Deklarieren von Cursorn — wird separat in [DECLARE .. CURSOR](#page-379-0) . behandelt

### **Datentyp für Variablen**

Eine lokale Variable kann einen beliebigen SQL-Typ außer einem Array sein.

- Als Typ kann ein Domainname angegeben werden; die Variable erbt alle ihre Attribute.
- Wenn stattdessen die Klausel TYPE OF *domain* verwendet wird, erbt die Variable nur den Datentyp der Domäne und gegebenenfalls deren Zeichensatz- und Kollatierungsattribute. Alle Standardwerte oder Einschränkungen wie NOT NULL oder CHECK Einschränkungen werden nicht vererbt.
- Wenn die Option TYPE OF COLUMN *relation*.*column*> verwendet wird, um aus einer Spalte in einer Tabelle oder Ansicht zu "borgen", erbt die Variable nur den Datentyp der Spalte und gegebenenfalls den Zeichensatz und die Kollatierung Attribute. Alle anderen Attribute werden ignoriert.

#### **NICHT NULL-Beschränkung**

Für lokale Variablen können Sie die Einschränkung NOT NULL angeben, wodurch NULL-Werte für die Variable nicht zugelassen werden. Wenn als Datentyp eine Domäne angegeben wurde und die Domäne bereits die Einschränkung NOT NULL hat, ist die Deklaration unnötig. Für andere Formen, einschließlich der Verwendung einer Domäne, die null zulässt, kann die Einschränkung NOT NULL bei Bedarf eingefügt werden.

#### **CHARACTER SET- und COLLATE-Klauseln**

Sofern nicht anders angegeben, sind der Zeichensatz und die Kollatierungssequenz einer String-

Variablen die Datenbank-Standardwerte. Eine CHARACTER SET-Klausel kann bei Bedarf eingefügt werden, um Zeichenfolgendaten zu verarbeiten, die in einem anderen Zeichensatz vorliegen. Eine gültige Kollatierungssequenz (COLLATE-Klausel) kann auch mit oder ohne Zeichensatz-Klausel eingeschlossen werden.

#### **Initialisieren einer Variablen**

Lokale Variablen sind NULL, wenn die Ausführung des Moduls beginnt. Sie können initialisiert werden, so dass ein Start- oder Standardwert verfügbar ist, wenn sie zum ersten Mal referenziert werden. Es kann die Form DEFAULT <initvalue> verwendet werden oder nur der Zuweisungsoperator `=': `= <initvalue>. Der Wert kann ein beliebiges typkompatibles Literal oder eine Kontextvariable sein, einschließlich NULL.

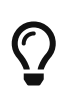

Stellen Sie sicher, dass Sie diese Klausel für alle Variablen verwenden, die eine NOT NULL-Beschränkung haben und für die sonst kein Standardwert verfügbar ist.

#### **Beispiele für verschiedene Möglichkeiten, lokale Variablen zu deklarieren**

```
CREATE OR ALTER PROCEDURE SOME_PROC
AS
    -- Deklaration einer Variablen vom Typ INT
     DECLARE I INT;
     -- Eine Variable vom Typ INT deklarieren, die NULL nicht zulässt
     DECLARE VARIABLE J INT NOT NULL;
     -- Deklarieren einer Variablen vom Typ INT mit dem Standardwert 0
     DECLARE VARIABLE K INT DEFAULT 0;
     -- Deklarieren einer Variablen vom Typ INT mit dem Standardwert 1
     DECLARE VARIABLE L INT = 1;
     -- Deklarieren einer Variablen basierend auf der COUNTRYNAME-Domain
     DECLARE FARM_COUNTRY COUNTRYNAME;
     -- Deklarieren einer Variablen des Typs gleich der Domäne COUNTRYNAME
     DECLARE FROM_COUNTRY TYPE OF COUNTRYNAME;
     -- Deklarieren einer Variablen mit dem Typ der Spalte CAPITAL in der Tabelle
COUNTRY
     DECLARE CAPITAL TYPE OF COLUMN COUNTRY.CAPITAL;
BEGIN
    /* PSQL-Anweisungen */
END
```

```
Siehe auch
```
[Datentypen und Unterdatentypen](#page-27-0), [Benutzerdefinierte Datentypen – Domains](#page-65-0), [CREATE DOMAIN](#page-127-0)

### <span id="page-379-0"></span>**7.7.4. DECLARE .. CURSOR**

*Verwendet für*

Deklarieren eines benannten Cursors

*Verfügbar in*

#### PSQL

*Syntax*

DECLARE [VARIABLE] *cursor\_name* [[NO] SCROLL] CURSOR FOR (<select>);

*Tabelle 99.* DECLARE … CURSOR*-Anweisungsparameter*

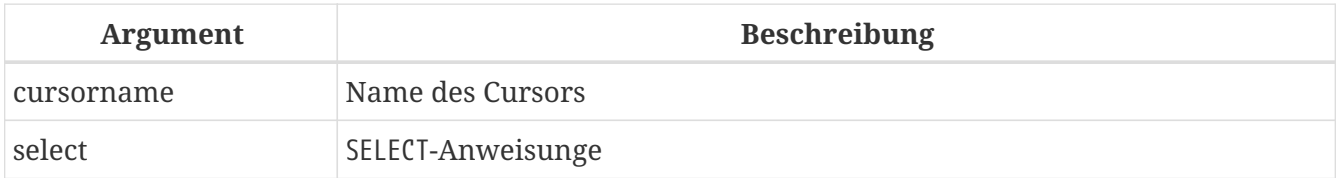

Die DECLARE … CURSOR … FOR-Anweisung bindet einen benannten Cursor an die Ergebnismenge, die in der SELECT-Anweisung erhalten wurde, die in der FOR-Klausel angegeben ist. Im Body-Code kann der Cursor geöffnet, zum zeilenweisen Durchlaufen der Ergebnismenge verwendet und geschlossen werden. Während der Cursor geöffnet ist, kann der Code positionierte Aktualisierungen und Löschungen durchführen, indem das WHERE CURRENT OF in der UPDATE- oder DELETE-Anweisung verwendet wird.

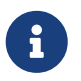

Syntaktisch ist die DECLARE … CURSOR-Anweisung ein Sonderfall von [DECLARE](#page-377-0) [VARIABLE](#page-377-0).

### **Vorwärts- und scrollbare Cursor**

Der Cursor kann nur vorwärts (unidirektional) oder scrollbar sein. Die optionale Klausel SCROLL macht den Cursor scrollbar, die NO SCROLL Klausel nur vorwärts. Standardmäßig sind Cursor nur vorwärts.

Nur-Vorwärts-Cursor können sich – wie der Name schon sagt – im Datensatz nur vorwärts bewegen. Vorwärtscursor unterstützen nur die Anweisung FETCH [NEXT FROM], andere Befehle geben einen Fehler aus. Scrollbare Cursor ermöglichen es Ihnen, sich im Datensatz nicht nur vorwärts, sondern auch rückwärts zu bewegen, sowie *N* Positionen relativ zur aktuellen Position.

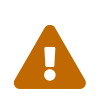

Scrollbare Cursor werden als temporäres Dataset materialisiert und verbrauchen daher zusätzlichen Speicher oder Festplattenspeicher. Verwenden Sie sie also nur, wenn Sie sie wirklich brauchen.

### **Cursor-Idiosynkrasien**

- Die optionale FOR UPDATE-Klausel kann in die SELECT-Anweisung aufgenommen werden, ihr Fehlen verhindert jedoch nicht die erfolgreiche Ausführung eines positionierten Updates oder Deletes
- Es sollte darauf geachtet werden, dass die Namen deklarierter Cursor nicht mit Namen kollidieren, die später in Anweisungen für AS CURSOR-Klauseln verwendet werden
- Wenn der Cursor nur zum Durchlaufen der Ergebnismenge benötigt wird, ist es fast immer

einfacher und weniger fehleranfällig, eine FOR SELECT-Anweisung mit der AS CURSOR-Klausel zu verwenden. Deklarierte Cursor müssen explizit geöffnet, zum Abrufen von Daten verwendet und geschlossen werden. Die Kontextvariable ROW\_COUNT muss nach jedem Fetch überprüft werden und wenn ihr Wert null ist, muss die Schleife beendet werden. Eine FOR SELECT -Anweisung macht dies automatisch.

Dennoch bieten deklarierte Cursor ein hohes Maß an Kontrolle über sequentielle Ereignisse und ermöglichen die parallele Verwaltung mehrerer Cursor.

• Die SELECT-Anweisung kann Parameter enthalten. Zum Beispiel:

```
SELECT NAME || :SFX FROM NAMES WHERE NUMBER = :NUM
```
Jeder Parameter muss zuvor als PSQL-Variable deklariert worden sein, auch wenn sie als Einund Ausgabeparameter stammen. Beim Öffnen des Cursors wird dem Parameter der aktuelle Wert der Variablen zugewiesen.

#### **Instabile Variablen und Cursors**

Wenn sich der Wert der PSQL-Variablen, die in der SELECT-Anweisung des Cursors verwendet wird, während der Ausführung der Schleife ändert, kann ihr neuer Wert - aber nicht immer - beim Auswählen der nächsten Zeilen verwendet werden. Es ist besser, solche Situationen zu vermeiden. Wenn Sie dieses Verhalten wirklich benötigen, sollten Sie Ihren Code gründlich testen und sicherstellen, dass Sie verstehen, wie sich Änderungen an der Variablen auf die Abfrageergebnisse auswirken.

Beachten Sie insbesondere, dass das Verhalten vom Abfrageplan abhängen kann, insbesondere von den verwendeten Indizes. Derzeit gibt es keine strengen Regeln für dieses Verhalten, und dies kann sich in zukünftigen Versionen von Firebird ändern.

#### **Beispiele mit benannten Cursors**

A

1. Deklarieren eines benannten Cursors im Trigger.

```
CREATE OR ALTER TRIGGER TBU_STOCK
    BEFORE UPDATE ON STOCK
AS
    DECLARE C_COUNTRY CURSOR FOR (
      SELECT
        COUNTRY,
        CAPITAL
      FROM COUNTRY
    );
BEGIN
    /* PSQL statements */
END
```
2. Einen scrollbaren Cursor deklarieren

```
EXECUTE BLOCK
    RETURNS (
      N INT,
      RNAME CHAR(63))
AS
    - Declaring a scrollable cursor
    DECLARE C SCROLL CURSOR FOR (
      SELECT
        ROW_NUMBER() OVER (ORDER BY RDB$RELATION_NAME) AS N,
        RDB$RELATION_NAME
      FROM RDB$RELATIONS
      ORDER BY RDB$RELATION_NAME);
BEGIN
    / * PSQL-Anweisungen * /
END
```
3. Eine Sammlung von Skripten zum Erstellen von Ansichten mit einem PSQL-Block unter Verwendung von benannten Cursorn.

```
EXECUTE BLOCK
RETURNS (
    SCRIPT BLOB SUB_TYPE TEXT)
AS
    DECLARE VARIABLE FIELDS VARCHAR(8191);
  DECLARE VARIABLE FIELD NAME TYPE OF RDB$FIELD NAME;
    DECLARE VARIABLE RELATION RDB$RELATION_NAME;
  DECLARE VARIABLE SOURCE TYPE OF COLUMN RDB$RELATIONS.RDB$VIEW SOURCE;
    DECLARE VARIABLE CUR_R CURSOR FOR (
      SELECT
        RDB$RELATION_NAME,
        RDB$VIEW_SOURCE
      FROM
        RDB$RELATIONS
    WHFRF
      RDB$VIEW SOURCE IS NOT NULL);
    -- Declaring a named cursor where
    -- a local variable is used
    DECLARE CUR_F CURSOR FOR (
      SELECT
        RDB$FIELD_NAME
      FROM
        RDB$RELATION_FIELDS
      WHERE
        -- It is important that the variable must be declared earlier
      RDB$RELATION NAME = :RELATION);
BEGIN
    OPEN CUR_R;
```

```
WHILE (1 = 1) DO
    BEGIN
      FETCH CUR_R
      INTO :RELATION, :SOURCE;
      IF (ROW_COUNT = 0) THEN
        LEAVE;
      FIELDS = NULL;
    -- The CUR F cursor will use the value
      -- of the RELATION variable initiated above
      OPEN CUR_F;
    WHILE (1 = 1) DO
      BEGIN
      FETCH CUR F
        INTO :FIELD_NAME;
        IF (ROW_COUNT = 0) THEN
          LEAVE;
        IF (FIELDS IS NULL) THEN
          FIELDS = TRIM(FIELD_NAME);
      FLSE
          FIELDS = FIELDS || ', ' || TRIM(FIELD_NAME);
      END
      CLOSE CUR_F;
      SCRIPT = 'CREATE VIEW ' || RELATION;
      IF (FIELDS IS NOT NULL) THEN
        SCRIPT = SCRIPT || ' (' || FIELDS || ')';
      SCRIPT = SCRIPT || ' AS ' || ASCII_CHAR(13);
      SCRIPT = SCRIPT || SOURCE;
      SUSPEND;
    END
    CLOSE CUR_R;
END
```
*Siehe auch* [OPEN](#page-412-0), [FETCH](#page-414-0), [CLOSE](#page-419-0)

### <span id="page-383-0"></span>**7.7.5. DECLARE FUNCTION**

*Verwendet für* Deklaration einer lokalen Variablen

*Verfügbar in* PSQL

## *Syntax* <declare-subfunc> ::= <subfunc-forward> | <subfunc-def> <subfunc-forward> ::= <subfunc-header>; <subfunc-def> ::= <subfunc-header> <psql-module-body> <subfunc-header> ::= DECLARE FUNCTION *subfuncname* [ ( [ <in\_params> ] ) ] RETURNS <domain\_or\_non\_array\_type> [COLLATE *collation*] [DETERMINISTIC] <in\_params> ::= !! Siehe [CREATE FUNCTION-Syntax](#page-209-1) !!  $\le$ domain or non array type $>$  ::= !! Siehe [Syntax für skalare Datentypen](#page-68-0) !! <psql-module-body> ::= !! Siehe [Syntax des Modulbodys](#page-364-0) !!

*Tabelle 100.* DECLARE FUNCTION*-Anweisungsparameter*

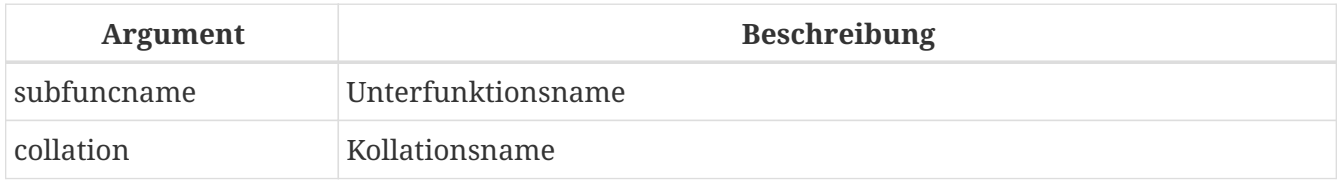

Die Anweisung DECLARE FUNCTION deklariert eine Unterfunktion. Eine Unterfunktion ist nur für das PSQL-Modul sichtbar, das die Unterfunktion definiert hat.

Unterfunktionen haben eine Reihe von Einschränkungen:

- Eine Unterfunktion kann nicht in eine andere Unterroutine eingebettet werden. Unterroutinen werden nur in PSQL-Modulen der obersten Ebene unterstützt (gespeicherte Prozeduren, gespeicherte Funktionen, Trigger und anonyme PSQL-Blöcke). Diese Einschränkung wird durch die Syntax nicht erzwungen, aber Versuche, verschachtelte Unterfunktionen zu erstellen, führen zu einem Fehler "*feature is not supported*" mit der Detailmeldung "*nested sub function*".
- Derzeit hat die Unterfunktion keinen direkten Zugriff auf Variablen und Cursor aus ihrem Elternmodul. Es kann jedoch von seinen Elternmodulen auf andere Routinen zugreifen, einschließlich rekursiver Aufrufe an sich selbst. In einigen Fällen kann eine Vorwärtsdeklaration der Routine erforderlich sein.

Eine Unterfunktion kann vorwärts deklariert werden, um gegenseitige Abhängigkeiten zwischen Unterprogrammen aufzulösen, und muss von ihrer tatsächlichen Definition gefolgt werden. Wenn eine Unterfunktion forward-deklariert ist und Parameter mit Standardwerten hat, sollten die Standardwerte nur in der forward-Deklaration angegeben und nicht in *subfunc\_def* wiederholt werden.

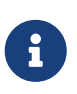

Wenn Sie eine Unterfunktion mit demselben Namen wie eine gespeicherte Funktion deklarieren, wird diese gespeicherte Funktion aus Ihrem Modul ausgeblendet. Es ist nicht möglich, diese gespeicherte Funktion aufzurufen.

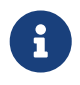

Im Gegensatz zu DECLARE [VARIABLE] wird eine DECLARE FUNCTION nicht mit einem Semikolon abgeschlossen. Das END seines Hauptblocks BEGIN … END wird als sein Abschlusszeichen betrachtet.

#### **Beispiele für Unterfunktionen**

1. Unterfunktion innerhalb einer gespeicherten Funktion

```
CREATE OR ALTER FUNCTION FUNC1 (n1 INTEGER, n2 INTEGER)
    RETURNS INTEGER
AS
- Subfunction
    DECLARE FUNCTION SUBFUNC (n1 INTEGER, n2 INTEGER)
      RETURNS INTEGER
    AS
    BEGIN
      RETURN n1 + n2;
    END
BEGIN
    RETURN SUBFUNC (n1, n2);
FND
```
2. Rekursiver Funktionsaufruf

```
execute block returns (i integer, o integer)
as
      -- Rekursive Funktion ohne Vorwärtsdeklaration.
      declare function fibonacci(n integer) returns integer
      as
      begin
      if (n = 0 \text{ or } n = 1) then
         return n;
       else
       return fibonacci(n - 1) + fibonacci(n - 2);
      end
begin
  i = 0;while (i < 10)  do
    begin
    o = fibonacci(i);  suspend;
    i = i + 1;
```
 end end

*Siehe auch* [DECLARE PROCEDURE](#page-386-0), [CREATE FUNCTION](#page-209-0)

### <span id="page-386-0"></span>**7.7.6. DECLARE PROCEDURE**

*Verwendet für*

Deklaration eines Unterverfahrens

*Verfügbar in* PSQL *Syntax* <declare-subproc> ::= <subproc-forward> | <subproc-def> <subproc-forward> ::= <subproc-header>; <subproc-def> ::= <subproc-header> <psql-module-body> <subproc-header> ::= DECLARE *subprocname* [ ( [ <in\_params> ] ) ] [RETURNS (<out\_params>)] <in\_params> ::= !! Siehe auch [CREATE PROCEDURE-Syntax](#page-199-1) !! <domain\_or\_non\_array\_type> ::= !! Siehe auch [Syntax für skalare Datentypen](#page-68-0) !! <psql-module-body> ::= !! Siehe auch [Syntax des Modul-Bodys](#page-364-0) !!

*Tabelle 101.* DECLARE PROCEDURE*-Anweisungsparameter*

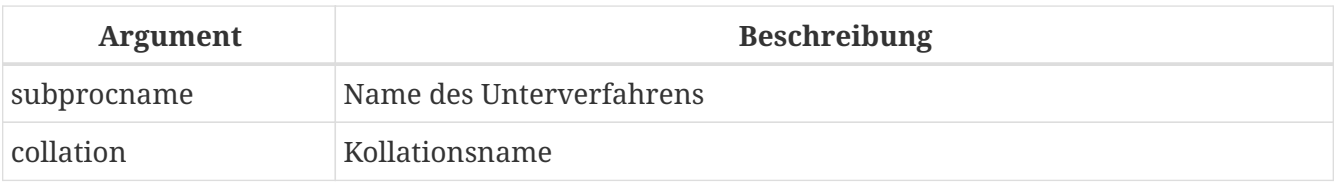

Die Anweisung DECLARE PROCEDURE deklariert eine Unterprozedur. Eine Unterprozedur ist nur für das PSQL-Modul sichtbar, das die Unterprozedur definiert hat.

Unterverfahren haben eine Reihe von Einschränkungen:

• Eine Unterprozedur kann nicht in eine andere Unterroutine geschachtelt werden. Unterroutinen werden nur in PSQL-Modulen der obersten Ebene unterstützt (gespeicherte Prozeduren, gespeicherte Funktionen, Trigger und anonyme PSQL-Blöcke). Diese Einschränkung wird durch die Syntax nicht erzwungen, aber Versuche, verschachtelte Unterprozeduren zu erstellen, führen zu einem Fehler "*feature is not supported*" mit der Detailmeldung "*nested sub procedure*".

• Derzeit hat die Unterprozedur keinen direkten Zugriff, um Variablen und Cursor aus ihrem Elternmodul zu verwenden. Es kann von seinen Elternmodulen auf andere Routinen zugreifen. In einigen Fällen kann eine Voranmeldung erforderlich sein.

Eine Unterprozedur kann vorwärts deklariert werden, um gegenseitige Abhängigkeiten zwischen Unterroutinen aufzulösen, und muss von ihrer tatsächlichen Definition gefolgt werden. Wenn eine Unterprozedur vorwärts deklariert ist und Parameter mit Standardwerten hat, sollten die Standardwerte nur in der Vorwärtsdeklaration angegeben und nicht in *subproc\_def* wiederholt werden.

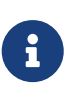

Wenn Sie eine Unterprozedur mit demselben Namen wie eine gespeicherte Prozedur, Tabelle oder Ansicht deklarieren, wird diese gespeicherte Prozedur, Tabelle oder Ansicht von Ihrem Modul ausgeblendet. Es ist nicht möglich, diese gespeicherte Prozedur, Tabelle oder Ansicht aufzurufen.

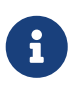

+

Im Gegensatz zu DECLARE [VARIABLE] wird ein DECLARE PROCEDURE nicht mit einem Semikolon abgeschlossen. Das END seines Hauptblocks BEGIN … END wird als sein Abschlusszeichen betrachtet.

#### **Beispiele für Unterprozeduren**

*Unterprogramme in* EXECUTE BLOCK

```
EXECUTE BLOCK
    RETURNS (name VARCHAR(63))
AS
-- Unterprozedur, die eine Liste von Tabellen zurückgibt
    DECLARE PROCEDURE get_tables
    RETURNS (table name VARCHAR(63))
    AS
    BEGIN
    FOR SELECT RDB$RELATION NAME
        FROM RDB$RELATIONS
        WHERE RDB$VIEW_BLR IS NULL
        INTO table_name
      DO SUSPEND;
    END
-- Unterprozedur, die eine Liste von Ansichten zurückgibt
    DECLARE PROCEDURE get_views
      RETURNS (view_name VARCHAR(63))
    AS
    BEGIN
      FOR SELECT RDB$RELATION_NAME
```

```
  FROM RDB$RELATIONS
      WHERE RDB$VIEW BLR IS NOT NULL
        INTO view_name
      DO SUSPEND;
    END
BEGIN
    FOR SELECT table_name
      FROM get_tables
      UNION ALL
      SELECT view_name
      FROM get_views
      INTO name
    DO SUSPEND;
END
```
1. Mit Vorwärtsdeklaration und Parameter mit Standardwert

```
execute block returns (o integer)
as
      -- Vorwärtsdeklaration von P1.
    declare procedure p1(i integer = 1) returns (o integer);
      -- Vorwärtsdeklaration von P2.
      declare procedure p2(i integer) returns (o integer);
      -- Die Implementierung von P1 sollte den Parameterstandardwert nicht neu
deklarieren.
      declare procedure p1(i integer) returns (o integer)
      as
      begin
          execute procedure p2(i) returning_values o;
      end
      declare procedure p2(i integer) returns (o integer)
      as
      begin
        0 = i;  end
begin
      execute procedure p1 returning_values o;
      suspend;
end
```

```
Siehe auch
```
[DECLARE FUNCTION](#page-383-0), [CREATE PROCEDURE](#page-199-0)

### **7.7.7. BEGIN … END**

```
Verwendet für
Einen Block von Anweisungen abgrenzen
Verfügbar in
PSQL
Syntax
  <block> ::=
      BEGIN
        [<compound_statement> ...]
      END
  <compound_statement> ::= {<block> | <statement>}
```
Das Konstrukt BEGIN … END ist eine zweiteilige Anweisung, die einen Block von Anweisungen umschließt, die als eine Codeeinheit ausgeführt werden. Jeder Block beginnt mit der Halbanweisung "BEGIN" und endet mit der anderen Halbanweisung "END". Blöcke können mit einer maximalen Tiefe von 512 verschachtelten Blöcken verschachtelt werden. Ein Block kann leer sein, sodass sie als Stubs fungieren können, ohne dass Dummy-Anweisungen geschrieben werden müssen.

Die Anweisungen BEGIN und END haben keine Zeilenabschlusszeichen (Semikolon). Beim Definieren oder Ändern eines PSQL-Moduls im Dienstprogramm *isql* erfordert diese Anwendung jedoch, dass der letzten END-Anweisung ein eigenes Abschlusszeichen folgt, das zuvor mit SET TERM in eine andere Zeichenfolge als umgestellt wurde ein Semikolon. Dieser Terminator ist nicht Teil der PSQL-Syntax.

Die letzte oder äußerste END-Anweisung in einem Trigger beendet den Trigger. Was die letzte END -Anweisung in einer Stored Procedure macht, hängt vom Prozedurtyp ab:

- In einer auswählbaren Prozedur gibt die letzte END-Anweisung die Kontrolle an den Aufrufer zurück und gibt SQLCODE 100 zurück, was angibt, dass keine weiteren Zeilen zum Abrufen vorhanden sind
- In einer ausführbaren Prozedur gibt die letzte END-Anweisung die Kontrolle an den Aufrufer zurück, zusammen mit den aktuellen Werten aller definierten Ausgabeparameter.

### **BEGIN … END-Beispiele**

*Eine Beispielprozedur aus der Datenbank* employee.fdb*, die die einfache Verwendung von* BEGIN…END *-Blöcken zeigt:*

```
SET TERM ^;
CREATE OR ALTER PROCEDURE DEPT_BUDGET (
   DNO CHAR(3))
RETURNS (
   TOT DECIMAL(12,2))
```

```
AS
    DECLARE VARIABLE SUMB DECIMAL(12,2);
    DECLARE VARIABLE RDNO CHAR(3);
    DECLARE VARIABLE CNT INTEGER;
BEGIN
  TOT = 0;  SELECT BUDGET
    FROM DEPARTMENT
    WHERE DEPT_NO = :DNO
    INTO :TOT;
    SELECT COUNT(BUDGET)
    FROM DEPARTMENT
    WHERE HEAD_DEPT = :DNO
    INTO :CNT;
  IF (CNT = 0) THEN
      SUSPEND;
  FOR SELECT DEPT NO
      FROM DEPARTMENT
    WHERE HEAD DEPT = :DNO
      INTO :RDNO
    DO
    BEGIN
      EXECUTE PROCEDURE DEPT_BUDGET(:RDNO)
        RETURNING_VALUES :SUMB;
    TOT = TOT + SUMB;
    END
    SUSPEND;
END^
SET TERM ;^
```
*Siehe auch*

[EXIT](#page-397-0), [SET TERM](#page-365-0)

#### <span id="page-390-0"></span>**7.7.8. IF … THEN … ELSE**

*Verwendet für* Bedingte Verzweigung

*Verfügbar in*

PSQL

*Syntax*

```
IF (<condition>)
  THEN <compound_statement>
```
[ELSE <compound\_statement>]

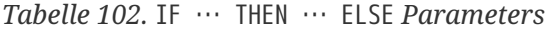

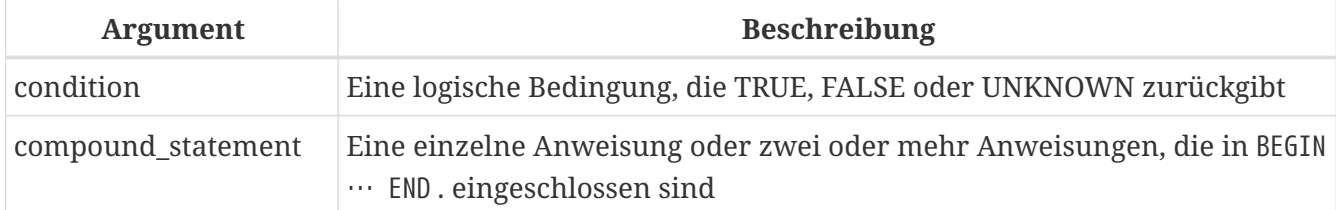

Die bedingte Sprunganweisung IF … THEN wird verwendet, um den Ausführungsprozess in einem PSQL-Modul zu verzweigen. Die Bedingung ist immer in Klammern eingeschlossen. Wenn es den Wert TRUE zurückgibt, verzweigt die Ausführung in die Anweisung oder den Anweisungsblock nach dem Schlüsselwort THEN. Wenn eine ELSE vorhanden ist und die Bedingung FALSE oder UNKNOWN zurückgibt, verzweigt die Ausführung in die Anweisung oder den Anweisungsblock danach.

### **Verzweigungen mit mehreren Unterverzweigungen**

PSQL bietet keine fortgeschritteneren Multi-Branch-Sprünge wie CASE oder SWITCH. Es ist jedoch möglich, IF … THEN … ELSE-Anweisungen zu verketten, siehe den Beispielabschnitt unten. Alternativ steht die CASE-Anweisung von DSQL in PSQL zur Verfügung und kann zumindest einige Anwendungsfälle nach Art eines Schalters erfüllen:

```
CASE <test_expr>
  WHEN <expr> THEN <result>
    [WHEN <expr> THEN <result> ...]
    [ELSE <defaultresult>]
FND
CASE
  WHEN <bool expr> THEN <result>
    [WHEN <bool_expr> THEN <result> ...]
    [ELSE <defaultresult>]
END
```
*Beispiel in PSQL*

```
...
C = CASE  WHEN A=2 THEN 1
         WHEN A=1 THEN 3
         ELSE 0
      END;
...
```
### **IF-Beispiele**

1. Ein Beispiel mit der IF-Anweisung. Angenommen, die Variablen FIRST, LINE2 und LAST wurden früher deklariert.

```
...
IF (FIRST IS NOT NULL) THEN
   LINE2 = FIRST || ' ' || LAST;
ELSE
    LINE2 = LAST;
...
```
2. Da IF … THEN … ELSE eine Anweisung ist, ist es möglich, sie miteinander zu verketten. Angenommen, die Variablen INT\_VALUE und STRING\_VALUE wurden früher deklariert.

```
IF (INT_VALUE = 1) THEN
    STRING_VALUE = 'one';
ELSE IF (INT_VALUE = 2) THEN
    STRING_VALUE = 'two';
ELSE IF (INT_VALUE = 3) THEN
    STRING_VALUE = 'three';
ELSE
    STRING_VALUE = 'too much';
```
Dieses spezielle Beispiel kann durch ein [Einfaches](#page-85-0) [CASE](#page-85-0) oder die Funktion [DECODE](#page-497-0) ersetzt werden.

*Siehe auch* [WHILE … DO](#page-392-0), [CASE](#page-85-1)

### <span id="page-392-0"></span>**7.7.9. WHILE … DO**

*Verwendet für* Schleifenkonstrukte

*Verfügbar in* PSQL

*Syntax*

[*label*:] WHILE <condition> DO <compound\_statement>

*Tabelle 103.* WHILE … DO *Parameters*

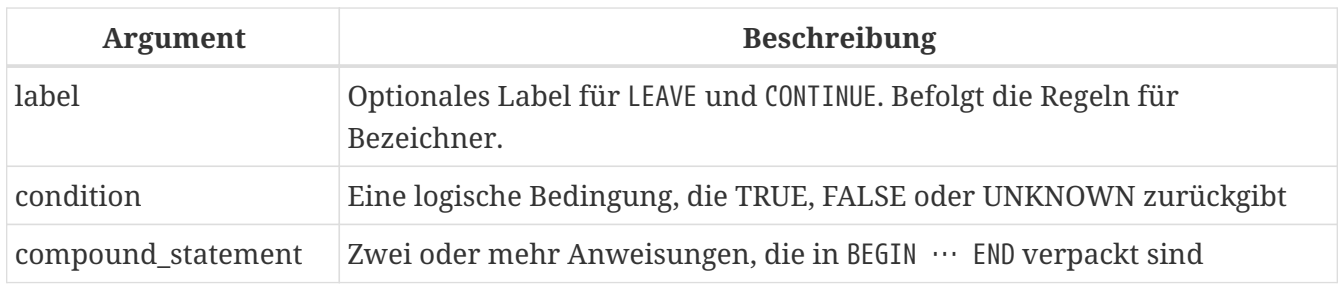

Eine WHILE-Anweisung implementiert das Schleifenkonstrukt in PSQL. Die Anweisung oder der Anweisungsblock wird ausgeführt, bis die Bedingung TRUE zurückgibt. Schleifen können beliebig tief verschachtelt werden.

### **WHILE … DO-Beispiele**

Eine Prozedur, die die Summe der Zahlen von 1 bis I berechnet, zeigt, wie das Schleifenkonstrukt verwendet wird.

```
CREATE PROCEDURE SUM_INT (I INTEGER)
RETURNS (S INTEGER)
AS
BEGIN
  s = 0;WHILE (i > 0) DO
    BEGIN
    s = s + i;i = i - 1;  END
END
```
Ausführen der Prozedur in *isql*:

```
EXECUTE PROCEDURE SUM_INT(4);
```
Das Ergebnis ist:

```
S
==========
10
```
*Siehe auch*

[IF … THEN … ELSE](#page-390-0), [LEAVE](#page-394-0), [EXIT](#page-397-0), [FOR SELECT](#page-406-0), [FOR EXECUTE STATEMENT](#page-410-0)

### **7.7.10. BREAK**

```
Verwendet für
Verlassen einer Schleife
```
*Verfügbar in*

### PSQL

*Syntax*

```
[label:]
<loop_stmt>
BEGIN
    ...
    BREAK;
    ...
END
<loop_stmt> ::=
      FOR <select_stmt> INTO <var_list> DO
    | FOR EXECUTE STATEMENT ... INTO <var_list> DO
    | WHILE (<condition>)} DO
```
*Tabelle 104.* BREAK*-Anweisungsparameter*

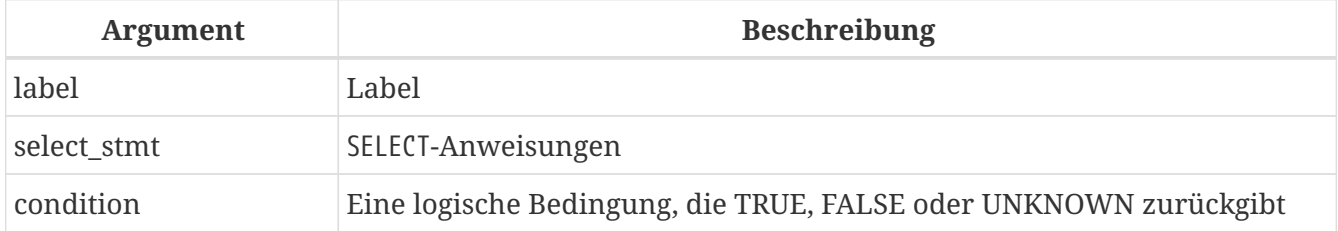

Die BREAK-Anweisung beendet sofort die innere Schleife einer WHILE- oder FOR-Schleife. Der Code wird ab der ersten Anweisung nach dem beendeten Schleifenblock weiter ausgeführt.

BREAK ähnelt LEAVE, unterstützt jedoch kein Label.

*Siehe auch* [LEAVE](#page-394-0)

### <span id="page-394-0"></span>**7.7.11. LEAVE**

*Verwendet für* Eine Schleife beenden

*Verfügbar in* PSQL

*Syntax*

```
[label:]
<loop_stmt>
BEGIN
    ...
    LEAVE [label];
    ...
```
END

```
<loop_stmt> ::=
      FOR <select_stmt> INTO <var_list> DO
    | FOR EXECUTE STATEMENT ... INTO <var_list> DO
    | WHILE (<condition>)} DO
```
*Tabelle 105.* LEAVE*-Anweisungsparameter*

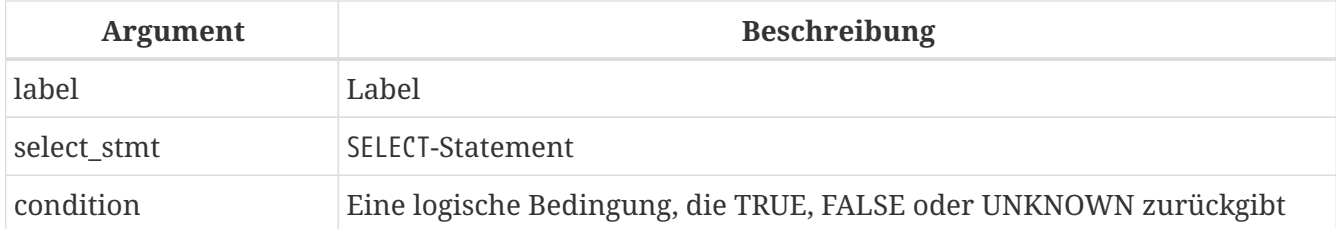

Die LEAVE-Anweisung beendet sofort die innere Schleife einer WHILE- oder FOR-Schleife. Mit dem optionalen Parameter *label* kann LEAVE auch eine äußere Schleife verlassen, also die Schleife, die mit *label* gekennzeichnet ist. Der Code wird ab der ersten Anweisung nach dem beendeten Schleifenblock weiter ausgeführt.

#### **LEAVE-Beispiele**

1. Eine Schleife verlassen, wenn ein Fehler beim Einfügen in die NUMBERS-Tabelle auftritt. Der Code wird ab der Zeile C = 0 weiter ausgeführt.

```
...
WHILE (B < 10) DO
BEGIN
    INSERT INTO NUMBERS(B)
    VALUES (:B);
  B = B + 1;  WHEN ANY DO
    BEGIN
      EXECUTE PROCEDURE LOG_ERROR (
         CURRENT_TIMESTAMP,
         'ERROR IN B LOOP');
      LEAVE;
    END
END
C = 0;...
```
2. Ein Beispiel für die Verwendung von Labels in der LEAVE-Anweisung. LEAVE LOOPA beendet die äußere Schleife und LEAVE LOOPB beendet die innere Schleife. Beachten Sie, dass die einfache Anweisung LEAVE ausreichen würde, um die innere Schleife zu beenden.

```
...
STMT1 = 'SELECT NAME FROM FARMS';
```
```
LOOPA:
FOR EXECUTE STATEMENT :STMT1
INTO :FARM DO
BEGIN
    STMT2 = 'SELECT NAME ' || 'FROM ANIMALS WHERE FARM = ''';
    LOOPB:
    FOR EXECUTE STATEMENT :STMT2 || :FARM || ''''
    INTO :ANIMAL DO
    BEGIN
      IF (ANIMAL = 'FLUFFY') THEN
        LEAVE LOOPB;
      ELSE IF (ANIMAL = FARM) THEN
        LEAVE LOOPA;
      ELSE
        SUSPEND;
    END
END
...
```
*Siehe auch* [BREAK](#page-393-0), [CONTINUE](#page-396-0), [EXIT](#page-397-0)

# <span id="page-396-0"></span>**7.7.12. CONTINUE**

*Verwendet für* Weiter mit der nächsten Iteration einer Schleife

*Verfügbar in* PSQL

*Syntax*

```
[label:]
<loop_stmt>
BEGIN
    ...
    CONTINUE [label];
    ...
END
<loop_stmt> ::=
      FOR <select_stmt> INTO <var_list> DO
    | FOR EXECUTE STATEMENT ... INTO <var_list> DO
    | WHILE (<condition>)} DO
```
*Tabelle 106.* CONTINUE*-Anweisungsparameter*

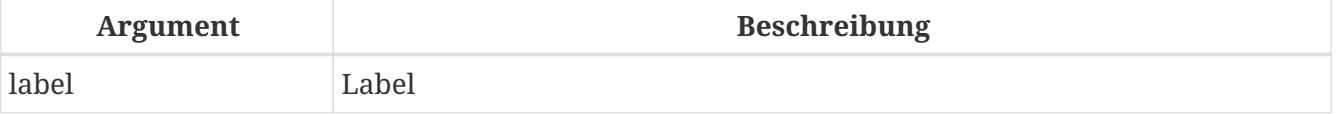

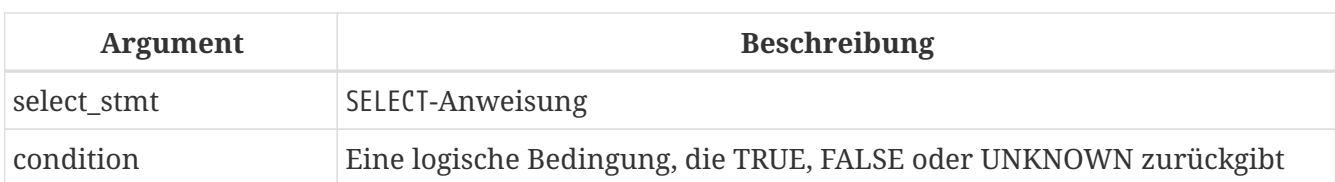

Die CONTINUE-Anweisung überspringt den Rest des aktuellen Blocks einer Schleife und startet die nächste Iteration der aktuellen WHILE- oder FOR-Schleife. Mit dem optionalen Parameter *label* kann CONTINUE auch die nächste Iteration einer äußeren Schleife starten, dh der Schleife, die mit *label* gekennzeichnet ist.

## **CONTINUE-Beispiele**

*Verwenden der* CONTINUE*-Anweisung*

```
FOR SELECT A, D
    FROM ATABLE INTO achar, ddate
DO
BEGIN
    IF (ddate < current_date - 30) THEN
      CONTINUE;
    ELSE
    BEGIN
    /* mach was */  END
END
```
*Siehe auch*

[BREAK](#page-393-0), [LEAVE](#page-394-0), [EXIT](#page-397-0)

# <span id="page-397-0"></span>**7.7.13. EXIT**

*Verwendet für* Beenden der Modulausführung

*Verfügbar in*

PSQL

*Syntax*

EXIT;

Die Anweisung EXIT bewirkt, dass die Ausführung der Prozedur oder des Triggers von jedem Punkt des Codes zur endgültigen END-Anweisung springt, wodurch das Programm beendet wird.

Calling EXIT in a function will result in the function returning NULL.

## **EXIT-Beispiele**

*Verwendung der* EXIT*-Anweisung in einer wählbaren Prozedur*

```
CREATE PROCEDURE GEN_100
    RETURNS (I INTEGER)
AS
BEGIN
  I = 1;  WHILE (1=1) DO
    BEGIN
      SUSPEND;
      IF (I=100) THEN
        EXIT;
    I = I + 1;  END
END
```
#### *Siehe auch*

[BREAK](#page-393-0), [LEAVE](#page-394-0), [CONTINUE](#page-396-0), [SUSPEND](#page-398-0)

# <span id="page-398-0"></span>**7.7.14. SUSPEND**

#### *Verwendet für*

Übergeben der Ausgabe an den Puffer und Aussetzen der Ausführung, während darauf gewartet wird, dass der Aufrufer sie abruft

*Verfügbar in*

PSQL

*Syntax*

SUSPEND;

Ų.

Die Anweisung "SUSPEND" wird in einer auswählbaren gespeicherten Prozedur verwendet, um die Werte von Ausgabeparametern an einen Puffer zu übergeben und die Ausführung anzuhalten. Die Ausführung bleibt ausgesetzt, bis die aufrufende Anwendung den Inhalt des Puffers abruft. Die Ausführung wird von der Anweisung direkt nach der SUSPEND-Anweisung fortgesetzt. In der Praxis ist dies wahrscheinlich eine neue Iteration eines Schleifenprozesses.

#### **Wichtige Notizen**

- 1. Die SUSPEND-Anweisung kann nur in gespeicherten Prozeduren oder Unterprozeduren vorkommen
- 2. Das Vorhandensein des Schlüsselworts SUSPEND definiert eine gespeicherte Prozedur als auswählbare Prozedur
- 3. Anwendungen, die Schnittstellen verwenden, die die API umschließen, führen die Abrufe aus auswählbaren Prozeduren transparent durch.
- 4. Wenn eine auswählbare Prozedur mit EXECUTE PROCEDURE ausgeführt wird, verhält sie sich wie eine ausführbare Prozedur. Wenn eine 'SUSPEND'- Anweisung in einer solchen Stored Procedure ausgeführt wird, ist dies dasselbe wie die Ausführung der 'EXIT'-Anweisung, was zur sofortigen Beendigung der Prozedur führt.
- 5. SUSPEND"unterbricht" die Atomarität des Blocks, in dem es sich befindet. Wenn in einer wählbaren Prozedur ein Fehler auftritt, werden Anweisungen, die nach der letzten SUSPEND-Anweisung ausgeführt werden, zurückgesetzt. Anweisungen, die vor der letzten SUSPEND-Anweisung ausgeführt wurden, werden nicht zurückgesetzt, es sei denn, die Transaktion wird zurückgesetzt.

# **SUSPEND-Beispiele**

*Verwenden der* SUSPEND*-Anweisung in einer wählbaren Prozedur*

```
CREATE PROCEDURE GEN_100
    RETURNS (I INTEGER)
AS
BEGIN
  I = 1;  WHILE (1=1) DO
    BEGIN
      SUSPEND;
      IF (I=100) THEN
        EXIT;
    I = I + 1;  END
FND
```
*Siehe auch* **EXTT** 

# <span id="page-399-0"></span>**7.7.15. EXECUTE STATEMENT**

*Verwendet für*

Ausführen von dynamisch erstellten SQL-Anweisungen

*Verfügbar in* PSQL

## *Syntax*

```
<execute_statement> ::= EXECUTE STATEMENT <argument>
    [<option> ...]
   [INTO <variables>];
<argument> ::= <paramless_stmt>
              | (<paramless_stmt>)
               | (<stmt_with_params>) (<param_values>)
```

```
<param_values> ::= <named_values> | <positional_values>
<named_values> ::= <named_value> [, <named_value> ...]
<named_value> ::= [EXCESS] paramname := <value_expr>
<positional_values> ::= <value_expr> [, <value_expr> ...]
<option> ::=
   WITH {AUTONOMOUS | COMMON} TRANSACTION
    | WITH CALLER PRIVILEGES
    | AS USER user
    | PASSWORD password
    | ROLE role
    | ON EXTERNAL [DATA SOURCE] <connection_string>
<connection_string> ::=
    !! Siehe auch <filespec> im Abschnitt CREATE DATABASE-Syntax !!
<variables> ::= [:]varname [, [:]varname ...]
```
*Tabelle 107.* EXECUTE STATEMENT*-Anweisungsparameter*

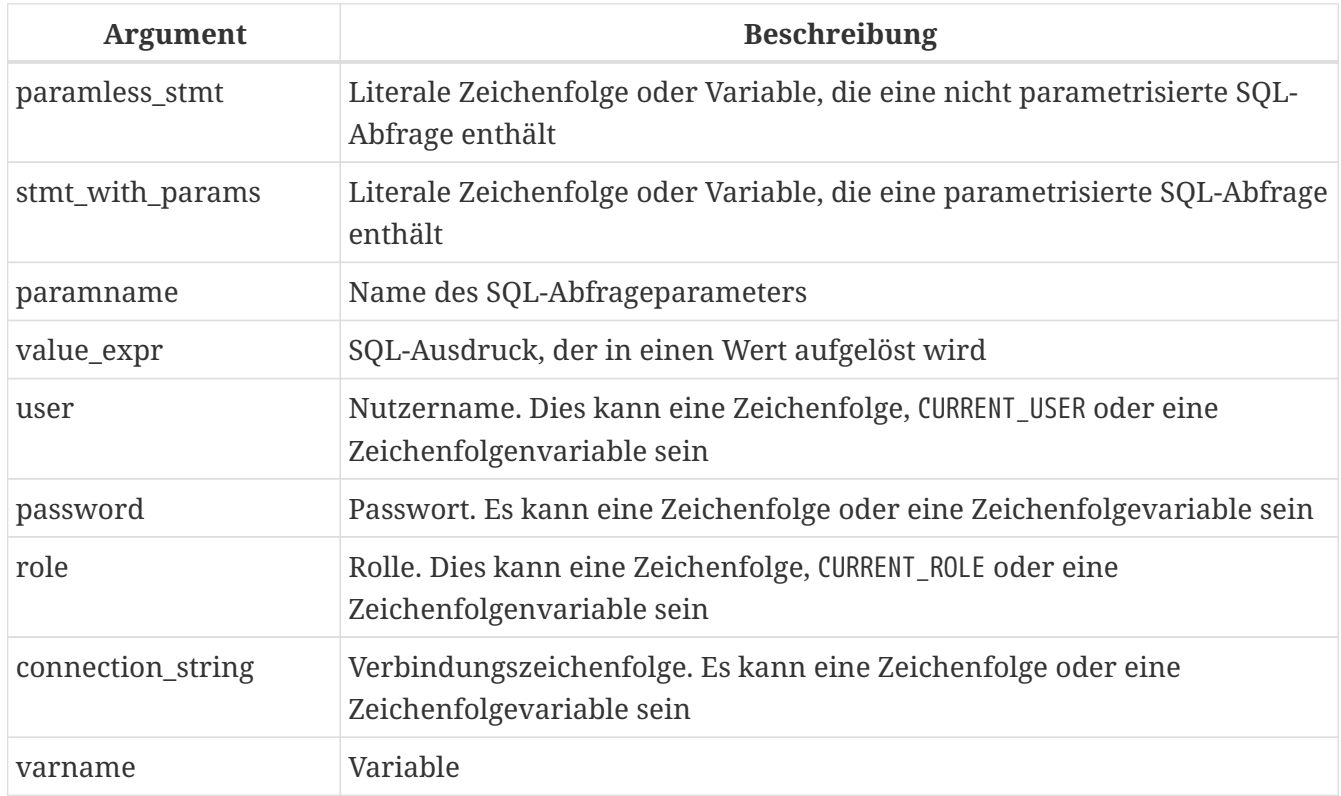

Die Anweisung EXECUTE STATEMENT verwendet einen Zeichenfolgenparameter und führt ihn wie eine DSQL-Anweisung aus. Wenn die Anweisung Daten zurückgibt, kann sie über eine INTO -Klausel an lokale Variablen übergeben werden.

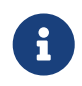

EXECUTE STATEMENT kann nur eine einzelne Datenzeile erzeugen. Anweisungen, die mehrere Datenzeilen erzeugen, müssen mit [FOR EXECUTE STATEMENT](#page-410-0) ausgeführt werden.

#### **Parametrisierte Anweisungen**

Sie können die Parameter — entweder benannt oder positional — in der DSQL-Anweisungsfolge verwenden. Jedem Parameter muss ein Wert zugewiesen werden.

#### **Spezielle Regeln für parametrisierte Anweisungen**

- 1. . Benannte und Positionsparameter können nicht in einer Abfrage gemischt werden
- 2. Jeder Parameter muss im Anweisungstext verwendet werden.

Um diese Regel zu lockern, kann benannten Parametern das Schlüsselwort EXCESS vorangestellt werden, um anzuzeigen, dass der Parameter im Anweisungstext fehlen kann. Diese Option ist nützlich für dynamisch generierte Anweisungen, die bestimmte Parameter bedingt einschließen oder ausschließen.

- 3. Wenn die Anweisung Parameter hat, müssen diese beim Aufruf von EXECUTE STATEMENT in Klammern eingeschlossen werden, egal ob sie direkt als Strings, als Variablennamen oder als Ausdrücke kommen
- 4. Jedem benannten Parameter muss ein Doppelpunkt (':') in der Anweisungszeichenfolge selbst vorangestellt werden, jedoch nicht, wenn dem Parameter ein Wert zugewiesen wird
- 5. Positionsparametern müssen ihre Werte in der gleichen Reihenfolge zugewiesen werden, in der sie im Abfragetext erscheinen
- 6. Der Zuweisungsoperator für Parameter ist der spezielle Operator ":=", ähnlich dem Zuweisungsoperator in Pascal
- 7. Jeder benannte Parameter kann in der Anweisung mehrmals verwendet werden, sein Wert darf jedoch nur einmal zugewiesen werden
- 8. Bei Positionsparametern muss die Anzahl der zugewiesenen Werte genau mit der Anzahl der Parameterplatzhalter (Fragezeichen) in der Anweisung übereinstimmen
- 9. Ein benannter Parameter im Anweisungstext kann nur ein regulärer Bezeichner sein (er darf kein Bezeichner in Anführungszeichen sein)

#### **Beispiele für EXECUTE STATEMENT mit Parametern**

1. Mit benannten Parametern:

```
...
DECLARE license_num VARCHAR(15);
DECLARE connect_string VARCHAR (100);
DECLARE stmt VARCHAR (100) =
    'SELECT license
     FROM cars
   WHERE driver = :driver AND location = :loc';
BEGIN
    ...
    SELECT connstr
```

```
  FROM databases
WHERE cust id = :id  INTO connect_string;
  ...
  FOR
    SELECT id
    FROM drivers
    INTO current_driver
  DO
  BEGIN
    FOR
      SELECT location
    FROM driver locations
      WHERE driver_id = :current_driver
      INTO current_location
    DO
    BEGIN
       ...
      EXECUTE STATEMENT (stmt)
         (driver := current_driver,
          loc := current_location)
      ON EXTERNAL connect_string
      INTO license_num;
       ...
```
2. Derselbe Code mit Positionsparametern:

```
DECLARE license_num VARCHAR (15);
DECLARE connect_string VARCHAR (100);
DECLARE stmt VARCHAR (100) =
    'SELECT license
     FROM cars
   WHERE driver = ? AND location = ?;
BEGIN
    ...
    SELECT connstr
    FROM databases
  WHERE cust id = :id  into connect_string;
    ...
    FOR
      SELECT id
      FROM drivers
      INTO current_driver
    DO
    BEGIN
      FOR
        SELECT location
        FROM driver_locations
        WHERE driver_id = :current_driver
```

```
  INTO current_location
      DO
    BEGIN
  ...
        EXECUTE STATEMENT (stmt)
          (current_driver, current_location)
        ON EXTERNAL connect_string
        INTO license_num;
        ...
```
3. Verwendung von EXCESS um benannte Parameter unbenutzt zu lassen (Hinweis: dies ist ein FOR EXECUTE STATEMENT):

```
CREATE PROCEDURE P_EXCESS (A_ID INT, A_TRAN INT = NULL, A_CONN INT = NULL)
    RETURNS (ID INT, TRAN INT, CONN INT)
AS
DECLARE S VARCHAR(255);
DECLARE W VARCHAR(255) = '';
BEGIN
  S = 'SELECT * FROM TTT WHERE ID = :ID';  IF (A_TRAN IS NOT NULL)
  THEN W = W || ' AND TRAN = :a';
    IF (A_CONN IS NOT NULL)
  THEN W = W \mid \mid ' AND CONN = :b';
  IF (W \leq Y')THEN S = S \mid \mid W;  -- could raise error if TRAN or CONN is null
  - FOR EXECUTE STATEMENT (:S) (a := :A_TRAN, b := A_CONN, id := A_ID)
    -- OK in all cases
  FOR EXECUTE STATEMENT (:S) (EXCESS a := :A_TRAN, EXCESS b := A_CONN, id := A_ID)
      INTO :ID, :TRAN, :CONN
        DO SUSPEND;
END
```
#### **WITH {AUTONOMOUS | COMMON} TRANSACTION**

Standardmäßig wird die ausgeführte SQL-Anweisung innerhalb der aktuellen Transaktion ausgeführt. Die Verwendung von WITH AUTONOMOUS TRANSACTION bewirkt, dass eine separate Transaktion mit den gleichen Parametern wie die aktuelle Transaktion gestartet wird. Diese separate Transaktion wird festgeschrieben, wenn die Anweisung fehlerfrei ausgeführt und ansonsten zurückgesetzt wurde.

Die Klausel WITH COMMON TRANSACTION verwendet nach Möglichkeit die aktuelle Transaktion; Dies ist das Standardverhalten. Wenn die Anweisung in einer separaten Verbindung ausgeführt werden

muss, wird eine bereits gestartete Transaktion innerhalb dieser Verbindung verwendet, sofern verfügbar. Andernfalls wird eine neue Transaktion mit denselben Parametern wie die aktuelle Transaktion gestartet. Alle neuen Transaktionen, die unter dem Regime "COMMON" gestartet wurden, werden mit der aktuellen Transaktion festgeschrieben oder zurückgesetzt.

#### **WITH CALLER PRIVILEGES**

Standardmäßig wird die SQL-Anweisung mit den Berechtigungen des aktuellen Benutzers ausgeführt. Die Angabe von WITH CALLER PRIVILEGES fügt dazu die Privilegien der aufrufenden Prozedur oder des Triggers hinzu, so als ob die Anweisung direkt von der Routine ausgeführt würde. WITH CALLER PRIVILEGES hat keine Auswirkung, wenn die Klausel ON EXTERNAL ebenfalls vorhanden ist.

#### **ON EXTERNAL [DATA SOURCE]**

Mit ON EXTERNAL [DATA SOURCE] wird die SQL-Anweisung in einer separaten Verbindung zu derselben oder einer anderen Datenbank ausgeführt, möglicherweise sogar auf einem anderen Server. Wenn die Verbindungszeichenfolge NULL oder "''" (leere Zeichenfolge) ist, wird die gesamte Klausel ON EXTERNAL [DATA SOURCE] als abwesend betrachtet und die Anweisung wird für die aktuelle Datenbank ausgeführt.

#### **Verbindungspooling**

- Externe Verbindungen, die durch Anweisungen WITH COMMON TRANSACTION (der Standardwert) hergestellt werden, bleiben geöffnet, bis die aktuelle Transaktion beendet wird. Sie können durch nachfolgende Aufrufe an EXECUTE STATEMENT wiederverwendet werden, aber nur, wenn die Verbindungszeichenfolge genau gleich ist, einschließlich case
- Externe Verbindungen, die durch Anweisungen WITH AUTONOMOUS TRANSACTION hergestellt werden, werden geschlossen, sobald die Anweisung ausgeführt wurde
- Beachten Sie, dass Statements unter WITH AUTONOMOUS TRANSACTION-Verbindungen, die zuvor von Anweisungen unter WITH COMMON TRANSACTION geöffnet wurden, wiederverwendet werden. Wenn dies geschieht, bleibt die wiederverwendete Verbindung nach der Ausführung der Anweisung offen. (Dies geschieht, da es mindestens eine nicht-abgeschlossene Transaktion gibt!)

#### **Transaktionspooling**

- Wenn WITH COMMON TRANSACTION aktiviert ist, werden Transaktionen so oft wie möglich wiederverwendet. Sie werden zusammen mit der aktuellen Transaktion festgeschrieben oder zurückgesetzt
- Wenn WITH AUTONOMOUS TRANSACTION angegeben ist, wird immer eine neue Transaktion für die Anweisung gestartet. Diese Transaktion wird unmittelbar nach der Ausführung der Anweisung festgeschrieben oder zurückgesetzt

#### **Ausnahmebehandlung**

Ausnahmebehandlung: Wenn ON EXTERNAL verwendet wird, erfolgt die zusätzliche Verbindung immer über einen sogenannten externen Provider, auch wenn die Verbindung zur aktuellen Datenbank besteht. Eine der Folgen ist, dass Ausnahmen nicht auf die übliche Art und Weise abgefangen werden können. Jede von der Anweisung verursachte Ausnahme wird entweder in

einen eds\_connection- oder einen eds\_statement-Fehler enden. Um sie in Ihrem PSQL-Code abzufangen, müssen Sie WHEN GDSCODE eds\_connection, WHEN GDSCODE eds\_statement oder WHEN ANY verwenden.

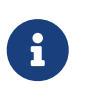

Ohne ON EXTERNAL werden Ausnahmen auf die übliche Weise abgefangen, selbst wenn eine zusätzliche Verbindung zur aktuellen Datenbank hergestellt wird.

#### **Verschiedene Hinweise**

- Der für die externe Verbindung verwendete Zeichensatz ist der gleiche wie für die aktuelle Verbindung
- Zweiphasen-Commits werden nicht unterstützt

#### **AS USER, PASSWORD and ROLE**

Die optionalen Klauseln AS USER, PASSWORD und ROLE erlauben die Angabe unter welchem Benutzer und unter welcher Rolle das SQL-Statement ausgeführt wird. Die Methode der Benutzeranmeldung und die Existenz einer separaten offenen Verbindung hängt von dem Vorhandensein und den Werten der Klauseln ON EXTERNAL [DATA SOURCE], AS USER, PASSWORD und ROLE ab:

- Wenn ON EXTERNAL verwendet wird, wird immer eine neue Verbindung aufgebaut und:
	- Wenn mindestens eines von AS USER, PASSWORD und ROLE vorhanden ist, wird die native Authentifizierung mit den angegebenen Parameterwerten versucht (lokal oder remote abhängig von der Verbindungszeichenfolge). Für fehlende Parameter werden keine Standardwerte verwendet
	- Wenn alle drei nicht vorhanden sind und die Verbindungszeichenfolge keinen Hostnamen enthält, wird die neue Verbindung auf dem lokalen Host mit demselben Benutzer und derselben Rolle wie die aktuelle Verbindung hergestellt. Der Begriff "lokal" bedeutet hier "auf der gleichen Maschine wie der Server". Dies ist nicht unbedingt der Standort des Clients
	- Wenn alle drei nicht vorhanden sind und die Verbindungszeichenfolge einen Hostnamen enthält, wird eine vertrauenswürdige Authentifizierung auf dem Remote-Host versucht (aus der Perspektive des Servers wiederum "Remote"). Wenn dies erfolgreich ist, gibt das Remote-Betriebssystem den Benutzernamen an (normalerweise das Betriebssystemkonto, unter dem der Firebird-Prozess ausgeführt wird).
- Fehlt ON EXTERNAL:
	- Wenn mindestens eines von AS USER, PASSWORD und ROLE vorhanden ist, wird eine neue Verbindung zur aktuellen Datenbank mit den angegebenen Parameterwerten geöffnet. Für fehlende Parameter werden keine Standardwerte verwendet
	- Wenn alle drei nicht vorhanden sind, wird die Anweisung innerhalb der aktuellen Verbindung ausgeführt

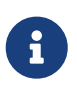

Wenn ein Parameterwert NULL oder "''" (leere Zeichenfolge) ist, wird der gesamte Parameter als abwesend betrachtet. Darüber hinaus gilt AS USER als abwesend, wenn der Wert gleich CURRENT\_USER und ROLE wenn es identisch mit CURRENT\_ROLE ist.

#### **Vorsicht mit EXECUTE STATEMENT**

- 1. Es gibt keine Möglichkeit, die Syntax der enthaltenen Anweisung zu überprüfen
- 2. Es gibt keine Abhängigkeitsprüfungen, um festzustellen, ob Tabellen oder Spalten gelöscht wurden
- 3. Obwohl die Leistung in Schleifen in Firebird 2.5 erheblich verbessert wurde, ist die Ausführung immer noch erheblich langsamer als wenn dieselben Anweisungen direkt gestartet werden
- 4. Rückgabewerte werden streng auf den Datentyp überprüft, um unvorhersehbare Ausnahmen für das Typcasting zu vermeiden. Beispielsweise würde die Zeichenfolge '1234' in eine Ganzzahl, 1234, konvertiert, aber 'abc' würde einen Konvertierungsfehler ergeben

Alles in allem sollte diese Funktion sehr vorsichtig verwendet werden und Sie sollten immer die Vorbehalte berücksichtigen. Wenn Sie das gleiche Ergebnis mit PSQL und / oder DSQL erzielen können, ist dies fast immer vorzuziehen.

*Siehe auch* [FOR EXECUTE STATEMENT](#page-410-0)

# **7.7.16. FOR SELECT**

*Verwendet für*

Zeilenweises Durchlaufen einer abgefragten Ergebnismenge

*Verfügbar in*

PSQL

## *Syntax*

```
[label:]
FOR <select_stmt> [AS CURSOR cursor_name]
   DO <compound_statement>
```
*Tabelle 108.* FOR SELECT*-Anweisungsparameter*

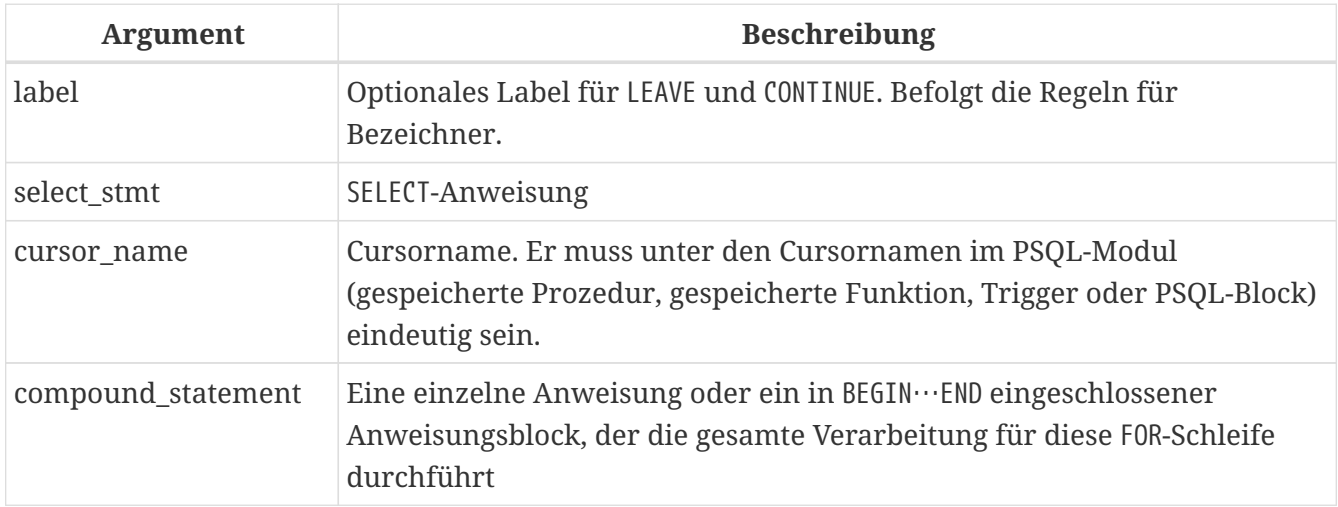

## Die FOR SELECT-Anweisung

• ruft jede Zeile nacheinander aus der Ergebnismenge ab und führt die Anweisung oder den Anweisungsblock für jede Zeile aus. Bei jeder Iteration der Schleife werden die Feldwerte der aktuellen Zeile in vorab deklarierte Variablen kopiert.

Das Einschließen der AS CURSOR-Klausel ermöglicht das Ausführen von positionierten Löschungen und Aktualisierungen – siehe Hinweise unten

- kann andere FOR SELECT-Anweisungen einbetten
- kann benannte Parameter enthalten, die zuvor in der DECLARE VARIABLE-Anweisung deklariert werden müssen oder als Eingabe- oder Ausgabeparameter der Prozedur existieren
- erfordert eine INTO-Klausel am Ende der SELECT … FROM …-Spezifikation. Bei jeder Iteration der Schleife werden die Feldwerte der aktuellen Zeile in die in der INTO-Klausel angegebene Variablenliste kopiert. Die Schleife wiederholt sich, bis alle Zeilen abgerufen wurden, danach wird sie beendet
- kann mit einer BREAK-, LEAVE- oder EXIT-Anweisung beendet werden, bevor alle Zeilen abgerufen wurden

# **Der undeklarierte Cursor**

Die optionale AS CURSOR-Klausel zeigt die Menge in der FOR SELECT-Struktur als nicht deklarierten, benannten Cursor, der mit der WHERE CURRENT OF-Klausel innerhalb der Anweisung oder des Blocks nach dem DO-Befehl bearbeitet werden kann, in der richtigen Reihenfolge um die aktuelle Zeile zu löschen oder zu aktualisieren, bevor die Ausführung in die nächste Zeile übergeht. Darüber hinaus ist es möglich, den Cursornamen als Datensatzvariable zu verwenden (ähnlich wie OLD und NEW in Triggern), um auf die Spalten der Ergebnismenge zuzugreifen (z. B. *cursor\_name*.*columnname*).

## *Regeln für Cursor-Variablen*

• Beim Zugriff auf eine Cursorvariable in einer DML-Anweisung kann der Doppelpunkt-Präfix vor dem Cursornamen (d. h. :*cursor\_name*.*columnname*) zur Disambiguierung hinzugefügt werden, ähnlich wie bei Variablen.

Die Cursorvariable kann ohne Doppelpunkt-Präfix referenziert werden, aber in diesem Fall kann der Name je nach Umfang der Kontexte in der Anweisung statt in den Cursor in den Anweisungskontext aufgelöst werden (z. B. Sie wählen aus einer Tabelle mit demselben Namen als Cursor).

- Cursorvariablen sind schreibgeschützt
- In einer FOR SELECT-Anweisung ohne AS CURSOR-Klausel müssen Sie die INTO-Klausel verwenden. Wenn eine AS CURSOR-Klausel angegeben wird, ist die INTO-Klausel erlaubt, aber optional; Sie können stattdessen mit dem Cursor auf die Felder zugreifen.
- Das Lesen aus einer Cursor-Variablen gibt die aktuellen Feldwerte zurück. Das bedeutet, dass eine UPDATE-Anweisung (mit einer WHERE CURRENT OF-Klausel) nicht nur die Tabelle, sondern auch die Felder in der Cursor-Variablen für nachfolgende Lesevorgänge aktualisiert. Die Ausführung einer DELETE-Anweisung (mit einer WHERE CURRENT OF-Klausel) setzt alle Felder in der Cursor-Variablen für nachfolgende Lesevorgänge auf NULL

Weitere zu berücksichtigende Punkte in Bezug auf nicht deklarierte Cursor:

- 1. Die Anweisungen OPEN, FETCH und CLOSE können nicht auf einen Cursor angewendet werden, der von der AS CURSOR-Klausel angezeigt wird.
- 2. Das Argument *cursor\_name*, das einer AS CURSOR-Klausel zugeordnet ist, darf nicht mit Namen kollidieren, die durch DECLARE VARIABLE- oder DECLARE CURSOR-Anweisungen oben im Modulrumpf erstellt wurden, noch mit anderen Cursorn, die von einer AS CURSOR-Klausel auftauchen
- 3. Die optionale FOR UPDATE-Klausel in der SELECT-Anweisung ist für ein positioniertes Update nicht erforderlich

#### **Beispiele mit FOR SELECT**

1. Eine einfache Schleife durch die Abfrageergebnisse:

```
CREATE PROCEDURE SHOWNUMS
RETURNS (
    AA INTEGER,
    BB INTEGER,
    SM INTEGER,
    DF INTEGER)
AS
BEGIN
    FOR SELECT DISTINCT A, B
        FROM NUMBERS
      ORDER BY A, B
      INTO AA, BB
    DO
    BEGIN
    SM = AA + BB;DF = AA - BB;  SUSPEND;
    END
END
```
2. Verschachtelte FOR SELECT-Schleife:

```
CREATE PROCEDURE RELFIELDS
RETURNS (
    RELATION CHAR(32),
    POS INTEGER,
    FIELD CHAR(32))
AS
BEGIN
    FOR SELECT RDB$RELATION_NAME
        FROM RDB$RELATIONS
        ORDER BY 1
        INTO :RELATION
    DO
    BEGIN
```

```
  FOR SELECT
             RDB$FIELD_POSITION + 1,
             RDB$FIELD_NAME
           FROM RDB$RELATION_FIELDS
           WHERE
             RDB$RELATION_NAME = :RELATION
           ORDER BY RDB$FIELD_POSITION
           INTO :POS, :FIELD
      DO
      BEGIN
      IF (POS = 2) THEN
         RELATION = " "  SUSPEND;
      END
    END
END
```
3. Verwenden Sie die AS CURSOR-Klausel, um einen Cursor für das positionierte Löschen eines Datensatzes zu verwenden:

```
CREATE PROCEDURE DELTOWN (
    TOWNTODELETE VARCHAR(24))
RETURNS (
    TOWN VARCHAR(24),
    POP INTEGER)
AS
BEGIN
    FOR SELECT TOWN, POP
        FROM TOWNS
        INTO :TOWN, :POP AS CURSOR TCUR
    DO
    BEGIN
      IF (:TOWN = :TOWNTODELETE) THEN
        -- Positional delete
        DELETE FROM TOWNS
        WHERE CURRENT OF TCUR;
      ELSE
        SUSPEND;
    END
END
```
4. Verwenden eines implizit deklarierten Cursors als Cursorvariable

```
EXECUTE BLOCK
   RETURNS (o CHAR(63))
 AS
 BEGIN
  FOR SELECT rdb$relation_name AS name
```

```
  FROM rdb$relations AS CURSOR c
    DO
    BEGIN
    o = c.name;  SUSPEND;
    END
END
```
5. Cursorvariablen in Abfragen eindeutig machen

```
EXECUTE BLOCK
    RETURNS (o1 CHAR(63), o2 CHAR(63))
AS
BEGIN
    FOR SELECT rdb$relation_name
      FROM rdb$relations
      WHERE
        rdb$relation_name = 'RDB$RELATIONS' AS CURSOR c
    DO
    BEGIN
      FOR SELECT
           -- with a prefix resolves as a cursor
           :c.rdb$relation_name x1,
           -- no prefix as an alias for the rdb$relations table
           c.rdb$relation_name x2
        FROM rdb$relations c
      WHFRF
           rdb$relation_name = 'RDB$DATABASE' AS CURSOR d
      DO
    BEGIN
      o1 = d.x1;o2 = d.x2;  SUSPEND;
      END
    END
END
```
*Siehe auch*

[DECLARE .. CURSOR](#page-379-0), [BREAK](#page-393-0), [LEAVE](#page-394-0), [CONTINUE](#page-396-0), [EXIT](#page-397-0), [SELECT](#page-266-0), [UPDATE](#page-339-0), [DELETE](#page-348-0)

# <span id="page-410-0"></span>**7.7.17. FOR EXECUTE STATEMENT**

*Verwendet für*

Ausführen von dynamisch erstellten SQL-Anweisungen, die einen Zeilensatz zurückgeben

*Verfügbar in* PSQL

#### *Syntax*

```
[label:]
FOR <execute_statement> DO <compound_statement>
```
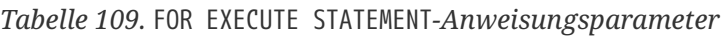

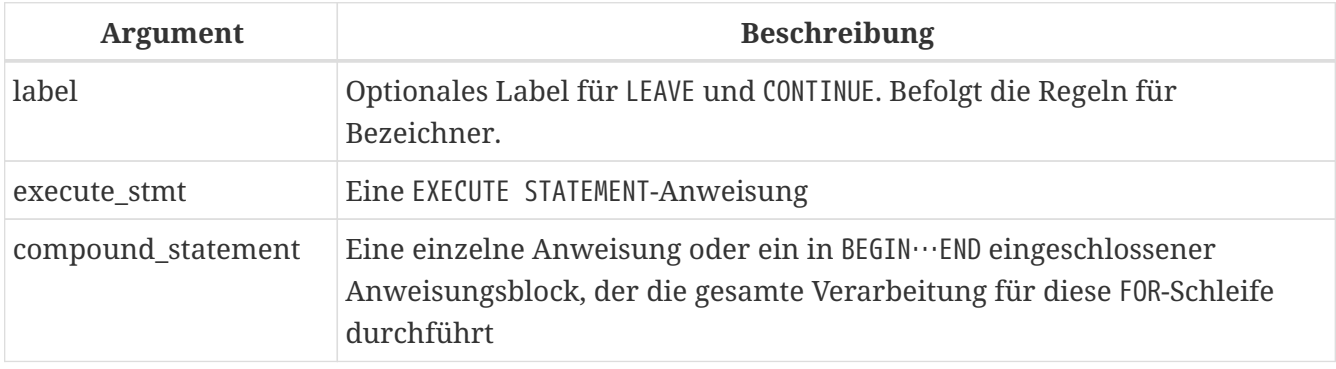

Die Anweisung FOR EXECUTE STATEMENT wird analog zu FOR SELECT verwendet, um die Ergebnismenge einer dynamisch ausgeführten Abfrage zu durchlaufen, die mehrere Zeilen zurückgibt.

## **FOR EXECUTE STATEMENT-Beispiele**

```
Ausführen einer dynamisch konstruierten SELECT-Abfrage, die einen Datensatz zurückgibt
```

```
CREATE PROCEDURE DynamicSampleThree (
     Q_FIELD_NAME VARCHAR(100),
     Q_TABLE_NAME VARCHAR(100)
) RETURNS(
    LINE VARCHAR(32000)
\lambdaAS
    DECLARE VARIABLE P_ONE_LINE VARCHAR(100);
BEGIN
  LINE = '';
    FOR
      EXECUTE STATEMENT
         'SELECT T1.' || :Q_FIELD_NAME ||
         ' FROM ' || :Q_TABLE_NAME || ' T1 '
      INTO :P_ONE_LINE
    DO
      IF (:P_ONE_LINE IS NOT NULL) THEN
        LINE = :LINE || :P_ONE_LINE || ' ';
    SUSPEND;
END
```
*Siehe auch*

## [EXECUTE STATEMENT](#page-399-0), [BREAK](#page-393-0), [LEAVE](#page-394-0), [CONTINUE](#page-396-0)

# <span id="page-412-0"></span>**7.7.18. OPEN**

*Verwendet für* Öffnen eines deklarierten Cursors *Verfügbar in* PSQL *Syntax* OPEN *cursor\_name*;

*Tabelle 110.* OPEN*-Anweisungsparameter*

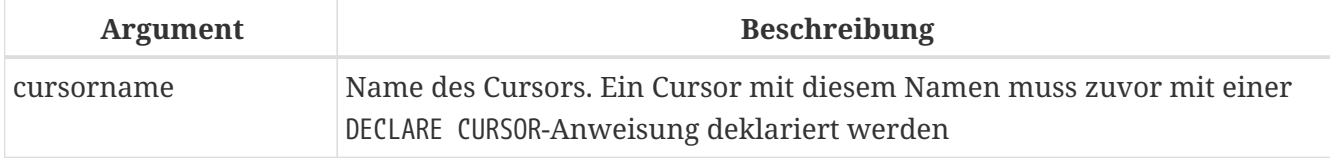

Eine OPEN-Anweisung öffnet einen zuvor deklarierten Cursor, führt seine deklarierte SELECT -Anweisung aus und macht den ersten Datensatz der Ergebnisdatei zum Abruf bereit. OPEN kann nur auf Cursor angewendet werden, die zuvor in einer [DECLARE .. CURSOR](#page-379-0)-Anweisung deklariert wurden.

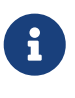

Wenn die für den Cursor deklarierte Anweisung SELECT über Parameter verfügt, müssen sie als lokale Variablen deklariert sein oder als Ein- oder Ausgabeparameter vor dem Deklarieren des Cursors vorhanden sein. Wenn der Cursor geöffnet wird, wird dem Parameter der aktuelle Wert der Variablen zugewiesen.

## **OPEN-Beispiele**

1. Mit der OPEN-Anweisung:

```
SET TERM ^;
CREATE OR ALTER PROCEDURE GET_RELATIONS_NAMES
RETURNS (
    RNAME CHAR(63)
\lambdaAS
    DECLARE C CURSOR FOR (
    SELECT RDB$RELATION NAME
      FROM RDB$RELATIONS);
BEGIN
    OPEN C;
  WHILE (1 = 1) DO
    BEGIN
      FETCH C INTO :RNAME;
      IF (ROW_COUNT = 0) THEN
```
 LEAVE; SUSPEND; END CLOSE C; END^ SET TERM ;^

2. Eine Sammlung von Skripts zum Erstellen von Ansichten mit einem PSQL-Block mit benannten Cursorn:

```
EXECUTE BLOCK
RETURNS (
    SCRIPT BLOB SUB_TYPE TEXT)
AS
    DECLARE VARIABLE FIELDS VARCHAR(8191);
    DECLARE VARIABLE FIELD_NAME TYPE OF RDB$FIELD_NAME;
  DECLARE VARIABLE RELATION RDB$RELATION NAME;
  DECLARE VARIABLE SOURCE TYPE OF COLUMN RDB$RELATIONS.RDB$VIEW SOURCE;
    -- named cursor
    DECLARE VARIABLE CUR_R CURSOR FOR (
      SELECT
        RDB$RELATION_NAME,
        RDB$VIEW_SOURCE
      FROM
        RDB$RELATIONS
    WHFRF
      RDB$VIEW SOURCE IS NOT NULL);
    -- named cursor with local variable
    DECLARE CUR_F CURSOR FOR (
      SELECT
        RDB$FIELD_NAME
      FROM
        RDB$RELATION_FIELDS
      WHERE
        -- Wichtig! Die Variable muss vorher deklariert werden
      RDB$RELATION NAME = :RELATION);
BEGIN
    OPEN CUR_R;
  WHILE (1 = 1) DO
    BEGIN
      FETCH CUR_R
        INTO :RELATION, :SOURCE;
    IF (ROW COUNT = \theta) THEN
        LEAVE;
      FIELDS = NULL;
      -- Der CUR_F-Cursor verwendet den Variablenwert
      -- von RELATION, der oben initialisiert wurde
      OPEN CUR_F;
```

```
WHILE (1 = 1) DO
      BEGIN
        FETCH CUR_F
          INTO :FIELD_NAME;
        IF (ROW_COUNT = 0) THEN
           LEAVE;
        IF (FIELDS IS NULL) THEN
           FIELDS = TRIM(FIELD_NAME);
        ELSE
           FIELDS = FIELDS || ', ' || TRIM(FIELD_NAME);
      END
      CLOSE CUR_F;
      SCRIPT = 'CREATE VIEW ' || RELATION;
      IF (FIELDS IS NOT NULL) THEN
        SCRIPT = SCRIPT || ' (' || FIELDS || ')';
      SCRIPT = SCRIPT || ' AS ' || ASCII_CHAR(13);
      SCRIPT = SCRIPT || SOURCE;
      SUSPEND;
    END
    CLOSE CUR_R;
END
```
#### *Siehe auch*

[DECLARE .. CURSOR](#page-379-0), [FETCH](#page-414-0), [CLOSE](#page-419-0)

# <span id="page-414-0"></span>**7.7.19. FETCH**

*Verwendet für*

Abrufen aufeinanderfolgender Datensätze aus einem Datensatz, der mit einem Cursor abgerufen wurde

*Verfügbar in*

PSQL

*Syntax*

```
FETCH [<fetch_scroll> FROM] cursor_name
   [INTO [:]varname [, [:]varname ...]];
<fetch_scroll> ::=
      NEXT | PRIOR | FIRST | LAST
    | RELATIVE n
    | ABSOLUTE n
```
*Tabelle 111.* FETCH*-Anweisungsparameter*

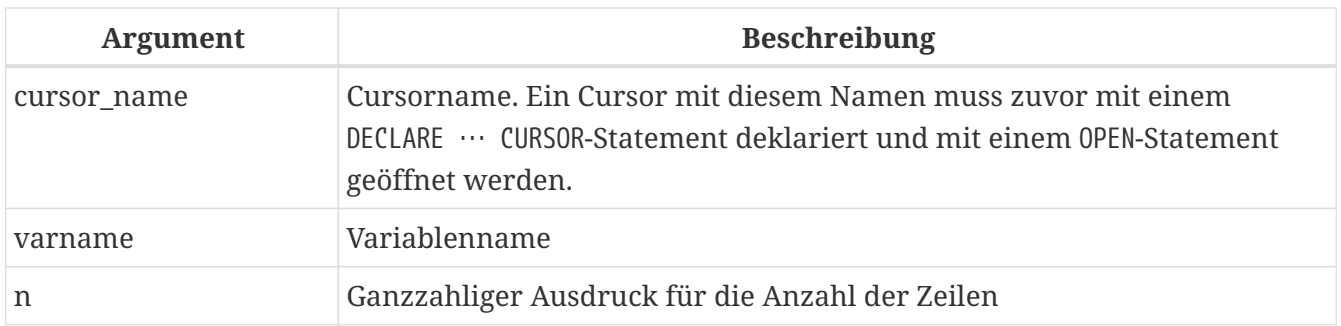

Die FETCH-Anweisung holt die erste und die nachfolgenden Zeilen aus der Ergebnismenge des Cursors und weist die Spaltenwerte PSQL-Variablen zu. Die Anweisung FETCH kann nur mit einem Cursor verwendet werden, der mit der Anweisung [DECLARE .. CURSOR](#page-379-0) deklariert wurde.

Mit dem optionalen *fetch\_scroll*-Teil der FETCH-Anweisung können Sie angeben, in welche Richtung und wie viele Zeilen die Cursorposition vorrücken soll. Die NEXT-Klausel kann für scrollbare und vorwärts gerichtete Cursor verwendet werden. Andere Klauseln werden nur für scrollbare Cursor unterstützt.

# *Die Scroll-Optionen*

**NEXT**

bewegt den Cursor eine Zeile nach vorne; das ist die Standardeinstellung

# **PRIOR**

Bewegt den Cursor einen Datensatz zurück

# **FIRST**

bewegt den Cursor zum ersten Datensatz.

# **LAST**

bewegt den Cursor zum letzten Datensatz

# **RELATIVE** *n*

verschiebt den Cursor *n* Zeilen von der aktuellen Position; positive Zahlen bewegen sich vorwärts, negative Zahlen bewegen sich rückwärts; die Verwendung von null (0) bewegt den Cursor nicht, und ROW\_COUNT wird auf null gesetzt, da keine neue Zeile abgerufen wurde.

## **ABSOLUTE** *n*

bewegt den Cursor in die angegebene Zeile; *n* ist ein ganzzahliger Ausdruck, wobei 1 die erste Zeile angibt. Bei negativen Werten wird die absolute Position vom Ende der Ergebnismenge genommen, also gibt '-1' die letzte Zeile an, '-2' die vorletzte Zeile usw. Ein Wert von Null (0) wird vor der ersten Zeile positioniert.

Die optionale INTO-Klausel ruft Daten aus der aktuellen Zeile des Cursors ab und lädt sie in PSQL-Variablen. Wenn der Abruf über die Grenzen der Ergebnismenge hinaus verschoben wird, werden die Variablen auf NULL gesetzt.

Es ist auch möglich, den Cursornamen als Variable eines Zeilentyps zu verwenden (ähnlich wie OLD und NEW in Triggern), was den Zugriff auf die Spalten der Ergebnismenge ermöglicht (z. B. *cursor\_name*.*columnname*).

*Regeln für Cursor-Variablen*

• Beim Zugriff auf eine Cursorvariable in einer DML-Anweisung kann der Doppelpunkt-Präfix vor dem Cursornamen (d. h. :*cursor\_name*.*columnname*) zum Eindeutigmachen hinzugefügt werden, ähnlich wie bei Variablen.

Die Cursorvariable kann ohne Doppelpunkt-Präfix referenziert werden, aber in diesem Fall kann der Name je nach Umfang der Kontexte in der Anweisung statt in den Cursor in den Anweisungskontext aufgelöst werden (z. B. Sie wählen aus einer Tabelle mit demselben Namen als Cursor).

- Cursorvariablen sind schreibgeschützt
- In einer FOR SELECT-Anweisung ohne AS CURSOR-Klausel müssen Sie die INTO-Klausel verwenden. Wenn eine AS CURSOR-Klausel angegeben wird, ist die INTO-Klausel erlaubt, aber optional; Sie können stattdessen mit dem Cursor auf die Felder zugreifen.
- Das Lesen aus einer Cursor-Variablen gibt die aktuellen Feldwerte zurück. Das bedeutet, dass eine UPDATE-Anweisung (mit einer WHERE CURRENT OF-Klausel) nicht nur die Tabelle, sondern auch die Felder in der Cursor-Variablen für nachfolgende Lesevorgänge aktualisiert. Die Ausführung einer DELETE-Anweisung (mit einer WHERE CURRENT OF-Klausel) setzt alle Felder in der Cursor-Variablen für nachfolgende Lesevorgänge auf NULL
- Wenn der Cursor nicht auf einer Zeile positioniert ist er ist vor der ersten oder nach der letzten Zeile positioniert — führt der Versuch, aus der Cursor-Variablen zu lesen, zu einem Fehler "*Cursor cursor\_name is not position in a valid aufzeichnen*"

Um zu überprüfen, ob alle Zeilen der Ergebnismenge geholt wurden, gibt die Kontextvariable ROW COUNT die Anzahl der von der Anweisung geholten Zeilen zurück. Wenn ein Datensatz abgerufen wurde, ist ROW\_COUNT eins (1), ansonsten null (0).

## <span id="page-416-0"></span>**FETCH-Beispiele**

1. Verwenden der FETCH-Anweisung:

```
CREATE OR ALTER PROCEDURE GET_RELATIONS_NAMES
    RETURNS (RNAME CHAR(63))
AS
    DECLARE C CURSOR FOR (
    SELECT RDB$RELATION NAME
      FROM RDB$RELATIONS);
BEGIN
    OPEN C;
  WHILE (1 = 1) DO
    BEGIN
      FETCH C INTO RNAME;
    IF (ROW COUNT = \theta) THEN
        LEAVE;
      SUSPEND;
  FND
    CLOSE C;
```
#### END

2. Verwenden der FETCH-Anweisung mit verschachtelten Cursorn:

```
EXECUTE BLOCK
    RETURNS (SCRIPT BLOB SUB_TYPE TEXT)
AS
    DECLARE VARIABLE FIELDS VARCHAR (8191);
    DECLARE VARIABLE FIELD_NAME TYPE OF RDB$FIELD_NAME;
    DECLARE VARIABLE RELATION RDB$RELATION_NAME;
    DECLARE VARIABLE SRC TYPE OF COLUMN RDB$RELATIONS.RDB$VIEW_SOURCE;
    -- Named cursor declaration
    DECLARE VARIABLE CUR_R CURSOR FOR (
      SELECT
      RDB$RELATION NAME,
        RDB$VIEW_SOURCE
      FROM RDB$RELATIONS
    WHERE RDB$VIEW SOURCE IS NOT NULL);
    -- Declaring a named cursor in which
    -- a local variable is used
    DECLARE CUR_F CURSOR FOR (
      SELECT RDB$FIELD_NAME
      FROM RDB$RELATION_FIELDS
      WHERE
      -- It is important that the variable must be declared earlier
        RDB$RELATION_NAME =: RELATION);
BEGIN
    OPEN CUR_R;
  WHILE (1 = 1) DO
    BEGIN
      FETCH CUR_R INTO RELATION, SRC;
    IF (ROW COUNT = 0) THEN
        LEAVE;
      FIELDS = NULL;
      -- Cursor CUR_F will use the value
      -- the RELATION variable initialized above
      OPEN CUR_F;
    WHILE (1 = 1) DO
      BEGIN
        FETCH CUR_F INTO FIELD_NAME;
      IF (ROW COUNT = \theta) THEN
          LEAVE;
        IF (FIELDS IS NULL) THEN
        FIELDS = TRIM (FIELD NAME);
        ELSE
          FIELDS = FIELDS || ',' || TRIM(FIELD_NAME);
      END
      CLOSE CUR_F;
      SCRIPT = 'CREATE VIEW' || RELATION;
      IF (FIELDS IS NOT NULL) THEN
```

```
  SCRIPT = SCRIPT || '(' || FIELDS || ')' ;
      SCRIPT = SCRIPT || 'AS' || ASCII_CHAR (13);
      SCRIPT = SCRIPT || SRC;
      SUSPEND;
    END
    CLOSE CUR_R;
EN
```
3. Ein Beispiel für die Verwendung der FETCH-Anweisung mit einem scrollbaren Cursor

```
EXECUTE BLOCK
    RETURNS (N INT, RNAME CHAR (63))
AS
    DECLARE C SCROLL CURSOR FOR (
    SELECT
        ROW_NUMBER() OVER (ORDER BY RDB$RELATION_NAME) AS N,
        RDB$RELATION_NAME
      FROM RDB$RELATIONS
    ORDER BY RDB$RELATION NAME);
BEGIN
    OPEN C;
  -- move to the first record (N = 1)  FETCH FIRST FROM C;
  RNAME = C.RDB$RELATION NAME;
  N = C.N;  SUSPEND;
  -- move 1 record forward (N = 2)  FETCH NEXT FROM C;
  RNAME = C.RDB$RELATION NAME;N = C.N;
    SUSPEND;
  -- move to the fifth record (N = 5)
    FETCH ABSOLUTE 5 FROM C;
    RNAME = C.RDB$RELATION_NAME;
  N = C.N;  SUSPEND;
  -- move 1 record backward (N = 4)
    FETCH PRIOR FROM C;
  RNAME = C.RDB$RELATION NAME;
  N = C.N;  SUSPEND;
  -- move 3 records forward (N = 7)
    FETCH RELATIVE 3 FROM C;
  RNAME = C.RDB$RELATION NAME;
  N = C.N;
    SUSPEND;
  -- move back 5 records (N = 2)
    FETCH RELATIVE -5 FROM C;
    RNAME = C.RDB$RELATION_NAME;
  N = C.N;
```

```
  SUSPEND;
  -- move to the first record (N = 1)  FETCH FIRST FROM C;
   RNAME = C.RDB$RELATION_NAME;
 N = C.N;  SUSPEND;
   -- move to the last entry
   FETCH LAST FROM C;
   RNAME = C.RDB$RELATION_NAME;
 N = C.N;  SUSPEND;
   CLOSE C;
END
```
*Siehe auch*

[DECLARE .. CURSOR](#page-379-0), [OPEN](#page-412-0), [CLOSE](#page-419-0)

# <span id="page-419-0"></span>**7.7.20. CLOSE**

*Verwendet für* Einen deklarierten Cursor schließen

*Verfügbar in*

PSQL

*Syntax*

CLOSE *cursor\_name*;

*Tabelle 112.* CLOSE*-Anweisungsparameter*

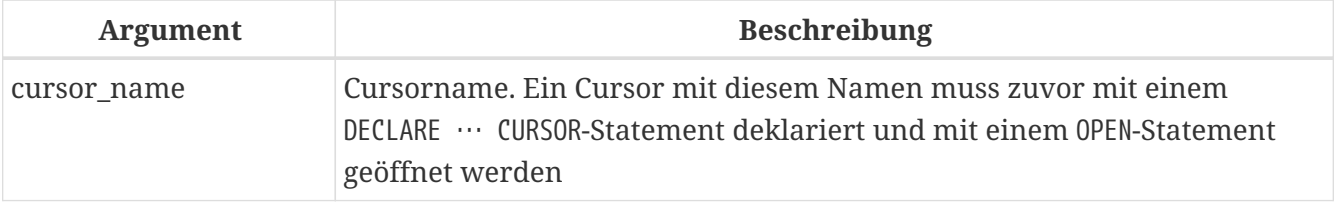

Eine CLOSE-Anweisung schließt einen geöffneten Cursor. Alle noch geöffneten Cursor werden automatisch geschlossen, nachdem der Modulcode die Ausführung abgeschlossen hat. Nur ein Cursor, der mit [DECLARE .. CURSOR](#page-379-0) deklariert wurde, kann mit einer CLOSE-Anweisung geschlossen werden.

#### **CLOSE-Beispiele**

See [FETCH](#page-416-0)[-Beispiele](#page-416-0)

*Siehe auch* [DECLARE .. CURSOR](#page-379-0), [OPEN](#page-412-0), [FETCH](#page-414-0)

# **7.7.21. IN AUTONOMOUS TRANSACTION**

*Verwendet für*

Ausführen einer Anweisung oder eines Anweisungsblocks in einer autonomen Transaktion

*Verfügbar in*

PSQL

*Syntax*

IN AUTONOMOUS TRANSACTION DO <compound\_statement>

#### *Tabelle 113.* IN AUTONOMOUS TRANSACTION*-Anweisungsparameter*

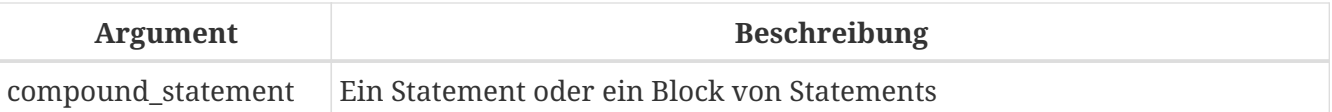

Eine Anweisung IN AUTONOMOUS TRANSACTION ermöglicht die Ausführung einer Anweisung oder eines Anweisungsblocks in einer autonomen Transaktion. Code, der in einer autonomen Transaktion ausgeführt wird, wird unmittelbar nach seiner erfolgreichen Ausführung unabhängig vom Status seiner übergeordneten Transaktion festgeschrieben. Dies kann erforderlich sein, wenn bestimmte Vorgänge nicht zurückgesetzt werden sollen, auch wenn in der übergeordneten Transaktion ein Fehler auftritt.

Eine autonome Transaktion hat dieselbe Isolationsstufe wie ihre übergeordnete Transaktion. Jede Ausnahme, die im Block des autonomen Transaktionscodes ausgelöst wird, führt dazu, dass die autonome Transaktion zurückgesetzt wird und alle vorgenommenen Änderungen storniert werden. Wenn der Code erfolgreich ausgeführt wird, wird die autonome Transaktion festgeschrieben.

## **IN AUTONOMOUS TRANSACTION-Beispiele**

Verwendung einer autonomen Transaktion in einem Trigger für das Datenbankereignis ON CONNECT, um alle Verbindungsversuche, einschließlich der fehlgeschlagenen, zu protokollieren:

```
CREATE TRIGGER TR_CONNECT ON CONNECT
AS
BEGIN
    -- Logging all attempts to connect to the database
    IN AUTONOMOUS TRANSACTION DO
      INSERT INTO LOG(MSG)
      VALUES ('USER ' || CURRENT_USER || ' CONNECTS.');
    IF (EXISTS(SELECT *
               FROM BLOCKED_USERS
               WHERE USERNAME = CURRENT_USER)) THEN
    BEGIN
      -- Logging that the attempt to connect
      -- to the database failed and sending
      -- a message about the event
```

```
  IN AUTONOMOUS TRANSACTION DO
      BEGIN
        INSERT INTO LOG(MSG)
        VALUES ('USER ' || CURRENT_USER || ' REFUSED.');
        POST_EVENT 'CONNECTION ATTEMPT BY BLOCKED USER!';
    FND
      -- now calling an exception
    EXCEPTION EX BADUSER;
   END
END
```
*Siehe auch* [Transaktionssteuerung](#page-579-0)

# **7.7.22. POST\_EVENT**

*Verwendet für*

Benachrichtigung von Listening-Clients über Datenbankereignisse in einem Modul

*Verfügbar in* PSQL

*Syntax*

POST\_EVENT *event\_name*;

*Tabelle 114.* POST\_EVENT*-Anweisungsparameter*

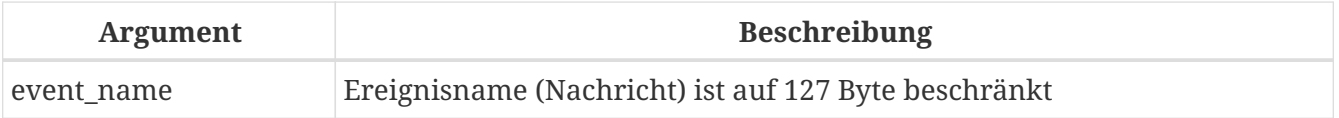

Die Anweisung POST\_EVENT benachrichtigt den Ereignismanager über das Ereignis, das es in einer Ereignistabelle speichert. Wenn die Transaktion festgeschrieben ist, benachrichtigt der Ereignismanager Anwendungen, die ihr Interesse an dem Ereignis signalisieren.

Der Ereignisname kann eine Art Code oder eine kurze Nachricht sein: Die Auswahl ist offen, da es sich nur um eine Zeichenfolge mit bis zu 127 Bytes handelt.

Der Inhalt des Strings kann ein Stringliteral, eine Variable oder ein beliebiger gültiger SQL-Ausdruck sein, der in einen String aufgelöst wird.

#### **POST\_EVENT-Beispiele**

Benachrichtigen der Listening-Anwendungen über das Einfügen eines Datensatzes in die SALES -Tabelle:

```
CREATE TRIGGER POST_NEW_ORDER FOR SALES
ACTIVE AFTER INSERT POSITION 0
AS
```

```
BEGIN
 POST EVENT 'new order';
END
```
# **7.7.23. RETURN**

*Verwendet für*

Einen Wert aus einer gespeicherten Funktion zurückgeben

*Verfügbar in*

PSQL

*Syntax*

RETURN *value*;

*Tabelle 115.* RETURN*-Anweisungsparameter*

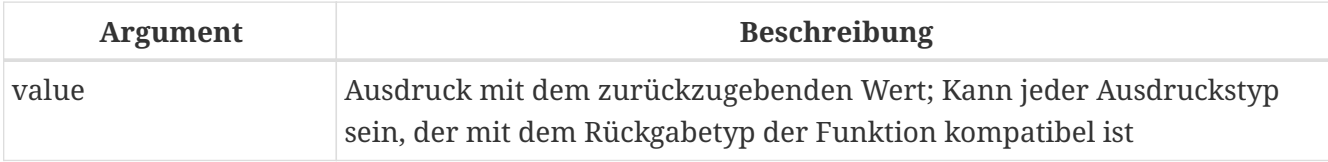

Die RETURN-Anweisung beendet die Ausführung einer Funktion und gibt den Wert des Ausdrucks *value* zurück.

RETURN kann nur in PSQL-Funktionen (gespeicherte und lokale Funktionen) verwendet werden.

# **RETURN-Beispiele**

Siehe auch [CREATE FUNCTION](#page-213-0)[-Beispiele](#page-213-0)

# **7.8. Abfangen und Behandeln von Fehlern**

Firebird verfügt über ein nützliches Lexikon von PSQL-Anweisungen und -Ressourcen zum Abfangen von Fehlern in Modulen und deren Behandlung. Firebird verwendet integrierte Ausnahmen, die bei Fehlern ausgelöst werden, die beim Arbeiten mit DML- und DDL-Anweisungen auftreten.

Im PSQL-Code werden Ausnahmen mit der WHEN-Anweisung behandelt. Das Behandeln einer Ausnahme im Code beinhaltet entweder das Beheben des Problems vor Ort oder das Überwinden des Problems. Bei beiden Lösungen kann die Ausführung fortgesetzt werden, ohne dass eine Ausnahmenachricht an den Client zurückgegeben wird.

Eine Ausnahme führt dazu, dass die Ausführung im aktuellen Block beendet wird. Anstatt die Ausführung an die END-Anweisung zu übergeben, bewegt sich die Prozedur ausgehend von dem Block, in dem die Ausnahme abgefangen wurde, durch Ebenen verschachtelter Blöcke nach außen und sucht nach dem Code des Handlers, der diese Ausnahme "kennt". Es stoppt die Suche, wenn es die erste WHEN-Anweisung findet, die diese Ausnahme behandeln kann.

# **7.8.1. Systemausnahmen**

Eine Ausnahme ist eine Nachricht, die generiert wird, wenn ein Fehler auftritt.

Alle von Firebird behandelten Ausnahmen haben vordefinierte numerische Werte für Kontextvariablen (Symbole) und damit verbundene Textnachrichten. Fehlermeldungen werden standardmäßig in Englisch ausgegeben. Es sind lokalisierte Firebird-Builds verfügbar, bei denen Fehlermeldungen in andere Sprachen übersetzt werden.

Vollständige Auflistungen der Systemausnahmen finden Sie in *[Anhang B: Ausnahmecodes und](#page-671-0) [Meldungen](#page-671-0)*:

- [SQLSTATE-Fehlercodes und -beschreibungen](#page-671-1)
- ["GDSCODE-Fehlercodes, SQLCODEs und Beschreibungen"](#page-678-0)

# **7.8.2. Benutzerdefinierte Ausnahmen**

Benutzerdefinierte Ausnahmen können in der Datenbank als persistente Objekte deklariert und im PSQL-Code aufgerufen werden, um bestimmte Fehler zu signalisieren; B. um bestimmte Geschäftsregeln durchzusetzen. Eine benutzerdefinierte Ausnahme besteht aus einem Bezeichner und einer Standardnachricht von 1021 Byte. Weitere Informationen finden Sie unter [CREATE](#page-252-0) [EXCEPTION](#page-252-0).

# <span id="page-423-0"></span>**7.8.3. EXCEPTION**

*Verwendet für*

Eine benutzerdefinierte Ausnahme auslösen oder eine Ausnahme erneut auslösen

*Verfügbar in* PSQL

*Syntax*

```
EXCEPTION [
      exception_name
      [ custom_message
      | USING (<value_list>)]
    ]
<value_list> ::= <val> [, <val> ...]
```
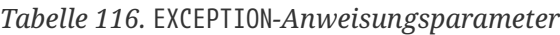

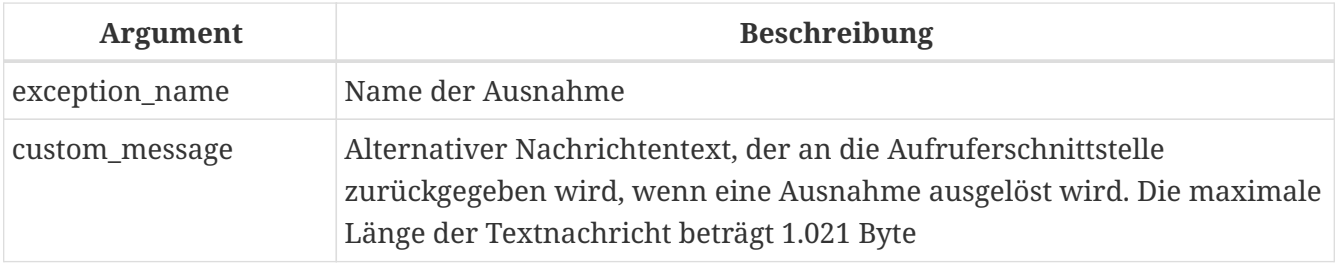

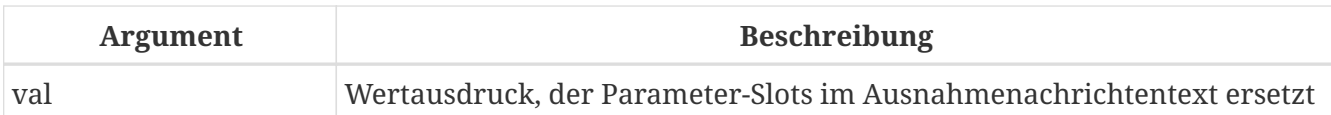

Eine Anweisung EXCEPTION löst die benutzerdefinierte Ausnahme mit dem angegebenen Namen aus. Ein alternativer Nachrichtentext von bis zu 1.021 Byte kann optional den Standardnachrichtentext der Ausnahme überschreiben.

Die Standardausnahmenachricht kann Slots für Parameter enthalten, die beim Auslösen einer Ausnahme gefüllt werden können. Um Parameterwerte an eine Ausnahme zu übergeben, verwenden Sie die USING-Klausel. Betrachten wir in der Reihenfolge von links nach rechts, dass jeder Parameter, der in der Anweisung zum Auslösen von Ausnahmen als "the *N*th" übergeben wird, mit *N* beginnend bei 1:

- Wenn der *N*te Parameter nicht übergeben wird, wird sein Slot nicht ersetzt
- Wird ein NULL Parameter übergeben, wird der Slot durch den String "\*\*\* null \*\*\*" ersetzt
- Werden mehr Parameter übergeben, als in der Ausnahmemeldung definiert sind, werden die überzähligen ignoriert
- Die maximale Anzahl von Parametern beträgt 9
- Die maximale Nachrichtenlänge einschließlich Parameterwerten beträgt 1053 Byte

Der Statusvektor wird durch diese Codekombination isc\_except, <Exception number>, isc\_formatted\_exception, <formatted Exception message>, <Exception parameters> generiert.

Der verwendete Fehlercode (isc\_formatted\_exception) wurde in Firebird 3.0 eingeführt, daher muss der Client mindestens Version 3.0 sein oder mindestens die firebird.msg ab Version 3.0 oder höher verwenden, um den Statusvektor in einen String zu übersetzen.

Wenn die *message* eine Parameter-Slot-Nummer enthält, die größer als 9 ist, werden die zweite und die nachfolgenden Ziffern als Literaltext behandelt. Zum Beispiel wird @10 als Slot 1 interpretiert, gefolgt von einem Literal ``0'.

Als Beispiel:

```
A
```
i.

```
CREATE EXCEPTION ex1
    'something wrong in @ 1 @ 2 @ 3 @ 4 @ 5 @ 6 @ 7 @ 8 @ 9 @ 10 @ 11';
SET TERM ^;
EXECUTE BLOCK AS
BEGIN
    EXCEPTION ex1 USING ( 'a' , 'b' , 'c' , 'd' , 'e' , 'f' , 'g' , 'h' ,
'i' );
END^
```
Dies erzeugt die folgende Ausgabe

```
Statement failed, SQLSTATE = HY000
exception 1
-EX1-something wrong in abcdefghi a0 a1
```
Ausnahmen können in einer [WHEN … DO](#page-427-0)-Anweisung behandelt werden. Wenn eine Ausnahme in einem Modul nicht behandelt wird, werden die Auswirkungen der in diesem Modul ausgeführten Aktionen aufgehoben und das aufrufende Programm empfängt die Ausnahme (entweder den Standardtext oder den benutzerdefinierten Text).

Innerhalb des Ausnahmebehandlungsblocks — und nur darin — kann die abgefangene Ausnahme erneut ausgelöst werden, indem die EXCEPTION-Anweisung ohne Parameter ausgeführt wird. Wenn er sich außerhalb des Blocks befindet, hat der erneut ausgelöste EXCEPTION-Aufruf keine Wirkung.

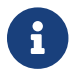

Custom exceptions are stored in the system table [RDB\\$EXCEPTIONS](#page-750-0).

#### **EXCEPTION-Beispiele**

1. Auslösen einer Ausnahme bei einer Bedingung in der gespeicherten Prozedur SHIP\_ORDER:

```
CREATE OR ALTER PROCEDURE SHIP_ORDER (
  PO_NUM_CHAR(8))
AS
    DECLARE VARIABLE ord_stat CHAR(7);
  DECLARE VARIABLE hold stat CHAR(1);
    DECLARE VARIABLE cust_no INTEGER;
    DECLARE VARIABLE any_po CHAR(8);
BEGIN
    SELECT
      s.order_status,
      c.on_hold,
      c.cust_no
  FROM
      sales s, customer c
    WHERE
      po_number = :po_num AND
      s.cust_no = c.cust_no
    INTO :ord_stat,
         :hold_stat,
         :cust_no;
    IF (ord_stat = 'shipped') THEN
    EXCEPTION order already shipped;
    /* Other statements */
END
```
2. Eine Ausnahme bei einer Bedingung auslösen und die ursprüngliche Nachricht durch eine

alternative Nachricht ersetzen:

```
CREATE OR ALTER PROCEDURE SHIP_ORDER (
  PO_NUM_CHAR(8))
AS
  DECLARE VARIABLE ord stat CHAR(7);
    DECLARE VARIABLE hold_stat CHAR(1);
  DECLARE VARIABLE cust no INTEGER;
  DECLARE VARIABLE any po CHAR(8):
BEGIN
    SELECT
      s.order_status,
      c.on_hold,
      c.cust_no
    FROM
      sales s, customer c
    WHERE
      po_number = :po_num AND
      s.cust_no = c.cust_no
    INTO :ord_stat,
         :hold_stat,
         :cust_no;
  IF (ord stat = 'shipped') THEN
      EXCEPTION order_already_shipped
        'Order status is "' || ord_stat || '"';
    /* Other statements */
END
```
3. Verwenden einer parametrisierten Ausnahme:

```
CREATE EXCEPTION EX BAD SP_NAME
    'Name of procedures must start with' '@ 1' ':' '@ 2' '' ;
...
CREATE TRIGGER TRG_SP_CREATE BEFORE CREATE PROCEDURE
AS
   DECLARE SP_NAME VARCHAR(255);
BEGIN
  SP_NAME = RDB$GET_CONTEXT ('DDL_TRIGGER' , 'OBJECT_NAME');
    IF (SP_NAME NOT STARTING 'SP_') THEN
      EXCEPTION EX_BAD_SP_NAME USING ('SP_', SP_NAME);
END
```
4. Logging an error and re-throwing it in the WHEN block:

```
CREATE PROCEDURE ADD_COUNTRY (
   ACountryName COUNTRYNAME,
   ACurrency VARCHAR(10))
```

```
AS
BEGIN
    INSERT INTO country (country,
                            currency)
    VALUES (:ACountryName,
             :ACurrency);
    WHEN ANY DO
    BEGIN
      -- write an error in log
      IN AUTONOMOUS TRANSACTION DO
        INSERT INTO ERROR_LOG (PSQL_MODULE,
                                   GDS_CODE,
                                   SQL_CODE,
                                 SQL STATE)
        VALUES ('ADD_COUNTRY',
                  GDSCODE,
                  SQLCODE,
                  SQLSTATE);
      -- Re-throw exception
      EXCEPTION;
    END
END
```

```
Siehe auch
```
[CREATE EXCEPTION](#page-252-0), [WHEN … DO](#page-427-0)

## <span id="page-427-0"></span>**7.8.4. WHEN … DO**

*Verwendet für*

Eine Ausnahme abfangen und den Fehler behandeln

*Verfügbar in*

PSQL

*Syntax*

```
WHEN {<error> [, <error> ...] | ANY}
DO <compound_statement>
<error> ::=
    { EXCEPTION exception_name
    | SQLCODE number
    | GDSCODE errcode
    | SQLSTATE sqlstate_code }
```
*Tabelle 117.* WHEN … DO*-Anweisungsparameter*

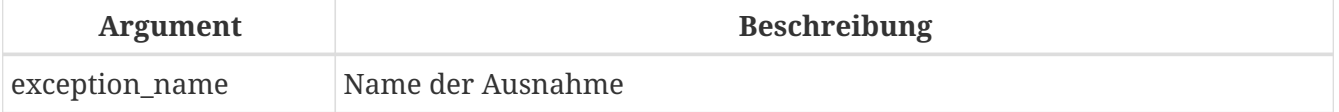

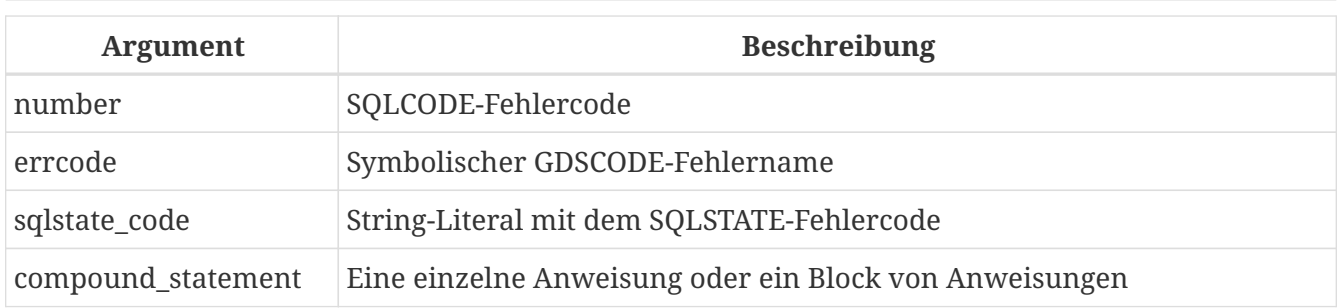

Die Anweisung WHEN … DO wird verwendet, um Fehler und benutzerdefinierte Ausnahmen zu behandeln. Die Anweisung erfasst alle Fehler und benutzerdefinierten Ausnahmen, die nach dem Schlüsselwort WHEN aufgeführt sind. Wenn WHEN das Schlüsselwort ANY folgt, fängt die Anweisung jeden Fehler oder jede benutzerdefinierte Ausnahme ab, auch wenn sie bereits in einer WHEN -Anweisung weiter oben im Block behandelt wurden.

Der WHEN … DO-Block muss sich am Ende eines Anweisungsblocks befinden, vor der Anweisung END des Blocks.

Auf das Schlüsselwort DO folgt eine Anweisung oder ein Anweisungsblock innerhalb eines BEGIN … END-Wrappers, der die Ausnahme behandelt. Die Kontextvariablen SQLCODE, GDSCODE und SQLSTATE stehen im Kontext dieser Anweisung oder dieses Blocks zur Verfügung. Die Funktion [RDB\\$ERROR](#page-517-0) kann verwendet werden, um den SQLCODE, GDSCODE, SQLSTATE, den benutzerdefinierten Ausnahmenamen und die Ausnahmemeldung abzurufen. Die Anweisung EXCEPTION ohne Parameter kann auch in diesem Kontext verwendet werden, um den Fehler oder die Ausnahme erneut zu werfen.

# **Bezüglich** GDSCODE

Das Argument für die Klausel WHEN GDSCODE ist der symbolische Name, der der intern definierten Ausnahme zugeordnet ist, z.B. grant\_obj\_notfound für den GDS-Fehler 335544551.

In einer Anweisung oder einem Anweisungsblock der DO-Klausel wird eine GDSCODE -Kontextvariable verfügbar, die den numerischen Code enthält. Dieser numerische Code ist erforderlich, wenn Sie eine GDSCODE-Ausnahme mit einem gezielten Fehler vergleichen möchten. Um ihn mit einem bestimmten Fehler zu vergleichen, müssen Sie einen numerischen Wert verwenden, zum Beispiel 335544551 für grant\_obj\_notfound.

Ähnliche Kontextvariablen sind für SQLCODE und SQLSTATE verfügbar.

Die Anweisung oder der Block WHEN … DO wird nur ausgeführt, wenn eines der von seinen Bedingungen betroffenen Ereignisse zur Laufzeit eintritt. Wenn die Anweisung WHEN … DO ausgeführt wird, wird die Ausführung auch dann fortgesetzt, als ob kein Fehler aufgetreten wäre: Der Fehler oder die benutzerdefinierte Ausnahme beendet weder die Operationen des Triggers oder der gespeicherten Prozedur noch setzt sie diese zurück.

Wenn jedoch die WHEN … DO-Anweisung oder der Block nichts zur Behandlung oder Behebung des Fehlers tut, wird die DML-Anweisung (SELECT, INSERT, UPDATE, DELETE, MERGE), die den Fehler verursacht hat, error wird zurückgesetzt und keine der Anweisungen darunter im selben Anweisungsblock wird ausgeführt.

- 1. Wenn der Fehler nicht durch eine der DML-Anweisungen (SELECT, INSERT, UPDATE, DELETE, MERGE) verursacht wird, wird der gesamte Anweisungsblock zurückgesetzt, nicht nur der, der den Fehler verursacht hat ein Fehler. Alle Operationen in der WHEN … DO-Anweisung werden ebenfalls zurückgesetzt. Die gleiche Einschränkung gilt für die Anweisung EXECUTE PROCEDURE. Lesen Sie eine interessante Diskussion des Phänomens im Firebird Tracker-Ticket [firebird#4803.](https://github.com/FirebirdSQL/firebird/issues/4803)
- 2. In auswählbaren gespeicherten Prozeduren bleiben Ausgabezeilen, die bereits in früheren Iterationen einer `FOR SELECT … DO … SUSPEND'-Schleife an den Client übergeben wurden, für den Client verfügbar, wenn anschließend beim Abrufen von Zeilen eine Ausnahme ausgelöst wird.

#### **Anwendungsbereiche einer WHEN … DO-Anweisung**

Eine Anweisung WHEN … DO fängt Fehler und Ausnahmen im aktuellen Anweisungsblock ab. Es fängt auch ähnliche Ausnahmen in verschachtelten Blöcken ab, wenn diese Ausnahmen nicht in ihnen behandelt wurden.

Alle Änderungen, die vor der Anweisung vorgenommen wurden, die den Fehler verursacht hat, sind für eine WHEN … DO-Anweisung sichtbar. Wenn Sie jedoch versuchen, sie in einer autonomen Transaktion zu protokollieren, sind diese Änderungen nicht verfügbar, da die Transaktion, bei der die Änderungen stattfanden, zu dem Zeitpunkt, zu dem die autonome Transaktion gestartet wird, nicht festgeschrieben ist. Das untere Beispiel 4 zeigt dieses Verhalten.

> Bei der Behandlung von Ausnahmen ist es manchmal wünschenswert, die Ausnahme zu behandeln, indem eine Protokollnachricht geschrieben wird, um den Fehler zu markieren und die Ausführung über den fehlerhaften Datensatz hinaus fortsetzen zu lassen. Logs können in reguläre Tabellen geschrieben werden, aber dabei gibt es ein Problem: Die Log-Records werden "verschwinden", wenn ein nicht behandelter Fehler dazu führt, dass das Modul nicht mehr ausgeführt wird und ein Rollback durchgeführt wird. Die Verwendung von [external tables](#page-153-0) kann hier sinnvoll sein, da die Daten, die in diese geschrieben werden, transaktionsunabhängig sind. Die verknüpfte externe Datei ist weiterhin vorhanden, unabhängig davon, ob der Gesamtprozess erfolgreich ist oder nicht.

#### **Beispiele für WHEN…DO**

 $\bigcirc$ 

A

1. Ersetzen des Standardfehlers durch einen benutzerdefinierten Fehler:

```
CREATE EXCEPTION COUNTRY_EXIST '';
SET TERM ^;
CREATE PROCEDURE ADD_COUNTRY (
    ACountryName COUNTRYNAME,
   ACurrency VARCHAR(10) )
AS
BEGIN
    INSERT INTO country (country, currency)
  VALUES (:ACountryName, :ACurrency);
```

```
  WHEN SQLCODE -803 DO
      EXCEPTION COUNTRY_EXIST 'Country already exists!';
END^
SET TERM ^;
```
2. Einen Fehler protokollieren und erneut in den WHEN-Block werfen:

```
CREATE PROCEDURE ADD_COUNTRY (
    ACountryName COUNTRYNAME,
    ACurrency VARCHAR(10) )
AS
BEGIN
    INSERT INTO country (country,
                            currency)
    VALUES (:ACountryName,
             :ACurrency);
    WHEN ANY DO
    BEGIN
      -- write an error in log
      IN AUTONOMOUS TRANSACTION DO
        INSERT INTO ERROR_LOG (PSQL_MODULE,
                                   GDS_CODE,
                                 SOL CODE,
                                   SQL_STATE,
                                   MESSAGE)
        VALUES ('ADD_COUNTRY',
                 GDSCODE,
                  SQLCODE,
                  SQLSTATE,
                 RDB$ERROR(MESSAGE));
      -- Re-throw exception
      EXCEPTION;
    END
END
```
3. Behandeln mehrerer Fehler in einem WHEN-Block

```
...
WHEN GDSCODE GRANT OBJ NOTFOUND,
       GDSCODE GRANT_FLD_NOTFOUND,
       GDSCODE GRANT_NOPRIV,
     GDSCODE GRANT NOPRIV ON BASE
DO
BEGIN
    EXECUTE PROCEDURE LOG_GRANT_ERROR(GDSCODE,
      RDB$ERROR(MESSAGE);
    EXIT;
FND
```
...

4. Abfangen von Fehlern mit dem SQLSTATE-Code

```
EXECUTE BLOCK
AS
    DECLARE VARIABLE I INT;
BEGIN
    BEGIN
    I = 1/0;  WHEN SQLSTATE '22003' DO
        EXCEPTION E_CUSTOM_EXCEPTION
           'Numeric value out of range.';
      WHEN SQLSTATE '22012' DO
        EXCEPTION E_CUSTOM_EXCEPTION
           'Division by zero.';
      WHEN SQLSTATE '23000' DO
        EXCEPTION E_CUSTOM_EXCEPTION
          'Integrity constraint violation.';
    END
END
```
*Siehe auch*

[EXCEPTION](#page-423-0), [CREATE EXCEPTION](#page-252-0), [SQLCODE- und GDSCODE-Fehlercodes und Meldungstexte](#page-678-1) und [SQLSTATE-Codes und Nachrichtentexte,](#page-671-2) [GDSCODE](#page-567-0), [SQLCODE](#page-573-0), [SQLSTATE](#page-574-0), [RDB\\$ERROR\(\)](#page-517-0)
# <span id="page-432-1"></span>**Kapitel 8. Eingebaute Skalarfunktionen**

# **Upgrader: BITTE LESEN!**

Eine große Anzahl von Funktionen, die in früheren Versionen von Firebird als externe Funktionen (UDFs) implementiert wurden, wurden schrittweise als interne (eingebaute) Funktionen neu implementiert. Wenn eine externe Funktion mit dem gleichen Namen wie eine integrierte Funktion in Ihrer Datenbank deklariert ist, bleibt sie dort und überschreibt alle internen Funktionen desselben Namens.

Um die internen Funktionen verfügbar sind, müssen Sie entweder ein [DROP](#page-226-0) der UDF durchführen oder mittels [ALTER EXTERNAL FUNCTION](#page-224-0) den Namen der UDF ändern.

# **8.1. Kontextfunktionen**

# <span id="page-432-0"></span>**8.1.1. RDB\$GET\_CONTEXT()**

*Verfügbar in* DSQL, PSQL \* Als deklariertes UDF sollte es in ESQL verfügbar sein

*Ergebnistyp* VARCHAR(255)

*Syntax*

```
RDB$GET_CONTEXT ('<namespace>', <varname>)
```

```
<namespace> ::= SYSTEM | USER_SESSION | USER_TRANSACTION | DDL_TRIGGER
<varname> ::= Eine Zeichenfolge in Anführungszeichen von max. 80 Zeichen
```
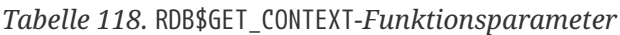

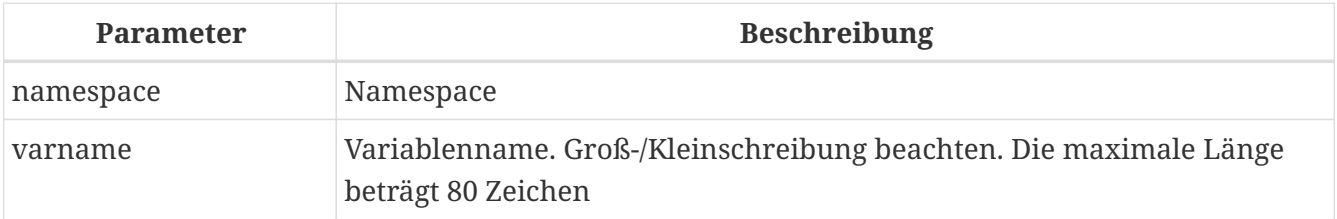

Ruft den Wert einer Kontextvariablen aus einem der Namespaces SYSTEM, USER\_SESSION und USER\_TRANSACTION ab.

### *Die Namensräume*

Die Namensräume USER\_SESSION und USER\_TRANSACTION sind zunächst leer. Der Benutzer kann mit RDB\$SET\_CONTEXT() Variablen darin erstellen und setzen und mit RDB\$GET\_CONTEXT() abrufen. Der Namespace SYSTEM ist schreibgeschützt. Der Namespace DDL\_TRIGGER ist nur in DDL-Triggern gültig und schreibgeschützt. Es enthält eine Reihe vordefinierter Variablen (siehe unten).

### *Rückgabewerte und Fehlerverhalten*

Existiert die abgefragte Variable im angegebenen Namespace, wird ihr Wert als String von max. 255 Zeichen. Existiert der Namespace nicht oder versucht man auf eine nicht vorhandene Variable im SYSTEM-Namespace zuzugreifen, wird ein Fehler ausgegeben. Wenn Sie eine nicht vorhandene Variable in einem der anderen Namespaces anfordern, wird NULL zurückgegeben. Sowohl Namespace- als auch Variablennamen müssen in einfachen Anführungszeichen angegeben werden, wobei die Groß-/Kleinschreibung beachtet werden muss, nicht NULL-Strings.

### **Der SYSTEM-Namespace**

#### *Kontextvariablen im SYSTEM-Namensraum*

### **CLIENT\_ADDRESS**

Für TCPv4 ist dies die IP-Adresse. Für XNET die lokale Prozess-ID. Für alle anderen Protokolle ist diese Variable NULL.

### **CURRENT\_ROLE**

Wie die globale Variable [CURRENT\\_ROLE](#page-562-0).

#### **CURRENT\_USER**

Same als globale Variable [CURRENT\\_USER](#page-566-0).

#### **DB\_NAME**

Entweder der vollständige Pfad zur Datenbank oder – falls eine Verbindung über den Pfad nicht erlaubt ist – ihr Alias.

### **ENGINE\_VERSION**

Die Firebird-Engine (Server)-Version.

### **EXT\_CONN\_POOL\_ACTIVE\_COUNT**

Anzahl der aktiven Verbindungen, die dem externen Verbindungspool zugeordnet sind

### **EXT\_CONN\_POOL\_IDLE\_COUNT**

Anzahl der derzeit inaktiven Verbindungen, die im Verbindungspool verfügbar sind

### **EXT\_CONN\_POOL\_LIFETIME**

Verbindungsdauer im Leerlauf des externen Verbindungspools in Sekunden

### **EXT\_CONN\_POOL\_SIZE**

Größe des externen Verbindungspools

#### **ISOLATION\_LEVEL**

Die Isolationsstufe der aktuellen Transaktion: 'READ COMMITTED', 'SNAPSHOT' oder 'CONSISTENCY'.

### **NETZWERK\_PROTOKOLL**

Das für die Verbindung verwendete Protokoll: 'TCPv4', 'WNET', 'XNET' oder NULL.

### **SESSION\_ID**

Entspricht der globalen Variable [CURRENT\\_CONNECTION](#page-561-0).

### **SESSION\_IDLE\_TIMEOUT**

Leerlaufzeitüberschreitung auf Verbindungsebene oder 0, wenn keine Zeitüberschreitung festgelegt wurde. Wenn 0 gemeldet wird, gilt die Datenbank ConnectionIdleTimeout aus databases.conf oder firebird.conf.

#### **SNAPSHOT\_NUMBER**

Aktuelle Snapshot-Nummer für die Transaktion, die diese Anweisung ausführt. Für SNAPSHOT und SNAPSHOT TABLE STABILITY ist diese Zahl für die Dauer der Transaktion stabil; für READ COMMITTED ändert sich diese Zahl (erhöht), wenn gleichzeitige Transaktionen festgeschrieben werden.

### **STATEMENT\_TIMEOUT**

Zeitüberschreitung der Anweisung auf Verbindungsebene oder 0, wenn keine Zeitüberschreitung festgelegt wurde. Wenn 0 gemeldet wird, gilt die Datenbank StatementTimeout aus databases.conf oder firebird.conf.

#### **TRANSACTION\_ID**

Wie die globale Variable [CURRENT\\_TRANSACTION](#page-565-0).

#### **WIRE\_COMPRESSED**

Komprimierungsstatus der aktuellen Verbindung. Wenn die Verbindung komprimiert ist, wird TRUE zurückgegeben; wenn es nicht komprimiert ist, wird FALSE zurückgegeben. Gibt NULL zurück, wenn die Verbindung eingebettet ist.

#### **WIRE\_ENCRYPTED**

Verschlüsselungsstatus der aktuellen Verbindung. Wenn die Verbindung verschlüsselt ist, wird TRUE zurückgegeben; wenn es nicht verschlüsselt ist, wird FALSE zurückgegeben. Gibt NULL zurück, wenn die Verbindung eingebettet ist.

### **Der DDL\_TRIGGER-Namespace**

Der Namespace DDL\_TRIGGER ist nur gültig, wenn ein DDL-Trigger ausgeführt wird. Seine Verwendung ist auch in gespeicherten Prozeduren und Funktionen gültig, die von DDL-Triggern aufgerufen werden.

Der Kontext DDL\_TRIGGER funktioniert wie ein Stack. Bevor ein DDL-Trigger ausgelöst wird, werden die Werte relativ zum ausgeführten Befehl auf diesen Stack gelegt. Nach Abschluss des Triggers werden die Werte ausgegeben. Wenn also im Fall von kaskadierten DDL-Anweisungen ein Benutzer-DDL-Befehl einen DDL-Trigger auslöst und dieser Trigger einen anderen DDL-Befehl mit EXECUTE STATEMENT ausführt, sind die Werte des DDL\_TRIGGER-Namensraums diejenigen relativ zu dem Befehl, der den letzten ausgelöst hat DDL-Trigger in der Aufrufliste.

*Kontextvariablen im DDL\_TRIGGER-Namespace*

### **EVENT\_TYPE**

Ereignistyp (CREATE, ALTER, DROP)

**OBJECT\_TYPE**

Objekttyp (TABLE, VIEW, etc)

### **DDL\_EVENT**

Ereignisname (<ddl event item>), wobei <ddl\_event\_item> EVENT\_TYPE || . ist ' ' || OBJECT\_TYPE

#### **OBJECT\_NAME**

Name des Metadatenobjekts

### **OLD\_OBJECT\_NAME**

zum Nachverfolgen der Umbenennung einer Domain (siehe Hinweis)

#### **NEW\_OBJECT\_NAME**

zum Nachverfolgen der Umbenennung einer Domain (siehe Hinweis)

#### **SQL\_TEXT**

SQL-Anweisungstext

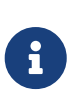

ALTER DOMAIN *old-name* TO *new-name* setzt OLD\_OBJECT\_NAME und NEW\_OBJECT\_NAME sowohl in den BEFORE- als auch AFTER-Triggern. Für diesen Befehl hat OBJECT\_NAME den alten Objektnamen in BEFORE Triggern und den neuen Objektnamen in AFTER Triggern.

### **Beispiele**

```
select rdb$get_context('SYSTEM', 'DB_NAME') from rdb$database
New.UserAddr = rdb$get_context('SYSTEM', 'CLIENT_ADDRESS');
insert into MyTable (TestField)
   values (rdb$get_context('USER_SESSION', 'MyVar'))
```
*Siehe auch* [RDB\\$SET\\_CONTEXT\(\)](#page-435-0)

### <span id="page-435-0"></span>**8.1.2. RDB\$SET\_CONTEXT()**

*Verfügbar in* DSQL, PSQL \* Als deklariertes UDF sollte es in ESQL verfügbar sein

*Ergebnistyp* INTEGER

*Syntax*

```
RDB$SET_CONTEXT ('<namespace>', <varname>, <value> | NULL)
<namespace> ::= USER_SESSION | USER_TRANSACTION
<varname> ::= Eine Zeichenfolge in Anführungszeichen von max. 80 Zeichen
<value> ::= Ein Wert beliebiger Art, solange er umsetzbar ist
```
### *zu einem VARCHAR(255)*

#### *Tabelle 119.* RDB\$SET\_CONTEXT*-Funktionsparameter*

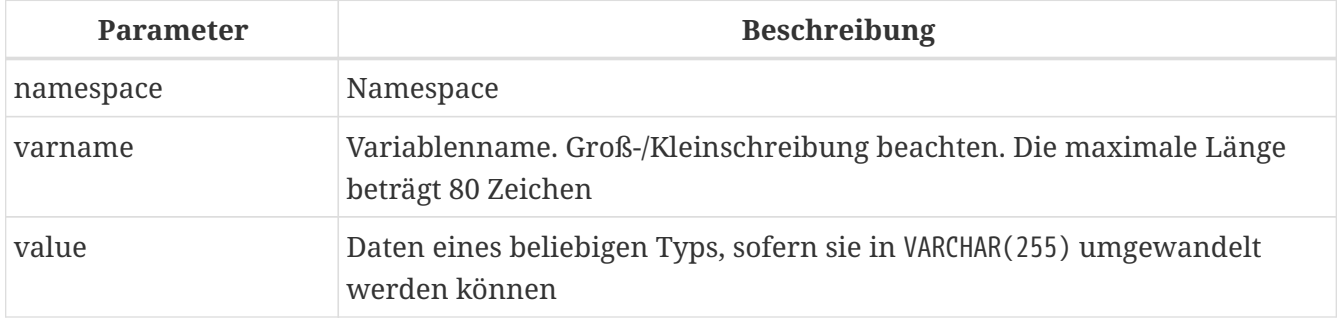

Erstellt, setzt oder hebt eine Variable in einem der vom Benutzer beschreibbaren Namensräume USER\_SESSION und USER\_TRANSACTION auf.

#### *Die Namensräume*

Die Namensräume USER\_SESSION und USER\_TRANSACTION sind zunächst leer. Der Benutzer kann mit RDB\$SET\_CONTEXT() Variablen darin erstellen und setzen und mit RDB\$GET\_CONTEXT() abrufen. Der Kontext USER\_SESSION ist an die aktuelle Verbindung gebunden. Variablen in USER\_TRANSACTION existieren nur in der Transaktion, in der sie gesetzt wurden. Wenn die Transaktion endet, werden der Kontext und alle darin definierten Variablen zerstört.

### *Rückgabewerte und Fehlerverhalten*

Die Funktion gibt 1 zurück, wenn die Variable bereits vor dem Aufruf existierte und 0 wenn dies nicht der Fall war. Um eine Variable aus einem Kontext zu entfernen, setzen Sie sie auf NULL. Wenn der angegebene Namespace nicht existiert, wird ein Fehler ausgegeben. Sowohl Namensraum- als auch Variablennamen müssen in einfachen Anführungszeichen eingegeben werden, wobei die Groß-/Kleinschreibung beachtet werden muss, nicht NULL-Zeichenfolgen.

- Die maximale Anzahl von Variablen in einem einzelnen Kontext beträgt 1000.
- Alle USER\_TRANSACTION-Variablen überleben ein [ROLLBACK RETAIN](#page-592-0) (siehe ROLLBACK -Optionen) oder [ROLLBACK TO SAVEPOINT](#page-593-0) unverändert, egal zu welchem Zeitpunkt der Transaktion sie gesetzt wurden.
- Aufgrund seiner UDF-ähnlichen Natur kann RDB\$SET CONTEXT nur in PSQL — wie eine void-Funktion aufgerufen werden, ohne das Ergebnis zuzuweisen, wie im zweiten Beispiel oben. Reguläre interne Funktionen erlauben diese Art der Nutzung nicht.

#### *Beispiele*

 $\mathbf i$ 

```
select rdb$set_context('USER_SESSION', 'MyVar', 493) from rdb$database
rdb$set context('USER SESSION', 'RecordsFound', RecCounter);
select rdb$set_context('USER_TRANSACTION', 'Savepoints', 'Yes')
   from rdb$database
```
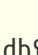

*Siehe auch* [RDB\\$GET\\_CONTEXT\(\)](#page-432-0)

# **8.2. Mathematische Funktionen**

**8.2.1. ABS()** *Verfügbar in* DSQL, PSQL *Möglicher Namenskonflikt*  $YES \rightarrow Details$  lesen *Ergebnistyp* Numerisch *Syntax*

ABS (*number*)

*Tabelle 120.* ABS*-Funktionsparameter*

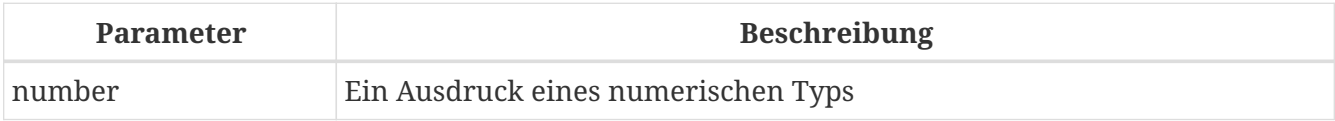

Gibt den absoluten Wert des Arguments zurück.

# <span id="page-437-0"></span>**8.2.2. ACOS()**

*Verfügbar in* DSQL, PSQL

*Möglicher Namenskonflikt* YES  $\rightarrow$  [Details lesen](#page-432-1)

*Ergebnistyp* DOUBLE PRECISION

*Syntax*

ACOS (*number*)

*Tabelle 121.* ACOS*-Funktionsparameter*

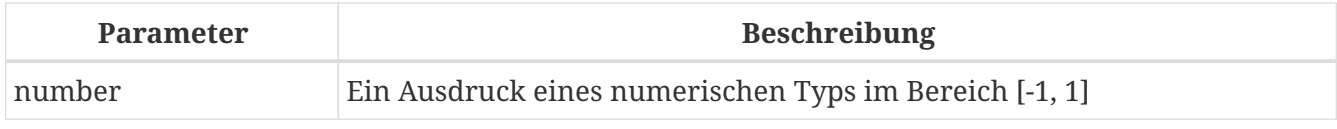

Gibt den Arkuskosinus des Arguments zurück.

• Das Ergebnis ist ein Winkel im Bereich [0, pi].

```
Siehe auch
COS(), ASIN(), ATAN()
```
### <span id="page-438-1"></span>**8.2.3. ACOSH()**

*Verfügbar in* DSQL, PSQL

*Ergebnistyp* DOUBLE PRECISION

*Syntax*

ACOSH (*number*)

*Tabelle 122.* ACOSH*-Funktionsparameter*

| <b>Parameter</b> | <b>Beschreibung</b>                        |
|------------------|--------------------------------------------|
| number           | Jeder Nicht-NULL-Wert im Bereich [1, INF]. |

Gibt den inversen hyperbolischen Kosinus des Arguments zurück.

• Das Ergebnis liegt im Bereich [0, INF].

*Siehe auch* [COSH\(\)](#page-442-1), [ASINH\(\)](#page-439-1), [ATANH\(\)](#page-441-0)

# <span id="page-438-0"></span>**8.2.4. ASIN()**

*Verfügbar in* DSQL, PSQL

*Möglicher Namenskonflikt*  $YES \rightarrow Details$  lesen

*Ergebnistyp* DOUBLE PRECISION

*Syntax*

ASIN (*number*)

*Tabelle 123.* ASIN*-Funktionsparameter*

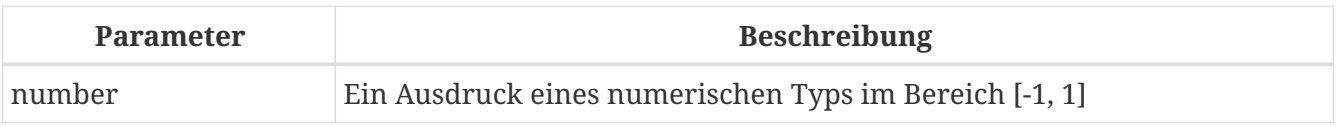

Gibt den Arkussinus des Arguments zurück.

• Das Ergebnis ist ein Winkel im Bereich [-pi/2, pi/2].

*Siehe auch* [SIN\(\)](#page-449-0), [ACOS\(\)](#page-437-0), [ATAN\(\)](#page-439-0)

### <span id="page-439-1"></span>**8.2.5. ASINH()**

*Verfügbar in* DSQL, PSQL

*Ergebnistyp* DOUBLE PRECISION

*Syntax*

ASINH (*number*)

#### *Tabelle 124.* ASINH*-Funktionsparameter*

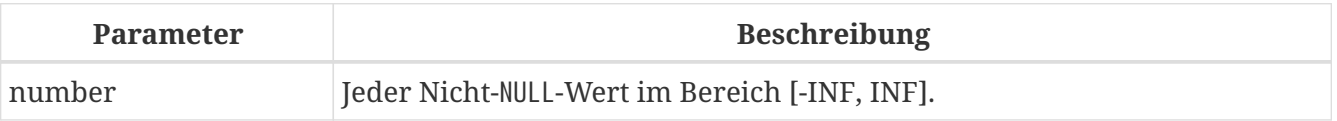

Gibt den inversen hyperbolischen Sinus des Arguments zurück.

• Das Ergebnis liegt im Bereich [-INF, INF].

```
Siehe auch
SINH(), ACOSH(), ATANH()
```
### <span id="page-439-0"></span>**8.2.6. ATAN()**

*Verfügbar in* DSQL, PSQL

*Möglicher Namenskonflikt*

YES  $\rightarrow$  [Details lesen](#page-432-1)

*Ergebnistyp* DOUBLE PRECISION

*Syntax*

ATAN (*number*)

*Tabelle 125.* ATAN*-Funktionsparameter*

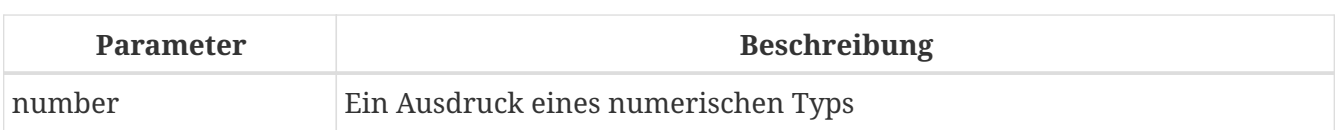

Die Funktion ATAN gibt den Arkustangens des Arguments zurück. Das Ergebnis ist ein Winkel im Bereich <-pi/2, pi/2>.

*Siehe auch*

[ATAN2\(\)](#page-440-0), [TAN\(\)](#page-451-0), [ACOS\(\)](#page-437-0), [ASIN\(\)](#page-438-0)

<span id="page-440-0"></span>**8.2.7. ATAN2()**

*Verfügbar in* DSQL, PSQL

*Möglicher Namenskonflikt*  $YES \rightarrow Details$  lesen

*Ergebnistyp* DOUBLE PRECISION

*Syntax*

ATAN2 (*y*, *x*)

*Tabelle 126.* ATAN2*-Funktionsparameter*

| <b>Parameter</b> | <b>Beschreibung</b>                 |
|------------------|-------------------------------------|
|                  | Ein Ausdruck eines numerischen Typs |
|                  | Ein Ausdruck eines numerischen Typs |

Gibt den Winkel zurück, dessen Sinus-zu-Cosinus-*Verhältnis* durch die beiden Argumente gegeben ist und dessen Sinus- und Kosinus-*Vorzeichen* den Vorzeichen der Argumente entsprechen. Dies ermöglicht Ergebnisse über den gesamten Kreis, einschließlich der Winkel -pi/2 und pi/2.

- Das Ergebnis ist ein Winkel im Bereich [-pi, pi].
- Wenn *x* negativ ist, ist das Ergebnis pi, wenn *y* 0 ist, und -pi, wenn *y* -0 ist.
- Wenn sowohl *y* als auch *x* 0 sind, ist das Ergebnis bedeutungslos. Ein Fehler wird ausgegeben, wenn beide Argumente 0 sind.
	- Eine vollständig äquivalente Beschreibung dieser Funktion ist die folgende: ATAN2(*y*, *x*) ist der Winkel zwischen der positiven X-Achse und der Linie vom Ursprung zum Punkt *(x, y)*. Damit ist auch klar, dass ATAN2(0, 0) undefiniert ist.
	- Wenn *x* größer als 0 ist, ist ATAN2(*y*, *x*) dasselbe wie ATAN(*y*/*x*).
	- Wenn sowohl Sinus als auch Kosinus des Winkels bereits bekannt sind, gibt ATAN2(*sin*, *cos*) den Winkel an.

## <span id="page-441-0"></span>**8.2.8. ATANH()**

*Verfügbar in* DSQL, PSQL

*Ergebnistyp* DOUBLE PRECISION

*Syntax*

ATANH (*number*)

#### *Tabelle 127.* ATANH*-Funktionsparameter*

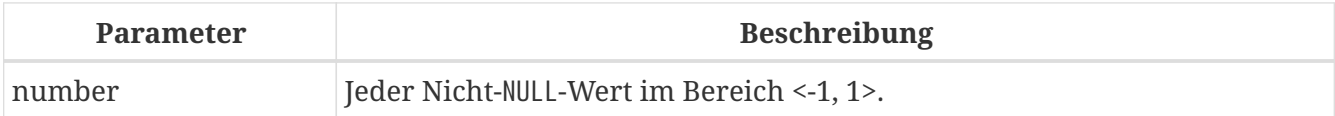

Gibt den inversen hyperbolischen Tangens des Arguments zurück.

• Das Ergebnis ist eine Zahl im Bereich [-INF, INF].

*Siehe auch* [TANH\(\)](#page-452-0), [ACOSH\(\)](#page-438-1), [ASINH\(\)](#page-439-1)

# <span id="page-441-1"></span>**8.2.9. CEIL(), CEILING()**

*Verfügbar in* DSQL, PSQL

*Möglicher Namenskonflikt*

YES → [Details lesen](#page-432-1) (Betrifft nur CEILING)

*Ergebnistyp* BIGINT für exakte numerische *Zahl* oder DOUBLE PRECISION für Gleitkomma-*Zahl*

*Syntax*

CEIL[ING] (*number*)

#### *Tabelle 128.* CEIL[ING]*-Funktionsparameter*

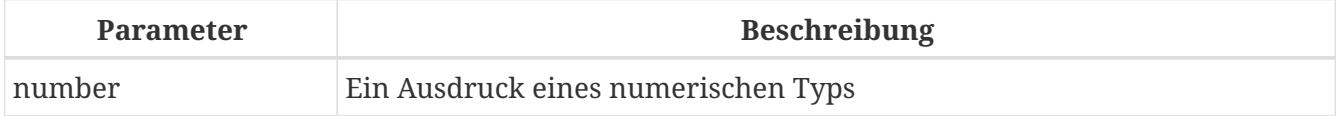

Gibt die kleinste ganze Zahl zurück, die größer oder gleich dem Argument ist.

*Siehe auch*

```
FLOOR(), ROUND(), TRUNC()
```
# <span id="page-442-0"></span>**8.2.10. COS()**

*Verfügbar in* DSQL, PSQL

*Möglicher Namenskonflikt*

 $YES \rightarrow Details$  lesen

*Ergebnistyp* DOUBLE PRECISION

*Syntax*

COS (*angle*)

*Tabelle 129.* COS*-Funktionsparameter*

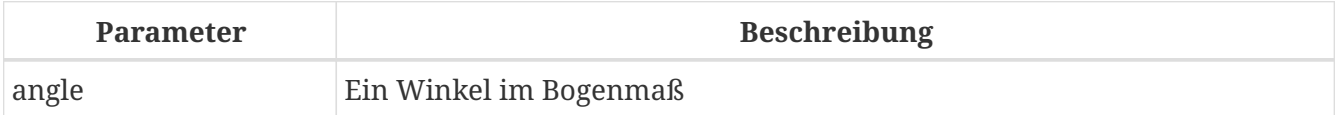

Gibt den Kosinus eines Winkels zurück. Das Argument muss im Bogenmaß angegeben werden.

• Jedes Ergebnis, das nicht NULL ist, liegt — offensichtlich — im Bereich [-1, 1].

*Siehe auch* [ACOS\(\)](#page-437-0), [COT\(\)](#page-443-0), [SIN\(\)](#page-449-0), [TAN\(\)](#page-451-0)

# <span id="page-442-1"></span>**8.2.11. COSH()**

*Verfügbar in* DSQL, PSQL

*Möglicher Namenskonflikt*  $YES \rightarrow Details$  lesen

*Ergebnistyp* DOUBLE PRECISION

*Syntax*

COSH (*number*)

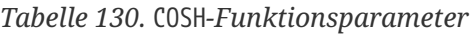

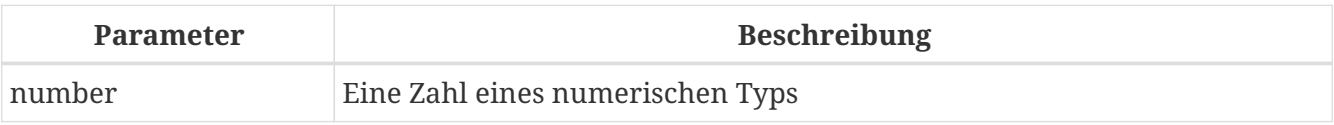

Gibt den hyperbolischen Kosinus des Arguments zurück.

• Jedes Ergebnis, das nicht NULL ist, liegt im Bereich [1, INF].

*Siehe auch* [ACOSH\(\)](#page-438-1), [SINH\(\)](#page-450-0), [TANH\(\)](#page-452-0)

## <span id="page-443-0"></span>**8.2.12. COT()**

*Verfügbar in* DSQL, PSQL

*Möglicher Namenskonflikt*

 $YES \rightarrow Details$  lesen

*Ergebnistyp* DOUBLE PRECISION

*Syntax*

COT (*angle*)

### *Tabelle 131.* COT*-Funktionsparameter*

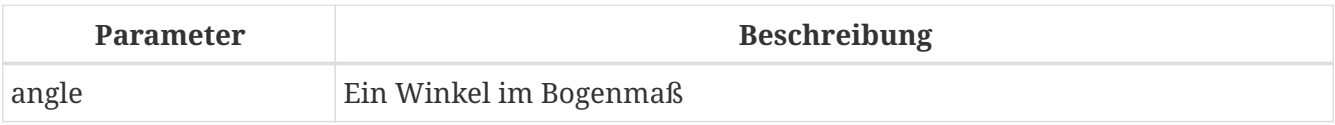

Gibt den Kotangens eines Winkels zurück. Das Argument muss im Bogenmaß angegeben werden.

*Siehe auch* [COS\(\)](#page-442-0), [SIN\(\)](#page-449-0), [TAN\(\)](#page-451-0)

# <span id="page-443-1"></span>**8.2.13. EXP()**

*Verfügbar in* DSQL, PSQL

*Ergebnistyp* DOUBLE PRECISION

*Syntax*

EXP (*number*)

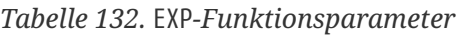

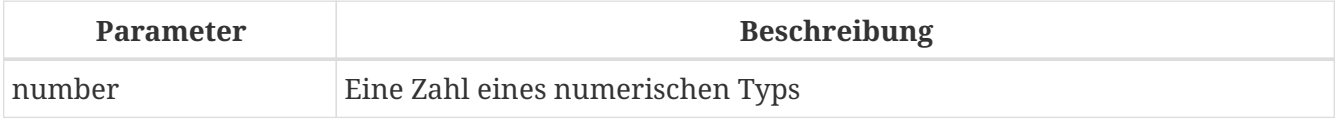

Gibt die natürliche Exponentialfunktion zurück, e<sup>number</sup>

*Siehe auch*  $LN()$ 

## <span id="page-444-0"></span>**8.2.14. FLOOR()**

*Verfügbar in*

DSQL, PSQL

*Möglicher Namenskonflikt*

 $YES \rightarrow Details$  lesen

### *Ergebnistyp*

BIGINT für genaue numerische *number*, oder DOUBLE PRECISION für fließkommagenaue *number*

*Syntax*

FLOOR (*number*)

*Tabelle 133.* FLOOR*-Funktionsparameter*

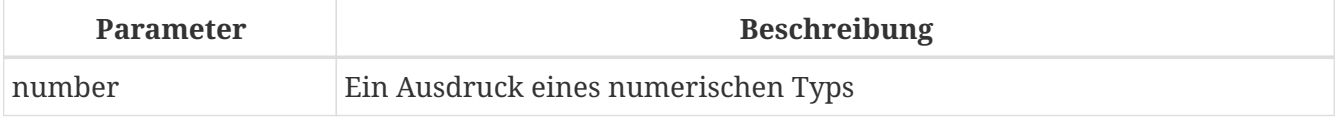

Gibt die größte ganze Zahl zurück, die kleiner oder gleich dem Argument ist.

*Siehe auch* [CEIL\(\)](#page-441-1)[,](#page-441-1) [CEILING\(\)](#page-441-1), [ROUND\(\)](#page-448-0), [TRUNC\(\)](#page-452-1)

### <span id="page-444-1"></span>**8.2.15. LN()**

*Verfügbar in* DSQL, PSQL

*Möglicher Namenskonflikt*

 $YES \rightarrow Details$  lesen

*Ergebnistyp* DOUBLE PRECISION

*Syntax*

LN (*number*)

*Tabelle 134.* LN*-Funktionsparameter*

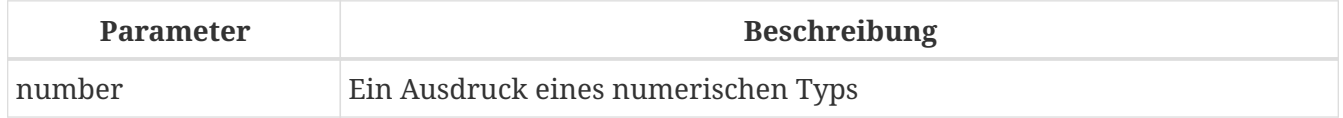

Gibt den natürlichen Logarithmus des Arguments zurück.

• Ein Fehler wird ausgegeben, wenn das Argument negativ oder 0 ist.

*Siehe auch* [EXP\(\)](#page-443-1), [LOG\(\)](#page-445-0), [LOG10\(\)](#page-445-1)

# <span id="page-445-0"></span>**8.2.16. LOG()**

*Verfügbar in* DSQL, PSQL

*Möglicher Namenskonflikt*

YES → [Details lesen](#page-432-1)

*Ergebnistyp* DOUBLE PRECISION

*Syntax*

LOG (*x*, *y*)

*Tabelle 135.* LOG*-Funktionsparameter*

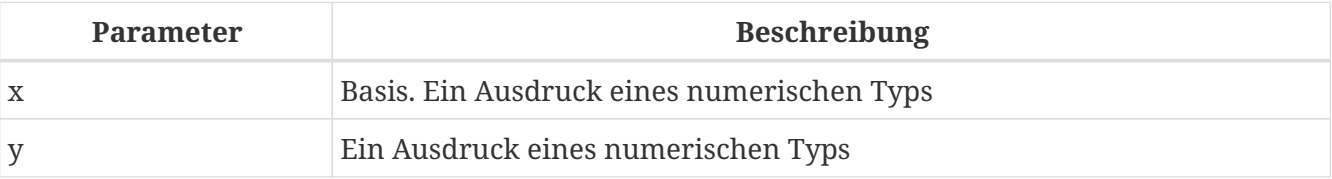

Gibt den *x*-basierten Logarithmus von *y* zurück.

- Wenn eines der Argumente 0 oder kleiner ist, wird ein Fehler ausgegeben. (Vor 2.5 würde dies NaN, +/-INF oder 0 ergeben, abhängig von den genauen Werten der Argumente.)
- Wenn beide Argumente 1 sind, wird NaN zurückgegeben.
- Wenn *x* = 1 und *y* < 1 ist, wird -INF zurückgegeben.
- Wenn *x* = 1 und *y* > 1 ist, wird INF zurückgegeben.

*Siehe auch*

[POWER\(\)](#page-447-0), [LN\(\)](#page-444-1), [LOG10\(\)](#page-445-1)

# <span id="page-445-1"></span>**8.2.17. LOG10()**

*Verfügbar in* DSQL, PSQL

*Möglicher Namenskonflikt*  $YES \rightarrow Details$  lesen

### *Ergebnistyp* DOUBLE PRECISION

*Syntax*

LOG10 (*number*)

*Tabelle 136.* LOG10*-Funktionsparameter*

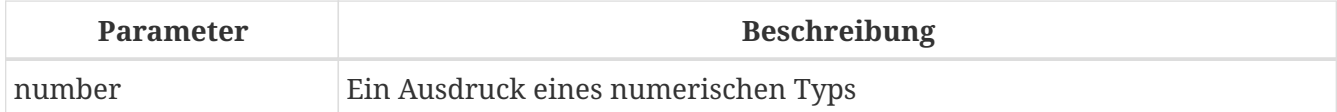

Gibt den 10-basierten Logarithmus des Arguments zurück.

• Ein Fehler wird ausgegeben, wenn das Argument negativ oder 0 ist. (In Versionen vor 2.5 würden solche Werte zu NaN bzw. -INF führen.)

*Siehe auch* [POWER\(\)](#page-447-0), [LN\(\)](#page-444-1), [LOG\(\)](#page-445-0)

# **8.2.18. MOD()**

*Verfügbar in* DSQL, PSQL

*Möglicher Namenskonflikt*

 $YES \rightarrow Details$  lesen

### *Ergebnistyp*

SMALLINT, INTEGER oder BIGINT je nach Typ von *a*. Wenn *a* ein Gleitkommatyp ist, ist das Ergebnis ein BIGINT.

*Syntax*

MOD (*a*, *b*)

*Tabelle 137.* MOD*-Funktionsparameter*

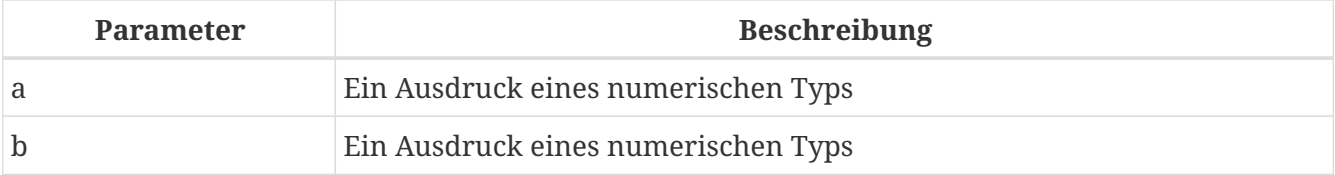

Gibt den Rest einer ganzzahligen Division zurück.

• Nicht ganzzahlige Argumente werden vor der Division gerundet. "mod(7.5, 2.5)" ergibt also 2 ("mod(8, 3)"), nicht 0.

# **8.2.19. PI()**

*Verfügbar in* DSQL, PSQL

*Möglicher Namenskonflikt*

YES  $\rightarrow$  [Details lesen](#page-432-1)

*Ergebnistyp* DOUBLE PRECISION

*Syntax*

PI ()

Gibt eine Annäherung an den Wert von *pi* zurück.

# <span id="page-447-0"></span>**8.2.20. POWER()**

*Verfügbar in* DSQL, PSQL

*Möglicher Namenskonflikt*

YES  $\rightarrow$  [Details lesen](#page-432-1)

*Ergebnistyp* DOUBLE PRECISION

*Syntax*

POWER (*x*, *y*)

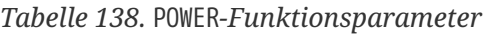

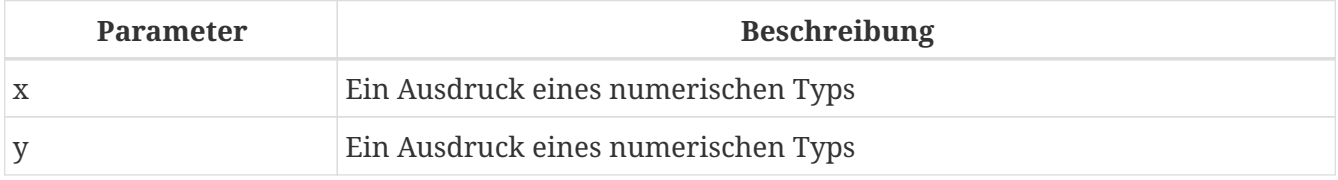

Gibt *x* hoch *y* (*x y* ) zurück.

*Siehe auch* [EXP\(\)](#page-443-1), [LOG\(\)](#page-445-0), [LOG10\(\)](#page-445-1), [SQRT\(\)](#page-450-1)

## **8.2.21. RAND()**

*Verfügbar in* DSQL, PSQL *Möglicher Namenskonflikt*

### $YES \rightarrow Details$  lesen

*Ergebnistyp* DOUBLE PRECISION

*Syntax*

RAND ()

Gibt eine Zufallszahl zwischen 0 und 1 zurück.

### <span id="page-448-0"></span>**8.2.22. ROUND()**

*Verfügbar in* DSQL, PSQL

*Möglicher Namenskonflikt*

 $YES \rightarrow Details$  lesen

*Ergebnistyp* INTEGER, (skaliert) BIGINT oder DOUBLE PRECISION

*Syntax*

```
ROUND (number [, scale])
```
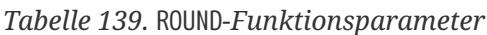

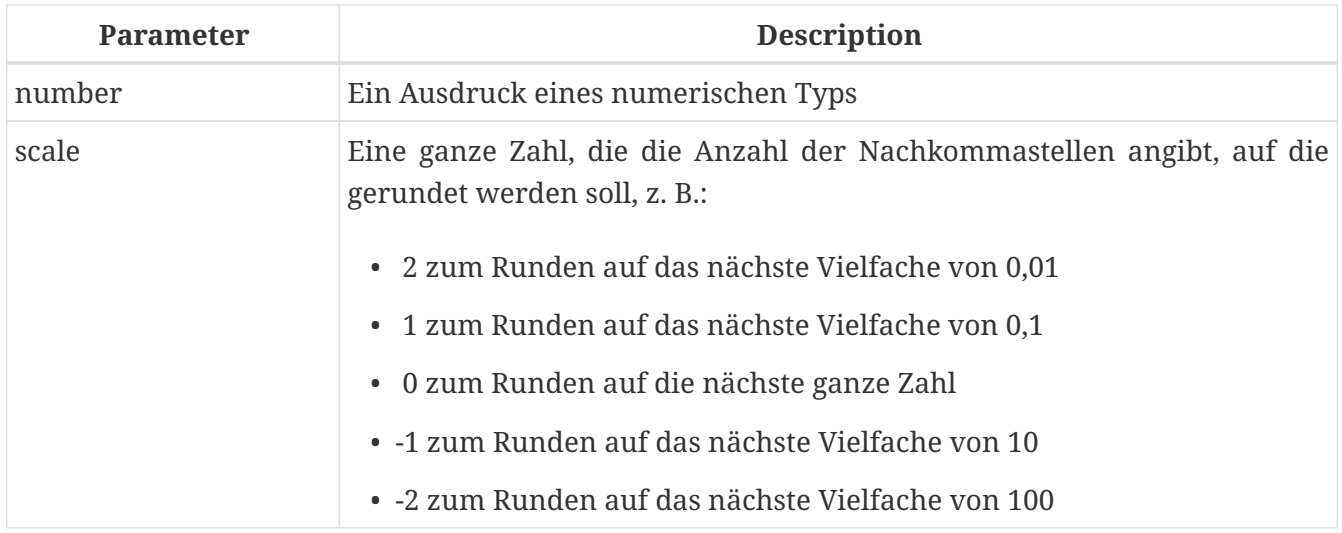

Rundet eine Zahl auf die nächste ganze Zahl. Wenn der Bruchteil genau '0,5' ist, wird bei positiven Zahlen nach oben und bei negativen Zahlen nach unten gerundet. Mit dem optionalen Argument *scale* kann die Zahl auf Zehnerpotenzen (Zehner, Hunderter, Zehntel, Hundertstel usw.) statt auf ganze Zahlen gerundet werden.

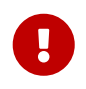

Wenn Sie an das Verhalten der externen Funktion ROUND gewöhnt sind, beachten

Sie bitte, dass die Funktion *internal* von Null immer auf Hälften rundet, d.h. bei negativen Zahlen nach unten.

### **ROUND-Beispiele**

Wenn das Argument *scale* vorhanden ist, hat das Ergebnis normalerweise die gleiche Skalierung wie das erste Argument:

ROUND(123.654, 1) -- Ergebnis 123.700 (not 123.7) ROUND(8341.7, -3) -- Ergebnis 8000.0 (not 8000) ROUND(45.1212, 0) -- Ergebnis 45.0000 (not 45)

Andernfalls ist die Ergebnisskalierung 0:

ROUND(45.1212) -- Ergebnis 45

*Siehe auch* [CEIL\(\)](#page-441-1)[,](#page-441-1) [CEILING\(\)](#page-441-1), [FLOOR\(\)](#page-444-0), [TRUNC\(\)](#page-452-1)

### **8.2.23. SIGN()**

*Verfügbar in* DSQL, PSQL

*Möglicher Namenskonflikt*  $YES \rightarrow Details$  lesen

*Ergebnistyp* SMALLINT

*Syntax*

SIGN (*number*)

*Tabelle 140.* SIGN*-Funktionsparameter*

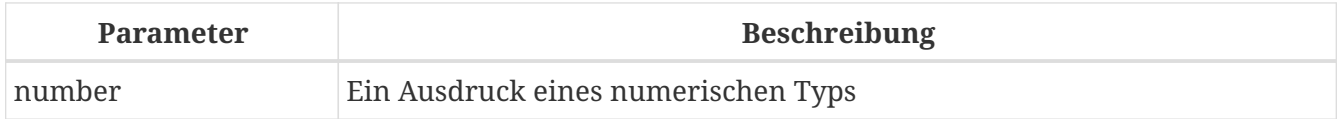

Gibt das Vorzeichen des Arguments zurück: -1, 0 oder 1.

### <span id="page-449-0"></span>**8.2.24. SIN()**

*Verfügbar in* DSQL, PSQL

*Möglicher Namenskonflikt*

### YES → [Details lesen](#page-432-1)

*Ergebnistyp* DOUBLE PRECISION

### *Syntax*

SIN (*angle*)

*Tabelle 141.* SIN*-Funktionsparameter*

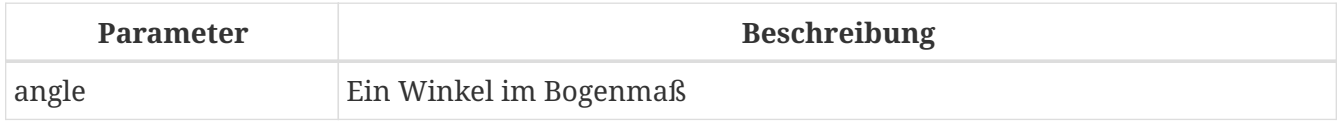

Gibt den Sinus eines Winkels zurück. Das Argument muss im Bogenmaß angegeben werden.

• Jedes Ergebnis, das nicht NULL ist, liegt — offensichtlich — im Bereich [-1, 1].

*Siehe auch*

[ASIN\(\)](#page-438-0), [COS\(\)](#page-442-0), [COT\(\)](#page-443-0), [TAN\(\)](#page-451-0)

### <span id="page-450-0"></span>**8.2.25. SINH()**

*Verfügbar in* DSQL, PSQL

*Möglicher Namenskonflikt*

YES → [Details lesen](#page-432-1)

*Ergebnistyp* DOUBLE PRECISION

*Syntax*

SINH (*number*)

*Tabelle 142.* SINH*-Funktionsparameter*

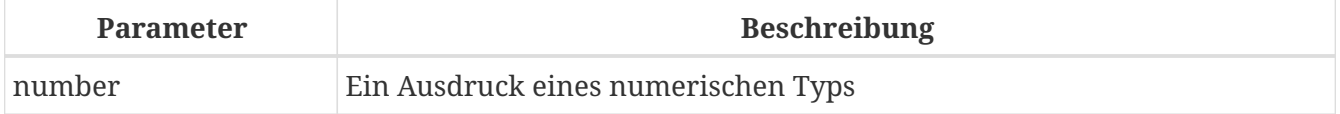

Gibt den hyperbolischen Sinus des Arguments zurück.

*Siehe auch* [ASINH\(\)](#page-439-1), [COSH\(\)](#page-442-1), [TANH\(\)](#page-452-0)

### <span id="page-450-1"></span>**8.2.26. SQRT()**

*Verfügbar in*

### DSQL, PSQL

*Möglicher Namenskonflikt*

### $YES \rightarrow Details$  lesen

*Ergebnistyp* DOUBLE PRECISION

*Syntax*

SQRT (*number*)

### *Tabelle 143.* SQRT*-Funktionsparameter*

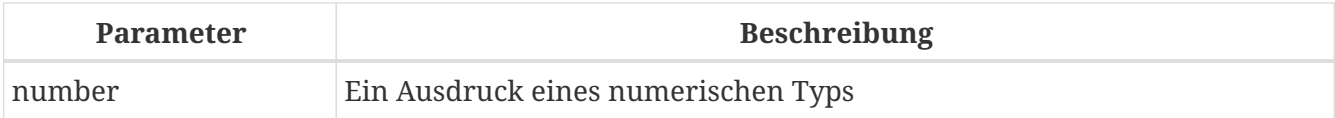

Gibt die Quadratwurzel des Arguments zurück.

• Wenn *number* negativ ist, wird ein Fehler ausgegeben.

*Siehe auch* [POWER\(\)](#page-447-0)

### <span id="page-451-0"></span>**8.2.27. TAN()**

*Verfügbar in* DSQL, PSQL

*Möglicher Namenskonflikt*

YES  $\rightarrow$  [Details lesen](#page-432-1)

*Ergebnistyp* DOUBLE PRECISION

*Syntax*

TAN (*angle*)

*Tabelle 144.* TAN*-Funktionsparameter*

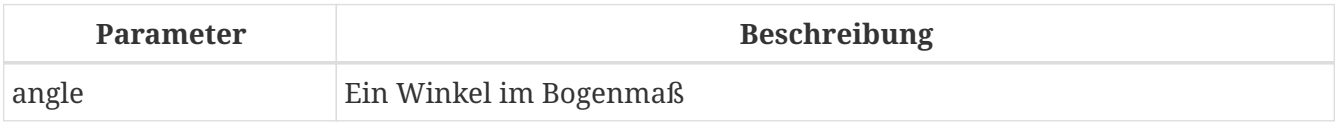

Gibt den Tangens eines Winkels zurück. Das Argument muss im Bogenmaß angegeben werden.

*Siehe auch*

```
ATAN(), ATAN2(), COS(), COT(), SIN(), TAN()
```
## <span id="page-452-0"></span>**8.2.28. TANH()**

*Verfügbar in* DSQL, PSQL

*Möglicher Namenskonflikt*

 $YES \rightarrow Details$  lesen

*Ergebnistyp* DOUBLE PRECISION

*Syntax*

TANH (*number*)

*Tabelle 145.* TANH*-Funktionsparameter*

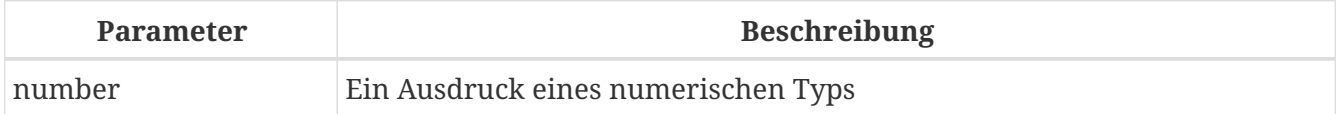

Gibt den hyperbolischen Tangens des Arguments zurück.

• Aufgrund von Rundungen liegt jedes Ergebnis, das nicht NULL ist, im Bereich [-1, 1] (mathematisch ist es <-1, 1>).

*Siehe auch* [ATANH\(\)](#page-441-0), [COSH\(\)](#page-442-1), [TANH\(\)](#page-452-0)

# <span id="page-452-1"></span>**8.2.29. TRUNC()**

*Verfügbar in* DSQL, PSQL

*Ergebnistyp* INTEGER, (scaled) BIGINT or DOUBLE PRECISION

*Syntax*

TRUNC (*number* [, *scale*])

### *Tabelle 146.* TRUNC*-Funktionsparameter*

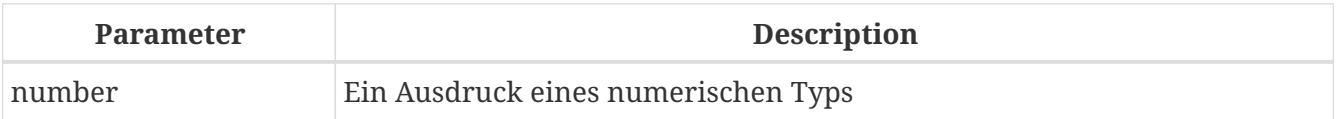

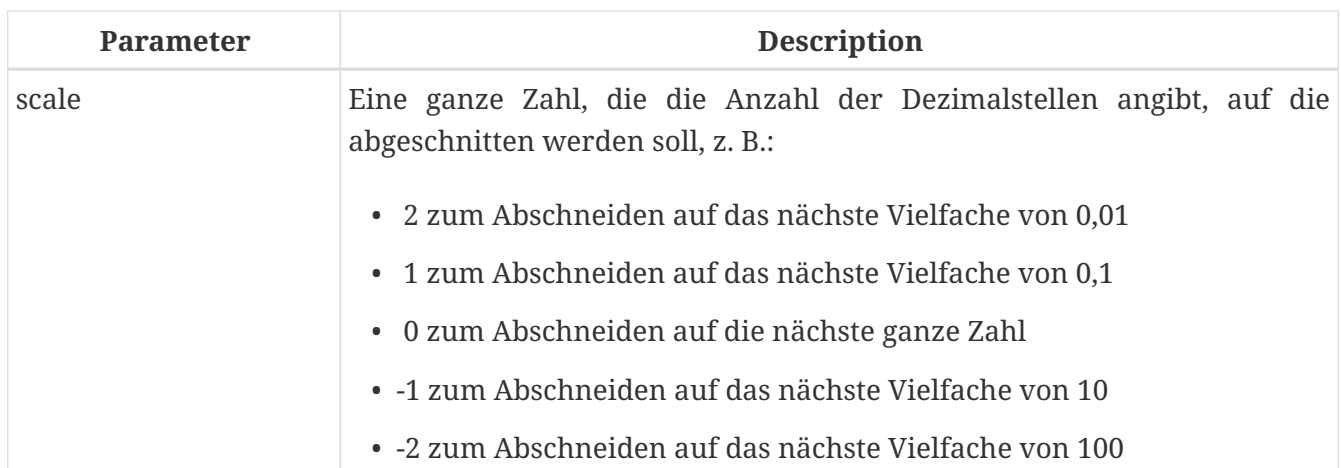

Gibt den ganzzahligen Teil einer Zahl zurück. Mit dem optionalen Argument *scale* kann die Zahl auf Zehnerpotenzen (Zehner, Hunderter, Zehntel, Hundertstel usw.) statt auf ganze Zahlen gekürzt werden.

- Wenn das Argument *scale* vorhanden ist, hat das Ergebnis normalerweise die gleiche Skala wie das erste Argument, z.
	- TRUNC(789.2225, 2) gibt 789.2200 (nicht 789.22) zurück
	- TRUNC(345.4, -2) gibt 300.0 (nicht 300) zurück
	- TRUNC(-163.41, 0) gibt -163.00 (nicht -163) zurück
- Andernfalls ist die Ergebnisskala 0:
	- TRUNC(-163.41) gibt -163 zurück

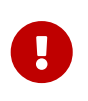

H

Wenn Sie an das Verhalten der [externen Funktion](https://www.firebirdsql.org/file/documentation/reference_manuals/reference_material/html/langrefupd25-udf-truncate.html) [TRUNCATE](https://www.firebirdsql.org/file/documentation/reference_manuals/reference_material/html/langrefupd25-udf-truncate.html) gewöhnt sind, beachten Sie bitte, dass die *interne* Funktion TRUNC immer gegen Null abschneidet, d.h. für negative Zahlen nach oben.

*Siehe auch* [CEIL\(\)](#page-441-1)[,](#page-441-1) [CEILING\(\)](#page-441-1), [FLOOR\(\)](#page-444-0), [ROUND\(\)](#page-448-0)

# **8.3. String- und Binärfunktionen**

# **8.3.1. ASCII\_CHAR()**

*Verfügbar in* DSQL, PSQL

*Möglicher Namenskonflikt*

YES  $\rightarrow$  [Details lesen](#page-432-1)

*Ergebnistyp* CHAR(1) CHARACTER SET NONE

### *Syntax*

ASCII\_CHAR (*code*)

*Tabelle 147.* ASCII\_CHAR*-Funktionsparameter*

| <b>Parameter</b> | <b>Beschreibung</b>                      |
|------------------|------------------------------------------|
| code             | Eine ganze Zahl im Bereich von 0 bis 255 |

Gibt das ASCII-Zeichen zurück, das der im Argument übergebenen Zahl entspricht.

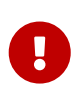

• Wenn Sie das Verhalten des ASCII\_CHAR-UDF gewohnt sind, das einen leeren String zurückgibt, wenn das Argument 0 ist, beachten Sie bitte, dass die interne Funktion hier korrekt ein Zeichen mit dem ASCII-Code 0 zurückgibt.

# **8.3.2. ASCII\_VAL()**

*Verfügbar in* DSQL, PSQL

*Möglicher Namenskonflikt*

 $YES \rightarrow Details$  lesen

*Ergebnistyp* SMALLINT

*Syntax*

ASCII\_VAL (*ch*)

*Tabelle 148.* ASCII\_VAL*-Funktionsparameter*

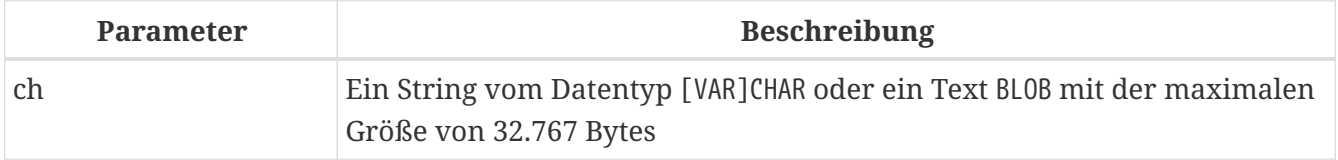

Gibt den ASCII-Code des übergebenen Zeichens zurück.

- Wenn das Argument ein String mit mehr als einem Zeichen ist, wird der ASCII-Code des ersten Zeichens zurückgegeben.
- Wenn das Argument ein leerer String ist, wird 0 zurückgegeben.
- Wenn das Argument NULL ist, wird NULL zurückgegeben.
- Wenn das erste Zeichen der Argumentzeichenfolge aus mehreren Byte besteht, wird ein Fehler ausgegeben. (Ein Fehler in Firebird 2.1 - 2.1.3 und 2.5.0 führt zu einem Fehler, wenn *beliebiges* Zeichen in der Zeichenfolge aus mehreren Byte besteht. Dies ist in den Versionen 2.1.4 und 2.5.1 behoben.)

## <span id="page-455-1"></span>**8.3.3. BASE64\_DECODE()**

*Verfügbar in* DSQL, PSQL

*Egebnistyp* VARBINARY oder BLOB

*Syntax*

BASE64\_DECODE (*base64\_data*)

*Tabelle 149.* BASE64\_DECODE*-Funktionsparameter*

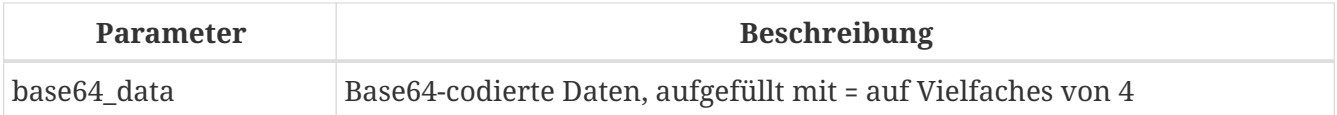

BASE64\_DECODE decodiert einen String mit base64-codierten Daten und gibt den decodierten Wert je nach Eingabe als VARBINARY oder BLOB zurück. Wenn die Länge des Typs von *base64\_data* kein Vielfaches von 4 ist, wird zur Vorbereitungszeit ein Fehler ausgegeben. Wenn die Länge des Werts von *base64\_data* kein Vielfaches von 4 ist, wird zur Ausführungszeit ein Fehler ausgegeben.

Wenn die Eingabe nicht BLOB ist, wird die Länge des resultierenden Typs als *type\_length* \* 3 / 4 berechnet, wobei *type\_length* die maximale Länge in Zeichen des Eingabetyps ist.

### **Beispiel für BASE64\_DECODE**

select cast(base64\_decode('VGVzdCBiYXNlNjQ=') as varchar(12)) from rdb\$database; **CAST** ============ Test base64 *Siehe auch*

[BASE64\\_ENCODE\(\)](#page-455-0), [HEX\\_DECODE\(\)](#page-463-0)

# <span id="page-455-0"></span>**8.3.4. BASE64\_ENCODE()**

*Verfügbar in* DSQL, PSQL

*Ergebnistyp* VARCHAR CHARACTER SET ASCII oder BLOB SUB\_TYPE TEXT CHARACTER SET ASCII

#### *Syntax*

BASE64\_ENCODE (*binary\_data*)

*Tabelle 150.* BASE64\_ENCODE*-Funktionsparameter*

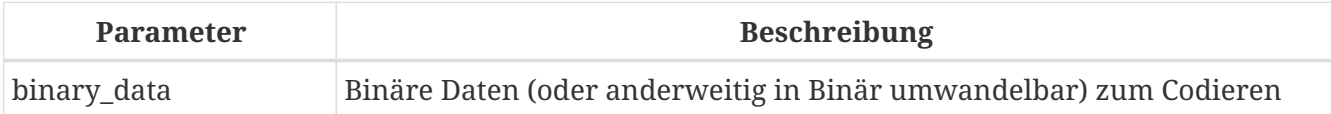

BASE64\_ENCODE codiert *binary\_data* mit base64 und gibt den codierten Wert je nach Eingabe als VARCHAR CHARACTER SET ASCII oder BLOB SUB\_TYPE TEXT CHARACTER SET ASCII zurück. Der zurückgegebene Wert wird mit '=' aufgefüllt, sodass seine Länge ein Vielfaches von 4 ist.

Wenn die Eingabe nicht 'BLOB' ist, wird die Länge des resultierenden Typs berechnet als '*type\_length* \* 4 / 3', aufgerundet auf ein Vielfaches von vier, wobei *type\_length* die maximale Länge in Bytes des Eingabetyps ist. Überschreitet diese Länge die maximale Länge von VARCHAR, gibt die Funktion ein BLOB zurück.

### **Beispiel für BASE64\_ENCODE**

```
select base64_encode('Test base64')
from rdb$database;
```

```
BASE64_ENCODE
================
VGVzdCBiYXNlNjQ=
```
*Siehe auch* [BASE64\\_DECODE\(\)](#page-455-1), [HEX\\_ENCODE\(\)](#page-464-0)

### <span id="page-456-0"></span>**8.3.5. BIT\_LENGTH()**

*Verfügbar in* DSQL, PSQL

*Ergebnistyp* INTEGER

*Syntax*

BIT\_LENGTH (*string*)

*Tabelle 151.* BIT\_LENGTH*-Funktionsparameter*

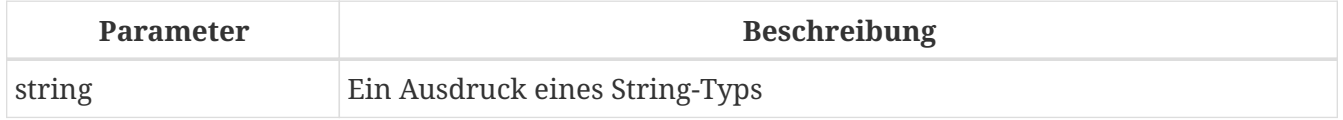

Gibt die Länge des Eingabestrings in Bits an. Bei Mehrbyte-Zeichensätzen kann dies kleiner sein als

die Anzahl der Zeichen mal 8 mal die "formale" Anzahl von Bytes pro Zeichen wie in RDB\$CHARACTER\_SETS gefunden.

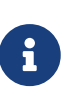

Bei Argumenten vom Typ CHAR berücksichtigt diese Funktion die gesamte formale Stringlänge (d.h. die deklarierte Länge eines Feldes oder einer Variablen). Wenn Sie die "logische" Bitlänge erhalten möchten, ohne die abschließenden Leerzeichen zu zählen, rechts-[TRIM](#page-478-0) das Argument vor der Übergabe an BIT\_LENGTH.

#### BLOB*-Unterstützung*

Seit Firebird 2.1 unterstützt diese Funktion vollständig Text-BLOBs jeder Länge und jedes beliebigen Zeichensatzes.

### **BIT\_LENGTH-Beispiele**

```
select bit_length('Hello!') from rdb$database
-- Ergebnis 48
select bit_length(_iso8859_1 'Grüß di!') from rdb$database
-- Ergebnis 64: ü und ß belegen in ISO8859_1 jeweils ein Byte
select bit_length
    (cast (_iso8859_1 'Grüß di!' as varchar(24) character set utf8))
from rdb$database
-- Ergebnis 80: ü und ß belegen in ISO8859_1 jeweils ein Byte
select bit_length
   (cast (_iso8859_1 'Grüß di!' as char(24) character set utf8))
from rdb$database
-- Ergebnis 208: alle 24 CHAR-Positionen zählen, und zwei davon sind 16-Bit
```

```
Siehe auch
OCTET_LENGTH(), CHAR_LENGTH(), CHARACTER_LENGTH()
```
### **8.3.6. BLOB\_APPEND()**

*Verfügbar in* DSQL, PSQL *Hinzugefügt in Version* 4.0.2 *Rückgabetyp* BLOB *Syntax* BLOB\_APPEND(*expr1*, *expr2* [, *exprN* ... ])

#### *Tabelle 152.* BLOB\_APPEND*-Funktionsparameter*

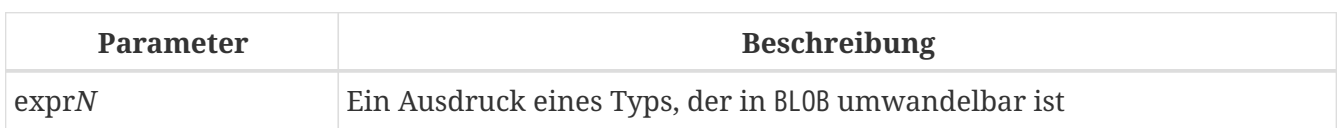

Die BLOB\_APPEND-Funktion verkettet Blobs, ohne zwischenzeitliche BLOBs zu erstellen, wodurch übermäßiger Speicherverbrauch und Wachstum der Datenbankdatei vermieden werden. Die Funktion BLOB\_APPEND nimmt zwei oder mehr Argumente und fügt sie zu einem BLOB hinzu, der für eine weitere Modifikation durch einen nachfolgenden Aufruf von BLOB\_APPEND offen bleibt.

Das resultierende BLOB wird zum Schreiben offen gelassen, anstatt geschlossen zu werden, wenn die Funktion zurückkehrt. Mit anderen Worten, das BLOB kann beliebig oft angehängt werden. Die Engine markiert das von BLOB\_APPEND zurückgegebene BLOB mit einem internen Flag BLB\_close\_on\_read und schließt es bei Bedarf automatisch.

Das erste Argument bestimmt das Verhalten der Funktion:

1. NULL: neues, leeres BLOB SUB\_TYPE TEXT CHARACTER SET NONE wird erstellt

In Firebird 5.0 (und — vielleicht — Firebird 4.0.3) wird dies geändert, um den Verbindungszeichensatz anstelle von NONE zu verwenden.

2. permanentes BLOB (aus einer Tabelle) oder temporäres BLOB, das bereits geschlossen war: neues BLOB SUB\_TYPE TEXT wird erstellt, gefüllt mit dem Inhalt des ursprünglichen BLOB. Wenn das ursprüngliche BLOB SUB\_TYPE TEXT ist, wird dessen Zeichensatz verwendet, andernfalls der Zeichensatz OCTETS.

In Firebird 5.0 (und - vielleicht - Firebird 4.0.3) wird sich dies dahingehend ändern, dass der Untertyp des anfänglichen BLOB verwendet wird.

- 3. temporäres, nicht geschlossenes BLOB mit dem BLB\_close\_on\_read-Flag (z. B. erstellt durch einen anderen Aufruf von BLOB\_APPEND): unverändert verwendet, verbleibende Argumente werden an dieses BLOB angehängt
- 4. andere Datentypen: ein neuer BLOB SUB\_TYPE TEXT wird erstellt, gefüllt mit dem ursprünglichen Argument, das in einen String umgewandelt wurde. Wenn der Originalwert ein Zeichentyp ist, wird dessen Zeichensatz verwendet (bei String-Literalen der Verbindungszeichensatz), ansonsten Zeichensatz NONE (wird in Firebird 5.0 und — vielleicht — Firebird 4.0.3 geändert, um den Verbindungszeichensatz zu verwenden).

Andere Argumente können von beliebigem Typ sein. Für sie ist folgendes Verhalten definiert:

- 1. NULLs werden ignoriert (verhält sich wie ein leerer String)
- 2. BLOBs werden ggf. in den Zeichensatz des ersten Arguments transliteriert und ihr Inhalt an das Ergebnis angehängt
- 3. andere Datentypen werden (wie üblich) in Strings umgewandelt und an das Ergebnis angehängt

Die Funktion BLOB\_APPEND gibt einen vorübergehend nicht geschlossenen BLOB mit dem Flag BLB\_close\_on\_read zurück. Wenn das erste Argument ein solches temporäres, nicht geschlossenes

BLOB ist (z. B. durch einen vorherigen Aufruf von BLOB\_APPEND erstellt), wird es so verwendet, wie es ist, andernfalls wird ein neues BLOB erstellt. Daher führt eine Reihe von Operationen wie blob = BLOB\_APPEND (blob, …) zur Erstellung von höchstens einem BLOB (es sei denn, Sie versuchen, ein BLOB an sich selbst anzuhängen). Dieses Blob wird automatisch von der Engine geschlossen, wenn der Client es liest, es einer Tabelle zuweist oder es in anderen Ausdrücken verwendet, die das Lesen des Inhalts erfordern.

### **Wichtige Einschränkungen für** BLOB\_APPEND

1. Das NULL-Verhalten von BLOB\_APPEND unterscheidet sich von der normalen Verkettung (unter Verwendung von ||). Das Auftreten von NULL verhält sich so, als ob ein leerer String verwendet wurde. Mit anderen Worten,"NULL wird effektiv ignoriert.

Bei der normalen Verkettung führt die Verkettung mit NULL zu NULL.

2. Das Ergebnis ist immer ein BLOB SUB\_TYPE TEXT.

Dies wurde als Fehler identifiziert, der in Firebird 5.0 (und –- vielleicht –- Firebird 4.0.3) behoben wird, siehe Issue [#7256](https://github.com/FirebirdSQL/firebird/issues/7256).

 $\mathbf{i}$ 

**A** 

Der eines Blobs auf NULL mittels IS [NOT] NULL liest das Blob nicht ein. Deshalb wird ein temporäres Blob mit dem Flag BLB\_close\_on\_read nach einem solchen Test nicht geschlossen.

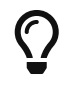

Verwenden Sie die Funktionen LIST oder BLOB\_APPEND, um Blobs zu verketten. Dadurch werden der Arbeitsspeicherverbrauch und die Datenträger-E/A reduziert und außerdem das Datenbankwachstum aufgrund der Erstellung vieler temporärer Blobs bei Verwendung des Verkettungsoperators verhindert.

### **BLOB\_APPEND-Beispiele**

```
execute block
returns (b blob sub_type text)
as
begin
    -- creates a new temporary not closed BLOB
    -- and writes the string from the 2nd argument into it
 b = b \, \text{lob\_append(null, 'Hello ')};  -- adds two strings to the temporary BLOB without closing it
 b = blob_append(b, 'World', '!');
    -- comparing a BLOB with a string will close it, because the BLOB needs to be read
    if (b = 'Hello World!') then
   begin
    -- ...
    end
    -- creates a temporary closed BLOB by adding a string to it
  b = b || 'Close';
    suspend;
```
end

*Siehe auch* [Verkettungsoperator](#page-82-0), [LIST\(\)](#page-524-0)

### <span id="page-460-0"></span>**8.3.7. CHAR\_LENGTH(), CHARACTER\_LENGTH()**

*Verfügbar in* DSQL, PSQL

*Ergebnistyp* INTEGER

*Syntax*

 CHAR\_LENGTH (*string*) | CHARACTER\_LENGTH (*string*)

#### *Tabelle 153.* CHAR[ACTER]\_LENGTH*-Funktionsparameter*

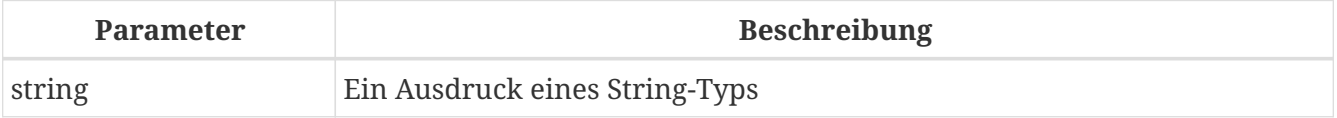

Gibt die Länge des Eingabestrings in Zeichen an.

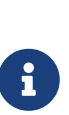

- Bei Argumenten vom Typ CHAR liefert diese Funktion die formale Stringlänge (d.h. die deklarierte Länge eines Feldes oder einer Variablen). Wenn Sie die "logische" Länge erhalten möchten, ohne die abschließenden Leerzeichen zu zählen, rechts-[TRIM](#page-478-0) das Argument vor der Übergabe an CHAR[ACTER]\_LENGTH.
- **BLOB-Unterstützung**: Seit Firebird 2.1 unterstützt diese Funktion vollständig Text-BLOBs jeder Länge und jedes beliebigen Zeichensatzes.

### **CHAR\_LENGTH-Beispiele**

```
select char_length('Hello!') from rdb$database
-- Ergebnis 6
select char_length(_iso8859_1 'Grüß di!') from rdb$database
-- Ergebnis 8
select char_length
    (cast (_iso8859_1 'Grüß di!' as varchar(24) character set utf8))
from rdb$database
-- Ergebnis 8; dass ü und ß jeweils zwei Bytes belegen ist irrelevant
select char_length
    (cast (_iso8859_1 'Grüß di!' as char(24) character set utf8))
```

```
from rdb$database
-- Ergebnis 24: alle 24 CHAR-Positionen zählen
```
*Siehe auch*

[BIT\\_LENGTH\(\)](#page-456-0), [OCTET\\_LENGTH\(\)](#page-467-0)

### <span id="page-461-0"></span>**8.3.8. CRYPT\_HASH()**

*Verfügbar in*

DSQL, PSQL

*Rückgabetyp* VARBINARY

*Syntax*

```
CRYPT_HASH (value USING <hash>)
```

```
<hash> ::= MD5 | SHA1 | SHA256 | SHA512
```
*Tabelle 154.* CRYPT\_HASH*-Funktionsparameter*

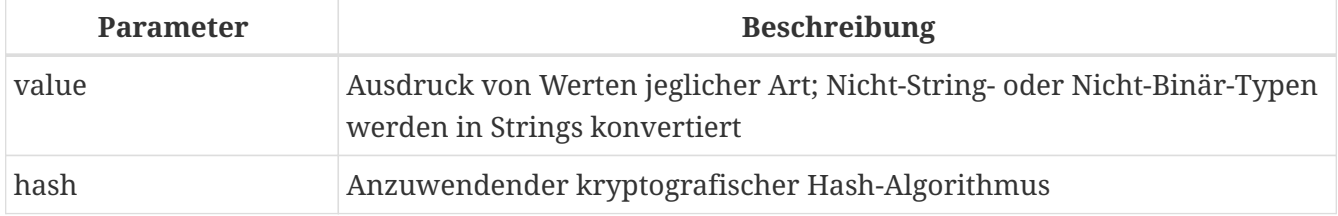

CRYPT\_HASH gibt einen kryptografischen Hash zurück, der aus dem Eingabeargument mit dem angegebenen Algorithmus berechnet wurde. Wenn das Eingabeargument kein String- oder Binärtyp ist, wird es vor dem Hashing in einen String konvertiert.

Diese Funktion gibt ein VARBINARY mit der Länge abhängig vom angegebenen Algorithmus zurück.

- Die Algorithmen 'MD5' und 'SHA1' werden aus Sicherheitsgründen nicht empfohlen, da bekannte Angriffe Hash-Kollisionen erzeugen. Diese beiden Algorithmen werden nur aus Gründen der Abwärtskompatibilität bereitgestellt.
- Beim Hashing von String- oder Binärwerten ist es wichtig, die Auswirkungen von abschließenden Leerzeichen (Leerzeichen oder NULs) zu berücksichtigen. Der Wert 'ab' in einem CHAR(5) (3 nachgestellte Leerzeichen) hat einen anderen Hash als wenn er in einem VARCHAR(5) (keine nachgestellten Leerzeichen) oder CHAR(6) gespeichert ist ( 4 nachgestellte Leerzeichen).

Um dies zu vermeiden, stellen Sie sicher, dass Sie immer einen Datentyp mit variabler Länge oder denselben Datentyp mit fester Länge verwenden oder Werte vor dem Hashing normalisieren, zum Beispiel mit [TRIM\(TRAILING FROM](#page-478-0) *[value](#page-478-0)*[\)](#page-478-0) .

### **Beispiele für CRYPT\_HASH**

*Hashing* x *mit dem SHA512-Algorithmus*

select crypt hash(x using sha512) from y;

*Siehe auch* [HASH\(\)](#page-462-0)

### <span id="page-462-0"></span>**8.3.9. HASH()**

*Verfügbar in* DSQL, PSQL

*Ergebnistyp* INTEGER,BIGINT

*Syntax*

HASH (value [USING <hash>])

<hash> ::= CRC32

*Tabelle 155.* HASH*-Funktionsparameter*

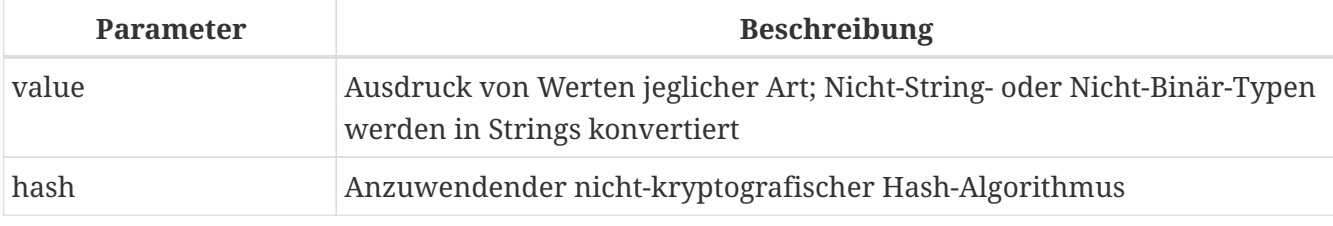

HASH gibt einen Hash-Wert für das Eingabeargument zurück. Wenn das Eingabeargument kein String- oder Binärtyp ist, wird es vor dem Hashing in einen String konvertiert.

Die optionale USING-Klausel gibt den anzuwendenden nicht-kryptografischen Hash-Algorithmus an. Wenn die USING-Klausel fehlt, wird der Legacy-PJW-Algorithmus angewendet; dies ist identisch mit dem Verhalten in früheren Firebird-Versionen.

Diese Funktion unterstützt vollständig Text-BLOBs jeder Länge und jedes beliebigen Zeichensatzes.

### *Unterstützte Algorithmen*

### *not specified*

Wenn kein Algorithmus angegeben ist, wendet Firebird die 64-Bit-Variante der nichtkryptografischen [PJW-Hash-Funktion](https://en.wikipedia.org/wiki/PJW_hash_function) (auch bekannt als ELF64) an. Dies ist ein sehr schneller Algorithmus für allgemeine Zwecke (Hash-Tabellen usw.), aber seine Kollisionsqualität ist nicht optimal. Andere Hashfunktionen – die explizit in der USING-Klausel angegeben sind, oder kryptografische Hashes durch [CRYPT\\_HASH\(\)](#page-461-0) – sollten für zuverlässigeres Hashing verwendet werden.

Die Funktion HASH gibt BIGINT für diesen Algorithmus zurück

### **CRC32**

Mit CRC32 wendet Firebird den CRC32-Algorithmus unter Verwendung des Polynoms 0x04C11DB7 an.

Die Funktion HASH gibt INTEGER für diesen Algorithmus zurück.

### **Beispiele für HASH**

1. Hashing x mit dem CRC32-Algorithmus

select hash(x using crc32) from y;

2. Hashing x mit dem Legacy-PJW-Algorithmus

select hash(x) from y;

*Siehe auch* [CRYPT\\_HASH\(\)](#page-461-0)

### <span id="page-463-0"></span>**8.3.10. HEX\_DECODE()**

*Verfügbar in* DSQL, PSQL

*Rückgabetyp* VARBINARY oder BLOB

*Syntax*

HEX\_DECODE (*hex\_data*)

*Tabelle 156.* HEX\_DECODE*-Funktionsparameter*

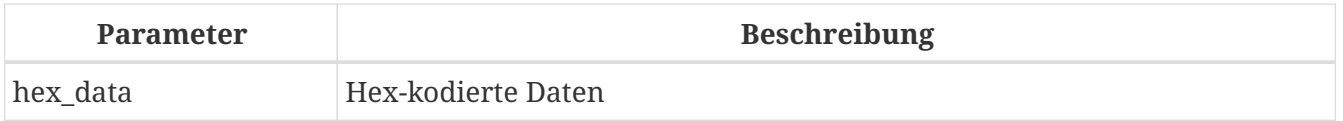

HEX\_DECODE decodiert einen String mit Hex-codierten Daten und gibt den decodierten Wert als VARBINARY oder BLOB entsprechend der Eingabe zurück. Wenn die Länge des Typs von *hex\_data* kein Vielfaches von 2 ist, wird zur Vorbereitungszeit ein Fehler ausgegeben. Wenn die Länge des Wertes von *hex\_data* kein Vielfaches von 2 ist, wird zur Ausführungszeit ein Fehler ausgegeben.

Wenn die Eingabe nicht 'BLOB' ist, wird die Länge des resultierenden Typs als '*type\_length* / 2' berechnet, wobei *type\_length* die maximale Länge in Zeichen des Eingabetyps ist.

**Beispiel für HEX\_DECODE**

```
select cast(hex_decode('48657861646563696D616C') as varchar(12))
from rdb$database;
```
**CAST** 

============ Hexadecimal

*Siehe auch*

[HEX\\_ENCODE\(\)](#page-464-0), [BASE64\\_DECODE\(\)](#page-455-1)

### <span id="page-464-0"></span>**8.3.11. HEX\_ENCODE()**

*Verfügbar in*

DSQL, PSQL

*Rückgabetyp*

VARCHAR CHARACTER SET ASCII oder BLOB SUB\_TYPE TEXT CHARACTER SET ASCII

*Syntax*

HEX\_ENCODE (*binary\_data*)

*Tabelle 157.* HEX\_ENCODE*-Funktionsparameter*

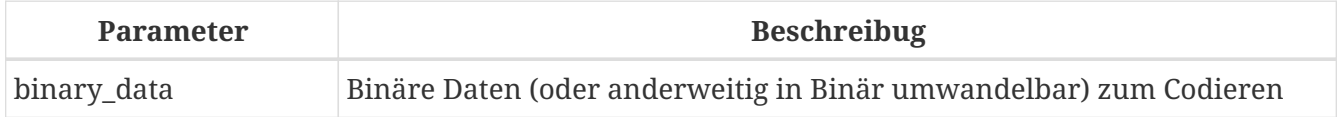

HEX\_ENCODE codiert *binary\_data* mit Hex und gibt den codierten Wert als VARCHAR CHARACTER SET ASCII oder BLOB SUB\_TYPE TEXT CHARACTER SET ASCII entsprechend der Eingabe zurück.

Wenn die Eingabe nicht 'BLOB' ist, wird die Länge des resultierenden Typs als '*type\_length* \* 2' berechnet, wobei *type\_length* die maximale Länge in Bytes des Eingabetyps ist. Überschreitet diese Länge die maximale Länge von VARCHAR, gibt die Funktion ein BLOB zurück.

#### **Beispiel für HEX\_ENCODE**

```
select hex_encode('Hexadecimal')
from rdb$database;
```
HEX\_ENCODE ====================== 48657861646563696D616C

*Siehe auch* [HEX\\_DECODE\(\)](#page-463-0), [BASE64\\_ENCODE\(\)](#page-455-0)

# **8.3.12. LEFT()**

*Verfügbar in* DSQL, PSQL

*Ergebnistyp*

VARCHAR oder BLOB

*Syntax*

LEFT (*string*, *length*)

### *Tabelle 158.* LEFT*-Funktionsparameter*

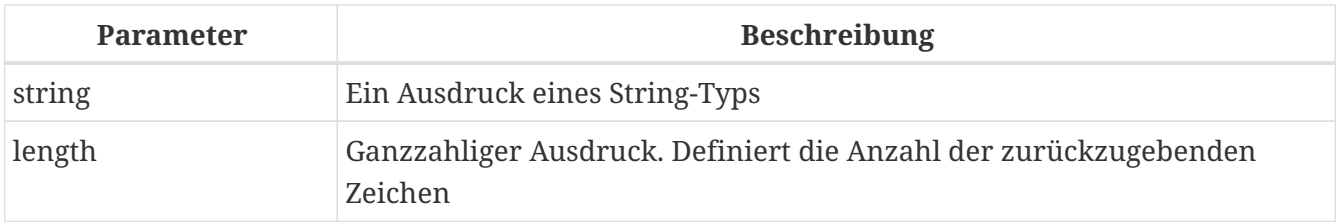

Gibt den äußersten linken Teil der Argumentzeichenfolge zurück. Die Anzahl der Zeichen wird im zweiten Argument angegeben.

- Diese Funktion unterstützt vollständig Text-BLOBs jeder Länge, einschließlich solcher mit einem Multi-Byte-Zeichensatz.
- Wenn *string* ein BLOB ist, ist das Ergebnis ein BLOB. Andernfalls ist das Ergebnis ein VARCHAR(*n*) mit *n* der Länge des Eingabestrings.
- Wenn das Argument *length* die Stringlänge überschreitet, wird der Eingabestring unverändert zurückgegeben.
- Wenn das Argument *length* keine ganze Zahl ist, wird Banker-Rundung (auf gerade) angewendet, d. h. 0,5 wird zu 0, 1,5 wird zu 2, 2,5 wird zu 2, 3,5 wird zu 4 usw.

*Siehe auch* [RIGHT\(\)](#page-473-0)

### **8.3.13. LOWER()**

*Verfügbar in* DSQL, ESQL, PSQL

*Möglicher Namenskonflikt* YES → [Lesen Sie die Details unten](#page-466-0)

*Ergebnistyp* (VAR)CHAR, (VAR)BINARY oder BLOB

#### *Syntax*

LOWER (*string*)

*Tabelle 159.* LOWER*-FunktionsparameterS*

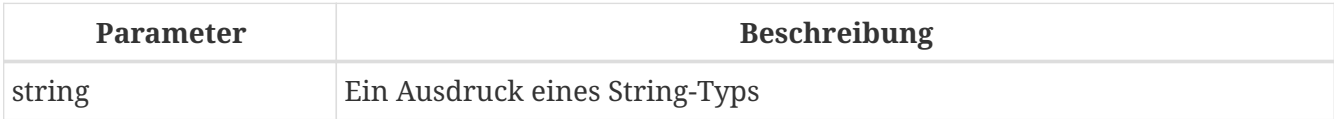

Gibt das Äquivalent der Eingabezeichenfolge in Kleinbuchstaben zurück. Das genaue Ergebnis hängt vom Zeichensatz ab. Bei ASCII oder NONE beispielsweise werden nur ASCII-Zeichen kleingeschrieben; mit OCTETS wird der gesamte String unverändert zurückgegeben. Seit Firebird 2.1 unterstützt diese Funktion auch Text-BLOBs beliebiger Länge und beliebigem Zeichensatz.

### **Namenskonflikt**

<span id="page-466-0"></span>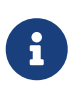

Da LOWER ein reserviertes Wort ist, hat die interne Funktion Vorrang, auch wenn die externe Funktion mit diesem Namen ebenfalls deklariert wurde. Um die (minderwertige!) externe Funktion aufzurufen, verwenden Sie doppelte Anführungszeichen und die genaue Großschreibung, wie in "LOWER"(*string*).

### **LOWER-Beispiele**

```
select Sheriff from Towns
   where lower(Name) = 'cooper''s valley'
```
*Siehe auch* [UPPER\(\)](#page-479-0)

# **8.3.14. LPAD()**

*Verfügbar in* DSQL, PSQL

*Möglicher Namenskonflikt*

 $YES \rightarrow Details$  lesen

*Ergebnistyp* VARCHAR oder BLOB

*Syntax*

```
LPAD (str, endlen [, padstr])
```
*Tabelle 160.* LPAD*-Funktionsparameter*

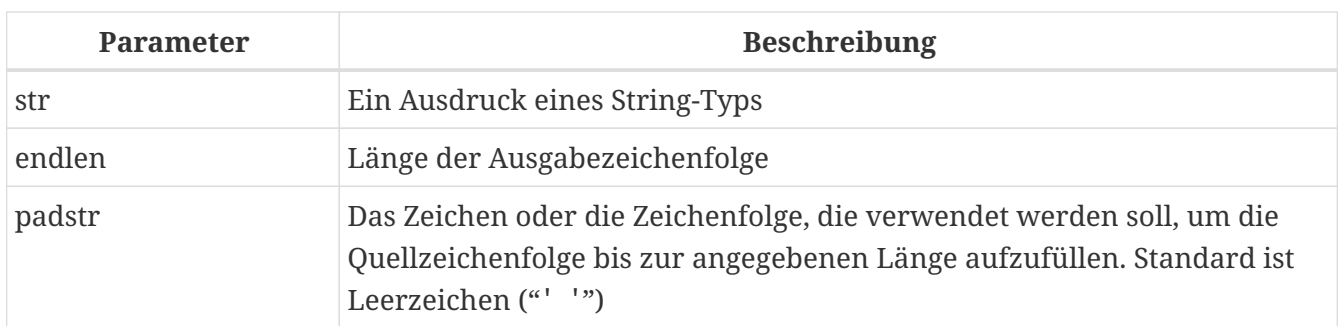

Füllt eine Zeichenfolge mit der linken Maustaste mit Leerzeichen oder mit einer vom Benutzer angegebenen Zeichenfolge auf, bis eine bestimmte Länge erreicht ist.

- Diese Funktion unterstützt vollständig Text BLOBs jeder Länge und jedes beliebigen Zeichensatzes.
- Wenn *str* ein BLOB ist, ist das Ergebnis ein BLOB. Andernfalls ist das Ergebnis ein VARCHAR(*endlen*).
- Wenn *padstr* angegeben ist und gleich '' (leerer String) ist, findet kein Auffüllen statt.
- Wenn *endlen* kleiner als die aktuelle Stringlänge ist, wird der String auf *endlen* gekürzt, auch wenn *padstr* der leere String ist.

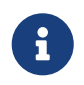

In Firebird 2.1-2.1.3 waren alle Nicht-BLOB-Ergebnisse vom Typ VARCHAR(32765), was es ratsam machte, sie auf eine bescheidenere Größe umzuwandeln. Dies ist nicht mehr der Fall.

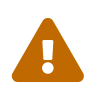

Bei Verwendung auf einem 'BLOB' muss diese Funktion möglicherweise das gesamte Objekt in den Speicher laden. Obwohl es versucht, den Speicherverbrauch zu begrenzen, kann dies die Leistung beeinträchtigen, wenn es um große BLOBs geht.

### **LPAD-Beispiele**

```
lpad ('Hello', 12) -- Ergebnis ' Hello'
lpad ('Hello', 12, '-') -- Ergebnis '-------Hello'
lpad ('Hello', 12, '') -- Ergebnis 'Hello'
lpad ('Hello', 12, 'abc') -- Ergebnis 'abcabcaHello'
lpad ('Hello', 12, 'abcdefghij') -- Ergebnis 'abcdefgHello'
lpad ('Hello', 2) -- Ergebnis 'He'
lpad ('Hello', 2, '-') -- Ergebnis 'He'
lpad ('Hello', 2, '') -- Ergebnis 'He'
```
*Siehe auch* [RPAD\(\)](#page-474-0)

# <span id="page-467-0"></span>**8.3.15. OCTET\_LENGTH()**

*Verfügbar in* DSQL, PSQL
## *Ergebnistyp* INTEGER

*Syntax*

OCTET\_LENGTH (*string*)

*Tabelle 161.* OCTET\_LENGTH*-Funktionsparameter*

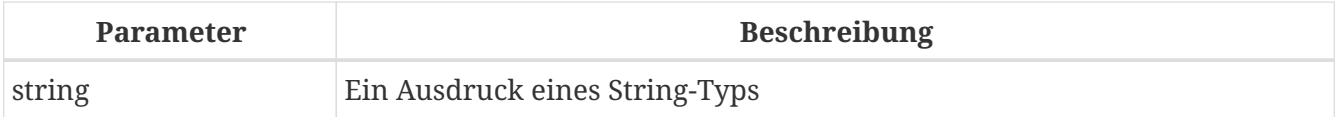

Gibt die Länge des Eingabestrings in Bytes (Oktetts) an. Bei Mehrbyte-Zeichensätzen kann dies kleiner sein als die Anzahl der Zeichen mal der "formalen" Anzahl von Bytes pro Zeichen, wie in RDB\$CHARACTER\_SETS gefunden.

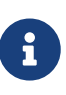

Bei Argumenten vom Typ CHAR oder BINARY berücksichtigt diese Funktion die gesamte formale Stringlänge (d.h. die deklarierte Länge eines Feldes oder einer Variablen). Wenn Sie die "logische" Bytelänge erhalten möchten, ohne die abschließenden Leerzeichen zu zählen, rechts-[TRIM](#page-478-0) das Argument vor der Übergabe an OCTET\_LENGTH.

### BLOB*-Unterstützung*

Seit Firebird 2.1 unterstützt diese Funktion vollständig Text-BLOBs jeder Länge und jedes beliebigen Zeichensatzes.

### **OCTET\_LENGTH-Beispiele**

```
select octet_length('Hello!') from rdb$database
-- Ergebnis 6
select octet_length(_iso8859_1 'Grüß di!') from rdb$database
-- Ergebnis 8: ü und ß belegen in ISO8859_1 jeweils ein Byte
select octet_length
    (cast (_iso8859_1 'Grüß di!' as varchar(24) character set utf8))
from rdb$database
-- Ergebnis 10: ü und ß belegen in UTF8 jeweils zwei Byte
select octet length
    (cast (_iso8859_1 'Grüß di!' as char(24) character set utf8))
from rdb$database
-- Ergebnis 26: alle 24 CHAR-Positionen zählen, und zwei davon sind 2-Byte
```
*Siehe auch*

```
BIT_LENGTH(), CHAR_LENGTH(), CHARACTER_LENGTH()
```
## <span id="page-469-0"></span>**8.3.16. OVERLAY()**

*Verfügbar in* DSQL, PSQL

*Ergebnistyp*

VARCHAR oder BLOB

### *Syntax*

OVERLAY (*string* PLACING *replacement* FROM *pos* [FOR *length*])

### *Tabelle 162.* OVERLAY*-Funktionsparameter*

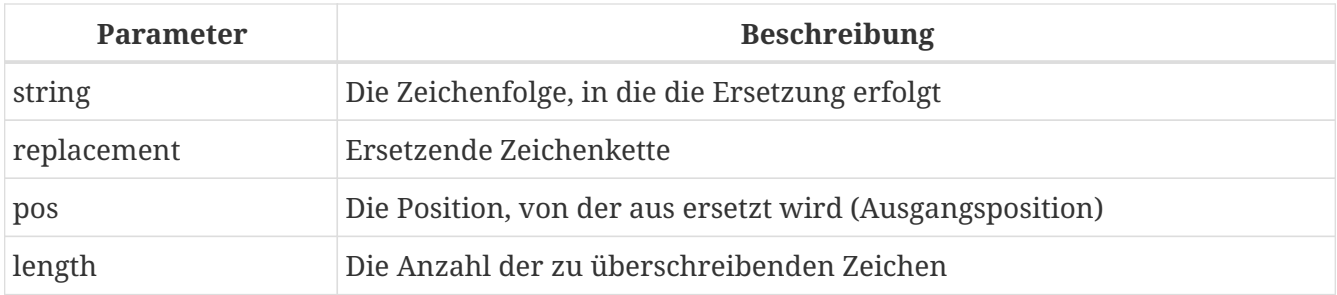

OVERLAY() überschreibt einen Teil eines Strings mit einem anderen String. Standardmäßig entspricht die Anzahl der aus der Hostzeichenfolge entfernten (überschriebenen) Zeichen der Länge der Ersetzungszeichenfolge. Mit dem optionalen vierten Argument kann eine andere Anzahl von Zeichen zum Entfernen angegeben werden.

- Diese Funktion unterstützt BLOBs beliebiger Länge.
- Wenn *string* oder *replacement* ein BLOB ist, ist das Ergebnis ein BLOB. Andernfalls ist das Ergebnis ein VARCHAR(*n*) mit *n* der Summe der Längen von *string* und *replacement*.
- Wie bei SQL-Stringfunktionen üblich, ist *pos* 1-basiert.
- Wenn *pos* hinter dem Ende von *string* steht, wird *replacement* direkt nach *string* platziert.
- Wenn die Anzahl der Zeichen von *pos* bis zum Ende von *string* kleiner ist als die Länge von *replacement* (oder als das *length*-Argument, falls vorhanden), wird *string* an *pos* abgeschnitten und *replacement* dahinter platziert.
- Eine "FOR 0"-Klausel bewirkt, dass *replacement* einfach in *string* eingefügt wird.
- Wenn ein Argument NULL ist, ist das Ergebnis NULL.
- Wenn *pos* oder *length* keine ganze Zahl ist, wird Banker-Rundung (auf-gerade) angewendet, d. h. 0,5 wird zu 0, 1,5 wird zu 2, 2,5 wird zu 2, 3,5 wird zu 4 usw.

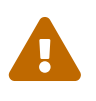

Bei Verwendung auf einem 'BLOB' muss diese Funktion möglicherweise das gesamte Objekt in den Speicher laden. Dies kann die Leistung beeinträchtigen, wenn es um große BLOBs geht.

### **OVERLAY-Beispiele**

```
overlay ('Goodbye' placing 'Hello' from 2) -- Ergebnis 'GHelloe'
overlay ('Goodbye' placing 'Hello' from 5) -- Ergebnis 'GoodHello'
overlay ('Goodbye' placing 'Hello' from 8) -- Ergebnis 'GoodbyeHello'
overlay ('Goodbye' placing 'Hello' from 20) -- Ergebnis 'GoodbyeHello'
overlay ('Goodbye' placing 'Hello' from 2 for 0) -- Ergebnis 'GHellooodbye'
overlay ('Goodbye' placing 'Hello' from 2 for 3) -- Ergebnis 'GHellobye'
overlay ('Goodbye' placing 'Hello' from 2 for 6) -- Ergebnis 'GHello'
overlay ('Goodbye' placing 'Hello' from 2 for 9) -- Ergebnis 'GHello'
overlay ('Goodbye' placing '' from 4) -- Ergebnis 'Goodbye'
overlay ('Goodbye' placing '' from 4 for 3) -- Ergebnis 'Gooe'
overlay ('Goodbye' placing '' from 4 for 20) -- Ergebnis 'Goo'
overlay ('' placing 'Hello' from 4) -- Ergebnis 'Hello'
overlay ('' placing 'Hello' from 4 for 0) -- Ergebnis 'Hello'
overlay ('' placing 'Hello' from 4 for 20) -- Ergebnis 'Hello'
```
*Siehe auch* [REPLACE\(\)](#page-471-0)

### <span id="page-470-0"></span>**8.3.17. POSITION()**

*Verfügbar in* DSQL, PSQL

*Ergebnistyp* INTEGER

*Syntax*

```
  POSITION (substr IN string)
| POSITION (substr, string [, startpos])
```
*Tabelle 163.* POSITION*-Funktionsparameter*

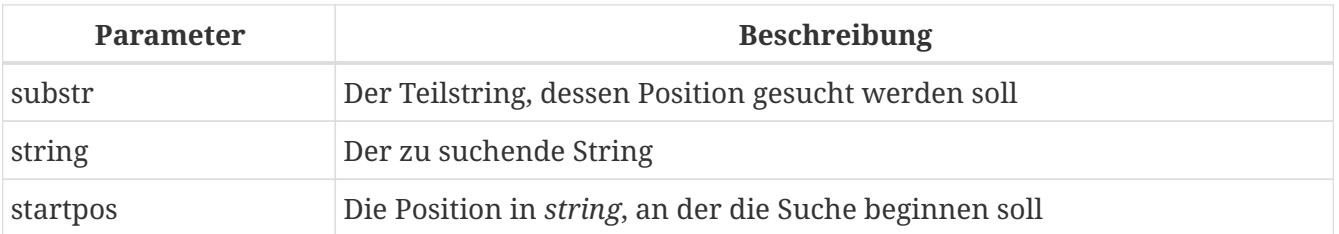

Gibt die (1-basierte) Position des ersten Vorkommens einer Teilzeichenfolge in einer Hostzeichenfolge zurück. Mit dem optionalen dritten Argument beginnt die Suche an einem bestimmten Offset, wobei alle Übereinstimmungen ignoriert werden, die früher in der Zeichenfolge auftreten können. Wenn keine Übereinstimmung gefunden wird, ist das Ergebnis 0.

- Das optionale dritte Argument wird nur in der zweiten Syntax (Komma-Syntax) unterstützt.
- Die leere Zeichenfolge wird als Teilzeichenfolge jeder Zeichenfolge betrachtet. Wenn also *substr* '' (leerer String) ist und *string* nicht NULL ist, ist das Ergebnis:
	- 1 wenn *startpos* nicht angegeben ist;
	- *startpos* wenn *startpos* innerhalb von *string* liegt;
	- 0, wenn *startpos* hinter dem Ende von *string* liegt.

**Hinweis:** Ein Fehler in Firebird 2.1 - 2.1.3 und 2.5.0 führt dazu, dass POSITION *immer* 1 zurückgibt, wenn *substr* der leere String ist. Dies ist in 2.1.4 und 2.5.1 behoben.

• Diese Funktion unterstützt vollständig Text-BLOBs jeder Größe und jedes Zeichensatzes.

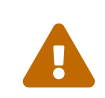

 $\mathbf i$ 

Bei Verwendung auf einem 'BLOB' muss diese Funktion möglicherweise das gesamte Objekt in den Speicher laden. Dies kann die Leistung beeinträchtigen, wenn es um große BLOBs geht.

### **POSITION-Beispiele**

```
position ('be' in 'To be or not to be') -- Ergebnis 4
position ('be', 'To be or not to be') -- Ergebnis 4
position ('be', 'To be or not to be', 4) -- Ergebnis 4
position ('be', 'To be or not to be', 8) -- Ergebnis 17
position ('be', 'To be or not to be', 18) -- Ergebnis 0
position ('be' in 'Alas, poor Yorick!') -- Ergebnis 0
```
*Siehe auch* [SUBSTRING\(\)](#page-475-0)

### <span id="page-471-0"></span>**8.3.18. REPLACE()**

*Verfügbar in* DSQL, PSQL

*Ergebnistyp* VARCHAR oder BLOB

*Syntax*

REPLACE (*str*, *find*, *repl*)

*Tabelle 164.* REPLACE*-Funktionsparameter*

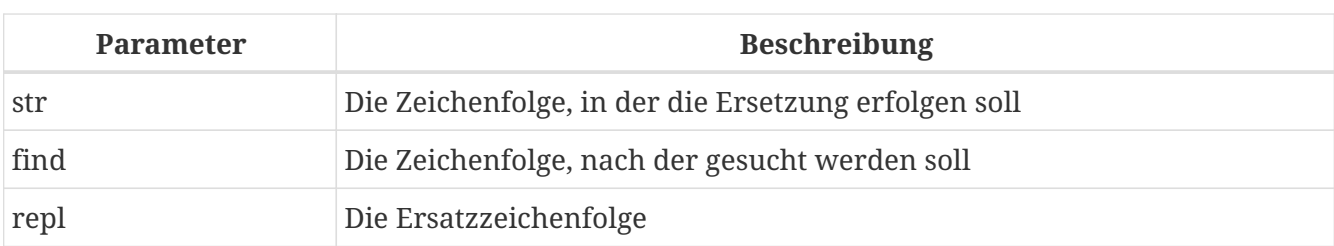

Ersetzt alle Vorkommen einer Teilzeichenfolge in einer Zeichenfolge.

- Diese Funktion unterstützt vollständig Text BLOBs jeder Länge und jedes beliebigen Zeichensatzes.
- Wenn ein Argument ein BLOB ist, ist das Ergebnis ein BLOB. Andernfalls ist das Ergebnis ein VARCHAR(*n*) mit *n*, das aus den Längen von *str*, *find* und *repl* so berechnet wird, dass auch die maximal mögliche Anzahl von Ersetzungen das Feld nicht überläuft.
- Wenn *find* der leere String ist, wird *str* unverändert zurückgegeben.
- Wenn *repl* der leere String ist, werden alle Vorkommen von *find* aus *str* gelöscht.
- Wenn ein Argument NULL ist, ist das Ergebnis immer NULL, auch wenn nichts ersetzt worden wäre.

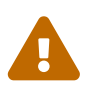

Bei Verwendung auf einem 'BLOB' muss diese Funktion möglicherweise das gesamte Objekt in den Speicher laden. Dies kann die Leistung beeinträchtigen, wenn es um große BLOBs geht.

### **REPLACE-Beispiele**

```
replace ('Billy Wilder', 'il', 'oog') -- Ergebnis 'Boogly Woogder'
replace ('Billy Wilder', 'il', '') -- Ergebnis 'Bly Wder'
replace ('Billy Wilder', null, 'oog') -- Ergebnis NULL
replace ('Billy Wilder', 'il', null) -- Ergebnis NULL
replace ('Billy Wilder', 'xyz', null) -- Ergebnis NULL (!)
replace ('Billy Wilder', 'xyz', 'abc') -- Ergebnis 'Billy Wilder'
replace ('Billy Wilder', '', 'abc') -- Ergebnis 'Billy Wilder'
```
*Siehe auch*

[OVERLAY\(\)](#page-469-0), [SUBSTRING\(\)](#page-475-0), [POSITION\(\)](#page-470-0), [CHAR\\_LENGTH\(\)](#page-460-0)[,](#page-460-0) [CHARACTER\\_LENGTH\(\)](#page-460-0)

## **8.3.19. REVERSE()**

*Verfügbar in* DSQL, PSQL

*Ergebnistyp* VARCHAR

### *Syntax*

REVERSE (*string*)

*Tabelle 165.* REVERSE*-Funktionsparameter*

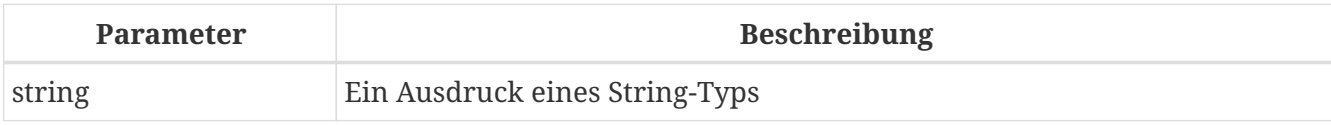

Gibt eine Zeichenfolge rückwärts zurück.

### **REVERSE-Beispiele**

```
reverse ('spoonful') -- Ergebnis 'lufnoops'
reverse ('Was it a cat I saw?') -- Ergebnis '?was I tac a ti saW'
```
Diese Funktion ist sehr praktisch, wenn Sie nach String-Endungen gruppieren, suchen oder sortieren möchten, z.B. beim Umgang mit Domainnamen oder E-Mail-Adressen:

 $\bigcirc$ 

```
create index ix_people_email on people
    computed by (reverse(email));
```

```
select * from people
   where reverse(email) starting with reverse('.br');
```
## <span id="page-473-0"></span>**8.3.20. RIGHT()**

*Verfügbar in* DSQL, PSQL

*Möglicher Namenskonflikt*

 $YES \rightarrow Details$  lesen

*Ergebnistyp* VARCHAR oder BLOB

*Syntax*

RIGHT (*string*, *length*)

*Tabelle 166.* RIGHT*-Funktionsparameter*

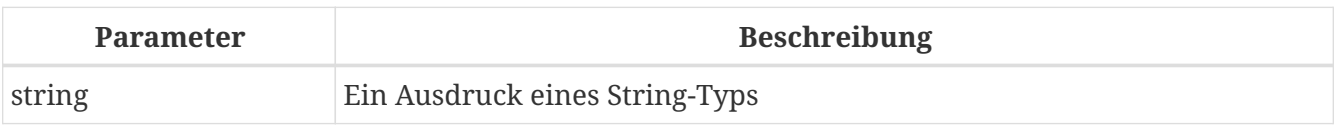

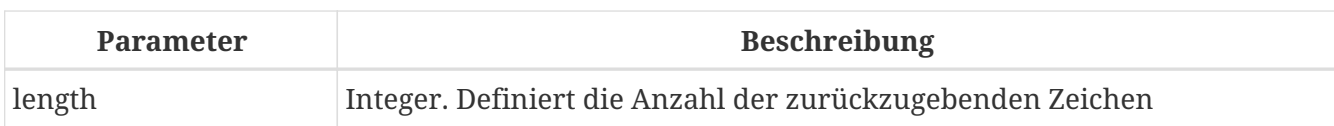

Gibt den ganz rechten Teil der Argumentzeichenfolge zurück. Die Anzahl der Zeichen wird im zweiten Argument angegeben.

- Diese Funktion unterstützt Text BLOB`s' beliebiger Länge, hat aber einen Fehler in den Versionen 2.1 - 2.1.3 und 2.5.0, der dazu führt, dass es bei Text BLOB``s fehlschlägt, die größer als 1024 Bytes sind, die ein Multi haben -Byte-Zeichensatz. Dies wurde in den Versionen 2.1.4 und 2.5.1 behoben.
- Wenn *string* ein BLOB ist, ist das Ergebnis ein BLOB. Andernfalls ist das Ergebnis ein VARCHAR(*n*) mit *n* der Länge des Eingabestrings.
- Wenn das Argument *length* die Stringlänge überschreitet, wird der Eingabestring unverändert zurückgegeben.
- Wenn das Argument *Länge* keine ganze Zahl ist, wird Banker-Rundung (auf-gerade) angewendet, d. h. 0,5 wird zu 0, 1,5 wird zu 2, 2,5 wird zu 2, 3,5 wird zu 4 usw.

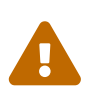

Bei Verwendung auf einem 'BLOB' muss diese Funktion möglicherweise das gesamte Objekt in den Speicher laden. Dies kann die Leistung beeinträchtigen, wenn es um große BLOBs geht.

*Siehe auch* [LEFT\(\)](#page-465-0), [SUBSTRING\(\)](#page-475-0)

## **8.3.21. RPAD()**

*Verfügbar in* DSQL, PSQL

*Möglicher Namenskonflikt*

 $YES \rightarrow Details$  lesen

*Ergebnistyp* VARCHAR oder BLOB

*Syntax*

RPAD (*str*, *endlen* [, *padstr*])

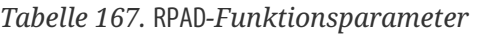

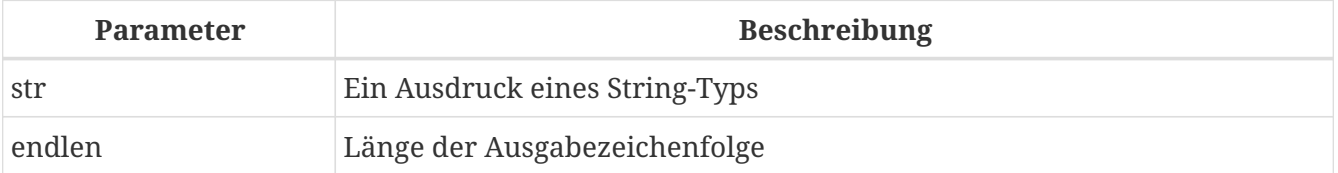

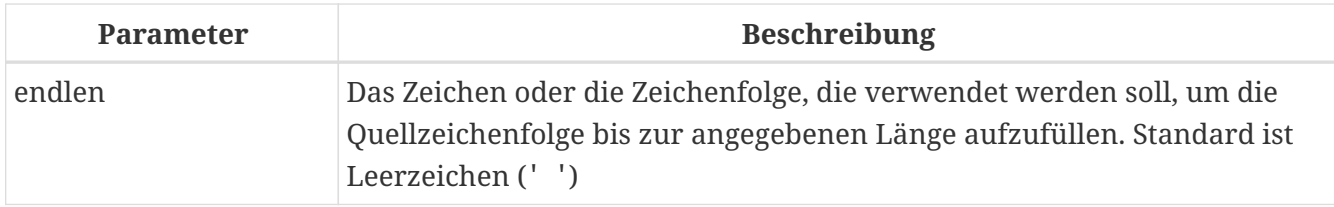

Füllt eine Zeichenfolge mit der rechten Maustaste mit Leerzeichen oder mit einer vom Benutzer angegebenen Zeichenfolge auf, bis eine bestimmte Länge erreicht ist.

- Diese Funktion unterstützt vollständig Text BLOBs jeder Länge und jedes beliebigen Zeichensatzes.
- Wenn *str* ein BLOB ist, ist das Ergebnis ein BLOB. Andernfalls ist das Ergebnis ein VARCHAR(*endlen*).
- Wenn *padstr* angegeben ist und gleich '' (leerer String) ist, findet kein Auffüllen statt.
- Wenn *endlen* kleiner als die aktuelle Stringlänge ist, wird der String auf *endlen* gekürzt, auch wenn *padstr* der leere String ist.

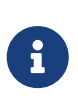

In Firebird 2.1-2.1.3 waren alle Nicht-BLOB-Ergebnisse vom Typ VARCHAR(32765), was es ratsam machte, sie auf eine bescheidenere Größe umzuwandeln. Dies ist nicht mehr der Fall.

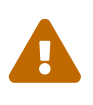

Bei Verwendung auf einem 'BLOB' muss diese Funktion möglicherweise das gesamte Objekt in den Speicher laden. Obwohl es versucht, den Speicherverbrauch zu begrenzen, kann dies die Leistung beeinträchtigen, wenn es um große BLOBs geht.

### **RPAD-Beispiele**

```
rpad ('Hello', 12) -- Ergebnis 'Hello '
rpad ('Hello', 12, '-') -- Ergebnis 'Hello-------'
rpad ('Hello', 12, '') -- Ergebnis 'Hello'
rpad ('Hello', 12, 'abc') -- Ergebnis 'Helloabcabca'
rpad ('Hello', 12, 'abcdefghij') -- Ergebnis 'Helloabcdefg'
rpad ('Hello', 2) -- Ergebnis 'He'
rpad ('Hello', 2, '-') -- Ergebnis 'He'
rpad ('Hello', 2, '') -- Ergebnis 'He'
```
*Siehe auch* [LPAD\(\)](#page-466-0)

## <span id="page-475-0"></span>**8.3.22. SUBSTRING()**

*Verfügbar in* DSQL, PSQL

*Ergebnistyps* VARCHAR oder BLOB

### *Syntax*

```
SUBSTRING ( <substring-args> )
<substring-args> ::=
      str FROM startpos [FOR length]
    | str SIMILAR <similar-pattern> ESCAPE <escape>
<similar-pattern> ::=
    <similar-pattern-R1>
    <escape> " <similar-pattern-R2> <escape> "
    <similar-pattern-R3>
```
*Tabelle 168.* SUBSTRING*-Funktionsparameter*

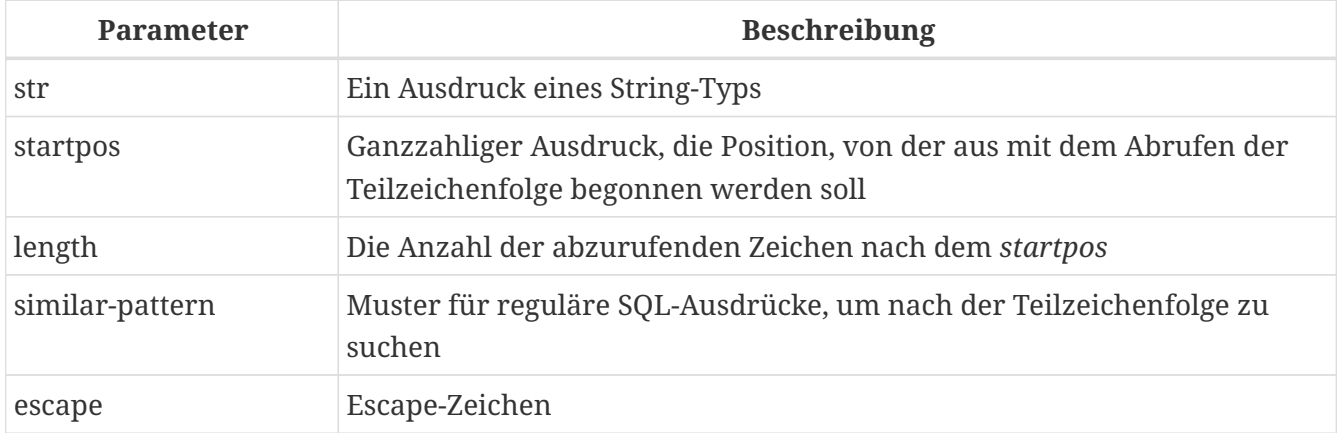

Gibt die Teilzeichenfolge einer Zeichenfolge beginnend an der angegebenen Position zurück, entweder bis zum Ende der Zeichenfolge oder mit einer bestimmten Länge, oder extrahiert eine Teilzeichenfolge mithilfe eines Musters für reguläre SQL-Ausdrücke.

Wenn ein Argument NULL ist, ist das Ergebnis auch NULL.

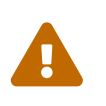

Bei Verwendung auf einem BLOB muss diese Funktion möglicherweise das gesamte Objekt in den Speicher laden. Obwohl es versucht, den Speicherverbrauch zu begrenzen, kann dies die Leistung beeinträchtigen, wenn es um große BLOBs geht.

### **Positionsbezogener SUBSTRING**

In ihrer einfachen Positionsform (mit FROM) gibt diese Funktion den Teilstring ab der Zeichenposition *startpos* zurück (das erste Zeichen ist 1). Ohne das Argument FOR gibt es alle verbleibenden Zeichen in der Zeichenfolge zurück. Bei FOR gibt es *length* Zeichen oder den Rest des Strings zurück, je nachdem welcher kürzer ist.

Seit Firebird 4.0 kann *startpos* kleiner als 1 sein. Wenn *startpos* kleiner als 1 ist, verhält sich Teilzeichenfolge so, als ob die Zeichenfolge 1 - *startpos* zusätzliche Positionen vor dem eigentlichen ersten Zeichen an Position 1 hätte. Die *Länge* wird von diesem imaginären Anfang der Zeichenfolge aus betrachtet, sodass die resultierende Zeichenfolge kürzer als die angegebene *Länge* oder sogar leer sein kann.

Die Funktion unterstützt vollständig binäre und Text BLOBs beliebiger Länge und mit jedem Zeichensatz. Wenn *str* ein BLOB ist, ist das Ergebnis auch ein BLOB. Bei jedem anderen Argumenttyp ist das Ergebnis ein VARCHAR.

Bei Nicht-BLOB-Argumenten entspricht die Breite des Ergebnisfelds immer der Länge von *str*, unabhängig von *startpos* und *length*. substring('pinhead' from 4 for 2) gibt also ein VARCHAR(7) zurück, das den String 'he' enthält.

*Beispiele*

```
insert into AbbrNames(AbbrName)
   select substring(LongName from 1 for 3) from LongNames;
select substring('abcdef' from 1 for 2) from rdb$database;
-- Ergebnis: 'ab'
select substring('abcdef' from 2) from rdb$database;
-- Ergebnis: 'bcdef'
select substring('abcdef' from 0 for 2) from rdb$database;
-- Ergebnis: 'a'
-- und NICHT 'ab', da "nichts" an Position 0 existiert
select substring('abcdef' from -5 for 2) from rdb$database;
-- Egebnis: ''
-- length endet vor dem eigentlichen Anfang des Strings
```
### **Regulärer Ausdruck SUBSTRING**

In der Form des regulären Ausdrucks (mit SIMILAR) gibt die Funktion SUBSTRING einen Teil des Strings zurück, der einem Muster eines regulären SQL-Ausdrucks entspricht. Wenn keine Übereinstimmung gefunden wird, wird NULL zurückgegeben.

Das Muster "SIMILAR" wird aus drei Mustern für reguläre SQL-Ausdrücke gebildet, *R1*, *R2* und *R3*. Das gesamte Muster hat die Form R1 || '*<Escape>*"' || R2 || '*<Escape>*"' || R3, wobei *<escape>* das in der ESCAPE-Klausel definierte Escape-Zeichen ist. *R2* ist das Muster, das mit der zu extrahierenden Teilzeichenfolge übereinstimmt, und wird zwischen doppelten Anführungszeichen mit Escapezeichen eingeschlossen (*<escape>*", zB "#"" mit Escape-Zeichen ' ##+'). *R1* entspricht dem Präfix des Strings und *R3* dem Suffix des Strings. Sowohl *R1* als auch *R3* sind optional (sie können leer sein), aber das Muster muss mit der gesamten Zeichenfolge übereinstimmen. Mit anderen Worten, es reicht nicht aus, ein Muster anzugeben, das nur die zu extrahierende Teilzeichenfolge findet.

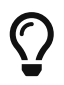

Die mit Escapezeichen versehenen doppelten Anführungszeichen um *R2* können mit der Definition einer einzelnen Erfassungsgruppe in einer gängigeren Syntax für reguläre Ausdrücke wie PCRE verglichen werden. Das heißt, das vollständige Muster entspricht *R1*(*R2*)*R3*, das mit der gesamten Eingabezeichenfolge übereinstimmen muss, und die Erfassungsgruppe ist die zurückzugebende Teilzeichenfolge.

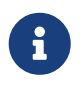

Wenn einer von *R1*, *R2* oder *R3* keine Zeichenfolge der Länge Null ist und nicht das Format eines regulären SQL-Ausdrucks hat, wird eine Ausnahme ausgelöst.

Das vollständige Format für reguläre SQL-Ausdrücke wird in [Syntax: Reguläre SQL-Ausdrücke](#page-95-0) beschrieben

*Beispiele*

```
substring('abcabc' similar 'a#"bcab#"c' escape '#') -- bcab
substring('abcabc' similar 'a#"%#"c' escape '#') -- bcab
substring('abcabc' similar '_#"%#"_' escape '#') -- bcab
substring('abcabc' similar '#"(abc)*#"' escape '#') -- abcabc
substring('abcabc' similar '#"abc#"' escape '#') -- <null>
```
*Siehe auch*

[POSITION\(\)](#page-470-0), [LEFT\(\)](#page-465-0), [RIGHT\(\)](#page-473-0), [CHAR\\_LENGTH\(\)](#page-460-0)[,](#page-460-0) [CHARACTER\\_LENGTH\(\)](#page-460-0), [SIMILAR TO](#page-95-1)

## <span id="page-478-0"></span>**8.3.23. TRIM()**

*Verfügbar in* DSQL, PSQL

*Ergebnistyp* VARCHAR or BLOB

*Syntax*

```
TRIM ([<adjust>] str)
```
<adjust> ::= {[<where>] [*what*]} FROM

<where> ::= BOTH | LEADING | TRAILING

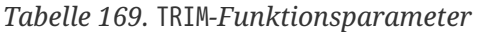

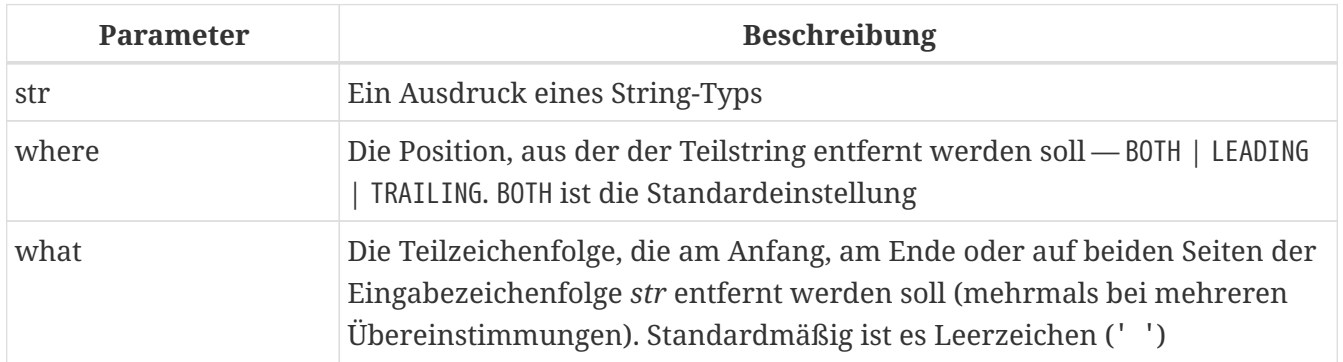

Entfernt führende und/oder nachgestellte Leerzeichen (oder optional andere Zeichenfolgen) aus der Eingabezeichenfolge. Seit Firebird 2.1 unterstützt diese Funktion vollständig Text-BLOBs jeder Länge und jedes beliebigen Zeichensatzes.

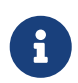

Wenn *str* ein BLOB ist, ist das Ergebnis ein BLOB. Andernfalls ist es ein VARCHAR(*n*) mit *n* der formalen Länge von *str*.

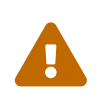

Bei Verwendung auf einem 'BLOB' muss diese Funktion möglicherweise das gesamte Objekt in den Speicher laden. Dies kann die Leistung beeinträchtigen, wenn es um große BLOBs geht.

### **TRIM-Beispiele**

```
select trim (' Waste no space ') from rdb$database
-- Ergebnis 'Waste no space'
select trim (leading from ' Waste no space ') from rdb$database
-- Ergebnis 'Waste no space '
select trim (leading '.' from ' Waste no space ') from rdb$database
-- Ergebnis ' Waste no space
select trim (trailing '!' from 'Help!!!!') from rdb$database
-- Ergebnis 'Help'
select trim ('la' from 'lalala I love you Ella') from rdb$database
-- Ergebnis ' I love you El'
select trim ('la' from 'Lalala I love you Ella') from rdb$database
-- Ergebnis 'Lalala I love you El'
```
## **8.3.24. UPPER()**

*Verfügbar in* DSQL, ESQL, PSQL

*Ergebnistyp* (VAR)CHAR, (VAR)BINARY oder BLOB

*Syntax*

UPPER (*str*)

*Tabelle 170.* UPPER*-Funktionsparameter*

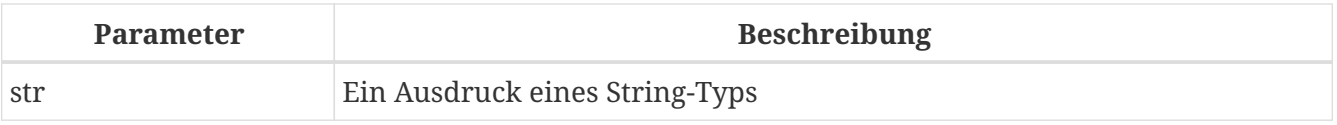

Gibt das Äquivalent der Eingabezeichenfolge in Großbuchstaben zurück. Das genaue Ergebnis hängt vom Zeichensatz ab. Bei ASCII oder NONE beispielsweise werden nur ASCII-Zeichen groß geschrieben; mit dem Zeichensatz OCTETS/(VAR)BINARY wird der gesamte String unverändert zurückgegeben. Seit Firebird 2.1 unterstützt diese Funktion auch Text-BLOBs beliebiger Länge und beliebigem Zeichensatz.

### **UPPER-Beispiele**

```
select upper(_iso8859_1 'Débâcle')
from rdb$database
-- Ergebnis 'DÉBÂCLE' (vor Firebird 2.0: 'DéBâCLE')
select upper(_iso8859_1 'Débâcle' collate fr_fr)
from rdb$database
-- Ergebnis 'DEBACLE', nach französischen Großbuchstabenregeln
```

```
Siehe auch
LOWER()
```
## **8.4. Datums- und Zeitfunktionen**

```
8.4.1. DATEADD()
Verfügbar in
DSQL, PSQL
Ergebnistyp
DATE, TIME oder TIMESTAMP
Syntax
  DATEADD (<args>)
  <sub>args</sub> :=</sub>
         <amount> <unit> TO <datetime>
      | <unit>, <amount>, <datetime>
  <amount> ::= ein ganzzahliger Ausdruck (negativ zum Subtrahieren)
  \langle \text{unit} \rangle ::=
      YEAR | MONTH | WEEK | DAY
      | HOUR | MINUTE | SECOND | MILLISECOND
  <datetime> ::= ein DATE-, TIME- oder TIMESTAMP-Ausdruck
```
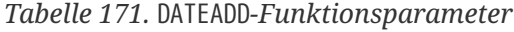

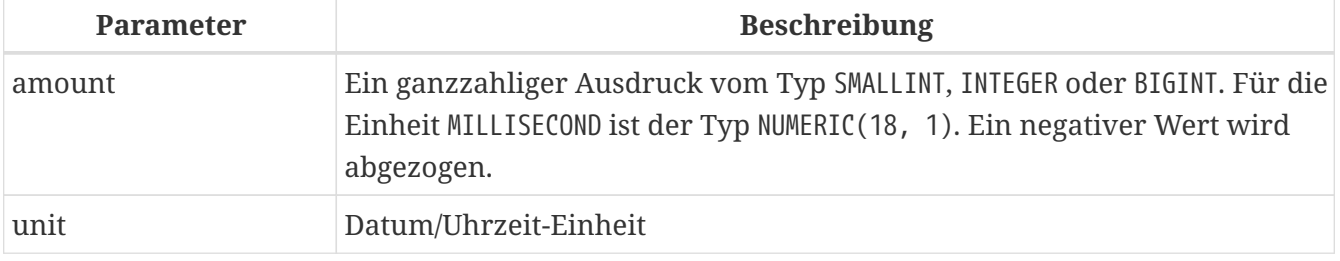

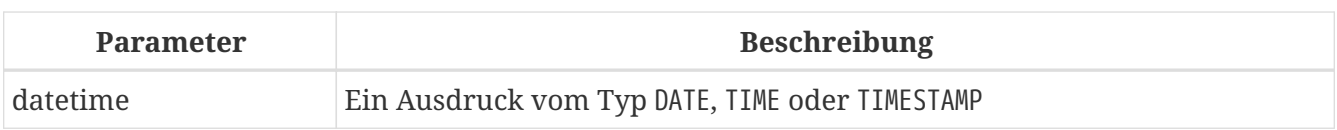

Addiert die angegebene Anzahl von Jahren, Monaten, Wochen, Tagen, Stunden, Minuten, Sekunden oder Millisekunden zu einem Datums-/Uhrzeitwert.

- Der Ergebnistyp wird durch das dritte Argument bestimmt.
- Mit den Argumenten TIMESTAMP und DATE können alle Einheiten verwendet werden.
- Bei TIME-Argumenten können nur HOUR, MINUTE, SECOND und MILLISECOND verwendet werden.

### **Beispiele of DATEADD**

```
dateadd (28 day to current_date)
dateadd (-6 hour to current_time)
dateadd (month, 9, DateOfConception)
dateadd (-38 week to DateOfBirth)
dateadd (minute, 90, cast('now' as time))
dateadd (? year to date '11-Sep-1973')
```

```
select
   cast(dateadd(-1 * extract(millisecond from ts) millisecond to ts) as varchar(30)) as
t,
   extract(millisecond from ts) as ms
from (
    select timestamp '2014-06-09 13:50:17.4971' as ts
   from rdb$database
) a
```
T<sub>N</sub> ------------------------ ------ 2014-06-09 13:50:17.0000 497.1

*Siehe auch* [DATEDIFF\(\)](#page-481-0), [Operationen mit Datums- und Uhrzeitwerten](#page-42-0)

## <span id="page-481-0"></span>**8.4.2. DATEDIFF()**

*Verfügbar in* DSQL, PSQL

*Ergebnistyp* BIGINT, oder — seit Firebird 4.0.1 — NUMERIC(18,1) für MILLISECOND

### *Syntax*

```
DATEDIFF (<args>)
<sub>args</sub> :=</sub>
      <unit> FROM <moment1> TO <moment2>
    | <unit>, <moment1>, <moment2>
<unit> ::=
    YEAR | MONTH | WEEK | DAY
    | HOUR | MINUTE | SECOND | MILLISECOND
<momentN> ::= ein DATE-, TIME- oder TIMESTAMP-Ausdruck
```
### *Tabelle 172.* DATEDIFF*-Funktionsparameter*

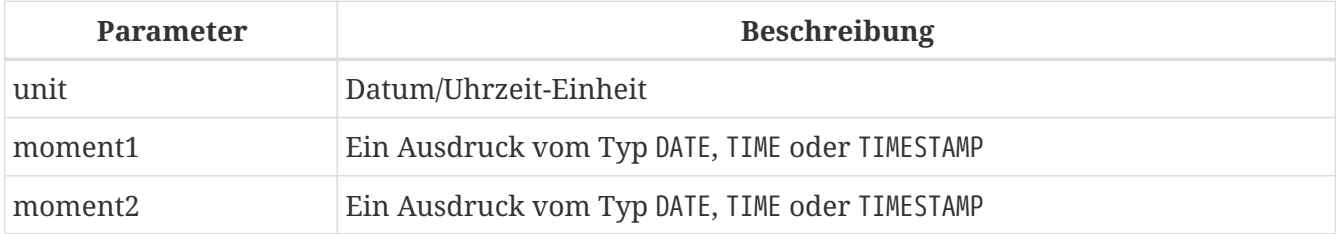

Gibt die Anzahl der Jahre, Monate, Wochen, Tage, Stunden, Minuten, Sekunden oder Millisekunden zurück, die zwischen zwei Datums-/Uhrzeitwerten verstrichen sind. (Die Einheit WOCHE ist neu in 2.5.)

- Die Argumente DATE und TIMESTAMP können kombiniert werden. Andere Mischungen sind nicht erlaubt.
- Mit den Argumenten TIMESTAMP und DATE können alle Einheiten verwendet werden. (Vor Firebird 2.5 waren Einheiten, die kleiner als DAY waren, für DATEs nicht zulässig.)
- Bei TIME-Argumenten können nur HOUR, MINUTE, SECOND und MILLISECOND verwendet werden.

### *Berechnung*

- DATEDIFF betrachtet keine kleineren Einheiten als die im ersten Argument angegebene. Als Ergebnis,
	- datediff (Jahr, Datum '1-Jan-2009', Datum '31-Dez-2009') gibt 0 zurück, aber
	- `datediff (Jahr, Datum '31-Dez-2009', Datum '1-Jan-2010')' gibt 1 zurück
- Es betrachtet jedoch alle *größeren* Einheiten. So:
	- `datediff (Tag, Datum '26-Jun-1908', Datum '11-Sep-1973')' gibt 23818 zurück
- Ein negativer Ergebniswert bedeutet, dass *moment2* vor *moment1* liegt.

### **DATEDIFF-Beispiele**

```
datediff (hour from current_timestamp to timestamp '12-Jun-2059 06:00')
datediff (minute from time '0:00' to current_time)
datediff (month, current_date, date '1-1-1900')
```

```
datediff (day from current_date to cast(? as date))
```

```
Siehe auch
```
[DATEADD\(\)](#page-480-0), [Operationen mit Datums- und Uhrzeitwerten](#page-42-0)

## <span id="page-483-0"></span>**8.4.3. EXTRACT()**

*Verfügbar in* DSQL, ESQL, PSQL

*Ergebnistyp* SMALL TNT or NUMERTC

*Syntax*

```
EXTRACT (<part> FROM <datetime>)
<part> ::=
      YEAR | MONTH | WEEK
    | DAY | WEEKDAY | YEARDAY
    | HOUR | MINUTE | SECOND | MILLISECOND
    | TIMEZONE_HOUR | TIMEZONE_MINUTE
<datetime> ::= ein DATE-, TIME- oder TIMESTAMP-Ausdruck
```
*Tabelle 173.* EXTRACT*-Funktionsparameter*

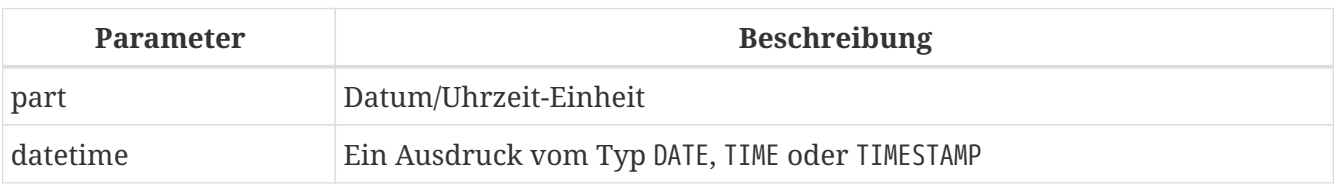

Extrahiert ein Element aus einem DATE, TIME oder TIMESTAMP Ausdruck und gibt es zurück.

## **Zurückgegebene Datentypen und Bereiche**

Die zurückgegebenen Datentypen und möglichen Bereiche sind in der folgenden Tabelle aufgeführt. Wenn Sie versuchen, einen Teil zu extrahieren, der nicht im Datum/Uhrzeit-Argument vorhanden ist (z. B. SECOND aus einem DATE oder YEAR aus einer TIME), tritt ein Fehler auf.

| <b>Teil</b> | <b>Typ</b> | <b>Bereich</b> | Anmerkung     |
|-------------|------------|----------------|---------------|
| YEAR        | SMALLINT   | 1-9999         |               |
| MONTH       | SMALLINT   | $1 - 12$       |               |
| WEEK        | SMALLINT   | $1 - 53$       |               |
| DAY         | SMALLINT   | $1 - 31$       |               |
| WEEKDAY     | SMALLINT   | $0-6$          | $0 =$ Sonntag |

*Tabelle 174. Arten und Bereiche von* EXTRACT*-Ergebnissen*

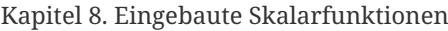

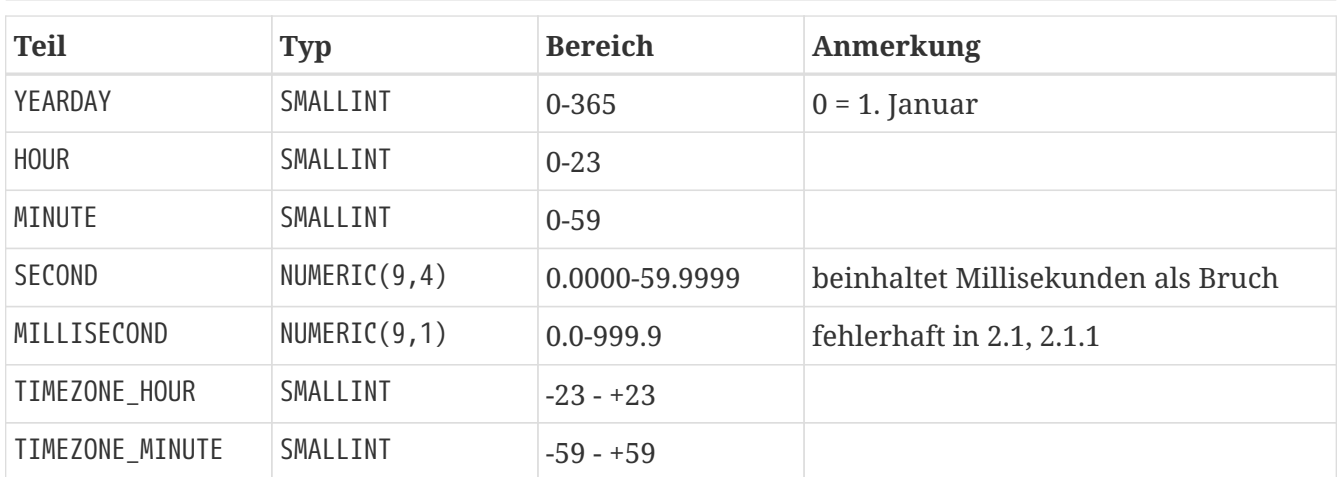

### **MILLISECOND**

Firebird 2.1 und höher unterstützen die Extraktion der Millisekunde aus einer TIME oder TIMESTAMP. Der zurückgegebene Datentyp ist NUMERIC(9,1).

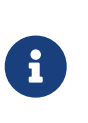

Wenn Sie die Millisekunde aus [CURRENT\\_TIME](#page-562-0) extrahieren, beachten Sie, dass diese Variable standardmäßig auf die Sekundengenauigkeit eingestellt ist, sodass das Ergebnis immer 0 ist. Extrahieren Sie aus CURRENT\_TIME(3) oder [CURRENT\\_TIMESTAMP](#page-564-0), um eine Genauigkeit in Millisekunden zu erhalten.

#### **WEEK**

Firebird 2.1 und höher unterstützen die Extraktion der ISO-8601-Wochennummer aus einem "DATE" oder "TIMESTAMP". ISO-8601-Wochen beginnen an einem Montag und haben immer die vollen sieben Tage. Woche 1 ist die erste Woche mit einem Großteil (mindestens 4) der Tage im neuen Jahr. Die ersten 1-3 Tage des Jahres können zur letzten Woche (52 oder 53) des Vorjahres gehören. Ebenso können die letzten 1-3 Tage eines Jahres zur ersten Woche des Folgejahres gehören.

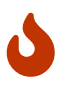

Seien Sie vorsichtig, wenn Sie die Ergebnisse von WOCHE und JAHR kombinieren. Zum Beispiel liegt der 30. Dezember 2008 in Woche 1 von 2009, also gibt extract(week from date '40 Dec 2008')' 1 zurück. Das Extrahieren von `YEAR ergibt jedoch immer das Kalenderjahr, das 2008 ist. In diesem Fall sind "WOCHE" und "JAHR" uneins. Das gleiche passiert, wenn die ersten Januartage zur letzten Woche des Vorjahres gehören.

Bitte beachten Sie auch, dass WEEKDAY *nicht* ISO-8601-kompatibel ist: Es gibt 0 für Sonntag zurück, während ISO-8601 7 angibt.

*Siehe auch* [Datentypen für Datum und Uhrzeit](#page-38-0)

## **8.4.4. FIRST\_DAY()**

*Verfügbar in* DSQL, PSQL *Rückgabetyp*

```
DATE, TIMESTAMP (mit oder ohne Zeitzone)
```
### *Syntax*

```
FIRST_DAY(OF <period> FROM date_or_timestamp)
```
<period> ::= YEAR | MONTH | WEEK

*Tabelle 175.* FIRST\_DAY*-Funktionsparameter*

| <b>Parameter</b>  | <b>Beschreibung</b>                                                                 |  |  |
|-------------------|-------------------------------------------------------------------------------------|--|--|
| date_or_timestamp | Ausdruck vom Typ DATE, TIMESTAMP WITHOUT TIME ZONE oder TIMESTAMP WITH<br>TIME ZONE |  |  |

FIRST\_DAY gibt ein Datum oder einen Zeitstempel (gleich dem Typ von *date\_or\_timestamp*) mit dem ersten Tag des Jahres, des Monats oder der Woche eines gegebenen Datums- oder Zeitstempelwerts zurück.

- Der erste Tag der Woche gilt als Sonntag, nach den gleichen Regeln wie für [EXTRACT\(\)](#page-483-0) mit WEEKDAY.
- Wenn ein Zeitstempel übergeben wird, behält der Rückgabewert den Zeitteil bei.

### **Beispiel für FIRST\_DAY**

 $\mathbf{i}$ 

```
select first_day(of month from current_date) from rdb$database;
select first_day(of year from current_timestamp) from rdb$database;
select first_day(of week from date '2017-11-01') from rdb$database;
```
## **8.4.5. LAST\_DAY()**

*Verfügbar in* DSQL, PSQL

*Rückgabetyp* DATE, TIMESTAMP (mit oder ohne Zeitzone)

*Syntax*

LAST\_DAY(OF <period> FROM *date\_or\_timestamp*)

<period> ::= YEAR | MONTH | WEEK

*Tabelle 176.* LAST\_DAY*-Funktionsparameter*

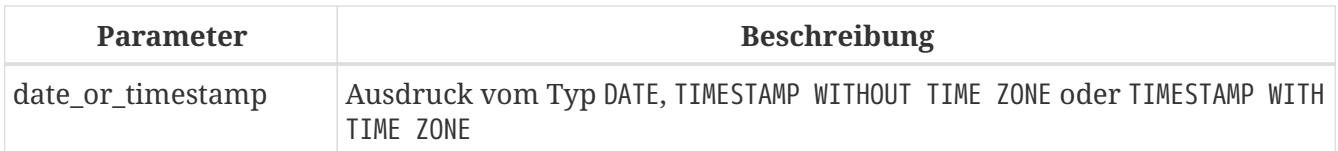

LAST\_DAY gibt ein Datum oder einen Zeitstempel (gleich dem Typ von *date\_or\_timestamp*) mit dem letzten Tag des Jahres, des Monats oder der Woche eines gegebenen Datums- oder Zeitstempelwerts zurück.

- Der letzte Tag der Woche gilt als Samstag, nach den gleichen Regeln wie für [EXTRACT\(\)](#page-483-0) mit WEEKDAY.
- Wenn ein Zeitstempel übergeben wird, behält der Rückgabewert den Zeitteil bei.

### **Beispiele für LAST\_DAY**

 $\mathbf{f}$ 

```
select last_day(of month from current_date) from rdb$database;
select last_day(of year from current_timestamp) from rdb$database;
select last_day(of week from date '2017-11-01') from rdb$database;
```
# **8.5. Typ-Casting-Funktionen**

## **8.5.1. CAST()**

*Verfügbar in* DSQL, ESQL, PSQL

*Ergebnistyp* Wie von *target\_type* angegeben

### *Syntax*

```
CAST (<expression> AS <target_type>)
```
<target\_type> ::= <domain\_or\_non\_array\_type> | <array\_datatype>

```
<domain_or_non_array_type> ::=
    !! Siehe auch Syntax für skalare Datentypen !!
```

```
<array_datatype> ::=
    !! Siehe auch Syntax der Array-Datentypen !!
```
*Tabelle 177.* CAST*-Funktionsparameter*

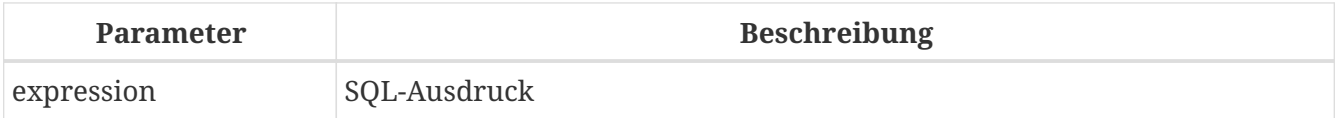

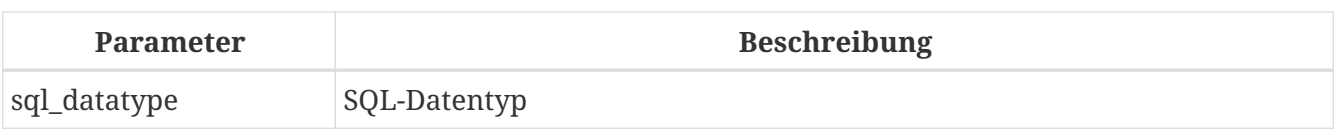

CAST wandelt einen Ausdruck in den gewünschten Datentyp oder die gewünschte Domäne um. Wenn die Konvertierung nicht möglich ist, wird ein Fehler ausgegeben.

*Casting* BLOB*s*

Erfolgreiches Casting zu und von BLOBs ist seit Firebird 2.1 möglich.

### **Syntax für "Kurzschreibweise"**

Alternative Syntax, die nur unterstützt wird, wenn ein Stringliteral in ein DATE, TIME oder TIMESTAMP umgewandelt wird:

datatype 'date/timestring'

Diese Syntax war bereits in InterBase verfügbar, wurde jedoch nie richtig dokumentiert. Im SQL-Standard heißt diese Funktion "datetime literals".

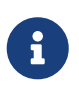

Seit Firebird 4.0 ist die Verwendung von 'NOW', 'YESTERDAY' und 'TOMORROW' in der Kurzform nicht mehr erlaubt; nur Literale, die einen festen Zeitpunkt definieren, werden unterstützt.

### **Zulässige Typumwandlungen**

Die folgende Tabelle zeigt die mit CAST möglichen Typkonvertierungen.

*Tabelle 178. Mögliche Type-Castings mit* CAST

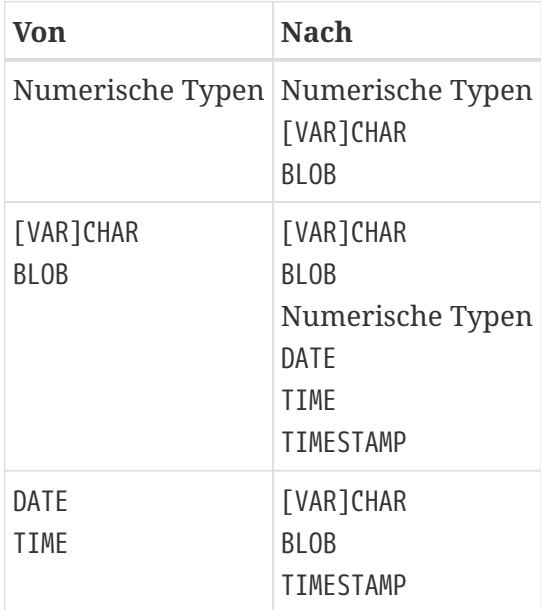

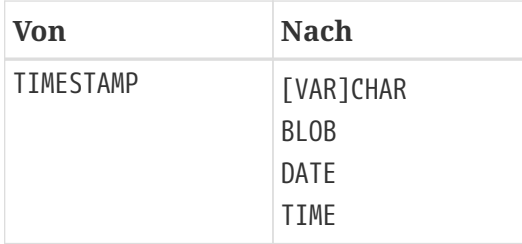

Denken Sie daran, dass manchmal Informationen verloren gehen, zum Beispiel wenn Sie einen TIMESTAMP in ein DATE umwandeln. Auch die Tatsache, dass Typen CAST-kompatibel sind, ist noch keine Garantie dafür, dass eine Konvertierung erfolgreich ist. "CAST(123456789 as SMALLINT)" führt definitiv zu einem Fehler, ebenso wie "CAST('Judgement Day' as DATE)".

### **Casting-Parameter**

Seit Firebird 2.0 können Sie Anweisungsparameter in einen Datentyp umwandeln:

cast (? as integer)

Dies gibt Ihnen die Kontrolle über den Typ des Parameters, der von der Engine eingerichtet wird. Bitte beachten Sie, dass Sie bei Anweisungsparametern immer eine vollständige Syntaxumwandlung benötigen – Kurzformumwandlungen werden nicht unterstützt.

### **Casting in eine Domain oder deren Typ**

Firebird 2.1 und höher unterstützen das Casting in eine Domäne oder deren Basistyp. Beim Casting in eine Domain müssen alle für die Domain deklarierten Constraints (NOT NULL und/oder CHECK) erfüllt sein, sonst schlägt das Casting fehl. Bitte beachten Sie, dass ein CHECK erfolgreich ist, wenn es als TRUE *oder* NULL ausgewertet wird! Also folgende Aussagen gegeben:

create domain quint as int check (value >= 5000); select cast (2000 as quint) from rdb\$database; ① select cast (8000 as quint) from rdb\$database; ② select cast (null as quint) from rdb\$database; ③

nur die Besetzungsnummer *1* führt zu einem Fehler.

Wenn der Modifikator TYPE OF verwendet wird, wird der Ausdruck in den Basistyp der Domäne umgewandelt, wobei alle Einschränkungen ignoriert werden. Mit der oben definierten Domain 'quint' sind die folgenden beiden Casts äquivalent und werden beide erfolgreich sein:

select cast (2000 as type of quint) from rdb\$database; select cast (2000 as int) from rdb\$database;

Wenn TYPE OF mit einem (VAR)CHAR-Typ verwendet wird, werden sein Zeichensatz und seine Kollatierung beibehalten:

```
create domain iso20 varchar(20) character set iso8859_1;
create domain dunl20 varchar(20) character set iso8859_1 collate du_nl;
create table zinnen (zin varchar(20));
commit;
insert into zinnen values ('Deze');
insert into zinnen values ('Die');
insert into zinnen values ('die');
insert into zinnen values ('deze');
select cast(zin as type of iso20) from zinnen order by 1;
-- Ergebnis Deze -> Die -> deze -> die
select cast(zin as type of dunl20) from zinnen order by 1;
-- Ergebnis deze -> Deze -> die -> Die
```
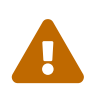

Wenn die Definition einer Domain geändert wird, können bestehende CASTs für diese Domain oder ihr Typ ungültig werden. Wenn diese CASTs in PSQL-Modulen vorkommen, kann ihre Ungültigkeit erkannt werden. Siehe Hinweis *[Das](#page-668-0) [RDB\\$VALID\\_BLR-Feld](#page-668-0)* in Anhang A.

### **Umwandeln in den Typ einer Spalte**

In Firebird 2.5 und höher ist es möglich, Ausdrücke in den Typ einer vorhandenen Tabelle oder Ansichtsspalte umzuwandeln. Nur der Typ selbst wird verwendet; bei String-Typen umfasst dies den Zeichensatz, aber nicht die Kollatierung. Einschränkungen und Standardwerte der Quellspalte werden nicht angewendet.

```
create table ttt (
   s varchar(40) character set utf8 collate unicode_ci_ai
);
commit;
select cast ('Jag har många vänner' as type of column ttt.s)
from rdb$database;
```
### **Warnungen**

Wenn die Definition einer Spalte geändert wird, können vorhandene CASTs für den Typ dieser Spalte ungültig werden. Wenn diese CASTs in PSQL-Modulen vorkommen, kann ihre Ungültigkeit erkannt werden. Siehe den Hinweis *[Das](#page-668-0) [RDB\\$VALID\\_BLR-Feld](#page-668-0)* in Anhang A.

### **Cast-Beispiele**

 $\blacktriangle$ 

Ein Vollsyntax Cast:

select cast ('12' || '-June-' || '1959' as date) from rdb\$database

Eine Kurzschreibweise zur Umwandlung von String zu Datum:

```
update People set AgeCat = 'Old'
   where BirthDate < date '1-Jan-1943'
```
Beachten Sie, dass Sie sogar die Kurzform aus dem obigen Beispiel weglassen können, da die Engine aus dem Kontext (Vergleich mit einem DATE-Feld) versteht, wie die Zeichenfolge zu interpretieren ist:

```
update People set AgeCat = 'Old'
   where BirthDate < '1-Jan-1943'
```
Jedoch ist dies nicht immer möglich. Der folgende Cast kann nicht weggelassen werden, sonst würde sich die Engine mit einer Ganzzahl wiederfinden, die von einer Zeichenfolge subtrahiert werden soll:

select cast('today' as date) - 7 from rdb\$database

## **8.6. Bitweise Funktionen**

## <span id="page-490-0"></span>**8.6.1. BIN\_AND()**

*Verfügbar in* DSQL, PSQL

*Möglicher Namenskonflikt*

 $YES \rightarrow Details$  lesen

*Ergebnistyp* SMALLINT, INTEGER oder BIGINT

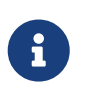

Das Ergebnis SMALLINT wird nur zurückgegeben, wenn alle Argumente explizit SMALLINTs oder NUMERIC(*n*, 0) mit *n* <= 4 sind; andernfalls geben kleine Ganzzahlen ein INTEGER-Ergebnis zurück.

*Syntax*

```
BIN_AND (number, number [, number ...])
```
*Tabelle 179.* BIN\_AND*-Funktionsparameter*

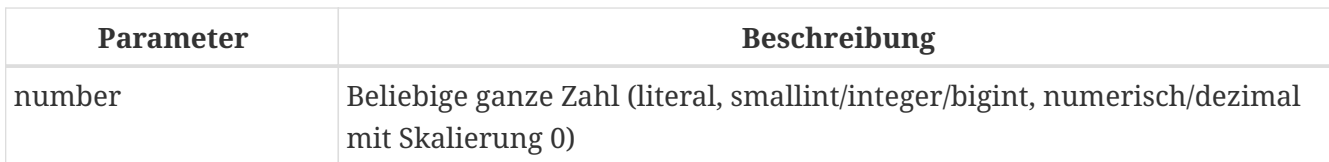

Gibt das Ergebnis der bitweisen *AND*-Operation für die Argumente zurück.

*Siehe auch*

[BIN\\_OR\(\)](#page-491-0), [BIN\\_XOR\(\)](#page-493-0)

## **8.6.2. BIN\_NOT()**

*Verfügbar in* DSQL, PSQL

*Ergebnistyp* SMALLINT, INTEGER oder BIGINT

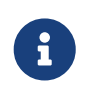

Das Ergebnis SMALLINT wird nur zurückgegeben, wenn alle Argumente explizit SMALLINTs oder NUMERIC(*n*, 0) mit *n* <= 4 sind; andernfalls geben kleine Ganzzahlen ein INTEGER-Ergebnis zurück.

*Syntax*

BIN\_NOT (*number*)

*Tabelle 180.* BIN\_NOT*-Funktionsparameter*

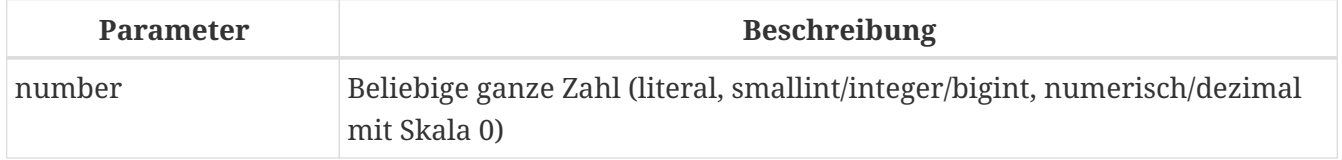

Gibt das Ergebnis der bitweisen *NOT*-Operation für das Argument zurück, d.h. das *Einser-Komplement*.

*Siehe auch* [BIN\\_OR\(\)](#page-491-0), [BIN\\_XOR\(\)](#page-493-0) und weitere.

## <span id="page-491-0"></span>**8.6.3. BIN\_OR()**

*Verfügbar in* DSQL, PSQL

*Möglicher Namenskonflikt*

 $YES \rightarrow Details$  lesen

*Ergebnistyp* SMALLINT, INTEGER oder BIGINT

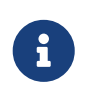

Das Ergebnis SMALLINT wird nur zurückgegeben, wenn alle Argumente explizit SMALLINTs oder NUMERIC(*n*, 0) mit *n* <= 4 sind; andernfalls geben kleine Ganzzahlen ein INTEGER-Ergebnis zurück.

*Syntax*

```
BIN_OR (number, number [, number ...])
```
*Tabelle 181.* BIN\_OR*-Funktionsparameter*

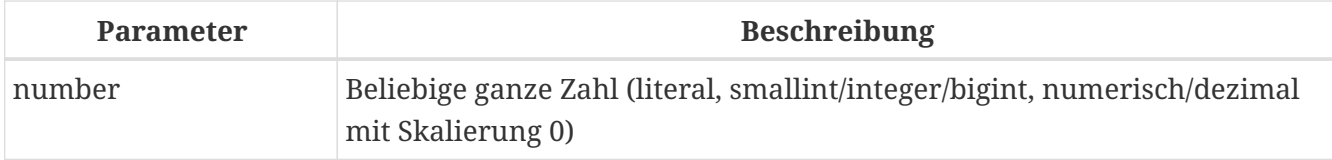

Gibt das Ergebnis der bitweisen *OR*-Operation für die Argumente zurück.

*Siehe auch*

[BIN\\_AND\(\)](#page-490-0), [BIN\\_XOR\(\)](#page-493-0)

<span id="page-492-1"></span>**8.6.4. BIN\_SHL()**

*Verfügbar in*

DSQL, PSQL

*Ergebnistyp* BIGINT

*Syntax*

BIN\_SHL (*number*, *shift*)

*Tabelle 182.* BIN\_SHL*-Funktionsparameter*

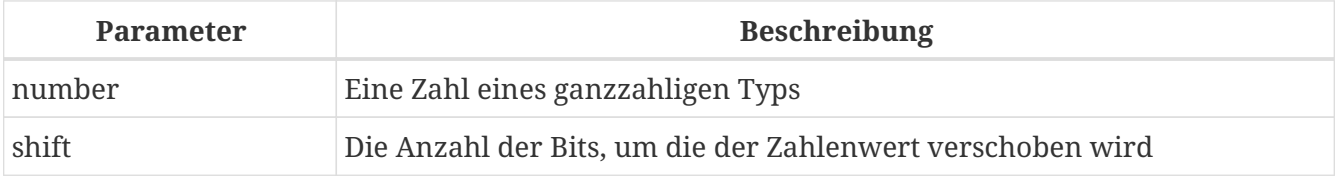

Gibt das erste Argument bitweise linksverschoben um das zweite Argument zurück, d. h. a << b oder a $\cdot$  2<sup>b</sup>.

*Siehe auch* [BIN\\_SHR\(\)](#page-492-0)

## <span id="page-492-0"></span>**8.6.5. BIN\_SHR()**

*Verfügbar in* DSQL, PSQL

## *Ergebnistyp* BIGINT

### *Syntax*

BIN\_SHR (*number*, *shift*)

*Tabelle 183.* BIN\_SHR*-Funktionsparameter*

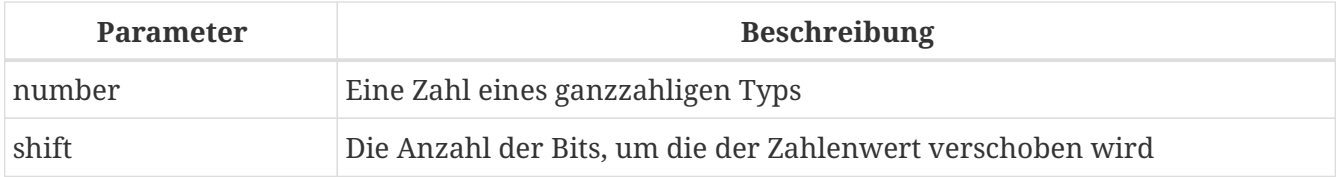

Gibt das erste Argument bitweise nach rechts verschoben um das zweite Argument zurück, d. h. a  $\gg$  b oder a/2<sup>b</sup>.

• Die ausgeführte Operation ist eine arithmetische Rechtsverschiebung (SAR), dh das Vorzeichen des ersten Operanden bleibt immer erhalten.

*Siehe auch* [BIN\\_SHL\(\)](#page-492-1)

## <span id="page-493-0"></span>**8.6.6. BIN\_XOR()**

*Verfügbar in* DSQL, PSQL

*Möglicher Namenskonflikt* YES → [Details lesen](#page-432-0)

*Ergebnistyp* SMALLINT, INTEGER oder BIGINT

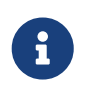

Das Ergebnis SMALLINT wird nur zurückgegeben, wenn alle Argumente explizit SMALLINTs oder NUMERIC(*n*, 0) mit *n* <= 4 sind; andernfalls geben kleine Ganzzahlen ein INTEGER-Ergebnis zurück.

*Syntax*

```
BIN_XOR (number, number [, number ...])
```
### *Tabelle 184.* BIN\_XOR*-Funktionsparameter*

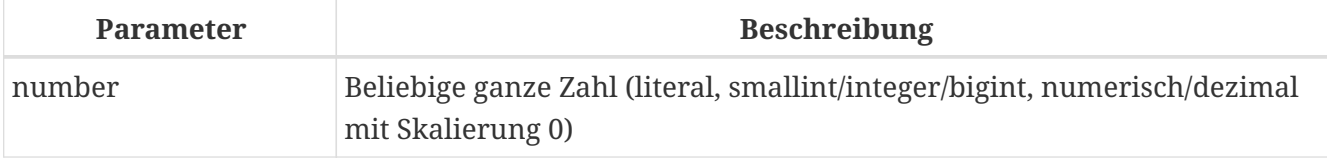

Gibt das Ergebnis der bitweisen *XOR*-Operation für die Argumente zurück.

*Siehe auch*

BIN AND(), BIN OR()

# **8.7. UUID-Funktionen**

<span id="page-494-1"></span>**8.7.1. CHAR\_TO\_UUID()**

*Verfügbar in*

DSQL, PSQL

*Ergebnistyp* BINARY(16)

*Syntax*

CHAR\_TO\_UUID (*ascii\_uuid*)

*Tabelle 185.* CHAR\_TO\_UUID*-Funktionsparameter*

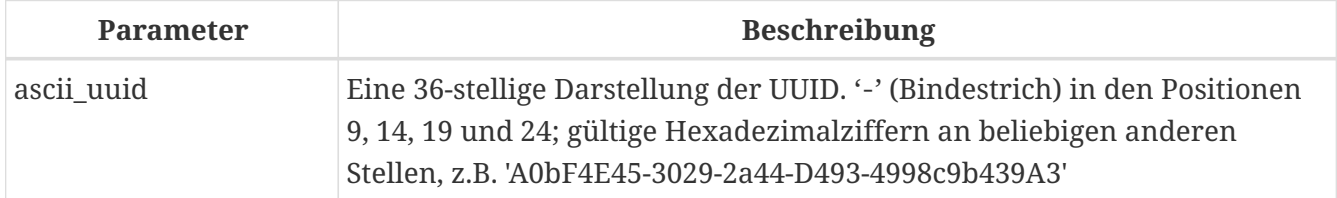

Konvertiert eine für Menschen lesbare 36-stellige UUID-Zeichenfolge in die entsprechende 16-Byte-UUID.

### **CHAR\_TO\_UUID-Beispiele**

```
select char_to_uuid('A0bF4E45-3029-2a44-D493-4998c9b439A3') from rdb$database
-- Ergebnis A0BF4E4530292A44D4934998C9B439A3 (16-Byte String)
select char_to_uuid('A0bF4E45-3029-2A44-X493-4998c9b439A3') from rdb$database
-- Fehler: - Menschlich lesbares UUID-Argument für CHAR_TO_UUID
              muss eine Hex-Ziffer an Position 20 anstelle von "X (ASCII 88)" haben
```
*Siehe auch* [UUID\\_TO\\_CHAR\(\)](#page-495-0), [GEN\\_UUID\(\)](#page-494-0)

## <span id="page-494-0"></span>**8.7.2. GEN\_UUID()**

*Verfügbar in* DSQL, PSQL

*Ergebnistyp* BINARY(16)

### *Syntax*

GEN\_UUID ()

Gibt eine universell eindeutige ID als 16-Byte-Zeichenfolge zurück.

### **GEN\_UUID-Beispiel**

```
select gen_uuid() from rdb$database
-- Ergebnis e.g. 017347BFE212B2479C00FA4323B36320 (16-Byte String)
```
*Siehe auch*

UUID TO CHAR(), CHAR TO UUID()

## <span id="page-495-0"></span>**8.7.3. UUID\_TO\_CHAR()**

*Verfügbar in*

DSQL, PSQL

*Ergebnistyp* CHAR(36)

*Syntax*

UUID\_TO\_CHAR (*uuid*)

*Tabelle 186.* UUID\_TO\_CHAR*-Funktionsparameter*

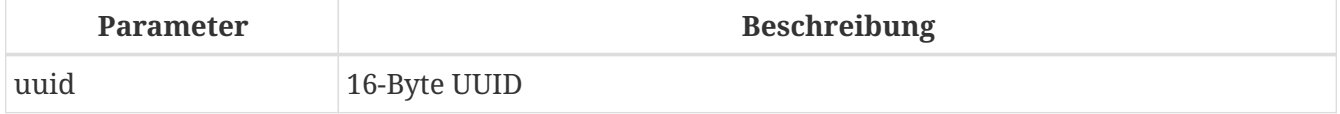

Konvertiert eine 16-Byte-UUID in ihre 36-stellige, für Menschen lesbare ASCII-Darstellung.

### **UUID\_TO\_CHAR-Beispiele**

```
select uuid_to_char(x'876C45F4569B320DBCB4735AC3509E5F') from rdb$database
-- Ergebnis '876C45F4-569B-320D-BCB4-735AC3509E5F'
select uuid_to_char(gen_uuid()) from rdb$database
-- Ergebnis e.g. '680D946B-45FF-DB4E-B103-BB5711529B86'
select uuid_to_char('Firebird swings!') from rdb$database
-- Ergebnis '46697265-6269-7264-2073-77696E677321'
```
*Siehe auch* [CHAR\\_TO\\_UUID\(\)](#page-494-1), [GEN\\_UUID\(\)](#page-494-0)

# **8.8. Funktionen für Sequenzen (Generatoren)**

## **8.8.1. GEN\_ID()**

*Verfügbar in* DSQL, ESQL, PSQL

*Rückgabetyp* BIGINT — Dialect 2 und 3 INTEGER — Dialect 1

### *Syntax*

GEN\_ID (*generator-name*, *step*)

### *Tabelle 187.* GEN\_ID*-Funktionsparameter*

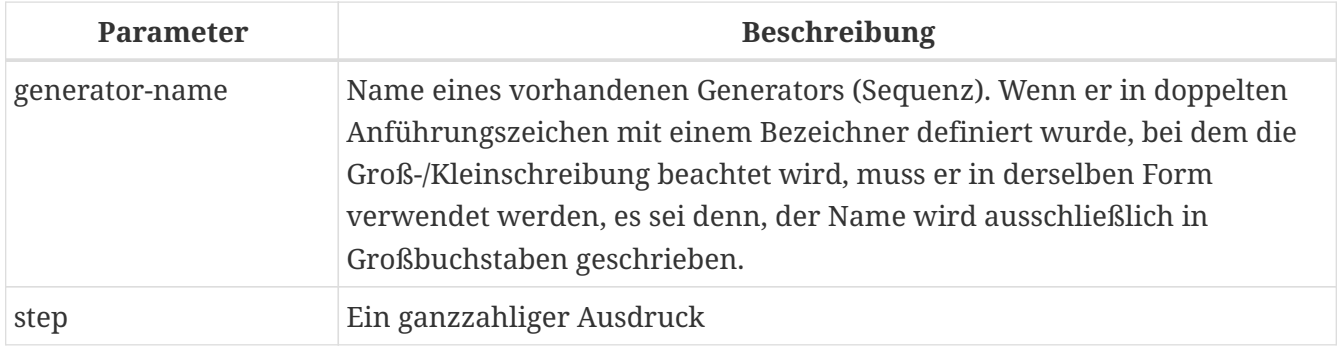

Erhöht einen Generator oder eine Sequenz und gibt den neuen Wert zurück. Wenn Schritt gleich 0 ist, lässt die Funktion den Wert des Generators unverändert und gibt seinen aktuellen Wert zurück.

• Ab Firebird 2.0 wird die SQL-kompatible Syntax [NEXT VALUE FOR](#page-84-0) bevorzugt, außer wenn eine andere Erhöhung als 1 benötigt wird.

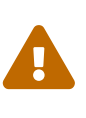

Wenn der Wert des Schrittparameters kleiner als Null ist, wird der Wert des Generators verringert. Achtung! Bei solchen Manipulationen in der Datenbank sollten Sie äußerst vorsichtig sein, da sie die Datenintegrität beeinträchtigen könnten.

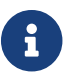

In Dialekt 1 ist der Ergebnistyp INTEGER, in Dialekt 2 und 3 ist er BIGINT.

### **GEN\_ID-Beispiel**

```
new-rec_id = gen_id(gen-recnum, 1);
```
*Siehe auch*

```
NEXT VALUE FOR, CREATE SEQUENCE (GENERATOR)
```
# **8.9. Bedingte Funktionen**

## <span id="page-497-1"></span>**8.9.1. COALESCE()**

*Verfügbar in* DSQL, PSQL

*Ergebnistyp* Abhängig von der Eingabe

*Syntax*

```
COALESCE (<exp1>, <exp2> [, <expN> ... ])
```
*Tabelle 188.* COALESCE*-Funktionsparameter*

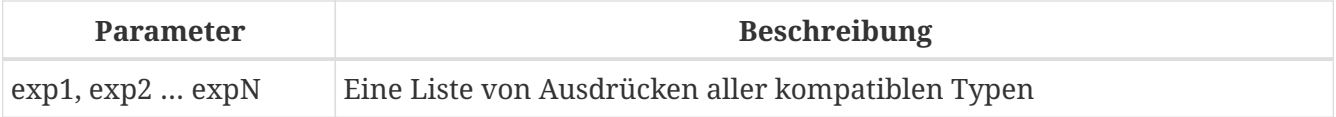

Die Funktion COALESCE nimmt zwei oder mehr Argumente und gibt den Wert des ersten Nicht-NULL -Arguments zurück. Wenn alle Argumente NULL ergeben, ist das Ergebnis NULL.

### **COALESCE-Beispiele**

Dieses Beispiel wählt den Nickname aus der Persons-Tabelle. Wenn es NULL ist, geht es weiter zu FirstName. Ist auch dieser NULL, wird "'Mr./Mrs.'" verwendet. Schließlich fügt es den Familiennamen hinzu. Insgesamt wird versucht, aus den verfügbaren Daten einen möglichst informellen vollständigen Namen zusammenzustellen. Beachten Sie, dass dieses Schema nur funktioniert, wenn fehlende Spitznamen und Vornamen wirklich NULL sind: Wenn einer von ihnen stattdessen ein leerer String ist, wird COALESCE diesen glücklich an den Aufrufer zurückgeben.

```
select
   coalesce (Nickname, FirstName, 'Mr./Mrs.') || ' ' || LastName
      as FullName
from Persons
```
*Siehe auch* [IIF\(\)](#page-499-0), [NULLIF\(\)](#page-501-0), [CASE](#page-85-0)

## <span id="page-497-0"></span>**8.9.2. DECODE()**

*Verfügbar in* DSQL, PSQL

*Ergebnistyp* Abhängig von der Eingabe

### *Syntax*

```
DECODE(<testexpr>,
    <expr1>, <result1>
  [<\epsilon xpr2>, <\epsilon surl2> …]
    [, <defaultresult>])
```
Das äquivalente CASE-Konstrukt:

```
CASE <testexpr>
 WHEN <expr1> THEN <result1>
   [WHEN <expr2> THEN <result2> …]
   [ELSE <defaultresult>]
END
```
*Tabelle 189.* DECODE*-Funktionsparameter*

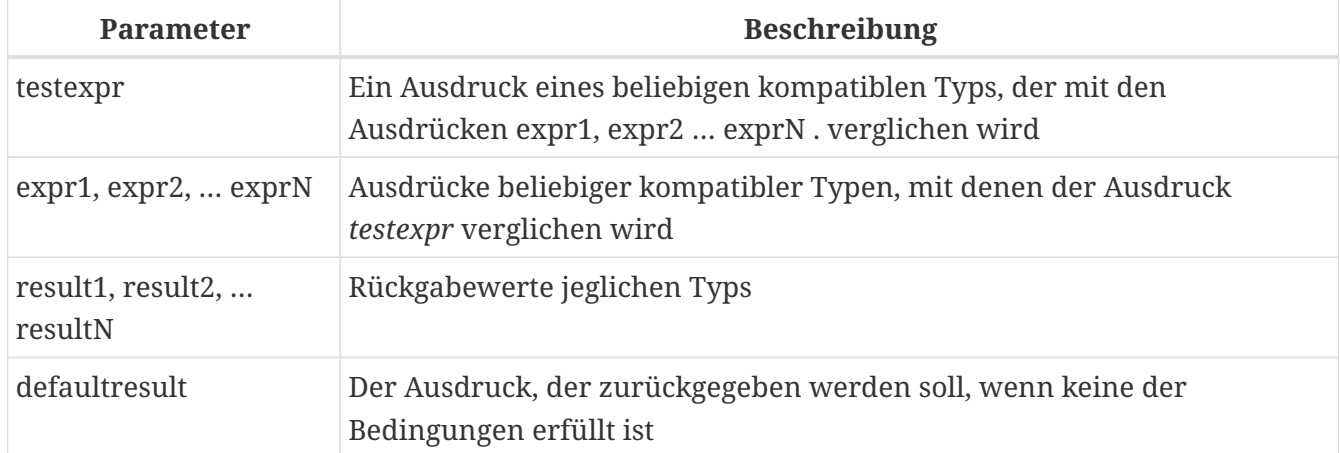

DECODE ist eine Abkürzung für das sogenannte ["Einfaches](#page-85-1) [CASE](#page-85-1)["-Konstrukt,](#page-85-1) in dem ein gegebener Ausdruck mit einer Anzahl von andere Ausdrücke, bis eine Übereinstimmung gefunden wird. Das Ergebnis wird durch den Wert bestimmt, der nach dem übereinstimmenden Ausdruck aufgeführt ist. Wenn keine Übereinstimmung gefunden wird, wird das Standardergebnis zurückgegeben, falls vorhanden. Andernfalls wird NULL zurückgegeben.

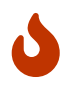

Der Abgleich erfolgt mit dem Operator '='. Wenn also *testexpr* NULL ist, wird es mit keinem der *expr*s übereinstimmen, nicht einmal mit denen, die NULL sind.

### **DECODE-Beispiele**

```
select name,
    age,
    decode(upper(sex),
           'M', 'Male',
            'F', 'Female',
            'Unknown'),
    religion
```
### from people

*Siehe auch* [CASE](#page-85-0), [Einfaches](#page-85-1) [CASE](#page-85-1)

## <span id="page-499-0"></span>**8.9.3. IIF()**

*Verfügbar in* DSQL, PSQL

*Ergebnistyp* Abhängig von der Eingabe

*Syntax*

```
IIF (<condition>, ResultT, ResultF)
```
*Tabelle 190.* IIF*-Funktionsparameter*

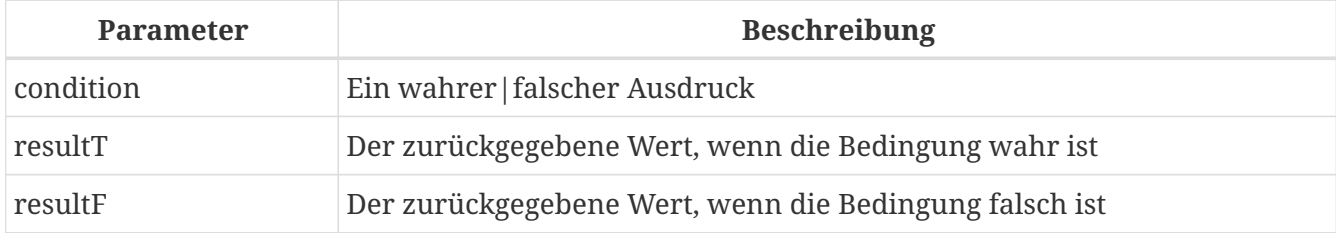

IIF benötigt drei Argumente. Wenn das erste Argument true ergibt, wird das zweite Argument zurückgegeben; andernfalls wird die dritte zurückgegeben.

IIF könnte in C-ähnlichen Sprachen mit dem ternären Operator "?:" verglichen werden.

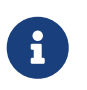

IIF(<Cond>, *Result1*, *Result2*) ist eine Abkürzung für "CASE WHEN <Cond> THEN *Result1* ELSE *Result2* END".

### **IIF-Beispiele**

select iif( sex = 'M', 'Sir', 'Madam' ) from Customers

*Siehe auch*

[CASE](#page-85-0), [DECODE\(\)](#page-497-0)

## <span id="page-499-1"></span>**8.9.4. MAXVALUE()**

*Verfügbar in* DSQL, PSQL

*Ergebnistyp*

Variiert je nach Eingabe — das Ergebnis hat denselben Datentyp wie der erste Ausdruck in der Liste (*expr1*).

*Syntax*

```
MAXVALUE (<expr1> [, ..., <exprN> ])
```
*Tabelle 191.* MAXVALUE*-Funktionsparameter*

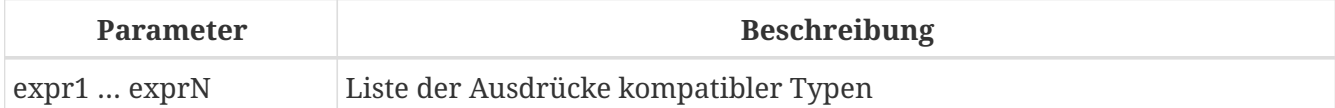

Gibt den Höchstwert aus einer Liste von numerischen, Zeichenfolgen- oder Datums- /Uhrzeitausdrücken zurück. Diese Funktion unterstützt vollständig Text-BLOBs jeder Länge und jedes beliebigen Zeichensatzes.

Wenn ein oder mehrere Ausdrücke in NULL aufgelöst werden, gibt MAXVALUE NULL zurück. Dieses Verhalten unterscheidet sich von der Aggregatfunktion MAX.

### **MAXVALUE-Beispiele**

```
SELECT MAXVALUE(PRICE_1, PRICE_2) AS PRICE
    FROM PRICELIST
```
*Siehe auch* [MINVALUE\(\)](#page-500-0)

## <span id="page-500-0"></span>**8.9.5. MINVALUE()**

*Verfügbar in* DSQL, PSQL

*Ergebnistyp*

```
Variiert je nach Eingabe — das Ergebnis hat denselben Datentyp wie der erste Ausdruck in der Liste
(expr1).
```
*Syntax*

MINVALUE (<expr1> [, ... , <exprN> ])

*Tabelle 192.* MINVALUE*-Funktionsparameter*

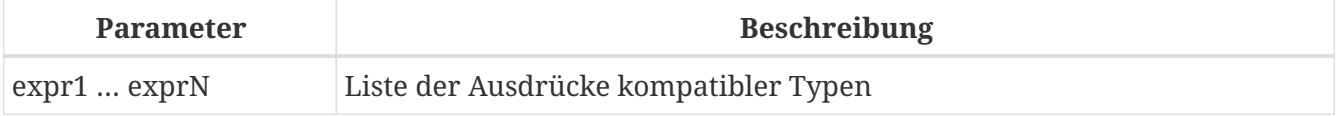

Gibt den Mindestwert aus einer Liste von numerischen, Zeichenfolgen- oder Datums- /Uhrzeitausdrücken zurück. Diese Funktion unterstützt vollständig Text-BLOBs jeder Länge und jedes beliebigen Zeichensatzes.

Wenn ein oder mehrere Ausdrücke in NULL aufgelöst werden, gibt MINVALUE NULL zurück. Dieses Verhalten unterscheidet sich von der Aggregatfunktion MIN.

### **MINVALUE-Beispiele**

SELECT MINVALUE(PRICE 1, PRICE 2) AS PRICE FROM PRICELIST

*Siehe auch* [MAXVALUE\(\)](#page-499-1)

## <span id="page-501-0"></span>**8.9.6. NULLIF()**

*Verfügbar in* DSQL, PSQL

*Ergebnistyp* Abhängig von der Eingabe

*Syntax*

NULLIF (<exp1>, <exp2>)

*Tabelle 193.* NULLIF*-Funktionsparameter*

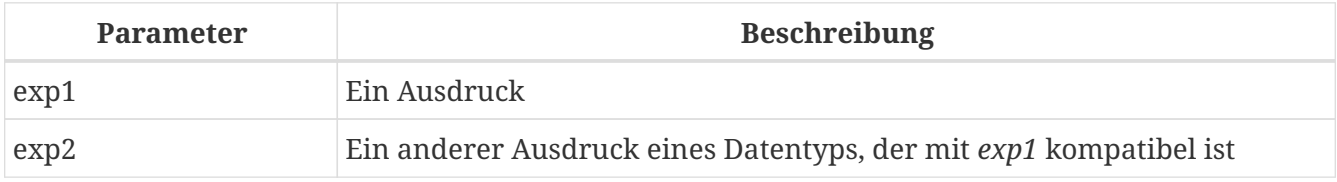

NULLIF gibt den Wert des ersten Arguments zurück, es sei denn, es ist gleich dem zweiten. In diesem Fall wird NULL zurückgegeben.

### **NULLIF-Beispiel**

select avg( nullif(Weight, -1) ) from FatPeople

Dadurch wird das durchschnittliche Gewicht der in FatPeople aufgelisteten Personen zurückgegeben, mit Ausnahme derer mit einem Gewicht von -1, da "AVG" "NULL"-Daten überspringt. Vermutlich bedeutet -1 in dieser Tabelle "Gewicht unbekannt". Ein einfaches AVG(Weight) würde die -1 Gewichte enthalten, wodurch das Ergebnis verzerrt wird.

*Siehe auch*

[COALESCE\(\)](#page-497-1), [DECODE\(\)](#page-497-0), [IIF\(\)](#page-499-0), [CASE](#page-85-0)

# **8.10. Spezialfunktionen für DECFLOAT**

## **8.10.1. COMPARE\_DECFLOAT()**

*Verfügbar in*

DSQL, PSQL

*Rückgabetyp* SMALLINT

*Syntax*

COMPARE\_DECFLOAT (*decfloat1*, *decfloat2*)

### *Tabelle 194.* COMPARE\_DECFLOAT*-Funktionsparameter*

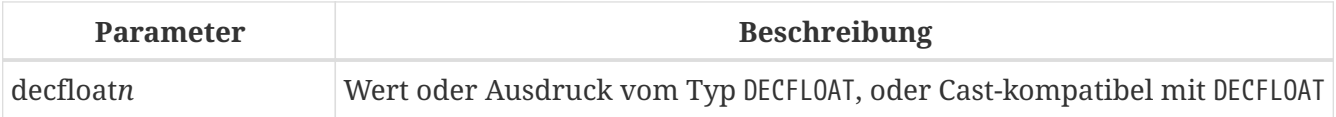

COMPARE\_DECFLOAT vergleicht zwei DECFLOAT-Werte als gleich, unterschiedlich oder ungeordnet. Das Ergebnis ist ein SMALLINT-Wert wie folgt:

- **0** Werte sind identisch
- **1** Erster Wert ist kleiner als der zweite Wert
- **2** Erster Wert ist größer als der zweite Wert
- **3** Die Werte sind ungeordnet, d. h. einer oder beide sind NaN/sNaN

Im Gegensatz zu den Vergleichsoperatoren ('<', '=', '>' usw.) ist der Vergleich exakt: COMPARE\_DECFLOAT(2.17, 2.170) ` gibt `2 zurück, nicht 0.

*Siehe auch* [TOTALORDER\(\)](#page-504-0)

## **8.10.2. NORMALIZE\_DECFLOAT()**

*Verfügbar in*

DSQL, PSQL

*Rückgabetyp* DECFLOAT

*Syntax*

```
NORMALIZE_DECFLOAT (decfloat_value)
```
*Tabelle 195.* NORMALIZE\_DECFLOAT*-Funktionsparameter*

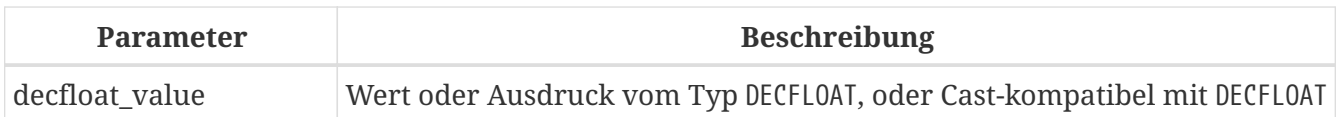

NORMALIZE\_DECFLOAT nimmt ein einzelnes DECFLOAT-Argument und gibt es in seiner einfachsten Form zurück. Das bedeutet, dass für jeden Wert ungleich Null nachfolgende Nullen mit entsprechender Exponentenkorrektur entfernt werden.

### **Beispiele für NORMALIZE\_DECFLOAT**

```
-- Gibt 12 zurück
select normalize decfloat(12.00)
from rdb$database;
```
-- Gibt 1.2E+2 zurück select normalize\_decfloat(120) from rdb\$database;

## **8.10.3. QUANTIZE()**

*Verfügbar in* DSQL, PSQL

*Syntax*

```
QUANTIZE (decfloat_value, exp_value)
```
*Tabelle 196.* QUANTIZE*-Funktionsparameter*

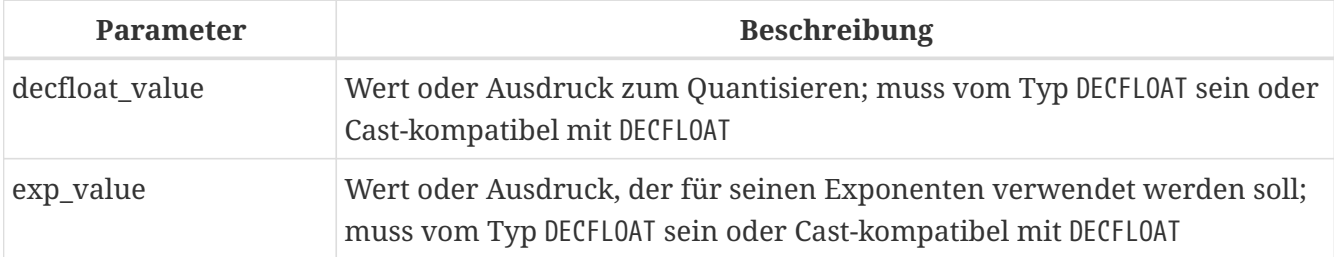

QUANTIZE gibt einen DECFLOAT-Wert zurück, der in Wert und Vorzeichen (außer Rundung) gleich *decfloat\_value* ist und der einen Exponenten hat, der gleich dem Exponenten von *exp\_value* ist. Der Rückgabewert ist DECFLOAT(16), wenn beide Argumente DECFLOAT(16) sind, andernfalls ist der Ergebnistyp DECFLOAT(34).

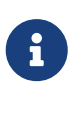

Der Zielexponent ist der Exponent, der im Speicherformat Decimal64 oder Decimal128 von DECFLOAT von *exp\_value* verwendet wird. Dies ist nicht unbedingt dasselbe wie der Exponent, der in Tools wie *isql* angezeigt wird. Zum Beispiel ist der Wert '1.23E+2' Koeffizient '123' und Exponent '0', während '1.2' Koeffizient '12' und Exponent '-1' ist.

Wenn der Exponent von *decfloat\_value* größer als der von *exp\_value* ist, wird der Koeffizient von
*decfloat\_value* mit einer Zehnerpotenz multipliziert und sein Exponent verringert, ist der Exponent kleiner, dann wird sein Koeffizient mit dem aktuellen decfloat-Rundungsmodus gerundet, und seine Exponent wird erhöht.

Wenn es nicht möglich ist, den Zielexponenten zu erreichen, weil der Koeffizient die Zielgenauigkeit (16 oder 34 Dezimalstellen) überschreiten würde, wird entweder ein Fehler "*Decfloat float invalid operation*" ausgegeben oder NaN zurückgegeben (je nach aktuellem) Konfiguration der decfloat Traps).

Es gibt fast keine Einschränkungen für den *exp\_value*. In fast allen Anwendungen erzeugt NaN/sNaN /Infinity jedoch eine Ausnahme (sofern dies nicht durch die aktuelle decfloat-Traps-Konfiguration erlaubt ist), NULL lässt die Funktion NULL zurückgeben und so weiter.

#### **Beispiele für QUANTIZE**

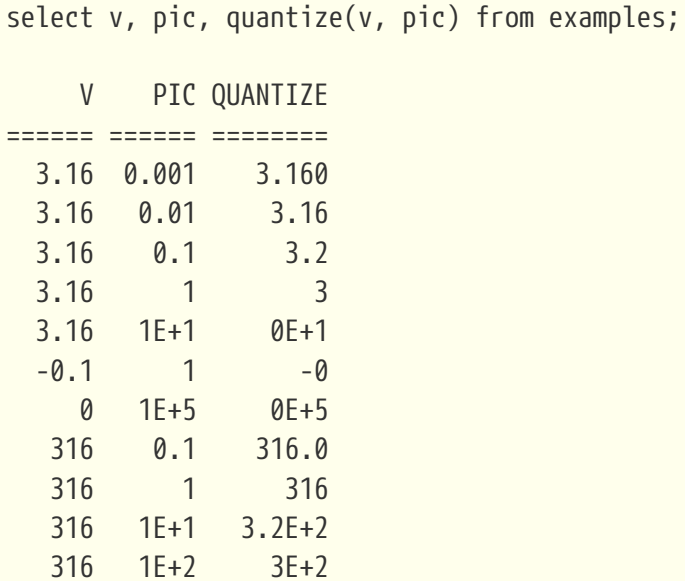

## **8.10.4. TOTALORDER()**

*Verfügbar in* DSQL, PSQL

*Rückgabetyp* SMALLINT

*Syntax*

TOTALORDER (*decfloat1*, *decfloat2*)

*Tabelle 197.* TOTALORDER*-Funktionsparameter*

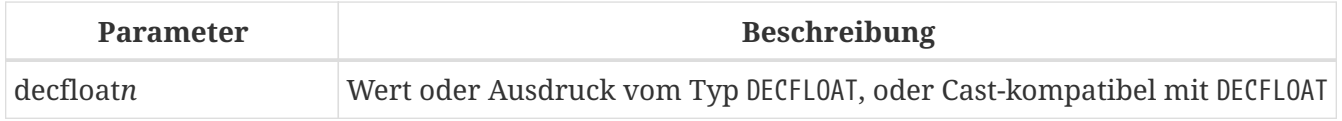

TOTALORDER vergleicht zwei DECFLOAT-Werte einschließlich aller Sonderwerte. Der Vergleich ist genau und gibt ein SMALLINT zurück, eines der folgenden:

- **-1** Erster Wert is kleiner als der zweite
- **0** Werte sind identisch
- **1** Erster Wert ist größer als der zweite

Für TOTALORDER-Vergleiche werden die DECFLOAT-Werte wie folgt geordnet:

 $-$ NaN <  $-$ sNaN <  $-$ INF <  $-0.1$  <  $-0.10$  <  $-0$  < 0 < 0.10 < 0.1 < INF < sNaN < NaN

*Siehe auch* [COMPARE\\_DECFLOAT\(\)](#page-502-0)

# **8.11. Kryptografische Funktionen**

## <span id="page-505-0"></span>**8.11.1. DECRYPT()**

*Verfügbar in* DSQL, PSQL

*Rückgabetyp* VARBINARY oder BLOB

#### *Syntax*

```
DECRYPT ( encrypted_input
   USING <algorithm> [MODE <mode>]
   KEY key
   [IV iv] [<ctr_type>] [CTR_LENGTH ctr_length]
    [COUNTER initial_counter] )
```
!! Vgl. auch die Syntax von <<fblangref40-scalarfuncs-encrypt-de,ENCRYPT>> für weitere Details !!

*Tabelle 198.* DECRYPT*-Funktionsparameter*

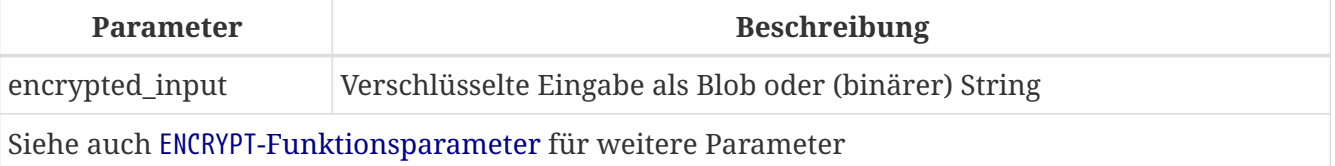

DECRYPT entschlüsselt Daten mit einer symmetrischen Verschlüsselung.

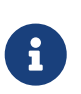

• Größen von Datenstrings (wie *encrypted\_input*, *key* und *iv*) müssen die Anforderungen des ausgewählten Algorithmus und Modus erfüllen.

- Diese Funktion gibt BLOB SUB\_TYPE BINARY zurück, wenn das erste Argument ein BLOB ist, und VARBINARY für alle anderen Text- und Binärtypen.
- Wenn es sich bei den verschlüsselten Daten um Text handelte, müssen sie explizit in einen Stringtyp mit entsprechendem Zeichensatz umgewandelt werden.
- Die Besonderheiten der verschiedenen Algorithmen werden außerhalb des Rahmens dieser Sprachreferenz betrachtet. Wir empfehlen, im Internet nach weiteren Details zu den Algorithmen zu suchen.

#### **DECRYPT-Beispiele**

```
select decrypt(x'0154090759DF' using sober128 key 'AbcdAbcdAbcdAbcd' iv '01234567')
   from rdb$database;
select decrypt(secret field using aes mode ofb key '0123456701234567' iv init vector)
```

```
  from secure_table;
```
#### *Siehe auch*

[ENCRYPT\(\)](#page-506-1), [RSA\\_DECRYPT\(\)](#page-508-0)

## <span id="page-506-1"></span>**8.11.2. ENCRYPT()**

*Verfügbar in* DSQL, PSQL

*Rückgabetyp* VARBINARY oder BLOB

#### *Syntax*

```
ENCRYPT ( input
   USING <algorithm> [MODE <mode>]
   KEY key
   [IV iv] [<ctr_type>] [CTR_LENGTH ctr_length]
   [COUNTER initial_counter] )
<algorithm> ::= <block_cipher> | <stream_cipher>
<block_cipher> ::=
      AES | ANUBIS | BLOWFISH | KHAZAD | RC5
    | RC6 | SAFER+ | TWOFISH | XTEA
<stream_cipher> ::= CHACHA20 | RC4 | SOBER128
<mode> ::= CBC | CFB | CTR | ECB | OFB
<ctr_type> ::= CTR_BIG_ENDIAN | CTR_LITTLE_ENDIAN
```
#### *Tabelle 199.* ENCRYPT*-Funktionsparameter*

 $\mathbf{i}$ 

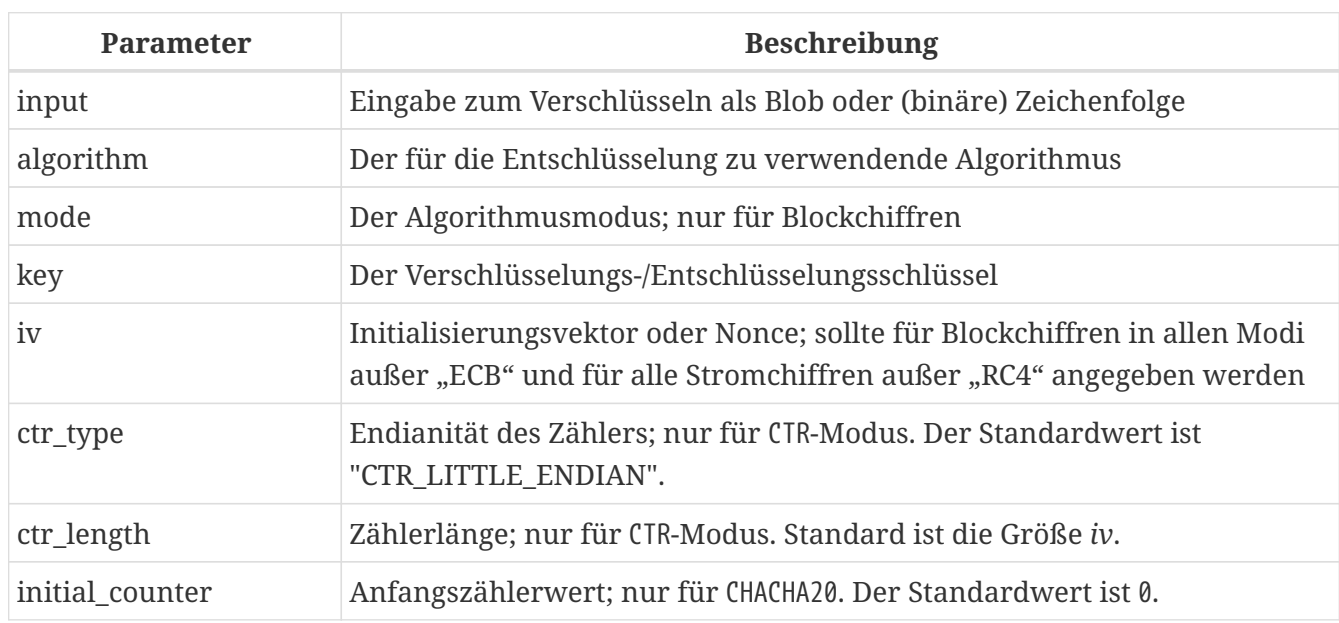

ENCRYPT kann Daten mit einer symmetrischen Verschlüsselung verschlüsseln.

- Diese Funktion gibt BLOB SUB TYPE BINARY zurück, wenn das erste Argument ein BLOB ist, und VARBINARY für alle anderen Text- und Binärtypen.
- Größen von Datenstrings (wie *key* und *iv*) müssen die Anforderungen des ausgewählten Algorithmus und Modus erfüllen, siehe Tabelle [Anforderungen](#page-507-0) [für den Verschlüsselungsalgorithmus](#page-507-0).
	- Im Allgemeinen muss die Größe von *iv* der Blockgröße des Algorithmus entsprechen
	- Für den ECB- und CBC-Modus muss *input* ein Vielfaches der Blockgröße sein, Sie müssen gegebenenfalls manuell mit Nullen oder Leerzeichen auffüllen.
- Die Besonderheiten der verschiedenen Algorithmen und Modi werden außerhalb des Rahmens dieser Sprachreferenz betrachtet. Wir empfehlen, im Internet nach weiteren Details zu den Algorithmen zu suchen.
- Obwohl in dieser Sprachreferenz als separate Optionen angegeben, sind CTR\_LENGTH und COUNTER in der aktuellen Firebird 4.0-Syntax Aliase.

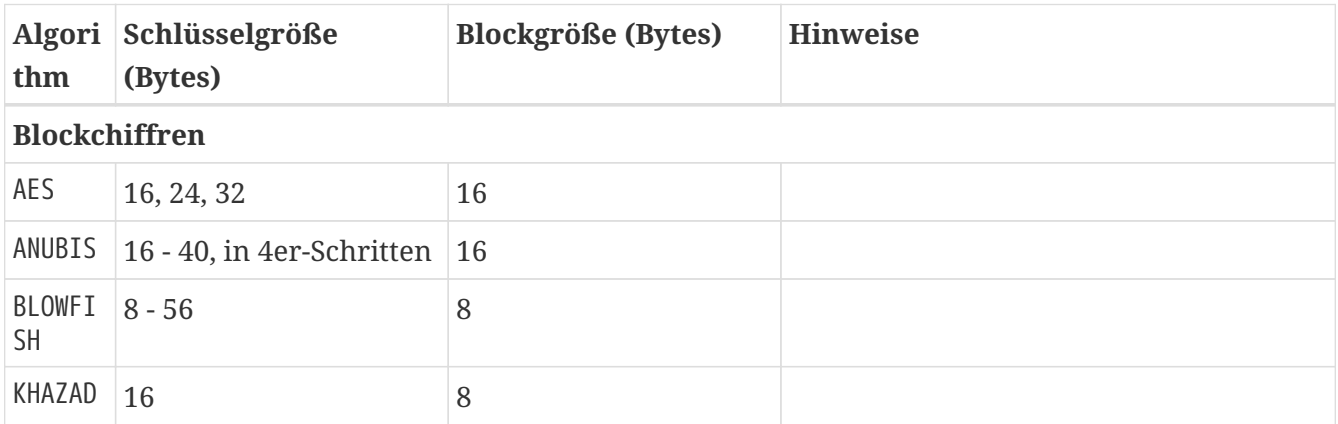

<span id="page-507-0"></span>*Tabelle 200. Anforderungen für den Verschlüsselungsalgorithmus*

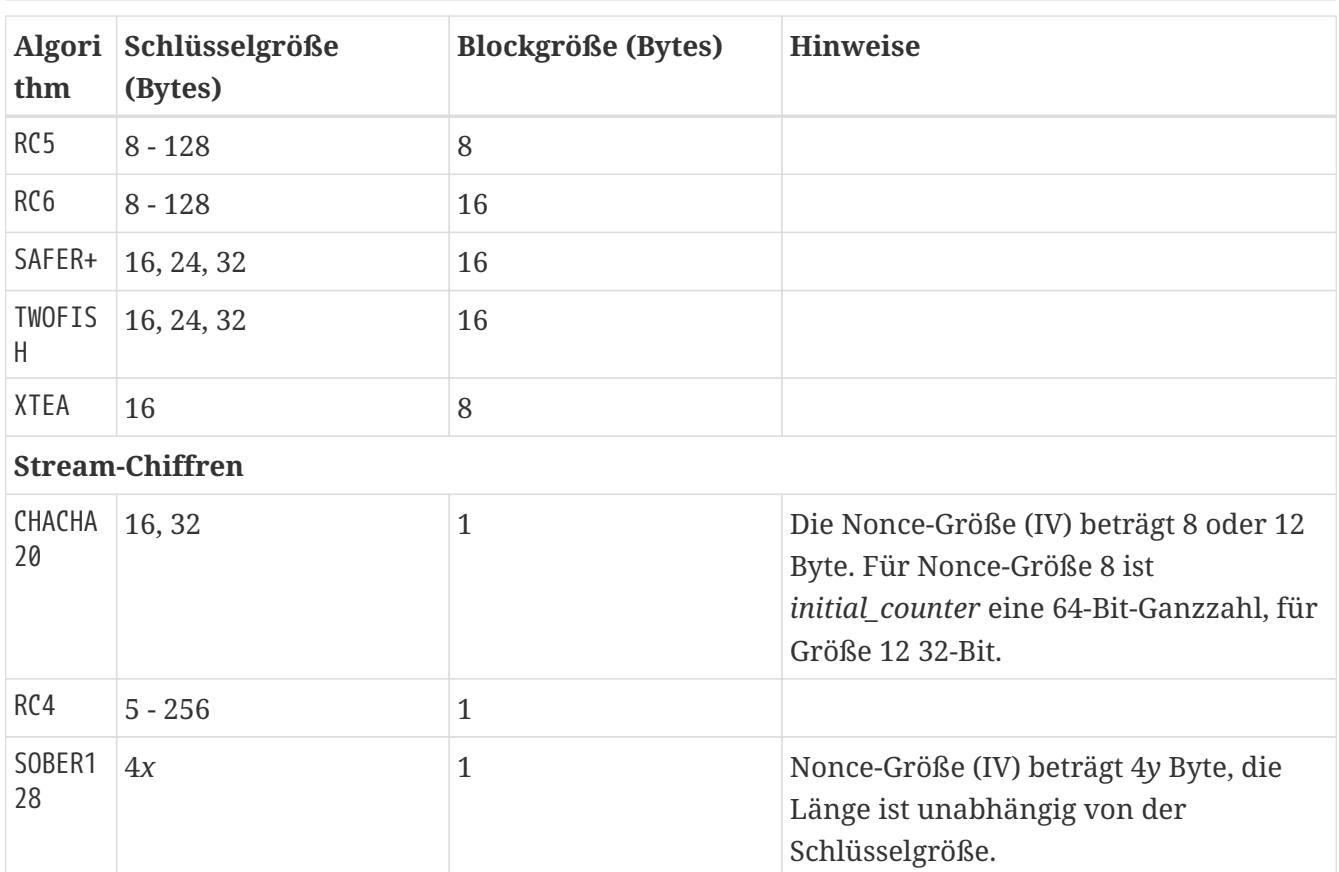

#### **ENCRYPT-Beispiele**

select encrypt('897897' using sober128 key 'AbcdAbcdAbcdAbcd' iv '01234567') from rdb\$database;

*Siehe auch* [DECRYPT\(\)](#page-505-0), [RSA\\_ENCRYPT\(\)](#page-509-0)

## <span id="page-508-0"></span>**8.11.3. RSA\_DECRYPT()**

*Verfügbar in* DSQL, PSQL

*Rückgabetyp* VARBINARY

*Syntax*

```
RSA_DECRYPT (encrypted_input KEY private_key
   [LPARAM tag_string] [HASH <hash>] [PKCS_1_5])
```
<hash> ::= MD5 | SHA1 | SHA256 | SHA512

*Tabelle 201.* RSA\_DECRYPT*-Funktionsparameter*

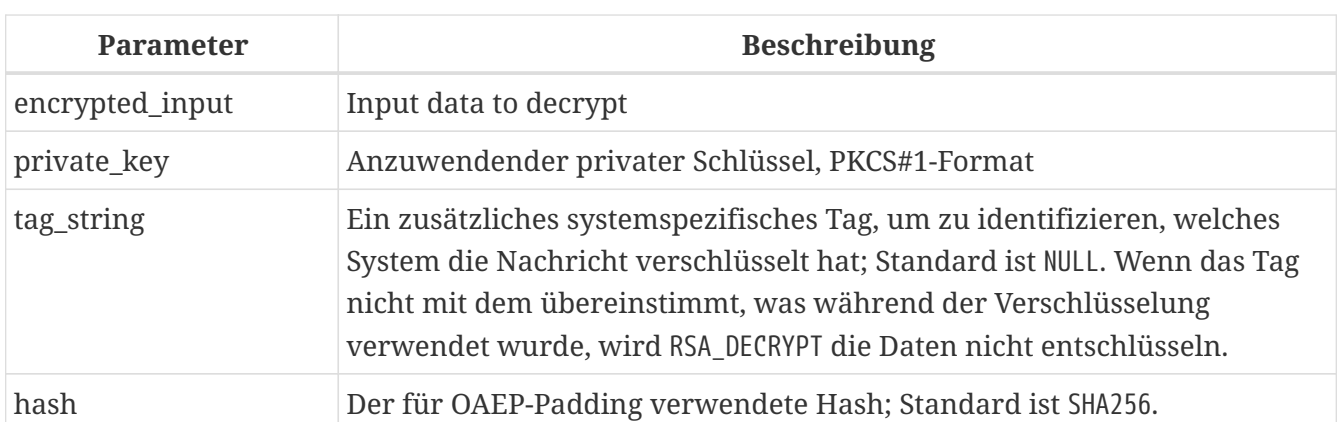

RSA\_DECRYPT entschlüsselt *encrypted\_input* mit dem privaten RSA-Schlüssel und dann entpackt OAEP die resultierenden Daten.

Standardmäßig wird OAEP-Padding verwendet. Die Option "PKCS\_1\_5" wechselt zum weniger sicheren PKCS 1.5-Padding. Diese Option wurde in Firebird 4.0.1 eingeführt.

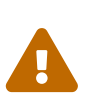

8

Die Option PKCS\_1\_5 dient nur der Abwärtskompatibilität mit Systemen, die PKCS 1.5-Padding verwenden. Aus Sicherheitsgründen sollte es **nicht** in neuen Projekten verwendet werden.

- Diese Funktion gibt VARBINARY` zurück.
- Wenn es sich bei den verschlüsselten Daten um Text handelte, müssen sie explizit in einen Stringtyp mit entsprechendem Zeichensatz umgewandelt werden.

#### **RSA\_DECRYPT-Beispiele**

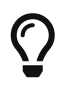

Führen Sie die Beispiele [RSA\\_PRIVATE](#page-511-0) und [RSA\\_PUBLIC](#page-512-0), [RSA\\_ENCRYPT](#page-510-0)[-Beispiele](#page-510-0) -Funktionen zuerst aus.

```
select cast(rsa_decrypt(rdb$get_context('USER_SESSION', 'msg')
   key rdb$get_context('USER_SESSION', 'private_key')) as varchar(128))
from rdb$database;
```
*Siehe auch*

[RSA\\_ENCRYPT\(\)](#page-509-0), [RSA\\_PRIVATE\(\)](#page-510-1), [DECRYPT\(\)](#page-505-0)

## <span id="page-509-0"></span>**8.11.4. RSA\_ENCRYPT()**

*Verfügbar in* DSQL, PSQL

*Rückgabetyp* VARBINARY

#### *Syntax*

```
RSA_ENCRYPT (input KEY public_key
   [LPARAM tag_string] [HASH <hash>] [PKCS_1_5])
```

```
<hash> ::= MD5 | SHA1 | SHA256 | SHA512
```
*Tabelle 202.* RSA\_ENCRYPT*-Funktionsparameter*

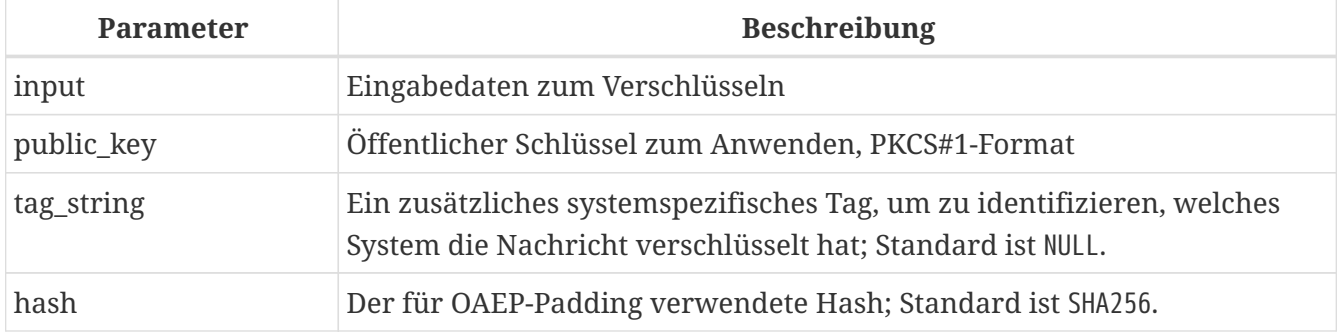

RSA\_ENCRYPT füllt *input* mit dem [OAEP-Padding-Schema](https://en.wikipedia.org/wiki/Optimal_asymmetric_encryption_padding) auf und verschlüsselt es dann mit dem angegebenen öffentlichen RSA-Schlüssel. Diese Funktion wird normalerweise verwendet, um kurze symmetrische Schlüssel zu verschlüsseln, die dann in Blockchiffren verwendet werden, um eine Nachricht zu verschlüsseln.

Standardmäßig wird OAEP-Padding verwendet. Die Option PKCS\_1\_5 wechselt zum weniger sicheren PKCS 1.5-Padding. Diese Option wurde in Firebird 4.0.1 eingeführt.

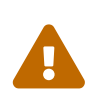

Die Option PKCS\_1\_5 dient nur der Abwärtskompatibilität mit Systemen, die PKCS 1.5-Padding verwenden. Aus Sicherheitsgründen sollte es **nicht** in neuen Projekten verwendet werden.

#### <span id="page-510-0"></span>**RSA\_ENCRYPT-Beispiele**

Führen Sie zuerst die Beispiele der Funktionen [RSA\\_PRIVATE](#page-511-0) und [RSA\\_PUBLIC](#page-512-0) aus.

```
select rdb$set context('USER SESSION', 'msg', rsa_encrypt('Some message'
   key rdb$get_context('USER_SESSION', 'public_key'))) from rdb$database;
```
*Siehe auch* [RSA\\_DECRYPT\(\)](#page-508-0), [RSA\\_PUBLIC\(\)](#page-511-1), [ENCRYPT\(\)](#page-506-1)

## <span id="page-510-1"></span>**8.11.5. RSA\_PRIVATE()**

*Verfügbar in* DSQL, PSQL

*Rückgabetyp* VARBINARY

#### *Syntax*

RSA\_PRIVATE (*key\_length*)

*Tabelle 203.* RSA\_PRIVATE*-Funktionsparameter*

| Parameter  | <b>Beschreibung</b>                                                    |
|------------|------------------------------------------------------------------------|
| key_length | Schlüssellänge in Byte; mindestens 4, maximal 1024. Eine Größe von 256 |
|            | Byte (2048 Bit) oder größer wird empfohlen.                            |

RSA\_PRIVATE generiert einen privaten RSA-Schlüssel der angegebenen Länge (in Bytes) im PKCS#1- Format.

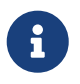

Je größer die angegebene Länge, desto länger dauert es, bis die Funktion einen privaten Schlüssel generiert.

#### <span id="page-511-0"></span>**RSA\_PRIVATE-Beispiel**

```
select rdb$set_context('USER_SESSION', 'private_key', rsa_private(256))
   from rdb$database;
```
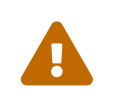

Das Einfügen privater Schlüssel in die Kontextvariablen ist nicht sicher. SYSDBA und Benutzer mit der Rolle RDB\$ADMIN oder dem Systemprivileg MONITOR\_ANY\_ATTACHMENT können alle Kontextvariablen aus allen Anhängen sehen.

*Siehe auch* [RSA\\_PUBLIC\(\)](#page-511-1), [RSA\\_DECRYPT\(\)](#page-508-0)

## <span id="page-511-1"></span>**8.11.6. RSA\_PUBLIC()**

*Verfügbar in* DSQL, PSQL

*Rückgabetyp* VARBINARY

*Syntax*

RSA\_PUBLIC (*private\_key*)

*Tabelle 204.* RSA\_PUBLIC*-Funktionsparameter*

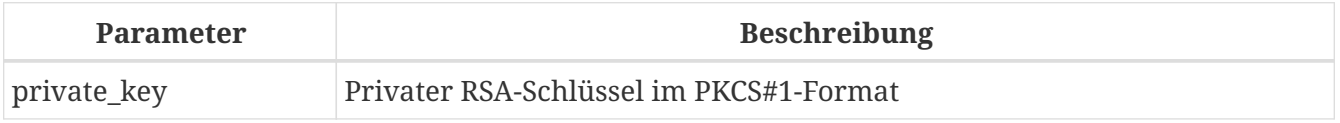

RSA\_PUBLIC gibt den öffentlichen RSA-Schlüssel im PKCS#1-Format für den bereitgestellten privaten RSA-Schlüssel (auch PKCS#1-Format) zurück.

#### <span id="page-512-0"></span>**RSA\_PUBLIC-Beispiele**

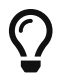

Führen Sie zuerst das Beispiel der Funktion [RSA\\_PRIVATE](#page-511-0) aus.

```
select rdb$set_context('USER_SESSION', 'public_key',
 rsa_public(rdb$get_context('USER_SESSION', 'private_key'))) from rdb$database;
```
*Siehe auch* [RSA\\_PRIVATE\(\)](#page-510-1), [RSA\\_ENCRYPT\(\)](#page-509-0)

## <span id="page-512-1"></span>**8.11.7. RSA\_SIGN\_HASH()**

*Verfügbar in* DSQL, PSQL

*Rückgabetyp* VARBINARY

*Syntax*

```
RSA_SIGN_HASH (message_digest
   KEY private_key
    [HASH <hash>] [SALT_LENGTH salt_length]
   [PKCS_1_5])
```

```
<hash> ::= MD5 | SHA1 | SHA256 | SHA512
```
*Tabelle 205.* RSA\_SIGN\_HASH*-Funktionsparameter*

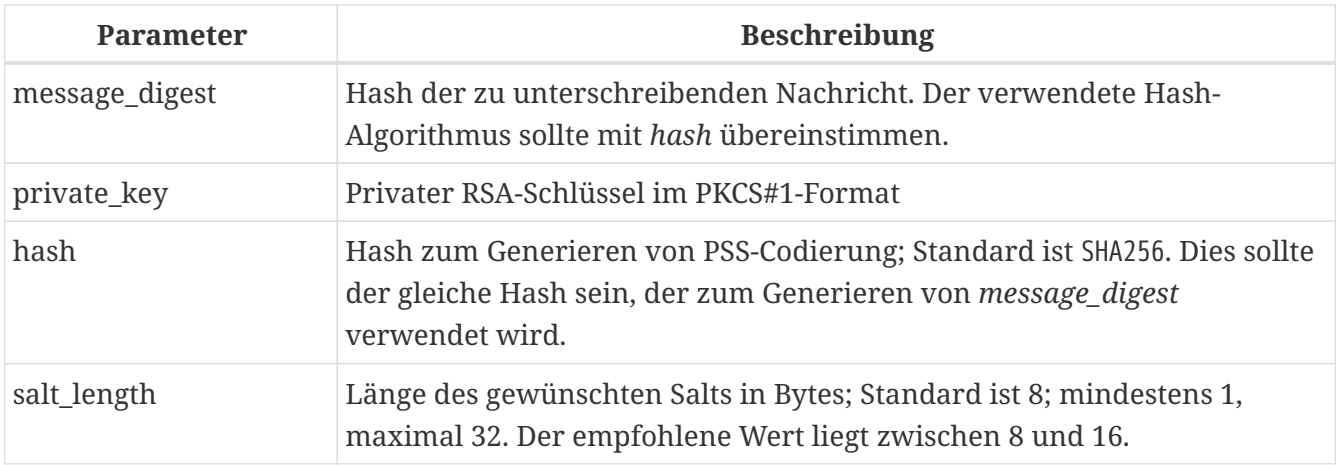

RSA\_SIGN\_HASH führt die PSS-Kodierung des zu signierenden *message\_digest* durch und signiert mit dem privaten RSA-Schlüssel.

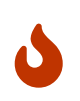

Diese Funktion erwartet den Hash einer Nachricht (oder Message Digest), nicht die eigentliche Nachricht. Das Argument *hash* sollte den Algorithmus angeben, der auch verwendet wurde, um diesen Hash zu generieren.

Eine Funktion, die die eigentliche Nachricht zum Hash akzeptiert, könnte in einer zukünftigen Version von Firebird eingeführt werden.

## **PSS-Enkodierung**

Probabilistic Signature Scheme (PSS) ist ein kryptografisches Signaturschema, das speziell entwickelt wurde, um moderne Methoden der Sicherheitsanalyse zu ermöglichen, um zu beweisen, dass seine Sicherheit direkt mit der des RSA-Problems zusammenhängt. Es gibt keinen solchen Beweis für das traditionelle PKCS#1 v1.5-Schema.

#### <span id="page-513-1"></span>**RSA\_SIGN\_HASH-Beispiele**

Führen Sie zuerst das Beispiel der Funktion [RSA\\_PRIVATE](#page-511-0) aus.

```
select rdb$set_context('USER_SESSION', 'msg',
    rsa_sign_hash(crypt_hash('Test message' using sha256)
      key rdb$get_context('USER_SESSION', 'private_key'))) from rdb$database;
```
*Siehe auch*

[RSA\\_VERIFY\\_HASH\(\)](#page-513-0), [RSA\\_PRIVATE\(\)](#page-510-1), [CRYPT\\_HASH\(\)](#page-461-0)

## <span id="page-513-0"></span>**8.11.8. RSA\_VERIFY\_HASH()**

*Verfügbar in* DSQL, PSQL

*Rückgabetyp* BOOLEAN

*Syntax*

```
RSA_VERIFY_HASH (message_digest
    SIGNATURE signature KEY public_key
   [HASH <hash>] [SALT_LENGTH salt_length]
   [PKCS_1_5])
```

```
<hash> ::= MD5 | SHA1 | SHA256 | SHA512
```
*Tabelle 206.* RSA\_VERIFY*-Funktionsparameter*

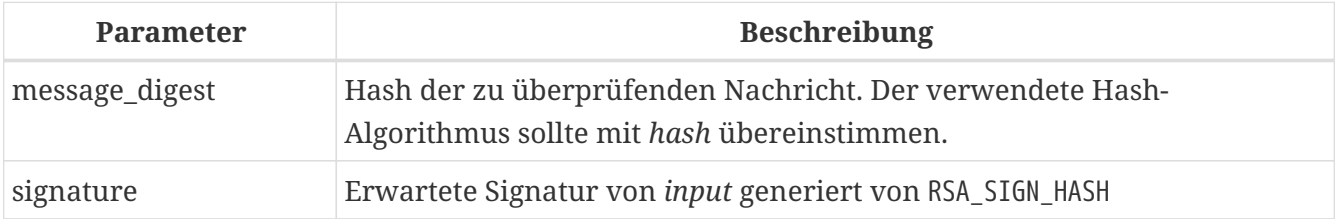

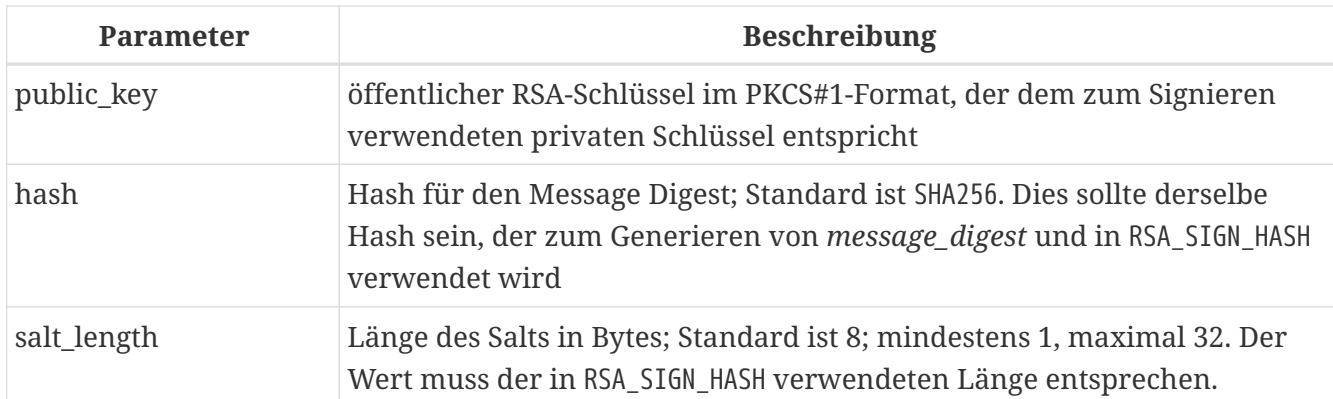

RSA\_VERIFY\_HASH führt die PSS-Kodierung des zu verifizierenden *message\_digest* durch und verifiziert die digitale Signatur unter Verwendung des bereitgestellten öffentlichen RSA-Schlüssels.

Standardmäßig wird OAEP-Padding verwendet. Die Option PKCS\_1\_5 wechselt zum weniger sicheren PKCS 1.5-Padding. Diese Option wurde in Firebird 4.0.1 eingeführt.

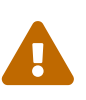

Die Option PKCS\_1\_5 dient nur der Abwärtskompatibilität mit Systemen, die PKCS 1.5-Padding verwenden. Aus Sicherheitsgründen sollte es **nicht** in neuen Projekten verwendet werden.

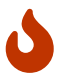

Diese Funktion erwartet den Hash einer Nachricht (oder Message Digest), nicht die eigentliche Nachricht. Das Argument *hash* sollte den Algorithmus angeben, der auch verwendet wurde, um diesen Hash zu generieren.

Eine Funktion, die die eigentliche Nachricht zum Hash akzeptiert, könnte in einer zukünftigen Version von Firebird eingeführt werden.

#### **RSA\_VERIFY\_HASH-Beispiele**

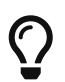

Führen Sie die Beispiele [RSA\\_PRIVATE](#page-511-0)-, [RSA\\_PUBLIC](#page-512-0)- und [RSA\\_SIGN\\_HASH](#page-513-1)[-Beispiele](#page-513-1) -Funktionen zuerst aus.

```
select rsa_verify_hash(
    crypt_hash('Test message' using sha256)
    signature rdb$get_context('USER_SESSION', 'msg')
    key rdb$get_context('USER_SESSION', 'public_key'))
from rdb$database
```
*Siehe auch*

[RSA\\_SIGN\\_HASH\(\)](#page-512-1), [RSA\\_PUBLIC\(\)](#page-511-1), [CRYPT\\_HASH\(\)](#page-461-0)

# **8.12. Weitere Funktionen**

Funktionen, die in keine andere Kategorie passen.

## **8.12.1. MAKE\_DBKEY()**

*Verfügbar in* DSQL, PSQL

*Rückgabetyp* BINARY(8)

 $\mathbf{r}$ 

#### *Syntax*

MAKE\_DBKEY (*relation*, *recnum* [, *dpnum* [, *ppnum*]])

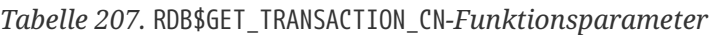

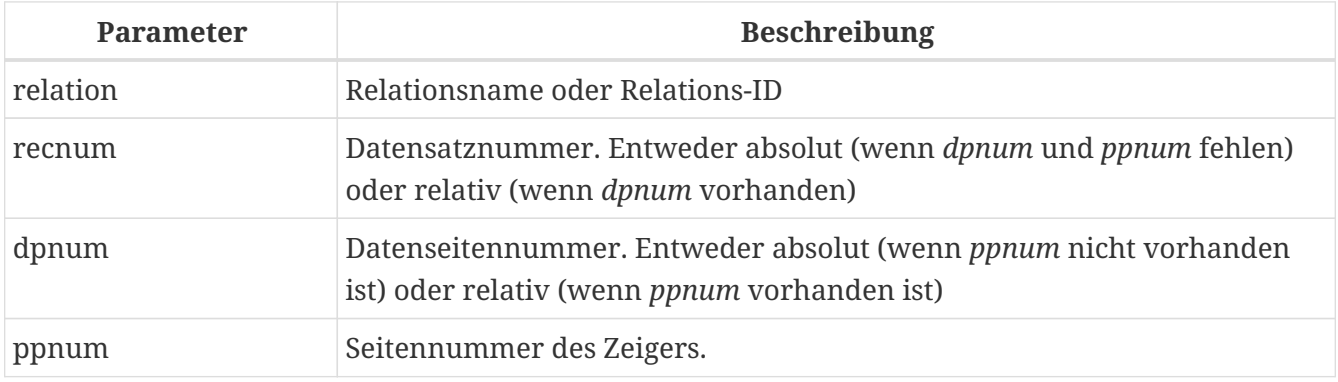

MAKE\_DBKEY erstellt einen DBKEY-Wert unter Verwendung eines Beziehungsnamens oder einer ID, einer Datensatznummer und (optional) einer logischen Nummer der Datenseite und der Zeigerseite.

- 1. Wenn *relation* ein Zeichenfolgenausdruck oder ein Literal ist, wird es als Beziehungsname behandelt und die Engine sucht nach der entsprechenden Beziehungs-ID. Bei der Suche wird die Groß-/Kleinschreibung beachtet. Im Fall eines Zeichenfolgenliterals wird die Beziehungs-ID zum Zeitpunkt der Abfragevorbereitung ausgewertet. Im Fall von expression wird die Beziehungs-ID zur Ausführungszeit ausgewertet. Wenn die Relation nicht gefunden werden kann, wird der Fehler isc\_relnotdef ausgegeben.
- 2. Wenn *relation* ein numerischer Ausdruck oder ein Literal ist, dann wird es als Relations-ID behandelt und "wie besehen" verwendet, ohne Prüfung gegen bestehende Beziehungen. Wenn der Argumentwert negativ oder größer als die maximal zulässige Beziehungs-ID (derzeit 65535) ist, wird NULL zurückgegeben.
- 3. Das Argument *recnum* stellt eine absolute Datensatznummer in der Relation dar (wenn die nächsten Argumente *dpnum* und *ppnum* fehlen) oder eine Datensatznummer relativ zum ersten Datensatz, angegeben durch die nächsten Argumente.
- 4. Das Argument *dpnum* ist eine logische Nummer der Datenseite in der Relation (wenn das nächste Argument *ppnum* fehlt) oder die Anzahl der Datenseiten relativ zur ersten Datenseite, die durch die angegebene *ppnum* adressiert wird.
- 5. Argument *ppnum* ist eine logische Nummer der Zeigerseite in der Relation.
- 6. Alle Zahlen sind nullbasiert. Der maximal zulässige Wert für *dpnum* und *ppnum* ist 2<sup>32</sup> (4294967296). Wenn *dpnum* angegeben ist, kann *recnum* negativ sein. Wenn *dpnum* fehlt und *recnum* negativ ist, wird NULL zurückgegeben. Wenn *ppnum* angegeben ist, kann *dpnum* negativ sein. Wenn *ppnum* fehlt und *dpnum* negativ ist, wird NULL zurückgegeben.
- 7. Wenn eines der angegebenen Argumente NULL ist, ist das Ergebnis ebenfalls NULL.
- 8. Das Argument *relation* wird während der Abfragevorbereitung als INTEGER beschrieben, kann aber von einer Client-Anwendung als VARCHAR oder CHAR überschrieben werden. Die Argumente *recnum*, *dpnum* und *ppnum* werden als BIGINT beschrieben.

#### **Beispiele für MAKE\_DBKEY**

1. Wählen Sie den Datensatz mit dem Beziehungsnamen aus (beachten Sie, dass der Beziehungsname in Großbuchstaben geschrieben ist)

```
select *
from rdb$relations
where rdb$db_key = make_dbkey('RDB$RELATIONS', 0)
```
2. Datensatz mit Beziehungs-ID auswählen

```
select *
from rdb$relations
where rdb$db_{key} = make_dbkey(6, 0)
```
3. Wählen Sie alle Datensätze aus, die sich physisch auf der ersten Datenseite befinden

```
select *
from rdb$relations
where rdb$db key >= make dbkey(6, 0, 0)
and rdb$db key < make dbkey(6, 0, 1)
```
4. Wählen Sie alle Datensätze aus, die sich physisch auf der ersten Datenseite der 6. Zeigerseite befinden

```
select *
from SOMETABLE
where rdb$db_key >= make_dbkey('SOMETABLE', 0, 0, 5)
and rdb$db_key < make_dbkey('SOMETABLE', 0, 1, 5)
```
## **8.12.2. RDB\$ERROR()**

```
Verfügbar in
PSQL
```
*Rückgabetyp*

Variiert (siehe Tabelle unten)

*Syntax*

```
RDB$ERROR (<context>)
```

```
<context> ::=
    GDSCODE | SQLCODE | SQLSTATE | EXCEPTION | MESSAGE
```
*Tabelle 208. Kontexte*

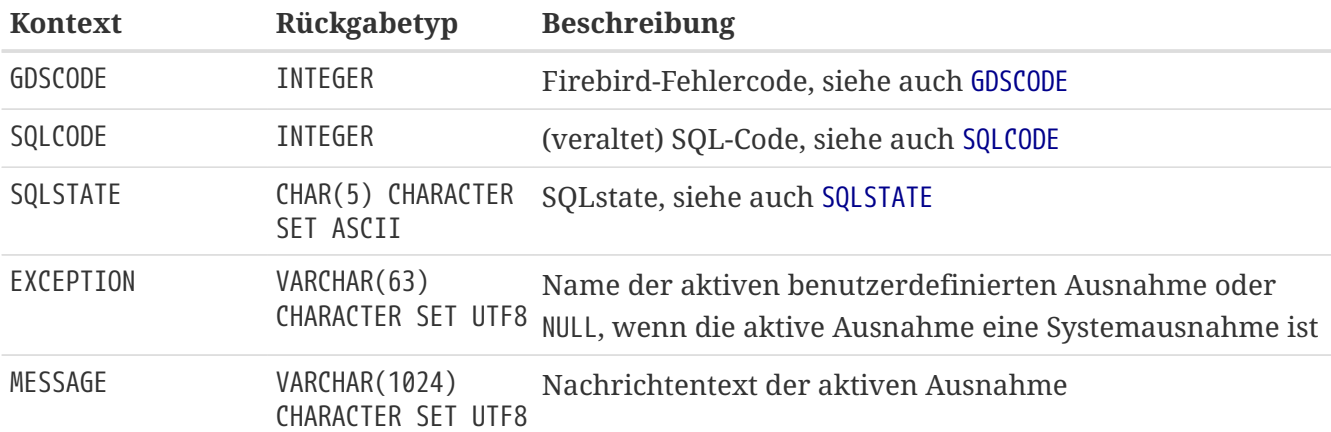

RDB\$ERROR gibt Daten des angegebenen Kontexts über die aktive PSQL-Ausnahme zurück. Sein Geltungsbereich ist auf Ausnahmebehandlungsblöcke in PSQL beschränkt ([WHEN … DO](#page-427-0)). Außerhalb der Ausnahmebehandlungsblöcke gibt RDB\$ERROR immer NULL zurück. Diese Funktion kann nicht aus DSQL aufgerufen werden.

#### **Beispiel für RDB\$ERROR**

```
BEGIN
    ...
WHEN ANY DO
    EXECUTE PROCEDURE P_LOG_EXCEPTION(RDB$ERROR(MESSAGE));
END
```
*Siehe auch*

[Abfangen und Behandeln von Fehlern,](#page-422-0) [GDSCODE](#page-567-0), [SQLCODE](#page-573-0), [SQLSTATE](#page-574-0)

## **8.12.3. RDB\$GET\_TRANSACTION\_CN()**

*Verfügbar in*

DSQL, PSQL

*Rückgabetyp* BIGINT

*Syntax*

RDB\$GET\_TRANSACTION\_CN (*transaction\_id*)

*Tabelle 209.* RDB\$GET\_TRANSACTION\_CN*-Funktionsparameter*

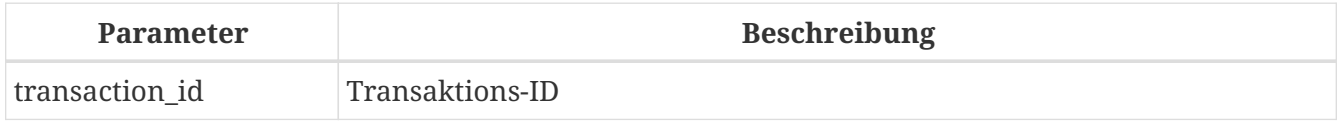

RDB\$GET\_TRANSACTION\_CN gibt die Commit-Nummer ("CN") der übergebenen Transaktion zurück.

Wenn der Rückgabewert größer als 1 ist, ist dies der tatsächliche *CN* der Transaktion, wenn sie nach dem Start der Datenbank festgeschrieben wurde.

Die Funktion kann auch eines der folgenden Ergebnisse zurückgeben, das den Commit-Status der Transaktion angibt:

- **-2** Transaktion ist tot (zurückgerollt)
- **-1** Transaktion ist in der Schwebe
- **0** Transaktion ist aktiv
- **1** Transaktion, die vor dem Start der Datenbank festgeschrieben wurde oder weniger als die älteste interessante Transaktion für die Datenbank ist
- **NULL** Die angegebene Transaktionsnummer ist NULL oder größer als Nächste Transaktion für die Datenbank

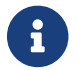

Weitere Informationen zu *CN* finden Sie in den *Firebird 4.0 Release Notes*.

#### **RDB\$GET\_TRANSACTION\_CN-Beispiele**

select rdb\$get transaction cn(current transaction) from rdb\$database; select rdb\$get\_transaction\_cn(123) from rdb\$database;

## **8.12.4. RDB\$ROLE\_IN\_USE()**

*Verfügbar in* DSQL, PSQL

*Rückgabetyp* BOOLEAN

#### *Syntax*

RDB\$ROLE\_IN\_USE (*role\_name*)

*Tabelle 210.* RDB\$ROLE\_IN\_USE*-Funktionsparameter*

| <b>Parameter</b> | <b>Beschreibung</b>                                                    |
|------------------|------------------------------------------------------------------------|
| role name        | Zeichenfolgenausdruck für die zu prüfende Rolle. Groß-/Kleinschreibung |
|                  | muss mit dem in RDB\$ROLES gespeicherten Rollennamen übereinstimmen    |

RDB\$ROLE\_IN\_USE gibt TRUE zurück, wenn die angegebene Rolle für die aktuelle Verbindung aktiv ist, andernfalls FALSE. Im Gegensatz zu [CURRENT\\_ROLE](#page-562-0) — das nur die explizit angegebene Rolle zurückgibt — kann diese Funktion verwendet werden, um nach Rollen zu suchen, die standardmäßig aktiv sind, oder auf kumulative Rollen, die von einem explizit aktiviert wurden angegebene Rolle.

#### **RDB\$ROLE\_IN\_USE-Beispiel**

*Aktuell aktive Rollen auflisten*

```
select rdb$role_name
from rdb$database
where rdb$role_in_use(rdb$role_name);
```
*Siehe auch* [CURRENT\\_ROLE](#page-562-0)

## **8.12.5. RDB\$SYSTEM\_PRIVILEGE()**

*Verfügbar in*

DSQL, PSQL

*Rückgabetyp* BOOLEAN

*Syntax*

RDB\$SYSTEM\_PRIVILEGE (<sys\_privilege>)

```
<sys_privilege> ::=
    !! Siehe auch CREATE ROLE !!
```
*Tabelle 211.* RDB\$SYSTEM\_PRIVILEGE*-Funktionsparameter*

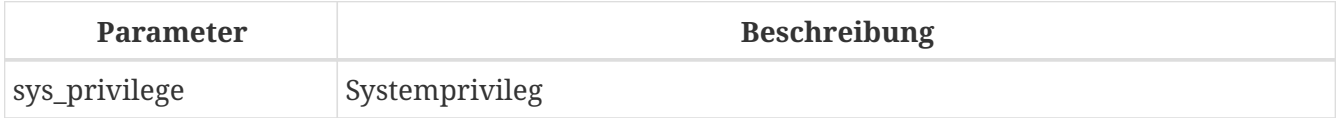

RDB\$SYSTEM\_PRIVILEGE akzeptiert einen Systemprivilegnamen und gibt TRUE zurück, wenn der

aktuelle Anhang das angegebene Systemprivileg hat, andernfalls FALSE.

## **RDB\$SYSTEM\_PRIVILEGE-Beispiel**

select rdb\$system\_privilege(user\_management) from rdb\$database;

*Siehe auch*

[Fein abgestufte Systemprivilegien](#page-606-0)

# **Kapitel 9. Aggregatfunktionen**

Aggregatfunktionen arbeiten mit Gruppen von Datensätzen und nicht mit einzelnen Datensätzen oder Variablen. Sie werden oft in Kombination mit einer GROUP BY-Klausel verwendet.

*Syntax*

```
<aggregate_function> ::=
      aggragate_function ([<expr> [, <expr> ...]])
        [FILTER (WHERE <condition>)]
```
Die Aggregatfunktionen können mit der OVER()-Klausel auch als Fensterfunktionen verwendet werden. Weitere Informationen finden Sie unter [Window \(Analytical\) Functions.](#page-543-0)

# **9.1. FILTER-Klausel für Aggregatfunktionen**

Die FILTER-Klausel erweitert Aggregatfunktionen (SUM, AVG, COUNT, etc.) um eine zusätzliche WHERE -Klausel. Dadurch werden die von den Aggregatfunktionen verarbeiteten Zeilen auf die Zeilen beschränkt, die die Bedingungen sowohl der 'WHERE'-Hauptklausel als auch derjenigen innerhalb der 'FILTER'-Klausel erfüllen.

Es kann als eine explizitere Form der Verwendung einer Aggregatfunktion mit einer Bedingung (decode, case, iif) betrachtet werden, um einige Werte zu ignorieren, die ansonsten von der Aggregation berücksichtigt würden.

Die Klausel kann mit allen Aggregatfunktionen in Aggregat- oder Window-(OVER)-Anweisungen verwendet werden, jedoch nicht mit Nur-Window-Funktionen wie DENSE\_RANK.

**Beispiel für FILTER**

Angenommen, Sie benötigen eine Abfrage, um die Anzahl von status = 'A' und die Anzahl von status = 'E' als unterschiedliche Spalten zu zählen. Die alte Vorgehensweise wäre:

```
select count(decode(status, 'A', 1)) status_a,
         count(decode(status, 'E', 1)) status_e
from data;
```
Mit der FILTER-Klausel können Sie diese Bedingungen expliziter ausdrücken:

```
select count(*) filter (where status = 'A') status a,
         count(*) filter (where status = 'E') status_e
from data;
```
 $\bigcirc$ 

Sie können mehr als einen 'FILTER'-Modifikator in einer Aggregatabfrage verwenden. Sie könnten zum Beispiel 12 Filter für Gesamtsummen verwenden, die den Umsatz für ein Jahr aggregieren, um monatliche Zahlen für einen Pivot-Satz zu erstellen.

# **9.2. Allgemeine Aggregatfunktionen**

## **9.2.1. AVG()**

*Verfügbar in* DSQL, ESQL, PSQL

*Rückgabetyp* Abhängig vom Eingangstyp

*Syntax*

AVG ([ALL | DISTINCT] <expr>)

#### *Tabelle 212.* AVG*-Funktionsparameter*

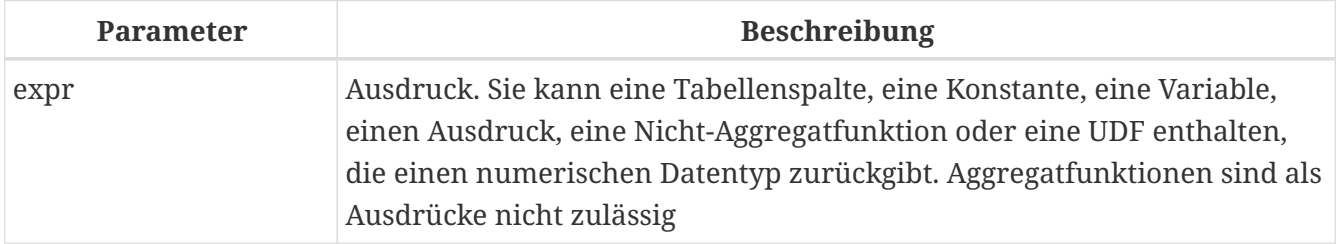

AVG gibt den durchschnittlichen Argumentwert in der Gruppe zurück. NULL wird ignoriert.

- Parameter ALL (Standard) wendet die Aggregatfunktion auf alle Werte an.
- Der Parameter DISTINCT weist die AVG-Funktion an, nur eine Instanz jedes eindeutigen Werts zu berücksichtigen, egal wie oft dieser Wert auftritt.
- Wenn die Menge der abgerufenen Datensätze leer ist oder nur NULL enthält, ist das Ergebnis NULL.

Der Ergebnistyp von AVG hängt vom Eingabetyp ab:

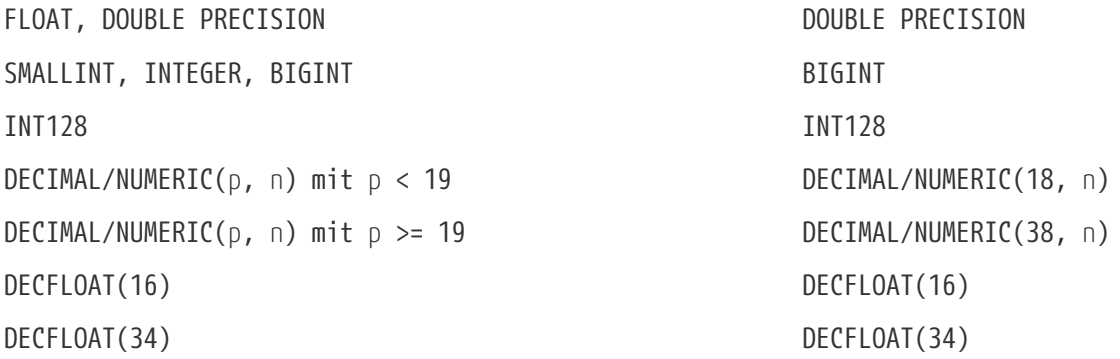

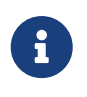

In Firebird 4.0.0 wird der Ergebnistyp genauso bestimmt wie [SUM\(\)](#page-527-0). Dies wurde in 4.0.1 behoben, siehe [firebird#6845.](https://github.com/FirebirdSQL/firebird/issues/6845)

#### **AVG-Beispiele**

SELECT dept\_no, AVG(salary) FROM employee GROUP BY dept\_no

*Siehe auch* [SELECT](#page-266-0)

## <span id="page-523-0"></span>**9.2.2. COUNT()**

*Verfügbar in* DSQL, ESQL, PSQL

*Rückgabetyp* BIGINT

*Syntax*

COUNT ([ALL | DISTINCT] <expr> | \*)

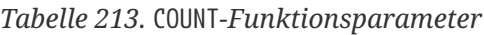

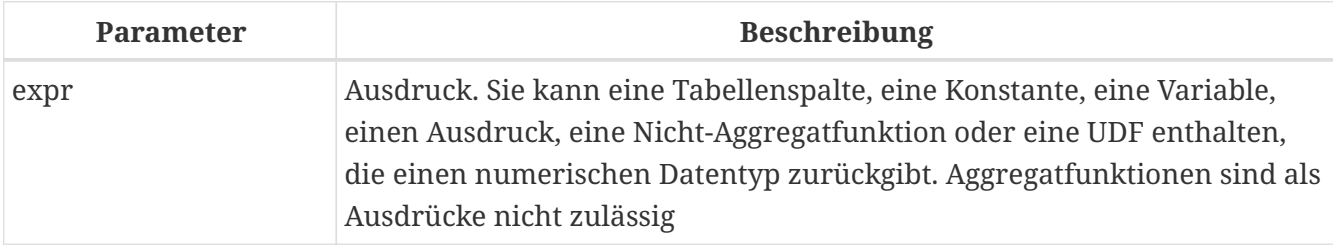

COUNT gibt die Anzahl der Nicht-Null-Werte in einer Gruppe zurück.

- ALL ist die Vorgabe: es zählt einfach alle Werte in der Menge, die nicht NULL sind.
- Wenn DISTINCT angegeben ist, werden Duplikate aus der gezählten Menge ausgeschlossen.
- Wenn COUNT (\*) anstelle des Ausdrucks *expr* angegeben wird, werden alle Zeilen gezählt. ZAHL  $(* )$  —
	- akzeptiert keine Parameter
	- kann nicht mit dem Schlüsselwort DISTINCT verwendet werden
	- nimmt kein *expr*-Argument an, da sein Kontext per Definition spaltenunspezifisch ist
	- zählt jede Zeile separat und gibt die Anzahl der Zeilen in der angegebenen Tabelle oder Gruppe zurück, ohne doppelte Zeilen auszulassen
	- zählt Zeilen mit NULL
- Wenn die Ergebnismenge leer ist oder nur NULL in der/den angegebenen Spalte(n) enthält, ist der zurückgegebene Zähler null.

#### **COUNT-Beispiele**

```
SELECT
   dept_no,
   COUNT(*) AS cnt,
   COUNT(DISTINCT name) AS cnt_name
FROM employee
GROUP BY dept_no
```
*Siehe auch*

[SELECT](#page-266-0).

## **9.2.3. LIST()**

*Verfügbar in*

DSQL, PSQL

*Rückgabetyp* BLOB

*Syntax*

LIST ([ALL | DISTINCT] <expr> [, *separator* ])

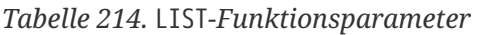

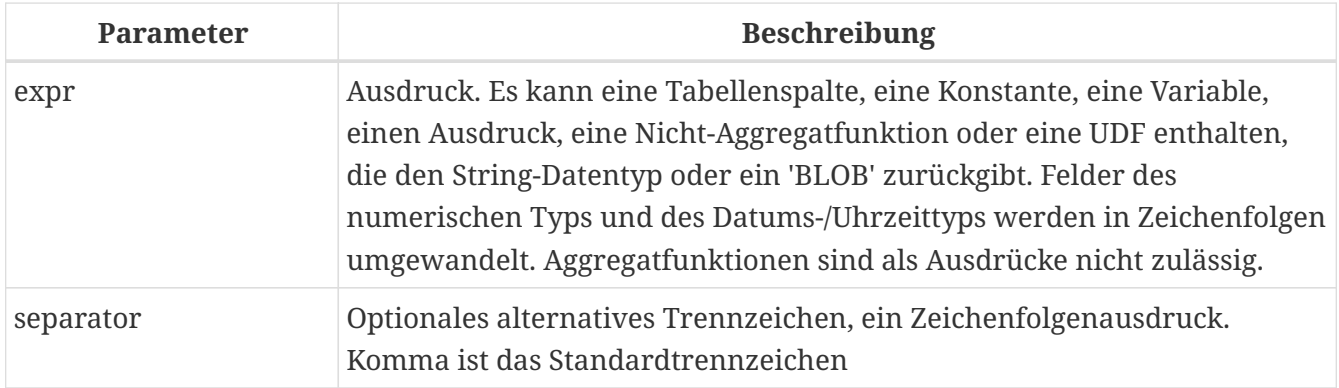

LIST gibt einen String zurück, der aus den Nicht-NULL-Argumentwerten in der Gruppe besteht, getrennt entweder durch ein Komma oder durch ein vom Benutzer angegebenes Trennzeichen. Wenn keine Nicht-NULL-Werte vorhanden sind (dies schließt den Fall ein, in dem die Gruppe leer ist), wird NULL zurückgegeben.

- ALL (Standard) führt dazu, dass alle Nicht-NULL-Werte aufgelistet werden. Mit DISTINCT werden Duplikate entfernt, außer wenn *expr* ein BLOB ist.
- In Firebird 2.5 und höher kann das optionale Argument *separator* ein beliebiger String-Ausdruck sein. Dadurch ist es möglich, z.B. ascii\_char(13) als Trennzeichen. (Diese Verbesserung wurde auch auf 2.1.4 zurückportiert.)
- Die Argumente *expr* und *separator* unterstützen BLOBs jeder Größe und jedes Zeichensatzes.
- Datum/Uhrzeit und numerische Argumente werden vor der Verkettung implizit in Zeichenfolgen umgewandelt.
- Das Ergebnis ist ein Text BLOB, außer wenn *expr* ein BLOB eines anderen Untertyps ist.
- Die Reihenfolge der Listenwerte ist undefiniert die Reihenfolge, in der die Strings verkettet werden, wird durch die Lesereihenfolge aus dem Quellsatz bestimmt, die in Tabellen nicht allgemein definiert ist. Wenn die Sortierung wichtig ist, können die Quelldaten mithilfe einer abgeleiteten Tabelle oder ähnlichem vorsortiert werden.

#### **LIST-Beispiele**

*Abrufen der Liste, Sortierung undefiniert:*

+

SELECT LIST (display\_name, '; ') FROM GR\_WORK;

1. Abrufen der Liste in alphabetischer Reihenfolge mithilfe einer abgeleiteten Tabelle:

```
SELECT LIST (display_name, '; ')
FROM (SELECT display_name
        FROM GR_WORK
        ORDER BY display_name);
```
*Siehe auch* [SELECT](#page-266-0)

## <span id="page-525-0"></span>**9.2.4. MAX()**

*Verfügbar in* DSQL, ESQL, PSQL

*Rückgabetyp* Gibt ein Ergebnis des gleichen Datentyps wie der Eingabeausdruck zurück.

*Syntax*

MAX ([ALL | DISTINCT] <expr>)

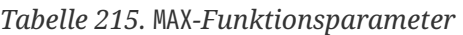

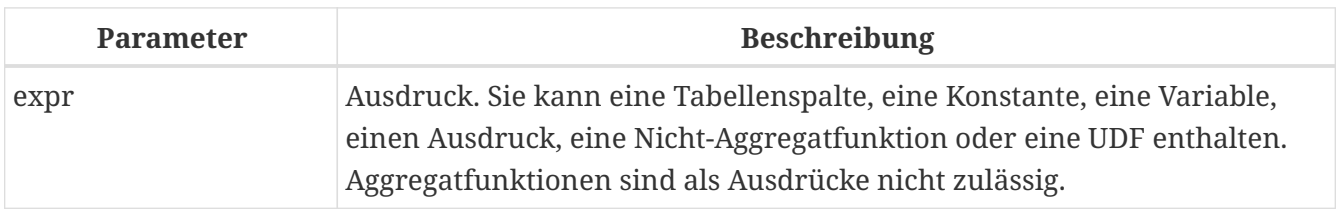

MAX gibt das maximale Nicht-NULL-Element in der Ergebnismenge zurück.

- Wenn die Gruppe leer ist oder nur NULLs enthält, ist das Ergebnis NULL.
- Wenn das Eingabeargument ein String ist, gibt die Funktion den Wert zurück, der zuletzt sortiert wird, wenn COLLATE verwendet wird.
- Diese Funktion unterstützt vollständig Text-BLOBs jeder Größe und jedes Zeichensatzes.

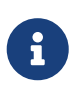

Der Parameter DISTINCT macht bei Verwendung mit MAX() keinen Sinn und wird nur zur Einhaltung des Standards implementiert.

#### **MAX-Beispiele**

SELECT dept\_no, MAX(salary) FROM employee GROUP BY dept\_no

*Siehe auch*

[MIN\(\)](#page-526-0), [SELECT](#page-266-0)

## <span id="page-526-0"></span>**9.2.5. MIN()**

*Verfügbar in* DSQL, ESQL, PSQL

*Rückgabetyp*

Gibt ein Ergebnis des gleichen Datentyps wie der Eingabeausdruck zurück.

*Syntax*

MIN ([ALL | DISTINCT] <expr>)

*Tabelle 216.* MIN*-Funktionsparameter*

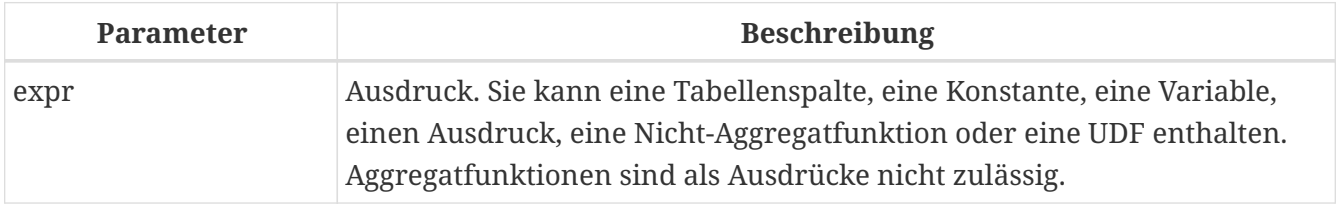

MIN gibt das minimale Nicht-NULL-Element in der Ergebnismenge zurück.

- Wenn die Gruppe leer ist oder nur NULLs enthält, ist das Ergebnis NULL.
- Wenn das Eingabeargument ein String ist, gibt die Funktion den Wert zurück, der zuerst sortiert wird, wenn COLLATE verwendet wird.
- Diese Funktion unterstützt vollständig Text-BLOBs jeder Größe und jedes Zeichensatzes.

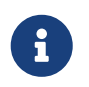

Der Parameter DISTINCT macht bei Verwendung mit MIN() keinen Sinn und wird nur zur Einhaltung des Standards implementiert.

#### **MIN-Beispiele**

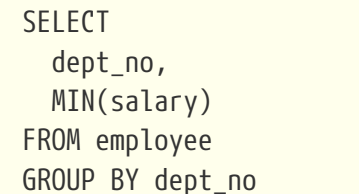

*Siehe auch*

[MAX\(\)](#page-525-0), [SELECT](#page-266-0)

## <span id="page-527-0"></span>**9.2.6. SUM()**

*Verfügbar in* DSQL, ESQL, PSQL

*Rückgabetyp* Abhängig vom Eingangstyp

*Syntax*

```
SUM ([ALL | DISTINCT] <expr>)
```
#### *Tabelle 217.* SUM*-Funktionsparameter*

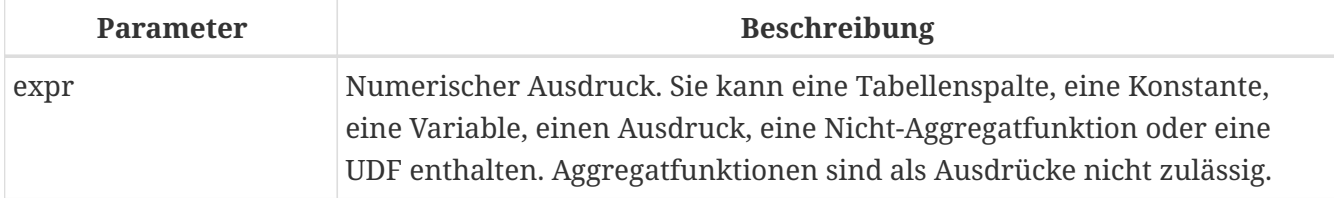

SUM berechnet die Summe der Nicht-Null-Werte in der Gruppe und gibt sie zurück.

- Wenn die Gruppe leer ist oder nur NULLs enthält, ist das Ergebnis NULL.
- ALL ist die Standardoption alle Werte in der Menge, die nicht NULL sind, werden verarbeitet. Bei Angabe von DISTINCT werden Duplikate aus dem Set entfernt und anschließend die SUM -Auswertung durchgeführt.

Der Ergebnistyp von SUM hängt vom Eingabetyp ab:

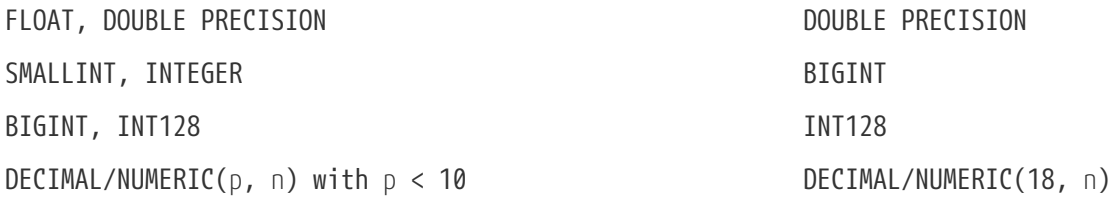

DECIMAL/NUMERIC(*p*, *n*) with *p* >= 10 DECIMAL/NUMERIC(38, *n*) DECFLOAT(16), DECFLOAT(34) DECFLOAT(34)

#### **SUM-Beispiele**

SELECT dept\_no, SUM (salary), FROM employee GROUP BY dept\_no

*Siehe auch* [SELECT](#page-266-0)

# **9.3. Statistische Aggregatfunktionen**

```
9.3.1. CORR()
```
*Verfügbar in* DSQL, PSQL

*Rückgabetyp* DOUBLE PRECISION

*Syntax*

```
CORR ( <expr1>, <expr2> )
```
*Tabelle 218.* CORR*-Funktionsparameter*

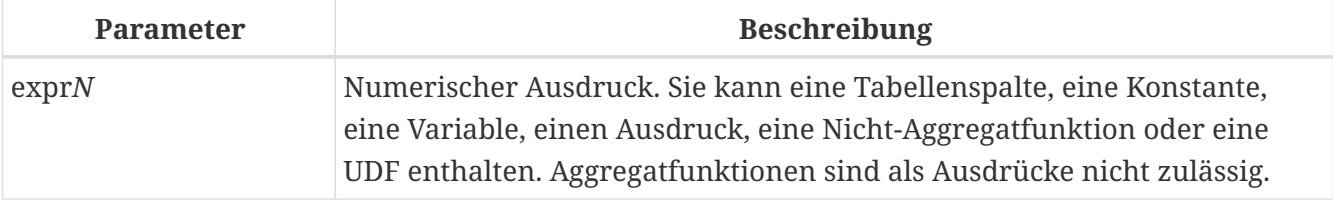

Die Funktion CORR gibt den Korrelationskoeffizienten für ein Paar numerischer Ausdrücke zurück.

Die Funktion CORR(<expr1>, <expr2>) ist äquivalent zu

COVAR\_POP(<expr1>, <expr2>) / (STDDEV\_POP(<expr2>) \* STDDEV\_POP(<expr1>))

Dies wird auch als Korrelationskoeffizient nach Pearson bezeichnet.

Im statistischen Sinne ist Korrelation der Grad, mit dem ein Variablenpaar linear verbunden ist. Eine lineare Beziehung zwischen Variablen bedeutet, dass der Wert einer Variablen bis zu einem gewissen Grad den Wert der anderen vorhersagen kann. Der Korrelationskoeffizient stellt den

Korrelationsgrad als Zahl von -1 (hohe inverse Korrelation) bis 1 (hohe Korrelation) dar. Ein Wert von 0 entspricht keiner Korrelation.

Wenn die Gruppe oder das Fenster leer ist oder nur NULL-Werte enthält, ist das Ergebnis NULL.

#### **CORR-Beispiele**

```
select
   corr(alength, aheight) AS c_corr
from measure
```
*Siehe auch* [COVAR\\_POP\(\)](#page-529-0), [STDDEV\\_POP](#page-530-0)

<span id="page-529-0"></span>**9.3.2. COVAR\_POP()**

*Verfügbar in* DSQL, PSQL

*Rückgabetyp* DOUBLE PRECISION

*Syntax*

```
COVAR_POP ( <expr1>, <expr2> )
```
*Tabelle 219.* COVAR\_POP*-Funktionsparameter*

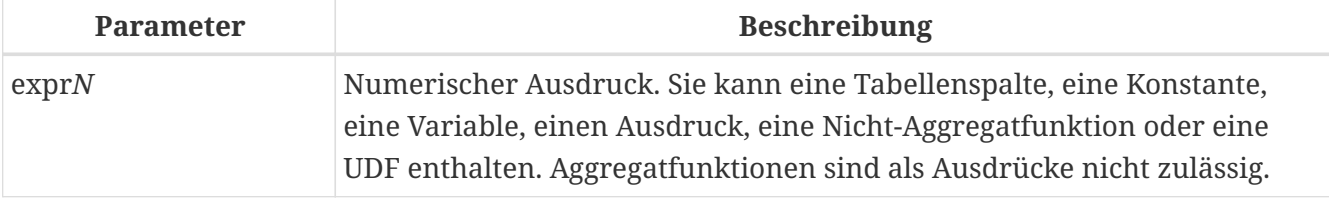

Die Funktion COVAR\_POP gibt die Populationskovarianz für ein Paar numerischer Ausdrücke zurück.

Die Funktion COVAR\_POP(<expr1>, <expr2>) ist äquivalent zu

 $(SUM(*expr1* > * *expr2* > - *SUM(*expr1* > * *SUM(*expr2* > - *WML COUNT(*)*) / *COUNT(*)*)**$ 

Wenn die Gruppe oder das Fenster leer ist oder nur NULL-Werte enthält, ist das Ergebnis NULL.

#### **COVAR\_POP-Beispiele**

```
select
   covar_pop(alength, aheight) AS c_covar_pop
from measure
```
*Siehe auch*

[COVAR\\_SAMP\(\)](#page-530-1), [SUM\(\)](#page-527-0), [COUNT\(\)](#page-523-0)

## <span id="page-530-1"></span>**9.3.3. COVAR\_SAMP()**

*Verfügbar in* DSQL, PSQL

*Rückgabetyp* DOUBLE PRECISION

*Syntax*

```
COVAR_SAMP ( <expr1>, <expr2> )
```
*Tabelle 220.* COVAR\_SAMP*-Funktionsparameter*

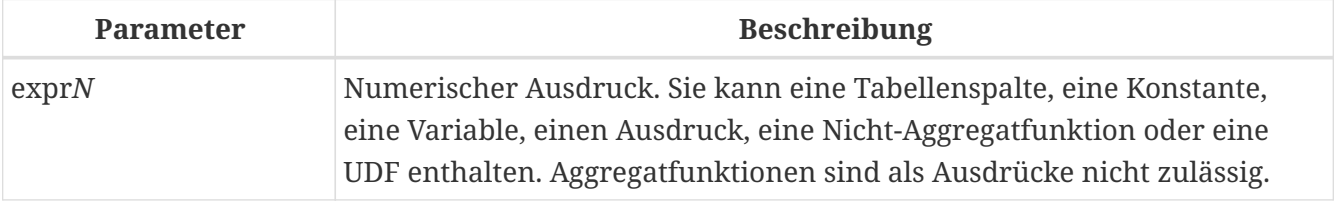

Die Funktion COVAR\_SAMP gibt die Stichprobenkovarianz für ein Paar numerischer Ausdrücke zurück.

Die Funktion COVAR\_SAMP(<expr1>, <expr2>) ist äquivalent zu

```
(SUM(<expr1> * <expr2>) - SUM(<expr1>) * SUM(<expr2>) / COUNT(*)) / (COUNT(*) - 1)
```
Wenn die Gruppe oder das Fenster leer ist, nur 1 Zeile enthält oder nur NULL-Werte enthält, ist das Ergebnis NULL.

#### **COVAR\_SAMP-Beispiele**

```
select
   covar_samp(alength, aheight) AS c_covar_samp
from measure
```
*Siehe auch* [COVAR\\_POP\(\)](#page-529-0), [SUM\(\)](#page-527-0), [COUNT\(\)](#page-523-0)

## <span id="page-530-0"></span>**9.3.4. STDDEV\_POP**

```
Verfügbar in
DSQL, PSQL
```
*Rückgabetyp*

#### DOUBLE PRECISION oder NUMERIC je nach Typ von *expr*

#### *Syntax*

STDDEV\_POP ( <expr> )

*Tabelle 221.* STDDEV\_POP*-Funktionsparameter*

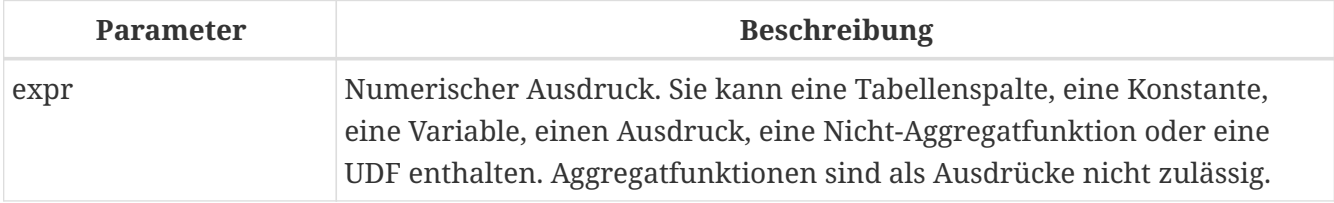

Die Funktion STDDEV\_POP gibt die Populationsstandardabweichung für eine Gruppe oder ein Fenster zurück. NULL-Werte werden übersprungen.

Die Funktion STDDEV\_POP(<expr>) ist äquivalent zu

```
SQRT(VAR_POP(<expr>))
```
Wenn die Gruppe oder das Fenster leer ist oder nur NULL-Werte enthält, ist das Ergebnis NULL.

#### **STDDEV\_POP-Beispiele**

```
select
    dept_no
    stddev_pop(salary)
from employee
group by dept_no
```
*Siehe auch* [STDDEV\\_SAMP\(\)](#page-531-0), [VAR\\_POP\(\)](#page-532-0), [SQRT](#page-450-0)

## <span id="page-531-0"></span>**9.3.5. STDDEV\_SAMP()**

*Verfügbar in* DSQL, PSQL

*Rückgabetyp* DOUBLE PRECISION oder NUMERIC je nach Typ von *expr*

*Syntax*

STDDEV\_POP ( <expr> )

*Tabelle 222.* STDDEV\_SAMP*-Funktionsparameter*

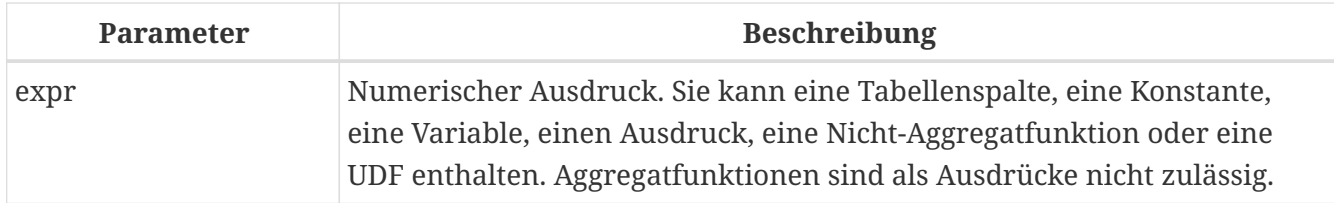

Die Funktion STDDEV\_SAMP gibt die Standardabweichung der Stichprobe für eine Gruppe oder ein Fenster zurück. NULL-Werte werden übersprungen.

Die Funktion STDDEV\_SAMP(<expr>) ist äquivalent zu

```
SQRT(VAR_SAMP(<expr>))
```
Wenn die Gruppe oder das Fenster leer ist, nur 1 Zeile enthält oder nur NULL-Werte enthält, ist das Ergebnis NULL.

**STDDEV\_SAMP-Beispiele**

```
select
    dept_no
    stddev_samp(salary)
from employee
group by dept_no
```
*Siehe auch* [STDDEV\\_POP](#page-530-0), [VAR\\_SAMP\(\)](#page-533-0), [SQRT](#page-450-0)

## <span id="page-532-0"></span>**9.3.6. VAR\_POP()**

*Verfügbar in* DSQL, PSQL

*Rückgabetyp* DOUBLE PRECISION oder NUMERIC je nach Typ von *expr*

*Syntax*

VAR\_POP ( <expr> )

*Tabelle 223.* VAR\_POP*-Funktionsparameter*

| <b>Parameter</b> | <b>Beschreibung</b>                                                                                                    |
|------------------|----------------------------------------------------------------------------------------------------|
| expr             | Numerischer Ausdruck. Sie kann eine Tabellenspalte, eine Konstante,<br>eine Variable, einen Ausdruck, eine Nicht-Aggregatfunktion oder eine<br>UDF enthalten. Aggregatfunktionen sind als Ausdrücke nicht zulässig. |

Die Funktion VAR\_POP gibt die Populationsvarianz für eine Gruppe oder ein Fenster zurück. NULL

-Werte werden übersprungen.

Die Funktion VAR\_POP(<expr>) ist äquivalent zu

```
(SUM(<expr> * <expr>) - SUM (<expr>) * SUM (<expr>) / COUNT(<expr>))
   / COUNT (<expr>)
```
Wenn die Gruppe oder das Fenster leer ist oder nur NULL-Werte enthält, ist das Ergebnis NULL.

#### **VAR\_POP-Beispiele**

select dept\_no var\_pop(salary) from employee group by dept\_no

*Siehe auch* [VAR\\_SAMP\(\)](#page-533-0), [SUM\(\)](#page-527-0), [COUNT\(\)](#page-523-0)

#### <span id="page-533-0"></span>**9.3.7. VAR\_SAMP()**

*Verfügbar in*

DSQL, PSQL

*Rückgabetyp* DOUBLE PRECISION oder NUMERIC je nach Typ von *expr*

*Syntax*

VAR\_SAMP ( <expr> )

*Tabelle 224.* VAR\_SAMP*-Funktionsparameter*

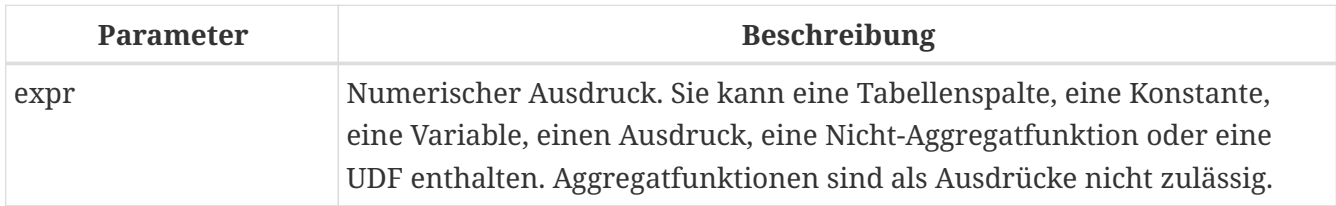

Die Funktion VAR\_POP gibt die Stichprobenvarianz für eine Gruppe oder ein Fenster zurück. NULL -Werte werden übersprungen.

Die Funktion VAR\_SAMP(<expr>) ist äquivalent zu

```
(SUM(<expr> * <expr>) - SUM(<expr>) * SUM (<expr>) / COUNT (<expr>))
   / (COUNT(<expr>) - 1)
```
Wenn die Gruppe oder das Fenster leer ist, nur 1 Zeile enthält oder nur NULL-Werte enthält, ist das Ergebnis NULL.

#### **VAR\_SAMP-Beispiele**

```
select
   dept_no
   var_samp(salary)
from employee
group by dept_no
```

```
Siehe auch
VAR_POP(), SUM(), COUNT()
```
## **9.4. Aggregatfunktionen der linearen Regression**

Lineare Regressionsfunktionen sind nützlich für die Fortsetzung von Trendlinien. Die Trend- oder Regressionslinie ist normalerweise ein Muster, dem eine Reihe von Werten folgt. Die lineare Regression ist nützlich, um zukünftige Werte vorherzusagen. Um die Regressionsgerade fortzusetzen, müssen Sie die Steigung und den Schnittpunkt mit der y-Achse kennen. Zur Berechnung dieser Werte kann ein Satz linearer Funktionen verwendet werden.

In der Funktionssyntax wird *y* als *x*-abhängige Variable interpretiert.

Die Aggregatfunktionen der linearen Regression verwenden ein Argumentpaar, den abhängigen Variablenausdruck (*y*) und den unabhängigen Variablenausdruck (*x*), die beide numerische Wertausdrücke sind. Jede Zeile, in der eines der Argumente als NULL ausgewertet wird, wird aus den qualifizierenden Zeilen entfernt. Wenn keine qualifizierenden Zeilen vorhanden sind, ist das Ergebnis von REGR\_COUNT 0 (Null), und die anderen Aggregatfunktionen der linearen Regression ergeben NULL.

## <span id="page-534-0"></span>**9.4.1. REGR\_AVGX()**

*Verfügbar in* DSQL, PSQL

*Rückgabetyp* DOUBLE PRECISION

*Syntax*

```
REGR_AVGX ( <y>, <x> )
```
*Tabelle 225.* REGR\_AVGX*-Funktionsparameter*

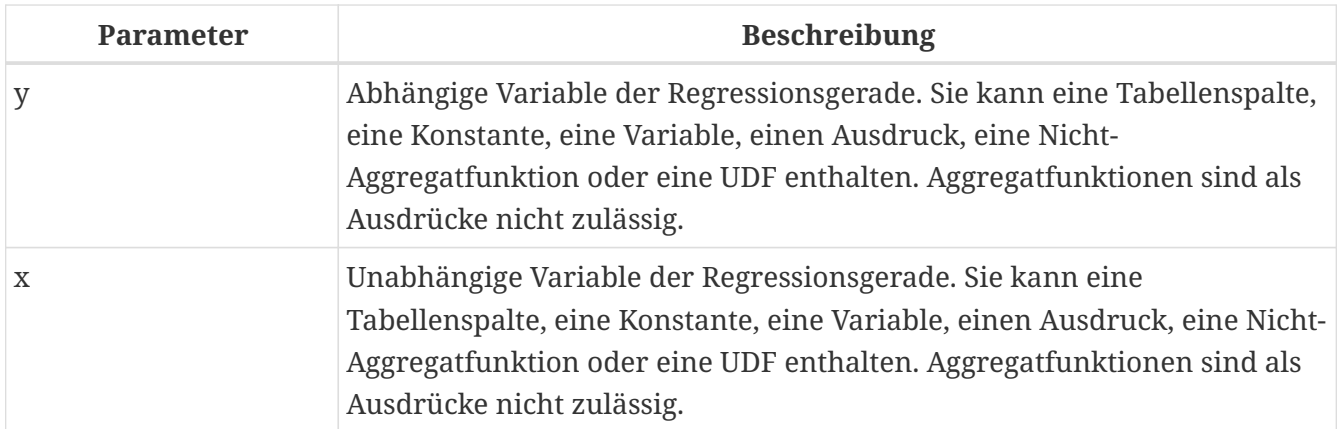

Die Funktion REGR\_AVGX berechnet den Durchschnitt der unabhängigen Variablen (*x*) der Regressionsgerade.

Die Funktion REGR\_AVGX(<y>, <x>) ist äquivalent zu

```
SUM(<exprX>) / REGR_COUNT(<y>, <x>)
<exprX> :==
   CASE WHEN <x> IS NOT NULL AND <y> IS NOT NULL THEN <x> END
```
*Siehe auch*

```
REGR_AVGY(), REGR_COUNT(), SUM()
```
## <span id="page-535-0"></span>**9.4.2. REGR\_AVGY()**

*Verfügbar in* DSQL, PSQL

*Rückgabetyp* DOUBLE PRECISION

*Syntax*

REGR\_AVGY ( <y>, <x> )

*Tabelle 226.* REGR\_AVGY*-Funktionsparameter*

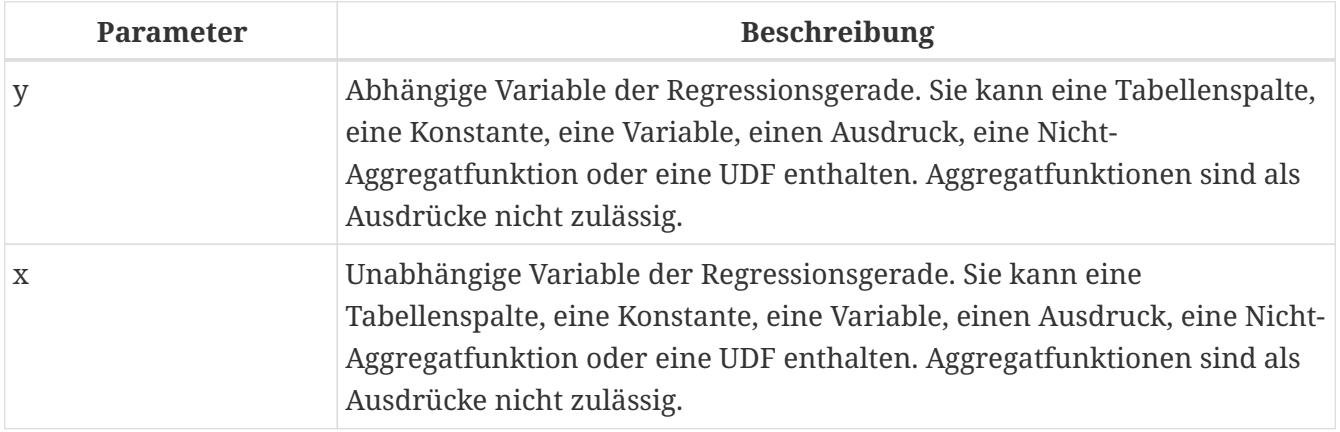

Die Funktion REGR\_AVGY berechnet den Durchschnitt der abhängigen Variablen (*y*) der Regressionsgerade.

Die Funktion REGR\_AVGY(<y>, <x>) ist äquivalent zu

```
SUM(<exprY>) / REGR_COUNT(<y>, <x>)
```

```
<exprY> :==
   CASE WHEN <x> IS NOT NULL AND <y> IS NOT NULL THEN <y> END
```
*Siehe auch*

[REGR\\_AVGX\(\)](#page-534-0), [REGR\\_COUNT\(\)](#page-536-0), [SUM\(\)](#page-527-0)

## <span id="page-536-0"></span>**9.4.3. REGR\_COUNT()**

*Verfügbar in*

DSQL, PSQL

*Rückgabetyp* DOUBLE PRECISION

*Syntax*

```
REGR_COUNT ( <y>, <x> )
```
#### *Tabelle 227.* REGR\_COUNT*-Funktionsparameter*

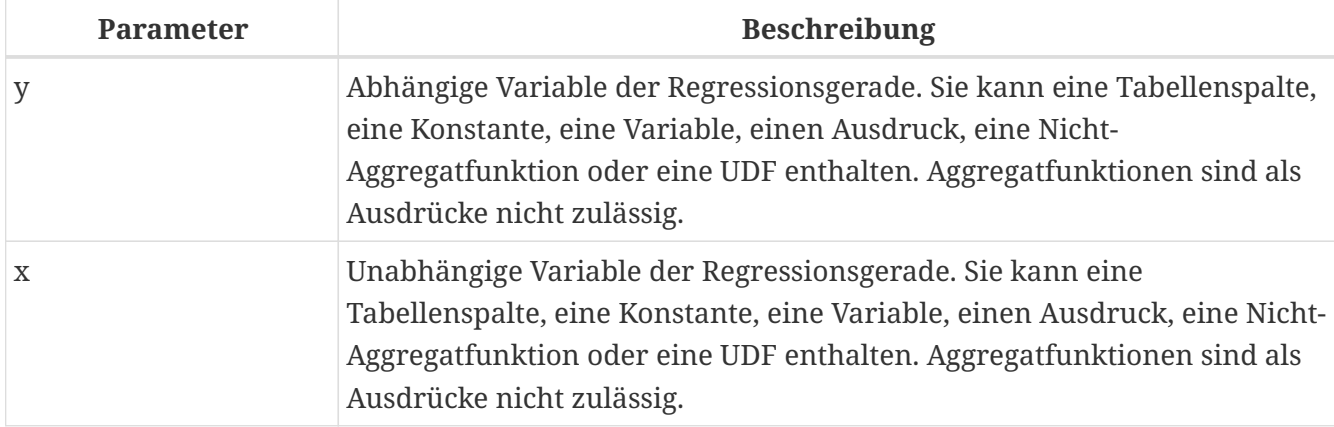

Die Funktion REGR\_COUNT zählt die Anzahl der nicht leeren Paare der Regressionsgerade.

Die Funktion REGR\_COUNT(<y>, <x>) ist äquivalent zu

```
SUM(<exprXY>) / REGR_COUNT(<y>, <x>)
<exprXY> :==
   CASE WHEN <x> IS NOT NULL AND <y> IS NOT NULL THEN 1 END
```
*Siehe auch*

#### [SUM\(\)](#page-527-0)

## **9.4.4. REGR\_INTERCEPT()**

*Verfügbar in* DSQL, PSQL

*Rückgabetyp* DOUBLE PRECISION

*Syntax*

REGR\_INTERCEPT ( <y>, <x> )

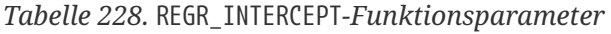

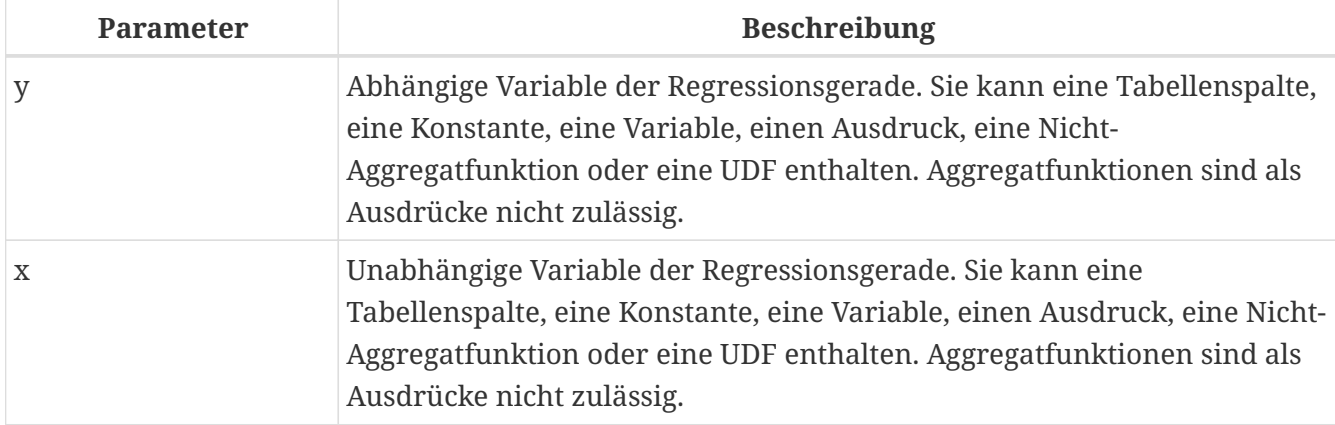

Die Funktion REGR\_INTERCEPT berechnet den Schnittpunkt der Regressionsgerade mit der y-Achse.

Die Funktion REGR\_INTERCEPT(<y>, <x>) ist äquivalent zu

REGR\_AVGY(<y>, <x>) - REGR\_SLOPE(<y>, <x>) \* REGR\_AVGX(<y>, <x>)

#### **REGR\_INTERCEPT-Beispiele**

Prognose des Verkaufsvolumens

```
with recursive years (byyear) as (
    select 1991
    from rdb$database
    union all
    select byyear + 1
    from years
    where byyear < 2020
),
s as (
    select
      extract(year from order_date) as byyear,
      sum(total_value) as total_value
```

```
  from sales
   group by 1
),
regr as (
   select
      regr_intercept(total_value, byyear) as intercept,
      regr_slope(total_value, byyear) as slope
   from s
)
select
   years.byyear as byyear,
   intercept + (slope * years.byyear) as total_value
from years
cross join regr
```

```
BYYEAR TOTAL_VALUE
------ ------------
   1991 118377.35
   1992 414557.62
   1993 710737.89
   1994 1006918.16
   1995 1303098.43
   1996 1599278.69
   1997 1895458.96
   1998 2191639.23
   1999 2487819.50
   2000 2783999.77
...
```
*Siehe auch*

[REGR\\_AVGX\(\)](#page-534-0), [REGR\\_AVGY\(\)](#page-535-0), [REGR\\_SLOPE\(\)](#page-539-0)

## **9.4.5. REGR\_R2()**

*Verfügbar in* DSQL, PSQL

*Rückgabetyp* DOUBLE PRECISION

#### *Syntax*

REGR\_R2 ( <y>, <x> )

*Tabelle 229.* REGR\_R2*-Funktionsparameter*

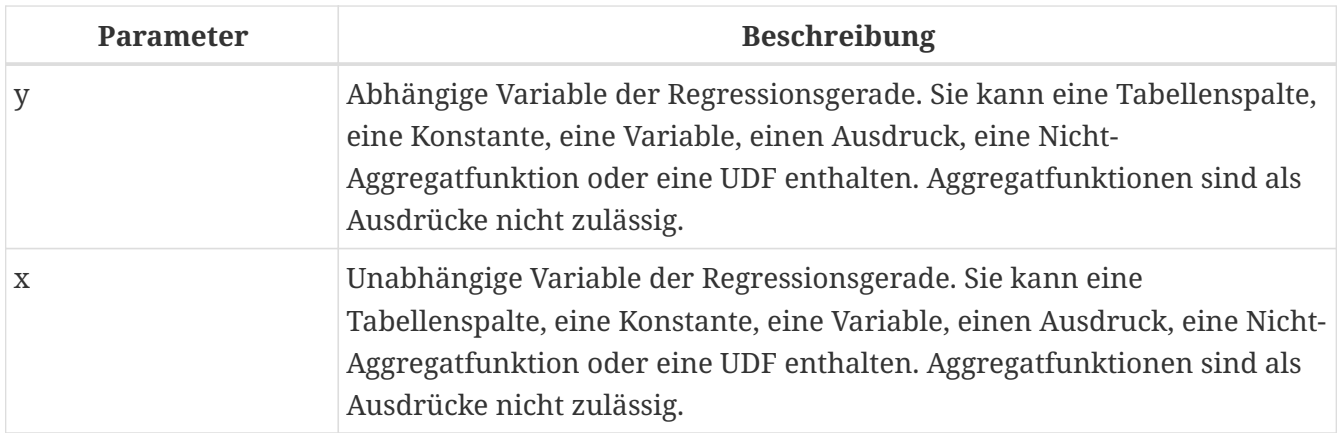

Die Funktion REGR\_R2 berechnet das Bestimmtheitsmaß oder das R-Quadrat der Regressionsgerade.

Die Funktion REGR\_R2(<y>, <x>) ist äquivalent zu

POWER(CORR(<y>, <x>), 2)

*Siehe auch*

[CORR\(\)](#page-528-0), [POWER](#page-447-0)

## <span id="page-539-0"></span>**9.4.6. REGR\_SLOPE()**

*Verfügbar in*

DSQL, PSQL

*Rückgabetyp* DOUBLE PRECISION

*Syntax*

REGR\_SLOPE ( <y>, <x> )

*Tabelle 230.* REGR\_SLOPE*-Funktionsparameter*

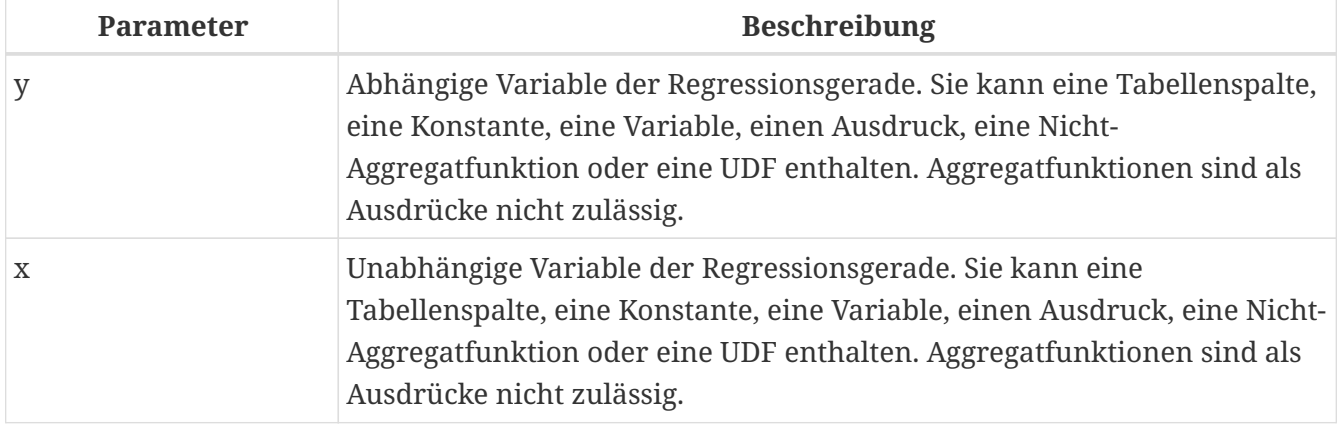

Die Funktion REGR\_SLOPE berechnet die Steigung der Regressionsgerade.
```
Die Funktion REGR_SLOPE(<y>, <x>) ist äquivalent zu
```

```
COVAR_POP(<y>, <x>) / VAR_POP(<exprX>)
```

```
<exprX> :==
   CASE WHEN <x> IS NOT NULL AND <y> IS NOT NULL THEN <x> END
```
*Siehe auch*

[COVAR\\_POP\(\)](#page-529-0), [VAR\\_POP\(\)](#page-532-0)

#### **9.4.7. REGR\_SXX()**

*Verfügbar in* DSQL, PSQL

*Rückgabetyp* DOUBLE PRECISION

*Syntax*

REGR\_SXX ( <y>, <x> )

*Tabelle 231.* REGR\_SXX*-Funktionsparameter*

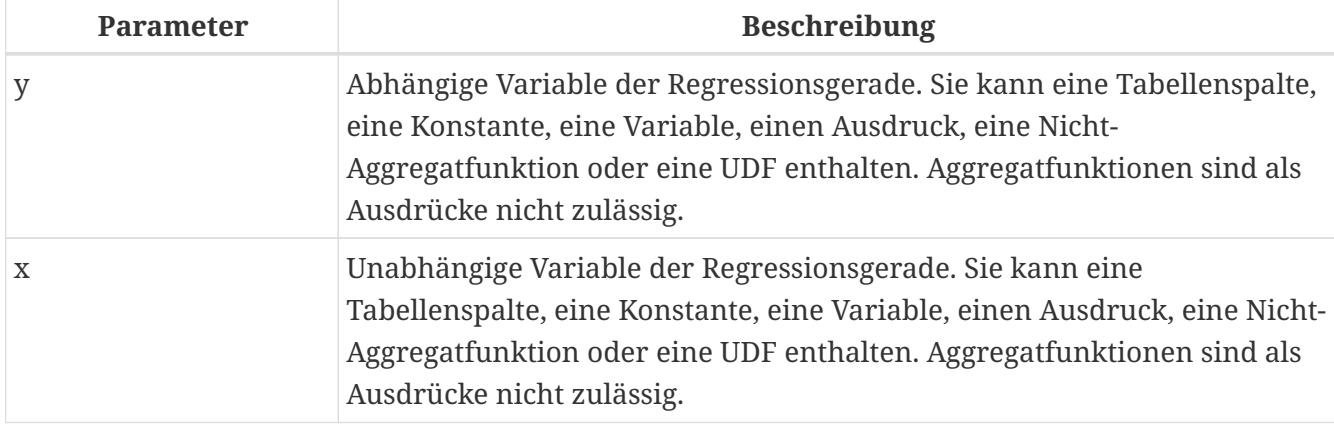

Die Funktion REGR\_SXX berechnet die Quadratsumme der unabhängigen Ausdrucksvariablen (*x*).

Die Funktion REGR\_SXX(<y>, <x>) ist äquivalent zu

```
REGR_COUNT(<y>, <x>) * VAR_POP(<exprX>)
<exprX> :==
   CASE WHEN <x> IS NOT NULL AND <y> IS NOT NULL THEN <x> END
```
*Siehe auch* [REGR\\_COUNT\(\)](#page-536-0), [VAR\\_POP\(\)](#page-532-0)

### **9.4.8. REGR\_SXY()**

*Verfügbar in* DSQL, PSQL

*Rückgabetyp* DOUBLE PRECISION

*Syntax*

REGR\_SXY ( <y>, <x> )

*Tabelle 232.* REGR\_SXY*-Funktionsparameter*

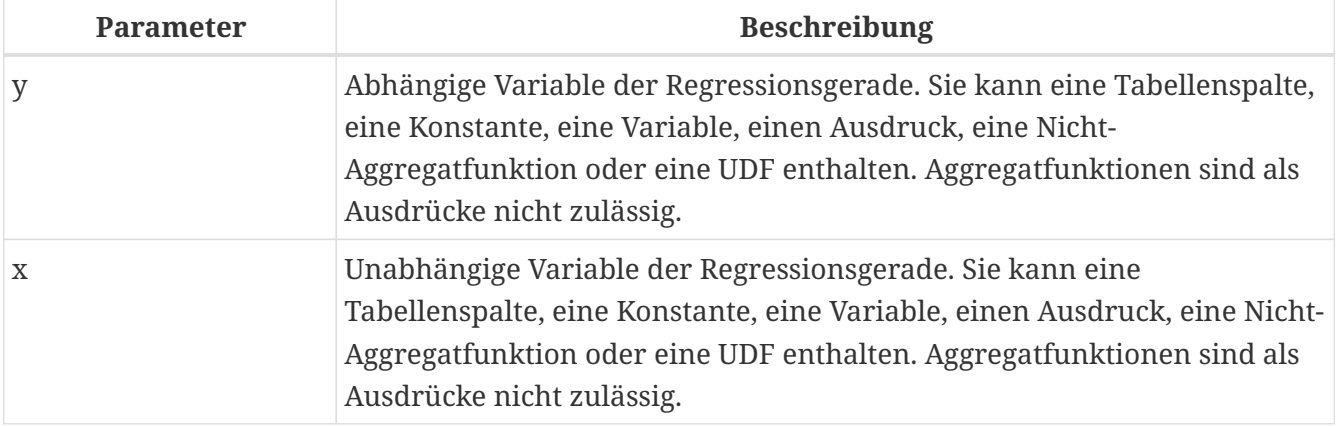

Die Funktion REGR\_SXY berechnet die Summe der Produkte des unabhängigen Variablenausdrucks (*x*) mal des abhängigen Variablenausdrucks (*y*).

Die Funktion REGR\_SXY(<y>, <x>) ist äquivalent zu

REGR\_COUNT(<y>, <x>) \* COVAR\_POP(<y>, <x>)

*Siehe auch* [COVAR\\_POP\(\)](#page-529-0), [REGR\\_COUNT\(\)](#page-536-0)

### **9.4.9. REGR\_SYY()**

*Verfügbar in* DSQL, PSQL

*Rückgabetyp* DOUBLE PRECISION

*Syntax*

REGR\_SYY ( <y>, <x> )

*Tabelle 233.* REGR\_SYY*-Funktionsparameter*

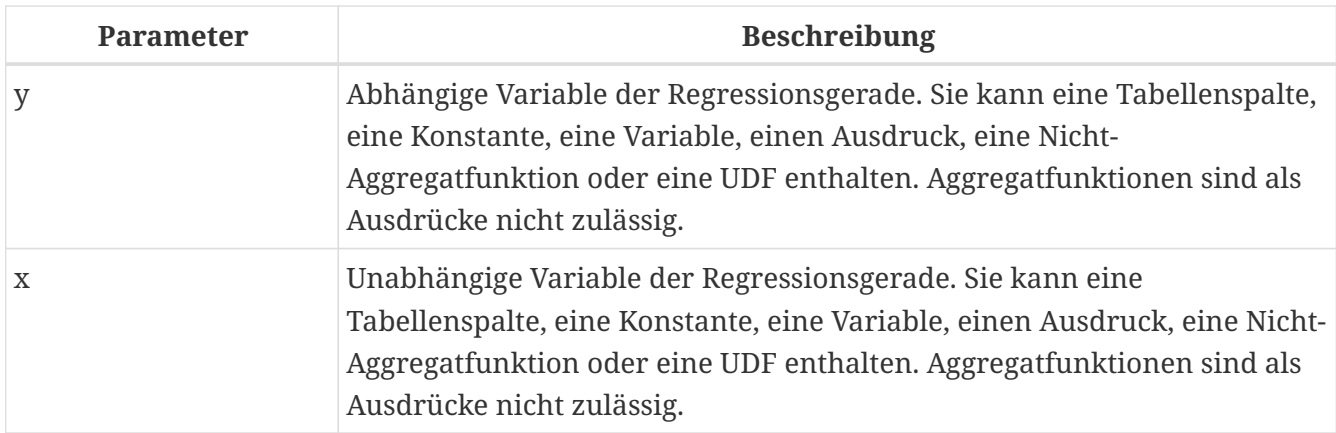

Die Funktion REGR\_SYY berechnet die Quadratsumme der abhängigen Variablen (*y*).

Die Funktion REGR\_SYY(<y>, <x>) ist äquivalent zu

```
REGR_COUNT(<y>, <x>) * VAR_POP(<exprY>)
<exprY> :==
    CASE WHEN <x> IS NOT NULL AND <y> IS NOT NULL THEN <y> END
```
*Siehe auch* [REGR\\_COUNT\(\)](#page-536-0), [VAR\\_POP\(\)](#page-532-0)

# **Kapitel 10. Window-Funktionen (analytisch)**

Gemäß der SQL-Spezifikation sind Window-Funktionen (auch als analytische Funktionen bekannt) eine Art Aggregation, die jedoch nicht die Ergebnismenge einer Abfrage ""filtert". Die Zeilen mit aggregierten Daten werden mit dem Abfrageergebnissatz gemischt.

Die Window-Funktionen werden mit der OVER-Klausel verwendet. Sie dürfen nur in der SELECT-Liste oder der ORDER BY-Klausel einer Abfrage erscheinen.

Firebird-Fensterfunktionen können partitioniert und geordnet werden.

*Syntax*

```
<window_function> ::=
      <aggregate_function> OVER <window_name_or_spec>
  | \langlewindow_function_name> (\langleexpr> [, \langleexpr> ...]])
   OVER <window_name_or_spec>
<aggregate_function> ::=
    !! Siehe auch Aggregatfunktionen !!
<window_name_or_spec> ::=
    <window_specification> | existing_window_name
<window_function_name> ::=
      <ranking_function>
    | <navigational_function>
<ranking_function> ::=
      RANK | DENSE_RANK | PERCENT_RANK | ROW_NUMBER
    | CUME_DIST | NTILE
<navigational_function>
    LEAD | LAG | FIRST_VALUE | LAST_VALUE | NTH_VALUE
<window_specification> ::=
    ( [existing_window_name] [<window_partition>]
      [<window_order>] [<window_frame>] )
<window_partition> ::=
  [PARTITION BY < expr > [, < expr > ...]<window_order> ::=
    [ORDER BY
      <expr> [<direction>] [<nulls_placement>]
      [, <expr> [<direction>] [<nulls_placement>] ...]
<direction> ::= {ASC | DESC}
<nulls_placement> ::= NULLS {FIRST | LAST}
```

```
<window_frame> ::= {RANGE | ROWS} <window_frame_extent>
<window_frame_extent> ::=
    <window_frame_start> | <window_frame_between>
<window_frame_start> ::=
   UNBOUNDED PRECEDING | <expr> PRECEDING | CURRENT ROW
<window_frame_between> ::=
    BETWEEN <window_frame_bound_1> AND <window_frame_bound_2>
\leq window frame bound 1> ::=
      UNBOUNDED PRECEDING | <expr> PRECEDING | CURRENT ROW
    | <expr> FOLLOWING
\leq window frame bound 2> ::=
      <expr> PRECEDING | CURRENT ROW | <expr> FOLLOWING
    | UNBOUNDED FOLLOWING
```
*Tabelle 234. Argumente für Window-Funktionen*

| <b>Argument</b>    | <b>Beschreibung</b>                                                                                                    |
|--------------------|----------------------------------------------------------------------------------------------------|
| expr               | Ausdruck. Kann eine Tabellenspalte, Konstante, Variable, Ausdruck,<br>Skalar- oder Aggregatfunktion enthalten. Window-Funktionen sind als<br>Ausdruck nicht erlaubt. |
| aggregate_function | Eine Aggregatfunktion, die als Window-Funktion verwendet wird.                                                                                                    |
|                    | existing_window_name_Ein benanntes Fenster (Window), das mit WINDOW-Klausel der aktuellen<br>Abfragespezifikation definiert wurde.                                   |

## **10.1. Aggregatfunktionen als Window-Funktionen**

Alle [Aggregatfunktionen](#page-521-0) — inklusive FILTER-Klausel — können als Window-Funktionen verwendet werden, indem die OVER-Klausel hinzugefügt wird.

Stellen Sie sich eine Tabelle EMPLOYEE mit den Spalten ID, NAME und SALARY vor und die Notwendigkeit, jedem Mitarbeiter sein jeweiliges Gehalt und den Prozentsatz seines Gehalts an der Gehaltsabrechnung anzuzeigen.

Eine normale Abfrage könnte dies wie folgt erreichen:

```
select
      id,
      department,
      salary,
      salary / (select sum(salary) from employee) portion
    from employee
```
order by id;

#### *Ergebnisse*

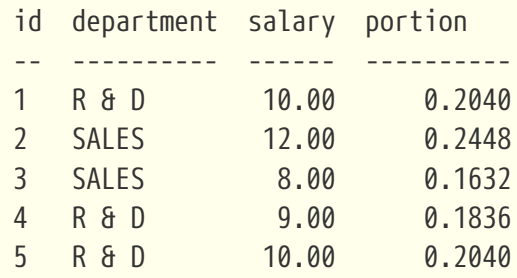

Die Abfrage ist repetitiv und langwierig, insbesondere wenn es sich bei "EMPLOYEE" um eine komplexe Ansicht handelt.

Die gleiche Abfrage könnte mit einer Window-Funktion viel schneller und eleganter angegeben werden:

```
select
      id,
      department,
      salary,
      salary / sum(salary) OVER () portion
    from employee
    order by id;
```
Hier wird sum(salary) over() mit der Summe aller SALARY aus der Abfrage (der EMPLOYEE-Tabelle) berechnet.

### **10.2. Partitionierung**

Wie Aggregatfunktionen, die allein oder in Bezug auf eine Gruppe arbeiten können, können Window-Funktionen auch auf einer Gruppe arbeiten, die als "Partition" bezeichnet wird.

*Syntax*

<window function>(...) OVER (PARTITION BY <expr> [, <expr> ...])

Die Aggregation über eine Gruppe kann mehr als eine Zeile erzeugen, daher wird das von einer Partition generierte Resultset mit der Hauptabfrage unter Verwendung derselben Ausdrucksliste wie die Partition verknüpft.

In Fortsetzung des Beispiels EMPLOYEE möchten wir, anstatt den Anteil des Gehalts jedes Mitarbeiters an der Gesamtzahl aller Mitarbeiter zu erhalten, den Anteil nur basierend auf den Mitarbeitern in derselben Abteilung erhalten:

select

```
  id,
    department,
    salary,
    salary / sum(salary) OVER (PARTITION BY department) portion
  from employee
  order by id;
```
*Ergebnisse*

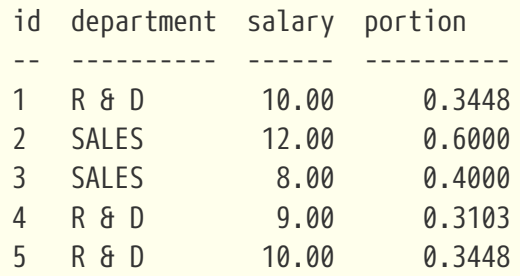

## **10.3. Sortierung**

Die Unterklausel ORDER BY kann mit oder ohne Partitionen verwendet werden. Die ORDER BY-Klausel innerhalb von OVER gibt die Reihenfolge an, in der die Window-Funktion Zeilen verarbeitet. Diese Reihenfolge muss nicht mit den Auftragszeilen übereinstimmen, die in der Ausgabe erscheinen.

Fensterfunktionen haben ein wichtiges Konzept: Für jede Zeile gibt es eine Reihe von Zeilen in ihrer Partition namens *[window frame](#page-547-0)*. Standardmäßig besteht der Rahmen bei der Angabe von ORDER BY aus allen Zeilen vom Anfang der Partition bis zur aktuellen Zeile und Zeilen gleich dem aktuellen ORDER BY-Ausdruck. Ohne ORDER BY besteht der Standardrahmen aus allen Zeilen in der Partition.

Daher erzeugt die Klausel ORDER BY für Standardaggregationsfunktionen bei der Verarbeitung von Zeilen Teilaggregationsergebnisse.

*Beispiel*

```
select
      id,
      salary,
      sum(salary) over (order by salary) cumul_salary
    from employee
    order by salary;
```
*Ergebnisse*

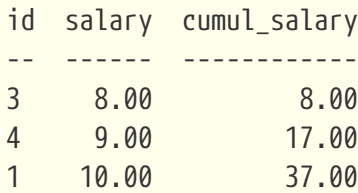

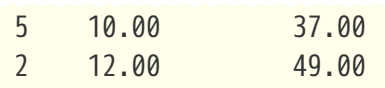

Dann gibt cumul\_salary die partielle/akkumulierte (oder laufende) Aggregation (der SUM-Funktion) zurück. Es mag seltsam erscheinen, dass 37,00 für die IDs 1 und 5 wiederholt wird, aber so sollte es funktionieren. Die ORDER BY-Schlüssel werden zusammen gruppiert, und die Aggregation wird einmal berechnet (aber die beiden summieren 10,00). Um dies zu vermeiden, können Sie das Feld "ID" am Ende der Klausel "ORDER BY" hinzufügen.

Es ist möglich, mehrere Windows mit unterschiedlichen Reihenfolgen und ORDER BY-Teilen wie ASC /DESC und NULLS FIRST/LAST zu verwenden.

Bei einer Partition funktioniert ORDER BY genauso, aber an jeder Partitionsgrenze wird die Aggregation zurückgesetzt.

Alle Aggregationsfunktionen können ORDER BY verwenden, außer LIST().

## <span id="page-547-0"></span>**10.4. Window Frames**

Ein *Fensterrahmen* (window frame) gibt an, welche Zeilen für die aktuelle Zeile bei der Auswertung der Fensterfunktion berücksichtigt werden sollen.

Der Rahmen besteht aus drei Teilen: Einheit, Anfangsbindung und Endbindung. Die Einheit kann RANGE oder ROWS sein, die definiert, wie die Grenzen funktionieren.

Die Grenzen sind:

<expr> PRECEDING <expr> FOLLOWING CURRENT ROW

• Bei RANGE sollte ORDER BY genau einen Ausdruck angeben, und dieser Ausdruck sollte numerisch, Datum, Uhrzeit oder Zeitstempel sein. Für <expr> PRECEDING wird *expr* vom ORDER BY Ausdruck abgezogen und für <expr> FOLLOWING wird *expr* hinzugefügt. Für CURRENT ROW wird der Ausdruck unverändert verwendet.

Alle Zeilen innerhalb der aktuellen Partition, die sich zwischen den Grenzen befinden, werden als Teil des resultierenden Fensterrahmens betrachtet.

• Bei ROWS sind ORDER BY-Ausdrücke nicht durch Anzahl oder Typ beschränkt. Für diese Einheit beziehen sich <expr> PRECEDING und <expr FOLLOWING auf die Zeilenposition innerhalb der aktuellen Partition und nicht auf die Werte der Sortierschlüssel.

Sowohl UNBOUNDED PRECEDING als auch UNBOUNDED FOLLOWING funktionieren identisch mit RANGE und ROWS. UNBOUNDED PRECEDING beginnt in der ersten Zeile der aktuellen Partition und UNBOUNDED FOLLOWING in der letzten Zeile der aktuellen Partition.

Die Frame-Syntax mit <window\_frame\_start> spezifiziert den Start-Frame, wobei der End-Frame `CURRENT ROW ist.

Einige Window-Funktionen verwerfen Frames:

- ROW NUMBER, LAG und LEAD funktionieren immer als ROWS BETWEEN UNBOUNDED PRECEDING AND CURRENT ROW
- DENSE\_RANK, RANK, PERCENT\_RANK und CUME\_DIST funktionieren immer als RANGE BETWEEN UNBOUNDED PRECEDING AND CURRENT ROW
- FIRST\_VALUE, LAST\_VALUE und NTH\_VALUE respektieren Frames, aber das Verhalten der RANGE -Einheit ist identisch mit ROWS.

#### **Beispiel für die Verwendung von Frame**

Wenn die ORDER BY-Klausel verwendet wird, aber eine Frame-Klausel weggelassen wird, berücksichtigt die Standardeinstellung die Partition bis zur aktuellen Zeile. In Kombination mit SUM ergibt dies eine laufende Summe:

```
select
    id,
    salary,
    sum(salary) over (order by salary) sum_salary
from employee
order by salary;
```
Ergebnis:

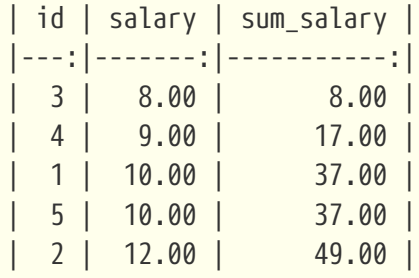

Wenn wir dagegen einen Rahmen für die gesamte Partition anwenden, erhalten wir die Summe für die gesamte Partition.

```
select
   id,
   salary,
   sum(salary) over (
      order by salary
      ROWS BETWEEN UNBOUNDED PRECEDING AND UNBOUNDED FOLLOWING
    ) sum_salary
from employee
order by salary;
```
Ergebnis:

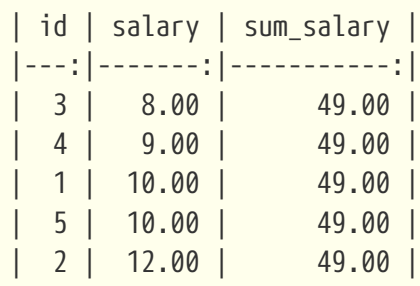

Dieses Beispiel soll nur demonstrieren, wie dies funktioniert; das Ergebnis dieses speziellen Beispiels wäre einfacher mit sum(salary) over() zu erzeugen.

Mit dieser Abfrage können wir einen Bereichsrahmen verwenden, um die Anzahl der Mitarbeiter mit Gehältern zwischen (Gehalt eines Mitarbeiters - 1) und (Gehalt + 1) zu berechnen:

```
select
    id,
    salary,
    count(*) over (
      order by salary
      RANGE BETWEEN 1 PRECEDING AND 1 FOLLOWING
    ) range_count
from employee
order by salary;
```
Ergebnis:

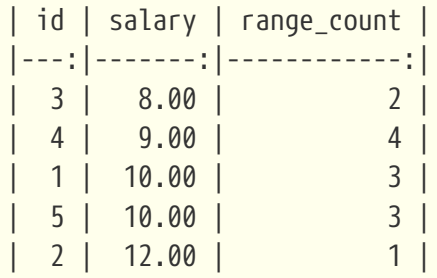

## **10.5. Named Windows**

Die [WINDOW](#page-303-0)[-Klausel](#page-303-0) kann verwendet werden, um ein Fenster explizit zu benennen, beispielsweise um sich wiederholende oder verwirrende Ausdrücke zu vermeiden.

Ein benanntes Fenster kann verwendet werden

- a. in der OVER-Klausel, um auf eine Fensterdefinition zu verweisen, z.B. ÜBER *window\_name*
- b. als Basisfenster eines anderen benannten oder Inline-(OVER)-Windows, wenn es kein Fenster mit Rahmen ist (ROWS- oder RANGE-Klauseln)

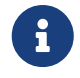

Ein Window mit einem Basis-Window kann weder 'PARTITION BY' haben, noch

die Reihenfolge ('ORDER BY') eines Basis-Windows überschreiben.

## **10.6. Ranking-Funktionen**

Die Rangordnungsfunktionen berechnen den Ordinalrang einer Zeile innerhalb der Window-Partition.

Diese Funktionen können mit oder ohne Partitionierung und Ordnung verwendet werden. Sie zu verwenden, ohne sie zu bestellen, macht jedoch fast nie Sinn.

Die Rangfolgefunktionen können verwendet werden, um verschiedene Arten von inkrementellen Zählern zu erstellen. Betrachten Sie SUM(1) OVER (ORDER BY SALARY) als Beispiel dafür, was sie tun können, jeder auf unterschiedliche Weise. Es folgt eine Beispielabfrage, die auch mit dem Verhalten von SUM verglichen wird.

```
select
      id,
      salary,
      dense_rank() over (order by salary),
      rank() over (order by salary),
      row_number() over (order by salary),
      sum(1) over (order by salary)
    from employee
   order by salary;
```
*Ergebnisse*

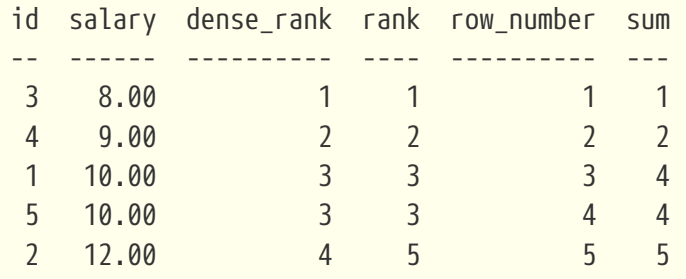

Der Unterschied zwischen "DENSE\_RANK" und "RANK" besteht darin, dass nur in "RANK" eine Lücke in Bezug auf doppelte Zeilen (relativ zur Window-Reihenfolge) vorhanden ist. DENSE\_RANK vergibt weiterhin fortlaufende Nummern nach dem doppelten Gehalt. Andererseits vergibt ROW\_NUMBER immer fortlaufende Nummern, auch wenn es doppelte Werte gibt.

### **10.6.1. CUME\_DIST()**

*Verfügbar in* DSQL, PSQL

*Rückgabetyp* DOUBLE PRECISION

#### *Syntax*

#### CUME\_DIST () OVER <window\_name\_or\_spec>

Die Verteilungsfunktion 'CUME\_DIST' berechnet den relativen Rang einer Zeile innerhalb einer Fensterpartition. 'CUME\_DIST' wird berechnet als die Anzahl der Zeilen, die der aktuellen Zeile vorausgehen oder der aktuellen Zeile gleichgestellt sind, dividiert durch die Anzahl der Zeilen in der Partition.

Mit anderen Worten, CUME\_DIST() OVER <window\_name\_or\_spec> entspricht COUNT({Sternchen}) OVER <window\_name\_or\_spec> / COUNT(\*) OVER()

#### **CUME\_DIST-Beispiele**

```
select
    id,
    salary,
    cume_dist() over (order by salary)
from employee
order by salary;
```
#### *Ergebnis*

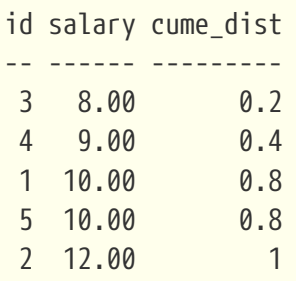

### <span id="page-551-0"></span>**10.6.2. DENSE\_RANK()**

*Verfügbar in* DSQL, PSQL

*Ergebnistyp* BIGINT

*Syntax*

DENSE\_RANK () OVER <window\_name\_or\_spec>

Gibt den Rang von Zeilen in einer Partition einer Ergebnismenge ohne Rangordnungslücken zurück. Zeilen mit den gleichen *window\_order* Werten erhalten den gleichen Rang innerhalb der Partition *window-partition*, falls angegeben. Der dichte Rang einer Zeile ist gleich der Anzahl verschiedener Rangwerte in der Partition vor der aktuellen Zeile plus eins.

#### **DENSE\_RANK-Beispiele**

```
select
    id,
    salary,
    dense_rank() over (order by salary)
from employee
order by salary;
```
#### *Ergebnis*

```
id salary dense_rank
     -- ------ -----------
 3 8.00 1
 4 9.00 2
 1 10.00 3
 5 10.00 3
 2 12.00 4
```
### **10.6.3. NTILE()**

*Verfügbar in* DSQL, PSQL

*Rückgabetyp* BIGINT

*Syntax*

NTILE ( *number\_of\_tiles* ) OVER <window\_name\_or\_spec>

#### *Tabelle 235. Argumente für* NTILE

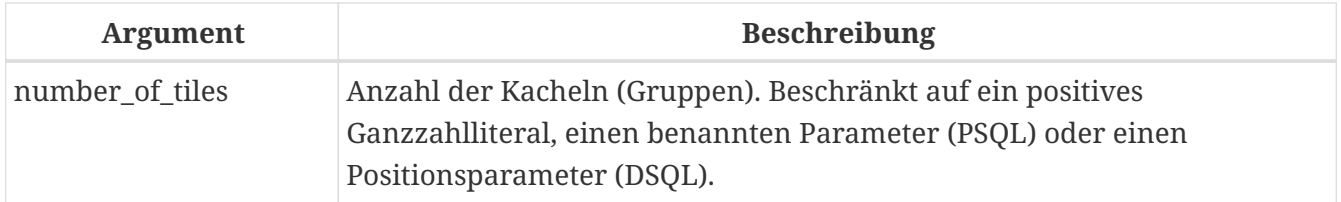

NTILE verteilt die Zeilen der aktuellen Fensterpartition in die angegebene Anzahl von Kacheln (Gruppen).

#### **NTILE-Beispiele**

```
select
    id,
    salary,
    rank() over (order by salary),
    ntile(3) over (order by salary)
```
### from employee order by salary;

#### *Ergebnis*

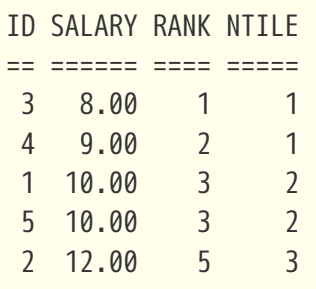

### **10.6.4. PERCENT\_RANK()**

*Verfügbar in*

DSQL, PSQL

*Ergebnistyp* DOUBLE PRECISION

*Syntax*

```
PERCENT RANK () OVER <window name or spec>
```
Die Verteilungsfunktion 'PERCENT\_RANK' berechnet den relativen Rang einer Zeile innerhalb einer Fensterpartition. PERCENT\_RANK wird berechnet als [RANK\(\)](#page-554-0) minus 1 der aktuellen Zeile geteilt durch die Anzahl der Zeilen in der Partition minus 1.

Mit anderen Worten, PERCENT\_RANK() OVER <window\_name\_or\_spec> entspricht (RANK() OVER <window\_name\_or\_spec> - 1) / CAST(COUNT(\*) OVER() - 1 AS DOUBLE PRECISION)

#### **PERCENT\_RANK Examples**

```
select
   id,
   salary,
    rank() over (order by salary),
   percent_rank() over (order by salary)
from employee
order by salary;
```
#### *Ergebnis*

id salary rank percent\_rank -- ------ ---- ------------ 3 8.00 1 0 4 9.00 2 0.25

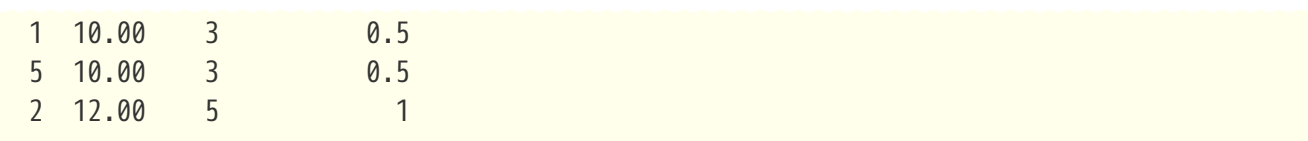

### <span id="page-554-0"></span>**10.6.5. RANK()**

*Verfügbar in* DSQL, PSQL

*Ergebnistyp* BIGINT

*Syntax*

RANK () OVER <window\_name\_or\_spec>

Gibt den Rang jeder Zeile in einer Partition der Ergebnismenge zurück. Zeilen mit den gleichen Werten von *window-order* erhalten den gleichen Rang wie in der Partition \_window-partition, falls angegeben. Der Rang einer Zeile entspricht der Anzahl der Rangwerte in der Partition vor der aktuellen Zeile plus eins.

#### **RANK-Beispiele**

```
select
   id,
   salary,
    rank() over (order by salary)
from employee
order by salary;
```
#### *Ergebnis*

id salary rank -- ------ ----- 3 8.00 1 4 9.00 2 1 10.00 3 5 10.00 3 2 12.00 5

*Siehe auch* [DENSE\\_RANK\(\)](#page-551-0), [ROW\\_NUMBER\(\)](#page-554-1)

### <span id="page-554-1"></span>**10.6.6. ROW\_NUMBER()**

*Verfügbar in* DSQL, PSQL *Ergebnistyp* BIGINT

*Syntax*

```
ROW_NUMBER () OVER <window_name_or_spec>
```
Gibt die fortlaufende Zeilennummer in der Partition der Ergebnismenge zurück, wobei '1' die erste Zeile in jeder der Partitionen ist.

#### **ROW\_NUMBER-Beispiele**

```
select
    id,
    salary,
    row_number() over (order by salary)
from employee
order by salary;
```
*Ergebnis*

id salary rank -- ------ ----- 3 8.00 1 4 9.00 2 1 10.00 3 5 10.00 4 2 12.00 5

*Siehe auch* [DENSE\\_RANK\(\)](#page-551-0), [RANK\(\)](#page-554-0)

## **10.7. Navigationsfunktionen**

<span id="page-555-0"></span>Die Navigationsfunktionen rufen den einfachen (nicht aggregierten) Wert eines Ausdrucks aus einer anderen Zeile der Abfrage innerhalb derselben Partition ab.

> FIRST\_VALUE, LAST\_VALUE und NTH\_VALUE wirken auch auf einen Window-Frame. Für Navigationsfunktionen wendet Firebird einen Standardrahmen von der ersten bis zur aktuellen Zeile der Partition an, nicht bis zur letzten. Mit anderen Worten, es verhält sich so, als ob der folgende Frame angegeben wäre:

 $\mathbf{I}$ 

RANGE BETWEEN UNBOUNDED PRECEDING AND CURRENT ROW

Dies führt wahrscheinlich zu seltsamen oder unerwarteten Ergebnissen für "NTH\_VALUE" und insbesondere "LAST\_VALUE".

#### **Beispiel für Navigationsfunktionen**

```
select
      id,
      salary,
      first_value(salary) over (order by salary),
      last_value(salary) over (order by salary),
      nth_value(salary, 2) over (order by salary),
      lag(salary) over (order by salary),
      lead(salary) over (order by salary)
    from employee
   order by salary;
```
#### *Ergebnisse*

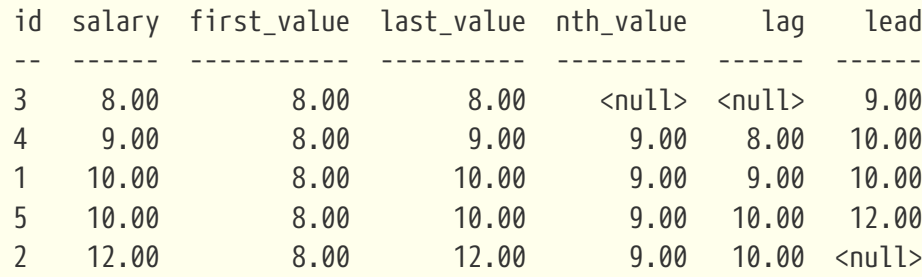

### <span id="page-556-0"></span>**10.7.1. FIRST\_VALUE()**

*Verfügbar in* DSQL, PSQL

*Ergebnistyp* Das gleiche wie type wie *expr*

#### *Syntax*

```
FIRST_VALUE ( <expr> ) OVER <window_name_or_spec>
```
*Tabelle 236. Arguments of* FIRST\_VALUE

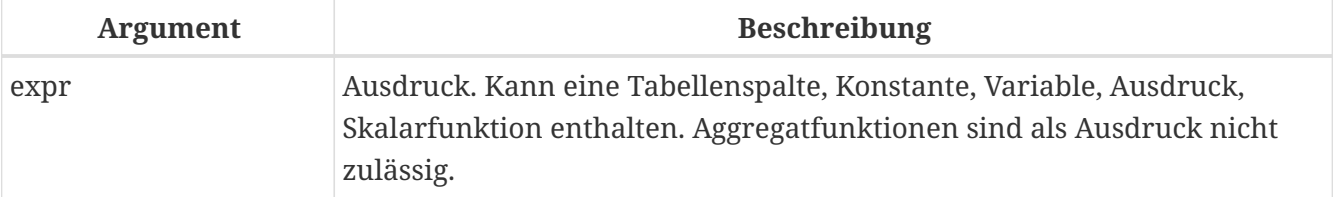

Gibt den ersten Wert der aktuellen Partition zurück.

*Siehe auch*

[LAST\\_VALUE\(\)](#page-558-0), [NTH\\_VALUE\(\)](#page-559-0)

### <span id="page-557-0"></span>**10.7.2. LAG()**

*Verfügbar in* DSQL, PSQL

*Ergebnistyp* Das gleiche wie type wie *expr*

*Syntax*

LAG ( <expr> [, <offset [, <default>]]) OVER <window\_name\_or\_spec>

*Tabelle 237. Arguments of* LAG

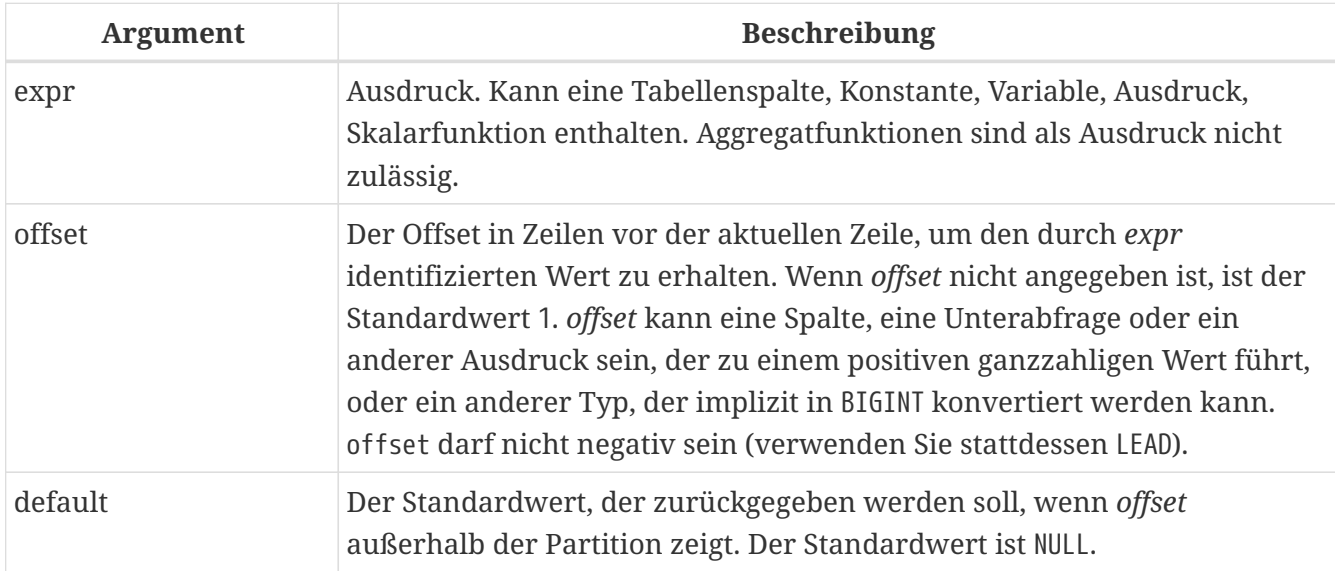

Die LAG-Funktion ermöglicht den Zugriff auf die Zeile in der aktuellen Partition mit einem gegebenen *Offset* vor der aktuellen Zeile.

Wenn *offset* außerhalb der aktuellen Partition zeigt, wird *default* zurückgegeben, oder NULL, wenn kein Standard angegeben wurde.

#### **LAG-Beispiele**

Angenommen, Sie haben die Tabelle 'RATE', in der der Wechselkurs für jeden Tag gespeichert ist. Um die Änderung des Wechselkurses in den letzten fünf Tagen zu verfolgen, können Sie die folgende Abfrage verwenden.

```
select
   bydate,
   cost,
   cost - lag(cost) over (order by bydate) as change,
   100 * (cost - lag(cost) over (order by bydate)) /
      lag(cost) over (order by bydate) as percent_change
from rate
where bydate between dateadd(-4 day to current_date)
```
### and current\_date order by bydate

#### *Ergebnis*

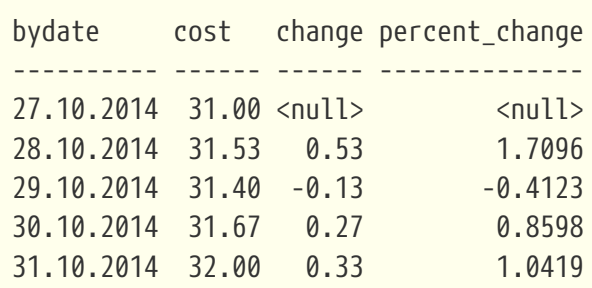

*Siehe auch* [LEAD\(\)](#page-558-1)

### <span id="page-558-0"></span>**10.7.3. LAST\_VALUE()**

*Verfügbar in* DSQL, PSQL

*Ergebnistyp* Das gleiche wie type wie *expr*

*Syntax*

LAST\_VALUE ( <expr> ) OVER <window\_name\_or\_spec>

#### *Tabelle 238. Argumente für* LAST\_VALUE

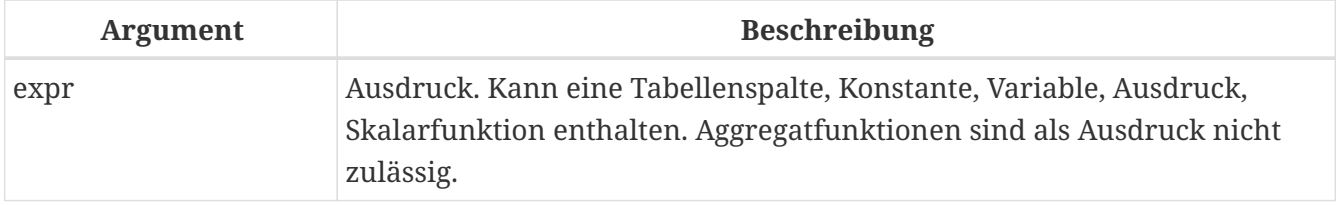

Gibt den letzten Wert der aktuellen Partition zurück.

Siehe auch [Hinweis zu Frames für Navigationsfunktionen.](#page-555-0)

*Siehe auch* [FIRST\\_VALUE\(\)](#page-556-0), [NTH\\_VALUE\(\)](#page-559-0)

### <span id="page-558-1"></span>**10.7.4. LEAD()**

*Verfügbar in* DSQL, PSQL

*Ergebnistyp*

Das gleiche wie type wie *expr*

#### *Syntax*

LEAD ( <expr> [, <offset [, <default>]]) OVER <window\_name\_or\_spec>

#### *Tabelle 239. Argumente für* LEAD

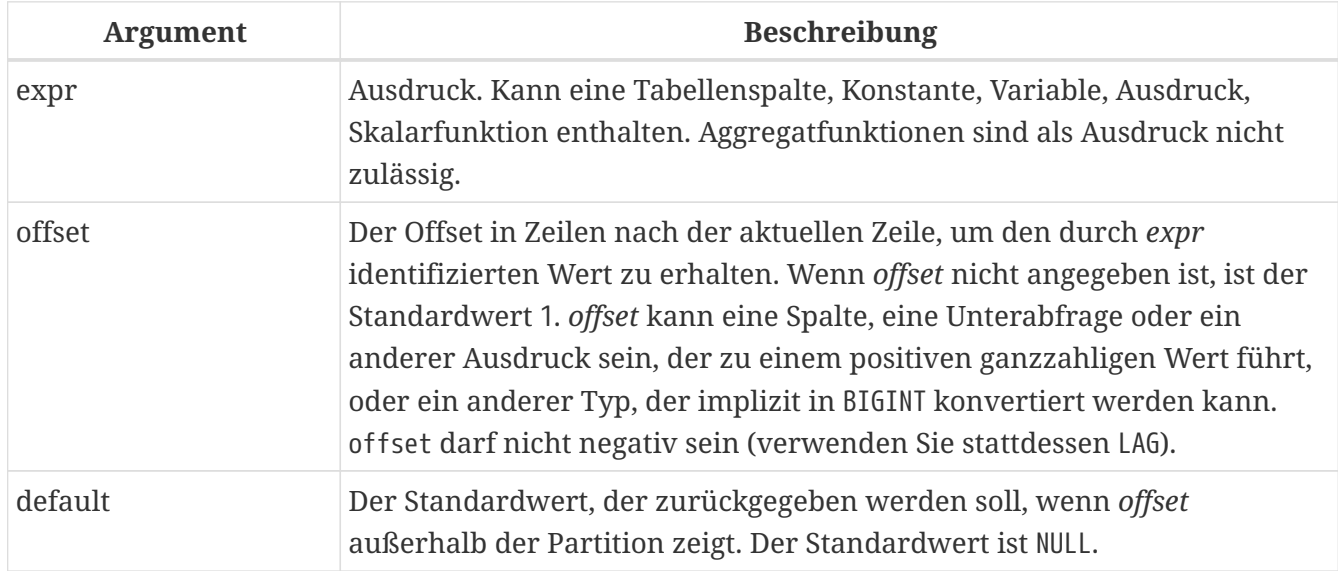

Die LEAD-Funktion ermöglicht den Zugriff auf die Zeile in der aktuellen Partition mit einem gegebenen *Offset* nach der aktuellen Zeile.

Wenn *offset* außerhalb der aktuellen Partition zeigt, wird *default* zurückgegeben, oder NULL, wenn kein Standard angegeben wurde.

*Siehe auch*  $LAG()$ 

### <span id="page-559-0"></span>**10.7.5. NTH\_VALUE()**

*Verfügbar in* DSQL, PSQL

*Ergebnistyp* Das gleiche wie type wie *expr*

*Syntax*

```
NTH_VALUE ( <expr>, <offset> )
   [FROM {FIRST | LAST}]
   OVER <window_name_or_spec>
```
*Tabelle 240. Arguments of* NTH\_VALUE

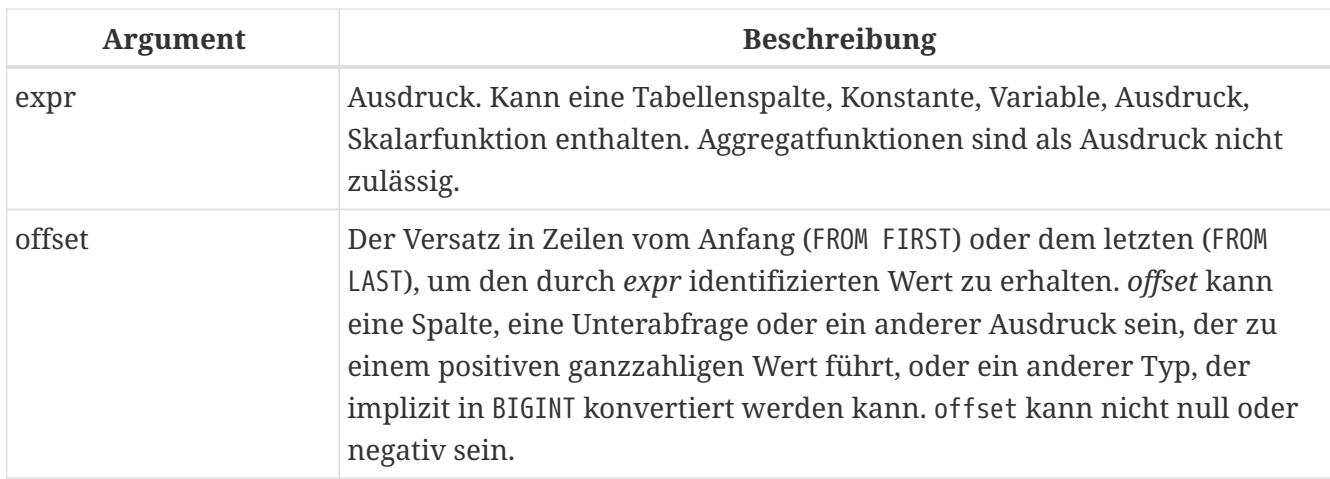

Die Funktion NTH\_VALUE gibt den *N*ten Wert ab der ersten (FROM FIRST) oder der letzten (FROM LAST) Zeile des aktuellen Frames zurück, siehe auch [note on Rahmen für Navigationsfunktionen](#page-555-0). Offset 1 mit FROM FIRST entspricht FIRST\_VALUE und Offset 1 mit FROM LAST entspricht LAST\_VALUE.

*Siehe auch*

[FIRST\\_VALUE\(\)](#page-556-0), [LAST\\_VALUE\(\)](#page-558-0)

# **10.8. Aggregatfunktionen innerhalb der Window-Spezifikation**

Es ist möglich, Aggregatfunktionen (aber keine Window-Funktionen) innerhalb der OVER-Klausel zu verwenden. In diesem Fall wird zuerst die Aggregatfunktion angewendet, um die Windows zu bestimmen, und erst dann werden die Window-Funktionen auf diese Window- angewendet.

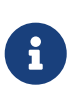

Bei Verwendung von Aggregatfunktionen innerhalb von OVER müssen alle Spalten, die nicht in Aggregatfunktionen verwendet werden, in der GROUP BY-Klausel von SELECT angegeben werden.

*Verwenden einer Aggregatfunktion in einer Window-spezifikation*

```
select
   code_employee_group,
    avg(salary) as avg_salary,
    rank() over (order by avg(salary)) as salary_rank
from employee
group by code_employee_group
```
# **Kapitel 11. Kontextvariablen**

# **11.1. CURRENT\_CONNECTION**

*Verfügbar in* DSQL, PSQL

*Typ* INTEGER

*Syntax*

CURRENT\_CONNECTION

CURRENT\_CONNECTION enthält den eindeutigen Bezeichner der aktuellen Verbindung.

Sein Wert wird von einem Zähler auf der Kopfseite der Datenbank abgeleitet, der bei jeder neuen Verbindung inkrementiert wird. Wenn eine Datenbank wiederhergestellt wird, wird dieser Zähler auf Null zurückgesetzt.

*Beispiele*

select current connection from rdb\$database

execute procedure P Login(current connection)

# <span id="page-561-0"></span>**11.2. CURRENT\_DATE**

*Verfügbar in* DSQL, PSQL, ESQL

*Typ* DATE

*Syntax*

CURRENT\_DATE

CURRENT\_DATE gibt das aktuelle Serverdatum zurück.

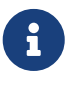

Innerhalb eines PSQL-Moduls (Prozedur, Trigger oder ausführbarer Block) bleibt der Wert von CURRENT\_DATE bei jedem Lesen konstant. Wenn mehrere Module sich gegenseitig aufrufen oder auslösen, bleibt der Wert während der Dauer des äußersten Moduls konstant. Wenn Sie einen fortlaufenden Wert in PSQL benötigen (z. B. um Zeitintervalle zu messen), verwenden Sie ['TODAY'](#page-575-0).

#### *Beispiele*

select current\_date from rdb\$database -- Ergebnis z.B. 2011-10-03

## **11.3. CURRENT\_ROLE**

*Verfügbar in* DSQL, PSQL

*Typ* VARCHAR(63)

*Syntax*

CURRENT\_ROLE

CURRENT\_ROLE ist eine Kontextvariable, die die explizit angegebene Rolle des aktuell verbundenen Benutzers enthält. Wenn keine explizit angegebene Rolle vorhanden ist, ist CURRENT\_ROLE 'NONE'.

CURRENT\_ROLE repräsentiert immer eine gültige Rolle oder 'NONE'. Wenn sich ein Benutzer mit einer nicht vorhandenen Rolle verbindet, setzt die Engine sie stillschweigend auf "NONE" zurück, ohne einen Fehler zurückzugeben.

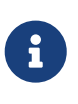

Rollen, die standardmäßig aktiv sind und nicht explizit beim Verbinden oder Verwenden von SET ROLE angegeben sind, werden von CURRENT\_ROLE nicht zurückgegeben. Verwenden Sie [RDB\\$ROLE\\_IN\\_USE](#page-518-0), um nach allen aktiven Rollen zu suchen.

*Beispiel*

```
if (current_role <> 'MANAGER')
    then exception only_managers_may_delete;
else
 delete from Customers where custno = : custno;
```
*Siehe auch* [RDB\\$ROLE\\_IN\\_USE](#page-518-0)

## <span id="page-562-0"></span>**11.4. CURRENT\_TIME**

*Verfügbar in* DSQL, PSQL, ESQL

*Typ* TIME WITH TIME ZONE

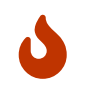

Der Datentyp wurde in Firebird 4.0 von TIME WITHOUT TIME ZONE in TIME WITH TIME ZONE geändert. Verwenden Sie [LOCALTIME](#page-568-0), um TIME WITHOUT TIME ZONE zu erhalten.

*Syntax*

```
CURRENT_TIME [ (<precision>) ]
<precision> ::= 0 | 1 | 2 | 3
```
Das optionale Argument *precision* wird in ESQL nicht unterstützt.

#### *Tabelle 241. CURRENT\_TIME Parameter*

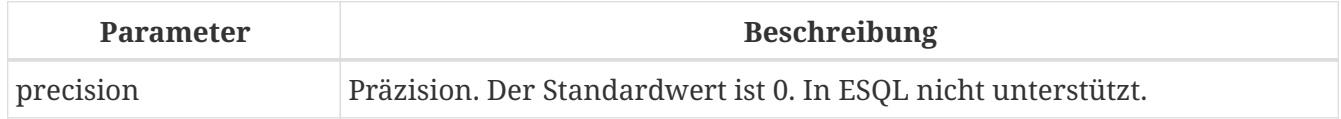

CURRENT\_TIME gibt die aktuelle Serverzeit in der Sitzungszeitzone zurück. Der Standardwert ist 0 Dezimalstellen, d. h. Sekundengenauigkeit.

- CURRENT\_TIME hat eine Standardgenauigkeit von 0 Dezimalstellen, wobei CURRENT\_TIMESTAMP eine Standardgenauigkeit von 3 Dezimalstellen hat. Daher ist CURRENT\_TIMESTAMP nicht die genaue Summe von CURRENT\_DATE und CURRENT\_TIME, es sei denn, Sie geben explizit eine Genauigkeit an (d. h. CURRENT\_TIME(3) oder CURRENT\_TIMESTAMP(0)).
- Innerhalb eines PSQL-Moduls (Prozedur, Trigger oder ausführbarer Block) bleibt der Wert von CURRENT\_TIME bei jedem Lesen konstant. Wenn mehrere Module sich gegenseitig aufrufen oder auslösen, bleibt der Wert während der Dauer des äußersten Moduls konstant. Wenn Sie einen fortlaufenden Wert in PSQL benötigen (z. B. um Zeitintervalle zu messen), verwenden Sie ['NOW'](#page-571-0).

#### CURRENT\_TIME **und Firebird 4.0 Zeitzonenunterstützung**

Firebird 4.0 hat Unterstützung für Zeitzonen hinzugefügt. Als Teil dieser Unterstützung wurde eine Inkompatibilität mit dem CURRENT\_TIME-Ausdruck im Vergleich zur vorherigen Version eingeführt.

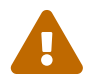

 $\mathbf{i}$ 

In Firebird 4.0 gibt CURRENT\_TIME den Typ TIME WITH TIME ZONE zurück. Damit Ihre Abfragen mit dem Datenbankcode von Firebird 4.0 und höher kompatibel sind, haben Firebird 3.0.4 und Firebird 2.5.9 den Ausdruck [LOCALTIME](#page-568-0) eingeführt. In Firebird 3.0.4 und Firebird 2.5.9 ist LOCALTIME ein Synonym für CURRENT\_TIME.

In Firebird 4.0 funktioniert LOCALTIME weiterhin wie in Firebird 3.0.4 und höher und Firebird 2.5.9 (gibt TIME [WITHOUT TIME ZONE] zurück), während CURRENT\_TIME jetzt einen anderen Datentyp zurückgibt, TIME WITH TIMEZONE.

*Beispiele*

select current time from rdb\$database -- Ergebnis z.B. 14:20:19.0000

```
select current time(2) from rdb$database
-- Ergebnis z.B. 14:20:23.1200
```
#### *Siehe auch*

[CURRENT\\_TIMESTAMP](#page-564-0), [LOCALTIME](#page-568-0), [LOCALTIMESTAMP](#page-569-0)

## <span id="page-564-0"></span>**11.5. CURRENT\_TIMESTAMP**

*Verfügbar in* DSQL, PSQL, ESQL

*Typ* TIMESTAMP WITH TIME ZONE

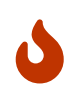

Der Datentyp wurde in Firebird 4.0 von TIMESTAMP WITHOUT TIME ZONE in TIMESTAMP WITH TIME ZONE geändert. Verwenden Sie [LOCALTIMESTAMP](#page-569-0), um TIMESTAMP WITHOUT TIME ZONE zu erhalten.

*Syntax*

```
CURRENT_TIMESTAMP [ (<precision>) ]
```

```
<precision> ::= 0 | 1 | 2 | 3
```
Das optionale Argument *precision* wird in ESQL nicht unterstützt.

*Tabelle 242. CURRENT\_TIMESTAMP Parameter*

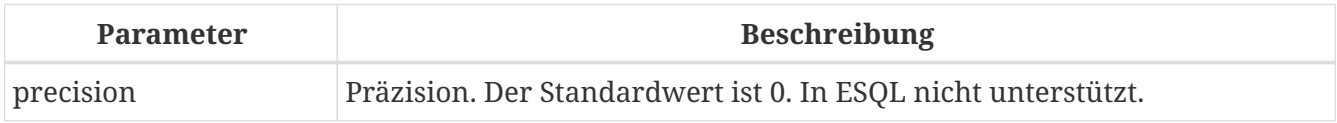

CURRENT\_TIMESTAMP gibt das aktuelle Serverdatum und die aktuelle Uhrzeit in der Sitzungszeitzone zurück. Der Standardwert ist 3 Dezimalstellen, d. h. Millisekunden-Genauigkeit.

> • Die Standardgenauigkeit von CURRENT\_TIME beträgt 0 Dezimalstellen, also ist CURRENT\_TIMESTAMP nicht die genaue Summe von CURRENT\_DATE und CURRENT\_TIME, es sei denn, Sie geben explizit eine Genauigkeit an (zB CURRENT\_TIME(3) oder `CURRENT\_TIMESTAMP(0) `).

 $\mathbf{R}$ 

• Innerhalb eines PSQL-Moduls (Prozedur, Trigger oder ausführbarer Block) bleibt der Wert von CURRENT\_TIMESTAMP bei jedem Lesen konstant. Wenn mehrere Module sich gegenseitig aufrufen oder auslösen, bleibt der Wert während der Dauer des äußersten Moduls konstant. Wenn Sie einen fortlaufenden Wert in PSQL benötigen (z. B. um Zeitintervalle zu messen), verwenden Sie ['NOW'](#page-571-0).

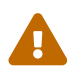

#### CURRENT\_TIMESTAMP **und Firebird 4 Zeitzonenunterstützung**

Firebird 4.0 hat Unterstützung für Zeitzonen hinzugefügt. Im Rahmen dieser Unterstützung wurde im Vergleich zu früheren Versionen eine Inkompatibilität mit dem CURRENT\_TIMESTAMP-Ausdruck eingeführt.

In Firebird 4.0 gibt CURRENT\_TIMESTAMP den Typ TIMESTAMP WITH TIME ZONE zurück. Damit Ihre Abfragen mit dem Datenbankcode von Firebird 4.0 und höher kompatibel sind, haben Firebird 3.0.4 und Firebird 2.5.9 den Ausdruck [LOCALTIMESTAMP](#page-569-0) eingeführt. In Firebird 3.0.4 und Firebird 2.5.9 ist LOCALTIMESTAMP ein Synonym für CURRENT\_TIMESTAMP.

In Firebird 4.0 funktioniert LOCALTIMESTAMP weiterhin wie in Firebird 3.0.4 und höher und Firebird 2.5.9 (gibt TIMESTAMP [WITHOUT TIME ZONE] zurück), während CURRENT\_TIMESTAMP jetzt einen anderen Datentyp zurückgibt, TIMESTAMP MIT ZEITZONE.

*Beispiele*

select current\_timestamp from rdb\$database -- Ergebnis z.B. 2008-08-13 14:20:19.6170

select current\_timestamp(2) from rdb\$database -- Ergebnis z.B. 2008-08-13 14:20:23.1200

*Siehe auch*

[CURRENT\\_TIME](#page-562-0), [LOCALTIME](#page-568-0), [LOCALTIMESTAMP](#page-569-0)

### **11.6. CURRENT\_TRANSACTION**

*Verfügbar in* DSQL, PSQL

*Typ* BIGINT

*Syntax*

CURRENT\_TRANSACTION

CURRENT\_TRANSACTION enthält die eindeutige Kennung der aktuellen Transaktion.

Sein Wert wird von einem Zähler auf der Kopfseite der Datenbank abgeleitet, der bei jeder neuen Transaktion inkrementiert wird. Wenn eine Datenbank wiederhergestellt wird, wird dieser Zähler auf Null zurückgesetzt.

*Beispiele*

select current\_transaction from rdb\$database

#### New.Txn\_ID = current\_transaction;

## **11.7. CURRENT\_USER**

*Verfügbar in* DSQL, PSQL

*Typ* VARCHAR(63)

*Syntax*

CURRENT\_USER

CURRENT\_USER ist eine Kontextvariable, die den Namen des aktuell verbundenen Benutzers enthält. Es ist völlig äquivalent zu [USER](#page-577-0).

*Beispiel*

```
create trigger bi_customers for customers before insert as
begin
      New.added_by = CURRENT_USER;
    New.purchases = 0;
end
```
## **11.8. DELETING**

```
Verfügbar in
PSQL
```
*Typ* BOOLEAN

*Syntax*

DELETING

Nur in Triggern verfügbar, DELETING zeigt an, ob der Trigger für eine DELETE-Operation ausgelöst wurde. Vorgesehen für die Verwendung in [multi-action triggers-de.](#page-185-0)

*Beispiel*

```
if (deleting) then
begin
    insert into Removed_Cars (id, make, model, removed)
      values (old.id, old.make, old.model, current_timestamp);
```
#### end

## **11.9. GDSCODE**

*Verfügbar in* PSQL *Typ* INTEGER

*Syntax*

GDSCODE

In einem "WHEN … DO"-Fehlerbehandlungsblock enthält die Kontextvariable GDSCODE die numerische Darstellung des aktuellen Firebird-Fehlercodes. Vor Firebird 2.0 wurde GDSCODE nur in WHEN GDSCODE -Handlern gesetzt. Jetzt kann es auch in den Blöcken WHEN ANY, WHEN SQLCODE, WHEN SQLSTATE und WHEN EXCEPTION ungleich Null sein, vorausgesetzt, die den Fehler auslösende Bedingung entspricht einem Firebird-Fehlercode. Außerhalb von Fehlerhandlern ist GDSCODE immer 0. Außerhalb von PSQL existiert es überhaupt nicht.

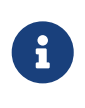

Nach WHEN GDSCODE müssen Sie symbolische Namen wie grant obj notfound usw. verwenden. Aber die Kontextvariable GDSCODE ist ein INTEGER. Wenn Sie es mit einem bestimmten Fehler vergleichen möchten, muss der Zahlenwert verwendet werden, z. 335544551 für grant\_obj\_notfound.

#### *Beispiel*

```
when gdscode grant obj notfound, gdscode grant fld notfound,
     gdscode grant_nopriv, gdscode grant_nopriv_on_base
do
begin
    execute procedure log_grant_error(gdscode);
    exit;
end
```
## **11.10. INSERTING**

*Verfügbar in* PSQL

*Typ* BOOLEAN

#### *Syntax*

### INSERTING

Nur in Triggern verfügbar, zeigt INSERTING an, ob der Trigger aufgrund einer INSERT-Operation ausgelöst wurde. Vorgesehen für die Verwendung in [Multi-Action-Trigger](#page-185-0).

### *Beispiel*

```
if (inserting or updating) then
begin
   if (new.serial_num is null) then
    new.setrial_number = gen_id(gen_serials, 1);end
```
### <span id="page-568-0"></span>**11.11. LOCALTIME**

*Verfügbar in* DSQL, PSQL, ESQL

*Typ* TIME WITHOUT TIME ZONE

*Syntax*

 $\mathbf{i}$ 

```
LOCALTIME [ (<precision>) ]
```

```
<precision> ::= 0 | 1 | 2 | 3
```
Das optionale Argument *precision* wird in ESQL nicht unterstützt.

*Tabelle 243.* LOCALTIME*-Parameter*

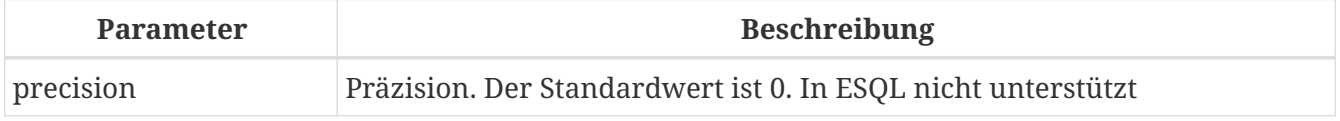

LOCALTIME gibt die aktuelle Serverzeit in der Sitzungszeitzone zurück. Der Standardwert ist 0 Dezimalstellen, d. h. Sekundengenauigkeit.

- LOCALTIME wurde in Firebird 3.0.4 und Firebird 2.5.9 als Alias von CURRENT\_TIME eingeführt. In Firebird 4.0 gibt CURRENT\_TIME eine TIME WITH TIME ZONE anstelle einer TIME [WITHOUT TIME ZONE] zurück, während LOCALTIME TIME [WITHOUT TIME ZONE] zurückgibt. Es wird empfohlen, LOCALTIME zu verwenden, wenn Sie keine Zeitzoneninformationen benötigen.
- LOCALTIME hat eine Standardgenauigkeit von 0 Dezimalstellen, wobei LOCALTIMESTAMP eine Standardgenauigkeit von 3 Dezimalstellen hat. Daher ist LOCALTIMESTAMP nicht die genaue Summe von CURRENT\_DATE und LOCALTIME, es sei

denn, Sie geben explizit eine Genauigkeit an (d. h. LOCALTIME(3) oder LOCALTIMESTAMP(0)).

• Innerhalb eines PSQL-Moduls (Prozedur, Trigger oder ausführbarer Block) bleibt der Wert von LOCALTIME bei jedem Lesen konstant. Wenn sich mehrere Module gegenseitig aufrufen oder auslösen, bleibt der Wert während der Dauer des äußersten Moduls konstant. Wenn Sie in PSQL einen fortlaufenden Wert benötigen (z. B. um Zeitintervalle zu messen), verwenden Sie ['NOW'](#page-571-0).====

*Beispiele*

```
select localtime from rdb$database
-- Ergebnis z.B. 14:20:19.0000
select localtime(2) from rdb$database
```

```
-- Ergebnis z.B. 14:20:23.1200
```
*Siehe auch*

[CURRENT\\_TIME](#page-562-0), [LOCALTIMESTAMP](#page-569-0)

## <span id="page-569-0"></span>**11.12. LOCALTIMESTAMP**

*Verfügbar in* DSQL, PSQL, ESQL

*Typ* TIMESTAMP WITHOUT TIME ZONE

*Syntax*

```
LOCALTIMESTAMP [ (<precision>) ]
```

```
<precision> ::= 0 | 1 | 2 | 3
```
Das optionale Argument *precision* wird in ESQL nicht unterstützt.

*Tabelle 244.* LOCALTIMESTAMP *Parameter*

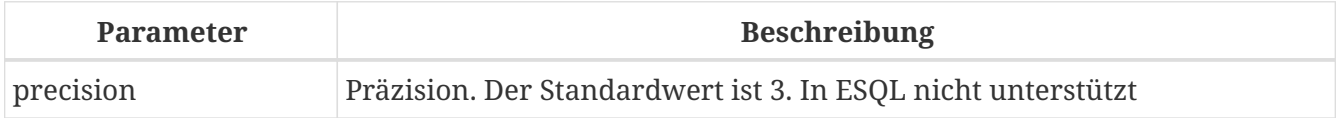

LOCALTIMESTAMP gibt das aktuelle Serverdatum und die aktuelle Uhrzeit in der Sitzungszeitzone zurück. Der Standardwert ist 3 Dezimalstellen, d. h. Millisekunden-Genauigkeit.

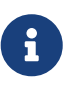

• LOCALTIMESTAMP wurde in Firebird 3.0.4 und Firebird 2.5.9 als Synonym von CURRENT\_TIMESTAMP eingeführt. In Firebird 4.0 gibt CURRENT\_TIMESTAMP einen TIMESTAMP WITH TIME ZONE anstelle eines TIMESTAMP [WITHOUT TIME ZONE] zurück, während LOCALTIMESTAMP TIMESTAMP [WITHOUT TIME ZONE] zurückgibt. Es wird

empfohlen, LOCALTIMESTAMP zu verwenden, wenn Sie keine Zeitzoneninformationen benötigen.

- Die Standardgenauigkeit von LOCALTIME beträgt 0 Dezimalstellen, daher ist LOCALTIMESTAMP nicht die genaue Summe von CURRENT\_DATE und LOCALTIME, es sei denn, Sie geben explizit eine Genauigkeit an (zB LOCATIME(3) oder `LOCALTIMESTAMP(0) `).
- Innerhalb eines PSQL-Moduls (Prozedur, Trigger oder ausführbarer Block) bleibt der Wert von LOCALTIMESTAMP bei jedem Lesen konstant. Wenn mehrere Module sich gegenseitig aufrufen oder auslösen, bleibt der Wert während der Dauer des äußersten Moduls konstant. Wenn Sie einen fortlaufenden Wert in PSQL benötigen (z. B. um Zeitintervalle zu messen), verwenden Sie ['NOW'](#page-571-0).

*Beispiele*

```
select localtimestamp from rdb$database
-- Ergebnis z.B. 2008-08-13 14:20:19.6170
select localtimestamp(2) from rdb$database
-- Ergebnis z.B. 2008-08-13 14:20:23.1200
```
*Siehe auch* [CURRENT\\_TIMESTAMP](#page-564-0), [LOCALTIME](#page-568-0)

### **11.13. NEW**

*Verfügbar in* PSQL, nur Trigger

*Typ*

Datensatz

*Syntax*

NEW.*column\_name*

*Tabelle 245.* NEW*-Parameter*

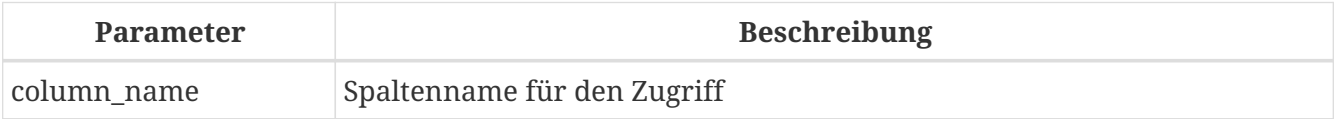

NEU enthält die neue Version eines Datenbankeintrags, der gerade eingefügt oder aktualisiert wurde. Ab Firebird 2.0 ist es in 'AFTER'-Triggern schreibgeschützt.

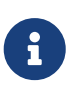

Bei Multi-Action-Triggern — eingeführt in Firebird 1.5 — ist NEU immer verfügbar. Wird der Trigger jedoch durch ein DELETE ausgelöst, gibt es keine neue Version des Datensatzes. In dieser Situation wird beim Lesen von NEW immer NULL

zurückgegeben; das Schreiben in sie führt zu einer Laufzeitausnahme.

### <span id="page-571-0"></span>**11.14. 'NOW'**

*Verfügbar in* DSQL, PSQL, ESQL

*Typ* CHAR(3)

'NOW' ist keine Variable, sondern ein String-Literal oder eine Datums-/Uhrzeit-Mnemonik. Es ist jedoch in dem Sinne besonders, dass Sie, wenn Sie es in einen Datums-/Uhrzeittyp CAST() geben, das aktuelle Datum und/oder die aktuelle Uhrzeit erhalten. Seit Firebird 2.0 beträgt die Genauigkeit 3 Dezimalstellen, also Millisekunden. Bei 'NOW' wird die Groß-/Kleinschreibung nicht beachtet und die Engine ignoriert führende oder nachfolgende Leerzeichen beim Casting.

- 'NOW' gibt immer das aktuelle Datum/die aktuelle Uhrzeit zurück, auch in PSQL-Modulen, wo [CURRENT\\_DATE](#page-561-0), [CURRENT\\_TIME](#page-562-0) und << fblangref40-contextvarscurrent-timestamp-de>> gibt während der gesamten Dauer der äußersten Routine den gleichen Wert zurück. Dies macht 'NOW' zum Messen von Zeitintervallen in Triggern, Prozeduren und ausführbaren Blöcken nützlich.
- Außer in der oben genannten Situation, Lesen von CURRENT DATE, CURRENT TIME und [CURRENT\\_TIMESTAMP](#page-564-0) ist im Allgemeinen der Übertragung von 'JETZT' vorzuziehen. Beachten Sie jedoch, dass CURRENT\_TIME standardmäßig auf Sekunden genau eingestellt ist; Um eine Genauigkeit in Millisekunden zu erhalten, verwenden Sie CURRENT\_TIME(3).
- Firebird 3.0 und früher erlaubten die Verwendung von 'NOW' in Datetime-Literalen (auch bekannt als "`shorthand casts"`), dies ist in Firebird 4.0 nicht mehr erlaubt.

#### *Beispiele*

 $\mathbf{i}$ 

```
select 'Now' from rdb$database
-- Ergebnis 'Now'
select cast('Now' as date) from rdb$database
-- Ergebnis z.B. 2008-08-13
select cast('now' as time) from rdb$database
-- Ergebnis z.B. 14:20:19.6170
select cast('NOW' as timestamp) from rdb$database
-- Ergebnis z.B. 2008-08-13 14:20:19.6170
```
## **11.15. OLD**

*Verfügbar in* PSQL, nur Trigger

*Typ* Datensatz *Syntax* OLD.*column\_name*

*Tabelle 246.* OLD *Parameters*

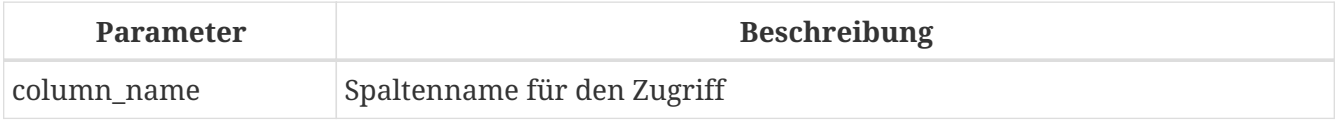

OLD enthält die vorhandene Version eines Datenbankeintrags kurz vor einer Löschung oder Aktualisierung. Ab Firebird 2.0 ist es schreibgeschützt.

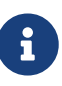

Bei Multi-Action-Triggern — eingeführt in Firebird 1.5 — ist 'OLD' immer verfügbar. Wenn der Trigger jedoch durch ein 'INSERT' ausgelöst wird, gibt es offensichtlich keine bereits vorhandene Version des Datensatzes. In dieser Situation wird beim Lesen von OLD immer NULL zurückgegeben; das Schreiben in sie führt zu einer Laufzeitausnahme.

## **11.16. RESETTING**

*Available in*

PSQL

*Type* BOOLEAN

*Syntax*

RESETTING

Nur in Triggern verfügbar, RESETTING zeigt an, ob der Trigger während eines Sitzungs-Resets ausgelöst wurde. Sein Wert ist TRUE, wenn das Zurücksetzen der Sitzung im Gange ist, andernfalls FALSE. Vorgesehen für die Verwendung in ON DISCONNECT- und ON CONNECT-Datenbank-Triggern, um einen [ALTER SESSION RESET](#page-665-0) zu erkennen.

## **11.17. ROW\_COUNT**

*Verfügbar in*

PSQL

*Typ* INTEGER

*Syntax*

ROW\_COUNT

Die Kontextvariable ROW\_COUNT enthält die Anzahl der Zeilen, die von der letzten DML-Anweisung (INSERT, UPDATE, DELETE, SELECT oder FETCH) im aktuellen Trigger, in der gespeicherten Prozedur oder im ausführbaren Block betroffen sind.

*Verhalten bei* SELECT *und* FETCH

- Nach einem Singleton SELECT ist ROW\_COUNT 1, wenn eine Datenzeile abgerufen wurde, andernfalls 0.
- In einer FOR SELECT Schleife wird ROW COUNT bei jeder Iteration inkrementiert (beginnend bei 0 vor der ersten).
- Nach einem FETCH von einem Cursor ist ROW COUNT 1, wenn eine Datenzeile abgerufen wurde, andernfalls 0. Wenn mehr Datensätze vom gleichen Cursor abgerufen werden, wird ROW\_COUNT *nicht* über 1 hinaus erhöht.
- In Firebird 1.5.x ist ROW\_COUNT 0 nach jeder Art von SELECT-Anweisung.

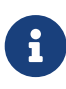

ROW\_COUNT kann nicht verwendet werden, um die Anzahl der Zeilen zu bestimmen, die von einem EXECUTE STATEMENT- oder EXECUTE PROCEDURE-Befehl betroffen sind.

#### *Beispiel*

```
update Figures set Number = \theta where id = :id;
if (row_count = 0) then
    insert into Figures (id, Number) values (:id, 0);
```
### **11.18. SQLCODE**

*Verfügbar in* PSQL *Eingestellt in* 2.5.1 *Typ* INTEGER *Syntax* SQLCODE

In einem "WHEN … DO"-Fehlerbehandlungsblock enthält die Kontextvariable SQLCODE den aktuellen SQL-Fehlercode. Vor Firebird 2.0 wurde SQLCODE nur in den WHEN SQLCODE- und WHEN ANY-Handlern gesetzt. Sie darf jetzt auch in den Blöcken WHEN GDSCODE, WHEN SQLSTATE und WHEN EXCEPTION ungleich Null sein, sofern die fehlerauslösende Bedingung einem SQL-Fehlercode entspricht. Außerhalb von Fehlerhandlern ist SQLCODE immer 0. Außerhalb von PSQL existiert es überhaupt nicht.

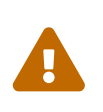

SQLCODE wird nun zugunsten des SQL-2003-kompatiblen Statuscodes [SQLSTATE](#page-574-0) veraltet. Die Unterstützung für SQLCODE und WHEN SQLCODE wird in einer zukünftigen Version von Firebird eingestellt.

#### *Beispiel*

```
when any
do
begin
  if (sqlcode \langle \rangle 0) then
      Msg = 'An SQL error occurred!';
    else
       Msg = 'Something bad happened!';
    exception ex_custom Msg;
end
```
## <span id="page-574-0"></span>**11.19. SQLSTATE**

*Verfügbar in* PSQL *Typ* CHAR(5) *Syntax*

SQLSTATE

In einer "WHEN … DO"-Fehlerbehandlung enthält die Kontextvariable SQLSTATE den 5-stelligen, SQL-2003-konformen Statuscode, der sich aus der Anweisung ergibt, die den Fehler ausgelöst hat. Außerhalb von Fehlerhandlern ist SQLSTATE immer '00000'. Außerhalb von PSQL ist es überhaupt nicht verfügbar.

> • SQLSTATE soll SQLCODE ersetzen. Letzteres ist jetzt in Firebird veraltet und wird in einer zukünftigen Version verschwinden.

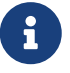

- Firebird unterstützt (noch) nicht die Syntax "WHEN SQLSTATE … DO". Sie müssen WHEN ANY verwenden und die Variable SQLSTATE innerhalb des Handlers testen.
- Jeder SQLSTATE-Code ist die Verkettung einer 2-Zeichen-Klasse und einer 3- Zeichen-Unterklasse. Die Klassen *00* (erfolgreicher Abschluss), *01* (Warnung) und *02* (keine Daten) repräsentieren *Abschlussbedingungen*. Jeder Statuscode

außerhalb dieser Klassen ist ein *Exception*. Da die Klassen *00*, *01* und *02* keinen Fehler auslösen, werden sie niemals in der Variablen SQLSTATE angezeigt.

• Eine vollständige Liste der SQLSTATE-Codes finden Sie im Abschnitt [SQLSTATE-](#page-671-0)[Codes und Nachrichtentexte](#page-671-0) in *Anhang B: Ausnahmebehandlung, Codes und Nachrichten*.

*Beispiel*

```
when any
do
begin
    Msg = case sqlstate
            when '22003' then 'Numeric value out of range.'
            when '22012' then 'Division by zero.'
            when '23000' then 'Integrity constraint violation.'
            else 'Something bad happened! SQLSTATE = ' || sqlstate
          end;
    exception ex_custom Msg;
end
```
### <span id="page-575-0"></span>**11.20. 'TODAY'**

*Verfügbar in* DSQL, PSQL, ESQL

*Typ* CHAR(5)

'TODAY' ist keine Variable, sondern ein String-Literal oder ein Datumsmnemonik. Es ist jedoch in dem Sinne besonders, dass Sie, wenn Sie es in einen Datums-/Uhrzeittyp CAST() geben, das aktuelle Datum erhalten. Bei 'TODAY' wird die Groß-/Kleinschreibung nicht beachtet und die Engine ignoriert führende oder nachfolgende Leerzeichen beim Casting.

- 'TODAY' Ergebnis immer das aktuelle Datum, auch in PSQL-Modulen, wo [CURRENT\\_DATE](#page-561-0), [CURRENT\\_TIME](#page-562-0) und [CURRENT\\_TIMESTAMP](#page-564-0) gibt während der gesamten Dauer der äußersten Routine denselben Wert zurück. Dies macht 'TODAY' nützlich, um Zeitintervalle in Triggern, Prozeduren und ausführbaren Blöcken zu messen (zumindest wenn Ihre Prozeduren tagelang laufen).
- Außer in der oben erwähnten Situation ist das Lesen von CURRENT\_DATE im Allgemeinen vorzuziehen, 'TODAY' zu gießen.
- Firebird 3.0 und früher erlaubten die Verwendung von 'TODAY' in Datetime-Literalen (auch bekannt als "`shorthand casts"`), dies ist in Firebird 4.0 nicht mehr erlaubt.

*Beispiele*

 $\ket{1}$ 

```
select 'Today' from rdb$database
```
```
-- Ergebnis 'Today'
select cast('Today' as date) from rdb$database
-- Ergebnis z.B. 2011-10-03
select cast('TODAY' as timestamp) from rdb$database
-- Ergebnis z.B. 2011-10-03 00:00:00.0000
```
## **11.21. 'TOMORROW'**

*Verfügbar in* DSQL, PSQL, ESQL

*Typ* CHAR(8)

'TOMORROW' ist keine Variable, sondern ein String-Literal. Es ist jedoch in dem Sinne besonders, dass Sie, wenn Sie es in einen Datums-/Uhrzeittyp CAST() geben, das Datum des nächsten Tages erhalten. Siehe auch ['TODAY'](#page-575-0).

*Beispiele*

```
select 'Tomorrow' from rdb$database
-- Ergebnis 'Tomorrow'
select cast('Tomorrow' as date) from rdb$database
-- Ergebnis z.B. 2011-10-04
select cast('TOMORROW' as timestamp) from rdb$database
-- Ergebnis z.B. 2011-10-04 00:00:00.0000
```
## **11.22. UPDATING**

*Verfügbar in*

PSQL

*Typ* BOOLEAN

*Syntax*

UPDATING

Nur in Triggern verfügbar, 'UPDATING' zeigt an, ob der Trigger aufgrund einer 'UPDATE'-Operation ausgelöst wurde. Vorgesehen für die Verwendung in [Multi-Action-Trigger](#page-185-0).

*Beispiel*

```
if (inserting or updating) then
begin
   if (new.serial_num is null) then
      new.serial_num = gen_id(gen_serials, 1);
end
```
## **11.23. 'YESTERDAY'**

*Verfügbar in* DSQL, PSQL, ESQL

*Typ* CHAR(9)

'YESTERDAY' ist keine Variable, sondern ein String-Literal. Es ist jedoch in dem Sinne besonders, dass Sie, wenn Sie es in einen Datums-/Uhrzeittyp CAST() geben, das Datum des Vortages erhalten. Siehe auch ['TODAY'](#page-575-0).

*Beispiele*

```
select 'Yesterday' from rdb$database
-- Ergebnis 'Yesterday'
select cast('Yesterday as date) from rdb$database
-- Ergebnis z.B. 2011-10-02
select cast('YESTERDAY' as timestamp) from rdb$database
-- Ergebnis z.B. 2011-10-02 00:00:00.0000
```
## **11.24. USER**

*Verfügbar in* DSQL, PSQL

*Typ* VARCHAR(63)

*Syntax*

USER

USER ist eine Kontextvariable, die den Namen des aktuell verbundenen Benutzers enthält. Es entspricht vollständig [CURRENT\\_USER](#page-566-0).

### *Beispiel*

```
create trigger bi_customers for customers before insert as
begin
 New.added_by = USER;New.purchases = 0;end
```
# **Kapitel 12. Transaktionssteuerung**

Alles in Firebird geschieht in Transaktionen. Arbeitseinheiten werden zwischen einem Startpunkt und einem Endpunkt isoliert. Änderungen an Daten bleiben reversibel, bis die Client-Anwendung den Server anweist, sie festzuschreiben.

## **12.1. Transaktionsanweisungen**

Firebird verfügt über ein kleines Lexikon von SQL-Anweisungen, die von Clientanwendungen verwendet werden, um die Transaktionen zu starten, zu verwalten, festzuschreiben und rückgängig zu machen (Rollback), die die Grenzen aller Datenbankaufgaben bilden:

### **[SET TRANSACTION](#page-579-0)**

zum Konfigurieren und Starten einer Transaktion

### **[COMMIT](#page-590-0)**

das Ende einer Arbeitseinheit signalisieren und Änderungen dauerhaft in die Datenbank schreiben

### **[ROLLBACK](#page-592-0)**

um die in der Transaktion vorgenommenen Änderungen rückgängig zu machen

### **[SAVEPOINT](#page-594-0)**

um eine Position im Arbeitsprotokoll zu markieren, falls ein teilweises Rollback erforderlich ist

### **[RELEASE SAVEPOINT](#page-595-0)**

einen Speicherpunkt löschen

### <span id="page-579-0"></span>**12.1.1. SET TRANSACTION**

*Verwendet für* Transaktion konfigurieren und starten

*Verfügbar in*

DSQL, ESQL

*Syntax*

```
SET TRANSACTION
     [NAME tr_name]
     [<tr_option> ...]
<tr_option> ::=
       READ {ONLY | WRITE}
     | [NO] WAIT
     | [ISOLATION LEVEL] <isolation_level>
     | NO AUTO UNDO
     | RESTART REQUESTS
```

```
  | AUTO COMMIT
     | IGNORE LIMBO
     | LOCK TIMEOUT seconds
     | RESERVING <tables>
     | USING <dbhandles>
<isolation_level> ::=
      SNAPSHOT [AT NUMBER snapshot_number]
    | SNAPSHOT TABLE [STABILITY]
    | READ {UNCOMMITED | COMMITTED} [<read-commited-opt>]
<read-commited-opt> ::=
    [NO] RECORD_VERSION | READ CONSISTENCY
<tables> ::= <table_spec> [, <table_spec> ...]
<table_spec> ::= tablename [, tablename ...]
        [FOR [SHARED | PROTECTED] {READ | WRITE}]
<dbhandles> ::= dbhandle [, dbhandle ...]
```
*Tabelle 247.* SET TRANSACTION*-Anweisungsparameter*

| <b>Parameter</b> | <b>Beschreibung</b>                                                                                                    |  |
|------------------|----------------------------------------------------------------------------------------------------|--|
| tr_name          | Transaktionsname. Nur in ESQL verfügbar                                                                                                    |  |
| tr_option        | Optionale Transaktionsoption. Jede Option sollte höchstens einmal<br>angegeben werden, einige Optionen schließen sich gegenseitig aus (z.B.<br>READ ONLY vs READ WRITE, WAIT vs NO WAIT) |  |
| seconds          | Die Zeit in Sekunden, die die Anweisung warten soll, falls ein Konflikt<br>auftritt. Muss größer oder gleich 0 sein.                                                                     |  |
| snapshot_number  | Snapshot-Nummer, die für diese Transaktion verwendet werden soll                                                                                                    |  |
| tables           | Die Liste der zu reservierenden Tische                                                                                                    |  |
| dbhandles        | Die Liste der Datenbanken, auf die die Datenbank zugreifen kann. Nur in<br>ESQL verfügbar                                                                                                |  |
| table_spec       | Spezifikationen für Tabellenreservierungen                                                                                                    |  |
| tablename        | Der Name der zu reservierenden Tabelle                                                                                                    |  |
| dbhandle         | Das Handle der Datenbank, auf die die Transaktion zugreifen kann. Nur<br>in ESQL verfügbar                                                                                               |  |

Die Anweisung SET TRANSACTION konfiguriert die Transaktion und startet sie. In der Regel starten nur Client-Anwendungen Transaktionen. Die Ausnahmen sind die Fälle, in denen der Server eine autonome Transaktion oder Transaktionen für bestimmte Hintergrundsystem-Threads/-Prozesse startet, wie z. B. Sweeps.

Eine Clientanwendung kann eine beliebige Anzahl gleichzeitig laufender Transaktionen starten. Eine einzelne Verbindung kann über mehrere gleichzeitig aktive Transaktionen verfügen (obwohl

dies nicht von allen Treibern oder Zugriffskomponenten unterstützt wird). Für die Gesamtzahl der ausgeführten Transaktionen in allen Clientanwendungen, die mit einer bestimmten Datenbank arbeiten, gibt es ab dem Zeitpunkt, an dem die Datenbank aus ihrer Sicherungskopie wiederhergestellt wurde, oder ab dem Zeitpunkt, an dem die Datenbank ursprünglich erstellt wurde, eine Grenze. Das Limit beträgt  $2^{48}$  — 281.474.976.710.656 — in Firebird 3 und höher, und  $2^{31}$ -1 — oder 2.147.483.647 — in früheren Versionen.

Alle Klauseln in der SET TRANSACTION-Anweisung sind optional. Wenn die Anweisung, die eine Transaktion startet, keine Klauseln enthält, wird die Transaktion mit Standardwerten für Zugriffsmodus, Sperrenauflösungsmodus und Isolationsstufe gestartet, die wie folgt lauten:

SET TRANSACTION READ WRITE **WATT** ISOLATION LEVEL SNAPSHOT;

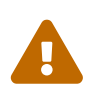

Datenbanktreiber oder Zugriffskomponenten können andere Standardwerte<br>Einemannten Weitere Informationen finden Sie in deren Dekumentation verwenden. Weitere Informationen finden Sie in deren Dokumentation.

Der Server weist Transaktionen sequentiell Ganzzahlen zu. Immer wenn ein Client eine Transaktion startet, entweder explizit definiert oder standardmäßig, sendet der Server die Transaktions-ID an den Client. Diese Nummer kann in SQL mit der Kontextvariablen CURRENT\_TRANSACTION abgerufen werden.

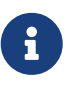

Einige Datenbanktreiber – oder ihre maßgeblichen Spezifikationen – erfordern, dass Sie die Transaktion über API-Methoden konfigurieren und starten. In diesem Fall wird die Verwendung von SET TRANSACTION entweder nicht unterstützt oder kann zu unspezifischem Verhalten führen. Ein Beispiel hierfür ist JDBC und der Firebird JDBC-Treiber Jaybird.

Weitere Informationen finden Sie in der Dokumentation Ihres Treibers.

Die Klauseln NAME und USING sind nur in ESQL gültig.

### **Transaktionsname**

Das optionale Attribut NAME definiert den Namen einer Transaktion. Die Verwendung dieses Attributs ist nur in Embedded SQL verfügbar. In ESQL-Anwendungen ermöglichen benannte Transaktionen, dass mehrere Transaktionen gleichzeitig in einer Anwendung aktiv sind. Wenn benannte Transaktionen verwendet werden, muss für jede benannte Transaktion eine Hostsprachenvariable mit demselben Namen deklariert und initialisiert werden. Dies ist eine Einschränkung, die eine dynamische Angabe von Transaktionsnamen verhindert und somit eine Transaktionsbenennung in DSQL ausschließt.

### **Transaction Parameters**

Die wichtigsten Parameter einer Transaktion sind:

- Datenzugriffsmodus (READ WRITE, READ ONLY)
- Auflösungsmodus sperren (WAIT, NO WAIT) mit einer optionalen LOCK TIMEOUT Spezifikation
- Isolationsstufe (READ COMMITTED, SNAPSHOT, SNAPSHOT TABLE STABILITY).

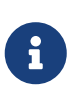

Die Isolationsstufe READ UNCOMMITTED ist ein Synonym für READ COMMITTED und wird nur aus Gründen der Syntaxkompatibilität bereitgestellt. Es bietet genau dieselbe Semantik wie READ COMMITTED und erlaubt Ihnen nicht, nicht festgeschriebene Änderungen anderer Transaktionen anzuzeigen.

• ein Mechanismus zum Reservieren oder Freigeben von Tabellen (die RESERVING-Klausel)

#### **Zugriffsmodus**

Die beiden Datenbankzugriffsmodi für Transaktionen sind READ WRITE und READ ONLY.

- Wenn der Zugriffsmodus READ WRITE ist, können Operationen im Kontext dieser Transaktion sowohl Leseoperationen als auch Datenaktualisierungsoperationen sein. Dies ist der Standardmodus.
- Wenn der Zugriffsmodus READ ONLY ist, können im Kontext dieser Transaktion nur SELECT -Operationen ausgeführt werden. Jeder Versuch, Daten im Kontext einer solchen Transaktion zu ändern, führt zu Datenbankausnahmen. Dies gilt jedoch nicht für globale temporäre Tabellen (GTT), die in READ ONLY-Transaktionen geändert werden dürfen, siehe *[Globale temporäre](#page-151-0) [Tabellen \(GTT\)](#page-151-0)* im Kapitel *Daten Definitions-(DDL)-Anweisungen* für Details.

#### **Lock Resolution-Modus**

Wenn mehrere Clientprozesse mit derselben Datenbank arbeiten, können Sperren auftreten, wenn ein Prozess nicht festgeschriebene Änderungen in einer Tabellenzeile vornimmt oder eine Zeile löscht und ein anderer Prozess versucht, dieselbe Zeile zu aktualisieren oder zu löschen. Solche Sperren werden als *Aktualisierungskonflikte* bezeichnet.

Sperren können in anderen Situationen auftreten, wenn mehrere Transaktionsisolationsstufen verwendet werden.

Die beiden Lock-Auflösungsmodi sind WAIT und NO WAIT.

#### **WAIT-Modus**

Wenn im WAIT-Modus (dem Standardmodus) ein Konflikt zwischen zwei parallelen Prozessen auftritt, die gleichzeitige Datenaktualisierungen in derselben Datenbank ausführen, wartet eine WAIT-Transaktion, bis die andere Transaktion beendet ist — durch Festschreiben (COMMIT ) oder Rollback (ROLLBACK). Die Client-Anwendung mit der Transaktion WAIT wird angehalten, bis der Konflikt gelöst ist.

Wenn für die Transaktion WAIT ein LOCK TIMEOUT angegeben ist, wird nur für die in dieser Klausel angegebene Anzahl von Sekunden gewartet. Wenn die Sperre am Ende des angegebenen Intervalls nicht aufgelöst wird, wird die Fehlermeldung "Lock timeout on wait transaction" an den Client zurückgegeben.

Das Verhalten der Sperrenauflösung kann je nach Transaktionsisolationsstufe geringfügig variieren.

#### **NO WAIT Mode**

In the NO WAIT mode, a transaction will immediately throw a database exception if a conflict occurs.

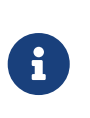

LOCK TIMEOUT ist eine separate Transaktionsoption, kann aber nur für WAIT -Transaktionen verwendet werden. Die Angabe von LOCK TIMEOUT mit einer NO WAIT -Transaktion führt zum Fehler "*invalid parameter in transaction parameter block -Option isc\_tpb\_lock\_timeout is not valid if isc\_tpb\_nowait was used previously in TPB*`".

### **Isolationsstufe**

Bei der Isolation geht es darum, die Arbeit einer Datenbankaufgabe von anderen getrennt zu halten. Änderungen, die von einer Anweisung vorgenommen werden, werden für alle verbleibenden Anweisungen sichtbar, die innerhalb derselben Transaktion ausgeführt werden, unabhängig von ihrer Isolationsstufe. Änderungen, die in anderen Transaktionen ausgeführt werden, bleiben für die aktuelle Transaktion unsichtbar, solange sie nicht festgeschrieben sind. Die Isolationsstufe und manchmal andere Attribute bestimmen, wie Transaktionen interagieren, wenn eine andere Transaktion Arbeit festschreiben möchte.

Das Attribut ISOLATION LEVEL definiert die Isolationsstufe für die gestartete Transaktion. Es ist der wichtigste Transaktionsparameter, um sein Verhalten gegenüber anderen gleichzeitig laufenden Transaktionen zu bestimmen.

Die drei von Firebird unterstützten Isolationsstufen sind:

- SNAPSHOT
- SNAPSHOT TABLE STABILITY
- READ COMMITTED mit drei Angaben (READ CONSISTENCY, NO RECORD\_VERSION und RECORD\_VERSION)

### **SNAPSHOT-Isolationsstufe**

Die Isolationsstufe SNAPSHOT – die Standardstufe – ermöglicht es der Transaktion, nur die Änderungen zu sehen, die vor dem Start festgeschrieben wurden. Alle festgeschriebenen Änderungen, die durch gleichzeitige Transaktionen vorgenommen werden, werden in einer SNAPSHOT-Transaktion nicht angezeigt, solange diese aktiv ist. Die Änderungen werden für eine neue Transaktion sichtbar, sobald die aktuelle Transaktion entweder festgeschrieben oder vollständig zurückgesetzt wurde, jedoch nicht, wenn sie nur auf einen Sicherungspunkt zurückgesetzt wurde.

Die Isolationsstufe SNAPSHOT wird auch als "*concurrency*" bezeichnet.

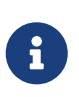

### **Autonome Transaktionen**

Änderungen durch autonome Transaktionen werden nicht im Kontext der Transaktion SNAPSHOT gesehen, die sie gestartet hat.

### **Snapshot-Transaktionen teilen**

Mit SNAPSHOT AT NUMBER *snaphot\_number* kann eine SNAPSHOT-Transaktion gestartet werden, die den Snapshot einer anderen Transaktion teilt. Mit dieser Funktion ist es möglich, parallele Prozesse (mit verschiedenen Anhängen) zu erstellen, die konsistente Daten aus einer Datenbank lesen. Beispielsweise kann ein Backup-Prozess mehrere Threads erstellen, die Daten parallel aus der Datenbank lesen. Oder ein Webdienst kann verteilte Unterdienste absetzen, die einige Verarbeitungsschritte parallel ausführen.

Alternativ kann diese Funktion auch über die API verwendet werden, indem das Transaktionsparameter-Pufferelement isc\_tpb\_at\_snapshot\_number verwendet wird.

Die *snapshot number* einer aktiven Transaktion kann mit RDB\$GET\_CONTEXT('SYSTEM', 'SNAPSHOT\_NUMBER') in SQL oder mit dem Transaktionsinformations-API-Aufruf mit fb\_info\_tra\_snapshot\_number-Informations-Tag abgerufen werden. Die an die neue Transaktion übergebene *snapshot\_number* muss eine Momentaufnahme einer derzeit aktiven Transaktion sein.

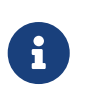

Um eine stabile Ansicht zwischen Transaktionen zu teilen, muss die andere Transaktion auch die Isolationsstufe SNAPSHOT haben. Bei READ COMMITTED bewegt sich die Snapshot-Nummer vorwärts

*Beispiel*

SET TRANSACTION SNAPSHOT AT NUMBER 12345;

### **SNAPSHOT TABLE STABILITY-Isolationsstufe**

Die Isolationsstufe SNAPSHOT TABLE STABILITY oder SNAPSHOT TABLE — ist die restriktivste. Wie in `SNAPSHOT sieht eine Transaktion in der SNAPSHOT TABLE STABILITY-Isolation nur die Änderungen, die vor dem Start der aktuellen Transaktion festgeschrieben wurden. Nachdem eine SNAPSHOT TABLE STABILITY gestartet wurde, können keine anderen Transaktionen Änderungen an Tabellen in der Datenbank vornehmen, deren Änderungen für diese Transaktion anstehen. Andere Transaktionen können andere Daten lesen, aber jeder Versuch des Einfügens, Aktualisierens oder Löschens durch einen parallelen Prozess führt zu Konfliktausnahmen.

Die RESERVING-Klausel kann verwendet werden, um anderen Transaktionen zu erlauben, Daten in einigen Tabellen zu ändern.

Wenn bei einer anderen Transaktion eine nicht festgeschriebene Änderung von Daten in einer Datenbanktabelle ansteht, bevor eine Transaktion mit der Isolationsstufe SNAPSHOT TABLE STABILITY gestartet wird, führt der Versuch, eine SNAPSHOT TABLE STABILITY-Transaktion zu starten, zu einer Ausnahme.

Die Isolationsstufe SNAPSHOT TABLE STABILITY wird auch als "*consistency*" bezeichnet.

### **READ COMMITTED-Isolationsstufe**

Die Isolationsstufe READ COMMITTED ermöglicht, dass alle Datenänderungen, die andere Transaktionen seit ihrem Beginn festgeschrieben haben, sofort von der nicht festgeschriebenen

aktuellen Transaktion gesehen werden. Nicht festgeschriebene Änderungen sind für eine 'READ COMMITTED'-Transaktion nicht sichtbar.

Um die aktualisierte Liste der Zeilen in der Tabelle, an der Sie interessiert sind - "aktualisiert" abzurufen, muss nur die SELECT-Anweisung erneut angefordert werden, während sie sich noch in der nicht festgeschriebenen Transaktion READ COMMITTED befindet.

### **Varianten von READ COMMITTED**

Für READ COMMITTED-Transaktionen kann je nach Art der gewünschten Konfliktlösung einer von zwei modifizierenden Parametern angegeben werden: RECORD\_VERSION und NO RECORD\_VERSION. Wie die Namen vermuten, schließen sie sich gegenseitig aus.

- NO RECORD VERSION (der Standardwert) ist eine Art Zwei-Phasen-Sperrmechanismus: Er macht die Transaktion nicht in der Lage, in eine Zeile zu schreiben, für die eine Aktualisierung von einer anderen Transaktion aussteht.
	- Wenn NO WAIT die angegebene Lock-Resolution-Strategie ist, wird sofort ein Lock-Konflikt-Fehler ausgegeben
	- Wenn WAIT angegeben ist, wird gewartet, bis die andere Transaktion entweder festgeschrieben oder zurückgesetzt wird. Wenn die andere Transaktion zurückgesetzt oder festgeschrieben wird und ihre Transaktions-ID älter ist als die ID der aktuellen Transaktion, ist die Änderung der aktuellen Transaktion zulässig. Ein Sperrkonfliktfehler wird zurückgegeben, wenn die andere Transaktion festgeschrieben wurde und ihre ID neuer war als die der aktuellen Transaktion.
- Wenn RECORD\_VERSION angegeben ist, liest die Transaktion die letzte festgeschriebene Version der Zeile, unabhängig von anderen ausstehenden Versionen der Zeile. Die Lock-Resolution-Strategie (WAIT oder NO WAIT) beeinflusst das Verhalten der Transaktion beim Start in keiner Weise.
- Bei Angabe von READ CONSISTENCY (oder ReadConsistency = 1) erhält die Ausführung einer Anweisung einen Snapshot der Datenbank, um ein konsistentes Lesen auf Anweisungsebene der Transaktionen sicherzustellen, die beim Start der Ausführung festgeschrieben wurden.

Die anderen beiden Varianten können zu inkonsistenten Lesevorgängen auf Anweisungsebene führen, da sie möglicherweise einige, aber nicht alle Änderungen einer gleichzeitigen Transaktion lesen, wenn diese Transaktion während der Anweisungsausführung festgeschrieben wird. Beispielsweise könnte ein SELECT COUNT(\*) einige, aber nicht alle eingefügten Datensätze einer anderen Transaktion lesen, wenn der Commit dieser Transaktion erfolgt, während die Anweisung Datensätze liest.

Diese Momentaufnahme auf Anweisungsebene wird für die Ausführung einer Anweisung der obersten Ebene abgerufen, verschachtelte Anweisungen (Trigger, gespeicherte Prozeduren und Funktionen, dynamische Anweisungen usw.) verwenden die Momentaufnahme auf Anweisungsebene, die für die Anweisung der obersten Ebene erstellt wurde.

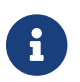

Einen Snapshot für READ CONSISTENCY zu erhalten ist eine sehr billige Aktion.

J

Die Einstellung ReadConsistency ist in der firebird.conf standardmäßig auf 1 gesetzt.

### **Behandlung von Aktualisierungskonflikten mit** READ CONSISTENCY

Wenn eine Anweisung in einer *READ COMMITTED READ CONSISTENCY*-Transaktion ausgeführt wird, wird ihre Datenbankansicht ähnlich wie bei einer *SNAPSHOT*-Transaktion beibehalten. Dies macht es sinnlos, auf das Festschreiben der gleichzeitigen Transaktion zu warten, in der Hoffnung, die neu festgeschriebene Datensatzversion lesen zu können. Wenn also eine *READ COMMITTED READ CONSISTENCY*-Transaktion Daten liest, verhält sie sich ähnlich wie die *READ COMMITTED RECORD VERSION*-Transaktion: sie durchläuft die Rückwärtsversionskette und sucht nach einer Datensatzversion, die für den aktuellen Snapshot sichtbar ist.

Wenn ein Aktualisierungskonflikt auftritt, unterscheidet sich das Verhalten einer Transaktion *READ COMMITTED READ CONSISTENCY* von dem einer Transaktion in *READ COMMITTED RECORD VERSION*. Folgende Aktionen werden ausgeführt:

- 1. Der Transaktionsisolationsmodus wird vorübergehend auf *READ COMMITTED NO RECORD VERSION* umgeschaltet.
- 2. Für den widersprüchlichen Datensatz wird eine Schreibsperre verwendet.
- 3. Verbleibende Datensätze des aktuellen UPDATE/DELETE-Cursors werden verarbeitet und sind ebenfalls schreibgeschützt.
- 4. Sobald der Cursor geholt wird, werden alle Änderungen, die seit dem Start der Anweisung der obersten Ebene durchgeführt wurden, rückgängig gemacht, bereits genommene Schreibsperren für jeden aktualisierten/gelöschten/gesperrten Datensatz bleiben erhalten, alle eingefügten Datensätze werden entfernt.
- 5. Der Transaktionsisolationsmodus wird auf *READ COMMITTED READ CONSISTENCY* wiederhergestellt, ein neuer Snapshot auf Anweisungsebene wird erstellt und die Anweisung der obersten Ebene wird erneut gestartet.

Dieser Algorithmus stellt sicher, dass bereits aktualisierte Datensätze nach dem Neustart gesperrt bleiben, für den neuen Snapshot sichtbar sind und ohne weitere Konflikte erneut aktualisiert werden können. Aufgrund der Natur von *READ CONSISTENCY* bleibt der geänderte Datensatz konsistent.

> • Dieser Neustartalgorithmus wird auf die Anweisungen UPDATE, DELETE, SELECT WITH LOCK und MERGE mit oder ohne die RETURNING-Klausel angewendet, die direkt von einer Client-Anwendung oder innerhalb eines PSQL-Objekts (gespeicherte Prozedur/ Funktion, Trigger, BLOCK AUSFÜHREN usw.).

H.

- Wenn eine UPDATE/DELETE-Anweisung auf einem expliziten Cursor positioniert wird (unter Verwendung der WHERE CURRENT OF-Klausel), dann wird der obige Schritt (3) übersprungen, d. h. die verbleibenden Cursor-Datensätze werden nicht abgerufen und schreibgeschützt.
- Wenn die Anweisung der obersten Ebene auswählbar ist und ein Aktualisierungskonflikt auftritt, nachdem ein oder mehrere Datensätze an die Clientseite zurückgegeben wurden, wird wie üblich ein

Aktualisierungskonfliktfehler gemeldet und kein Neustart eingeleitet.

- Es erfolgt kein Neustart für Anweisungen, die innerhalb autonomer Blöcke ausgeführt werden (IN AUTONOMOUS TRANSACTION DO …).
- Nach 10 erfolglosen Versuchen wird der Neustartalgorithmus abgebrochen, alle Schreibsperren werden aufgehoben, der Transaktionsisolationsmodus wird auf *READ COMMITTED READ CONSISTENCY* zurückgesetzt und ein Aktualisierungskonfliktfehler wird ausgelöst.
- Jeder Fehler, der in Schritt (3) oben nicht behandelt wurde, bricht den Neustartalgorithmus ab und die Ausführung der Anweisung wird normal fortgesetzt.
- UPDATE/DELETE Trigger werden mehrmals für denselben Datensatz ausgelöst, wenn die Anweisungsausführung neu gestartet wurde und der Datensatz erneut aktualisiert/gelöscht wird.
- Der Anweisungsneustart ist normalerweise für Clientanwendungen vollständig transparent und Entwickler sollten keine besonderen Maßnahmen ergreifen, um ihn in irgendeiner Weise zu behandeln. Die einzige Ausnahme ist der Code mit Nebenwirkungen, die außerhalb der Transaktionskontrolle liegen, zum Beispiel:
	- Verwendung externer Tabellen, Sequenzen oder Kontextvariablen
	- Versenden von E-Mails mit UDF
	- Nutzung autonomer Transaktionen oder externer Abfragen

und so weiter. Beachten Sie, dass ein solcher Code mehr als einmal ausgeführt werden kann, wenn ein Aktualisierungskonflikt auftritt.

- Es gibt keine Möglichkeit zu erkennen, ob ein Neustart stattgefunden hat, aber er könnte manuell mit Code mit Nebenwirkungen wie oben beschrieben durchgeführt werden, beispielsweise mithilfe einer Kontextvariablen.
- Aus historischen Gründen wird der Fehler *isc\_update\_conflict* als sekundärer Fehlercode gemeldet, wobei der primäre Fehlercode *isc\_deadlock* ist.

### **NO AUTO UNDO**

Die Option NO AUTO UNDO beeinflusst die Behandlung von Datensatzversionen (Garbage), die von der Transaktion im Fall eines Rollbacks erzeugt werden. Wenn NO AUTO UNDO markiert ist, markiert die ROLLBACK-Anweisung die Transaktion nur als Rollback, ohne die in der Transaktion erstellten Datensatzversionen zu löschen. Sie werden später von der Müllabfuhr weggewischt.

NO AUTO UNDO kann nützlich sein, wenn viele separate Anweisungen ausgeführt werden, die Daten unter Bedingungen ändern, bei denen die Transaktion wahrscheinlich die meiste Zeit erfolgreich festgeschrieben wird.

Die Option NO AUTO UNDO wird bei Transaktionen ignoriert, bei denen keine Änderungen vorgenommen werden.

#### **RESTART REQUESTS**

Laut den Firebird-Quellen wird dies

Alle Anfragen der aktuellen Verbindungen (Attachment) neustarten, um die übergebene Transaktion zu verwenden.

— src/jrd/tra.cpp

Die genaue Semantik und die Auswirkungen dieser Klausel sind nicht klar, und wir empfehlen, diese Klausel nicht zu verwenden.

### **AUTO COMMIT**

Die Angabe von AUTO COMMIT aktiviert den Auto-Commit-Modus für die Transaktion. Im Auto-Commit-Modus führt Firebird intern nach jeder Anweisungsausführung das Äquivalent von COMMIT RETAIN aus.

> Dies ist kein allgemein nützlicher Auto-Commit-Modus; derselbe Transaktionskontext wird beibehalten, bis die Transaktion durch einen Commit oder Rollback beendet wird. Mit anderen Worten, wenn Sie SNAPSHOT oder SNAPSHOT TABLE STABILITY verwenden, ändert dieser Auto-Commit die Sichtbarkeit des Datensatzes nicht (die Auswirkungen von Transaktionen, die nach dem Start dieser Transaktion festgeschrieben wurden, sind nicht sichtbar).

> Für READ COMMITTED gelten die gleichen Warnungen wie für das Beibehalten von Commit: Die längere Verwendung einer einzelnen Transaktion im Auto-Commit-Modus kann die Garbage Collection verhindern und die Leistung beeinträchtigen.

#### **IGNORE LIMBO**

J

Dieses Flag wird verwendet, um zu signalisieren, dass Datensätze, die von Limbo-Transaktionen erstellt wurden, ignoriert werden sollen. Transaktionen bleiben "in der Schwebe", wenn die zweite Stufe eines zweiphasigen Commits fehlschlägt.

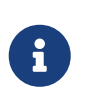

### **Historischer Hinweis**

IGNORE LIMBO liefert den TPB-Parameter isc\_tpb\_ignore\_limbo, der seit InterBase-Zeiten in der API verfügbar ist und hauptsächlich von *gfix* verwendet wird.

#### **RESERVING**

Die RESERVING-Klausel in der SET TRANSACTION-Anweisung reserviert Tabellen, die in der Tabellenliste angegeben sind. Das Reservieren einer Tabelle verhindert, dass andere Transaktionen Änderungen daran vornehmen oder sogar unter Einbeziehung bestimmter Parameter Daten aus ihnen lesen, während diese Transaktion läuft.

Eine RESERVING-Klausel kann auch verwendet werden, um eine Liste von Tabellen anzugeben, die

von anderen Transaktionen geändert werden können, selbst wenn die Transaktion mit der Isolationsstufe SNAPSHOT TABLE STABILITY gestartet wird.

Eine RESERVING-Klausel wird verwendet, um beliebig viele reservierte Tabellen anzugeben.

### **Optionen für die RESERVING-Klausel**

Wird eines der Schlüsselwörter SHARED oder PROTECTED weggelassen, wird SHARED angenommen. Wenn die gesamte FOR-Klausel weggelassen wird, wird FOR SHARED READ angenommen. Die Namen und die Kompatibilität der vier Zugriffsoptionen zum Reservieren von Tabellen sind nicht offensichtlich.

|                           | <b>SHARED READ</b> | <b>SHARED WRITE</b> | PROTECTED READ | PROTECTED<br><b>WRITE</b> |
|---------------------------|--------------------|---------------------|----------------|---------------------------|
| <b>SHARED READ</b>        | Ja                 | la                  | Ja             | Ja                        |
| <b>SHARED WRITE</b>       | Ja                 | <sub>la</sub>       | Nein           | Nein                      |
| PROTECTED READ            | Ja                 | Nein                | Ja             | Nein                      |
| PROTECTED<br><b>WRITE</b> | Ja                 | Nein                | Nein           | Nein                      |

*Tabelle 248. Kompatibilität der Zugriffsoptionen für* RESERVING

Die Kombinationen dieser RESERVING-Klausel-Flags für den gleichzeitigen Zugriff hängen von den Isolationsstufen der gleichzeitigen Transaktionen ab:

- SNAPSHOT-Isolierung
	- Gleichzeitige SNAPSHOT-Transaktionen mit SHARED READ haben keinen Einfluss auf den Zugriff des anderen
	- Eine gleichzeitige Mischung aus SNAPSHOT- und READ COMMITTED-Transaktionen mit SHARED WRITE hat keinen Einfluss auf den gegenseitigen Zugriff, aber sie blockieren Transaktionen mit der SNAPSHOT TABLE STABILITY-Isolation entweder vom Lesen aus oder Schreiben in die angegebene(n) Tabelle(n). )
	- Gleichzeitige Transaktionen mit beliebiger Isolationsstufe und PROTECTED READ können nur Daten aus den reservierten Tabellen lesen. Jeder Versuch, auf sie zu schreiben, führt zu einer Ausnahme
	- Mit PROTECTED WRITE können gleichzeitige Transaktionen mit SNAPSHOT und READ COMMITTED Isolation nicht in die angegebenen Tabellen schreiben. Transaktionen mit SNAPSHOT TABLE STABILITY-Isolation können überhaupt nicht aus den reservierten Tabellen lesen oder in sie schreiben.
- Isolierung "SNAPSHOT TABLE STABILITY"
	- Alle gleichzeitigen Transaktionen mit SHARED READ können unabhängig von ihrer Isolationsstufe aus den reservierten Tabellen lesen oder schreiben (wenn im READ WRITE Modus)
	- Gleichzeitige Transaktionen mit den Isolationsstufen SNAPSHOT und READ COMMITTED und SHARED WRITE können Daten aus den angegebenen Tabellen lesen und schreiben (wenn im

READ WRITE-Modus) aber gleichzeitig auf diese Tabellen von Transaktionen mit SNAPSHOT . zugreifen TABLE STABILITY ist komplett gesperrt, während diese Transaktionen aktiv sind

- Gleichzeitige Transaktionen mit beliebiger Isolationsstufe und PROTECTED READ können nur aus den reservierten Tabellen lesen
- Mit PROTECTED WRITE können gleichzeitige SNAPSHOT- und READ COMMITTED-Transaktionen aus den reservierten Tabellen lesen, aber nicht in sie schreiben. Der Zugriff durch Transaktionen mit der Isolationsstufe SNAPSHOT TABLE STABILITY wird vollständig blockiert.
- Isolation "READ COMMITTED"
	- Mit SHARED READ können alle gleichzeitigen Transaktionen mit beliebiger Isolationsstufe sowohl von den reservierten Tabellen lesen als auch schreiben (wenn im READ WRITE Modus)
	- SHARED WRITE erlaubt allen Transaktionen in der SNAPSHOT- und READ COMMITTED-Isolation das Lesen und Schreiben (wenn im READ WRITE-Modus) in die angegebenen Tabellen und blockiert den Zugriff vollständig von Transaktionen mit der SNAPSHOT TABLE STABILITY -Isolation
	- Mit PROTECTED READ können gleichzeitige Transaktionen mit beliebiger Isolationsstufe nur aus den reservierten Tabellen lesen
	- Mit PROTECTED WRITE können gleichzeitige Transaktionen in SNAPSHOT und READ COMMITTED Isolation aus den angegebenen Tabellen lesen, aber nicht in sie schreiben. Der Zugriff von Transaktionen in der Isolation SNAPSHOT TABLE STABILITY wird vollständig blockiert.

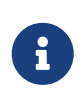

In Embedded SQL kann die USING-Klausel verwendet werden, um Systemressourcen zu schonen, indem Begrenzung der Anzahl der Datenbanken, auf die eine Transaktion zugreifen kann. USING schließt sich mit RESERVING gegenseitig aus. Eine USING-Klausel in der SET TRANSACTION-Syntax wird in DSQL nicht unterstützt.

*Siehe auch* [COMMIT](#page-590-0), [ROLLBACK](#page-592-0)

### <span id="page-590-0"></span>**12.1.2. COMMIT**

*Verwendet für* Bestätigen einer Transaktion

*Verfügbar in* DSQL, ESQL

### *Syntax*

```
COMMIT [TRANSACTION tr_name] [WORK]
    [RETAIN [SNAPSHOT] | RELEASE];
```
*Tabelle 249.* COMMIT*-Anweisungsparameter*

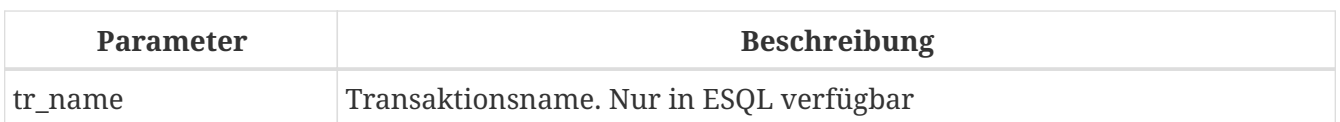

Die COMMIT-Anweisung verpflichtet alle Arbeiten, die im Rahmen dieser Transaktion ausgeführt werden (Einfügungen, Aktualisierungen, Löschungen, Auswahlen, Ausführen von Prozeduren). Neue Datensatzversionen werden für andere Transaktionen verfügbar, und wenn die 'RETAIN'- Klausel nicht verwendet wird, werden alle Serverressourcen, die seiner Arbeit zugewiesen sind, freigegeben.

Wenn während des Festschreibens der Transaktion Konflikte oder andere Fehler in der Datenbank auftreten, wird die Transaktion nicht festgeschrieben und die Gründe werden zur Bearbeitung an die Benutzeranwendung zurückgesendet, und die Möglichkeit, einen weiteren Festschreibungsversuch oder ein Rollback der Transaktion zu versuchen .

Die Klauseln TRANSACTION und RELEASE sind nur in ESQL gültig.

### **COMMIT-Optionen**

• Die optionale TRANSACTION *tr\_name*-Klausel, die nur in Embedded SQL verfügbar ist, gibt den Namen der Transaktion an, die festgeschrieben werden soll. Ohne TRANSACTION-Klausel wird COMMIT auf die Standardtransaktion angewendet.

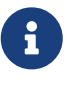

In ESQL-Anwendungen ermöglichen benannte Transaktionen, dass mehrere Transaktionen gleichzeitig in einer Anwendung aktiv sind. Wenn benannte Transaktionen verwendet werden, muss für jede benannte Transaktion eine Hostsprachenvariable mit demselben Namen deklariert und initialisiert werden. Dies ist eine Einschränkung, die eine dynamische Angabe von Transaktionsnamen verhindert und somit eine Transaktionsbenennung in DSQL ausschließt.

- Das optionale Schlüsselwort WORK wird nur aus Kompatibilitätsgründen mit anderen relationalen Datenbankverwaltungssystemen unterstützt, die es erfordern.
- Das Schlüsselwort RELEASE ist nur in Embedded SQL verfügbar und ermöglicht die Trennung von allen Datenbanken, nachdem die Transaktion festgeschrieben wurde. RELEASE wird in Firebird nur aus Kompatibilitätsgründen mit älteren Versionen von InterBase beibehalten. Es wurde in ESQL durch die DISCONNECT-Anweisung ersetzt.
- Die RETAIN [SNAPSHOT]-Klausel wird für das "soft"-Commit verwendet, das unter Hostsprachen und ihren Praktikern verschiedentlich als COMMIT WITH RETAIN, "CommitRetaining", "warm commit", etc. bezeichnet wird. Die Transaktion wird festgeschrieben, aber einige Serverressourcen werden beibehalten und eine neue Transaktion wird transparent mit derselben Transaktions-ID neu gestartet. Der Zustand von Zeilencaches und Cursors wird so beibehalten, wie er vor dem Soft Commit war.

Bei Transaktionen mit Soft-Committed, deren Isolationsstufe SNAPSHOT oder SNAPSHOT TABLE STABILITY ist, wird die Ansicht des Datenbankstatus nicht aktualisiert, um Änderungen durch andere Transaktionen widerzuspiegeln, und der Benutzer der Anwendungsinstanz hat weiterhin dieselbe Ansicht wie beim Transaktion wurde ursprünglich gestartet. Änderungen,

die während der Laufzeit der einbehaltenen Transaktion vorgenommen wurden, sind natürlich für diese Transaktion sichtbar.

### **Empfehlung**

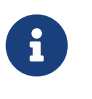

Die Verwendung der COMMIT-Anweisung anstelle von ROLLBACK wird empfohlen, um Transaktionen zu beenden, die nur Daten aus der Datenbank lesen, da COMMIT weniger Serverressourcen verbraucht und hilft, die Leistung nachfolgender Transaktionen zu optimieren.

*Siehe auch* [SET TRANSACTION](#page-579-0), [ROLLBACK](#page-592-0)

### <span id="page-592-0"></span>**12.1.3. ROLLBACK**

*Verwendet für* Rollback einer Transaktion

*Verfügbar in*

DSQL, ESQL

*Syntax*

```
  ROLLBACK [TRANSACTION tr_name] [WORK]
      [RETAIN [SNAPSHOT] | RELEASE]
| ROLLBACK [WORK] TO [SAVEPOINT] sp_name
```
*Tabelle 250. ROLLBACK-Anweisungsparameter*

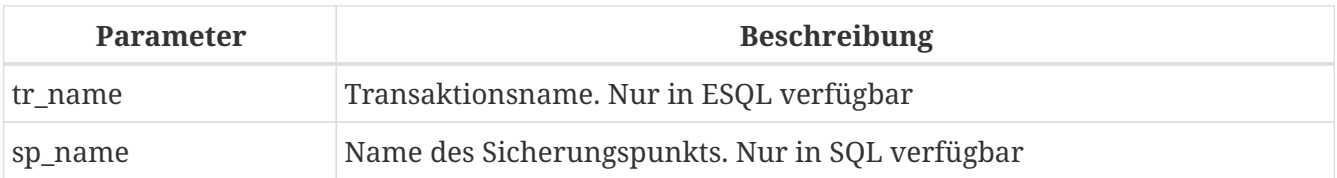

Die ROLLBACK-Anweisung macht alle im Kontext dieser Transaktion ausgeführten Arbeiten (inserts, update, deletes, selects, Ausführung von Prozeduren) rückgängig. ROLLBACK schlägt nie fehl und verursacht daher keine Ausnahmen. Sofern die 'RETAIN'-Klausel nicht verwendet wird, werden alle der Arbeit der Transaktion zugeordneten Serverressourcen freigegeben.

Die Klauseln TRANSACTION und RELEASE sind nur in ESQL gültig. Die Anweisung ROLLBACK TO SAVEPOINT ist in ESQL nicht verfügbar.

### **ROLLBACK Options**

• Die optionale TRANSACTION *tr\_name*-Klausel, die nur in Embedded SQL verfügbar ist, gibt den Namen der Transaktion an, die festgeschrieben werden soll. Ohne TRANSACTION-Klausel wird ROLLBACK auf die Standardtransaktion angewendet.

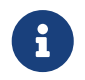

 In ESQL-Anwendungen ermöglichen benannte Transaktionen, dass mehrere Transaktionen gleichzeitig in einer Anwendung aktiv sind. Wenn benannte

Transaktionen verwendet werden, muss für jede benannte Transaktion eine Hostsprachenvariable mit demselben Namen deklariert und initialisiert werden. Dies ist eine Einschränkung, die eine dynamische Angabe von Transaktionsnamen verhindert und somit eine Transaktionsbenennung in DSQL ausschließt.

- Das optionale Schlüsselwort WORK wird nur aus Kompatibilitätsgründen mit anderen relationalen Datenbankverwaltungssystemen unterstützt, die es benötigen.
- Das Schlüsselwort RETAIN gibt an, dass der Transaktionskontext beibehalten werden soll, obwohl die gesamte Arbeit der Transaktion rückgängig gemacht werden soll. Einige Serverressourcen werden beibehalten und die Transaktion wird transparent mit derselben Transaktions-ID neu gestartet. Der Zustand von Zeilencaches und Cursors wird so beibehalten, wie er vor dem "sanften" Rollback war.

Bei Transaktionen, deren Isolationsstufe SNAPSHOT oder SNAPSHOT TABLE STABILITY ist, wird die Ansicht des Datenbankstatus durch das weiche Rollback nicht aktualisiert, um Änderungen durch andere Transaktionen widerzuspiegeln. Der Benutzer der Anwendungsinstanz hat weiterhin dieselbe Ansicht wie beim ursprünglichen Start der Transaktion. Änderungen, die während der Laufzeit der einbehaltenen Transaktion vorgenommen und mit einem Soft-Commit versehen wurden, sind natürlich für diese Transaktion sichtbar.

### *Siehe auch*

### [SET TRANSACTION](#page-579-0), [COMMIT](#page-590-0)

### <span id="page-593-0"></span>**ROLLBACK TO SAVEPOINT**

Die alternative Anweisung ROLLBACK TO SAVEPOINT gibt den Namen eines Sicherungspunkts an, an dem Änderungen rückgängig gemacht werden sollen. Der Effekt besteht darin, alle innerhalb der Transaktion vorgenommenen Änderungen rückgängig zu machen, vom angegebenen Sicherungspunkt vorwärts bis zu dem Punkt, an dem ROLLBACK TO SAVEPOINT angefordert wird.

ROLLBACK TO SAVEPOINT führt die folgenden Operationen aus:

- Alle Datenbankmutationen, die seit der Erstellung des Sicherungspunkts durchgeführt wurden, werden rückgängig gemacht. Mit RDB\$SET\_CONTEXT() gesetzte Benutzervariablen bleiben unverändert.
- Alle Sicherungspunkte, die nach dem benannten erstellt wurden, werden zerstört. Savepoints vor dem benannten werden zusammen mit dem benannten Savepoint selbst beibehalten. Wiederholte Rollbacks auf denselben Sicherungspunkt sind somit zulässig.
- Alle impliziten und expliziten Datensatzsperren, die seit dem Sicherungspunkt erworben wurden, werden aufgehoben. Andere Transaktionen, die Zugriff auf nach dem Sicherungspunkt gesperrte Zeilen angefordert haben, müssen weiterhin warten, bis die Transaktion festgeschrieben oder zurückgesetzt wird. Andere Transaktionen, die die Zeilen noch nicht angefordert haben, können die entsperrten Zeilen sofort anfordern und darauf zugreifen.

*Siehe auch*

### [SAVEPOINT](#page-594-0), [RELEASE SAVEPOINT](#page-595-0)

### <span id="page-594-0"></span>**12.1.4. SAVEPOINT**

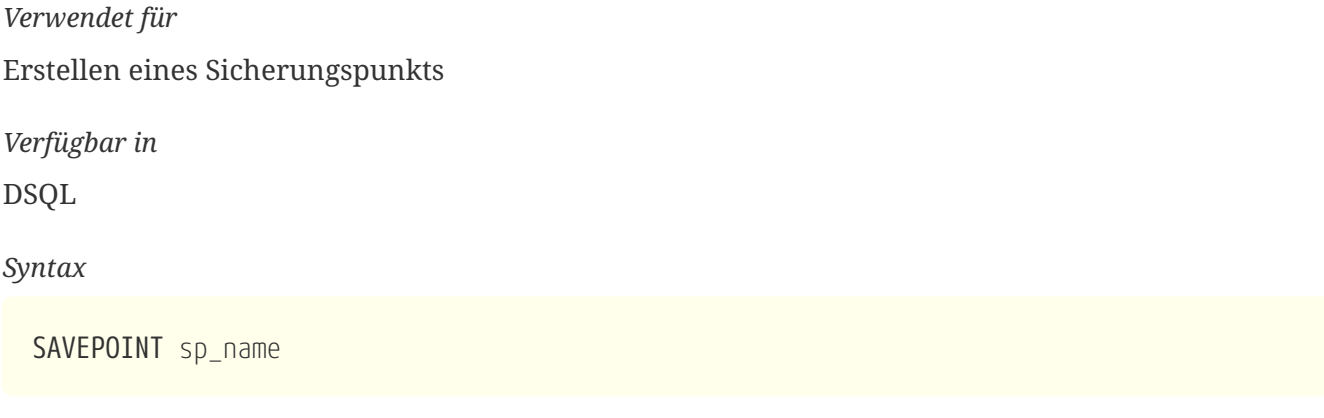

### *Tabelle 251. SAVEPOINT-Anweisungsparameter*

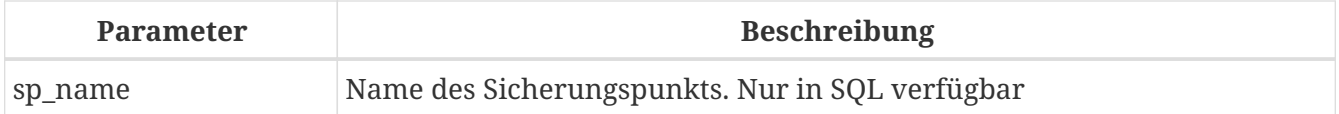

Die SAVEPOINT-Anweisung erstellt einen SQL:99-konformen Savepoint, der als Marker im "Stack" von Datenaktivitäten innerhalb einer Transaktion fungiert. Anschließend können die im "Stack" ausgeführten Aufgaben bis zu diesem Sicherungspunkt rückgängig gemacht werden, wobei die frühere Arbeit und ältere Sicherungspunkte unberührt bleiben. Savepoint-Mechanismen werden manchmal als "veschachtelte Transaktionen" bezeichnet.

Wenn bereits ein Sicherungspunkt mit demselben Namen wie dem für den neuen angegebenen Sicherungspunkt vorhanden ist, wird der vorhandene Sicherungspunkt freigegeben und ein neuer mit dem angegebenen Namen erstellt.

Um Änderungen zum Savepoint zurückzurollen, wird die Anweisung ROLLBACK TO SAVEPOINT verwendet.

### **Erwägungen zum Speicher**

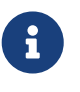

Der interne Mechanismus unter Sicherungspunkten kann viel Speicher beanspruchen, insbesondere wenn dieselben Zeilen mehrere Aktualisierungen in einer Transaktion erhalten. Wenn ein Sicherungspunkt nicht mehr benötigt wird, die Transaktion aber noch Arbeit zu erledigen hat, wird er durch eine [RELEASE](#page-595-0) [SAVEPOINT](#page-595-0)-Anweisung gelöscht und somit die Ressourcen freigegeben.

*Beispiel-DSQL-Sitzung mit Sicherungspunkten*

```
CREATE TABLE TEST (ID INTEGER);
COMMIT;
INSERT INTO TEST VALUES (1);
COMMIT;
INSERT INTO TEST VALUES (2);
SAVEPOINT Y;
DELETE FROM TEST;
SELECT * FROM TEST; -- returns no rows
ROLLBACK TO Y;
SELECT * FROM TEST; -- returns two rows
```
ROLLBACK; SELECT \* FROM TEST; -- returns one row

*Siehe auch*

[ROLLBACK TO SAVEPOINT](#page-593-0), [RELEASE SAVEPOINT](#page-595-0)

### <span id="page-595-0"></span>**12.1.5. RELEASE SAVEPOINT**

*Verwendet für*

Speicherpunkt löschen

*Verfügbar in*

DSQL

*Syntax*

```
RELEASE SAVEPOINT sp_name [ONLY]
```
### *Tabelle 252. RELEASE SAVEPOINT Statement Parameter*

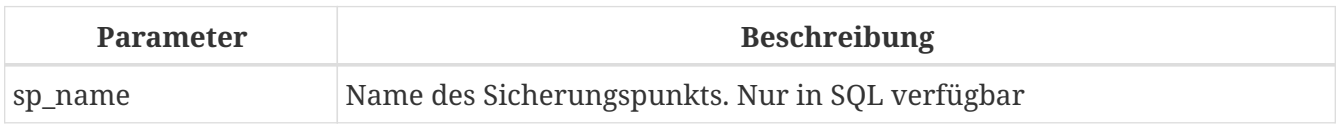

Die Anweisung RELEASE SAVEPOINT löscht einen benannten Savepoint und gibt alle darin enthaltenen Ressourcen frei. Standardmäßig werden alle Sicherungspunkte, die nach dem benannten Sicherungspunkt erstellt wurden, ebenfalls freigegeben. Der Qualifier ONLY weist die Engine an, nur den benannten Savepoint freizugeben.

*Siehe auch* [SAVEPOINT](#page-594-0)

### **12.1.6. Interne Sicherungspunkte**

Standardmäßig verwendet die Engine einen automatischen Sicherungspunkt auf Transaktionsebene, um ein Transaktions-Rollback durchzuführen. Wenn eine ROLLBACK-Anweisung ausgegeben wird, werden alle in dieser Transaktion durchgeführten Änderungen über einen Sicherungspunkt auf Transaktionsebene zurückgesetzt und die Transaktion wird dann festgeschrieben. Diese Logik reduziert die Menge der durch Rollback-Transaktionen verursachten Garbage Collection.

Wenn das Volumen der Änderungen, die unter einem Sicherungspunkt auf Transaktionsebene durchgeführt werden, groß wird (~50000 betroffene Datensätze), gibt die Engine den Sicherungspunkt auf Transaktionsebene frei und verwendet die Transaktionsbestandsseite (TIP) als Mechanismus, um die Transaktion bei Bedarf zurückzusetzen.

 $\bigcirc$ 

Wenn Sie erwarten, dass das Volumen der Änderungen in Ihrer Transaktion groß ist, können Sie die Option NO AUTO UNDO in Ihrer SET TRANSACTION-Anweisung angeben, um die Erstellung des Sicherungspunkts auf Transaktionsebene zu blockieren. Wenn Sie stattdessen die API verwenden, würden Sie das TPB-Flag isc\_tpb\_no\_auto\_undo setzen.

### **12.1.7. Savepoints und PSQL**

Anweisungen zur Transaktionssteuerung sind in PSQL nicht zulässig, da dies die Atomarität der Anweisung, die die Prozedur aufruft, zerstören würde. Firebird unterstützt jedoch das Auslösen und Behandeln von Ausnahmen in PSQL, sodass Aktionen, die in gespeicherten Prozeduren und Triggern ausgeführt werden, selektiv rückgängig gemacht werden können, ohne dass die gesamte Prozedur fehlschlägt.

Intern werden automatische Sicherungspunkte verwendet, um:

- alle Aktionen im BEGIN…END Block rückgängig machen, bei denen eine Ausnahme auftritt
- alle von der Prozedur oder dem Trigger ausgeführten Aktionen rückgängig machen oder, in einer wählbaren Prozedur, alle Aktionen, die seit dem letzten SUSPEND ausgeführt wurden, wenn die Ausführung aufgrund eines nicht abgefangenen Fehlers oder einer Ausnahme vorzeitig beendet wird

Jeder PSQL-Ausnahmebehandlungsblock ist außerdem durch automatische Systemsicherungspunkte begrenzt.

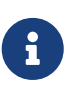

Ein BEGIN…END-Block erzeugt selbst keinen automatischen Sicherungspunkt. Ein Sicherungspunkt wird nur in Blöcken erstellt, die die WHEN-Anweisung zur Behandlung von Ausnahmen enthalten.

# **Kapitel 13. Sicherheit**

Datenbanken müssen sicher sein, ebenso wie die darin gespeicherten Daten. Firebird bietet drei Ebenen der Datensicherheit: Benutzerauthentifizierung auf Serverebene, SQL-Berechtigungen in Datenbanken und - optional - Datenbankverschlüsselung. In diesem Kapitel wird beschrieben, wie Sie die Sicherheit auf diesen drei Ebenen verwalten.

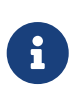

Es gibt auch eine vierte Stufe der Datensicherheit: die drahtgebundene Protokollverschlüsselung, mit der Daten während der Übertragung zwischen Client und Server verschlüsselt werden. Die Verschlüsselung des Wire-Protokolls ist nicht Gegenstand dieser Sprachreferenz.

## <span id="page-597-1"></span>**13.1. Benutzerauthentifizierung**

Die Sicherheit der gesamten Datenbank hängt davon ab, einen Benutzer zu identifizieren und seine Berechtigung zu überprüfen, ein Verfahren, das als *Authentifizierung* bekannt ist. Die Benutzerauthentifizierung kann auf verschiedene Weise durchgeführt werden, abhängig von der Einstellung des Parameters AuthServer in der Konfigurationsdatei firebird.conf. Dieser Parameter enthält die Liste der Authentifizierungs-Plugins, die beim Herstellen einer Verbindung zum Server verwendet werden können. Wenn das erste Plugin bei der Authentifizierung fehlschlägt, kann der Client mit dem nächsten Plugin fortfahren usw. Wenn kein Plugin den Benutzer authentifizieren konnte, erhält der Benutzer eine Fehlermeldung.

Die Informationen über Benutzer, die berechtigt sind, auf einen bestimmten Firebird-Server zuzugreifen, werden in einer speziellen Sicherheitsdatenbank namens security3.fdb gespeichert. Jeder Eintrag in security4.fdb ist ein Benutzerkonto für einen Benutzer. Für jede Datenbank kann die Sicherheitsdatenbank in der Datei database.conf (Parameter SecurityDatabase) überschrieben werden. Jede Datenbank kann eine Sicherheitsdatenbank sein, sogar für diese Datenbank selbst.

Ein Benutzername, bestehend aus bis zu 63 Zeichen, ist ein Bezeichner, der den normalen Regeln für Bezeichner folgt (Groß-/Kleinschreibung nicht in Anführungszeichen, Groß-/Kleinschreibung in doppelten Anführungszeichen). Aus Gründen der Abwärtskompatibilität akzeptieren einige Anweisungen (z. B. *isql*s CONNECT) Benutzernamen in einfachen Anführungszeichen, die sich wie normale Bezeichner ohne Anführungszeichen verhalten.

Die maximale Passwortlänge hängt vom User-Manager-Plugin ab (Parameter UserManager, in firebird.conf oder databases.conf). Bei Kennwörtern muss die Groß-/Kleinschreibung beachtet werden. Der Standardbenutzermanager ist das erste Plugin in der UserManager-Liste, kann aber in den SQL-Benutzerverwaltungsanweisungen überschrieben werden. Für das Srp-Plugin beträgt die maximale Passwortlänge 255 Zeichen, bei einer effektiven Länge von 20 Bytes (siehe auch [Warum](#page-597-0) [beträgt die effektive Kennwortlänge SRP 20 Byte?](#page-597-0)). Für das Legacy\_UserManager-Plugin sind nur die ersten acht Bytes von Bedeutung. Während es für Legacy\_UserManager gültig ist, ein Passwort mit mehr als acht Bytes einzugeben, werden alle nachfolgenden Zeichen ignoriert.

### **Warum beträgt die effektive Kennwortlänge SRP 20 Byte?**

<span id="page-597-0"></span>Das SRP-Plugin hat keine 20-Byte-Beschränkung für die Kennwortlänge, und längere

Kennwörter können verwendet werden. Hashes verschiedener Passwörter, die länger als 20 Byte sind, sind auch – normalerweise – unterschiedlich. Diese effektive Grenze ergibt sich aus der begrenzten Hash-Länge in SHA1 (wird in der Firebirds SRP-Implementierung verwendet), 20 Byte oder 160 Bit und dem [pigeonhole-Prinzip](https://en.wikipedia.org/wiki/Pigeonhole_principle). Früher oder später wird es ein kürzeres (oder längeres) Passwort geben, das den gleichen Hash hat (z.B. bei einem Brute-Force-Angriff). Aus diesem Grund wird die effektive Kennwortlänge für den SHA1-Algorithmus häufig als 20 Byte bezeichnet.

Die eingebettete Version des Servers verwendet keine Authentifizierung. Allerdings müssen in den Verbindungsparametern der Benutzername und ggf. die Rolle angegeben werden, da sie den Zugriff auf Datenbankobjekte steuern.

SYSDBA oder der Eigentümer der Datenbank erhalten uneingeschränkten Zugriff auf alle Objekte der Datenbank. Benutzer mit der Rolle RDB\$ADMIN erhalten einen ähnlichen uneingeschränkten Zugriff, wenn sie die Rolle beim Verbinden angeben.

### **13.1.1. Besonders privilegierte Benutzer**

In Firebird ist das SYSDBA-Konto ein "Superuser", der über alle Sicherheitsbeschränkungen hinaus existiert. Er hat vollständigen Zugriff auf alle Objekte in allen regulären Datenbanken auf dem Server und vollen Lese-/Schreibzugriff auf die Konten in der Sicherheitsdatenbank security4.fdb. Kein Benutzer hat Zugriff auf die Metadaten der Sicherheitsdatenbank.

Für Srp existiert das SYSDBA-Konto standardmäßig nicht; Es muss über eine eingebettete Verbindung erstellt werden. Für Legacy\_Auth ist das Standard-SYSDBA-Passwort unter Windows und MacOS masterkey — oder masterke, um genau zu sein, wegen der Längenbeschränkung von 8 Zeichen.

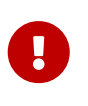

### **Extrem wichtig!**

Das Standardpasswort masterkey ist im ganzen Universum bekannt. Sie sollte geändert werden, sobald die Installation des Firebird-Servers abgeschlossen ist.

Andere Benutzer können auf verschiedene Weise erhöhte Berechtigungen erwerben, von denen einige von der Betriebssystemplattform abhängig sind. Diese werden in den folgenden Abschnitten besprochen sowie in [Administratoren](#page-605-0) und [Fein abgestufte Systemprivilegien](#page-606-0) zusammengefasst.

### **POSIX Hosts**

Auf POSIX-Systemen, einschließlich MacOS, wird der POSIX-Benutzername als Firebird Embedded-Benutzername verwendet, wenn der Benutzername nicht explizit angegeben wird.

### **Der SYSDBA-Benutzer auf POSIX**

Auf anderen POSIX-Hosts als MacOSX hat der SYSDBA-Benutzer kein Standardkennwort. Wenn die vollständige Installation mit den Standardskripten erfolgt, wird ein einmaliges Passwort erstellt und in einer Textdatei im gleichen Verzeichnis wie security4.fdb gespeichert, üblicherweise` /opt/firebird/. Der Name der Passwortdatei ist `SYSDBA.password.

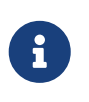

Bei einer Installation, die von einem verteilungsspezifischen Installationsprogramm durchgeführt wird, kann der Speicherort der Sicherheitsdatenbank und der Kennwortdatei vom Standard abweichen.

#### **Der** *root***-Benutzer**

Der Benutzer \* root \* kann in Firebird Embedded direkt als SYSDBA fungieren. Firebird behandelt **root** als wäre es SYSDBA und bietet Zugriff auf alle Datenbanken auf dem Server.

#### **Windows-Hosts**

Auf Windows-Server-fähigen Betriebssystemen können Betriebssystemkonten verwendet werden. Die Windows-Authentifizierung (auch bekannt als Trusted Authentication) kann aktiviert werden, indem das Win\_Sspi-Plugin in die AuthServer-Liste in firebird.conf aufgenommen wird. Das Plugin muss auch clientseitig in der Einstellung AuthClient vorhanden sein.

Administratoren des Windows-Betriebssystems werden beim Herstellen einer Verbindung mit einer Datenbank nicht automatisch SYSDBA-Berechtigungen gewährt. Dazu muss die intern erstellte Rolle RDB\$ADMIN von SYSDBA oder dem Datenbankbesitzer geändert werden, um sie zu aktivieren. Einzelheiten finden Sie im späteren Abschnitt mit dem Titel [AUTO ADMIN MAPPING](#page-602-0).

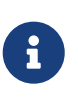

Vor Firebird 3.0 wurden mit aktivierter vertrauenswürdiger Authentifizierung Benutzer, die die Standardprüfungen bestanden haben, automatisch 'CURRENT\_USER' zugeordnet. In Firebird 3.0 und höher muss die Zuordnung explizit mit [CREATE MAPPING](#page-639-0) erfolgen.

#### **Der Datenbankbesitzer**

Der "Besitzer" (engl. "Owner") einer Datenbank ist entweder der Benutzer, der zum Zeitpunkt der Erstellung (oder Wiederherstellung) der Datenbank CURRENT\_USER war, oder, falls der USER -Parameter in der CREATE DATABASE-Anweisung angegeben wurde, der angegebene Benutzer.

"Owner" ist kein Benutzername. Der Benutzer, der Eigentümer einer Datenbank ist, hat volle [Administratorprivilegien](#page-605-0) in Bezug auf diese Datenbank, einschließlich des Rechts, sie zu löschen, aus einem Backup wiederherzustellen und die << fblangref40-security-autoadminmapping-de>> Fähigkeit.

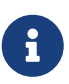

Vor Firebird 2.1 hatte der Besitzer keine automatischen Berechtigungen für Datenbankobjekte, die von anderen Benutzern erstellt wurden.

#### **Benutzer mit dem Systemprivileg USER\_MANAGEMENT**

Ein Benutzer mit dem USER\_MANAGEMENT [Systemprivileg](#page-606-0) in der Sicherheitsdatenbank kann Benutzer erstellen, ändern und löschen. Um die Berechtigung USER\_MANAGEMENT zu erhalten, muss die Sicherheitsdatenbank eine Rolle mit dieser Berechtigung haben:

```
create role MANAGE_USERS
    set system privileges to USER_MANAGEMENT;
```
Es gibt zwei Möglichkeiten für den Benutzer, diese Rechte auszuüben:

1. Gewähren der Rolle als *Standard*-Rolle. Der Benutzer kann jederzeit Benutzer erstellen, ändern oder löschen.

grant default MANAGE\_USERS to user ALEX;

2. Gewähren der Rolle als normale Rolle. Der Benutzer kann nur dann Benutzer erstellen, ändern oder löschen, wenn die Rolle explizit beim Anmelden oder mit SET ROLE angegeben wird.

```
grant MANAGE_USERS to user ALEX;
```
Wenn die Sicherheitsdatenbank eine andere Datenbank ist als die, mit der sich der Benutzer verbindet – was normalerweise bei der Verwendung von security4.fdb der Fall ist – dann muss auch eine Rolle mit demselben Namen vorhanden sein und dem Benutzer in dieser Datenbank für die Benutzer, um die Rolle aktivieren zu können. Die Rolle in der anderen Datenbank benötigt keine Systemberechtigungen oder sonstigen Berechtigungen.

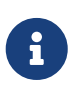

Das Systemprivileg USER\_MANAGEMENT erlaubt einem Benutzer nicht, die Administratorrolle zu erteilen oder zu entziehen. Dies erfordert die Rolle RDB\$ADMIN.

### **13.1.2. RDB\$ADMIN-Rolle**

Die intern erstellte Rolle "RDB\$ADMIN" ist in allen Datenbanken vorhanden. Die Zuweisung der Rolle RDB\$ADMIN an einen regulären Benutzer in einer Datenbank gewährt diesem Benutzer die Privilegien des SYSDBA nur in dieser Datenbank.

Die erhöhten Berechtigungen werden wirksam, wenn der Benutzer unter der Rolle RDB\$ADMIN bei dieser regulären Datenbank angemeldet ist und die vollständige Kontrolle über alle Objekte in dieser Datenbank bietet.

Die Zuweisung der Rolle RDB\$ADMIN in der Sicherheitsdatenbank verleiht die Berechtigung zum Erstellen, Bearbeiten und Löschen von Benutzerkonten.

In beiden Fällen kann der Benutzer mit den erhöhten Rechten jedem anderen Benutzer die Rolle RDB\$ADMIN zuweisen. Mit anderen Worten, die Angabe von WITH ADMIN OPTION ist unnötig, da dies in die Rolle integriert ist.

### **Gewähren der Rolle RDB\$ADMIN in der Sicherheitsdatenbank**

Da sich niemand – nicht einmal SYSDBA – aus der Ferne mit der Sicherheitsdatenbank verbinden kann, sind die Anweisungen GRANT und REVOKE für diese Aufgabe nutzlos. Stattdessen wird die Rolle RDB\$ADMIN mit den SQL-Anweisungen für die Benutzerverwaltung gewährt und entzogen:

CREATE USER *new\_user* PASSWORD '*password*' GRANT ADMIN ROLE;

```
ALTER USER existing_user
    GRANT ADMIN ROLE;
```

```
ALTER USER existing_user
    REVOKE ADMIN ROLE;
```
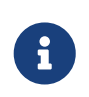

GRANT ADMIN ROLE und REVOKE ADMIN ROLE sind keine Anweisungen im GRANT und REVOKE Lexikon. Es handelt sich um Drei-Wort-Klauseln zu den Anweisungen CREATE USER und ALTER USER.

*Tabelle 253. Parameters for* RDB\$ADMIN *Role* GRANT *and* REVOKE

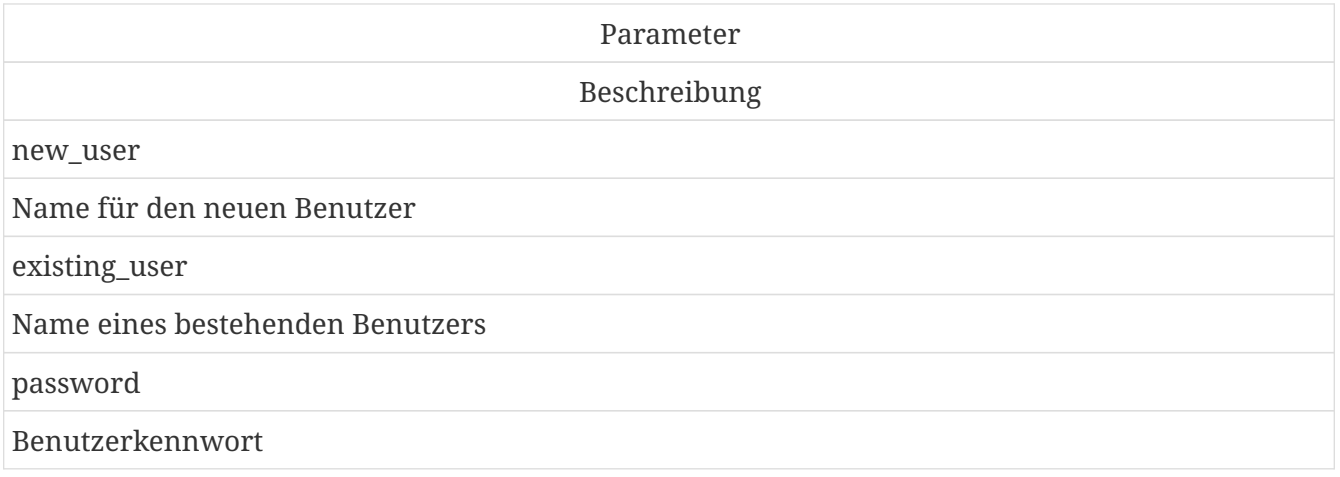

Der Benutzer, der die Rechte vergibt (engl. grantor) muss als [Administrator](#page-605-0) angemeldet sein.

*Siehe auch*

[CREATE USER](#page-608-0), [ALTER USER](#page-612-0), [GRANT](#page-621-0), [REVOKE](#page-633-0)

### **Die gleiche Aufgabe mit** *gsec* **ausführen**

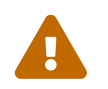

 Mit Firebird 3.0 war *gsec* veraltet. Es wird empfohlen, stattdessen die SQL-Benutzerverwaltungsanweisungen zu verwenden.

Eine Alternative besteht darin, *gsec* mit dem Parameter -admin zu verwenden, um das Attribut RDB\$ADMIN im Datensatz des Benutzers zu speichern:

```
gsec -add new_user -pw password -admin yes
gsec -mo existing_user -admin yes
gsec -mo existing_user -admin no
```
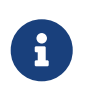

Abhängig vom administrativen Status des aktuellen Benutzers können beim Aufruf von *gsec* weitere Parameter benötigt werden, z. -user und -pass oder -trusted.

#### **Verwenden der Rolle RDB\$ADMIN in der Sicherheitsdatenbank**

Um Benutzerkonten über SQL zu verwalten, muss der Stipendiat die Rolle RDB\$ADMIN beim Verbinden oder über SET ROLE angeben. Kein Benutzer kann remote eine Verbindung zur Sicherheitsdatenbank herstellen. Die Lösung besteht daher darin, dass der Benutzer eine Verbindung zu einer regulären Datenbank herstellt, in der er auch die Rechte RDB\$ADMIN hat und die Rolle RDB\$ADMIN in seinen Anmeldeparametern angibt. Von dort aus können sie jeden beliebigen SQL-Benutzerverwaltungsbefehl senden.

Wenn es keine reguläre Datenbank gibt, in der der Benutzer die Rolle RDB\$ADMIN hat, ist eine Kontoverwaltung über SQL-Abfragen nicht möglich, es sei denn, sie verbinden sich direkt über eine eingebettete Verbindung mit der Sicherheitsdatenbank.

### **Verwenden von** *gsec* **mit RDB\$ADMIN-Rechten**

Um die Benutzerverwaltung mit *gsec* durchzuführen, muss der Benutzer den zusätzlichen Schalter -role rdb\$admin bereitstellen.

### **Gewähren der Rolle "RDB\$ADMIN" in einer regulären Datenbank**

In einer regulären Datenbank wird die Rolle RDB\$ADMIN mit der üblichen Syntax zum Gewähren und Entziehen von Rollen gewährt und entzogen:

GRANT [ROLE] RDB\$ADMIN TO *username*

REVOKE [ROLE] RDB\$ADMIN FROM *username*

#### *Tabelle 254. Parameters for* RDB\$ADMIN *Role* GRANT *and* REVOKE

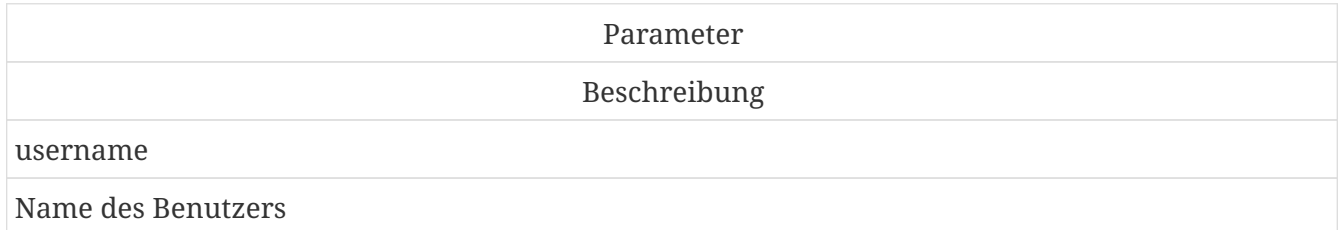

Um die Rolle RDB\$ADMIN zu erteilen und zu entziehen, muss der Erteilender als [Administrator](#page-605-0) angemeldet sein. .Siehe auch [GRANT](#page-621-0), [REVOKE](#page-633-0)

#### **Verwenden der Rolle RDB\$ADMIN in einer regulären Datenbank**

Um seine RDB\$ADMIN-Privilegien auszuüben, muss der Stipendiat die Rolle bei der Verbindung mit der Datenbank in die Verbindungsattribute aufnehmen oder später mit SET ROLE angeben.

#### <span id="page-602-0"></span>**AUTO ADMIN MAPPING**

Windows-Administratoren werden nicht automatisch RDB\$ADMIN-Berechtigungen gewährt, wenn sie sich mit einer Datenbank verbinden (natürlich wenn Win\_Sspi aktiviert ist) Der Schalter AUTO ADMIN MAPPING bestimmt nun datenbankweise, ob Administratoren über automatische RDB\$ADMIN-Rechte verfügen. Wenn eine Datenbank erstellt wird, ist sie standardmäßig deaktiviert.

Wenn AUTO ADMIN MAPPING in der Datenbank aktiviert ist, wird es immer wirksam, wenn ein Windows-Administrator eine Verbindung herstellt:

- a. mit Win\_Sspi-Authentifizierung und
- b. ohne eine Rolle anzugeben

Nach einer erfolgreichen auto admin-Verbindung wird die aktuelle Rolle auf RDB\$ADMIN gesetzt.

Wenn beim Connect eine explizite Rolle angegeben wurde, kann die Rolle RDB\$ADMIN später in der Sitzung mit [SET TRUSTED ROLE](#page-656-0) übernommen werden.

#### **Auto-Admin-Mapping in regulären Datenbanken**

So aktivieren und deaktivieren Sie die automatische Zuordnung in einer regulären Datenbank:

ALTER ROLE RDB\$ADMIN SET AUTO ADMIN MAPPING; -- aktivieren ALTER ROLE RDB\$ADMIN DROP AUTO ADMIN MAPPING; -- deaktivieren

Beide Anweisungen müssen von einem Benutzer mit ausreichenden Rechten ausgegeben werden, d. h.:

- Der Datenbankbesitzer
- Ein [Administrator](#page-605-0)
- Ein Benutzer mit der Berechtigung ALTER ANY ROLE

Die Anweisung

ALTER ROLE RDB\$ADMIN SET AUTO ADMIN MAPPING;

ist eine vereinfachte Form einer CREATE MAPPING-Anweisung, um ein Mapping der vordefinierten Gruppe DOMAIN\_ANY\_RID\_ADMINS auf die Rolle von RDB\$ADMIN zu erstellen:

 $\mathbf{i}$ 

CREATE MAPPING WIN\_ADMINS USING PLUGIN WIN\_SSPI FROM Predefined\_Group DOMAIN\_ANY\_RID\_ADMINS TO ROLE RDB\$ADMIN;

Dementsprechend ist die Anweisung

ALTER ROLE RDB\$ADMIN

DROP AUTO ADMIN MAPPING

gleichbedeutend zum Statement

DROP MAPPING WIN ADMINS;

Für weitere Details, siehe auch [Zuordnung von Benutzern zu Objekten](#page-638-0)

In einer regulären Datenbank wird der Status von AUTO ADMIN MAPPING nur zur Verbindungszeit überprüft. Wenn ein Administrator die Rolle "RDB\$ADMIN" hat, weil die automatische Zuordnung bei der Anmeldung aktiviert war, behält er diese Rolle für die Dauer der Sitzung bei, auch wenn er oder eine andere Person die Zuordnung in der Zwischenzeit deaktiviert.

Ebenso ändert das Einschalten von "AUTO ADMIN MAPPING" die aktuelle Rolle für Administratoren, die bereits verbunden waren, nicht in RDB\$ADMIN.

### <span id="page-604-0"></span>**Auto Admin Mapping in der Sicherheitsdatenbank**

Die Anweisung ALTER ROLE RDB\$ADMIN kann AUTO ADMIN MAPPING in der Sicherheitsdatenbank nicht aktivieren oder deaktivieren. Sie können jedoch ein globales Mapping für die vordefinierte Gruppe DOMAIN\_ANY\_RID\_ADMINS auf die Rolle RDB\$ADMIN wie folgt erstellen:

CREATE GLOBAL MAPPING WIN\_ADMINS USING PLUGIN WIN\_SSPI FROM Predefined\_Group DOMAIN\_ANY\_RID\_ADMINS TO ROLE RDB\$ADMIN;

Außerdem können Sie *gsec* verwenden:

gsec -mapping set

gsec -mapping drop

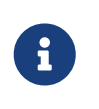

Abhängig vom administrativen Status des aktuellen Benutzers können beim Aufruf von *gsec* weitere Parameter benötigt werden, z. -user und -pass oder -trusted.

Nur SYSDBA kann AUTO ADMIN MAPPING aktivieren, wenn es deaktiviert ist, aber jeder Administrator kann es deaktivieren.

Wenn AUTO ADMIN MAPPING in *gsec* deaktiviert wird, schaltet der Benutzer den Mechanismus selbst aus, der ihm den Zugriff gewährt hat, und somit wäre er nicht in der Lage, AUTO ADMIN MAPPING wieder zu aktivieren. Auch in einer interaktiven *gsec*-Sitzung wird die neue Flag-Einstellung sofort wirksam.

### <span id="page-605-0"></span>**13.1.3. Administratoren**

Als allgemeine Beschreibung ist ein Administrator ein Benutzer mit ausreichenden Rechten zum Lesen, Schreiben, Erstellen, Ändern oder Löschen von Objekten in einer Datenbank, für die der Administratorstatus dieses Benutzers gilt. Die Tabelle fasst zusammen, wie Superuser-Rechte in den verschiedenen Firebird-Sicherheitskontexten aktiviert werden.

*Tabelle 255. Administrator- (*Superuser*-) Eigenschaften*

| Benutzer                                                                                                    |
|----------------------------------------------------------------------------------------------------|
| RDB\$ADMIN-Rolle                                                                                                    |
| Hinweis                                                                                                    |
| SYSDBA                                                                                                    |
| Auto                                                                                                    |
| Existiert automatisch auf Serverebene. Verfügt über alle Berechtigungen für alle Objekte in allen<br>Datenbanken. Kann Benutzer erstellen, ändern und löschen, hat jedoch keinen direkten<br>Fernzugriff auf die Sicherheitsdatenbank |
| root-Benutzer unter POSIX                                                                                                    |
| Auto                                                                                                    |
| Genau wie SYSDBA. Nur Firebird Embedded.                                                                                                    |
| Superuser unter POSIX                                                                                                    |
| Auto                                                                                                    |
| Genau wie SYSDBA. Nur Firebird Embedded.                                                                                                    |
| Windows-Administrator                                                                                                    |
| Als CURRENT_ROLE festlegen, wenn die Anmeldung erfolgreich ist                                                                                                    |
| Genau wie SYSDBA, wenn alle der folgenden Bedingungen zutreffen:                                                                                                    |
| • In der Datei firebird.conf enthält AuthServer Win_Sspi und Win_Sspi ist in der Konfiguration<br>der clientseitigen Plugins (AuthClient) vorhanden                                                                                   |
| • In Datenbanken, in denen AUTO ADMIN MAPPING aktiviert ist oder eine entsprechende Zuordnung<br>der vordefinierten Gruppe DOMAIN_ANY_RID_ADMINS für die Rolle RDB\$ADMIN existiertMIN                                                |
| • Bei der Anmeldung ist keine Rolle angegeben                                                                                                    |
| Datenbankbesitzer                                                                                                    |
| Auto                                                                                                    |
| Wie SYSDBA, aber nur in den Datenbanken, die sie besitzen                                                                                                    |

Normaler Benutzer

Muss vorher erteilt werden; muss beim Login angegeben werden

Wie SYSDBA, aber nur in den Datenbanken, in denen die Rolle zugewiesen ist

Benutzer unter POSIX-Betriebssystemen

Muss vorher erteilt werden; muss beim Login angegeben werden

Wie SYSDBA, aber nur in den Datenbanken, in denen die Rolle zugewiesen ist. Nur Firebird Embedded.

### Windows-Benutzer

Muss vorher erteilt werden; muss beim Login angegeben werden

Wie SYSDBA, aber nur in den Datenbanken, in denen die Rolle zugewiesen ist. Nur verfügbar, wenn in der Datei firebird.conf AuthServer Win\_Sspi enthält und Win\_Sspi in der Konfiguration der clientseitigen Plugins (AuthClient) vorhanden ist

### <span id="page-606-0"></span>**13.1.4. Fein abgestufte Systemprivilegien**

Firebird 4.0 gewährte Benutzern nicht nur volle Administratorrechte, sondern führte auch Systemprivilegien ein, die es ermöglichen, normalen Benutzern eine Untergruppe von Administratorrechten zu erteilen, die in der Vergangenheit nur auf SYSDBA und Administratoren beschränkt waren. Beispielsweise:

- Führen Sie Dienstprogramme wie *gbak*, *gfix*, *nbackup* usw. aus
- Fahren Sie eine Datenbank herunter und bringen Sie sie online
- Verfolgen Sie die Anhänge anderer Benutzer
- Greifen Sie auf die Überwachungstabellen zu
- Führen Sie [Management-Anweisungen](#page-648-0) . aus

Die Implementierung definiert einen Satz von *Systemberechtigungen*, analog zu Objektberechtigungen, aus denen Listen privilegierter Aufgaben Rollen zugewiesen werden können.

Es ist auch möglich, einem Systemprivileg normale Privilegien zu erteilen, wodurch sich das Systemprivileg wie ein spezieller Rollentyp verhält.

Die Systemprivilegien werden über [CREATE ROLE](#page-617-0) und [ALTER ROLE](#page-619-0) zugewiesen.

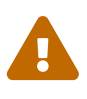

Beachten Sie, dass jedes Systemprivileg ein sehr geringes Maß an Kontrolle bietet. Für einige Aufgaben kann es erforderlich sein, dem Benutzer mehr als eine Berechtigung zu erteilen, um eine Aufgabe auszuführen. Fügen Sie beispielsweise IGNORE\_DB\_TRIGGERS zu USE\_GSTAT\_UTILITY hinzu, da *gstat* Datenbank-Trigger ignorieren muss.

### **Liste der gültigen Systemberechtigungen**

In der folgenden Tabelle sind die Namen der gültigen Systemberechtigungen aufgeführt, die Rollen gewährt und entzogen werden können.

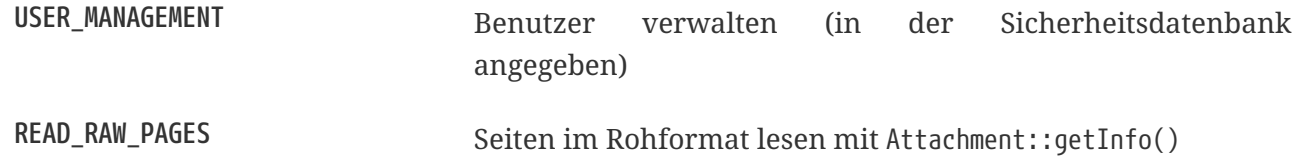

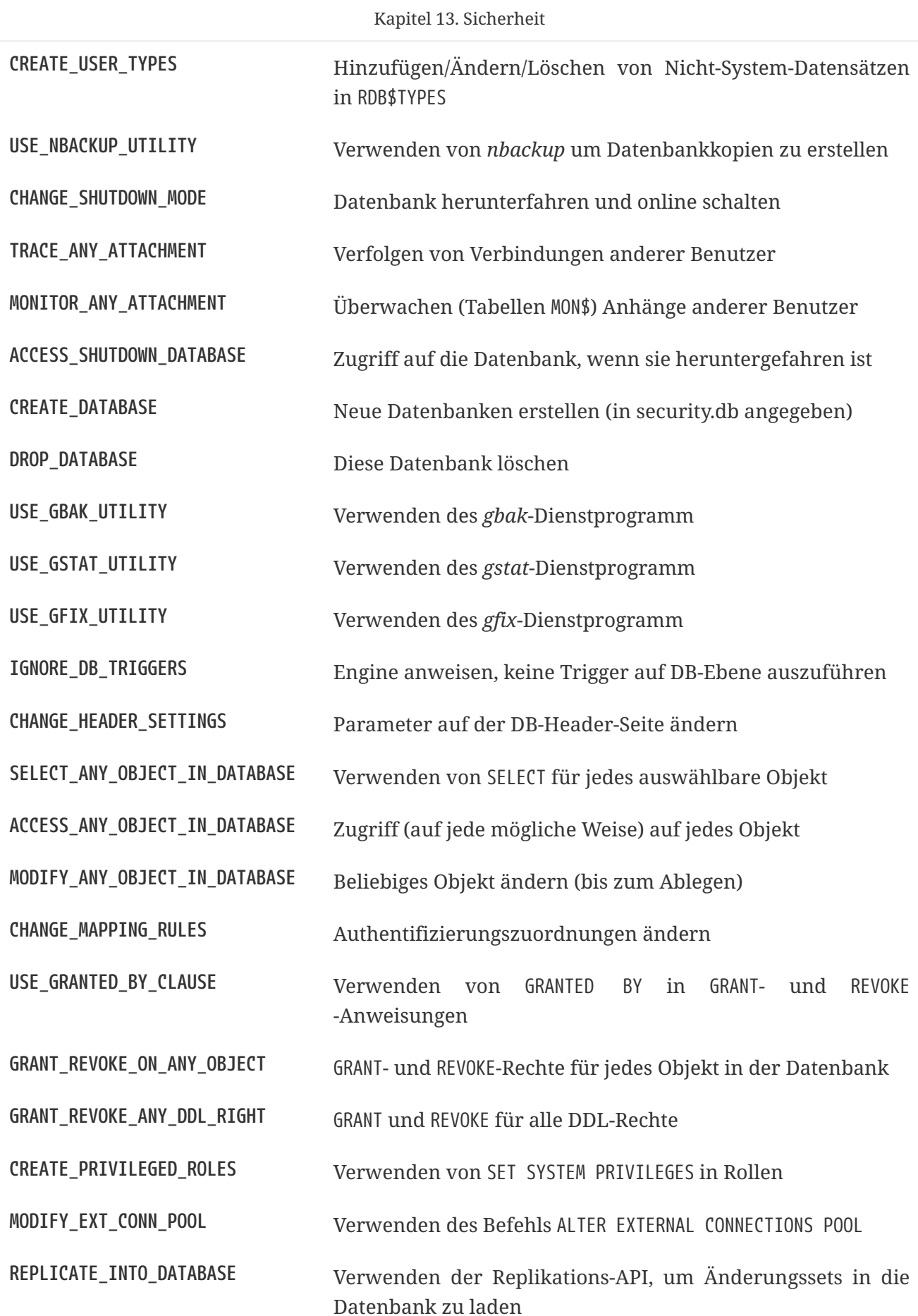

# **13.2. SQL-Anweisungen für die Benutzerverwaltung**

Dieser Abschnitt beschreibt die SQL-Anweisungen zum Erstellen, Ändern und Löschen von Firebird-Benutzerkonten. Diese Anweisungen können von folgenden Benutzern ausgeführt

werden:

- SYSDBA
- Jeder Benutzer mit der Rolle RDB\$ADMIN in der Sicherheitsdatenbank
- Wenn das Flag AUTO ADMIN MAPPING in der Sicherheitsdatenbank aktiviert ist (security4.fdb oder was auch immer die Sicherheitsdatenbank ist, die für die aktuelle Datenbank in der databases.conf konfiguriert ist), jeder Windows-Administrator - vorausgesetzt, Win\_Sspi war wird verwendet, um eine Verbindung ohne Angabe von Rollen herzustellen.
- Jeder Benutzer mit dem Systemprivileg USER\_MANAGEMENT in der Sicherheitsdatenbank

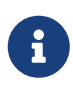

Für einen Windows-Administrator reicht die nur in einer regulären Datenbank aktivierte AUTO ADMIN MAPPING nicht aus, um die Verwaltung anderer Benutzer zu ermöglichen. Anweisungen zum Aktivieren in der Sicherheitsdatenbank finden Sie unter [Auto Admin Mapping in der Sicherheitsdatenbank](#page-604-0).

Nicht-privilegierte Benutzer können nur die ALTER USER-Anweisung verwenden und dann nur einige Daten ihres eigenen Kontos bearbeiten.

### <span id="page-608-0"></span>**13.2.1. CREATE USER**

*Verwendet für* Erstellen eines Firebird-Benutzerkontos

*Verfügbar in*

DSQL

*Syntax*

```
CREATE USER username
    <user_option> [<user_option> ...]
    [TAGS (<user_var> [, <user_var> ...]]
<user_option> ::=
      PASSWORD 'password'
    | FIRSTNAME 'firstname'
    | MIDDLENAME 'middlename'
    | LASTNAME 'lastname'
    | {GRANT | REVOKE} ADMIN ROLE
    | {ACTIVE | INACTIVE}
    | USING PLUGIN plugin_name
<user_var> ::=
      tag_name = 'tag_value'
    | DROP tag_name
```

```
Tabelle 256. CREATE USER-Anweisungsparameter
```
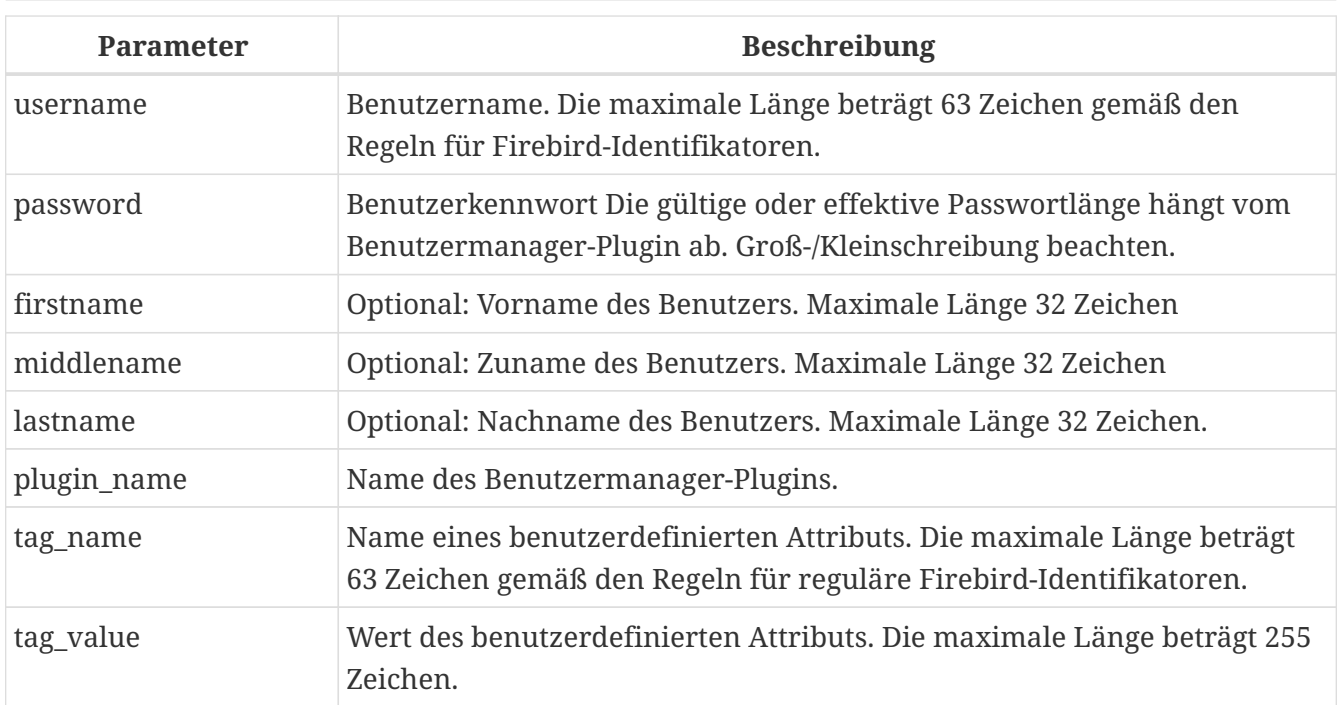

Die CREATE USER-Anweisung erstellt ein neues Firebird-Benutzerkonto. Wenn der Benutzer bereits in der Firebird-Sicherheitsdatenbank für das angegebene Benutzermanager-Plugin vorhanden ist, wird ein entsprechender Fehler ausgegeben. Es ist möglich, mehrere Benutzer mit demselben Namen zu erstellen: einen pro Benutzermanager-Plugin.

Das Argument *username* muss den Regeln für reguläre Firebird-Identifikatoren folgen: siehe *[Bezeichner](#page-23-0)* im Kapitel *Struktur*. Bei Benutzernamen muss die Groß-/Kleinschreibung beachtet werden, wenn sie in doppelte Anführungszeichen gesetzt werden (mit anderen Worten, sie folgen denselben Regeln wie andere Bezeichner mit Trennzeichen).

> Benutzernamen folgen den allgemeinen Regeln und der Syntax von [Bezeichner](#page-23-0). Somit unterscheidet sich ein Benutzer mit dem Namen "Alex" von einem Benutzer mit dem Namen "ALEX"

CREATE USER ALEX PASSWORD 'bz23ds';

Ţ

- dieser Benutzer ist der gleiche wie der erste first CREATE USER Alex PASSWORD 'bz23ds';

- dieser Benutzer ist der gleiche wie der erste first CREATE USER "ALEX" PASSWORD 'bz23ds';

- und das ist ein anderer Benutzer CREATE USER "Alex" PASSWORD 'bz23ds';

Die PASSWORD-Klausel gibt das Kennwort des Benutzers an und ist erforderlich. Die gültige bzw. effektive Passwortlänge hängt vom User Manager Plugin ab, siehe auch [Benutzerauthentifizierung.](#page-597-1)

Die optionalen Klauseln FIRSTNAME, MIDDLENAME und LASTNAME können verwendet werden, um zusätzliche Benutzereigenschaften anzugeben, wie den Vornamen, den zweiten Vornamen bzw.

den Nachnamen der Person. Sie sind nur einfache VARCHAR(32)-Felder und können verwendet werden, um alles zu speichern, was Sie bevorzugen.

Wenn die GRANT ADMIN ROLE-Klausel angegeben ist, wird das neue Benutzerkonto mit den Rechten der RDB\$ADMIN-Rolle in der Sicherheitsdatenbank (security4.fdb oder datenbankspezifisch) erstellt. Es ermöglicht dem neuen Benutzer, Benutzerkonten von jeder regulären Datenbank aus zu verwalten, bei der er sich anmeldet, gewährt dem Benutzer jedoch keine besonderen Berechtigungen für Objekte in diesen Datenbanken.

Die REVOKE ADMIN ROLE-Klausel ist in einer CREATE USER-Anweisung syntaktisch gültig, hat aber keine Wirkung. Es ist nicht möglich, GRANT ADMIN ROLE und REVOKE ADMIN ROLE in einer Anweisung anzugeben.

Die ACTIVE-Klausel gibt an, dass der Benutzer aktiv ist und sich anmelden kann, dies ist die Standardeinstellung.

Die INACTIVE-Klausel gibt an, dass der Benutzer inaktiv ist und sich nicht anmelden kann. Es ist nicht möglich, ACTIVE und INACTIVE in einer Anweisung anzugeben. Die Option ACTIVE/INACTIVE wird vom Legacy\_UserManager nicht unterstützt und wird ignoriert.

Die USING PLUGIN-Klausel gibt explizit das Benutzer-Manager-Plugin an, das zum Erstellen des Benutzers verwendet werden soll. Nur Plugins, die in der UserManager-Konfiguration für diese Datenbank aufgelistet sind (firebird.conf, oder überschrieben in databases.conf) sind gültig. Der Standardbenutzermanager (erster in der UserManager-Konfiguration) wird angewendet, wenn diese Klausel nicht angegeben wird.

> Benutzer mit demselben Namen, die mit verschiedenen Benutzermanager-Plugins erstellt wurden, sind unterschiedliche Objekte. Daher kann der Benutzer, der mit einem Benutzermanager-Plugin erstellt wurde, nur von demselben Plugin geändert oder gelöscht werden.

> Aus der Perspektive des Besitzes und der in einer Datenbank gewährten Berechtigungen und Rollen werden verschiedene Benutzerobjekte mit demselben Namen als ein und derselbe Benutzer betrachtet.

Die TAGS-Klausel kann verwendet werden, um zusätzliche Benutzerattribute anzugeben. Benutzerdefinierte Attribute werden vom Legacy\_UserManager nicht unterstützt (stillschweigend ignoriert). Benutzerdefinierte Attributnamen folgen den Regeln von Firebird-Identifikatoren, werden jedoch nicht zwischen Groß- und Kleinschreibung gehandhabt (wenn Sie beispielsweise sowohl "A BC" als auch "a bc" angeben, wird ein Fehler ausgelöst.) Der Wert eines benutzerdefinierten Attributs kann eine Zeichenfolge mit maximal 255 Zeichen sein. Die Option DROP *tag\_name* ist in CREATE USER syntaktisch gültig, verhält sich aber so, als ob die Eigenschaft nicht angegeben wäre.

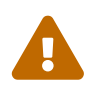

 $\mathbf{I}$ 

 Benutzer können ihre eigenen benutzerdefinierten Attribute anzeigen und ändern.

CREATE/ALTER/DROP USER sind DDL-Anweisungen und werden erst beim Festschreiben wirksam. Denken Sie daran, Ihre Arbeit zu COMMIT. In *isql* aktiviert

der Befehl SET AUTO ON Autocommit für DDL-Anweisungen. In Tools von Drittanbietern und anderen Benutzeranwendungen ist dies möglicherweise nicht der Fall.

### **Wer kann einen Benutzer erstellen**

Um ein Benutzerkonto zu erstellen, muss der aktuelle Benutzer über

- [Administratorprivilegien](#page-605-0) in der Sicherheitsdatenbank
- das Systemprivileg USER\_MANAGEMENT in der Sicherheitsdatenbank. Benutzer mit der Systemberechtigung 'USER\_MANAGEMENT' können die Administratorrolle weder erteilen noch entziehen.

### **CREATE USER-Beispiele**

1. Erstellen eines Benutzers mit dem Benutzernamen bigshot:

CREATE USER bigshot PASSWORD 'buckshot';

2. Erstellen eines Benutzers mit dem Legacy\_UserManager-Benutzermanager-Plugin

CREATE USER godzilla PASSWORD 'robot' USING PLUGIN Legacy\_UserManager;

3. Erstellen des Benutzers john mit benutzerdefinierten Attributen:

```
CREATE USER john PASSWORD 'fYe_3Ksw'
    FIRSTNAME 'John' LASTNAME 'Doe'
    TAGS (BIRTHYEAR='1970', CITY='New York');
```
4. Erstellen eines inaktiven Benutzers:

```
CREATE USER john PASSWORD 'fYe_3Ksw'
    INACTIVE;
```
5. Erstellen des Benutzers superuser mit Benutzerverwaltungsrechten:

```
CREATE USER superuser PASSWORD 'kMn8Kjh'
GRANT ADMIN ROLE;
```
*Siehe auch*

[ALTER USER](#page-612-0), [CREATE OR ALTER USER](#page-614-0), [DROP USER](#page-615-0)
# <span id="page-612-0"></span>**13.2.2. ALTER USER**

*Verwendet für* Ändern eines Firebird-Benutzerkontos *Verfügbar in* DSQL *Syntax* ALTER {USER *username* | CURRENT USER} [SET] [<user\_option> [<user\_option> ...]] [TAGS (<user\_var> [, <user\_var> ...]] <user\_option> ::= PASSWORD '*password*' | FIRSTNAME '*firstname*' | MIDDLENAME '*middlename*' | LASTNAME '*lastname*' | {GRANT | REVOKE} ADMIN ROLE | {ACTIVE | INACTIVE} | USING PLUGIN *plugin\_name* <user\_var> ::= *tag\_name* = '*tag\_value*' | DROP *tag\_name*

Vgl. [CREATE USER](#page-608-0) für Details der Anweisungsparameter.

Die ALTER USER-Anweisung ändert die Details im benannten Firebird-Benutzerkonto. Die ALTER USER -Anweisung muss mindestens eine der optionalen Klauseln außer USING PLUGIN enthalten.

Jeder Benutzer kann sein eigenes Konto ändern, mit der Ausnahme, dass nur ein Administrator "ADMIN ROLE GRANT/REVOKE" und "ACTIVE/INACTIVE" verwenden kann.

Alle Klauseln sind optional, aber mindestens eine andere als USING PLUGIN muss vorhanden sein:

- Der Parameter 'PASSWORD' dient zum Ändern des Passworts für den Benutzer
- FIRSTNAME, MIDDLENAME und LASTNAME aktualisieren diese optionalen Benutzereigenschaften, wie den Vornamen, zweiten Vornamen bzw. Nachnamen der Person
- GRANT ADMIN ROLE gewährt dem Benutzer die Privilegien der RDB\$ADMIN Rolle in der Sicherheitsdatenbank (security4.fdb) und ermöglicht es ihm, die Konten anderer Benutzer zu verwalten. Es gewährt dem Benutzer keine besonderen Privilegien in regulären Datenbanken.
- REVOKE ADMIN ROLE entfernt den Administrator des Benutzers in der Sicherheitsdatenbank, die diesem Benutzer, sobald die Transaktion festgeschrieben ist, die Möglichkeit verweigert, Benutzerkonten außer seinem eigenen zu ändern
- ACTIVE aktiviert ein deaktiviertes Konto (nicht unterstützt für Legacy\_UserManager)
- INACTIVE deaktiviert ein Konto (nicht unterstützt für Legacy\_UserManager). Dies ist praktisch, um

ein Konto vorübergehend zu deaktivieren, ohne es zu löschen.

- USING PLUGIN gibt das zu verwendende Benutzermanager-Plugin an
- TAGS kann verwendet werden, um zusätzliche benutzerdefinierte Attribute hinzuzufügen, zu aktualisieren oder zu entfernen (DROP) (nicht unterstützt für Legacy\_UserManager). Nicht aufgeführte Attribute werden nicht geändert.

Vgl. [CREATE USER](#page-608-0) für weitere Details dieser Klausel.

Wenn Sie Ihr eigenes Konto ändern müssen, können Sie anstelle des Namens des aktuellen Benutzers die Klausel CURRENT USER verwenden.

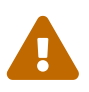

Die Anweisung ALTER CURRENT USER folgt den normalen Regeln für die Auswahl des Benutzermanager-Plugins. Wenn der aktuelle Benutzer mit einem nicht standardmäßigen Benutzermanager-Plugin erstellt wurde, müssen die Benutzermanager-Plugins explizit USING PLUGIN *plugin\_name* angeben, oder es wird eine Fehlermeldung ausgegeben, die anzeigt, dass der Benutzer nicht gefunden wurde. Wenn ein Benutzer mit demselben Namen für den Standardbenutzermanager vorhanden ist, ändern Sie stattdessen diesen Benutzer.

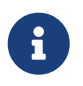

Denken Sie daran, Ihre Arbeit festzuschreiben (mittels Commit), wenn Sie in einer Anwendung arbeiten, die DDL nicht automatisch festschreibt.

#### **Wer kann einen Benutzer ändern?**

Um das Konto eines anderen Benutzers zu ändern, muss der aktuelle Benutzer über

- [Administratorprivilegien](#page-605-0) in der Sicherheitsdatenbank
- das Systemprivileg USER\_MANAGEMENT in der Sicherheitsdatenbank Benutzer mit der Systemberechtigung USER\_MANAGEMENT können die Administratorrolle weder erteilen noch entziehen.

Jeder kann sein eigenes Konto ändern, mit Ausnahme der Optionen GRANT/REVOKE ADMIN ROLE und ACTIVE/INACTIVE, die zum Ändern Administratorrechte erfordern.

#### **ALTER USER-Beispiele**

1. Ändern des Passworts für den Benutzer bobby und Erteilen von Benutzerverwaltungsrechten:

```
ALTER USER bobby PASSWORD '67-UiT_G8'
GRANT ADMIN ROLE;
```
2. Bearbeiten der optionalen Eigenschaften (der Vor- und Nachnamen) des Benutzers dan:

```
ALTER USER dan
FIRSTNAME 'No_Jack'
LASTNAME 'Kennedy';
```
3. Entziehen der Benutzerverwaltungsberechtigungen des Benutzers Dumbbell:

ALTER USER dumbbell DROP ADMIN ROLE;

*Siehe auch* [CREATE USER](#page-608-0), [DROP USER](#page-615-0)

## **13.2.3. CREATE OR ALTER USER**

*Verwendet für*

Erstellen eines neuen oder Ändern eines bestehenden Firebird-Benutzerkontos

*Verfügbar in*

DSQL

*Syntax*

```
CREATE OR ALTER USER username
    [SET] [<user_option> [<user_option> ...]]
    [TAGS (<user_var> [, <user_var> ...]]
<user_option> ::=
      PASSWORD 'password'
    | FIRSTNAME 'firstname'
    | MIDDLENAME 'middlename'
    | LASTNAME 'lastname'
    | {GRANT | REVOKE} ADMIN ROLE
    | {ACTIVE | INACTIVE}
    | USING PLUGIN plugin_name
<user_var> ::=
      tag_name = 'tag_value'
    | DROP tag_name
```
Vgl. [CREATE USER](#page-608-0) and [ALTER USER](#page-612-0) für Details der Anweisungsparameter.

Die Anweisung CREATE OR ALTER USER erstellt ein neues Firebird-Benutzerkonto oder ändert die Details des angegebenen. Wenn der Benutzer nicht existiert, wird er erstellt, als ob die Anweisung CREATE USER ausgeführt würde. Wenn der Benutzer bereits existiert, wird er so geändert, als ob die Anweisung ALTER USER ausgeführt würde. Die Anweisung CREATE OR ALTER USER muss mindestens eine der optionalen Klauseln außer USING PLUGIN enthalten. Wenn der Benutzer noch nicht existiert, ist die Klausel 'PASSWORD' erforderlich.

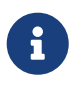

Denken Sie daran, Ihre Arbeit festzuschreiben, wenn Sie in einer Anwendung arbeiten, die DDL nicht automatisch festschreibt.

#### **CREATE OR ALTER USER-Beispiele**

*Erstellen oder Ändern eines Benutzers*

CREATE OR ALTER USER john PASSWORD 'fYe\_3Ksw' FIRSTNAME 'John' LASTNAME 'Doe' INACTIVE;

*Vgl.*

[CREATE USER](#page-608-0), [ALTER USER](#page-612-0), [DROP USER](#page-615-0)

## <span id="page-615-0"></span>**13.2.4. DROP USER**

*Verwendet für*

Löschen eines Firebird-Benutzerkontos

*Verfügbar in*

DSQL

*Syntax*

DROP USER *username* [USING PLUGIN *plugin\_name*]

*Tabelle 257.* DROP USER*-Anweisungsparameter*

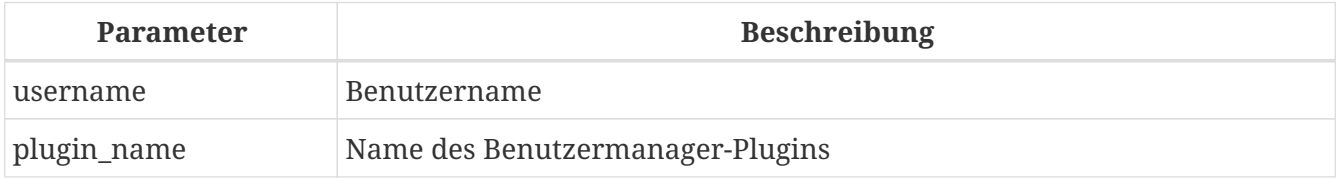

Die Anweisung DROP USER löscht ein Firebird-Benutzerkonto.

Die optionale USING PLUGIN-Klausel gibt explizit das User-Manager-Plugin an, das zum Löschen des Benutzers verwendet werden soll. Nur Plugins, die in der UserManager-Konfiguration für diese Datenbank aufgelistet sind (firebird.conf, oder überschrieben in databases.conf) sind gültig. Der Standardbenutzermanager (erster in der UserManager-Konfiguration) wird angewendet, wenn diese Klausel nicht angegeben wird.

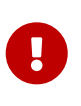

Benutzer mit demselben Namen, die mit verschiedenen Benutzermanager-Plugins erstellt wurden, sind unterschiedliche Objekte. Daher kann der Benutzer, der mit einem Benutzermanager-Plugin erstellt wurde, nur von demselben Plugin gelöscht werden.

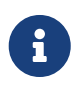

Denken Sie daran, Ihre Arbeit festzuschreiben, wenn Sie in einer Anwendung arbeiten, die DDL nicht automatisch festschreibt.

## **Wer kann einen Benutzer löschen?**

Um einen Benutzer zu löschen, muss der aktuelle Benutzer über

- [Administratorprivilegien](#page-605-0) in der Sicherheitsdatenbank verfügen
- das Systemprivileg USER\_MANAGEMENT in der Sicherheitsdatenbank haben

## **DROP USER-Beispiele**

1. Benutzer bobby löschen:

DROP USER bobby;

2. Entfernen eines Benutzers, der mit dem Legacy\_UserManager-Plugin erstellt wurde:

DROP USER Godzilla USING PLUGIN Legacy\_UserManager;

*Vgl.* [CREATE USER](#page-608-0), [ALTER USER](#page-612-0)

# <span id="page-616-0"></span>**13.3. SQL-Berechtigungen**

Die zweite Ebene des Sicherheitsmodells von Firebird sind SQL-Berechtigungen. Während eine erfolgreiche Anmeldung – die erste Ebene – den Zugriff eines Benutzers auf den Server und alle Datenbanken unter diesem Server autorisiert, bedeutet dies nicht, dass der Benutzer Zugriff auf irgendwelche Objekte in irgendwelchen Datenbanken hat. Wenn ein Objekt erstellt wird, haben nur der Benutzer, der es erstellt hat (sein Besitzer) und Administratoren Zugriff darauf. Der Benutzer benötigt *privileges* für jedes Objekt, auf das er zugreifen muss. Als allgemeine Regel müssen Rechte einem Benutzer explizit vom Objektbesitzer oder einem [administrator](#page-605-0) der Datenbank *gewährt* werden.

Ein Privileg besteht aus einer DML-Zugriffsart (SELECT, INSERT, UPDATE, DELETE, EXECUTE und REFERENCES), dem Namen eines Datenbankobjekts (Tabelle, View, Prozedur, Rolle) und der Name des Zuwendungsempfängers (Benutzer, Verfahren, Auslöser, Rolle). Es stehen verschiedene Mittel zur Verfügung, um mehreren Benutzern in einer einzigen GRANT-Anweisung mehrere Arten von Zugriff auf ein Objekt zu gewähren. Berechtigungen können einem Benutzer mit REVOKE-Anweisungen entzogen werden.

Eine zusätzliche Art von Berechtigungen, DDL-Berechtigungen, bietet Rechte zum Erstellen, Ändern oder Löschen bestimmter Arten von Metadatenobjekten

Berechtigungen werden in der Datenbank gespeichert, für die sie gelten, und gelten nicht für andere Datenbanken, mit Ausnahme der DDL-Berechtigungen DATABASE, die in der Sicherheitsdatenbank gespeichert sind.

# **13.3.1. Der Objektbesitzer**

Der Benutzer, der ein Datenbankobjekt erstellt hat, wird dessen Eigentümer. Nur der Besitzer eines Objekts und Benutzer mit Administratorrechten in der Datenbank, einschließlich des Datenbankbesitzers, können das Datenbankobjekt ändern oder löschen.

Administratoren, der Datenbankbesitzer oder der Objektbesitzer können anderen Benutzern Berechtigungen erteilen und diese entziehen, einschließlich Berechtigungen, um anderen Benutzern Berechtigungen zu erteilen. Der Prozess des Erteilens und Widerrufens von SQL-Berechtigungen wird mit zwei Anweisungen implementiert, [GRANT](#page-621-0) und [REVOKE](#page-633-0).

# **13.4. ROLE**

Eine *Rolle* ist ein Datenbankobjekt, das einen Satz von [Privilegien](#page-616-0) verpackt. Rollen implementieren das Konzept der Zugriffskontrolle auf Gruppenebene. Der Rolle werden mehrere Berechtigungen gewährt, und diese Rolle kann dann einem oder mehreren Benutzern gewährt oder entzogen werden.

Ein Benutzer, dem eine Rolle zugewiesen wurde, muss diese Rolle in seinen Anmeldeinformationen angeben, um die zugehörigen Berechtigungen auszuüben. Alle anderen Berechtigungen, die dem Benutzer direkt gewährt werden, sind von seiner Anmeldung mit der Rolle nicht betroffen. Die gleichzeitige Anmeldung mit mehreren Rollen wird nicht unterstützt.

In diesem Abschnitt werden die Aufgaben zum Erstellen und Löschen von Rollen erläutert.

## <span id="page-617-0"></span>**13.4.1. CREATE ROLE**

```
Verwendet für
Erstellen eines neuen ROLE-Objekts
Verfügbar in
DSQL, ESQL
Syntax
  CREATE ROLE rolename
      [SET SYSTEM PRIVILEGES TO <sys_privileges>]
  <sys_privileges> ::=
      <sys_privilege> [, <sys_privilege> ...]
  <sys_privilege> ::=
        USER_MANAGEMENT | READ_RAW_PAGES
      | CREATE_USER_TYPES | USE_NBACKUP_UTILITY
      | CHANGE_SHUTDOWN_MODE | TRACE_ANY_ATTACHMENT
      | MONITOR_ANY_ATTACHMENT | ACCESS_SHUTDOWN_DATABASE
      | CREATE_DATABASE | DROP_DATABASE
      | USE_GBAK_UTILITY | USE_GSTAT_UTILITY
      | USE_GFIX_UTILITY | IGNORE_DB_TRIGGERS
```
 | CHANGE\_HEADER\_SETTINGS | SELECT\_ANY\_OBJECT\_IN\_DATABASE | ACCESS\_ANY\_OBJECT\_IN\_DATABASE | MODIFY\_ANY\_OBJECT\_IN\_DATABASE | CHANGE\_MAPPING\_RULES | USE\_GRANTED\_BY\_CLAUSE | GRANT\_REVOKE\_ON\_ANY\_OBJECT | GRANT\_REVOKE\_ANY\_DDL\_RIGHT | CREATE\_PRIVILEGED\_ROLES | GET\_DBCRYPT\_INFO | MODIFY\_EXT\_CONN\_POOL | REPLICATE\_INTO\_DATABASE

*Tabelle 258.* CREATE ROLE*-Anweisungsparameter*

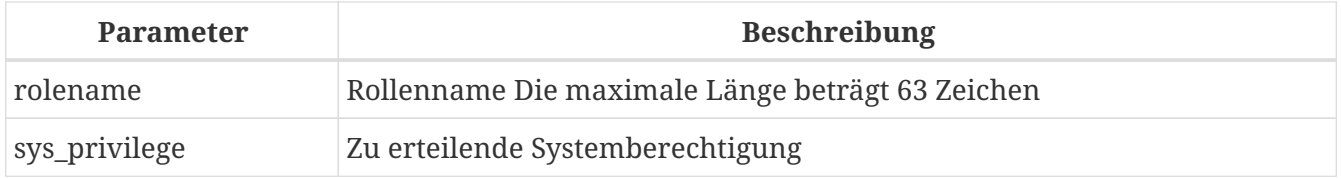

Die Anweisung CREATE ROLE erzeugt ein neues Rollenobjekt, dem nachträglich ein oder mehrere Privilegien erteilt werden können. Der Name einer Rolle muss unter den Rollennamen in der aktuellen Datenbank eindeutig sein.

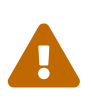

Es ist ratsam, den Namen einer Rolle auch unter den Benutzernamen eindeutig zu machen. Das System verhindert nicht die Erstellung einer Rolle, deren Name mit einem bestehenden Benutzernamen kollidiert, aber in diesem Fall kann der Benutzer keine Verbindung zur Datenbank herstellen.

## **Wer kann eine Rolle erstellen?**

Die CREATE ROLE-Anweisung kann ausgeführt werden durch:

- [Administratoren](#page-605-0)
- Benutzer mit dem Privileg CREATE ROLE, mit den folgenden Einschränkungen
	- Das Setzen von Systemprivilegien erfordert auch das Systemprivileg CREATE\_PRIVILEGED\_ROLES

Der Benutzer, der die CREATE ROLE-Anweisung ausführt, wird Eigentümer der Rolle.

#### **CREATE ROLE-Beispiele**

*Erstellen einer Rolle namens* SELLERS

CREATE ROLE SELLERS;

*Erstellen einer Rolle* SELECT\_ALL *mit dem Systemprivileg, aus einem beliebigen auswählbaren Objekt auszuwählen*

```
CREATE ROLE SELECT_ALL
   SET SYSTEM PRIVILEGES TO SELECT_ANY_OBJECT_IN_DATABASE;
```
*Siehe auch*

[ALTER ROLE](#page-619-0), [DROP ROLE](#page-620-0), [GRANT](#page-621-0), [REVOKE](#page-633-0), [Fein abgestufte Systemprivilegien](#page-606-0)

# <span id="page-619-0"></span>**13.4.2. ALTER ROLE**

*Verwendet für* Ändern einer Rolle

*Verfügbar in*

DSQL

*Syntax*

```
ALTER ROLE rolename
  { SET SYSTEM PRIVILEGES TO <sys_privileges>
  | DROP SYSTEM PRIVILEGES
  | {SET | DROP} AUTO ADMIN MAPPING }
<sys_privileges> ::=
   CREATE ROLE !!
```
*Tabelle 259.* ALTER ROLE*-Anweisungsparameter*

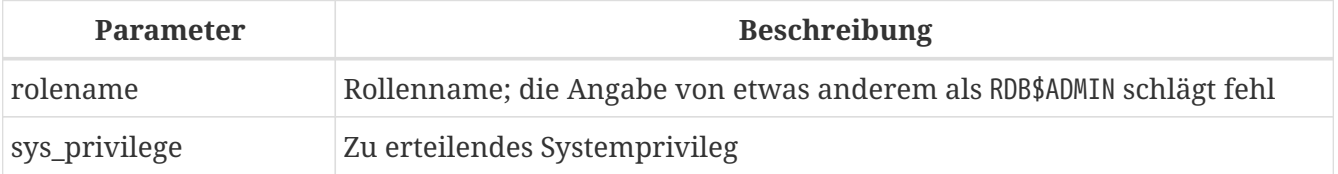

ALTER ROLE kann verwendet werden, um einer Rolle Systemberechtigungen zu erteilen oder zu entziehen, oder die Fähigkeit für Windows-Administratoren zu aktivieren und zu deaktivieren, [administrator-privilegien](#page-605-0) beim Anmelden automatisch anzunehmen.

Diese letzte Fähigkeit kann nur eine Rolle betreffen: die vom System generierte Rolle RDB\$ADMIN, die in jeder Datenbank von ODS 11.2 oder höher vorhanden ist.

Einzelheiten zur automatischen Administratorzuordnung finden Sie unter [AUTO ADMIN MAPPING](#page-602-0).

Es ist nicht möglich, Systemprivilegien selektiv zu erteilen oder zu entziehen. Nur die Berechtigungen, die in der SET SYSTEM PRIVILEGES-Klausel aufgelistet sind, stehen der Rolle nach dem Commit zur Verfügung, und DROP SYSTEM PRIVILEGES entfernt alle Systemberechtigungen von dieser Rolle.

## **Wer kann eine Rolle ändern?**

Die ALTER ROLE-Anweisung kann ausgeführt werden durch:

- [Administratoren](#page-605-0)
- Benutzer mit dem Privileg ALTER ANY ROLE, mit den folgenden Einschränkungen
	- Das Setzen oder Löschen von Systemprivilegien erfordert auch das Systemprivileg

CREATE\_PRIVILEGED\_ROLES

◦ Das Setzen oder Löschen der automatischen Admin-Zuordnung erfordert auch das Systemprivileg CHANGE\_MAPPING\_RULES

#### **ALTER ROLE-Beispiele**

*Löschen Sie alle Systemberechtigungen einer Rolle namens* SELECT\_ALL

ALTER ROLE SELLERS DROP SYSTEM PRIVILEGES;

*Gewähren Sie einer Rolle* SELECT\_ALL *das Systemprivileg, um aus einem beliebigen auswählbaren Objekt auszuwählen*

```
ALTER ROLE SELECT_ALL
   SET SYSTEM PRIVILEGES TO SELECT_ANY_OBJECT_IN_DATABASE;
```
*Siehe auch*

[CREATE ROLE](#page-617-0), [GRANT](#page-621-0), [REVOKE](#page-633-0), [Fein abgestufte Systemprivilegien](#page-606-0)

## <span id="page-620-0"></span>**13.4.3. DROP ROLE**

*Verwendet für* Eine Rolle löschen

*Verfügbar in* DSQL, ESQL

*Syntax*

DROP ROLE *rolename*

Die Anweisung DROP ROLE löscht eine bestehende Rolle. Es braucht nur ein einziges Argument, den Namen der Rolle. Nachdem die Rolle gelöscht wurde, wird allen Benutzern und Objekten, denen die Rolle gewährt wurde, der gesamte Satz von Berechtigungen entzogen.

#### **Wer kann eine Rolle löschen?**

Die DROP ROLE-Anweisung kann ausgeführt werden durch:

- [Administratoren](#page-605-0)
- Der Besitzer der Rolle
- Benutzer mit dem DROP ANY ROLE-Privileg

#### **DROP ROLE-Beispiele**

*Löschen der Rolle SELLERS*

DROP ROLE SELLERS;

*Siehe auch*

[CREATE ROLE](#page-617-0), [GRANT](#page-621-0), [REVOKE](#page-633-0)

# **13.5. Anweisungen zum Erteilen von Rechten**

Eine GRANT-Anweisung wird verwendet, um Benutzern und anderen Datenbankobjekten Berechtigungen – einschließlich Rollen – zu erteilen.

## <span id="page-621-0"></span>**13.5.1. GRANT**

*Verwendet für* Berechtigungen erteilen und Rollen zuweisen

*Verfügbar in*

DSQL, ESQL

<span id="page-621-1"></span>*Syntax (Rechte erteilen)*

```
GRANT <privileges>
   TO <grantee_list>
    [WITH GRANT OPTION]
   [{GRANTED BY | AS} [USER] grantor]
<privileges> ::=
      <table_privileges> | <execute_privilege>
    | <usage_privilege> | <ddl_privileges>
    | <db_ddl_privilege>
<table_privileges> ::=
    {ALL [PRIVILEGES] | <table_privilege_list> }
      ON [TABLE] {table_name | view_name}
<table_privilege_list> ::=
    <table_privilege> [, <tableprivilege> ...]
<table_privilege> ::=
      SELECT | DELETE | INSERT
    | UPDATE [(col [, col ...])]
    | REFERENCES [(col [, col ...)]
<execute_privilege> ::= EXECUTE ON
    { PROCEDURE proc_name | FUNCTION func_name
    | PACKAGE package_name }
<usage_privilege> ::= USAGE ON
```

```
  { EXCEPTION exception_name
      | {GENERATOR | SEQUENCE} sequence_name }
  <ddl_privileges> ::=
      {ALL [PRIVILEGES] | <ddl_privilege_list>} <object_type>
  <ddl_privilege_list> ::=
      <ddl_privilege> [, <ddl_privilege> ...]
  <ddl_privilege> ::= CREATE | ALTER ANY | DROP ANY
  <object_type> ::=
        CHARACTER SET | COLLATION | DOMAIN | EXCEPTION
      | FILTER | FUNCTION | GENERATOR | PACKAGE
      | PROCEDURE | ROLE | SEQUENCE | TABLE | VIEW
  <db_ddl_privileges> ::=
      {ALL [PRIVILEGES] | <db_ddl_privilege_list>} {DATABASE | SCHEMA}
  <db_ddl_privilege_list> ::=
      <db_ddl_privilege> [, <db_ddl_privilege> ...]
  <db_ddl_privilege> ::= CREATE | ALTER | DROP
  <grantee_list> ::= <grantee> [, <grantee> ...]
  <grantee> ::=
        PROCEDURE proc_name | FUNCTION func_name
      | PACKAGE package_name | TRIGGER trig_name
      | VIEW view_name | ROLE role_name
      | [USER] username | GROUP Unix_group
      | SYSTEM PRIVILEGE <sys_privilege>
  <sys_privilege> ::=
    CREATE ROLE !!
Syntax (Rollenzzuweisung)
  GRANT <role_granted_list>
      TO <role_grantee_list>
      [WITH ADMIN OPTION]
      [{GRANTED BY | AS} [USER] grantor]
  \langlerole granted list> ::=
      <role_granted> [, <role_granted ...]
  <role_granted> ::= [DEFAULT] role_name
  <role_grantee_list> ::=
      <role_grantee> [, <role_grantee> ...]
```
#### <role\_grantee> ::=

 *user\_or\_role\_name* | USER *username*

| ROLE *role\_name*

*Tabelle 260.* GRANT*-Anweisungsparameter*

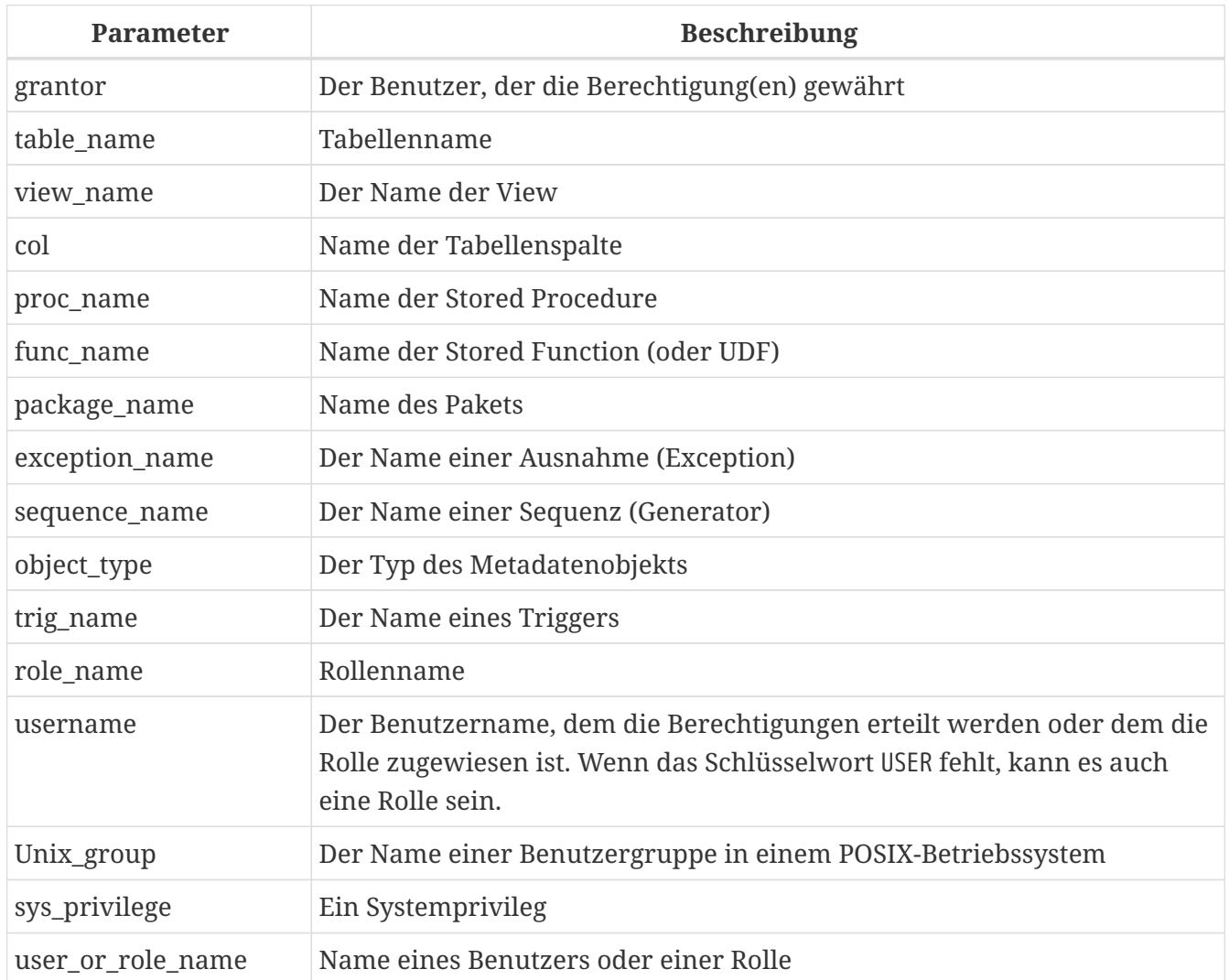

Die GRANT-Anweisung gewährt Benutzern, Rollen oder anderen Datenbankobjekten ein oder mehrere Privilegien für Datenbankobjekte.

Ein normaler, authentifizierter Benutzer hat keine Berechtigungen für ein Datenbankobjekt, bis sie diesem einzelnen Benutzer, einer dem Benutzer als Standardrolle zugewiesenen Rolle oder allen Benutzern, die als Benutzer PUBLIC gebündelt sind, explizit gewährt werden. Wenn ein Objekt erstellt wird, haben nur sein Ersteller (der Eigentümer) und [Administratoren](#page-605-0) Berechtigungen dafür und können anderen Benutzern, Rollen oder Objekten Berechtigungen erteilen.

Für unterschiedliche Typen von Metadatenobjekten gelten unterschiedliche Berechtigungen. Die verschiedenen Arten von Berechtigungen werden später in diesem Abschnitt separat beschrieben.

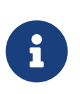

SCHEMA ist derzeit ein Synonym für DATABASE; dies kann sich in einer zukünftigen Version ändern, daher empfehlen wir immer DATABASE zu verwenden

## **Die TO-Klausel**

 $\bigcirc$ 

L.

Die TO-Klausel gibt die Benutzer, Rollen und anderen Datenbankobjekte an, denen die in *privileges* aufgezählten Privilegien gewährt werden sollen. Die Klausel ist obligatorisch.

Mit dem optionalen Schlüsselwort USER in der TO-Klausel können Sie genau angeben, wem oder was die Berechtigung erteilt wird. Wenn kein Schlüsselwort USER (oder ROLE) angegeben ist, sucht der Server zuerst nach einer Rolle mit diesem Namen, und wenn keine solche Rolle vorhanden ist, werden dem Benutzer mit diesem Namen die Privilegien ohne weitere Prüfung gewährt.

> Es wird empfohlen, USER und ROLE immer explizit anzugeben, um Mehrdeutigkeiten zu vermeiden. Zukünftige Versionen von Firebird können 'BENUTZER' obligatorisch machen.

- Wenn eine GRANT-Anweisung ausgeführt wird, wird die Sicherheitsdatenbank nicht auf die Existenz des Grantee-Benutzers überprüft. Dies ist kein Fehler: SQL-Berechtigungen betreffen die Kontrolle des Datenzugriffs für authentifizierte Benutzer, sowohl native als auch vertrauenswürdige, und vertrauenswürdige Betriebssystembenutzer werden nicht in der Sicherheitsdatenbank gespeichert.
- Wenn Sie einem anderen Datenbankobjekt als einem Benutzer oder einer Rolle, wie einer Prozedur, einem Auslöser oder einer Ansicht, eine Berechtigung erteilen, müssen Sie den Objekttyp angeben.
- Obwohl das Schlüsselwort USER optional ist, empfiehlt es sich, es zu verwenden, um Mehrdeutigkeiten bei Rollen zu vermeiden.
- Berechtigungen, die einer Systemberechtigung gewährt werden, werden angewendet, wenn der Benutzer mit einer Rolle mit dieser Systemberechtigung angemeldet ist.

## **Verpacken von Privilegien in einem ROLE-Objekt**

Eine Rolle ist ein "Container"-Objekt, das verwendet werden kann, um eine Sammlung von Berechtigungen zu packen. Die Verwendung der Rolle wird dann jedem Benutzer oder jeder Rolle gewährt, die diese Berechtigungen benötigt. Eine Rolle kann auch einer Liste von Benutzern oder Rollen zugewiesen werden.

Die Rolle muss vorhanden sein, bevor ihr Berechtigungen erteilt werden können. Syntax und Regeln finden Sie unter [CREATE ROLE](#page-617-0). Die Rolle wird aufrechterhalten, indem ihr Berechtigungen erteilt und ihr bei Bedarf Berechtigungen entzogen werden. Wenn eine Rolle gelöscht wird — siehe [DROP ROLE](#page-620-0) --, verlieren alle Benutzer die durch die Rolle erworbenen Berechtigungen. Alle Rechte, die einem betroffenen Benutzer zusätzlich durch eine andere grant-Anweisung gewährt wurden, bleiben erhalten.

Sofern die Rolle nicht als Standardrolle zugewiesen wurde, muss ein Benutzer, dem eine Rolle zugewiesen wurde, diese Rolle explizit angeben, entweder mit seinen Anmeldeinformationen oder durch Aktivieren mit SET ROLE, um die zugehörigen Privilegien auszuüben. Alle anderen Berechtigungen, die dem Benutzer gewährt oder über Standardrollen erhalten werden, werden

durch die explizite Angabe einer Rolle nicht beeinflusst.

Einem Benutzer kann mehr als eine Rolle zugewiesen werden. Obwohl nur eine Rolle explizit angegeben werden kann, können mehrere Rollen für einen Benutzer aktiv sein, entweder als Standardrollen oder als Rollen, die der aktuellen Rolle zugewiesen wurden.

Eine Rolle kann einem Benutzer oder einer anderen Rolle zugewiesen werden.

#### **Kumulative Rollen**

Die Möglichkeit, anderen Rollen und Standardrollen Rollen zuzuweisen, führt zu sogenannten kumulativen Rollen. Für einen Benutzer können mehrere Rollen aktiv sein, und der Benutzer erhält die kumulativen Berechtigungen aller dieser Rollen.

Wenn beim Verbinden oder Verwenden von [SET ROLE](#page-655-0) eine Rolle explizit angegeben wird, übernimmt der Benutzer alle dieser Rolle gewährten Berechtigungen, einschließlich der Berechtigungen, die den sekundären Rollen gewährt wurden (einschließlich der gewährten Rollen). in dieser Nebenrolle usw.). Mit anderen Worten, wenn die primäre Rolle explizit angegeben wird, werden auch die sekundären Rollen aktiviert. Mit der Funktion [RDB\\$ROLE\\_IN\\_USE](#page-518-0) kann überprüft werden, ob eine Rolle gerade aktiv ist.

Siehe auch [Standardrollen](#page-625-0) für die Auswirkungen von DEFAULT mit kumulativen Rollen und [Die](#page-632-0) [WITH](#page-632-0) [ADMIN OPTION](#page-632-0)[-Klausel](#page-632-0) für Auswirkungen auf die Gewährung.

#### <span id="page-625-0"></span>**Standardrollen**

Eine Rolle kann als *default*-Rolle gewährt werden, indem der Rolle DEFAULT in der GRANT-Anweisung vorangestellt wird. Das Gewähren von Rollen als Standardrolle an Benutzer vereinfacht die Verwaltung von Berechtigungen, da es möglich ist, Berechtigungen für eine Rolle zu gruppieren und diese Gruppe von Berechtigungen einem Benutzer zu erteilen, ohne dass der Benutzer die Rolle explizit angeben muss. Benutzer können mehrere Standardrollen erhalten, die ihnen alle Berechtigungen dieser Standardrollen gewähren.

Die Auswirkungen einer Standardrolle hängen davon ab, ob die Rolle einem Benutzer oder einer anderen Rolle zugewiesen wird:

• Wenn einem Benutzer eine Rolle als Standardrolle zugewiesen wird, wird die Rolle automatisch aktiviert und ihre Berechtigungen werden auf den Benutzer angewendet, ohne dass die Rolle explizit angegeben werden muss.

Standardmäßig aktive Rollen werden nicht von [CURRENT\\_ROLE](#page-562-0) zurückgegeben, aber die Funktion [RDB\\$ROLE\\_IN\\_USE](#page-518-0) kann verwendet werden, um zu überprüfen, ob eine Rolle ist gerade aktiv.

• Wenn eine Rolle einer anderen Rolle als Standardrolle zugewiesen wird, werden die Rechte dieser Rolle nur dann automatisch auf den Benutzer angewendet, wenn dem Benutzer die primäre Rolle als Standardrolle zugewiesen wird, andernfalls muss die primäre Rolle explizit angegeben werden (mit anderen Worten, es verhält sich genauso, als ob die sekundäre Rolle ohne die DEFAULT-Klausel gewährt wurde).

Für eine Reihe von gewährten Rollen müssen alle Rollen als Standardrolle zugewiesen werden, damit sie automatisch angewendet werden. Das heißt, für "`GRANT DEFAULT ROLEA TO ROLE ROLEB`, GRANT ROLEB TO ROLE ROLEC, GRANT DEFAULT ROLEC TO USER USER1 ist standardmäßig nur ROLEC für BENUTZER1 aktiv. Um die Privilegien von ROLEA und ROLEB zu übernehmen, muss ROLEC explizit angegeben werden oder ROLEB muss DEFAULT für ROLEC gewährt werden.

#### <span id="page-626-0"></span>**Der Benutzer PUBLIC**

Firebird hat einen vordefinierten Benutzer namens PUBLIC, der alle Benutzer repräsentiert. Privilegien für Operationen an einem bestimmten Objekt, die dem Benutzer "PUBLIC" gewährt werden, können von jedem authentifizierten Benutzer ausgeübt werden.

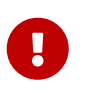

Wenn dem Benutzer PUBLIC Privilegien gewährt werden, sollten diese auch dem Benutzer PUBLIC entzogen werden.

#### **Die WITH GRANT OPTION-Klausel**

Die optionale WITH GRANT OPTION-Klausel ermöglicht es den in der Benutzerliste angegebenen Benutzern, anderen Benutzern die in der Berechtigungsliste angegebenen Berechtigungen zu erteilen.

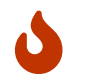

Diese Option kann dem Benutzer PUBLIC zugewiesen werden. Mach das nicht!

#### **Die GANTED BY-Klausel**

Wenn Berechtigungen in einer Datenbank gewährt werden, wird standardmäßig der aktuelle Benutzer als Erteilender aufgezeichnet. Die GRANTED BY-Klausel ermöglicht es dem aktuellen Benutzer, diese Privilegien als anderen Benutzer zu erteilen.

Wenn die REVOKE-Anweisung verwendet wird, schlägt sie fehl, wenn der aktuelle Benutzer nicht der Benutzer ist, der in der GRANTED BY-Klausel genannt wurde.

Die GRANTED BY (und AS)-Klausel kann nur vom Datenbankbesitzer und anderen [Administratoren](#page-605-0) verwendet werden. Der Objektbesitzer kann GRANTED BY nur verwenden, wenn er auch über Administratorrechte verfügt.

#### **Alternative Syntax mit AS** *username*

Die nicht standardmäßige AS-Klausel wird als Synonym der GRANTED BY-Klausel unterstützt, um die Migration von anderen Datenbanksystemen zu vereinfachen.

## **Berechtigungen für Tabellen und Ansichten (Views)**

Für Tabellen und Views ist es im Gegensatz zu anderen Metadatenobjekten möglich, mehrere Privilegien gleichzeitig zu erteilen.

#### *Liste der Berechtigungen für Tabellen*

#### **SELECT**

Erlaubt dem Benutzer oder Objekt, Daten aus der Tabelle oder Ansicht auszuwählen

## **INSERT**

Erlaubt dem Benutzer oder Objekt, Zeilen in die Tabelle oder Ansicht einzufügen

## **DELETE**

Ermöglicht dem Benutzer oder Objekt das Löschen von Zeilen aus der Tabelle oder Ansicht or

## **UPDATE**

Erlaubt dem Benutzer oder Objekt, Zeilen in der Tabelle oder Ansicht zu aktualisieren, optional auf bestimmte Spalten beschränkt specific

## **REFERENCES**

Erlaubt dem Benutzer oder Objekt, die Tabelle über einen Fremdschlüssel zu referenzieren, optional beschränkt auf die angegebenen Spalten. Wenn der primäre oder eindeutige Schlüssel, auf den der Fremdschlüssel der anderen Tabelle verweist, zusammengesetzt ist, müssen alle Spalten des Schlüssels angegeben werden.

## **ALL [PRIVILEGES]**

Kombiniert die Privilegien SELECT, INSERT, UPDATE, DELETE und REFERENCES in einem einzigen Paket

## **Beispiele für GRANT <privilege> auf Tabellen**

1. SELECT- und INSERT-Berechtigungen für Benutzer ALEX:

GRANT SELECT, INSERT ON TABLE SALES TO USER ALEX;

2. Das SELECT-Privileg für die Rollen MANAGER sowie ENGINEER und für den Benutzer IVAN:

GRANT SELECT ON TABLE CUSTOMER TO ROLE MANAGER, ROLE ENGINEER, USER IVAN;

3. Alle Berechtigungen für die Rolle "ADMINISTRATOR", zusammen mit der Berechtigung, anderen dieselben Berechtigungen zu erteilen:

GRANT ALL ON TABLE CUSTOMER TO ROLE ADMINISTRATOR WITH GRANT OPTION;

4. Die SELECT- sowie REFERENCES-Privilegien in der Spalte NAME für alle Benutzer und Objekte:

GRANT SELECT, REFERENCES (NAME) ON TABLE COUNTRY TO PUBLIC;

5. Das SELECT-Privileg wird dem Benutzer IVAN vom Benutzer ALEX gewährt:

```
GRANT SELECT ON TABLE EMPLOYEE
    TO USER IVAN
    GRANTED BY ALEX;
```
6. Gewähren der Berechtigung UPDATE für die Spalten FIRST\_NAME, LAST\_NAME:

GRANT UPDATE (FIRST\_NAME, LAST\_NAME) ON TABLE EMPLOYEE TO USER IVAN;

7. Gewähren der INSERT-Berechtigung für die gespeicherte Prozedur ADD\_EMP\_PROJ:

GRANT INSERT ON EMPLOYEE\_PROJECT TO PROCEDURE ADD\_EMP\_PROJ;

## **Die EXECUTE-Berechtigung**

Das Privileg EXECUTE gilt für gespeicherte Prozeduren, gespeicherte Funktionen (einschließlich UDFs) und Pakete. Es ermöglicht dem Empfänger, das angegebene Objekt auszuführen und gegebenenfalls seine Ausgabe abzurufen.

Im Fall von auswählbaren gespeicherten Prozeduren verhält es sich insofern wie ein SELECT -Privileg, insofern diese Art von gespeicherter Prozedur als Reaktion auf eine SELECT-Anweisung ausgeführt wird.

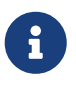

Bei Paketen kann das `EXECUTE'-Privileg nur für das gesamte Paket vergeben werden, nicht für einzelne Unterprogramme.

## **Beispiele für die Gewährung des EXECUTE-Privilegs**

1. Einer Rolle das Privileg EXECUTE für eine gespeicherte Prozedur gewähren:

GRANT EXECUTE ON PROCEDURE ADD\_EMP\_PROJ TO ROLE MANAGER;

2. Einer Rolle das Privileg EXECUTE für eine gespeicherte Funktion gewähren:

GRANT EXECUTE ON FUNCTION GET BEGIN DATE TO ROLE MANAGER;

3. Gewähren des EXECUTE-Privilegs für ein Paket an den Benutzer PUBLIC:

GRANT EXECUTE ON PACKAGE APP VAR TO USER PUBLIC;

4. Erteilen des EXECUTE-Privilegs für eine Funktion an ein Paket:

GRANT EXECUTE ON FUNCTION GET\_BEGIN\_DATE TO PACKAGE APP\_VAR;

#### **Das USAGE-Privileg**

Um andere Metadatenobjekte als Tabellen, Ansichten, gespeicherte Prozeduren oder Funktionen, Trigger und Pakete verwenden zu können, ist es notwendig, dem Benutzer (oder Datenbankobjekten wie Trigger, Prozedur oder Funktion) das USAGE-Privileg für diese Objekte zu gewähren.

Da Firebird gespeicherte Prozeduren und Funktionen, Trigger und Paketroutinen mit den Rechten des Aufrufers ausführt, ist es notwendig, dass entweder der Benutzer oder die Routine selbst das USAGE-Privileg besitzt.

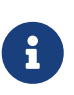

In Firebird 3.0 und Firebird 4.0 ist das Privileg USAGE nur für Ausnahmen und Sequenzen verfügbar (in gen\_id(*gen\_name*, *n*) oder `nächster Wert für *gen\_name*). Die Unterstützung des USAGE-Privilegs für andere Metadatenobjekte könnte in zukünftigen Versionen hinzugefügt werden.

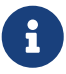

Für Sequenzen (Generatoren) gewährt das Privileg USAGE nur das Recht, die Sequenz mit der Funktion GEN\_ID oder NEXT VALUE FOR zu inkrementieren. Die Anweisung SET GENERATOR ist ein Synonym für ALTER SEQUENCE … RESTART WITH … und gilt als DDL-Anweisung. Standardmäßig haben nur der Besitzer der Sequenz und Administratoren die Rechte für solche Operationen. Das Recht, den Anfangswert einer beliebigen Sequenz zu setzen, kann mit GRANT ALTER ANY SEQUENCE gewährt werden, was für allgemeine Benutzer nicht empfohlen wird.

#### **Beispiele für die Gewährung des USAGE-Privilegs**

1. Einer Rolle das Privileg USAGE für eine Sequenz gewähren:

GRANT USAGE ON SEQUENCE GEN\_AGE TO ROLE MANAGER;

2. Gewähren des USAGE-Privilegs für eine Sequenz an einen Trigger:

GRANT USAGE ON SEQUENCE GEN\_AGE TO TRIGGER TR\_AGE\_BI;

3. Gewähren des Privilegs USAGE für eine Ausnahme für ein Paket:

GRANT USAGE ON EXCEPTION TO PACKAGE PKG\_BILL;

## **DDL Privileges**

Standardmäßig können nur [Administratoren](#page-605-0) neue Metadatenobjekte erstellen; Das Ändern oder Löschen dieser Objekte ist auf den Eigentümer des Objekts (seinen Ersteller) und Administratoren beschränkt. DDL-Berechtigungen können verwendet werden, um anderen Benutzern Berechtigungen für diese Vorgänge zu erteilen.

*Verfügbare DDL-Berechtigungen*

**CREATE**

Ermöglicht die Erstellung eines Objekts des angegebenen Typs

**ALTER ANY**

Ermöglicht die Änderung jedes Objekts des angegebenen Typs

**DROP ANY**

Ermöglicht das Löschen jedes Objekts des angegebenen Typs

## **ALL [PRIVILEGES]**

Kombiniert die Berechtigungen CREATE, ALTER ANY und DROP ANY für den angegebenen Typ

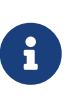

Es gibt keine separaten DDL-Berechtigungen für Trigger und Indizes. Die erforderlichen Berechtigungen werden von der Tabelle oder Sicht geerbt. Das Erstellen, Ändern oder Löschen eines Triggers oder Index erfordert das Privileg ALTER ANY TABLE oder ALTER ANY VIEW.

#### **Beispiele für die Gewährung von DDL-Berechtigungen**

1. Erlaube dem Benutzer JOE, Tabellen zu erstellen

GRANT CREATE TABLE TO USER Joe;

2. Erlaube dem Benutzer JOE, jede Prozedur zu ändern

```
GRANT ALTER ANY PROCEDURE
    TO USER Joe;
```
## **Datenbank-DDL-Berechtigungen**

Die Syntax für die Vergabe von Berechtigungen zum Erstellen, Ändern oder Löschen einer Datenbank weicht von der normalen Syntax für die Vergabe von DDL-Berechtigungen für andere Objekttypen ab.

*Verfügbare Datenbank-DDL-Berechtigungen* **CREATE**

Ermöglicht die Erstellung einer Datenbank

## **ALTER**

Ermöglicht die Änderung der aktuellen Datenbank

## **DROP**

Ermöglicht das Löschen der aktuellen Datenbank

## **ALL [PRIVILEGES]**

Kombiniert die Berechtigungen ALTER und DROP. ALL beinhaltet nicht das CREATE-Privileg.

Die Berechtigungen ALTER DATABASE und DROP DATABASE gelten nur für die aktuelle Datenbank, während die DDL-Berechtigungen ALTER ANY und DROP ANY für andere Objekttypen für alle Objekte des angegebenen Typs in der aktuellen Datenbank gelten. Die Berechtigung zum Ändern oder Löschen der aktuellen Datenbank kann nur von [Administratoren](#page-605-0) erteilt werden.

Das Privileg CREATE DATABASE ist ein besonderes Privileg, da es in der Sicherheitsdatenbank gespeichert wird. Eine Liste von Benutzern mit dem Privileg CREATE DATABASE ist in der virtuellen Tabelle SEC\$DB\_CREATORS verfügbar. Nur [Administratoren](#page-605-0) in der Sicherheitsdatenbank kann die Berechtigung zum Anlegen einer neuen Datenbank erteilen.

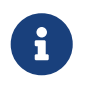

SCHEMA ist derzeit ein Synonym für DATABASE; dies kann sich in einer zukünftigen Version ändern, daher empfehlen wir immer DATABASE zu verwenden

## **Beispiele für die Gewährung von Datenbank-DDL-Berechtigungen**

1. Gewähren von SUPERUSER die Berechtigung zum Erstellen von Datenbanken:

GRANT CREATE DATABASE TO USER Superuser;

2. Gewähren Sie JOE das Recht, ALTER DATABASE für die aktuelle Datenbank auszuführen:

GRANT ALTER DATABASE TO USER Joe;

3. Gewähren Sie FEDOR das Recht, die aktuelle Datenbank zu löschen:

GRANT DROP DATABASE TO USER Fedor;

## **Rollen zuweisen**

Das Zuweisen einer Rolle ähnelt dem Erteilen einer Berechtigung. Eine oder mehrere Rollen können einem oder mehreren Benutzern zugewiesen werden, einschließlich des [Benutzer](#page-626-0) [PUBLIC](#page-626-0), mit einer GRANT-Anweisung.

#### <span id="page-632-0"></span>**Die WITH ADMIN OPTION-Klausel**

Die optionale WITH ADMIN OPTION-Klausel ermöglicht es den in der Benutzerliste angegebenen Benutzern, anderen Benutzern die angegebene(n) Rolle(n) zu erteilen.

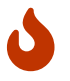

Es ist möglich, diese Option PUBLIC zuzuweisen. Tun Sie das nicht!

Bei kumulativen Rollen kann ein Benutzer die WITH ADMIN OPTION einer sekundären Rolle nur dann ausüben, wenn allen Zwischenrollen auch WITH ADMIN OPTION gewährt wird. Das heißt, GRANT ROLEA TO ROLE ROLEB WITH ADMIN OPTION, GRANT ROLEB TO ROLE ROLEC, GRANT ROLEC TO USER USER1 WITH ADMIN OPTION erlaubt USER1 nur, ROLEC anderen Benutzern oder Rollen zu gewähren, während GRANT ROLEB TO ROLE ROLEC WITH ADMIN OPTION es USER1 ermöglicht ROLEA, ROLEB und ROLEC anderen Benutzern zu gewähren.

#### **Beispiele für Rollenzuweisungen**

1. Dem Benutzer IVAN die Rollen DIRECTOR und MANAGER zuweisen:

GRANT DIRECTOR, MANAGER TO USER IVAN;

2. Zuweisen der Rolle MANAGER an den Benutzer ALEX mit der Berechtigung, diese Rolle anderen Benutzern zuzuweisen:

GRANT MANAGER TO USER ALEX WITH ADMIN OPTION;

3. Zuweisen der Rolle DIRECTOR dem Benutzer ALEX als Standardrolle:

GRANT DEFAULT DIRECTOR TO USER ALEX;

4. Die Rolle MANAGER der Rolle DIRECTOR zuweisen:

GRANT MANAGER TO ROLE DIRECTOR;

*Siehe auch* [REVOKE](#page-633-0)

# **13.6. Anweisungen zum Widerrufen von Berechtigungen**

Eine REVOKE-Anweisung wird verwendet, um Berechtigungen – einschließlich Rollen – von Benutzern und anderen Datenbankobjekten zu entziehen.

# <span id="page-633-0"></span>**13.6.1. REVOKE**

*Verwendet für* Widerrufen von Berechtigungen oder Rollenzuweisungen

*Verfügbar in*

DSQL, ESQL

```
Syntax (Privilegien widerrufen)
```

```
REVOKE [GRANT OPTION FOR] <privileges>
   FROM <grantee_list>
    [{GRANTED BY | AS} [USER] grantor]
```

```
<privileges> ::=
    !! Vgl. GRANT-Syntax !!
```

```
Syntax (Privilegien widerrufen)
```

```
REVOKE [ADMIN OPTION FOR] <role granted>
    FROM <role_grantee_list>
    [{GRANTED BY | AS} [USER] grantor]
```

```
<role_granted_list> ::=
    !! Vgl. GRANT-Syntax !!
```

```
<role_grantee_list> ::=
    !! Vgl. GRANT-Syntax !!
```

```
Syntax (revoking all)
```
REVOKE ALL ON ALL FROM <grantee\_list> <grantee\_list> ::=

```
  !! Vgl. GRANT-Syntax !!
```
*Tabelle 261.* REVOKE*-Anweisungsparameter*

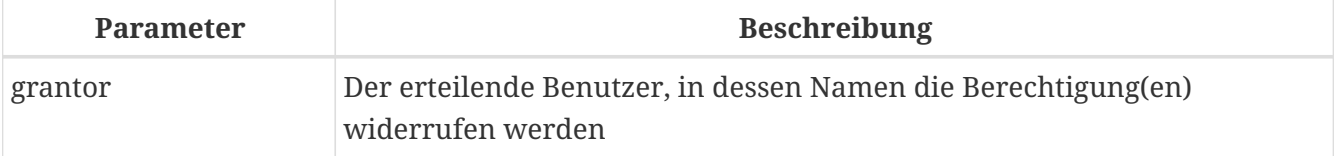

Die REVOKE-Anweisung entzieht Benutzern, Rollen und anderen Datenbankobjekten Berechtigungen, die mit der GRANT-Anweisung gewährt wurden. Siehe [GRANT](#page-621-0) für detaillierte Beschreibungen der verschiedenen Rechtetypen.

Nur der Benutzer, der die Berechtigung erteilt hat, kann sie widerrufen.

## **Die DEFAULT-Klausel**

Wenn die DEFAULT-Klausel angegeben wird, wird die Rolle selbst nicht widerrufen, nur ihre DEFAULT -Eigenschaft wird entfernt, ohne die Rolle selbst zu widerrufen.

## **Die FROM-Klausel**

 $\bigcirc$ 

 $\mathbf{I}$ 

Die FROM-Klausel gibt eine Liste von Benutzern, Rollen und anderen Datenbankobjekten an, denen die aufgezählten Berechtigungen entzogen werden. Mit dem optionalen Schlüsselwort USER in der FROM-Klausel können Sie genau angeben, welchem Typ die Berechtigung entzogen werden soll. Wenn kein Schlüsselwort USER (oder ROLE) angegeben ist, sucht der Server zunächst nach einer Rolle mit diesem Namen, und wenn keine solche Rolle vorhanden ist, werden dem Benutzer mit diesem Namen die Berechtigungen ohne weitere Prüfung entzogen.

- Obwohl das Schlüsselwort USER optional ist, ist es ratsam, es zu verwenden, um Mehrdeutigkeiten bei Rollen zu vermeiden.
- Die REVOKE-Anweisung prüft nicht, ob der Benutzer existiert, dem die Privilegien entzogen werden.
- Wenn Sie einem anderen Datenbankobjekt als USER oder ROLE ein Privileg entziehen, müssen Sie dessen Objekttyp angeben

## **Widerrufen von Privilegien von Benutzer** PUBLIC

Privilegien, die dem speziellen Benutzer mit dem Namen PUBLIC gewährt wurden, müssen dem Benutzer PUBLIC entzogen werden. Der Benutzer PUBLIC bietet eine Möglichkeit, allen Benutzern gleichzeitig Berechtigungen zu erteilen, aber es ist keine "Gruppe von Benutzern".

#### **Widerrufen von GRANT OPTION**

Die optionale GRANT OPTION FOR-Klausel entzieht dem Benutzer die Berechtigung, anderen Benutzern, Rollen oder Datenbankobjekten die angegebenen Berechtigungen zu gewähren (wie zuvor mit WITH GRANT OPTION gewährt). Es entzieht die angegebene Berechtigung nicht selbst.

## **Entfernen der Berechtigung für eine oder mehrere Rollen**

Eine Verwendung der REVOKE-Anweisung besteht darin, Rollen zu entfernen, die einem Benutzer oder einer Benutzergruppe durch eine GRANT-Anweisung zugewiesen wurden. Bei mehreren Rollen und/oder mehreren Grantees folgt auf das Verb REVOKE die Liste der Rollen, die aus der nach der FROM-Klausel angegebenen Benutzerliste entfernt werden.

Die optionale ADMIN OPTION FOR-Klausel bietet die Möglichkeit, dem Berechtigten die Berechtigung "Administrator" zu entziehen, die Möglichkeit, anderen Benutzern dieselbe Rolle zuzuweisen, ohne die Berechtigung des Berechtigten für die Rolle zu widerrufen.

Mehrere Rollen und Empfänger können in einer einzigen Anweisung verarbeitet werden.

#### **Widerrufen von GRANTED BY-Rechten**

Ein Privileg, das unter Verwendung der GRANTED BY-Klausel gewährt wurde, wird intern explizit dem durch diese ursprüngliche GRANT-Anweisung bezeichneten Gewährer zugewiesen. Nur dieser Benutzer kann die gewährte Berechtigung widerrufen. Mit der GRANTED BY-Klausel können Sie Berechtigungen entziehen, als ob Sie der angegebene Benutzer wären. Um eine Berechtigung mit GRANTED BY zu entziehen, muss der aktuelle Benutzer entweder mit vollen Administratorrechten oder als der Benutzer, der durch diese GRANTED BY-Klausel als *grantor* bezeichnet wird, angemeldet sein.

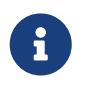

Nicht einmal der Besitzer einer Rolle kann GRANTED BY verwenden, es sei denn, er hat Administratorrechte.

Die nicht standardmäßige AS-Klausel wird als Synonym der GRANTED BY-Klausel unterstützt, um die Migration von anderen Datenbanksystemen zu vereinfachen.

## **Widerrufen von ALL ON ALL**

Die REVOKE ALL ON ALL-Anweisung ermöglicht es einem Benutzer, alle Privilegien (einschließlich Rollen) für alle Objekte von einem oder mehreren Benutzern, Rollen oder anderen Datenbankobjekten zu widerrufen. Es ist eine schnelle Möglichkeit zum "Löschen" von Berechtigungen, wenn der Zugriff auf die Datenbank für einen bestimmten Benutzer oder eine bestimmte Rolle gesperrt werden muss.

Wenn der aktuelle Benutzer mit vollen [administrator](#page-605-0) Berechtigungen in der Datenbank angemeldet ist, entfernt REVOKE ALL ON ALL alle Berechtigungen, egal wer sie gewährt hat. Andernfalls werden nur die vom aktuellen Benutzer gewährten Berechtigungen entfernt.

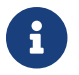

Die Klausel GRANTED BY wird nicht unterstützt

## **REVOKE-Beispiele**

1. Widerruf der Privilegien zum Auswählen und Einfügen in die Tabelle (oder View) SALES

REVOKE SELECT, INSERT ON TABLE SALES FROM USER ALEX;

2. Widerruf der Berechtigung zum Auswählen aus der Tabelle CUSTOMER der Rollen MANAGER und ENGINEER und dem Benutzer IVAN:

REVOKE SELECT ON TABLE CUSTOMER FROM ROLE MANAGER, ROLE ENGINEER, USER IVAN;

3. Entziehen der Rolle ADMINISTRATOR die Berechtigung, anderen Benutzern oder Rollen Berechtigungen für die Tabelle CUSTOMER zu erteilen:

REVOKE GRANT OPTION FOR ALL ON TABLE CUSTOMER

FROM ROLE ADMINISTRATOR;

4. Widerruf der Berechtigung zum Auswählen aus der Tabelle COUNTRY und der Berechtigung zum Verweisen auf die Spalte NAME der Tabelle 'COUNTRY' von jedem Benutzer über den speziellen Benutzer PUBLIC:

REVOKE SELECT, REFERENCES (NAME) ON TABLE COUNTRY FROM PUBLIC;

5. Entzug des Privilegs zur Auswahl aus der Tabelle EMPLOYEE von dem Benutzer IVAN, das dem Benutzer ALEX gewährt wurde:

REVOKE SELECT ON TABLE EMPLOYEE FROM USER IVAN GRANTED BY ALEX;

6. Widerruf der Berechtigung zum Aktualisieren der Spalten FIRST\_NAME und LAST\_NAME der Tabelle EMPLOYEE von dem Benutzer IVAN:

REVOKE UPDATE (FIRST NAME, LAST NAME) ON TABLE EMPLOYEE FROM USER IVAN;

7. Widerruf der Berechtigung zum Einfügen von Datensätzen in die Tabelle EMPLOYEE\_PROJECT aus der Prozedur ADD\_EMP\_PROJ:

REVOKE INSERT ON EMPLOYEE\_PROJECT FROM PROCEDURE ADD\_EMP\_PROJ;

8. Widerruf der Berechtigung zum Ausführen der Prozedur ADD EMP PROJ aus der Rolle MANAGER:

REVOKE EXECUTE ON PROCEDURE ADD\_EMP\_PROJ FROM ROLE MANAGER;

9. Widerruf der Berechtigung, anderen Benutzern aus der Rolle MANAGER das EXECUTE-Privileg für die Funktion GET\_BEGIN\_DATE zu erteilen:

REVOKE GRANT OPTION FOR EXECUTE ON FUNCTION GET BEGIN DATE FROM ROLE MANAGER;

10. Widerrufen des EXECUTE-Privilegs für das Paket DATE\_UTILS von Benutzer ALEX:

REVOKE EXECUTE ON PACKAGE DATE\_UTILS

FROM USER ALEX;

11. Aufheben des USAGE-Privilegs für die Sequenz GEN\_AGE aus der Rolle MANAGER:

REVOKE USAGE ON SEQUENCE GEN\_AGE FROM ROLE MANAGER;

12. Widerrufen des USAGE-Privilegs für die Sequenz GEN\_AGE vom Trigger TR\_AGE\_BI:

REVOKE USAGE ON SEQUENCE GEN\_AGE FROM TRIGGER TR AGE BI;

13. Widerrufen des USAGE-Privilegs für die Ausnahme E\_ACCESS\_DENIED aus dem Paket PKG\_BILL:

REVOKE USAGE ON EXCEPTION E\_ACCESS\_DENIED FROM PACKAGE PKG\_BILL;

14. Widerruf der Berechtigung zum Erstellen von Tabellen von Benutzer JOE:

REVOKE CREATE TABLE FROM USER Joe;

15. Widerruf der Berechtigung zum Ändern einer Prozedur von Benutzer JOE:

REVOKE ALTER ANY PROCEDURE FROM USER Joe;

16. Widerruf der Berechtigung zum Erstellen von Datenbanken vom Benutzer SUPERUSER:

REVOKE CREATE DATABASE FROM USER Superuser;

17. Entziehen der Rollen DIRECTOR und MANAGER vom Benutzer IVAN:

REVOKE DIRECTOR, MANAGER FROM USER IVAN;

18. Entziehen Sie dem Benutzer ALEX das Recht, anderen Benutzern die Rolle MANAGER zu erteilen:

REVOKE ADMIN OPTION FOR MANAGER FROM USER ALEX;

19. Entziehen aller Privilegien (einschließlich Rollen) für alle Objekte von dem Benutzer IVAN:

REVOKE ALL ON ALL FROM USER IVAN;

Nachdem diese Anweisung von einem Administrator ausgeführt wurde, hat der Benutzer IVAN keinerlei Privilegien, außer denen, die durch PUBLIC gewährt wurden.

20. Widerrufen der DEFAULT-Eigenschaft der DIRECTOR-Rolle vom Benutzer ALEX, während die Rolle selbst gewährt bleibt:

REVOKE DEFAULT DIRECTOR FROM USER ALEX;

*Siehe auch* [GRANT](#page-621-0)

# **13.7. Zuordnung von Benutzern zu Objekten**

Da Firebird nun mehrere Sicherheitsdatenbanken unterstützt, treten einige neue Probleme auf, die mit einer einzigen, globalen Sicherheitsdatenbank nicht auftreten könnten. Cluster von Datenbanken, die dieselbe Sicherheitsdatenbank verwenden, wurden effizient getrennt. Mappings bieten die Möglichkeit, dieselbe Effizienz zu erzielen, wenn mehrere Datenbanken ihre eigenen Sicherheitsdatenbanken verwenden. Einige Fälle erfordern eine Kontrolle für eine begrenzte Interaktion zwischen solchen Clustern. Beispielsweise:

- wenn EXECUTE STATEMENT ON EXTERNAL DATA SOURCE einen Datenaustausch zwischen Clustern erfordert
- wenn serverweiter SYSDBA-Zugriff auf Datenbanken von anderen Clustern über Dienste benötigt wird.
- Vergleichbare Probleme, die bei Firebird 2.1 und 2.5 für Windows aufgrund der Unterstützung der vertrauenswürdigen Benutzerauthentifizierung bestanden haben: zwei separate Listen von Benutzern – eine in der Sicherheitsdatenbank und eine andere in Windows, mit Fällen, in denen eine Verknüpfung erforderlich war. Ein Beispiel ist die Forderung nach einer ROLE, die einer Windows-Gruppe gewährt wird, um den Mitgliedern dieser Gruppe automatisch zugewiesen zu werden.

Die einzige Lösung für all diese Fälle ist das **Mapping** der Login-Informationen, die einem Benutzer zugewiesen werden, wenn er sich mit einem Firebird-Server verbindet, auf interne Sicherheitsobjekte in einer Datenbank - CURRENT\_USER und CURRENT\_ROLE.

# **13.7.1. Die Zuordnungsregel**

Die Abbildungsregel besteht aus vier Informationen:

1. Mapping-Bereich — ob die Zuordnung lokal zur aktuellen Datenbank ist oder ob sie global wirkt und alle Datenbanken im Cluster betrifft, einschließlich Sicherheitsdatenbanken

- 2. Mappingname ein SQL-Bezeichner, da Mappings Objekte in einer Datenbank sind, wie alle anderen auch
- 3. das Objekt **FROM**, das das Mapping abbildet. Es besteht aus vier Elementen:
	- Die Authentifizierungsquelle
		- Pluginname **oder**
		- das Produkt einer Zuordnung in einer anderen Datenbank **oder**
		- Verwendung einer serverweiten Authentifizierung **oder**
		- beliebige Methode
	- Der Name der Datenbank, in der die Authentifizierung erfolgreich war
	- Der Name des Objekts, von dem das Mapping durchgeführt wird
	- Der **Typ** dieses Namens Benutzername, Rolle oder Betriebssystemgruppe abhängig von dem Plugin, das diesen Namen während der Authentifizierung hinzugefügt hat.

Jeder Artikel wird akzeptiert, aber nur **Typ** ist erforderlich.

- 4. das Objekt **TO**, das das Mapping abbildet. Es besteht aus zwei Elementen:
	- Der Name des Objekts **TO** welches Mapping durchgeführt wird
	- Der **Typ**, für den nur USER oder ROLE gültig ist

## <span id="page-639-0"></span>**13.7.2. CREATE MAPPING**

*Verwendet für*

Erstellen einer Zuordnung eines Sicherheitsobjekts

*Verfügbar in* DSQL

*Syntax*

```
CREATE [GLOBAL] MAPPING name
   USING
      { PLUGIN plugin_name [IN database]
      | ANY PLUGIN [IN database | SERVERWIDE]
      | MAPPING [IN database] | '*' [IN database] }
    FROM {ANY type | type from_name}
    TO {USER | ROLE} [to_name]
```
*Tabelle 262.* CREATE MAPPING*-Anweisungsparameter*

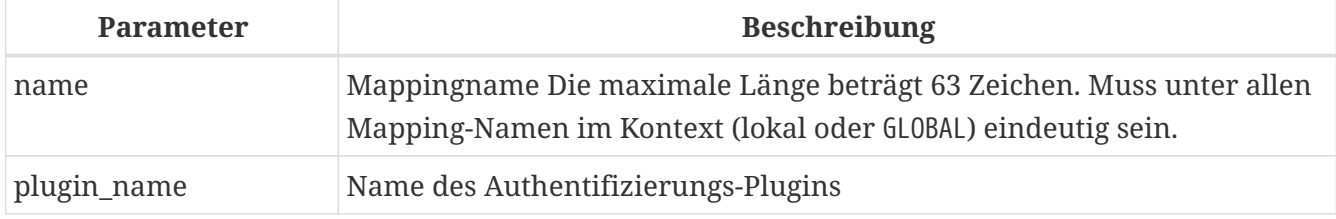

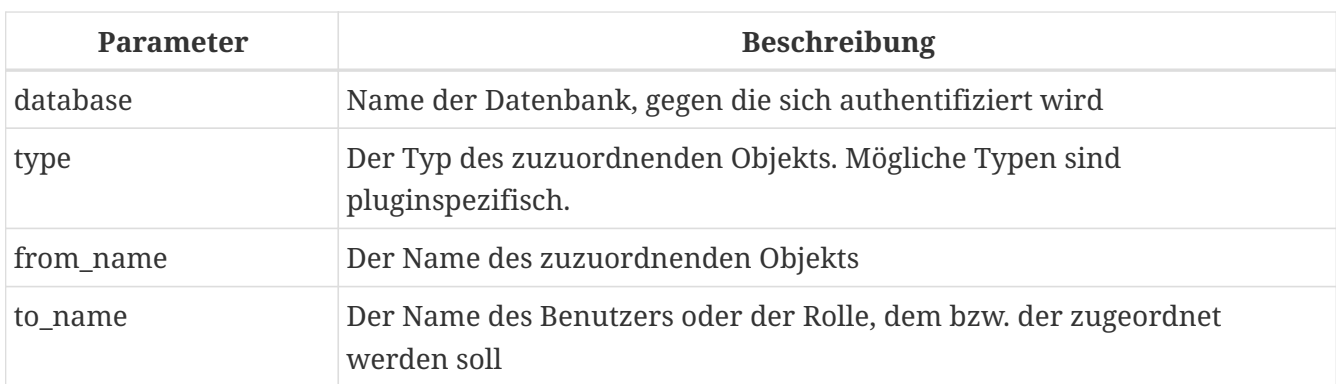

Die CREATE MAPPING-Anweisung erstellt eine Zuordnung von Sicherheitsobjekten (z. B. Benutzer, Gruppen, Rollen) eines oder mehrerer Authentifizierungs-Plugins zu internen Sicherheitsobjekten - CURRENT\_USER und CURRENT\_ROLE.

Wenn die GLOBAL-Klausel vorhanden ist, wird die Zuordnung nicht nur für die aktuelle Datenbank, sondern für alle Datenbanken im selben Cluster, einschließlich Sicherheitsdatenbanken, angewendet.

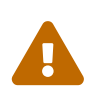

 Es kann globale und lokale Zuordnungen mit demselben Namen geben. Sie sind unterschiedliche Objekte.

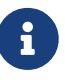

Die globale Zuordnung funktioniert am besten, wenn als Sicherheitsdatenbank eine Firebird 3.0- oder höhere Versionsdatenbank verwendet wird. Wenn Sie zu diesem Zweck eine andere Datenbank verwenden möchten – zum Beispiel mit Ihrem eigenen Provider – sollten Sie darin eine Tabelle namens RDB\$MAP erstellen, mit der gleichen Struktur wie RDB\$MAP in Firebird 3.0 oder höher und nur mit SYSDBA-Schreibzugriff.

Die USING-Klausel beschreibt die Mapping-Quelle. Es hat eine sehr komplexe Reihe von Optionen:

- Ein expliziter Plugin-Name (PLUGIN *plugin\_name*) bedeutet, dass dieser nur für dieses Plugin gilt
- es kann jedes verfügbare Plugin verwenden (ANY PLUGIN); allerdings nicht, wenn die Quelle das Produkt einer vorherigen Zuordnung ist
- es kann nur mit serverweiten Plugins (SERVERWIDE) zum Laufen gebracht werden
- es kann nur mit früheren Mapping-Ergebnissen (MAPPING) funktionieren
- Sie können die Verwendung einer bestimmten Methode unterlassen, indem Sie das Sternchen-Argument (\*) verwenden
- es kann den Namen der Datenbank angeben, die das Mapping für das FROM-Objekt definiert hat (IN *database*)

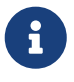

Dieses Argument ist für die Zuordnung der serverweiten Authentifizierung nicht gültig.

Die FROM-Klausel beschreibt das abzubildende Objekt. Die FROM-Klausel hat ein obligatorisches Argument, den *type* des benannten Objekts. Es hat die folgenden Optionen:

- Beim Zuordnen von Namen über Plugins wird *type* vom Plugin definiert
- Beim Mapping des Produkts eines vorherigen Mappings kann *type* nur USER oder ROLE sein
- Wenn ein expliziter *from\_name* angegeben wird, wird dieser von diesem Mapping berücksichtigt
- Verwenden Sie das Schlüsselwort ANY, um mit einem beliebigen Namen des angegebenen Typs zu arbeiten.

Die TO-Klausel gibt den Benutzer oder die Rolle an, die das Ergebnis der Zuordnung ist. Der *to\_name* ist optional. Wenn er nicht angegeben wird, wird der ursprüngliche Name des zugeordneten Objekts verwendet.

Bei Rollen wird die durch eine Zuordnungsregel definierte Rolle nur angewendet, wenn der Benutzer beim Verbinden nicht explizit eine Rolle angibt. Die zugeordnete Rolle kann später in der Sitzung mit [SET TRUSTED ROLE](#page-656-0) übernommen werden, auch wenn die zugeordnete Rolle dem Benutzer nicht explizit gewährt wird.

#### **Wer kann Zuordnungen erstellen?**

Die CREATE MAPPING-Anweisung kann ausgeführt werden durch:

- [Administratoren](#page-605-0)
- Der Datenbankbesitzer wenn die Zuordnung lokal ist

#### **CREATE MAPPING-Beispiele**

1. Aktivieren Sie die Verwendung der vertrauenswürdigen Windows-Authentifizierung in allen Datenbanken, die die aktuelle Sicherheitsdatenbank verwenden:

CREATE GLOBAL MAPPING TRUSTED\_AUTH USING PLUGIN WIN\_SSPI FROM ANY USER TO USER;

2. Aktivieren Sie den RDB\$ADMIN-Zugriff für Windows-Administratoren in der aktuellen Datenbank:

CREATE MAPPING WIN\_ADMINS USING PLUGIN WIN\_SSPI FROM Predefined\_Group DOMAIN\_ANY\_RID\_ADMINS TO ROLE RDB\$ADMIN;

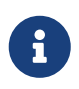

Die Gruppe DOMAIN\_ANY\_RID\_ADMINS existiert in Windows nicht, aber ein solcher Name würde vom Win\_Sspi Plugin hinzugefügt, um eine genaue Abwärtskompatibilität zu gewährleisten.

3. Ermöglichen Sie einem bestimmten Benutzer aus einer anderen Datenbank, mit einem anderen Namen auf die aktuelle Datenbank zuzugreifen:

CREATE MAPPING FROM\_RT USING PLUGIN SRP IN "rt" FROM USER U1 TO USER U2:

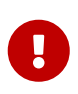

Datenbanknamen oder Aliase müssen auf Betriebssystemen mit Dateinamen, bei denen die Groß-/Kleinschreibung beachtet wird, in doppelte Anführungszeichen gesetzt werden.

4. Aktivieren Sie den SYSDBA des Servers (von der Hauptsicherheitsdatenbank), um auf die aktuelle Datenbank zuzugreifen. (Angenommen, die Datenbank verwendet eine nicht standardmäßige Sicherheitsdatenbank):

CREATE MAPPING DEF\_SYSDBA USING PLUGIN SRP IN "security.db" FROM USER SYSDBA TO USER;

5. Stellen Sie sicher, dass Benutzer, die sich mit dem Legacy-Authentifizierungs-Plugin angemeldet haben, nicht zu viele Berechtigungen haben:

CREATE MAPPING LEGACY\_2\_GUEST USING PLUGIN legacy auth FROM ANY USER TO USER GUEST;

*Siehe auch* [ALTER MAPPING](#page-642-0), [CREATE OR ALTER MAPPING](#page-643-0), [DROP MAPPING](#page-644-0)

## <span id="page-642-0"></span>**13.7.3. ALTER MAPPING**

*Verwendet für* Ändern einer Zuordnung eines Sicherheitsobjekts

*Verfügbar in* DSQL

*Syntax*

```
ALTER [GLOBAL] MAPPING name
    USING
      { PLUGIN plugin_name [IN database]
      | ANY PLUGIN [IN database | SERVERWIDE]
      | MAPPING [IN database] | '*' [IN database] }
```

```
  FROM {ANY type | type from_name}
  TO {USER | ROLE} [to_name]
```
Einzelheiten zu den Optionen finden Sie unter [CREATE MAPPING](#page-639-0).

Mit der ALTER MAPPING-Anweisung können Sie jede der vorhandenen Mapping-Optionen ändern, aber eine lokale Mapping kann nicht in GLOBAL geändert werden oder umgekehrt.

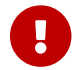

Globale und lokale Mappings gleichen Namens sind unterschiedliche Objekte.

## **Wer kann ein Mapping ändern?**

The ALTER MAPPING statement can be executed by:

- [Administratoren](#page-605-0)
- Der Datenbankbesitzer wenn die Zuordnung lokal ist

#### **ALTER MAPPING-Beispiele**

*Zuordnung ändern*

ALTER MAPPING FROM\_RT USING PLUGIN SRP IN "rt" FROM USER U1 TO USER U3;

*Siehe auch*

[CREATE MAPPING](#page-639-0), [CREATE OR ALTER MAPPING](#page-643-0), [DROP MAPPING](#page-644-0)

## <span id="page-643-0"></span>**13.7.4. CREATE OR ALTER MAPPING**

*Verwendet für*

Erstellen eines neuen oder Ändern eines bestehenden Mappings eines Sicherheitsobjekts

```
Verfügbar in
DSQL
```
*Syntax*

```
CREATE OR ALTER [GLOBAL] MAPPING name
   USING
     { PLUGIN plugin_name [IN database]
      | ANY PLUGIN [IN database | SERVERWIDE]
      | MAPPING [IN database] | '*' [IN database] }
    FROM {ANY type | type from_name}
   TO {USER | ROLE} [to_name]
```
Einzelheiten zu den Optionen finden Sie unter [CREATE MAPPING](#page-639-0).

Die Anweisung CREATE OR ALTER MAPPING erstellt eine neue oder modifiziert eine vorhandene Zuordnung.

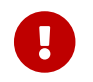

Globale und lokale Mappings gleichen Namens sind unterschiedliche Objekte.

#### **CREATE OR ALTER MAPPING-Beispiele**

*Erstellen oder Ändern einer Zuordnung*

```
CREATE OR ALTER MAPPING FROM_RT
   USING PLUGIN SRP IN "rt"
 FROM USER U1 TO USER U4;
```
*Siehe auch*

[CREATE MAPPING](#page-639-0), [ALTER MAPPING](#page-642-0), [DROP MAPPING](#page-644-0)

## <span id="page-644-0"></span>**13.7.5. DROP MAPPING**

*Verwendet für*

Löschen (Entfernen) einer Zuordnung eines Sicherheitsobjekts

*Verfügbar in* DSQL

*Syntax*

DROP [GLOBAL] MAPPING *name*

*Tabelle 263.* DROP MAPPING*-Anweisungsparameter*

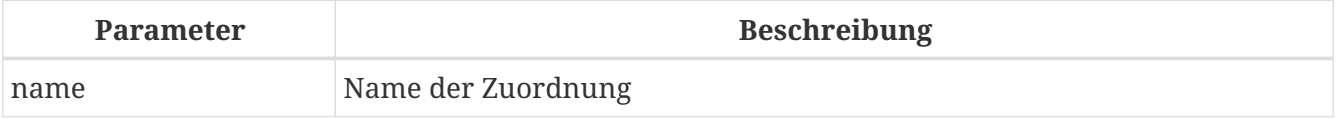

Die DROP MAPPING-Anweisung entfernt ein vorhandenes Mapping. Wenn GLOBAL angegeben ist, wird eine globale Zuordnung entfernt.

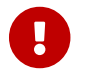

Globale und lokale Mappings gleichen Namens sind unterschiedliche Objekte.

#### **Wer kann ein Mapping löschen?**

Die DROP MAPPING-Anweisung kann ausgeführt werden durch:

- [Administratoren](#page-605-0)
- Der Datenbankbesitzer wenn die Zuordnung lokal ist

#### **DROP MAPPING-Beispiele**

#### *Zuordnung ändern*

DROP MAPPING FROM\_RT;

*Siehe auch* [CREATE MAPPING](#page-639-0)

 $\mathbf{i}$ 

# **13.8. Datenbankverschlüsselung**

Firebird bietet einen Plugin-Mechanismus zum Verschlüsseln der in der Datenbank gespeicherten Daten. Dieser Mechanismus verschlüsselt nicht die gesamte Datenbank, sondern nur Datenseiten, Indexseiten und Blobseiten.

Um die Datenbankverschlüsselung zu ermöglichen, müssen Sie ein Datenbankverschlüsselungs-Plugin erwerben oder schreiben.

Firebird enthält standardmäßig kein Plugin zur Datenbankverschlüsselung.

Das Verschlüsselungs-Plugin-Beispiel in examples/dbcrypt führt keine echte Verschlüsselung durch, es ist nur als Beispiel gedacht, wie ein solches Plugin geschrieben werden kann.

Unter Linux befindet sich ein Beispiel-Plugin namens libDbCrypt\_example.so in plugins/.

Das Hauptproblem bei der Datenbankverschlüsselung ist die Speicherung des geheimen Schlüssels. Firebird bietet Unterstützung für die Übertragung des Schlüssels vom Client, dies bedeutet jedoch nicht, dass die Speicherung des Schlüssels auf dem Client der beste Weg ist; es ist nur eine der möglichen Alternativen. Das Speichern von Verschlüsselungsschlüsseln auf derselben Festplatte wie die Datenbank ist jedoch eine unsichere Option.

Zur effizienten Trennung von Verschlüsselung und Schlüsselzugriff sind die Daten des Datenbankverschlüsselungs-Plugins in zwei Teile unterteilt, die Verschlüsselung selbst und den Inhaber des geheimen Schlüssels. Dies kann ein effizienter Ansatz sein, wenn Sie einen guten Verschlüsselungsalgorithmus verwenden möchten, aber Ihre eigene benutzerdefinierte Methode zum Speichern der Schlüssel haben.

Nachdem Sie sich für Plugin und Schlüsselhalter entschieden haben, können Sie die Verschlüsselung durchführen.

## <span id="page-645-0"></span>**13.8.1. Eine Datenbank verschlüsseln**

*Syntax*

```
ALTER {DATABASE | SCHEMA}
    ENCRYPT WITH plugin_name [KEY key_name]
```
*Tabelle 264.* ALTER DATABASE ENCRYPT*-Anweisungsparameter*

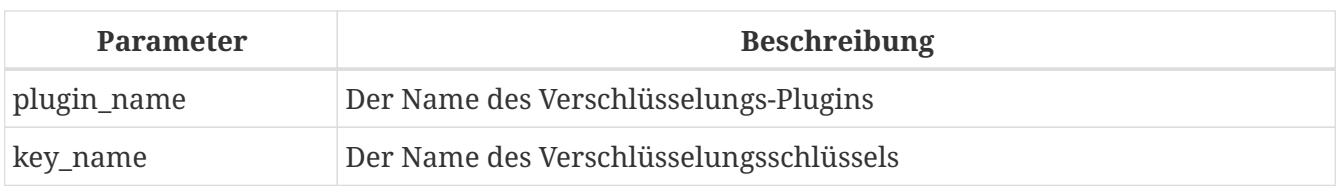

Verschlüsselt die Datenbank mit dem angegebenen Verschlüsselungs-Plugin. Die Verschlüsselung beginnt unmittelbar nach Abschluss dieser Anweisung und wird im Hintergrund ausgeführt. Der normale Betrieb der Datenbank wird während der Verschlüsselung nicht gestört.

Die optionale KEY-Klausel gibt den Namen des Schlüssels für das Verschlüsselungs-Plugin an. Das Plugin entscheidet, was mit diesem Schlüsselnamen geschehen soll.

> Der Verschlüsselungsprozess kann mit dem Feld MON\$CRYPT\_PAGE in der virtuellen Tabelle MON\$DATABASE überwacht oder mit gstat -e auf der Kopfseite der Datenbank angezeigt werden. gstat -h liefert auch begrenzte Informationen über den Verschlüsselungsstatus.

> Die folgende Abfrage zeigt beispielsweise den Fortschritt des Verschlüsselungsprozesses in Prozent an.

select MON\$CRYPT\_PAGE \* 100 / MON\$PAGES from MON\$DATABASE;

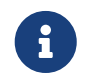

H.

SCHEMA ist derzeit ein Synonym für DATABASE; dies kann sich in einer zukünftigen Version ändern, daher empfehlen wir immer DATABASE zu verwenden

*Siehe auch*

[Eine Datenbank entschlüsseln](#page-646-0), [ALTER DATABASE](#page-118-0)

# <span id="page-646-0"></span>**13.8.2. Eine Datenbank entschlüsseln**

*Syntax*

ALTER {DATABASE | SCHEMA} DECRYPT

Entschlüsselt die Datenbank mit dem konfigurierten Plugin und Schlüssel. Die Entschlüsselung beginnt unmittelbar nach Abschluss dieser Anweisung und wird im Hintergrund ausgeführt. Der normale Betrieb der Datenbank wird während der Entschlüsselung nicht gestört.

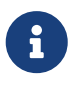

SCHEMA ist derzeit ein Synonym für DATABASE; dies kann sich in einer zukünftigen Version ändern, daher empfehlen wir immer DATABASE zu verwenden

*Siehe auch*

[Eine Datenbank verschlüsseln](#page-645-0), [ALTER DATABASE](#page-118-0)

# **13.9. SQL-Sicherheit**

Die SQL SECURITY-Klausel verschiedener DDL-Anweisungen ermöglicht es, ausführbare Objekte (Trigger, gespeicherte Prozeduren, gespeicherte Funktionen) so zu definieren, dass sie in einem bestimmten Kontext von Berechtigungen ausgeführt werden.

Die SQL-Sicherheitsfunktion hat zwei Kontexte: INVOKER und DEFINER. Der Kontext "INVOKER" entspricht den Privilegien, die dem aktuellen Benutzer oder dem aufrufenden Objekt zur Verfügung stehen, während "DEFINERE" denen entspricht, die dem Eigentümer des Objekts zur Verfügung stehen.

Die Eigenschaft SQL SECURITY ist ein optionaler Teil einer Objektdefinition, der mit DDL-Anweisungen auf das Objekt angewendet werden kann. Die Eigenschaft kann nicht gelöscht werden, aber sie kann von INVOKER in DEFINER und umgekehrt geändert werden.

Dies ist nicht dasselbe wie SQL-Berechtigungen, die auf Benutzer und einige Arten von Datenbankobjekten angewendet werden, um ihnen verschiedene Arten von Zugriff auf andere Datenbankobjekte zu ermöglichen. Wenn ein ausführbares Objekt Firebird Zugriff auf eine Tabelle, Ansicht oder ein anderes ausführbares Objekt benötigt, kann auf das Zielobjekt nicht zugegriffen werden, wenn der Aufrufer nicht über die erforderlichen Berechtigungen für dieses Objekt verfügt. Das war in früheren Firebird-Versionen der Fall und bleibt es auch in Firebird 4.0. Das heißt, standardmäßig haben alle ausführbaren Objekte die Eigenschaft SQL SECURITY INVOKER, und alle Aufrufer, denen die erforderlichen Berechtigungen fehlen, werden abgewiesen. Das standardmäßige SQL-Sicherheitsverhalten einer Datenbank kann mit [ALTER DATABASE](#page-117-0) überschrieben werden.

Wenn auf eine Routine die Eigenschaft SQL SECURITY DEFINER angewendet wird, kann der aufrufende Benutzer oder die aufrufende Routine sie ausführen, wenn ihrem Besitzer die erforderlichen Berechtigungen gewährt wurden, ohne dass dem Aufrufer diese Berechtigungen ebenfalls gewährt werden müssen.

In Summe:

- Wenn INVOKER gesetzt ist, werden die Zugriffsrechte zum Ausführen des Aufrufs zu einem ausführbaren Objekt durch Überprüfung der aktiven Privilegien des aktuellen Benutzers bestimmt
- Wenn DEFINER gesetzt ist, werden stattdessen die Zugriffsrechte des Objektbesitzers angewendet, unabhängig von den aktiven Privilegien des aktuellen Benutzers.
# **Kapitel 14. Managementanweisungen**

Seit Firebird 3.0 ist eine neue Klasse von DSQL-Anweisungen in Firebirds SQL-Lexikon entstanden, normalerweise für die Verwaltung von Aspekten der Client/Server-Umgebung. Typischerweise beginnen solche Anweisungen mit dem Verb SET.

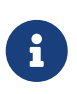

Das *isql*-Tool hat auch eine Sammlung von SET-Befehlen. Diese Befehle sind nicht Teil des SQL-Lexikons von Firebird. Informationen zu *isql*s SET-Befehlen finden Sie unter *[Isql](https://www.firebirdsql.org/file/documentation/html/en/firebirddocs/isql/firebird-isql.html#isql-set)* [Set Commands](https://www.firebirdsql.org/file/documentation/html/en/firebirddocs/isql/firebird-isql.html#isql-set) in *Firebird Interactive SQL Utility*.

Management-Anweisungen können überall ausgeführt werden, wo DSQL ausgeführt werden kann, aber normalerweise möchte der Entwickler eine Management-Anweisung in einem Datenbank-Trigger ausführen. In früheren Versionen wurden Managementanweisungen in PSQL wie DDL behandelt, sodass sie nicht direkt in einem PSQL-Modul ausgeführt werden konnten. Ab Firebird 4.0 kann ein vordefinierter Satz davon direkt in PSQL-Modulen verwendet werden, ohne dass sie in einen EXECUTE STATEMENT-Block eingeschlossen werden müssen. Weitere Einzelheiten zum aktuellen Satz finden Sie unter [Management-Anweisungen in PSQL](#page-376-0) im PSQL-Kapitel.

Die meisten Verwaltungsanweisungen betreffen nur die aktuelle Verbindung (Anhang oder "Sitzung") und erfordern keine Autorisierung über die Anmeldeberechtigungen des aktuellen Benutzers ohne erhöhte Berechtigungen hinaus.

Einige Aussagen des Managements gehen über den Rahmen der aktuellen Sitzung hinaus. Beispiele sind die ALTER DATABASE {BEGIN | END} BACKUP-Anweisungen zur Steuerung von *nBackup* oder die ALTER EXTERNAL CONNECTIONS POOL-Anweisungen, die in Firebird 4.0 eingeführt wurden, um das Verbindungs-Pooling zu verwalten. Ein neuer Satz von *Systemberechtigungen*, analog zu den für Datenbankobjekte gewährten SQL-Berechtigungen, wird bereitgestellt, um die erforderliche Berechtigung zum Ausführen einer bestimmten Verwaltungsanweisung in dieser Kategorie zu ermöglichen.

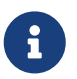

Einige Anweisungen dieser Klasse verwenden das Verb ALTER, obwohl Managementanweisungen nicht mit DDL ALTER-Anweisungen verwechselt werden sollten, die Datenbankobjekte wie Tabellen, Ansichten, Prozeduren, Rollen usw. modifizieren.

Obwohl einige [ALTER DATABASE](#page-117-0)-Klauseln (BEGIN BACKUP) als Management-Anweisungen betrachtet werden können, sind sie im Kapitel *DDL* dokumentiert.

# **14.1. Datentypverhalten**

## **14.1.1. SET BIND (Regeln zum Erzwingen von Datentypen)**

*Verwendet für*

Konfigurieren von Datentyp-Erzwingungsregeln

*Verfügbar in* DSQL, PSQL

#### *Syntax*

```
SET BIND OF <type from> TO <type to>
<type_from> ::=
      <scalar_datatype>
  | <blob datatype>
    | TIME ZONE
    | VARCHAR | {CHARACTER | CHAR} VARYING
<type_to> ::=
      <scalar_datatype>
  \vert <br/>blob datatype>
    | VARCHAR | {CHARACTER | CHAR} VARYING
    | LEGACY | NATIVE | EXTENDED
    | EXTENDED TIME WITH TIME ZONE
    | EXTENDED TIMESTAMP WITH TIME ZONE
<scalar_datatype> ::=
    !! Siehe auch Syntax für Skalardatentypen !!
<blob_datatype> ::=
    !! Siehe auch Syntax der BLOB-Datentypen !!
```
SET BIND konfiguriert Datentyp-Zwangsregeln für die aktuelle Sitzung. Diese Anweisung ermöglicht es, bei Client-Server-Interaktionen einen Datentyp durch einen anderen zu ersetzen. Mit anderen Worten, *type\_from*, das von der Engine zurückgegeben wird, wird in der Client-API als *type\_to* dargestellt.

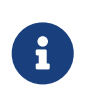

Nur Felder, die von der Datenbank-Engine in regulären Nachrichten zurückgegeben werden, werden gemäß diesen Regeln ersetzt. Als Array-Slice zurückgegebene Variablen sind von der SET BIND-Anweisung nicht betroffen.

Wenn eine unvollständige Typdefinition verwendet wird (d. h. einfach CHAR statt CHAR(n)) in *from\_type*, wird die Zwangsumsetzung für alle CHAR-Spalten durchgeführt. Der spezielle unvollständige Typ TIME ZONE steht für TIME WITH TIME ZONE und TIMESTAMP WITH TIME ZONE. Wenn in *to\_type* eine unvollständige Typdefinition verwendet wird, definiert die Engine fehlende Details zu diesem Typ automatisch basierend auf der Quellspalte.

Das Ändern der Bindung eines 'NUMERIC'- oder 'DECIMAL'-Datentyps hat keinen Einfluss auf den zugrunde liegenden Integer-Typ. Im Gegensatz dazu wirkt sich die Änderung der Bindung eines Integer-Datentyps auch auf die entsprechenden NUMERICs/DECIMALs aus (zB SET BIND OF INT128 TO DOUBLE PRECISION wird auch NUMERIC und DECIMAL mit einer Genauigkeit von 19 oder höher abbilden, da diese Typen INT128 verwenden als ihr zugrunde liegender Typ).

<span id="page-649-0"></span>Der spezielle Typ LEGACY wird verwendet, wenn ein Datentyp, der in früheren Firebird-Versionen fehlte, für alte Client-Software verständlich dargestellt werden soll (evtl. mit Datenverlust). Die in diesem Fall angewandten Nötigungsregeln sind in der folgenden Tabelle aufgeführt.

*Tabelle 265. Nativ- zu* LEGACY*-Zwangsregeln*

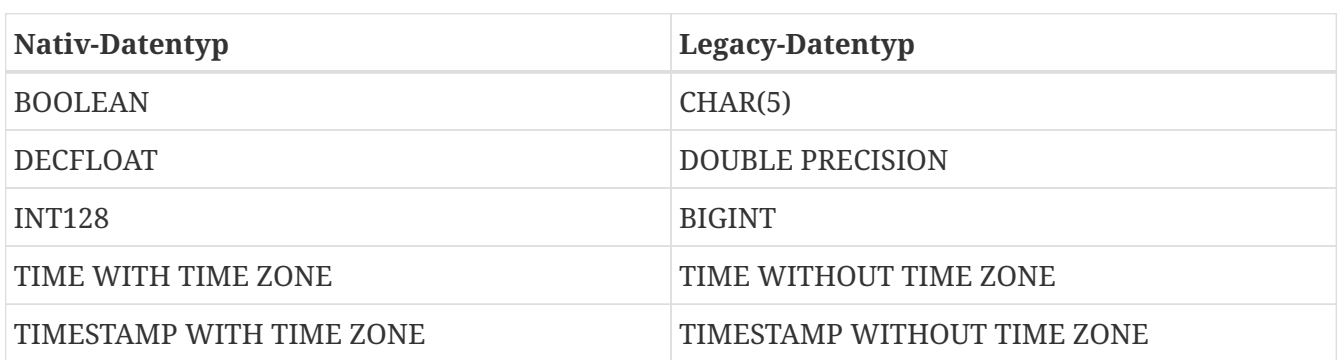

Die Verwendung von EXTENDED für *type\_to* bewirkt, dass die Engine zu einer erweiterten Form des *type\_from*-Datentyps gezwungen wird. Derzeit funktioniert dies nur für TIME/TIMESTAMP WITH TIME ZONE, sie werden zu EXTENDED TIME/TIMESTAMP WITH TIME ZONE gezwungen. Der Typ 'EXTENDED' enthält sowohl den Zeitzonennamen als auch den entsprechenden GMT-Offset, bleibt also verwendbar, wenn die Client-Anwendung benannte Zeitzonen nicht richtig verarbeiten kann (z. B. aufgrund der fehlenden ICU-Bibliothek).

Das Setzen einer Bindung auf NATIVE setzt die vorhandene Zwangsregel für diesen Datentyp zurück und gibt sie in ihrem nativen Format zurück.

Die anfänglichen Bindungsregeln einer Verbindung werden über den DPB konfiguriert, indem eine durch Semikolon getrennte Liste von <type\_from> TO <type\_to>-Optionen als Stringwert von *isc\_dpb\_set\_bind* bereitgestellt wird.

Die Ausführung von [ALTER SESSION RESET](#page-665-0) wird zu den durch den DPB konfigurierten Bindungsregeln oder andernfalls zum Systemstandard zurückgesetzt.

> Es ist auch möglich, über die Konfigurationsoption DataTypeCompatibility einen Standardsatz von Datentyp-Umwandlungsregeln für alle Clients zu konfigurieren, entweder als globale Konfiguration in firebird.conf oder pro Datenbank in databases.conf.

> DataTypeCompatibility hat derzeit zwei mögliche Werte: 3.0 und 2.5. Die Option 3.0 ordnet Datentypen, die nach Firebird 3.0 eingeführt wurden — insbesondere DECIMAL/NUMERIC mit Genauigkeit 19 oder höher, DECFLOAT, TIME/TIMESTAMP WITH TIME ZONE, den in Firebird 3.0 unterstützten Datentypen zu . Die Option 2.5 konvertiert auch den Datentyp BOOLEAN.

> Weitere Informationen finden Sie in den [Nativ- zu](#page-649-0) [LEGACY](#page-649-0)[-Zwangsregeln](#page-649-0). Diese Einstellung ermöglicht es Legacy-Client-Anwendungen, mit Firebird 4.0 zu arbeiten, ohne sie neu kompilieren oder anderweitig anpassen zu müssen, um die neuen Datentypen zu verstehen.

## **SET BIND-Beispiel**

 $\bigcirc$ 

```
-- native
SELECT CAST('123.45' AS DECFLOAT(16)) FROM RDB$DATABASE;
```
#### CAST

=======================

123.45

-- double SET BIND OF DECFLOAT TO DOUBLE PRECISION; SELECT CAST('123.45' AS DECFLOAT(16)) FROM RDB\$DATABASE;

## CAST

======================= 123.4500000000000

-- still double SET BIND OF DECFLOAT(34) TO CHAR; SELECT CAST('123.45' AS DECFLOAT(16)) FROM RDB\$DATABASE;

#### CAST

=======================

123.4500000000000

-- text SELECT CAST('123.45' AS DECFLOAT(34)) FROM RDB\$DATABASE;

CAST ========================================== 123.45

Im Falle einer fehlenden ICU auf Client-Seite:

SELECT CURRENT TIMESTAMP FROM RDB\$DATABASE;

CURRENT\_TIMESTAMP

=========================================================

2020-02-21 16:26:48.0230 GMT\*

SET BIND OF TIME ZONE TO EXTENDED; SELECT CURRENT\_TIMESTAMP FROM RDB\$DATABASE;

 CURRENT\_TIMESTAMP ========================================================= 2020-02-21 19:26:55.6820 +03:00

## **14.1.2. SET DECFLOAT**

*Verwendet für*

Rundungs- und Fehlerverhalten von DECFLOAT konfigurieren

*Verfügbar in*

DSQL, PSQL

*Syntax*

```
SET DECFLOAT
    { ROUND <round_mode>
    | TRAPS TO [<trap_opt> [, <trap_opt> ...]] }
<round_mode> ::=
      CEILING | UP | HALF_UP | HALF_EVEN
    | HALF_DOWN | DOWN | FLOOR | REROUND
<trap_opt> ::=
      DIVISON_BY_ZERO | INEXACT | INVALID_OPERATION
    | OVERFLOW | UNDERFLOW
```
SET DECFLOAT konfiguriert das Rundungs- und Fehlerverhalten von Operationen auf DECFLOAT-Typen in der aktuellen Sitzung.

## **14.1.3. SET DECFLOAT ROUND**

SET DECFLOAT ROUND ändert das Rundungsverhalten von Operationen auf DECFLOAT. Der Standardrundungsmodus ist HALF\_UP. Die initiale Konfiguration einer Verbindung kann auch über das DPB-Tag isc\_dpb\_decfloat\_round mit dem gewünschten *round\_mode* als Stringwert angegeben werden.

Die gültigen Rundungsmodi sind:

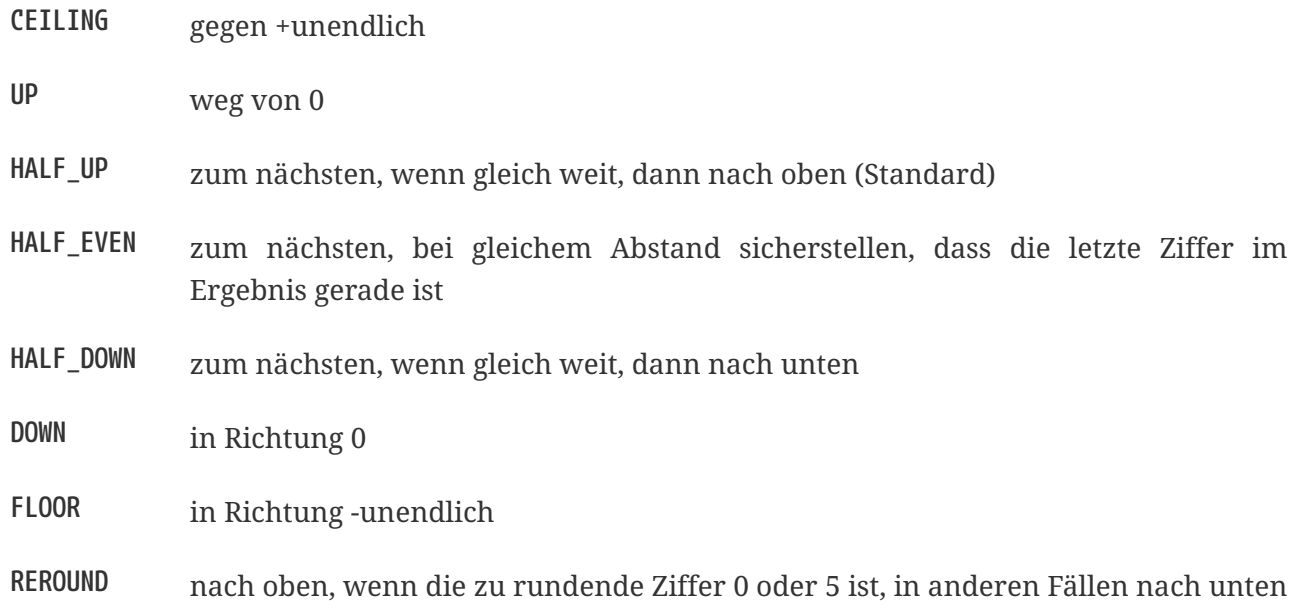

Die Ausführung von [ALTER SESSION RESET](#page-665-0) wird auf den über den DPB konfigurierten Wert oder ansonsten auf den Systemstandard zurückgesetzt.

## **14.1.4. SET DECFLOAT TRAPS**

SET DECFLOAT TRAPS ändert das Fehlerverhalten von Operationen auf DECFLOAT. Die Standard-Traps

sind DIVISION\_BY\_ZERO,INVALID\_OPERATION,OVERFLOW; dieser Standard entspricht dem Verhalten, das im SQL:2016-Standard für DECFLOAT angegeben ist. Diese Anweisung steuert, ob bestimmte Ausnahmebedingungen zu einem Fehler ("trap") oder einer alternativen Behandlung führen (zB ein Unterlauf gibt 0 zurück, wenn er nicht gesetzt ist, oder ein Überlauf gibt eine Unendlichkeit zurück). Die Erstkonfiguration einer Verbindung kann auch über das DPB-Tag isc\_dpb\_decfloat\_traps mit den gewünschten kommaseparierten *trap\_opt*-Werten als String-Wert angegeben werden.

Gültige Trap-Optionen (Ausnahmebedingungen) sind:

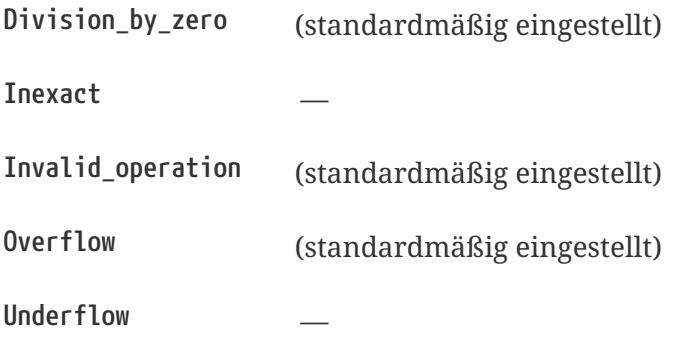

Die Ausführung von [ALTER SESSION RESET](#page-665-0) wird auf den über den DPB konfigurierten Wert oder ansonsten auf den Systemstandard zurückgesetzt.

# **14.2. Verbindungspool-Verwaltung**

Verwaltungsanweisungen zum Verwalten des Pools für externe Verbindungen.

## **14.2.1. ALTER EXTERNAL CONNECTIONS POOL**

```
Verwendet für
Verwalten des externen Verbindungspools
Verfügbar in
```
DSQL

*Syntax*

```
ALTER EXTERNAL CONNECTIONS POOL
    { CLEAR ALL
    | CLEAR OLDEST
    | SET LIFETIME lifetime <time-unit>
    | SET SIZE size }
<time-unit> ::= SECOND | MINUTE | HOUR
```
*Tabelle 266.* ALTER EXTERNAL CONNECTIONS POOL*-Anweisungsparameter*

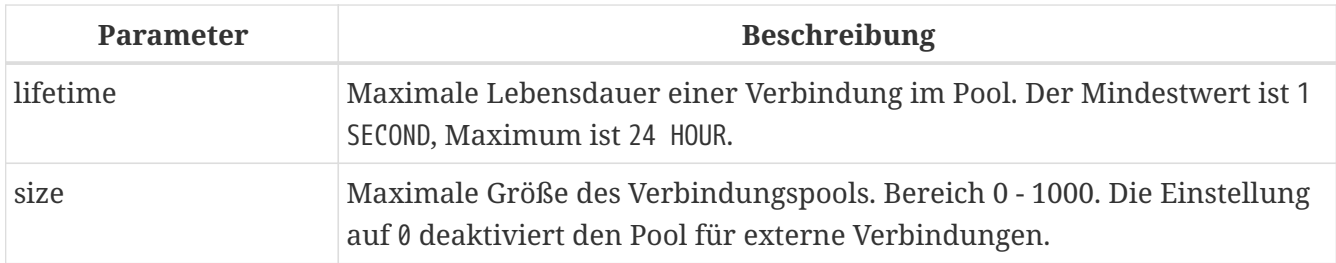

Wenn es vorbereitet ist, wird es wie eine DDL-Anweisung beschrieben, aber seine Wirkung tritt sofort ein – es wird sofort und vollständig ausgeführt, ohne auf das Transaktionscommit zu warten.

Die Anweisungen können von jeder Verbindung ausgegeben werden, und Änderungen werden auf die speicherinterne Instanz des Pools im aktuellen Firebird-Prozess angewendet. Handelt es sich um einen Classic-Prozess, wirkt sich eine dort eingereichte Änderung nicht auf andere Classic-Prozesse aus.

Mit ALTER EXTERNAL CONNECTIONS POOL vorgenommene Änderungen sind nicht dauerhaft: Firebird verwendet nach einem Neustart die Pool-Einstellungen, die in firebird.conf von ExtConnPoolSize und ExtConnPoolLifeTime konfiguriert wurden.

## **ALTER EXTERNAL CONNECTIONS POOL-Klauseln**

## **CLEAR ALL**

Schließt alle inaktiven Verbindungen und trennt derzeit aktive Verbindungen, sodass sie sofort geschlossen werden, wenn sie nicht verwendet werden.

## **CLEAR OLDEST**

Schließt abgelaufene Verbindungen

## **SET LIFETIME**

Konfiguriert die maximale Lebensdauer einer inaktiven Verbindung im Pool. Der Standardwert (in Sekunden) wird über den Parameter ExtConnPoolLifetime in firebird.conf eingestellt.

## **SET SIZE**

Konfiguriert die maximale Anzahl inaktiver Verbindungen im Pool. Der Standardwert wird über den Parameter ExtConnPoolSize in der firebird.conf gesetzt.

## **So funktioniert der Verbindungspool**

Jeder erfolgreichen Verbindung ist ein Pool zugeordnet, der zwei Listen verwaltet – eine für inaktive Verbindungen und eine für aktive Verbindungen. Wenn eine Verbindung in der "aktiv"- Liste keine aktiven Anfragen und keine aktiven Transaktionen hat, wird sie als "unbenutzt" angenommen. Es wird versucht, die nicht verwendete Verbindung zurückzusetzen, indem eine ALTER SESSION RESET-Anweisung verwendet wird und

- wenn das Zurücksetzen erfolgreich ist (keine Fehler auftreten), wird die Verbindung in die "Idle"-Liste verschoben;
- wenn das Zurücksetzen fehlschlägt, wird die Verbindung geschlossen;
- Wenn der Pool seine maximale Größe erreicht hat, wird die älteste inaktive Verbindung

geschlossen.

• Wenn die *Lebensdauer* einer inaktiven Verbindung abläuft, wird sie aus dem Pool gelöscht und geschlossen.

#### **Neue Verbindungen**

Wenn die Engine aufgefordert wird, eine neue externe Verbindung zu erstellen, sucht der Pool zunächst nach einem Kandidaten in der "idle"-Liste. Die Suche, bei der die Groß-/Kleinschreibung beachtet wird, umfasst vier Parameter:

- 1. Verbindungszeichenfolge
- 2. Nutzername
- 3. Passwort
- 4. Rolle

Wenn eine geeignete Verbindung gefunden wird, wird überprüft, ob sie noch am Leben ist.

- Wenn die Prüfung fehlschlägt, wird sie gelöscht und die Suche wiederholt, ohne dem Kunden einen Fehler zu melden
- Andernfalls wird die Live-Verbindung von der "Idle"-Liste in die "active"-Liste verschoben und an den Anrufer zurückgegeben
- Bei mehreren passenden Anschlüssen wird der zuletzt genutzte ausgewählt
- Wenn keine passende Verbindung vorhanden ist, wird eine neue erstellt und der Liste "aktiv" hinzugefügt.

## **Wer kann den Pool für externe Verbindungen ändern?**

Die Anweisung ALTER EXTERNAL CONNECTIONS POOL kann ausgeführt werden durch:

- [Administratoren](#page-605-0)
- Benutzer mit dem Privileg MODIFY\_EXT\_CONN\_POOL

*Siehe auch* [RDB\\$GET\\_CONTEXT](#page-432-0)

# **14.3. Ändern der aktuellen Rolle**

## <span id="page-655-0"></span>**14.3.1. SET ROLE**

*Benutzt für* Ändern der Rolle der aktuellen Sitzung

*Verfügbar in* DSQL

#### *Syntax*

SET ROLE {*role\_name* | NONE}

*Tabelle 267.* SET ROLE*-Anweisungsparameter*

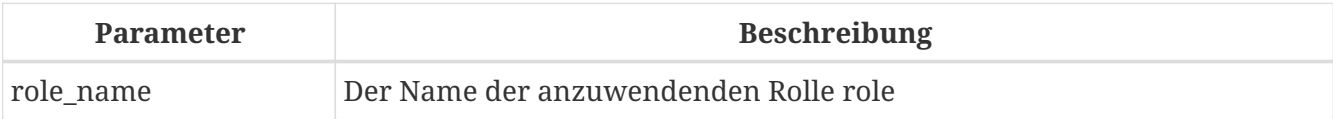

Die SET ROLE-Anweisung ermöglicht es einem Benutzer, eine andere Rolle anzunehmen; es setzt die Kontextvariable CURRENT\_ROLE auf *role\_name*, wenn diese Rolle dem CURRENT\_USER gewährt wurde. Für diese Sitzung erhält der Benutzer die von dieser Rolle gewährten Berechtigungen. Alle Rechte, die der vorherigen Rolle gewährt wurden, werden aus der Sitzung entfernt. Verwenden Sie NONE anstelle von *role\_name*, um die CURRENT\_ROLE zu löschen.

Wenn die angegebene Rolle nicht existiert oder dem Benutzer nicht explizit zugewiesen wurde, wird der Fehler "*Role role\_name is invalid or unavailable*" ausgegeben.

## **SET ROLE-Beispiele**

1. Ändern Sie die aktuelle Rolle in MANAGER

```
SET ROLE manager;
select current_role from rdb$database;
ROLE
=======================
MANAGER
```
2. Löschen Sie die aktuelle Rolle

SET ROLE NONE; select current\_role from rdb\$database; ROLE ======================= NONE

*Siehe auch* [SET TRUSTED ROLE](#page-656-0), [GRANT](#page-621-0)

## <span id="page-656-0"></span>**14.3.2. SET TRUSTED ROLE**

```
Verwendet für
```
Ändert die Rolle der aktuellen Sitzung in die vertrauenswürdige Rolle

*Verfügbar in*

DSQL

*Syntax*

SET TRUSTED ROLE

Die Anweisung SET TRUSTED ROLE ermöglicht es, die dem Benutzer durch eine Mapping-Regel zugewiesene Rolle einzunehmen (siehe [Mapping von Benutzern auf Objekte\)](#page-638-0). Die durch eine Zuordnungsregel zugewiesene Rolle wird beim Verbinden automatisch übernommen, wenn der Benutzer keine explizite Rolle angegeben hat. Die Anweisung SET TRUSTED ROLE ermöglicht es, die zugeordnete (oder trusted`) Rolle zu einem späteren Zeitpunkt oder nach Änderung der aktuellen Rolle mit SET ROLE wieder einzunehmen.

Eine vertrauenswürdige Rolle ist kein bestimmter Rollentyp, sondern kann eine beliebige Rolle sein, die mit CREATE ROLE erstellt wurde, oder eine vordefinierte Systemrolle wie RDB\$ADMIN. Ein Anhang (Sitzung) hat eine vertrauenswürdige Rolle, wenn das [Sicherheitsobjekt-Mapping-](#page-638-0)[Subsystem](#page-638-0) eine Übereinstimmung zwischen dem vom Plugin übergebenen Authentifizierungsergebnis und einer lokalen oder globalen Zuordnung zu einer Rolle für die aktuelle Datenbank findet. Die Rolle kann diesem Benutzer nicht explizit zugewiesen werden.

Wenn eine Sitzung keine vertrauenswürdige Rolle hat, wird die Ausführung von SET TRUSTED ROLE den Fehler "Your attachment has no trusted role" auslösen.

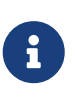

Während die CURRENT\_ROLE mit SET ROLE geändert werden kann, ist es nicht immer möglich, mit demselben Befehl zu einer vertrauenswürdigen Rolle zurückzukehren, da SET ROLE prüft, ob die Rolle dem Benutzer zugewiesen wurde. Mit SET TRUSTED ROLE kann die Trusted Rolle auch dann wieder übernommen werden, wenn SET ROLE fehlschlägt.

## **SET TRUSTED ROLE-Beispiele**

1. Angenommen, eine Zuordnungsregel weist einem Benutzer "ALEX" die Rolle "ROLE1" zu:

CONNECT 'employee' USER ALEX PASSWORD 'password'; SELECT CURRENT\_ROLE FROM RDB\$DATABASE;

ROLE

```
===============================
```

```
ROLE1
```
SET ROLE ROLE2; SELECT CURRENT\_ROLE FROM RDB\$DATABASE;

ROLE

===============================

ROL<sub>E2</sub>

SET TRUSTED ROLE; SELECT CURRENT\_ROLE FROM RDB\$DATABASE;

```
ROLE
===============================
ROLE1
```
*Siehe auch*

[SET ROLE](#page-655-0), [Zuordnung von Benutzern zu Objekten](#page-638-0)

# **14.4. Session Timeouts**

Statements for management of timeouts of the current connection.

## **14.4.1. SET SESSION IDLE TIMEOUT**

*Verwendet für*

Ändern des Sitzungsleerlauf-Timeouts

*Verfügbar in* DSQL, PSQL

*Syntax*

```
SET SESSION IDLE TIMEOUT value [<time-unit>]
```
<time-unit> ::= MINUTE | HOUR | SECOND

*Tabelle 268.* SET SESSION IDLE TIMEOUT*-Anweisungsparameter*

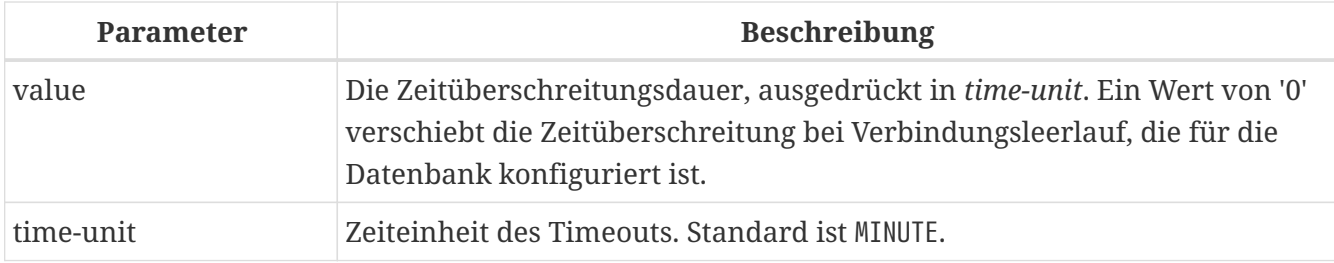

Das SET SESSION IDLE TIMEOUT setzt ein Leerlauf-Timeout auf Verbindungsebene und wird sofort wirksam. Die Anweisung kann außerhalb der Transaktionssteuerung (ohne aktive Transaktion) ausgeführt werden.

Das Festlegen eines *value* größer als für die Datenbank konfiguriert ist zulässig, wird aber effektiv ignoriert, siehe auch *[Bestimmen des wirksamen Timeouts](#page-660-0)*.

Das aktuelle Zeitlimit für die Sitzung kann über [RDB\\$GET\\_CONTEXT](#page-432-0), Namespace SYSTEM und Variable SESSION\_IDLE\_TIMEOUT abgerufen werden. Informationen sind auch von MON\$ATTACHMENTS erhältlich:

## **MON\$IDLE\_TIMEOUT**

Leerlaufzeitüberschreitung auf Verbindungsebene in Sekunden; 0 wenn Timeout nicht gesetzt ist.

#### **MON\$IDLE\_TIMER**

Ablaufzeit des Leerlauftimers; enthält NULL, wenn kein Idle-Timeout gesetzt wurde oder kein Timer läuft.

Sowohl RDB\$GET CONTEXT('SYSTEM', 'SESSION IDLE TIMEOUT') und MON\$ATTACHMENTS.MON\$IDLE TIMEOUT melden die für die Verbindung konfigurierte Leerlaufzeitüberschreitung; sie melden nicht die effektive Leerlaufzeitüberschreitung.

Das Sitzungsleerlauf-Timeout wird zurückgesetzt, wenn [ALTER SESSION RESET](#page-665-0) ausgeführt wird.

## **Zeitüberschreitungen bei untätigen Sitzungen**

Ein Timeout für eine Leerlaufsitzung ermöglicht, dass eine Nutzungsverbindung nach einer bestimmten Zeit der Inaktivität automatisch geschlossen wird. Ein Datenbankadministrator kann damit die Schließung alter Verbindungen erzwingen, die inaktiv geworden sind, um unnötigen Ressourcenverbrauch zu reduzieren. Es kann auch von Anwendungs- und Werkzeugentwicklern als Alternative zum Schreiben eigener Module zur Steuerung der Verbindungslebensdauer verwendet werden.

Standardmäßig ist die Leerlaufzeitüberschreitung nicht aktiviert. Es wird keine Mindest- oder Höchstgrenze festgelegt, aber ein angemessen langer Zeitraum – beispielsweise einige Stunden – wird empfohlen.

#### **So funktioniert das Timeout für Leerlaufsitzungen**

- Wenn der Benutzer-API-Aufruf die Engine verlässt (zur aufrufenden Verbindung zurückkehrt), wird ein spezieller Leerlauf-Timer gestartet, der der aktuellen Verbindung zugeordnet ist
- Wenn ein anderer Benutzer-API-Aufruf von dieser Verbindung in die Engine eingeht, wird der Leerlauf-Timer gestoppt und auf Null zurückgesetzt
- Bei Überschreitung der maximalen Leerlaufzeit schließt die Engine die Verbindung sofort wie beim asynchronen Verbindungsabbau:
	- alle aktiven Anweisungen und Cursor sind geschlossen
	- alle aktiven Transaktionen werden zurückgesetzt
	- Die Netzwerkverbindung bleibt zu diesem Zeitpunkt geöffnet, sodass die Client-Anwendung den genauen Fehlercode beim nächsten API-Aufruf abrufen kann. Die Netzwerkverbindung wird serverseitig, nach einer Fehlermeldung oder zu gegebener Zeit durch einen Netzwerk-Timeout durch eine clientseitige Trennung geschlossen.

Immer wenn eine Verbindung abgebrochen wird, gibt der nächste Benutzer-API-Aufruf den Fehler isc\_att\_shutdown mit einem sekundären Fehler zurück, der den genauen Grund angibt. Jetzt haben wir

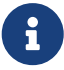

**isc\_att\_shut\_idle**

Idle-Timeout abgelaufen

zusätzlich zu

**isc\_att\_shut\_killed**

Vom Datenbankadministrator getötet

**isc\_att\_shut\_db\_down** Datenbank wird heruntergefahren

**isc\_att\_shut\_engine** Motor wird abgeschaltet

#### **Einstellen des Timeouts für Leerlaufsitzungen**

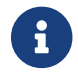

Der Leerlauf-Timer startet nicht, wenn die Timeout-Periode auf Null gesetzt ist.

Ein Timeout für eine Leerlaufsitzung kann eingestellt werden:

• Auf Datenbankebene kann der Datenbankadministrator den Konfigurationsparameter ConnectionIdleTimeout setzen, einen ganzzahligen Wert **in Minuten**. Der Standardwert Null bedeutet, dass kein Timeout festgelegt ist. Es ist pro Datenbank konfigurierbar, kann also global in firebird.conf eingestellt und für einzelne Datenbanken in databases.conf nach Bedarf überschrieben werden.

Der Geltungsbereich dieser Methode umfasst alle Benutzerverbindungen, außer Systemverbindungen (Garbage Collector, Cache Writer usw.).

• Auf Verbindungsebene wird das Timeout der Leerlaufsitzung sowohl von der Anweisung SET SESSION IDLE TIMEOUT als auch von der API (setIdleTimeout) unterstützt. Der Umfang dieser Methode ist spezifisch für den mitgelieferten Anschluss (Aufsatz). Sein Wert in der API ist **in Sekunden**. In der SQL-Syntax können es Stunden, Minuten oder Sekunden sein. Der Geltungsbereich dieser Methode ist die Verbindung, auf die sie angewendet wird.

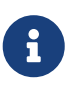

Weitere Informationen zu den API-Aufrufen finden Sie in den *Firebird 4.0 Release Notes*.

#### <span id="page-660-0"></span>**Bestimmen des wirksamen Timeouts**

Der effektive Leerlauf-Timeout-Wert wird immer dann bestimmt, wenn ein Benutzer-API-Aufruf die Engine verlässt, wobei zuerst auf Verbindungsebene und dann auf Datenbankebene geprüft wird. Ein Timeout auf Verbindungsebene kann den Wert einer Einstellung auf Datenbankebene außer Kraft setzen, solange der Zeitraum für die Einstellung auf Verbindungsebene nicht länger als ein auf Datenbankebene anwendbares Timeout ungleich Null ist.

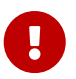

Beachten Sie den Unterschied zwischen den Zeiteinheiten auf jeder Ebene. Auf Datenbankebene ist in den Konfigurationsdateien die Einheit für SessionTimeout Minuten. In SQL ist die Standardeinheit Minuten, kann aber explizit in Stunden oder Sekunden ausgedrückt werden. Auf API-Ebene ist die Einheit Sekunden.

Absolute Genauigkeit ist in jedem Fall nicht garantiert, insbesondere bei hoher Systemlast, aber es wird garantiert, dass Timeouts nicht vor dem angegebenen

Zeitpunkt ablaufen.

## **14.4.2. SET STATEMENT TIMEOUT**

*Verwendet für*

Anweisungs-Timeout für eine Verbindung ändern

*Verfügbar in*

DSQL, PSQL

*Syntax*

```
SET STATEMENT TIMEOUT value [<time-unit>]
```
<time-unit> ::= SECOND | MILLISECOND | MINUTE | HOUR

*Tabelle 269.* SET STATEMENT TIMEOUT*-Anweisungsparameter*

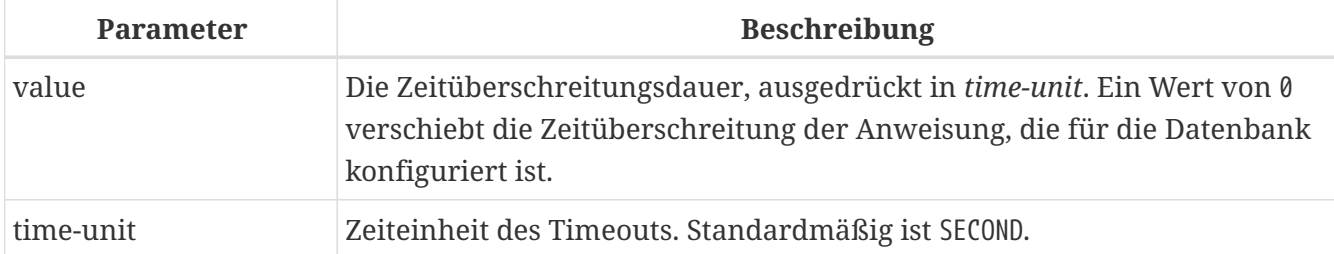

Das SET SESSION IDLE TIMEOUT setzt ein Leerlauf-Timeout auf Verbindungsebene und wird sofort wirksam. Die Anweisung kann außerhalb der Transaktionssteuerung (ohne aktive Transaktion) ausgeführt werden.

Das Setzen eines *value* größer als für die Datenbank konfiguriert ist zulässig, wird aber effektiv ignoriert, siehe auch *[Bestimmen des gültigen Anweisungs-Timeouts](#page-663-0)*.

Das aktuelle Statement-Timeout für die Sitzung kann über [RDB\\$GET\\_CONTEXT](#page-432-0), Namespace SYSTEM und Variable STATEMENT\_TIMEOUT abgerufen werden. Informationen sind auch von MON\$ATTACHMENTS erhältlich:

## **MON\$STATEMENT\_TIMEOUT**

Zeitlimit für Anweisung auf Verbindungsebene in Millisekunden; 0 wenn Timeout nicht gesetzt ist.

In MON\$STATEMENTS:

## **MON\$STATEMENT\_TIMEOUT**

Anweisungs-Timeout auf Anweisungsebene in Millisekunden; 0 wenn Timeout nicht gesetzt ist.

## **MON\$STATEMENT\_TIMER**

Ablaufzeit des Timeout-Timers; enthält NULL, wenn kein Idle-Timeout gesetzt wurde oder kein Timer läuft.

Sowohl RDB\$GET CONTEXT('SYSTEM', 'SESSION IDLE TIMEOUT') und MON\$ATTACHMENTS.MON\$IDLE TIMEOUT melden die für die Verbindung konfigurierte Leerlaufzeitüberschreitung und MON\$STATEMENTS\$STATEMENT\_TIMEOUT für die Anweisung; sie melden nicht das effektive Zeitlimit für die Anweisung.

Der Anweisungs-Timeout wird zurückgesetzt, wenn [ALTER SESSION RESET](#page-665-0) ausgeführt wird.

## **Statement-Timeouts**

Die Anweisungs-Timeout-Funktion ermöglicht es, die Ausführung einer Anweisung automatisch zu stoppen, wenn sie länger als ein vorgegebener Timeout-Zeitraum ausgeführt wurde. Es gibt dem Datenbankadministrator ein Instrument zur Begrenzung des übermäßigen Ressourcenverbrauchs durch umfangreiche Abfragen.

Anweisungs-Timeouts können auch für Anwendungsentwickler hilfreich sein, wenn sie komplexe Abfragen erstellen und debuggen, ohne die Ausführungszeit im Voraus zu kennen. Tester und andere könnten sie nützlich finden, um Abfragen mit langer Laufzeit zu erkennen und endliche Laufzeiten für Testsuiten festzulegen.

#### **So funktioniert das Anweisungs-Timeout**

Wenn die Anweisung mit der Ausführung beginnt oder ein Cursor geöffnet wird, startet die Engine einen speziellen Timer. Sie wird gestoppt, wenn die Ausführung der Anweisung abgeschlossen ist oder der letzte Datensatz vom Cursor abgerufen wurde.

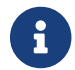

Ein Abruf setzt diesen Timer nicht zurück.

Wenn der Timeout-Punkt erreicht ist:

- Wenn die Anweisungsausführung aktiv ist, stoppt sie zum nächstmöglichen Zeitpunkt
- Wenn die Anweisung derzeit nicht aktiv ist (z. B. zwischen Abrufen), wird sie als abgebrochen markiert und der nächste Abruf unterbricht tatsächlich die Ausführung und gibt einen Fehler zurück

## **Anweisungstypen von Timeouts ausgeschlossen**

Anweisungs-Timeouts gelten nicht für einige Anweisungstypen und werden einfach ignoriert:

- Alle DDL-Anweisungen
- Alle internen Abfragen, die von der Engine selbst ausgegeben werden

#### **Festlegen eines Anweisungs-Timeouts**

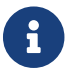

 $\mathbf{i}$ 

Der Timer startet nicht, wenn die Timeout-Periode auf Null gesetzt ist.

Ein Anweisungs-Timeout kann eingestellt werden:

• auf Datenbankebene durch den Datenbankadministrator durch Setzen des Konfigurationsparameters StatementTimeout in firebird.conf oder databases.conf. StatementTimeout ist eine Ganzzahl, die die Anzahl der Sekunden angibt, nach denen die Ausführung der Anweisung automatisch von der Engine abgebrochen wird. Null bedeutet, dass kein Timeout eingestellt ist. Eine Einstellung ungleich Null wirkt sich auf alle Anweisungen in allen Verbindungen aus.

- auf Verbindungsebene mit SET STATEMENT TIMEOUT oder der API zum Setzen eines Anweisungs-Timeouts (setStatementTimeout). Eine Einstellung auf Verbindungsebene (über SQL oder die API) wirkt sich auf alle Anweisungen für die angegebene Verbindung aus; Einheiten für die Timeout-Periode auf dieser Ebene können mit beliebiger Granularität von Stunden bis Millisekunden angegeben werden.
- auf Anweisungsebene unter Verwendung der API in Millisekunden

#### <span id="page-663-0"></span>**Bestimmen des gültigen Anweisungs-Timeouts**

Der gültige Anweisungs-Timeout-Wert wird immer dann bestimmt, wenn eine Anweisung ausgeführt wird oder ein Cursor geöffnet wird. Bei der Suche nach dem wirksamen Timeout durchläuft die Engine die Ebenen, von der Anweisung bis zur Datenbank- und/oder globalen Ebene, bis sie einen Wert ungleich Null findet. Wenn sich herausstellt, dass der gültige Wert null ist, läuft kein Anweisungstimer und es gilt kein Timeout.

Ein Timeout auf Anweisungs- oder Verbindungsebene kann den Wert einer Einstellung auf Datenbankebene außer Kraft setzen, solange der Zeitraum für die Einstellung auf niedrigerer Ebene nicht länger als ein auf Datenbankebene anwendbares Timeout ungleich Null ist.

> Beachten Sie den Unterschied zwischen den Zeiteinheiten auf jeder Ebene. Auf Datenbankebene in der conf-Datei ist die Einheit für StatementTimeout Sekunden. In SQL ist die Standardeinheit Sekunden, kann aber explizit in Stunden, Minuten oder Millisekunden ausgedrückt werden. Auf API-Ebene ist die Einheit Millisekunden.

> Absolute Genauigkeit ist in jedem Fall nicht garantiert, insbesondere bei hoher Systemlast, aber es wird garantiert, dass Timeouts nicht vor dem angegebenen Zeitpunkt ablaufen.

Immer wenn eine Anweisung das Zeitlimit überschreitet und abgebrochen wird, gibt der nächste Benutzer-API-Aufruf den Fehler "isc\_cancelled" mit einem sekundären Fehler zurück, der den genauen Grund angibt, d. h.

## **isc\_cfg\_stmt\_timeout**

Ţ.

Zeitüberschreitung auf Konfigurationsebene abgelaufen

**isc\_att\_stmt\_timeout**

Zeitüberschreitung auf Attachmentebene abgelaufen

**isc\_req\_stmt\_timeout**

Zeitüberschreitung auf Anweisungsebene abgelaufen

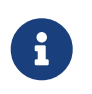

## **Hinweise zu Anweisungs-Timeouts**

1. Eine Client-Anwendung könnte länger warten als durch den

Zeitüberschreitungswert festgelegt, wenn die Engine aufgrund des Abbruchs der Anweisung eine große Anzahl von Aktionen rückgängig machen muss

- 2. Wenn die Engine eine EXECUTE STATEMENT-Anweisung ausführt, übergibt sie den Rest des derzeit aktiven Timeouts an die neue Anweisung. Wenn die externe (entfernte) Engine keine Anweisungs-Timeouts unterstützt, ignoriert die lokale Engine stillschweigend alle entsprechenden Fehler.
- 3. Wenn die Engine eine Sperre vom Sperrenmanager erhält, versucht sie, den Wert des Sperrzeitlimits zu verringern, indem es den Rest des aktuell aktiven Anweisungszeitlimits verwendet, falls möglich. Aufgrund der Interna des Sperrmanagers wird der Rest der Anweisungszeitüberschreitung auf ganze Sekunden aufgerundet.

## **14.5. Zeitzonenverwaltung**

Anweisungen zur Verwaltung von Zeitzonenfunktionen der aktuellen Verbindungen.

## **14.5.1. SET TIME ZONE**

*Verwendet für* Ändern der Sitzungszeitzone

*Verfügbar in* DSQL, PSQL

*Syntax*

```
SET TIME ZONE { time_zone_string | LOCAL }
```
Ändert die Sitzungszeitzone in die angegebene Zeitzone. Die Angabe von LOCAL wird auf die anfängliche Sitzungszeitzone der Sitzung zurückgesetzt (entweder die Standardeinstellung oder wie durch die Verbindungseigenschaft isc\_dpb\_session\_time\_zone angegeben).

Die Ausführung von [ALTER SESSION RESET](#page-665-0) hat dieselbe Auswirkung auf die Sitzungszeitzone wie SET TIME ZONE LOCAL, setzt aber auch andere Sitzungseigenschaften zurück.

## **SET TIME ZONE-Beispiele**

```
set time zone '-02:00';
set time zone 'America/Sao_Paulo';
set time zone local;
```
## **14.6. Sitzungsstatus zurücksetzen**

## <span id="page-665-0"></span>**14.6.1. ALTER SESSION RESET**

*Verwendet für* Sitzungsstatus auf die Anfangswerte zurücksetzen

*Verfügbar in*

DSQL, PSQL

*Syntax*

ALTER SESSION RESET

ALTER SESSION RESET setzt die aktuelle Benutzersitzung in ihren Anfangszustand zurück. Dies kann nützlich sein, um die Verbindung durch eine Clientanwendung (z. B. durch einen clientseitigen Verbindungspool) wiederzuverwenden. Wenn diese Anweisung ausgeführt wird, werden alle Benutzerkontextvariablen gelöscht, der Inhalt globaler temporärer Tabellen wird gelöscht und alle Einstellungen auf Sitzungsebene werden auf ihre Anfangswerte zurückgesetzt.

Es ist möglich, ALTER SESSION RESET ohne Transaktion auszuführen.

Die Ausführung von ALTER SESSION RESET führt die folgenden Schritte aus:

- Der Fehler *isc\_ses\_reset\_err* (335545206) wird ausgelöst, wenn eine andere Transaktion in der aktuellen Sitzung aktiv ist als die aktuelle Transaktion (diejenige, die ALTER SESSION RESET ausführt) und zweiphasige Transaktionen im vorbereiteten Zustand.
- Systemvariable [RESETTING](#page-572-0) wird auf TRUE gesetzt.
- ON DISCONNECT Datenbank-Trigger werden ausgelöst, falls vorhanden und wenn Datenbank-Trigger für die aktuelle Verbindung nicht deaktiviert sind.
- Die aktuelle Transaktion (diejenige, die ALTER SESSION RESET ausführt), falls vorhanden, wird zurückgesetzt. Eine Warnung wird gemeldet, wenn diese Transaktion Daten vor dem Zurücksetzen der Sitzung geändert hat.
- Die Sitzungskonfiguration wird auf ihre Anfangswerte zurückgesetzt. Dies beinhaltet, ist aber nicht beschränkt auf:
	- DECFLOAT-Parameter (TRAP und ROUND) und Zurücksetzen auf die Anfangswerte, die mit dem DPB zur Verbindungszeit definiert wurden, oder ansonsten auf den Systemstandard.
	- Sitzungs- und Anweisungs-Timeouts werden auf Null zurückgesetzt.
	- Die aktuelle Rolle wird zum Verbindungszeitpunkt auf den Anfangswert zurückgesetzt, der mit DPB definiert wurde, und - wenn die Rolle geändert wird - wird der Cache der Sicherheitsklassen gelöscht.
	- Die Sitzungszeitzone wird auf den Anfangswert zurückgesetzt, der mit dem DPB zur Verbindungszeit definiert wurde, oder ansonsten auf den Systemstandard.
	- Die Bindungskonfiguration wird auf den Anfangswert zurückgesetzt, der mit dem DPB zur Verbindungszeit definiert wurde, oder ansonsten auf den Datenbank- oder Systemstandard.
	- Im Allgemeinen sollten Konfigurationswerte auf die Werte zurückgesetzt werden, die mit

DPB zur Verbindungszeit konfiguriert wurden, oder ansonsten auf den Datenbank- oder Systemstandard.

- Für den Namespace USER\_SESSION definierte Kontextvariablen werden entfernt.
- Globale temporäre Tabellen, die als ON COMMIT PRESERVE ROWS definiert sind, werden abgeschnitten (ihr Inhalt wird gelöscht).
- ON CONNECT-Datenbank-Trigger werden ausgelöst, falls vorhanden und wenn Datenbank-Trigger für die aktuelle Verbindung nicht deaktiviert sind.
- Eine neue Transaktion wird implizit mit denselben Parametern gestartet wie die Transaktion, die zurückgesetzt wurde (sofern eine Transaktion vorhanden war)
- Die Systemvariable RESETTING wird auf FALSE gesetzt.

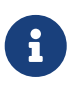

- Die Kontextvariablen CURRENT\_USER und CURRENT\_CONNECTION werden nicht verändert.
- Da *isql* mehrere Transaktionen für eine einzelne Verbindung startet, kann ALTER SESSION RESET in *isql* nicht ausgeführt werden.

## **Fehlerbehandlung**

Jeder Fehler, der durch ON DISCONNECT-Trigger ausgelöst wird, bricht das Zurücksetzen der Sitzung ab und lässt den Sitzungsstatus unverändert. Solche Fehler werden mit dem primären Fehlercode *isc\_session\_reset\_err* (335545206) und dem Fehlertext *"Cannot reset user session"* gemeldet.

Jeder Fehler, der nach ON DISCONNECT-Triggern ausgelöst wird (einschließlich der durch ON CONNECT -Trigger ausgelösten), bricht sowohl das Zurücksetzen der Sitzung als auch die Verbindung selbst ab. Solche Fehler werden mit dem primären Fehlercode *isc\_ses\_reset\_failed* (335545272) und dem Fehlertext *"Reset of user session failed. Connection is shut down."* gemeldet. Nachfolgende Operationen auf der Verbindung (außer Trennen) schlagen mit dem Fehler *isc\_att\_shutdown* (335544856) fehl.

# **14.7. Debugging**

## **14.7.1. SET DEBUG OPTION**

*Verwendet für* Setting debug options

*Verfügbar in* DSQL, PSQL

*Eingeführt in* Firebird 4.0.1

*Syntax*

```
SET DEBUG OPTION option-name = value
```
## *Tabelle 270. Unterstützte Optionen*

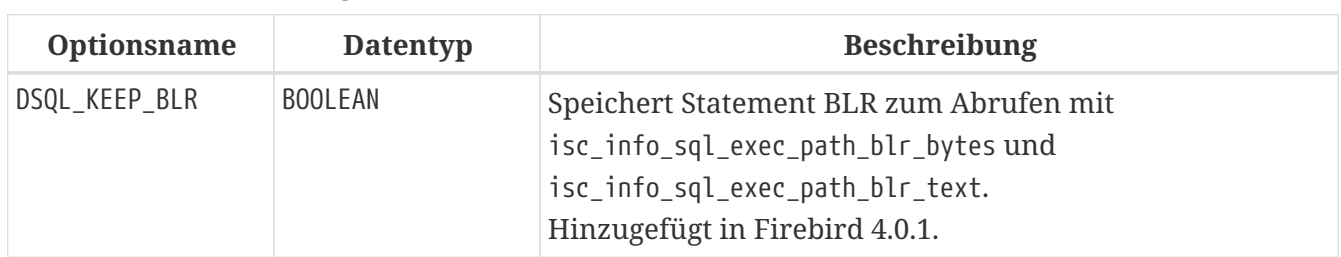

SET DEBUG OPTION konfiguriert Debug-Informationen für die aktuelle Verbindung.

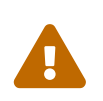

Debug-Optionen sind eng mit den Engine-Internals verbunden, und von ihrer Verwendung wird abgeraten, wenn Sie nicht genau verstehen, wie diese Internals von Version zu Version geändert werden können.

# **Anhang A: Zusatzinformationen**

In diesem Anhang finden Sie Themen, auf die sich Entwickler beziehen können, um das Verständnis für Funktionen oder Änderungen zu verbessern.

# **Das Feld RDB\$VALID\_BLR**

Das Feld RDB\$VALID\_BLR wurde zu den Systemtabellen RDB\$PROCEDURES und RDB\$TRIGGERS in Firebird 2.1 hinzugefügt. Sein Zweck ist, eine mögliche Ungültigkeit eines PSQL-Moduls nach einer Änderung einer Domäne oder Tabellenspalte, von der das Modul abhängt, zu signalisieren. RDB\$VALID\_BLR wird auf 0 gesetzt, sobald der Code einer Prozedur oder eines Triggers ungültig durch eine solche Änderung wird.

## **Funktionsweise der Invalidierung**

Bei Triggern und Prozeduren ergeben sich Abhängigkeiten durch die Definitionen der Tabellenspalten, auf die zugegriffen wird, und auch über alle Parameter oder Variablen, die im Modul mit der TYPE OF-Klausel definiert wurden.

Nachdem die Engine jede Domain, einschließlich der impliziten Domains, die intern hinter den Spaltendefinitionen und den Ausgabeparametern erstellt wurden, geändert hat, werden alle ihre Abhängigkeiten intern neu kompiliert.

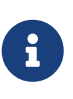

In V.2.x beinhaltet dies Prozeduren und Trigger, jedoch keine Blöcke, die in DML-Anweisungen für die Laufzeitausführung mit EXECUTE BLOCK codiert sind. Firebird 3 umfasst weitere Modultypen (gespeicherte Funktionen, Pakete).

Jedes Modul, das aufgrund einer Inkompatibilität aufgrund einer Domänenänderung nicht neu kompiliert werden kann, wird als ungültig markiert ("invalidated" durch Setzen von RDB\$VALID\_BLR in seinem System Record (in RDB\$PROCEDURES oder RDB\$TRIGGERS , wie zutreffend) auf Null.

Eine erneute Validierung (Einstellung von RDB\$VALID\_BLR auf 1) erfolgt, wenn

- 1. die Domäne wird erneut geändert und die neue Definition ist mit der zuvor ungültig gemachten Moduldefinition kompatibel; ODER
- 2. das zuvor ungültig gemachte Modul wird geändert, um der neuen Domänendefinition zu entsprechen

Die folgende Abfrage findet die Module, die von einer bestimmten Domäne abhängen und meldet den Status ihrer RDB\$VALID\_BLR-Felder:

```
SELECT * FROM (
    SELECT
      'Procedure',
      rdb$procedure_name,
      rdb$valid_blr
    FROM rdb$procedures
```

```
  UNION ALL
    SELECT
      'Trigger',
      rdb$trigger_name,
      rdb$valid_blr
    FROM rdb$triggers
) (type, name, valid)
WHERE EXISTS
    (SELECT * from rdb$dependencies
   WHERE rdb\dependent name = name
       AND rdb$depended_on_name = 'MYDOMAIN')
/* Replace MYDOMAIN with the actual domain name.
     Use all-caps if the domain was created
     case-insensitively. Otherwise, use the exact
     capitalisation. */
```
Die folgende Abfrage zeigt alle Module an, die von einer bestimmten Tabellenspalte abhängig sind, und gibt deren RDB\$VALID\_BLR-Status aus:

```
SELECT * FROM (
    SELECT
      'Procedure',
      rdb$procedure_name,
      rdb$valid_blr
    FROM rdb$procedures
    UNION ALL
    SELECT
      'Trigger',
      rdb$trigger_name,
      rdb$valid_blr
    FROM rdb$triggers) (type, name, valid)
WHERE EXISTS
    (SELECT *
     FROM rdb$dependencies
   WHERE rdb\dependent name = name
       AND rdb$depended_on_name = 'MYTABLE'
       AND rdb$field_name = 'MYCOLUMN')
```
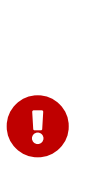

Alle durch Domänen-/Spaltenänderungen verursachten PSQL-Ungültigkeiten werden im Feld RDB\$VALID\_BLR wiedergegeben. Andere Arten von Änderungen, wie die Anzahl der Eingabe- oder Ausgabeparameter, aufgerufene Routinen usw., wirken sich jedoch nicht auf das Validierungsfeld aus, obwohl sie das Modul möglicherweise ungültig machen. Ein typisches solches Szenario könnte eines der folgenden sein:

1. Es wird eine Prozedur (B) definiert, die eine andere Prozedur (A) aufruft und daraus Ausgabeparameter liest. In diesem Fall wird eine Abhängigkeit in

RDB\$DEPENDENCIES registriert. Anschließend wird die aufgerufene Prozedur (A) geändert, um einen oder mehrere dieser Ausgabeparameter zu ändern oder zu entfernen. Die Anweisung ALTER PROCEDURE A schlägt mit einem Fehler fehl, wenn ein Commit versucht wird.

2. Eine Prozedur (B) ruft Prozedur A auf und liefert Werte für ihre Eingabeparameter. In RDB\$DEPENDENCIES ist keine Abhängigkeit registriert. Eine nachträgliche Änderung der Eingabeparameter in Prozedur A ist zulässig. Ein Fehler tritt zur Laufzeit auf, wenn B A mit dem nicht übereinstimmenden Eingabeparametersatz aufruft.

#### **Weitere Hinweise**

- Für PSQL-Module aus früheren Firebird-Versionen (gilt für einige Systemtrigger, sogar wenn die Datenbank unter Firebird 2.1. oder höher erstellt wurde), ist RDB\$VALID\_BLR NULL. Dies heißt nicht, dass ihre BLR ungültig ist.
- Die *isql*-Befehle SHOW PROCEDURES und SHOW TRIGGERS zeigen ein Sternchen in der RDB\$VALID\_BLR-Spalte für alle Module, deren Wert 0 ist (ungültig). Für SHOW PROCEDURE <procname> und SHOW TRIGGER <trigname>, welche einzelne PSQL-Module sind, werden gar keien ungültigen BLR signalisiert.

## **Ein Hinweis zur Gleichheit**

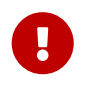

Diese Anmerkung über Gleichheits- und Ungleichheits-Operatoren gilt überall in der Firebird SQL-Sprache.

Der "="-Operator, welcher ausdrücklich in vielen Bedingungen verwendet wird, prüft nur Werte gegen Werte. Entsprechend dem SQL-Standard, ist NULL kein Wert und somit sind zwei NULLs weder gleich noch ungleich zueinander. Wenn Sie NULLs in Bedingungen vergleichen müssen, nutzen Sie den Operator IS NOT DISTINCT FROM. Dieser gibt wahr zurück, falls die Operanden den gleichen Wert besitzen *oder* beide NULL sind.

select \* from A join B on A.id is not distinct from B.code

In Fällen in denen Sie gegen NULL innerhalb einer *ungleich*-Bedingung testen wollen, nutzen Sie IS DISTINCT FROM, nicht "<>". Möchten Sie NULL unterschiedlich zu anderen Werten und zwei NULLs als gleich betrachten:

select \* from A join B on A.id is distinct from B.code

 $\mathbf i$ 

# **Anhang B: Fehlercodes und Meldungen**

Dieser Anhang enthält:

- [SQLSTATE Fehlercodes und Beschreibungen](#page-671-0)
- [GDSCODE Fehlercodes, SQLCODEs und Beschreibungen](#page-678-0)

## **Benutzerdefinierte Ausnahmen**

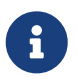

Firebird DDL bietet eine einfache Syntax zum Erstellen benutzerdefinierter Ausnahmen für die Verwendung in PSQL-Modulen mit einem Nachrichtentext von bis zu 1.021 Zeichen. Weitere Informationen finden Sie unter [CREATE EXCEPTION](#page-252-0) in *DDL Statements* und zur Verwendung in der Anweisung [EXCEPTION](#page-423-0) in *PSQL-Anweisungen*.

Die Firebird SQLCODE Fehlercodes korrelieren nicht mit den Standardkonformen SQLSTATE-Codes. SQLCODE wurde viele Jahre verwendet und wird als veraltet angesehen. Der Support für SQLCODE wird vermutlich in zukünftigen Versionen entfernt.

# <span id="page-671-0"></span>**SQLSTATE Fehlercodes und Beschreibungen**

Die folgende Tabelle zeigt die Fehlercodes und Meldungen für die SQLSTATE Kontextvariablen.

Die Struktur eines SQLSTATE Fehlercodes besteht aus fünf Zeichen, die die SQL-Fehlerklasse (2 Zeichen) und die SQL-Subklasse (3 Zeichen) charakterisieren.

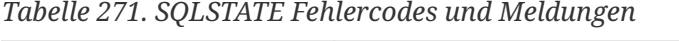

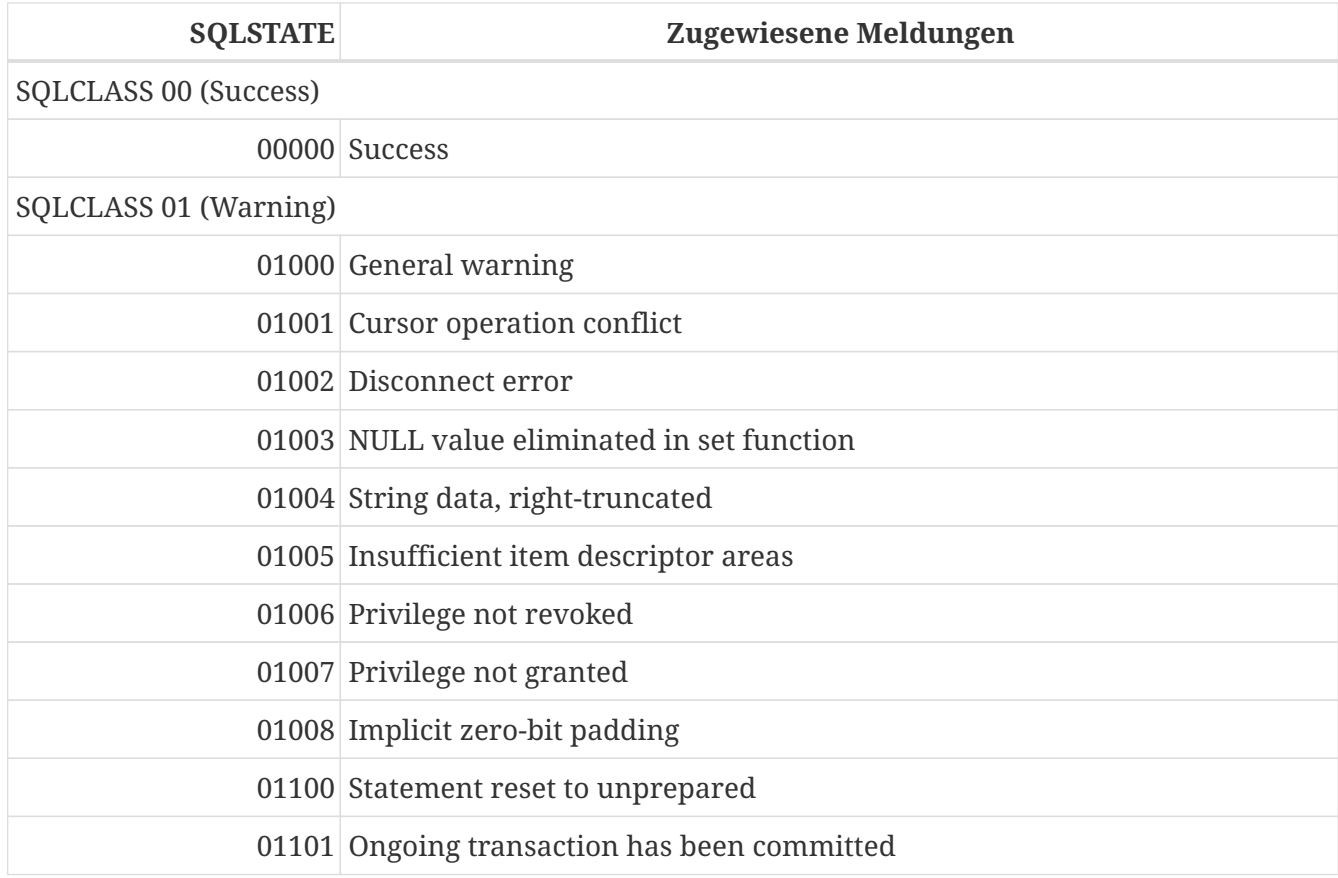

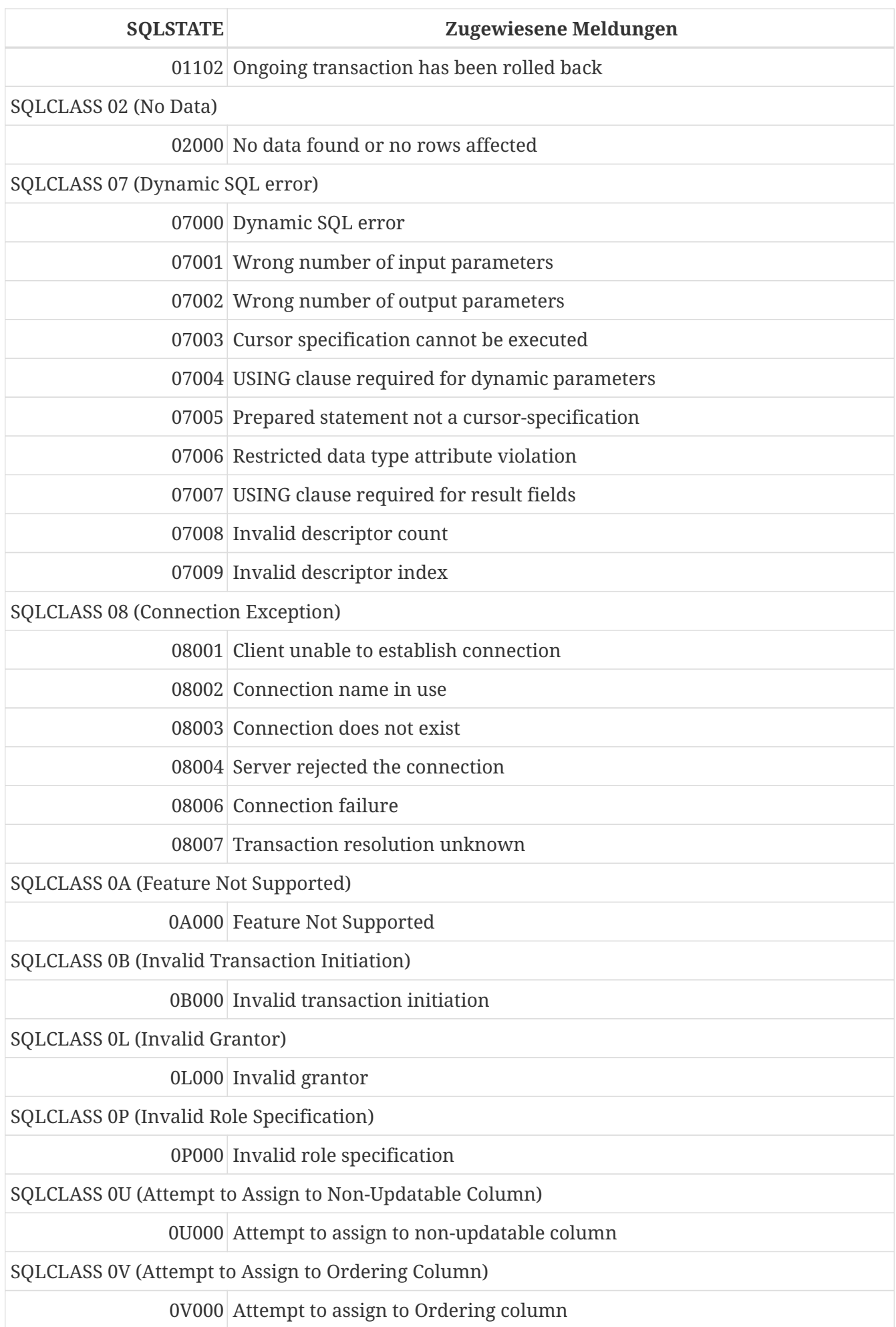

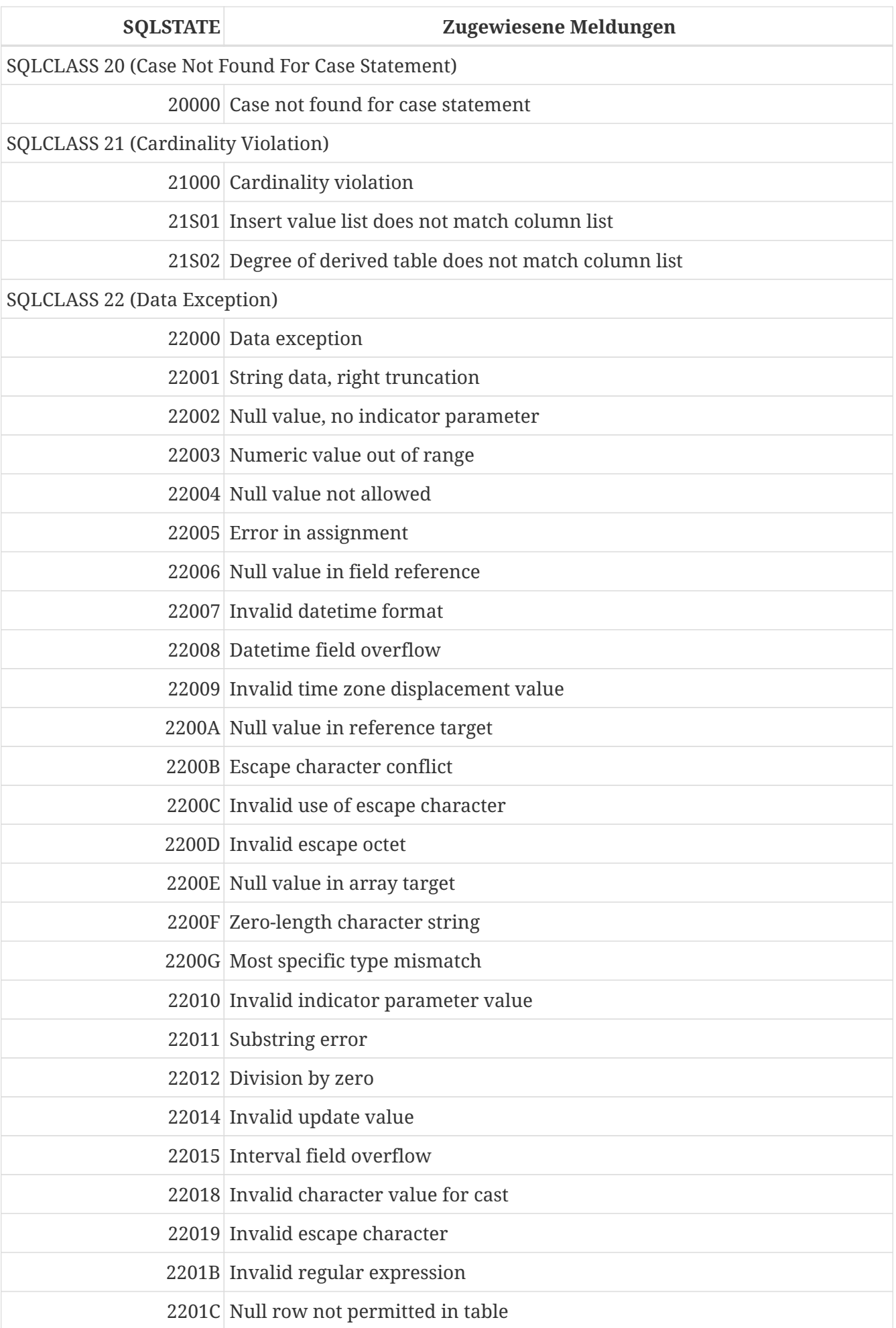

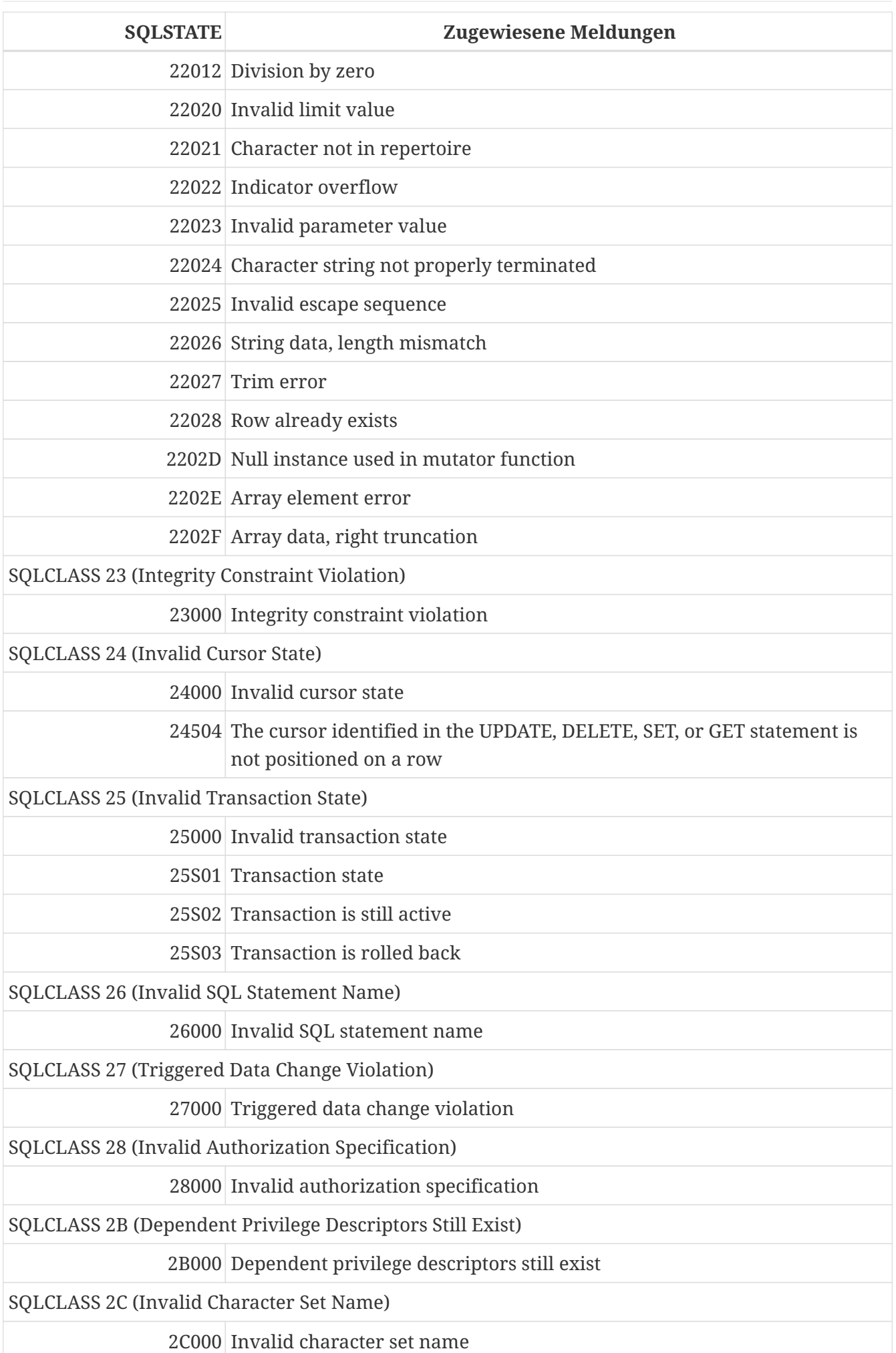

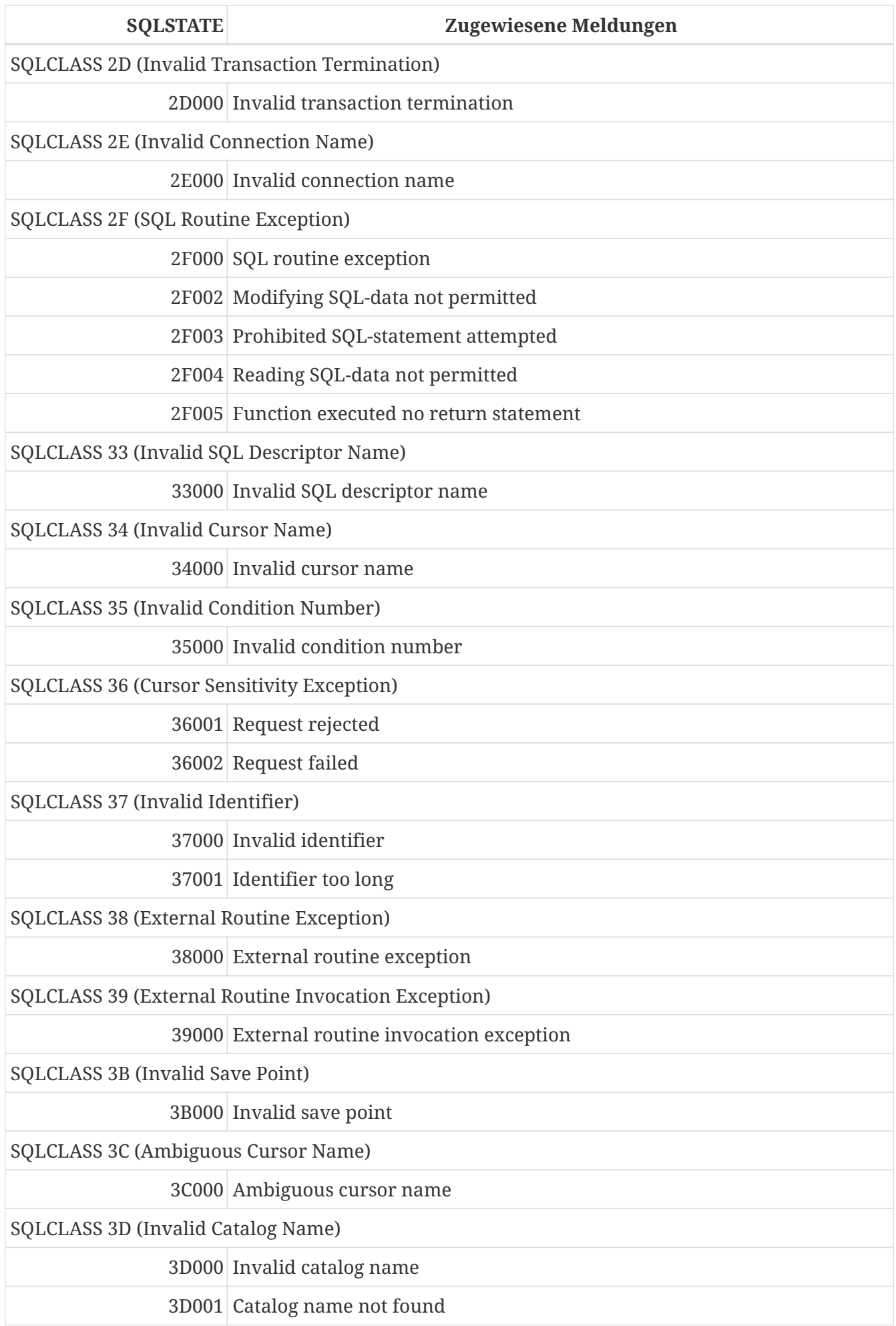

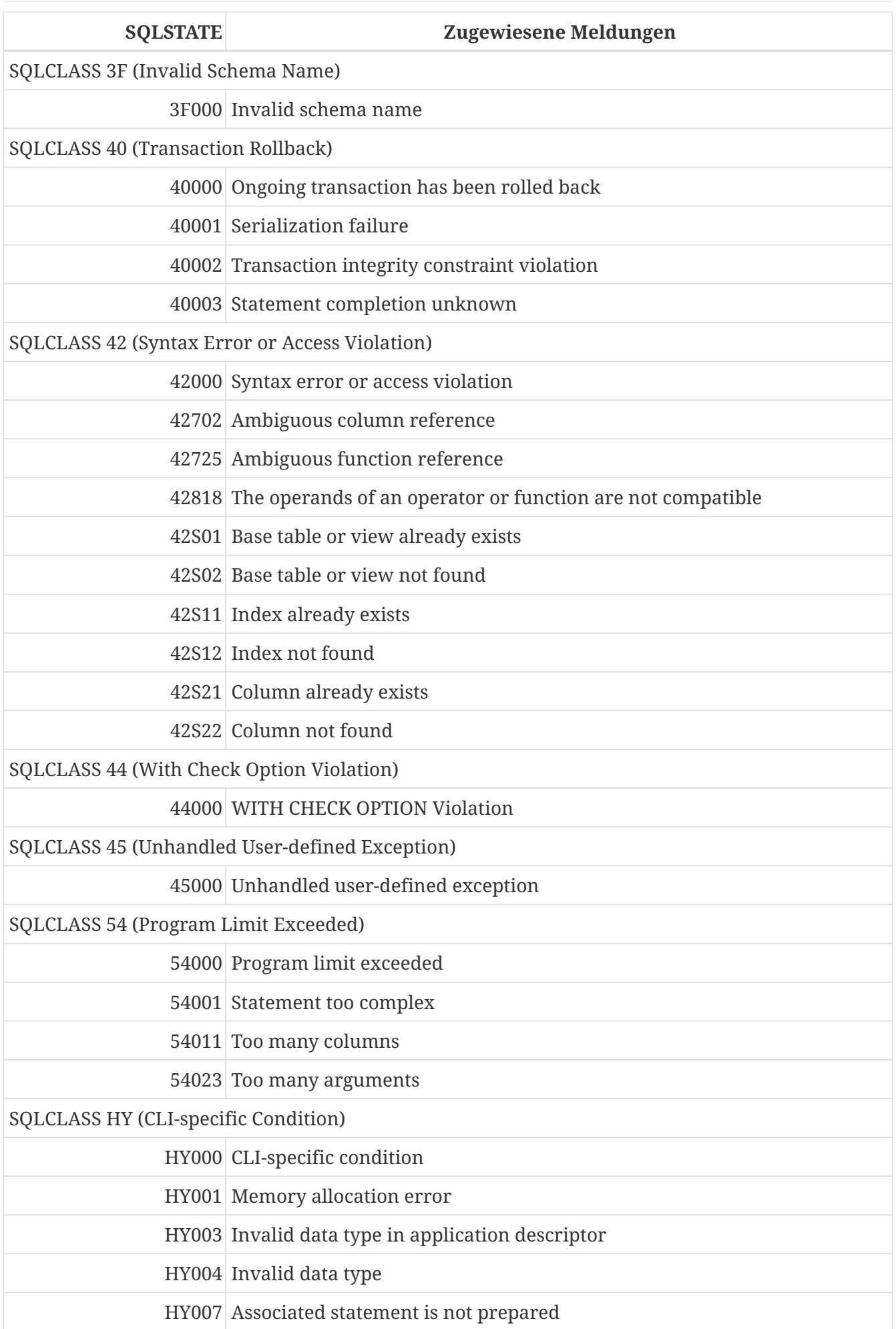

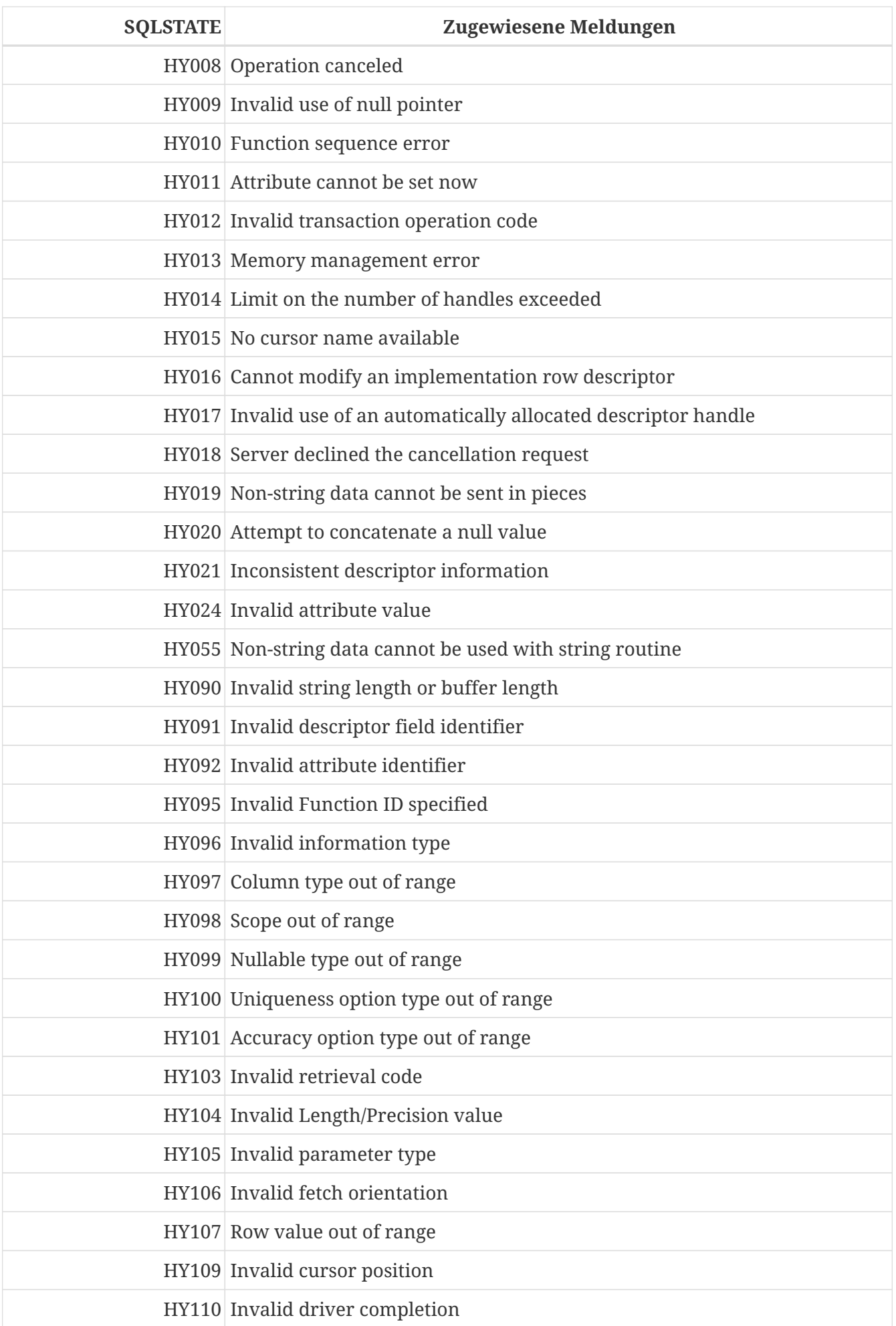

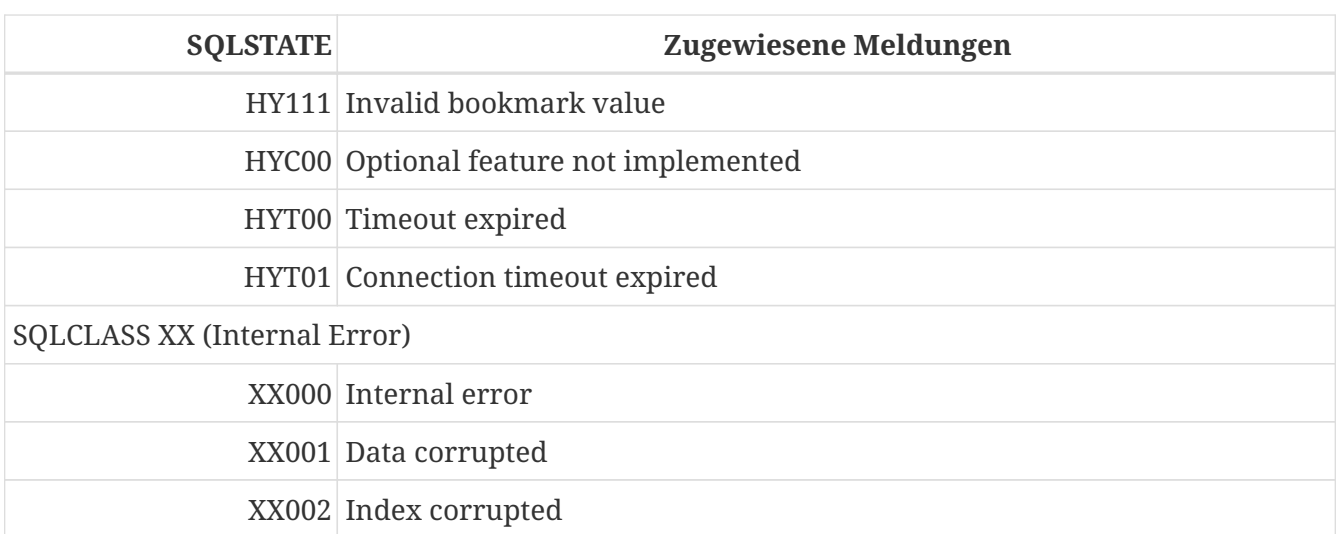

# <span id="page-678-0"></span>**SQLCODE- und GDSCODE-Fehlercodes sowie ihre Beschreibungen**

Die Tabelle enthält die SQLCODE-Gruppierungen, die numerischen und symbolischen Werte für die GDSCODE-Fehler und die Nachrichtentexte.

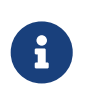

SQLCODE wird seit vielen Jahren verwendet und sollte jetzt als veraltet angesehen werden. Die Unterstützung für SQLCODE wird wahrscheinlich in einer zukünftigen Version eingestellt.

| <b>CODE</b> | <b>SQL-GDSCODE</b> | <b>Symbol</b>                                 | <b>Message Text</b>                                                                  |
|-------------|--------------------|-----------------------------------------------|--------------------------------------------------------------------------------------|
|             | 501 335544802      | dialect_reset_warning                         | Database dialect being changed from 3<br>to $1$                                      |
|             | 304 335545266      | truncate_warn                                 | String truncated warning due to the<br>following reason                              |
|             | 304 335545267      | truncate_monitor                              | Monitoring data does not fit into the<br>field                                       |
|             | 304 335545268      | truncate_context                              | Engine data does not fit into return<br>value of system function                     |
|             | 301 335544808      | dtype_renamed                                 | DATE data type is now called<br><b>TIMESTAMP</b>                                     |
|             | 301 336003076      | dsql_dialect_warning_expr                     | Use of @1 expression that returns<br>different results in dialect 1 and dialect<br>3 |
|             | 301 336003080      | dsql_warning_number_ambiguous                 | WARNING: Numeric literal @1 is<br>interpreted as a floating-point                    |
|             | 301 336003081      | dsql_warning_number_ambiguous<br>$\mathbf{1}$ | value in SQL dialect 1, but as an exact<br>numeric value in SQL dialect 3.           |

*Tabelle 272. SQLCODE- und GDSCODE-Fehlercodes sowie Meldungen*

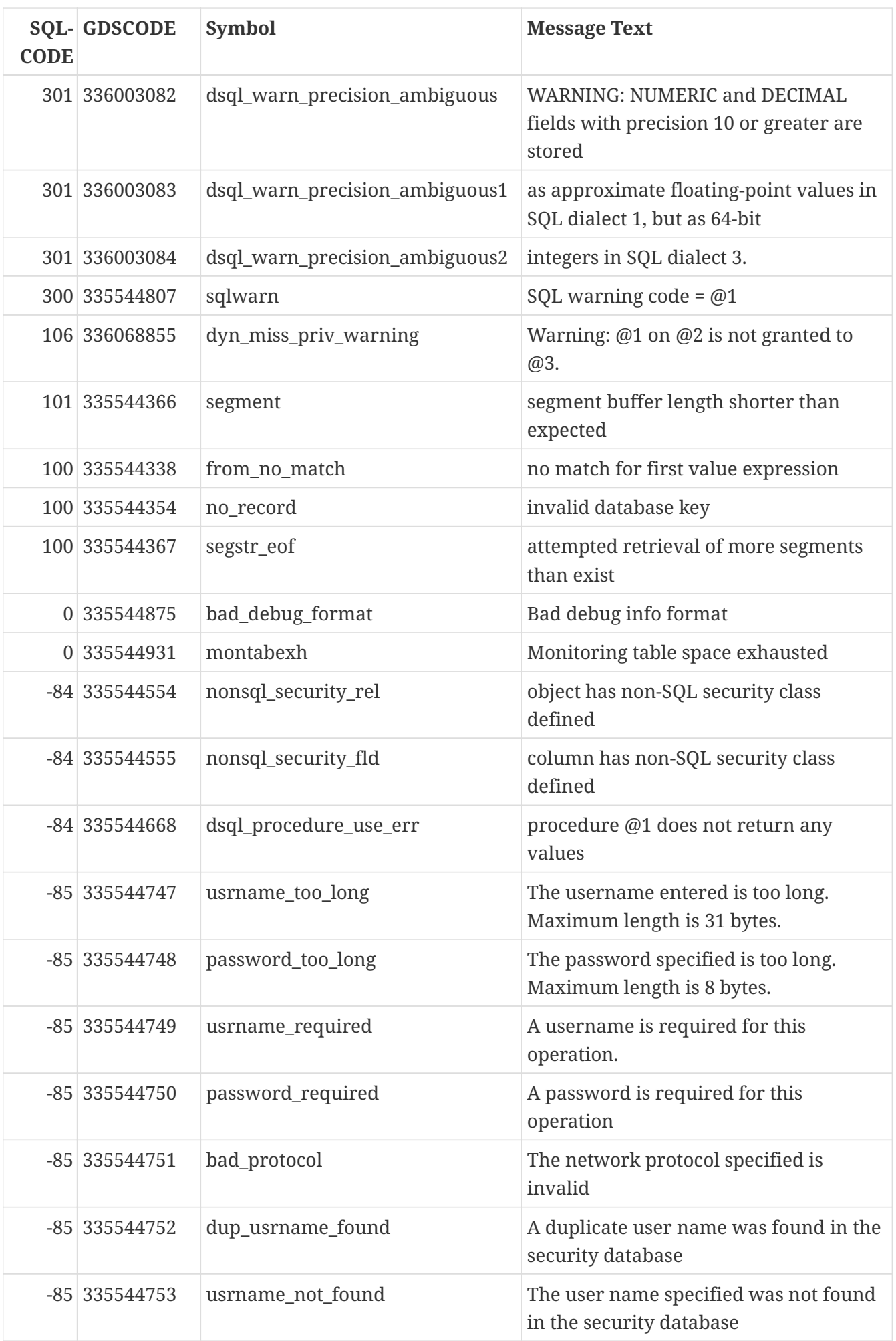

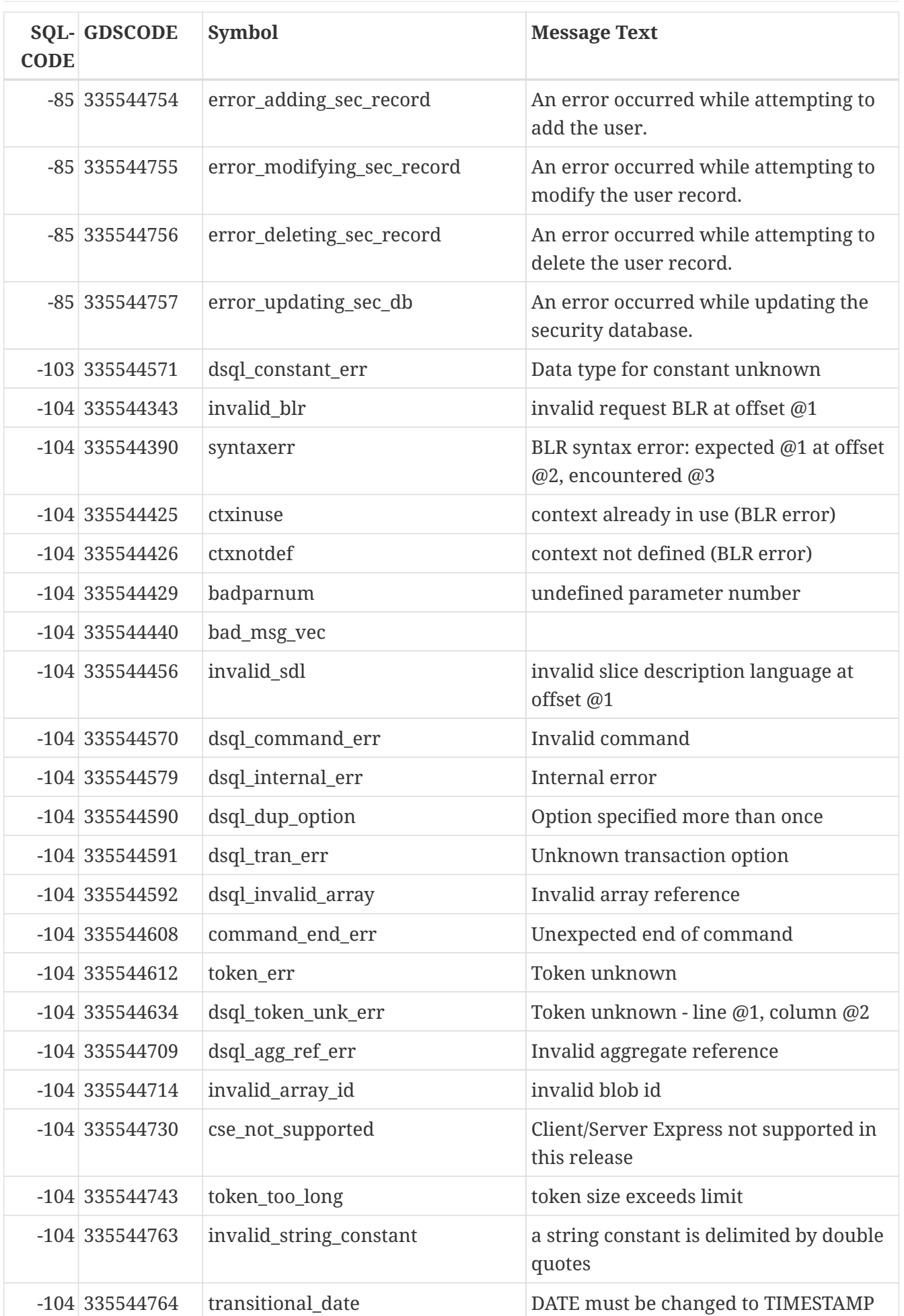

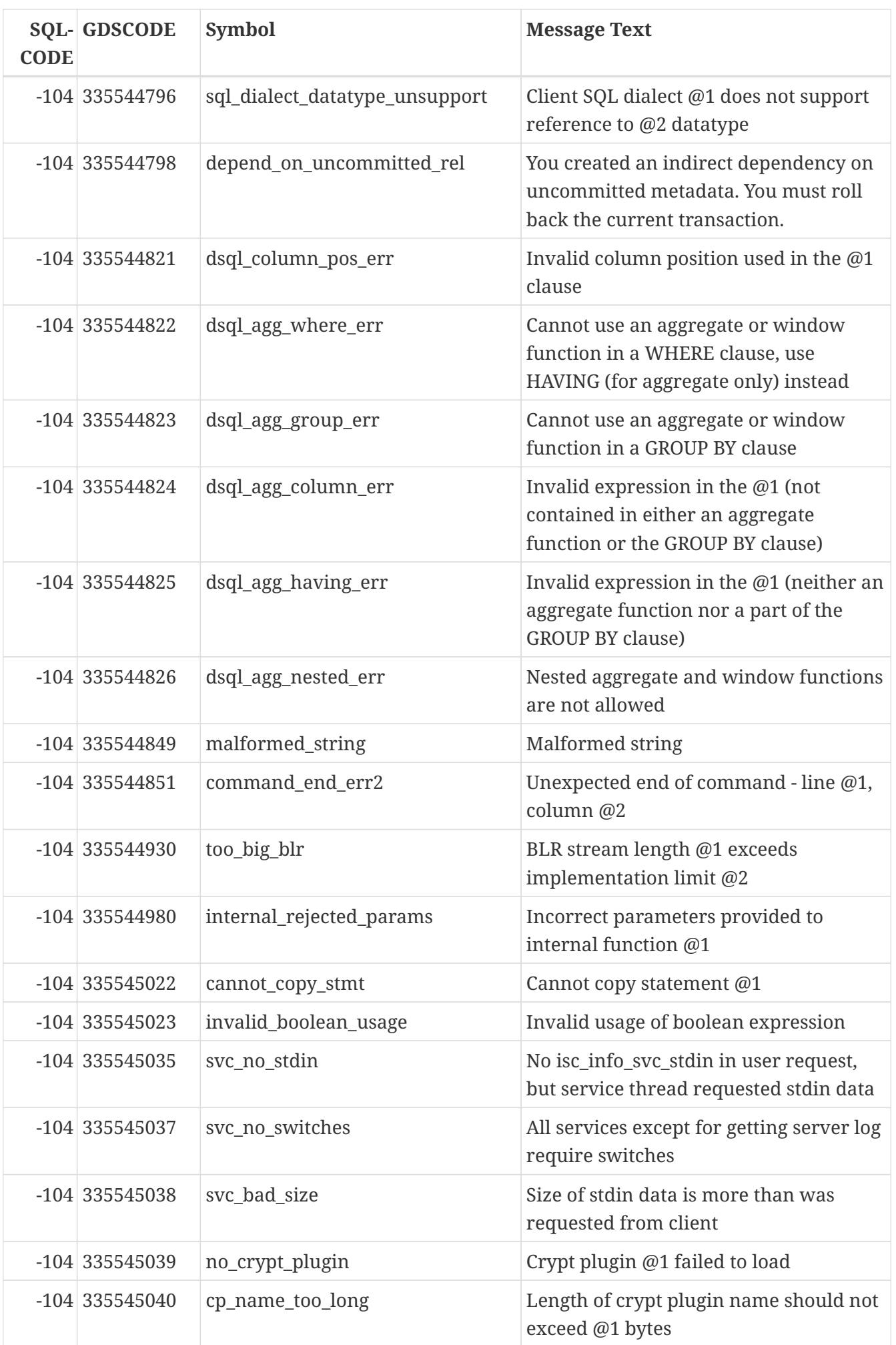

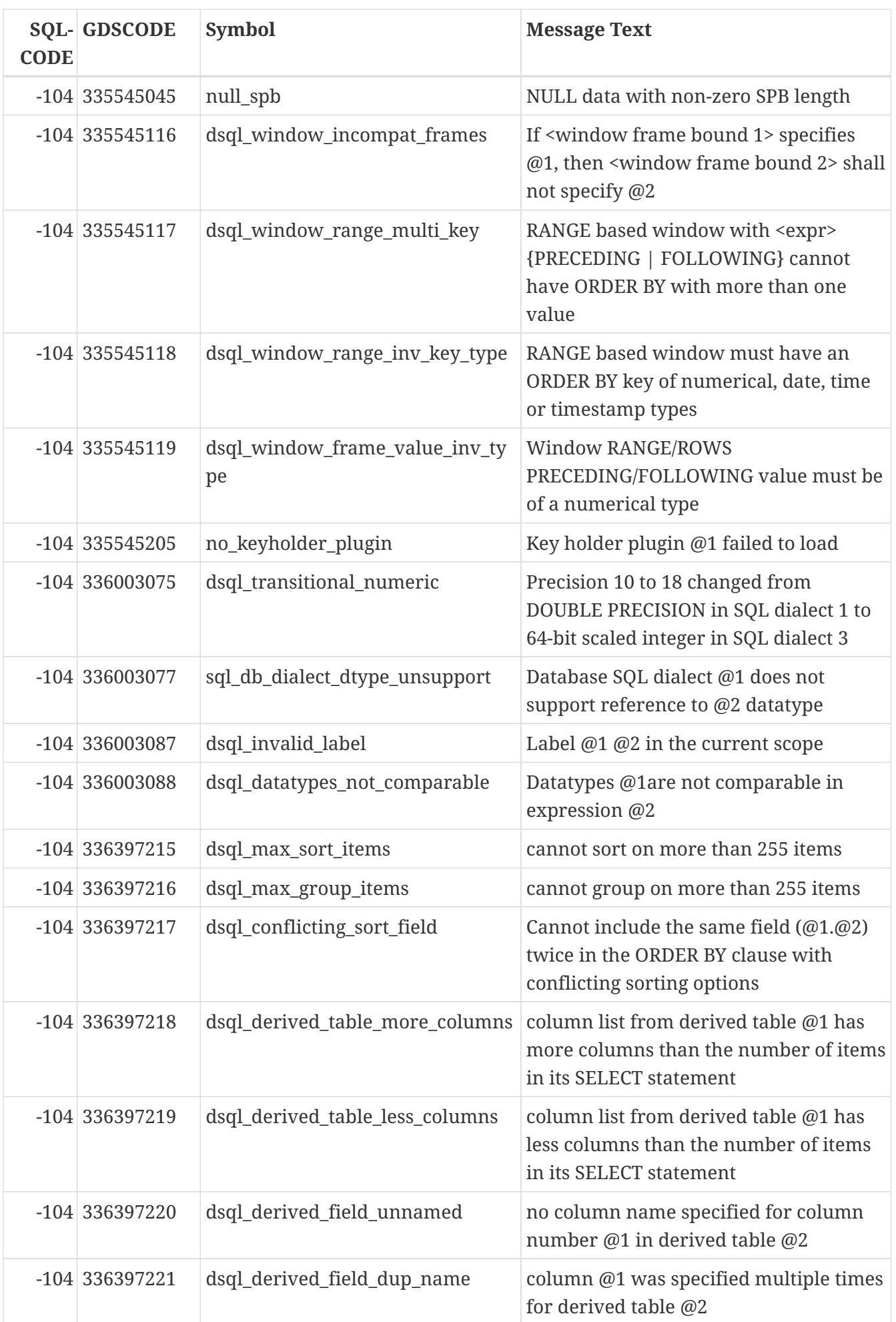

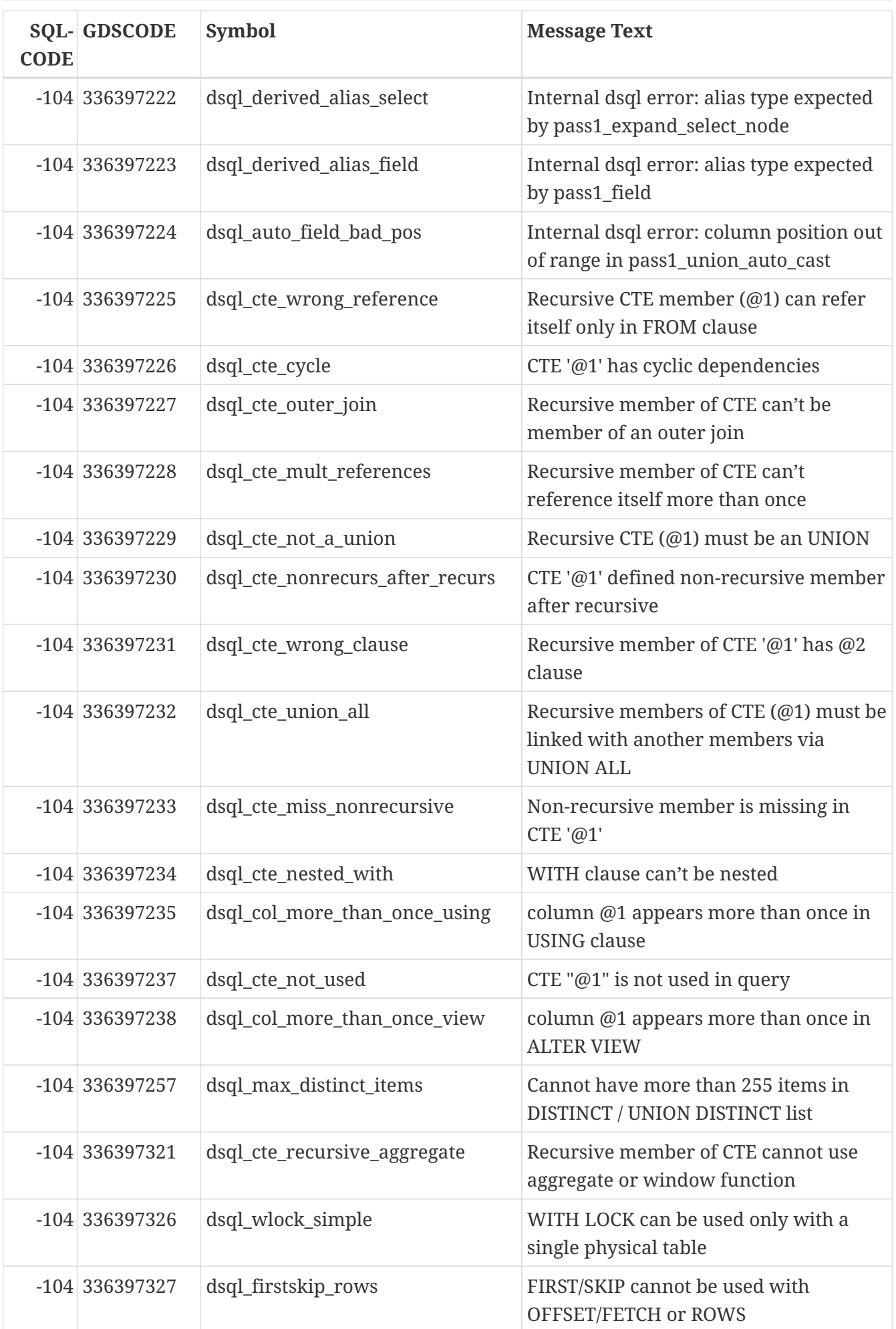
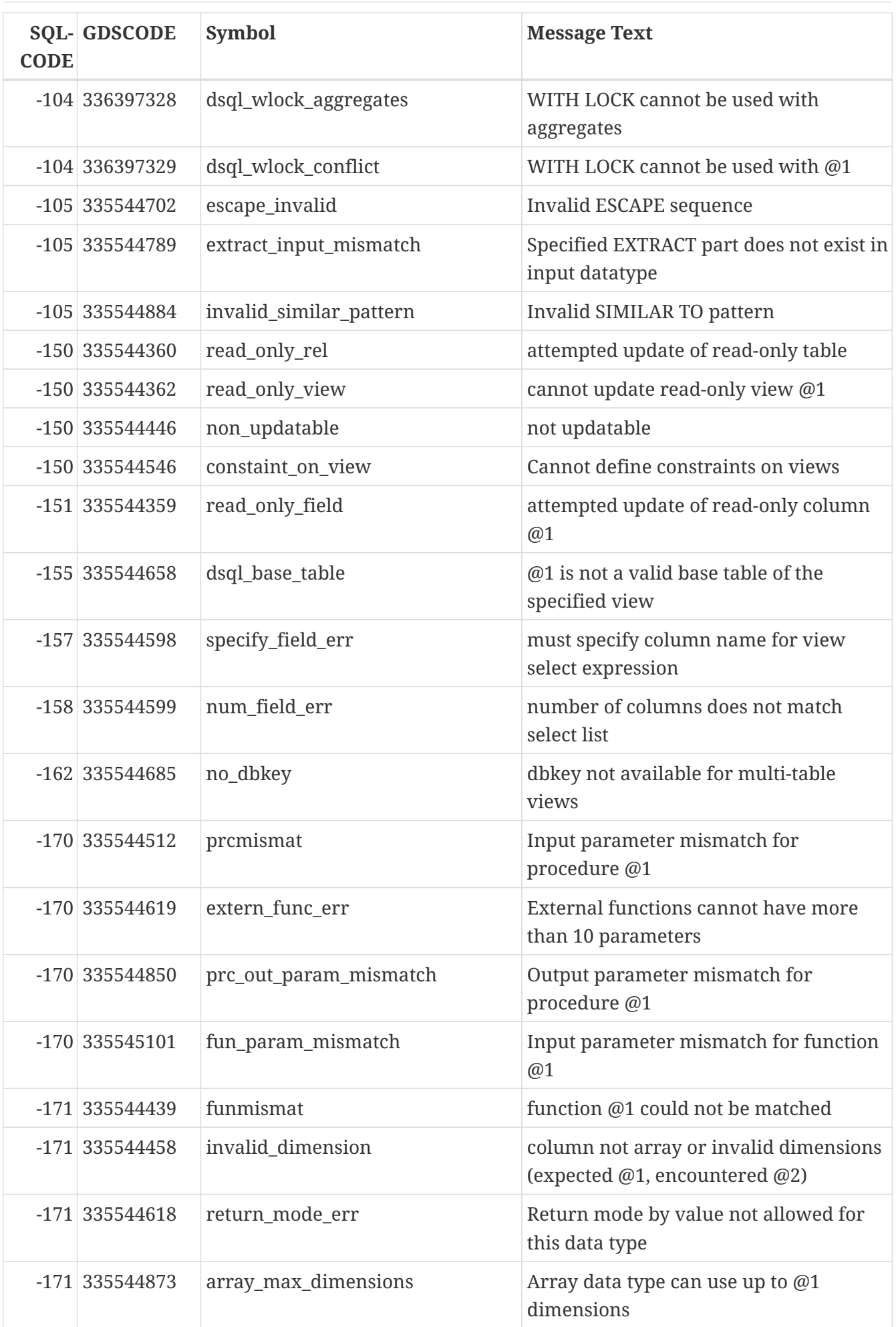

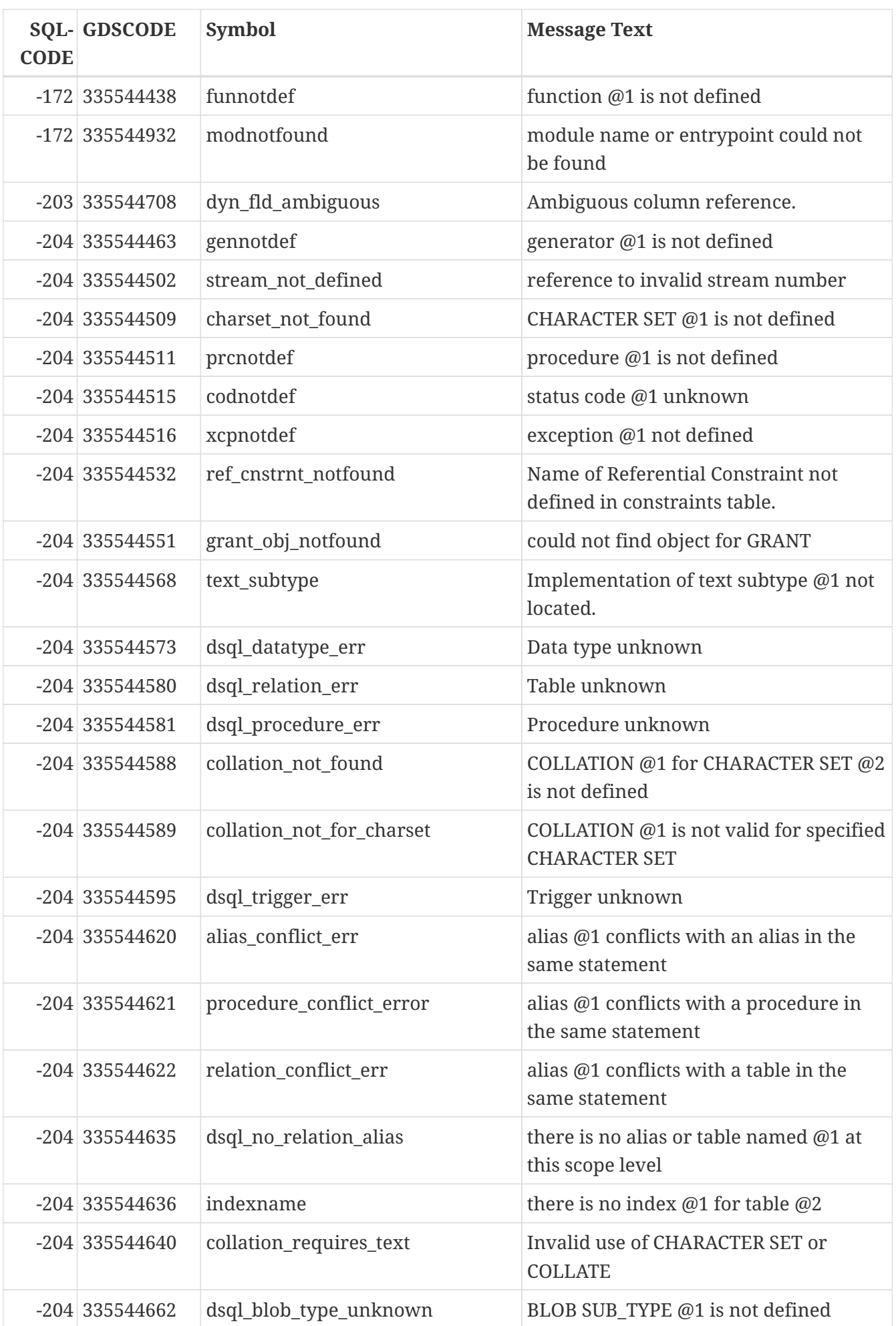

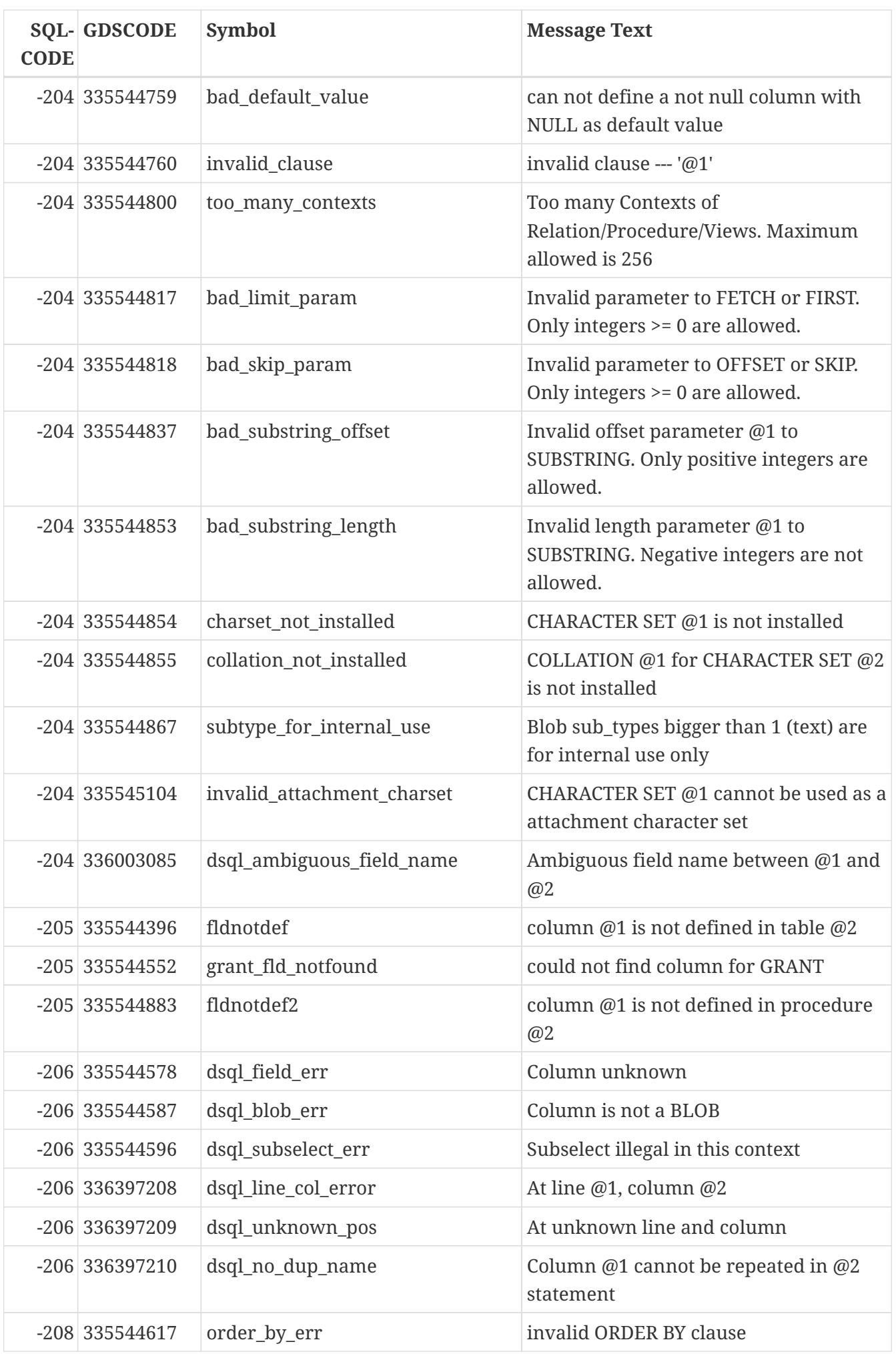

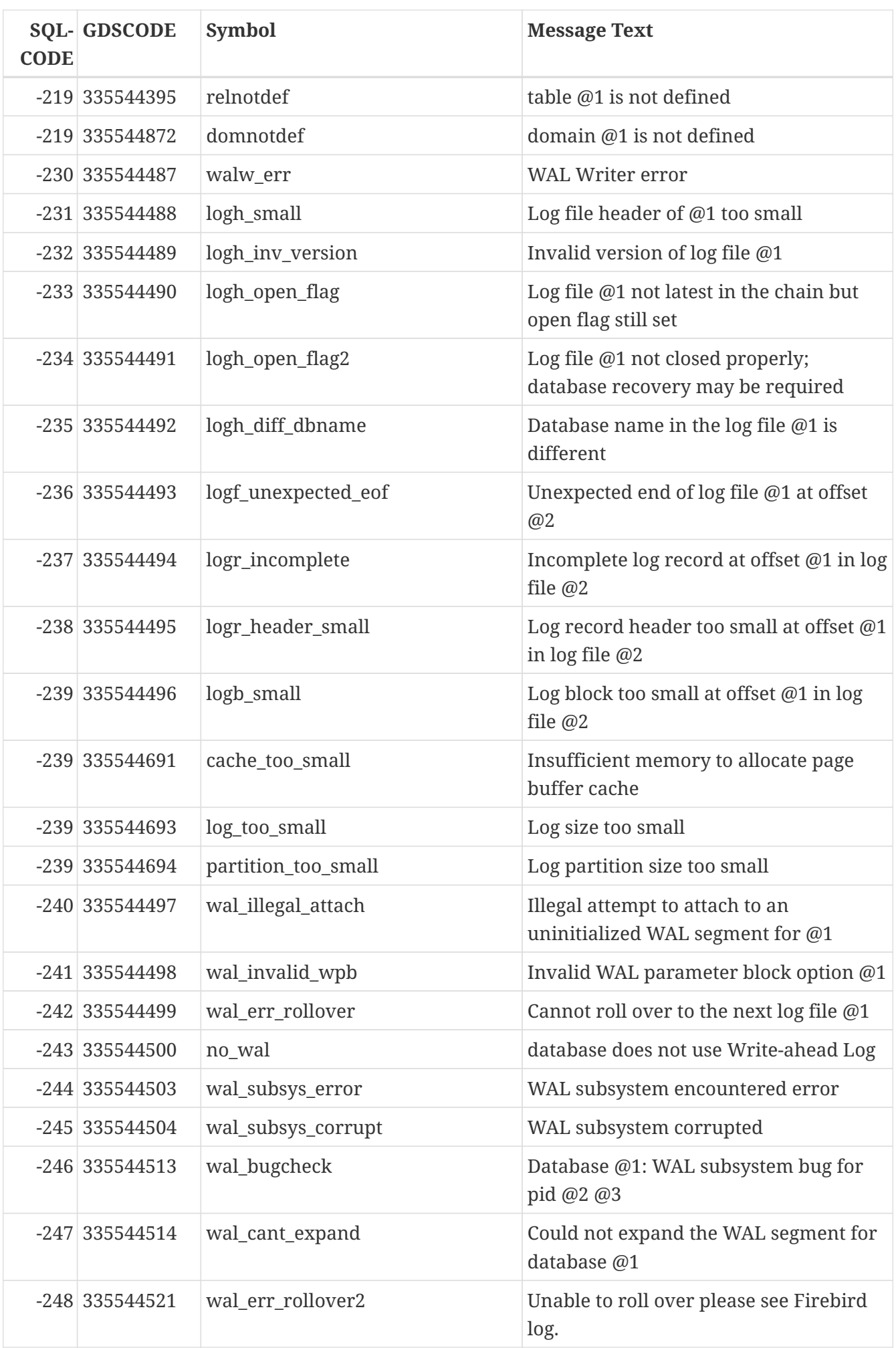

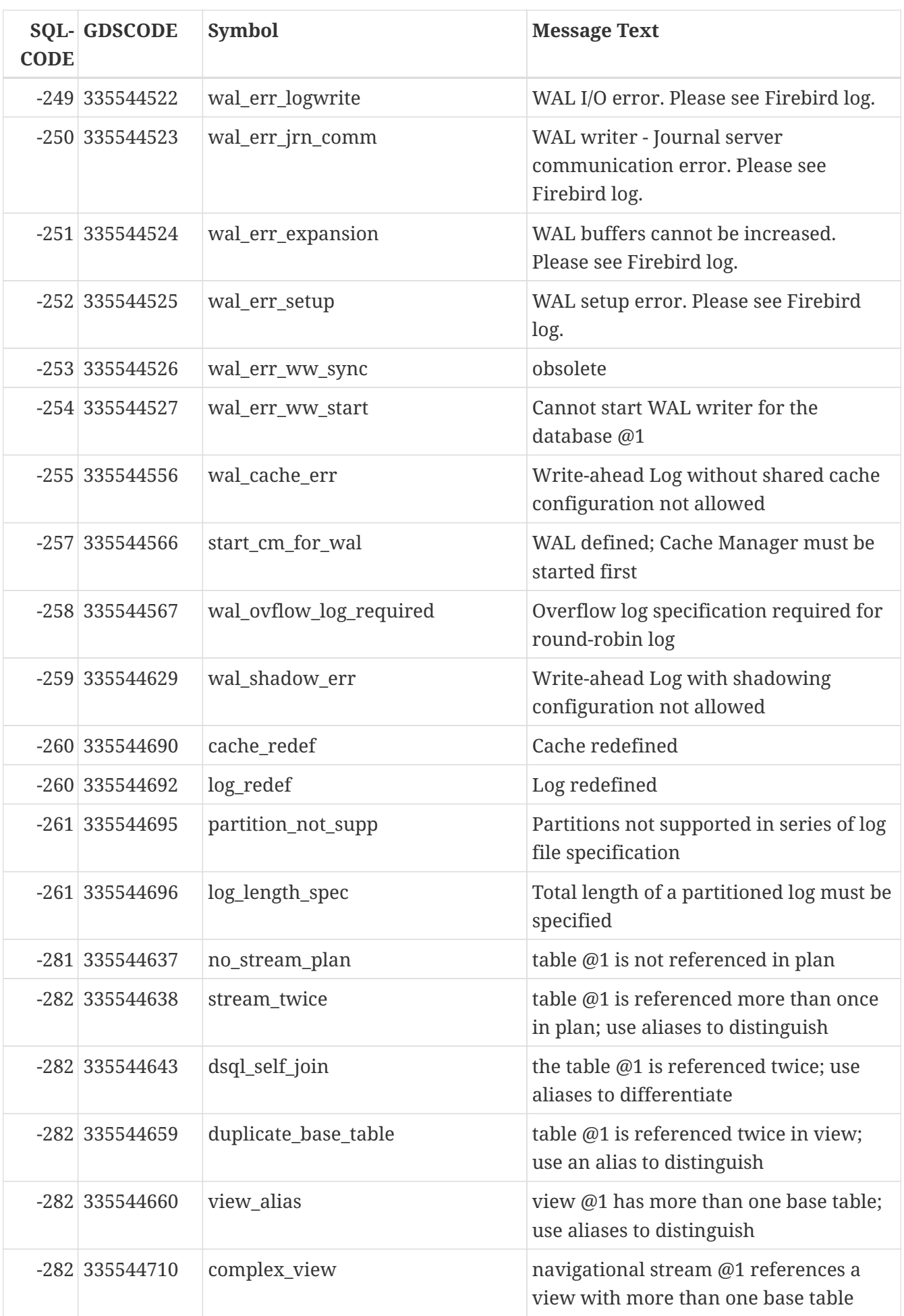

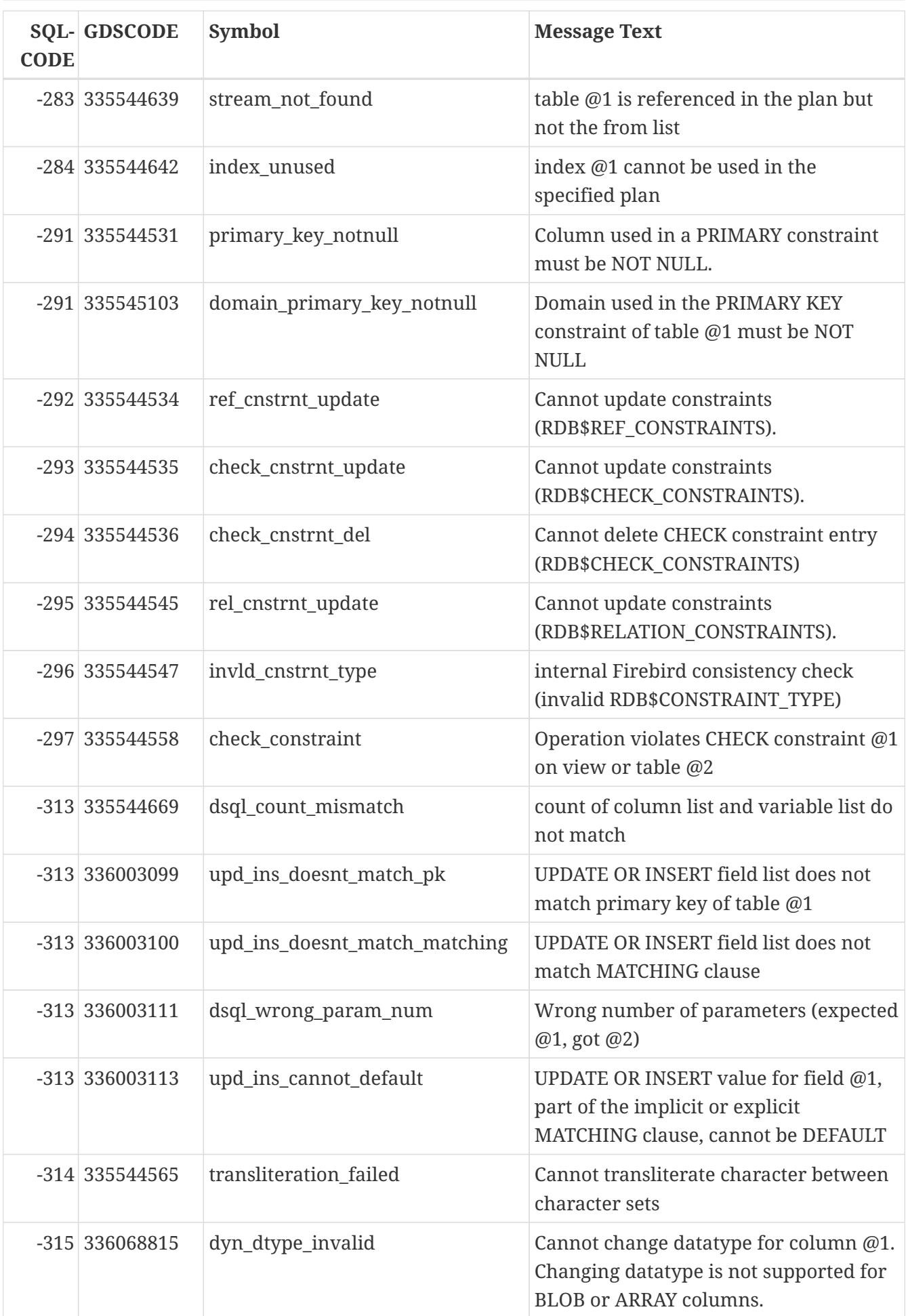

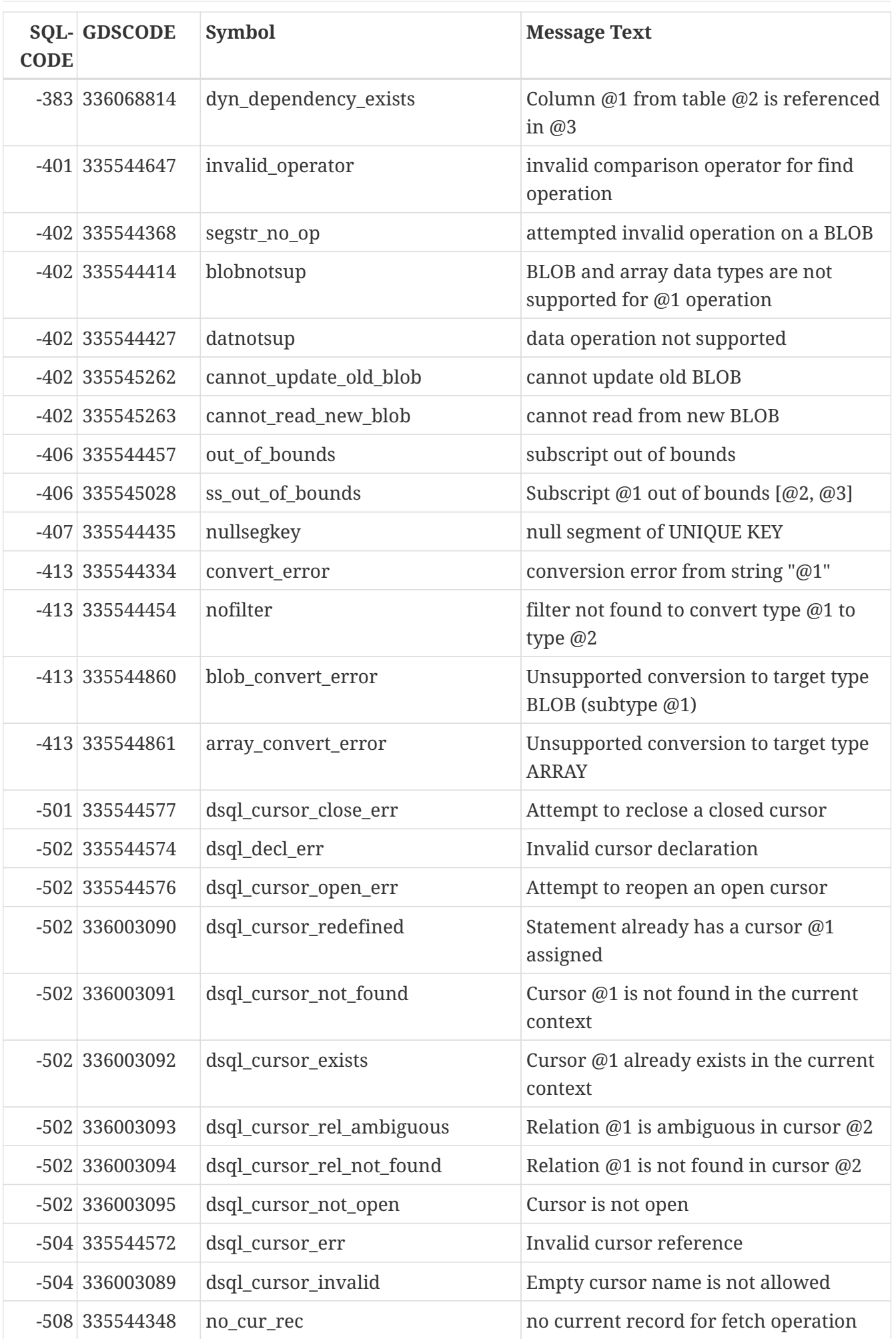

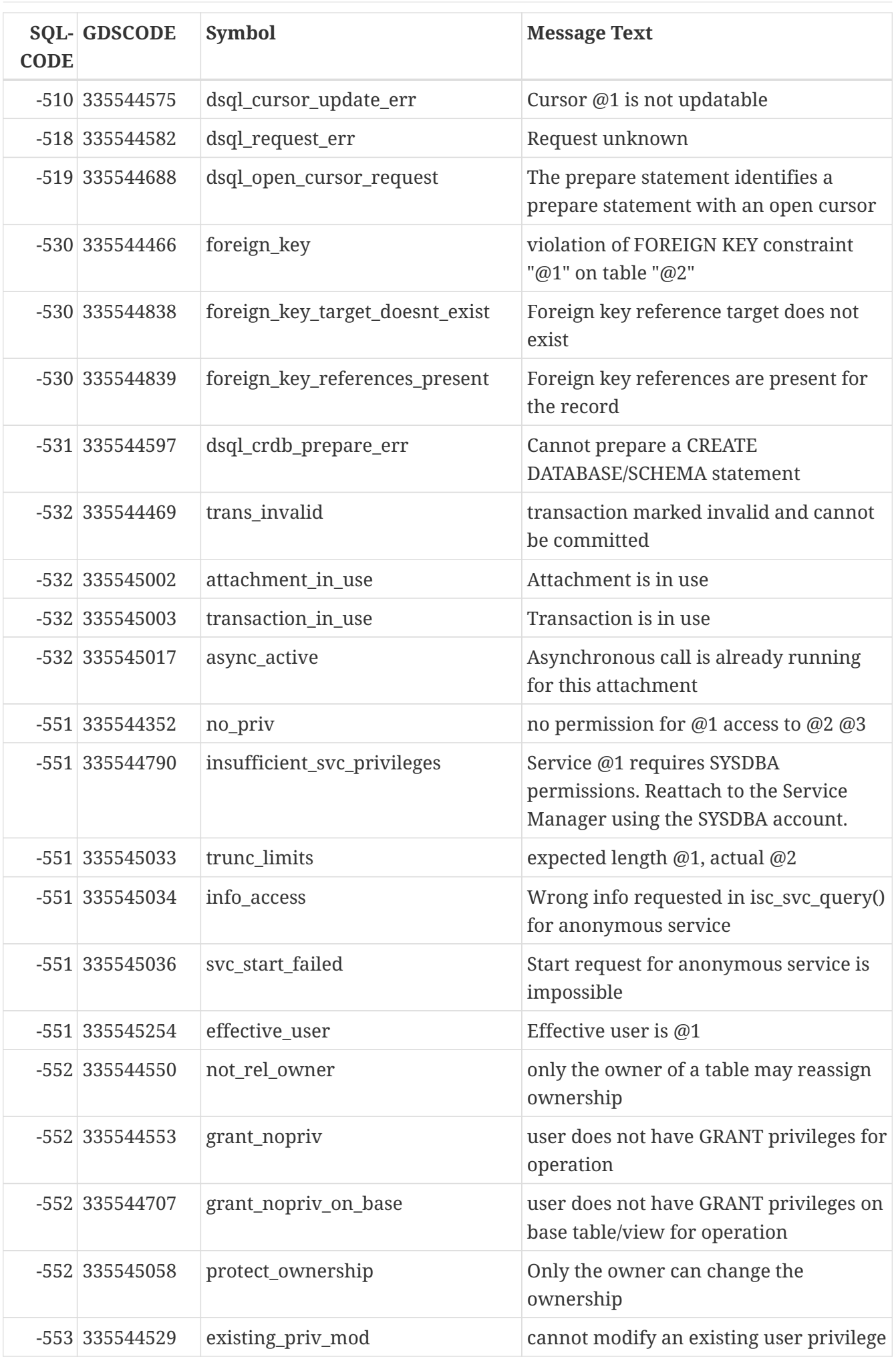

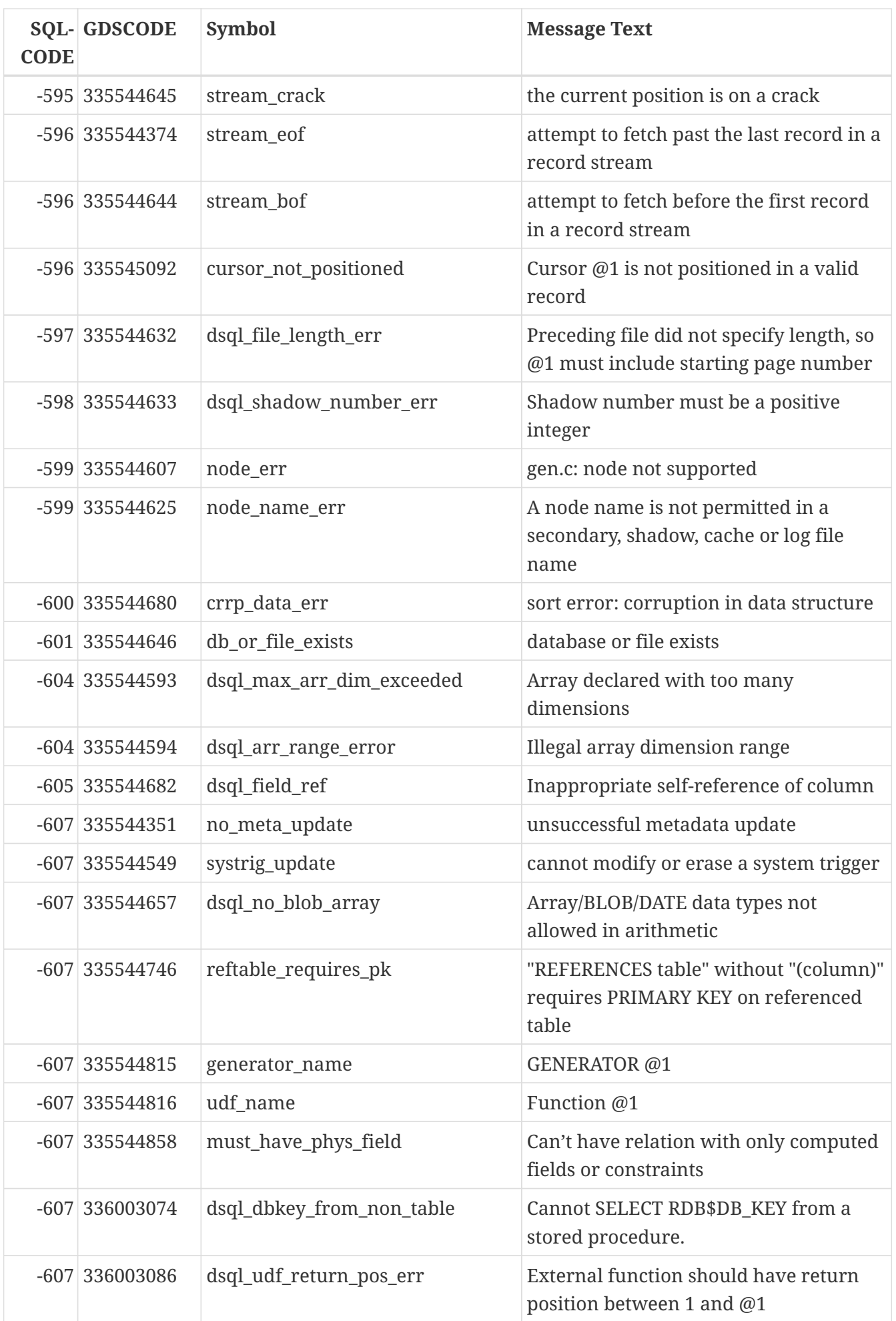

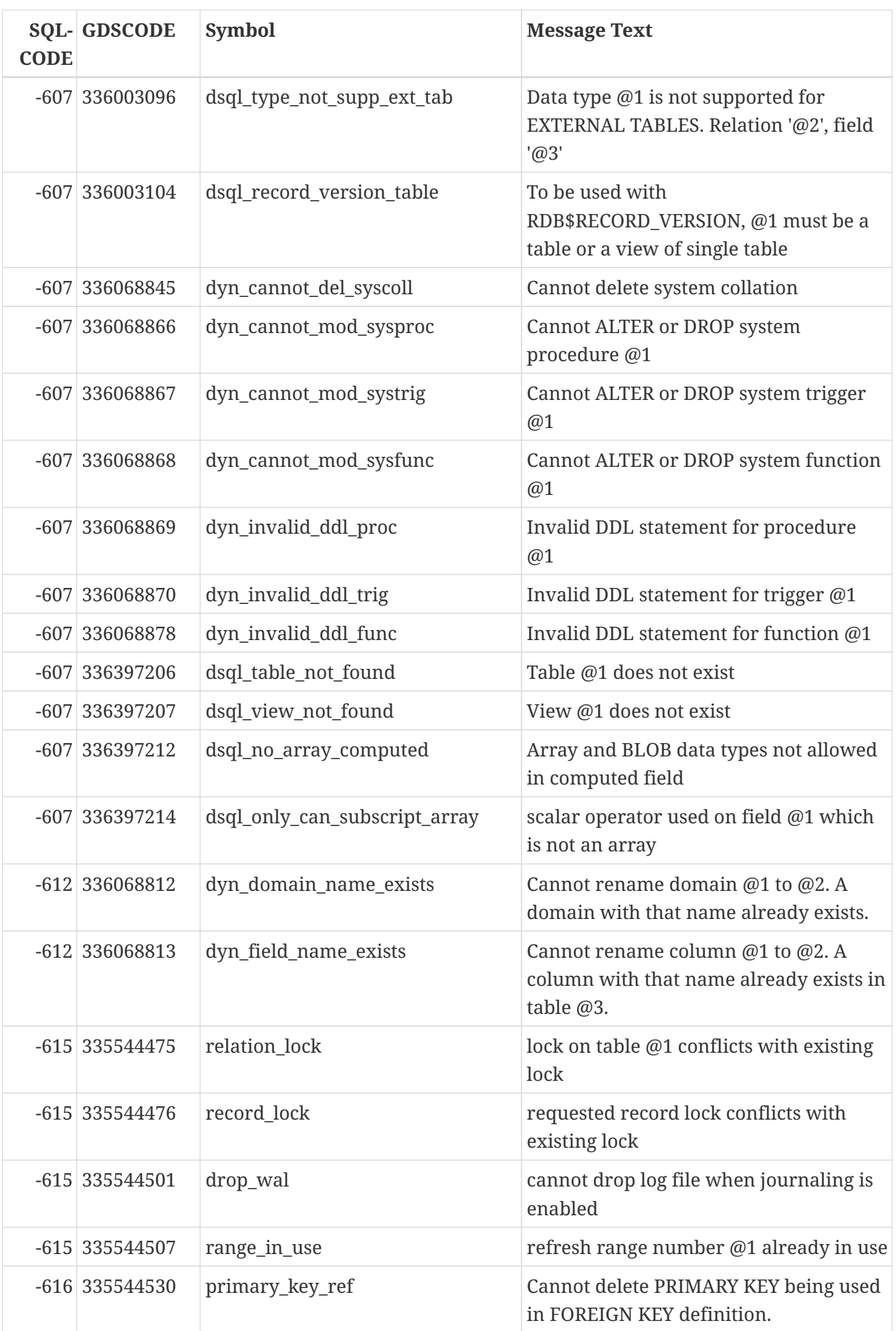

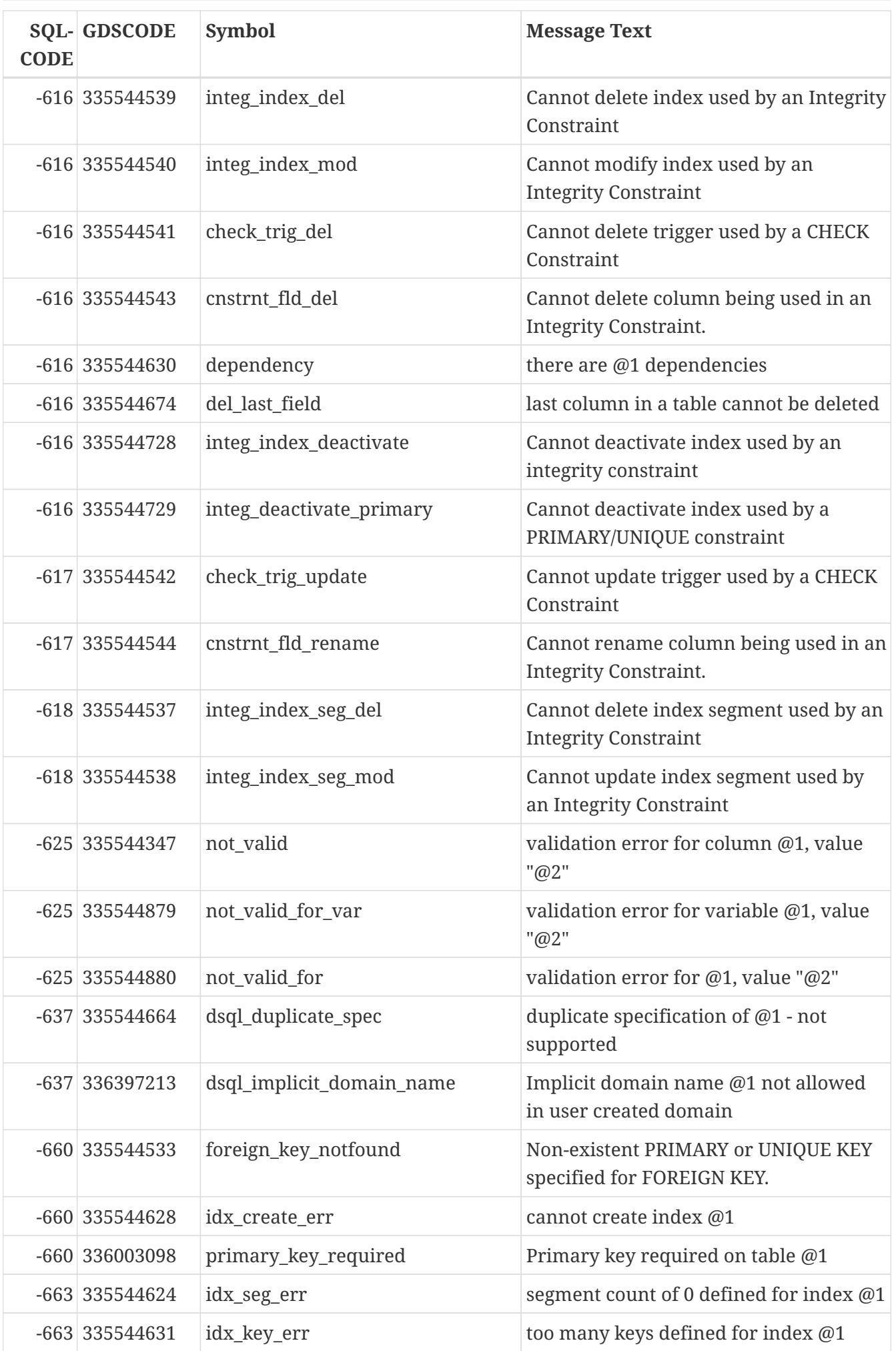

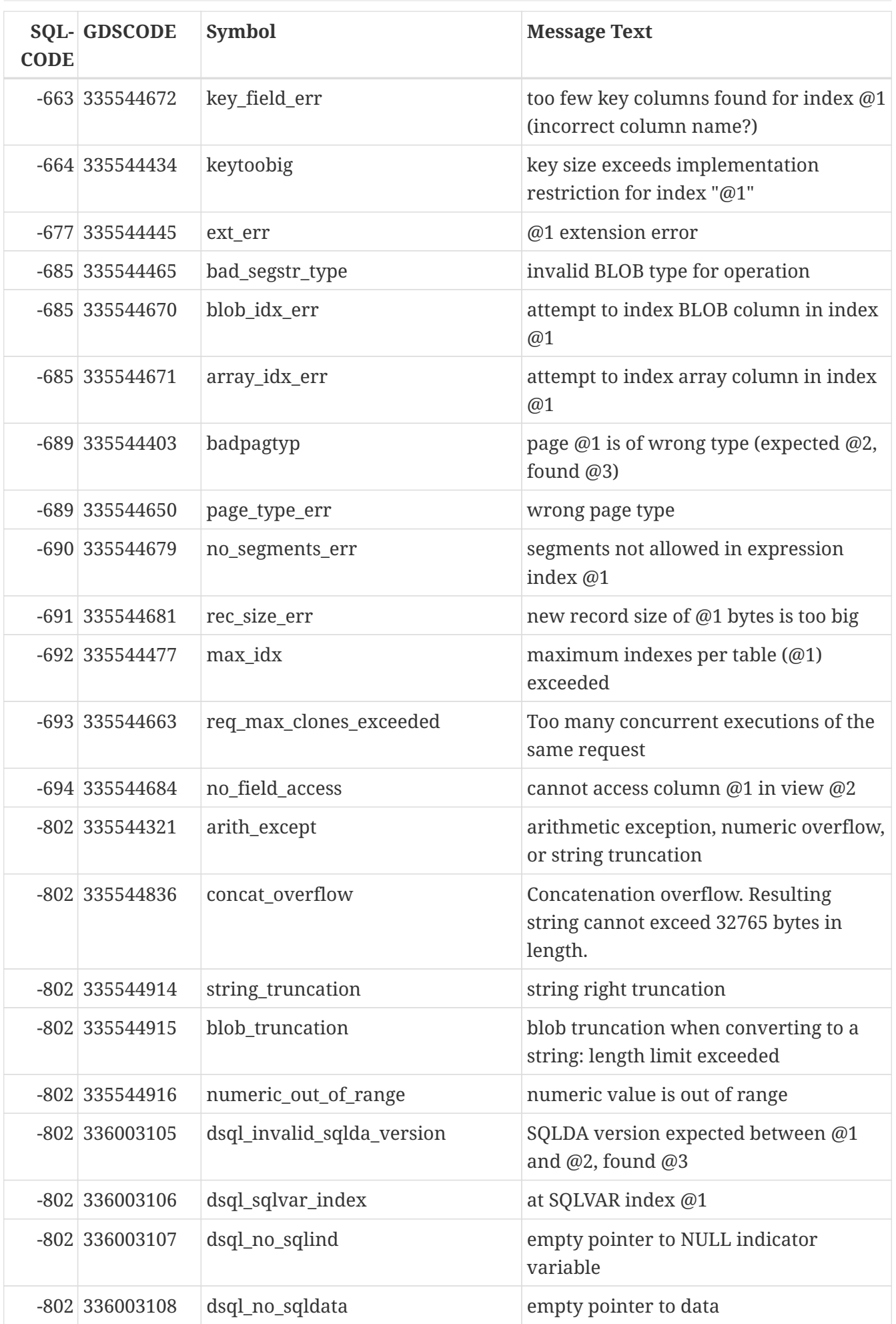

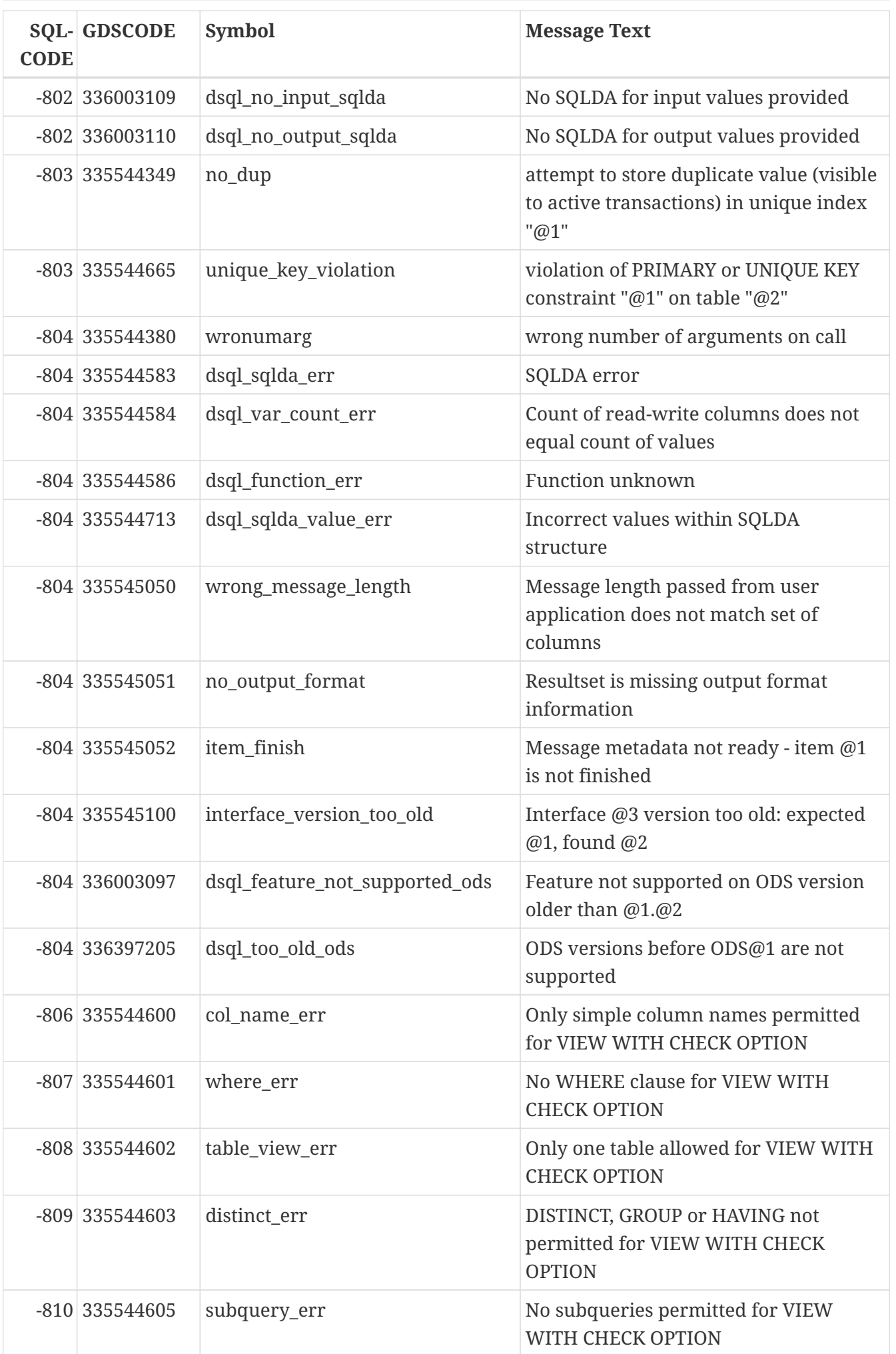

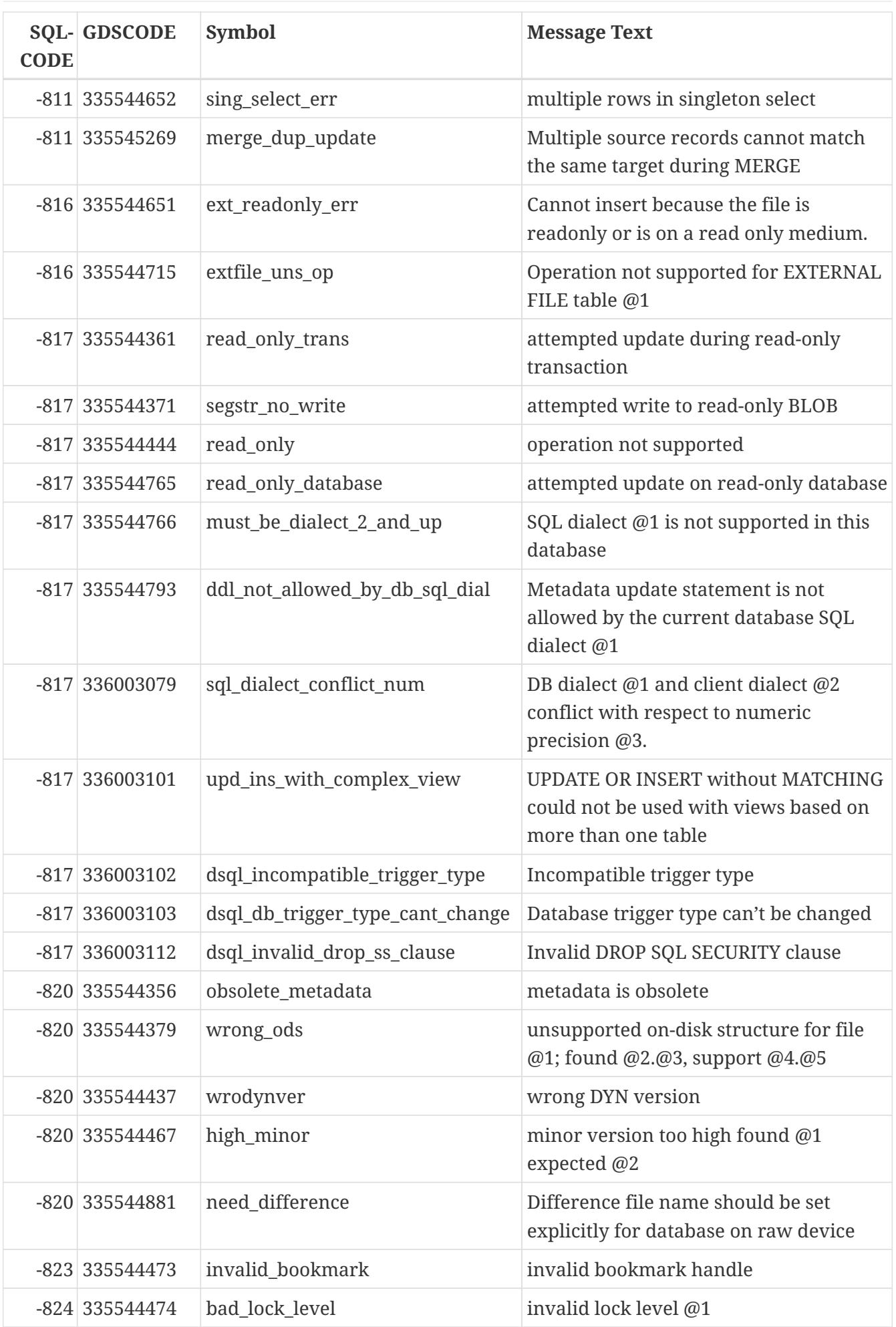

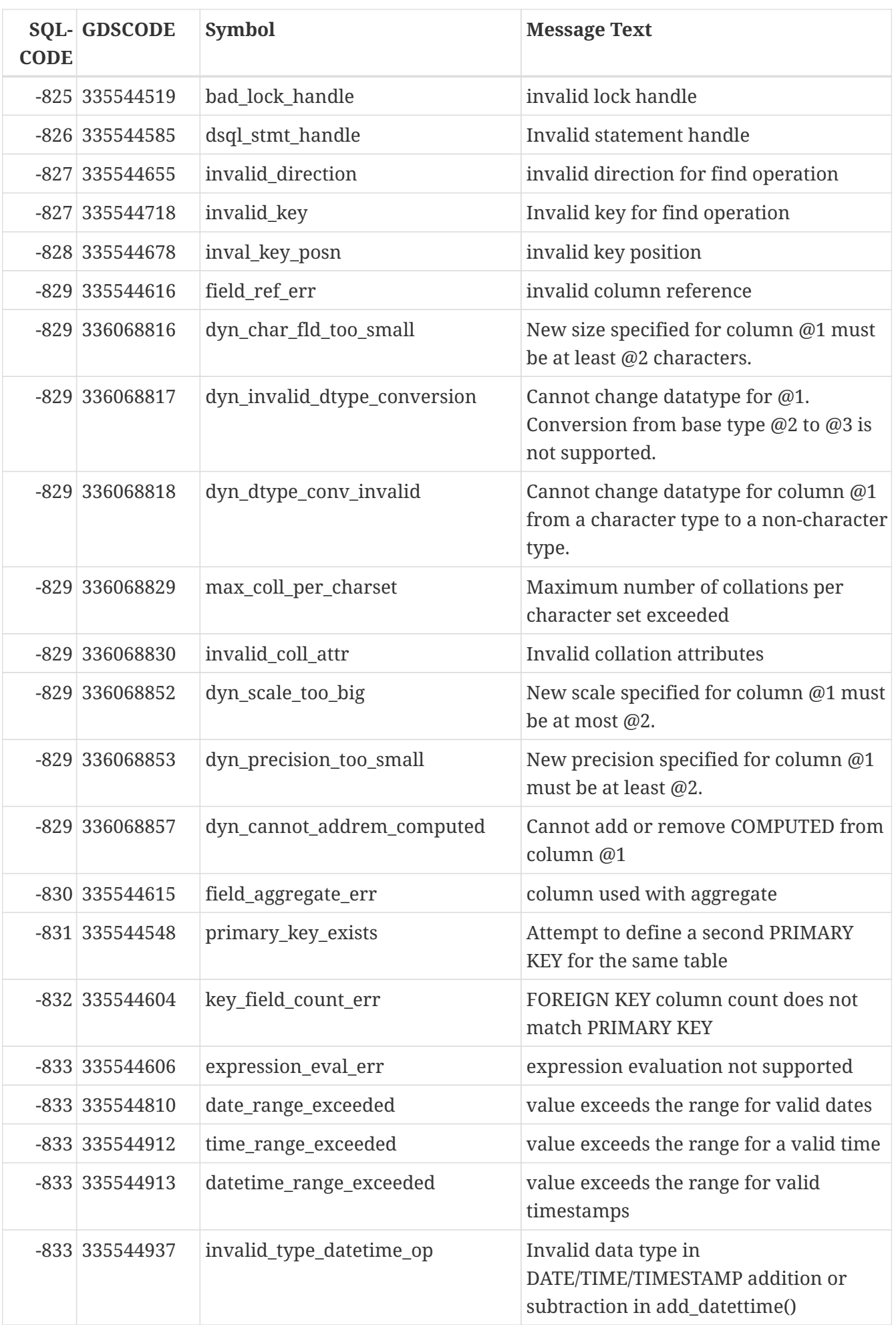

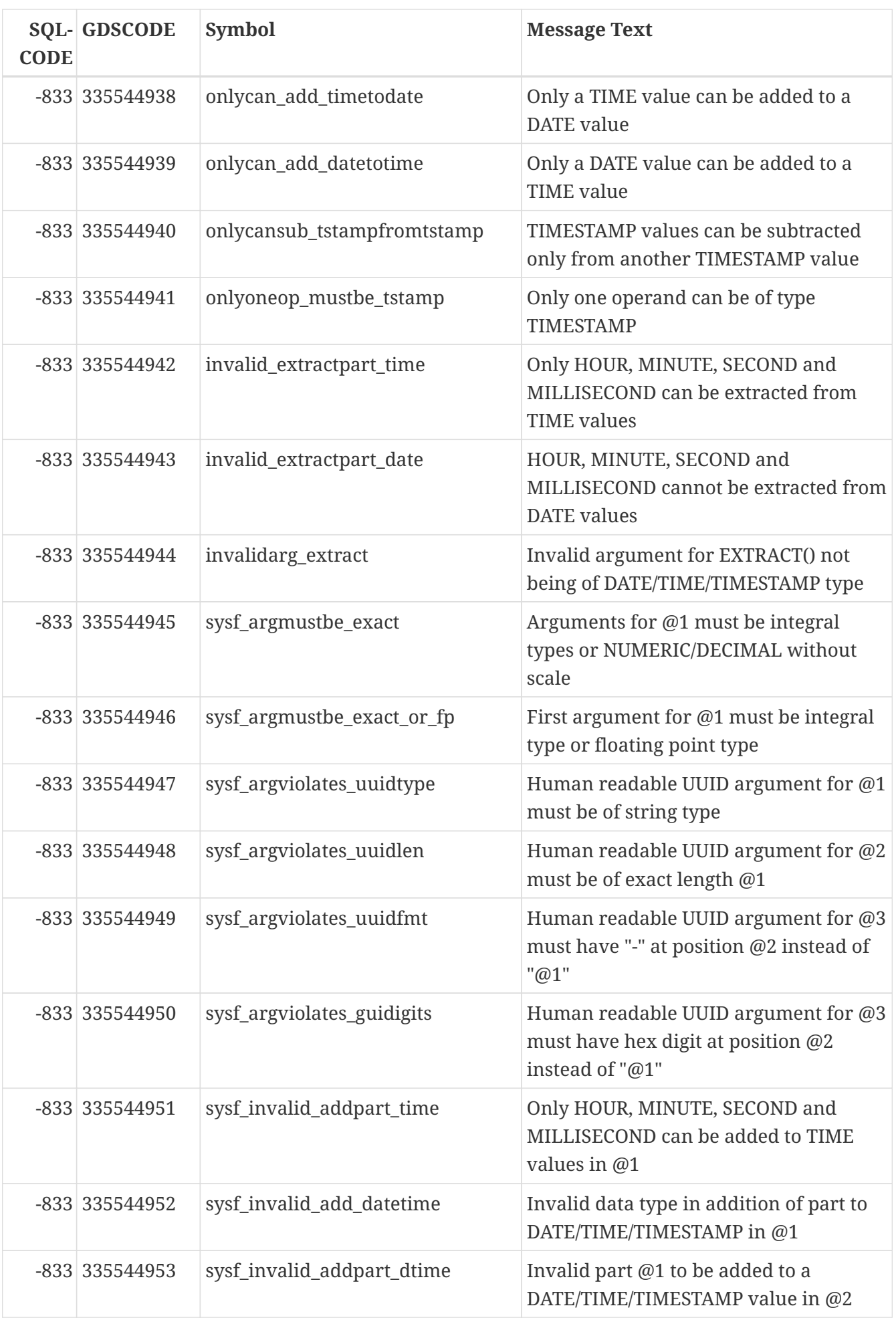

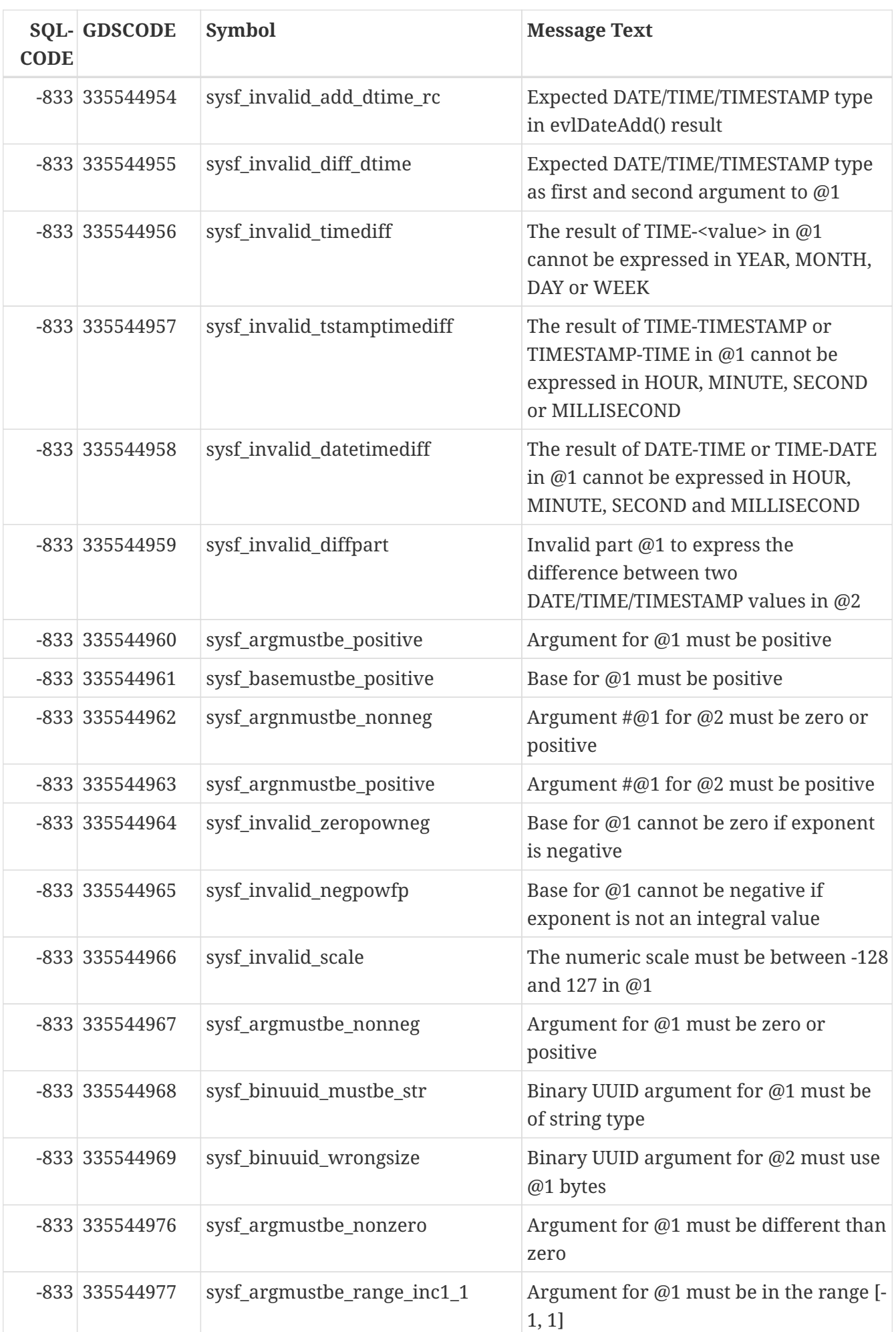

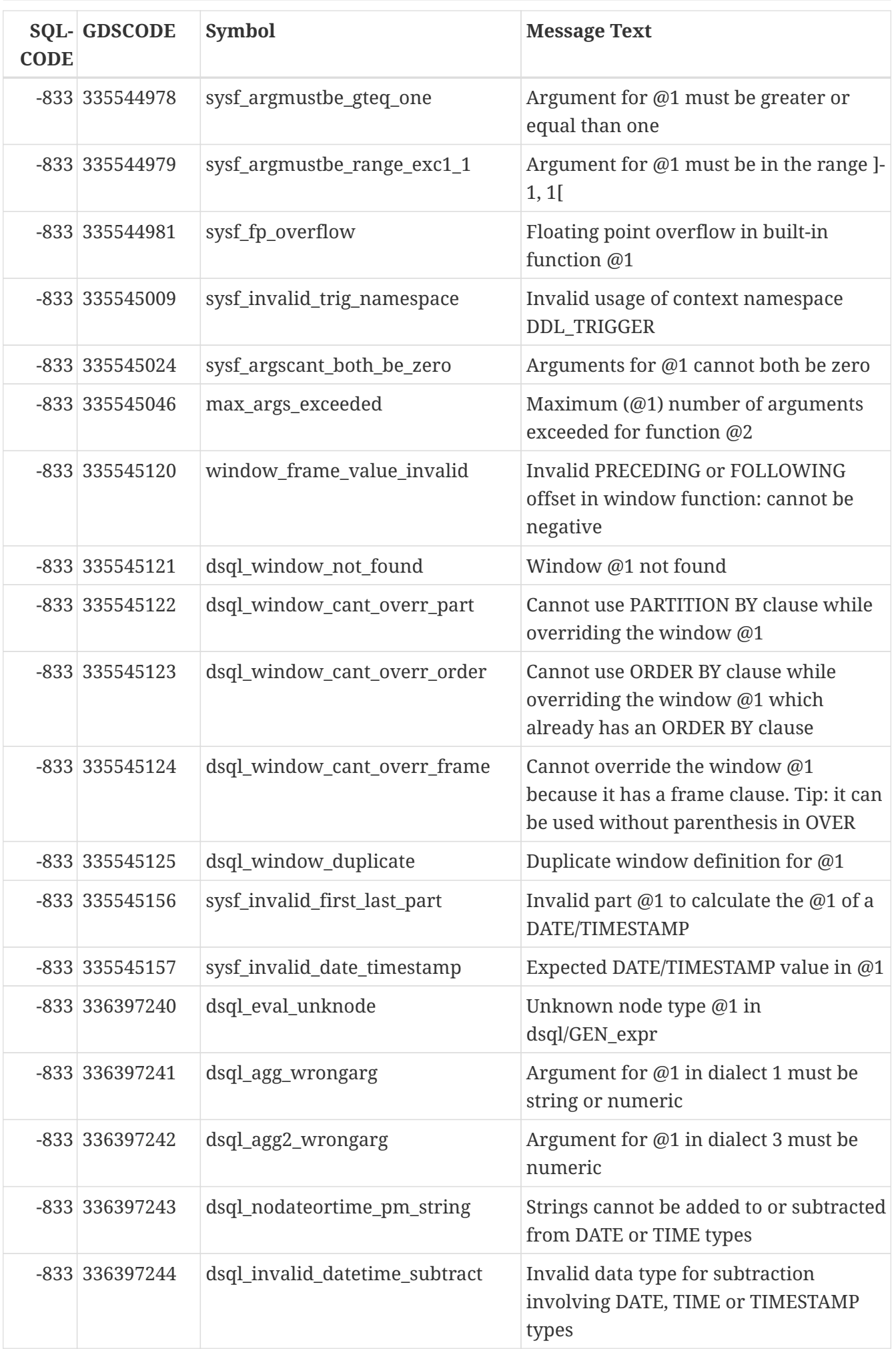

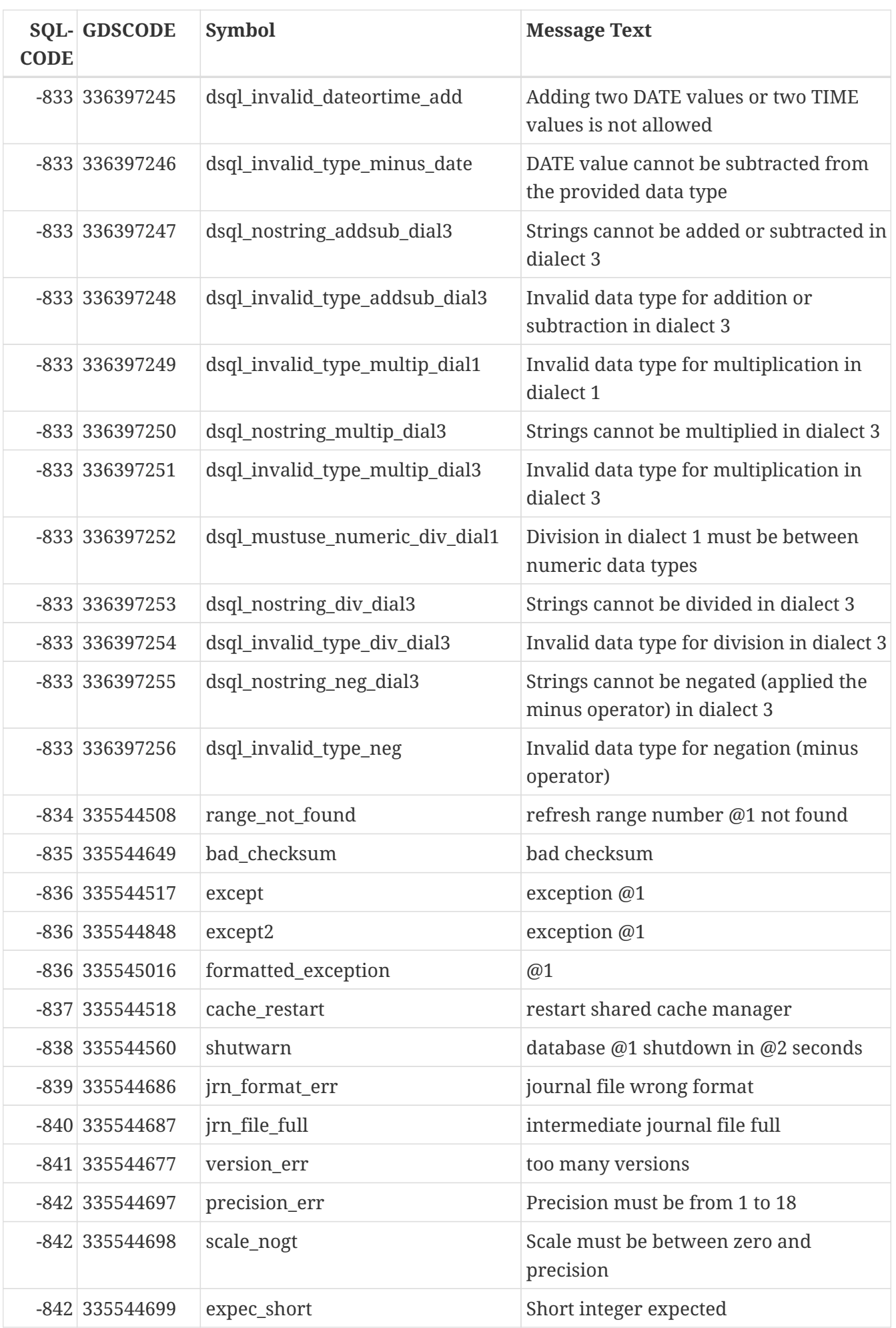

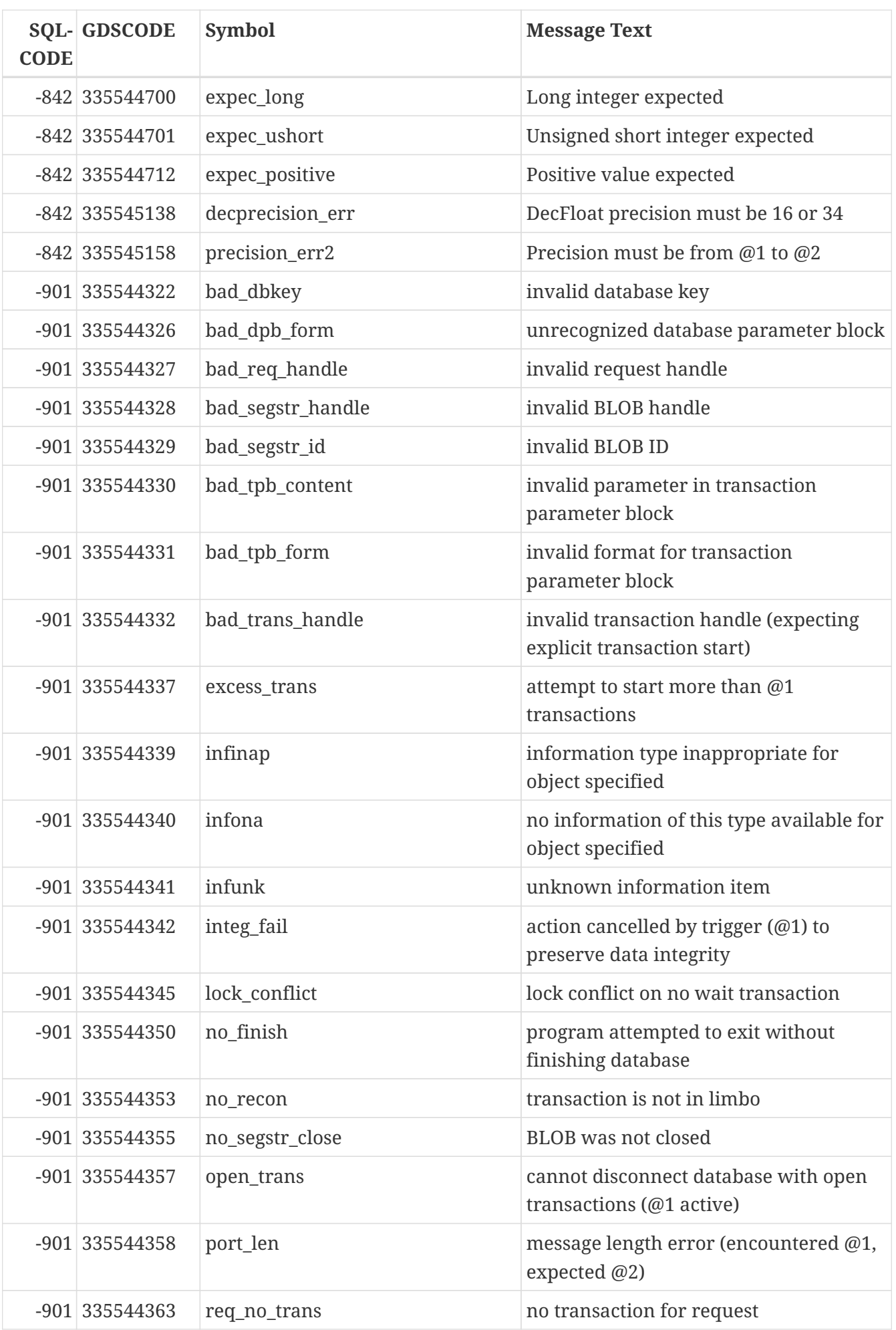

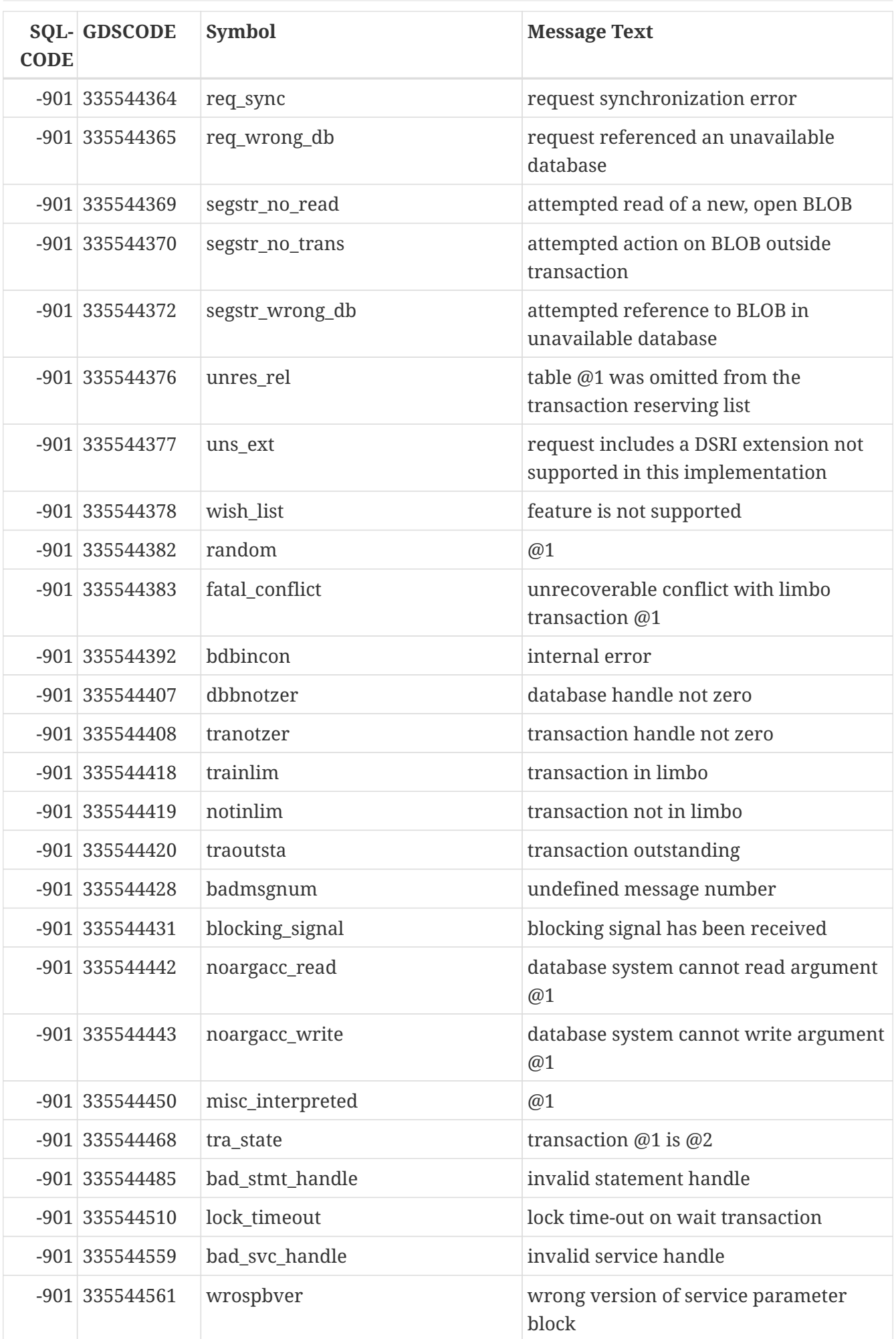

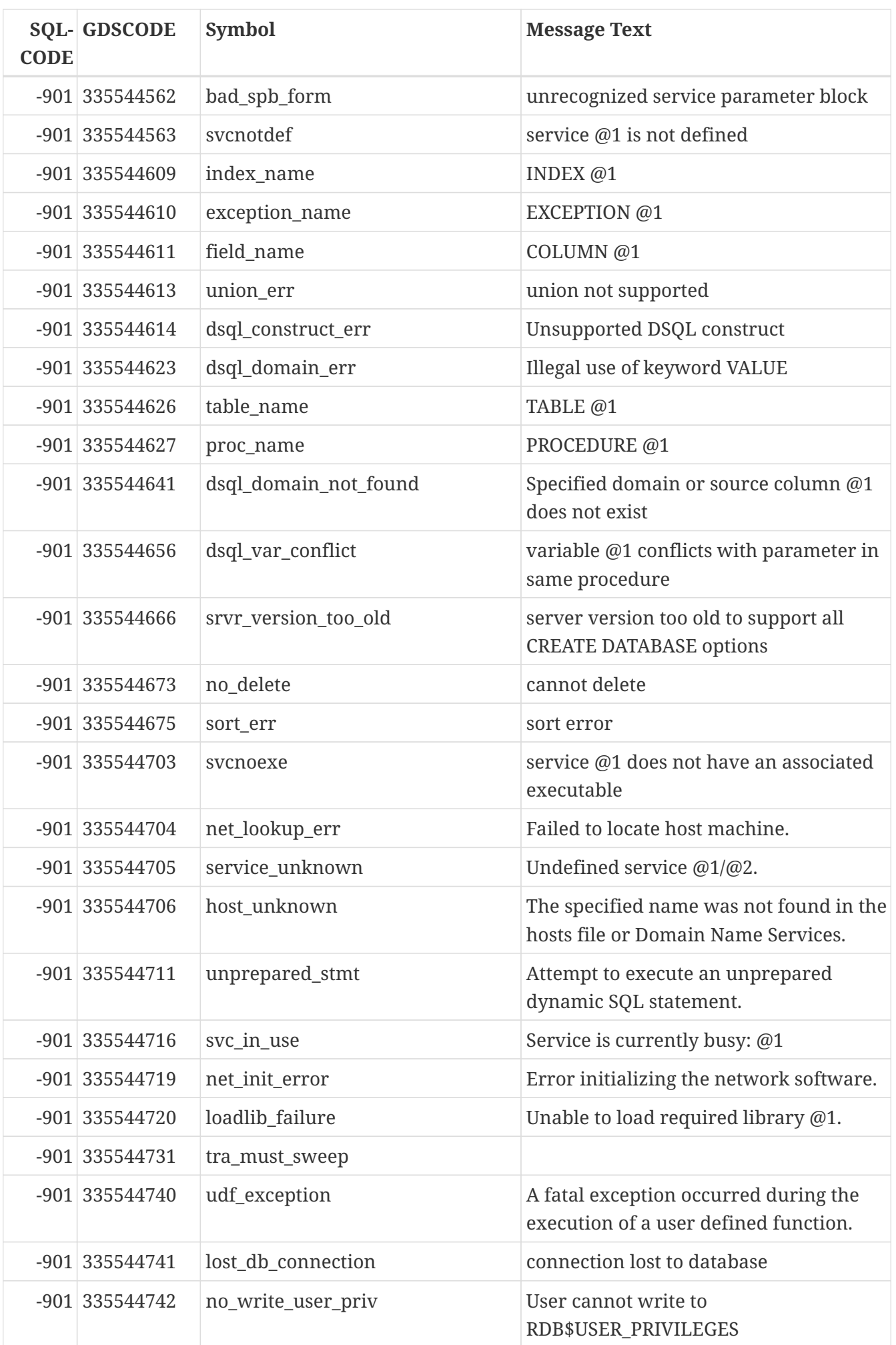

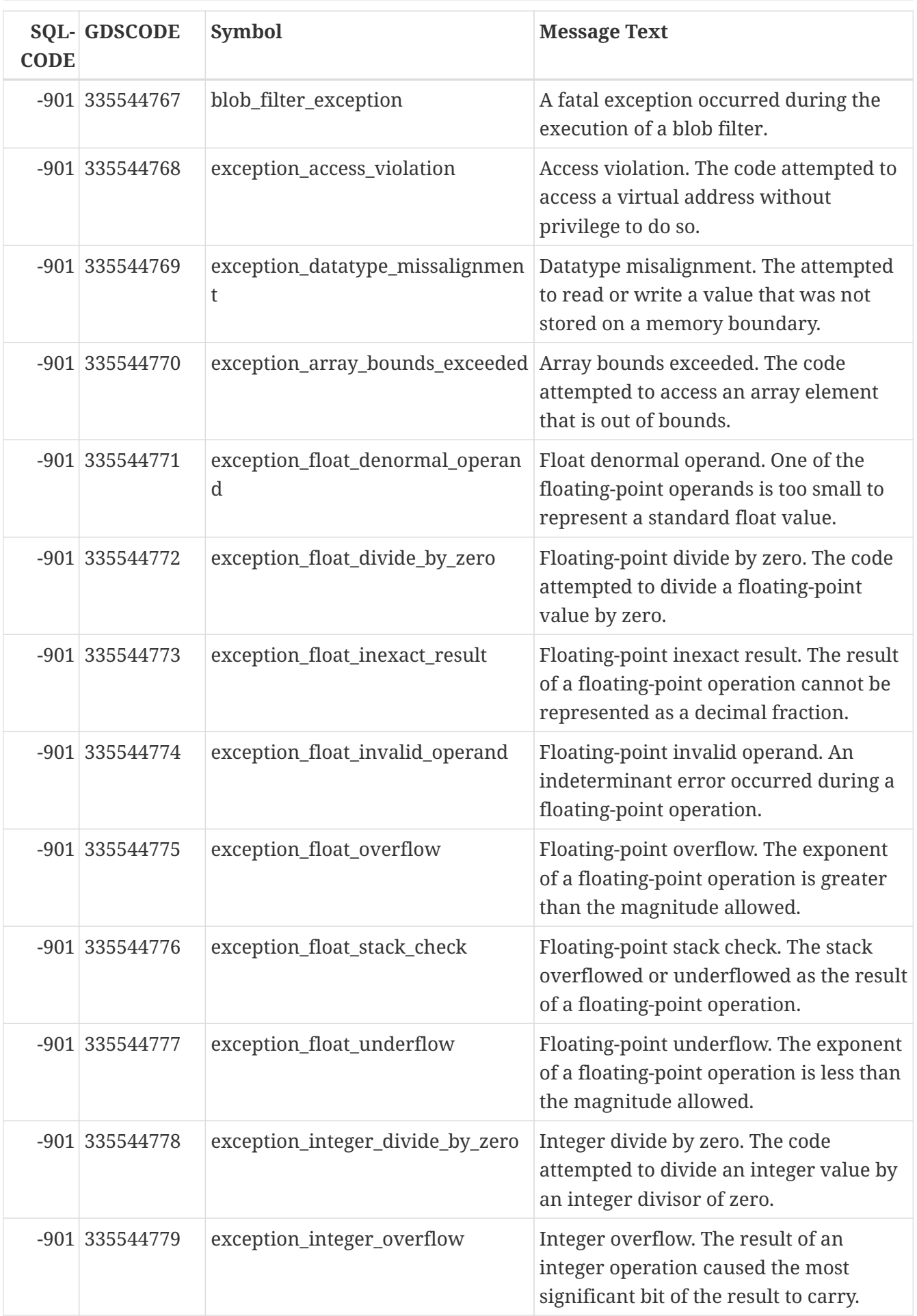

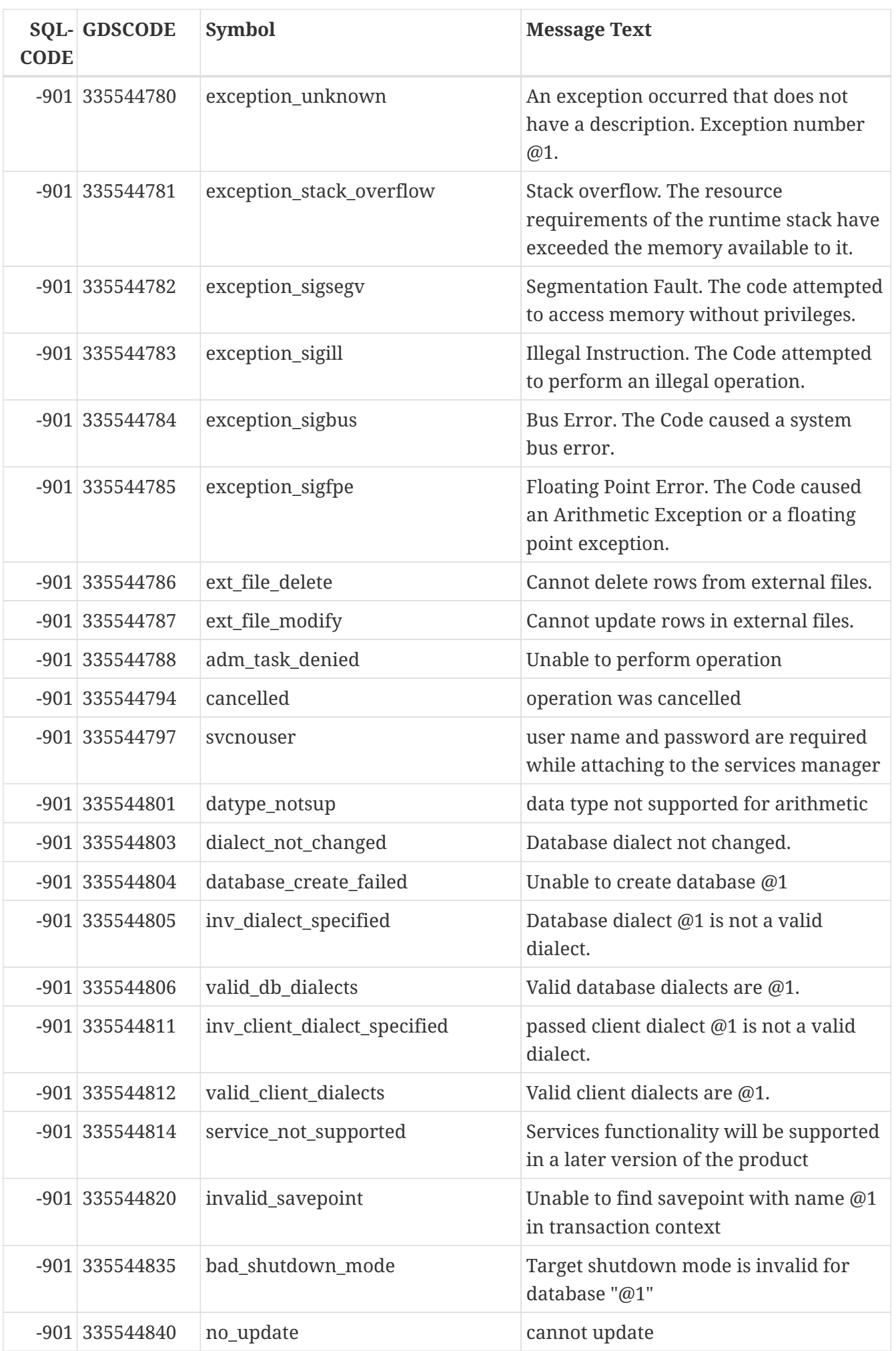

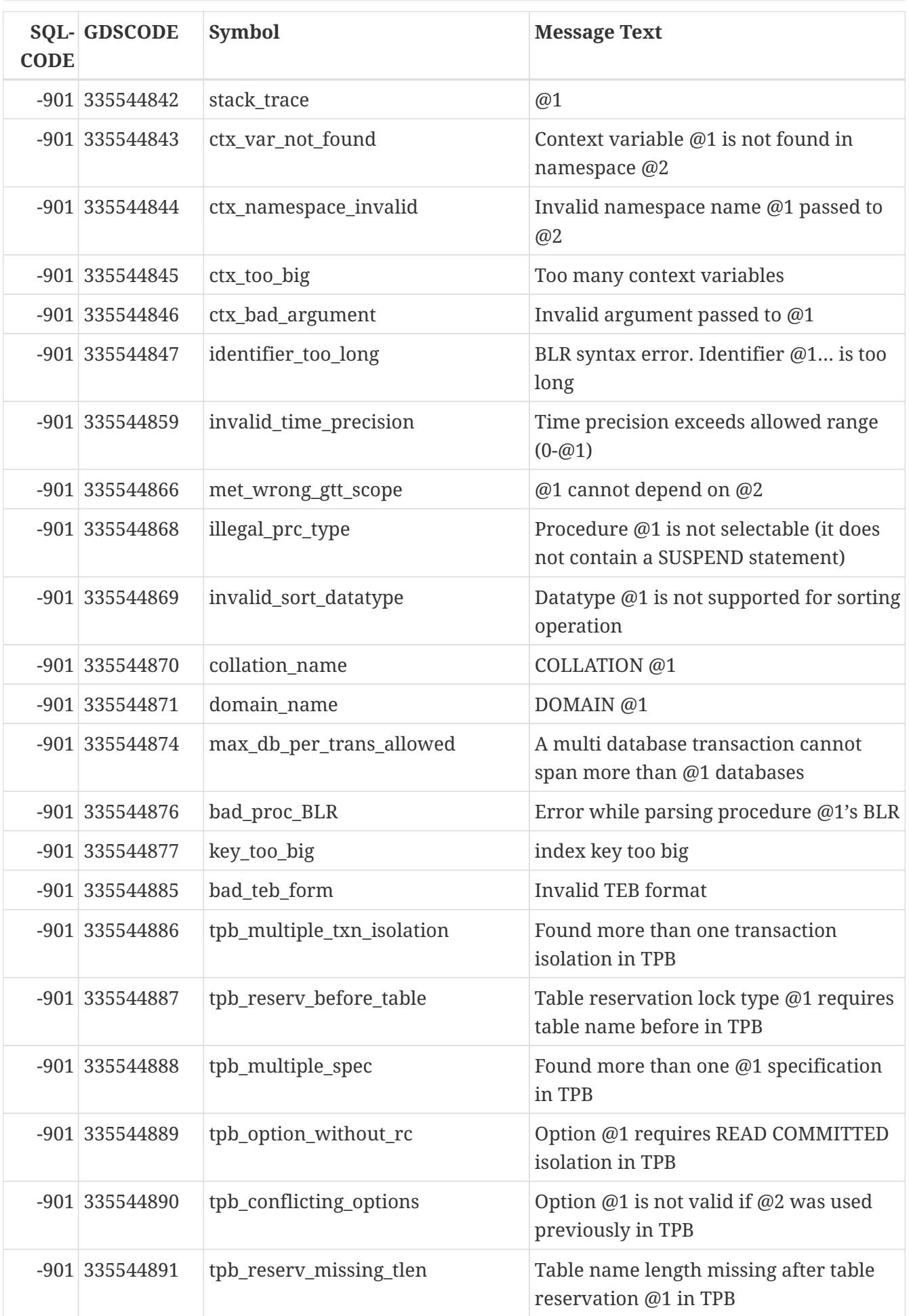

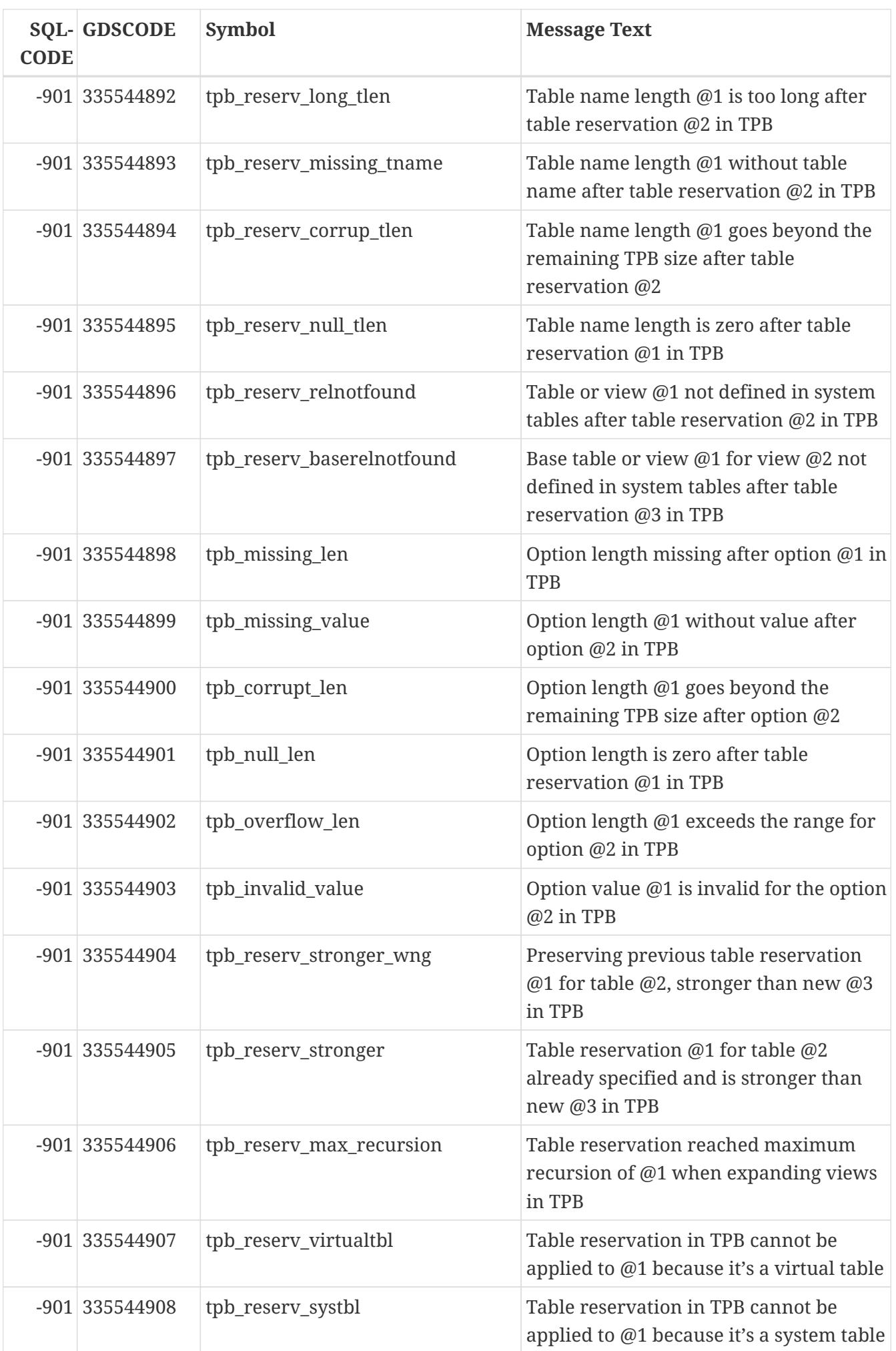

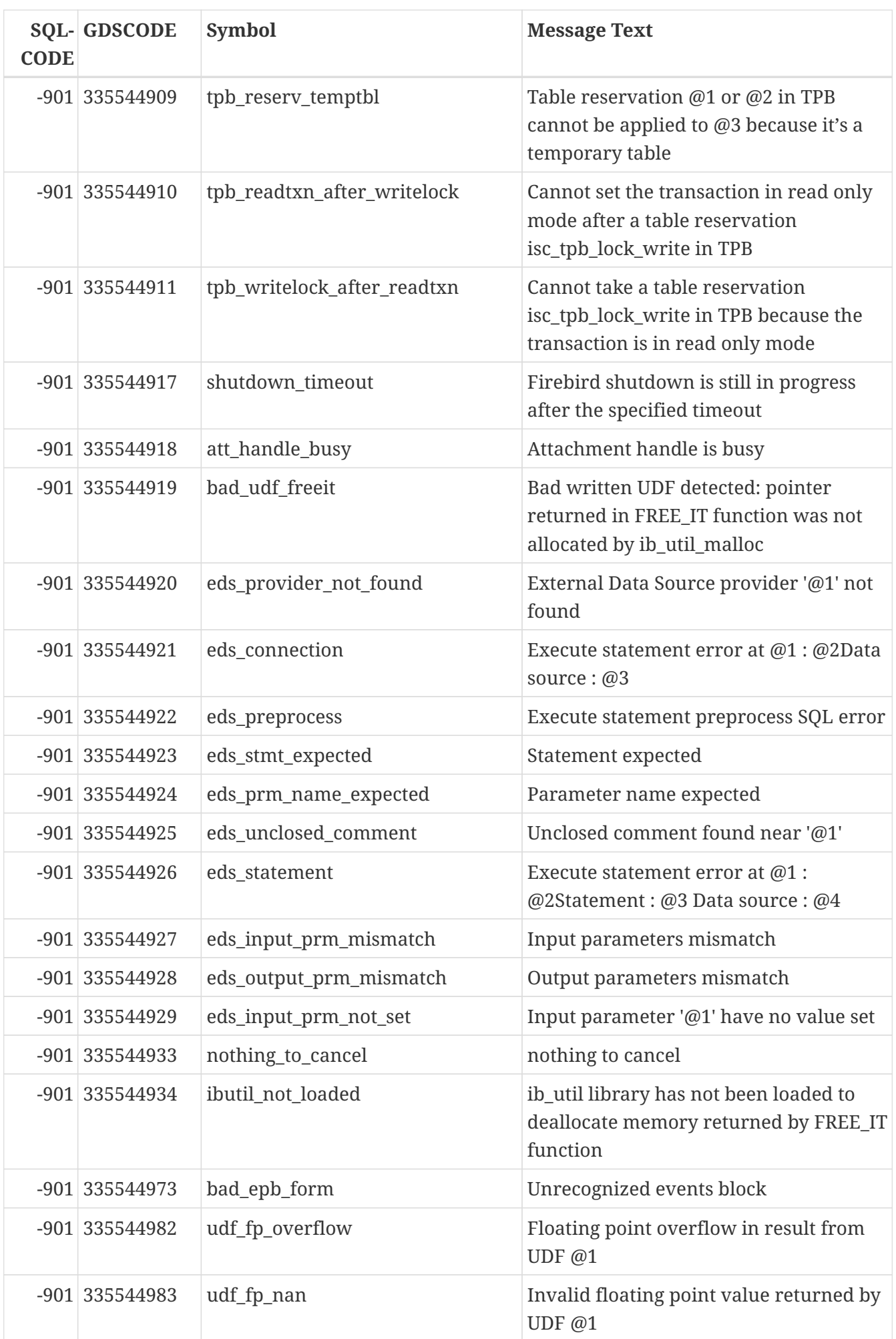

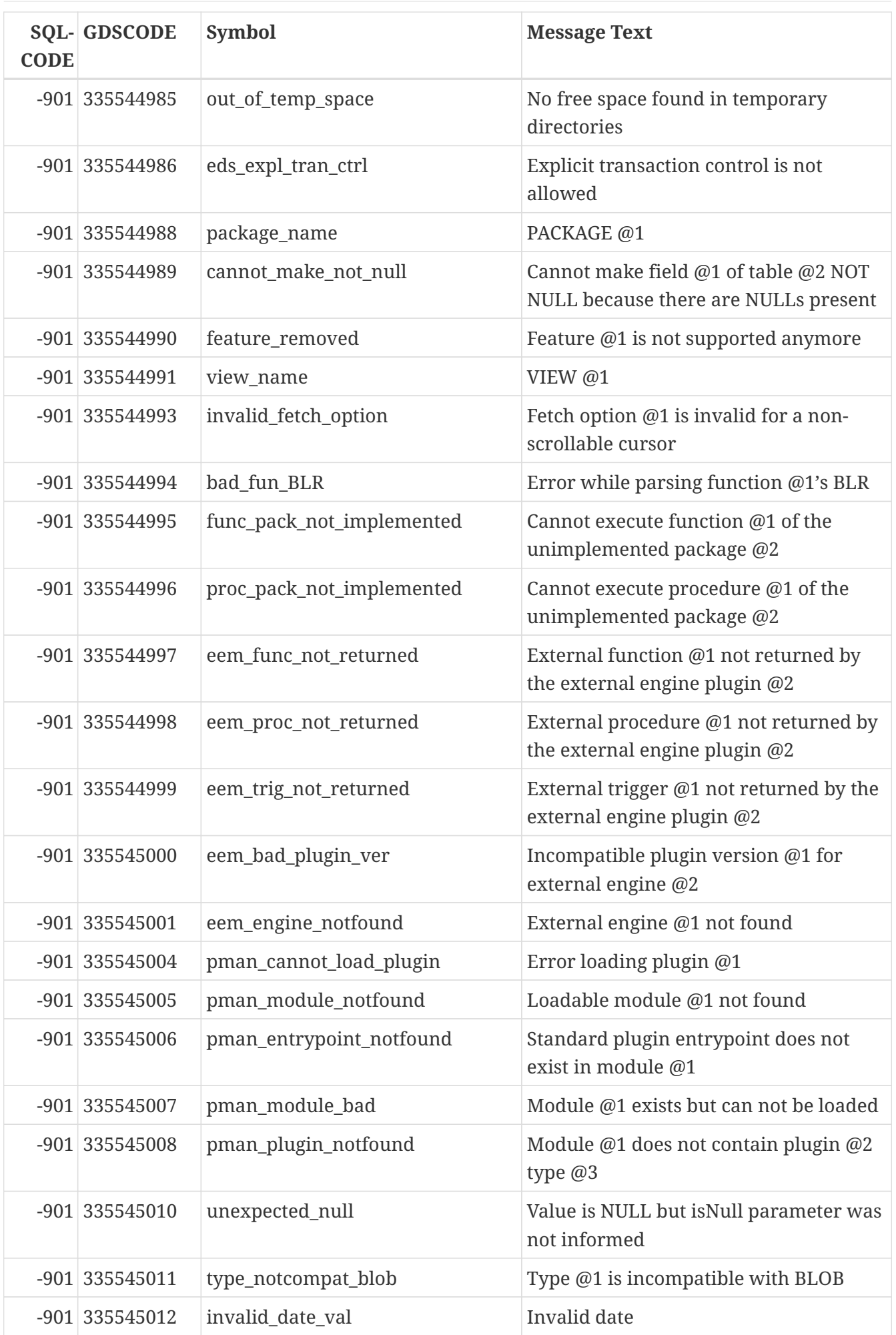

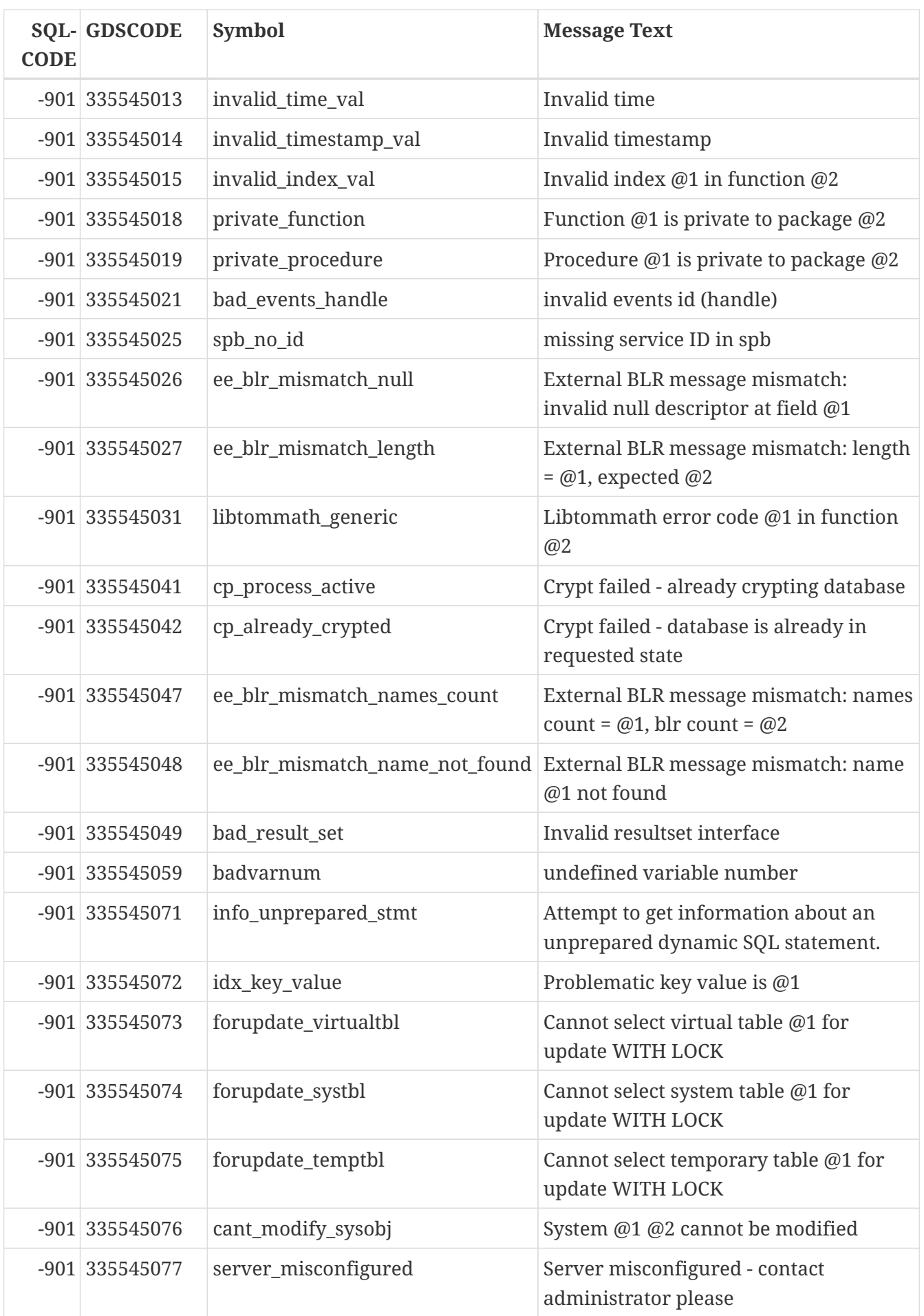

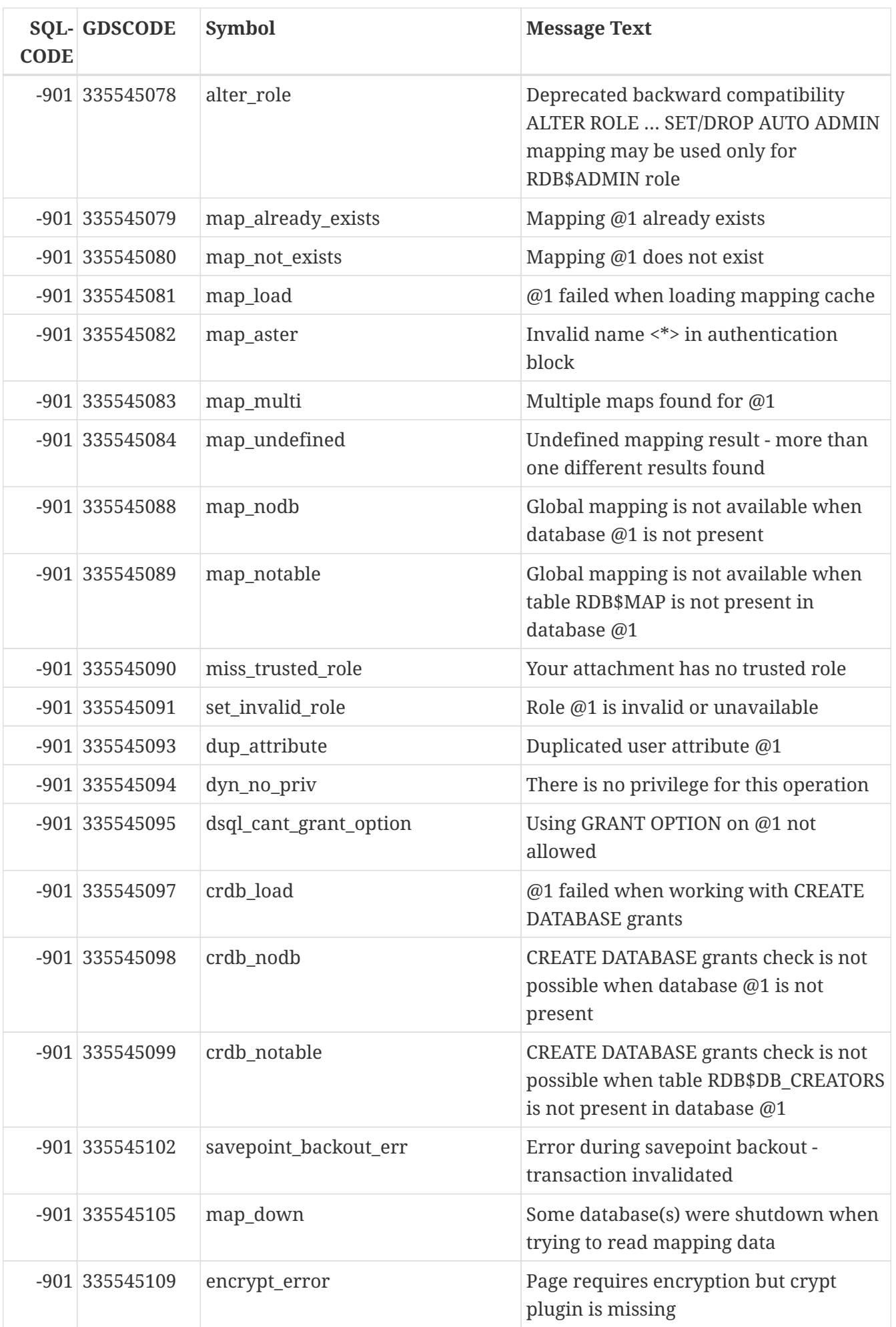

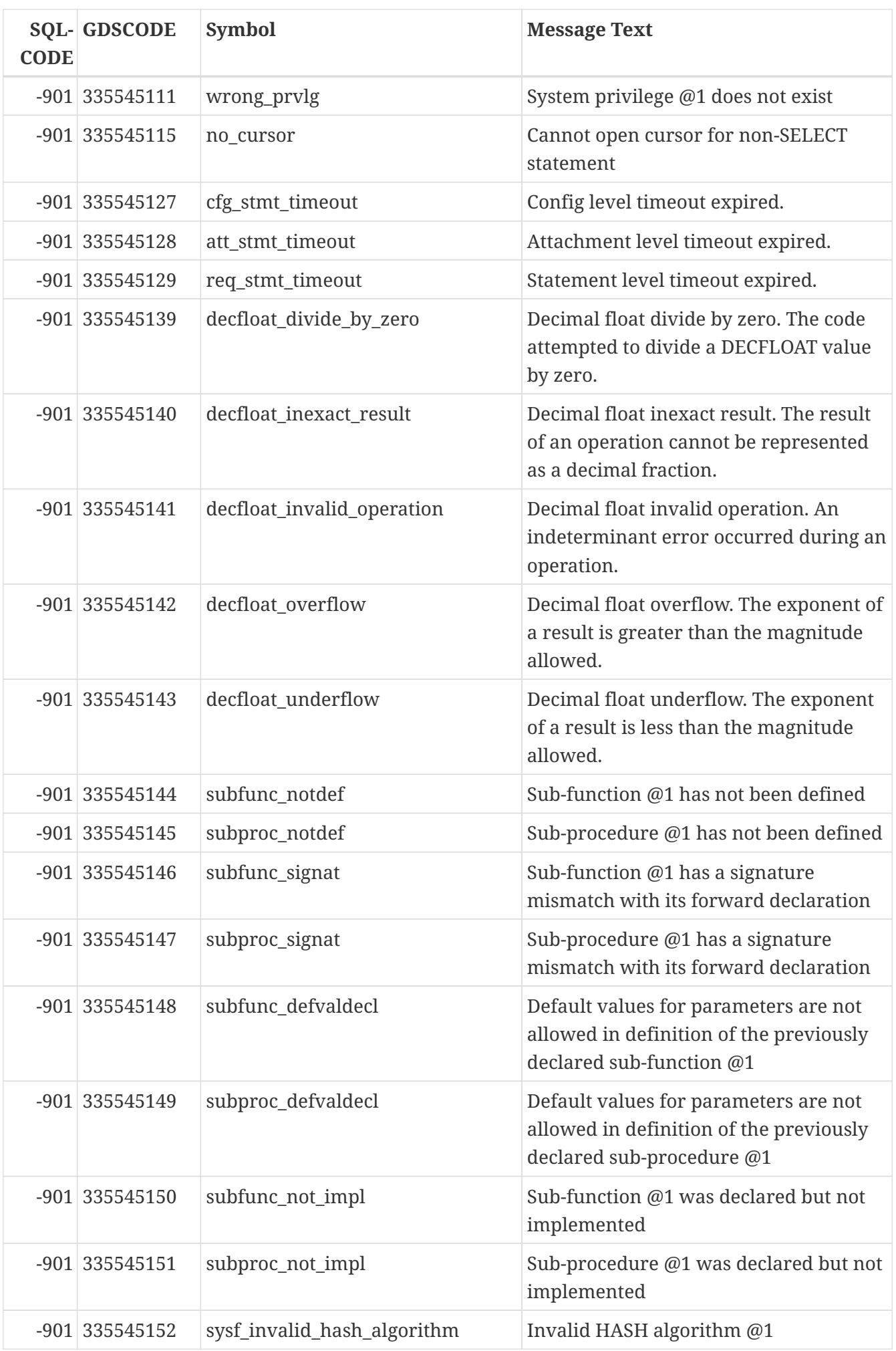

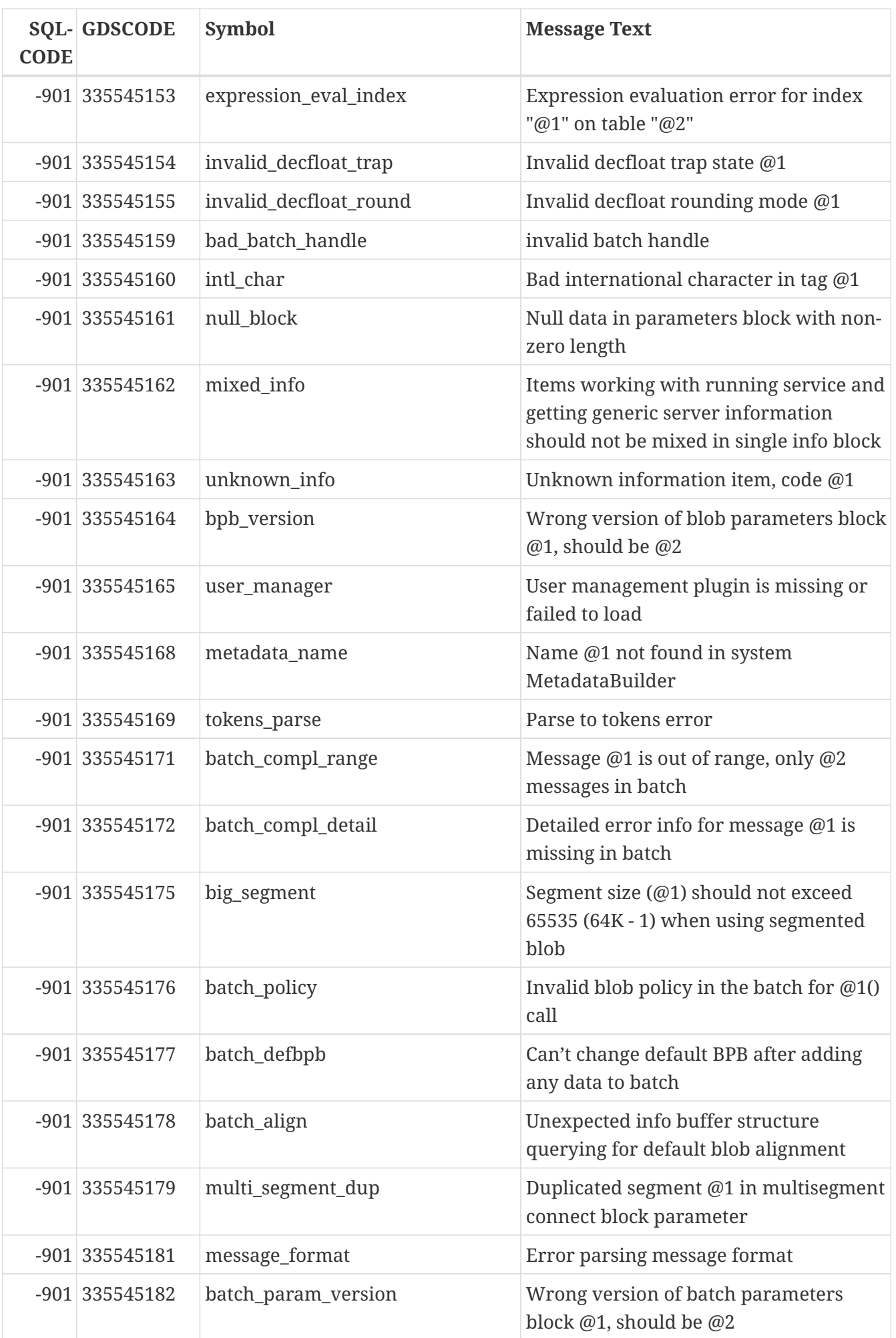

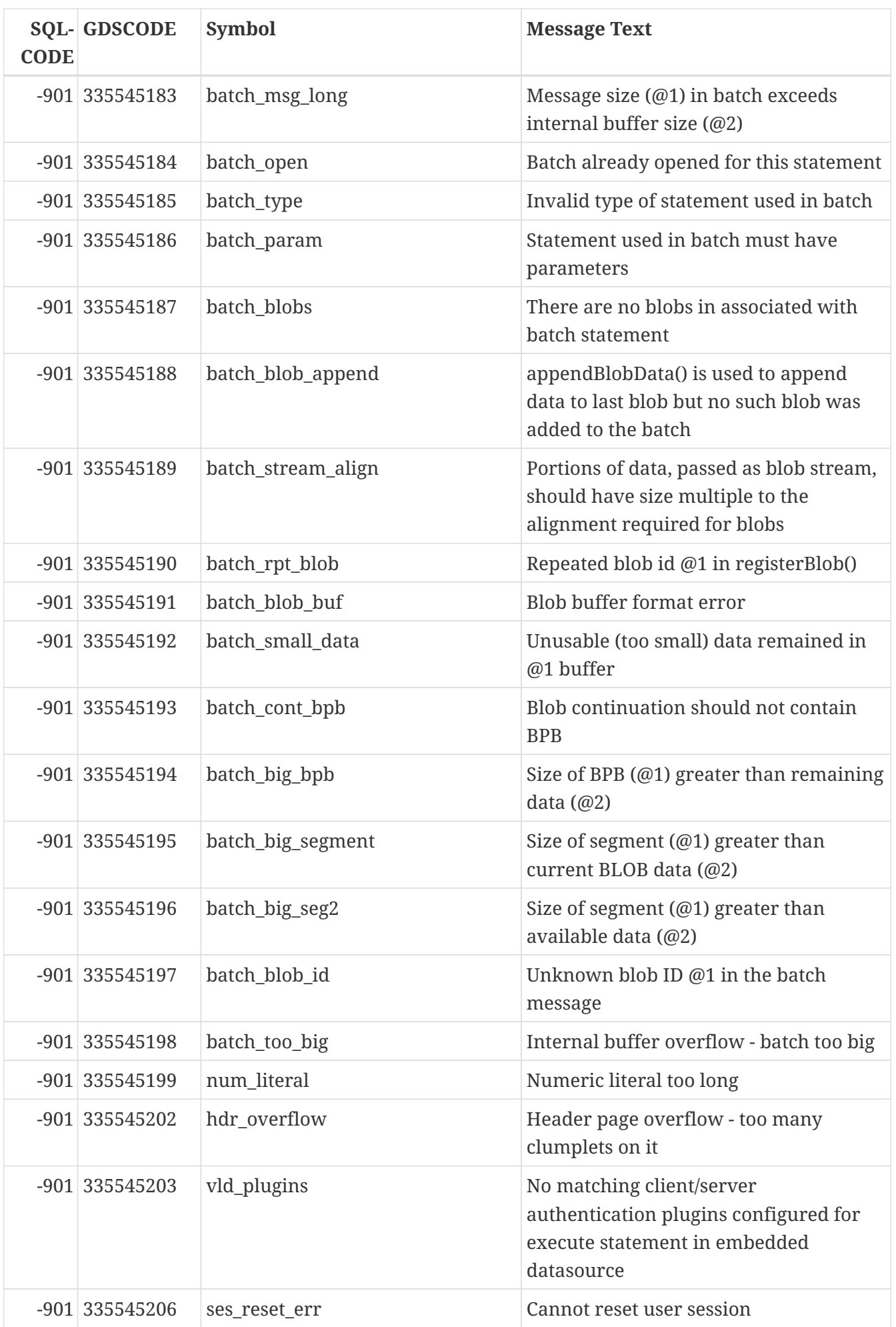

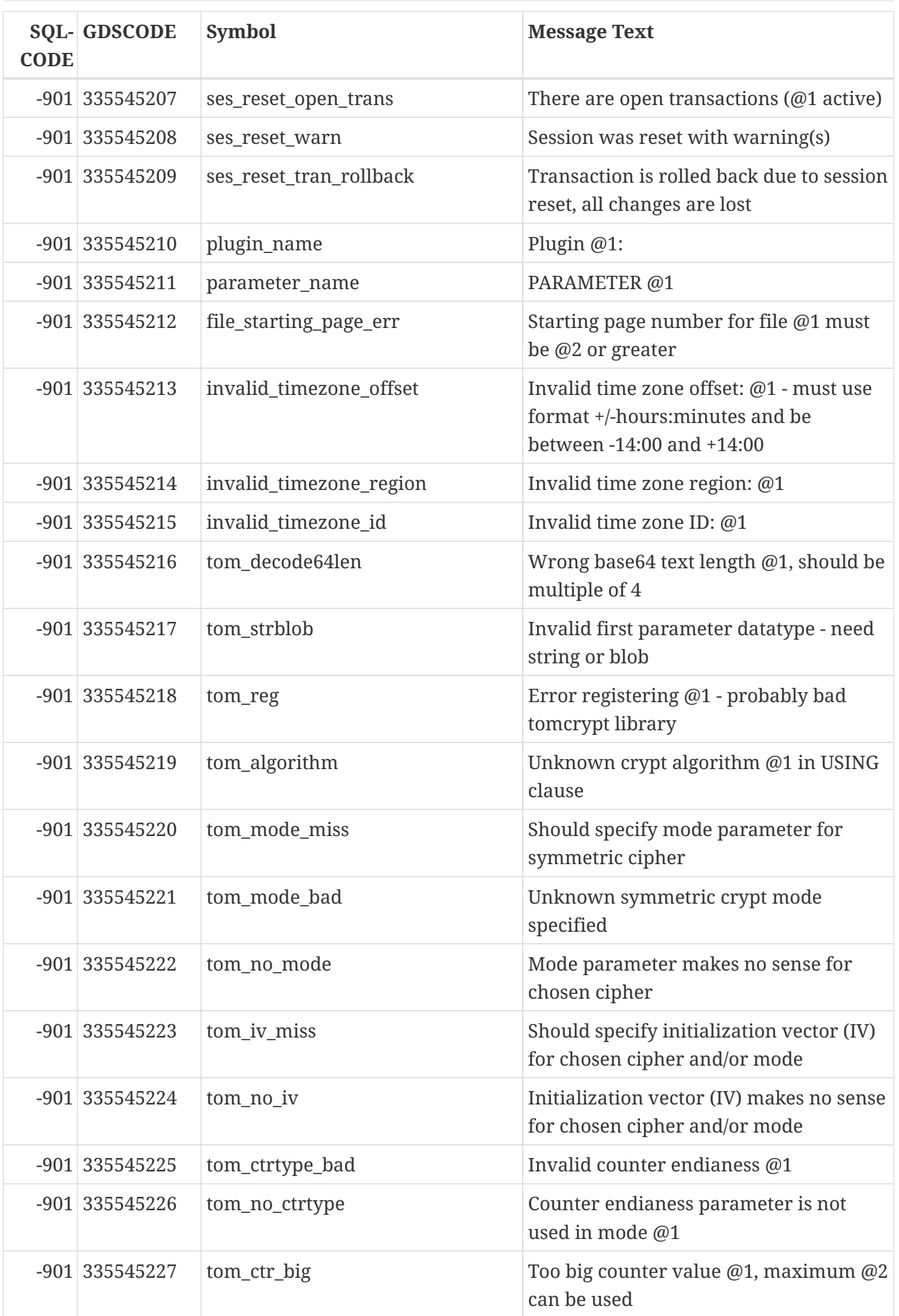

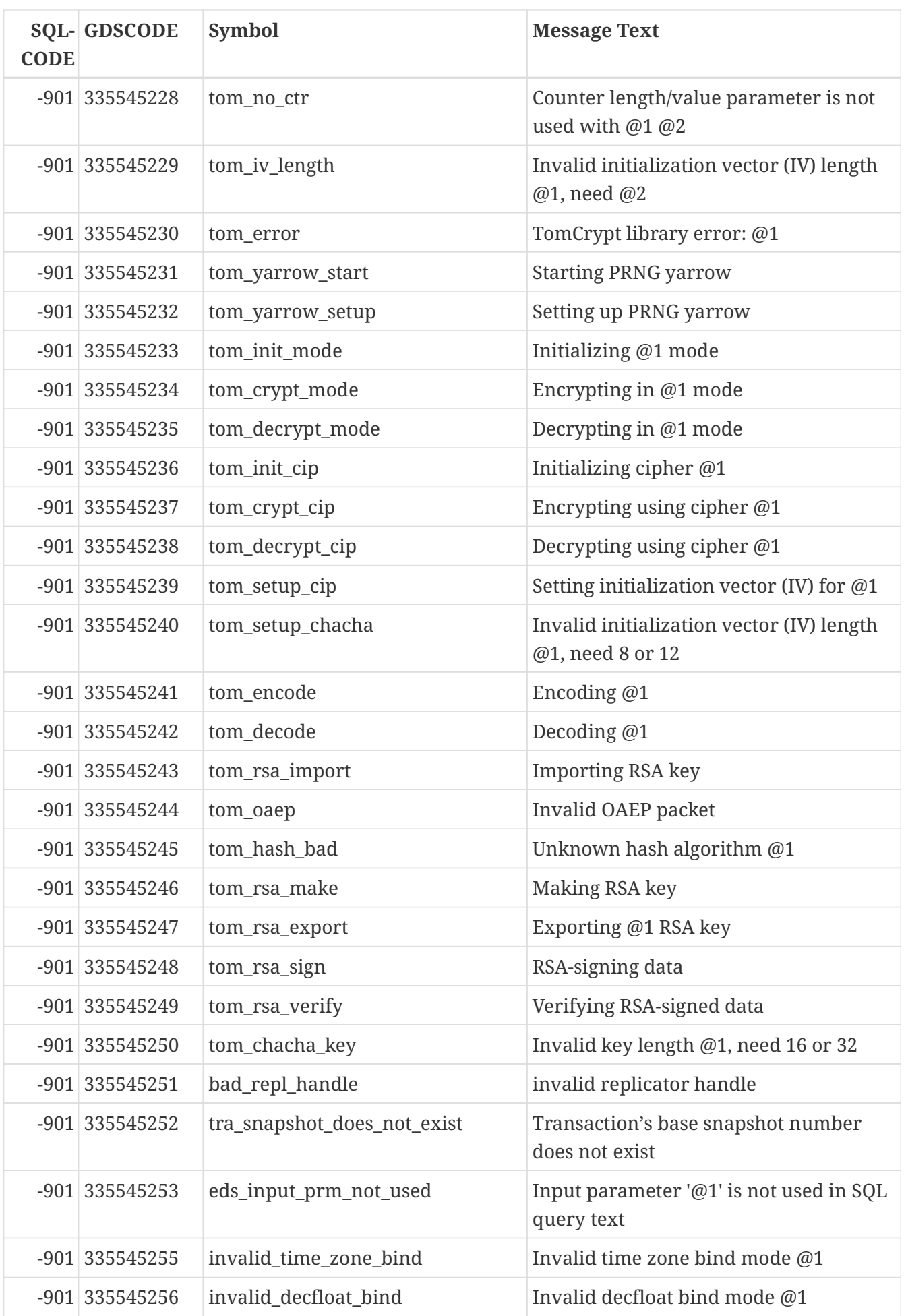

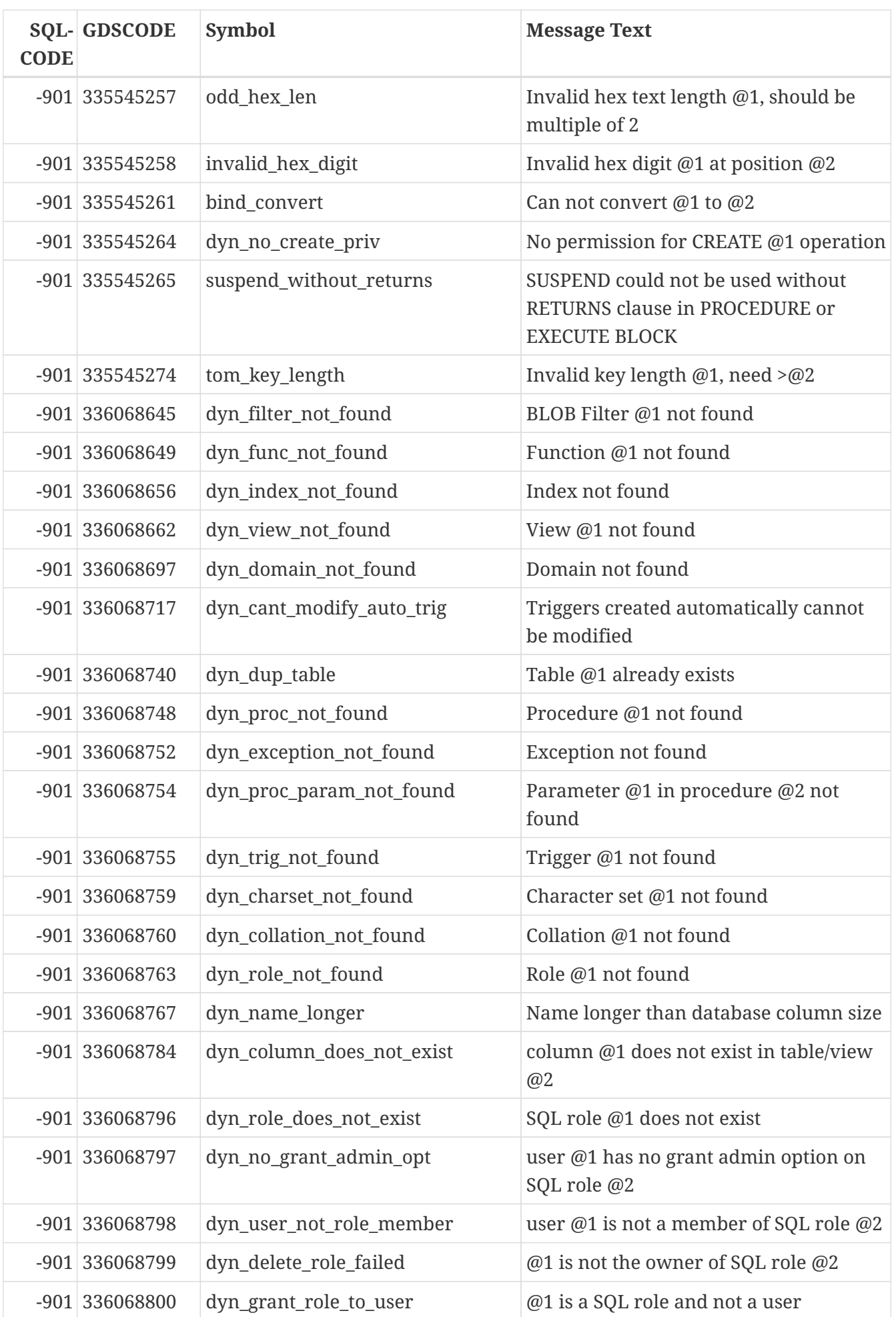
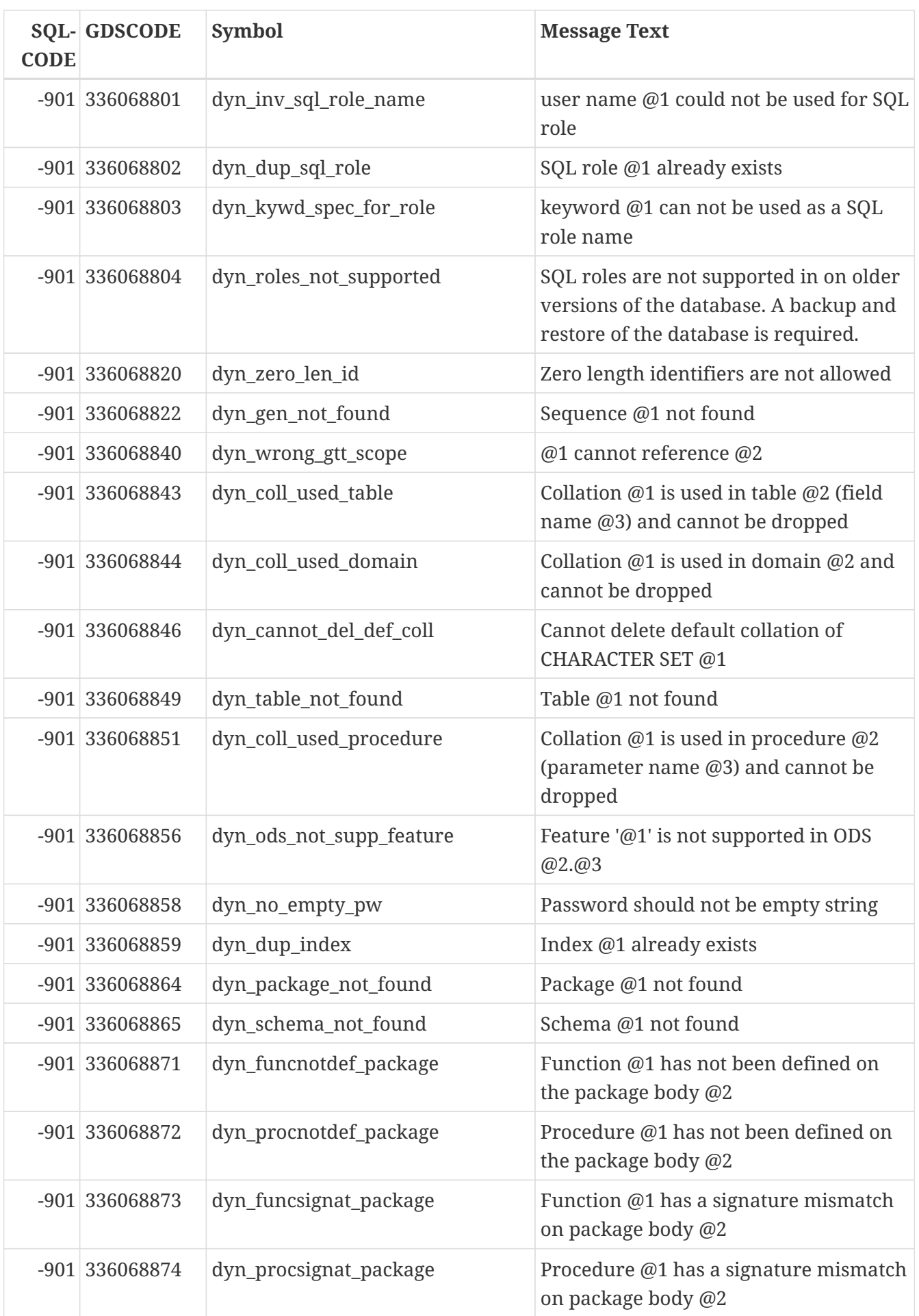

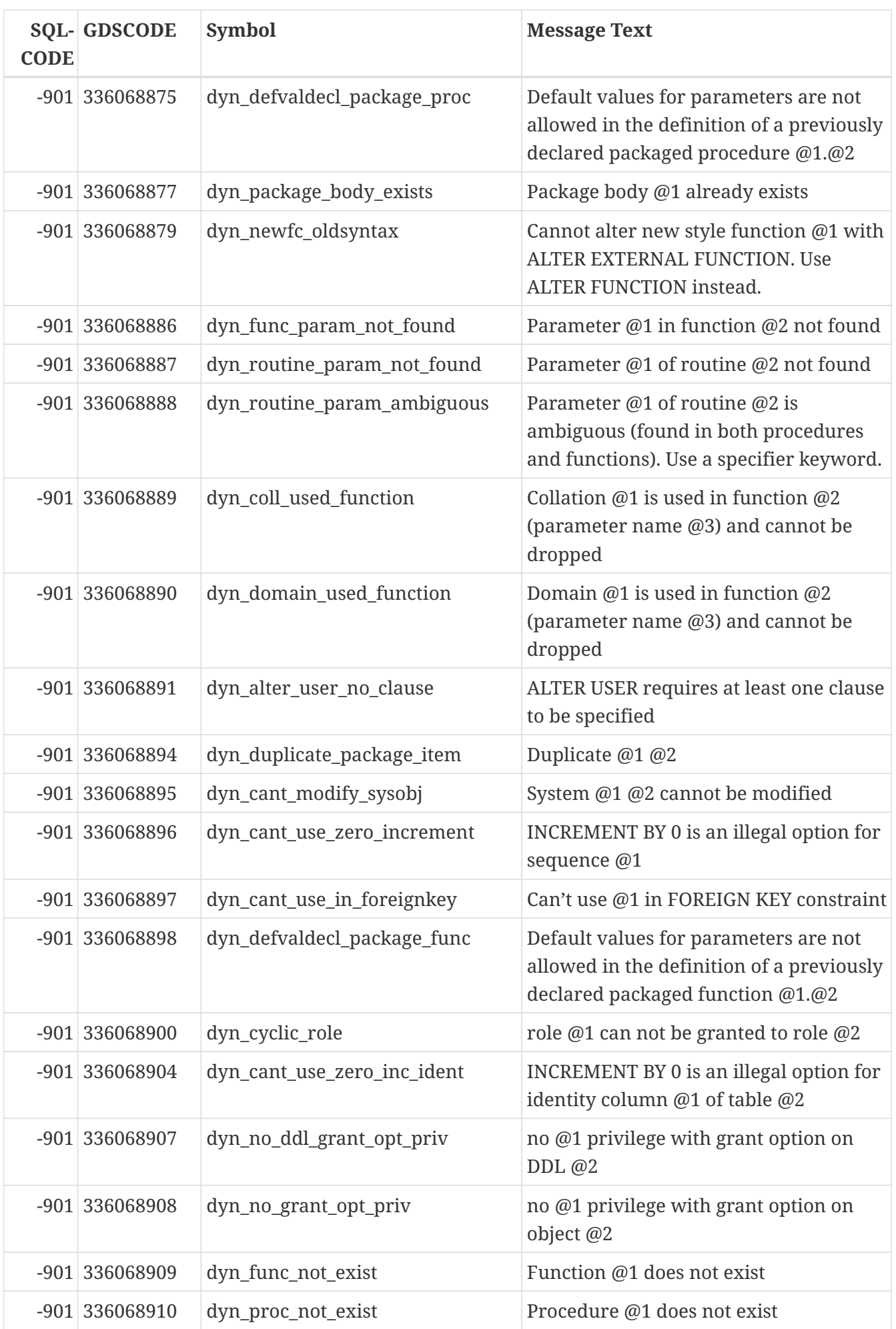

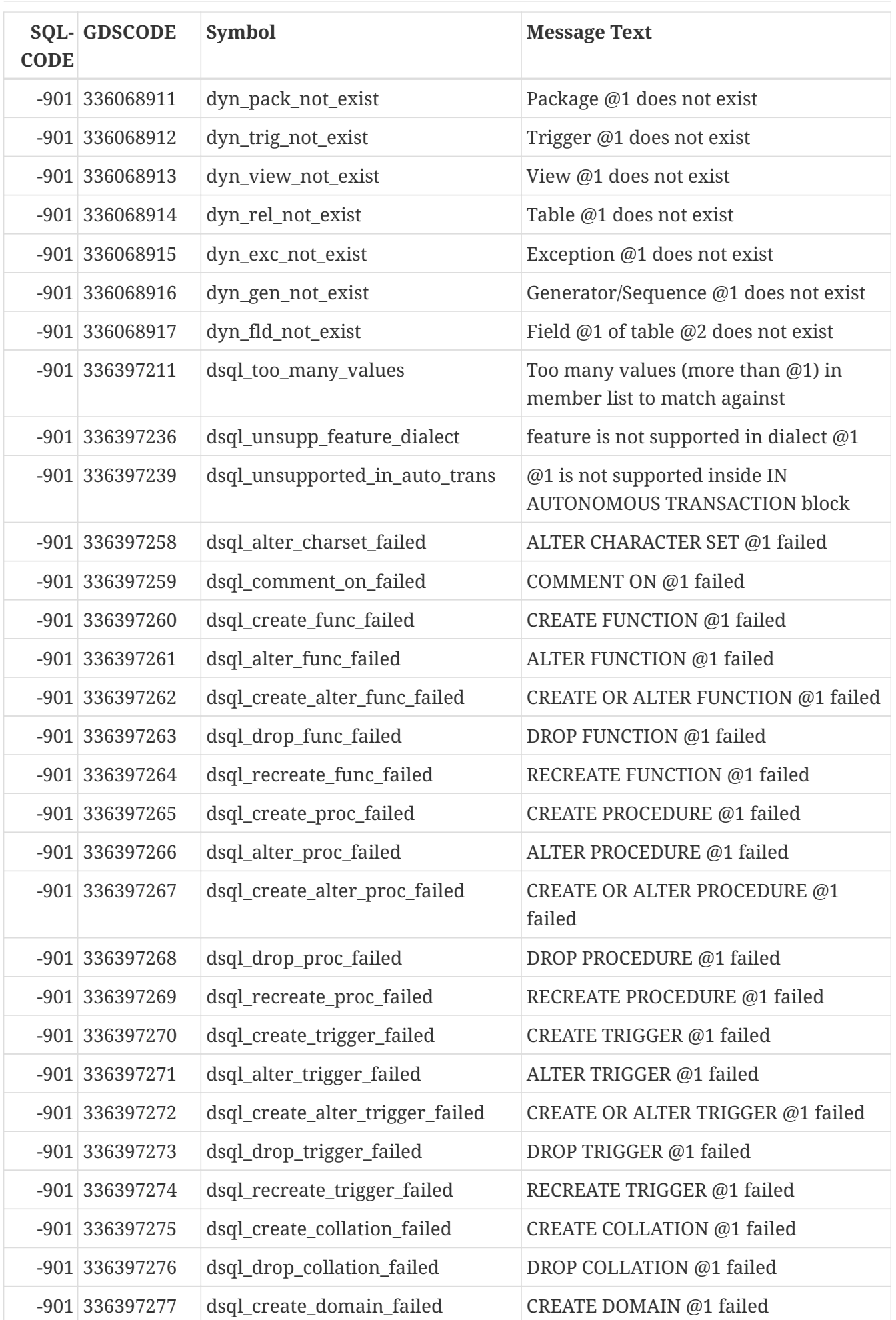

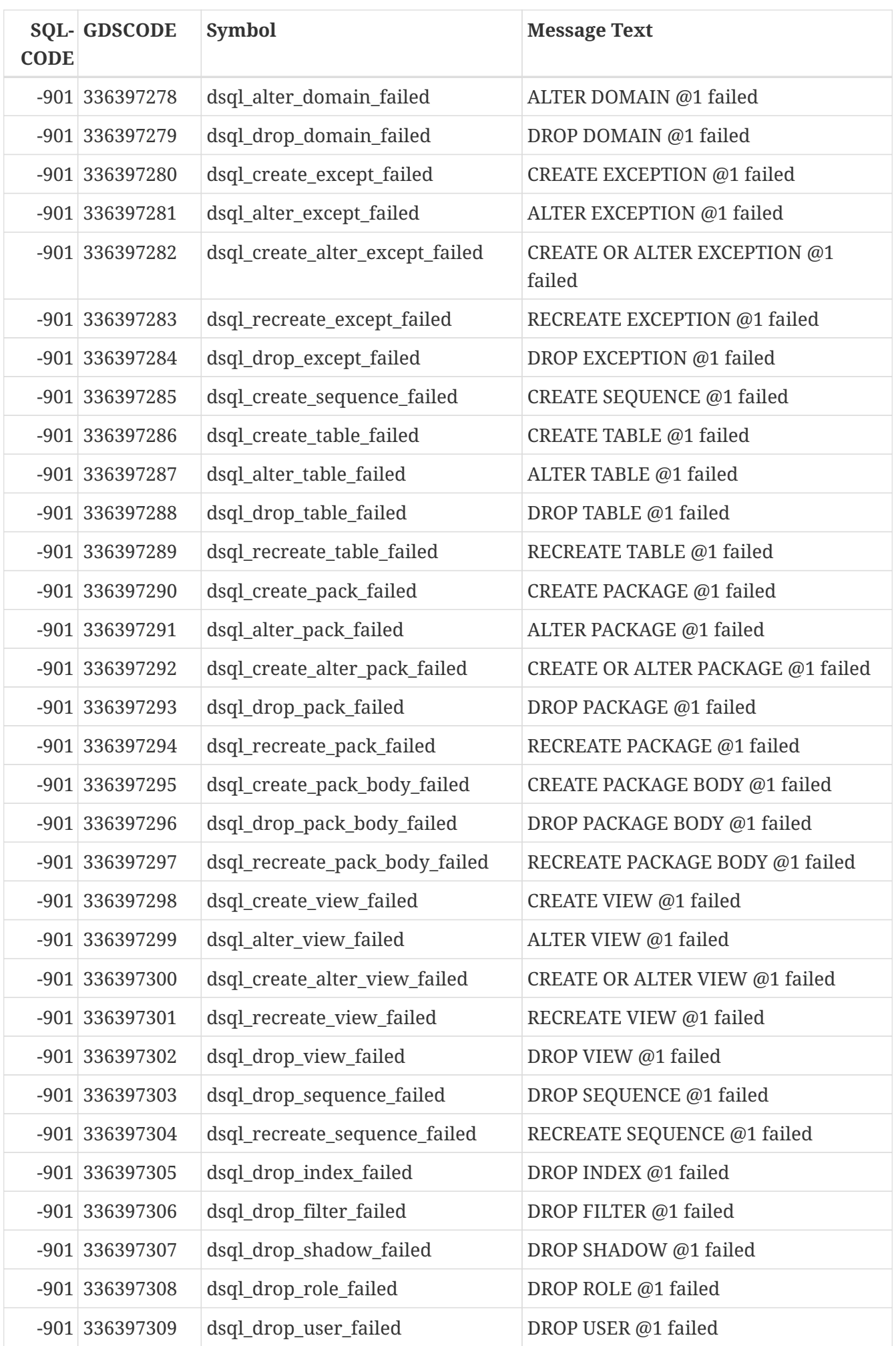

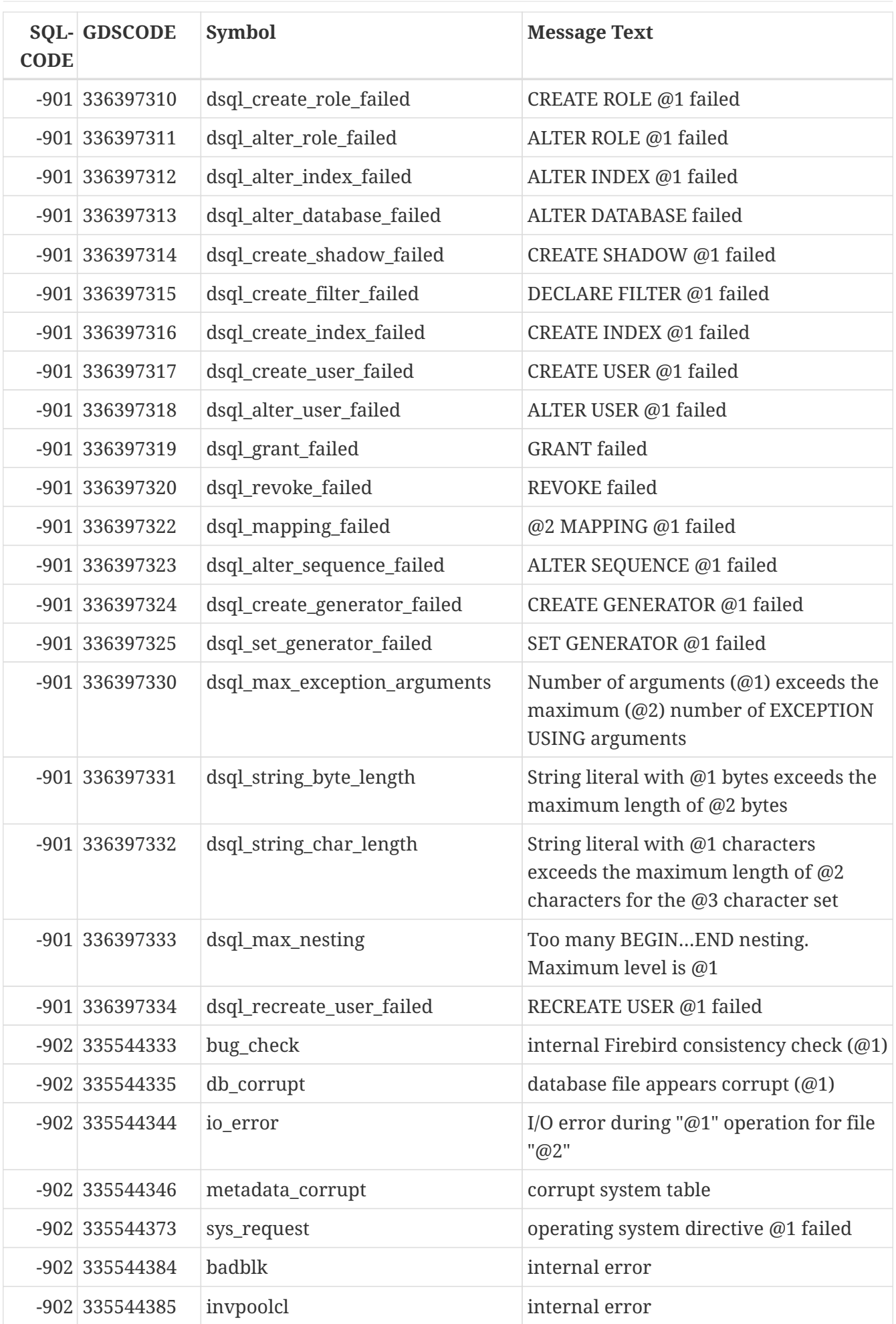

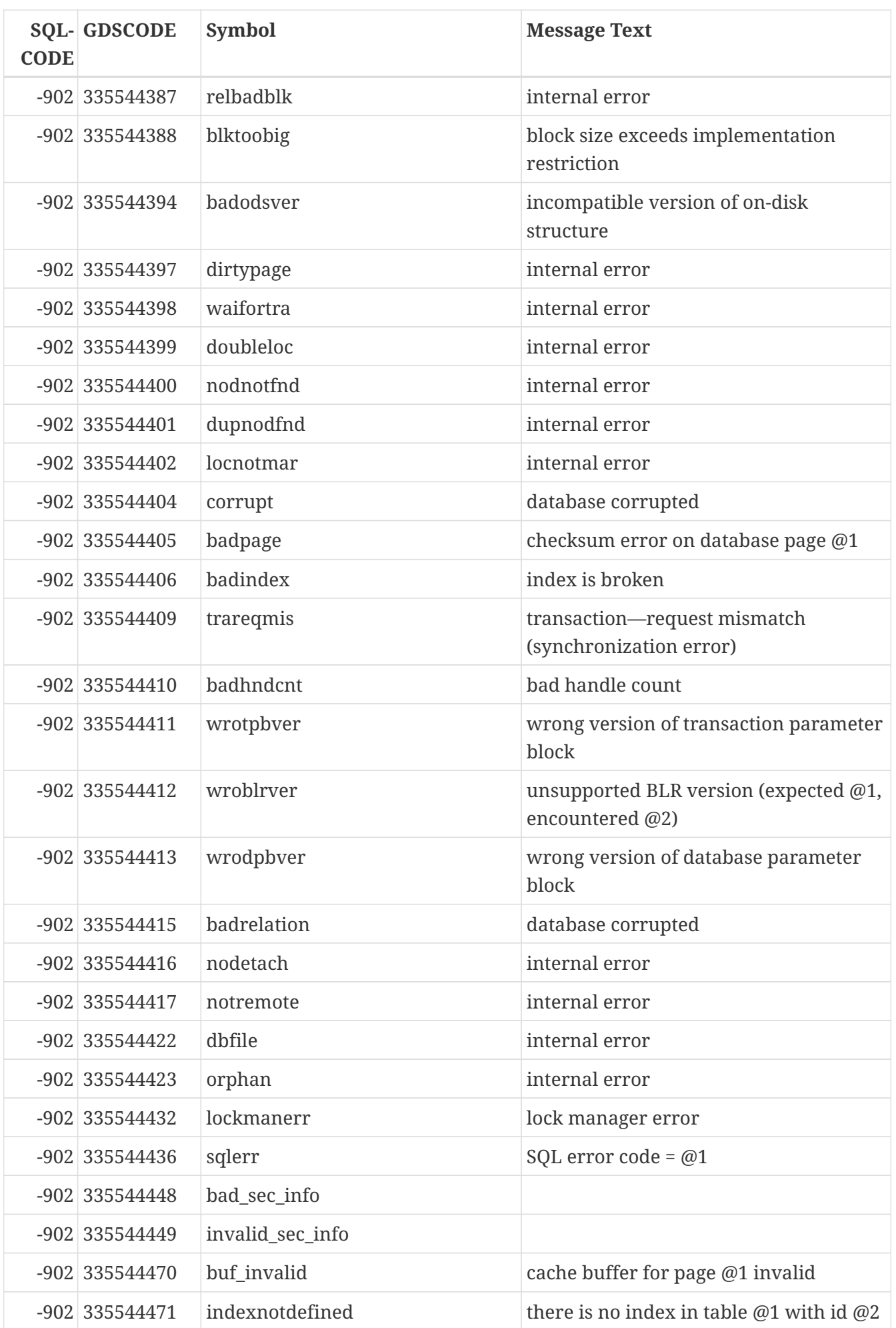

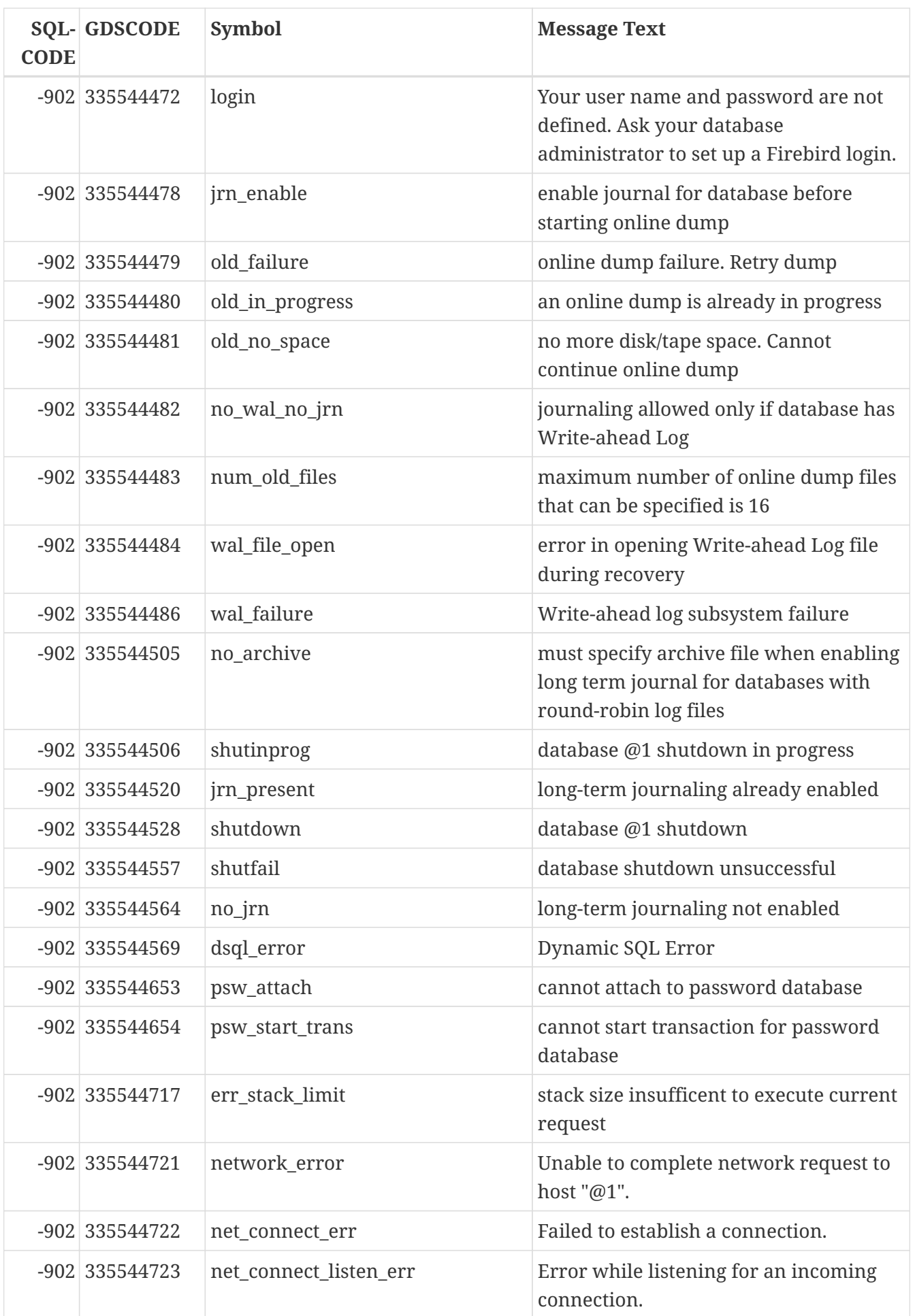

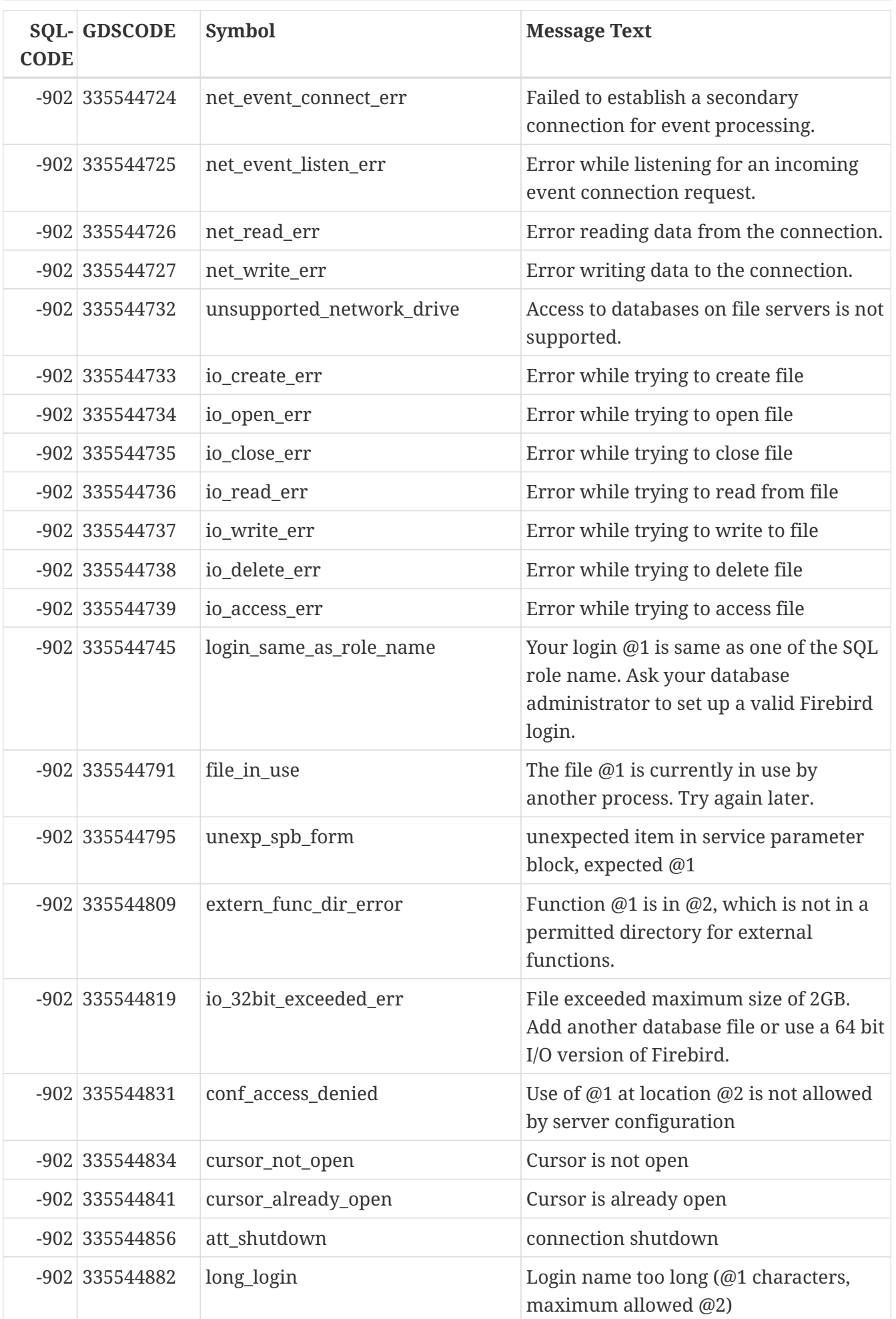

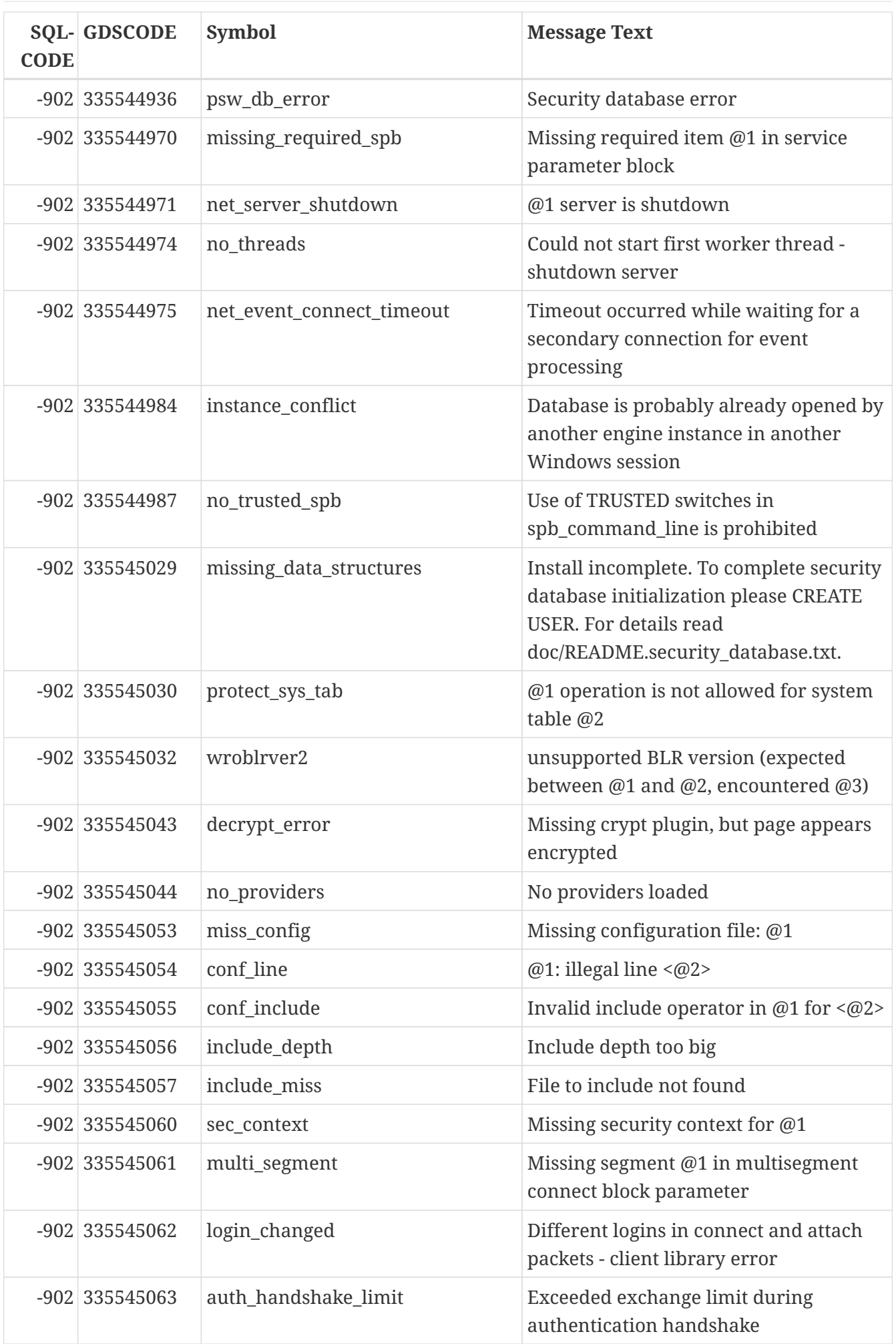

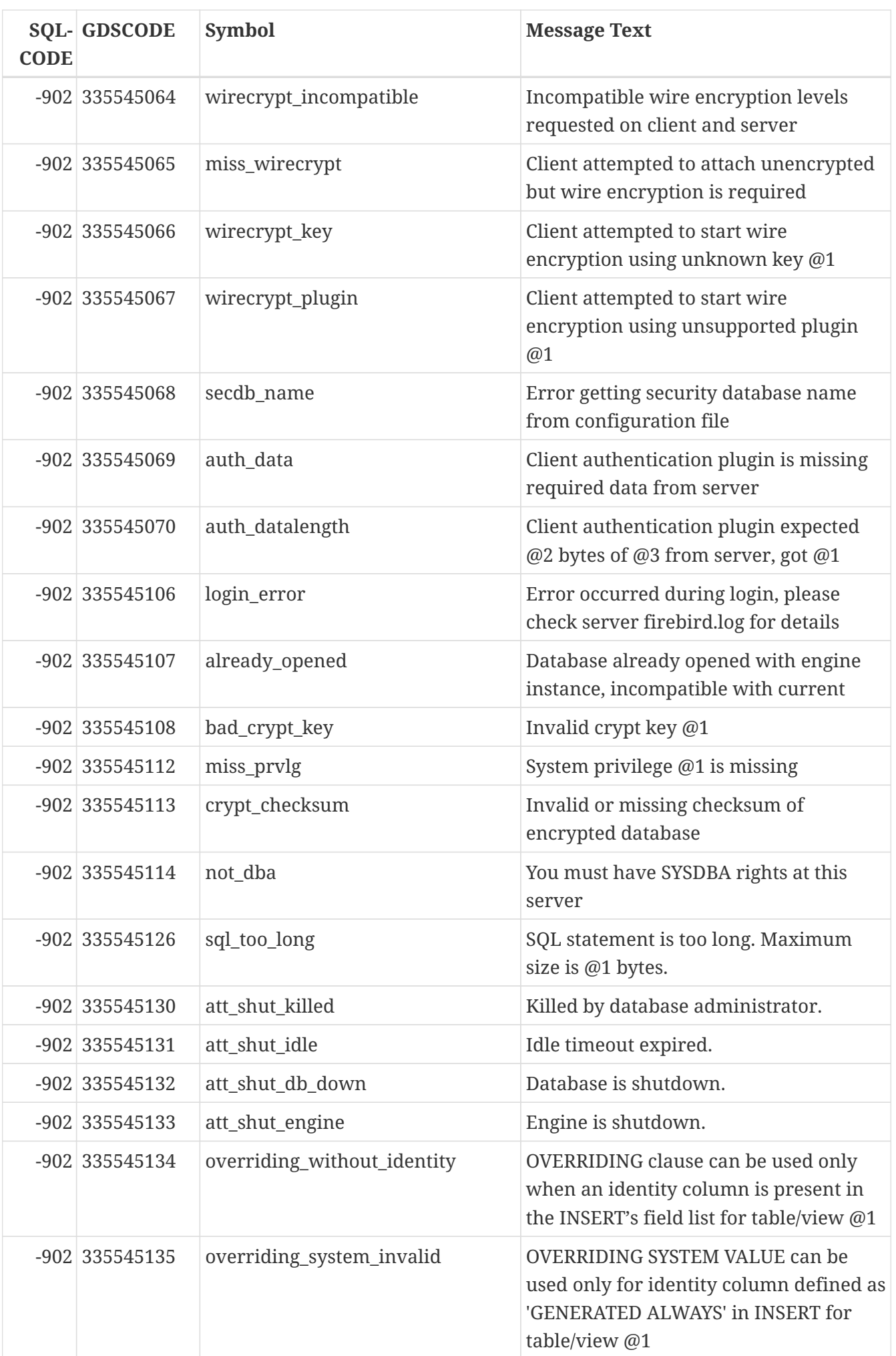

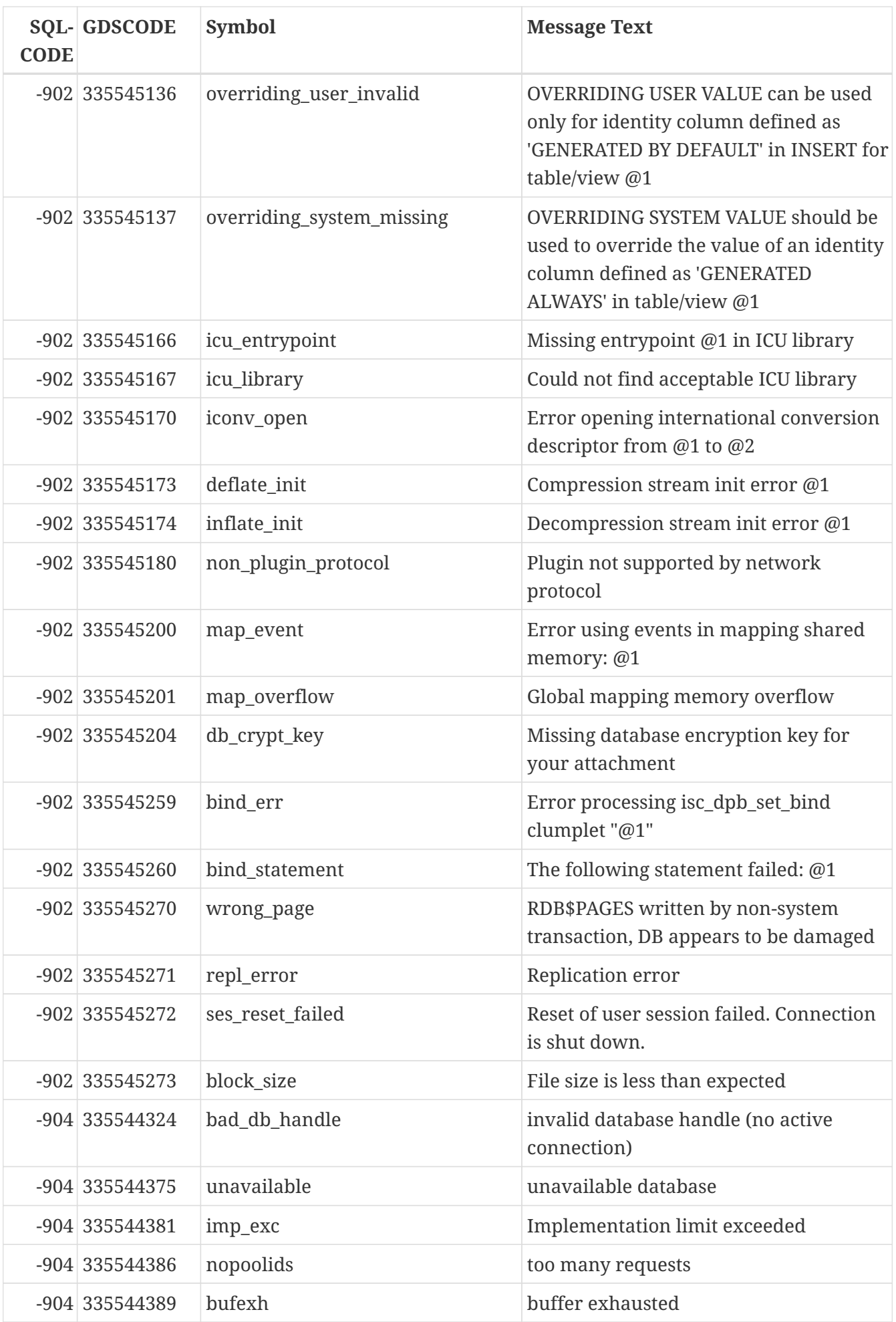

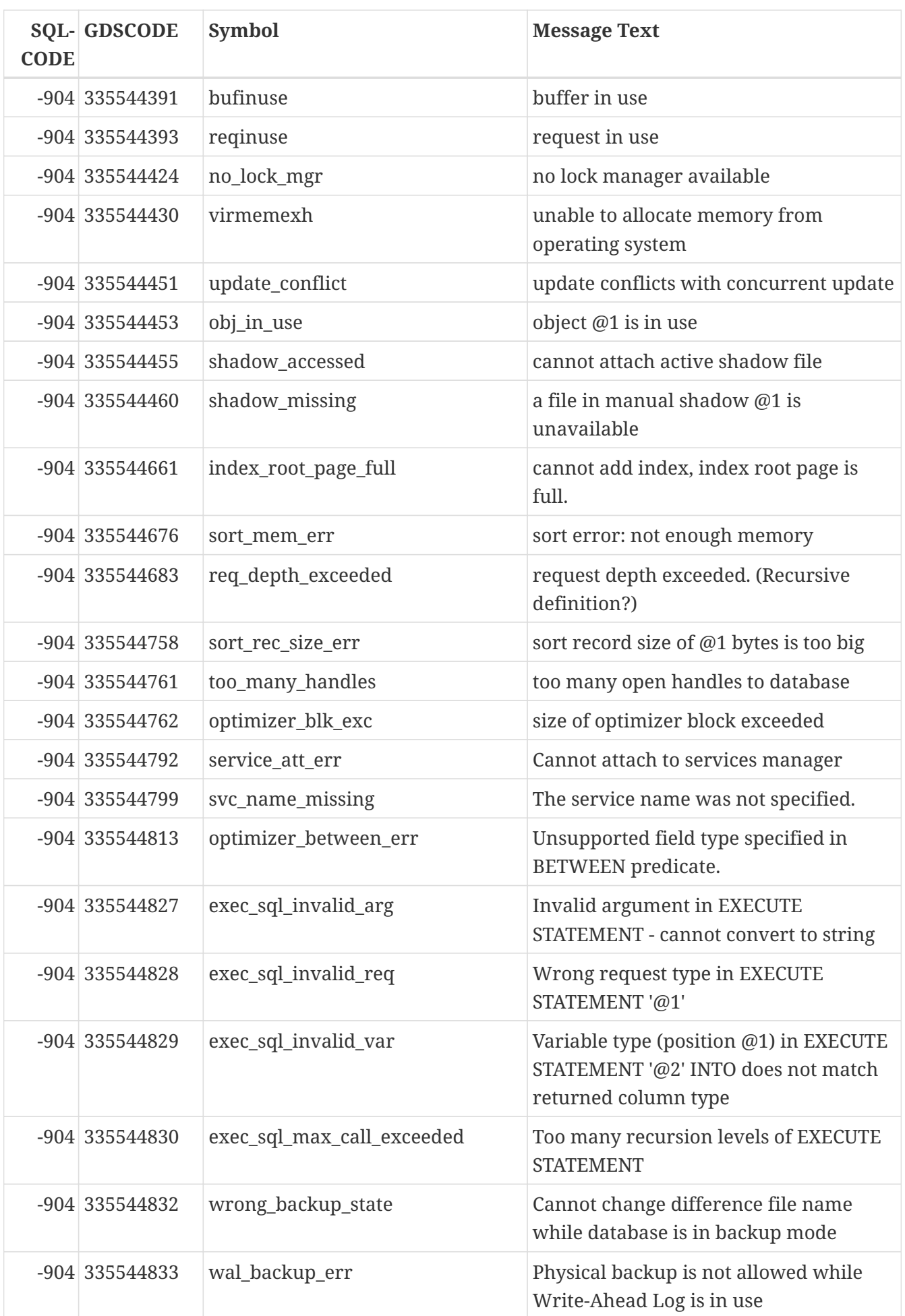

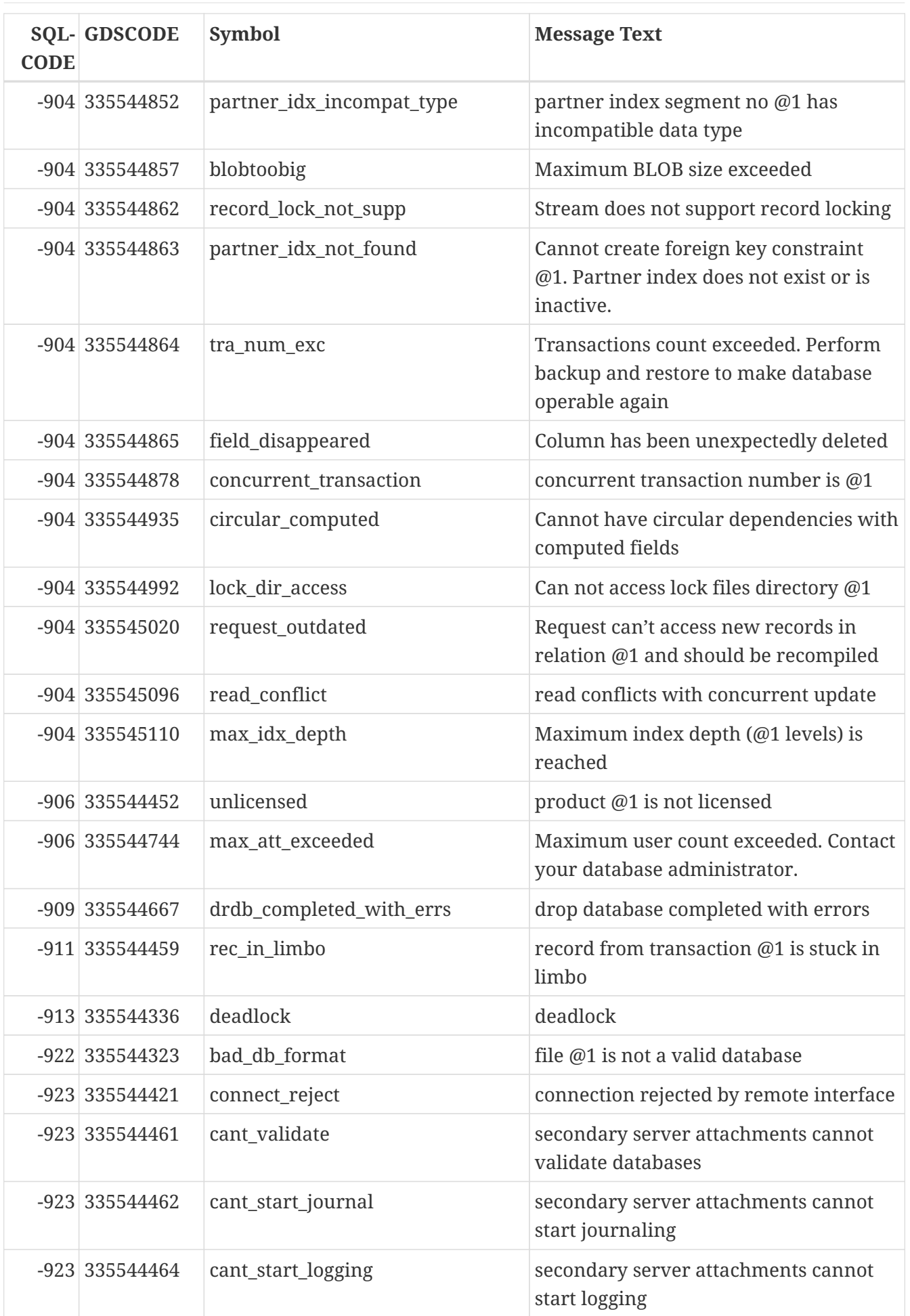

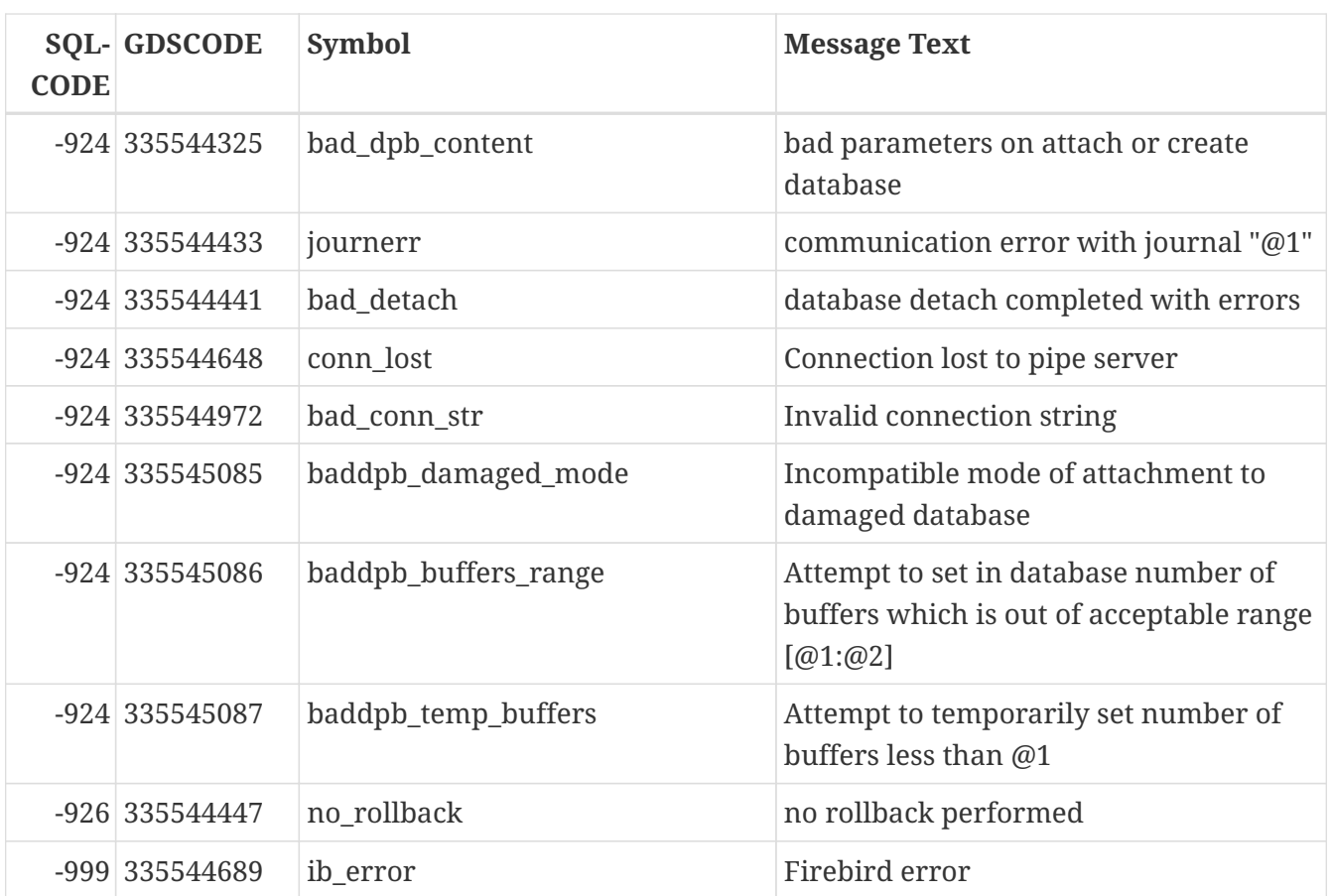

# **Anhang C: Reservierte Wörter und Schlüsselwörter**

Reservierte Wörter sind Teil der Firebird SQL-Sprache. Sie können nicht als Bezeichner (z. B. als Tabellen- oder Prozedurnamen) verwendet werden, außer wenn sie in Dialekt 3 in doppelte Anführungszeichen eingeschlossen sind. Sie sollten dies jedoch vermeiden, es sei denn, Sie haben einen zwingenden Grund.

Schlüsselwörter sind auch Teil der Sprache. Sie haben eine besondere Bedeutung, wenn sie im richtigen Kontext verwendet werden, aber sie sind nicht für den eigenen und ausschließlichen Gebrauch von Firebird reserviert. Sie können sie ohne doppelte Anführungszeichen als Bezeichner verwenden.

### **Reservierte Wörter**

Vollständige Liste reservierter Wörter in Firebird 4.0:

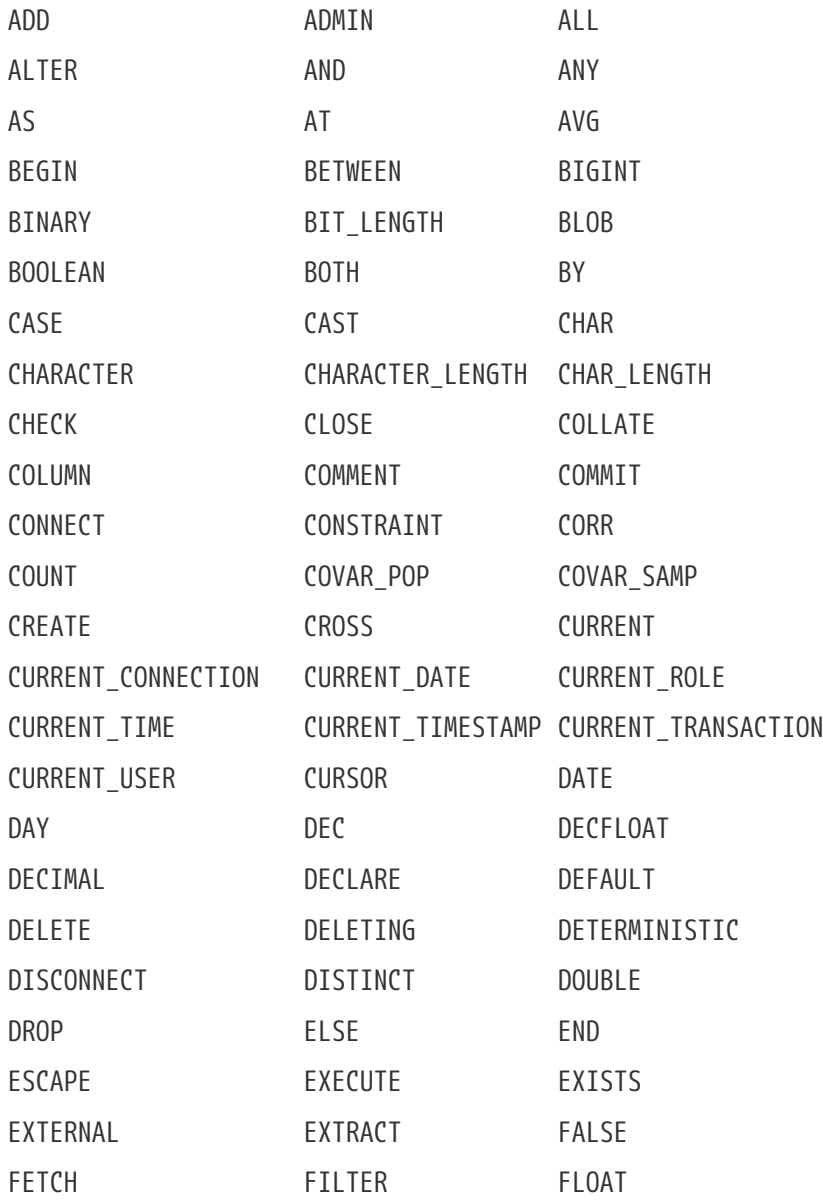

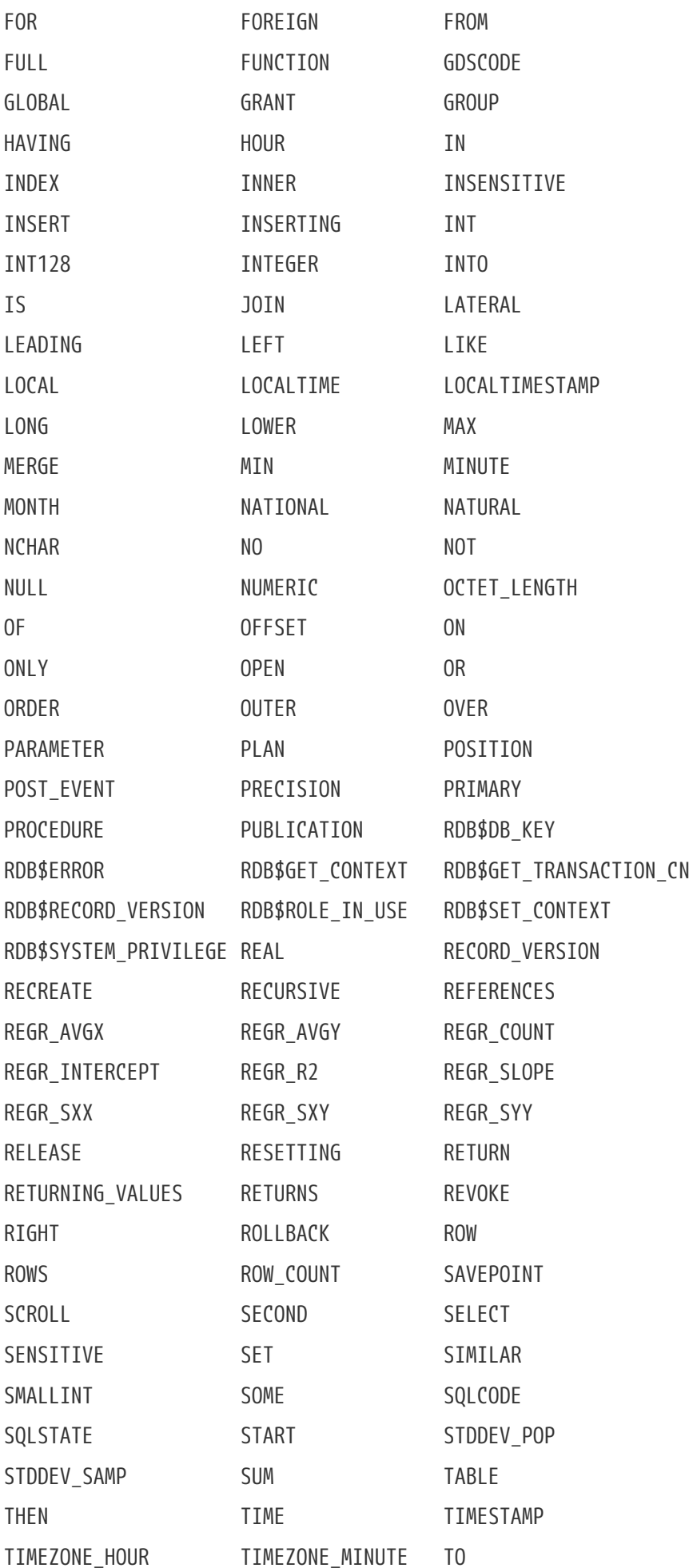

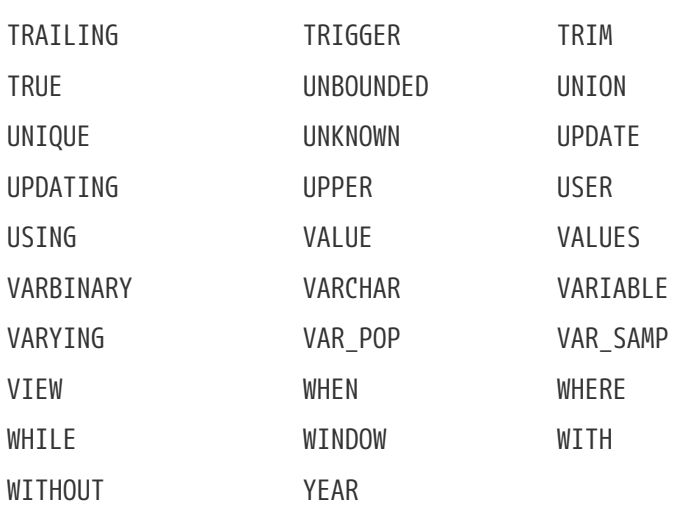

# **Schlüsselwörter**

Die folgenden Terme (Zeichen, Zeichenkombinationen, Wörter) haben in der DSQL von Firebird 4.0 (ab 4.0.1) eine spezielle Bedeutung. Einige sind außerdem reservierte Wörter, andere nicht.

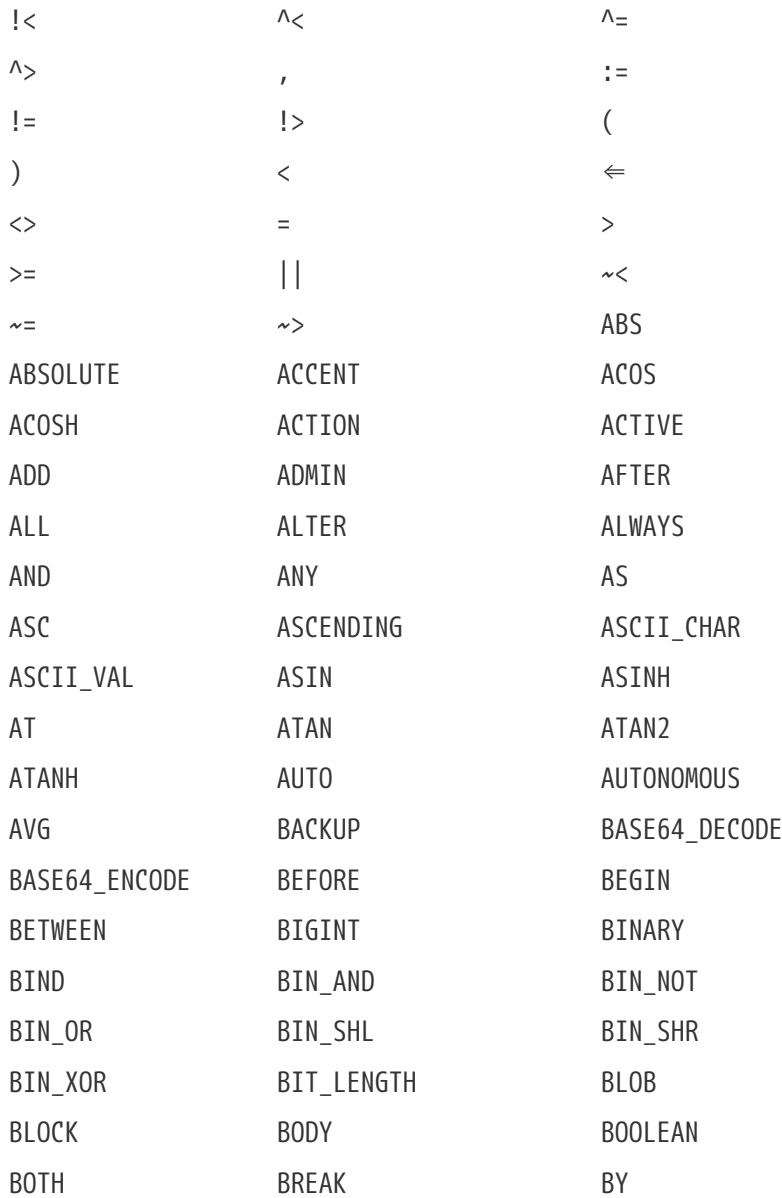

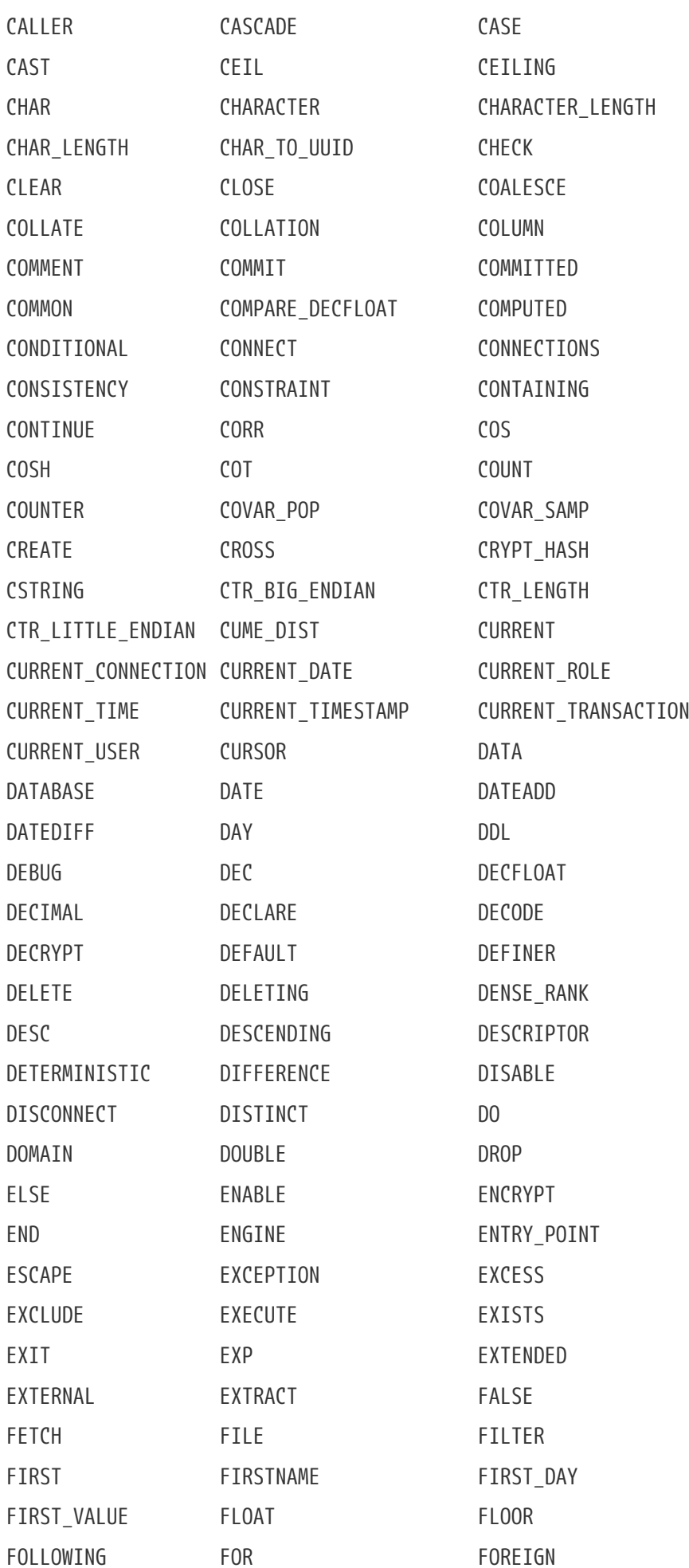

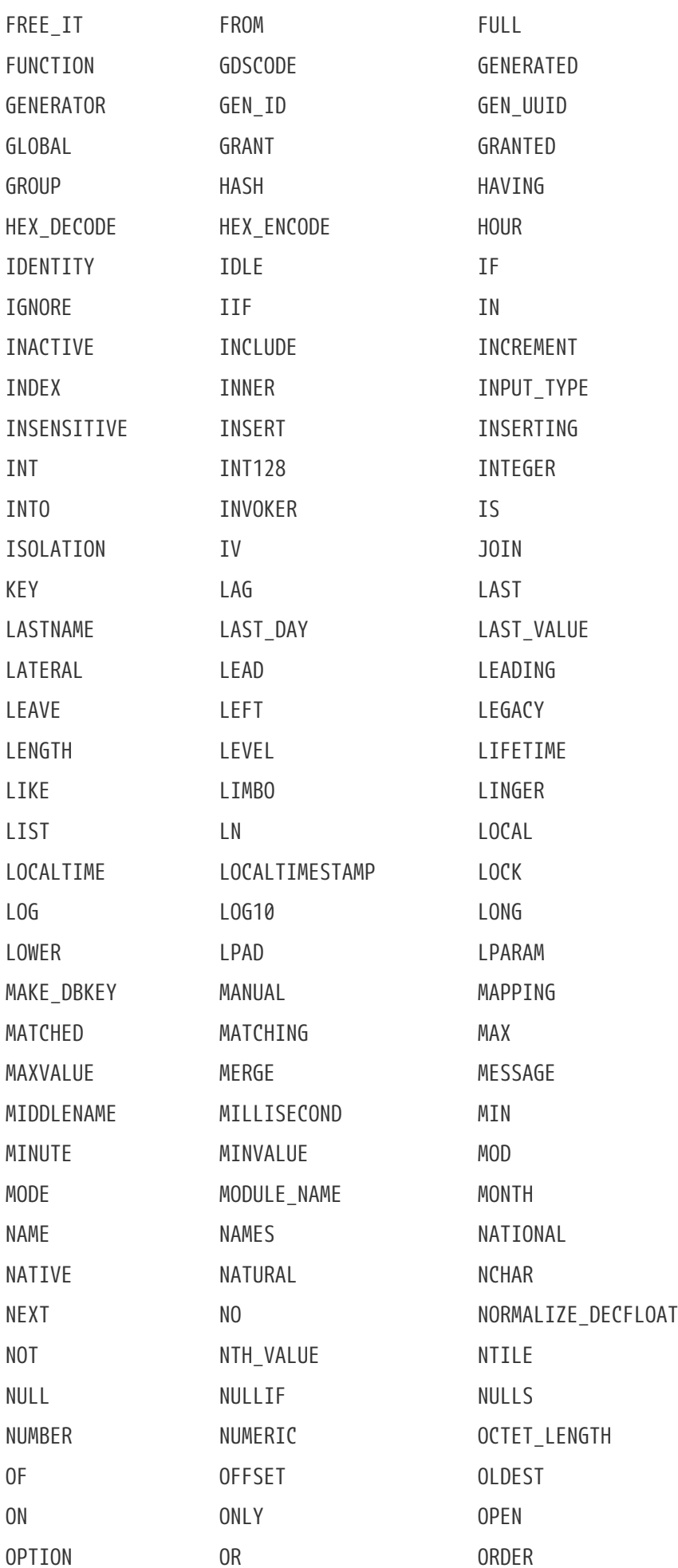

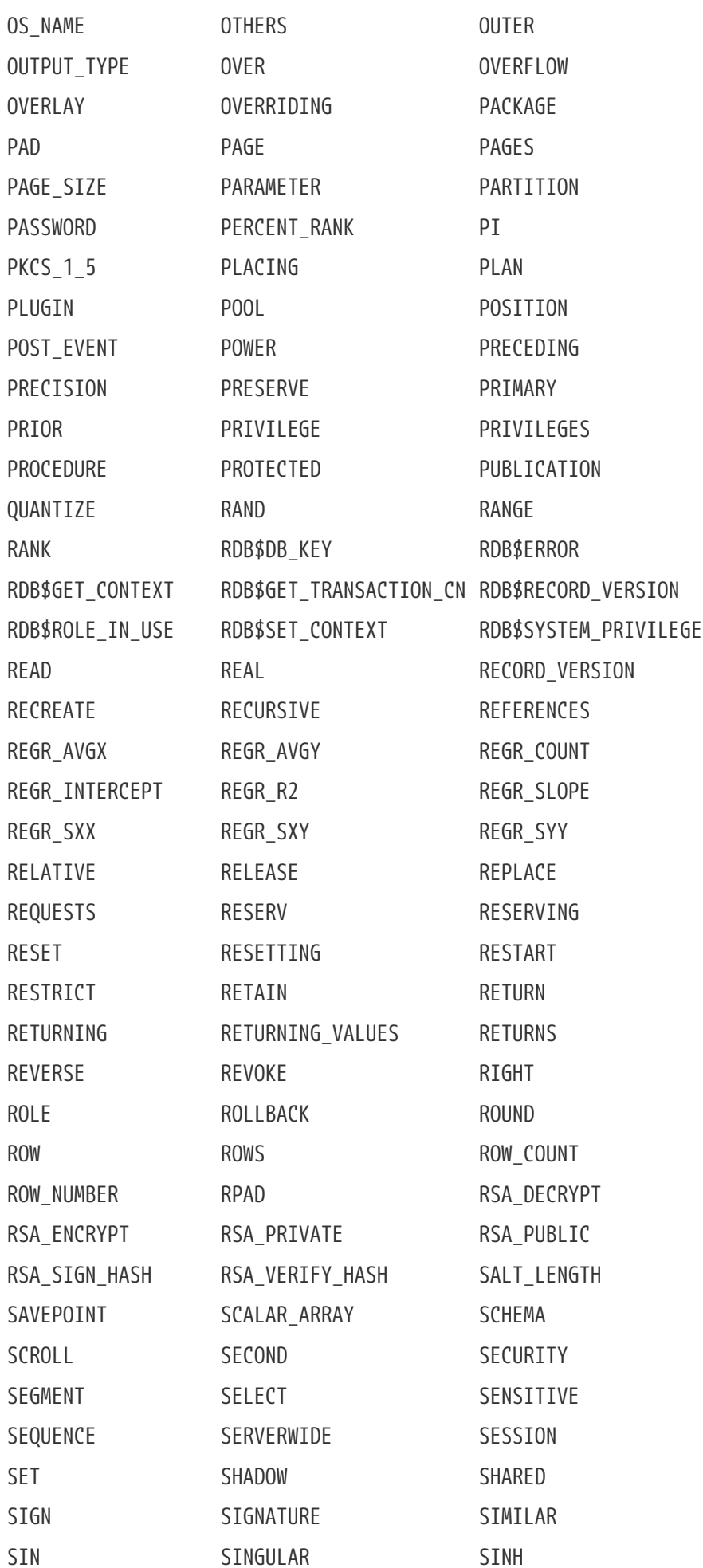

Anhang C: Reservierte Wörter und Schlüsselwörter

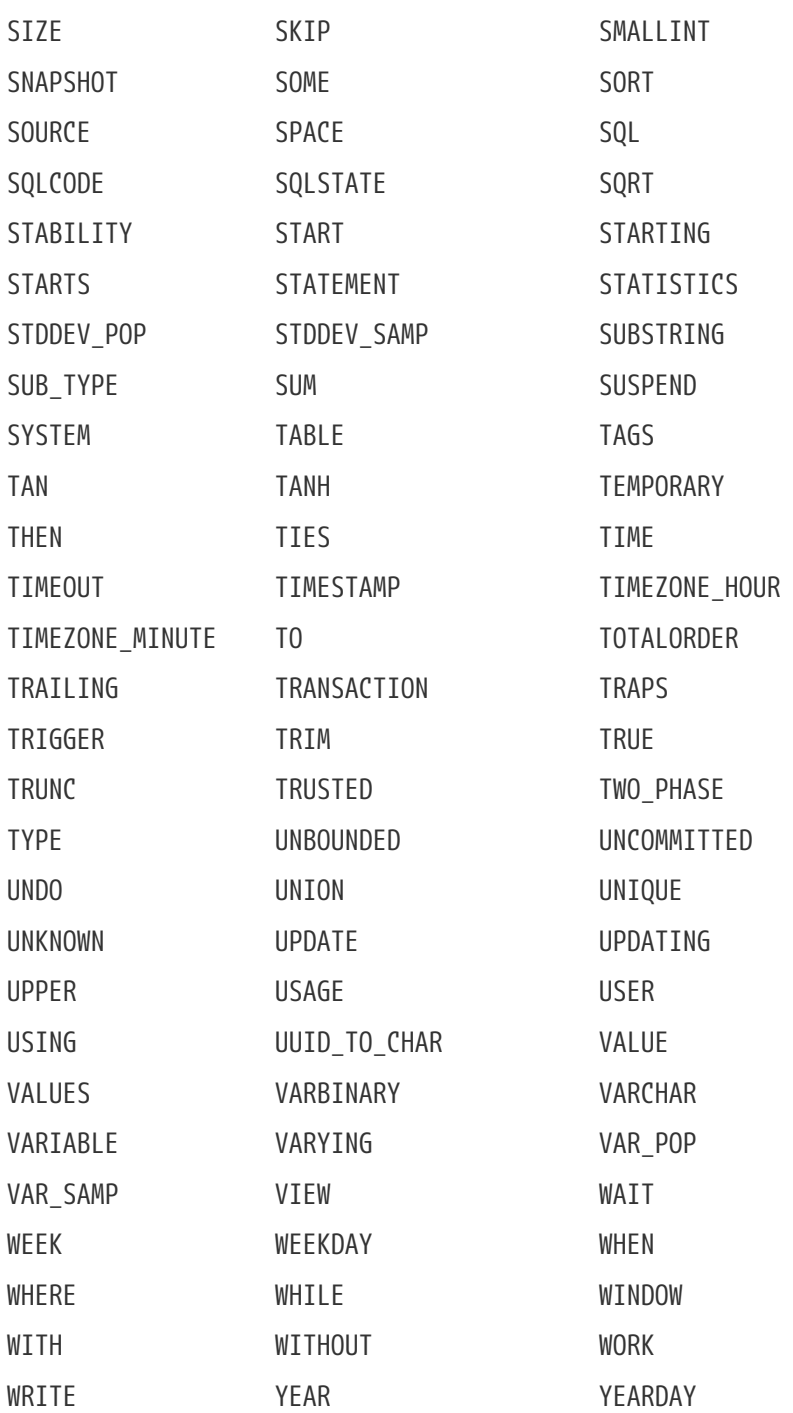

# **Anhang D: Systemtabellen**

Wenn Sie eine Datenbank erstellen, generiert die Firebird Engine einige Systemtabellen. Metadaten — die Beschreibungen und Eigenschaften aller Datenbankobjekte — werden in den Systemtabellen gespeichert.

Systemtabellen werden durch den Präfix RDB\$ gekennzeichnet.

#### *Liste der Systemtabellen*

#### **[RDB\\$AUTH\\_MAPPING](#page-743-0)**

Speichert die Authentifizierung und andere Sicherheitszuordnungen

#### **[RDB\\$BACKUP\\_HISTORY](#page-744-0)**

Historie der Backups, die mittels *nBackup* durchgeführt wurden.

#### **[RDB\\$CHARACTER\\_SETS](#page-744-1)**

Benennt und beschreibt die in der Datenbank verfügbaren Zeichensätze

#### **[RDB\\$CHECK\\_CONSTRAINTS](#page-745-0)**

Querverweise zwischen den Constraint-Namen (NOT NULL-Constraints, CHECK-Constraints sowie ON UPDATE- und ON DELETE-Klauseln eines Fremdschlüssel-Constraints) und ihren systemgenerierten Triggern.

#### **[RDB\\$COLLATIONS](#page-746-0)**

Collation-Sequenzen für alle Zeichensätze

#### **[RDB\\$CONFIG](#page-747-0)**

Virtuelle Tabelle mit Konfigurationseinstellungen für die aktuelle Datenbank

#### **[RDB\\$DATABASE](#page-747-1)**

Basisinformationen über die Datenbank

#### **[RDB\\$DB\\_CREATORS](#page-748-0)**

Eine Liste von Benutzern, denen das Privileg CREATE DATABASE gewährt wurde, wenn die angegebene Datenbank als Sicherheitsdatenbank verwendet wird

#### **[RDB\\$DEPENDENCIES](#page-748-1)**

Informationen zu den Abhängigkeiten zwischen Datenbankobjekten

#### **[RDB\\$EXCEPTIONS](#page-750-0)**

Benutzerdefinierte Datenbank-Exceptions

#### **[RDB\\$FIELDS](#page-751-0)**

Spalten- und Domain-Definitionen, sowohl system- als auch benutzerdefiniert

#### **[RDB\\$FIELD\\_DIMENSIONS](#page-755-0)**

Dimensionen der Arrayspalten

#### **[RDB\\$FILES](#page-755-1)**

Informationen über sekundäre und Shadow-Dateien

#### **[RDB\\$FILTERS](#page-756-0)**

Informationen über BLOB-Filter

#### **[RDB\\$FORMATS](#page-757-0)**

Informationen über Änderungen der Tabellenformate

#### **[RDB\\$FUNCTIONS](#page-757-1)**

Informationen über externe Funktionen

#### **[RDB\\$FUNCTION\\_ARGUMENTS](#page-759-0)**

Parametereigenschaften externer Funktionen

#### **[RDB\\$GENERATORS](#page-763-0)**

Informationen über Generatoren (Sequenzen)

#### **[RDB\\$INDEX\\_SEGMENTS](#page-765-0)**

Segmente und Index-Positionen

#### **[RDB\\$INDICES](#page-763-1)**

Definitionen aller Datenbankindizes (System- und Benutzerdefiniert)

#### **[RDB\\$LOG\\_FILES](#page-765-1)**

In derzeitigen Versionen nicht verwendet

#### **[RDB\\$PACKAGES](#page-765-2)**

Speichert die Definition (Header und Body) von SQL-Paketen

#### **[RDB\\$PAGES](#page-766-0)**

Informationen über Datenbankseiten

#### **[RDB\\$PROCEDURES](#page-767-0)**

Definitionen der Stored Procedures

#### **[RDB\\$PROCEDURE\\_PARAMETERS](#page-769-0)**

Parameter der Stored Procedures

#### **[RDB\\$REF\\_CONSTRAINTS](#page-771-0)**

Definitionen der referentiellen Constraints (Fremdschlüssel)

#### **[RDB\\$RELATIONS](#page-771-1)**

Header für Tabellen und Views

#### **[RDB\\$RELATION\\_CONSTRAINTS](#page-773-0)**

Definitionen aller Einschränkungen auf Tabellenebene

#### **[RDB\\$RELATION\\_FIELDS](#page-774-0)**

Definitionen von Tabellenspalten auf oberster Ebene

#### **[RDB\\$ROLES](#page-775-0)**

Rollendefinitionen

#### **[RDB\\$SECURITY\\_CLASSES](#page-776-0)**

Zugriffslisten (ACL)

#### **[RDB\\$TIME\\_ZONES](#page-777-0)**

Zeitzonen

#### **[RDB\\$TRANSACTIONS](#page-777-1)**

Status für Multi-Datenbank-Transaktionen

#### **[RDB\\$TRIGGERS](#page-777-2)**

Trigger-Definitionen

#### **[RDB\\$TRIGGER\\_MESSAGES](#page-781-0)**

Triggermeldungen

#### **[RDB\\$TYPES](#page-782-0)**

Definitionen für enumerierte Datentypen

#### **[RDB\\$USER\\_PRIVILEGES](#page-782-1)**

An Systembenutzer zugewiesene SQL-Privilegien

#### **[RDB\\$VIEW\\_RELATIONS](#page-784-0)**

Tabellen denen View-Definitionen zugewiesen wurden: eine Zeile für jede Tabelle innerhalb einer View

### <span id="page-743-0"></span>**RDB\$AUTH\_MAPPING**

RDB\$AUTH\_MAPPING speichert Authentifizierung und andere Sicherheitszuordnungen.

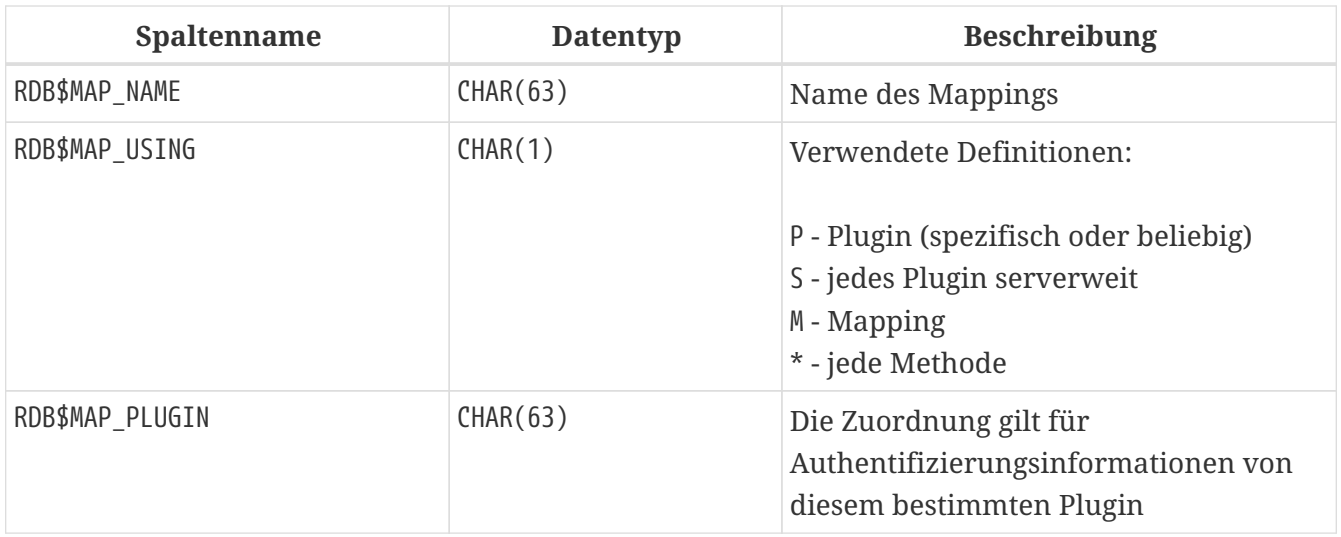

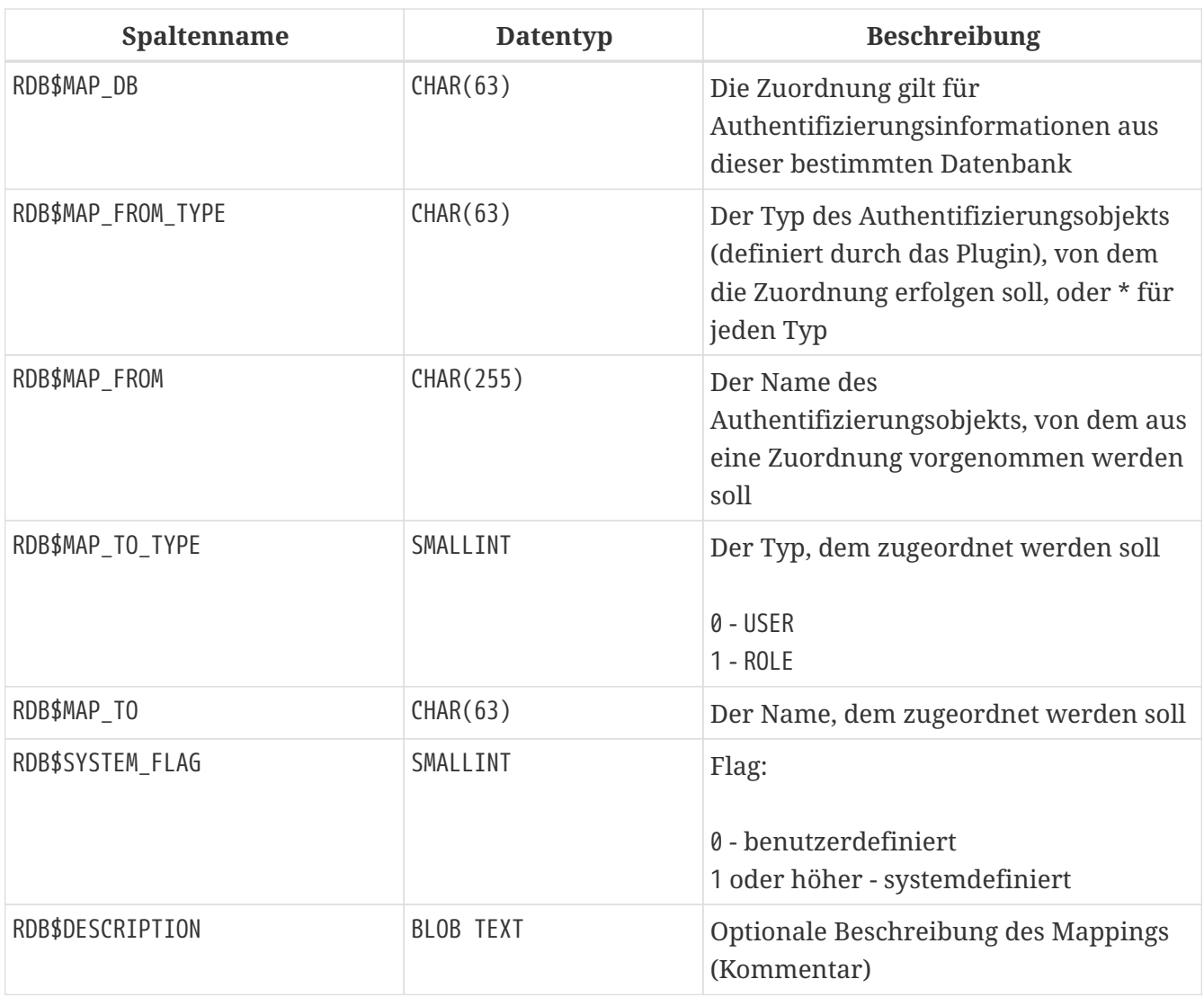

### <span id="page-744-0"></span>**RDB\$BACKUP\_HISTORY**

RDB\$BACKUP\_HISTORY speichert die Historie der Backups, die mittels *nBackup* durchgeführt wurden.

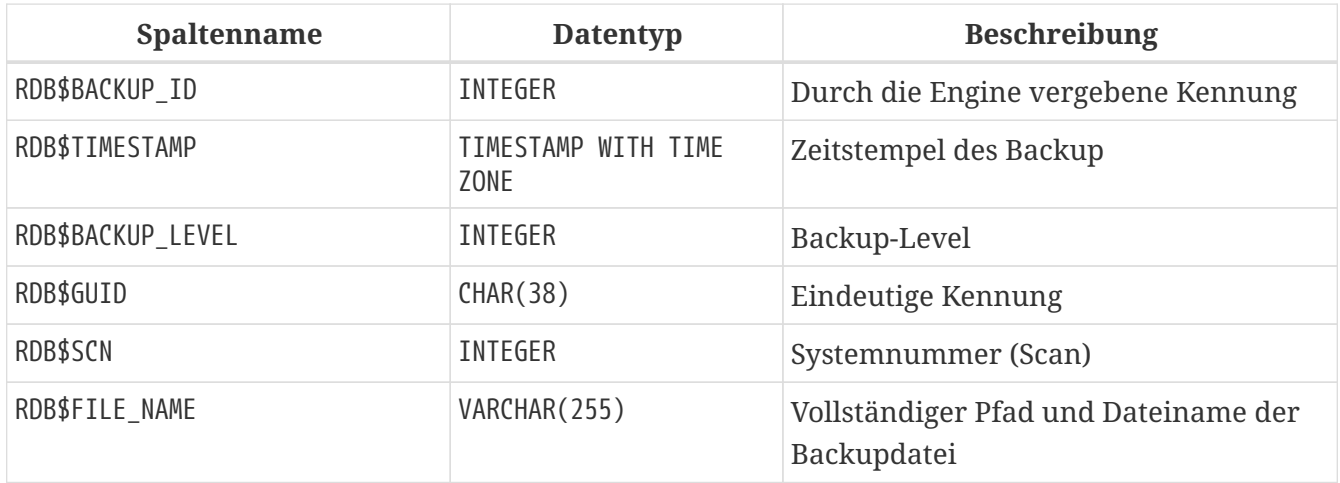

### <span id="page-744-1"></span>**RDB\$CHARACTER\_SETS**

RDB\$CHARACTER\_SETS benennt und beschreibt die in der Datenbank verfügbaren Zeichensätze.

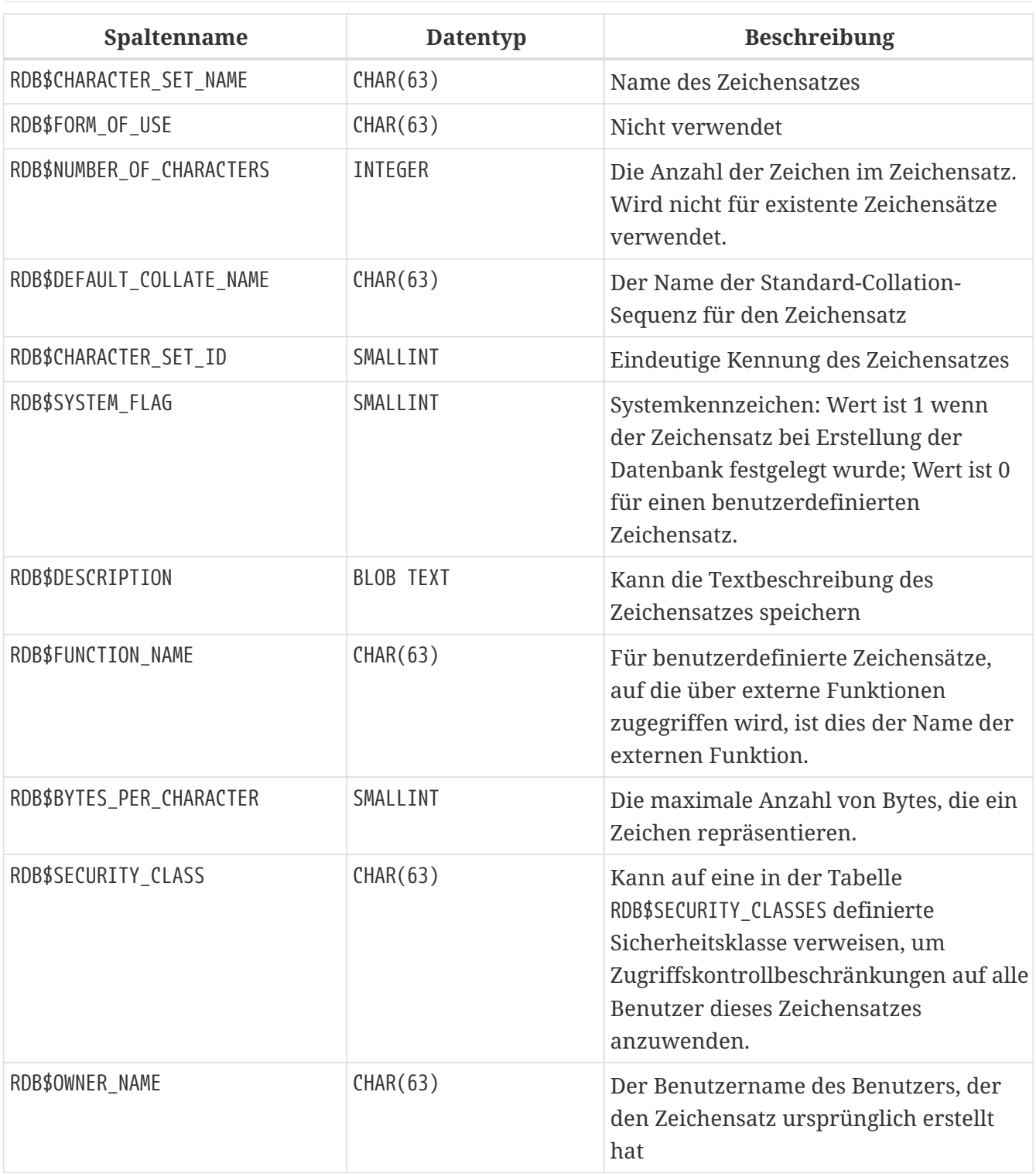

# <span id="page-745-0"></span>**RDB\$CHECK\_CONSTRAINTS**

RDB\$CHECK\_CONSTRAINTS enthält die Querverweise zwischen den systemgenerierten Triggern für Contraints sowie die Namen der zugewiesenen Constraints (NOT NULL-Constraints, CHECK-Constraints sowie die ON UPDATE- und ON DELETE-Klauseln in Fremdschlüssel-Constraints).

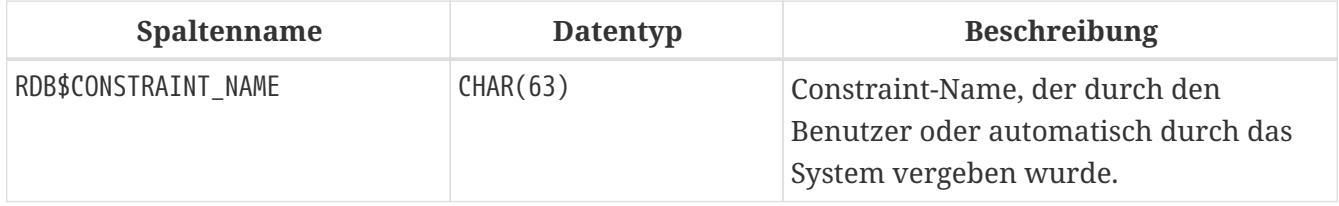

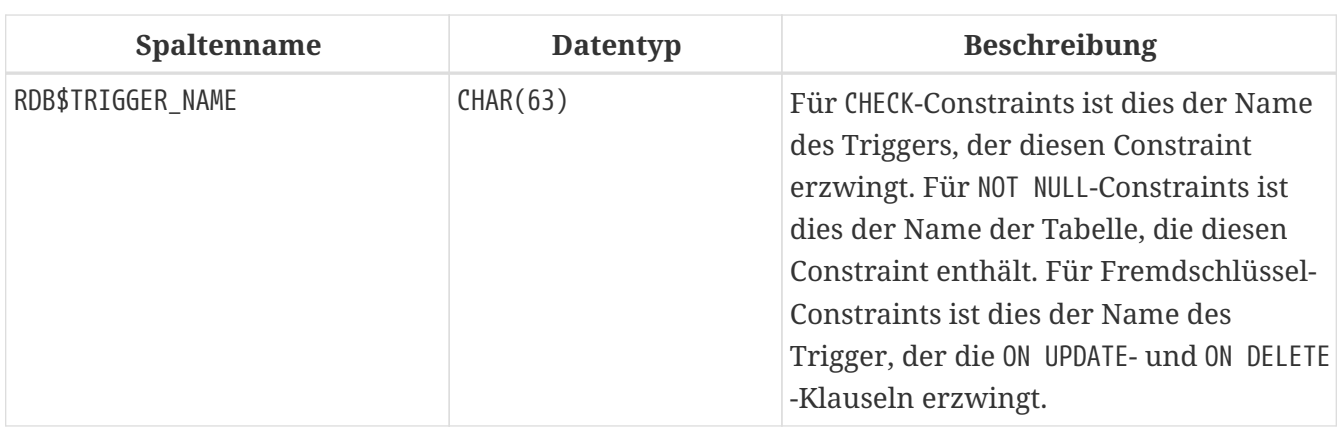

## <span id="page-746-0"></span>**RDB\$COLLATIONS**

RDB\$COLLATIONS speichert Kollatierungssequenzen für alle Zeichensätze.

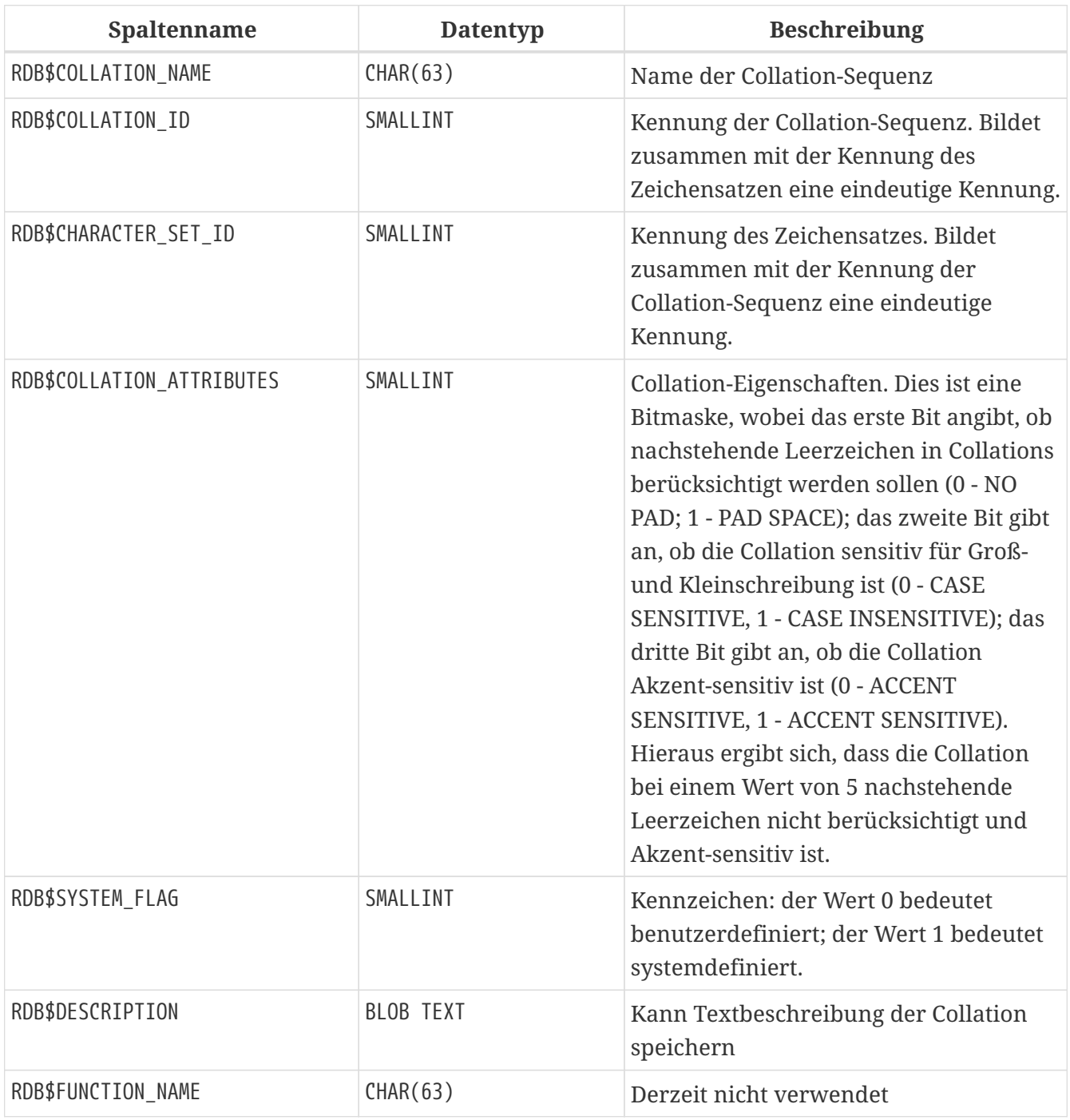

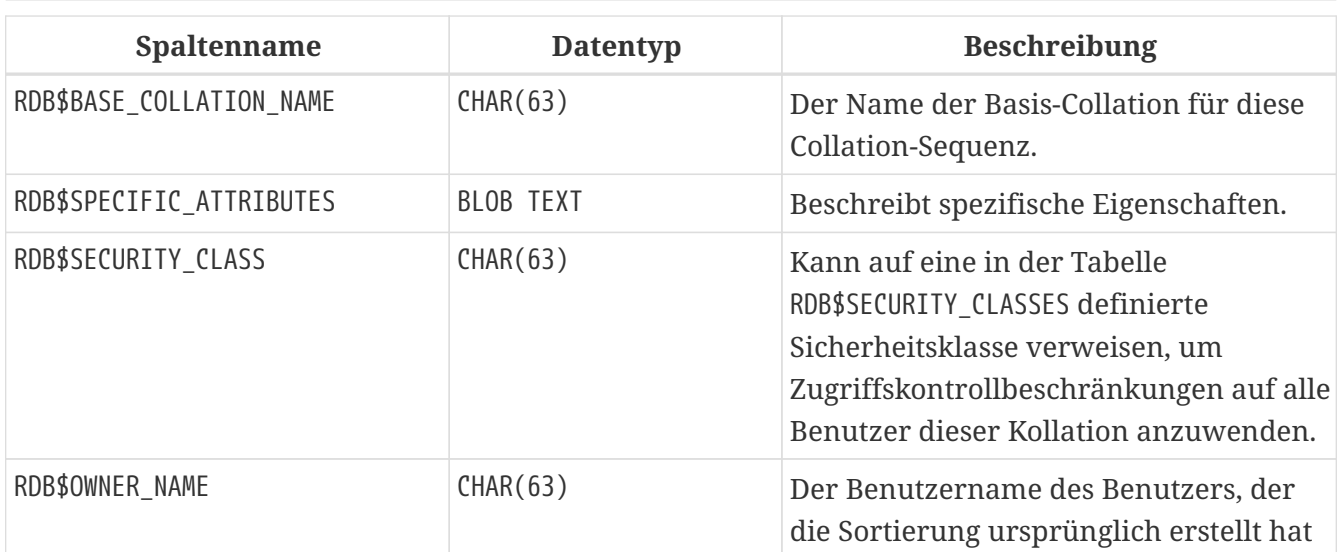

### <span id="page-747-0"></span>**RDB\$CONFIG**

RDB\$CONFIG ist eine virtuelle Tabelle, die die Konfigurationseinstellungen der aktuellen Datenbank für die aktuelle Verbindung anzeigt.

Die Tabelle RDB\$CONFIG wird auf Anfrage aus In-Memory-Strukturen gefüllt und ihre Instanz wird für die Lebensdauer der SQL-Abfrage beibehalten. Aus Sicherheitsgründen ist der Zugriff auf diese Tabelle nur Administratoren gestattet. Nicht-privilegierten Benutzern werden in dieser Tabelle keine Zeilen angezeigt (und es wird kein Fehler ausgegeben).

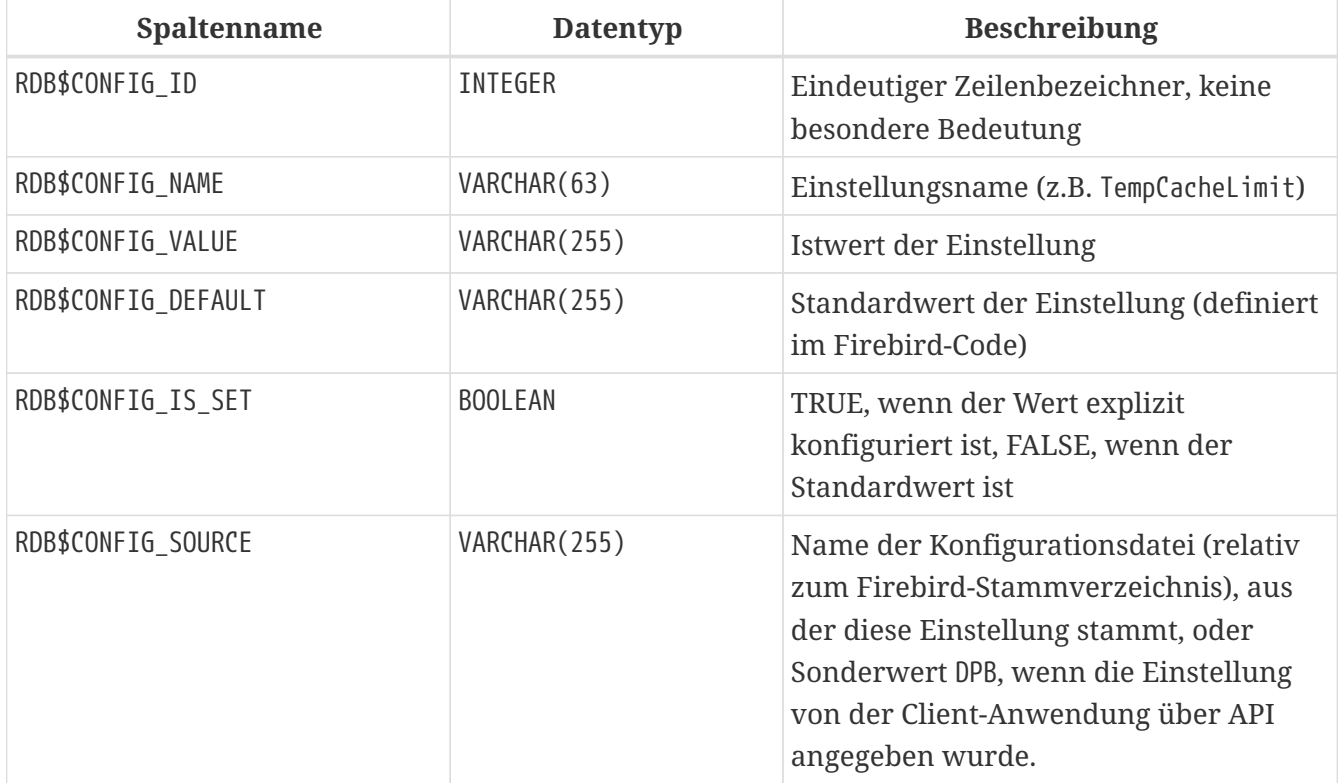

### <span id="page-747-1"></span>**RDB\$DATABASE**

RDB\$DATABASE speichert grundlegende Informationen über die Datenbank. Es enthält nur einen Datensatz.

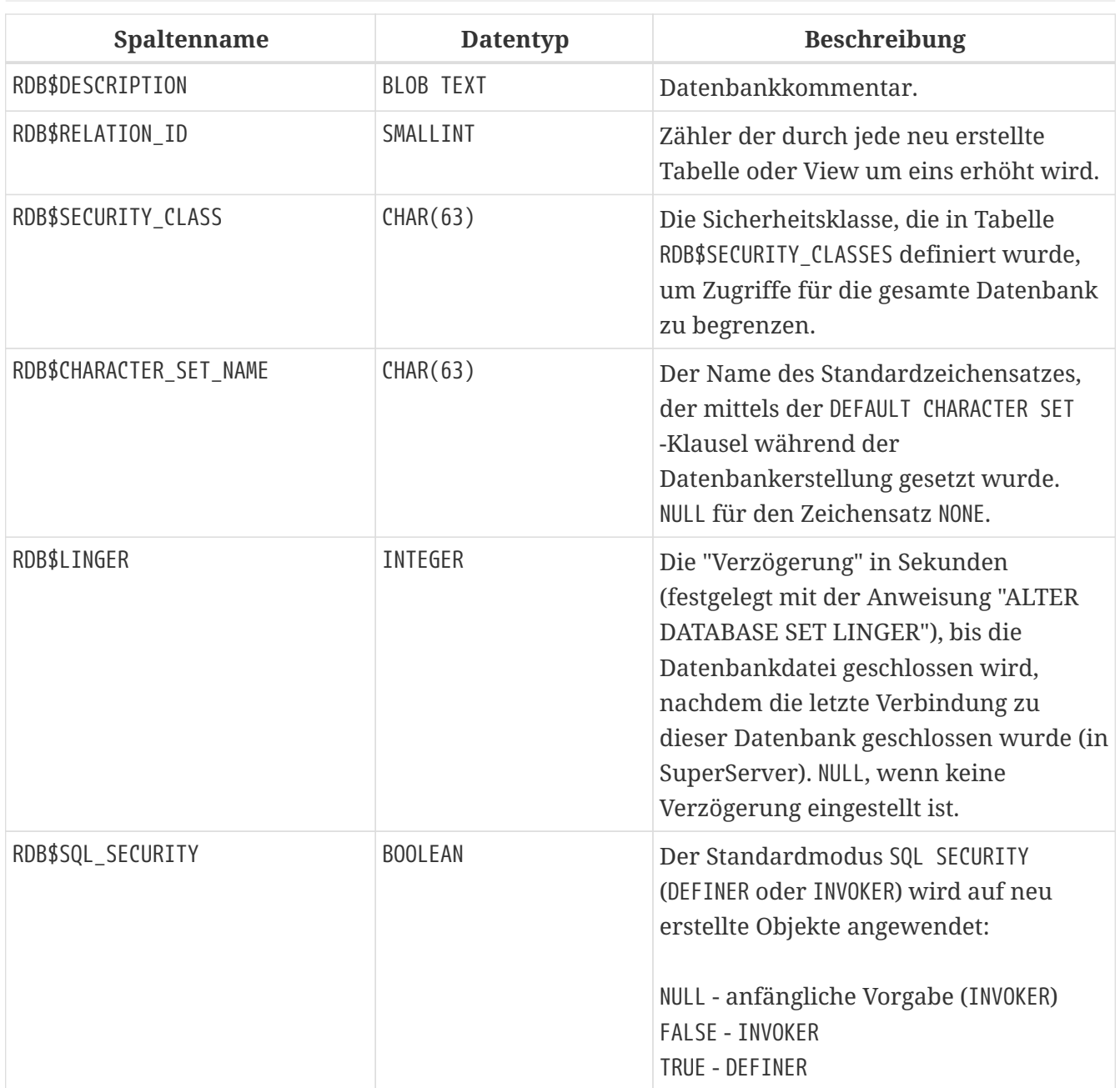

# <span id="page-748-0"></span>**RDB\$DB\_CREATORS**

RDB\$DB\_CREATORS enthält eine Liste von Benutzern, denen das CREATE DATABASE-Privileg gewährt wurde, wenn die angegebene Datenbank als Sicherheitsdatenbank verwendet wird.

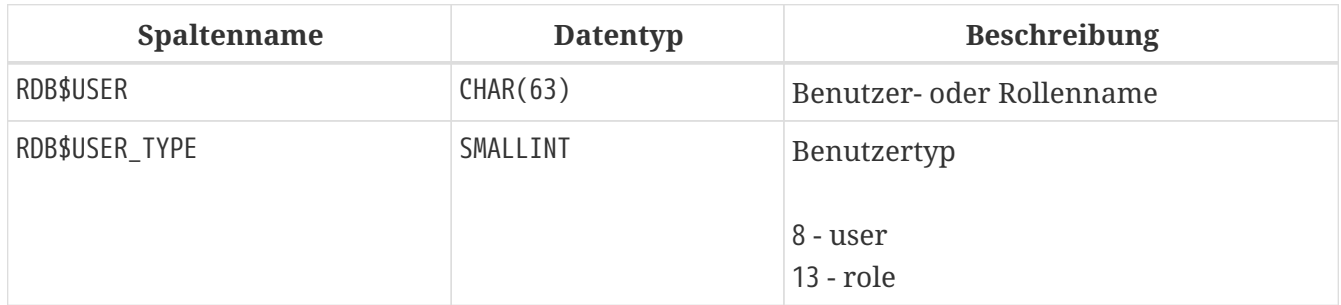

# <span id="page-748-1"></span>**RDB\$DEPENDENCIES**

RDB\$DEPENDENCIES speichert die Abhängigkeiten zwischen Datenbankobjekten.

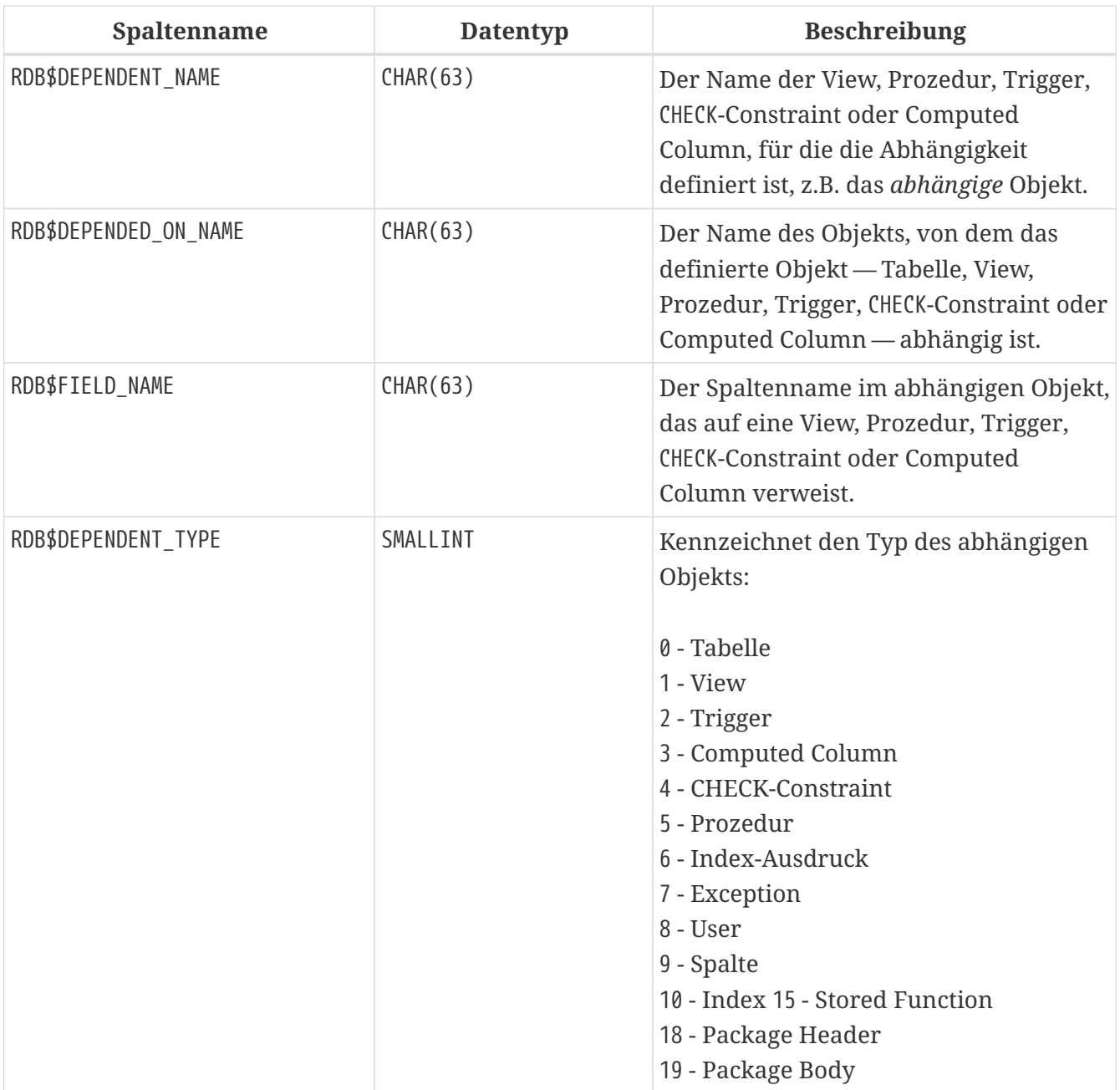

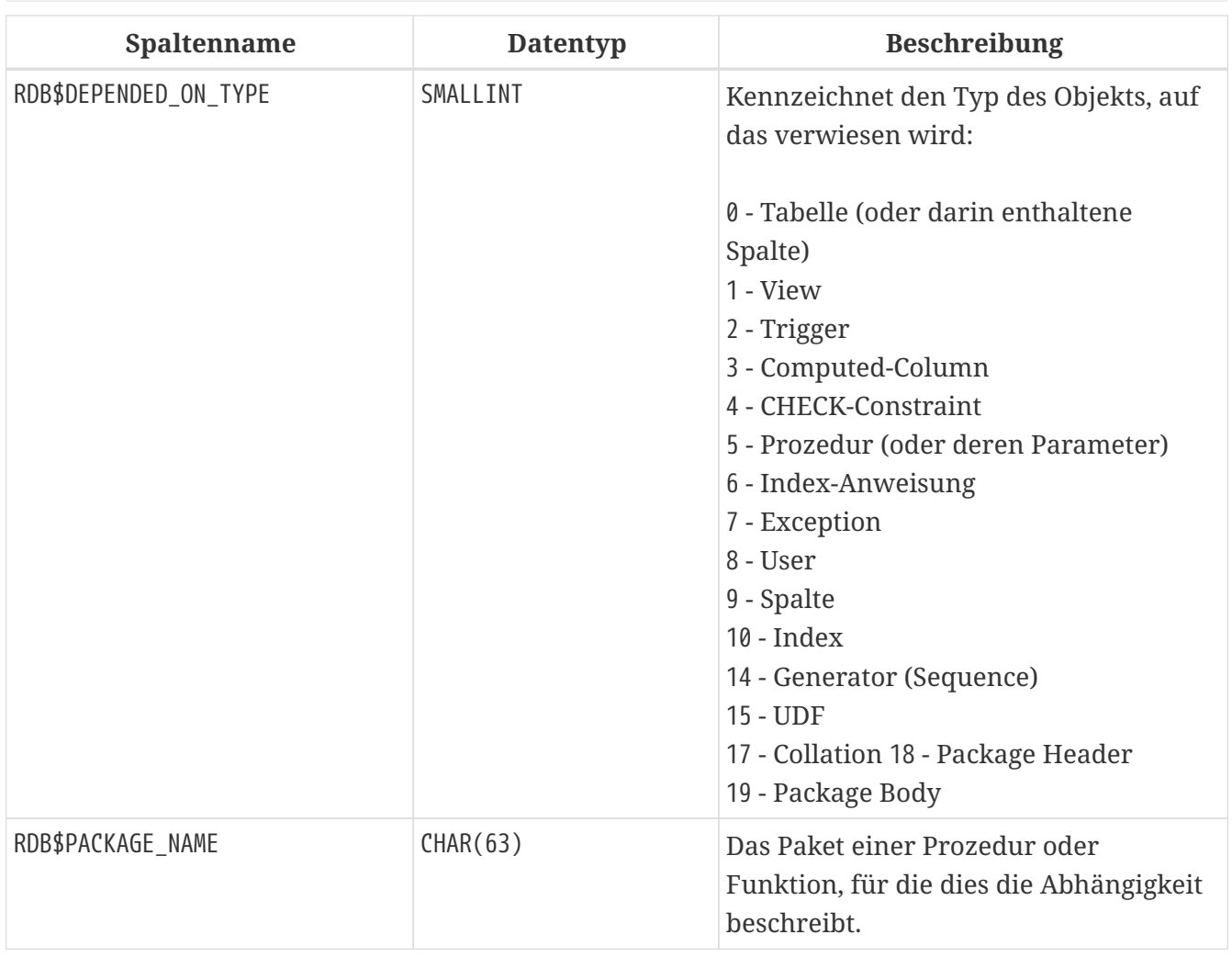

# <span id="page-750-0"></span>**RDB\$EXCEPTIONS**

RDB\$EXCEPTIONS speichert benutzerdefinierte Datenbankausnahmen.

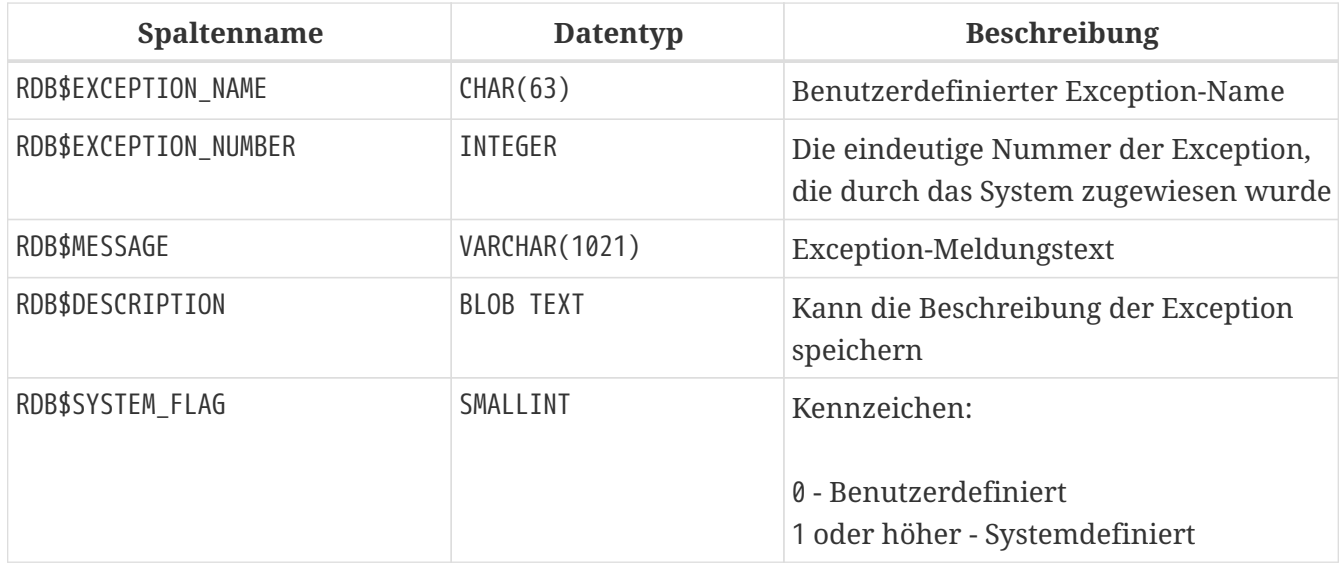

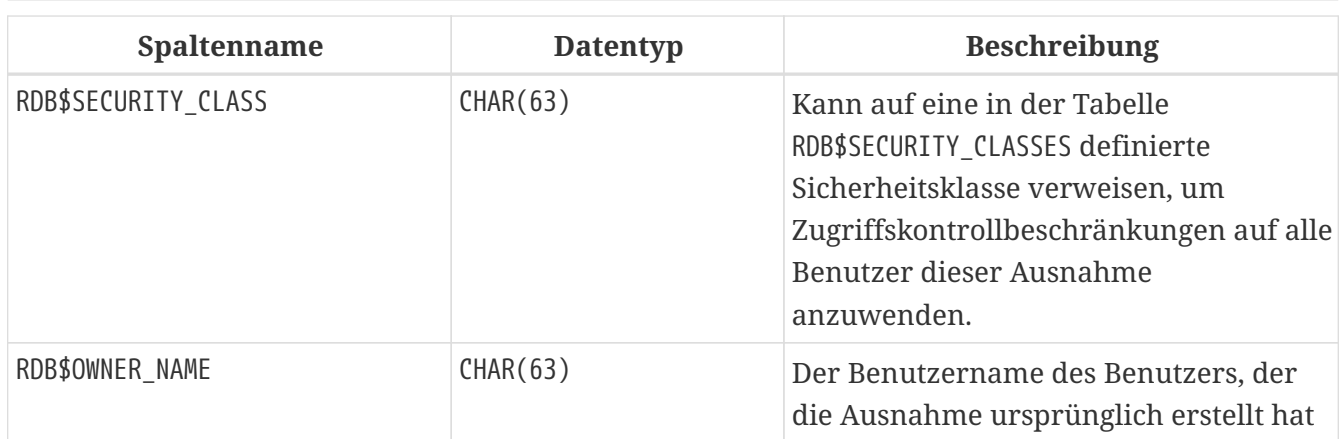

### <span id="page-751-0"></span>**RDB\$FIELDS**

RDB\$FIELDS speichert Definitionen von Spalten und Domänen, sowohl System- als auch benutzerdefiniert. Hier werden die detaillierten Datenattribute für alle Spalten gespeichert.

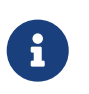

Die Spalte RDB\$FIELDS.RDB\$FIELD\_NAME verlinkt auf RDB\$RELATION\_FIELDS.RDB\$FIELD\_SOURCE, nicht auf RDB\$RELATION\_FIELDS.RDB\$FIELD\_NAME.

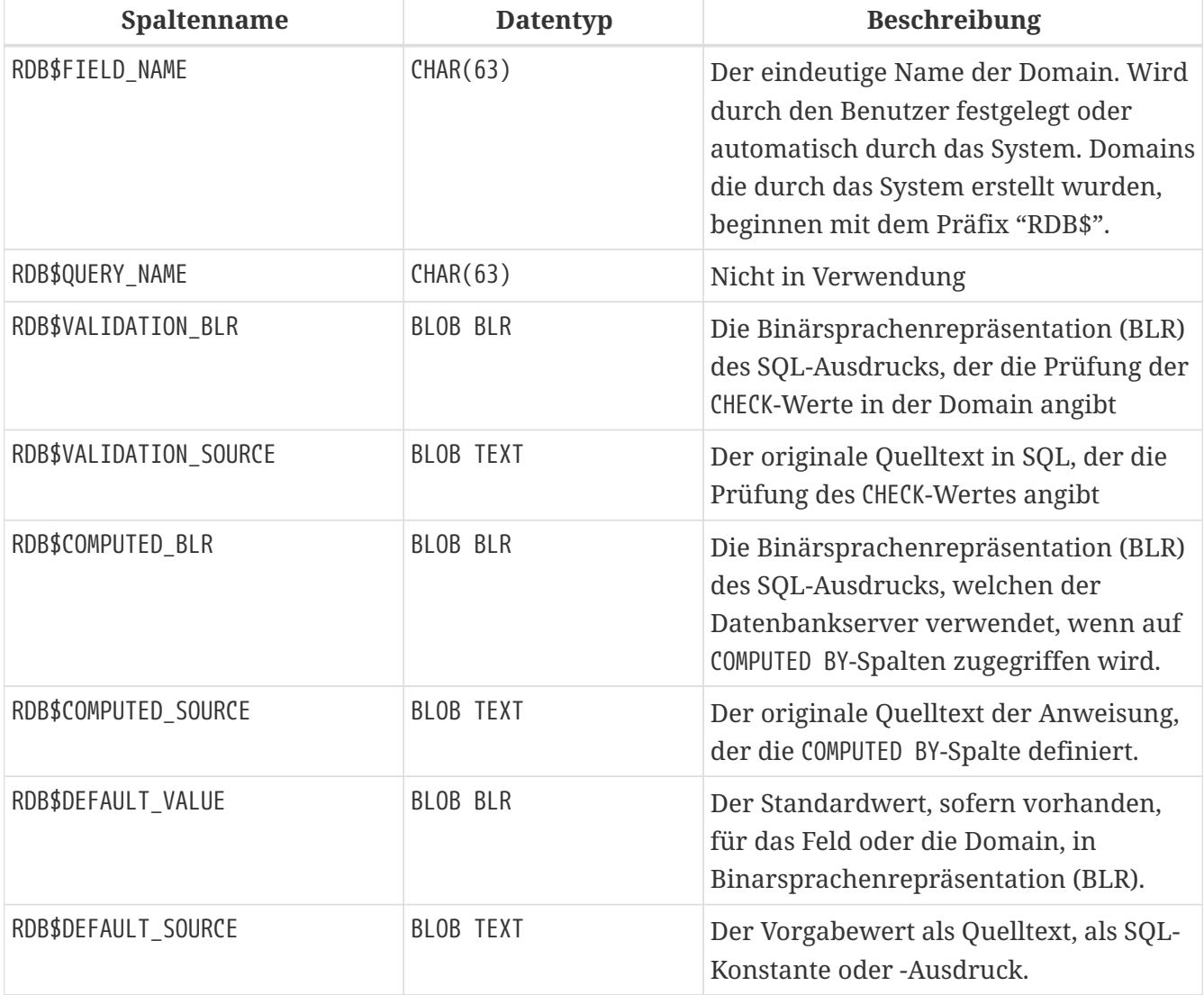

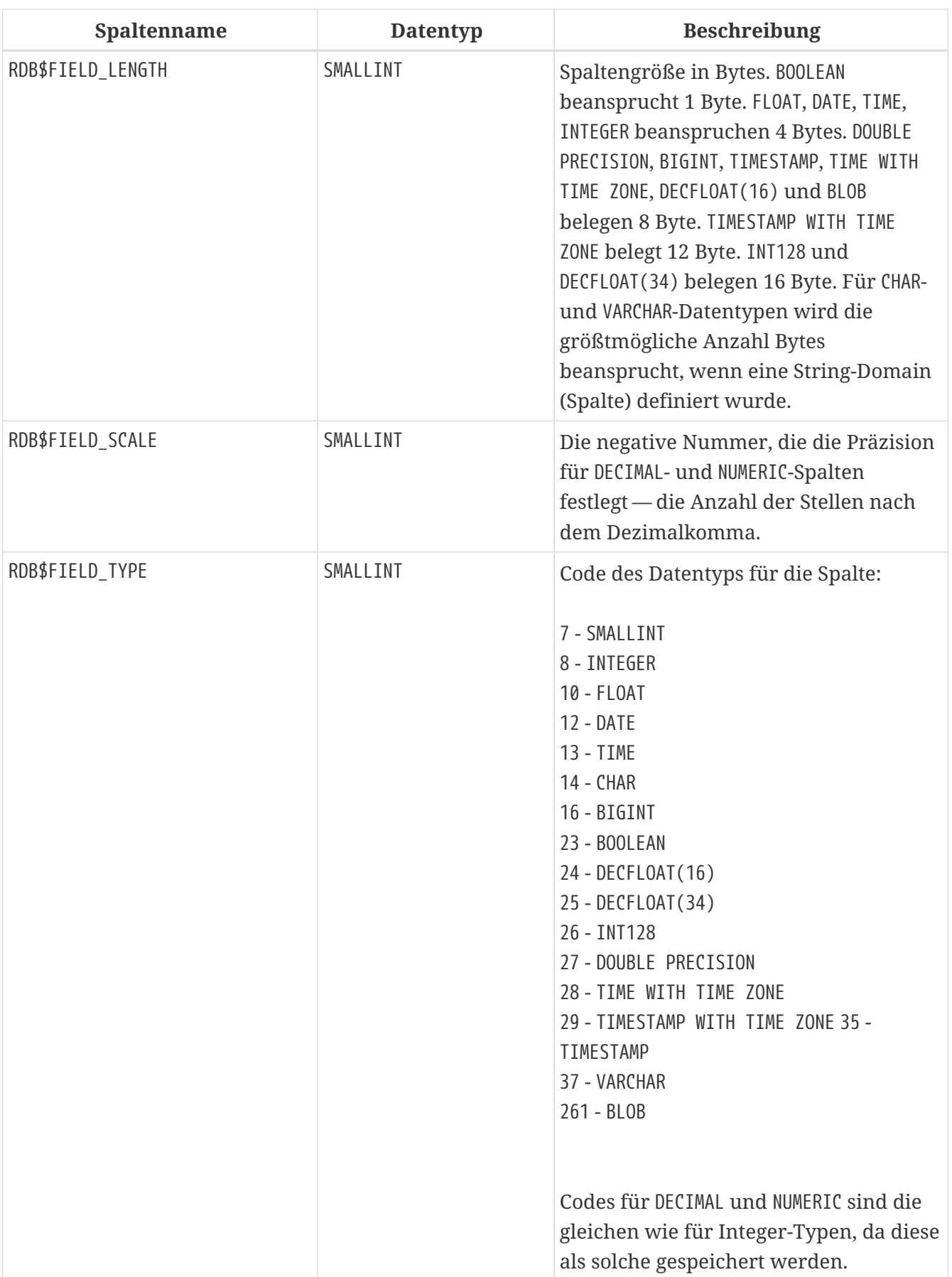

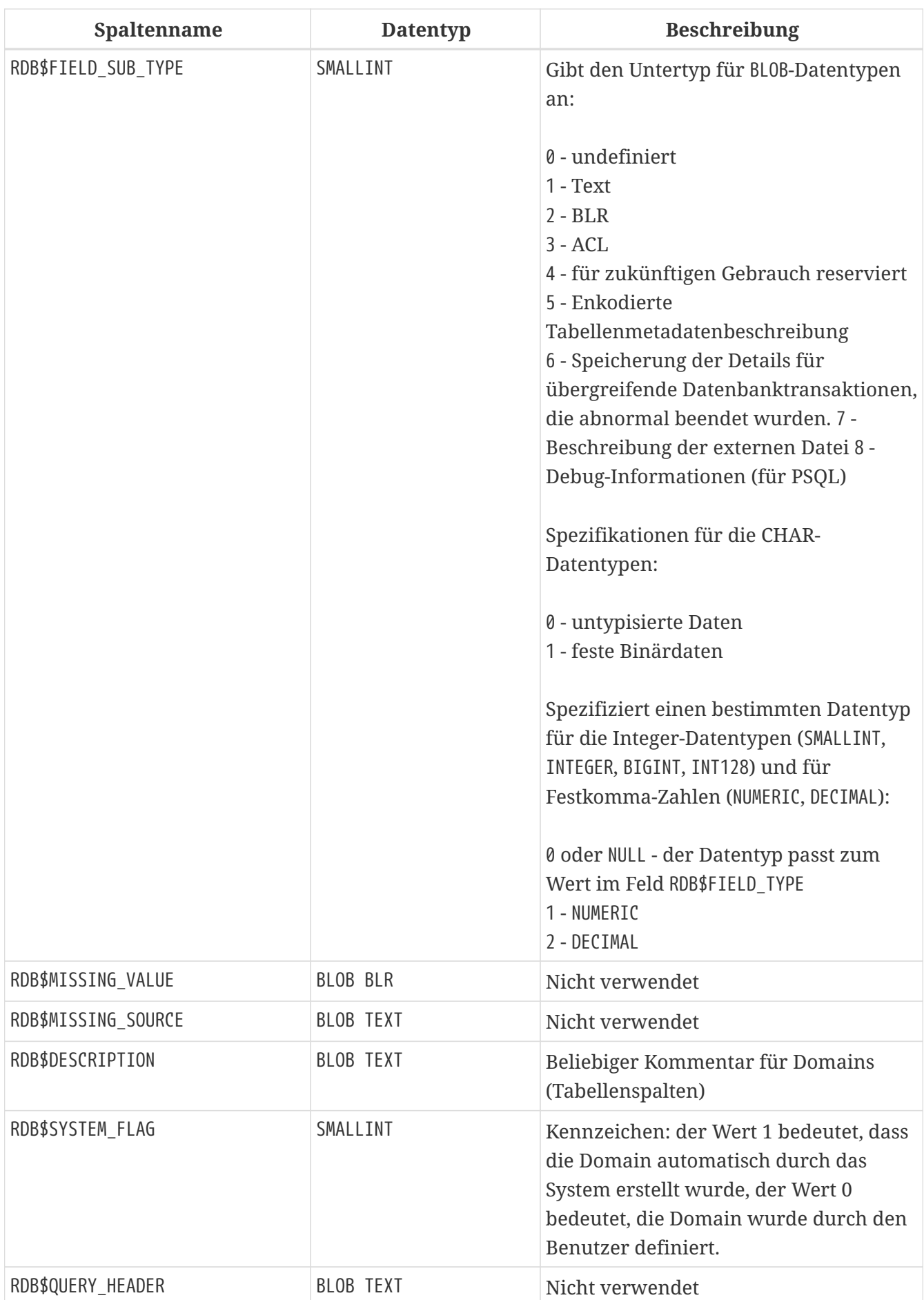

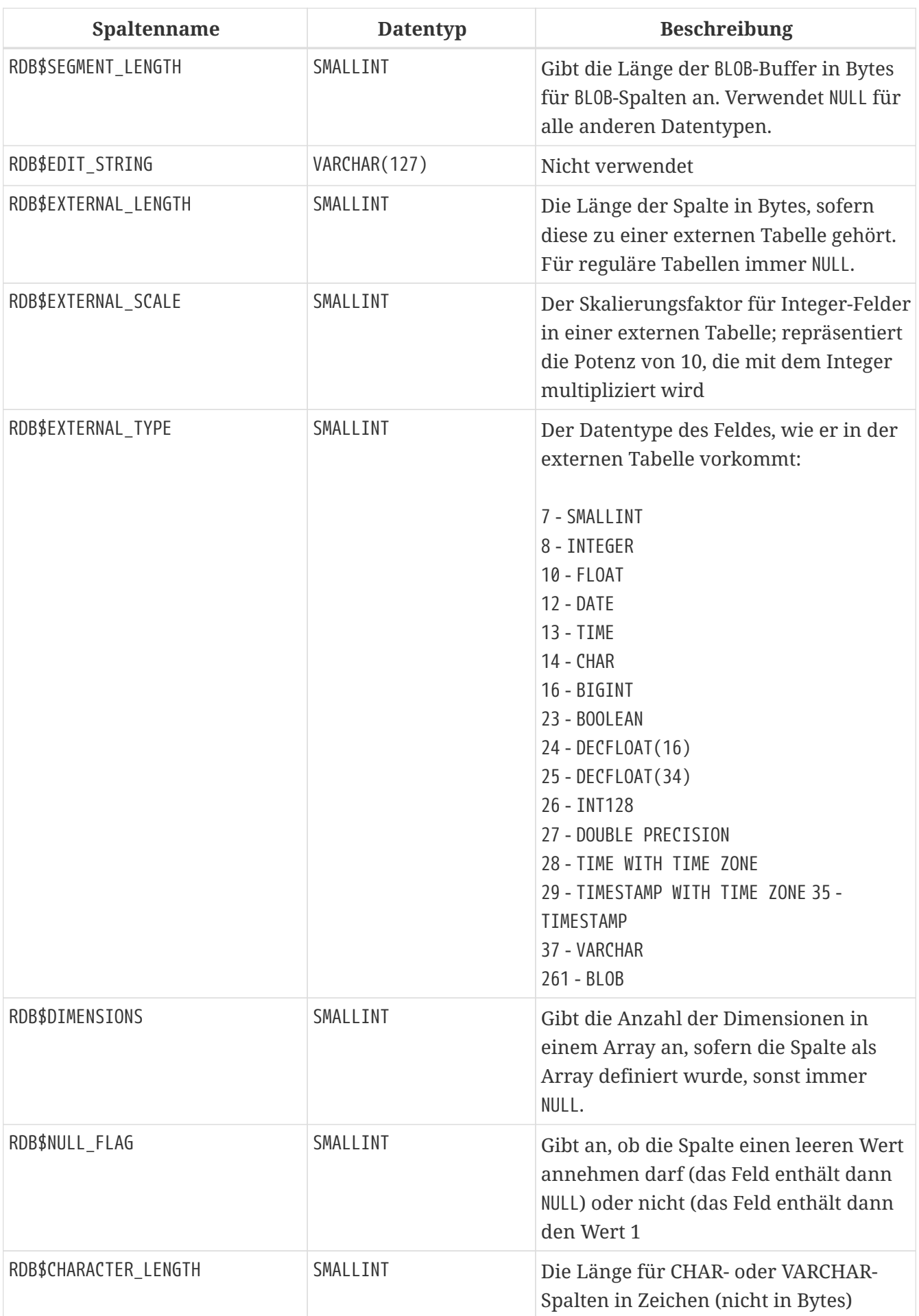

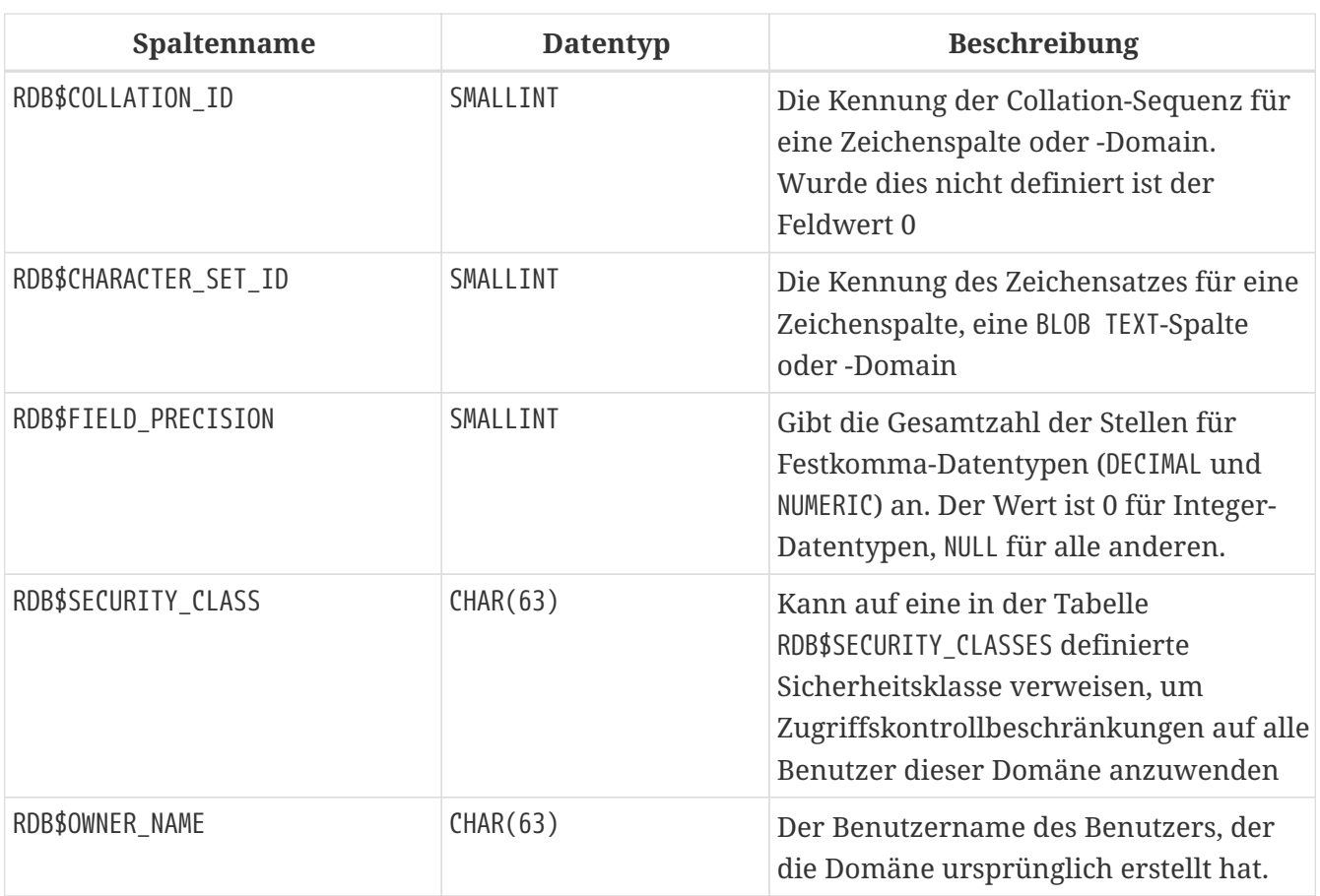

# <span id="page-755-0"></span>**RDB\$FIELD\_DIMENSIONS**

RDB\$FIELD\_DIMENSIONS speichert die Dimensionen für Array-Spalten.

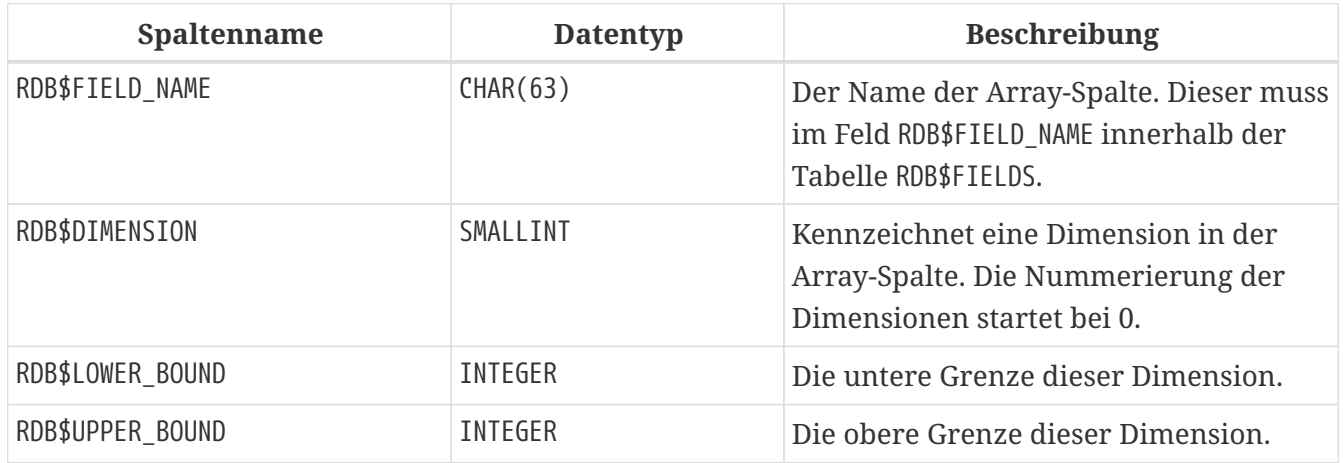

# <span id="page-755-1"></span>**RDB\$FILES**

RDB\$FILES speichert Informationen über sekundäre Dateien und Shadow-Dateien.
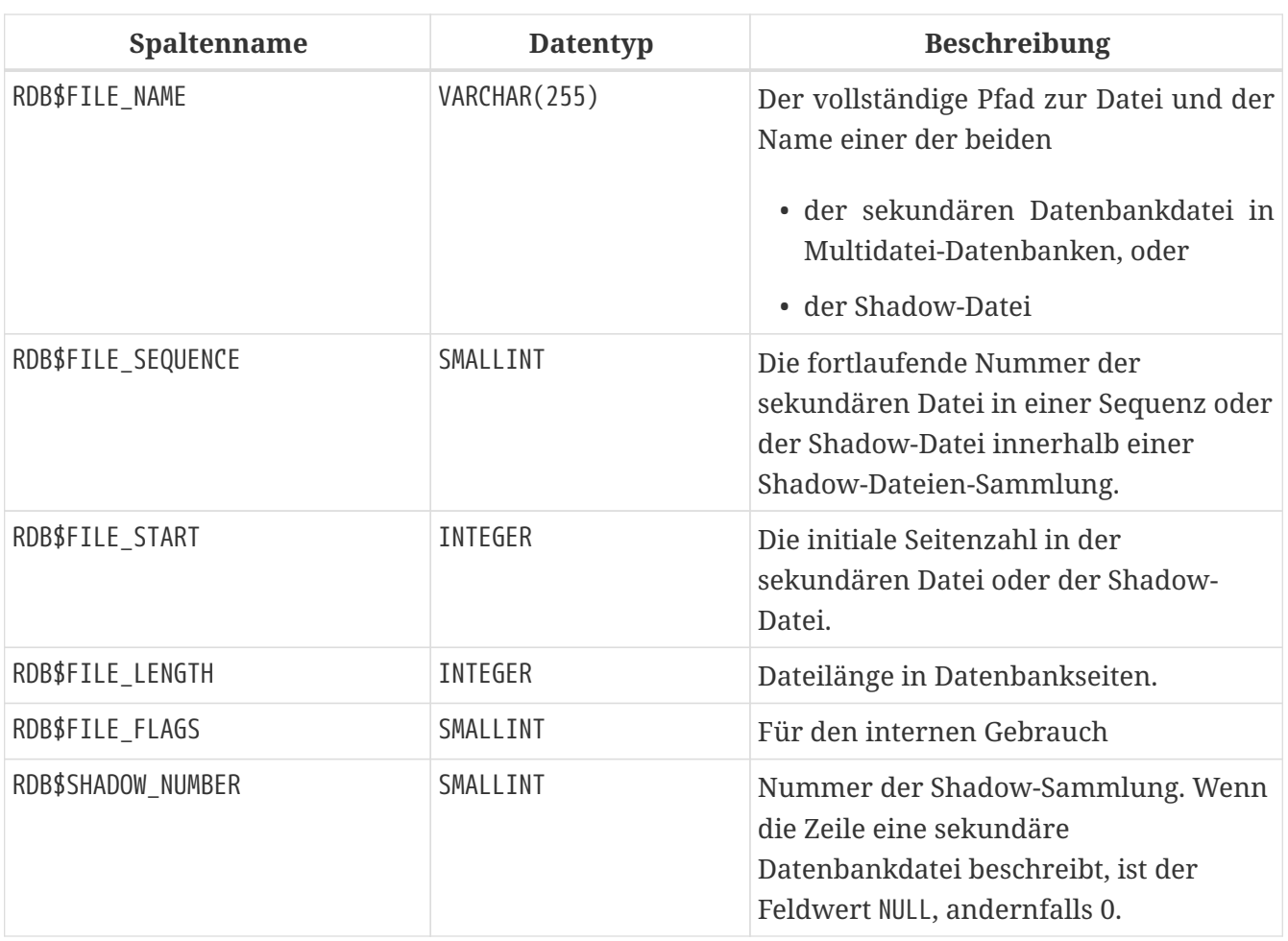

# **RDB\$FILTERS**

RDB\$FILTERS speichert Informationen über BLOB-Filter.

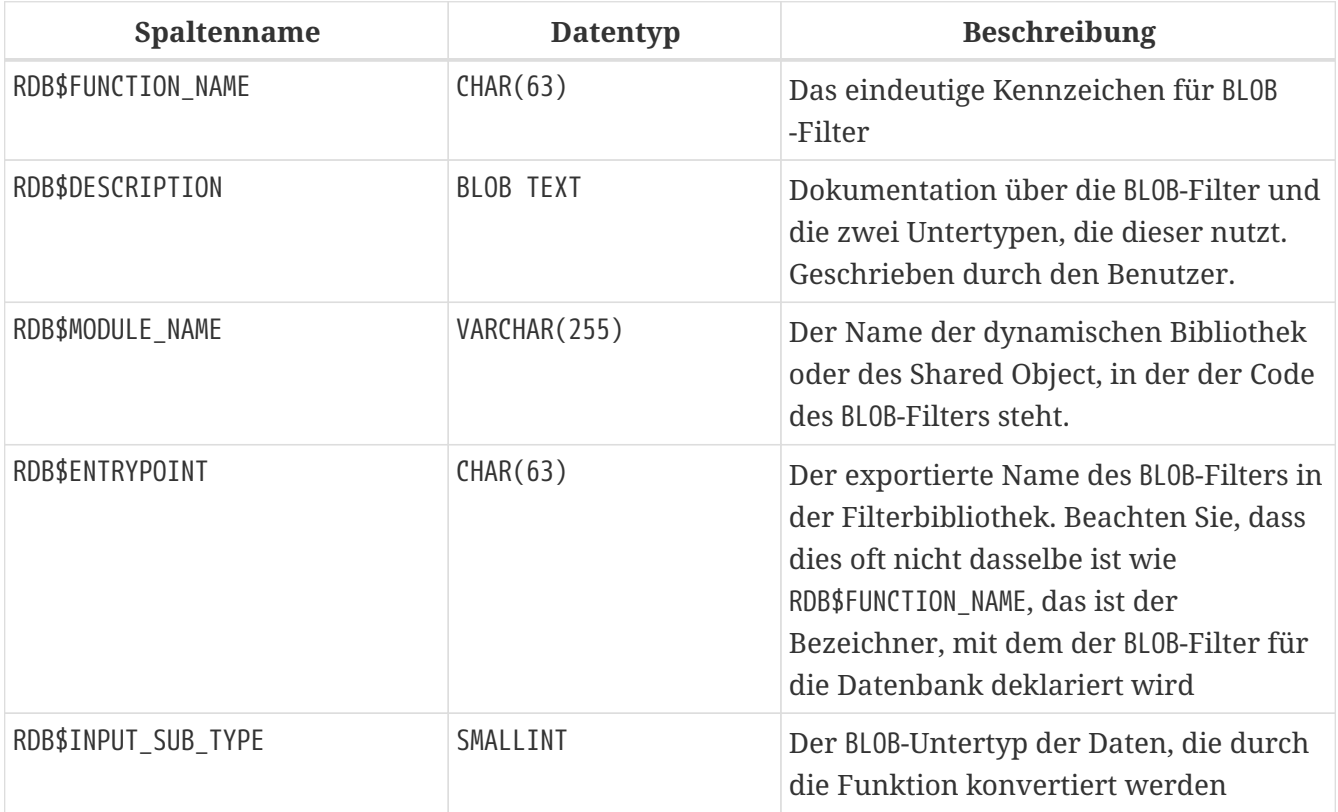

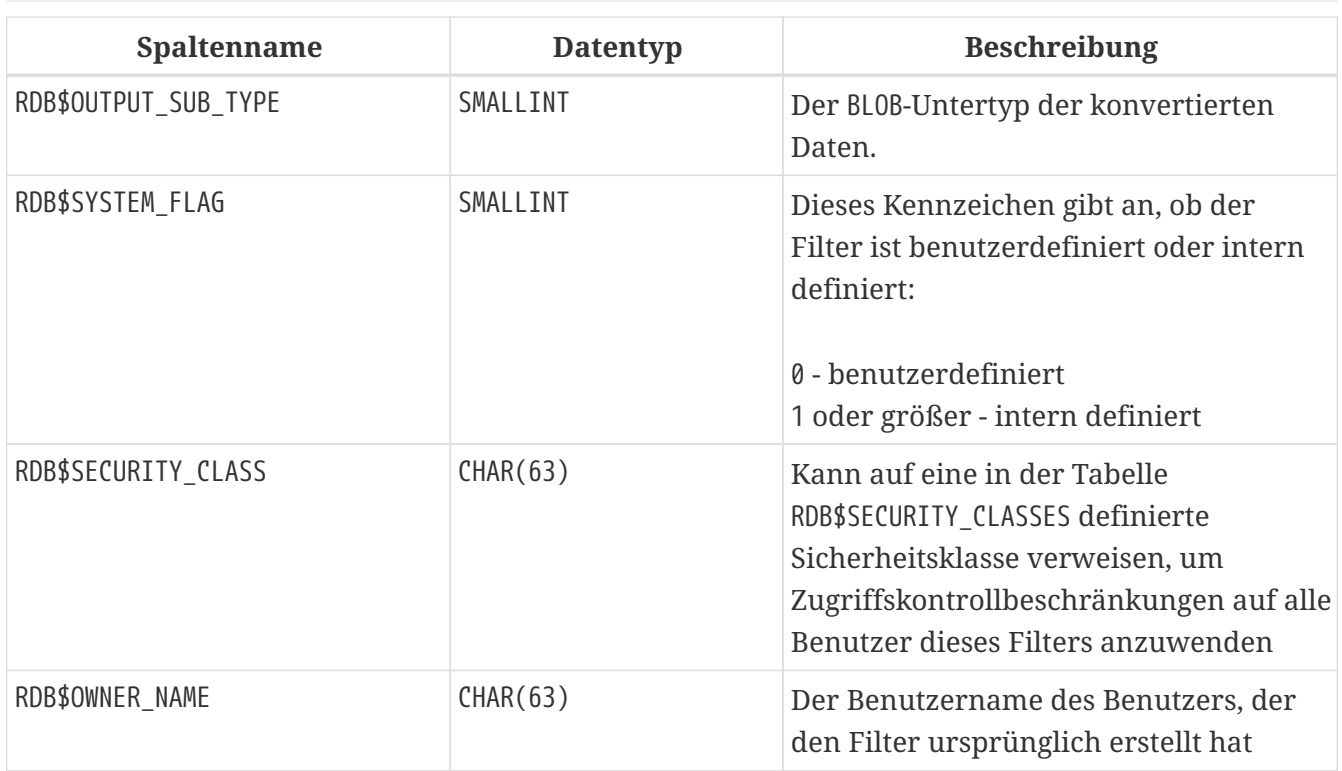

# **RDB\$FORMATS**

RDB\$FORMATS speichert Informationen über Änderungen in Tabellen. Jedes Mal wenn Änderungen in den Metadaten einer Tabelle durchgeführt werden, bekommt diese eine neue Formatnummer. Wen die Formatnummer irgendeiner Tabelle die 255 erreicht, oder eine beliebige Ansicht 32.000, wird die gesamte Datenbank inoperabel. Um in den normalen Betrieb zu wechseln, müssen Sie zunächst ein Backup der Datenbank mit dem Werkzeug *gbak* und anschließend eine Wiederherstellung durchführen.

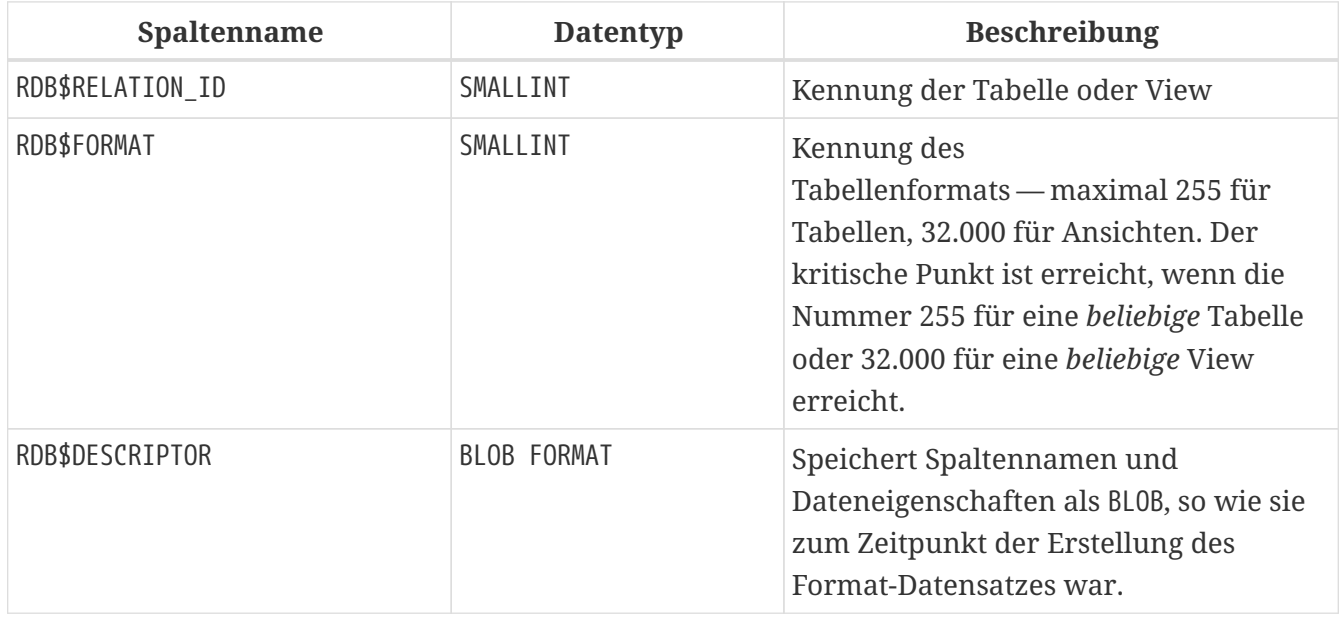

# **RDB\$FUNCTIONS**

RDB\$FUNCTIONS speichert Informationen, die von der Engine für externe Funktionen (benutzerdefinierte Funktionen, UDFs) verwendet werden.

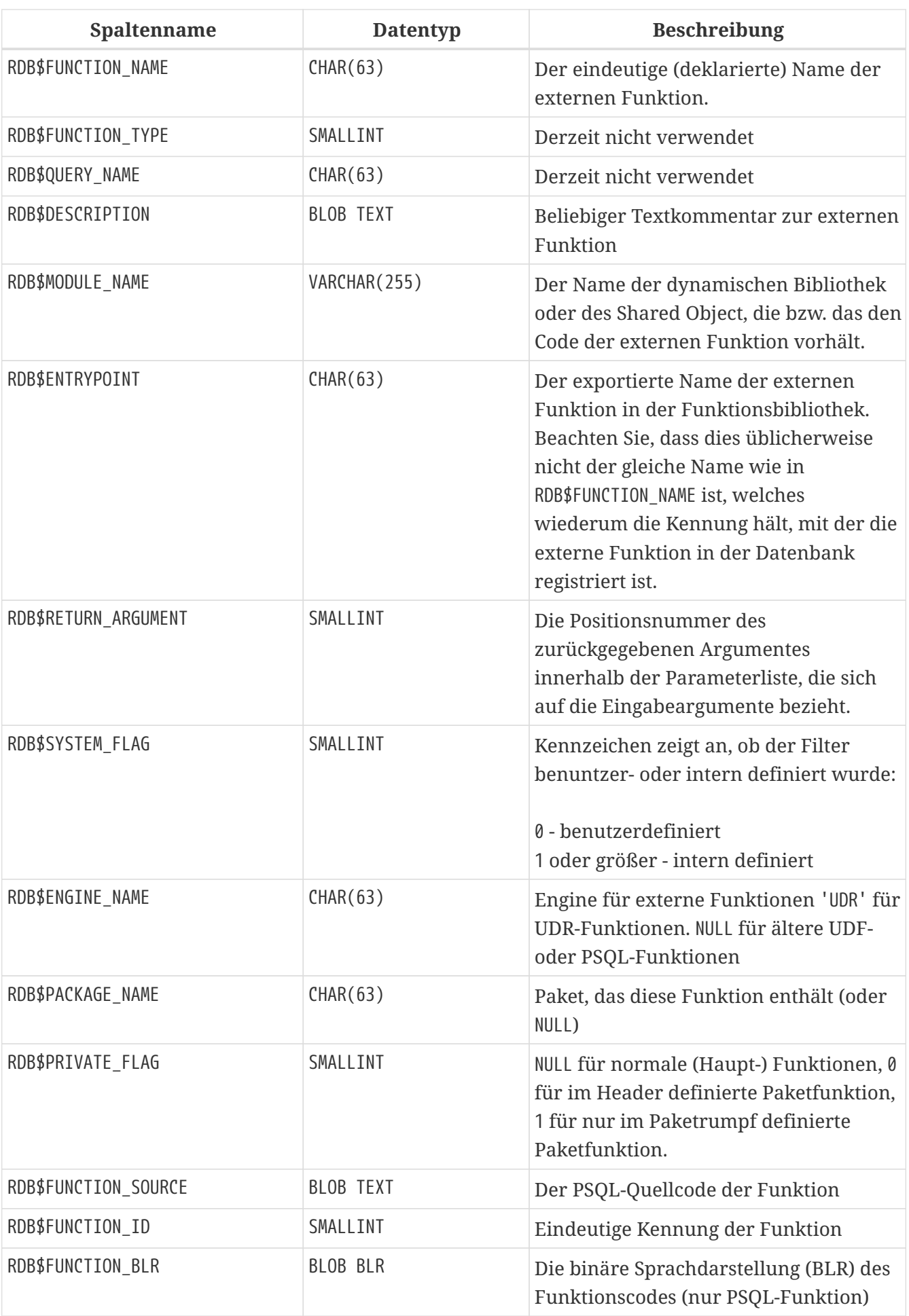

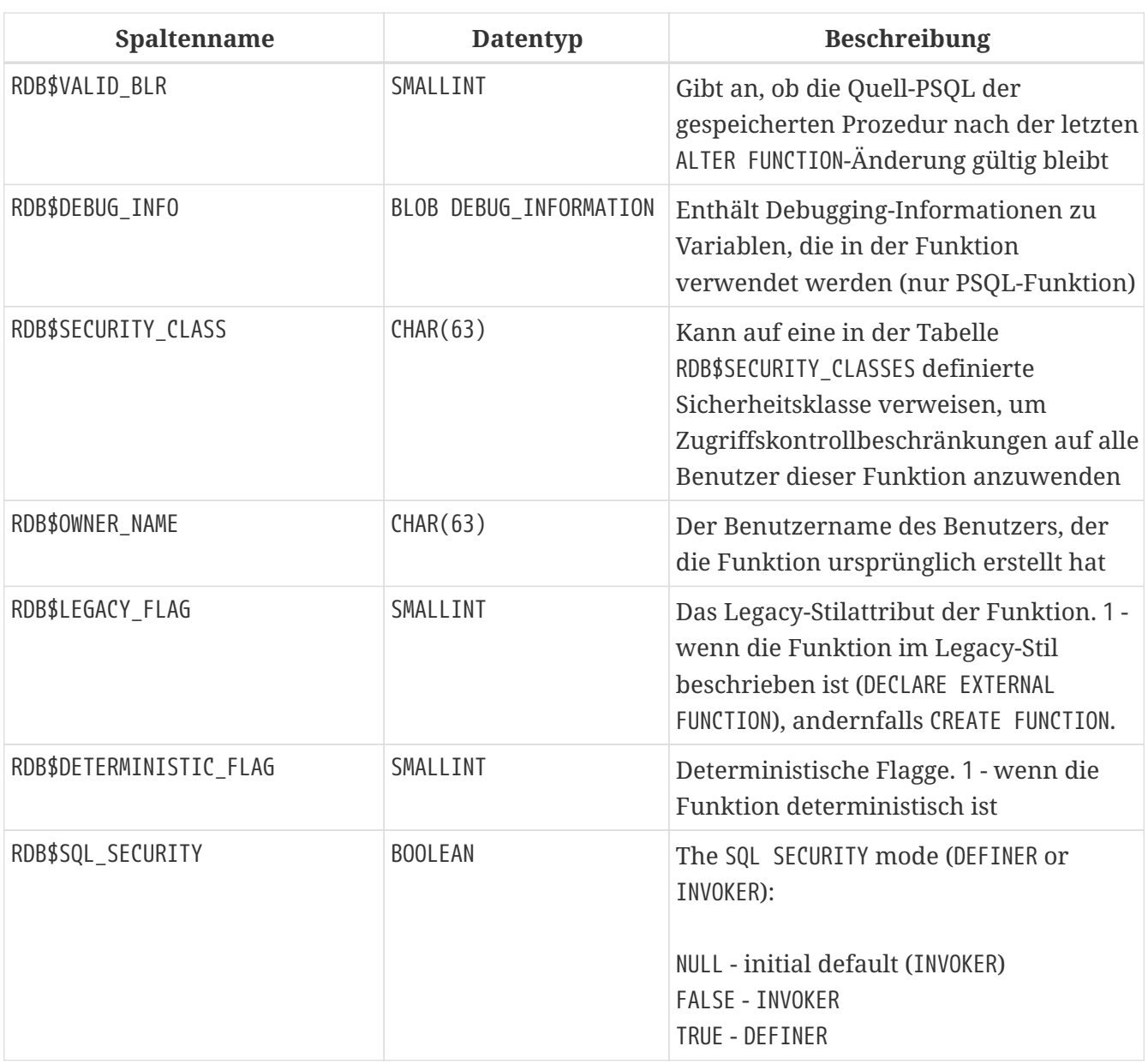

# **RDB\$FUNCTION\_ARGUMENTS**

RDB\$FUNCTION\_ARGUMENTS speichert die Paramter für Funktionen und ihre Attribute.

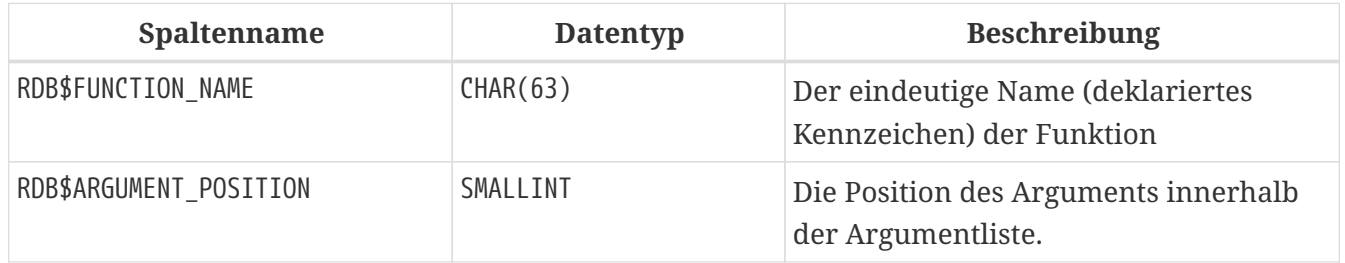

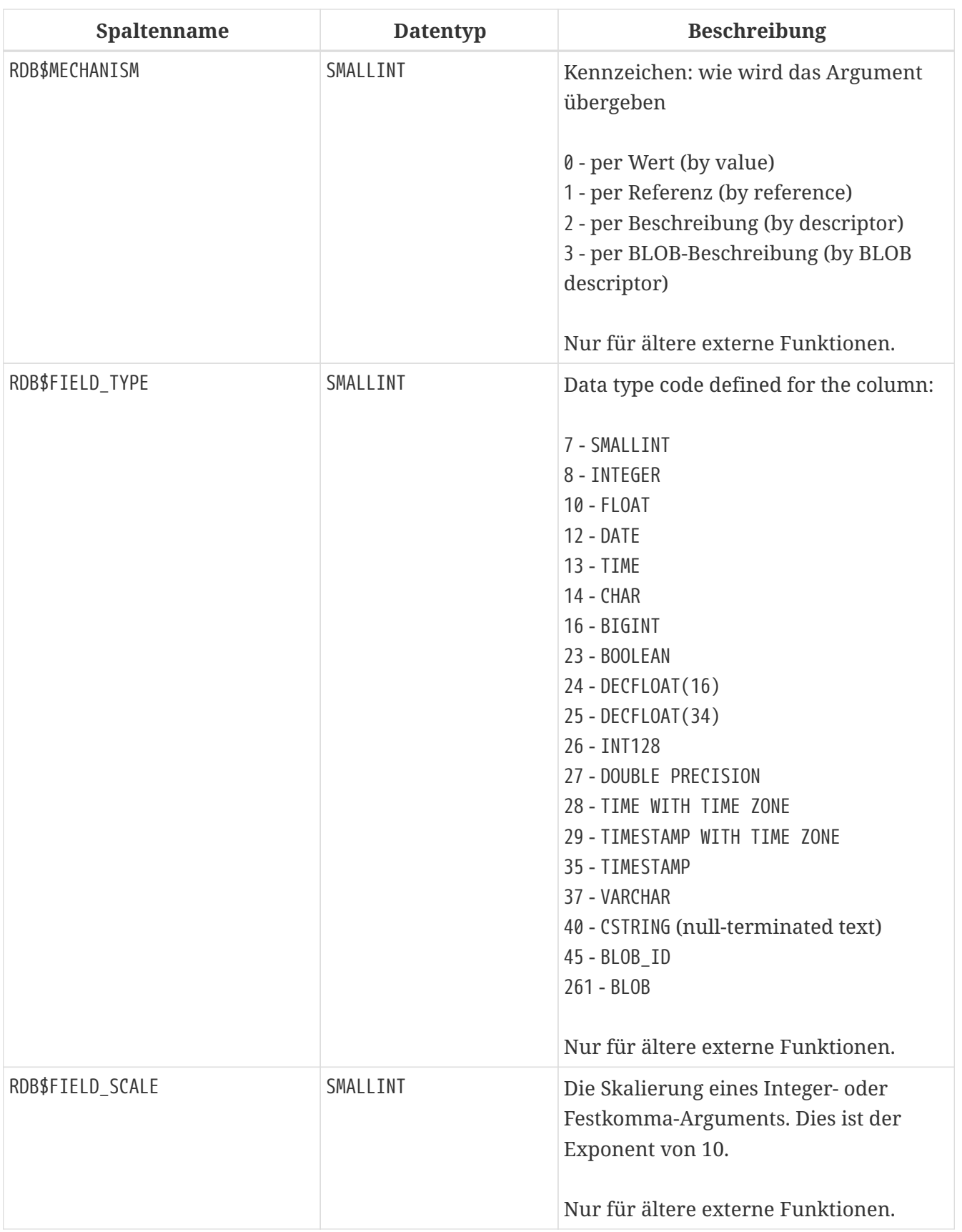

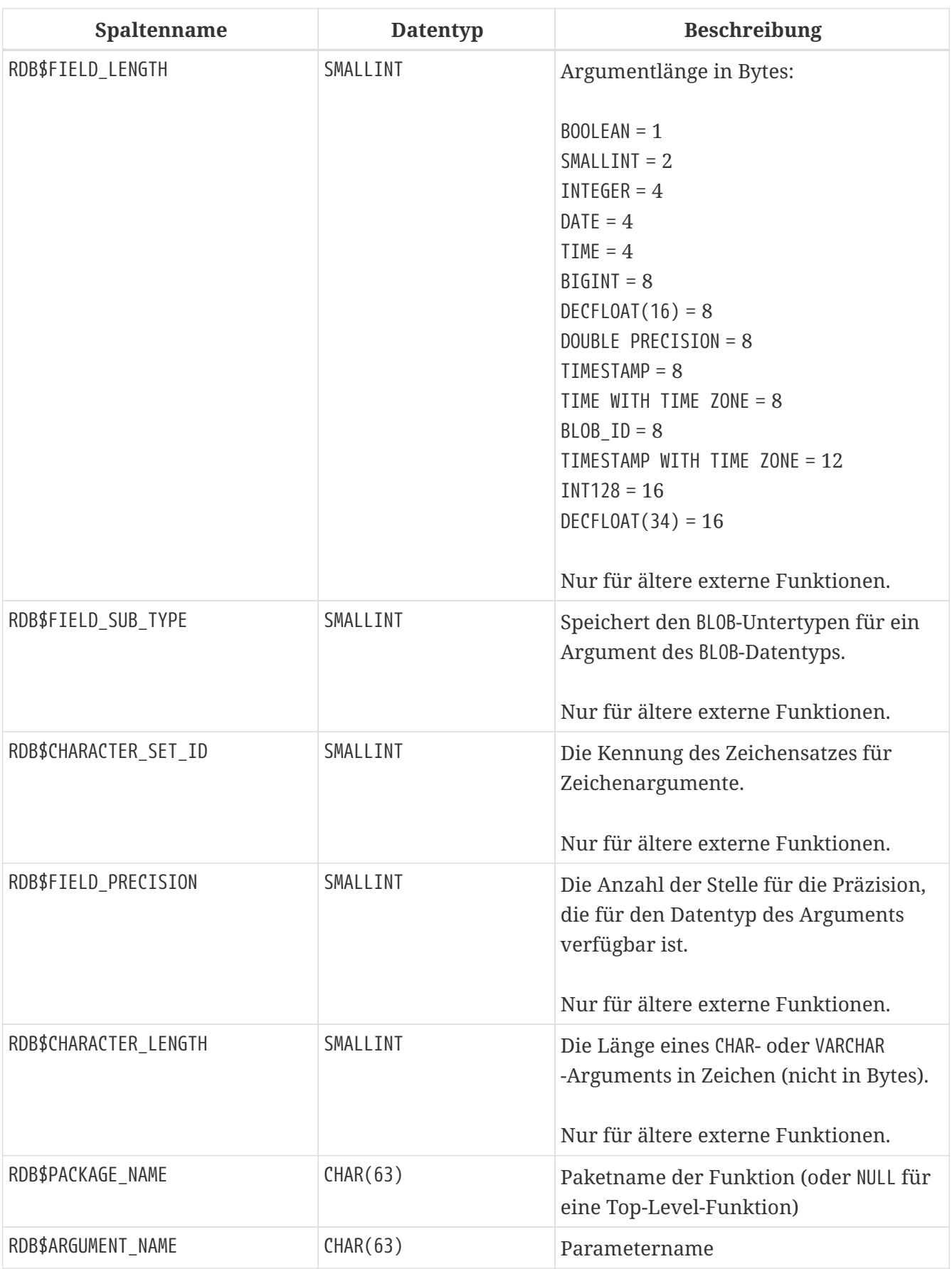

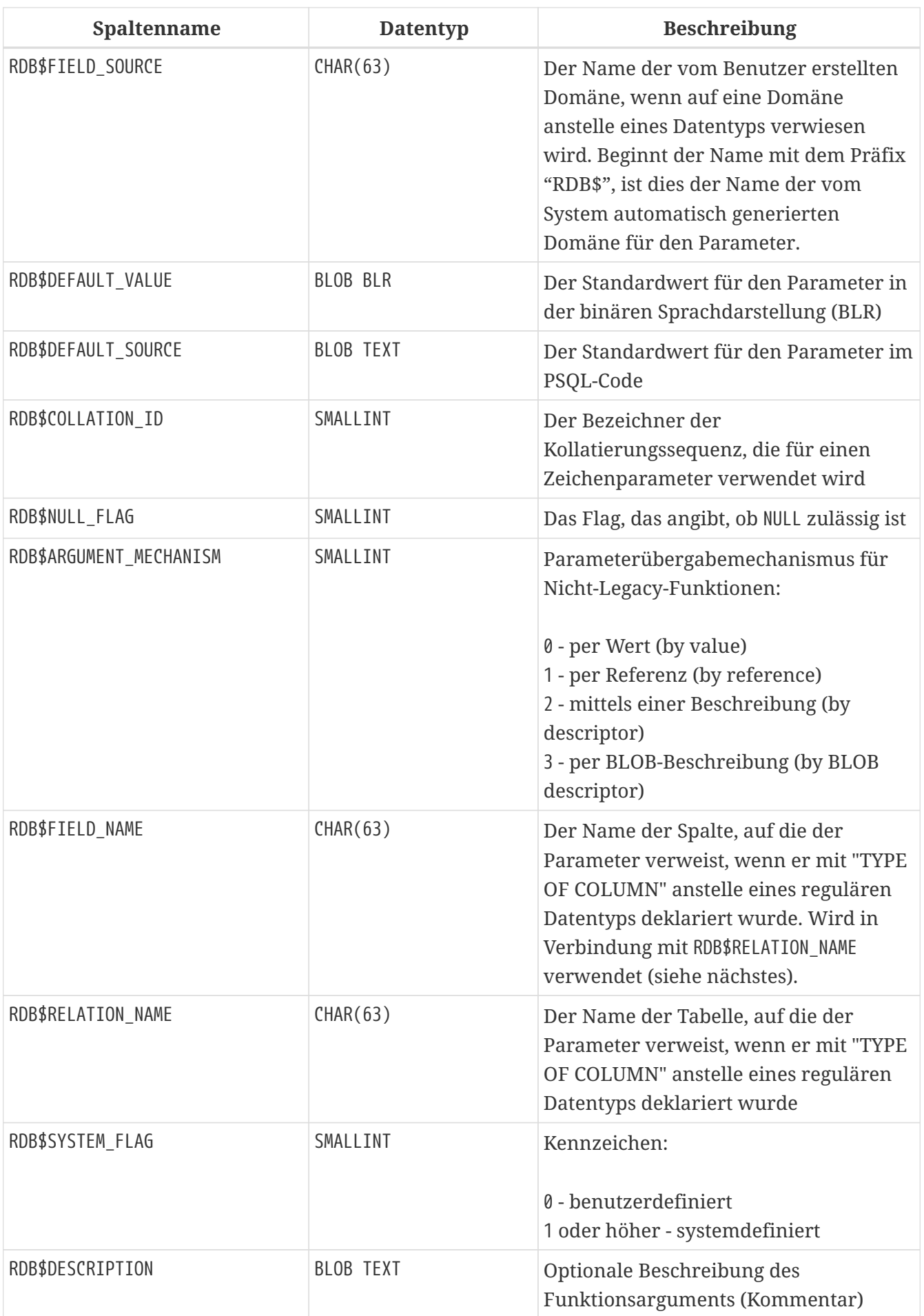

# **RDB\$GENERATORS**

RDB\$GENERATORS speichert Generatoren (Sequenzen) und hält diese aktuell.

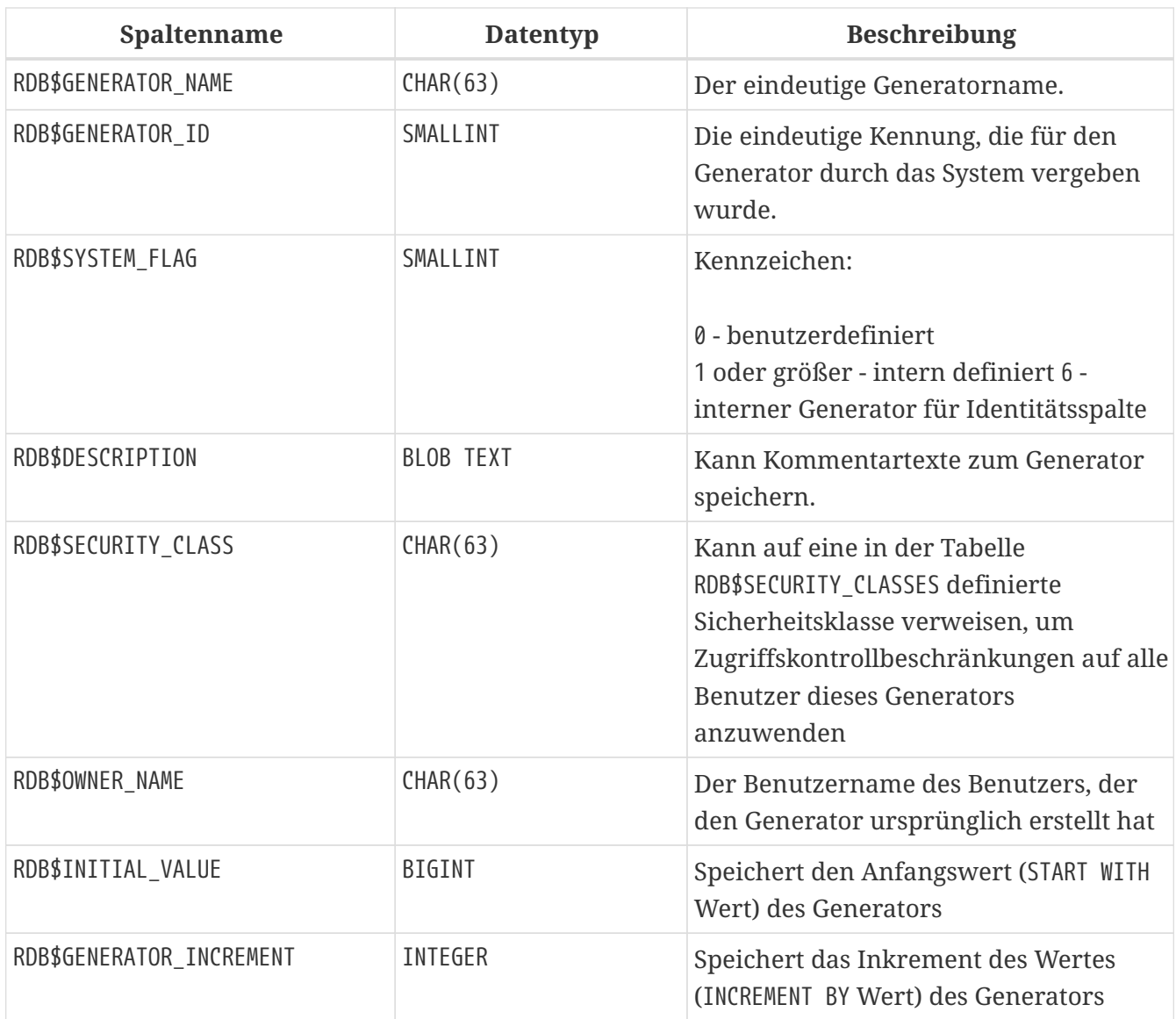

# **RDB\$INDICES**

RDB\$INDICES speichert die Definitionen benutzerdefinierter und systemdefinierter Indizes. Die Eigenschaften jeder Spalte, die zu einem Index gehören, werden in je einer Spalte innerhalb der Tabelle RDB\$INDEX\_SEGMENTS vorgehalten.

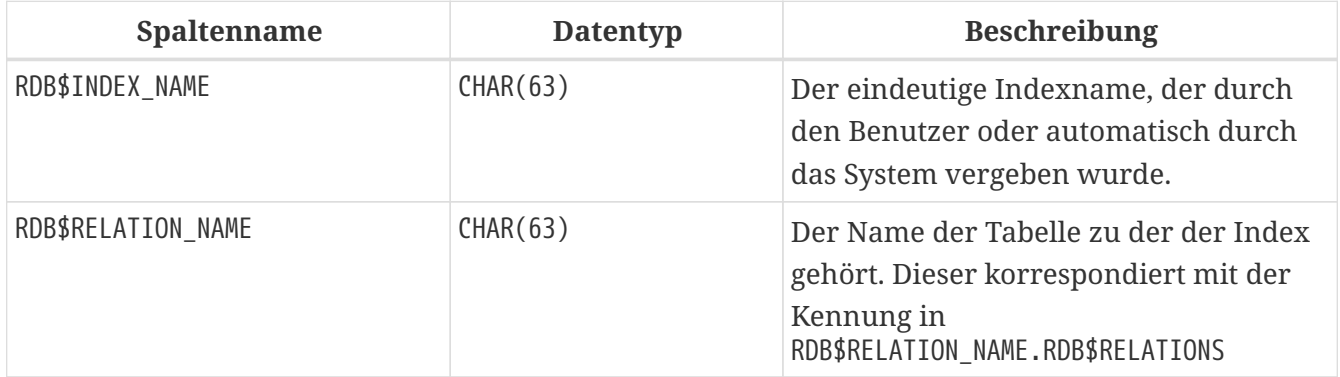

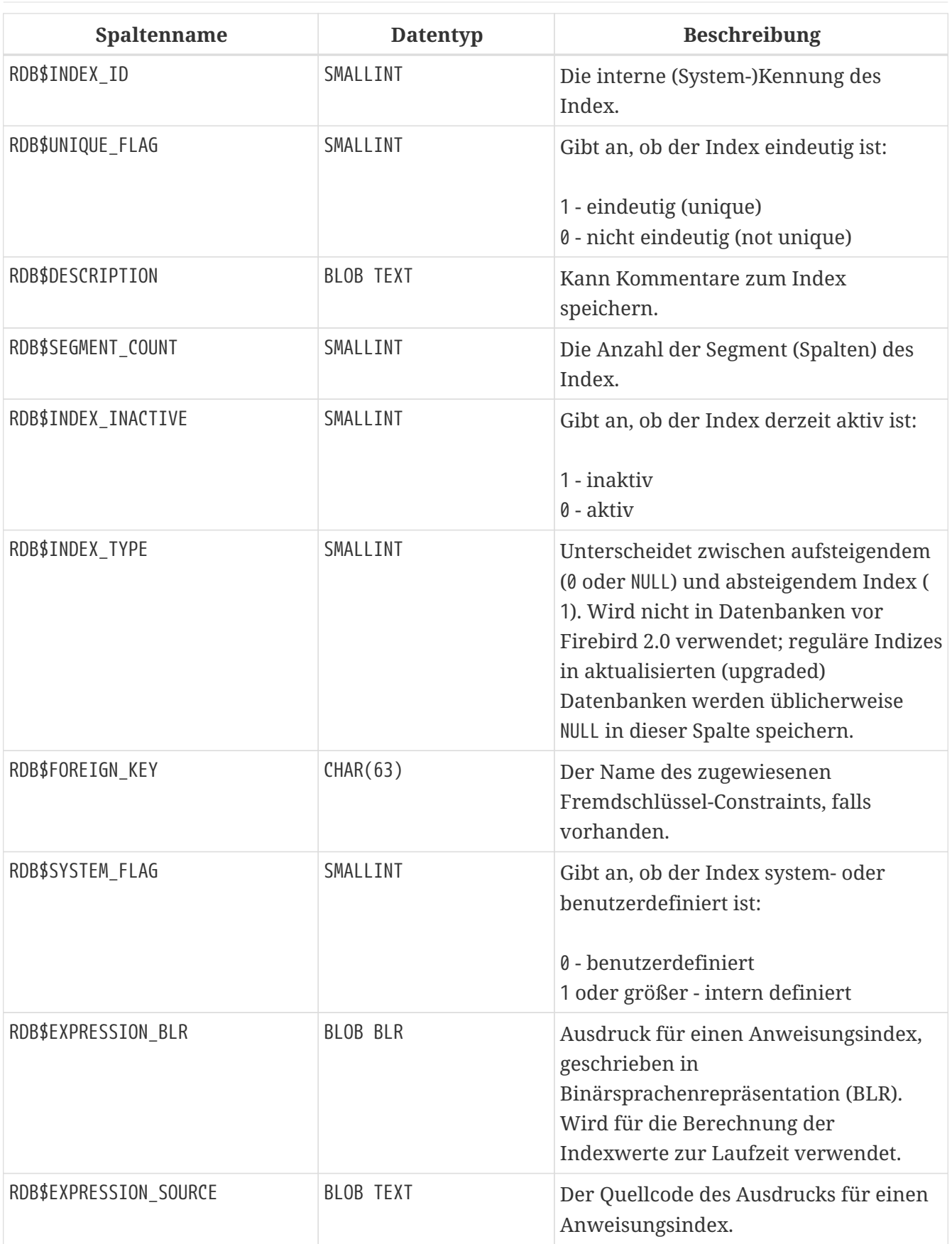

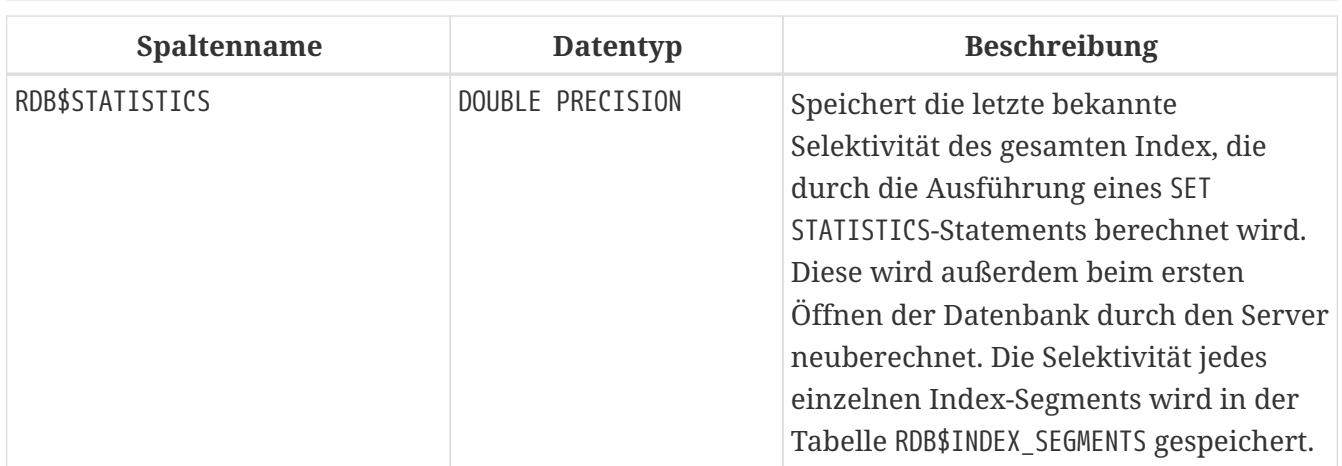

### **RDB\$INDEX\_SEGMENTS**

RDB\$INDEX\_SEGMENTS speichert die Segmente (Tabellenspalten) eines Index und ihre Position innerhalb des Schlüssels. Pro Spalte innerhalb des Index wird eine einzelne Zeile vorgehalten.

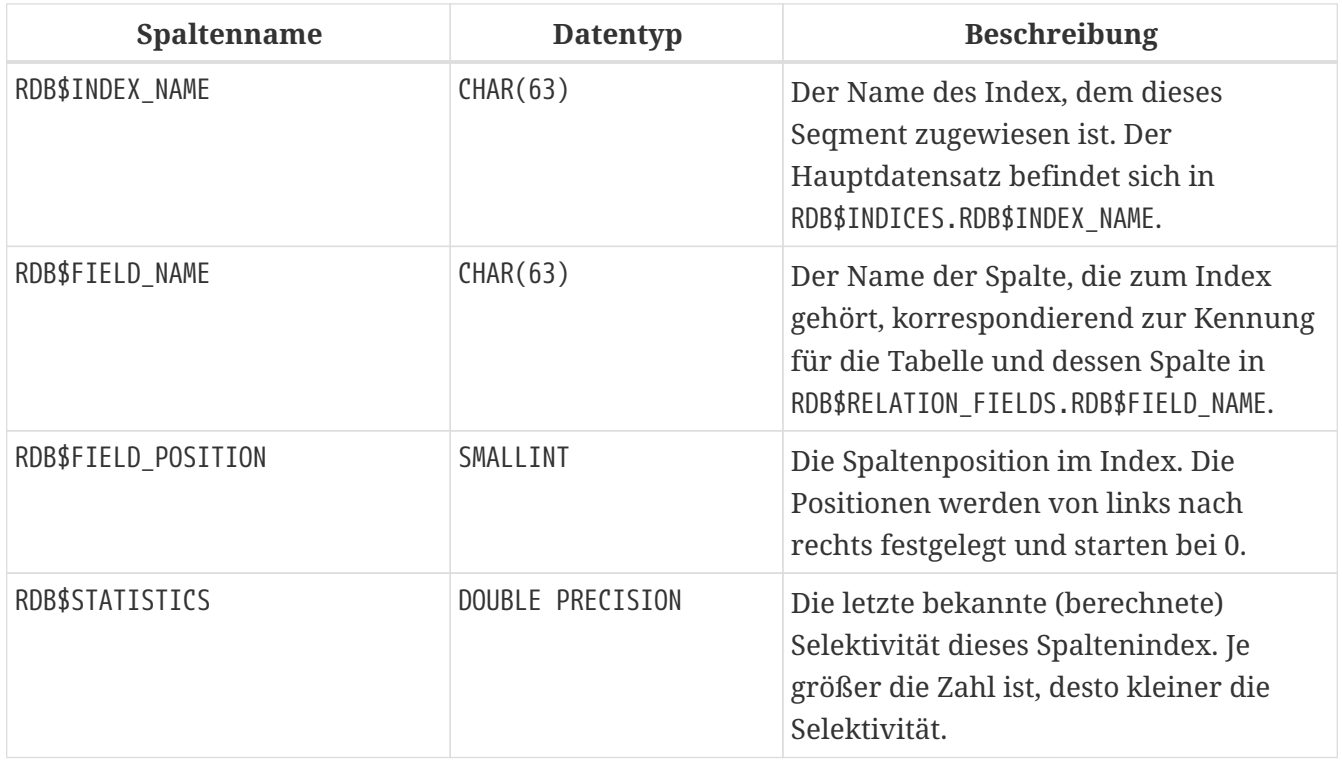

# **RDB\$LOG\_FILES**

RDB\$LOG\_FILES wird derzeit nicht verwendet.

# **RDB\$PACKAGES**

RDB\$PACKAGES speichert die Definition (Header und Body) von SQL-Paketen.

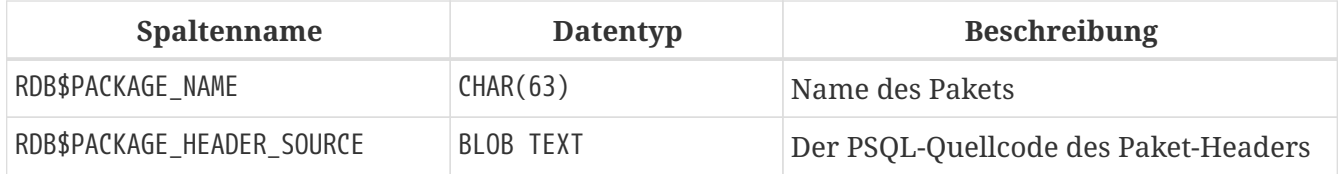

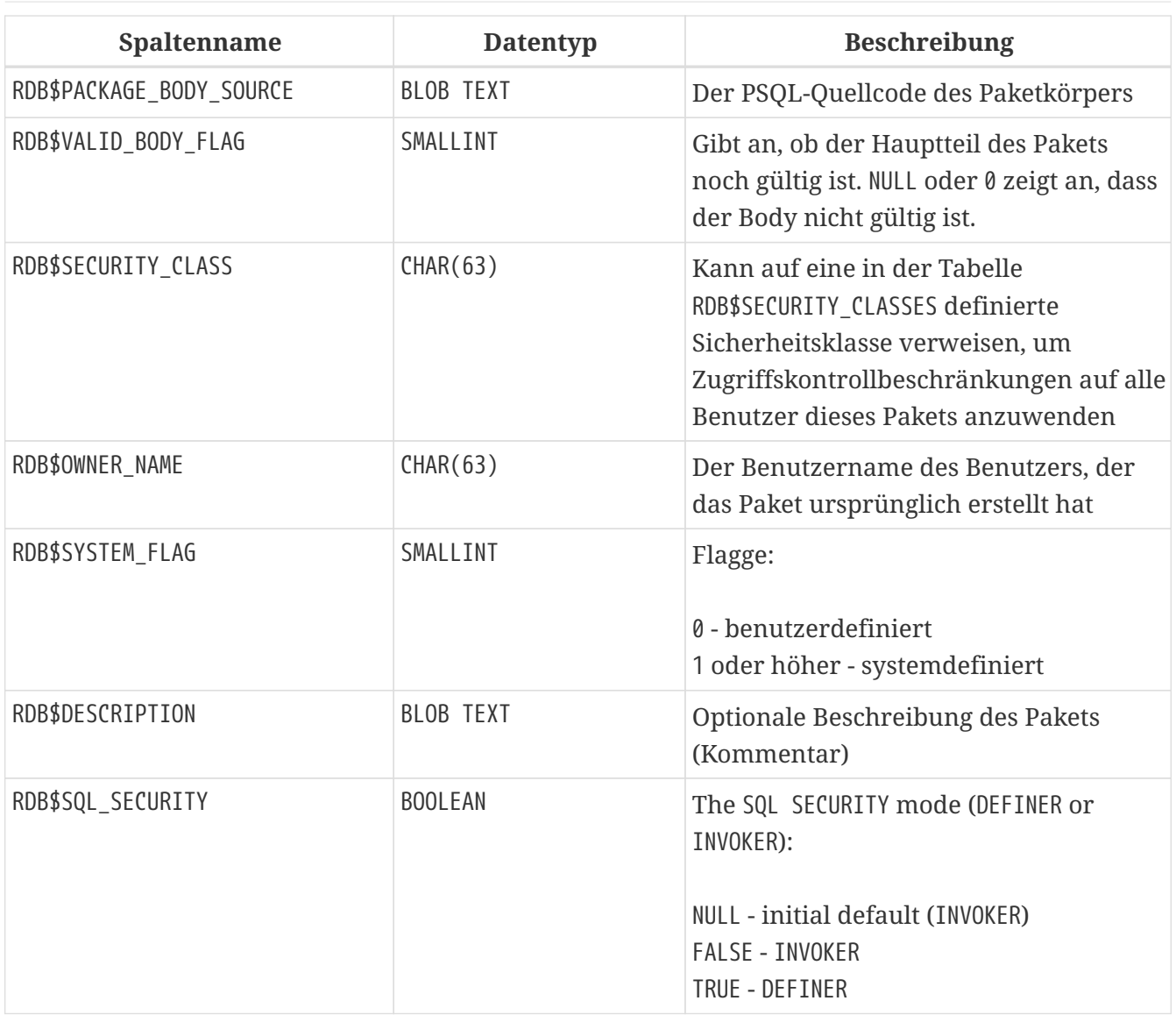

# **RDB\$PAGES**

RDB\$PAGES speichert Informationen über die Datenbankseiten und deren Nutzung.

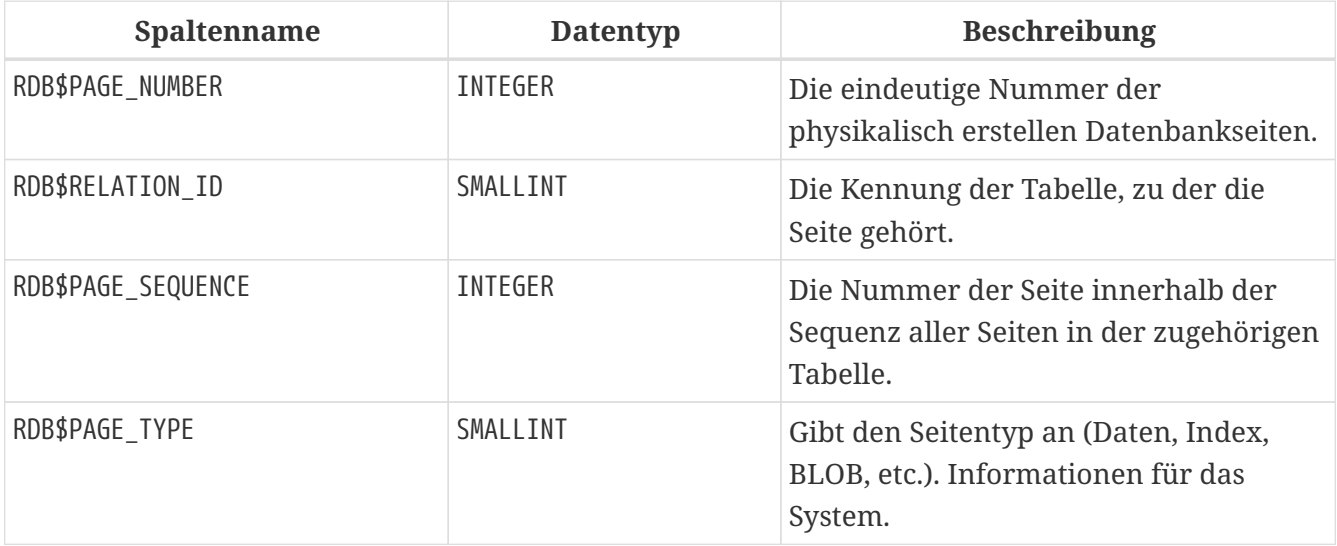

# **RDB\$PROCEDURES**

RDB\$PROCEDURES speichert die Definitionen für Stored Procedures, inklusive ihres PSQL-Quelltextes und ihrer Binärsprachenrepräsentation (BLR). Die nächste Tabelle RDB\$PROCEDURE\_PARAMETERS speichert die Definitionen der Eingabe- und Ausgabeparameter.

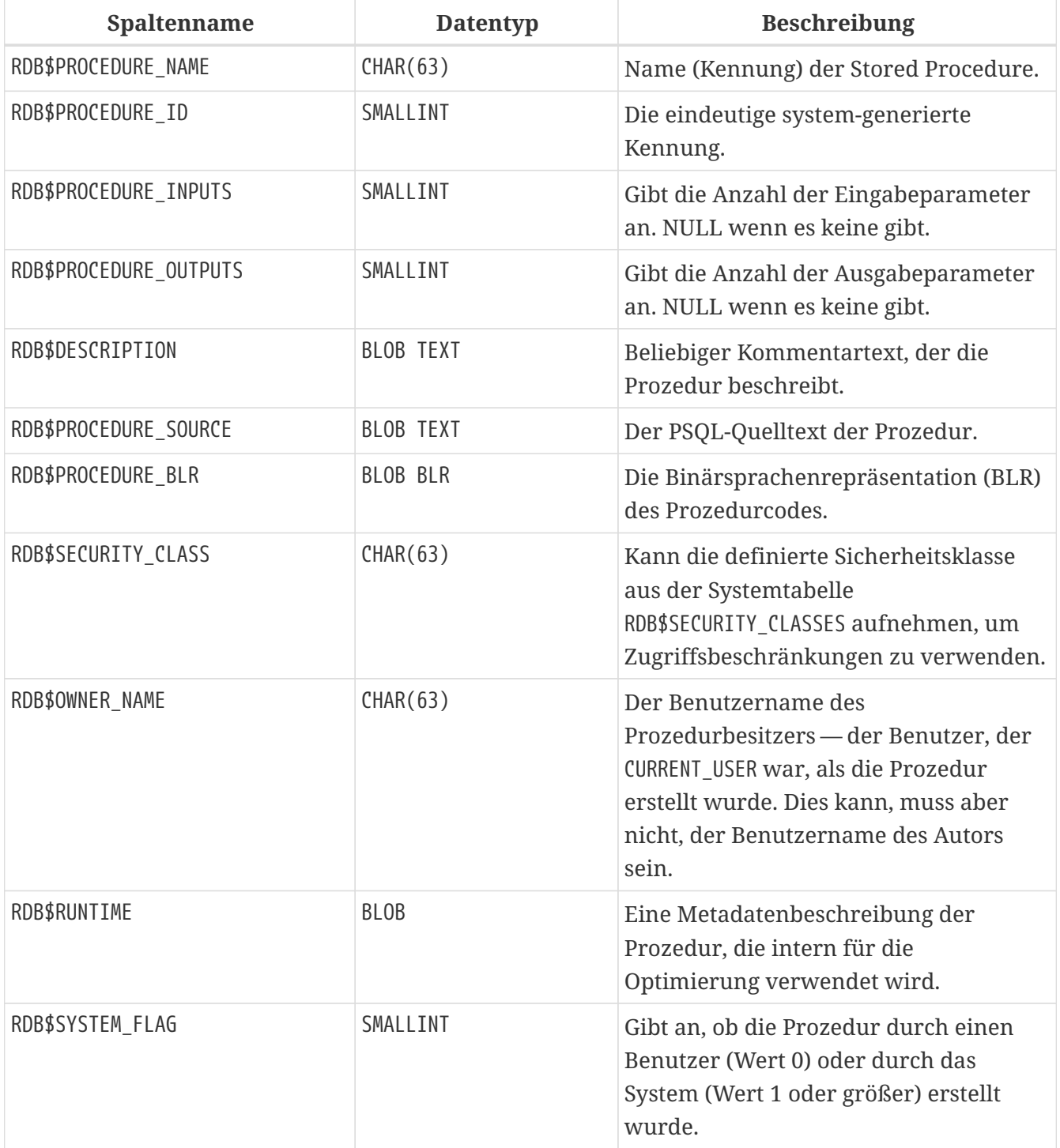

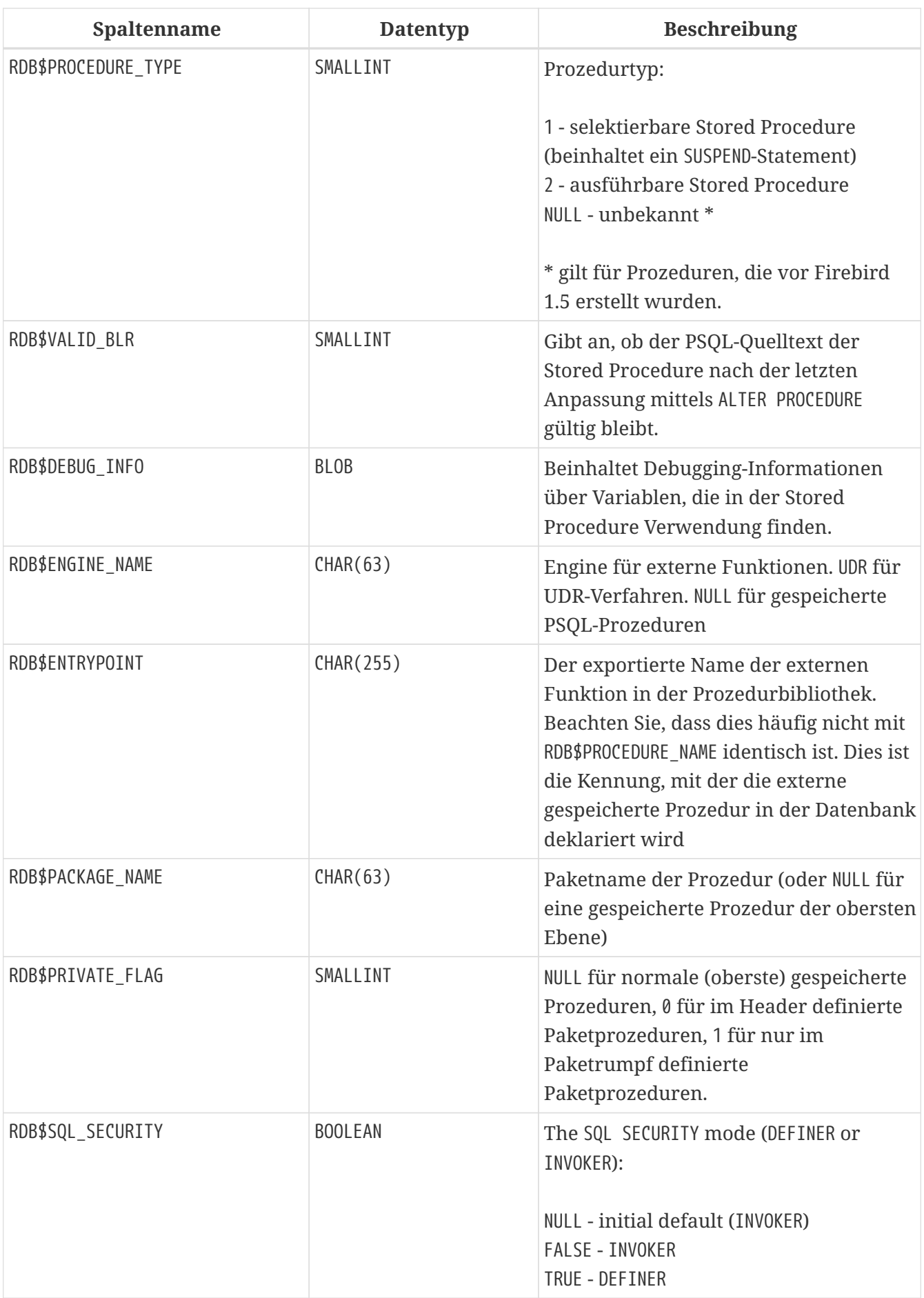

# **RDB\$PROCEDURE\_PARAMETERS**

RDB\$PROCEDURE\_PARAMETERS speichert die Parameter einer Stored Procedure und ihrer Eigenschaften. Je Parameter wird eine eigene Zeile vorgehalten.

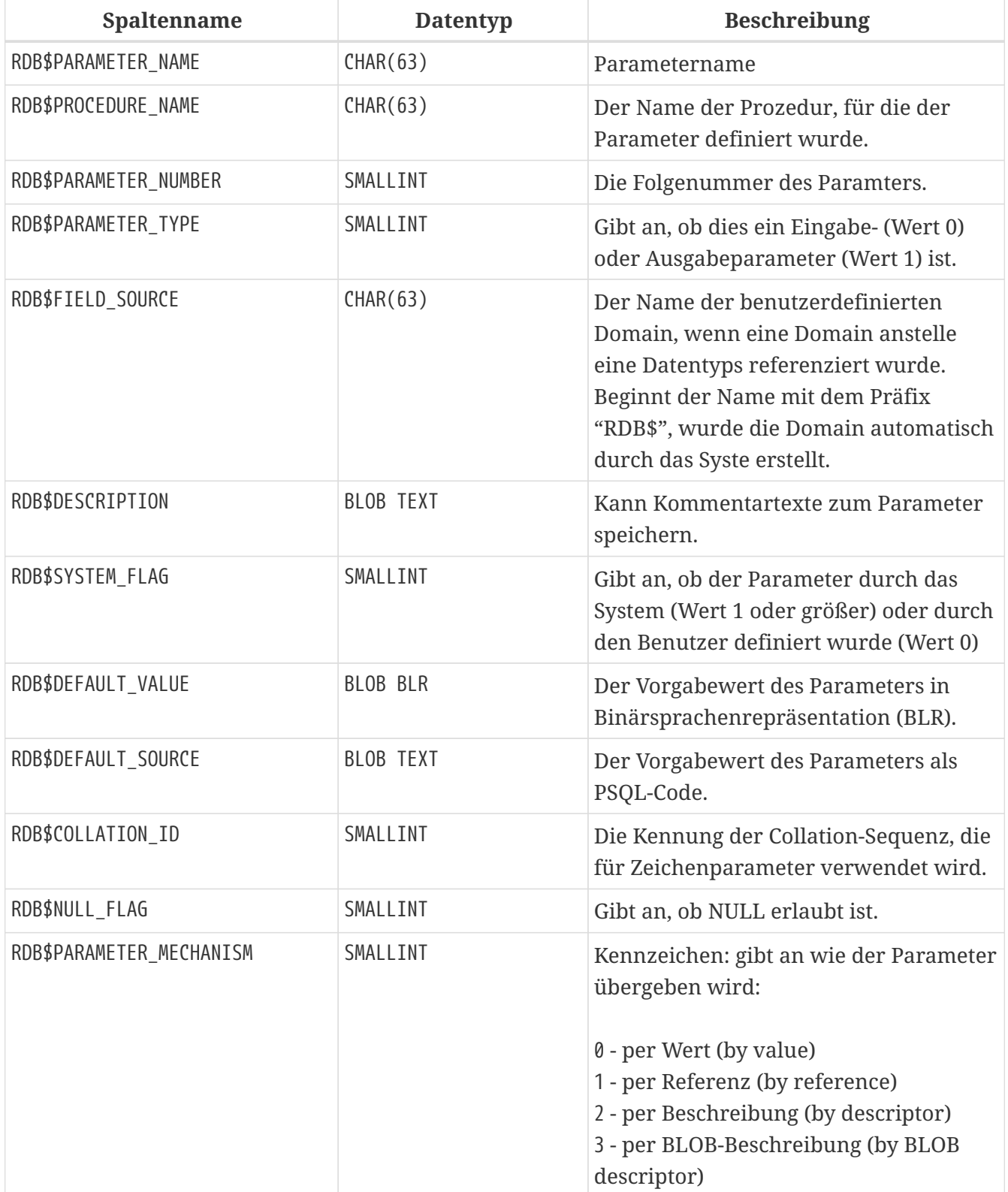

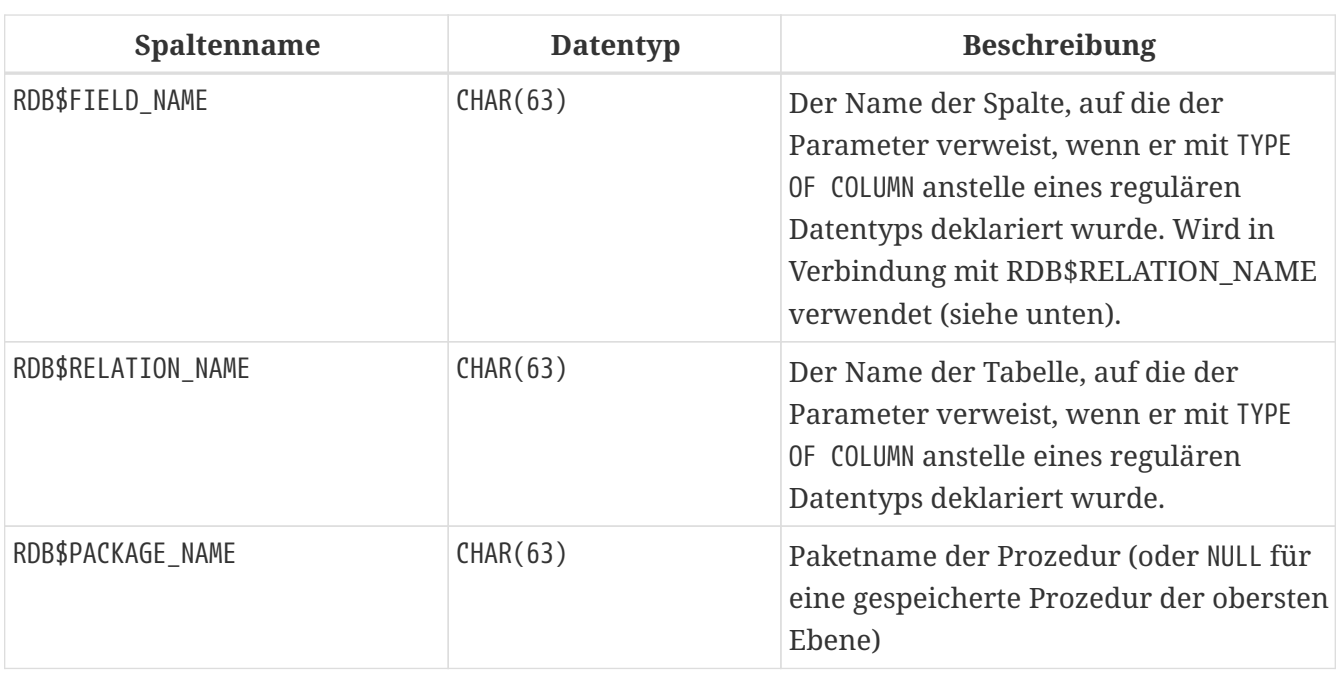

### **RDB\$PUBLICATIONS**

RDB\$PUBLICATIONS speichert die in der Datenbank definierten Replikationspublikationen.

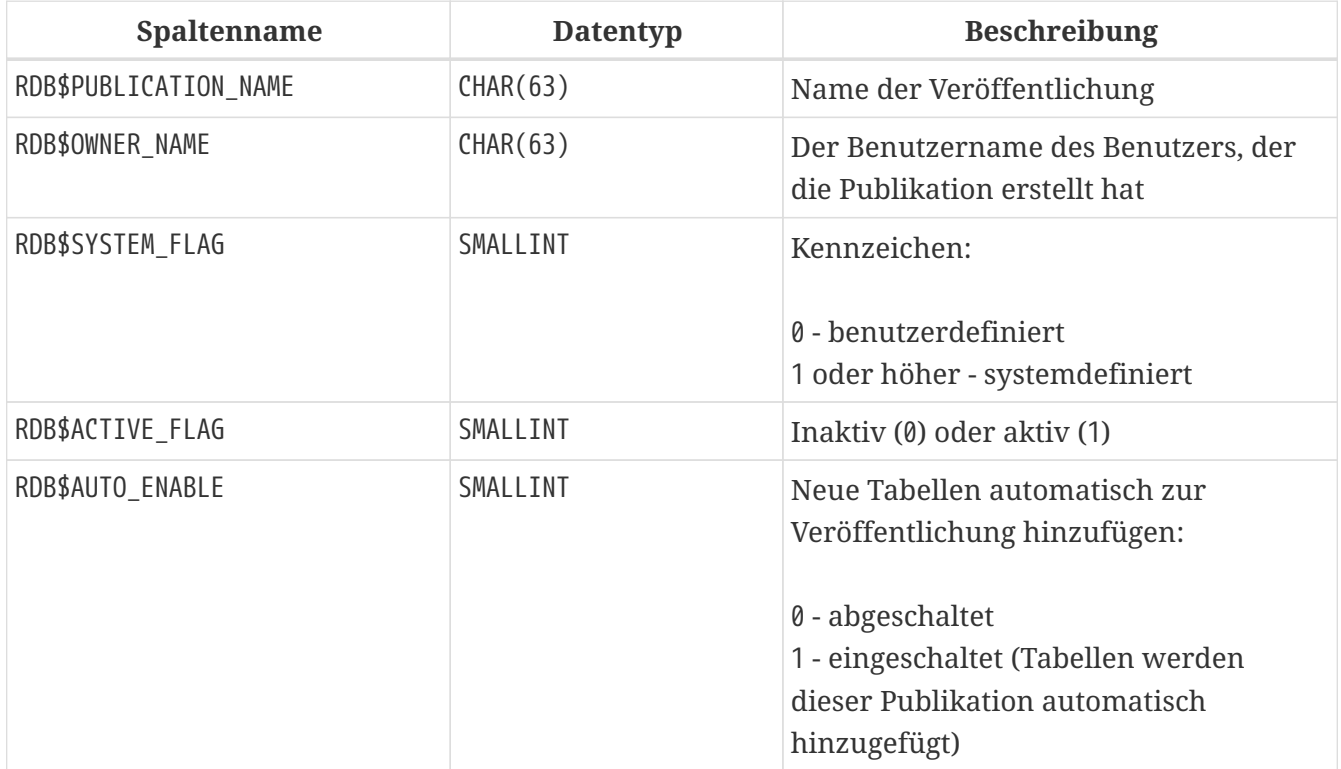

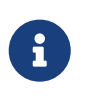

In Firebird 4.0 gibt es eine einzelne (vordefinierte) Veröffentlichung namens RDB\$DEFAULT. Benutzerdefinierte Veröffentlichungen werden in zukünftigen Firebird-Versionen verfügbar sein.

### **RDB\$PUBLICATION\_TABLES**

RDB\$PUBLICATION\_TABLES speichert die Namen von Tabellen, die als Teil einer Publikation repliziert werden.

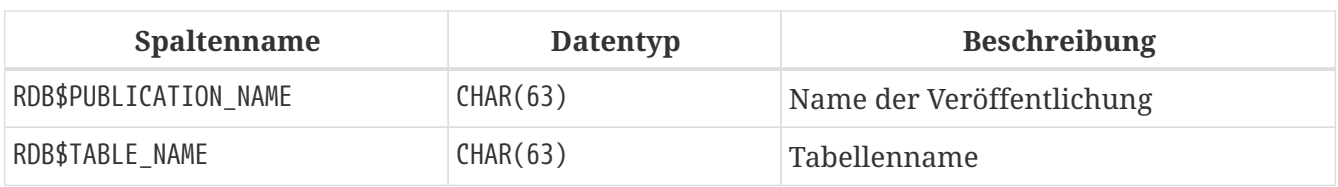

# **RDB\$REF\_CONSTRAINTS**

RDB\$REF\_CONSTRAINTS speichert die Eigenschaften für referentielle Constraints — Fremdschlüsselbeziehungen und referentielle Aktionen.

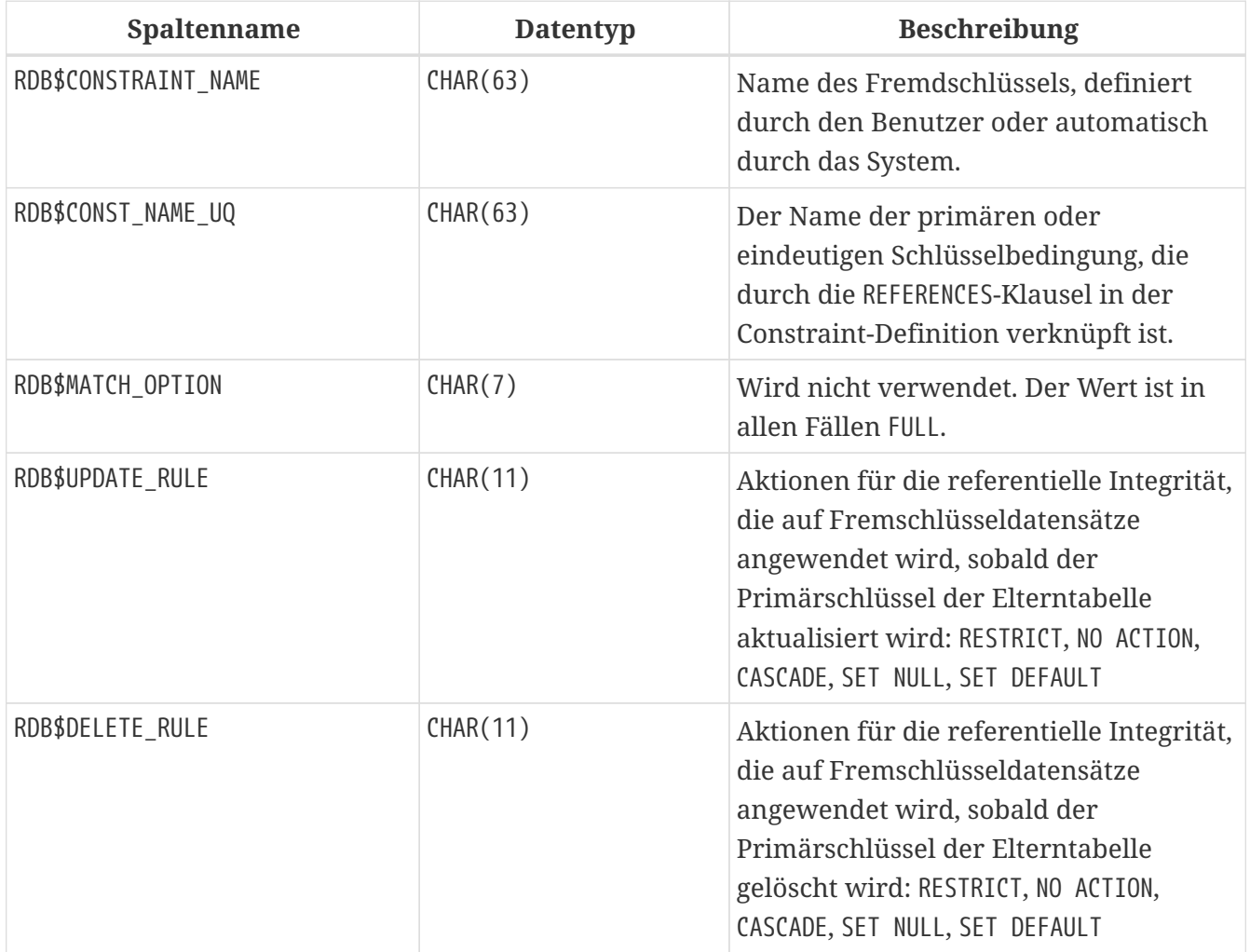

### **RDB\$RELATIONS**

RDB\$RELATIONS speichert die Top-Level-Definitionen und -Eigenschaften aller Tabellen und Views im System.

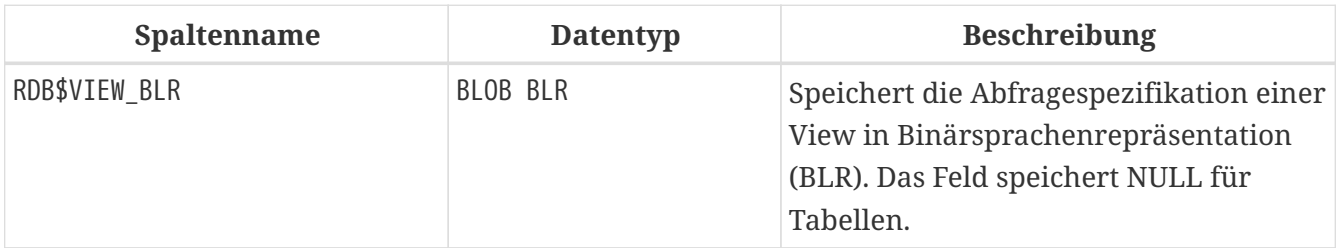

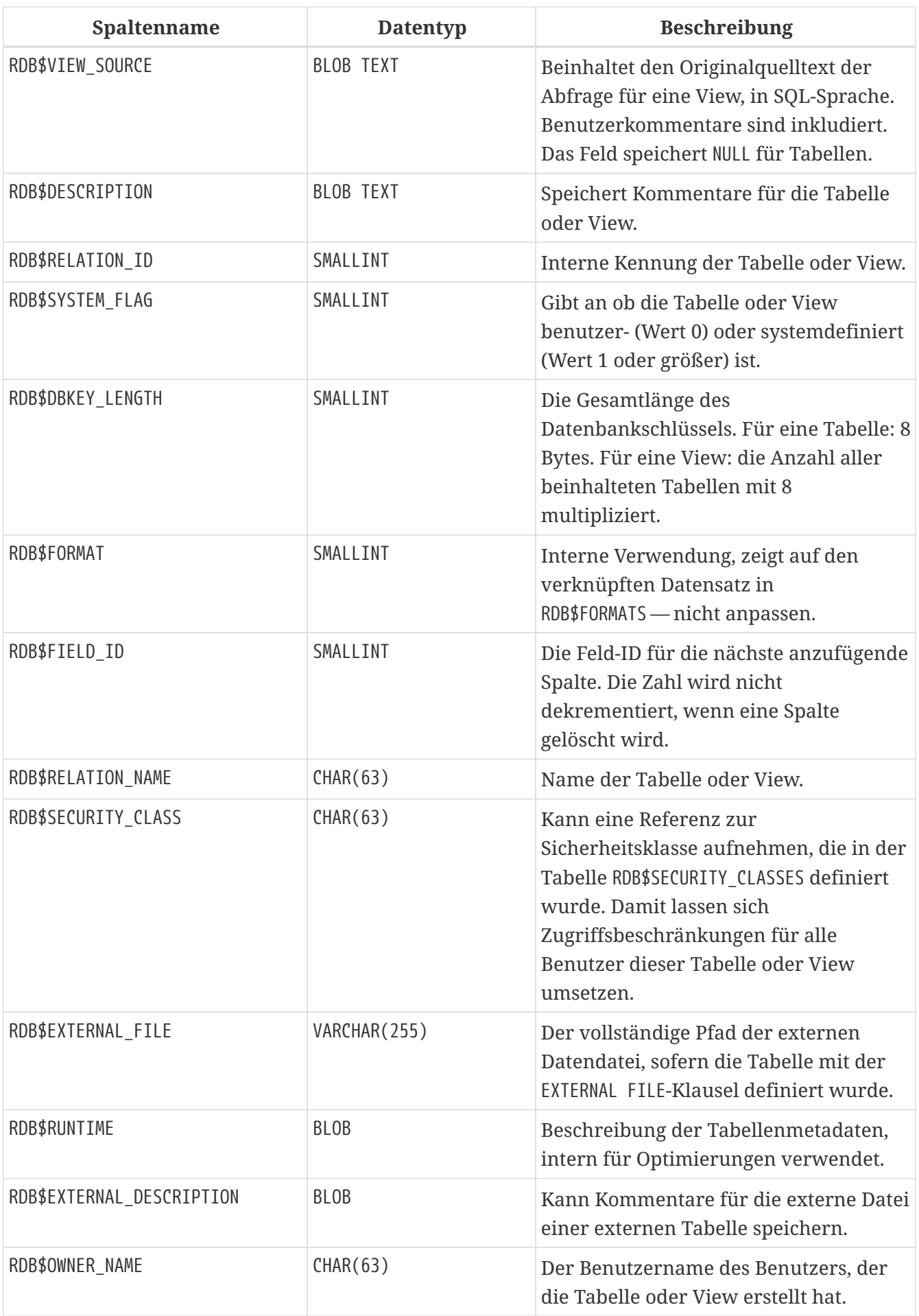

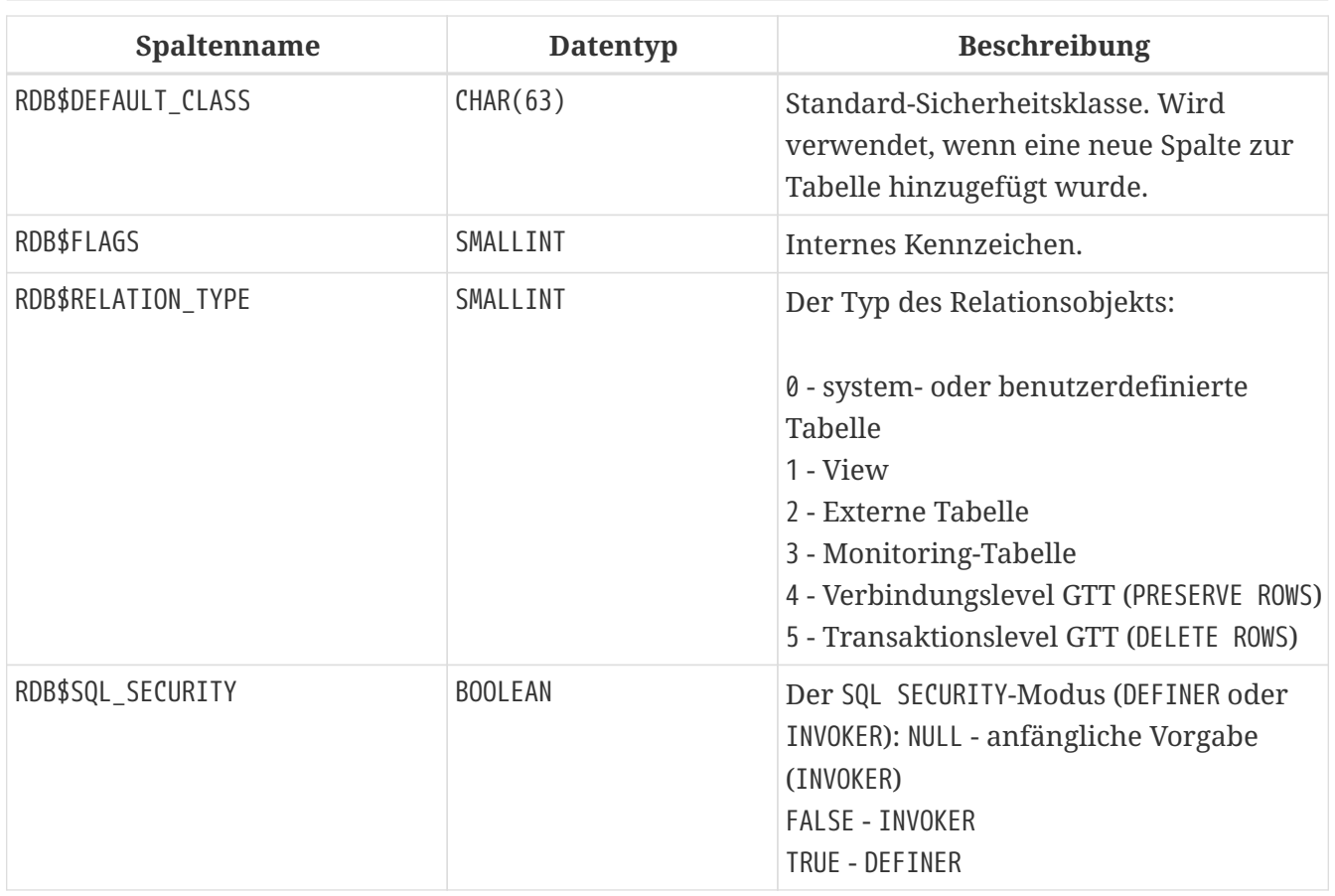

# **RDB\$RELATION\_CONSTRAINTS**

RDB\$RELATION\_CONSTRAINTS speichert die Definitionen aller Tabellen-Level Constraints: Primärschlüssel, UNIQUE, Fremdschlüssel, CHECK, NOT NULL.

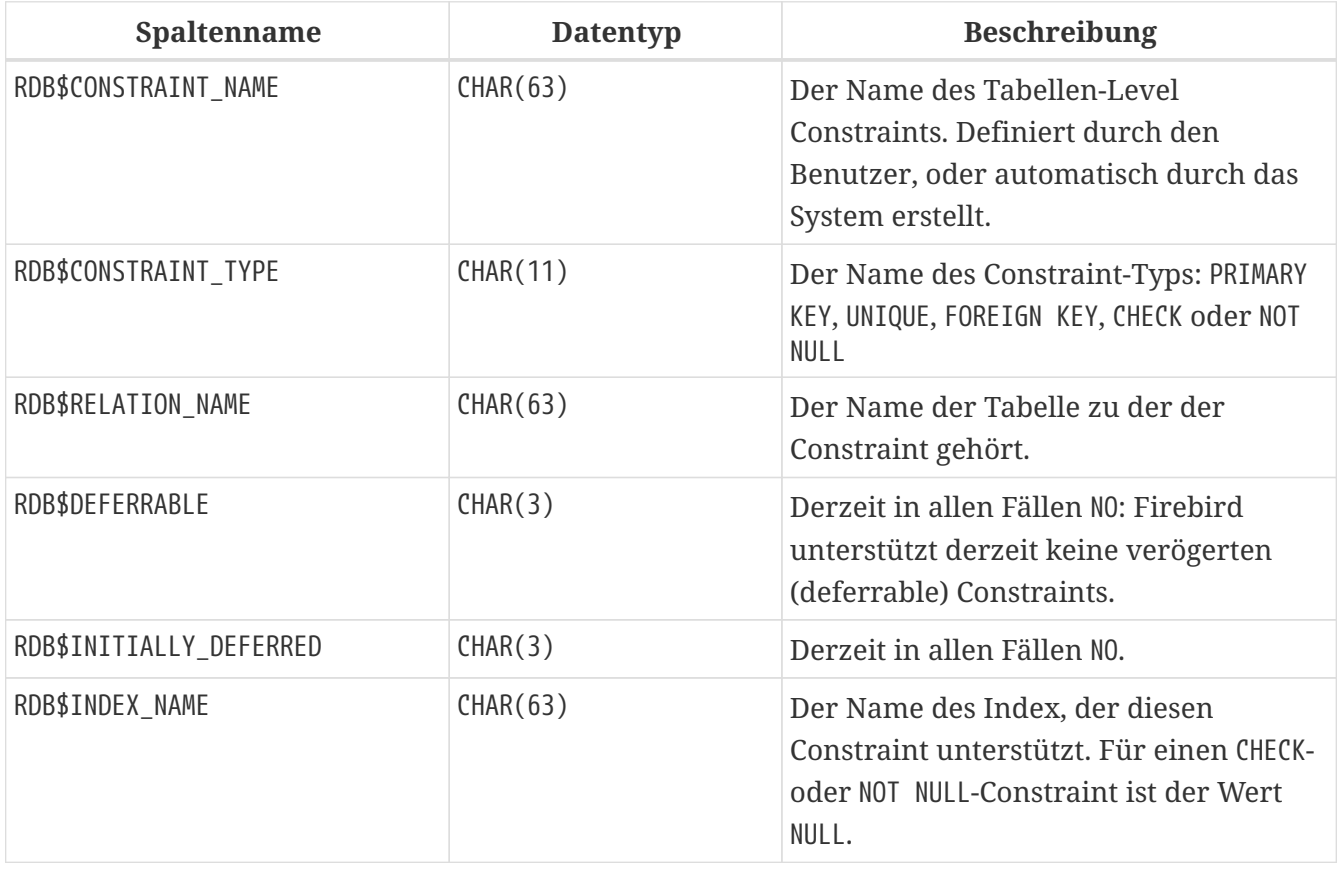

# **RDB\$RELATION\_FIELDS**

RDB\$RELATION\_FIELDS speichert die Definitionen der Tabellen- und View-Spalten.

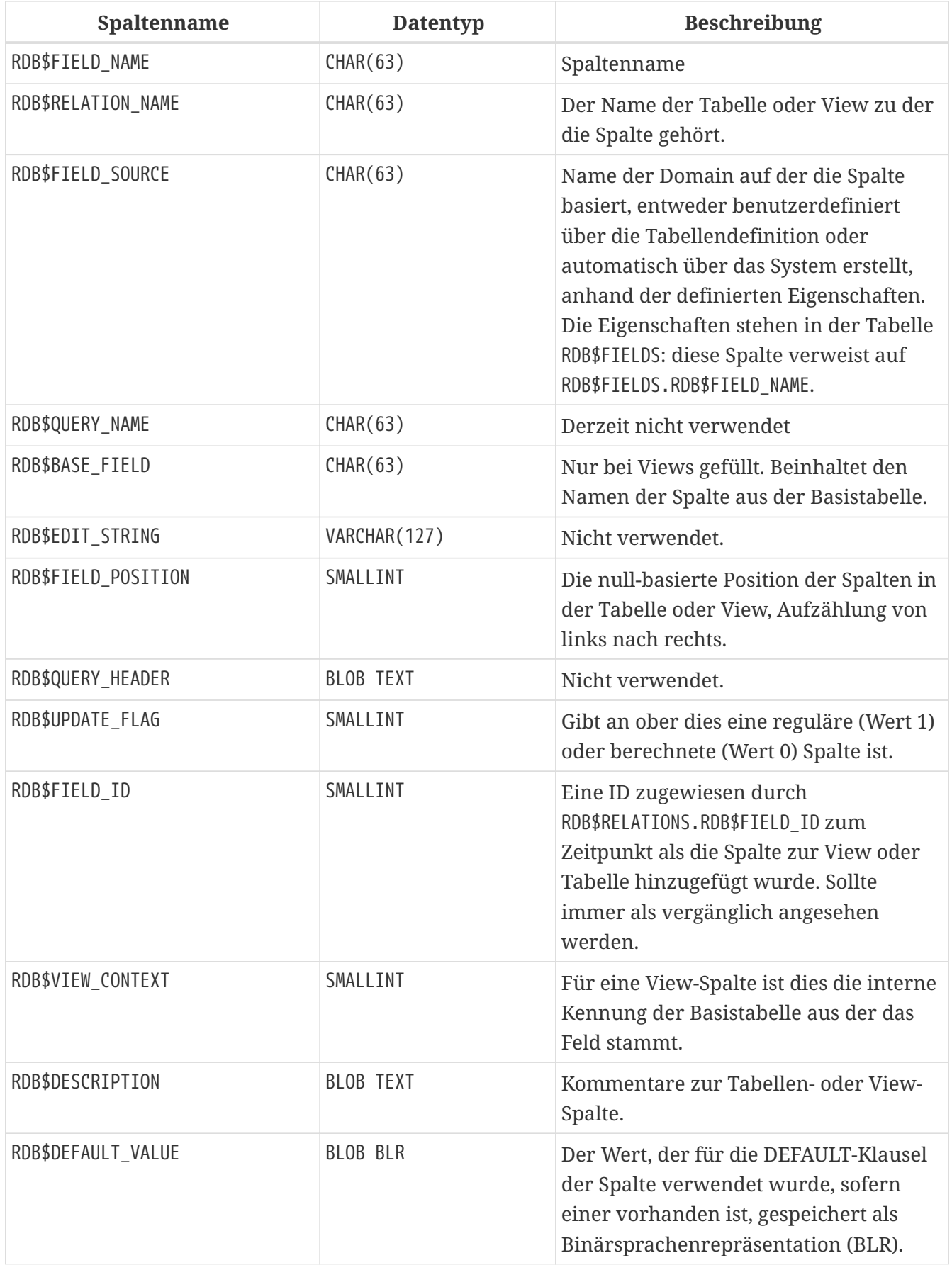

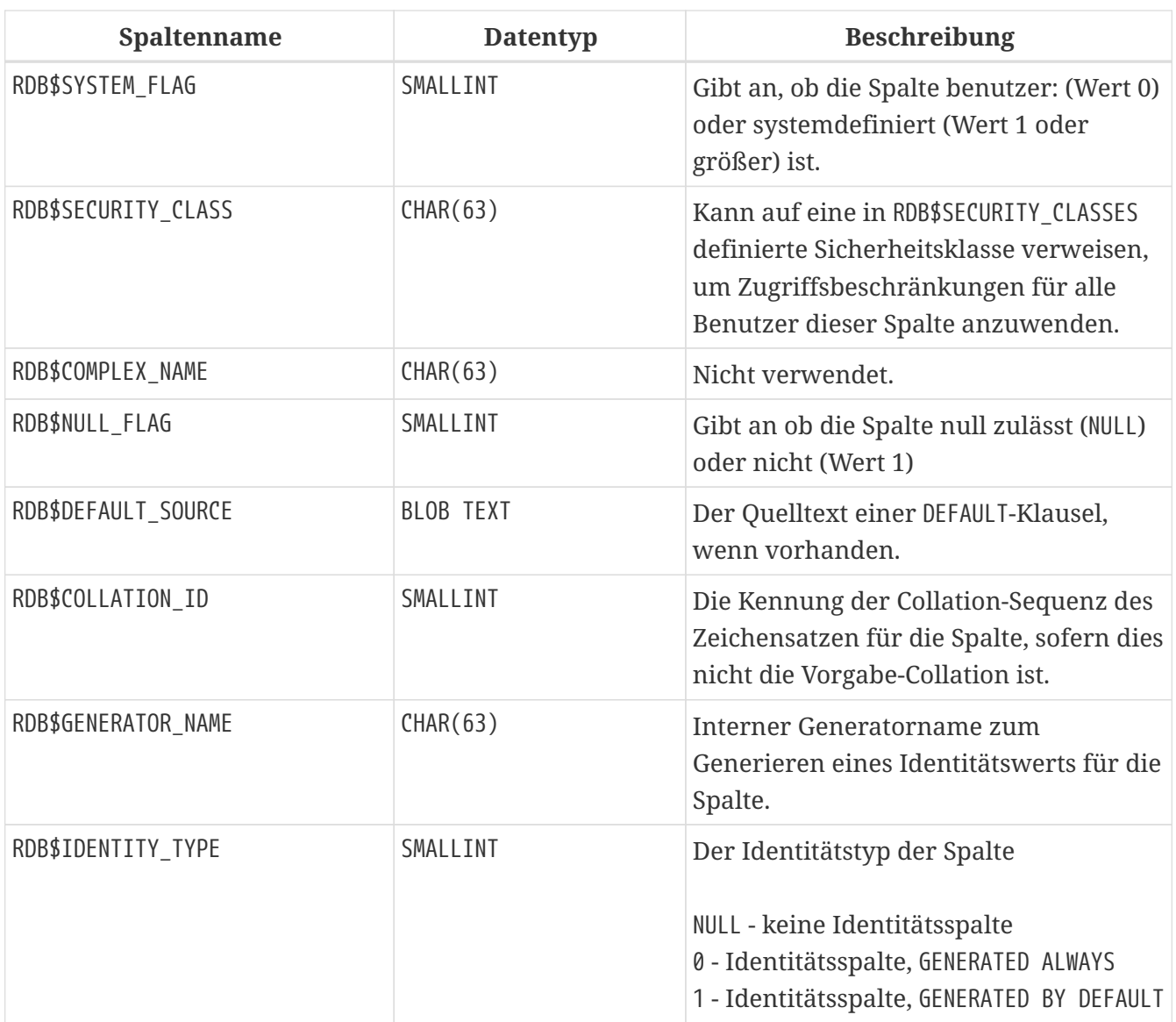

# **RDB\$ROLES**

RDB\$ROLES speichert die Rollen, die in der Datenbank definiert wurden.

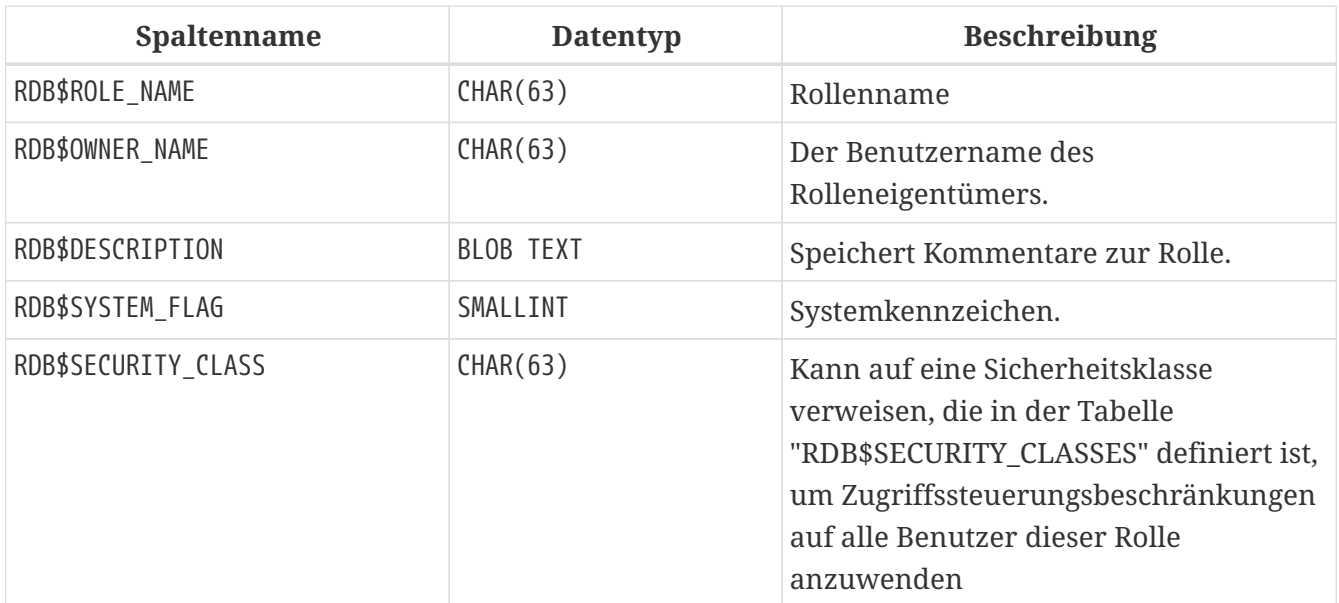

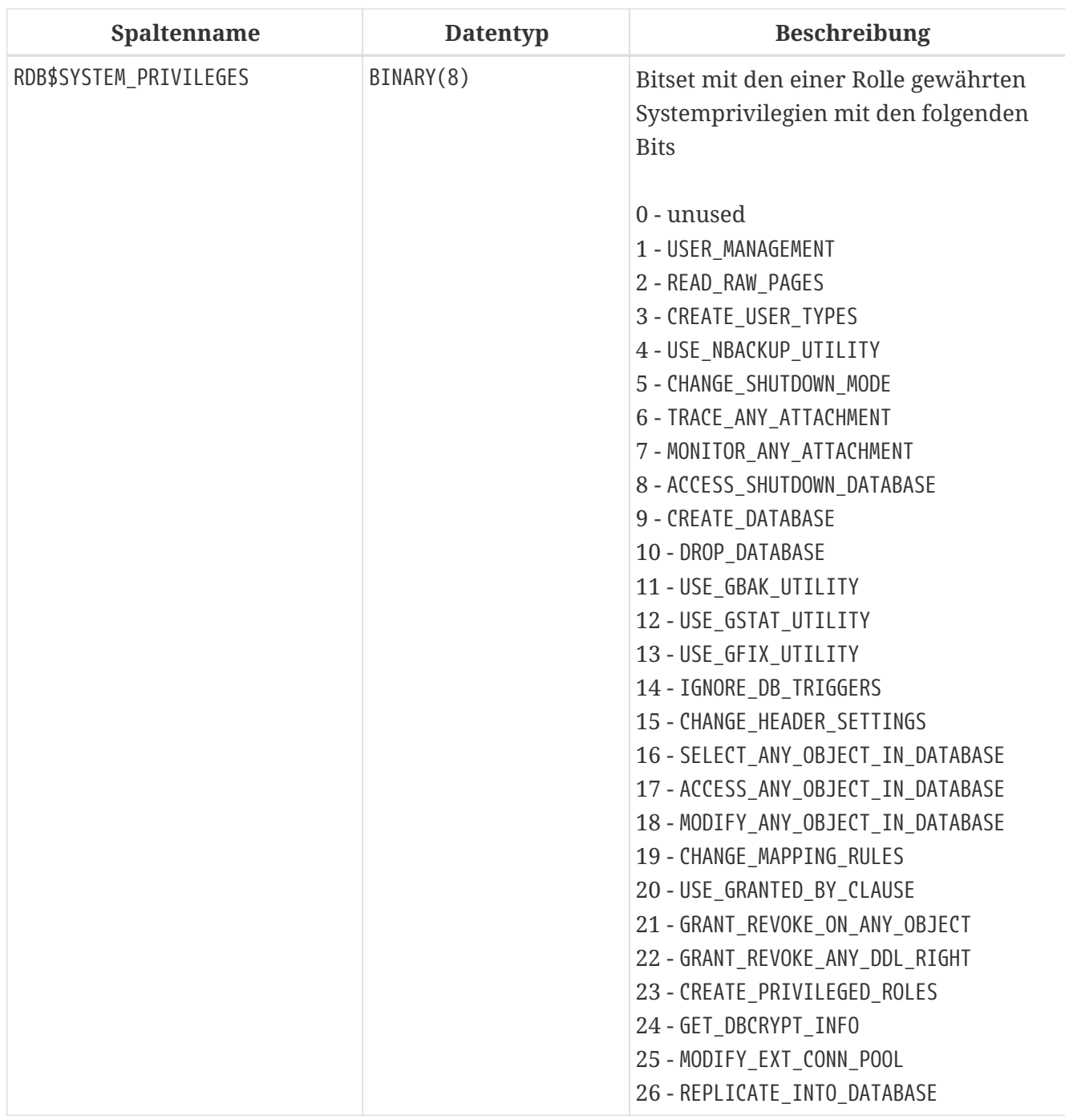

# **RDB\$SECURITY\_CLASSES**

RDB\$SECURITY\_CLASSES speichert die Zugriffskontrolllisten.

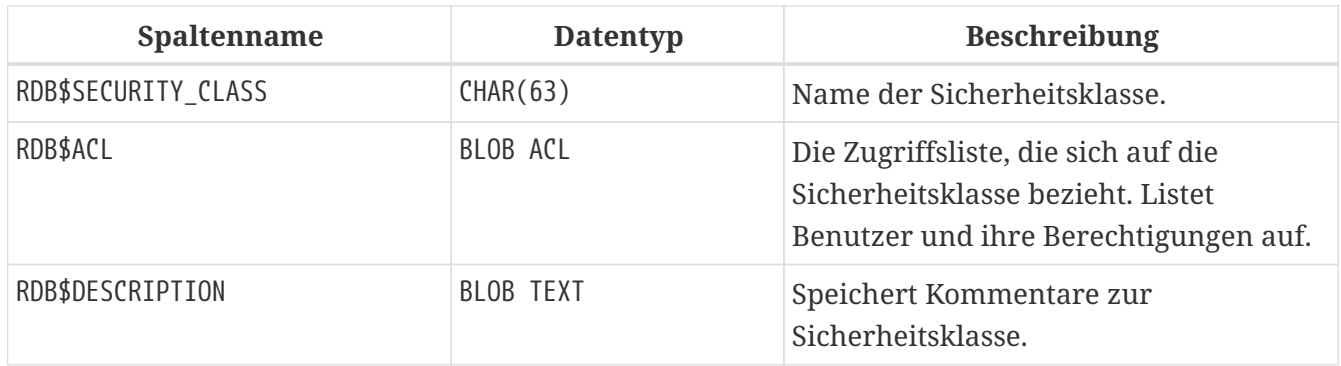

# **RDB\$TIME\_ZONES**

RDB\$TIME ZONES lists the named time zones supported by the engine. It is a virtual table that is populated using the current time zone database of the Firebird engine.

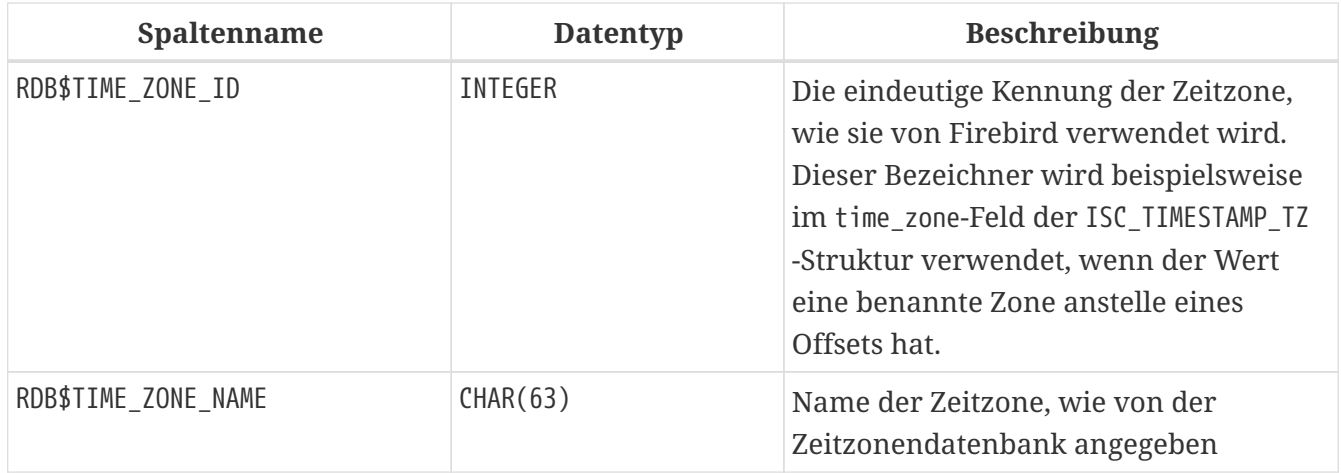

### **RDB\$TRANSACTIONS**

RDB\$TRANSACTIONS stores the states of distributed transactions and other transactions that were prepared for two-phase commit with an explicit prepare message.

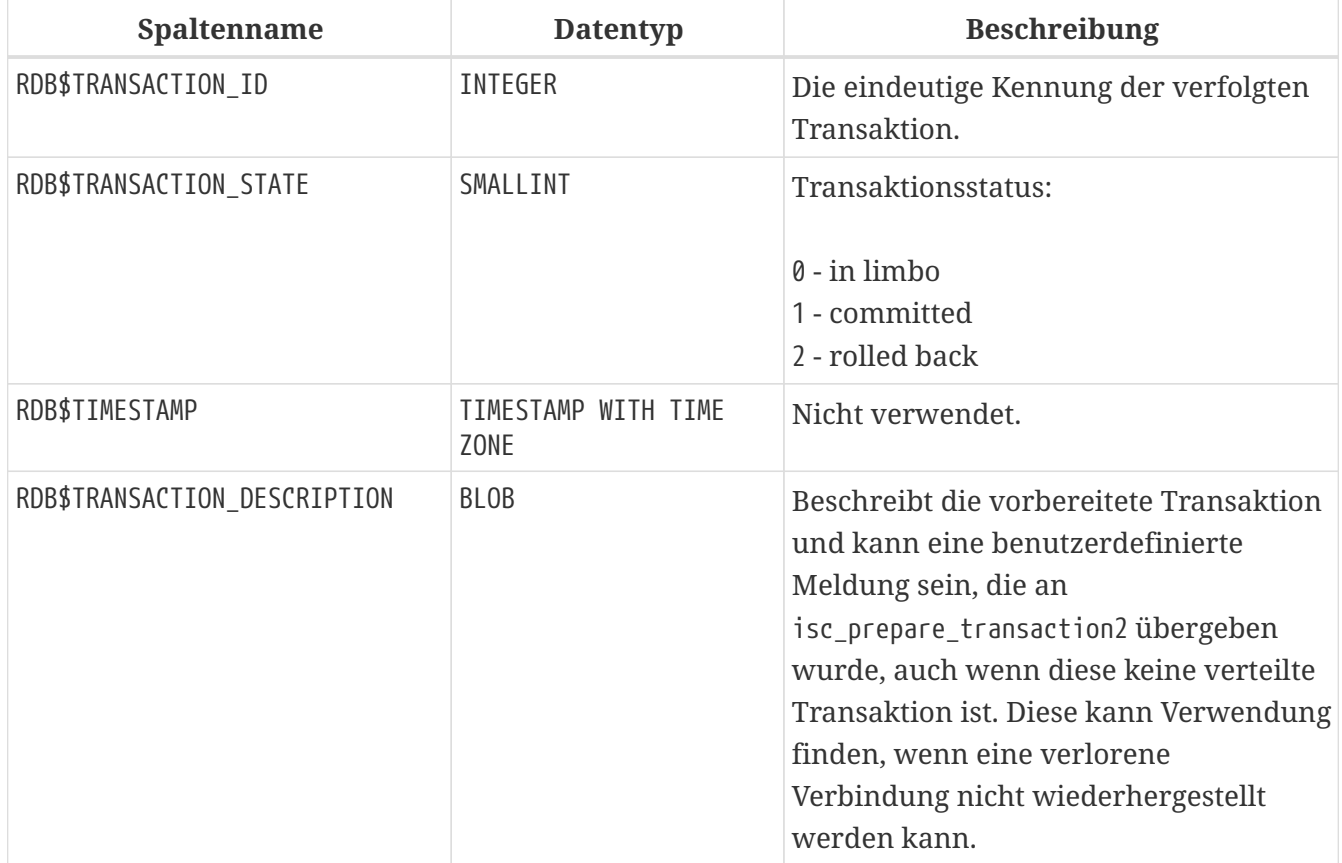

# **RDB\$TRIGGERS**

RDB\$TRIGGERS speichert Triggerdefinitionen für alle Tabellen und View.

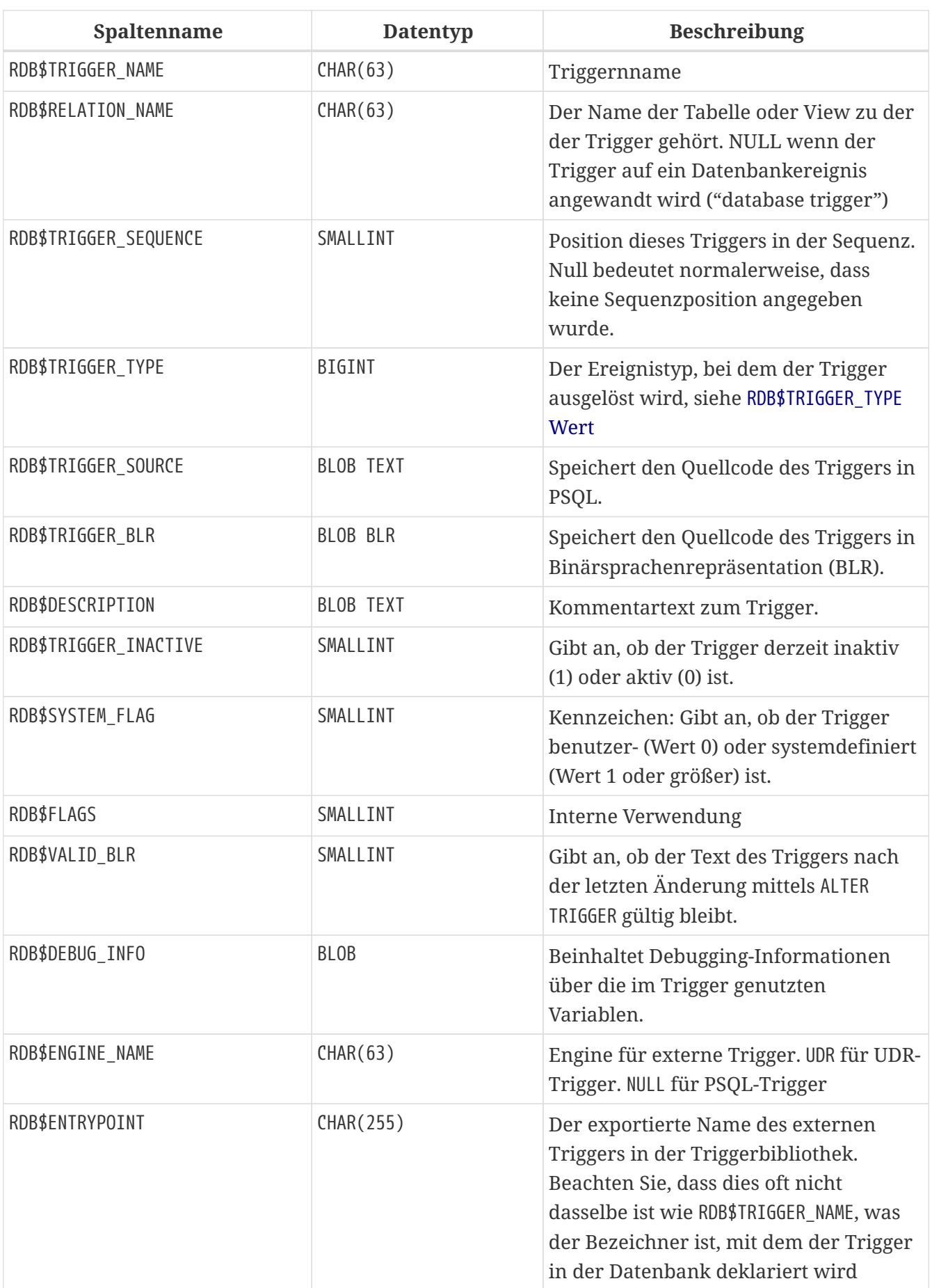

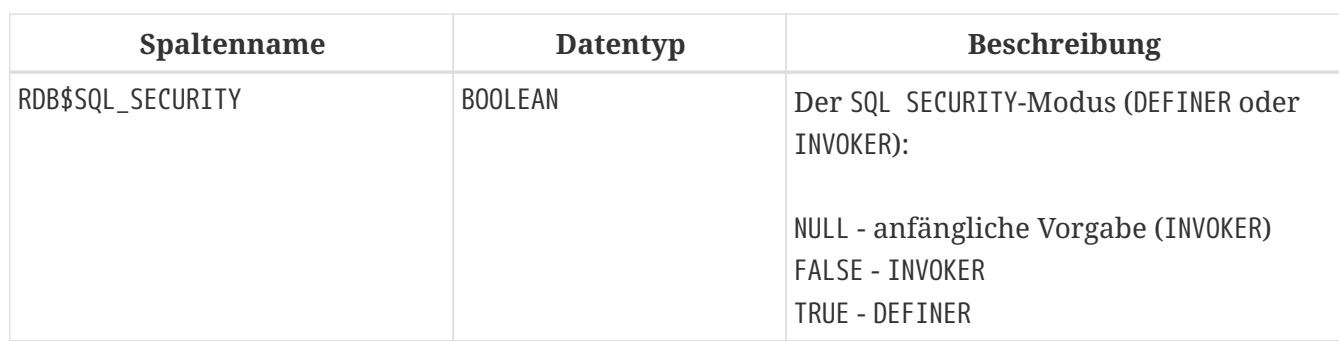

#### <span id="page-779-0"></span>**RDB\$TRIGGER\_TYPE Wert**

Der Wert von RDB\$TRIGGER\_TYPE wird gebildet aus:

- before insert
- after insert
- before update
- after update
- before delete
- after delete
- before insert or update
- after insert or update
- before insert or delete
- after insert or delete
- before update or delete
- after update or delete
- before insert or update or delete
- after insert or update or delete
- on connect
- on disconnect
- on transaction start
- on transaction commit
- on transaction rollback

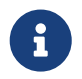

Die Identifizierung des genauen RDB\$TRIGGER\_TYPE-Codes ist etwas komplizierter, da

es sich um eine Bitmap handelt, die anhand der abgedeckten Phase und Ereignisse sowie der Reihenfolge ihrer Definition berechnet wird. Für Neugierige wird die Berechnung in <https://tinyurl.com/fb-triggertype> erklärt[Codekommentar von Mark Rotteveel]

Bei DDL-Triggern wird der Triggertyp durch bitweises ODER über der Ereignisphase (0 — BEFORE, 1 — AFTER) und allen aufgelisteten Ereignistypen ermittelt:

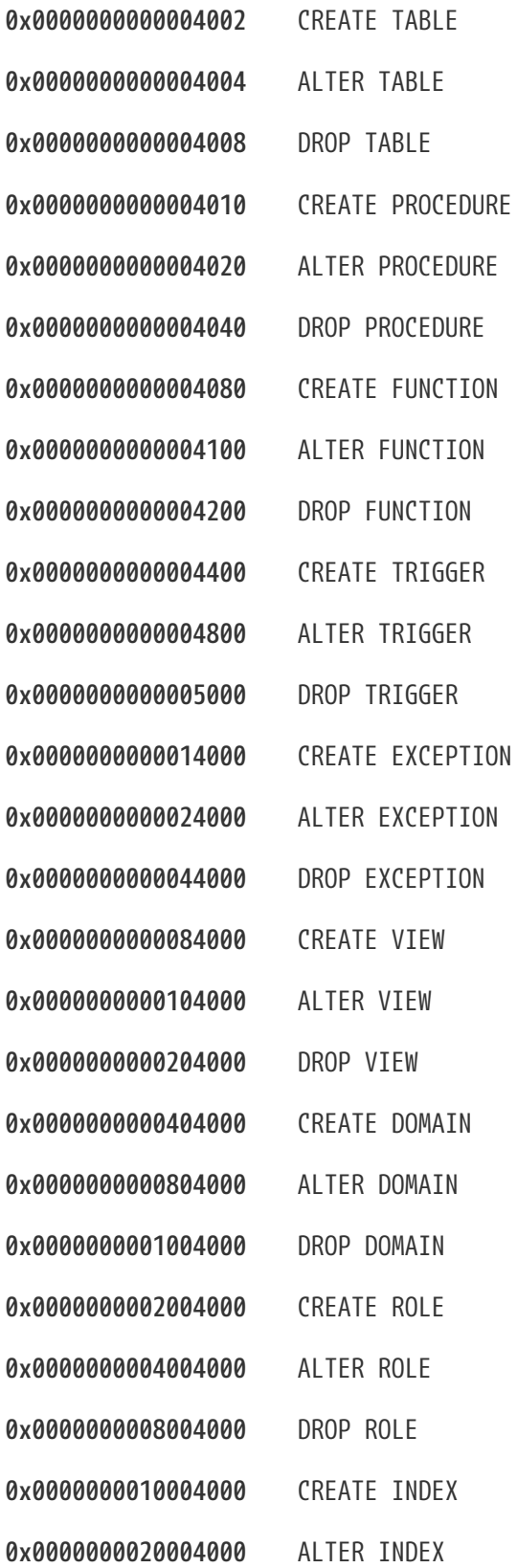

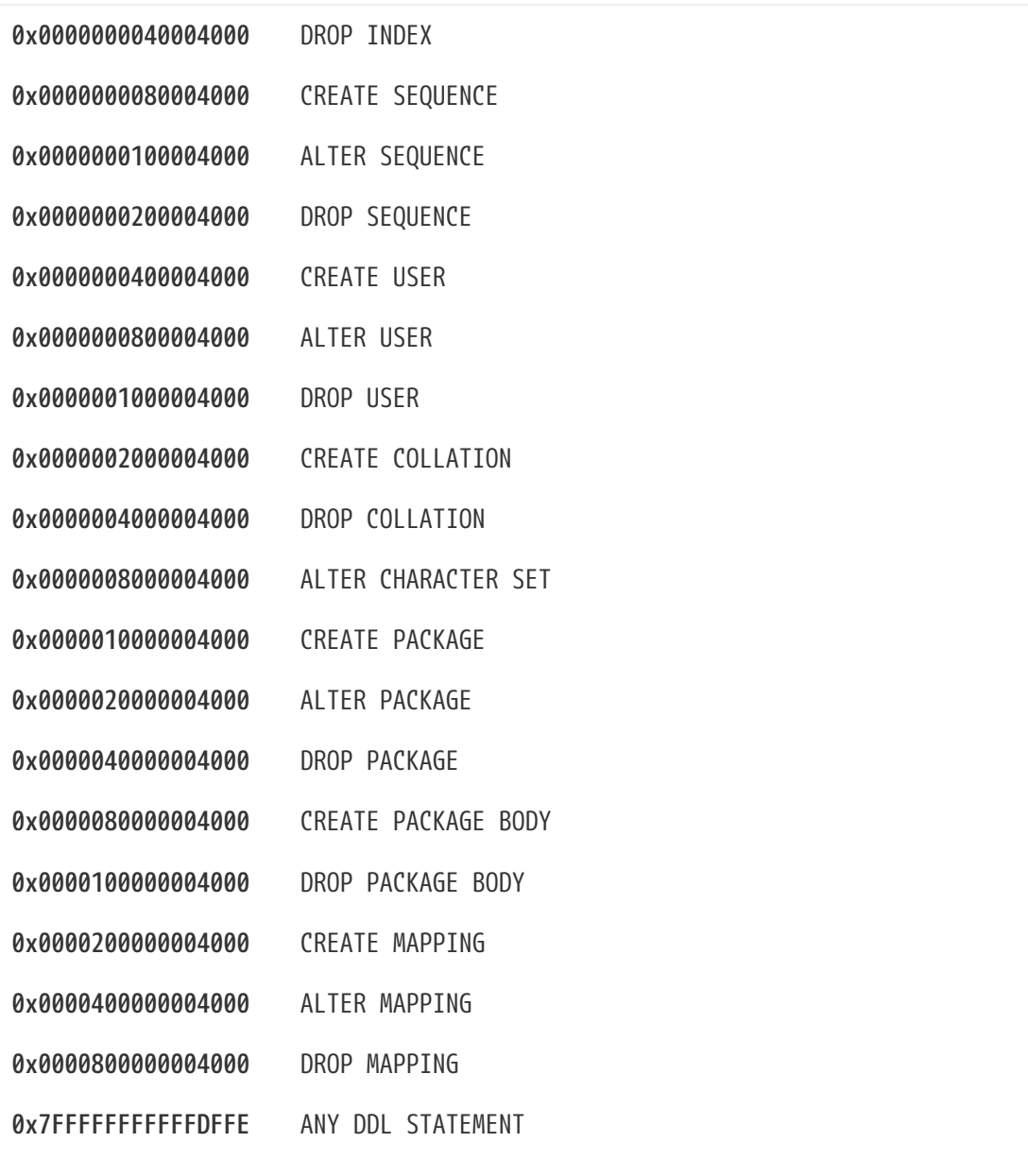

Zum Beispiel ein Trigger mit

BEFORE CREATE PROCEDURE OR CREATE FUNCTION ist vom Typ 0x0000000000004090, AFTER CREATE PROCEDURE OR CREATE FUNCTION — 0x0000000000004091, BEFORE DROP FUNCTION OR DROP EXCEPTION - 0x00000000000044200, AFTER DROP FUNCTION OR DROP EXCEPTION — 0x00000000000044201, BEFORE DROP TRIGGER OR DROP DOMAIN — 0x00000000001005000, AFTER DROP TRIGGER OR DROP DOMAIN — 0x00000000001005001.

### **RDB\$TRIGGER\_MESSAGES**

RDB\$TRIGGER\_MESSAGES speichert die Triggermeldungen.

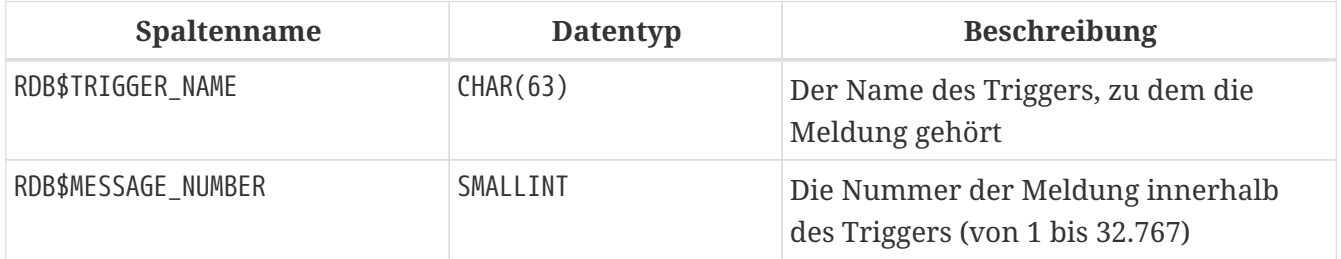

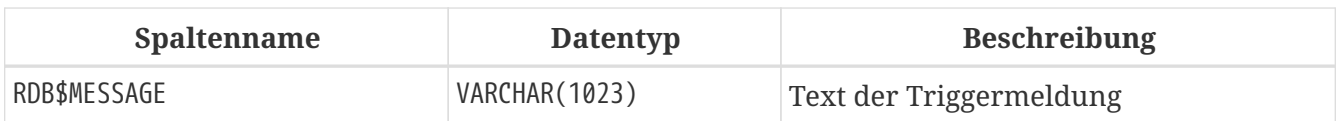

# **RDB\$TYPES**

RDB\$TYPES speichert die definierten Listen enumerierter Typen, die im gesamten System verwendet werden.

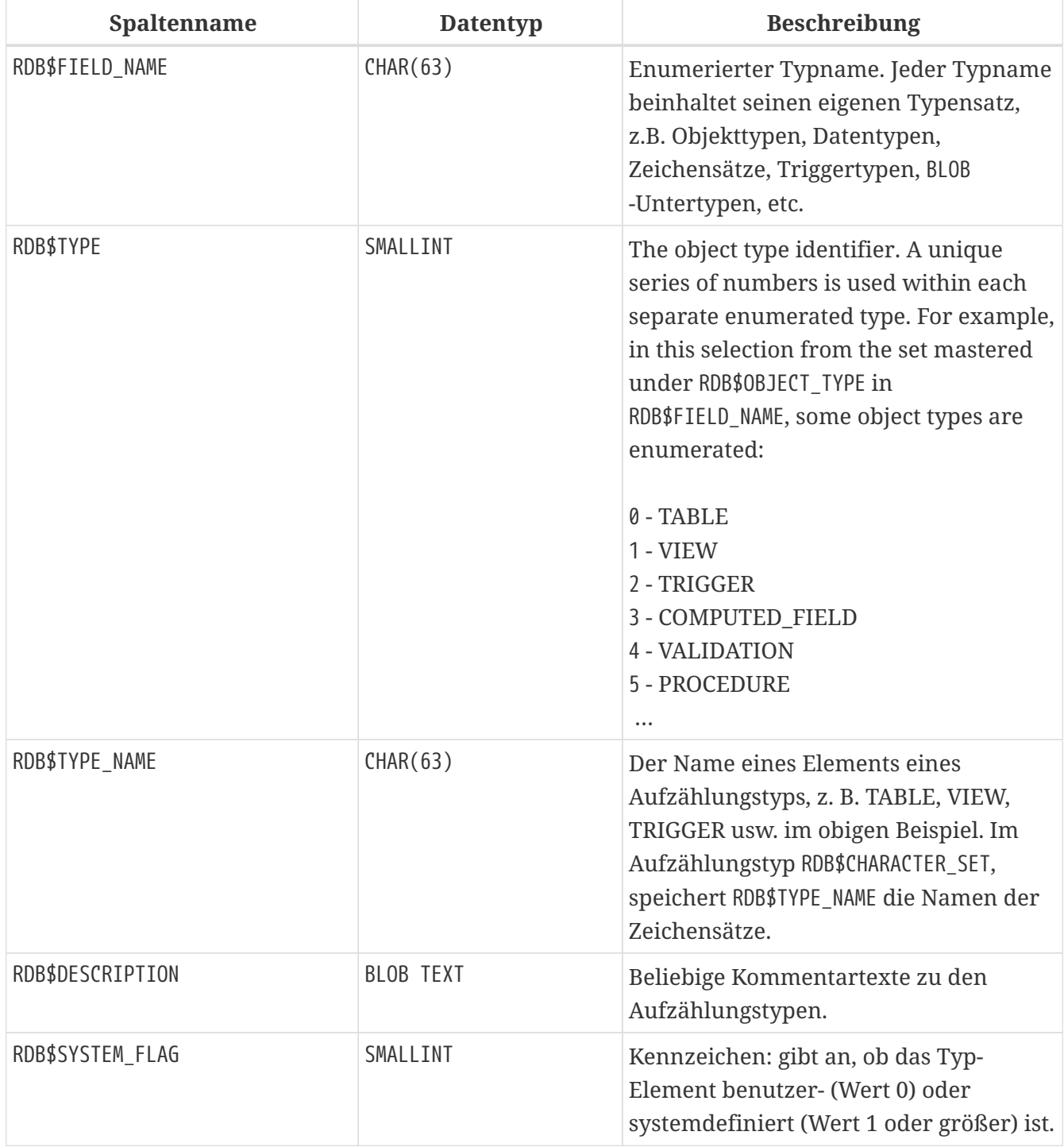

# **RDB\$USER\_PRIVILEGES**

RDB\$USER\_PRIVILEGES speichert die SQL-Zugriffsprivilegien der Firebird-Benutzer und Privilegobjekte.

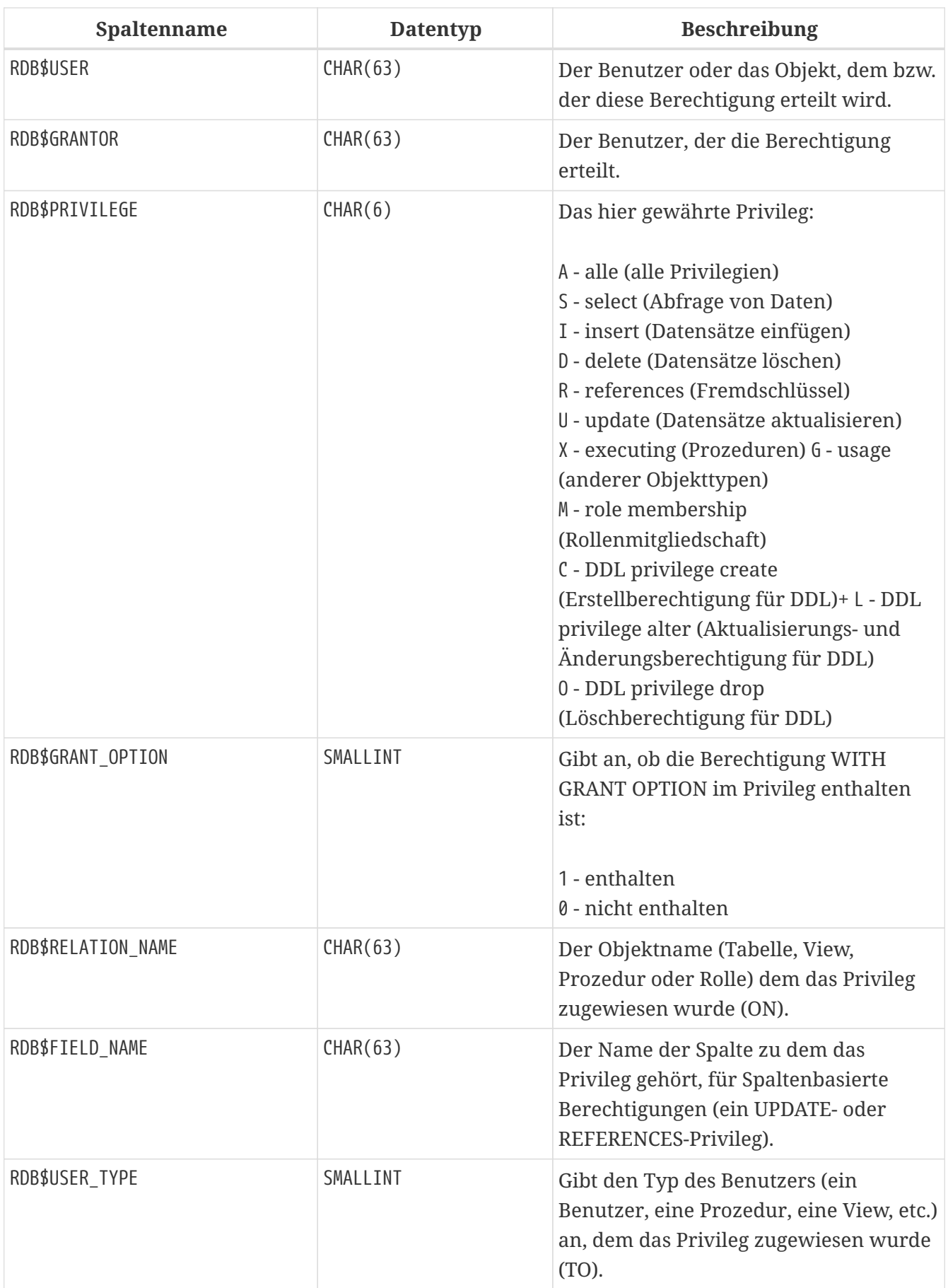

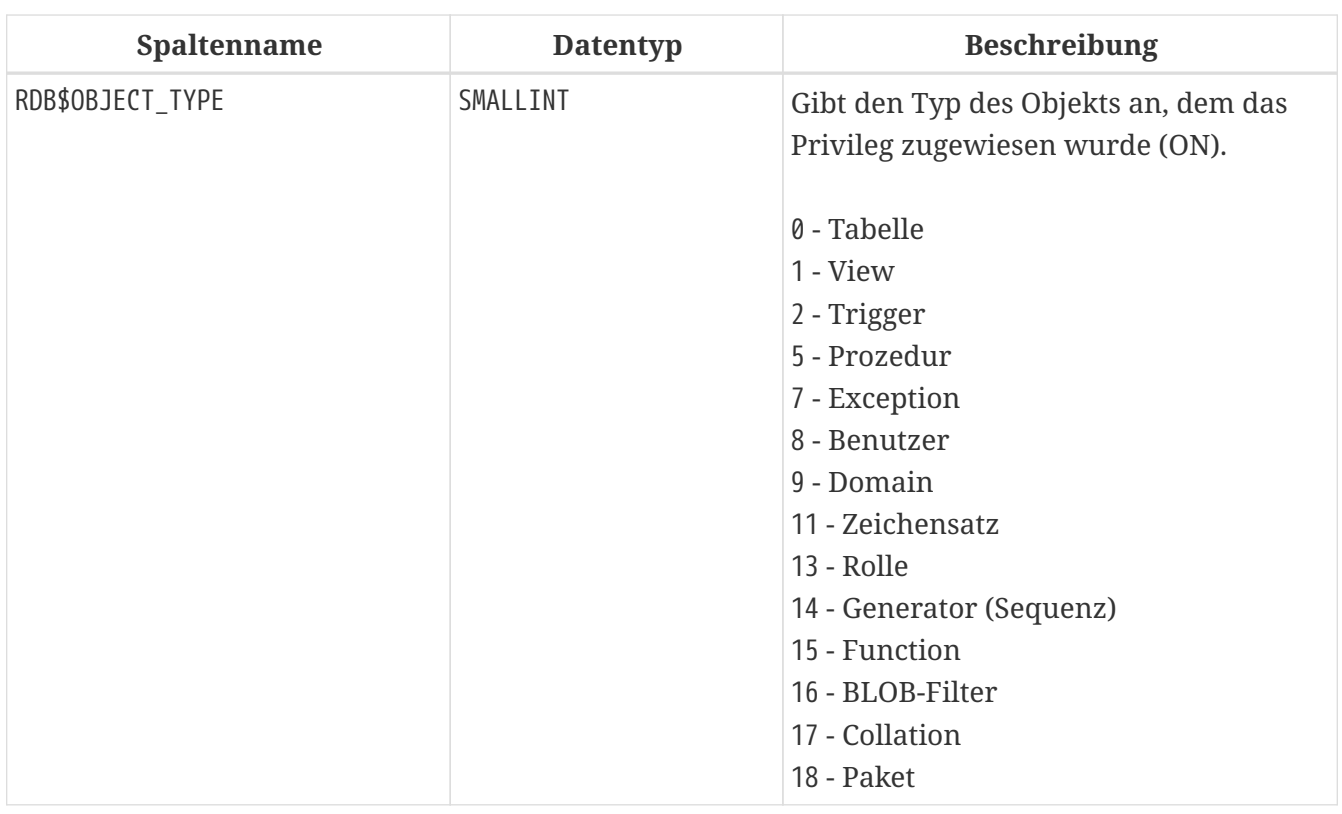

# **RDB\$VIEW\_RELATIONS**

RDB\$VIEW\_RELATIONS speichert die Tabellen, die in der View-Definition referenziert werden. Pro Tabelle wird ein Datensatz verwendet.

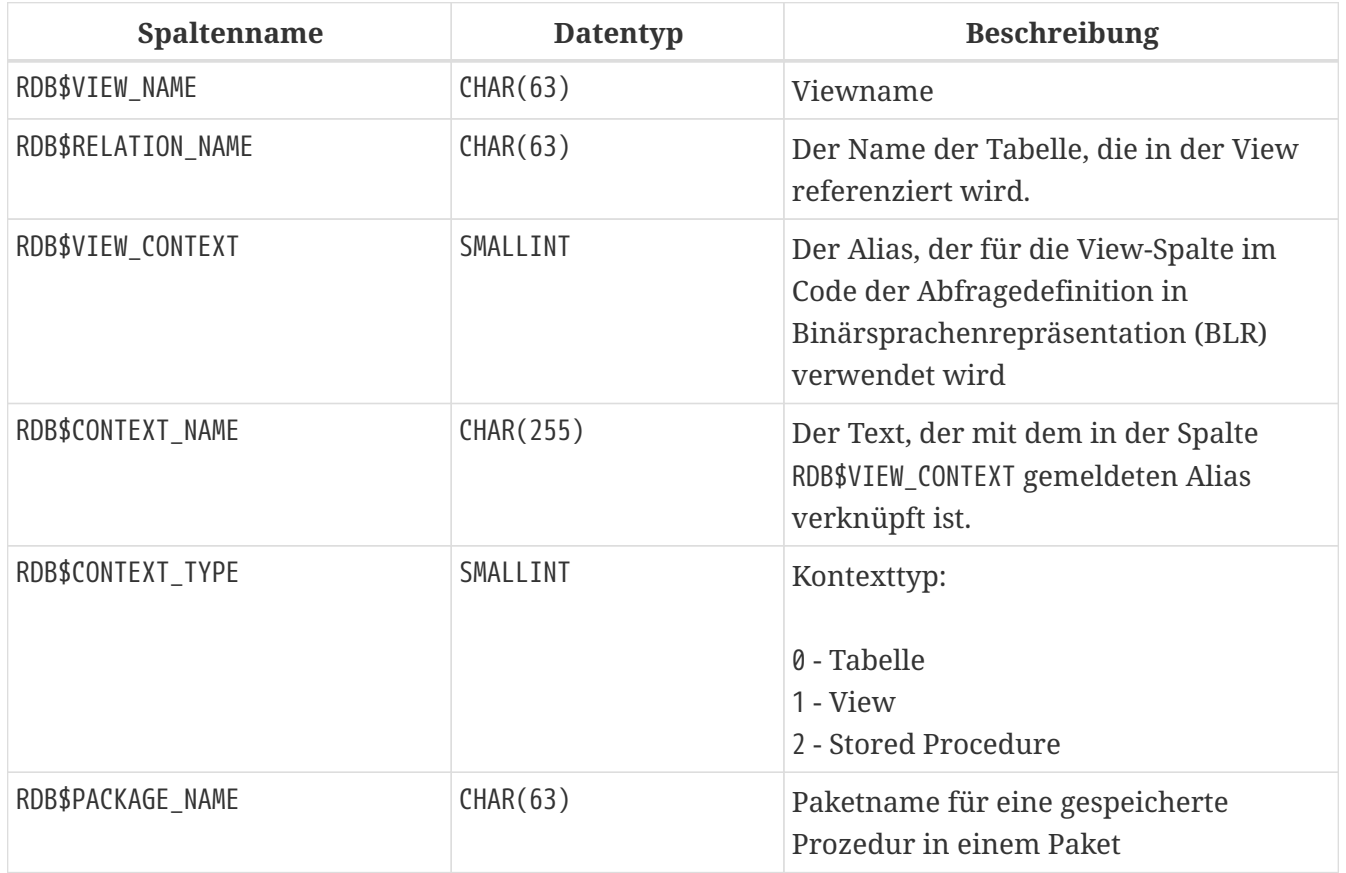

# **Anhang E: Monitoringtabellen**

Die Firebird-Engine kann Aktivitäten in einer Datenbank überwachen und über die Monitoring-Tabellen für Benutzerabfragen zur Verfügung stellen. Die Definitionen dieser Tabellen sind immer in der Datenbank vorhanden, alle mit dem Präfix MON\$ benannt. Die Tabellen sind virtuell: Sie werden nur in dem Moment mit Daten gefüllt, wenn der Benutzer sie abfragt. Das ist auch ein guter Grund, warum es sinnlos ist, Trigger für sie zu erstellen!

Der Schlüsselbegriff zum Verständnis der Überwachungsfunktion ist ein *Aktivitäts-Snapshot*. Die Aktivitätsmomentaufnahme stellt den aktuellen Zustand der Datenbank zu Beginn der Transaktion dar, in der die Überwachungstabellenabfrage ausgeführt wird. Es liefert viele Informationen über die Datenbank selbst, aktive Verbindungen, Benutzer, vorbereitete Transaktionen, laufende Abfragen und mehr.

Der Snapshot wird erstellt, wenn eine Überwachungstabelle zum ersten Mal abgefragt wird. Sie wird bis zum Ende der aktuellen Transaktion beibehalten, um eine stabile, konsistente Ansicht für Abfragen über mehrere Tabellen hinweg aufrechtzuerhalten, z. B. eine Master-Detail-Abfrage. Mit anderen Worten, Monitoring-Tabellen verhalten sich immer so, als ob sie sich in der Isolation SNAPSHOT TABLE STABILITY ("consistency") befinden, selbst wenn die aktuelle Transaktion mit einer niedrigeren Isolationsstufe gestartet wird.

Um den Snapshot zu aktualisieren, muss die aktuelle Transaktion abgeschlossen und die Überwachungstabellen in einem neuen Transaktionskontext erneut abgefragt werden.

#### *Zugriffssicherheit*

- SYSDBA und der Datenbankbesitzer haben vollen Zugriff auf alle Informationen, die in den Überwachungstabellen verfügbar sind
- Normale Benutzer können Informationen über ihre eigenen Verbindungen sehen; andere Verbindungen sind für sie nicht sichtbar

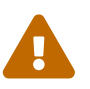

In stark belasteten Umgebungen kann das Sammeln von Informationen über die Monitoringtabellen einen negativen Einfluss auf die Systemleistung haben.

#### *Liste der Monitoringtabellen*

#### **[MON\\$ATTACHMENTS](#page-786-0)**

Informationen über aktive Datenbankattachments

#### **[MON\\$CALL\\_STACK](#page-788-0)**

Aufrufe des Stack durch aktive Abfragen gespeicherter Prozeduren und Trigger

#### **[MON\\$CONTEXT\\_VARIABLES](#page-790-0)**

Informationen zu benutzerdefinierten Kontextvariablen

#### **[MON\\$DATABASE](#page-790-1)**

Informationen über die Datenbank, an die die CURRENT\_CONNECTION angehängt ist

#### **[MON\\$IO\\_STATS](#page-793-0)**

Eingabe-/Ausgabestatistiken

#### **[MON\\$MEMORY\\_USAGE](#page-793-1)**

Statistiken zur Speichernutzung

#### **[MON\\$RECORD\\_STATS](#page-794-0)**

Recordlevelstatistiken

#### **[MON\\$STATEMENTS](#page-796-0)**

Zur Ausführung vorbereitete Anweisungen

#### **[MON\\$TABLE\\_STATS](#page-797-0)**

Statistiken auf Tabellenebene

#### **[MON\\$TRANSACTIONS](#page-798-0)**

Gestartete Transaktionen

### <span id="page-786-0"></span>**MON\$ATTACHMENTS**

MON\$ATTACHMENTS zeigt Informationen über aktive Attachments der Datenbank an.

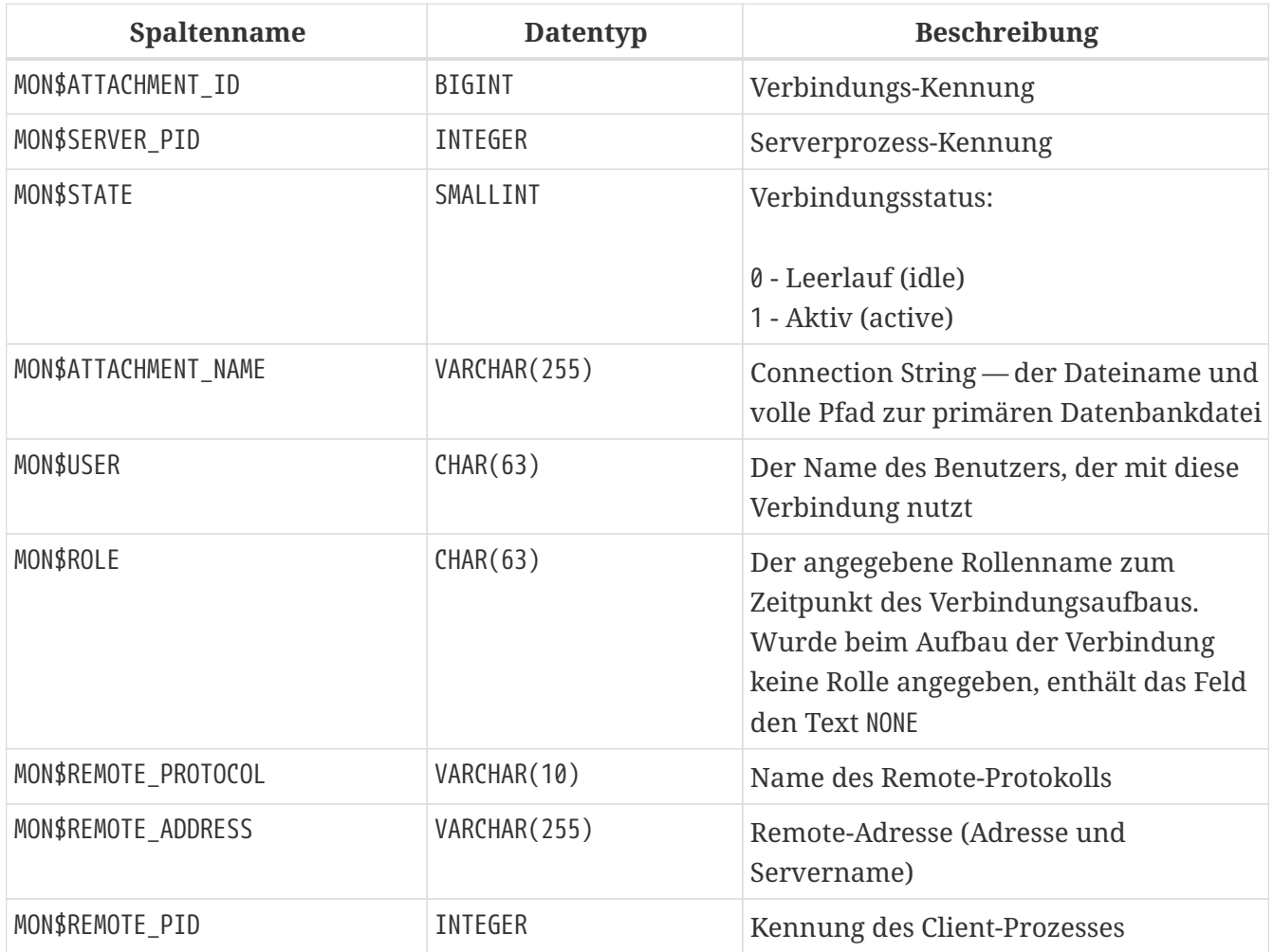

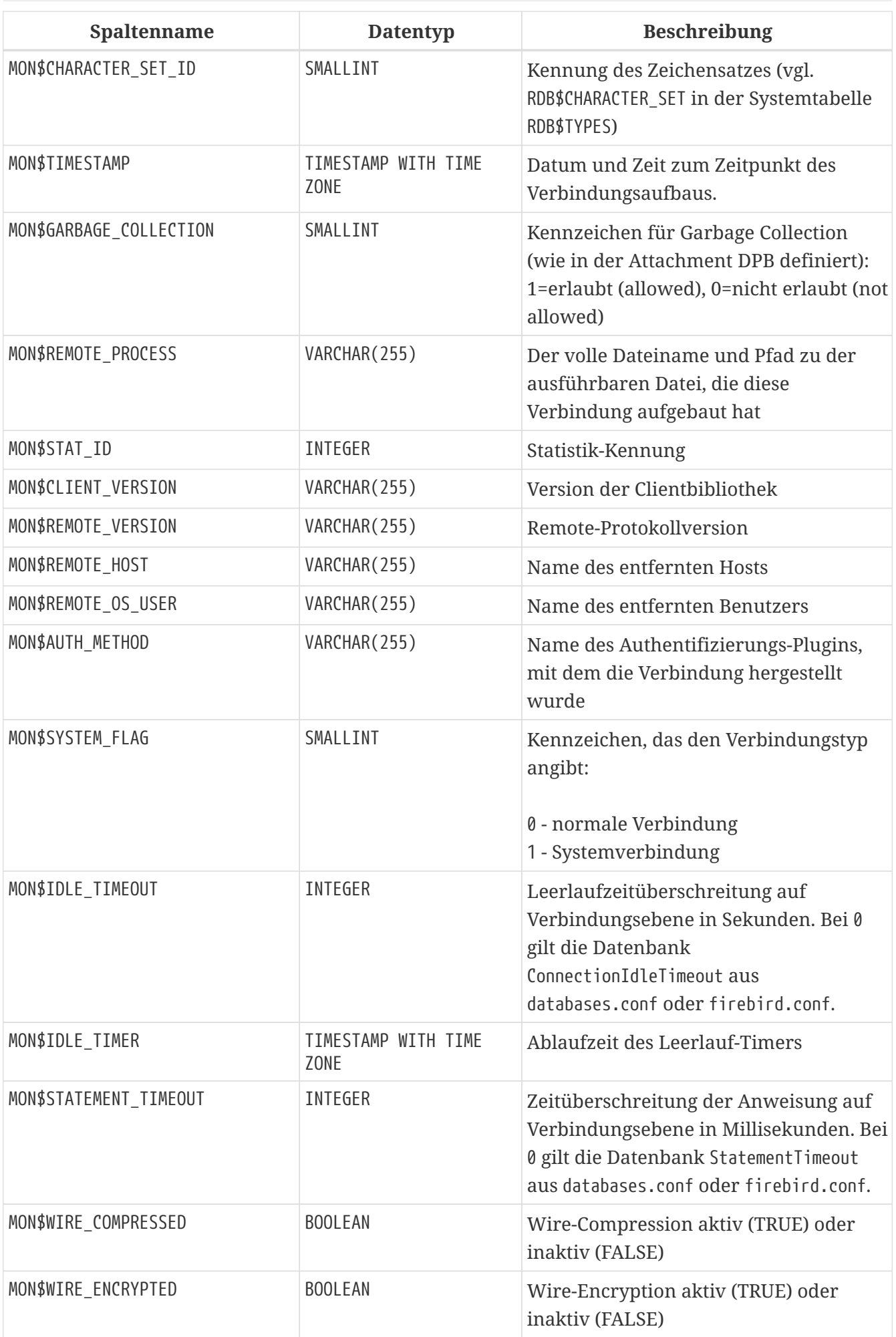

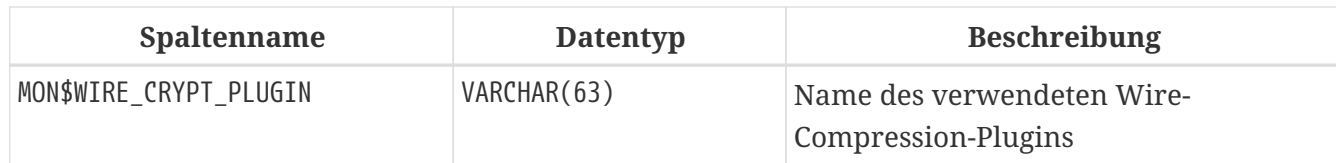

*Abrufen von Informationen zu Clientanwendungen*

SELECT MON\$USER, MON\$REMOTE\_ADDRESS, MON\$REMOTE\_PID, MON\$TIMESTAMP FROM MON\$ATTACHMENTS WHERE MON\$ATTACHMENT ID <> CURRENT CONNECTION

### **Verwendung von MON\$ATTACHMENTS um eine Verbindung zu beenden**

Monitoringtabellen sind nur-lesend. Jedoch hat der Server einen eingebauten Mechanismus, um Datensätze zu löschen (und nur zum Löschen) in der Tabelle MON\$ATTACHMENTS, wodurch es möglich wird, Datenbankverbindungen zu beenden.

#### **Hinweise**

- Sämtliche Aktivitäten der beendeten Verbindung werden augenblicklich gestoppt und alle aktiven Transaktionen werden zurückgerollt
- Die beendete Verbindung gibt einen Fehler mit dem Code isc\_att\_shutdown zurück
- Versuche diese Verbindung weiterzuverwenden, wird ebenfalls Fehler zurückgeben.
- Das Beenden von Systemverbindungen (MON\$SYSTEM\_FLAG = 1) ist nicht möglich. Der Server überspringt Systemverbindungen in einem DELETE FROM MON\$ATTACHMENTS.

Alle Verbindungen außer der eigenen (current) beenden:

DELETE FROM MON\$ATTACHMENTS WHERE MON\$ATTACHMENT\_ID <> CURRENT\_CONNECTION

### <span id="page-788-0"></span>**MON\$CALL\_STACK**

 $\mathbf{i}$ 

MON \$ CALL\_STACK zeigt Aufrufe des Stacks von Abfragen an, die in gespeicherten Prozeduren und Triggern ausgeführt werden.

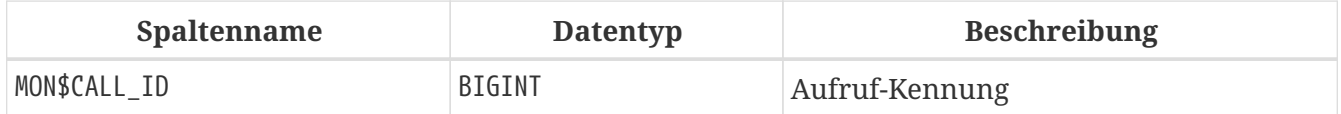

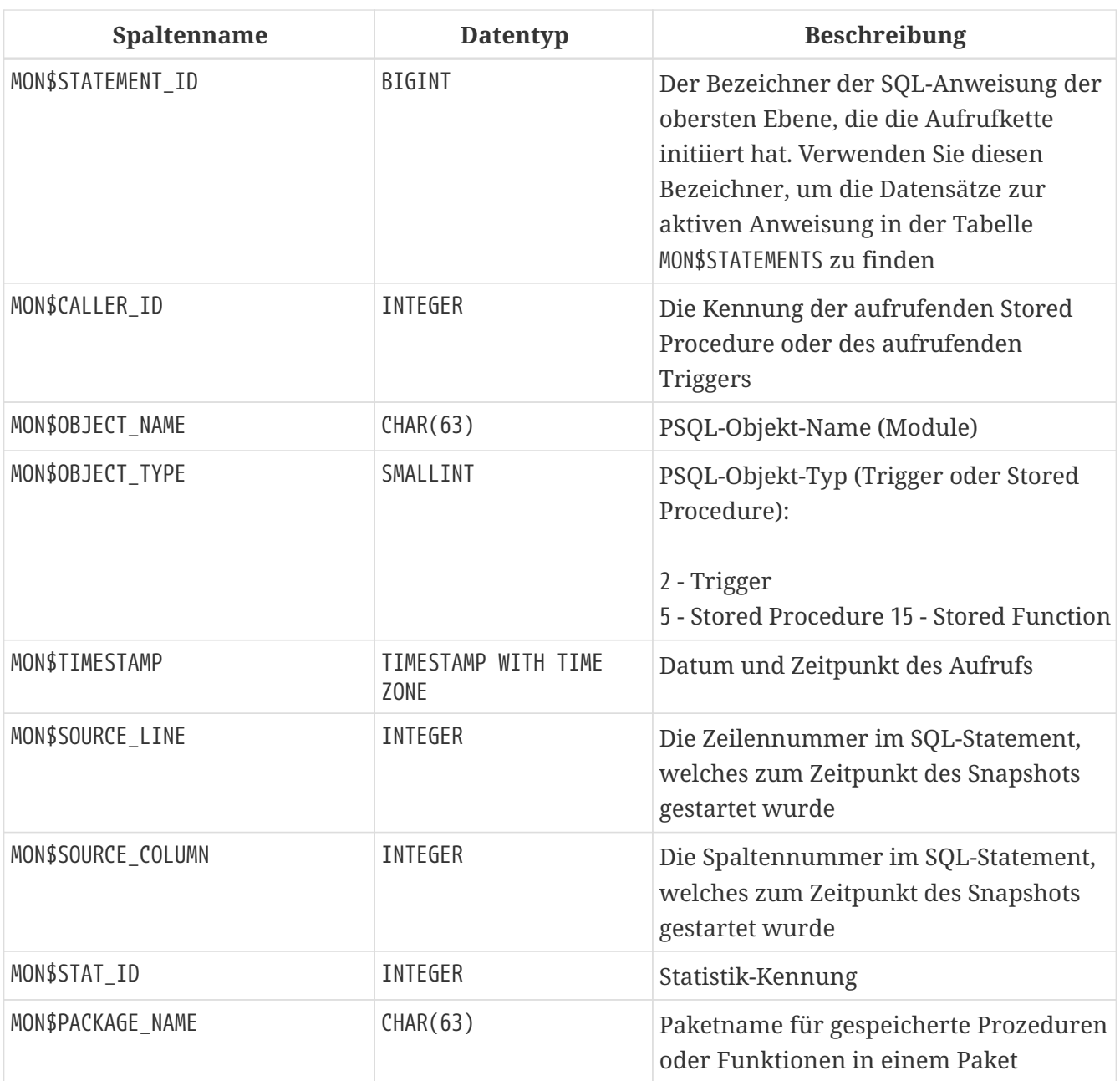

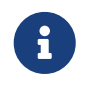

Informationen über Aufrufe während der Ausführung der EXECUTE STATEMENT -Anweisung gelangen nicht in die Aufrufliste.

*Rufen Sie die Aufrufliste für alle Verbindungen außer Ihren eigenen ab*

```
WITH RECURSIVE
    HEAD AS (
      SELECT
        CALL.MON$STATEMENT_ID, CALL.MON$CALL_ID,
        CALL.MON$OBJECT_NAME, CALL.MON$OBJECT_TYPE
      FROM MON$CALL_STACK CALL
      WHERE CALL.MON$CALLER_ID IS NULL
      UNION ALL
      SELECT
        CALL.MON$STATEMENT_ID, CALL.MON$CALL_ID,
        CALL.MON$OBJECT_NAME, CALL.MON$OBJECT_TYPE
      FROM MON$CALL_STACK CALL
```

```
  JOIN HEAD ON CALL.MON$CALLER_ID = HEAD.MON$CALL_ID
    )
SELECT MON$ATTACHMENT_ID, MON$OBJECT_NAME, MON$OBJECT_TYPE
FROM HEAD
    JOIN MON$STATEMENTS STMT ON STMT.MON$STATEMENT_ID = HEAD.MON$STATEMENT_ID
WHERE STMT.MON$ATTACHMENT_ID <> CURRENT_CONNECTION
```
### <span id="page-790-0"></span>**MON\$CONTEXT\_VARIABLES**

MON\$CONTEXT\_VARIABLES zeigt Infos über benutzerdefinierte Kontextvariablen an.

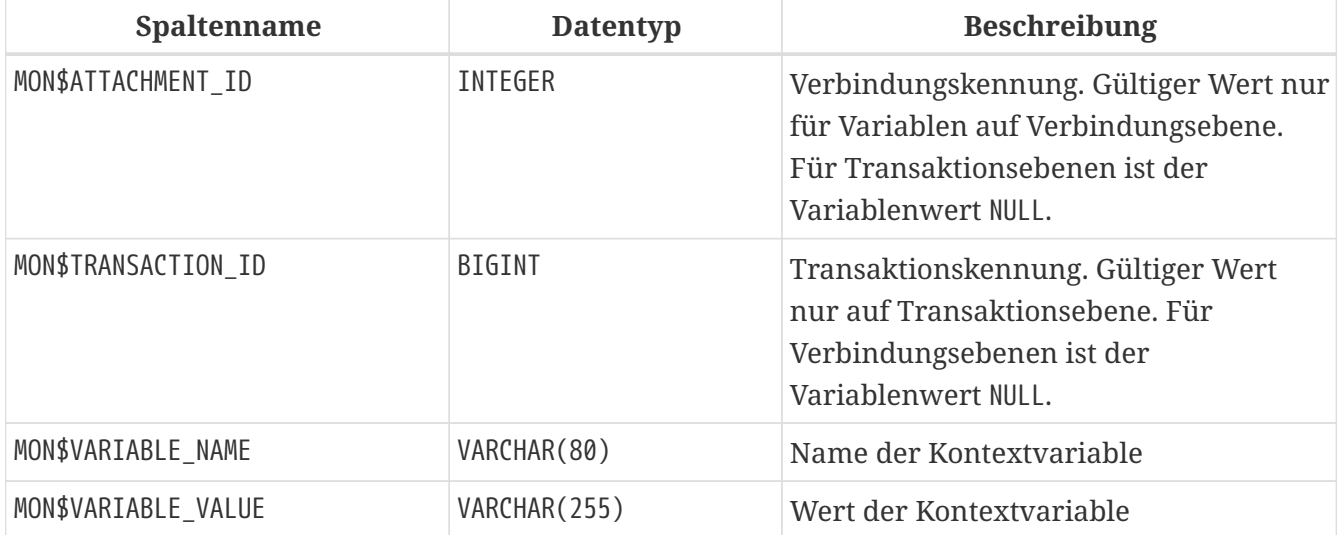

*Abrufen aller Sitzungskontextvariablen für die aktuelle Verbindung*

```
SELECT
    VAR.MON$VARIABLE_NAME,
    VAR.MON$VARIABLE_VALUE
FROM MON$CONTEXT_VARIABLES VAR
WHERE VAR.MON$ATTACHMENT_ID = CURRENT_CONNECTION
```
### <span id="page-790-1"></span>**MON\$DATABASE**

MON\$DATABASE zeigt Header-Daten der Datenbank an, mit der der aktuelle Benutzer verbunden ist.

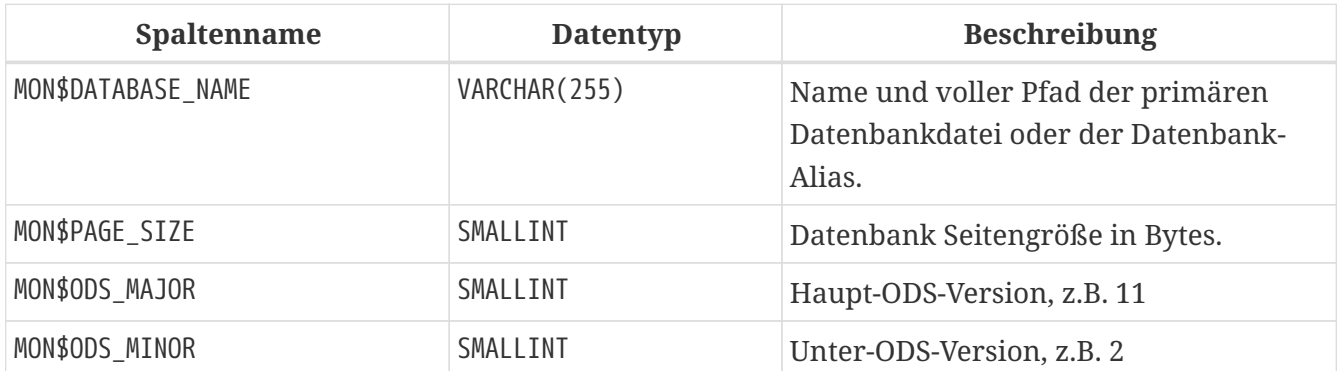

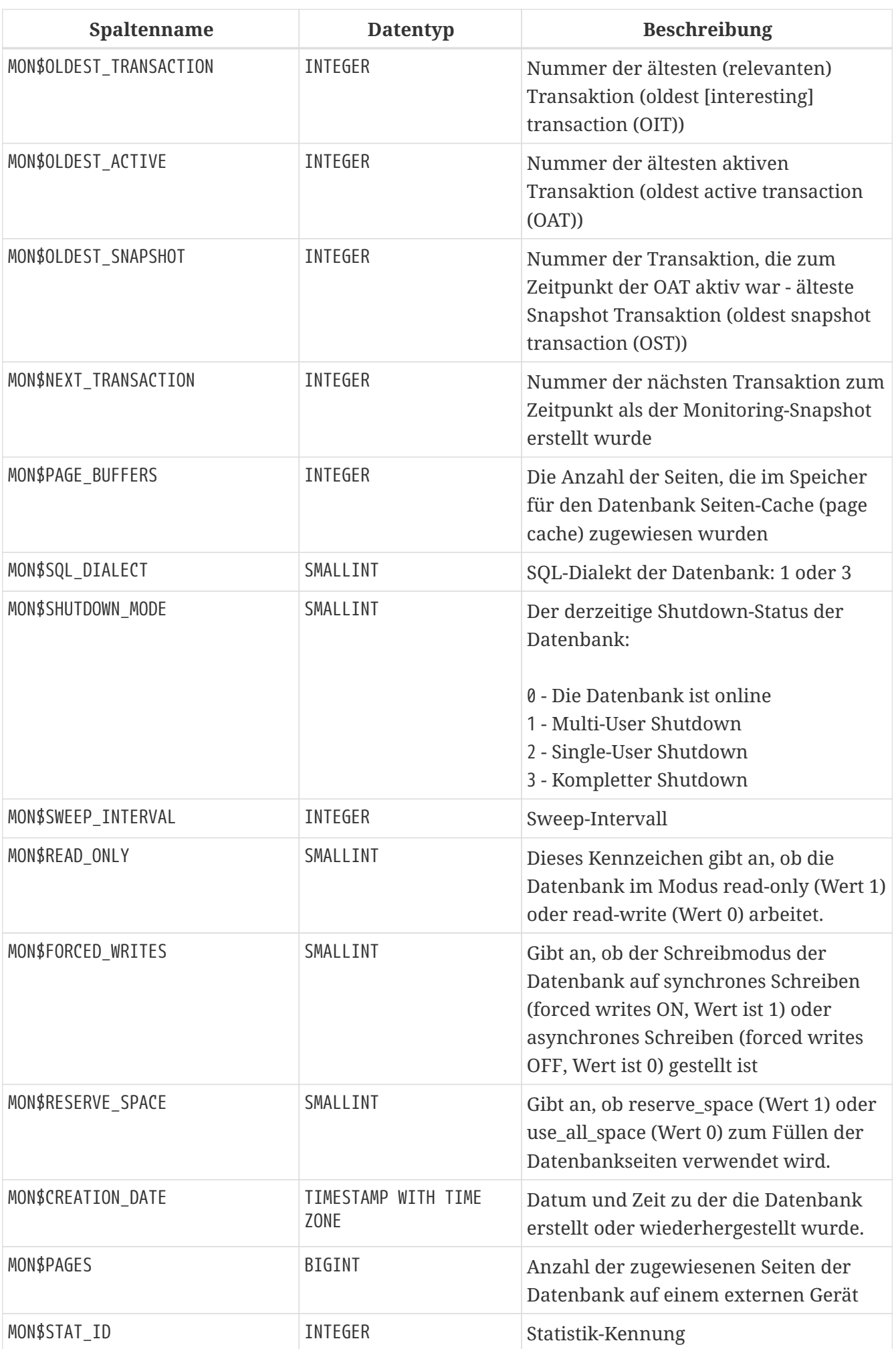
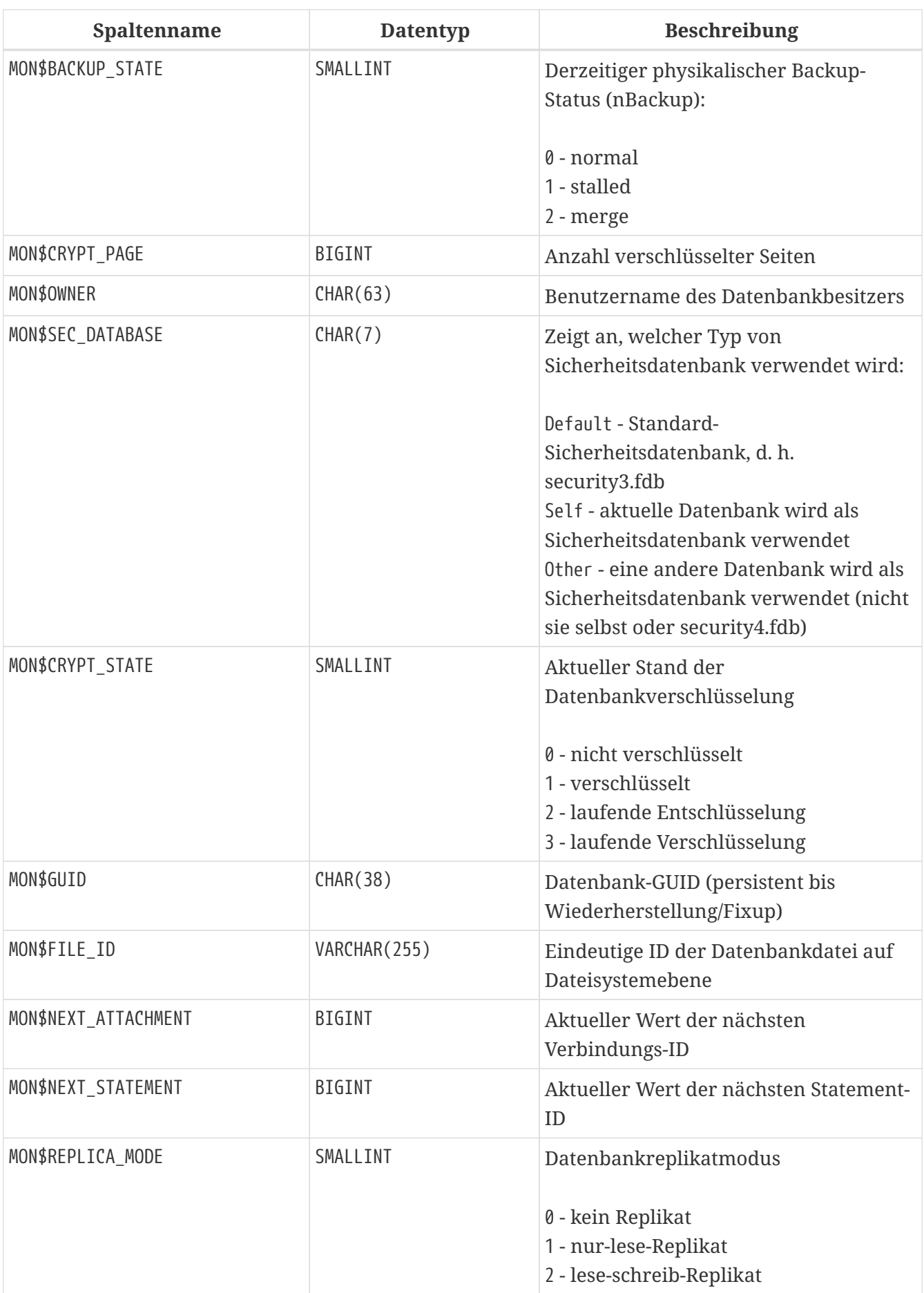

## **MON\$IO\_STATS**

MON\$IO\_STATS zeigt Input/Output-Statistiken an. Die Zähler arbeiten kumulativ, gruppiert für jede Statistikgruppe.

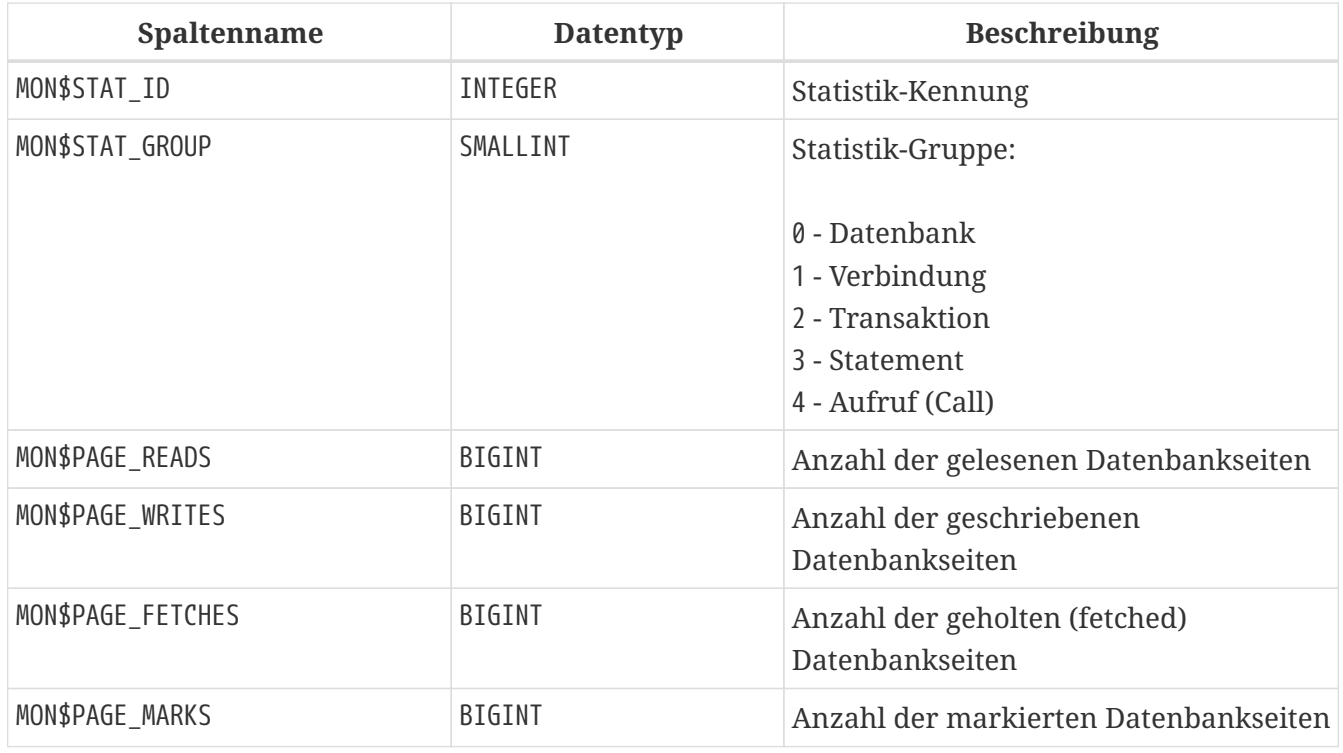

## **MON\$MEMORY\_USAGE**

MON\$MEMORY\_USAGE zeigt Statistiken zu Speichernutzung an.

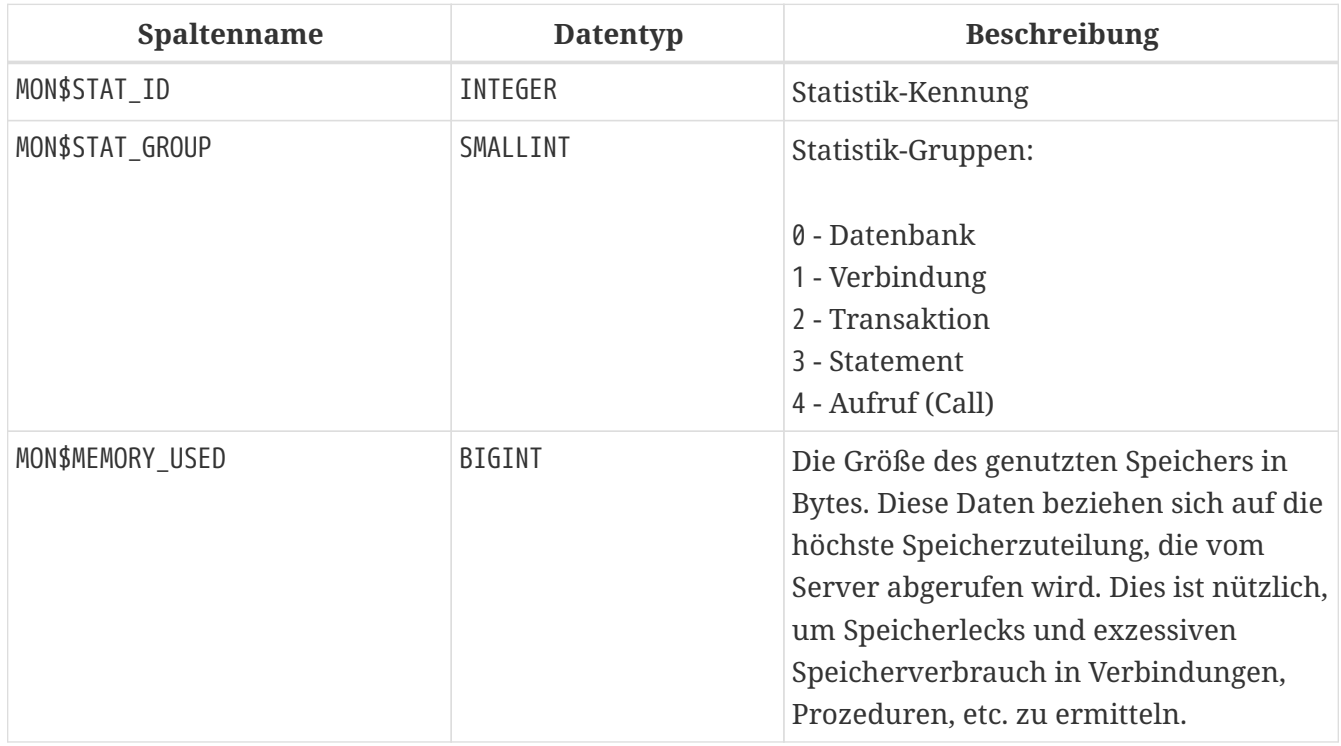

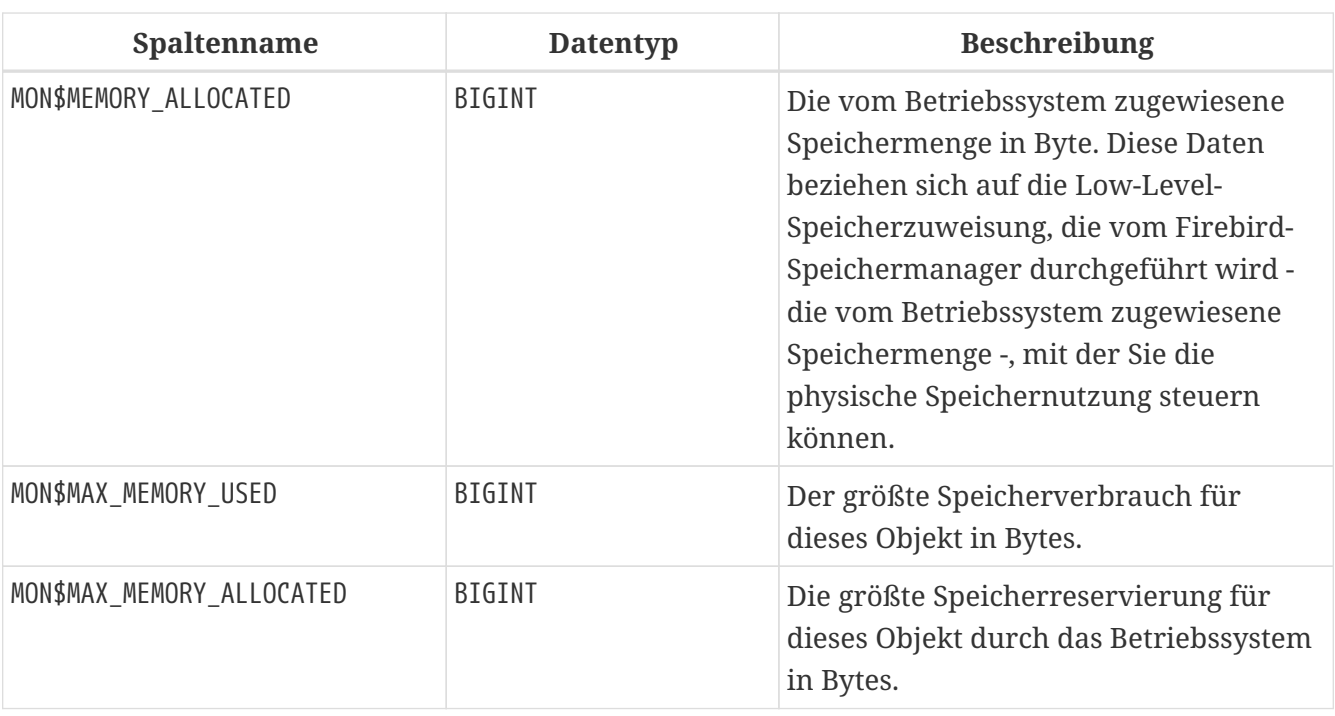

Zähler, die den Datensätzen auf Datenbankebene MON\$DATABASE (MON\$STAT\_GROUP = 0) zugeordnet sind, zeigen die Speicherzuweisung für alle Verbindungen an. In Classic und SuperClassic zeigen Nullwerte der Zähler an, dass diese Architekturen keinen gemeinsamen Cache haben.

Kleinere Speicherzuweisungen werden hier nicht gesammelt, sondern stattdessen dem Datenbankspeicherpool hinzugefügt.

*Erhalten von 10 Anfragen, die den meisten Speicher verbrauchen*

```
SELECT
 STMT.MON$ATTACHMENT_ID,
   STMT.MON$SQL_TEXT,
   MEM.MON$MEMORY_USED
FROM MON$MEMORY_USAGE MEM
NATURAL JOIN MON$STATEMENTS STMT
ORDER BY MEM.MON$MEMORY_USED DESC
FETCH FIRST 10 ROWS ONLY
```
### **MON\$RECORD\_STATS**

R

MON\$RECORD\_STATS zeigt Statistiken auf Datensatzebene an. Die Zähler sind kumulativ nach Gruppe für jede Statistikgruppe.

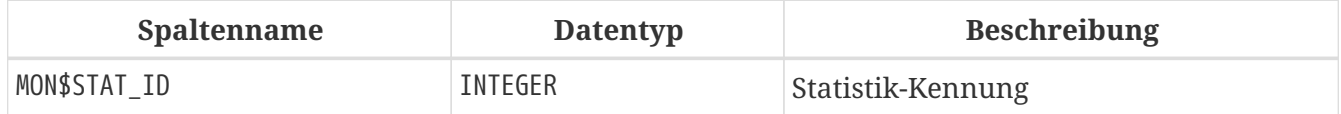

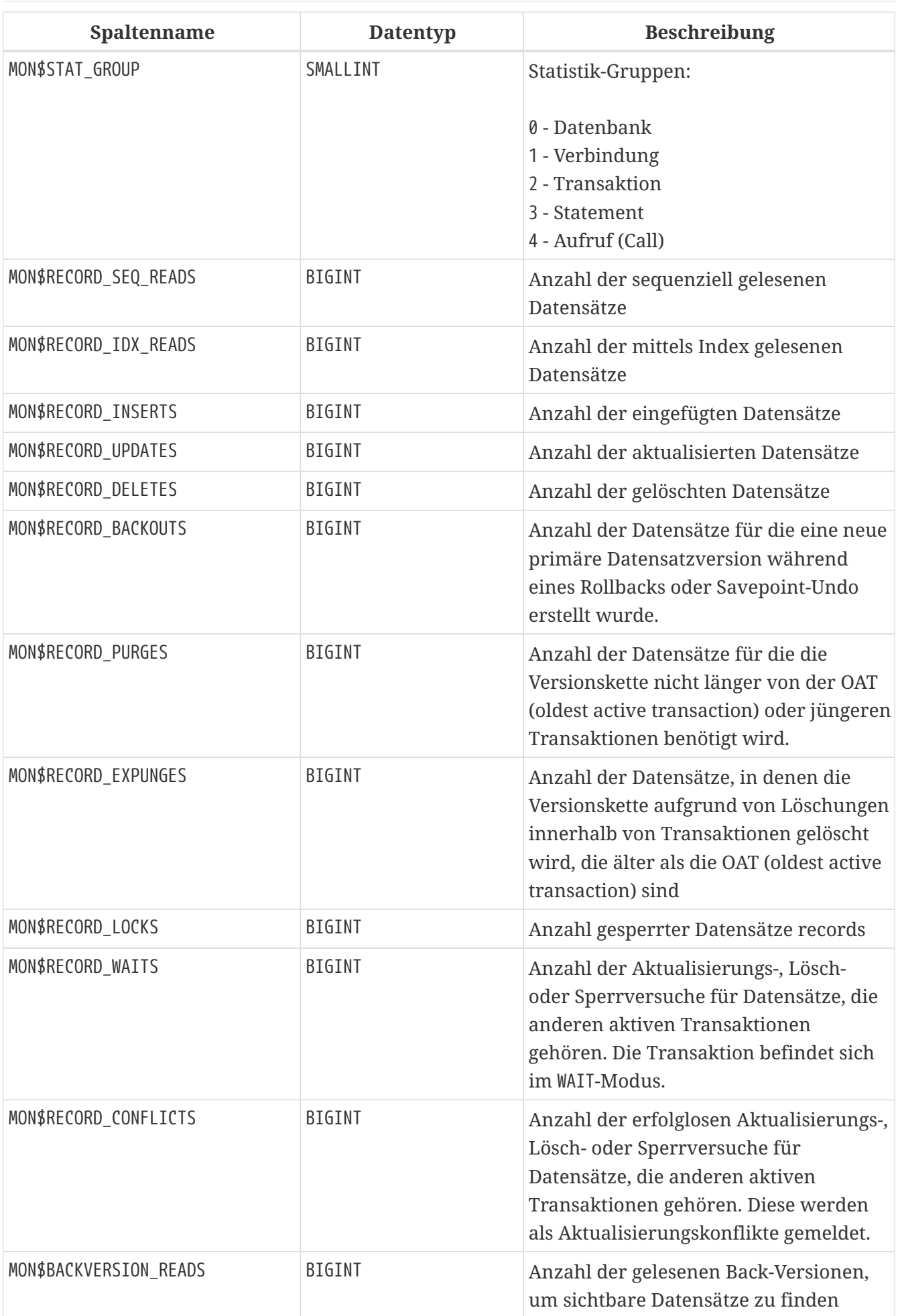

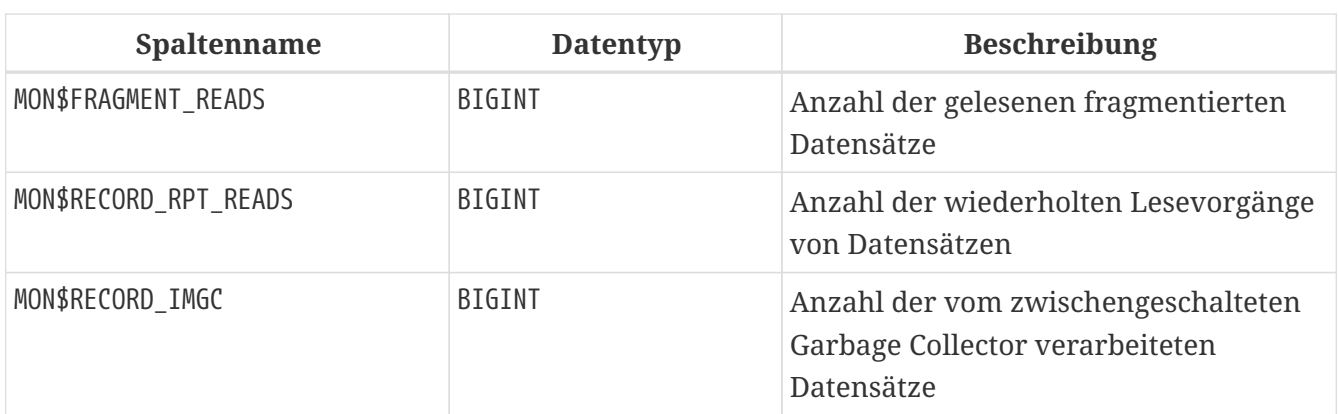

### **MON\$STATEMENTS**

MON\$STATEMENTS zeigt Anweisungen an, die zur Ausführung vorbereitet sind.

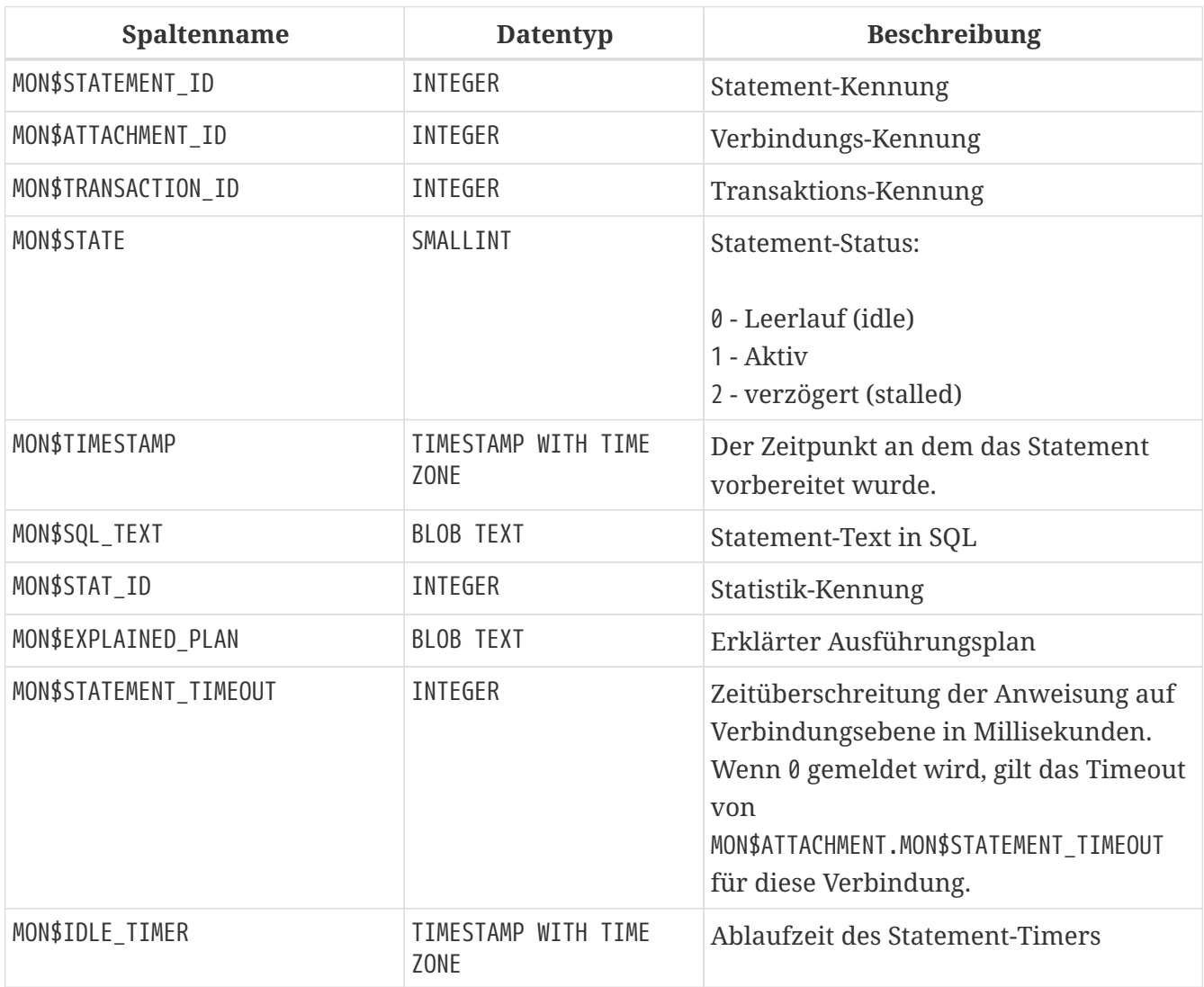

Der Status STALLED zeigt an, dass die Anweisung zum Zeitpunkt des Snapshots einen geöffneten Cursor hatte und darauf wartete, dass der Client den Abruf von Zeilen wieder aufnimmt.

*Aktive Abfragen anzeigen, ausgenommen diejenigen, die in Ihrer Verbindung ausgeführt werden*

SELECT ATT.MON\$USER,

```
ATT.MON$REMOTE_ADDRESS,
   STMT.MON$SQL_TEXT,
  STMT.MON$TIMESTAMP
FROM MON$ATTACHMENTS ATT
JOIN MON$STATEMENTS STMT ON ATT.MON$ATTACHMENT_ID = STMT.MON$ATTACHMENT_ID
WHERE ATT.MON$ATTACHMENT_ID <> CURRENT_CONNECTION
AND STMT.MON$STATE = 1
```
#### **Verwenden von MON\$STATEMENTS zum Abbrechen einer Abfrage**

Überwachungstabellen sind schreibgeschützt. Der Server verfügt jedoch über einen eingebauten Mechanismus zum Löschen (und nur zum Löschen) von Datensätzen in der Tabelle MON\$STATEMENTS, der es ermöglicht, eine laufende Abfrage abzubrechen.

#### **Anmerkungen**

- Wenn derzeit keine Anweisungen in der Verbindung ausgeführt werden, wird jeder Versuch, Abfragen abzubrechen, nicht fortgesetzt
- Nachdem eine Abfrage abgebrochen wurde, wird beim Aufrufen von API-Funktionen zum Ausführen/Abrufen ein Fehler mit dem Code isc\_cancelled zurückgegeben
- Nachfolgende Abfragen von dieser Verbindung werden wie gewohnt fortgesetzt
- Der Abbruch der Anweisung erfolgt nicht synchron, sondern markiert nur die Anforderung der Stornierung, und die Stornierung selbst erfolgt asynchron durch den Server

#### *Beispiel*

Alle aktiven Abfragen für die angegebene Verbindung abbrechen:

```
DELETE FROM MON$STATEMENTS
 WHERE MON$ATTACHMENT ID = 32
```
### **MON\$TABLE\_STATS**

MON\$TABLE\_STATS gibt Statistiken auf Tabellenebene aus.

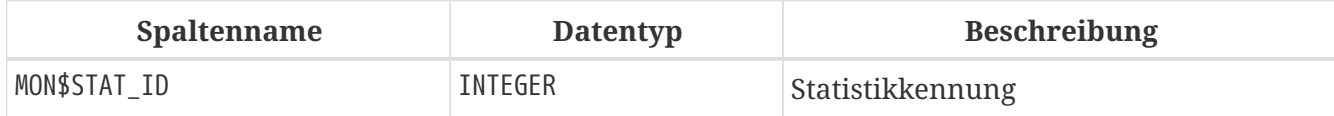

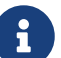

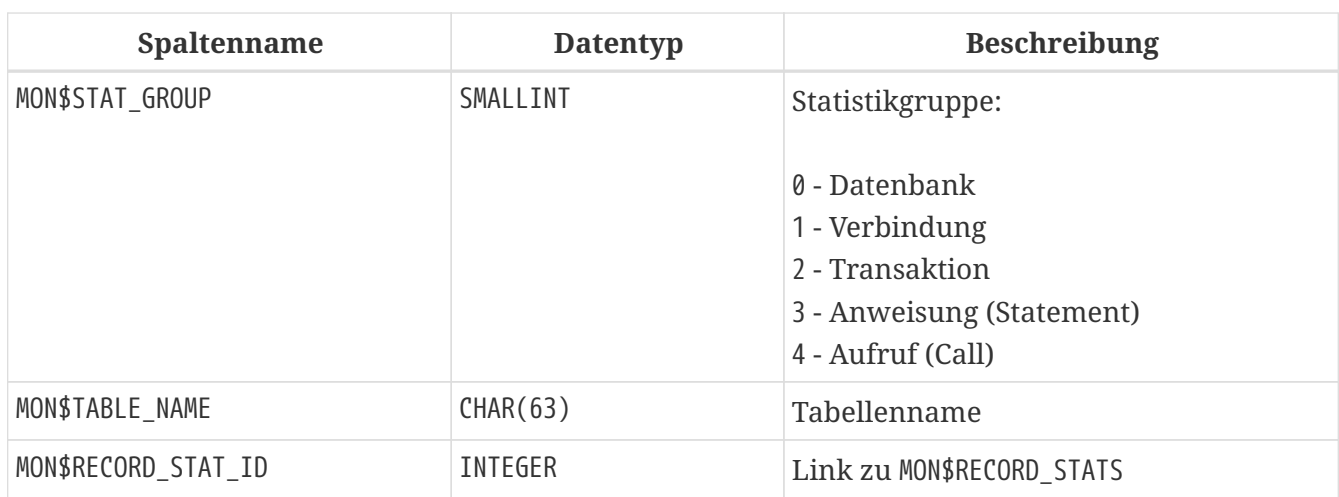

*Statistiken auf Datensatzebene für jede Tabelle für die aktuelle Verbindung abrufen*

SELECT

```
  t.mon$table_name,
    r.mon$record_inserts,
    r.mon$record_updates,
    r.mon$record_deletes,
    r.mon$record_backouts,
    r.mon$record_purges,
    r.mon$record_expunges,
  ------------------------
    r.mon$record_seq_reads,
    r.mon$record_idx_reads,
    r.mon$record_rpt_reads,
    r.mon$backversion_reads,
    r.mon$fragment_reads,
    r.mon$record_locks,
    r.mon$record_waits,
    r.mon$record_conflicts,
    ------------------------
    a.mon$stat_id
FROM mon$record_stats r
JOIN mon$table_stats t ON r.mon$stat_id = t.mon$record_stat_id
JOIN mon$attachments a ON t.mon$stat_id = a.mon$stat_id
WHERE a.mon$attachment_id = CURRENT_CONNECTION
```
### **MON\$TRANSACTIONS**

MON\$TRANSACTIONS meldet gestartete Transaktionen.

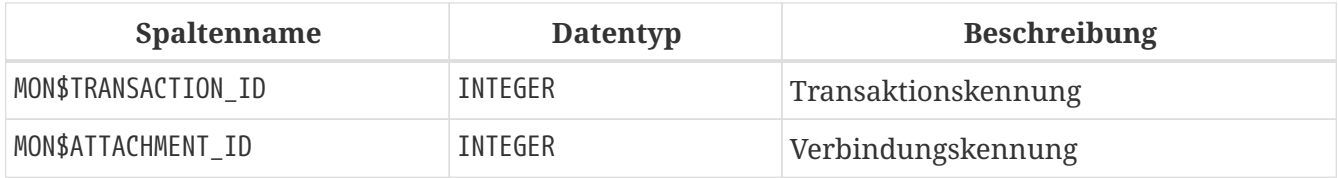

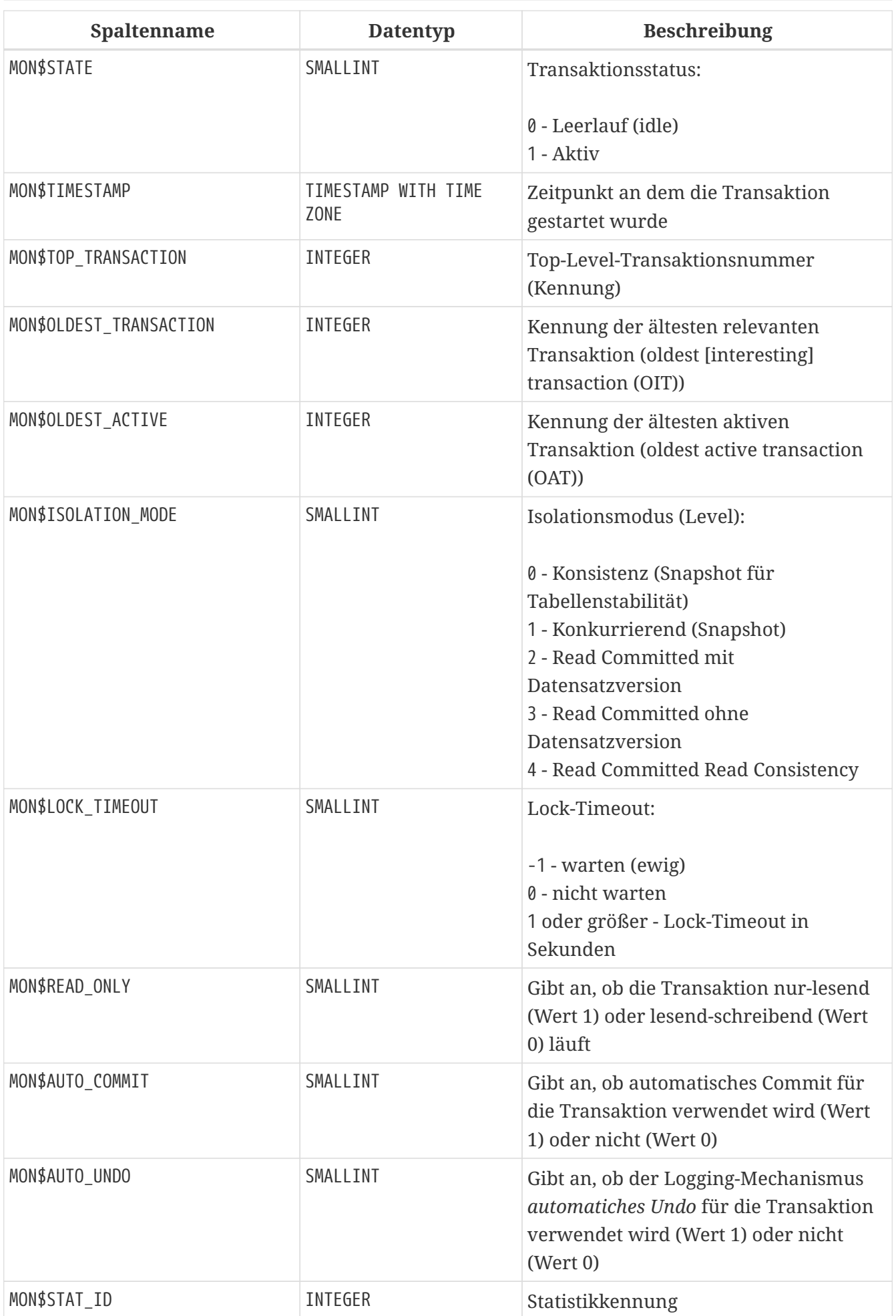

*Alle Verbindungen abrufen, die Read Write-Transaktionen mit Isolationsstufe über Read Committed starten*

```
SELECT DISTINCT a. *
FROM mon$attachments a
JOIN mon$transactions t ON a.mon$attachment_id = t.mon$attachment_id
WHERE NOT (t.mon$read-only = 1 AND t.mon$isolation-mode >= 2)
```
# **Anhang F: Sicherheitstabellen**

Die Namen der Sicherheitstabellen haben SEC\$ als Präfix. Sie zeigen Daten aus der aktuellen Sicherheitsdatenbank an. Diese Tabellen sind virtuell in dem Sinne, dass vor dem Zugriff durch den Benutzer keine Daten in ihnen aufgezeichnet werden. Sie werden zum Zeitpunkt der Benutzeranfrage mit Daten gefüllt. Die Beschreibungen dieser Tabellen sind jedoch ständig in der Datenbank vorhanden. In diesem Sinne sind diese virtuellen Tabellen wie Tabellen der MON\$ -Familie, die zur Überwachung des Servers verwendet werden.

*Sicherheit*

- SYSDBA, Benutzer mit der Rolle RDB\$ADMIN in der Sicherheitsdatenbank und der aktuellen Datenbank sowie der Besitzer der Sicherheitsdatenbank haben vollen Zugriff auf alle von den Sicherheitstabellen bereitgestellten Informationen.
- Reguläre Benutzer können nur Informationen über sich selbst sehen, andere Benutzer sind nicht sichtbar.

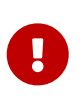

Diese Funktionen sind stark vom Benutzerverwaltungs-Plugin abhängig. Beachten Sie, dass einige Optionen ignoriert werden, wenn Benutzer eines Legacy-Steuerelement-Plugins verwenden.

#### *Liste der Sicherheitstabellen*

#### **[SEC\\$DB\\_CREATORS](#page-801-0)**

Listet Benutzer und Rollen auf, denen das Privileg CREATE DATABASE gewährt wurde

#### **[SEC\\$GLOBAL\\_AUTH\\_MAPPING](#page-802-0)**

Informationen zu globalen Authentifizierungszuordnungen

#### **[SEC\\$USERS](#page-802-1)**

Listet Benutzer in der aktuellen Sicherheitsdatenbank auf

#### **SEC\$USER\_ATTRIBUTES**

Zusätzliche Attribute von Benutzern

### <span id="page-801-0"></span>**SEC\$DB\_CREATORS**

Listet Benutzer und Rollen auf, denen die Berechtigung CREATE DATABASE zugewiesen wurde.

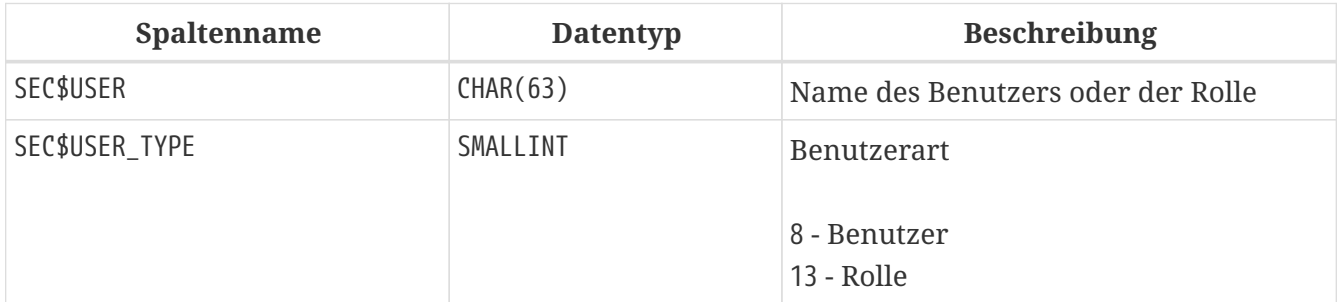

## <span id="page-802-0"></span>**SEC\$GLOBAL\_AUTH\_MAPPING**

Listet Benutzer und Rollen auf, denen die Berechtigung CREATE DATABASE zugewiesen wurde.

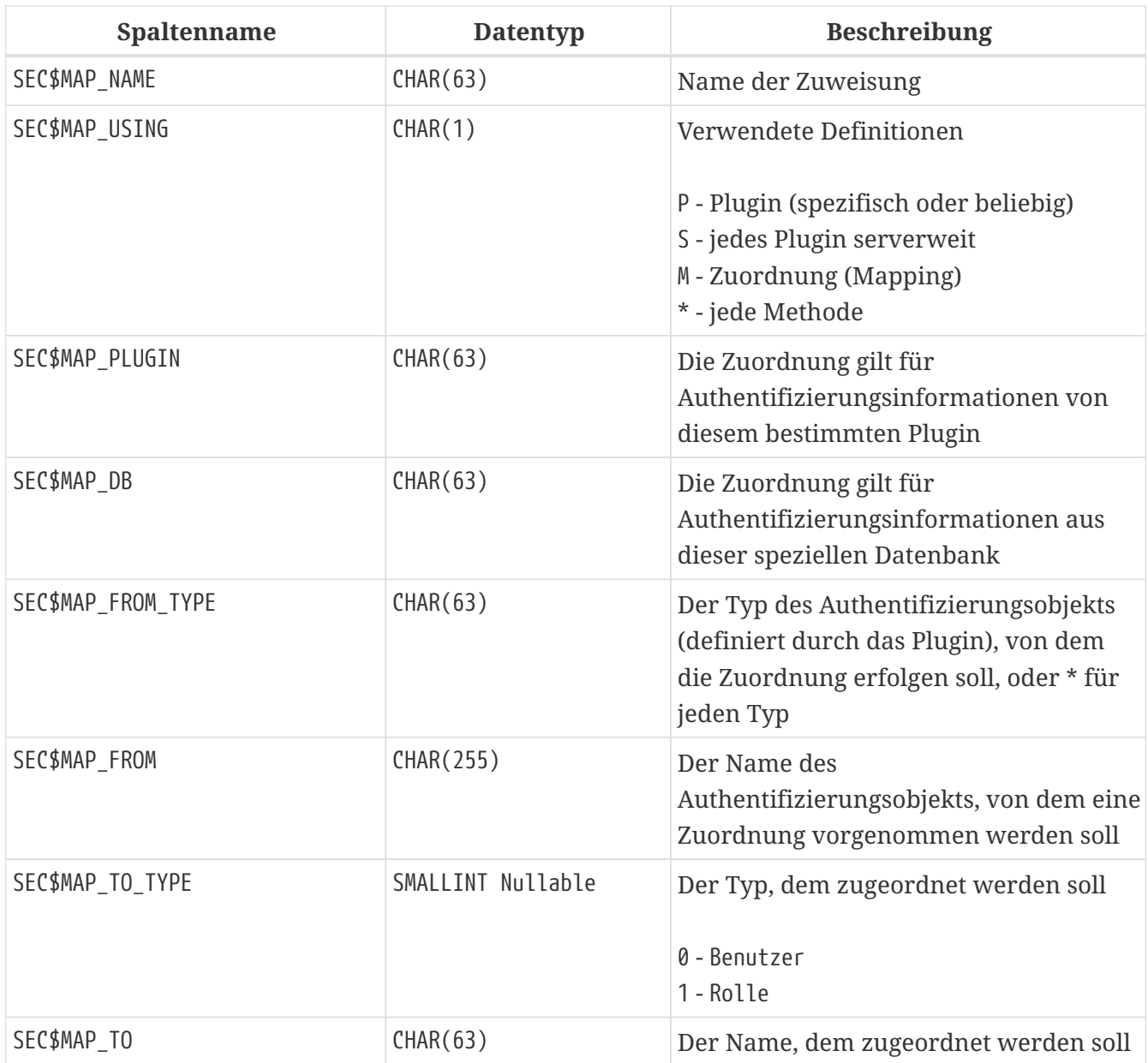

# <span id="page-802-1"></span>**SEC\$USERS**

Listet Benutzer in der aktuellen Sicherheitsdatenbank auf.

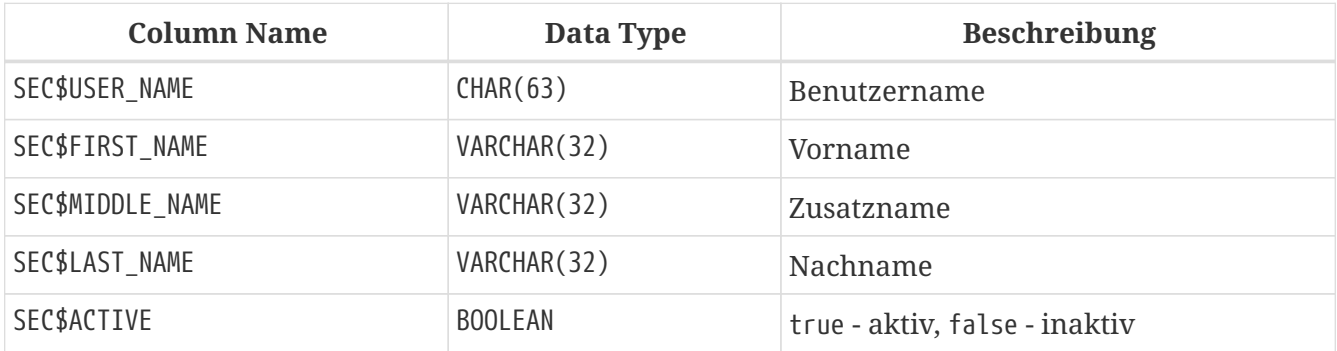

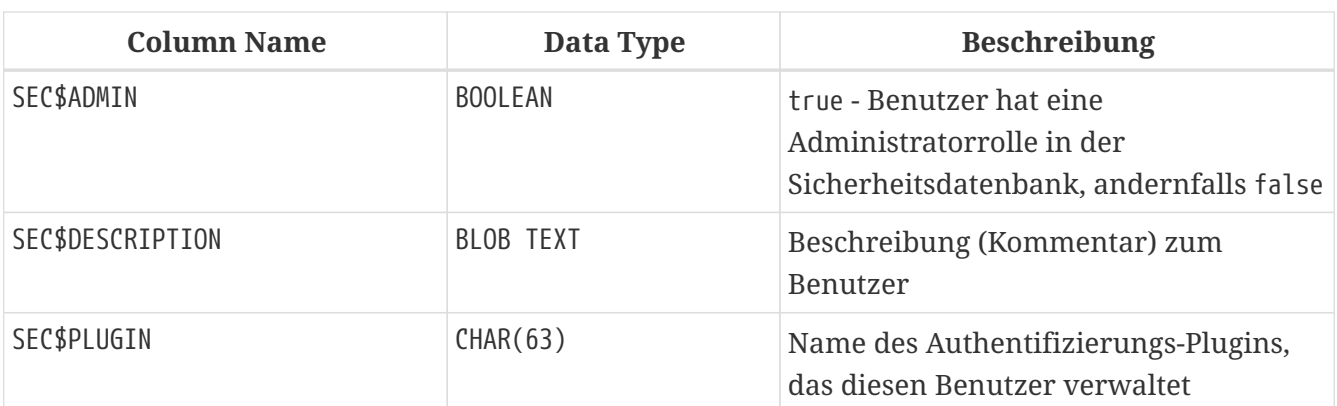

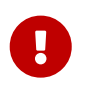

Es können mehrere Benutzer mit demselben Benutzernamen existieren, die jeweils von einem anderen Authentifizierungs-Plugin verwaltet werden.

## **SEC\$USER\_ATTRIBUTES**

Zusätzliche Benutzerattribute

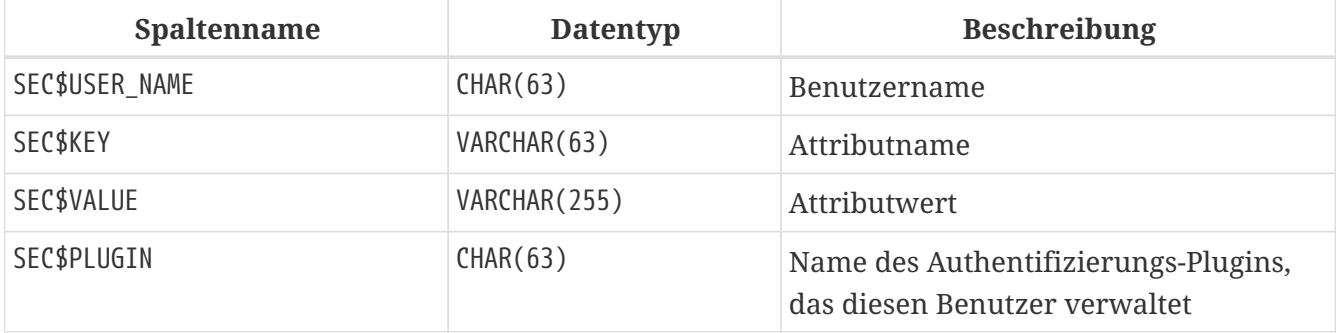

*Anzeigen einer Liste von Benutzern und ihren Attributen*

```
SELECT
   U.SEC$USER_NAME AS LOGIN,
   A.SEC$KEY AS TAG,
   A.SEC$VALUE AS "VALUE",
   U.SEC$PLUGIN AS "PLUGIN"
FROM SEC$USERS U
LEFT JOIN SEC$USER ATTRIBUTES A
   ON U.SEC$USER_NAME = A.SEC$USER_NAME
     AND U.SEC$PLUGIN = A.SEC$PLUGIN;
LOGIN TAG VALUE PLUGIN
======== ======= ======= ===================
SYSDBA <null> <null> Srp
ALEX B x Srp
ALEX C sample Srp
SYSDBA <null> <null> Legacy_UserManager
```
# **Anhang G: Zeichensätze und Kollationen**

*Tabelle 273. Zeichensätze und Kollationen*

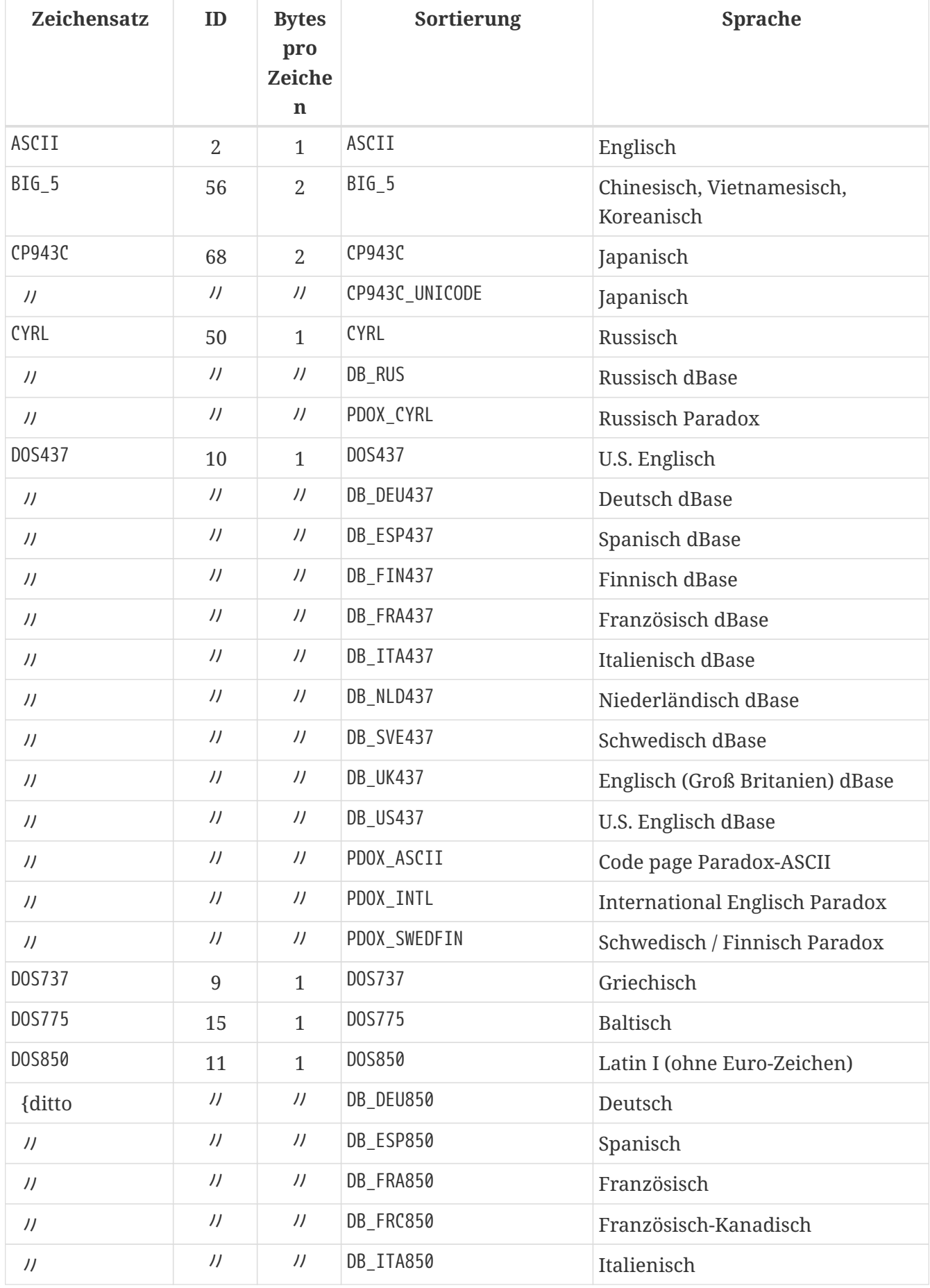

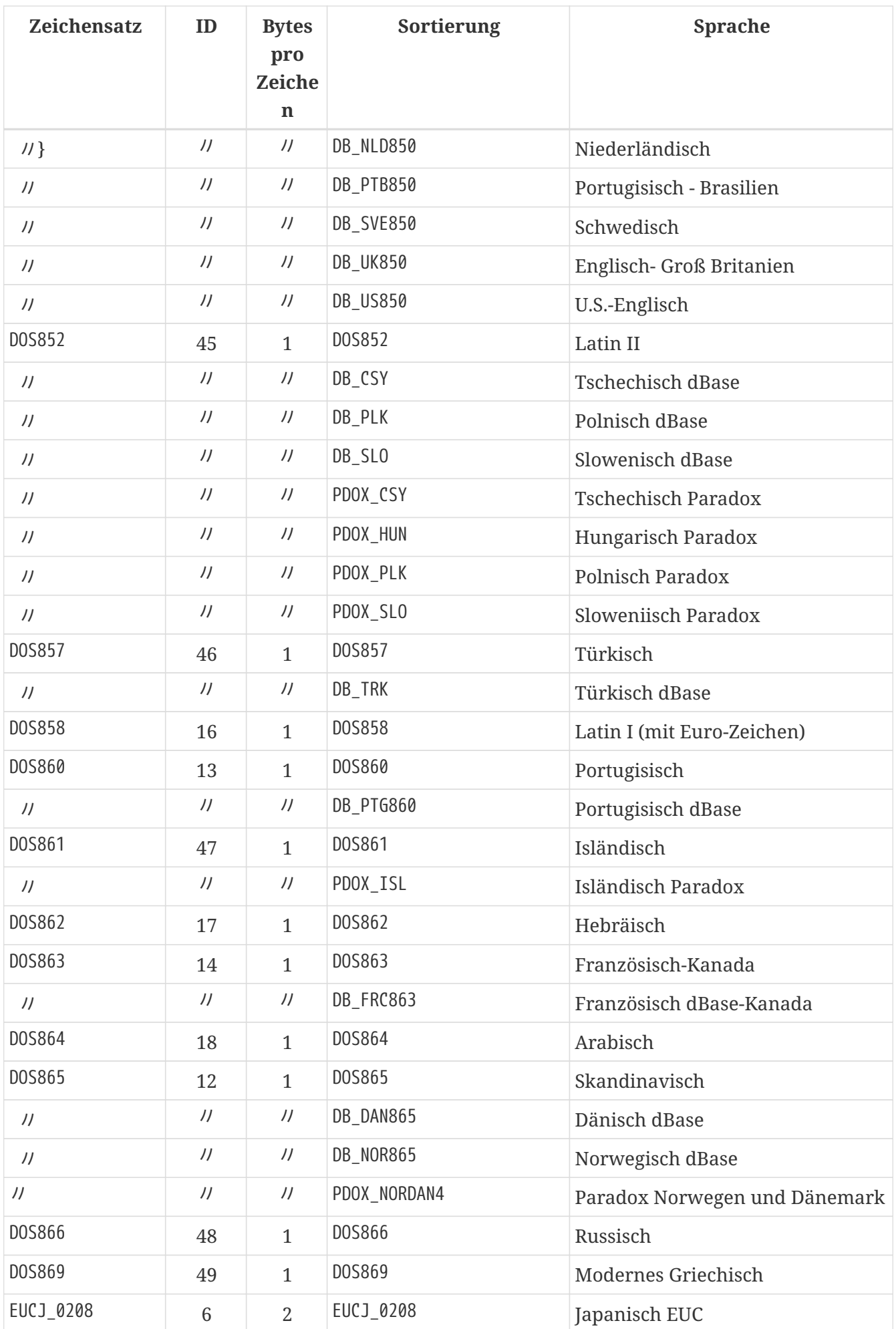

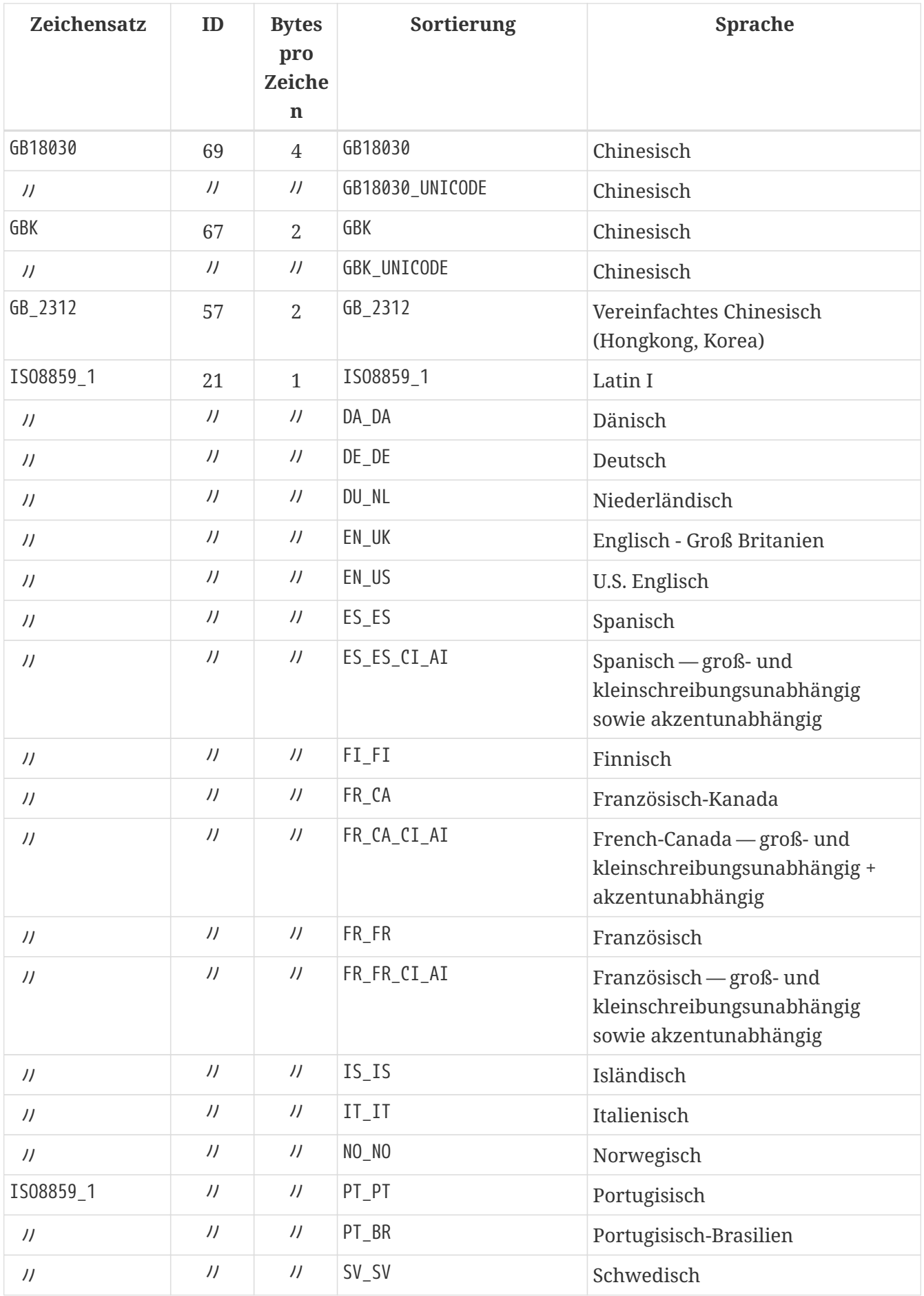

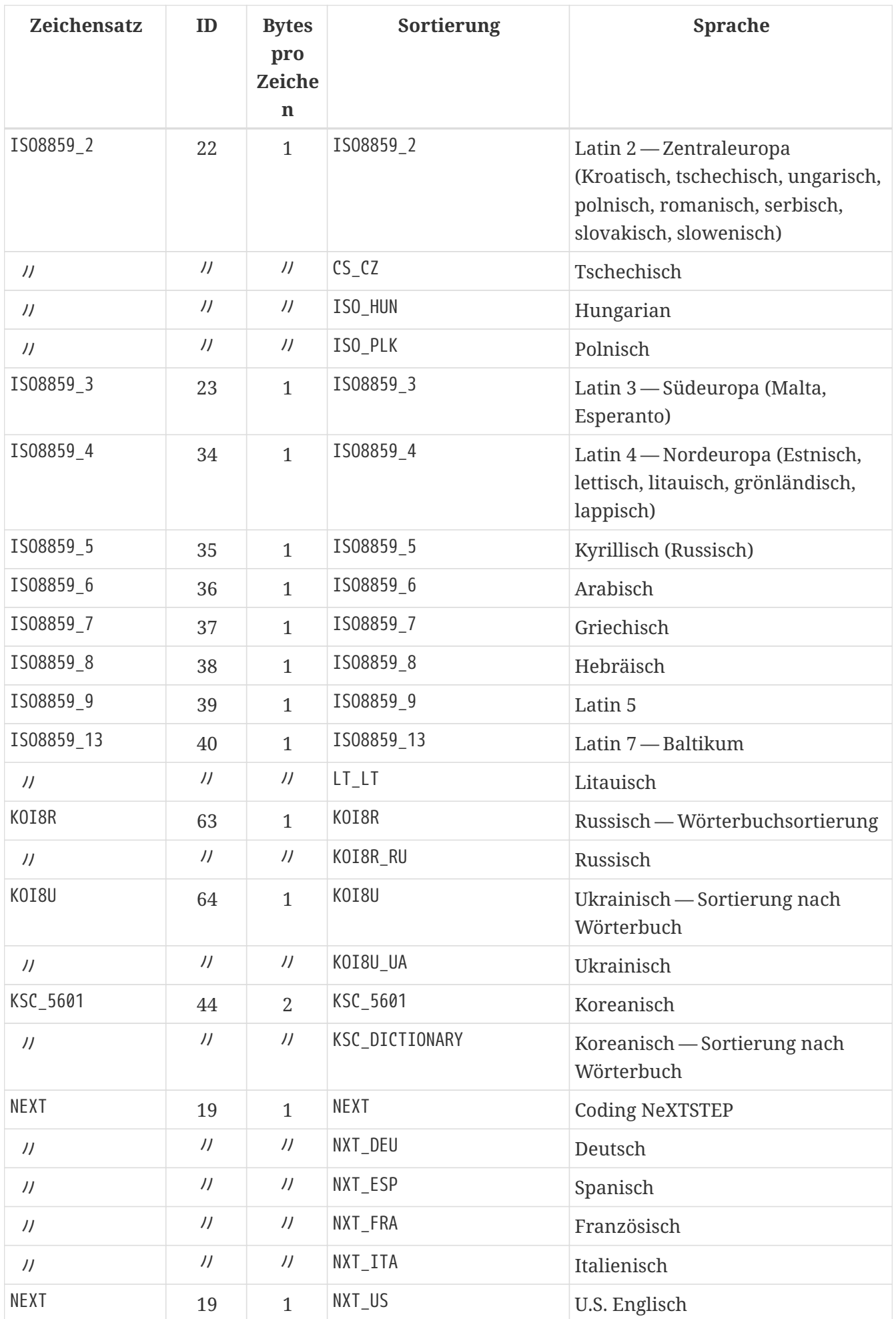

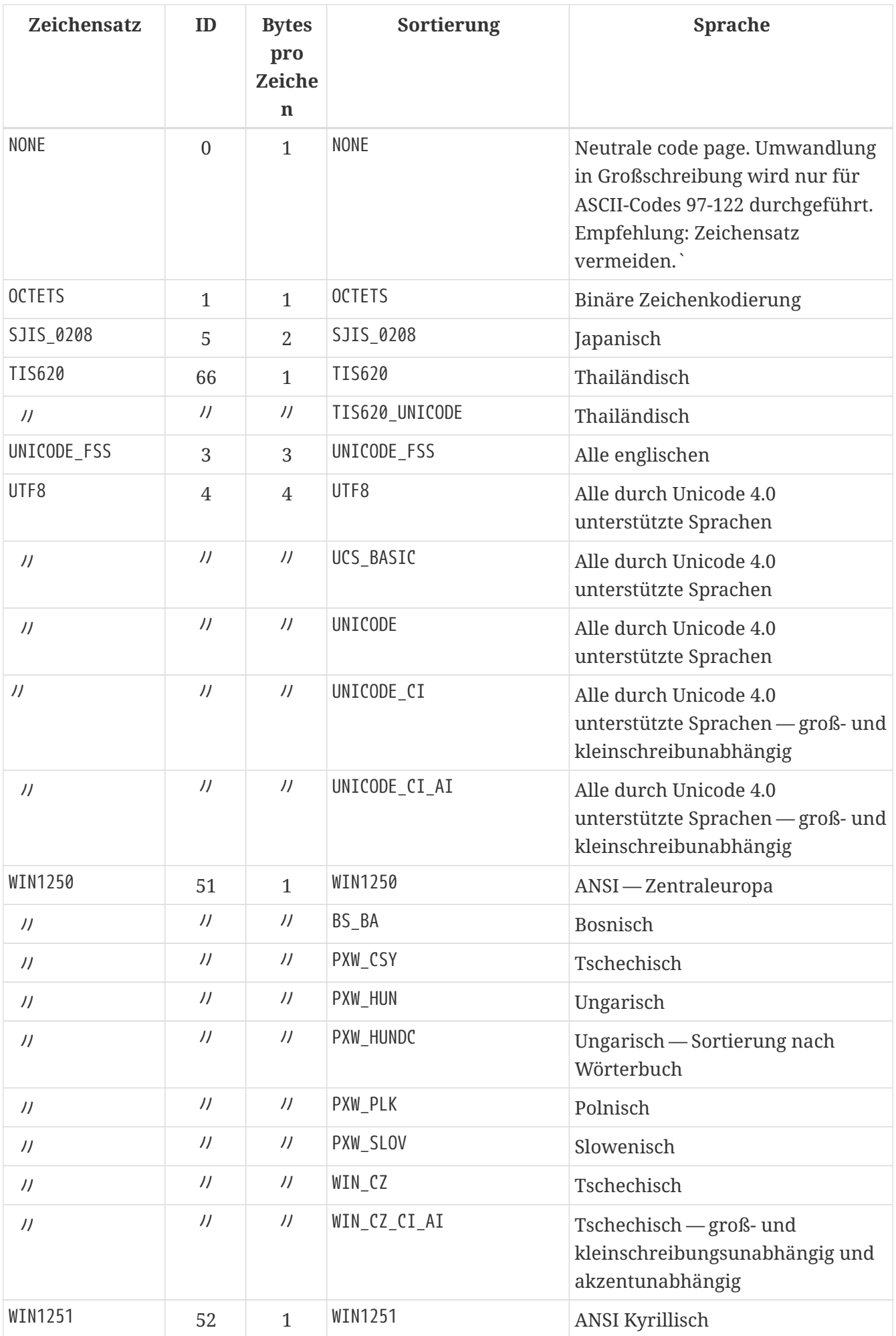

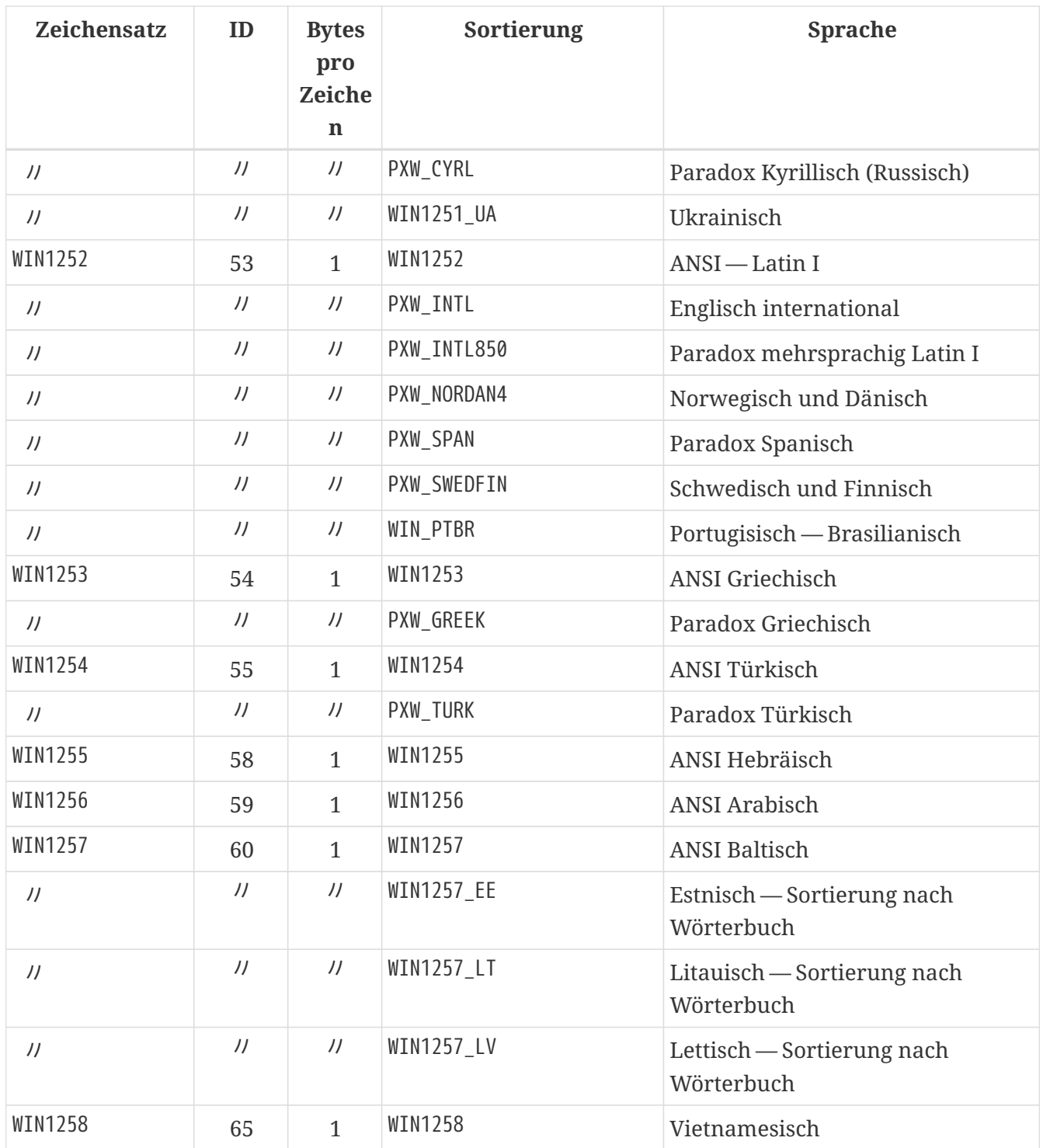

# **Anhang H: Lizenzhinweise**

Die Inhalte dieser Dokumentation sind Gegenstand der Public Documentation License Version 1.0 (die "Lizenz"); Sie dürfen diese Dokumentation nur verwenden, sofern Sie die Bedingungen dieser Lizenz akzeptieren. Kopien der Lizenz sind verfügbar unter [https://www.firebirdsql.org/pdfmanual/](https://www.firebirdsql.org/pdfmanual/pdl.pdf) [pdl.pdf](https://www.firebirdsql.org/pdfmanual/pdl.pdf) (PDF) und<https://www.firebirdsql.org/manual/pdl.html>(HTML).

Die originale Dokumentation wurde unter dem Titel *Firebird 4.0 Language Reference* erfasst. Dieses Dokument basiert auf der *Firebird 3.0 Language Reference*.

Die ursprünglichen Schreiber der Originaldokumentation sind: Paul Vinkenoog, Dmitry Yemanov, Thomas Woinke und Mark Rotteveel. Verfasser der ursprünglichen Texte in Russisch sind Denis Simonov, Dmitry Filippov, Alexander Karpeykin, Alexey Kovyazin und Dmitry Kuzmenko.

Copyright © 2008-2024. Alle Rechte vorbehalten. (Kontakt mit dem Verfasser: paul at vinkenoog dot nl.)

Verfasser und Bearbeiter des inkludierten PDL-lizenzierten Materials sind: J. Beesley, Helen Borrie, Arno Brinkman, Frank Ingermann, Vlad Khorsun, Alex Peshkov, Nickolay Samofatov, Adriano dos Santos Fernandes, Dmitry Yemanov.

Enthaltene Teile unterliegen dem Copyright © 2001-2024 ihrer jeweiligen Verfasser. Alle Rechte vorbehalten.

Mitwirkende: Mark Rotteveel.

Inhalte, die durch Mark Rotteveel erstellt wurden, unterliegen dem Copyright © 2018-2024. Alle Rechte vorbehalten. (Kontakt mit dem Verfasser: mrotteveel at users dot sourceforge dot net).

# **Anhang I: Dokumenthistorie**

Die exakte Dateihistorie ist im *Git*-Repository des firebird-documentation-Repository zu finden; siehe <https://github.com/FirebirdSQL/firebird-documentation>

#### **Historie**

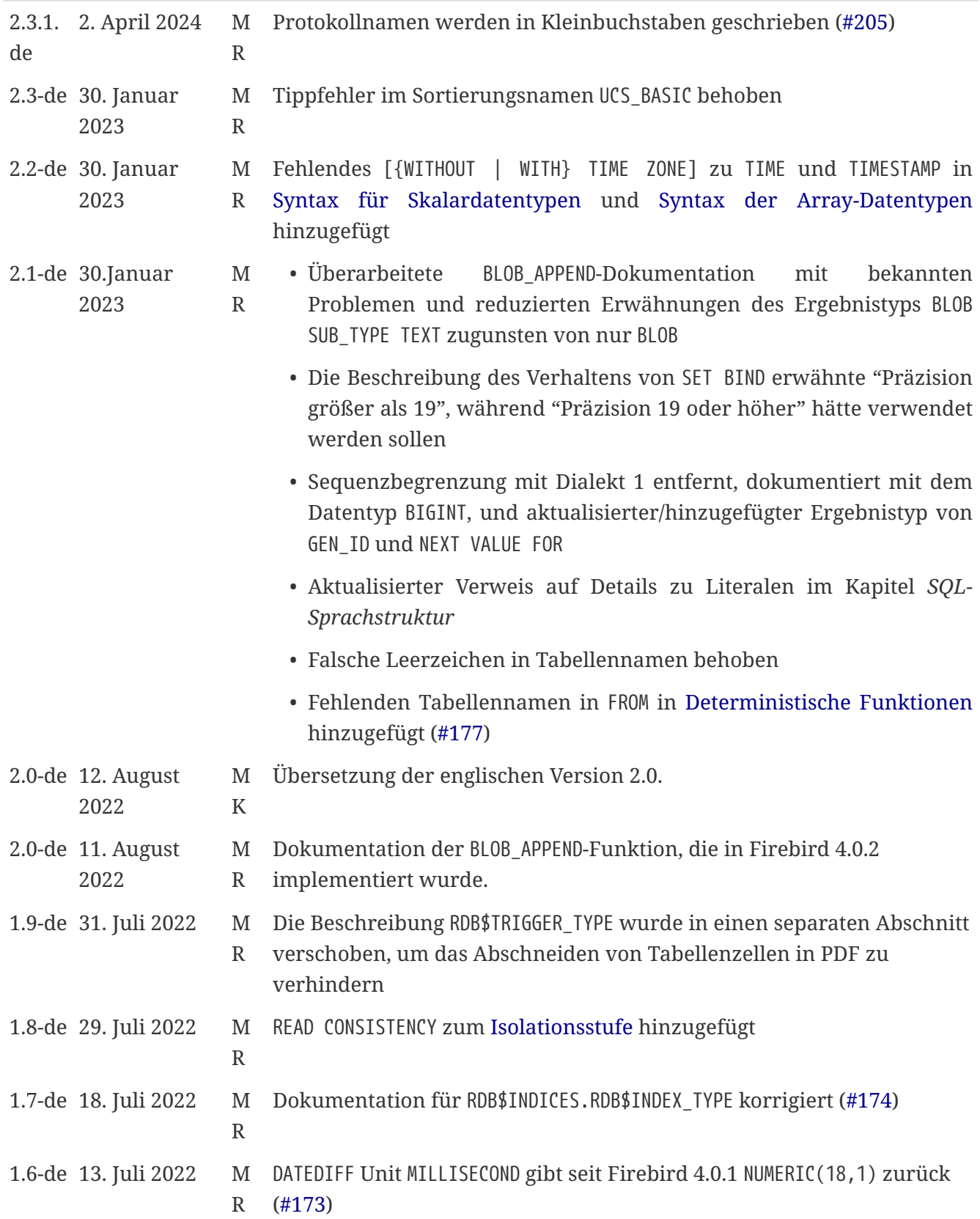

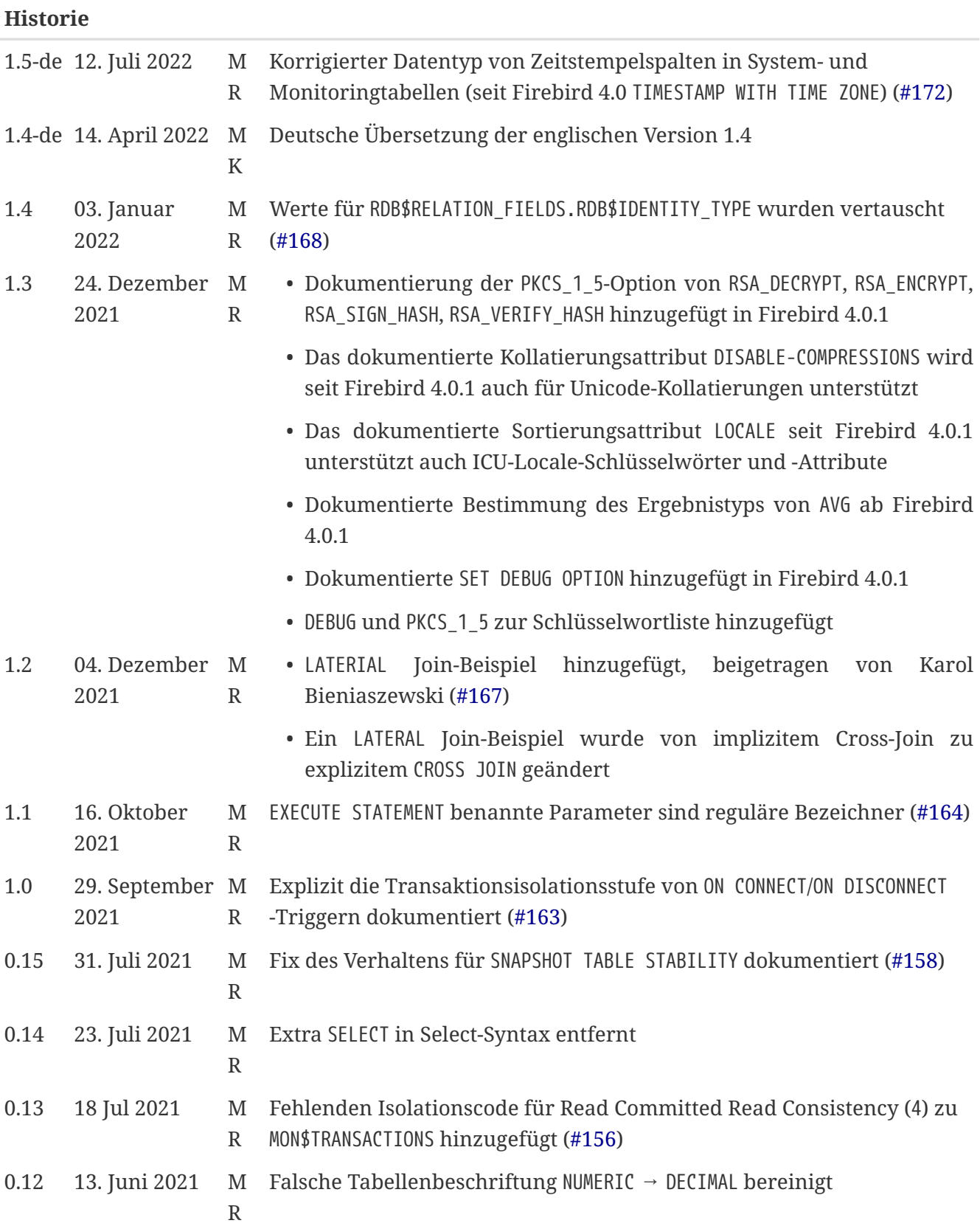

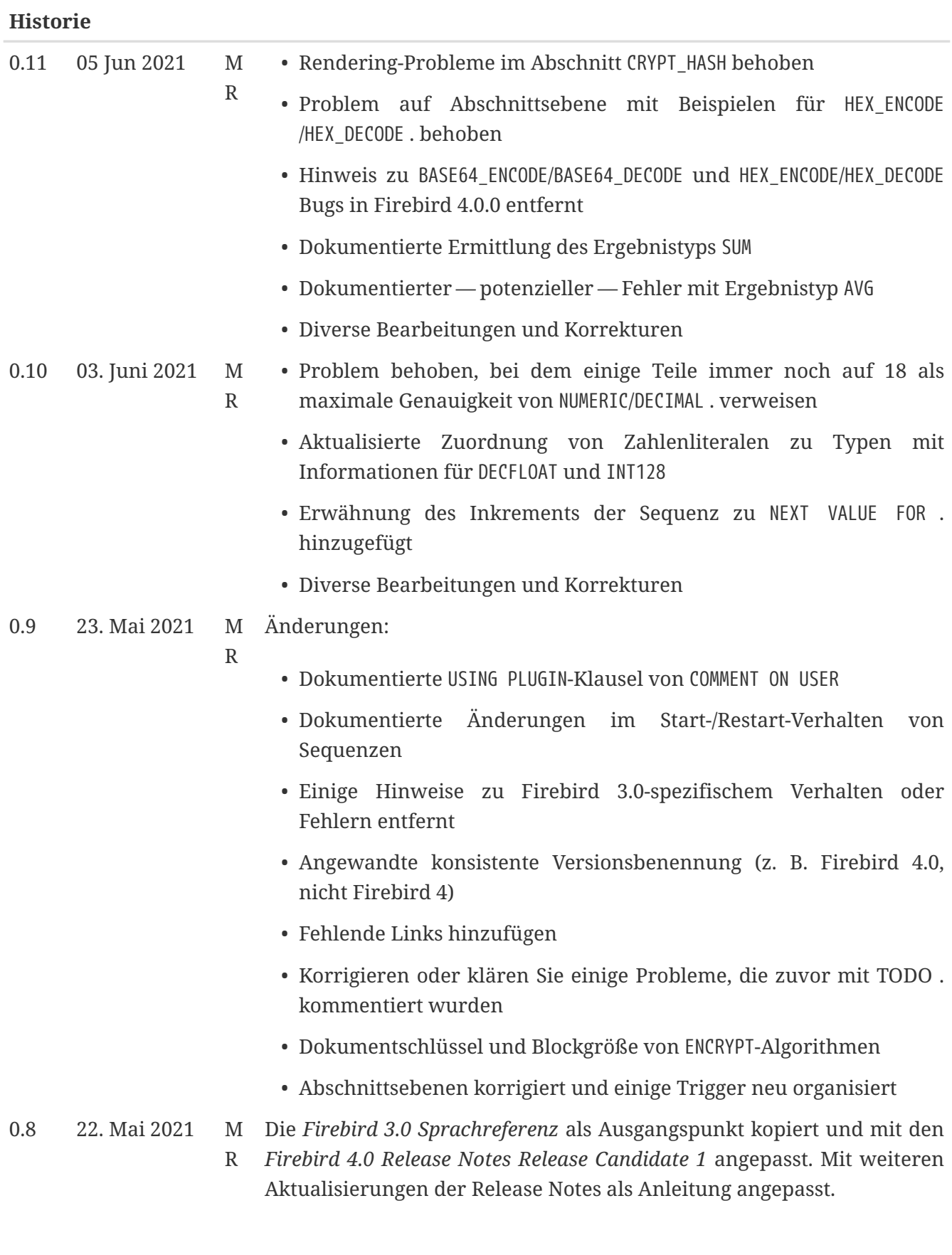